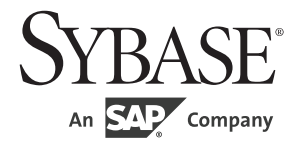

## リファレンス・マニュアル:コマンド

# **Adaptive Server® Enterprise**

15.7 ESD #2

#### ドキュメント ID:DC36423-01-1572-01

改訂:2012 年 7 月

Copyright © 2012 by Sybase, Inc. All rights reserved.

このマニュアルは Sybase ソフトウェアの付属マニュアルであり、新しいマニュアルまたはテクニカル・ノートで特に示 されないかぎりは、後続のリリースにも付属します。このマニュアルの内容は予告なしに変更されることがあります。こ のマニュアルに記載されているソフトウェアはライセンス契約に基づいて提供されるものであり、無断で使用することは できません。

このマニュアルの内容を弊社の書面による事前許可を得ずに、電子的、機械的、手作業、光学的、またはその他のいかな る手段によっても、複製、転載、翻訳することを禁じます。

Sybase の商標は、the Sybase trademarks page (http://www.sybase.com/detail?id=1011207) で確認できます。Sybase およびこの リストに掲載されている商標は、米国法人 Sybase, Inc. の商標です。® は、米国における登録商標であることを示します。

このマニュアルに記載されている SAP、その他の SAP 製品、サービス、および関連するロゴは、ドイツおよびその他の 国における SAP AG の商標または登録商標です。

Java および Java 関連の商標は、米国およびその他の国における Oracle およびその関連会社の商標または登録商標です。

Unicode と Unicode のロゴは、Unicode, Inc. の登録商標です。

IBM および Tivoli は、International Business Machines Corporation の米国およびその他の国における登録商標です。

このマニュアルに記載されている上記以外の社名および製品名は、当該各社の商標または登録商標の場合があります。

Use, duplication, or disclosure by the government is subject to the restrictions set forth in subparagraph (c)(1)(ii) of DFARS 52.227-7013 for the DOD and as set forth in FAR 52.227-19(a)-(d) for civilian agencies.

Sybase, Inc., One Sybase Drive, Dublin, CA 94568.

# 目次

#### 第1章

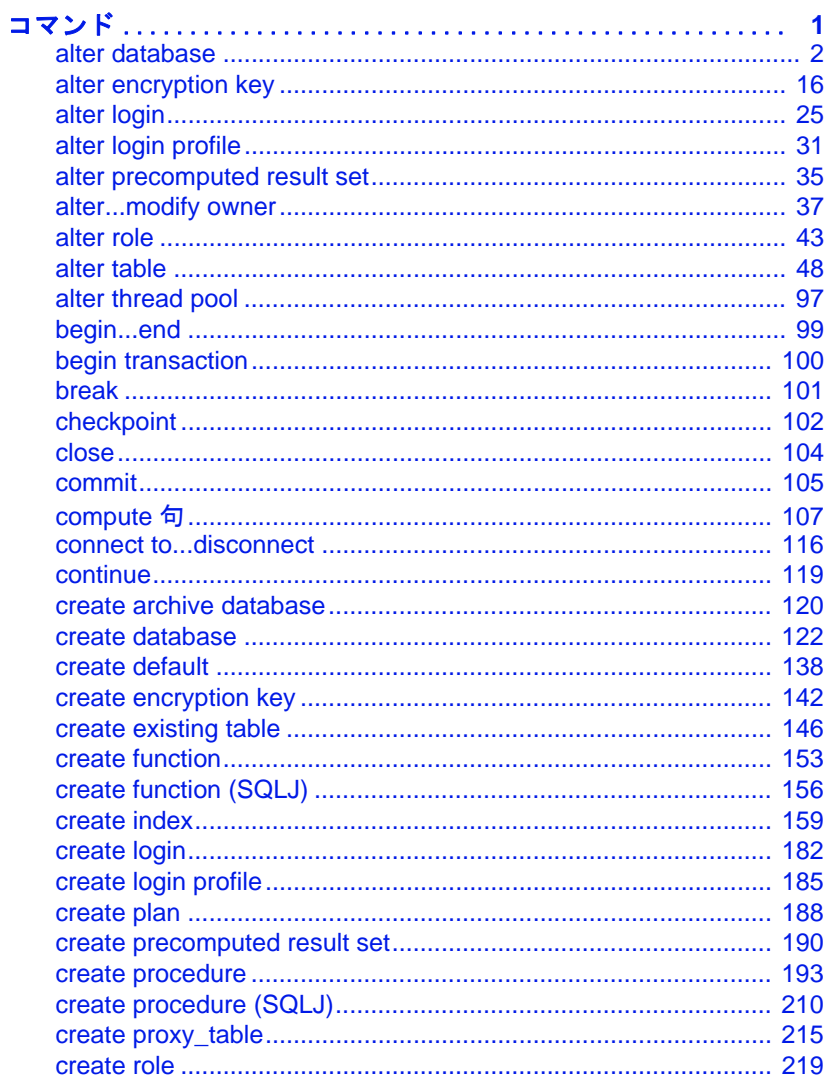

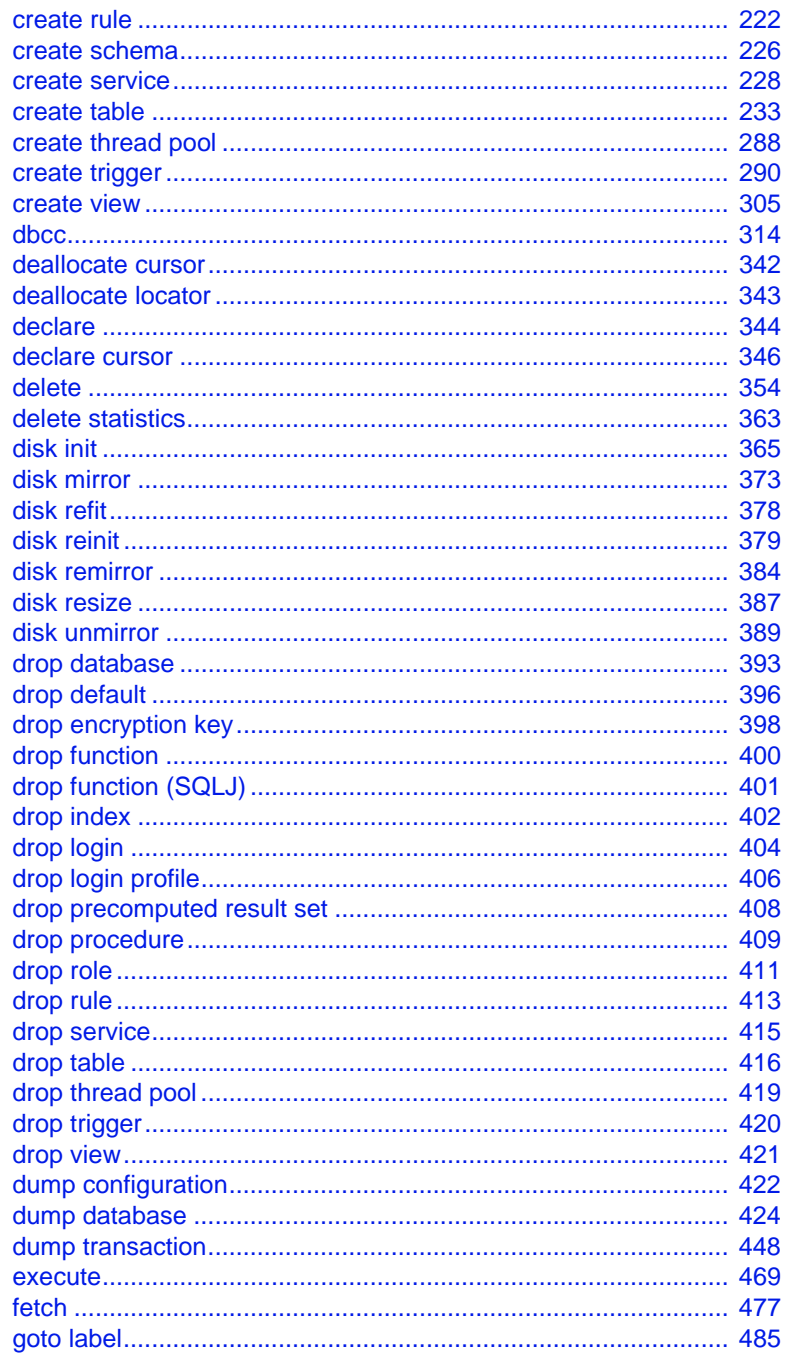

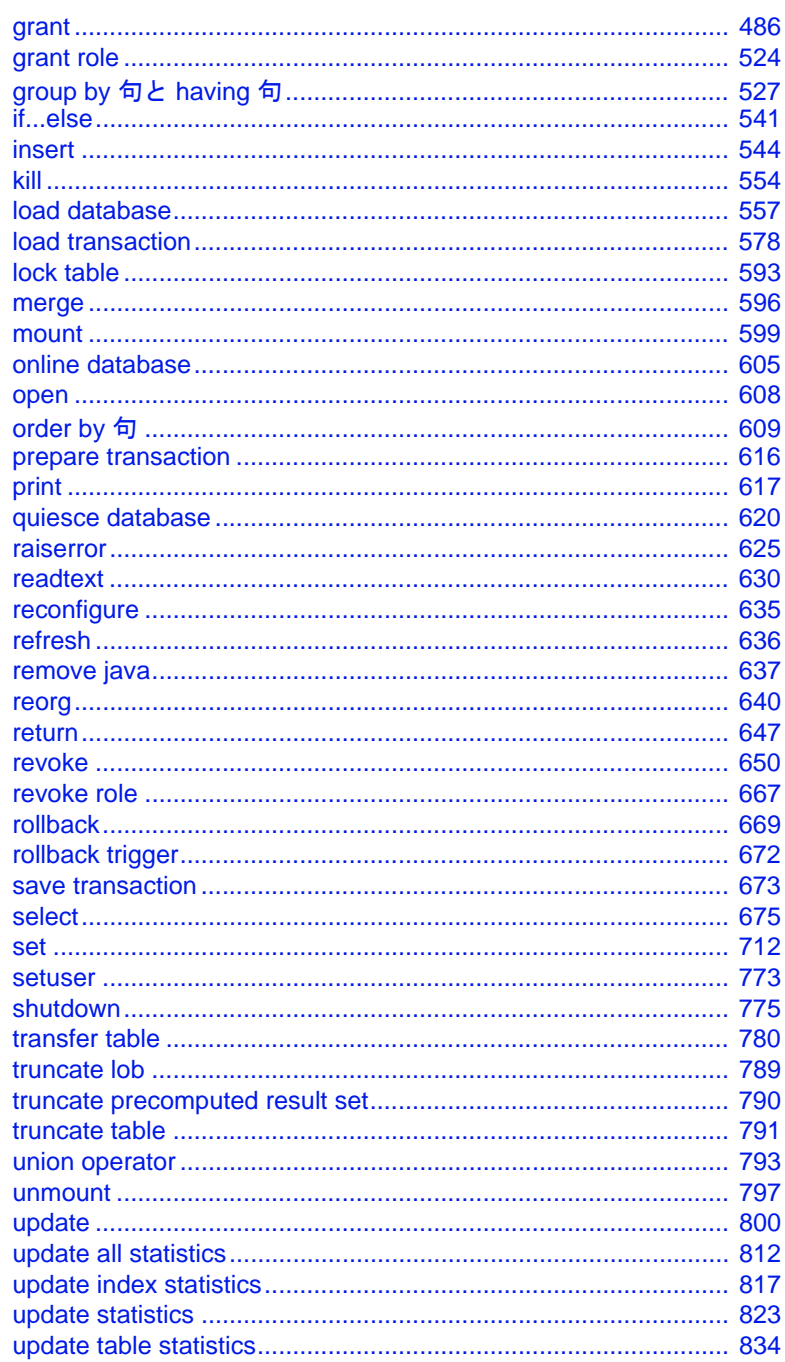

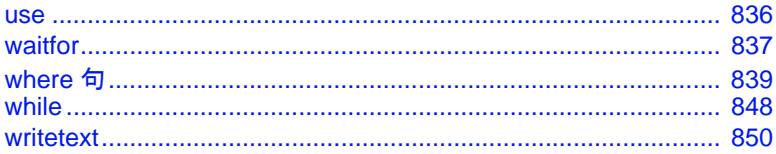

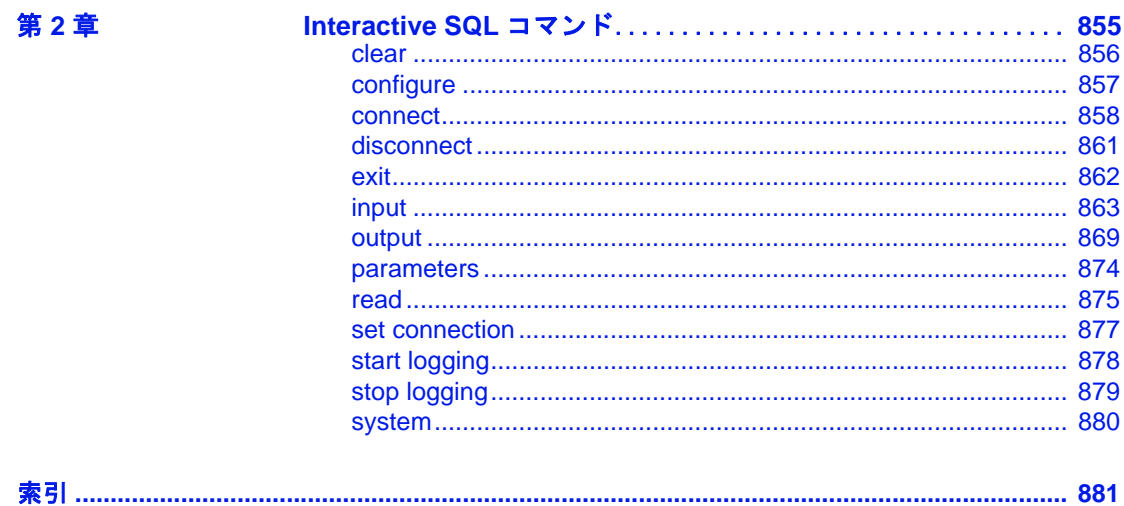

## 第 1 章 コマンド

<span id="page-6-0"></span>ここでは、Transact-SQL 文を構成するコマンド、句、およびその 他の要素について説明します。

コマンドのパーミッション・チェックは、細密なパーミッション の設定によって異なる場合があります。詳細については、各コマ ンドの「パーミッション」セクションを確認してください。細密 なパーミッションの詳細については、『セキュリティ管理ガイド』 の「細密なパーミッションの使用」を参照してください。

### <span id="page-7-0"></span>**alter database**

説明 データベースに加え、アーカイブされたデータベースの変更済みペー ジ・セクションに割り当てられた空き領域を増やします。DML ログ・ レベル、圧縮のデフォルト、ロー内ラージ・オブジェクト (LOB) 記憶 領域など、データベース全体のプロパティを 1 つ以上変更します。

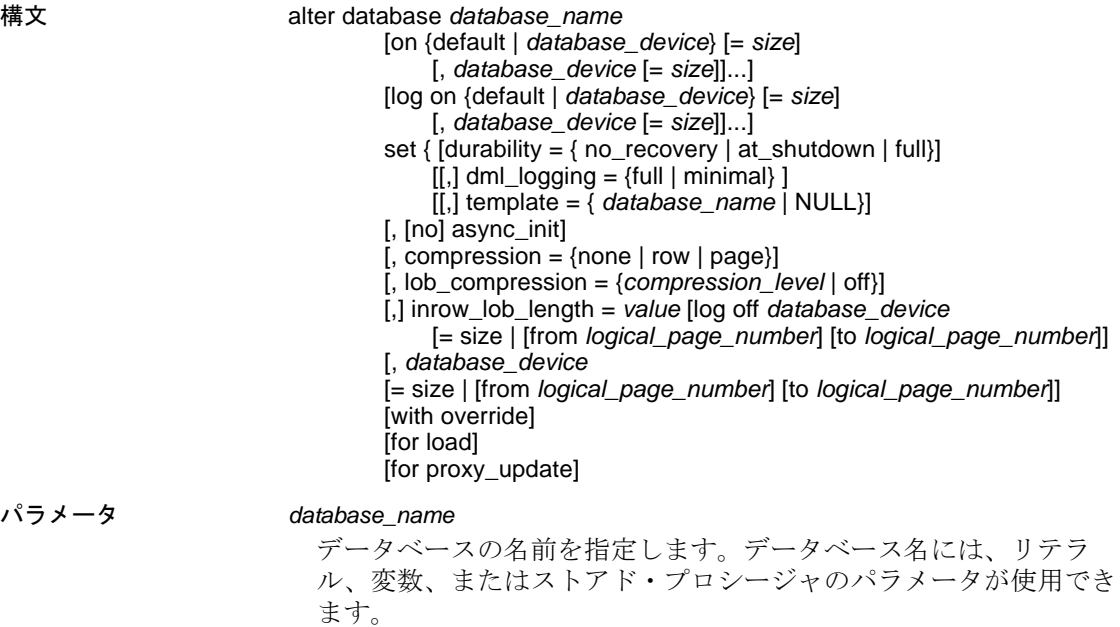

on

データベース拡張のサイズおよびロケーションを示します。ログと データが別々のデバイス・フラグメントにある場合は、on をデー タ・デバイスに使用して、log on をログ・デバイスに使用します。

#### default

alter database を使用して任意のデフォルト・データベース・デバイ スにデータベース拡張を行うことを示します(『リファレンス・マ ニュアル:プロシージャ』の「システム・プロシージャ」の sp\_helpdevice ストアド・プロシージャを参照してください )。明確 にロケーションを指定せずにデータベース拡張のサイズだけを指定 するには、次のコマンドを使用してください。

on default = *size*

データベース・デバイスのステータスをデフォルトに変更するに は、sp\_diskdefault を使用します。

#### *database\_device*

データベースを拡張するデータベース・デバイスの名前です。1 つ のデータベースは、複数のデータベース・デバイスを占有できま す。この場合、各デバイスに異なる量の領域を割り当てることが可 能です。データベース・デバイスを Adaptive Server® に追加するに は、[disk init](#page-370-1) を使用します。

*size*

データベース拡張に割り付ける領域の量です。指定できる単位は、 "k" または "K" ( キロバイト )、"m" または "M" ( メガバイト )、"g" または "G" ( ギガバイト )、および "t" または "T" ( テラバイト ) で す。大文字と小文字の区別はなく、一重引用符と二重引用符のいず れも使用できます。Sybase® は常に単位を指定することをおすすめ します。単位を含めない場合は、引用符を省略することができま す。ただし、単位を付加する場合は、必ず引用符を付けてくださ い。size の単位を指定しなかった場合、値はメガバイト単位である と見なされます。

値を指定しない場合、alter database は 1MB または 4 アロケーショ ン・ユニットのどちらか大きい方の分だけデータベースを拡張しま す。次の表は、拡張可能な最小サイズを示します。

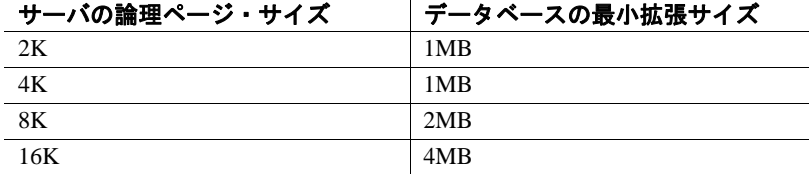

log on

データベースのトランザクション・ログ用に追加する領域を指定す ることを示します。log on 句では、on 句と同じデフォルトが使用さ れます。

#### durability

データベースの持続性レベルを決定します。次のいずれかを指定し ます。

- full すべてのトランザクションがディスクに書き込まれます。 データベースの作成時に持続性レベルを指定しなかった場合、 これがデフォルトになり、サーバの障害から完全なリカバリが できるようになります。tempdb を除くシステム • データベース はすべて、この持続性レベル (ディスク上に常駐するデータ ベースの従来の持続性レベル ) を使用します。tempdb は no\_recovery の持続性レベルを使用します。
- no\_recovery トランザクションは、サーバの稼働中のみ、持続性 が維持されます。サーバに障害が発生するか、サーバを正常に停 止すると、持続性が完全に失われます。持続性が no\_recovery に設 定されたディスク上に常駐するデータベースに対して、Adaptive Server は実行時にディスク • デバイスに定期的に、データを書き込 みますが、この方法は制御されていません。停止 ( 正常停止、強 制停止、またはサーバの障害と再起動) 後も、no\_recovery で作成 されているデータベースはリカバリされませんが、model から、 またテンプレート • データベースが定義されている場合はテンプ レート • データベースから再作成されます。
- at shutdown トランザクションは、サーバの稼働中と正常終 了後に、持続性が維持されます。サーバに障害が発生すると、 持続性が完全に失われます。

#### [no] async\_init

非同期のデータベース初期化の有効と無効を切り替えます。

#### compression

このデータベース内に新しく作成されたテーブルに alter database に よって適用される圧縮レベルを指定します。

- none データは圧縮されません。
- row 個々のロー内の1つ以上のデータ項目を圧縮します。 Adaptive Server は、非圧縮形式に比べ、圧縮形式でのデータの 格納により記憶領域を節約できる場合にのみ、row 圧縮形式で データを格納します。
- page ページがいっぱいになると、ロー圧縮された既存の データ・ローが、ページ・レベルの圧縮を使用して圧縮され、 ページ・レベルの辞書、インデックス、文字コードのエントリ が作成されます。

Adaptive Server では、データがロー・レベルで圧縮されてからし かページ・レベルで圧縮されないため、圧縮を page に設定する ことは、page と row の両方が圧縮されることを意味します。

#### lob\_compression = off | *compression\_level*

新しく作成したテーブルの圧縮レベルを決定します。off を選択する と、テーブルに LOB 圧縮は使用されません。

#### *compression\_level*

テーブルの圧縮レベルは次のとおりです。

- 0 LOB カラムは圧縮されません。
- 1 ~ 9 Adaptive Server は ZLib 圧縮を使用します。通常、圧縮 の数値が大きいほど、Adaptive Server での LOB データの圧縮レ ベルが高くなり、圧縮データと非圧縮データの比率も大きくな ります (つまり、非圧縮データと比べて、圧縮データによる記 憶領域の節約量 ( バイト ) が多くなります )。

ただし、圧縮の量は LOB の内容によって異なります。圧縮レ ベルが高いほど、圧縮に使用される CPU の量が多くなります。 そのためレベル 9 を使用すると、圧縮率が最高になりますが、 CPU の使用量も最高になります。

- 100 Adaptive Server は FastLZ 圧縮を使用します。CPU 使用量 が最も少ない圧縮率です。通常、短いデータに使用します。
- 101 Adaptive Server は FastLZ 圧縮を使用します。値に 101 を 指定すると、100 を指定した場合よりも、CPU の使用量は若干 多くなりますが、圧縮率は良くなります。
- inrow\_lob\_length = *value*

ロー内 text または image LOB カラムのバイト数、およびロー内 Unitext LOB カラムの文字数を指定します。

#### log off *database\_device*

データベースのログの不要部分を指定されたデータベース・デバイ スから削除します。log off を使用すると、データベースのログに割 り当てた領域の量だけではなく、アーカイブ・データベースの変更 済みページ・セクションの量が減ります。

log off は、log on、for load、または with override を含むその他の alter database パラメータとは併用できません。

 $= size$ 

コマンドの影響を受けるデバイスの最後の空き領域の量を指定しま す。この場合、デバイスの最後はそのデバイスでこのデータベース が使用する番号が最大の論理ページです。このコマンドは、指定さ れたデバイス上のすべてのログ・ページをデータベースから削除 し、物理記憶領域を指定します。

alter database sales\_db log off mylogdev

アロケーション・ユニットの数に正確に一致するように切り上げた サイズ指定。16KB の物理ページ・サイズを使用するインストール では、そのサーバ上の各アロケーション・ユニットは 4MB である ため、50MB ではなく 52MB を削除します。Adaptive Server が指定 された領域よりも小さい領域を削除するのは、そのデバイス上で データベースのログ・セグメントが使用する領域がそれよりも小さ い場合のみです。

#### from *logical\_page\_number*

このコマンドの影響を受ける最初のページ番号を指定します。 Adaptive Server では、アロケーション・ページのページ ID を示すよ うに、この番号が自動的に調整されます。デフォルトの from ロ ケーションは、デバイス上の最も小さい番号が指定された論理ペー ジです。

to *logical\_page\_number*

このコマンドの影響を受ける最後のページ番号を指定します。削除 できるのは完全なアロケーション・ユニット (256 ページの倍数 ) の みなので、ページ番号は Adaptive Server により自動的にアロケー ション・ユニットの最後のページに上向き調整されます。

*logical\_page\_number* がアロケーション・ページと同じ番号 (256 で割 り切れる数値 ) である場合、そのアロケーション・ユニットは影響 を受けません。たとえば、to 512 は 512 までのページに影響します が、512 ページは含まれません。

デフォルトの to ロケーションは、デバイス上で番号が最大の物理 ページです。

dml\_logging {minimal | default}

insert コマンド、update コマンド、delete コマンドのログ・レベルを 示します。full ( デフォルト) を使用すると、 すべてのトランザク ションの完全な記録のログに対する変更が記録されます。データ ベースに minimal ロギングが使用されている場合、Adaptive Server は syslogs にローまたはページの変更のログを記録しません。しかし、 Adaptive Server はメモリ内ロギング作業を行い、トランザクション のロールバックなどの実行時のオペレーションをサポートすること があります。

template

データベースに使用するテンプレートを以下のいずれかです。

- *database\_name* 持続性が full の、ディスク上に常駐するユー ザ・データベースで、利用可能な状況にあります。
- NULL 現在のテンプレート・データベースに対するバインド を削除します。データベースは、次のサーバの再起動時にテン プレート・データベースとして、model を使用します。

#### with override

データとトランザクション・ログが同じデバイスに混在することに なり、データベースを最新のものにリカバリできなくなる可能性が ある場合でも、Adaptive Server にデバイス仕様を強制的に指定しま す。このパラメータを使用しないで同じデバイスにログとデータを 混在させると、alter database コマンドは正常に動作しません。ログ とデータが混在していても、with override を使用している場合は、警 告を受けますが、コマンドは正常に動作します。

#### for load

ダンプからロードされているデータベースの、領域の割り付けとセ グメントの使用状況を再作成する必要があるときに、[create](#page-127-1)  [database](#page-127-1) for load の後にかぎって使用します。

#### for proxy\_update

プロキシ・データベース内でプロキシ・テーブルの再同期を強制的 に実行します。

例 例 **1** デフォルト・データベース・デバイスの 2K の論理ページに設定 されているユーザ・データベースに、3MB (1,536 ページ ) を追加し ます。

alter database mydb

例 **2** データベース・デバイス newdata にある、pubs2 データベースに割 り付けられた領域に 3MB を追加します。

alter database pubs2 on newdata = 3

例 **3** userdata1 のデータ用の領域に 10MB、2K の論理ページに設定され ているサーバの logdev のログ用の領域に 2MB を追加します。

```
alter database production
on userdata1 = "10M"
log on logdev = '2.5m'
```
例 **4** リラックス持続性データベース pubs5\_rddb の持続性レベルを変更 して、持続性が full の通常のデータベースに変更します。

```
alter database pubs5_rddb
set durability = full
```
例 **5** pubs3 データベースのテンプレートを変更します。

alter database pubs3 set template = new\_pubs\_template\_db

例 **6** ディスク上に常駐するリラックス持続性データベースの持続性レ ベルを変更します。

alter database pubs7 set durability=at\_shutdown

例 **7** 持続性レベルが full に設定されている model データベースの DML ロギング・レベルを変更します。model から作成されたデータベース は、この変更の後に、最低限のロギング・レベル・プロパティを継承 します。

alter database model set dml\_logging = minimal

例 **8** pubs2 データベースをページ・レベルの圧縮に変更します。

alter database pubs2 set compression = page

例 **9** LOB 圧縮を使用するように pubs2 データベースを変更します。

alter database pubs2 set lob\_compression = 100

例 **10** この例では、pubs データベースを変更してロー内の LOB カラム を 400 バイトに変更します。

alter database pubs set inrow\_lob\_length = 400

例 **11** 50MB のデータベース sales\_db をデバイス mylogdev から削除し ます。

alter database sales\_db log off mylogdev='50M'

この例では、mylogdev 上にある sales\_db の物理ページを番号の大きい ものから、最大 50MB まで削除します。

例 **12** 削除するページを正確に指定して、データベース sales\_db の領 域をデバイス mylogdev から削除します。

alter database sales\_db log off mylogdev from 7168 to 15360

論理ページ 15360 はアロケーション・ページであるため、この例は mydev 上にあるすべての論理ページ (7168 から 15359 まで ) に影響しま す。ただし、ページ 15360 は影響を受けません。さらに、指定範囲内の ページでも mylogdev に物理的に存在しないものも影響を受けません。

使用法 みんじょう 制限事項

- 単位を含めない場合は、引用符を省略することができます。ただ し、単位を付加する場合は、必ず引用符を付けてください。
- 固定長カラムのすべてとローのオーバヘッドの合計サイズが、 テーブルのロック・スキームとページ・サイズによって許容され るサイズを超えている場合は、Adaptive Server によってエラーが 報告されます。
- **Adaptive Server では、[create database](#page-127-1) と alter database の場合は 256** の論理ページをひとまとまりとしてデータベースの領域が割り付 けられます。そのため、指定したサイズはそのサイズに最も近い アロケーション・ユニットの倍数に丸められます。
- *size* は float データ型として指定できますが、指定したサイズは、 そのサイズに最も近いアロケーション・ユニットの倍数に丸めら れます。
- Adaptive Server では、次の場合はテーブルは作成されますが、 データ操作言語による操作を行うとサイズ制限に関するエラーが 表示されます。
	- 1 つの可変長カラムの長さが、カラムの最大サイズを超えて いる場合。
	- データオンリー・ロック・テーブルでは、開始カラムを除い た可変長カラムのオフセットが 8191 バイトの制限を超えてい る場合。
- Adaptive Server は、要求された空き領域を割り付けられない場合 には、それにできるだけ近い大きさの領域をデバイスごとに割り 付け、各データベース・デバイスに割り付けられた空き領域を通 知するメッセージを表示します。
- alter database を使用するには、master データベースを使用してい るか、または master データベースにあるストアド・プロシージャ を実行していなければなりません。
- master データベースは、マスタ・デバイス上でのみ拡張できます。 alter database を使用して master データベースをその他のデータ ベース・デバイス上に拡張すると、エラー・メッセージが表示さ れます。たとえば、次のようにします。

alter database master on master = 1

ereate database または alter database を使用して領域をデータベー ス・デバイスに割り付けると、割り付けはデバイス・フラグメン トを表し、ローとして sysusages に入力されます。

- ダンプ処理中のデータベースで alter database を使用した場合、ダ ンプが終了しないと alter database は処理を完了できません。 Adaptive Server は、データベースの領域の使用状況を示すメモリ 内マップをダンプ中にロックします。このメモリ内マップがロッ クされている間に alter database を発行すると、Adaptive Server は、 ダンプが完了した後にディスクからマップを更新します。alter database に割り込みが行われると、Adaptive Server は sp\_dbremap を実行するように指示します。sp\_dbremap を実行しない場合、拡 張した領域は、サーバを再起動するまで Adaptive Server で使用で きません。
- オフライン・データベース上で alter database on database\_device を 使用できます。

#### アーカイブ・データベースに対する *alter database* の使用

alter database を使用すると、領域がなくなったときにかぎらず、いつで もアーカイブ・データベースの変更済みページ・セクションの領域を追 加できます。変更済みページ・セクションの領域を増やすと、サスペン ドされたコマンドの処理を再開できます。構文は次のとおりです。

alter database *database\_name* [ on *database\_device* [= *size*] [, *database\_device* [= *size*]]...]

#### インメモリ・データベースおよびリラックス持続性データベースの変更

- model、master、または sybsystemdb を、テンプレート・データ ベースとして指定する設定はできません。
- use template 句のデータベース名を NULL にすると、既存のあらゆ るテンプレート・データベースに対するバインドが削除され、 model がテンプレート・データベースとして定義されます。
- データベース・リカバリ順序のシーケンスでそのテンプレート・ データベースよりも前にあるデータベースのテンプレート定義を 変更すると、サーバを再起動したときに、データベース・リカバ リ順序が自動的に変更され、新しいテンプレート・データベース が従属データベースの前に表示されます。
- durability または dml\_logging の設定を変更すると、alter database によ り、コマンドの実行前にデータベースのシングルユーザ・モード への設定が自動的に試みられます。alter table を発行する前に、手 動でデータベースをシングルユーザ・モードに設定できます。
- 持続性レベルの設定を変更するには、事前にデータベースをシン グルユーザ・モードにしておく必要があります。
- インメモリ・データベースのサイズは、インメモリ・データベー スをすでにホストしているメモリ内記憶域キャッシュでのみ増や すことができます。
- システム・データベース、テンプレート・データベース、または ローカル・テンポラリ・データベースの持続性レベルは変更でき ません。
- データベースの持続性レベルを full に変更すると、ロード・シー ケンスが中断されます。たとえば、持続性が full のディスク上に 常駐するデータベースの場合、
	- a データベースをダンプする
	- b dump transaction を実行する
	- c 2 回目の dump transaction を実行する
	- d 持続性を no\_recovery に変更する
	- e 持続性を full に変更する

これらの操作を実行すると、3 回目の dump transaction を実行できま せん。代わりに、完全な dump database を実行する必要があります。

領域を割り付けた後の *master* のバックアップ

- alter database を使用した場合は、その都度 [dump database](#page-429-1) を使用し て master データベースのバックアップを作成します。バックアッ プによって、master が損傷した場合でも、簡単かつ安全にリカバ リできます。
- alter database を使用したときに master のバックアップをとらな かった場合でも、[disk refit](#page-383-1) を使用すると変更内容をリカバリできる 場合があります。

ログを別のデバイスに入れる

- [create database](#page-127-1) に対して log on 拡張機能を使用しているときにトラ ンザクション・ログに割り付ける記憶領域を増やすには、alter database コマンドを発行するときに log on 句でログのデバイス名 を指定します。
- **[create database](#page-127-1) で log on 拡張機能を使用しないでログを別のデバイ** スに配置すると、ハード・ディスクの障害が発生したときに完全 にリカバリできないことがあります。この場合、log on 句付きで alter database を実行してから、sp\_logdevice を使用してログを専用 のデバイスに移動することによって、ログを拡張できます。

#### 圧縮用のデータベースの変更

- set compression は、新しく作成されたテーブルのみに適用される データベース全体の圧縮レベルを指定します。
- set lob\_compression は、単独で使用することも、その他の set サブ 句とともに使用することもできます。ただし、その他の set サブ 句では、データベースをシングルユーザ・モードにする必要があ ります (データベースの持続性レベルを変更した場合など)。

#### ロー内の LOB カラム

- データベース全体でロー内の LOB 長を増やしたり減らしたりす るには、inrow\_lob\_length を使用します。
- inrow lob length を変更すると、将来の create table カラム・コマン ドまたは alter table add カラム • コマンドによる LOB カラムの作成 に影響します。有効値の範囲は0からデータベースの論理ペー ジ・サイズまでです。

#### ログ領域の縮小

alter database の log off 変形について

- log off オプションでは、削除するページの範囲を論理ページとし て指定しますが、実際に削除されるのは対応する物理ページで す。論理ページは、穴を形成するため、使用不可のページとして データベースに残ります。穴とは、対応する物理記憶領域のない 1 つまたは複数のアロケーション・ユニットのことです。
- どのアロケーション・ユニット (データベースの作成時または データベースへの領域の追加時に 256 データ・ページに分割され る空間 ) が master.dbo.sysusages テーブルに含まれるデバイス上に 存在するかに関する情報。このテーブルには、ディスク区分が データベース ID、開始論理ページ番号、サイズ ( 論理ページ数 )、 デバイス ID、デバイス内の開始オフセットによってリストされて います。
- 指定された to ページの値が from ページの値より小さい場合、これ らのページが交換されます。つまり to ページが from ページにな り、その逆も同様です。from と to に同じページが指定されている 場合、このコマンドはそのページを含むアロケーション・ユニッ トのみに影響します。このコマンドでは、コマンド・エラーが生 じるような to ページの調整は行われません。
- 句を何も指定しないと、デバイス全体に影響します。これは log off*device* from 0 と同等です。このコマンドは、指定されたデバイス 上のすべてのログ・ページをデータベースから削除し、物理記憶 領域を指定します。

alter database sales\_db log off mylogdev

- alter database でエラーが検出されると、このコマンドは実行され ず、次のような理由を示すメッセージが返されます。
	- データベース・ログが小さくなりすぎた。
	- svslogs に割り付けられたページが削除するフラグメントに含 まれている。つまり、アクティブ・ログ削除対象のログ・フ ラグメント内の領域を使用している。
	- フラグメントを削除した後のログの空き領域が小さすぎるた め、ラストチャンス・スレッショルドに対応できない。

#### 領域の使用状況をヘルプで参照する

- データベースで使用中のデバイス・フラグメントの名前、サイ ズ、使用状況を確認するには、sp\_helpdb *dbname* を実行してくだ さい。
- 現在のデータベースで使用されている領域を確認するには、 sp\_spaceused を実行してください。

#### *system* セグメントと *default* セグメント

- system セグメントと default セグメントは、alter database コマンド の on 句で指定された新しいデータベース・デバイスのそれぞれに マップされます。これらのセグメントのマップを解除するには、 sp\_dropsegment を使用してください。
- alter database を override 句なしで使用して、すでにデータベースで 使用中のデバイス上でデータベースを拡張する場合は、そのデバ イスにマップされているセグメントも拡張されます。override 句を 使用する場合は、on 句内で指定されているデバイス・フラグメン トはすべてシステム/デフォルト・セグメントになり、log on 句 で指定されているデバイス・フラグメントはすべてログ・セグメ ントになります。

#### *alter database* を使用してスリープ中のプロセスを起動する

• ユーザ・プロセスがログ・セグメントのラストチャンス・スレッ ショルドに達しているために中断されている場合、alter database を使用して、そのログ・セグメントの領域を拡張します。空き領 域の総量がラストチャンス・スレッショルドを超えると、プロセ スが起動します。

*for proxy\_update* の使用

- オプションを指定しないで for proxy\_update 句を入力した場合は、 データベースのサイズは拡張されません。代わりに、プロキシ・ テーブルがある場合は、プロキシ・テーブルがプロキシ・データ ベースから削除され、[create database](#page-127-1) ... with default location = 'pathname'で指定したパス名から取得したメタデータに基づいて プロキシ・テーブルが再作成されます。
- データベースのサイズを拡張するために、alter database を他のオ プションとともに使用した場合は、サイズが拡張されてからプロ キシ・テーブルが同期されます。
- for proxy\_update を使用すると、データベース管理者は、単一のリ モート・サイトにあるすべてのテーブルの正確で最新のプロキシ 表示を 1 つのステップで簡単に取得できます。
- 再同期は、HA クラスタ環境内のプライマリ・サーバだけではな く、すべての外部データ・ソースでサポートされています。ま た、データベースは、for proxy\_update 句によって作成されている 必要はありません。[create database](#page-127-1) コマンドまたは sp\_defaultloc に よってデフォルトの記憶ロケーションが指定されている場合、 データベース内に含まれるメタデータは、リモートの記憶ロケー ションにあるメタデータと同期できます。
- データベースを正しく同期させて、再ロードしたプライマリ・ データベースの内容に適したスキーマがすべてのプロキシ・テー ブルに定義されるようにするには、プロキシ・データベースをホ ストするサーバで for proxy\_update 句を実行する必要がある場合が あります。

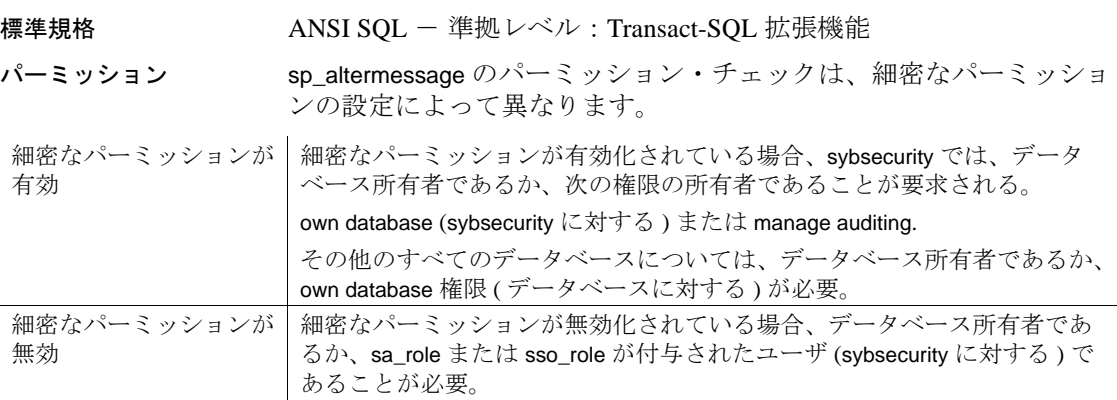

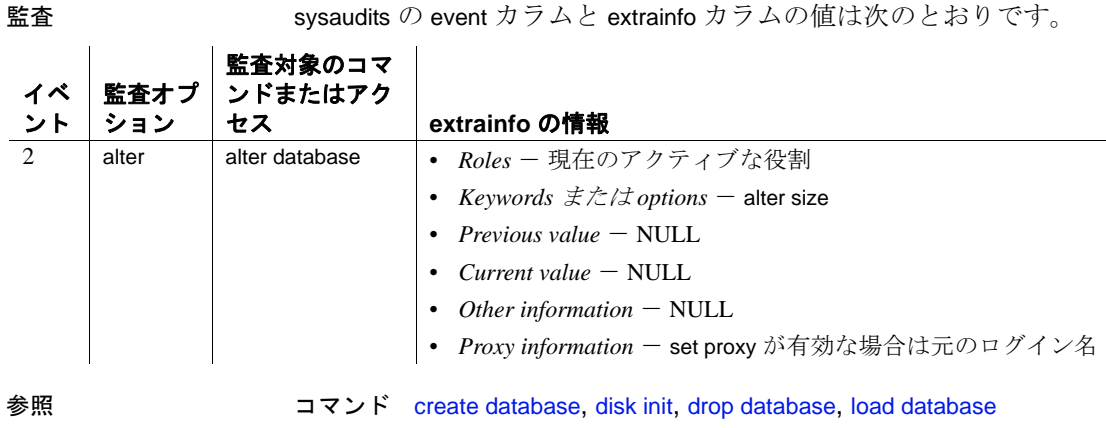

システム・プロシージャ sp\_addsegment, sp\_dropsegment, sp\_helpdb, sp\_helpsegment, sp\_logdevice, sp\_renamedb, sp\_spaceused

### <span id="page-21-0"></span>**alter encryption key**

説明 まちには、暗号化キーの現在のパスワードを変更し、キー・コピーを追加または 破棄し、暗号化キーを再生成します。 暗号化カラムの詳細については、『暗号化カラム・ユーザーズ・ガイ ド』を参照してください。 構文 マスタ・キーを変更するには次の構文を使用します。 alter encryption key [dual] master with char\_string { add encryption {with passwd *char\_string* for user *user\_name* [for recovery] | for automatic\_startup} | modify encryption { with passwd *char\_string* [for recovery] | for automatic\_startup } | drop encryption { for user *user\_name* | for recovery | for automatic\_startup } | regenerate key [ with passwd *char\_string*] | recovery encryption with passwd *char\_string* | modify owner *user\_name* } syb\_extpasswdkey サービス・キーを変更するには次の構文を使用します。 alter encryption key syb\_extpasswdkey [ with { static key | master key}] { regenerate key [ with { static key | master key }] | modify encryption [ with { static key | master key }] } カラム暗号化キーを変更するには次の構文を使用します。 alter encryption key [[*database*.][*owner*].] *keyname* { [ as | not default ] [dual] master [ with { static key | master key} ] regenerate key [ with { static key | master key [no] dual\_control} ] | [with passwd '*password*' | *system\_encr\_passwd* | *login\_passwd* | '*base\_key\_password*'] modify encryption [ with {passwd {'password' | system\_encr\_passwd | login\_passwd } | master key }] [[no] dual\_control] for automatic startup add encryption [ with passwd '*password*' | '*key\_copy\_password*'] for user *user\_name* [for [*login\_association* | recovery | automatic\_startup]] drop encryption for { user *user\_name* | recovery [ for recovery ] | [ for automatic\_startup ]} | [ with passwd '*password* '] recover encryption with passwd '*password*' | modify owner *user\_name* }

パラメータ *keyname*

カラム暗号化キーの名前です。

as [not] default

このキーに割り当てる必要がある、またはこのキーから割り当てを 解除する必要があるデータベース・デフォルト・プロパティを示し ます。

[dual] master

それらが定義されているデータベース内のその他のキーの暗号化に 使用するデータベース・レベルのキーです。これらのキーはデータ の暗号化には使用されません。

static key | master key

with {static key | master key} 句の最初のインスタンスは、 syb\_extpasswdkey の現在の暗号化方法の指定にすぎません。 Adaptive Server では、syb\_extpasswdkey の現在の暗号化方法が認識さ れるため、この句はオプションです。

regenerate key 操作の後に with {static key | master key} 句の 2 番目のインス タンスを配置することで、管理者は再生成されたキーの暗号化を静的 から動的またはその逆に変更できます。この句を省略すると、再生成 されたキーはこのコマンドの発行前と同様に暗号化されます。

modify encryption 操作の後に with {static key | master key} 句の 3 番目のイ ンスタンスを配置することで、指定に応じて静的キーまたはマス タ・キーを使用するように既存のキーの保護が変更されます。この 句を省略すると、デフォルトで静的キーが使用されます。

[no] dual\_control

マスタ・キーの作成にデュアル・コントロールが使用されているか どうかを示します。

regenerate key

キーを再生成することを示します。

with passwd ['*password*' | *system\_encr\_passwd* | *login\_password*  '*base\_key\_password*']

カラム暗号化キーを復号化するために Adaptive Server が使用する現 在のパスワードを指定し、次のいずれかの目的のために新しいパス ワードを指定します。

- キーまたはキー・コピーの暗号化の変更。
- 新たに追加されたキーのコピーを暗号化する。キー所有者は、 プライベート・パスワードまたはログイン・パスワードを使用 してアクセス可能な各ユーザのキー・コピーを追加できます。

• パスワードを忘れた場合の暗号化キーのリカバリ。

Adaptive Server は、次のようなキー・パスワードをサポートします。

- *password* 最大 255 バイトまでの長さの文字列。
- *login\_passwd* Adaptive Server にセッションのログイン・パス ワードを指定する。
- svstem\_encr\_passwd 現在のデータベースのシステム暗号化パ スワード。
- '*base\_key\_password*' ベース・キーを暗号化するために使用す るパスワード。このパスワードを知っているのはキー管理者だ けです。パスワードの最大長は 255 バイトです。Adaptive Server では、最初のパスワードを使用してベース・カラム暗号 化キーが復号化されます。

with passwd を指定しない場合、デフォルトは *system\_encr\_passwd* に なります。

#### modify encryption

暗号化キーまたは暗号化キー・コピーを変更することを示します。

#### for automatic startup

自動マスタ・キー・アクセスを有効にしてサーバが再起動された後 にキー・コピーを使用してマスタ・キーまたはデュアル・マスタ・ キーにアクセスすることを示します。

#### add encryption

指定されたユーザの暗号化されたキー・コピーを追加します。

*key\_copy\_password* - キー・コピーの暗号化に使用されるパスワー ドです。パスワードの長さは 255 バイト以下にする必要がありま す。Adaptive Server では、復号化ベース・キーのコピーが作成さ れ、*key\_copy\_password* から導出されたキー暗号化キーで暗号化され ます。次に、暗号化ベース・キーのコピーが新しいローとして sysencryptkeys に保存されます。

#### for user *user\_name*

どのユーザのキー・コピーを追加または削除するかを指定します。

#### for login\_association

追加されるキー・コピーに、割り当てられたユーザが最初にアク セスするとき、このユーザのログイン・パスワードによってこの キーが後に暗号化されることを示します。

for recovery

パスワードを紛失した場合に、キー・コピーを使用してマスタ・ キーをリカバリすることを示します。

drop encryption

指定されたユーザのキー・コピーを削除することを示します。

recover encryption

ベース・キーに新しいパスワードからアクセスできるようにしま す。キー・コピーには適用されません。

modify owner

キーの所有者を指定されたユーザに変更します。

例 例 **1** my\_key をデフォルトの暗号化キーに変更します。

alter encryption key my\_key as default

キーのデフォルト・プロパティを変更するには、sso\_role か keycustodian\_role を持つ必要があります。上のコマンドは、実行する 人によって次のようになります。

- システム・セキュリティ担当者 (SSO) の場合、前のデフォルト・ キーにデフォルト・プロパティが存在すると、Adaptive Server に よりデフォルト・プロパティが無条件で削除されます。
- キー管理者の場合は、my\_key を所有している必要があります。 キー管理者は、前のデフォルト・キーが存在する場合、そのデ フォルト・キーを所有している必要があります。

my\_key からデフォルト・プロパティを削除するには、SSO または キー管理者がキー所有者として次を実行します。

alter encryption key my\_key as not default

mv\_kev がデフォルト・キーでない場合は、このコマンドによってエ ラーが返されます。

**例2** important\_key 暗号化キーのパスワードを変更します。

alter encryption key important key with passwd 'oldpassword' modify encryption with passwd 'newpassword'

このコマンドは、実行する人によって次のようになります。

- キー所有者 コマンドによりベース・キーが再暗号化されます。
- キー・コピーを割り当てられているユーザ コマンドによりそ のキー・コピーが再暗号化されます。

例 **3** キー・コピーのパスワードを現在のセッションのログイン・パス ワードに変更します ( キー・コピーを割り当てられているユーザのみ が実行できます)。

alter encryption key important\_key modify encryption with passwd login\_passwd

キー・コピーのみを、ログイン・パスワードで暗号化できます。ベー ス・キーをログイン・パスワードで暗号化しようとすると、Adaptive Server からエラーが返されます。

**例 4** important\_key 暗号化キーのパスワードをシステム・パスワードに 変更します。

alter encryption key important\_key with passwd 'ReallyBigSecret' modify encryption with passwd system\_encr\_passwd

キーにキー・コピーがない場合にのみ、キー所有者または sso\_role を 持つユーザだけがこのコマンドを実行できます ( コピーのあるベー ス・キーは、ユーザが指定したパスワードによって暗号化する必要が あります )。この例では、ベース・キーの暗号化が変更されます。

例 **5** important\_key 暗号化キーのパスワードをシステム暗号化パスワー ドから新しいパスワードに変更します。システム暗号化パスワードが デフォルト・パスワードであるため、これを文に指定する必要はあり ません。

alter encryption key important\_key modify encryption with passwd 'ReallyNewPassword'

例 **6** パスワード "just4now" の important\_key 暗号化キーを持つユーザ "ted" の暗号化を追加します。

alter encryption key important\_key with passwd 'TopSecret' add encryption with passwd 'just4now' for user 'ted'

このコマンドを実行するには、キー所有者または sso\_role を持つユー ザである必要があります。Adaptive Server は、"TopSecret" を使用して ベース・キーを復号化し、ロー・キーのコピーを作成して、パスワー ド "just4now" により Ted 用にキーを暗号化します。

例 **7** Ted の暗号化を変更して、新しいパスワードを使用します。Ted の みがこのコマンドを実行できます。

alter encryption key important\_key

with passwd 'just4now' modify encryption with passwd 'TedsOwnPassword'

例 **8** important\_key 暗号化キーのユーザ "ted" の暗号化を削除します ( こ のコマンドを実行するには、sso\_role を持っているか、キー所有者で ある必要があります )。

alter encryption key important\_key drop encryption for user 'ted'

例 **9** important\_key の所有者を新しい所有者 "tinnap" に変更します ( この コマンドを実行するには、sso\_role が付与されているか、キー所有者 である必要があります)。

alter encryption key important\_key modify owner tinnap

例 **10** マスタ・キーを使用して既存の CEK "k2"を暗号化します。

```
alter encryption key k2
        with passwd 'goodbye'
        modify encryption
        with master key
```
例 **11** 現在マスタ・キーによって暗号化されている既存の CEK "k3" を再暗号化し、デュアル・コントロールを使用するようにします。

```
alter encryption key k3
        modify encryption
        with master key
        dual_control
```
#### 例 **12**

例 **13** リカバリ・キー・コピーを設定して、パスワードが失われたと きにキー・リカバリに使用します。

1 キー管理者が、パスワードで保護された新しい暗号化キーを作成 します。

create encryption key key1 for AES passwd 'loseitl8ter'

2 キー管理者は、Charlie 用に key1 の特別な暗号化キー・リカバリ・ コピーを追加します。

> alter encryption key key1 with passwd 'loseitl8ter' add encryption with passwd 'temppasswd' for user charlie for recovery

3 Charlie は、リカバリ・コピーに別のパスワードを割り当て、この パスワードを安全な場所に保管します。

alter encryption key key1 with passwd 'temppasswd' modify encryption with passwd 'finditl8ter' for recovery

4 キー管理者がベース・キーのパスワードを紛失した場合、Charlie からパスワードを取得し、次のコマンドを使用してキーのリカバ リ・コピーからベース・キーをリカバリできます。

> alter encryption key key1 with passwd 'finditl8ter' recover encryption with passwd 'newpasswd'

- 使用法 SSO が alter encryption key を発行して、キーをデータベースのデ フォルトとして設定した場合、既存のキーは指定されたキーにデ フォルトとして置き換えられます。
	- キー管理者が alter encryption key を発行して、キーをデータベース のデフォルトとして設定した場合、指定されたキーと現在のデ フォルト・キー ( 存在する場合 ) は、キー管理者が所有する必要 があります。
	- キーは、keycustodian\_role または sso\_role を持つユーザか、create encryption key コマンドのパーミッションが明示的に付与されてい るユーザにより、所有および管理されます。キーは、暗号化カラ ムからデータを処理したり、表示したりするパーミッションを持 つすべてのユーザにより使用されます。Adaptive Server による キーの保護方法により、キーへのアクセス方法が変化します。
		- a キー所有者は、システム暗号化パスワードにより暗号化キー を作成します。ユーザが暗号化データにアクセスすると、 Adaptive Server によりシステム暗号化パスワードを使用して ベース・キーが復号化されます。キー所有者は、ユーザのた めに個々のキー・コピーを作成するわけではありません。
		- b キー管理者は、明示的なパスワードによりベース・キーを暗 号化します。キー・コピーを作成する代わりに、キー管理者 は暗号化データを処理するすべてのユーザとこのパスワード を共有します。ユーザまたはアプリケーションは、set encryption passwd コマンドでこのパスワードを指定してデータ にアクセスする必要があります。set encryption passwrd を参照 してください。

- c キー管理者は、エンド・ユーザのためにキー・コピーを追加 するため、ユーザはパスワードを共有する必要がありません。 ユーザは、set encryption passwd でキー・コピーのパスワード を入力して暗号化カラムにアクセスする必要があります。ま たは、キー管理者はキーを割り当てる人のログイン・パス ワードにより暗号化用のキー・コピーを設定できます。この パスワードは、set encryption passwd を使用して入力する必要 はありません。
- 暗号化キーを使用してキーを作成するときに、Adaptive Server は 暗号化された状態のキーに加え、キーのプロパティを sysencryptkeys のローとして保存します。このローがベース・キー を表します。キー所有者は、ベース・キーによる暗号化データへ の独占アクセスを許可するか、alter encryption key を使用して個々 のユーザのためのキー・コピーを追加するかを選択できます。
- alter encryption に with passwd パラメータを含めない場合、Adaptive Server はシステム暗号化パスワードを使用します。
- システム暗号化パスワードを使用してコピーを持つキーのベース・ キーを変更することはできません。また、システム暗号化パスワー ドを使用してキーのコピーを暗号化することもできません。
- キー・コピーを割り当てられたユーザは、所有するキー・コピー のみを変更します。
- *login\_association* を指定した場合、Adaptive Server は、システム暗 号化パスワードを使用してキー・コピーを一時的に暗号化しま す。キー・コピーは、コピーの所有者がそのキーを使用してデー タを暗号化または復号化するときに、コピーの所有者のログイ ン・パスワードによって再暗号化されます。
- 同一のキー・コピーに対して for recovery と *login\_association* を指定 することはできません。
- パーミッション alter encryption key のパーミッション・チェックは、細密なパーミッ ションの設定によって異なります。

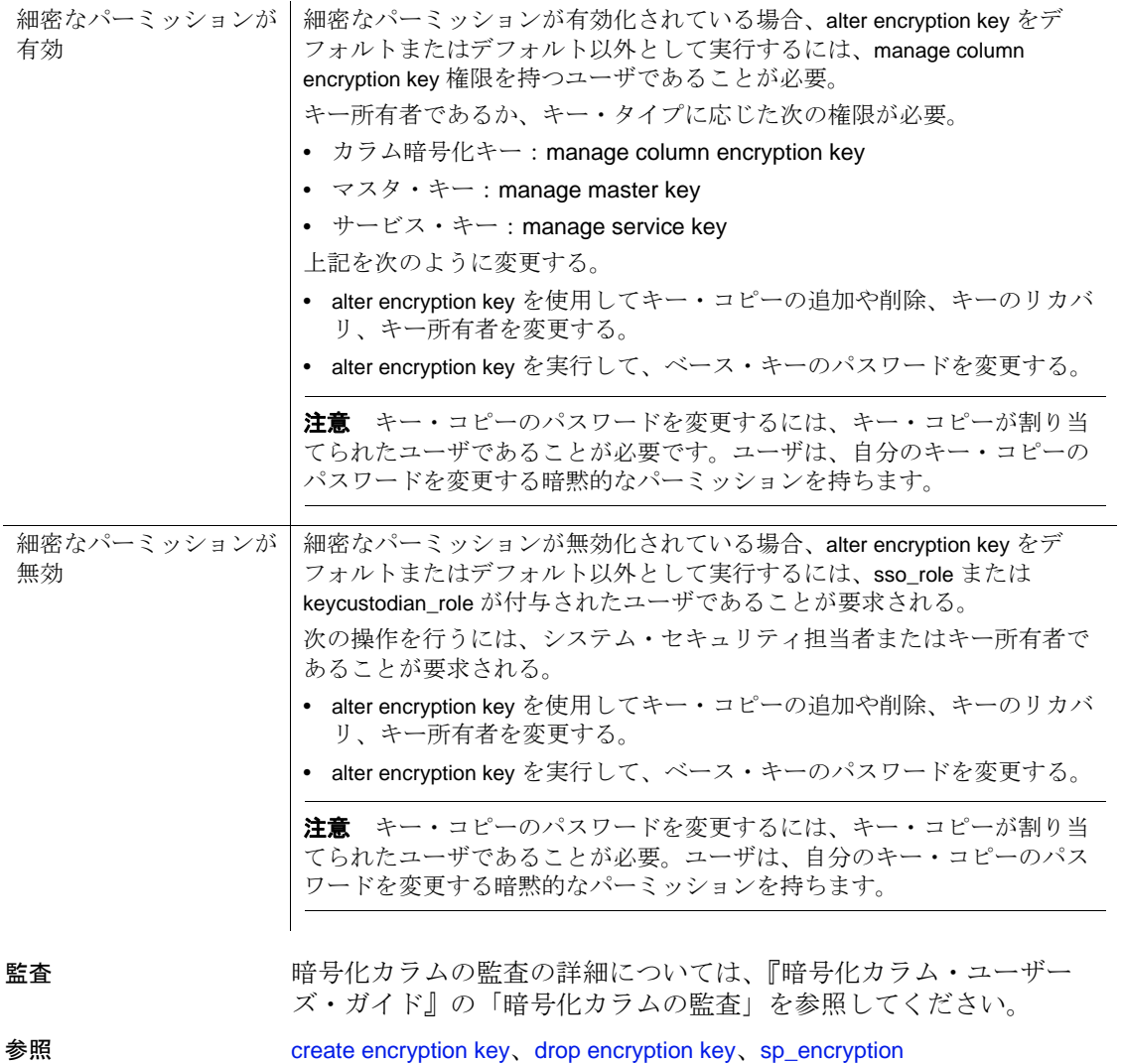

<span id="page-30-0"></span>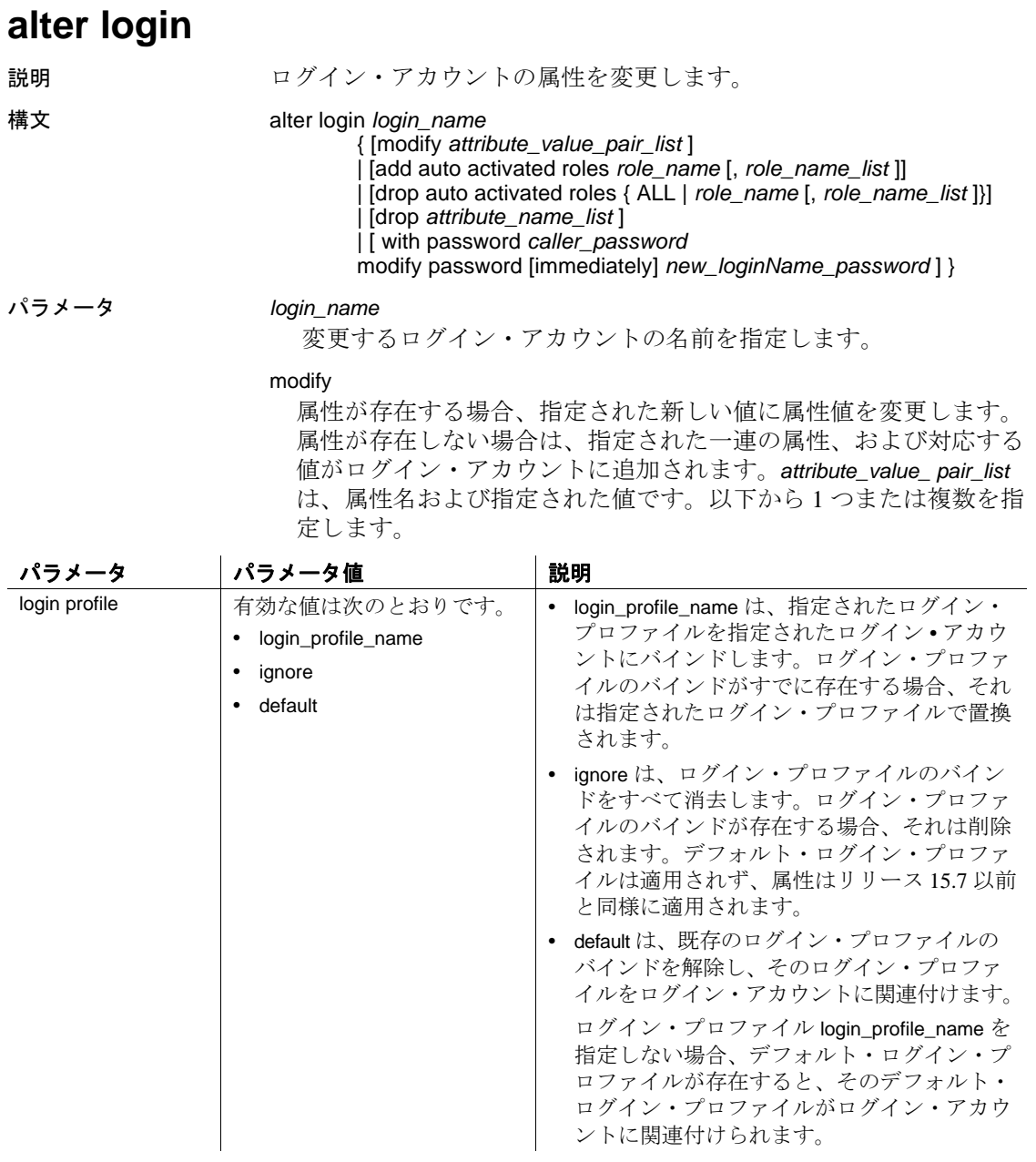

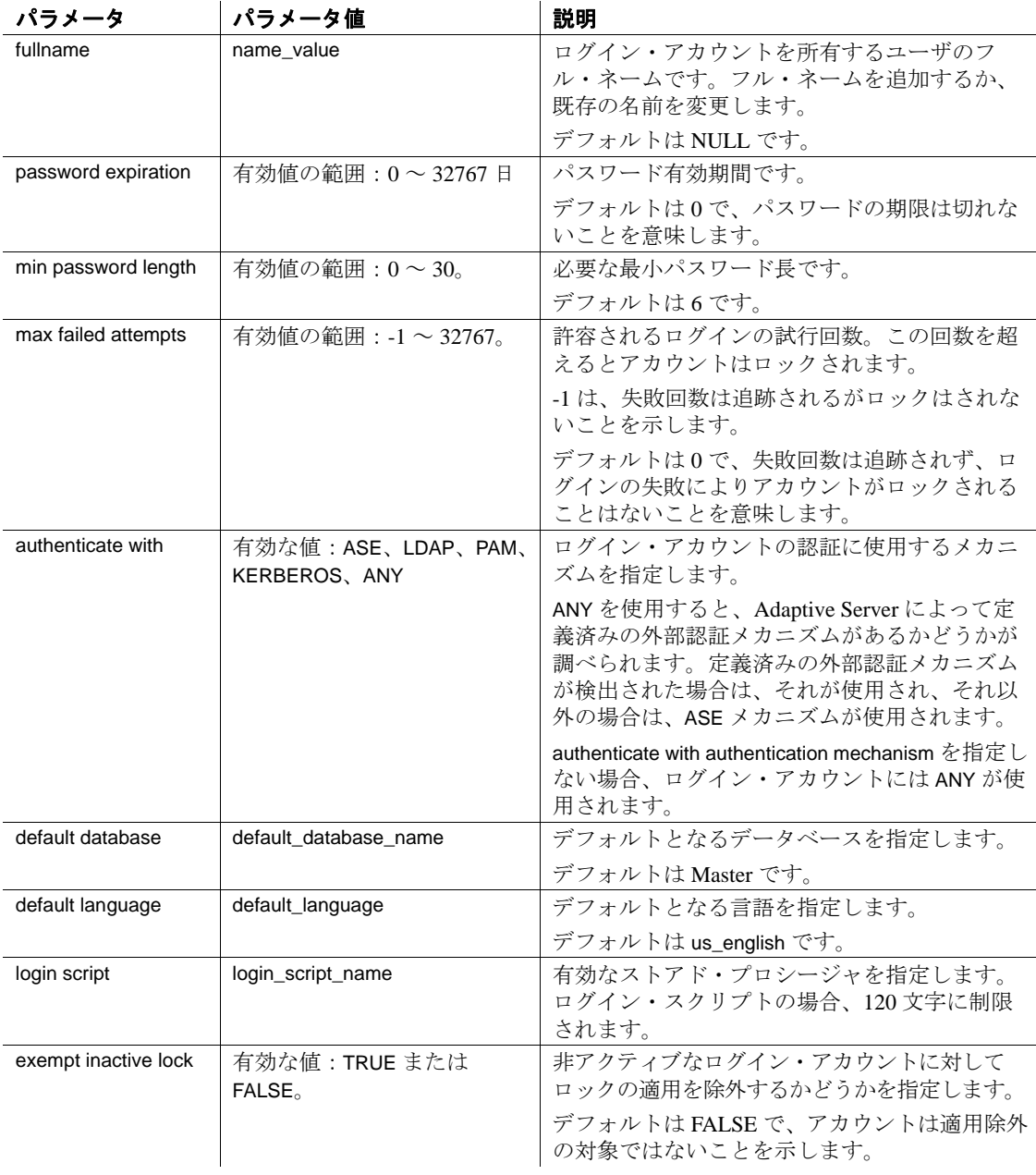

#### add auto activated roles

ログイン時に自動的にアクティブ化する必要のある、ユーザ定義の 役割を指定します。この役割は以前に付与されており、パスワード 保護されていません。

#### drop auto activated roles

以前に付与されたユーザ定義の役割は、ログイン時に自動的にアク ティブ化しないことを指定します。ALL は、付与されたすべての ユーザ定義役割を指定します。

#### drop

指定された属性をログイン・アカウントから削除します。削除する 属性を以下から 1 つまたは複数指定します。

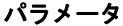

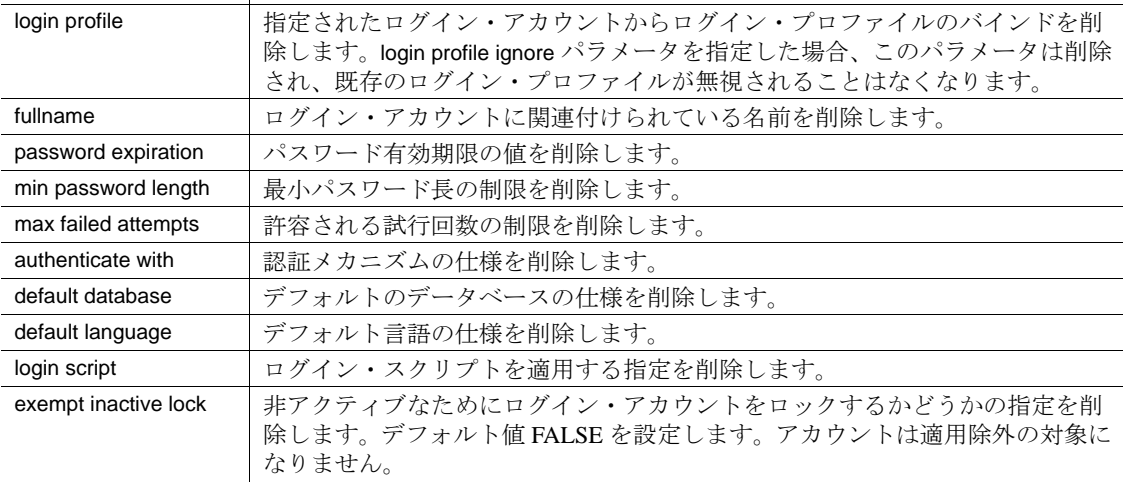

#### with password *caller\_password* modify *new\_loginName\_password*

ログイン・パスワードを新しく指定されたパスワードに変更します。

#### immediately

ログインしているユーザにパスワードの変更をすぐに適用するかど うかを、次のように指定します。

- immediately を指定する syslogins テーブルのパスワードはすぐ に変更され、ログインしているユーザのパスワードは、ログイ ン中であっても、更新されます。
- immediately を指定しない 呼び出し元を除き、ログインしたすべ てのユーザの古いパスワードが、再接続時まで保持されます。

例 例 **1** ログイン・プロファイル emp\_lp をログイン・アカウント ravi にバ インドします。

alter login ravi modify login profile emp\_lp

例 **2** ignore を指定すると、すべてのログイン・プロファイルは、 users 1 ログイン・アカウントにバインドされているか、定義済みの デフォルト・ログイン・プロファイルにバインドされているかにかか わらず、無視されます。

alter login users\_1 modify login profile ignore

例 **3** 2 つのログイン・プロファイルを作成します。1 つ目はデフォル ト・プロファイルの general lp、2 つ目のログイン・プロファイル名は emp\_lp で、特定のグループの従業員に対して定義されます。ログイ ン・プロファイルを作成すると、両方のログイン・プロファイルの属 性がログイン・アカウントに適用されます。属性の適用順序の詳細に ついては、『セキュリティ管理ガイド』の「ログイン・プロファイル 属性とパスワード・ポリシー属性の適用」を参照してください。

create login profile general\_lp as default with default database master default language us\_english

track lastlogin true authenticate with ASE

create login profile emp\_lp with default database empdb autheticate with LDAP

> 次のコマンドは、ログイン・プロファイル emp\_lp をログイン・アカ ウント users\_2 にバインドします。default language および track lastlogin は、ログイン・プロファイル emp\_lp では定義されていませんが、デ フォルト・ログイン・プロファイルでは定義されています。したがっ て、default language および track lastlogin の値は、general\_lp から適用さ れます。

alter login users 22 modify login profile emp lp

例 **4** 2 つのログイン・プロファイルを作成します。1 つ目は新しい従業 員用の newEmployee\_lp、2 つ目は既存の従業員用の default\_lp です。

create login profile newEmployee\_lp with login script "newEmp\_script"

create login profile default\_lp as default with login script "def\_script"

次のコマンドは、ログイン時にログイン・スクリプト newEmp\_script を employee\_new に適用します。

create login employee\_new with password myPasswd33 login profile "newEmployee\_lp"

ログイン・プロファイル default\_lp は、ログイン時に、ログイン・プロ ファイルによってログイン・スクリプトが指定されていない既存のア カウントに適用されます。

例 **5** 契約社員に付与され自動的にアクティブ化されるさまざまな役割 の強制方法を示します。

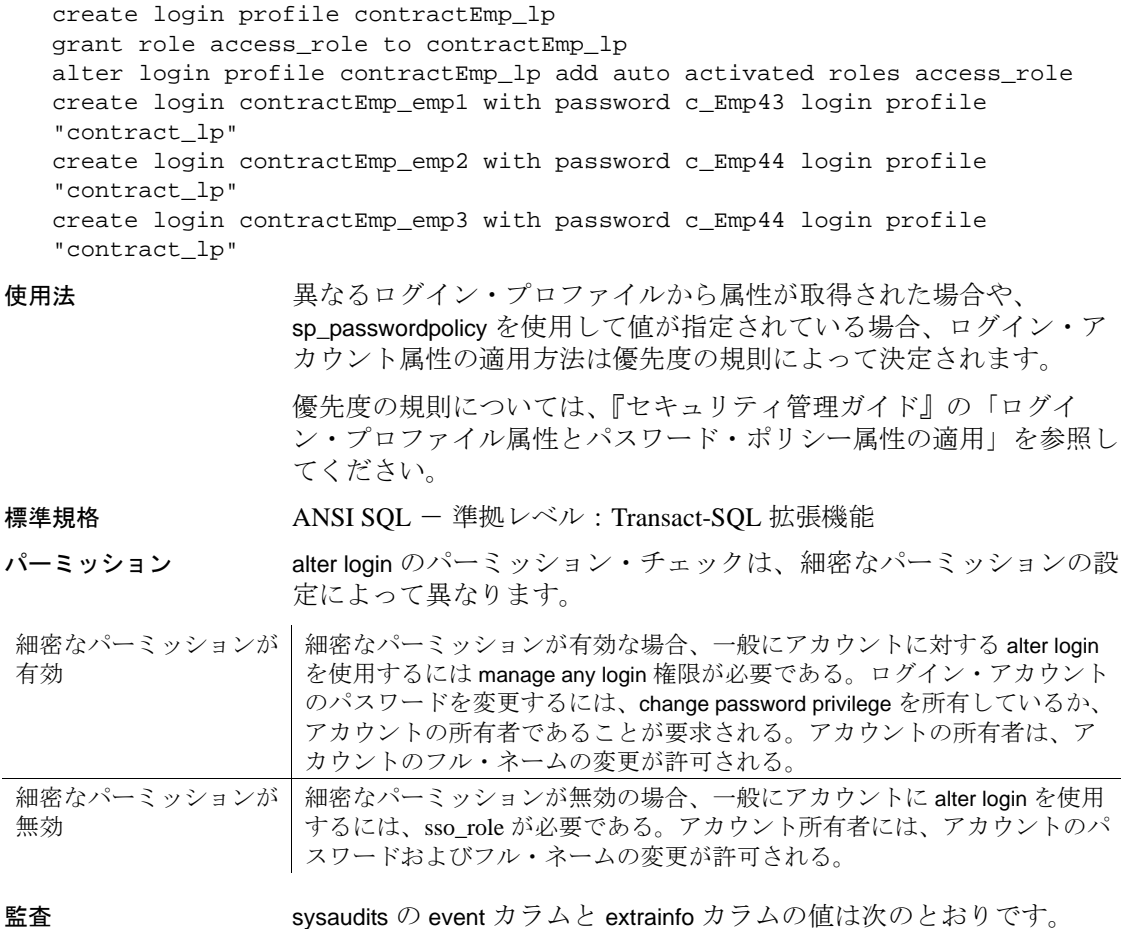

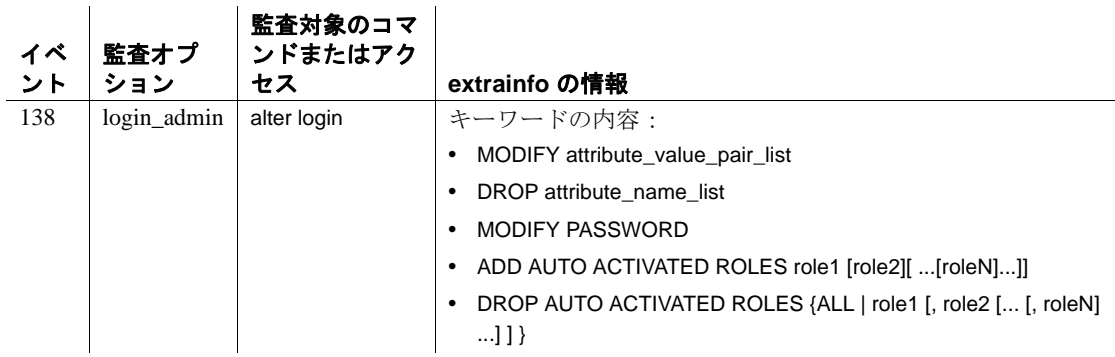

参照 コマンド create login、create login profile、alter login profile、drop login、 drop login profile

> マニュアル ログイン・アカウントの変更の詳細については、『セキュ リティ管理ガイド』を参照してください。

関数 lprofile\_id、lprofile\_name

システム・プロシージャ sp\_passwordpolicy、sp\_displaylogin、 sp\_displayroles、sp\_locklogin
# **alter login profile**

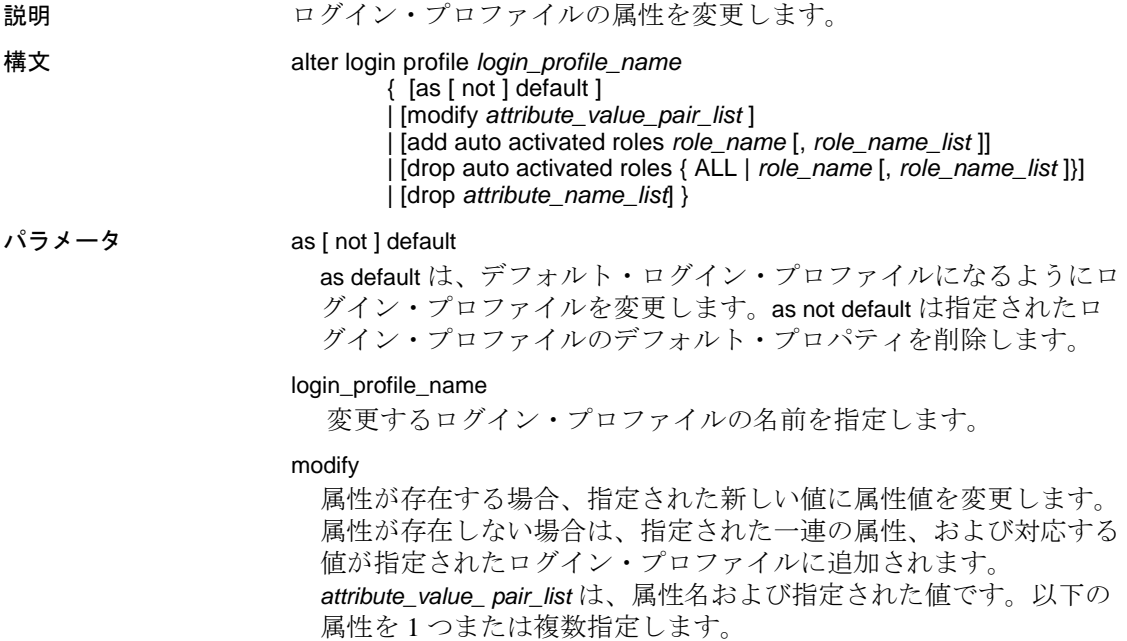

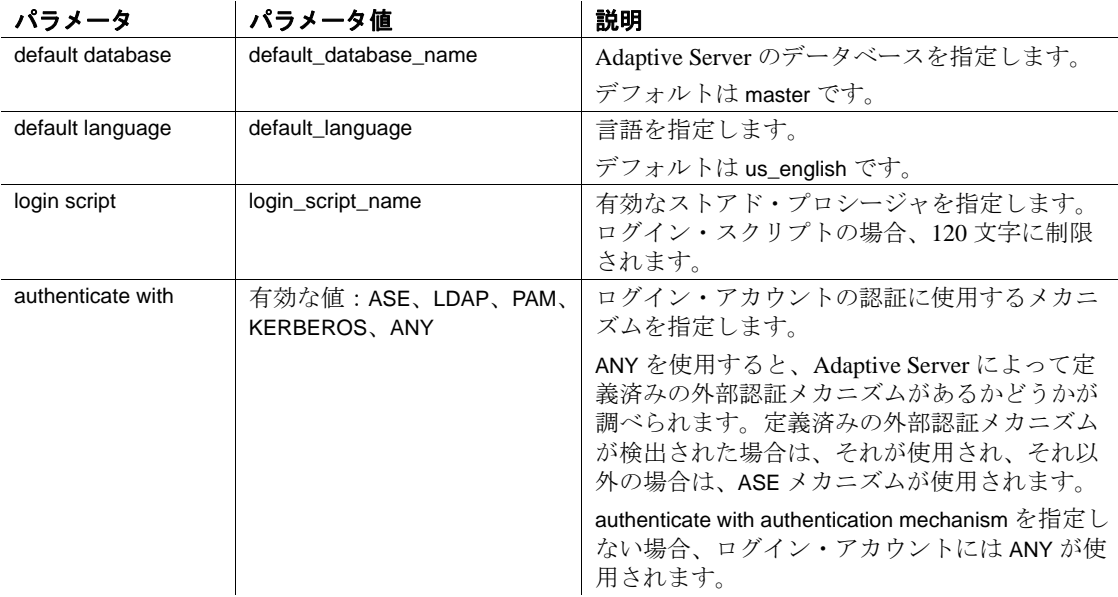

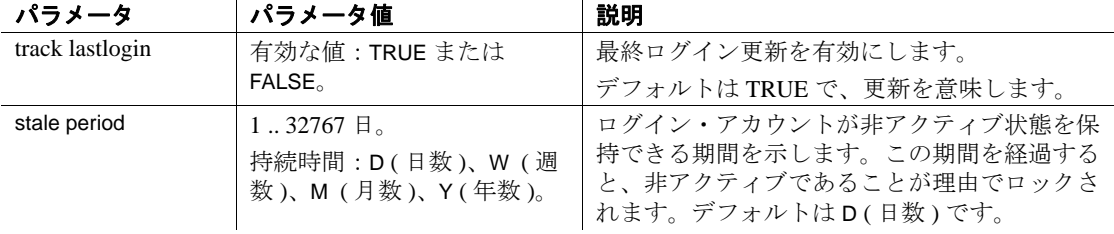

### add auto activated roles

ログイン時に自動的にアクティブ化する必要のある、ユーザ定義の 役割を指定します。この役割は以前に付与されており、パスワード で保護されていません。指定された役割がログインを許可されてい ない場合、エラーが生成されます。デフォルトでは、ユーザ定義の 役割はログイン時に自動的にはアクティブ化されません。

# drop auto activated roles

以前に付与されたユーザ定義の役割は、ログイン時に自動的にアク ティブ化しないことを指定します。ALL は、付与されたすべての ユーザ定義役割を指定します。

# drop *attribute\_name\_list*

以下を削除します。

- default database デフォルトのデータベースの指定を削除し ます。
- default language デフォルト言語の指定を削除します。
- login script ログイン・スクリプト適用の指定を削除します。
- authenticate with アカウントに関連付けられている認証メカニ ズムの指定を削除します。
- track last login 最終ログイン更新の有効化の指定を削除します。
- stale period ロックされるまでのログイン・アカウントの非ア クティブ状態に関するすべての制限を削除します。

**例 イ cng lp をデフォルト・ログイン・プロファイルとして設定します。** 既存のデフォルト・ログイン・プロファイルがある場合、そのデフォ ルト・プロパティは削除されます。

alter login profile eng\_lp as default

例 **2** 以前に付与された program\_role、product\_role、admin\_role の役割が パスワード保護されていない場合、ログイン時にそれらを自動的にア クティブ化するようにログイン・プロファイル mar\_lp を変更します。

alter login profile mgr\_lp add auto activated roles program \_role, product\_role, admin\_role

例 **3** ログイン・プロファイル mgr\_lp を変更し、以前に付与された役割 admin\_role のログイン時の自動アクティブ化を除去します。

alter login profile mgr\_lp drop auto activated roles admin\_role

例 **4** ログイン・プロファイル mgr\_lp を変更し、login script 属性を削除し ます。削除すると、mgr\_lp に関連付けられていたログイン・アカウン トは、デフォルト・ログイン・スクリプト ( 定義されている場合 ) を 使用します。デフォルト・ログイン・スクリプトが定義されていない 場合は、ログイン・スクリプト属性はデフォルト値に設定され、ログ イン時にはログイン・スクリプトは起動されません。

alter login profile mgr\_lp drop login script

使用法 • 異なるログイン・プロファイルから属性が取得された場合や、 sp\_passwordpolicy を使用して値が指定された場合、ログイン・ア カウント属性の適用方法は優先度の規則によって決定されます。 優先度の規則については、『セキュリティ管理ガイド』の「ログ イン・プロファイル属性とパスワード・ポリシー属性の適用」を 参照してください。

> • ログイン時に起動するログイン・スクリプトを指定できます。詳 細については、『セキュリティ管理ガイド』の「ログイン・スク リプトの呼び出し」を参照してください。

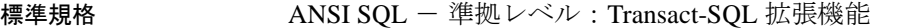

パーミッション alter login profile のパーミッション・チェックは、細密なパーミッショ ンの設定によって異なります。

細密なパーミッションが 細密なパーミッションが有効化されている場合、 alter login profile の実行には 有効 manage any login profile 権限が必要。 細密なパーミッションが 細密なパーミッションが無効化されている場合、alter login profile の実行には

無効 sso\_role が必要。

監査 sysaudits の event カラムと extrainfo カラムの値は次のとおりです。

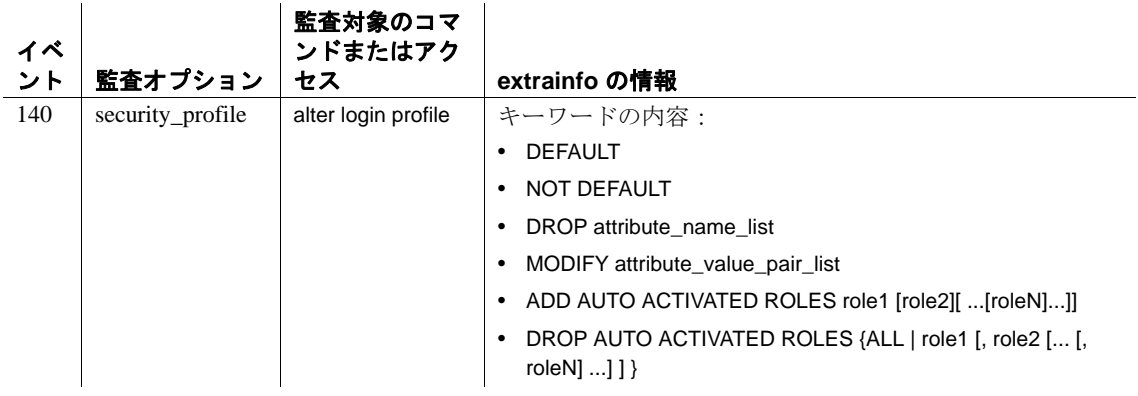

参照 コマンド create login、create login profile、alter login、drop login、drop login profile

> マニュアル ログイン・プロファイルの変更の詳細については、『セ キュリティ管理ガイド』を参照してください。

関数 lprofile\_id、lprofile\_name

システム・プロシージャ sp\_passwordpolicy、sp\_displaylogin、 sp\_displayroles、sp\_locklogin

# **alter precomputed result set**

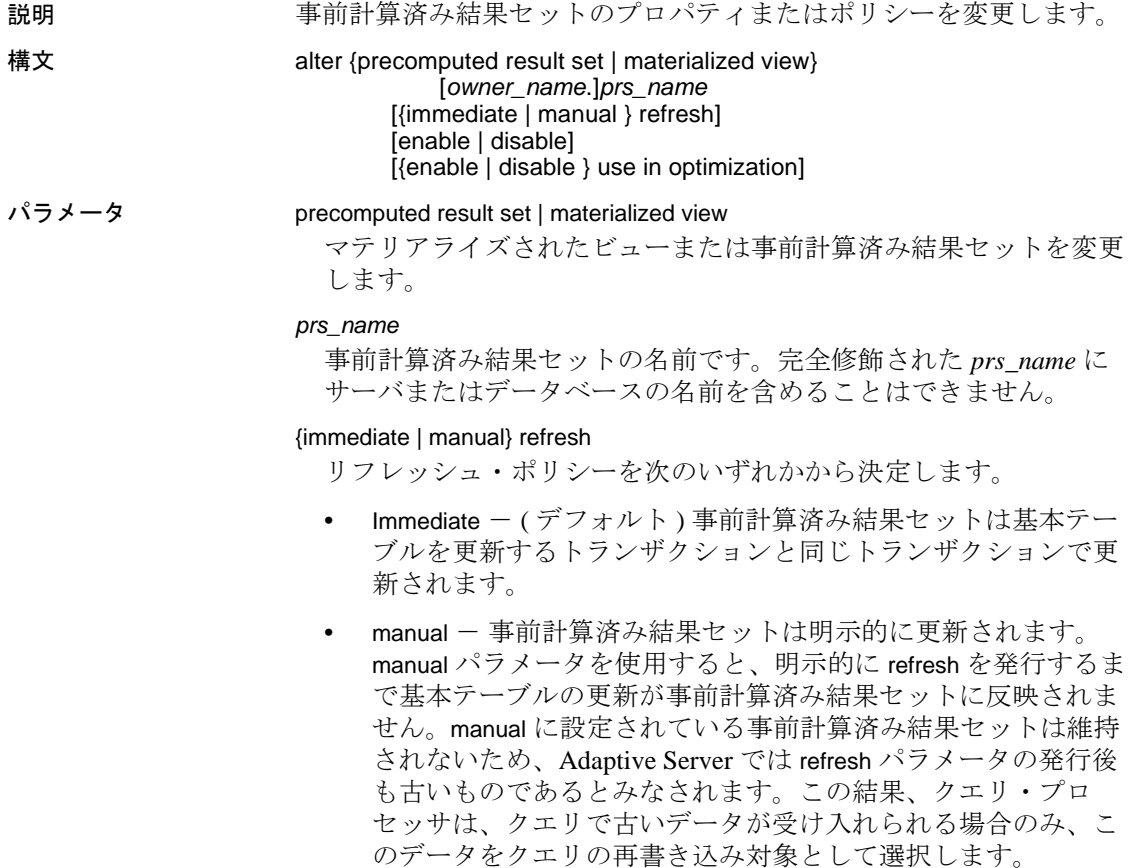

### enable | disable

事前計算済み結果セットを演算に利用できるかどうかを指定しま す。このオプションは、他のすべての事前計算結果セットのオプ ションより優先されます。

- enable ( デフォルト ) 事前計算済み結果セットを演算に利用 できます。enable の設定された事前計算済み結果セットのみが、 リフレッシュ・ポリシーに従って維持されます。
- disable 事前計算済み結果セットを演算に使用できません。事 前計算済み結果セットが無効化されていると、維持またはクエ リの再書き込みで考慮されません。事前計算済み結果セットが disable に設定されていると、次の処理は行われません。
	- 最適化時のクエリの再書き込みへの使用。use in optimization の指定の有無は問いません。
	- データの入力。with populate の指定の有無は問いません。

{enable | disable} use in optimization

最適化時に事前計算済み結果セットをクエリの再書き込みに含める かどうかを指定します。use in optimization はデフォルトで有効化さ れています。事前計算済み結果セットがクエリの再書き込みで考慮 されるかどうかは、refresh パラメータの設定によって決まります。

- immediate すべてのクエリで考慮されます。
- manual クエリが古いデータを受け入れる場合のみ考慮され ます。

例 authors\_prs のリフレッシュ・ポリシーを manual から immediate に変更 します。

> alter precomputed result set authors\_prs immediate refresh

- 使用法 リフレッシュ・ポリシーを manual から immediate に変更すると、 事前計算済み結果セットは自動的にリフレッシュされます。
	- 事前計算済み結果セットが基盤とする基本テーブルまたはビュー が削除または変更された場合、その事前計算済み結果セットは自 動的に disable に変更されます。

パーミッション alter コマンドを実行するには、事前計算済み結果セットの所有者であ る必要があります。

# **alter...modify owner**

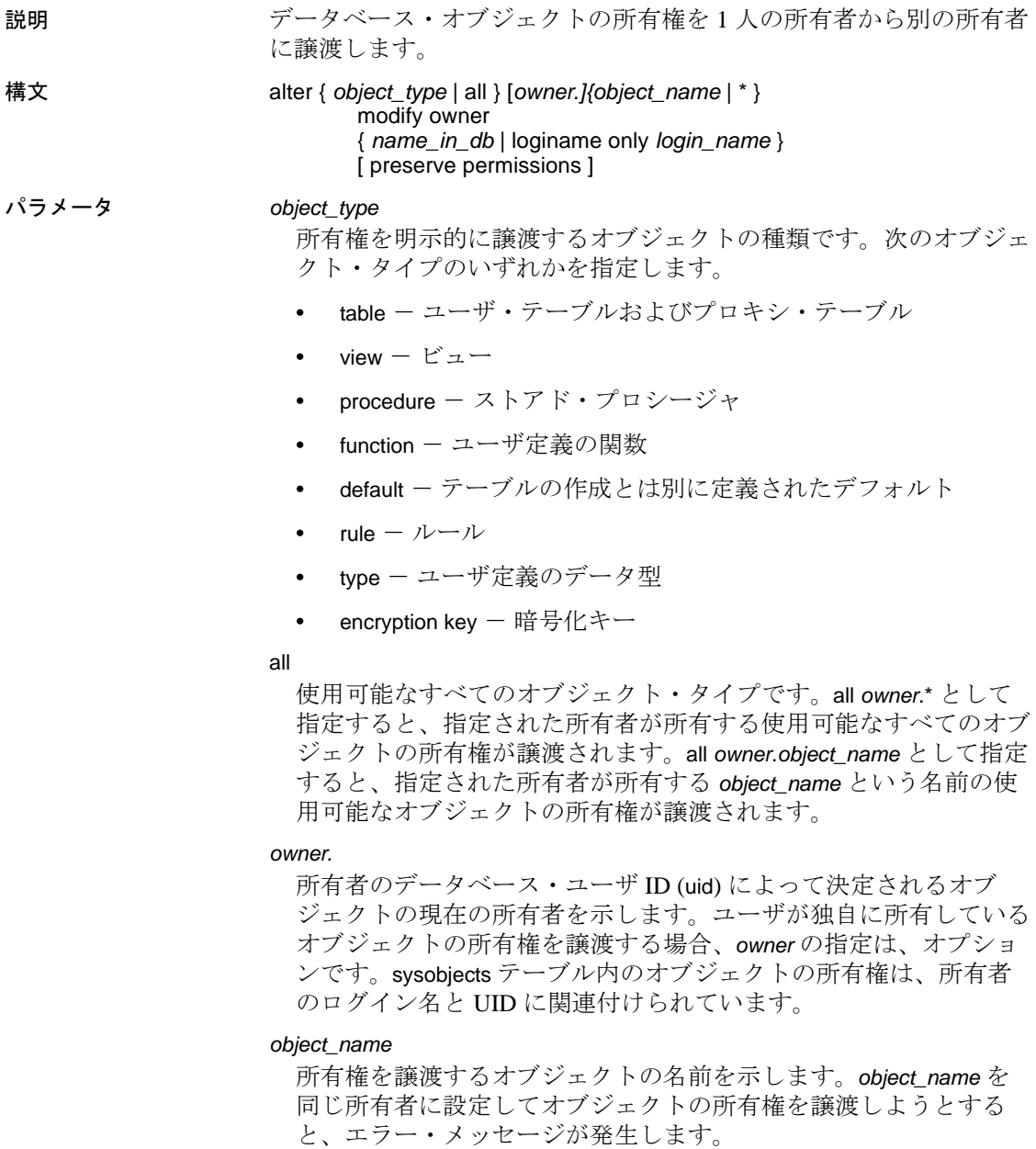

*owner* が所有し、*object\_type* で指定されたすべてのオブジェクト。 *object\_type* が all の場合、*owner* が所有するすべてのオブジェクトが 譲渡されます。*owner* がデータベース所有者の場合、\* は使用できま せん。

# *name\_in\_db*

\*

所有権の譲渡先の新しい所有者のデータベース・ユーザ名です。 name\_in\_db で指定するユーザは、既存のユーザである必要があり、 ゲスト、役割、グループ、またはエイリアスを指定することはでき ません。

#### loginame only *login\_name*

sysobjects で関連するオブジェクトの loginame フィールドのみを *login\_name* に譲渡します。*login\_name* は syslogins テーブル内の有効 なログインである必要があります。

### preserve permissions

所有権を譲渡するオブジェクトに対して明示的に付与されたまたは 取り消されたパーミッションを保持するかどうかを示します。

• 指定すると、オブジェクトに対して明示的に付与されたまたは 取り消されたすべてのパーミッションが保持され、パーミッ ションの *grantor* は新しい所有者に変更されます。

たとえば、bill は、付与オプションによりテーブル bill\_table に対する select パーミッションを mark に付与しました。その 後、mark はテーブル bill\_table に対する select パーミッショ ンを john に付与しました。その後、preserve permissions を指定 してテーブルの所有権が eric に譲渡された場合、mark と john は bill\_table に対するパーミッションを保持します。

• 指定しないと、オブジェクトに対して明示的に付与されたまた は取り消されたすべてのパーミッションがシステムから削除さ れ、その結果、sysprotects テーブルでオブジェクトの対応する ローも削除されます。

前の所有者のオブジェクトに対する暗黙のパーミッションは保持さ れません。新しい所有者が暗黙のすべてのパーミッションを取得し ます。

たとえば、bill は bill\_table の所有者であり、bill\_table に対する暗黙 の alter、delete、insert、references、select、update パーミッション、 および明示的な decrypt パーミッションを処理します。preserve permission を指定して eric に所有権を譲渡した後は、bill は bill\_table に対する decrypt パーミッションのみを保持します。

**例 1 bill.author** というテーブルの所有権を eric に譲渡します。

alter table bill.author modify owner eric

例 **2** 明示的に付与されたすべての既存のパーミッションを削除するこ となく、bill.vw\_author\_in\_ca という名前のビューの所有権を eric に譲渡 します。

```
alter view bill.vw author in ca
    modify owner eric
   preserve permissions
```
例 **3** bill が所有するすべてのテーブルの所有権を eric に譲渡します。

```
alter table bill.*
    modify owner eric
```
例 **4** bill が所有するすべてのオブジェクトの所有権を eric に譲渡します。

alter all bill.\* modify owner eric

例 **5** 新しい所有者 cindy がすでに cindy.publisher というテーブルを所有 する場合、次のコマンドは失敗します。

alter table bill.publisher modify owner cindy

例 **6** bill.publisher はストアド・プロシージャではないため、bill.publisher の所有権を cincy に譲渡しようとすると、エラーが発生します。

alter procedure bill.publisher modify owner cindy

# 使用法 オブジェクトの暗黙の譲渡

次の従属オブジェクトの所有権は、依存するオブジェクトの所有権が 譲渡された場合、暗黙的に譲渡されます。

- trigger 所有者が同じ場合、トリガの所有権は、従属テーブルと ともに更新されます。トリガが DBO 以外が所有するテーブルま たはビューに対して作成されている場合、そのトリガが所有する DBO の所有権は変更できません。
- テーブルまたはビューの作成時に定義される宣言オブジェクト。
	- デフォルト
	- 復号化デフォルト
	- Check 制約

リファレンス・マニュアル:コマンド **39**

- 参照制約
- Partition 制約
- 計算カラム

# システム・データベース内のオブジェクト

次のシステム・データベースでオブジェクトの所有権を譲渡する場合 は注意が必要です。sybsecurity、sybsystemdb、model、sybsystemprocs、 sybsyntax、dbccdb、および tempdb

spt プレフィックスの付いたユーザ・テーブル、sp\_ プレフィックス の付いたシステム・ストアド・プロシージャ、モニタ・テーブルな ど、Sybase が提供し管理するシステム・オブジェクトの所有権は譲渡 できません。これらの所有権を譲渡すると、データベースが使用不能 になる場合があります。

# 暗号化キー

暗号化キーのコピーを所有する所有者にその暗号化キーを譲渡するこ とはできないため、コマンドは失敗します。

暗号化キーの所有者を変更しても、暗号化キーのコピーを割り当てら れているユーザには影響はありません。

# 事前計算済み結果セット

事前計算済み結果セットの所有者の変更に alter ... modify owner を使用 することはできません。この所有者を変更するには、事前計算済み結 果セットを削除して、新しい所有者で作成しなおす必要があります。

# 標準規格 ANSI SQL - 準拠レベル: Transact-SQL 拡張機能

パーミッション alter... modify owner のパーミッション・チェックは、細密なパーミッ ションの設定によって異なります。

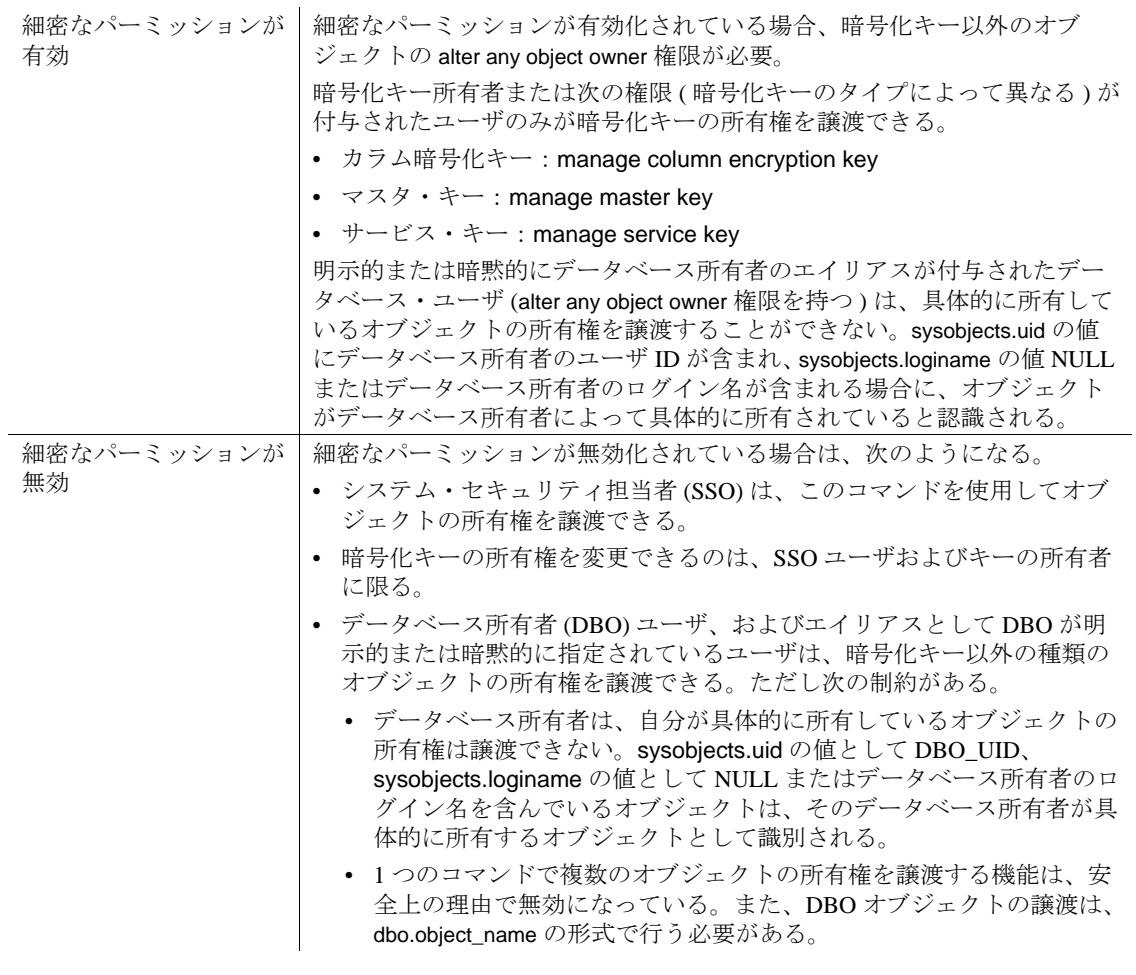

監査 sysaudits の event カラムと extrainfo カラムの値は次のとおりです。

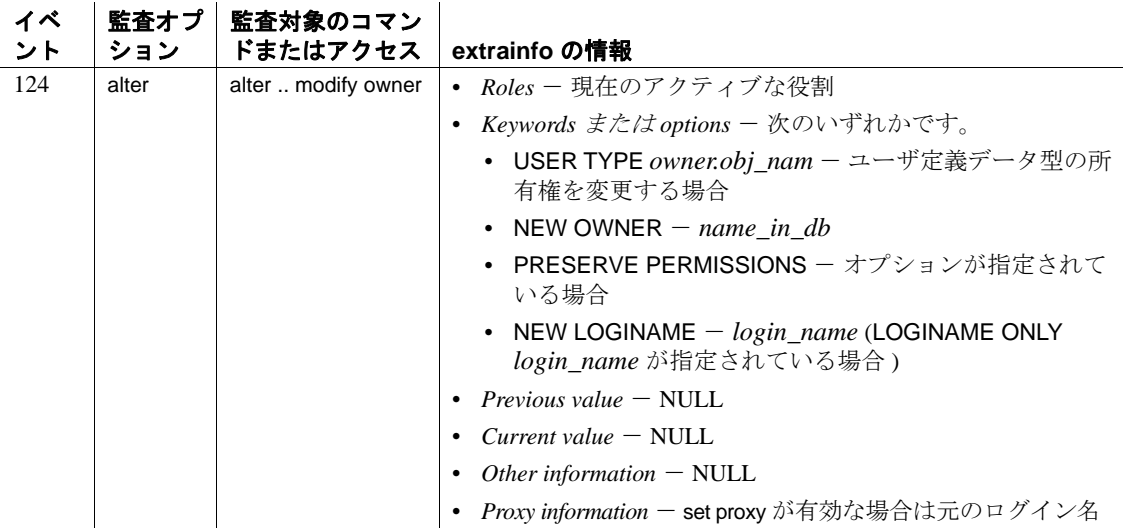

# **alter role**

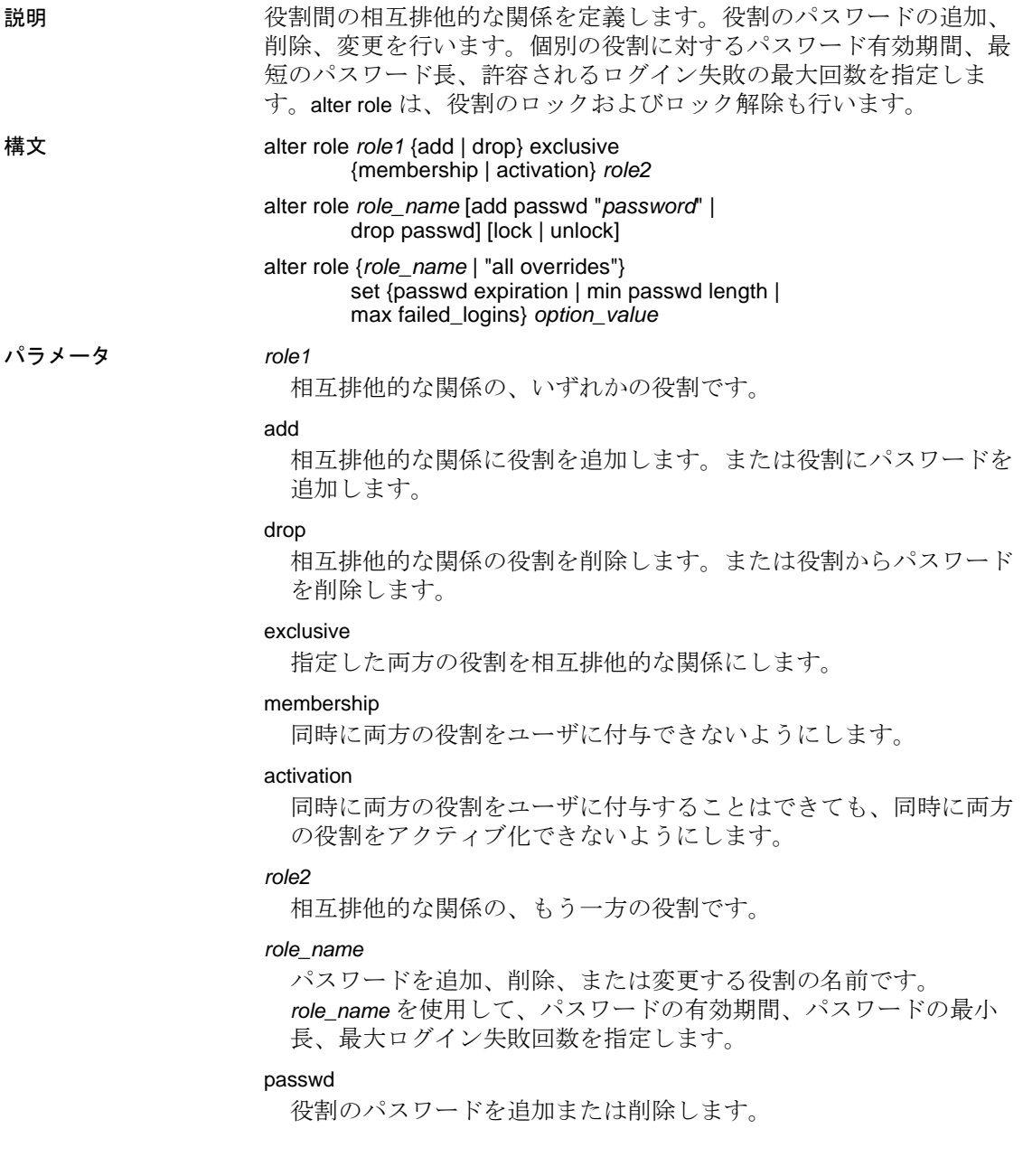

#### *password*

役割に追加するパスワードです。パスワードに変数は使用できませ ん。パスワードの規則については、『システム管理ガイド第1巻』 の「Adaptive Server のログイン、データベース・ユーザ、クライア ント接続の管理」を参照してください。

#### lock

指定した役割をロックします。

#### unlock

指定した役割のロックを解除します。

#### all overrides

特定の役割ではなく、サーバ全体で従う設定を適用します。

#### set

以後のオプションをアクティブにします。

#### passwd expiration

パスワードの有効期間を日数で指定します。0 ~ 32767 の任意の値 を指定できます。

# min passwd length

指定したパスワードに対して許容される最短の長さを指定します。

#### max failed\_logins

指定したパスワードに許可される、ログイン失敗の最大回数を指定 します。

### *option\_value*

passwd expiration、min passwd length、または max failed\_logins の値を指 定します。all overrides を設定するには、*option\_value* の値を -1 に設定 します。

例 例 **1** intern\_role および specialist\_role がメンバシップ・レベルで相互排他 的な関係にあることを定義します。

> alter role intern\_role add exclusive membership specialist\_role

例 **2** 役割がメンバシップ・レベルとアクティブ化レベルで相互排他的 な関係にあることを定義します。

alter role specialist role add exclusive membership intern\_role

alter role intern\_role add exclusive activation surgeon role

例 **3** 既存の役割にパスワードを追加します。

alter role doctor\_role add passwd "physician"

例 **4** 既存の役割からパスワードを削除します。

alter role doctor\_role drop passwd

例 **5** physician\_role をロックします。

alter role physician role lock

例 **6** physician\_role のロックを解除します。

alter role physician\_role unlock

例 **7** physician\_role に許可されるログイン失敗の最大回数を 5 回に変更 します。

alter role physician\_role set max failed\_logins 5

例 **8** 既存の役割である physician\_role の最短のパスワード長を 5 文字に 設定します。

alter role physician\_role set min passwd length 5

例 **9** すべての役割の最短パスワード長を無効にします。

alter role "all overrides" set min passwd length -1

例 **10** すべての役割のログイン失敗の最大回数を無効にする設定を削 除します。

alter role "all overrides" set max failed\_logins -1

- 使用法 alter role コマンドは、役割間の相互排他的な関係の定義、および 役割のパスワードの追加、削除、変更を行います。
	- all overrides パラメータでは、次のパラメータのいずれかを指定し て、sp\_configure を使用してシステムに設定された無効化を、削除 します。
		- passwd expiration
		- max failed\_logins
		- min passwd length

役割のパスワードを削除すると、パスワードの有効期間とログイ ン失敗の最大回数のオプションを無効化した設定が削除されます。

• alter role を使用して役割をロックまたはロック解除すると、 syssrvroles に追加された locksuid、lockdate、lockreason の各カラム を設定または設定解除することになります。

# 相互排他的な役割

- 相互排他的な関係または役割階層の役割を指定する場合、特別な 順序を使用する必要はありません。
- 役割階層に相互排他性を使用して、ユーザ定義の役割に制約を指 定できます。
- 相互排他的メンバシップは、相互排他的アクティブ化よりも強い 制限です。2 つの役割をメンバシップ・レベルにおいて相互排他 的と定義した場合は、それら 2 つの役割は暗黙的にアクティブ化 レベルで相互排他的と見なされます。
- 2 つの役割をメンバシップ・レベルにおいて相互排他的と定義し た場合は、それらをアクティブ化レベルで相互排他的と定義して も、メンバシップ・レベルにおける定義に何も影響を与えませ ん。アクティブ化レベルにおける相互排他性の追加または削除 は、メンバシップ・レベルにおける相互排他性とは独立して行わ れます。
- 両方の役割をユーザまたは役割に対して付与したあとでは、2 つ の役割が相互排他的なプロパティであると定義できません。メン バシップ・レベルでそれらの役割が相互排他的関係にあると定義 する前に、現在付与されているユーザから、付与された役割のい ずれかを取り消してください。
- 2 つの役割が相互排他的であるとアクティブ化レベルで定義され ている場合、システム・セキュリティ担当者は両方の役割を同一 のユーザに割り当てることができますが、ユーザは両方の役割を 同時にアクティブ化することはできません。
- システム・セキュリティ担当者が、アクティブ化レベルで 2 つの 役割を相互排他的であると定義し、ユーザがすでに両方の役割を アクティブ化したり、デフォルトでログイン時に両方の役割をア クティブ化するように設定した場合は、Adaptive Server はこれら の役割を相互排他的にしますが、矛盾する役割を持った特定の ユーザを指定して警告メッセージを発行します。ユーザのアク ティブ化された役割は変更されません。

# 役割のパスワードの変更

役割のパスワードを変更するには、次のように、まず既存のパスワー ドを削除し、新しいパスワードを追加します。

alter role doctor\_role drop passwd alter role doctor role add passwd "physician"

注意 Adaptive Server バージョン 12.x より前に存在し、ユーザ定義に 付加されていたパスワードは期限切れになりません。

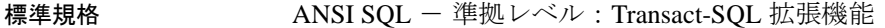

パーミッション alter role のパーミッション・チェックは、細密なパーミッションの設 定によって異なります。

細密なパーミッションが 細密なパーミッションが有効の場合、manage roles 権限が必要。 有効

細密なパーミッションが 無効 細密なパーミッションが無効の場合、sso\_role が付与されたユーザであるこ とが必要。

監査 sysaudits の event カラムと extrainfo カラムの値は次のとおりです。

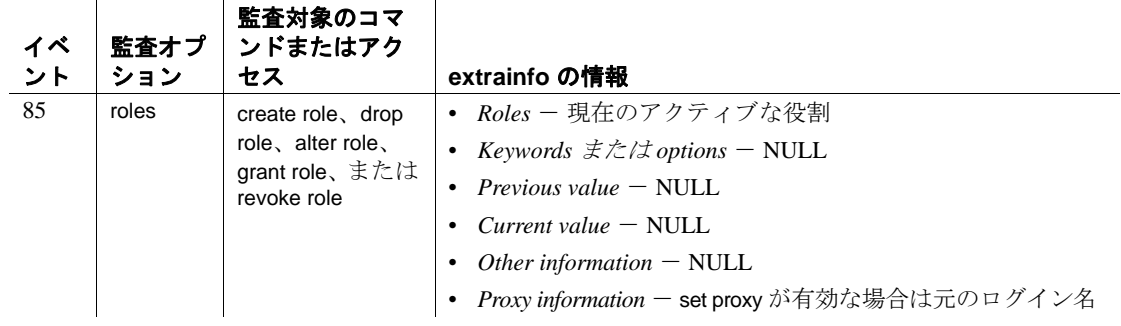

参照 コマンド [create role](#page-224-0), [drop role](#page-416-0), [grant](#page-491-0), [revoke](#page-655-0), [set](#page-717-0)

マニュアル 役割の変更の詳細については、『システム管理ガイド』を 参照してください。

関数 mut\_excl\_roles, proc\_role, role\_contain, role\_id, role\_name

システム・プロシージャ sp\_activeroles, sp\_displaylogin, sp\_displayroles, sp\_modifylogin

# **alter table**

- 説明 新しいカラムをテーブルに追加します。既存のカラムを削除また は変更します。制約を追加、変更、または削除します。既存の テーブルのプロパティを変更します。テーブルのトリガを有効化 または無効化します。テーブルの圧縮レベルを変更します。
	- 計算カラムの追加、削除、変更をサポートし、マテリアライズさ れたプロパティ、null 入力可能性、または既存の計算カラム定義 の変更を可能にします。
	- 指定されたパーティション方式によるテーブルの分割や再分割、 既存のパーティションへのテーブルの追加、既存のパーティショ ンの分割やマージを行います。

構文 alter table [[*database*.][*owner*].*table\_name* {add *column\_name datatype*} [default {*constant\_expression* | user | null}] {identity | null | not null [not materialized]} [off row | in row] [[constraint *constraint\_name*] {{unique | primary key} [clustered | nonclustered] [asc | desc] [with {fillfactor = *pct*, max\_rows\_per\_page = *num\_rows*, reservepagegap = *num\_pages* immediate\_allocation] [on *segment\_name*] | references [[*database*.]*owner*.]*ref\_table* [(*ref\_column*)] [match full] | check (*search\_condition*)] [encrypt [with [*database*.[*owner*].] *keyname*] [decrypt\_default {constant\_expression | null}]] [compressed = *compression\_level* | not compressed] [, *next\_column*]... | add [constraint *constraint\_name*] {unique | primary key} [clustered | nonclustered] (*column\_name* [asc | desc][, *column\_name* [asc | desc]...]) [with {fillfactor = *pct*, max\_rows\_per\_page = *num\_rows*, reservepagegap = *num\_pages*}] [on *segment\_name*] | foreign key (*column\_name* [{,*column\_name*}...]) references [[*database*.]*owner*.]*ref\_table* [(*ref\_column* [{, *ref\_column*}...])] [match full] | add *lob-colname* { text | image | unitext }

[null] [ in row [ (*length*) ] ] | check (*search\_condition*)} set dml\_logging =  ${full | minimal | default}$  $[$ , compression = {none | page | row}]} [lob\_compression = off | *compression\_level*] | drop {*column\_name* [, *column\_name*]... | constraint *constraint\_name*} | modify *column\_name* [*datatype* [null | not null]] [[[encrypt [with *keyname*] [decrypt\_default [*value*]] | decrypt ] [[not] compressed] [compressed = *compression\_level* | not compressed] | modify *lob-column* [ in row (*length*)] [, *next\_column*]... | replace column\_name default {constant\_expression | user | null} | decrypt\_default {constant\_expression | null} | drop decrypt\_default| lock {allpages | datarows | datapages} } | with exp\_row\_size=num\_bytes | transfer table [on | off] | no datacopy} | partition *number\_of\_partitions* unpartition | *partition\_clause* | *add\_partition\_clause*

パーティションに使用する

alter table 構文:

*partition\_clause*::= partition by range (*column\_name*[, *column\_name*]...) ([*partition\_name*] values <= ({constant | MAX} [, {constant | MAX}] ...)[on *segment\_name*] [*compression\_clause*] [on *segment\_name*] [, [*partition\_name*] values <= ({constant | MAX} [, {constant | MAX}] ...)[on *segment\_name*]]...)

| partition by hash (*column\_name*[, *column\_name*]...) { (*partition\_name* [on *segment\_name*] [, *partition\_name* [on *segment\_name*]]...) [*compression\_clause*] [on *segment\_name*] | *number\_of\_partitions* [on (*segment\_name*[, *segment\_name*] ...)]}

| partition by list (*column\_name*) ([*partition\_name*] values (constant[, constant] ...) [on *segment\_name*] [*compression\_clause*] [on *segment\_name*]

[, [*partition\_name*] values (constant[, constant] ...) [on *segment\_name*]] ...) | partition by roundrobin { (*partition\_name* [on *segment\_name*] [, *partition\_name* [on *segment\_name*]]...) [*compression\_clause*] [on *segment\_name*] | *number\_of\_partitions* [on (*segment\_name* [, *segment\_name*]...)]} *add\_partition\_clause*::= add partition { ([*partition\_name*] values <= ({constant | MAX}  $[$ , {constant  $|$  MAX} $]...$ } [on *segment\_name*] [*compression\_clause*] [on *segment\_name*]  $[$ ,  $[$ *partition\_name*  $]$  values  $\leq$   $[$   $\{$  constant  $]$  MAX $\}$  $[$ , {constant  $|$  MAX} $]$  ...} [on *segment\_name*]]...) | modify partition {*partition\_name* [, *partition\_name* .. .] } set compression [= {default | none | row | page}] | ([*partition\_name*] values (constant[, constant] ...) [on *segment\_name*] [, [*partition\_name*] values (constant[, constant] ...) [on *segment\_name*]] ...)} 計算カラムに使用する alter table 構文: alter table add *column\_name* {compute | as} *computed\_column\_expression*... [materialized | not materialized] drop *column\_name* modify *column\_name* {null | not null | {materialized | not materialized} [null | not null] | {compute | as} *computed\_column\_expression* [materialized | not materialized] [null | not null]} パーティションの削除、分割、マージ、移動に使用する alter table 構 文: alter table *table\_name* drop partition *partition\_name* [, *partition\_name*]... split partition *partition\_name*

merge partition {*partition\_name* [{, *partition\_name*}…]} into *destination\_partition\_name* [on *segment\_name*] move partition *partition\_name* [{, *partition\_name*}…] to *destination\_segment\_name*

```
パラメータ table_name
```
変更するテーブルの名前を指定します。テーブルが別のデータベー ス内にある場合はデータベース名を指定し、データベース内にその 名前のテーブルが複数ある場合は所有者名を指定します。*owner* の デフォルト値は現在のユーザで、*database* のデフォルト値は現在の データベースです。

add

テーブルに追加するカラム名または制約名を指定します。コンポー ネント統合サービスが有効な場合でも、リモート・サーバに対して add を使用できません。

*column\_name*

テーブル内のカラムの名前を指定します。Java がデータベースで使 用可能な場合は、カラムを Java-SQL カラムにすることができます。

*datatype*

bit を除くシステム・データ型、または bit を基にしたデータ型を除 くユーザ定義データ型です。

データベースで Java が有効化されている場合は、*datatype* は、デー タベースにインストールされている Java クラスの名前、システム・ クラス、またはユーザ定義によるクラスのいずれかにすることがで きます。『Adaptive Server Enterprise における Java』を参照してくだ さい。

default

カラムのデフォルト値を指定します。デフォルトを指定した場合、 データの挿入時にそのカラムに値を指定しないと、Adaptive Server ではこの値が挿入されます。デフォルトに使用できるのは、 *constant\_expression*、user ( データを挿入しているユーザ名の挿入 )、 または null (null 値の挿入 ) です。

Adaptive Server は *tabname\_colname\_objid* という形式のデフォルト名を生 成します。*tabname* はテーブル名の最初の 10 文字、*colname* はカラムの 最初の 5 文字、*objid* はデフォルトのオブジェクト ID 番号です。デ フォルトを null に設定すると、デフォルトは削除されます。

コンポーネント統合サービスが有効な場合でも、リモート・サーバ に対して default を使用できません。

#### *constant\_expression*

カラムのデフォルト値として使用する定数式です。グローバル変 数、カラム名、他のデータベース・オブジェクト名は使用できませ んが、組み込み関数を使用できます。このデフォルト値はカラムの データ型と互換性がある必要があります。

user

ユーザが値を入力しない場合に、Adaptive Server によってデフォル トとして入力されるユーザ名を指定します。カラムのデータ型は、 char(30)、varchar(30)、または Adaptive Server によって暗黙的に char に変換されるデータ型でなければなりません。データ型が char(30) でも varchar(30) でもないときは、トランケーションが発生すること があります。

null | not null

デフォルトが存在しない場合の、データ挿入時の Adaptive Server の 動作を指定します。

null は、null を入力可能なカラムが追加されることを指定します。 ユーザが値を入力しないと、挿入時に Adaptive Server によって null 値が割り当てられます。

bit 型のカラムのプロパティは常に not null でなくてはなりません。

not null は、null を入力できないカラムが追加されることを指定しま す。デフォルトが存在しない場合、挿入時に null 以外の値を入力す る必要があります。

null も not null も指定しなかった場合は、デフォルトで not null が使用 されます。ただし、sp\_dboption を使用してこのデフォルトを変更 し、SQL 標準と互換性を持つようにすることができます。新しく追 加されたカラムに not null を指定 ( または暗黙的に指定 ) する場合 は、デフォルトの句が必要です。デフォルト値は新しく追加された カラムの既存のローすべてに使用されます。また、これは以後の挿 入時にも適用されます。

#### materialized | not materialized

作成するカラムがマテリアライズされているか、マテリアライズさ れていないかを示します。

#### encrypt [with *keyname*]

暗号化カラムとその暗号化に使用されたキーを指定します。

*keyname* は、create encryption key を使用して作成するキーを指定しま す。テーブルの所有者には、*keyname* に対する select パーミッショ ンが必要です。*keyname* を指定しないと、サーバは、create encryption key または alter encryption key を使用してデフォルトとして 作成されたデフォルト・キーを探します。

サポートされているデータ型のリストについては、『暗号化カラム・ ユーザーズ・ガイド』の「データの暗号化」を参照してください。

#### decrypt\_default *constant\_expression*

このカラムでは decrypt パーミッションのないユーザにデフォルト 値を返すことを指定します。*constant\_expression* は select 文を実行し たときに、復号化された値の代わりに Adaptive Server から返される 値です。使用可能な値は NULL を入力可能な列の NULL だけです。 decrypt\_value によってカラムのデータ型に変換できない場合、 Adaptive Server ではクエリが実行されたときにのみ変換エラーが検 出されます。

#### decrypt

暗号化カラムを復号化します。

### compressed = *compression\_level* | not compressed

ロー内のデータが圧縮されるかどうか、および圧縮されている場合 のレベルを示します。

# *compression\_level*

圧縮のレベルです。次の圧縮レベルがあります。

- 0-ローは圧縮されません。
- 1 ~ 9 Adaptive Server は ZLib 圧縮を使用します。通常、圧縮 の数値が大きいほど、Adaptive Server での LOB データの圧縮レ ベルが高くなり、圧縮データと非圧縮データの比率も大きくな ります (つまり、非圧縮データと比べて、圧縮データによる記 憶領域の節約量 ( バイト ) が多くなります )。

ただし、圧縮の量は LOB の内容によって異なります。圧縮レ ベルが高いほど、圧縮に使用される CPU の量が多くなります。 そのためレベル 9 を使用すると、圧縮率が最高になりますが、 CPU の使用量も最高になります。

- 100 Adaptive Server は FastLZ 圧縮を使用します。CPU 使用量 が最も少ない圧縮率です。通常、短いデータに使用します。
- 101 Adaptive Server は FastLZ 圧縮を使用します。値に 101 を 指定すると、100 を指定した場合よりも、CPU の使用量は若干 多くなりますが、圧縮率は良くなります。

圧縮アルゴリズムでは、LOB データを使用しないローは無視され ます。

#### identity

カラムに IDENTITY プロパティがあることを示します。データベー スの各テーブルに、次のデータ型の IDENTITY カラムを 1 つ作成で きます。

- 位取り 0 の numeric ( 真数値 )、または
- 任意の整数値データ型 ( 符号付きまたは符号なしの bigint、int、 smallint、tinvint など)

IDENTITY カラムは更新できません。また、null 値を使用すること もできません。

IDENTITY カラムには、請求書番号や従業員番号など、Adaptive Server で自動的に生成される連続番号が格納されます。IDENTITY カラムの値は、テーブル内の各ローをユニークに識別します。

# off row | in row

Java-SQL カラムが、ローから独立して格納されるか、ローに直接 割り付けられた記憶領域に格納されるかを指定します。

in row カラムの記憶領域は、データベース・サーバのページ・サイ ズと、他の変数に従って、16 キロバイト以内に設定してください。 デフォルト値は off row です。

#### constraint

整合性制約の名前を指定します。コンポーネント統合サービスが有 効な場合でも、リモート・サーバに対して constraint を使用できま せん。

### *constraint\_name*

制約の名前で、識別子の規則に従い、データベース内でユニークで ある必要があります。テーブル・レベルの制約の名前を指定しない 場合は、Adaptive Server によって *tabname\_colname\_objectid* という形 式の名前が生成されます。*tabname* はテーブル名の最初の 10 文字、 *colname* はカラム名の最初の 5 文字、*objectid* は制約のオブジェクト ID 番号です。一意性制約またはプライマリ・キー制約の名前を指 定しない場合は、Adaptive Server によって *tabname\_colname\_tabindid* という形式の名前が生成されます。*tabindid* はテーブル ID とイン デックス ID を連結した文字列です。

制約が追加されたときにすでにテーブルに存在するデータには、制 約は適用されません。

unique

2 つのローが null 以外の同じ値を持たないように、指定された 1 つ または複数のカラムの値に制約を加えます。この制約によって、制 約を削除した場合にのみ削除されるユニーク・インデックスが作成 されます。このオプションを null オプションとともに使用すること はできません。

primary key

2 つのローが同じ値を持たず、その値が null 値にならないように、 指定されたカラムの値に制約を加えます。この制約によって、制約 を削除した場合にのみ削除されるユニーク・インデックスが作成さ れます。

clustered | nonclustered

unique 制約 ( ユニーク制約 ) または primary key 制約 ( プライマリ・ キー制約 ) によって作成されたインデックスがクラスタード・イン デックスであるか、ノンクラスタード・インデックスであるかを指 定します。プライマリ・キー制約では、( テーブルにクラスター ド・インデックスがない場合にかぎり ) clustered がデフォルトです。 ユニーク制約では、nonclustered がデフォルトです。クラスタード・ インデックスは、テーブルごとに 1 つだけ持つことができます。詳 細については、「[create index](#page-164-0)」を参照してください。

asc | desc

作成するインデックスを昇順 (asc) にするか、降順 (desc) にするか を指定します。デフォルトは、昇順です。

with fillfactor=*pct*

Adaptive Server で既存のデータに新しいインデックスを作成する場 合の各ページのデータの占有率を指定します。"pct" はパーセン テージ (percentage) を意味します。fillfactor の率は、インデックスの 作成時にのみ使用されます。データは変更されるので、ページが特 定の満杯率で維持されることはありません。

警告! fillfactor を使用してクラスタード・インデックスを作成する と、Adaptive Server はクラスタード・インデックスの作成時にデータ を再分配するため、データが占有する記憶領域の総量に影響します。

fillfactor のデフォルトは 0 です。これは、[create index](#page-164-0) 文で with fillfactor を指定しない場合に使用されます (sp\_configure で値を変更している 場合は除きます )。fillfactor を指定する場合は、1 ~ 100 の値を使用 してください。

fillfactor が 0 の場合、完全に満杯になるページにクラスタード・イン デックスが作成され、完全に満杯になるリーフ・ページにノンクラ スタード・インデックスが作成されます。これによって、クラス タード・インデックスとノンクラスタード・インデックスの両方の インデックス B ツリー内に十分な領域が確保されます。ほとんどの 場合、fillfactor を変更する必要はありません。

fillfactor を 100 に設定すると、各ページが 100% 満杯の状態で、クラ スタード・インデックスとノンクラスタード・インデックスの両方 が作成されます。fillfactor を 100 にするのは、データが追加されない 読み込み専用テーブルに対してのみ効果があります。

fillfactor 値が 100 より小さい場合 ( 特殊な場合である 0 は除く )、満 杯でないページを持つ新しいインデックスが作成されます。大量の データが記録されることになるテーブルにインデックスを作成する 場合は、fillfactor を 10 に設定するのが妥当です。ただし、fillfactor 値 を小さくすると、それぞれのインデックス ( またはインデックスと データ ) にさらに多くの記憶領域が必要になります。

#### transfer table [on | off]}

増分転送に対するテーブルの指定を変更します。デフォルト値は、 テーブルに転送するためのマークの有無にかかわらず、変更を行い ません。alter table コマンドで set transfer table を指定し、on または off の選択が現在の値と異なる場合、テーブルの指定が変更されます。

#### max\_rows\_per\_page = *num\_rows*

インデックスのデータ・ページとリーフレベル・ページ上のロー数 を制限します。fillfactor とは異なり、max\_rows\_per\_page 値は、 sp\_chgattribute を使用して変更されるまで保持されます。

max\_rows\_per\_page 値を指定しなかった場合は、インデックス作成 時に値 0 が使用されます。データ・ページに対して max rows per page を指定するときは、0 ~ 256 の値を使用してくだ さい。ノンクラスタード・インデックスの 1 ページあたりの最大 ロー数は、インデックス・キーのサイズによって決まります。ま た、指定した値が大きすぎる場合は、エラー・メッセージが返され ます。

制約付きで作成されたインデックスの場合は、max\_rows\_per\_page 値を 0 に設定すると、満杯のページを持つクラスタード・インデッ クスと、満杯のリーフ・ページを持つノンクラスタード・インデッ クスが作成されます。この値を 0 に設定すると、クラスタード・イ ンデックスとノンクラスタード・インデックスの B ツリーに適度な 領域が確保されます。

max\_rows\_per\_page を 1 に設定すると、リーフ・レベルで 1 ページあ たりに 1 ローずつのクラスタードおよびノンクラスタードのリー フ・インデックス・ページが作成されます。これを使用して、頻繁 にアクセスされるデータについてのロック競合を減らすことができ ます。

max\_rows\_per\_page 値を小さい値に設定すると、完全に満杯ではな いページで新しいインデックスが作成されます。また、使用される 記憶領域が増えるため、ページ分割も多くなることがあります。

警告! max\_rows\_per\_page を使用してクラスタード・インデックス を作成すると、Adaptive Server はクラスタード・インデックスの作成 時にデータを再分配するため、データが占有する記憶領域の総量に影 響することがあります。

#### reservepagegap = *num\_pages*

埋められたページと、制約によって作成されたインデックスのエク ステント I/O 割り付け操作の間に残される空のページとの比率を指 定します。指定した *num\_pages* のそれぞれに、将来のテーブルの拡 張に備えて空のページ 1 つが残されます。有効な値は 0 ~ 255 で す。デフォルト値は 0 で、この場合、空のページは残されません。

# immediate\_allocation

sp\_dboption 'deferred table allocation' を有効化している場合は、明示的 にテーブルを作成します。

#### on *segment\_name*

インデックスが存在するか、配置されるセグメントを指定します。 on *segment\_name* を使用する場合は、[create database](#page-127-0) または [alter](#page-7-0)  [database](#page-7-0) を使用して論理デバイスが事前にデータベースに割り当て られている必要があります。また、sp\_addsegment を使用してセグメ ントがデータベースに作成されていることも必要です。データベー スで使用できるセグメント名のリストについては、システム管理者 に問い合わせるか、sp\_helpsegment を使用して参照してください。

clustered を指定し、on *segment\_name* オプションを使用した場合は、 テーブル全体が指定したセグメントに移行します。これは、イン デックスのリーフ・レベルに実際のデータ・ページがあるためです。

on *segment\_name* をパーティションに使用するときは、パーティ ションを配置するセグメントを指定します。

#### references

参照整合性の制約のカラム・リストを指定します。1 つのカラム制 約に指定できるカラムの値は、1 つだけです。別のテーブルを参照 するテーブルにこの制約を追加するには、参照元テーブルに挿入さ れたデータがすべて、参照先テーブルに事前に存在していなければ なりません。

この制約を使用するには、参照先テーブルの references パーミッショ ンが必要です。参照先テーブルの指定したカラムは、unique 制約また は [create index](#page-164-0) 文のどちらかで作成したユニーク・インデックスに よって、制約を受けなければなりません。カラムが指定されていな い場合は、参照先テーブルの適切なカラムに primary key 制約がなけれ ばなりません。また、参照元テーブルのカラムのデータ型は、参照 先テーブルのカラムのデータ型と同じでなければなりません。

コンポーネント統合サービスが有効な場合でも、リモート・サーバ に対して references を使用できません。

#### foreign key

リストしたカラムが、そのテーブルの外部キーであることを指定し ます。この外部キーに対応するプライマリ・キーは、references 句 にリストしたカラムです。

#### *ref\_table*

参照されるカラムを含むテーブル名です。別のデータベースのテー ブルを参照することもできます。制約では、192 までのユーザ・ テーブルと内部生成のワークテーブルを参照できます。

sp\_helpconstraint を使用すると、テーブルの参照整合性制約を確認で きます。

# *ref\_column*

参照されるテーブルのカラム名です。

# match full

参照元ローの参照元カラムのすべての値が以下の場合、次のように なることを指定します。

- null 参照整合性条件は真である。
- null 以外の値 対応するそれぞれのカラムが参照先テーブルで 等しい参照先ローがある場合、参照整合性条件は真である。

どちらでもなければ、以下の場合に参照整合性条件は偽になります。

- すべての値が null 以外で、等しくない場合、または
- 参照元ローの参照元カラムに null 以外の値と null がある場合

check

Adaptive Server がテーブル内のローすべてに実行する *search\_condition* 制約を指定します。コンポーネント統合サービスが有効な場合でも、 リモート・サーバに対して check を使用できません。

#### *search\_condition*

カラムの値に対する check 制約を定義するブール式です。これらの 制約は、次のものを含むことができます。

- in によって導入される定数式のリスト。
- ワイルドカード文字を含む、like で提供される条件の集合。

式には、算術演算と Transact-SQL 関数を使用できます。 **search condition** には、サブクエリ、集合関数、パラメータ、ま たはホスト変数は使用できません。

# *next\_column*

カラム定義に記述されたものと同じ構文を使用して ( カンマで区切 られた ) カラム定義を追加します。

### set dml\_logging

insert、update、delete (DML) オペレーションのロギングの量を決定 します。以下のいずれかです。

- full すべてのトランザクションのログが取られます。
- minimal ローまたはページの変更のログは取られません。
- default ロギングをテーブルのデフォルトに設定します。

#### add *lob-colname* { text | image | unitext }

指定されたデータ型の LOB カラムを追加します。

#### [null] [ in row [ (*length*) ] ]

ロー内に残る LOB カラムの最大長を指定します。長さを指定しな い場合には、Adaptive Server によって有効なデータベース全体の設 定がロー内の長さに適用されます。

in row (*length*) を使用しない場合、データベース全体の設定が有効で なければ、データのロー外の記憶領域が指定された LOB カラムが 追加されます。

modify *lob-column* in row [(*length*)]

- LOB カラムのプロパティのみが、指定の長さまでロー内に変更さ れます。このコマンドを実行しても、データは移動しません。
- さらに、このオプションを使用してロー内の LOB カラムの長さを 増やすこともできます。

注意 このオプションを使用して LOB カラムの長さを減らしたり、 長さとして 0 を指定したりすることはできません。ページ上の空き領 域の量により、変更後に実行される更新時に、指定されたロー内の長 さまでロー外の LOB データがロー内に移動されます。

set compression

テーブルまたはパーティションに適用する圧縮レベルを示します。 新しい圧縮レベルは、新しく挿入または更新されたデータに適用さ れます。

- default 指定されたパーティションの圧縮レベルをテーブルの 圧縮レベルにリセットします。
- none このテーブルまたはパーティションのデータは圧縮さ れません。パーティションの場合、none は、テーブル圧縮が row 圧縮または page 圧縮に変更されても、このパーティション のデータが圧縮されないままであることを意味します。
- page ページがいっぱいになると、ロー圧縮された既存の データ・ローが、ページ・レベルの圧縮を使用して圧縮され、 ページ・レベルの辞書、インデックス、文字コードのエントリ が作成されます。パーティション・レベルまたはテーブル・レ ベルで page 圧縮を設定します。
- Adaptive Server では、データがロー・レベルで圧縮されてからし かページ・レベルで圧縮されないため、圧縮を page に設定する ことは、page と row の両方が圧縮されることを意味します。
- row 個々のロー内の1つ以上のデータ項目を圧縮します。 Adaptive Server は、非圧縮形式に比べ、圧縮形式でのデータの 格納により記憶領域を節約できる場合にのみ、row 圧縮形式で データを格納します。パーティション・レベルまたはテーブ ル・レベルで row 圧縮を設定します。

set lob\_compression = *compression\_level*

LOB データ型を使用するテーブルの圧縮レベルを変更します。

```
drop
```
テーブルから削除するカラム名または制約名を指定します。コン ポーネント統合サービスが有効な場合でも、リモート・サーバに対 して drop を使用できません。

#### modify

データ型または null 値の使用の可否を変更するカラムの名前を指定 します。

# [not] compressed

変更されたカラムが圧縮されるかどうかを示します。

#### replace

後に続く default 句で指定した新しい値を使用して、デフォルト値を 変更するカラムを指定します。コンポーネント統合サービスが有効 な場合でも、リモート・サーバに対して replace を使用できません。

# enable | disable trigger

トリガを有効化または無効化します。トリガの詳細については、 『システム管理ガイド』を参照してください。

# lock datarows | datapages | allpages

テーブルに使用されるロック・スキームを変更します。

#### with exp\_row\_size=*num\_bytes*

予期されるロー・サイズを指定します。このパラメータは次の項目 のみに適用できます。

- データロー・ロック・スキームとデータページ・ロック・ス キーム
- 可変長ローがあるテーブル
- alter table で alter table add または modify などのデータのコピーが 実行される場合。with exp\_row\_size=*num\_bytes* は alter table lock change オペレーションに使用できません。

有効な値は 0、1、およびテーブルのローの最小長および最大長の 間の任意の値です。デフォルト値は 0 で、サーバワイドな設定が適 用されることを示します。

#### no datacopy

alter table によってデータ・コピーを行うことなくカラムが削除され ることを示します。これによって、alter table の実行時に alter table... drop コマンドがテーブルに対して実行中の他のコマンドをブロック しないようにします。

#### partition *number\_of\_partitions*

(*number\_of\_partitions* - 1) 個の空のパーティションを、分割されてい ないテーブル ( パーティションが 1 つある、ラウンドロビン方式で 分割されたテーブル ) に追加します。したがって、テーブルのパー ティションの総数は、*number\_of\_partitions* 個になります。コンポー ネント統合サービス (CIS) が有効な場合は、リモート・サーバに対 して partition を使用できません。

#### unpartition

インデックスのない、ラウンドロビン方式で分割されたテーブル を、分割されていないテーブルに変更します。コンポーネント統合 サービスが有効な場合は、リモート・サーバに対して unpartition を 使用できません。

#### partition by range

分割するレコードを、分割カラムの値に基づいて指定します。分割 カラムの値がユーザ提供の上限および下限と比較されて、パーティ ションの割り当てが決定されます。

#### *column\_name*

**partition\_clause** で使用する場合にパーティション・キー・カラムを 指定します。パーティション・キー・カラムを暗号化カラムにする ことはできません。

#### *partition\_name*

テーブル・レコードを保管する新しいパーティションの名前を指定 します。テーブル内またはインデックス内にすでに存在するパー ティションと同じ名前は指定できません。set quoted\_identifier オプ ションを設定した場合、パーティション名に区切り識別子を使用で きます。それ以外の場合、パーティション名は有効な識別子でなけ ればなりません。

*partition\_name* を省略すると、*table\_name*\_*partition\_id* という形式の名 前が作成されます。最大長を超える長さのパーティション名は、ト ランケートされます。

#### values <= *constant* | MAX

指定したパーティションの上限値を指定します。パーティションの 上限に定数値 (constant) を指定すると、テーブルに暗黙的な一意性 制約が適用されます。キーワード MAX を使用すると、特定のデー タ型の最大値が指定されます。

#### on *segment\_name*

**partition\_clause** をパーティションに使用するときは、パーティショ ンを配置するセグメントを指定します。on *segment\_name* を使用す る場合は、[create database](#page-127-0) または [alter database](#page-7-0) を使用して論理デバ イスが事前にデータベースに割り当てられている必要があります。 また、sp\_addsegment を使用してセグメントがデータベースに作成 されていることも必要です。データベースで使用できるセグメント 名のリストについては、システム管理者に問い合わせるか、 sp\_helpsegment を使用して参照してください。

#### partition by hash

レコードの分割に、システムから提供されるハッシュ関数を使用し ます。ハッシュ関数は、レコードが割り当てられるパーティション を指定するパーティション・キー値を計算します。

## partition by list

分割するレコードを、指定したカラム内のリテラル値に基づいて指 定します。パーティション・キーのカラムは 1 つだけです。リス ト・パーティションには、最大で 250 個の定数をパーティション値 としてリストできます。

### partition by round-robin

レコードの分割を順次処理で行うことを指定します。ラウンドロビ ン分割テーブルに分割キーはありません。ユーザおよびオプティマ イザは、特定のレコードがどのパーティションに配置されるかを確 認することはできません。

#### add partition

範囲分割テーブルまたはリスト分割テーブルのみに適用されます。

- 範囲分割テーブルの場合、範囲分割テーブルの上端に 1 つまた は複数のパーティションを追加する。
- リスト分割テーブルの場合、新しい値のセットを持つ 1 つまた は複数のパーティションを追加する。

# modify partition

圧縮レベルを変更するパーティションを指定します。

# compute | as

新しい計算カラムを追加または削除します。create table コマンドで 定義されたルールと alter table add のルールに従います。

#### *computed\_column\_expression*

他のテーブルのカラム、ローカル変数、集合関数、またはサブクエ リを含まない、有効な Transact-SQL 式です。カラム名、定数、関 数、グローバル変数、case 式のいずれか、またはこれらを 1 つ以上 の演算子によって結合した組み合わせを指定できます。仮想計算カ ラムから実体化された計算カラムを参照する場合を除き、計算カラ ム間での相互参照は許可されません。*computed\_column\_expression* 内 の暗号化カラムは、参照できません。

#### materialized | not materialized

計算カラムがマテリアライズされているかどうかを指定します。こ れらは、modify 句の予約キーワードです。計算カラムがマテリアライ ズされているかどうか、つまりテーブルに物理的に保管されている かどうかを示します。デフォルトで、計算カラムは not materialized で す ( つまり、テーブルに物理的に保管されていません )。また、この パラメータを使用して既存の仮想計算カラムの定義を変更する ( 仮 想計算カラムをマテリアライズする ) こともできます。

### *table\_name* drop partition *partition\_name* [, *partition\_name*]...

1 つ以上のリスト分割または範囲分割を削除します。alter table を使 用してハッシュ分割またはラウンドロビン分割を削除することはで きません。

削除する各分割について、Adaptive Server は次の処理を実行します。

- 分割上のすべてのデータを削除します。
- システム・カタログから分割定義を削除します。
- このデータ・パーティションを参照しているすべての対応する ローカル・インデックス・パーティションを削除します。
- ベース・テーブルおよび各ローカル・インデックスの分割条件 を再作成します。
- この分割のすべての統計情報を削除します。
- すべてのグローバル・インデックスを再構築します。

注意 別のテーブルが参照している分割をテーブルから削除しようと すると、削除する分割と参照しているテーブルが空でない場合は、外 部キーの制約違反の可能性があるためコマンドは失敗し、Adaptive Server にエラー・メッセージ 13971 が表示されます。

split partition *partition\_name* into *partition\_condition\_clause* 2 つ以上のパーティションにデータを再分配します。

#### *partition\_condition\_clause*

ソース・パーティション・データの分割方法を指定する条件を示し ます。通常、条件は数値の範囲またはデータの範囲です。パーティ ション条件には、ソース・パーティション内のデータのみをすべて 含める必要があります。

**partition\_condition\_clause** には、ソース・パーティションと同じセグメ ントまたは新しいセグメントを指定できます。分割先のパーティ ション・セグメントを指定しない場合は、ソース・パーティション が置かれているセグメントに新しいパーティションが作成されます。

#### merge partition

マージと互換性のある 2 つ以上のパーティションを 1 つのパーティ ションに結合します。

#### *destination\_partition\_name*

新規または既存のパーティション。*destination\_partition\_name* が既存 のパーティションである場合、マージ対象のソース・パーティショ ンを指定することはできません。マージ先のパーティション名を指 定しない場合は、システムで生成された名前が選択されます。

#### move partition

パーティション ( およびそのインデックス ) を指定のセグメントに 移動します。

### *destination\_segment\_name*

パーティションの移動先となる新規または既存のセグメント。 destination segment name に "default"を指定することはできません。

例 例 **1** カラムをテーブルに追加します。テーブルの既存の各ローには、 Adaptive Server によって null のカラム値が割り当てられます。

> alter table publishers add manager\_name varchar (40) null

例 **2** IDENTITY カラムをテーブルに追加します。テーブルの既存の各 ローには、Adaptive Server によってユニークで連続したカラム値が割 り当てられます。IDENTITY カラムは、numeric 型または integer 型で、 位取りは $0$ です。精度は、カラムに挿入できる最大値 $(10^5 - 1)$ または 99,999) を決定します。

alter table sales\_daily add ord\_num numeric (5,0) identity

例 **3** プライマリ・キー制約を authors テーブルに追加します。既存のプ ライマリ・キー制約または一意性制約がテーブルにある場合は、最初 にその既存の制約を削除する必要があります ( 次の例を参照してくだ さい )。

```
alter table authors
add constraint au_identification
primary key (au_id, au_lname, au_fname)
```
**例 4 au\_identification 制約を削除します。** 

alter table titles drop constraint au\_identification

例 **5** authors にインデックスを作成します。このインデックスには、値 が 16 の reservepagegap があり、割り付けられたページの 15 ページご とに空のページが 1 つ残されます。

alter table authors add constraint au\_identification primary key (au\_id, au\_lname, au\_fname) with reservepagegap = 16

例 **6** authors テーブルの phone カラムにあるデフォルトの制約を削除しま す。カラムで null 値が許可されている場合は、カラム値が指定されな いと null が挿入されます。カラムで null 値が許可されていない場合にカ ラム値を指定しないで挿入すると、挿入操作は正常に行われません。

```
alter table authors
   replace phone default null
```
例 **7** emp テーブルを変更して、ssn カラムを暗号化し、復号化のデフォ ルト値を指定します。

alter table emp modify ssn encrypt with key1 decrypt\_default '000-00-0000'

例 **8** 機密性が失われたクレジット・カード・データを復号化します。

alter table stolen\_ccards modify ccard decrypt

カードがユーザ定義のパスワードで保護されているキーにより暗号化 されている場合、このコマンドの前に set encryption key コマンドを使 用します。

例 **9** 既存のテーブルに暗号化カラムを追加します。keyname が省略さ れているため、Adaptive Server はデータベースのデフォルト暗号化 キーを検索します。

alter table sales\_mgr add bonus money null encrypt

例 **10** ssn\_key 暗号化キーのパスワードを設定し、既存の employee テー ブルの ssn カラムを暗号化します。
set encryption passwd '4evermore' for key ssn\_key alter table employee modify ssn encrypt with ssn\_key

この例の ssn が "key1" により暗号化された既存の暗号化カラムである 場合、alter table により Adaptive Server が "key1" を使用して ssn を復号 化し、"ssn\_key" を使用して ssn を再暗号化します。

例 **11** すでに暗号化されている salary カラムに復号化のデフォルト値を 追加します。

alter table employee replace salary decrypt\_default \$0.00

例 **12** 暗号化プロパティを削除せずに salary の復号化デフォルト値を削 除します。

alter table employee replace salary drop decrypt\_default

例 **13** 分割されていないテーブルを、3 つのパーティションが個別のセ グメントに配置されている範囲分割テーブルに変更します。

alter table titles partition by range (total\_sales) (smallsales values <= (500) on seg1, mediumsales values <= (5000) on seg2, bigsales values <= (25000) on seg3)

例 **14** 別の範囲パーティションを titles テーブルに追加します。

alter table titles add partition (vbigsales values <= (40000) on seg4)

例 **15** ローレベル圧縮を使用するように pub2 データベースの titles テー ブルを変更します。

alter table titles set compression = row

例 **16** ページレベルの圧縮を使用するように sales テーブルの Y2009 パーティションを変更します。

alter table sales modify partition Y2009 set compression = page

例 **17** titles テーブルのロック・スキームをデータロー・ロックに変更 します。

alter table titles lock datarows

例 **18** primary\_author をデフォルト値として、authors テーブルに非 null のカラム author\_type を追加します。

```
alter table authors
add author_type varchar (20)
default "primary_author" not null
```
例 **19** advance カラム、notes カラム、contract カラムを titles テーブルか ら削除します。

alter table titles drop advance, notes, contract

例 **20** authors テーブルの city カラムを、null のデフォルト値を持つ varchar(30) に変更します。

```
alter table authors
modify city varchar (30) null
```
**例 21** stores テーブルの stor\_name カラムを NOT NULL に変更します。 データ型である varchar(40) は変更されません。

alter table stores modify stor\_name not null

例 **22** titles テーブルの type カラムを変更し、titles テーブルのロック・ スキームを全ページ・ロックからデータロー・ロックに変更します。

alter table titles modify type varchar (10) lock datarows

例 **23** titles テーブルの notes カラムを varchar(200) から varchar(150) に変 更し、デフォルト値を NULL から NOT NULL に変更して、 exp\_row\_size を 40 に指定します。

alter table titles modify notes varchar (150) not null with exp\_row\_size = 40

例 **24** 増分転送属性を mytable に追加します。

alter table mytable set transfer table on

例 **25** 増分転送属性を mytable から削除します。

alter table mytable set transfer table off

例 **26** 1 つのクエリで、カラムの追加、変更、削除を行ってから別のカ ラムを追加します。ロック・スキームを変更し、新しいカラムの exp\_row\_size を指定します。

alter table titles add author\_type varchar (30) null modify city varchar (30)

drop notes add sec\_advance money default 1000 not null lock datarows with exp\_row\_size = 40

例 **27** 400 バイトのロー内カラム長をサポートするために mymsgs テー ブルの description カラムを変更します。

alter table mymsgs modify description in row (400)

例 **28** 仮想計算カラムを追加します。

alter table authors add fullname compute au\_fname + ' ' + au\_lname

例 **29** 仮想計算カラムをマテリアライズされた計算カラムに変更します。

alter table authors modify fullname materialized

例 **30** orders テーブルが格納されるパーティションを 2 つのパーティ ションに分割します。

alter table orders split partition P2 into ( P5 values <= (25000) on seg2, P6 values <= (50000) on seg3)

例 **31** sales テーブルが格納される複数のパーティションを 1 つのパー ティションにマージします。

alter table sales merge partition Q1, Q2, Q3, Q4 into Y2007

例 **32** orders テーブルを seg4 セグメントに移動します。

alter table orders move partition P2 to seg4

例 **33** データ・コピーを指定して、titles テーブルから total\_sales カラム を削除します。

alter table titles drop total\_sales with no datacopy

使用法 • 仮想ハッシュ・テーブルを含むセグメントには alter table を使用で きません。

- VHASH テーブルを含むセグメントに対しては、alter table を使用 することはできません。仮想ハッシュ・テーブルは排他セグメン トを 1 つのみ持つ必要があり、これを他のテーブルやデータベー スと共有することはできないためです。
- テーブルにカラムを追加したり、テーブルのカラムを変更または 削除する前に、sp\_depends を実行して、変更するテーブルに依存 するストアド・プロシージャがないかどうかを確認してくださ い。このようなストアド・プロシージャが存在する場合は、それ を削除して、テーブル・スキーマを変更してから必要に応じてス トアド・プロシージャを再作成してください。
- select \* を使用しているストアド・プロシージャが、変更された テーブルを参照する場合は、with recompile オプションを使用して も結果セットに新しいカラムは表示されません。新しいカラムが 表示されるようにするには、ストアド・プロシージャを削除して から再作成してください。そうしないと、テーブルが変更され、 新しいカラムがテーブルに追加されている場合、プロシージャ内 の insert into table1 select \* from table2 によって正しくない結果が生じ ることがあります。
- テーブル所有者が alter table を使用すると、コマンドの実行時にア クセス・ルールが無効化され、コマンドの実行が完了した時点で アクセス・ルールが有効化されます。アクセス・ルールが無効化 されるのは、alter table の実行中にテーブルのデータがフィルタさ れることを防ぐためです。
- clustered を指定し、on *segment\_name* オプションを使用した場合 は、テーブル全体が指定したセグメントに移行します。これは、 インデックスのリーフ・レベルに実際のデータ・ページがあるた めです。
- alter table.. .alter table. . . transfer table ではデータがコピーされます ( カラムの追加または削除と同様 )。パフォーマンスの点では、非 常に負荷がかかるコマンドです。
- alter table はテーブルを変更する前に検査制約のためのエラー・ チェックを実行します。
- on *segment\_name* をパーティションに使用する場合は、[create](#page-127-0)  [database](#page-127-0) または [alter database](#page-7-0) を使用して論理デバイスが事前に データベースに割り当てられている必要があります。また、 sp\_addsegment を使用してセグメントがデータベースに作成され ている必要もあります。データベースで使用できるセグメント名 のリストについては、システム管理者に問い合わせるか、 sp\_helpsegment を使用して参照してください。

制限事項

警告! システム・テーブルは変更しないでください。

- デフォルト値を指定する場合、データ型が bit のカラムは、既存の テーブルに追加できません。デフォルト値は 0 または 1 である必 要があります。
- テーブル内の最大カラム数は次のとおりです。
	- 全ページロック (APL) とデータオンリーロック (DOL) の両方 のテーブルの固定長カラムでは 1024
	- APL テーブルの可変長カラムでは 254
	- DOL テーブルの可変長カラムでは 1024
- APL テーブルの可変長カラムの数が 254 を超えている場合、alter table を実行するとエラーが発生します。
- テーブルのロック・スキーマの変更後にコンパイル済みオブジェ クトを削除し、再作成してください。
- 次のカラムには no datacopy パラメータを使用できません。
	- マテリアライズされたカラムまたは仮想計算カラム
	- 暗号化カラム
	- XML カラム
	- Java カラム
	- timestamp または bit データ型を使用するカラム
- ロー内の Java カラムの最大長は、テーブルのスキーム、ロック方 式、ページ・サイズに対応した可変長カラムの最大サイズによっ て決まります。
- テーブルを異なるロック・スキームに変換するとき、ソース・ テーブルのデータはターゲット・テーブルの制限に違反すること はできません。たとえば、254 を超える可変長カラムのある DOL テーブルを APL テーブルに変換しようとしても、APL テーブルの 可変長カラムは 254 以内に制限されているため、alter table は失敗 します。
- 固定長データ (char、binary など ) があるカラムには、表 [1-1](#page-77-0) に示さ れるように最大サイズの制限があります。

| ロック・スキーム | ページ・サイズ           | ローの最大長                  | カラムの最大長                    |
|----------|-------------------|-------------------------|----------------------------|
| APL テーブル | 2KB (2048 バイト)    | 1962                    | 1960 バイト                   |
|          | 4KB (4096 バイト)    | 4010                    | 4008 バイト                   |
|          | 8KB (8192 バイト)    | 8106                    | 8104 バイト                   |
|          | 16KB (16384 バイト)  | 16298                   | 16296 バイト                  |
| DOL テーブル | 2KB (2048 バイト)    | 1964                    | 1958 バイト                   |
|          | 4KB (4096 バイト)    | 4012                    | 4006 バイト                   |
|          | 8KB (8192 バイト)    | 8108                    | 8102 バイト                   |
|          | 16KB (16384 バイト)  | 16300                   | 16294 バイト - テーブルに可変長       |
|          |                   |                         | カラムがない場合                   |
|          | 16KB (16384 バイト ) | 16300 (varlen = 8191 の最 | 8191-6-2 = 8183 バイト ー テーブル |
|          |                   | 大開始オフセットによっ             | に1つ以上の可変長カラムが存在            |
|          |                   | て変化)                    | する場合。*                     |

<span id="page-77-0"></span>表 1-1: ローとカラムの最大長 - APL テーブルおよび DOL テーブル

\* このサイズには、ローのオーバヘッドの 6 バイトとローの長さのフィールドの 2 バイトが含まれる。

• 1 ローあたりの可変長データの最大バイト数は、テーブルのロッ ク・スキームによって異なります。次の表は、APL テーブルの最 大カラム・サイズを示します。

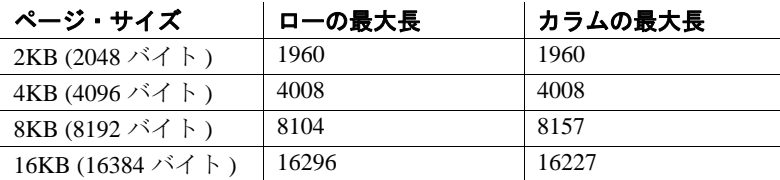

次の表は、DOL テーブルの最大カラム・サイズを示します。

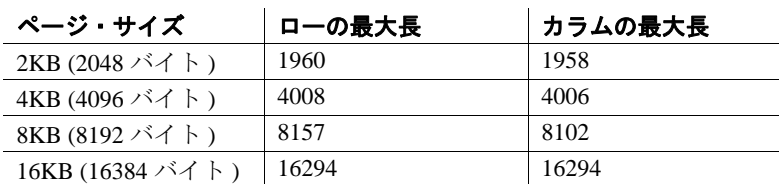

- alter table を使用して、宣言制約または検査制約を追加してから同 じバッチまたはプロシージャ内でテーブルにデータを挿入するこ とはできません。alter 文と insert 文を 2 つの異なるバッチまたはプ ロシージャに分けるか、execute を使用してアクションを別々に実 行してください。
- デフォルトを含む次の変数は、alter table 文で使用することはでき ません。

declare @a int select @a = 2 alter table t2 add c3 int default @a

こうすると、「デフォルトの中で変数は許されません」というエ ラー・メッセージ 154 が表示されます。

• SQL ユーザ- 定義関数は現時点では create proxy table、create table at remote server、または alter table ではサポートされていません。

注意 SOL 関数の実行に必要な構文は次のようになります。 username.functionname()

*alter table* と暗号化カラム

- alter table を暗号化カラムの追加または変更に使用する場合、テー ブルに多くのローがあると、長い時間がかかることがあります。
- 暗号化のためにカラムを変更すると、テーブルのロー・サイズが 増加する場合があります。
- 次の場合には、カラムの暗号化または復号化に alter table を使用す ることはできません。
	- カラムがクラスタード・インデックスまたは配置インデック スに属する場合。そのようなカラムを暗号化または復号化す るには、インデックスを削除し、カラムを変更して、イン デックスを再作成する。
	- テーブルにトリガが定義されている場合。カラムを変更する 前にトリガを削除する。その後、トリガを再作成する。
- クラスタード・インデックスまたは配置インデックスに属する暗 号化カラムのデータ型を変更すると、インデックスが不順にな り、alter table でエラーが表示されます。データ型を変更する前に インデックスを削除してください。その後、インデックスを再作 成します。
- 暗号化できるデータ型は次のとおりです。
	- int、smallint、tinvint
	- unsigned int、unsigned smallint、unsigned tinyint
	- bigint、unsigned bigint
	- decimal、numeric
	- float4、float8

リファレンス・マニュアル:コマンド **73**

- money, smallmoney
- date、time、smalldatetime、datetime、bigdatetime
- char、varchar
- unichar、univarchar
- binary、varbinary
- bit
- 暗号化されたデータのディスク上での基本データ型は、varbinary です。NULL 値は暗号化されません。
- クラスタ化インデックスまたは配置インデックスに属する暗号化 カラムのデータ型を変更すると、インデックスが不順になり、 alter table にエラーが表示されます。データ型を変更する前にイン デックスを削除してから、インデックスを再作成します。
- alter table を使用して次の操作を行うと、エラー・メッセージが表 示されます。
	- 計算カラムを暗号化カラムに変更するか、暗号化カラムを計 算カラムに変更する。
	- 計算カラムで使用された式で参照されているカラムを暗号化 する。
	- 暗号化カラムを参照するように計算カラムを変更する。
	- ファンクション・インデックスのメンバであるカラムを暗号 化する。
	- 暗号化カラムをパーティション・キーとして指定する。
	- すでにパーティション・キーとして使用されているカラムを 暗号化できるようにする。

注意 暗号化カラム間の参照整合性は、カラムが同じキーで暗号化さ れている場合にサポートされます。詳細については、『暗号化カラム・ ユーザーズ・ガイド』の「データの暗号化」を参照してください。

### テーブルの圧縮の変更

• 将来のデータの挿入または更新では、set compression を使用して テーブルの圧縮レベルを変更します。set compression は、すでに 圧縮されている既存のデータ・ローまたはデータ・ページには影 響しませんが、テーブルへの排他的アクセスが必要です。

- テーブルの圧縮レベルを変更する同じコマンドでパーティション 圧縮レベルを変更することはできません。これらのオペレーショ ンは別々のコマンドとして実行する必要があります。
- set compression は、その他の set パラメータとともに使用できます。
- テーブルの圧縮レベルの変更は、すでに明示的に定義された圧縮 レベルのないパーティションのみに影響します。明示的に定義さ れた圧縮レベルのないすべてのパーティションは、テーブルの圧 縮レベルを黙示的に継承します。たとえば、テーブルの圧縮レベ ルを非圧縮からロー・レベルの圧縮に変更した場合、圧縮レベル が none のすべてのパーティションは変更されませんが、圧縮レベ ルが定義されていないパーティションはロー・レベル圧縮に変更 されます。
- テーブルの圧縮レベルを変更しても、既存のカラムの圧縮レベル は変更されません。たとえば、my\_table およびそのカラムが圧縮 されていない場合、my\_table の圧縮レベルを変更しても、そのカ ラムは最初は非圧縮のままです。ただし、それらのカラムに十分 なデータが書き込まれ、圧縮メカニズムがトリガされると、 Adaptive Server はそれらを個別に圧縮します。
- 新しく追加したカラムのデフォルトの動作は、テーブルの圧縮設 定によって異なります。圧縮テーブルの場合、カラムのデータ型 によって圧縮レベルが決定されます。非圧縮のテーブルの場合、 新しいカラムも非圧縮になります。
- テーブルに圧縮済みのマテリアライズされた計算カラムを追加す ることもできますが、後で圧縮することもできます。

### compression パラメータとその他の alter table パラメータ間の相互作用

コマンドがデータの移動を要する場合、移動先パーティションが圧縮 されていると、Adaptive Server では、移動元パーティションにある非 圧縮のデータ・ローがすべて圧縮されます。compression 句を含める と、alter table にはパラメータ間の次のような相互作用が含まれます。

- set 次のような制限があります。
	- set を add 句、drop 句、または modify 句と組み合わせることは できない。
	- **modify partition set** 句をその他の modify *column\_name* パラメータ と組み合わせることはできない。
	- all キーワードを modify partition とともに使用してその句にパー ティション名を含めることはできない。
- add
	- NULL が許可されている圧縮カラムと NULL が許可されてい ない圧縮カラムを既存のテーブルに追加することができる。 NULL が許可されていないカラムでは、データの移動が必要 である。
	- 圧縮テーブルに追加されたカラムが適切なデータ型用に設定 されている場合、ロー圧縮が使用される。
	- カラムのデータ型を、圧縮テーブルでロー圧縮可能な型に変 更しても、カラムの圧縮レベルは変更されない。
	- 新しいカラムに not compressed を指定しなかった場合、テーブ ルの圧縮レベルが継承される。たとえば、テーブルがローレ ベル圧縮の場合、そのテーブルに追加するカラムもすべて ローレベル圧縮を使用する。
- drop
	- 圧縮カラムを削除するとデータの移動が生じる。
	- テーブルまたはパーティション内のその他のカラムが圧縮さ れていない場合や、圧縮できない場合は、最後の圧縮カラム を削除する前に、圧縮状態を none に変更する必要がある。
- modify
	- 既存のテーブル内の圧縮カラムを not compressed に変更するこ とができる。また、その逆の変更も可能である。
	- カラムのデータ型は圧縮レベルと同時に変更できる。ただし、 変更後のデータ型はロー圧縮可能である必要がある。変更後 のデータ型が圧縮可能でない場合、Adaptive Server は modify オペレーション中に圧縮の要求を無視する。
	- 圧縮カラムとして作成できないカラムの圧縮レベルを変更し ようとすると、エラーが発行される。たとえば、仮想計算カ ラムまたはロー内の Java カラムを圧縮しようとすると、エ ラー・メッセージが表示される。
- add、drop、modify の組み合わせ
	- 1 つの alter table 文に複数の圧縮カラムが含まれる複数の add パラメータ、drop パラメータ、または modify パラメータを発 行できる。この alter table コマンドでのデータの移動は、パラ メータのデータの移動の制限によって左右される。
	- alter table でデータの移動が必要な場合、add パラメータ、drop パラメータ、または modify パラメータの影響を受けないカラ ムの圧縮レベルには変更できない。
- テーブルの再分割 新しいパーティションに対して compression 句を指定しない場合、Adaptive Server では次のように新しいパー ティションの圧縮レベルが設定されます。
	- ソース・テーブルおよびそのすべてのパーティションが非圧 縮の場合は、非圧縮
	- ソース・テーブルのすべてのパーティションが同じ圧縮レベ ルで圧縮されている場合は、ソース・テーブルと同じ圧縮レ ベル
	- 次の場合は非圧縮になる。
		- テーブルまたは個々のパーティションの圧縮が異なる場合
		- ソース・テーブルは圧縮されていないが、そのパーティ ションの一部が圧縮されている場合

元の圧縮パーティションから新しいパーティションに圧縮属 性をユニークにマップし移行することは困難な場合があるた め、Adaptive Server では、新しいパーティションは圧縮され ません。alter table コマンドの一部として圧縮レベルを明示的 に指定し、圧縮する必要があるターゲット・パーティション を指定する必要があります。

- add partition compression 句でパーティション・レベルを指定しな い場合、新しく追加したパーティションはテーブルの圧縮レベル を継承します。
- drop partition テーブルに複数のパーティションが含まれる場合、 テーブルの圧縮パーティションを 1 つだけ削除しても、テーブル の圧縮レベルは変更されません。

テーブルに圧縮が定義されている場合、パーティションが削除さ れても圧縮はそのままで、その後のパーティションでは Adaptive Server により自動的に圧縮が設定されます。

• ロック・スキームの変更 - テーブルのロッキング・スキームを 全ページロックからデータオンリーロックに変更した場合、 Adaptive Server では、データの移動が必要になります。ロック・ スキームの変更時、テーブルまたは個々のパーティションの圧縮 レベルを同時に変更することはできません。代わりに、set compression コマンドを実行して、ロック・スキームの変更前に圧 縮レベルを指定する必要があります。

- テーブルの分割解除 テーブルの分割を解除する場合、少なく とも 1 つのソース・パーティションが圧縮されていると、alter table の実行によりテーブル全体が圧縮済みとマークされます。 テーブルが最初に非圧縮になっている場合、Adaptive Server では 警告メッセージが発行されます。
- その他のコマンド カラムのデフォルト値を指定するパラメー タ、トリガを有効化または無効化するパラメータ、カラム・レベ ルまたはテーブルレベルの制約を追加または削除するパラメータ などは、カラムレベルまたはパーティション・レベルの圧縮また はコピー・データを指定するコマンドと組み合わせることはでき ません。
- alter table にデータの移動が含まれない場合は、既存のデータは影 響を受けず、このコマンドが挿入されると Adaptive Server によっ てテーブルの圧縮レベルがデータに適用されます。alter table に データの移動が含まれる場合は、テーブルの圧縮レベルに従って 既存のデータが圧縮または圧縮解除されます。
- 次の alter table イベントには、データの移動が含まれます。
	- 非 null カラムの追加
	- カラムの削除
	- 長さ拡張のためのカラムの変更 ( たとえば smallint を int に、ま たは char(3) を varchar(45) にするなど )
- 次の alter table イベントには、データの移動は含まれません。
	- null カラムの追加
	- null テキスト・カラムの追加 ( 非 null テキスト・カラムの追加 には制限がある)
	- 長さ拡張のための可変長カラムの変更 ( たとえば varchar(5) を varchar(20) に、または varchar(20) を varchar(40) にするなど )
- プロキシ・テーブルやパーティション、またはプロキシ・テーブ ルのカラムは圧縮できません。
- ラージ・オブジェクトを使用したテーブルの圧縮レベルの変更
- テーブルのラージ・オブジェクト (LOB) 圧縮レベルの変更は、明 示的に定義された圧縮レベルのない LOB カラムのみに影響しま す。明示的に定義された圧縮レベルのないカラムは、テーブルの 圧縮レベルを暗黙的に継承します。

• 新しく追加した、LOB compression 句を指定していない LOB カラ ムのデフォルトの動作は、テーブルの LOB 圧縮レベルによって 異なります。LOB 圧縮テーブルの場合、Adaptive Server では、カ ラムに対してテーブルの LOB 圧縮レベルを使用します。LOB の 非圧縮のテーブルの場合、新しく追加した LOB カラムは非圧縮 のままです。

LOB データを含むテーブルの場合、compression パラメータとその他 の alter table パラメータ間の相互作用は次のとおりです。

- drop column カラムの削除後、テーブルに圧縮 LOB カラムが含 まれない場合、テーブルではテーブルレベルの LOB カラム圧縮 レベルが使用されます。
- add column
	- NULL が許可されている圧縮 LOB カラムは追加できるが、 NULL が許可されていない圧縮 LOB カラムは追加できない。
	- LOB 圧縮が設定されていないテーブルでは、デフォルトで は、新しく追加した LOB カラムは圧縮されない。LOB 圧縮サ ブ句により新しく追加した LOB カラムは、指定に応じて圧縮 される場合と、圧縮されない場合がある。
- modify column
	- 既存の圧縮 LOB カラムの圧縮を解除できる。新しく挿入した データは圧縮解除されるが、既存のデータは圧縮されたまま である。
	- 既存の LOB カラムの圧縮レベルを変更できる。新しく挿入し たデータは新しい圧縮レベルを想定するが、既存のデータで は元の圧縮レベルが維持される。
	- 非圧縮 LOB カラムを compressed に変更することができる。
	- 通常のカラムを LOB カラム ( 圧縮、非圧縮を問わず ) に変更 することはできない。
	- 圧縮 LOB カラムは、以下のようなカラムに変更することがで きる。
		- 圧縮 text カラム (*n*char、*n*varchar、unichar、univarchar を使用 )
		- 圧縮 image カラム (varbinary と binary を使用)
		- 圧縮 unitext カラム (*n*char、*nvarchar、unichar、univarchar、* varbinary、binary を使用 )

圧縮ロー外 java カラムを通常のカラムに変更することはでき ません。

Adaptive Server は LOB データの圧縮を解除し、通常のカラム 長に収まるように必要に応じてデータをトランケートし、通 常のデータ型に変換します。通常カラムの最大長は、 Adaptive Server のページ・サイズによって決定されます。

- add、drop、modify、set lob\_compression の組み合わせ
	- 1つの alter table コマンドで複数の add サブコマンド、drop サブ コマンド、または modify サブコマンドを発行できる。または 1つ以上の圧縮カラムを必要とする set lob\_compression サブ句 および set compression サブ句を発行できる。
	- LOB 圧縮テーブルにカラムを追加し、コマンドに set lob\_compression = 0 を含めると、新しく追加したカラムは圧縮 されない。
	- 通常の非圧縮テーブルにカラムを追加し、コマンドに set lob\_compression = *compression\_level* を含めると、新しく追加し たカラムが圧縮される。

既存の LOB データは alter table コマンドの影響を受けません。 LOB 圧縮属性の変更による影響を受けるのは将来の DML のみで す。既存の LOB データの圧縮または圧縮解除には、update および select into を使用します。

#### テーブルについての情報の取得

- テーブルとカラムについての情報を取得するには、sp\_help を使用 してください。
- テーブル名を変更するには、システム・プロシージャ sp\_rename を実行します ( システム・テーブルの名前は変更しないでくださ  $V$ )。
- 整合性制約 (unique、primary key、references、check) または default 句 については、この章の「create table」を参照してください。

# インデックスの昇順または降順の指定

• インデックスのソート順を指定するには、インデックス・カラム の名前の後に asc または desc キーワードを使用します。カラム が、クエリの order by 句で指定された順序と同じ順序になるよう にインデックスを作成すると、クエリ処理中のソートする手順を 省略できます。『パフォーマンス&チューニング・シリーズ:基 本』の「インデックスとパフォーマンス」を参照してください。

#### データベース間の参照整合性制約の使用

• データベース間の制約を作成すると、各データベースの sysreferences テーブルに次の情報が格納されます。

表 1-2: 参照整合性の制約について保管される情報

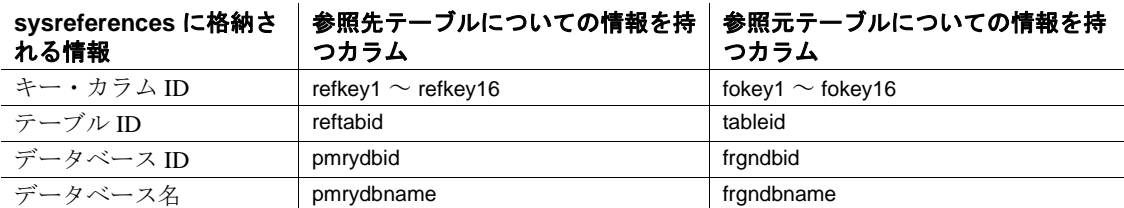

- 参照元テーブルやそのデータベースを削除すると、Adaptive Server は外部キー情報を参照先データベースから削除します。
- 参照元テーブルは参照先テーブルの情報に依存しているため、 Adaptive Server で次の操作は実行できません。
	- 参照先テーブルを削除する
	- 参照先テーブルがある外部データベースを削除する
	- sp\_renamedb を使用していずれかのデータベースの名前を変更 する

alter table を使用して、データベース間の参照整合性制約を最初に 削除する必要があります。

• データベース間の制約を追加または削除した場合や、データベー ス間の制約を含むテーブルを削除した場合は、影響を受けたデー タベースを両方ともダンプしてください。

警告! これらのデータベースの以前のダンプをロードすると、 データベースの破壊の原因となります。

• sysreferences システムテーブルには、外部データベースの name と ID 番号が格納されます。Adaptive Server では、load database を使 用してデータベース名を変更したり、別のサーバにデータベース をロードしたりすると、参照整合性は保証されません。

警告! データベースを別の名前でロードするか、またはデータ ベースを別の Adaptive Server に移動するためにデータベースをダ ンプするには、事前に alter table を使用して外部参照整合性制約 をすべて削除してください。

### デフォルトの変更

- カラムのデフォルトを作成するには、create table 文または alter table 文の中でカラム制約としてデフォルトを宣言するか、create default 文を使用してデフォルトを作成し、sp\_bindefault を使用して カラムにバインドします。
- sp\_bindefault を使用してカラムにバインドされたユーザ定義のデ フォルトは置換できません。最初に、sp\_unbindefault を使用してデ フォルトのバインドを解除してください。
- create table または alter table を使用してデフォルトのカラム値を宣 言する場合は、sp\_bindefault を使用してそのカラムにデフォルトを バインドすることはできません。そのデフォルトを null に変更し て削除した後で、ユーザ定義のデフォルトをバインドしてくださ い。デフォルトを NULL に変更すると、デフォルトはバインド解 除され、sysobjects テーブルから削除されます。

#### インデックスの記憶領域管理プロパティの設定

- alter table 文内の記憶領域管理プロパティ fillfactor、 max\_rows\_per\_page、reservepagegap は、primary key 制約または unique 制約で作成されるインデックスに適用されます。制約に よって全ページロック・テーブルにクラスタード・インデックス が作成された場合、記憶領域管理プロパティはテーブルのデー タ・ページに影響します。
- テーブルやインデックスの max\_rows\_per\_page または reservepagegap の変更、テーブルの exp\_row\_size 値の変更、あるい は fillfactor 値の格納を行うには、sp\_chgattribute を使用します。
- インデックスの記憶領域管理プロパティは、インデックスが次の ような場合に適用されます。
	- テーブルのロック・スキームを全ページ・ロックからデータ オンリー・ロックへ、またはデータオンリー・ロックから全 ページ・ロックへ変更する alter table コマンドの結果としてイ ンデックスが再作成される場合[。「ロック・スキームの変更」](#page-97-0) (92 [ページ](#page-97-0) ) を参照してください。
	- reorg rebuild コマンドの一部として自動的にインデックスが再 構築される場合。
- テーブルの現在有効な記憶領域管理プロパティを確認するには、 sp\_help を使用します。インデックスの現在有効な記憶領域管理プ ロパティを確認するには、sp\_helpindex を使用します。
- 記憶領域管理プロパティ fillfactor、max\_rows\_per\_page、 reservepagegap は、テーブルとインデックスの記憶領域の使用管 理に、以下のように役立ちます。
	- fillfactor はインデックスの作成時に余分な領域をページに残す が、fillfactor は永続的に保持されるわけではありません。これ は、すべてのロック・スキームに該当します。
	- max\_rows\_per\_page は、データまたはインデックス・ページの ロー数を制限します。その主な用途は、全ページロック・ テーブルでの同時実行性を向上させることです。
	- reservepagegap は空のページと満杯のページとの比率を指定し て、エクステント割り付けを実行するコマンドに適用します。 これは、すべてのロック・スキームに該当します。

記憶領域管理プロパティは、alter table コマンドや reorg rebuild コマ ンドの実行中に適用されるように、テーブルやインデックス用に 格納できます。

次の表は、記憶領域管理プロパティとロック・スキームの有効な 組み合わせを示します。alter table コマンドによってテーブルが変 更されたために組み合わせが不適切になった場合は、システム・ テーブルに格納された値は残りますが、テーブルへの操作の実行 中は適用されません。プロパティが有効になるようにテーブルの ロック・スキームを変更すると、値が使用されます。

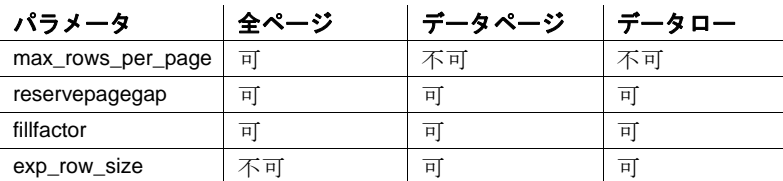

• 次の表は、記憶領域管理プロパティのデフォルト値と、デフォル ト値を使用したときの効果を示します。

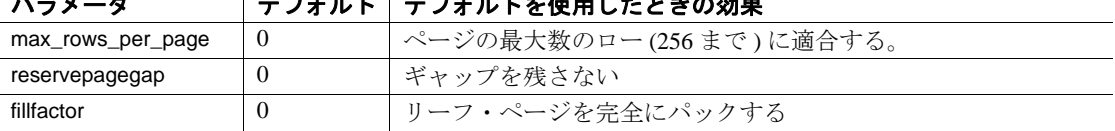

パラメータ デフォルト デフォルトを使用したときの効果

*max\_rows\_per\_page* から *exp\_row\_size* への変換

• テーブルに max\_rows\_per\_page が設定されている場合、そのテー ブルを全ページ・ロックからデータオンリー・ロックに変換する と、値が exp\_row\_size 値に変換されてから alter table...lock コマンド によってテーブルがその新しいロケーションにコピーされます。 exp\_row\_size は、コピー中に適用されます。次の表は、値の変換 方法を示します。

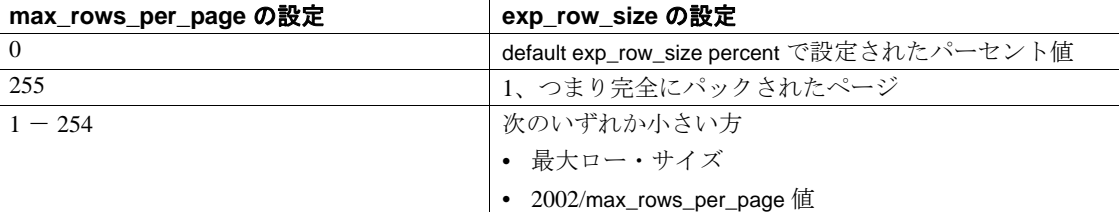

#### *reservepagegap* の使用

- 大量の領域を使用するコマンドでは、ページごとに割り付けるの ではなく、エクステントを割り付けることによって新しい領域を 割り付けます。reservepagegap キーワードを使用すると、これら のコマンドは、分割されるページまたはローの転送元のページの 近くで以後のページ割り付けが行われるように空のページを残し ます。
- テーブルの reservepagegap 値は sysindexes に格納され、テーブルの ロック・スキームが全ページ・ロックからデータオンリー・ロッ クに変更されるとき、またはその逆に変更されるときに適用され ます。格納された値を変更するには、sp\_chgattribute を使用してか ら、alter table を実行します。
- clustered キーワードで指定された全ページロック・テーブルの reservepagegap は、create table または alter table で以前に指定された 値を上書きします。

パフォーマンス向上のためのテーブルの分割

- 分割されていないテーブルを分割したり、すでに分割されている テーブルを再分割するには partition by 句を使用します。この作業 にはデータ・コピーが必須であり、すべてのデータ・ローが、指 定された分割条件に従って再分配されます。Adaptive Server の設 定で並列処理が有効な場合は、この作業を並列に実行できます。 select into/bulkcopy/pllsort データベース・オプションを true に設定す る必要があります。テーブルにインデックスがある場合は、イン デックスを削除するまで以下の変更を行うことができません。
	- 分割されていないテーブルをセマンティック分割テーブルへ
- 分割方式
- 分割キー 分割の数、分割の境界、分割の場所などの他の分 割属性を変更する場合は、インデックスを削除する必要はな い。インデックスは自動的に作成される。分割キーと境界の 制限の詳細については、「[create table](#page-238-0)」(233 ページ ) を参照。
- add partition 句を使用して、リスト分割テーブルまたは範囲分割テー ブルに空のパーティションを追加できますが、ハッシュ分割テー ブルまたはラウンドロビン分割テーブルには追加できません。

範囲分割テーブルの場合、空のパーティションはパーティション 条件の最上位にしか追加できません。既存の最後のパーティショ ンに上限値 (values <= (MAX)) が設定されている場合、新しいパー ティションは追加できません。

**partition** *number* of partition および unpartition 句は、15.0 以前のバー ジョンの Adaptive Server との互換性のために提供されています。 partition *number\_of\_partition* を使用して (*number\_of\_partition*-1) 個のラ ウンドロビン方式による空のパーティションを、分割されていな いテーブルにのみ追加できます。既存のデータは最初のパーティ ションに配置され、それ以降のデータはすべてのパーティション に分配されます。テーブルにグローバル・クラスタード・イン デックスがある場合、後続のデータ・ローは最初のパーティショ ンに配置されます。データを再配分するには、インデックスを削 除して再作成します。

**注意** これらのコマンドは、データを移動しません。しかし、 Adaptive Server によりいくつかの内部手順が実行されるため、特 に大きなテーブルにこのコマンドを実行すると、即時に行われま せん。データの破損を避けるには、テーブルの分割または分割解 除中に操作を中断しないでください。

unpartition 句は、インデックスのない、ラウンドロビン分割テーブ ルにのみ使用できます。

- システム・テーブルを分割することはできません。
- リモート・プロキシ・テーブルを分割することはできません。
- ユーザ定義のトランザクション内では、分割に関連する alter table コマンドを発行できません。
- アクティブなオープン・カーソルがあるテーブルでは、partition by 句を使用して分割プロパティを変更できません。
- partition by を使用した後は、完全なデータベース・ダンプを実行 しないと、dump transaction を使用できません。
- 分割キーの一部分であるカラムは削除できません。
- キー・カラムの変更には注意してください。キー・カラムのデー タ型を変更すると、データが複数のパーティションに再配分され ることがあります。『Transact-SQL ユーザーズ・ガイド』を参照し てください。
- テーブルの分割プロパティを変更すると、スキームのカウントが 増加します。これにより、このテーブルにアクセスする既存のス トアド・プロシージャが次回実行されたときに、このストアド・ プロシージャが再コンパイルされます。

### 計算カラムの使用

- null 入力可能性と実体化のプロパティを指定しないで新しい計算 カラムを追加すると、デフォルト・オプションは null 入力可能お よび非実体化になります。
- 新しい実体化された計算カラムを追加すると、 *computed\_column\_expression* がテーブル内の既存のローごとに評価 され、その結果がテーブルに保管されます。
- 新しい計算カラムを追加することと、計算カラムが参照するベー ス・カラムを追加または変更することは、同時には行えません。
- 既存の計算カラムの定義を完全に変更できます。これにより、計 算カラムを削除し、同じ名前で新しい計算カラムを容易に追加で きます。このようなカラムは新しい計算カラムと同様に動作しま す。指定しない限り、デフォルトでカラムはマテリアライズされ ず、null 入力可能に設定されます。
- 既存の計算カラムの実体化プロパティは、このプロパティを定義 する式や null 入力可能性などの他のプロパティを変更しないで変 更できます。
- マテリアライズされた、null 入力不可の計算カラムを仮想カラム に変更するには、modify 句に "null" を指定する必要があります。
- 実体化されない計算カラムを実体化されるように変更すると、 *computed\_column\_expression* がテーブル内の既存のローごとに評価 され、その結果がテーブルに保管されます。
- インデックス・キーである既存のカラムを変更すると、そのイン デックスは再構築されます。
- 実体化された計算カラムがインデックス・キーとして使用されて いる場合、このカラムを仮想カラムに変更できません。変更する には、インデックスを削除する必要があります。
- 通常のカラムを計算カラムに変更することや、計算カラムを通常 のカラムに変更することはできません。
- 計算カラムによって参照されているベース・カラムは、変更また は削除できません。
- 計算カラムがインデックス・キーとして使用されている場合、こ のカラムは削除できません。

# IDENTITY カラムの追加

- テーブルに numeric 型カラムまたは整数の IDENTITY カラムを追 加するときは、カラムの精度が既存のローを収容するのに十分な サイズかどうかを確認してください。ローの数が 10 precision - 1 を 超えると、エラー・メッセージが表示され、カラムは追加されま せん。
- IDENTITY カラムをテーブルに追加するとき、Adaptive Server は 次のように動作します。
	- IDENTITY のカラム値が生成されるまでテーブルをロックし ます。テーブルに多数のローがあると、この処理に時間がか かることがある。
	- 既存の各ローに、1 で始まる、ユニークで連続した IDENTITY のカラム値を割り当てる。
	- テーブルへの各挿入オペレーションのログをとる。多数の ローがあるテーブルに IDENTITY カラムを追加する場合は、 その前に dump transaction を使用して、データベースのトラン ザクション・ログをクリアする。
- テーブルにローを挿入するたびに、Adaptive Server によって最後 の値より 1 大きい IDENTITY カラム値が生成されます。この値は、 alter table 文でカラムに宣言されたデフォルトや、sp\_bindefault を使 用してそのカラムにバインドされたデフォルトに優先します。

### テーブル・スキーマの変更

• add、drop、modify、および lock サブ句は、既存のテーブルのス キーマを変更するのに便利です。同一のカラム名が文の中で複数 回参照されないかぎり、これらのサブ句は 1 つの文の中でいくつ でも、どのような順序でも使用できます。

- select \* を使用しているストアド・プロシージャが、変更されてい るテーブルを参照する場合は、with recompile オプションを使用し ても結果セットに新しいカラムは表示されません。新しいカラム が表示されるようにするには、ストアド・プロシージャを削除し てから再作成してください。
- トリガが適切に起動されるようにするには、add、drop、modify、 または lock オペレーションの実行後に、変更されたテーブルのす べてのトリガを削除し、再作成します。
- alter table を使用して not null カラムを追加した場合、Adaptive Server はエラー・メッセージを返します。
- テーブルのカラムをすべて削除することはできません。また、 残っている最後のカラムを削除することもできません ( たとえば、 5 つのカラムがあるテーブルから 4 つのカラムを削除した場合は、 残りの 1 つのカラムは削除できません )。テーブルをデータベー スから削除するには、drop table を使用します。
- データのコピーは、次の場合に必要です。
	- カラムを削除するとき
	- NOT null カラムを追加するとき
	- ほとんどの alter table ... modify コマンドに対して

特定の alter table コマンドにデータのコピーが必要かどうかを調べ るには、set noexec on オプションと showplan on オプションを使用 してください。

- ある alter table コマンドがデータのコピーを必要とするときは、他 の alter table コマンド (add、drop、または modify) を使用して、修正 されたテーブルのロック・スキームで変更を指定できます。
- alter table がデータ・コピーを実行する場合、変更しようとしてい るスキーマのあるテーブルを含むデータベースで select into/bulkcopy/pllsort をオンにします。
- 修正されたテーブルには、既存の記憶領域管理プロパティ (max rows per page、fillfactor など) とテーブルのインデックスが保 持されます
- データのコピーが必要な alter table は、トリガを起動しません。
- alter table を使用すると、コンポーネント統合サービスによって作 成され、保守されているリモート・プロキシ・テーブルのスキー マを変更できます。『コンポーネント統合サービス・ユーザーズ・ ガイド』を参照してください。
- データのコピーと、テーブル・レベルまたは参照整合性制約の追 加を 1 つの文で実行することはできません。
- データのコピーと、クラスタード・インデックスの作成を 1 つの 文で実行することはできません。
- not null カラムを追加する場合は、デフォルト句も指定します。こ の規則には、次のような例外があります。ユーザ定義データ型の カラムを追加し、そのデータ型にデフォルトがバインドされてい る場合、デフォルト句を指定する必要はありません。
- 全ページ・ロック・テーブルでは、常にカラムの追加、削除、変 更を実行できます。ただし、データオンリー・ロック・テーブル にあるカラムの追加、削除、変更には制限があります。次の表 は、この制限を示します。

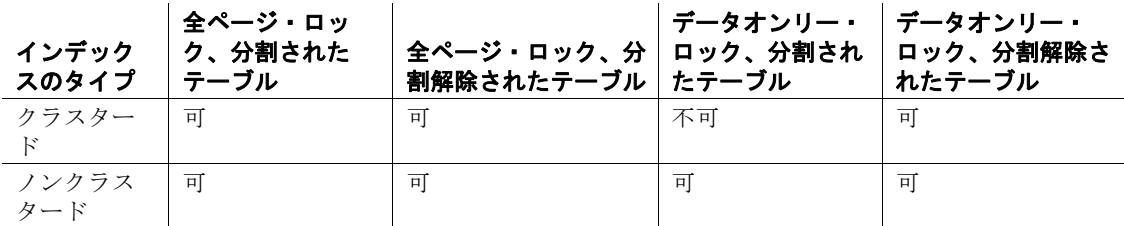

クラスタード・インデックスがある分割されたデータオンリー・ ロックテーブルのカラムを追加、削除、または変更する必要があ る場合、次の操作を実行できます。

- a クラスタード・インデックスを削除します。
- b データオンリー・ロック・テーブルを変更します。
- c クラスタード・インデックスを再作成します。
- カラムとして NOT NULL の Java オブジェクトを追加することは できません。デフォルトでは、すべての Java カラムは常に NULL のデフォルト値を持っており、varbinary 文字列または image デー タ型として格納されます。
- 変更でデータ・コピーが必要とされる場合は、Java カラムを含む分 割テーブルを変更できません。この場合は、まずテーブルの分割 を解除して、alter table を実行してから、テーブルを再分割します。
- キー・カラムは、インデックスまたは参照整合性制約から削除で きません。キー・カラムを削除するには、インデックスまたは参 照整合性制約を削除してから、キー・カラムを削除します。 『Transact-SQL ユーザーズ・ガイド』を参照してください。
- デフォルトやルールがバインドされたカラムは、削除できます。 カラムを削除すると、カラム固有のデフォルトもすべて削除され ます。検査制約または参照制約がバインドされたカラムは削除で きません。こうするには、検査制約または参照制約を削除してか ら、カラムを削除します。sp\_helpconstraint を使用してテーブルの 制約を特定し、sp\_depends を使用してカラムレベルの依存性を特 定してください。
- システム・テーブルからはカラムを削除できません。また、 Sybase が提供するツールやストアド・プロシージャによって作成 および使用されるユーザ・テーブルからカラムを削除することも できません。
- 一般に、テーブルが空の場合は既存のカラムのデータ型を他の任 意のデータ型に変更することが可能です。テーブルが空ではない 場合は、そのデータ型を、元のデータ型に明示的に変換可能な任 意のデータ型に変更できます。
- 次の処理ができます。
	- 新しい IDENTITY カラムを追加する。
	- 既存の IDENTITY カラムを削除する。
	- 既存の IDENTITY のサイズを変更する。

詳細については、『Transact-SQL ユーザーズ・ガイド』を参照して ください。

• テーブルのスキームを変更すると、スキームのカウントが増分さ れ、このテーブルにアクセスする既存のストアド・プロシージャ が次回実行されたときに、このストアド・プロシージャが再度正 規化されます。データ型に依存するストアド・プロシージャまた はビューでの変更は、データ型正規化エラーによって失敗する可 能性があります。テーブルの修正されたスキームを参照するよう に、これらの従属オブジェクトを更新してください。

# テーブル・スキームを変更するときの制限事項

- トランザクションの内部からは、alter table を実行できません。
- テーブルのスキームを変更すると、bcp を使用して行ったバック アップを無効にすることができます。ただし、これらのバック アップは、テーブルの現在のスキームと互換性がなくなったテー ブル・スキームを使用していることがあります。
- 検査制約のある NOT null カラムを追加することは可能ですが、 Adaptive Server は既存のデータに対して制約の検証を行いません。
- テーブルにクラスタード・インデックスがあり、操作にデータの コピーが必要な場合は、alter table . . . add、drop、または modify コマ ンドを使用してテーブルのロック・スキームを変更することはで きません。これを行うには、次の手順に従います。
	- a クラスタード・インデックスを削除します。
	- b テーブルのスキームを変更します。
	- c クラスタード・インデックスを再作成します。
- アクティブなオープン・カーソルがテーブルにある場合は、テー ブルのスキームは変更できません。

*text* カラムと *image* カラムを変更するときの制限事項

• null 値を受け付ける text カラムまたは image カラムだけを追加でき ます。

text カラムまたは image カラムを追加して null 値以外の値を持つよ うにするには、null 値のみを受け付けるカラムを追加してから、 null 値以外の値に更新します。

- text データ型のカラムは、次のデータ型にのみ変更できます。
	- [n]char
	- [n]varchar
	- unichar
	- univarchar
	- nchar
	- nvarchar
- image データ型のカラムは binary データ型または varbinary データ型 にのみ変更できます。
- 1 つの文の中で、新しい text カラムまたは image カラムを追加して から、既存の text カラムまたは image カラムを削除することはで きません。
- カラムを text データ型または image データ型に変更することはで きません。

unitext カラムを含むテーブルの変更

alter table を使用して unitext カラムを変更する際は、次の制限が適用さ れます。

• null 値を受け付ける新しい unitext カラムを追加できます。

- unitext カラムは、次のデータ型にのみ変更できます。
	- **Inlchar**
	- [n]varchar
	- unichar
	- univarchar
	- binary
	- varbinary
- カラムを unitext データ型に変更することはできません。
- 1つの文の中で、unitext カラムを追加してから、既存の unitext カラ ムを削除することはできません。

# <span id="page-97-0"></span>ロック・スキームの変更

- alter table は、任意のロック・スキームから他の任意のロック・ス キームへの変更をサポートしています。次の変更が実行できます。
	- allpages から datapages へ、またはその逆
	- allpages から datarows へ、またはその逆
	- datapages から datarows へ、またはその逆
- 全ページ・ロック・スキームからデータオンリー・ロック・ス キームへ、またはその逆に変更する前に、sp\_dboption を使用して データベース・オプション select into/bulkcopy/pllsort を true に設定 します。次に、データベースで checkpoint を実行して、分割され ているテーブルがあるかどうか、およびインデックスのソートで 並列ソートが必要かどうかを確認します。
- ロック・スキームを全ページ・ロックからデータオンリー・ロッ ク、またはその逆に変更した後は、[dump transaction](#page-453-0) コマンドを使用 したトランザクション・ログのバックアップができません。事前 にデータベースの完全なダンプを実行しておく必要があります。
- alter table...lock を使用して、テーブルのロック・スキームを全ペー ジ・ロックからデータオンリー・ロック、またはその逆に変更す ると、Adaptive Server によってテーブルのデータ・ページのコ ピーが作成されます。データ・ページを完全にコピーするには、 テーブルが存在するセグメントに十分な空間がある必要がありま す。インデックスを再構築するには、インデックスが存在するセ グメントに十分な領域がある必要があります。

データオンリー・ロック・テーブルのクラスタード・インデック スには、データ・ページの上にリーフ・レベルのページがありま す。クラスタード・インデックスのあるテーブルを全ページ・ ロックからデータオンリー・ロックに変更している場合、その結 果のクラスタード・インデックスはさらに多くの領域を必要とし ます。必要な領域は、インデックス・キーのサイズによって異な ります。

テーブルが現在占有している領域がどれくらいあるかを調べるに は、sp\_spaceused を使用し、テーブルを格納できる領域を確認す るには、sp\_helpsegment を使用します。

- テーブルのロック・スキームを全ページ・ロックからデータペー ジ・ロックに、またはその逆に変更すると、記憶領域管理プロパ ティは、データ・ローがコピーされるときにテーブルに適用さ れ、データ・ローが再作成されるときにインデックスに適用され ます。データオンリー・ロック・スキームを別のスキームに変更 するときは、データ・ページはコピーされず、記憶領域管理プロ パティも適用されません。
- テーブルが分割されている場合、ロック・スキームを変更すると ローが分割から分割にコピーされます。コピー中は、分割のデー タの調整は行いません。
- テーブルのロック・スキームを変更するときは、コマンドの実行 が完了するまで alter table...lock コマンドはテーブルの排他ロック を取得します。
- alter table...lock を使用してデータページ・ロックからデータロー・ ロックに変更するときは、データ・ページのコピーやインデック スの再構築は実行されません。システム・テーブルのみが更新さ れます。
- システムで他のユーザがアクティブなときにロック・スキームを 変更すると、ユーザのアクティビティに次のような影響を与える 可能性があります。
	- テーブルにアクセスするプロシージャ・キャッシュにあるク エリ・プランが、次回実行されるときに再コンパイルされる。
	- テーブルを使用するアクティブな複数文のプロシージャが、 次の手順に進む前に再コンパイルされる。
- テーブルを使用する特定のバッチのトランザクションが終了 させられる。
	- 警告! バルク・コピー操作がアクティブであるときにテーブ ルのロック・スキームを変更すると、テーブルが損傷するこ とがあります。バルク・コピーは、最初にテーブルについて の情報を取得することによって作動し、テーブル情報を読み 込むときとローの送信を開始するときの間にはロックを保持 しないので、alter table...lock コマンドが起動する可能性があ ります。

Java-SQL カラムの追加

- データベースで Java が有効になっている場合は、Java-SQL カラム をテーブルに追加できます。『Adaptive Server Enterprise における Java』を参照してください。
- 新しい Java-SQL カラムの宣言されたクラス (*datatype*) は、 Serializable インタフェースまたは Externalizable インタフェースの いずれかを実装する必要があります。
- Java-SQL カラムをテーブルに追加するときは、Java-SQL カラム を次のように指定することはできません。
	- 外部キーとして指定する
	- 参照句の中で指定する
	- UNIQUE プロパティを持つカラムとして指定する
	- プライマリ・キーとして指定する
- in row が指定されている場合、格納される値はデータ・サーバの ページ・サイズに従って 16 キロバイト以内にします。
- off row が指定されている場合は、カラムに対して以下を行うこと はできません。
	- 検査制約での参照
	- distinct を指定する [select](#page-680-0) での参照
	- 比較演算子、述部、または group by 句の中での指定

#### 共有ディスク・クラスタの制限事項

- 参照整合性の制約は、同じローカル・テンポラリ・データベース のテーブル以外のローカル・テンポラリ・データベースのカラム を参照できません。alter table は、別のデータベースのテーブルか らローカル・テンポラリ・データベースのカラムへの参照を作成 しようとすると、失敗します。
- ローカル・テンポラリ・データベースに格納されている暗号化 キーを持つカラムは、そのカラムのテーブルが同じローカル・テ ンポラリ・データベースにないと、暗号化できません。ローカ ル・テンポラリ・データベースにある暗号化キーを持つカラムを 暗号化する場合、そのテーブルが別のデータベースにあると、 alter table は失敗します。

標準規格 ANSI SQL - 準拠レベル:Transact-SQL 拡張機能

詳細については、『リファレンス・マニュアル:プロシージャ』の 「第 1 章 システム・データ型とユーザ定義データ型」を参照してくだ さい。

パーミッション alter table のパーミッション・チェックは、細密なパーミッションの設 定によって異なります。

細密なパーミッションが 細密なパーミッションが有効の場合、テーブル所有者であるか alter any table 有効 権限を持つユーザであることが必要。setuser 権限が付与されたユーザは、 setuser コマンドを実行することによって、テーブルの所有者になり代わる ことができる。 細密なパーミッションが 無効 | 細密なパーミッションが無効の場合、テーブル所有者であるか sa\_role が付 与されたユーザであることが必要。データベース所有者は、setuser コマン

監査 sysaudits の event カラムと extrainfo カラムの値は次のとおりです。

ドを実行することでテーブル所有者になり代わることができる。

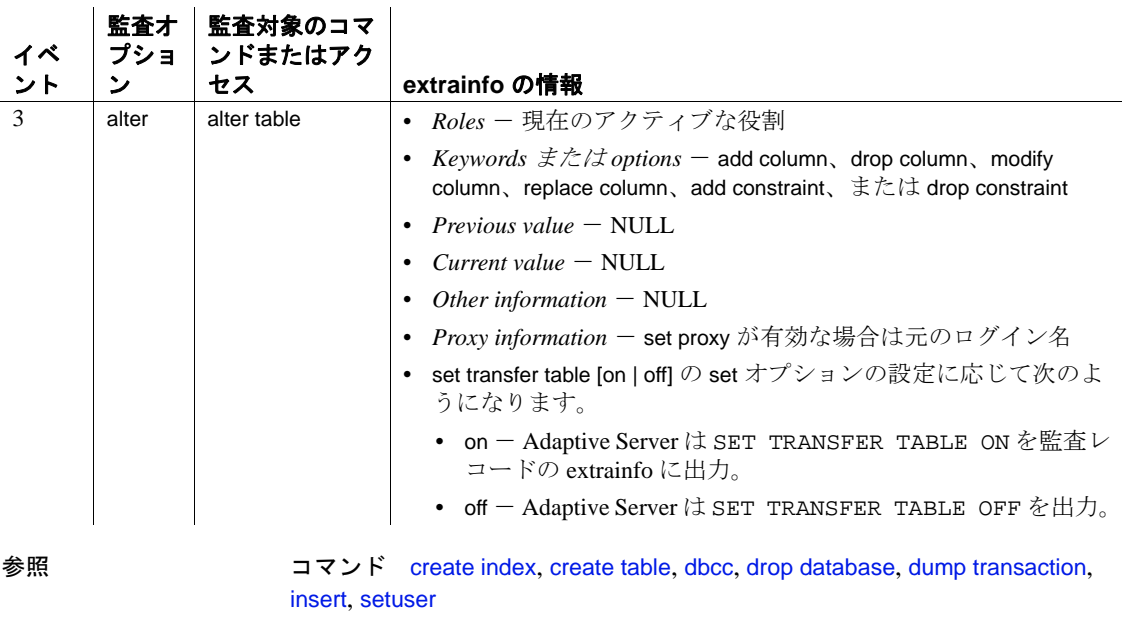

システム・プロシージャ sp\_chgattribute, sp\_help, sp\_helpartition, sp\_rename

# **alter thread pool**

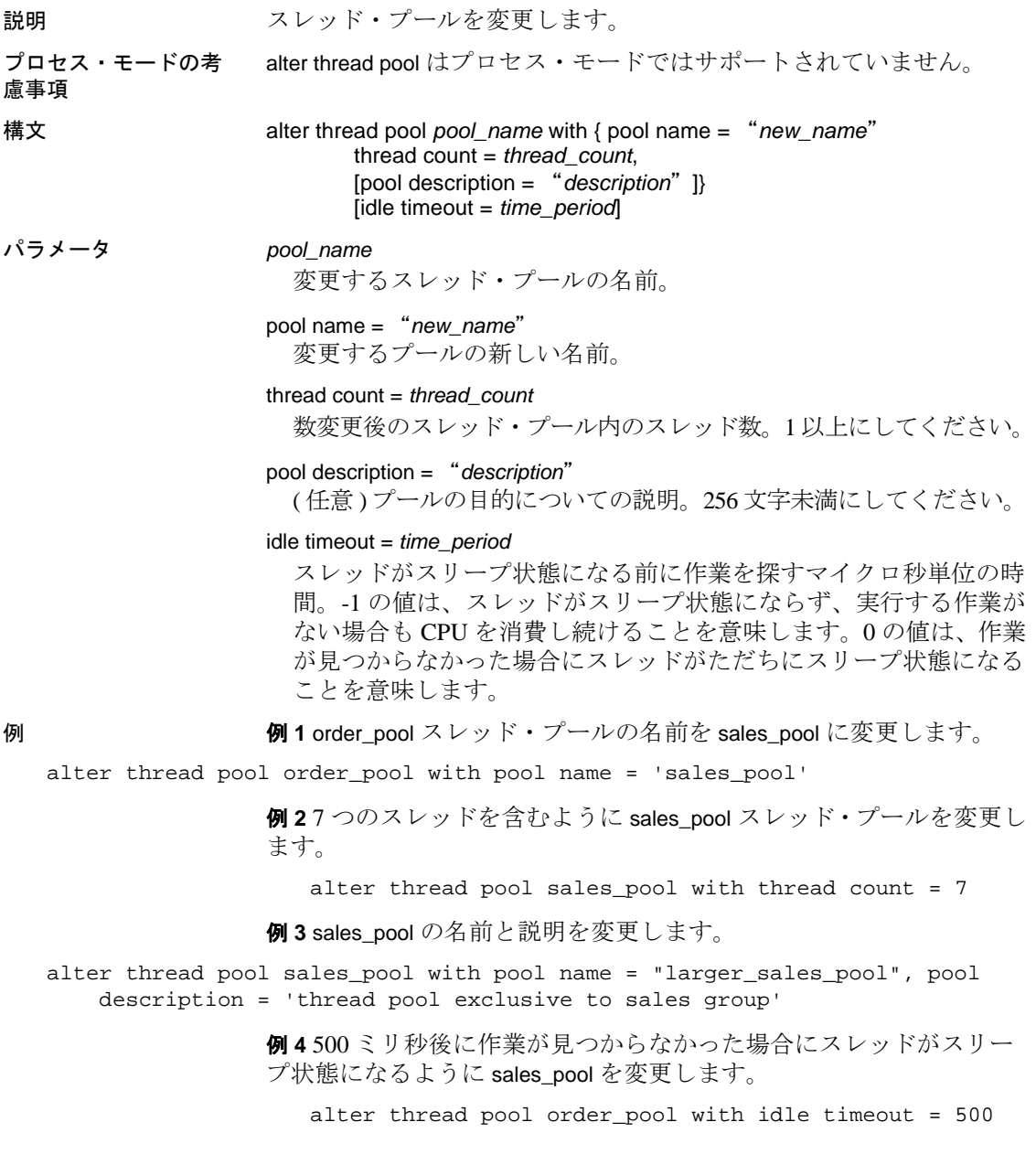

例 **5** 作業が見つからなくてもスレッドがスリープ状態になることがな いように sales\_pool を変更します。

alter thread pool order pool with idle timeout  $= -1$ 

- 
- 使用法  **thread count**は 1 以上に設定します。
	- スレッド数を減らす場合、指定したスレッド・プールは、現在実 行中のタスクが停止してから、スレッド数を減らす必要がありま す。これにより、Adaptive Server によりプールの縮小に少々時間 がかかる場合があります。
	- システムで作成されたスレッド・プール (syb\_ で始まる ) の名前を 変更することはできません。ただし、alter thread pool を使用して、 システムで作成されたスレッド・プール内のスレッド数やアイド ル・タイムアウトを変更することはできます。
	- alter thread pool では Transact-SOL 変数をパラメータとして使用する ことはできません。
	- idle timeout はエンジン・スレッド・プールに対してのみ設定でき ます。
	- alter thread pool は execute immediate を指定して発行できます。

標準規格 ANSI SOL - 準拠レベル: Transact-SOL 拡張機能

パーミッション alter thread pool のパーミッション・チェックは、細密なパーミッショ ンの設定によって異なります。

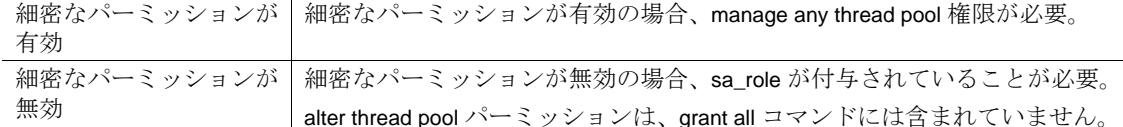

# 監査

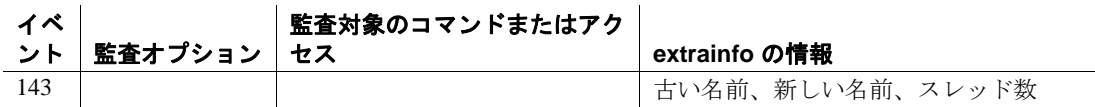

# **begin...end**

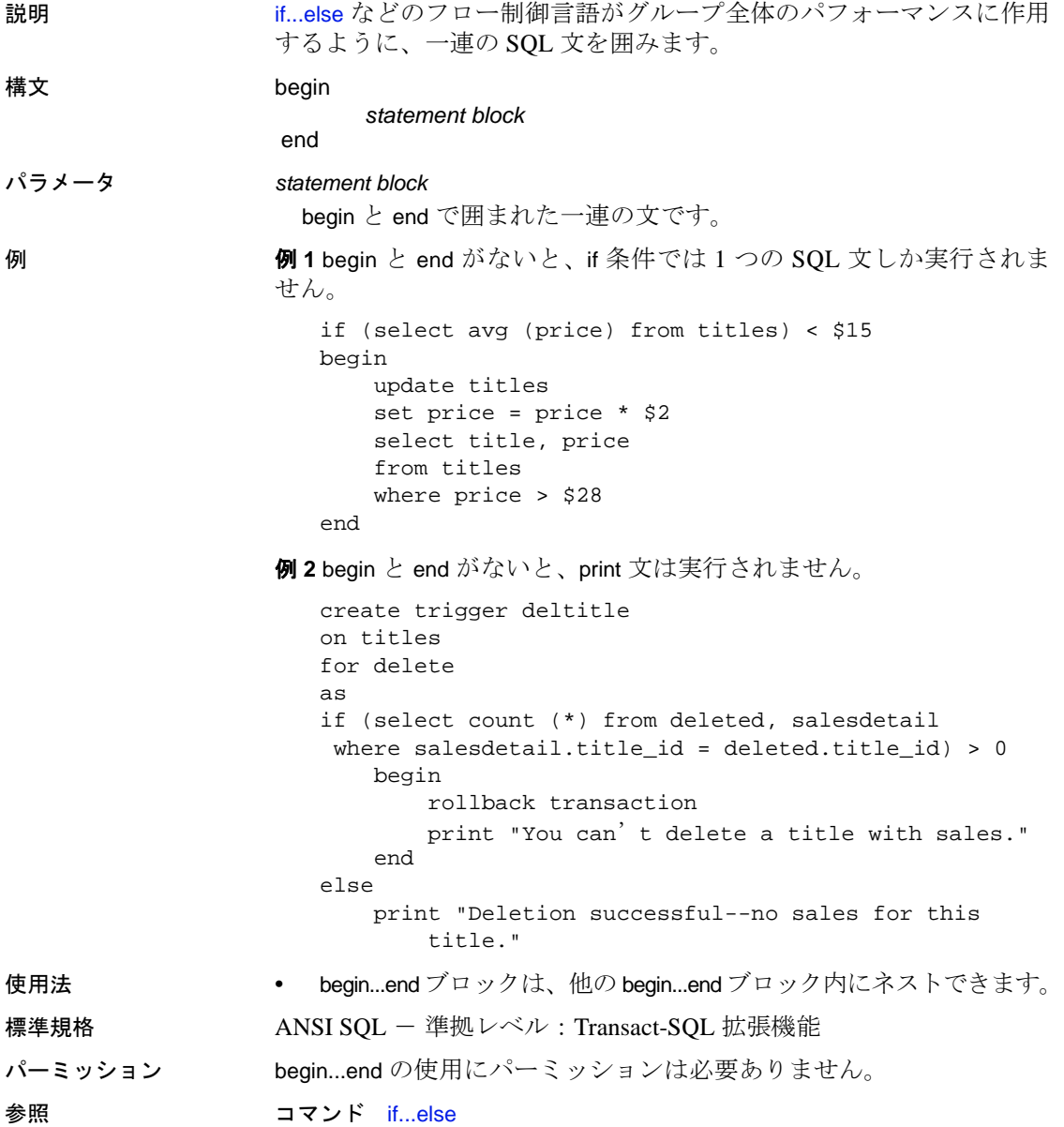

# <span id="page-105-0"></span>**begin transaction**

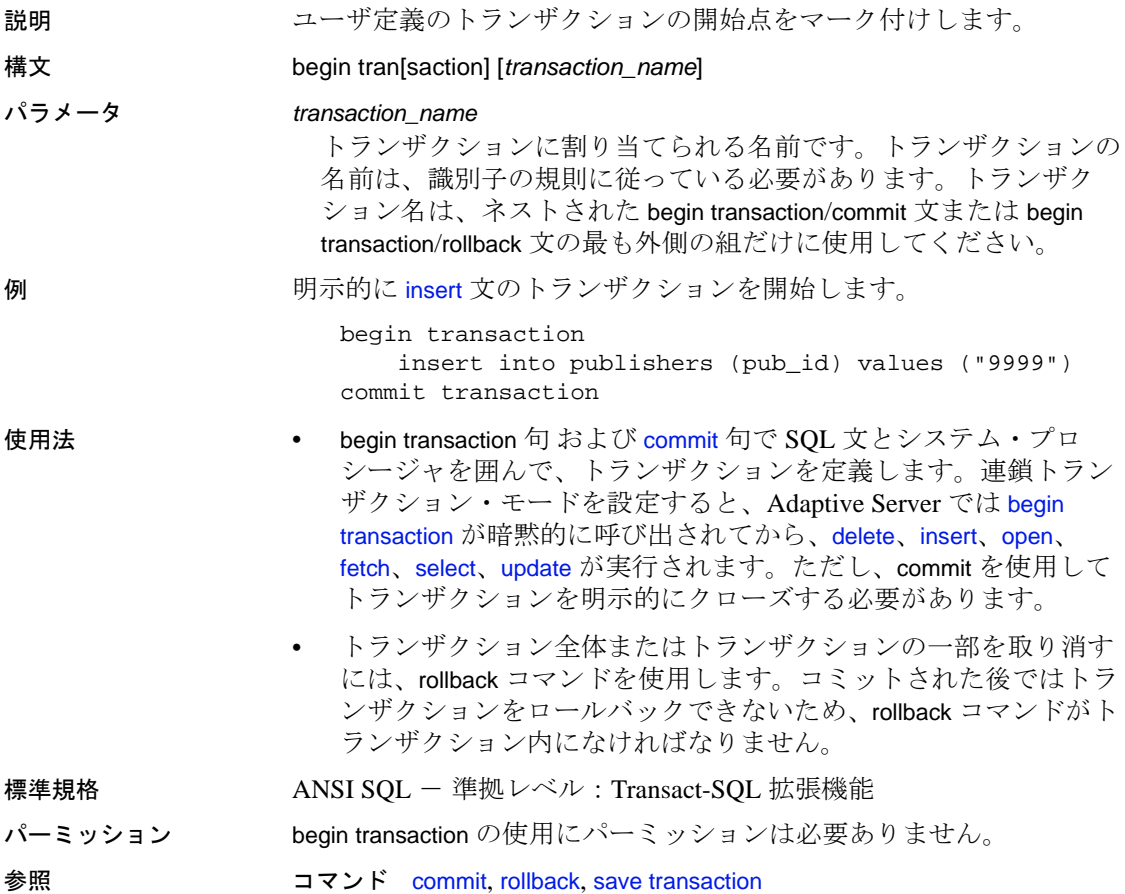

# **break**

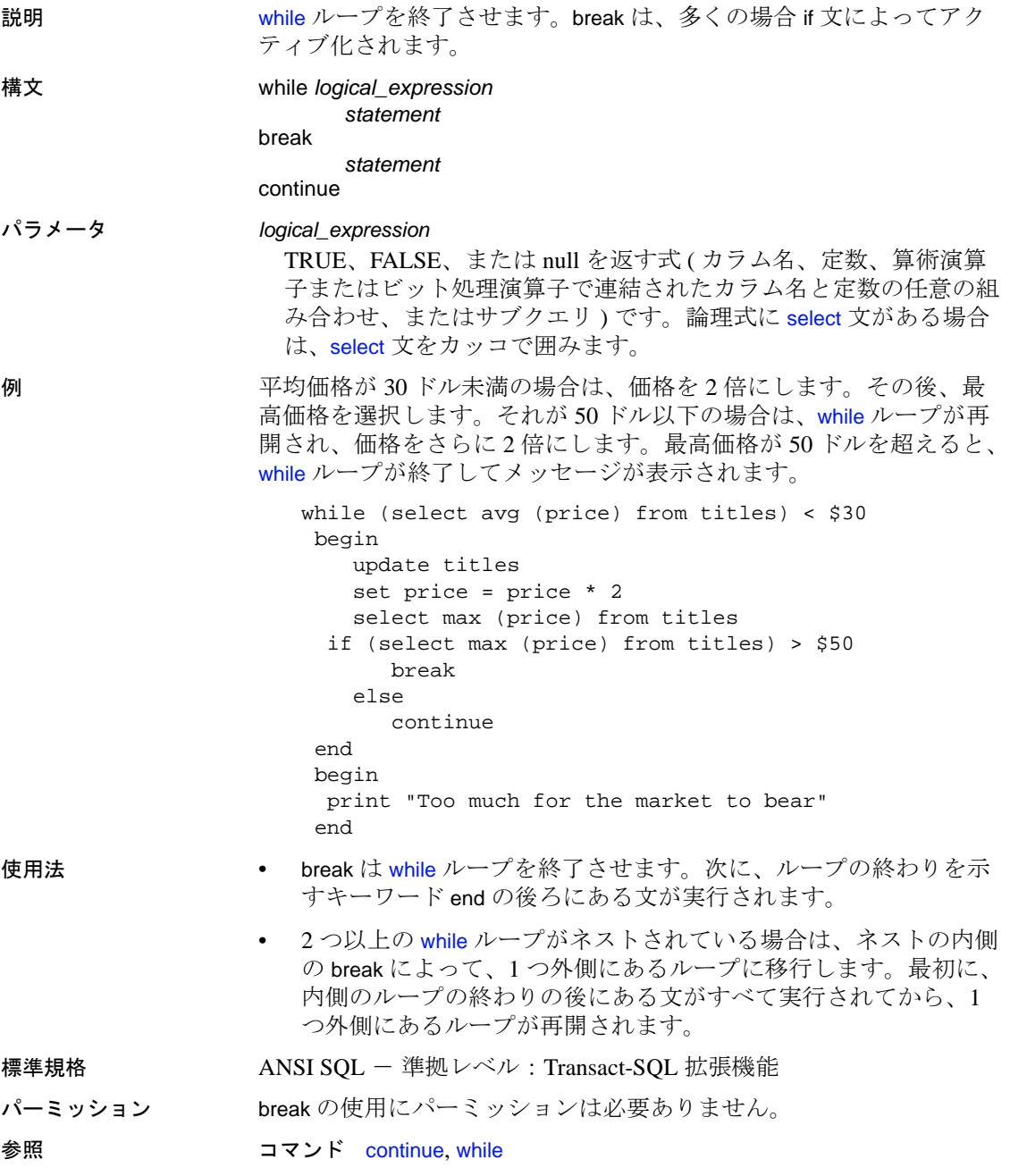

# **checkpoint**

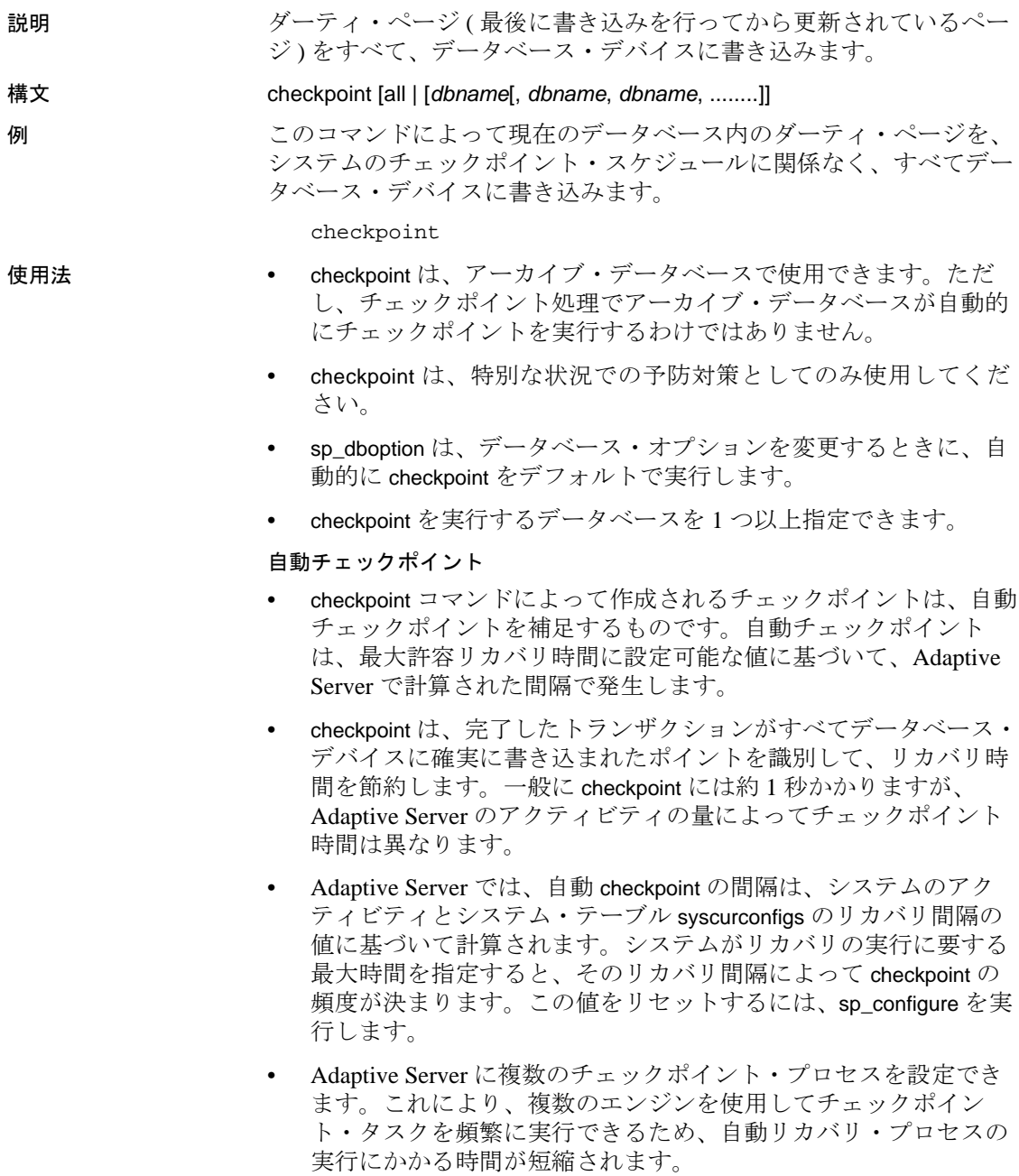
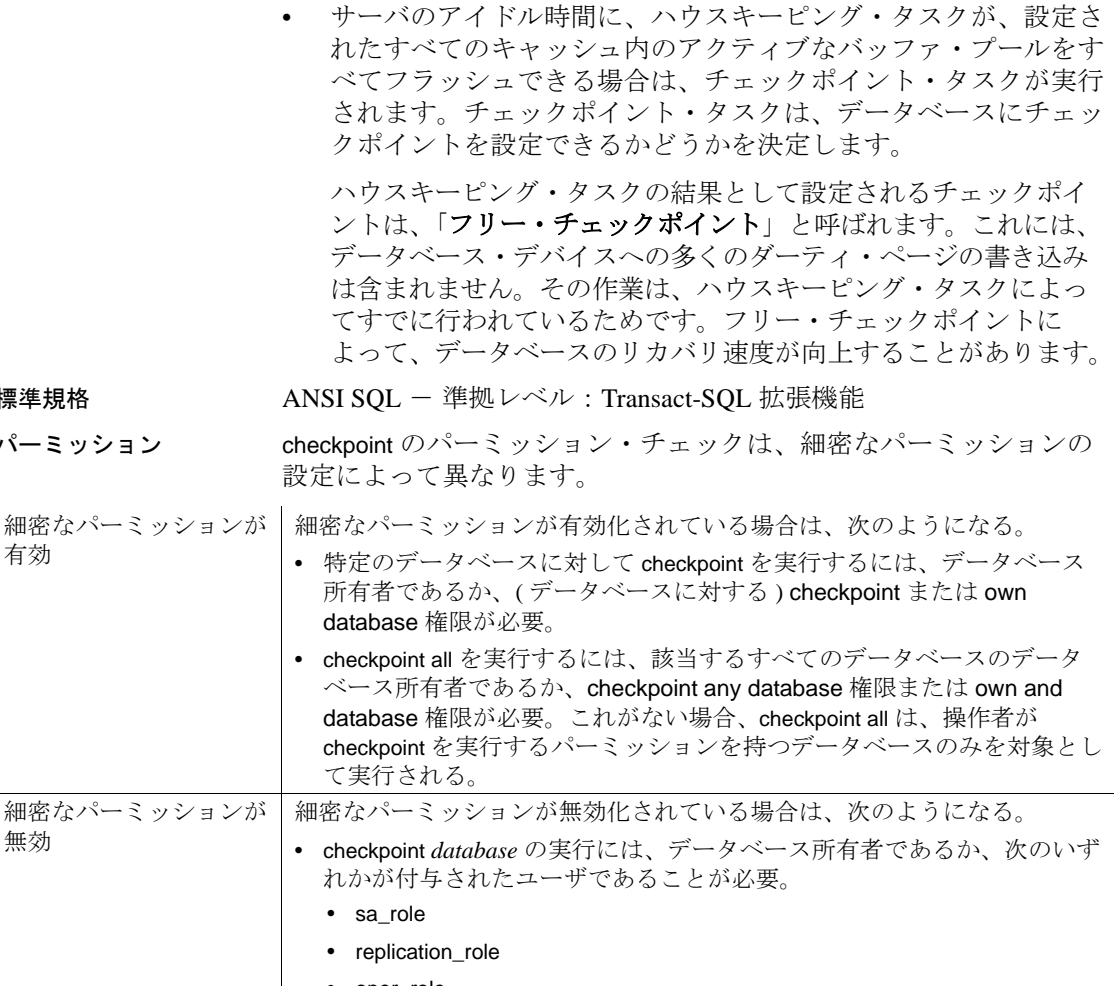

- oper\_role
- checkpoint all の実行には、該当するすべてのデータベースの所有者であ るか、次のいずれかが付与されたユーザであることが必要。
	- sa\_role
	- replication\_role

```
これらがない場合、checkpoint all は、所有するデータベースのみを対象とし
て実行される。
```
標準規格 パーミッシ

有効

無効

参照 システム・プロシージャ sp\_configure, sp\_dboption

## **close**

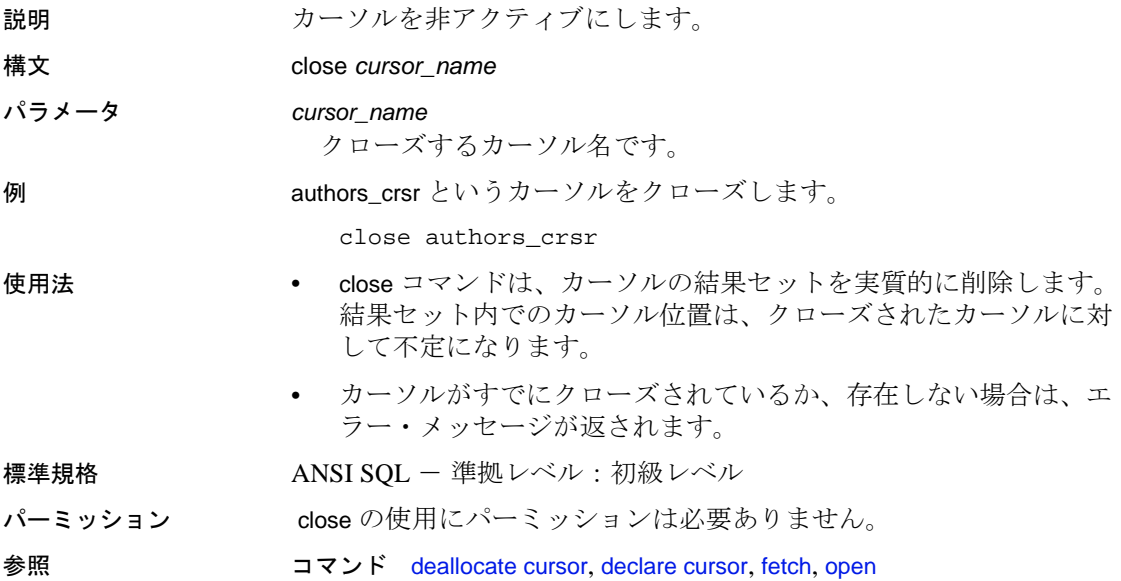

## **commit**

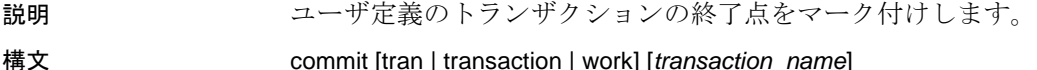

パラメータ tran | transaction | work

トランザクションまたは処理をコミットすることを指定します。 tran、transaction、または work を指定する場合は、*transaction\_name* も 指定できます。

*transaction\_name*

トランザクションに割り当てられる名前です。トランザクション名 は識別子の規則に従います。トランザクション名は、ネストされた [begin transaction](#page-105-0)/commit 文または [begin transaction](#page-105-0)/rollback 文の最も外側 の組だけに使用してください。

例 2 人の著者の royaltyper エントリを更新した後で、セーブポイント percentchanged を挿入し、本の価格が 10% 増加すると、著者の印税収 入にどの程度の影響が出るかを確認します。トランザクションは、 rollback transaction コマンドによってセーブポイントまでロールバック されます。

begin transaction royalty\_change

update titleauthor set royaltyper = 65 from titleauthor, titles where royaltyper = 75 and titleauthor.title\_id = titles.title\_id and title = "The Gourmet Microwave"

```
update titleauthor
    set royaltyper = 35 from titleauthor, titles
    where royaltyper = 25
    and titleauthor.title_id = titles.title_id
    and title = "The Gourmet Microwave"
```
save transaction percentchanged

update titles set price = price \* 1.1 where title = "The Gourmet Microwave"

select (price \* total\_sales) \* royaltyper from titles, titleauthor where title = "The Gourmet Microwave" and titles.title\_id = titleauthor.title\_id

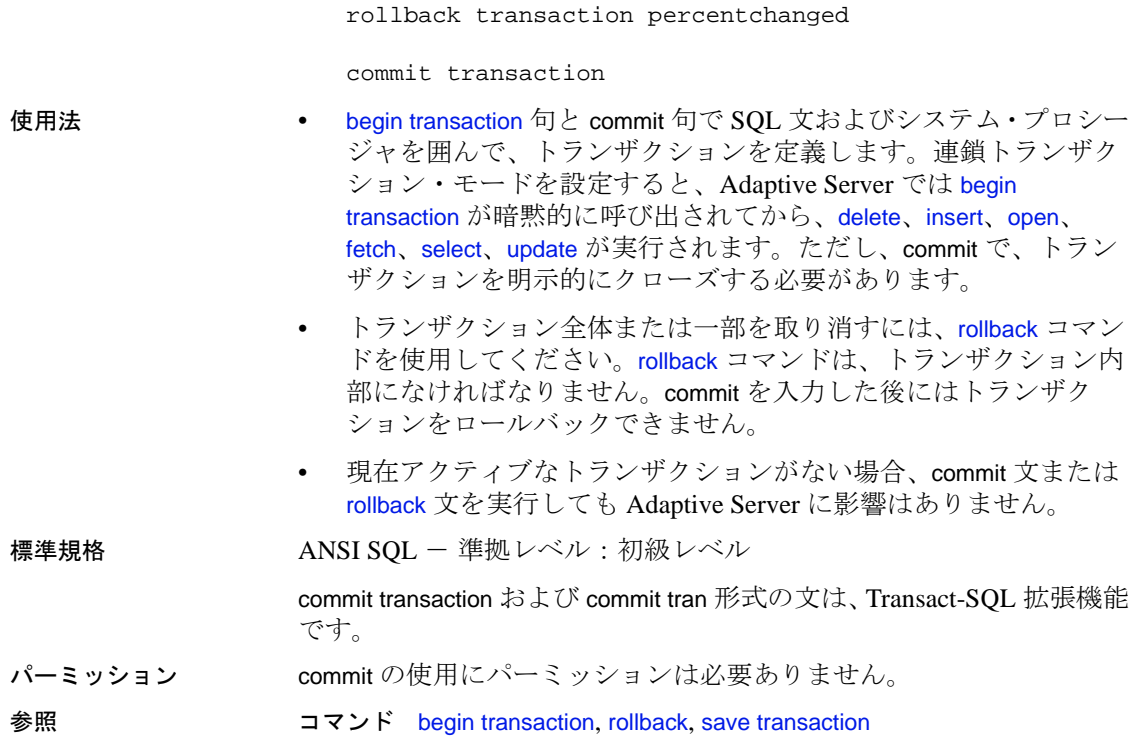

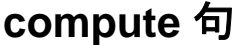

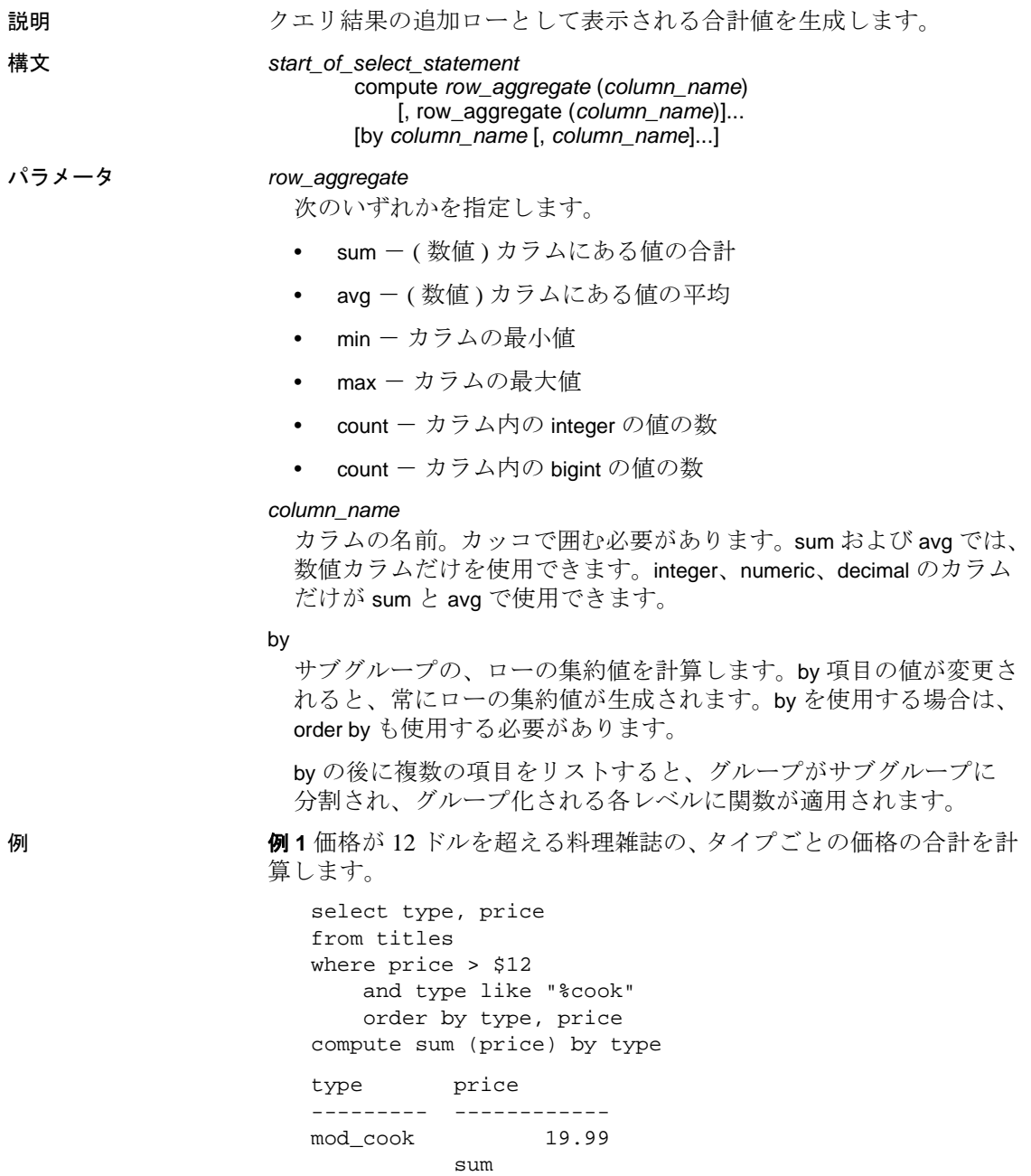

```
------------ 
                19.99 
type price
--------- ------------ 
trad_cook 14.99
trad_cook 20.95
         sum
          ------------ 
                35.94 
  (5 rows affected)
```
例 **2** 価格が 12 ドルを超える料理雑誌の、タイプごとの価格と前渡し金 の合計を計算します。1 つの compute 句で、同じカラムのグループに 複数の集合関数を使用できます。

```
select type, price, advance
from titles
where price > $12
   and type like "%cook"
   order by type, price
compute sum (price), sum (advance) by type
type price advance
--------- --------- ------------ 
mod_cook 19.99 0.00
        sum sum
         --------- ------------ 
            19.99 0.00
type price advance
--------- --------- ------------ 
trad_cook 14.99 8,000.00
trad_cook 20.95 7,000.00
        sum sum
         --------- ------------ 
            35.94 15,000.00 
  (5 rows affected)
```
例 **3** 価格が 12 ドルを超える料理雑誌の、タイプごとの価格と最大の 前渡し金の合計を計算します。1 つの compute 句で、同じカラムのグ ループに複数の集合関数を使用できます。

```
select type, price, advance
from titles
where price > $12
   and type like "%cook"
    order by type, price
compute sum (price), max (advance) by type
```
type price advance --------- --------- ------------ mod\_cook 19.99 0.00 sum --------- 19.99 max ------------- 0.00 type price advance --------- --------- ------------ trad\_cook 14.99 8,000.00 trad\_cook 20.95 7,000.00 sum --------- 35.94 max ------------- 8,000.00

(5 rows affected)

例 **4** type と pub\_id で分類し、タイプと出版社 ID の組み合わせごとに心 理学の本の価格の合計を計算します。

select type, pub\_id, price from titles where price > \$10 and type = "psychology" order by type, pub\_id, price compute sum (price) by type, pub\_id type pub\_id price ------------ --------- ---------- psychology 0736 10.95 psychology 0736 19.99  $slim$ --------- 30.94 type pub\_id price ------------ --------- -------- psychology 0877 21.59 sum --------- 21.59 (5 rows affected)

リファレンス・マニュアル:コマンド **109**

```
例 5 価格が 10 ドルを超える心理学の本の価格の合計を計算するほか、
複数の compute を使用して複数のグループを作成し、type と pub_id ご
との合計を計算します。
  select type, pub_id, price
  from titles
  where price > $10
     and type = "psychology"
  order by type, pub_id, price
  compute sum (price) by type, pub_id
  compute sum (price) by type
  type pub_id price
   ------------ --------- --------- 
  psychology 0736 10.95
  psychology 0736 19.99
                     sum
                      --------- 
                         30.94
  type pub_id price
  ------------ --------- --------- 
  psychology 0877 21.59
                      sum
                      --------- 
                         21.59 
                      sum
                      --------- 
                         52.53
```
(6 rows affected)

例 **6** 価格が 10 ドルを超える料理雑誌の価格の合計と前渡し金の合計 を計算します。

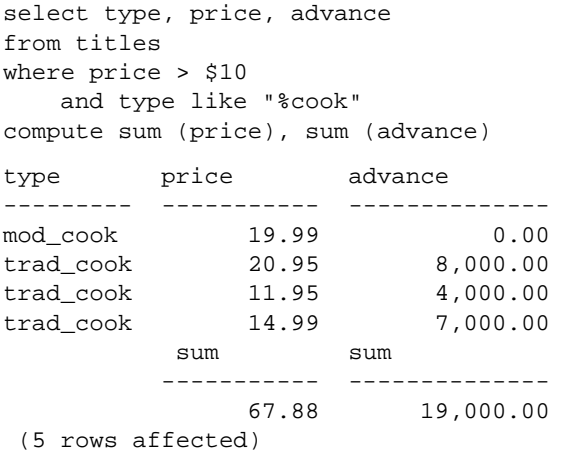

例 **7** 料理雑誌の価格の合計と、式で使用された価格の合計を計算します。

select type, price, price\*2 from titles where type like "%cook" compute sum (price), sum (price\*2) type price ------------ -------------- ----------- mod\_cook 19.99 39.98 mod\_cook 2.99 5.98 trad\_cook 20.95 41.90 trad\_cook 11.95 23.90 trad\_cook 14.99 29.98 sum sum ============= ============ 70.87 141.74

- 使用法 compute 句では、1 つの結果セット内でディテール・ローと合計 ローを確認できます。サブグループの合計値、および同じグルー プの複数の集約値を計算できます。
	- 合計、合計カウントなどを生成するために、compute に by を付け ないで使用できます。compute に by を付けない場合、order by 句は オプションになります。例 6 を参照してください。
	- compute by 句を使用する場合は、order by 句も使用する必要があり ます。compute by 句の後にリストする各カラムは、order by 句の後 にリストする各カラムと一致するか、それらのサブセットである 必要があります。また、左から右に同じ順序で同じ式から始まっ ている必要があります。式を省略することはできません。たとえ ば、order by 句が order by a, b, c である場合、compute by 句には、次 のいずれか ( またはすべて ) を指定できます。

```
compute by a, b, c
compute by a, b
compute by a
```
#### 制限事項

- compute 句内では 127 を超える集合カラムを使用できません。
- カーソル宣言では、compute 句を使用できません。
- 合計値は式とカラムの両方で計算できます。compute 句で指定す る式やカラムは、[select](#page-680-0) リストにもなければなりません。
- カラム名のエイリアスは、compute 句のローの集合関数に対する 引数としては使用できませんが、[select](#page-680-0) リスト、order by 句、およ び compute の by 句の中では使用できます。
- compute 句を含む select 文では、select リストでのカラムの順序が compute 句の集合の順序より優先されます。OpenClient™、JDBC、 DB-Library™ のプログラムを作成するときは、集合の結果が正しい 場所に配置されるように、この優先度に注意する必要があります。
- compute 句がある文は通常のテーブルを生成しないため、compute 句と同じ文中では [select](#page-680-0) into を使用できません。
- compute 句に group by 句がある場合は、以下の制限があります。
	- compute 句では、255 を超える集合関数を使用できない。
	- group by 句は、255 を超えるカラムを含めることはできない。
- compute 句に含まれるカラムの長さは、255 バイトを超えることは できません。
- 新しいローとしての *compute* 結果の表示
- 集合関数は通常、テーブル内の指定されたすべてのローに対し て、または各グループに対して 1 つの値を生成し、この合計値は 新しいカラムとして表示されます。次に例を示します。

```
select type, sum (price), sum (advance)
from titles
where type like "%cook"
group by type
type
------------- --------- ---------- 
mod_cook 22.98 15,000.00
trad_cook 47.89 19,000.00
```
(2 rows affected)

• compute 句では、1 つのコマンドでディテール・ローと合計ローを 取得できます。次に例を示します。

```
select type, price, advance
from titles
where type like "%cook"
order by type
compute sum (price), sum (advance) by type
type price advance
---------- ---------- ---------------- 
mod_cook 2.99 15,000.00
mod_cook 19.99 0.00
```
Compute Result:

|           | 22.98 | 15,000.00 |
|-----------|-------|-----------|
| type      | price | advance   |
|           |       |           |
| trad cook | 11.95 | 4,000.00  |
| trad cook | 14.99 | 8,000.00  |
| trad cook | 20.95 | 7,000.00  |
|           |       |           |

Compute Result:

---------------------- ----------------- 47.89 19,000.00 (7 rows affected)

• さまざまなタイプの compute 句の出力とグループ化は次のとおり です。

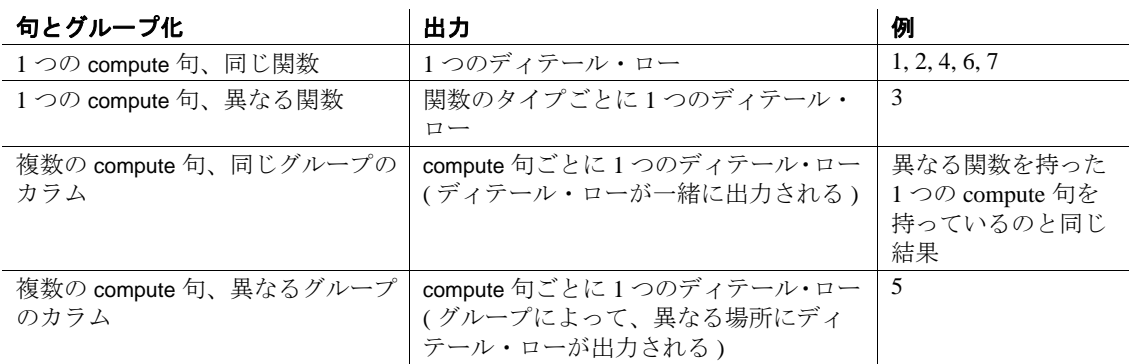

#### 大文字と小文字の区別

サーバに大文字と小文字を区別しないソート順が設定されている場 合、指定したカラムのデータの大文字と小文字を compute 句は区別し ません。次はその例です。

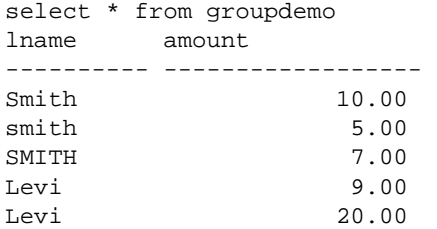

lname に対して compute by 句を使用すると、次のような結果が生成さ れます。

リファレンス・マニュアル:コマンド **113**

 select lname, amount from groupdemo order by lname compute sum (amount) by lname lname amount ---------- ------------------------ Levi 9.00 Compute Result: ------------------------ 9.00 lname amount ---------- ------------------------ Levi 20.00 Compute Result: ------------------------ 20.00

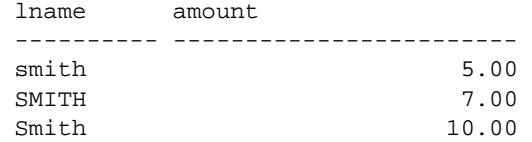

Compute Result:

------------------------

22.00

大文字/小文字およびアクセントの有無を区別しないサーバで上記と 同じクエリを実行すると、次のような結果が生成されます。

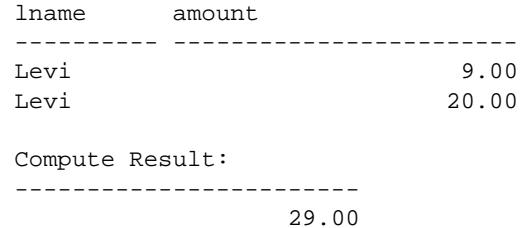

**114** Adaptive Server Enterprise

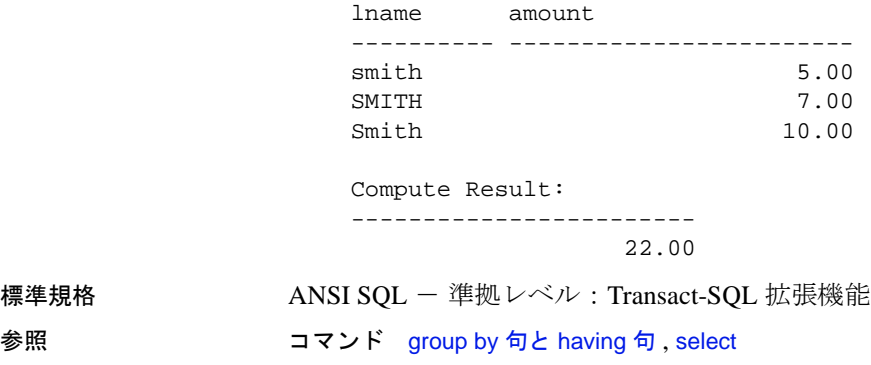

関数 avg, count, max, min, sum

## **connect to...disconnect**

説明 まんじょう しゃぶーネント統合サービスのみ)指定されたサーバに接続します。 また、接続されているサーバとの接続を解除します。

構文 この構文は Adaptive Server に一字一句そのまま送られます。この構文 は、コンポーネント統合サービスを使用して別のサーバへのパスス ルーを作成するときに使用します。

> connect to *server\_name* disconnect [from ASE] [all] [*connection\_name*]

この構文は、コンポーネント統合サービスを使用せずに Adaptive Server に対して新しい JDBC レベルの接続を開きます。引数は、どの ような順序で指定してもかまいません。引数を指定しない場合、接続 パラメータの入力を求めるプロンプトが表示されます。

connect

[to ASE *engine\_name*] [database *database\_name*] [as *connection\_name*] [user *user\_id*] [identified by password]]]

この構文は、Adaptive Server に対して新しい JDBC レベルの接続を開 きます。コンポーネント統合サービスは使用しません。

connect using *connect\_string*

パラメータ *server\_name*

パススルー接続が必要なサーバです。

### from ASE

現在の Adaptive Server との接続を切断します。

#### all

すべての Adaptive Server との接続を切断します。

#### *connection\_name*

指定された接続を切断します。

### *engine\_name*

指定されたエンジンに接続します。

### *database\_name*

指定されたデータベースに接続します。

*connection\_name*

設定された接続に接続します。

*user\_id*

この ID を使用してユーザに接続します。

*connection\_string*

事前に決められた接続文字列を使用して接続します。

例 例 **1** SYBASE と名付けられたサーバに対して、パススルー接続を確立 します。

connect to SYBASE

例 **2** 接続されているサーバを切断します。

disconnect

例 **3** すべてのサーバとの接続を切断します。

disconnect all

- 使用法 connect to は、パススルー接続が必要なサーバを指定します。パス スルー・モードによって、リモート・サーバ上でネイティブな操 作が実行できます。
	- *server\_name* は、sysservers テーブル上のサーバ名であり、サーバ・ クラスとネットワーク名が定義されている必要があります。
	- ユーザのために *server\_name* 接続を確立する場合、コンポーネン ト統合サービスは次の識別子のいずれかを使用します。
		- sysattributes で記述されたリモート・ログイン・エイリアス(該 当する場合 )
		- ユーザ名とパスワード

いずれの場合も、指定したサーバに対して接続が不可能なとき は、Adaptive Server によってエラー・メッセージが返されます。

- パススルー接続を行った後に、次の言語テキストが受信される と、コンポーネント統合サービスは Transact-SQL パーサとコンパ イラをバイパスします。コンポーネント統合サービスは、文を指 定のサーバに直接渡します。また、その結果を、Open Client イン タフェースで認識でき、クライアント・プログラムに返せる フォームに変換します。
- connect to コマンドによって確立された接続を切断するには、 disconnect コマンドを使用します。このコマンドが使えるのは、 connect to を使用して接続を確立した場合のみです。

- disconnect コマンドは、disc と略して使用できます。
- connect が発行されておらず、サーバがリモート・サーバと接続さ れていない場合、disconnect コマンドはエラーを返します。

標準規格 ANSI SQL - 準拠レベル: Transact-SQL 拡張機能

パーミッション connect コマンドを使用するには、connect 権限が必要です。

監査 sysaudits の event カラムと extrainfo カラムの値は次のとおりです。

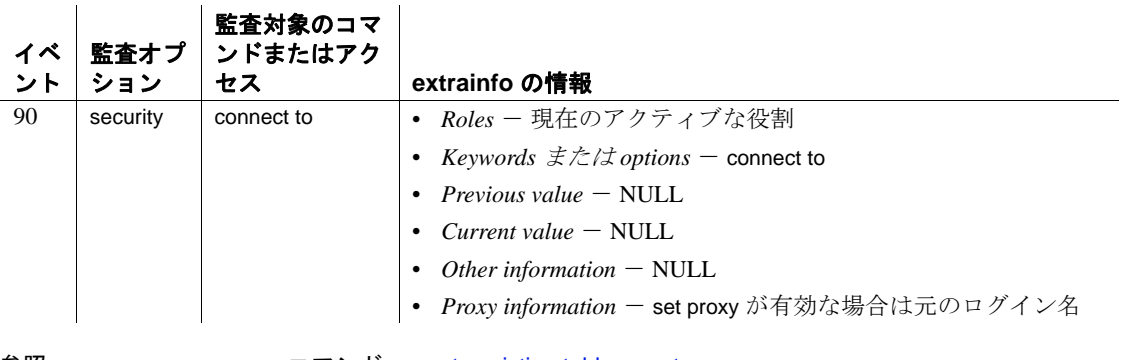

参照 コマンド [create existing table](#page-151-0), [grant](#page-491-0)

システム・プロシージャ sp\_addserver, sp\_autoconnect, sp\_helpserver, sp\_passthru, sp\_remotesql, sp\_serveroption

## **continue** 説明 [while](#page-853-0) ループを再開します。continue は、たいていの場合、if 文によって アクティブ化されます。 構文 while *boolean\_expression statement* break *statement* continue 例 平均価格が 30 ドル未満の場合は、価格を 2 倍にします。次に、最高 価格を選択します。最高価格が 50 ドル以下の場合は、[while](#page-853-0) ループが 再開され、価格をさらに 2 倍にします。最高価格が 50 ドルを超える と、[while](#page-853-0) ループが終了してメッセージが表示されます。 while (select avg (price) from titles) < \$30 begin update titles set price = price \* 2 select max (price) from titles if (select max (price) from titles) > \$50 break else continue end begin print "Too much for the market to bear" end 使用法 continue は [while](#page-853-0) ループを再開し、continue の後の文をすべて省略します。 標準規格 ANSI SQL - 準拠レベル : Transact-SQL 拡張機能 パーミッション continue の使用にパーミッションは必要ありません。 参照 コマンド [break](#page-106-0), [while](#page-853-0)

# **create archive database**

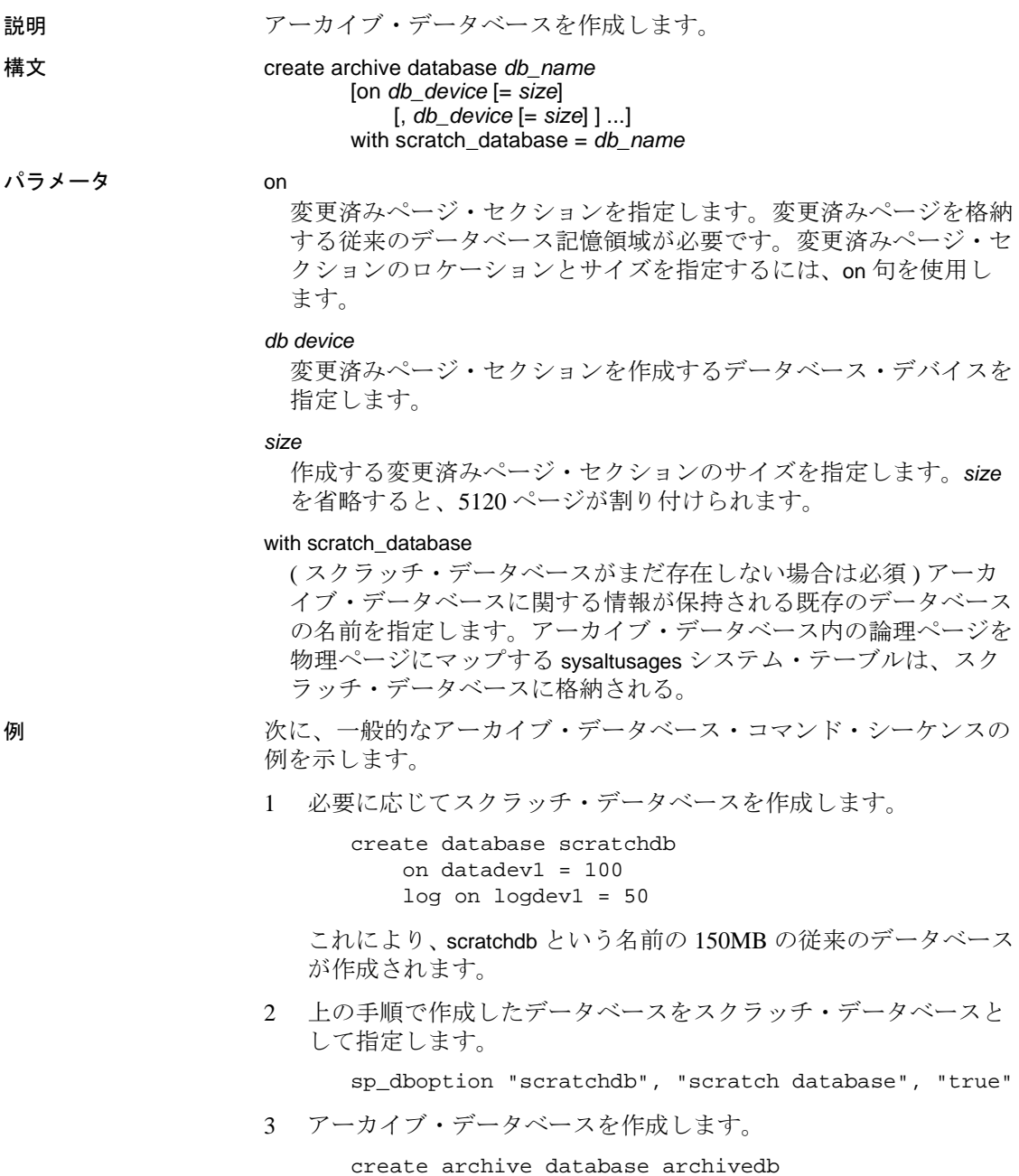

on datadev2 = 20 with scratch\_database = scratchdb

これにより、20MB の変更済みページ・セクションが格納される、 archivedb という名前のアーカイブ・データベースが作成されま す。

4 アーカイブ・データベースをマテリアライズします。

load database archivedb from "/dev/dumps/050615/proddb\_01.dmp" stripe on "/dev/dumps/050615/proddb\_02.dmp"

5 データベースをオンラインにします。

online database archivedb

6 dbcc コマンドを使用して、アーカイブ・データベースの一貫性を 検査します。次に例を示します。

dbcc checkdb(archivedb)

7 トランザクション・ログ・ダンプをロードし、アーカイブ・デー タベースからオブジェクトをリストアします。

load tran archivedb from "/dev/dumps/050615/proddb1\_log\_01.dmp" load tran archivedb from "/dev/dumps/050615/proddb1\_log\_02.dmp" online database archivedb select \* into proddb.dbo.orders from archivedb.dbo.orders load tran archivedb from "/dev/dumps/050615/proddb1\_log\_03.dmp" online database archivedb

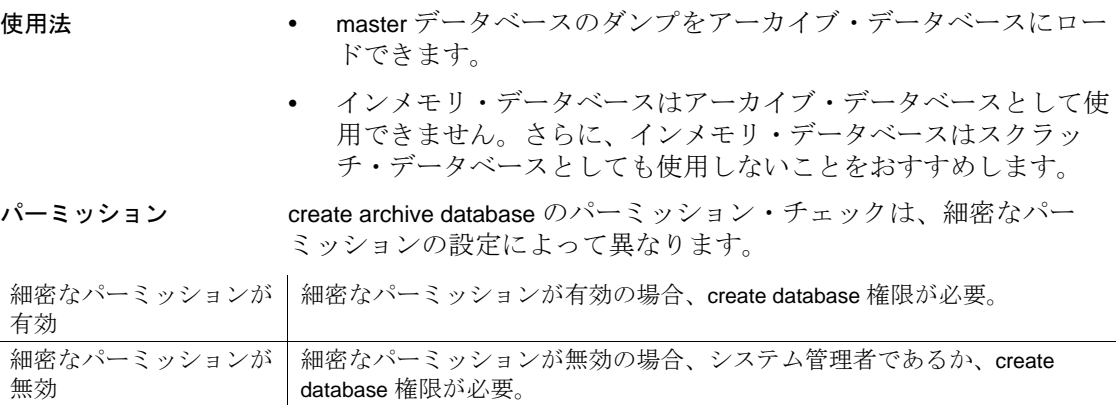

## **create database**

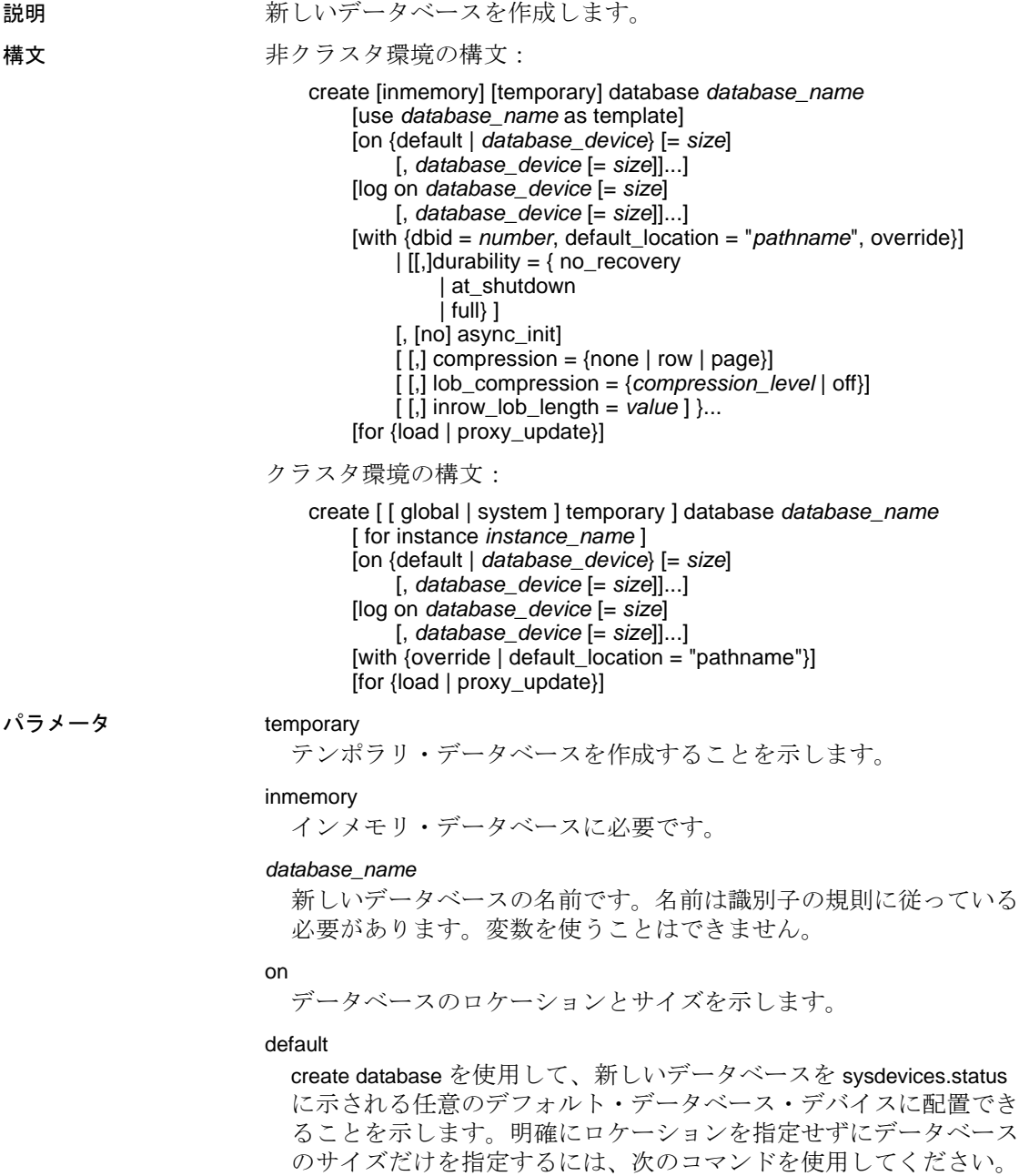

on default = *size*

データベース・デバイスのステータスをデフォルトに変更するに は、sp\_diskdefault を使用します。

#### *database\_device*

データベースを配置するデバイスの論理名です。データベースは、 それぞれ異なる量の領域で複数のデータベース・デバイス上に分け ることができます。データベース・デバイスを Adaptive Server に追 加するには、[disk init](#page-370-0) を使用します。

size

データベース拡張に割り付ける領域の量です。指定できる単位は、 "k"または "K" (キロバイト)、"m"または "M" (メガバイト)、 "g"または "G" ( ギガバイト )、および "t"または "T" ( テラバイ ト ) です。これらには大文字と小文字の区別はなく、一重引用符と 二重引用符のどちらも使用できます。常に単位を指定することをお すすめします。単位を含めない場合は、引用符を省略することがで きます。ただし、単位を付加する場合は、必ず引用符を付けてくだ さい。size の単位を指定しなかった場合、値はメガバイト単位であ ると見なされます。

log on

データベース・ログに対するデバイスの論理名を指定します。log on 句には、複数のデバイスを指定できます。

#### with

このパラメータはどのような順序で指定しても構いません。with 句を 使用する場合、次のオプションを 1 つ以上指定する必要があります。

- with dbid = *number* 新しいデータベースの dbid を指定します。 dbid を明示的に指定しない場合、未使用の dbid がサーバによっ て割り当てられます。
- with default\_location 新しいテーブルの記憶ロケーションを指定 します。for proxy\_update 句も指定している場合は、リモート・ テーブルまたはビューごとに 1 つのプロキシ・テーブルが、指 定したロケーションから自動的に作成されます。
- with override データとトランザクション・ログが同じデバイス に混在することになり、データベースを最新のものにリカバリ できなくなる可能性がある場合でも、Adaptive Server にデバイ ス仕様を強制的に指定します。この句を使用しないで同じデバ イスにログとデータを混在させようとすると、create database コマンドは正常に動作しません。ログとデータが混在していて も、with override を使用している場合は、警告を受けますが、コ マンドは正常に動作します。

durability =

データベースの持続性レベルを決定します。

- full すべてのトランザクションがディスクに書き込まれま す。データベースの作成時に持続性レベルを指定しなかった 場合、これがデフォルトになり、サーバの障害から完全なリ カバリができるようになります。すべてのシステム • データ ベースは、この持続性レベル (ディスク上に常駐するデータ ベースの従来の持続性レベル ) を使用します。
- no\_recovery トランザクションがディスクに対して持続性が 維持されず、サーバの障害時または停止時にすべての変更内 容が失われます。ディスクベースのデータベースの場合、 Adaptive Server は実行時にディスク • デバイスに定期的に、た だし制御されていない手段でデータを書き込みます。停止 ( 正 常停止、強制停止、またはサーバの障害と再起動) 後も、 no\_recovery で作成されているデータベースはリカバリされま せんが、model、またはテンプレート • データベースが定義され ている場合は、それらのデータベースから再作成されます。
- at shutdown トランザクションは、サーバの稼働中と正常終 了後に、持続性が維持されます。サーバに障害が発生すると、 持続性が完全に失われます。

#### [no] async\_init

非同期のデータベース初期化の有効と無効を切り替えます。

### compression

新しく作成したテーブルまたはパーティションに適用する圧縮レベ ルを示します。

- none データは圧縮されません。
- row 個々のロー内の 1 つ以上のデータ項目を圧縮します。 Adaptive Server は、非圧縮形式に比べ、圧縮形式でのデータの 格納により記憶領域を節約できる場合にのみ、row 圧縮形式で データを格納します。
- page ページがいっぱいになると、ロー圧縮された既存の データ・ローが、ページ・レベルの圧縮を使用して圧縮され、 ページ・レベルの辞書、インデックス、文字コードのエントリ が作成されます。

Adaptive Server では、データがロー・レベルで圧縮されてからし かページ・レベルで圧縮されないため、圧縮を page に設定する ことは、page と row の両方が圧縮されることを意味します。

#### lob\_compression = off | *compression\_level*

新しく作成したテーブルの圧縮レベルを決定します。off を選択する と、テーブルに LOB 圧縮は使用されません。

圧縮アルゴリズムでは、LOB データを使用しないローは無視され ます。

テーブルの圧縮レベル。次の圧縮レベルがあります。

- 0-ローは圧縮されません。
- 1 ~ 9 Adaptive Server は ZLib 圧縮を使用します。通常、圧縮 の数値が大きいほど、Adaptive Server での LOB データの圧縮レ ベルが高くなり、圧縮データと非圧縮データの比率も大きくな ります (つまり、非圧縮データと比べて、圧縮データによる記 憶領域の節約量 ( バイト ) が多くなります )。

ただし、圧縮の量は LOB の内容によって異なります。圧縮レ ベルが高いほど、圧縮に使用される CPU の量が多くなります。 そのためレベル 9 を使用すると、圧縮率が最高になりますが、 CPU の使用量も最高になります。

- 100 Adaptive Server は FastLZ 圧縮を使用します。CPU 使用量 が最も少ない圧縮率です。通常、短いデータに使用します。
- 101 Adaptive Server は FastLZ 圧縮を使用します。値に 101 を 指定すると、100 を指定した場合よりも、CPU の使用量は若干 多くなりますが、圧縮率は良くなります。

## inrow\_lob\_length = *value*

バイト数を指定します。inrow\_lob\_length の有効値の範囲は 0 から データベースの論理ページ・サイズまでです。0 を指定すると LOB 指定がデータベース全体でオフになり、個別の in row 句のない LOB カラムはすべてロー外の LOB カラムとして作成されます。

### dml\_logging

DML オペレーションのログ・レベルを指定します。

full | minimal

```
DML オペレーションの完全なロギングまたは最低限のロギングを
指定します。
```
### for load

データベース・ダンプのロードだけに使用可能な、新しいバージョ ンの create database を呼び出します。「for load [オプションの使用」](#page-140-0) (135 [ページ](#page-140-0) ) を参照してください。

for proxy\_update

メタデータをリモートのロケーションから自動的に取得し、プロキ シ・テーブルを作成します。with default\_location も指定していない と、for proxy\_update は使用できません。

global temporary

グローバル・テンポラリ・データベースを作成することを示します。

system temporary

ローカル・システム・テンポラリ・データベースを作成することを 示します。

temporary

テンポラリ・データベースを作成することを示します。

for instance *instance\_name*

作成するローカル・システム・テンポラリ・データベースまたは ローカル・テンポラリ・データベースを所有するインスタンスを指 定します。このパラメータは、グローバル・テンポラリ・データ ベースを作成する場合には使用されません。

注意 ローカル・ユーザ・テンポラリ・データベースは、このデータ ベースを所有するインスタンスから作成する必要があります。ローカ ル・システム・テンポラリ・データベースは、どのインスタンスから も作成できます。

**例 1 pubs という名前のデータベースを作成します。** 

create database pubs

例 **2** pubs という名前の 4MB のデータベースを作成します。

create database pubs on default  $= 4$ 

*size* の単位を指定しなかった場合、pubs に指定する値はメガバイト単 位であると見なされます。

例 **3** datadev デバイスに 3MB の領域を持ち、moredatadev デバイスに 2MB の領域を持つ pubs という名前のデータベースを作成します。

create database pubs on datadev = "3M", moredatadev = '2.0m'

例 **4** datadev デバイスにデータ用の 3MB の領域を持ち、logdev デバイス にログ用の 0.5GB の領域を持つ pubs という名前のデータベースを作 成します。

create database pubs on datadev='3m' log on logdev='0.5g'

例 **5** proxydb という名前のプロキシ・データベースを作成しますが、プ ロキシ・テーブルは自動的に作成しません。

create database proxydb with default\_location "UNITEST.pubs.dbo."

例 **6** proxydb という名前のプロキシ・データベースを作成し、自動的に プロキシ・テーブルを作成します。

```
create database proxydb
on default = "4M"
with default_location
"UNITEST.pubs2.dbo."
for proxy_update
```
例 **7** proxydb という名前のプロキシ・データベースを作成し、リモー ト・データベースからすべてのリモート・テーブルのメタデータを取 得します。

```
create database proxydb
on default = 4with default_location
"UNITEST.pubs2.."
for proxy_update
```
例 **8** with dbid が 15 の pubs という名前のデータベースを作成します。

create database pubs with dbid = 15

例 **9** datadev デバイスにデータ用の 3MB の領域を持ち、logdev デバイス にログ用の 1MB の領域を持つ mytempdb1 という名前のテンポラリ・ データベースを作成します。

create temporary database mytempdb1 on datadev = '3m' log on logdev = '1M'

例 **10** クラスタ環境で、"ase1" にローカル・ユーザ・テンポラリ・デー タベースを作成します。所有者インスタンス ("ase1") から次のコマン ドを実行します。

create temporary database local\_tempdb1 for instance ase1

または

create temporary database local\_tempdb1

例 **11** クラスタ環境で、"ase1" にローカル・システム・テンポラリ・ データベースを作成します。このコマンドは、クラスタの任意のイン スタンスから実行できます。

create system temporary database local\_systempdb1 for instance ase1

例 **12** クラスタ環境で、グローバル・テンポラリ・データベースを作 成します。

create global temporary database global\_tempdb1

例 **13** imdb\_data\_dev1 ( データ ) および imdb\_logdev ( ログ ) という 2 つの 異なるインメモリ記憶デバイス上にインメモリ・データベースを作成 します。

```
create inmemory database imdb2
on imdb_data_dev1 = '1.0g'
log on imdb_logdev = '0.5g'
with durability = no_recovery
```
例 **14** 複数のインメモリ記憶デバイス上にインメモリ・データベース を作成します。imdb\_data\_dev1 および imdb\_data\_dev2 にはすべての データが格納され、inmem\_logdev にはログが格納されます。

```
create inmemory database imdb3
on imdb_data_dev1 = '100m',
   imdb_data_dev2 = '200m'
log on inmem_logdev = '50m'
with durability=no_recovery
```
例 **15** テンプレートとして pubs2 データベースを使用して、pubs5 デー タベースを作成します。

create inmemory database pubs5 use pubs2 as template on imdb\_duck1\_cach = '5m' log on imdb\_duck\_log = '5m' with durability = no\_recovery

例 **16** pubs5\_rddb という名前のリラックス持続性データベースを作成し ます。

create database pubs5  $r$ ddb on pubs5 dev = '6M'  $log$  on  $pubs5_log = '2M'$ with durability = at\_shutdown

例 **17** インメモリ・テンポラリ・データベース専用のメモリ内記憶域 キャッシュを作成します。

1 メモリ内記憶域キャッシュを作成します。

```
sp_cacheconfig inmem_tempdb_cache, "40m", inmemory_storage,
     "none", "cache_partition=2"
                2 テンポラリ・データベースを作成するメモリ内デバイスを作成し
                  ます。
                     DISK INIT name = "inmem_dev"
                     , physname = "inmem_tempdb_cache"
                      size = "40m", type='inmemory'
                3 インメモリ・データベースを作成します。
                     create inmemory temporary database temp_imdb
                     on inmem_dev = "20m"
                     with durability = no_recovery
                例 18 持続性を no_recovery に設定して、既存のディスク・デバイスに
                テンポラリ・データベースを作成します。
                   create temporary database tempdb_rddb_norec
                  on datadev = "5m" log on logdev = "5m"
                  with durability = no_recovery
                例 19 emaildb データベースを作成し、ページレベルの圧縮を設定します。
                  create database emaildb
                  on email_dev = '50M'
                  with compression = page
                例 20 email_lob_db データベースを作成し、LOB 圧縮レベル 101 を設定
                します。
                  Create database email_lob_db
                  on email_lob_dev = '50M'
                  with lob_compression = 101
                例 21 300 バイトの長さのロー内 LOB データを許容する pubs という
                データベースを作成します。
                   create database pubs
                      with inrow_lob_length = 300
使用法 • create database は、master データベースから実行します。
                • size は float データ型として指定できますが、指定したサイズは、
                  そのサイズに最も近いアロケーション・ユニットの倍数に丸めら
                  れます。
                • データベースのサイズを明示的に指定しない場合、サイズは
                  model データベースのサイズによって決まります。作成可能な
                  データベースの最小サイズは 4 アロケーション・ユニットです。
```
- Adaptive Server では、create database と [alter database](#page-7-0) の場合は 256 の論理ページを 1 まとまりとしてデータベースの領域が割り付け られます。そのため、指定したサイズはそのサイズに最も近いア ロケーション・ユニットの倍数に丸められます。
- 単位を付加しないと、Adaptive Server によってディスク領域のサ イズがメガバイトとして解釈されます。また、この数値はサーバ が使用する論理ページ・サイズに変換されます。
- データベースのロケーションとサイズを指定しない場合は、デ フォルトのロケーションは master..sysdevices に示された任意のデ フォルト・データベース・デバイスになります。デフォルトのサ イズは、model データベースのサイズと sysconfigures 内の default database size パラメータのうちの大きい方です。

システム管理者は、sp\_configure を使用して default database size の 値を変更し、Adaptive Server を再起動することによって、デフォ ルトのサイズを拡大することができます。default database size パラ メータは、model データベースと同じ大きさまたはそれ以上とし ます。model データベースのサイズを増やした場合は、デフォル トのサイズも増やす必要があります。

必要な場所に必要なサイズの領域が Adaptive Server によって確保 されない場合は、Adaptive Server はデバイスごとに必要なサイズ にできるだけ近い量を確保して、どのデバイスにどれだけの領域 が割り付けられたかを示すメッセージを表示します。データベー スの最大サイズは、システムによって異なります。

• 次の構文でプロキシ・データベースが作成されている場合の注意 を下記に示します。

> create database mydb on my\_device with default\_location = "*pathname*" for proxy\_update

デバイス名の存在によってサイズの計算が無視されるほか、デ フォルトのデータベース・サイズ (model データベースのサイズ ) がすべてのプロキシ・テーブルを格納するのに十分な大きさでな いと、このコマンドは正常に動作しないことがあります。

コンポーネント統合サービスでデータベース・サイズを予測でき るようにする場合は、次のように、デバイス名や他のオプション をこのコマンドに指定しないでください。

create database mydb with default\_location = "*pathname*" for proxy\_update 制限事項

- Adaptive Server では、最大で 32,767 個のデータベースを管理でき ます。
- dbid は、1 以上 32,767 (dbid の最大数 ) 未満である必要があります。
- Adaptive Server が一度に作成できるデータベースは 1 つだけです。 データベースの作成要求が 2 つ発生すると、一方のユーザに次の メッセージが表示されます。
- model database in use: cannot create new database
- create database または [alter database](#page-7-0) を使用して領域をデータベー ス・デバイスに割り付けると、割り付けのそれぞれはデバイス・ フラグメントに相当し、ローとして sysusages に入力されます。
- どのデータベースでも、指定できるセグメントの最大数は 32 です。 セグメントには、特定の Adaptive Server に使用できるデータベー ス・デバイスのサブセットの名前が付けられます。セグメントの 詳細については、『システム管理ガイド』を参照してください。
- テンポラリ・データベース
- create temporary database コマンドとともに with default\_location パラ メータまたは for proxy\_update パラメータを使用することはできま せん。使用すると、次の 2 つの例のようにエラーが発生します。
- 1> create temporary database tb1 with default\_location "remSERVER.mydb.."

```
Msg 102, Level 15, State 7:
Server 'ebi_SUS_AS125x_SUN32', Line 1:
Incorrect syntax near 'create temporary database'.
```
1> create temporary database tb1 with default\_location "remSERVER.mydb.." for proxy\_update

```
Msg 102, Level 15, State 7:
Server 'ebi_SUS_AS125x_SUN32', Line 1:
Incorrect syntax near 'create temporary database'.
```
- データベースのテンポラリ・ステータスはテンポラリ・データ ベースの作成時に設定され、sysdatabases エントリの status3 フィールドの値 0x00000100 (10 進数 256) によって示されます。
- model から継承したすべてのオプションに加えて、システムの tempdb のようなテンポラリ・データベースには次のデータベー ス・オプションが設定されています。
	- select into/bulkcopy
	- trunc log on chkpt
- システムの tempdb と同様に、guest ユーザがテンポラリ・データ ベースに追加され、create table パーミッションが PUBLIC に付与 されます。
- サーバが再起動するたびにテンポラリ・データベースが再作成さ れるので、テンポラリ・データベースの作成時には、使用されて いないページはクリアされません。

## 圧縮データベースの作成

- create table . . .with compression の圧縮設定は、create database 圧縮設 定を無効にします。
- select into で作成したテンポラリ・テーブルはデータベースから圧 縮レベルを継承しません。
- model データベースの圧縮のデフォルト設定は、none (model に基 づき、すべてのデータベースのデータ圧縮はオフ ) です。
- tempdb またはその他のテンポラリ・データベースでデータ圧縮を 有効にすると、セッションまたはストアド・プロシージャで作成 されたテンポラリ・テーブルは、tempdb の圧縮レベルを継承しま せん。
- テンポラリ・テーブルの圧縮レベルは、それを作成したタスクの バインド先のデータベースによって決定されます。
- ロー内の LOB を使用したデータベースの作成
- ロー内サイズには、データベースで許容される最大ロー・サイズ までを指定できます。Adaptive Server では、1 ページで使用可能な 空き領域からページ・オーバーヘッドまたはロー・オーバーヘッ ドを差し引いた値に基づいて、挿入および更新の実行時にロー内 LOB 記憶域の個々のカラムのサイズの制限値を引き下げます。
- データベース全体に有効なロー内 LOB の長さを指定したデータ ベースでテーブルを作成すると、カラムの定義の構文で off row を 指定しない限り、そのテーブル内のすべての LOB カラムはロー 内として作成されます。カラムのロー内の長さ(バイト)は、こ のデータベース全体の設定によって指定されます。
- inrow lob length 設定のデフォルト値は、0 バイトで、Adaptive Server バージョン 15.7 にアップグレードしても既存のデータベー スの動作は変更されません。このデフォルトを変更すると、ロー 内の記憶領域上にある、異なる要件を持つアプリケーションが ロー内に格納される LOB データの量を制御できます。
- データベース全体の設定が適用されるのは、新しく作成された テーブル、またはそのデータベース全体の設定が適用または変更 された後で既存のテーブルに追加された LOB カラムのみです。 テーブルの最初の作成時に各 LOB カラムが継承するロー内 LOB の長さは、データベース全体の設定が変更された場合でも、その ままです。個々の LOB カラムのロー内の長さ、またはロー内の プロパティを変更するには、alter table modify column を使用します。
- デフォルトの長さを変更するには、alter database の inrow\_lob\_length パラメータを使用します。

インメモリ・データベースおよびリラックス持続性データベースの作成

- インメモリ・データベースとしてリストする *database\_device* は、 メモリ内記憶デバイスである必要があります。
- for load パラメータは、データベースが最初は load database コマン ドを使用したロード待ちの状態で作成されたことを示します。
- 次の処理はできません。
	- デフォルト・デバイス上のインメモリ・データベースの作成。
	- システム・データベースとしてのインメモリ・データベース の使用 (tempdb 以外 )。
	- インメモリ・データベースのアーカイブ・データベースとし ての使用。インメモリ・データベースはスクラッチ・データ ベースとして使用しないことをおすすめします。
	- 作成するデータベースとそのテンプレート・データベースへ の同じ名前の使用。
	- テンプレート・データベースとしての model を含むシステム・ データベースの指定。
	- ディスクベースの記憶デバイスとキャッシュベースの記憶デ バイスの同時使用。Adaptive Server は、メモリ内記憶域 キャッシュですべて作成されたデータベースをインメモリ・ データベースと同じように処理します。したがって、次のデ バイスは使用できません。
		- あるインメモリ・データベースについて、別のメモリ内 記憶域キャッシュで作成されたメモリ内記憶デバイス。
		- 別のインメモリ・データベースについて、すべてまたは 一部があるメモリ内記憶域キャッシュで作成されたメモ リ内記憶デバイス。
- use as template パラメータと with default\_location = パラメータの 同時使用。
- for load パラメータおよび for proxy update パラメータと use as template パラメータの同時使用。
- 次の処理ができます。
	- すべてのメモリ内記憶デバイスがメモリ内記憶域キャッシュ によってホストされている場合、名前付きキャッシュに存在 するメモリ内記憶デバイス上へのインメモリ・データベース の作成。
	- 同じメモリ内記憶デバイス上でのログとデータが混在するイ ンメモリ・データベースの作成。ただし、ログとデータが混 在するインメモリ・データベースは 1 つのキャッシュ上に存 在する必要がある。
- インメモリ・データベースを作成する場合は、durability = no\_recovery パラメータが必須になります。このパラメータを指定 すると、サーバの再起動時にインメモリ・データベースが必ず再 作成されます。

*model* から作成される新しいデータベース

- Adaptive Server は、model データベースをコピーして新しいデータ ベースを作成します。
- テーブル、ストアド・プロシージャ、ユーザ定義データ型、他の オブジェクトの追加やデータベース・オプションの設定の変更を 行うと、model をカスタマイズできます。新しいデータベースは、 これらのオブジェクトと設定を model から継承します。
- リカバリ性を保証するため、create database は、model データベー スのコピー時に初期化されなかったページをすべてクリアしなけ ればなりません。データベースのサイズやシステムの処理速度に よっては、この作業に数分かかることがあります。

データベース・ダンプをロードするためにデータベースを作成す る場合は、for load オプションを使用すると、ページをクリアする 作業を省略できます。こうすると、非常に速くデータベースを作 成できます。

## データベースのリカバリ性の保証

• 新しいデータベースを作成したら、必ず master データベースの バックアップをとってください。バックアップによって、master が損傷した場合でも、簡単かつ安全にリカバリできます。

注意 データベースを作成したときに master のバックアップをと らなかった場合でも、[disk reinit](#page-384-0) を実行すれば変更内容をリカバリ できることがあります。

• with override 句を使用すると、ログ・セグメントとデータ・セグメ ントを同じデバイスに混在させることができます。ただし、完全 にリカバリできるようにするため、log on で指定した 1 つまたは複 数のデバイスはデータを格納する物理デバイスとは別のデバイス にしてください。ハード・ディスクがクラッシュした場合は、 データベース・ダンプとトランザクション・ログからデータベー スをリカバリできます。

小さいデータベースは、トランザクション・ログとデータの両方 を保管する単一のデバイス上に作成できますが、[dump database](#page-429-0) コ マンドを使用してバックアップをとる必要があります。

• トランザクション・ログに必要なデバイスのサイズは、更新アク ティビティの量やトランザクション・ログ・ダンプの頻度によっ て異なります。通常は、データベース自体に割り付ける領域の 10 ~ 25% をログ・デバイスに割り付けるのが妥当です。トランザク ション・ログ・デバイスに割り付けた領域は後からは変更でき ず、データの保存には使用できないため、小さな領域から始める ことをおすすめします。

## <span id="page-140-0"></span>*for load* オプションの使用

sp\_addsegment を使用してデータベースに追加していない場合は、記 憶媒体の障害からのリカバリや、マシン間でのデータベースの移動に for load オプションを使用できます。[alter database](#page-7-0) for load を使用して、 ロードするデータベース・ダンプの作成元であるデータベースのイ メージに、新しいデータベースを作成してください。ダンプを新しい データベースにロードするときに領域の割り付けを複製する方法につ いては、『システム管理ガイド』を参照してください。

- for load オプションを使用してデータベースを作成すると、データ ベース・ダンプをロードするまでは、次のコマンドしか実行でき ません。
	- [alter database](#page-7-0) for load
	- [drop database](#page-398-0)
	- [load database](#page-562-0)

データベース・ダンプを新しいデータベースにロードしたら、デー タベースで [dbcc](#page-319-0) 診断コマンドも使用できます。[online database](#page-610-0) コマ ンドを発行した後は、使用できるコマンドに制限はありません。

• for load オプションを使用して作成されたデータベースは、 sp\_helpdb の出力に "don't recover" ( リカバリ禁止 ) のステータスが 表示されます。

データベースについての情報の取得

- データベースについてのレポートを取得するには、sp\_helpdb を実 行します。
- データベース内で使用されている領域についてのレポートを取得 するには、sp\_spaceused を使用します。

## *with default\_location* および *for proxy\_update* の使用

for proxy\_update 句を指定しない場合、with default\_location 句の動作は、 sp\_defaultloc によって実行される動作と同じになります。したがって、 新規および既存のテーブル作成ではデフォルトの記憶領域のロケー ションが設定されますが、create database の処理時にプロキシ・テー ブル定義の自動インポートは行われません。

- default\_location を指定しないで for proxy\_update を指定すると、エ ラーが表示されます。
- for proxy\_update オプションを使用してプロキシ・データベースを 作成すると、コンポーネント統合サービスが呼び出され、次の処 理を行います。
	- プライマリ・サーバのデータベースで検出された実際のテー ブルとビューを表すプロキシ・テーブルをすべて含むのに必 要なデータベース・サイズを予測する。予測は、すべてのプ ロキシ・テーブルとインデックスを含むのに必要なデータ ベース・ページの数である。サイズが指定されておらず、 データベース・デバイスも指定されていない場合は、この予 測が使用される。
	- コンパニオン・サーバのデータベースで検出された実際の テーブルおよびビューを表すプロキシ・テーブルすべてを作 成する。
	- プロキシ・テーブルのすべてのパーミッションを public に付 与する。
	- guest ユーザをプロキシ・データベースに追加する。

• このデータベースが "Is\_A\_Proxy"であることを示すように、 データベースのステータスを設定する。このステータスは、 master.dbo.sysdatabases.status3 に含まれている。

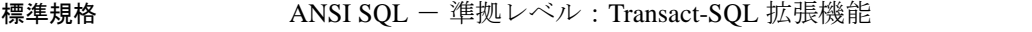

パーミッション create database のパーミッション・チェックは、細密なパーミッショ ンの設定によって異なります。

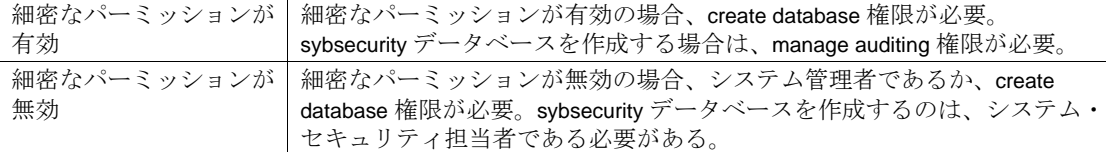

監査 sysaudits の event カラムと extrainfo カラムの値は次のとおりです。

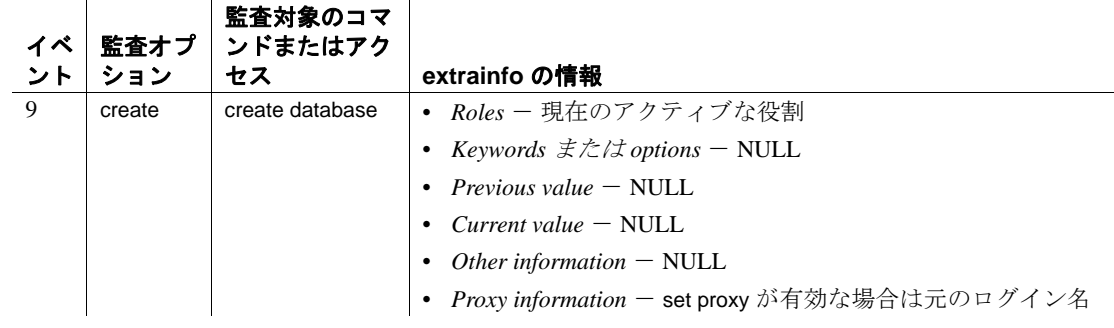

参照 コマンド [alter database](#page-7-0), [disk init](#page-370-0), [drop database](#page-398-0), [dump database](#page-429-0), [load](#page-562-0)  [database](#page-562-0), [online database](#page-610-0)

> システム・プロシージャ sp\_changedbowner, sp\_diskdefault, sp\_helpdb, sp\_logdevice, sp\_renamedb, sp\_spaceused

# **create default**

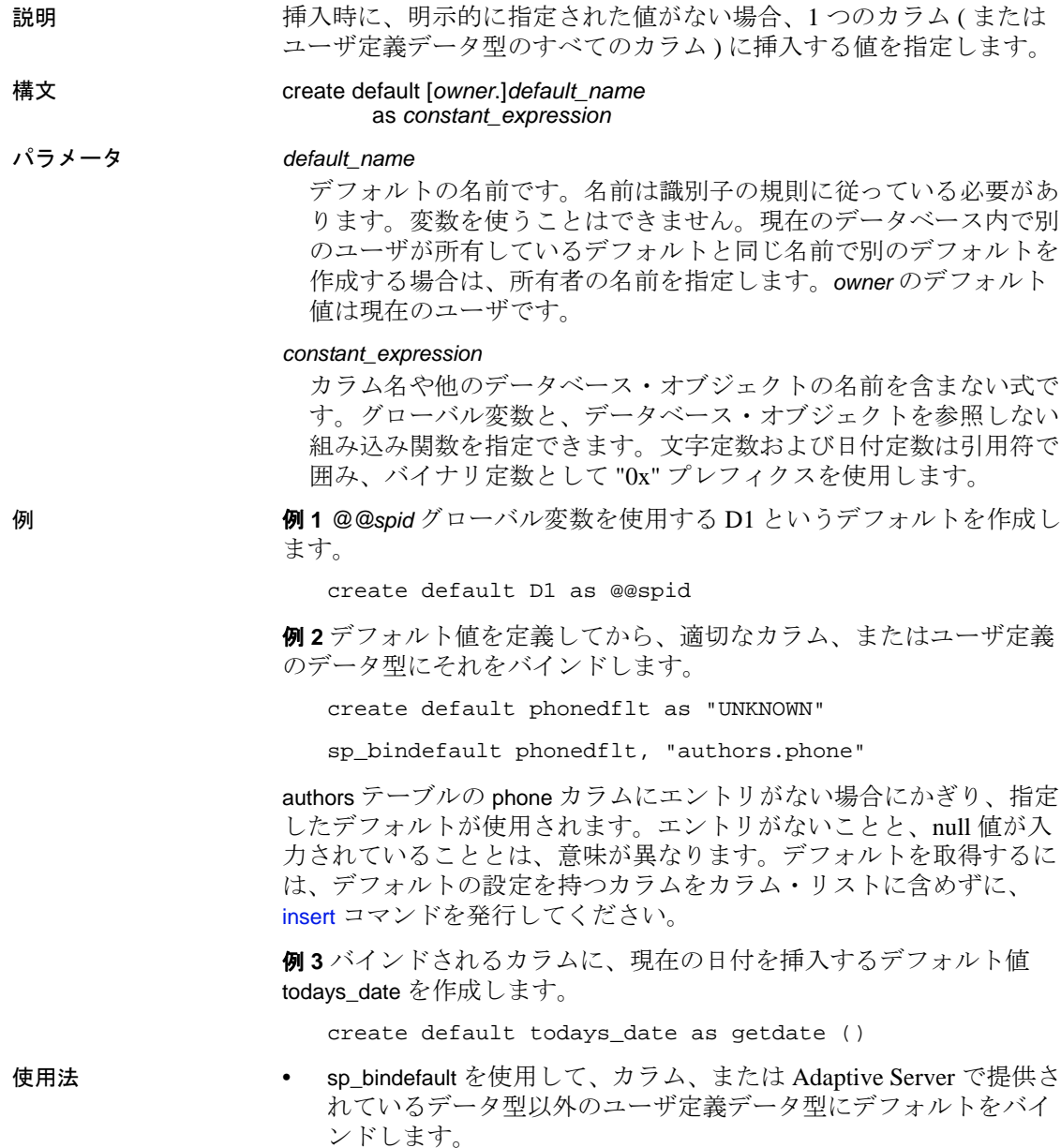
- 古いデフォルトのバインドを解除しなくても、新しいデフォルト をデータ型にバインドできます。新しいデフォルトが古いデフォ ルトを上書きし、バインドを解除します。
- create default はデフォルトを作成する前に検査制約のためのエ ラー・チェックを実行します。
- デフォルトのソース・テキストを隠すには、sp\_hidetext を使用し ます。

#### 制限事項

- 現在のデータベース内でのみ、デフォルトを作成できます。
- 1 つのバッチ内で create default 文を他の文と結合することはできま せん。
- 同じ名前の新しいデフォルトを作成するには、[drop default](#page-401-0) を使用 して事前に元のデフォルトを削除しておきます。sp\_unbindefault を 使用してデフォルトのバインドを解除してから削除してください。

## データ型の互換性

- カラムのデータ型と互換性のないデフォルト値を挿入すると、 Adaptive Server によってエラー・メッセージが生成されます。た とえば、"N/A"などの文字式を integer カラムにバインドする場 合、カラム値を指定しない insert はエラーになります。
- デフォルト値が文字カラムには長すぎる場合、Adaptive Server は string\_rtruncation オプションの設定に応じて、文字列のトランケー トまたは例外の生成を行います。set コマンドを参照してください。

#### デフォルトについての情報の取得

- デフォルトの定義は、syscomments に格納されます。
- デフォルトがカラムにバインドされると、そのオブジェクト ID は syscolumns に格納されます。デフォルトがユーザ定義データ型 にバインドされると、そのオブジェクト ID は systypes に格納され ます。
- デフォルトの名前を変更するには、sp\_rename を使用します。
- デフォルトのテキストについてのレポートを取得するには、 sp\_helptext を使用します。

#### デフォルトとルール

あるカラムに、デフォルトとそのデフォルトに関連したルールの両方 が存在する場合は、デフォルト値がそのルールに違反しないようにし てください。ルールに違反するデフォルトは挿入できません。ルール に違反するデフォルトを挿入すると、Adaptive Server によってエラー メッセージが生成されます。

#### デフォルトと null

カラムで null が許容されず、そのカラムに対しデフォルトを作成しな い場合は、そのカラム用の値を含まないローを挿入しようとしても、 挿入できません。この場合、Adaptive Server はエラー・メッセージを 生成します。

表 [1-3](#page-145-0) は、デフォルトの有無とカラムが null であるか not null であるか の定義との関係を示します。

| カラム null 型  | エントリなし、デ | エントリなし、デ                       | エントリは null、  | エントリは null、  |
|-------------|----------|--------------------------------|--------------|--------------|
|             | フォルトなし   | フォルトあり                         | デフォルトなし      | デフォルトあり      |
| <b>NULL</b> |          | Null が挿入される。 デフォルト値が挿入<br>される。 | Null が挿入される。 | Null が挿入される。 |
| NOT NULL    | エラー、コマンド | デフォルト値が挿入                      | エラー、コマンド     | エラー、コマンド     |
|             | は失敗する。   | される。                           | は失敗する。       | は失敗する。       |

<span id="page-145-0"></span>表 1-3: null とカラムのデフォルトとの関係

## *create table* でのデフォルト値の指定

create default ではなく、create table 文の default 句を使用して、カラムの デフォルトを定義することもできます。ただし、定義したカラムのデ フォルトはそのテーブル固有のものであり、別のテーブルにバインド することはできません。整合性制約の詳細については、「create table」 および「alter table」を参照してください。

標準規格 ANSI SOL - 準拠レベル: Transact-SOL 拡張機能

ANSI SQL に準拠したデフォルトを作成するには、[create table](#page-238-0) 文の default 句を使用します。

パーミッション create default のパーミッション・チェックは、細密なパーミッション の設定によって異なります。

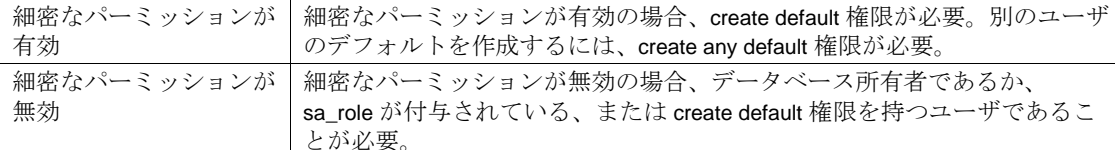

## 監査 sysaudits の event カラムと extrainfo カラムの値は次のとおりです。

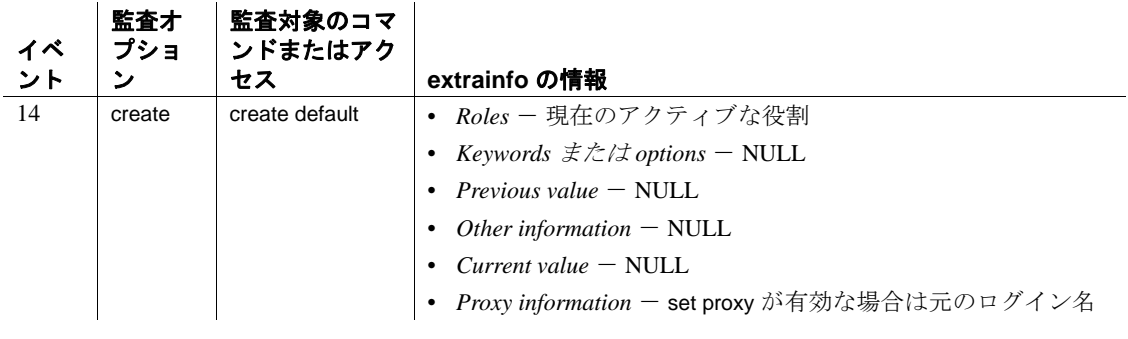

参照 コマンド [alter table](#page-53-0), [create rule](#page-227-0), [create table](#page-238-0), [drop default](#page-401-0), [drop rule](#page-418-0)

システム・プロシージャ sp\_bindefault, sp\_help, sp\_helptext, sp\_rename, sp\_unbindefault

# **create encryption key**

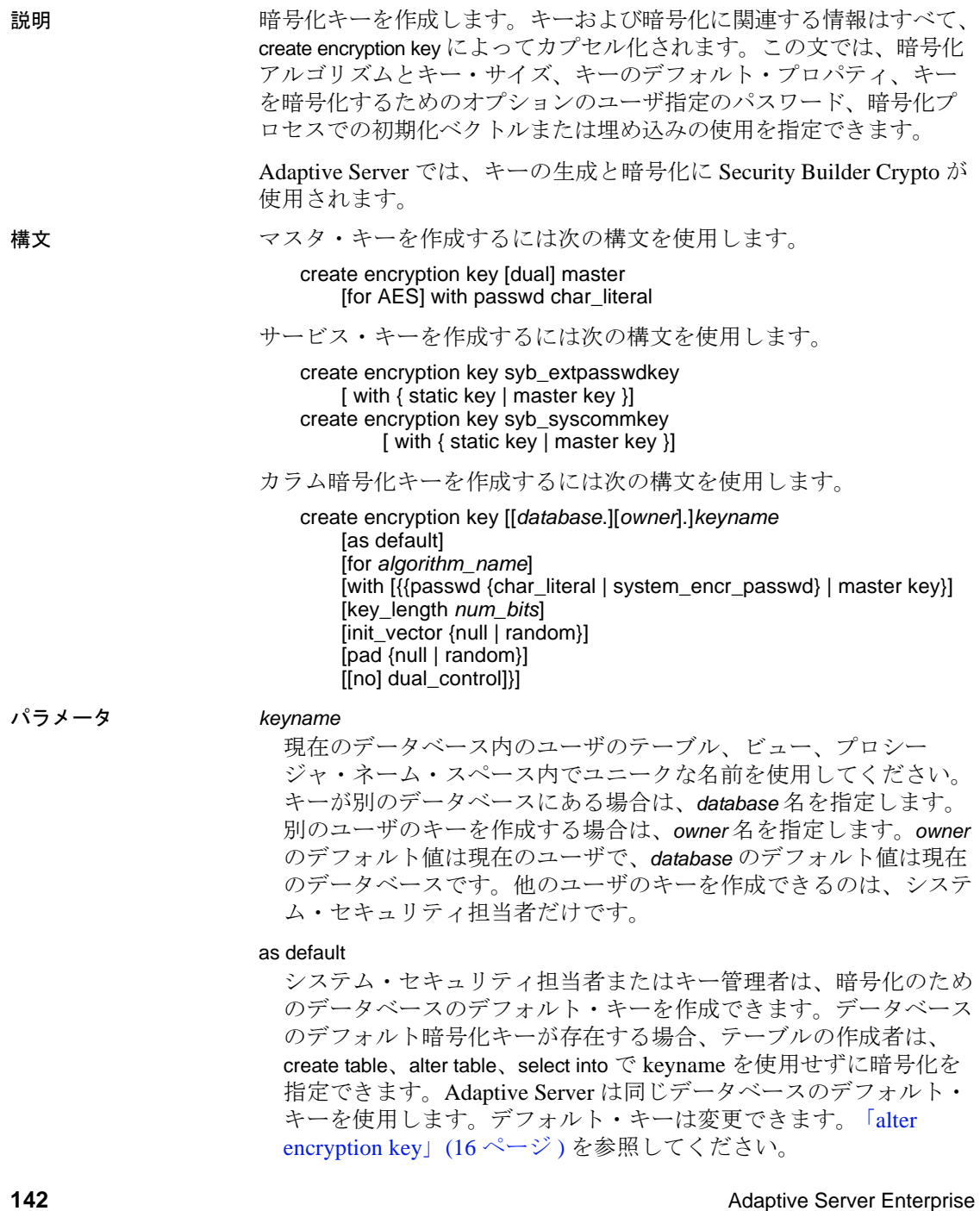

#### for *algorithm\_name*

使用するアルゴリズムを指定します。AES (Advanced Encryption Standard) のみがサポートされます。AES では、キー・サイズとし て 128 ビット、192 ビット、256 ビット、ブロック・サイズとして 16 バイトがサポートされています。

#### AES

AES (Advanced Encryption Standard) 暗号化アルゴリズムを使用して データを暗号化します。

## syb\_extpasswdkey | syb\_syscommkey

- syb\_extpasswdkey sysattributes のすべての外部パスワードは強 力な暗号化アルゴリズムを使った新しいキーを使用して再暗号 化されます。
- syb\_syscommkey その後 sp\_hidetext の実行ではすべて強力な暗号 化アルゴリズムを使った新しいキーが使用されます。新しいキー を使用して既存のデータベース・オブジェクトを暗号化するに は、そのオブジェクト上で sp\_hidetext を実行する必要があります。

#### static key | master key

静的なキーまたはマスタ・キーを使用して暗号化キーを作成してい ることを示します。

#### keylength *num\_bits*

作成するキーのサイズ ( ビット単位 )。AES の有効なキー長は 128、 192、256 ビットです。デフォルトのキー長は 128 ビットです。

## *password\_phrase*

引用符で囲まれた最長 255 バイトの英数字文字列で、カラム暗号化 キーの暗号化に使用されるキー ( キー暗号化キー ) を生成するため に使用されます。

## init\_vector random

暗号化中に初期化ベクトルを使用するように指定します。暗号化ア ルゴリズムで初期化ベクトルを使用すると、まったく同じ 2 つのプ レーン・テキストに対して異なる暗号テキストが生成され、暗号分 析でデータのパターンが検出されるのを防ぎます。初期化ベクトル を使用すると、データのセキュリティが強化されます。

初期化ベクトルによってパフォーマンスが影響を受けます。イン デックス作成や、ジョインと検索の最適化は、暗号化キーに初期化 ベクトルが指定されていないカラムでしか実行できません。

デフォルトは、初期化ベクトルの使用、つまり init\_vector random で す。初期化ベクトルの使用は、暗号化の暗号ブロック連鎖 (CBC) モードの使用を意味します。init\_vector null の設定は、電子コード・ ブック (ECB) モードを意味します。

init\_vector null

暗号化中に初期化ベクトルを使用しません。この指定により、カラ ムがインデックスに対応できるようになります。

#### pad null

デフォルト値で、データのランダム埋め込みを行いません。カラム でインデックスをサポートする必要がある場合は、埋め込みを使用 できません。

#### pad random

ランダムなバイトをデータに自動的に埋め込んでから暗号化しま す。暗号テキストのランダム化のために初期化ベクトルではなく埋 め込みを使用できます。埋め込みは、プレーン・テキストの長さが ブロック長の半分より短いカラムにのみ適切です。AES アルゴリズ ムの場合、ブロック長は 16 バイトです。

## [no] dual\_control

マスタ・キーの作成にデュアル・コントロールが使用されているか どうかを示します。

**例 例 1 "safe\_key" という 256 ビットのキーをデータベースのデフォルト・** キーとして指定します。システム・セキュリティ担当者は以下を入力 します。

create encryption key safe\_key as default for AES with keylength 256

**例2** ランダム埋め込みを使用してカラムを暗号化する、"salary\_key" と いう 128 ビットのキーを作成します。

create encryption key salary\_key for AES with init\_vector null pad random

例 **3** 初期化ベクトルを使用してカラムを暗号化する、"mykey" という 192 ビットのキーが作成されます。

create encryption key mykey for AES with keylength 192 init\_vector random

例 **4** ユーザ指定のパスワードによって保護されるキーを作成します。

create encryption key key1 with passwd 'Worlds1Biggest6Secret'

キーによって暗号化されたカラムにアクセスするには、キーを保護し ているユーザ指定のパスワードを入力する必要があります[。「](#page-717-0)set」 (712 [ページ](#page-717-0) ) を参照してください。

**例 5** "safe\_key" という 256 ビットのキーをデータベースのデフォルト・ キーとして指定します。このキーはパスワードを指定しないため、 Adaptive Server では safe\_key のキー暗号化キーとしてデータベースレ ベルのマスタ・キーが使用されます。マスタ・キーがない場合は、シ ステム暗号化パスワードが使用されます。

create encryption key safe\_key as default for AES with keylength 256

例 **6** マスタ・キーと "Whybother"の組み合わせを使用して CEK k3 を 暗号化します。

create encryption key k3 with passwd 'Whybother' dual\_control create encryption key k1 with keylength 192

使用法 ユーザ指定のパスワードは Adaptive Server には保存されません。保存 されるのは、sysencryptkeys.eksalt 内の「ソルト」として知られる検証 バイトの文字列です。この文字列により、後で暗号化または復号化を 行う際に使用されるパスワードがキーの正しいパスワードであるかど うかが Adaptive Server で認識されます。keyname によって暗号化され たカラムにアクセスするには、Adaptive Server にパスワードを入力す る必要があります。

パーミッション create encryption key のパーミッション・チェックは、細密なパーミッ ションの設定によって異なります。

#### 細密なパーミッションが有効化されている場合、次の権限、または暗号化 有効 キーのタイプに応じた権限が必要。 • カラム暗号化キー:create encryption key または manage column encryption key • マスタ・キー:manage master key • サービス・キー:manage service key 細密なパーミッションが 細密なパーミッションが無効の場合、sso\_role または keycustodian\_role が付 無効 与されたユーザであるか、暗号化キー作成権限が必要。

参照 コマンド [alter encryption key](#page-21-0), [drop encryption key,](#page-403-0) [grant,](#page-491-0) [revoke](#page-655-0)

マニュアル 監査の詳細については、『暗号化カラム・ユーザーズ・ガ イド』の「暗号化カラムの監査」を参照してください。

## **create existing table**

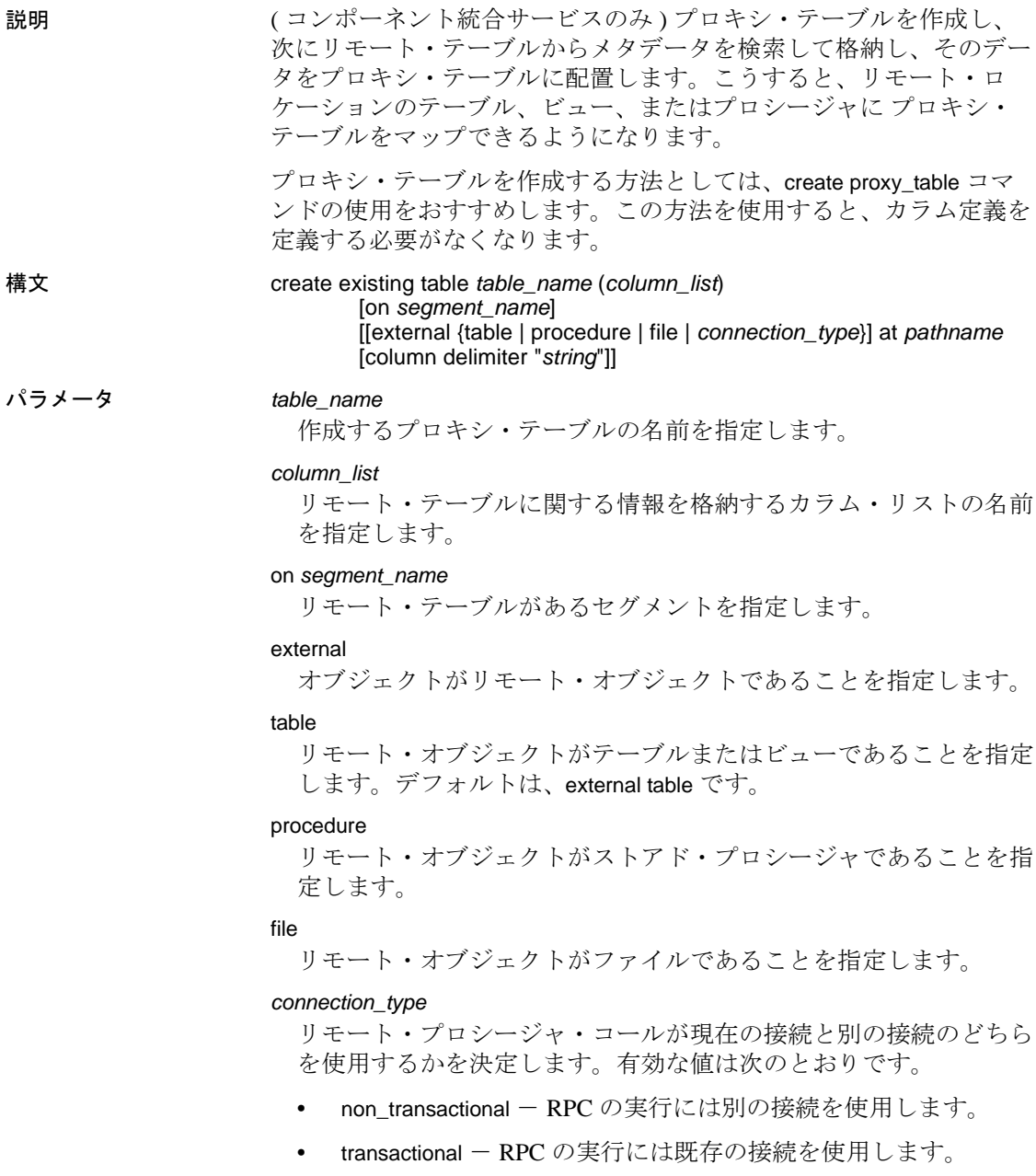

デフォルトは transactional です。

#### at *pathname*

リモート・オブジェクトのロケーションを指定します。*pathname* の 形式は、次のとおりです。*server\_name*.*dbname*.*owner*.*object*。ここで、

- server\_name ( 必須 ) リモート・オブジェクトがあるサーバの 名前です。
- *dbname* ( 任意 ) このオブジェクトがあるリモート・サーバが 管理するデータベースの名前です。
- *owner* ( 任意 ) リモート・オブジェクトを所有するリモート・ サーバのユーザの名前です。
- *object* ( 必須 ) リモートのテーブル、ビュー、またはプロシー ジャの名前です。

#### column delimiter

フラット・ファイルにアクセスするときに各レコード内のフィール ドを区切るために使用します。カラム・デリミタの長さは、最大 16 バイトです。

#### *string*

カラム・デリミタ文字列には、あらゆる文字シーケンサを使用でき ますが、文字列が 16 バイトを超えた場合は、最初の 16 バイトのみ が使用されます。ファイル以外にマップされたプロキシ・テーブル でカラム・デリミタを使用すると、構文エラーが発生します。

**例 そんじょう 例1**プロキシ・テーブル authors を作成します。

create existing table authors

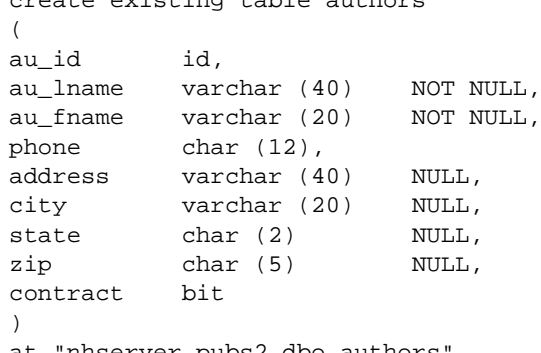

at "nhserver.pubs2.dbo.authors"

**例2** プロキシ・テーブル syb\_columns を作成します。

create existing table syb\_columns  $\left($ id int, number smallint,

```
colid tinyint,
status tinyint,
type tinyint,
length tinyint,
offset smallint,
usertype smallint,
cdefault int,
domain int,
name varchar (30),
printfmt varchar (255) NULL,
prec tinyint NULL,
scale tinyint NULL
\left( \right)at "remote1.master.dbo.columns"
```
**例3** リモート・サーバ SERVER A の blurbs テーブルに blurbs という名 前のプロキシ・テーブルを作成します。

create existing table blurbs ( author\_id id not null, copy text not null  $\left( \right)$ at "SERVER\_A.db1.joe.blurbs"

例 **4** p1 という名前のリモート・プロシージャに rpc1 という名前のプロ キシ・テーブルを作成します。

```
create existing table rpc1
(
column_1 int,
column_2 int
\lambdaexternal procedure
at "SERVER_A.db1.joe.p1"
```
使用法 • リモート・オブジェクトがファイルでないかぎり、

create existing table は新しいテーブルを作成しません。代わりに、 コンポーネント統合サービスがテーブル・マッピングを検査し、 *column\_list* 内の情報がリモート・テーブルと一致していることを 確認します。そして、基本となるオブジェクトの存在を確認し、 リモート・テーブルに関するメタデータを検索して格納します。

• ホスト・データ・ファイルまたはリモート・サーバ・オブジェク トが存在しない場合は、コマンドは拒否され、エラー・メッセー ジが表示されます。

- オブジェクトが存在する場合は、システム・テーブル sysobjects、 syscolumns、sysindexes が更新されます。確認には、次の手順が必 要です。
	- a 既存のオブジェクトの性質が判断されます。ホスト・デー タ・ファイルの場合、ファイル編成やレコード・フォーマッ トを調べる必要があります。リモート・サーバ・オブジェク トの場合、オブジェクトがテーブル、ビュー、RPC のいずれ であるかを調べる必要があります。
	- b リモート・サーバ・オブジェクトの場合 (RPC を除く )、テー ブルまたはビューのために取得されたカラム属性を column\_list 内で定義されたカラム属性と比較します。
	- c ホスト・データ・ファイルまたはリモート・サーバ・テーブ ルからインデックス情報を抽出し、システム・テーブル sysindexes のローを作成するために使用します。これによっ て、Adaptive Server 用語でインデックスとキーが定義され、 クエリ・オプティマイザがテーブル上に存在する可能性があ るすべてのインデックスを検証できるようになります。
- on *segment\_name* 句は、ローカルに処理されるもので、リモート・ サーバには渡されません。
- 既存のテーブルを正しく定義したら、そのテーブルに対して update statistics コマンドを発行します。これによってクエリ・オプ ティマイザは、インデックスの選択およびジョイン順に関して最 善の選択を行うことが可能になります。
- コンポーネント統合サービスは、リモート・カラムが NULL と定 義されている場合でも、NOT NULL として定義されたカラムを持 つプロキシ・テーブルの作成を可能にします。また、不適当な組 み合わせであることを知らせる警告を表示します。
- at キーワードによって得られるロケーション情報は、 sp\_addobjectdef によって得られる情報と同じです。この情報は、 sysattributes テーブルに格納されます。
- コンポーネント統合サービスは、リモート・テーブルのインデッ クスごとに systabstats カタログのレコードを挿入または更新しま す。リモート・インデックスには詳細な構造情報は関係がないた め、id、indid、rowcnt という最小数のカラムだけが systabstats レ コードに設定されます。
- 外部ファイルのデータ型は、text、image、Java ADT 以外でなけれ ばなりません。

## データ型の変換

- create existing table コマンドを使用するときは、Adaptive Server で 認識されるデータ型を使用してすべてのデータ型を指定する必要 があります。リモート・サーバ・テーブルが異機種のサーバのク ラスにある場合は、データが検索されるときに、リモート・テー ブルのデータ型は指定された Adaptive Server 型に自動的に変換さ れます。変換が行われないときは、コンポーネント統合サービス はそのテーブルの定義付けを許可しません。
- サポートされているサーバ・クラス、およびコンポーネント統合 サービスによって暗黙的に行われる可能性があるすべてのデータ 型の変換については、『コンポーネント統合サービス・ユーザー ズ・ガイド』の、該当する項を参照してください。

## サーバ・クラスによる変換

- すべてのサーバ・クラスで、リモート・サーバのテーブルにある カラムよりも少ないカラムを指定できます。
- すべてのサーバ・クラスが、名前によってカラムと一致します。
- すべてのサーバ・クラスで、リモート・テーブルにあるカラムの データ型との変換が可能なデータ型にカラムのタイプを指定でき ます。

## リモート・プロシージャ

- プロキシ・テーブルがプロシージャ型のテーブルであるときは、 リモート・プロシージャの結果セットの記述に一致するカラム・ リストを指定する必要があります。create existing table では、この カラム・リストの正確性が検証されません。
- プロシージャには、インデックスは作成されません。
- コンポーネント統合サービスでは、[insert](#page-549-0) または [select](#page-680-0) を使用して ソートや他のテーブルとのジョインを行ったり、別のテーブルに 挿入したりできる仮想テーブルとしてリモート・プロシージャの 結果セットが扱われます。ただし、プロシージャ型のテーブルは 読み込み専用と見なされるため、次のコマンドをテーブルに対し て発行することはできません。
	- [alter table](#page-53-0)
	- [create index](#page-164-0)
	- [delete](#page-359-0)
	- **[insert](#page-549-0)**
	- [truncate table](#page-796-0)
	- [update](#page-805-0)

• カラムがリモート・プロシージャの結果セットの一部でないこと を指定するには、カラム名をアンダースコア() で開始します。 このようなカラムはパラメータ・カラムと呼ばれます。次に例を 示します。

create existing table rpc1 ( a int, b int, c int, \_p1 int null, \_p2 int null  $\lambda$ external procedure at "SYBASE.sybsystemprocs.dbo.myproc"

この例では、パラメータ・カラム \_p1 と \_p2 が入力パラメータで す。これらは結果セットでは予期されていませんが、次のクエリ で参照できます。

select a, b, c from t1 where  $pl = 10$  and  $p2 = 20$ 

コンポーネント統合サービスは @*p1* および @*p2* という名前を使 用して、探索引数をパラメータとしてリモート・プロシージャに 渡します。

- create existing table 文のパラメータ・カラムの定義には、以下の制 約があります。
	- パラメータ・カラムに null 値を入力可能であること。
	- パラメータ・カラムを通常の結果カラムより先に定義できな い。パラメータ・カラムは、カラム・リストの最後に置く必 要がある。
- パラメータ・カラムが [select](#page-680-0) リストに含まれている場合にパラ メータとしてリモート・プロシージャに渡されると、where 句に よって戻り値が割り当てられます。
- パラメータ・カラムが [select](#page-680-0) リストには含まれていても、where 句 には表示されないか、またはパラメータとしてリモート・プロ シージャに渡されない場合、その値は NULL になります。

• Adaptive Server のクエリ・プロセッサによって探索可能な引数と 見なされると、パラメータ・カラムはパラメータとしてリモー ト・プロシージャに渡されます。パラメータ・カラムは、or 述部 に含まれていなければ、探索可能な引数と見なされます。たとえ ば、次のクエリの 2 行目にある or 述部によって、パラメータ・カ ラムをパラメータとして使用することはできません。

> select a, b, c from t1 where  $_p1 = 10$  or  $_p2 = 20$

## 暗号化カラム

create existing table を実行すると、リモート・テーブルの任意の暗号化 カラム・メタデータによって syscolumns が自動的に更新されます。 encrypt キーワードは create existing table コマンドのカラム・リストに含 めることはできません。

## 標準規格 ANSI SQL - 準拠レベル: Transact-SQL 拡張機能

パーミッション create existing table パーミッションは、デフォルトでテーブル所有者に 設定され、譲渡することはできません。

**参照 コマンド [alter table](#page-53-0), [create table](#page-238-0), [create proxy\\_table](#page-220-0), [drop index](#page-407-0), [insert](#page-549-0), order** [by](#page-614-0) 句 , [set](#page-717-0), [update](#page-805-0)

## **create function**

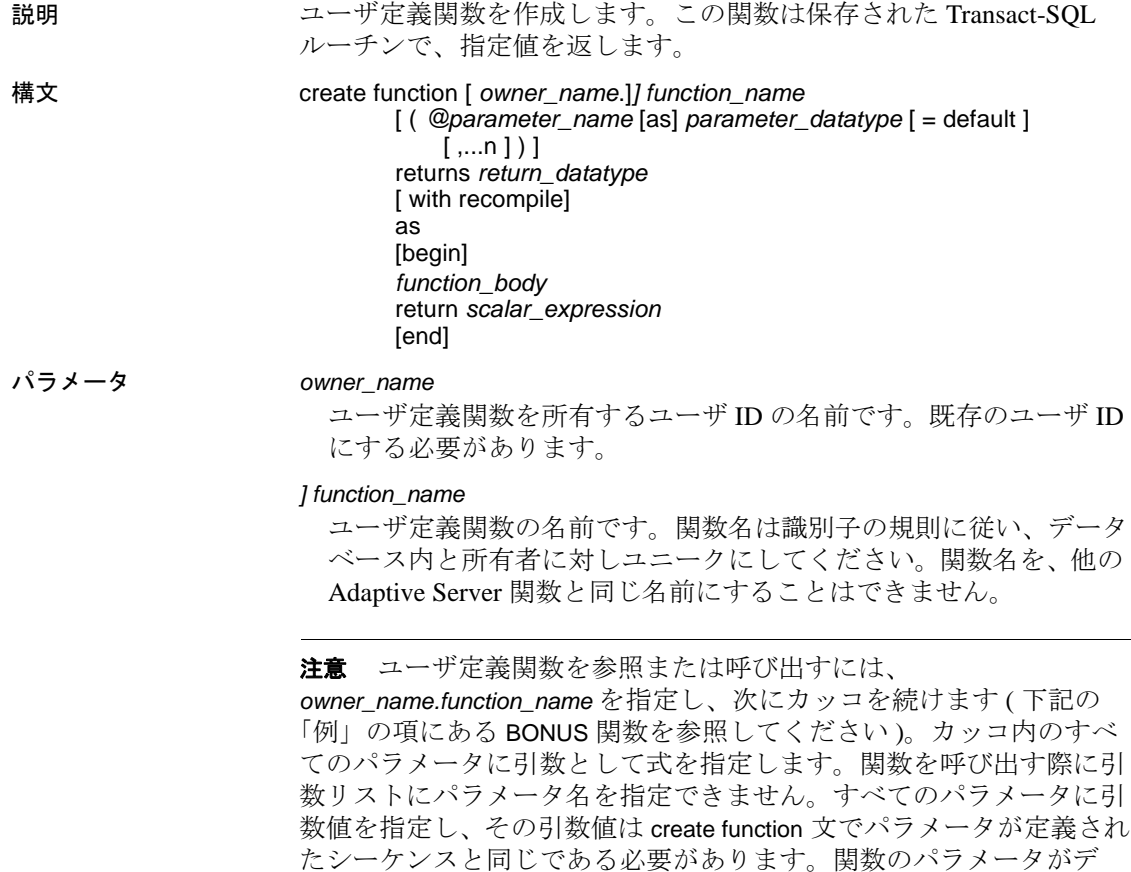

際、キーワード「default」を指定します。

フォルト値を持つ場合、関数を呼び出してデフォルト値を取得する

#### @*parameter\_name*

ユーザ定義関数のパラメータです。create function 文で、1 つ以上のパ ラメータを宣言できます。関数は、最大 2,047 のパラメータを持つ ことができます。宣言された各パラメータの値は、パラメータのデ フォルトを定義しないかぎり、関数の実行時にユーザが指定します。

アットマーク (*@*) を最初の文字として使用し、パラメータ名を指定 します。パラメータの名前は、識別子の規則に従う必要がありま す。パラメータは関数に対してローカルです。他の関数でも同じパ ラメータ名を使用できます。

パラメータにデフォルト値がある場合、ユーザは、関数を呼び出し てデフォルト値を取得する際にキーワード「default」を指定する必 要があります。

#### *parameter\_datatype*

パラメータのデータ型です。すべてのスカラ・データ型と Java ADT ( 抽象データ型 ) は、ユーザ定義関数のパラメータとして使用 できます。ただし、ユーザ定義関数では、timestamp、text、image、 unitext がサポートされません。

#### *with recompile*

Adaptive Server がこの関数のプランを保存しないことを意味します。 代わりに、関数が SQL 文で最初に参照されるたびに新しいプランが 作成されます。この関数の実行を通常どおりに行わない場合、つま り、新しいプランが必要な場合、*with recompile* を使用します。

#### *return\_datatype*

スカラの戻り値、ユーザ定義関数です。*return\_datatype* は、text、 image、unitext、および timestamp を除くスカラ・データ型および Java ADT のいずれかです。

#### *scalar\_expression*

スカラ関数によって返されたスカラ値を指定します。

計算カラムと check 制約定義を含め、スカラ式が使用されるスカラ 値関数を呼び出すことができます。

#### *function\_body*

一連の Transact-SQL 文を指定します。これには二次的な影響はあり ませんが、関数値を定義します。*function\_body* は、スカラ関数と複 数文のテーブル値関数にのみ使用されます。スカラ関数では、 *function\_body* はスカラ値を評価する一連の Transact-SQL 文です。

## 例 BONUS というユーザ定義関数を作成します。

create function BONUS(@salary int, @grade int, @dept\_id int)

```
returns int
                  as
                     begin
                     declare @bonus int
                     declare @cat int
                     set @bonus = 0
                     select @cat = dept_cat from department
                        where dept_id = @dept_id
                     if (@cat < 10)
                        begin
                           set @bonus = @salary *15/100
                        end
                        else
                           begin
                           set @bonus = @salary * 10/100
                        end
                  return @bonus
                  end
使用法 • ユーザ定義関数の所有者が、内部参照されたすべてのデータベー
                  ス・オブジェクトも所有する場合、関数の execute パーミッショ
                  ンを持つ他のユーザのすべてに、関数実行時に参照されたすべて
                  のオブジェクトへのアクセス・パーミッションが自動的に付与さ
                 れます。
                • 関数が作成されると、Adaptive Server は、この関数が SQL ユーザ
                  定義関数か SQLJ ユーザ定義関数のいずれであるかをチェックし
                  ます。SQLJ ユーザ定義関数である場合、Adaptive Server は "sa" 
                  パーミッションの有無をチェックします。SQL 関数である場合、
                  Adaptive Server は create function 権限の有無をチェックします。
パーミッション create function のパーミッション・チェックは、細密なパーミッション
               の設定によって異なります。
細密なパーミッションが
細密なパーミッションが有効の場合、create function 権限が必要。他のユー
有効
                ザに対して create function を実行するには、create any function 権限が必要。
細密なパーミッションが
無効
                細密なパーミッションが無効の場合、データベース所有者であるか、create 
                database 権限が必要。
```
## <span id="page-161-0"></span>**create function (SQLJ)**

説明 Java の静的メソッドに SQL ラッパを追加することにより、ユーザ定 義の関数を作成します。メソッドによって定義された値を返すことが できます。

構文 create function [*owner*.]*sql\_function\_name* ([ *sql\_parameter\_name sql\_datatype* [(*length*)| (*precision*[, *scale* ])] [[, *sql\_parameter\_name sql\_datatype* [(*length*)| (*precision*[, *scale*])]] ...]]) returns *sql\_datatype* [(*length*)| (*precision*[, *scale*])] [modifies sql data] [returns null on null input | called on null input] [deterministic | not deterministic] [exportable] language java parameter style java external name '*java\_method\_name* [([*java\_datatype*[, *java\_datatype* ...]])] '

パラメータ *sql\_function\_name*

関数の Transact-SQL 名です。名前は識別子の規則に従っている必要 があります。また、変数を使うことはできません。

*sql\_parameter\_name*

関数の引数の名前です。関数が実行されるときに、それぞれの入力 パラメータに値を渡します。SQLJ 関数には引数を付けなくてもか まわないため、パラメータは必要に応じて使用します。

パラメータの名前は、識別子の規則に従っている必要があります。 パラメータ値に英数字以外の文字が含まれている場合には、その文 字を引用符で囲んでください。データベース名または所有者名に よって修飾されるオブジェクト名にはピリオドが含まれているた め、そのようなオブジェクト名をパラメータ値に指定する場合も、 引用符で囲まなければなりません。パラメータ値が数字で始まって いる場合も、引用符で囲んでください。

## *sql\_datatype* [(*length*) | (*precision* [, *scale*])]

パラメータの Transact-SQL データ型です。これらのパラメータの詳細 については、「[create procedure](#page-198-0)」(193 ページ ) を参照してください。

*sql\_datatype* は、SQL プロージャのシグニチャです。

## returns *sql\_datatype*

関数の結果データ型を指定します。

#### modifies sql data

Java メソッドが、SQL オペレーションを呼び出したり、データベー スの SQL データの読み込みまたは変更を行ったりすることを示し ます。これはデフォルトであり、唯一の実装です。また、ANSI 標 準と構文の互換性を持つようにするためのものです。

## deterministic | not deterministic

ANSI 標準と構文の互換性を持つようにするためのものです。現在 は実装されていません。

#### exportable

Adaptive Server の OmniConnect™ 機能を使用して、リモート・サー バでプロシージャを実行することを指定します。プロシージャと、 組み込まれるメソッドのいずれも、リモート・サーバに存在する必 要があります。

#### language java

外部ルーチンが Java で記述されていることを指定します。SQLJ 関 数には、この句が必要です。

#### parameter style java

実行時に外部ルーチンに渡されるパラメータが Java のパラメータ であることを指定します。SQLJ 関数には、この句が必要です。

#### external

SQL 以外のプログラミング言語で記述された外部ルーチンの SQL 名が create function によって定義されることを示します。

#### name

外部ルーチン (Java メソッド ) の名前を指定します。指定される名  $\hat{\text{m}}$ である、'*java\_method\_name* [*java\_datatype*[{, *java\_datatype*} ...]]'はリ テラル文字列で、一重引用符で囲まれている必要があります。

#### *java\_method\_name*

外部 Java メソッドの名前を指定します。

#### *java\_datatype*

マップ可能な Java データ型またはマップ可能な結果セットを指定 します。これは、Java メソッドのシグニチャです。

例 java.lang.Math.sqrt() メソッドを呼び出す関数 square\_root を作成します。

create function square\_root (input\_number double precision) returns double precision language java parameter style java external name 'java.lang.Math.sqrt'

使用法 • Adaptive Server の組み込み関数と同じ名前の SQLJ 関数は作成でき ません。

> • 同じクラス名やメソッド名のユーザ定義関数 (Java の静的メソッ ドに基づいたもの ) と SQLJ 関数を作成できます。

注意 Adaptive Server の探索順序では、常に SQLJ 関数が先に見 つかります。

- create function 文では、パラメータを 31 個まで使用できます。
- 関数が作成されると、Adaptive Server は、この関数が SQL ユーザ 定義関数か SQLJ ユーザ定義関数のいずれであるかをチェックし ます。SQLJ ユーザ定義関数である場合、Adaptive Server は "sa" パーミッションの有無をチェックします。SQL 関数である場合、 Adaptive Server は create function 権限の有無をチェックします。
- パーミッション create function (SQLJ) のパーミッション・チェックは、細密なパーミッ ションの設定によって異なります。

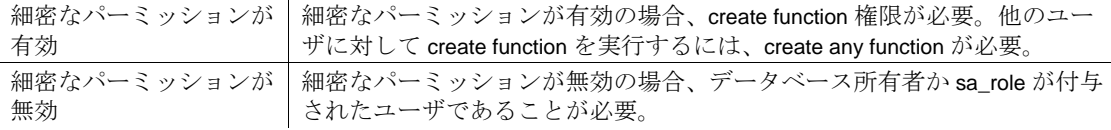

監査 sysaudits の event カラムと extrainfo カラムの値は次のとおりです。

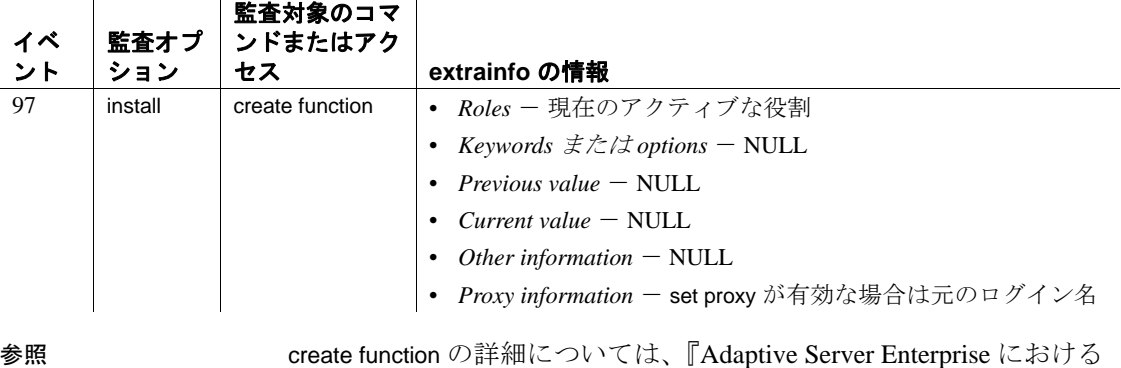

Java』を参照してください。

コマンド [create function \(SQLJ\)](#page-161-0), [drop function \(SQLJ\)](#page-406-0)

システム・プロシージャ sp\_depends, sp\_help, sp\_helpjava, sp\_helprotect

## <span id="page-164-0"></span>**create index**

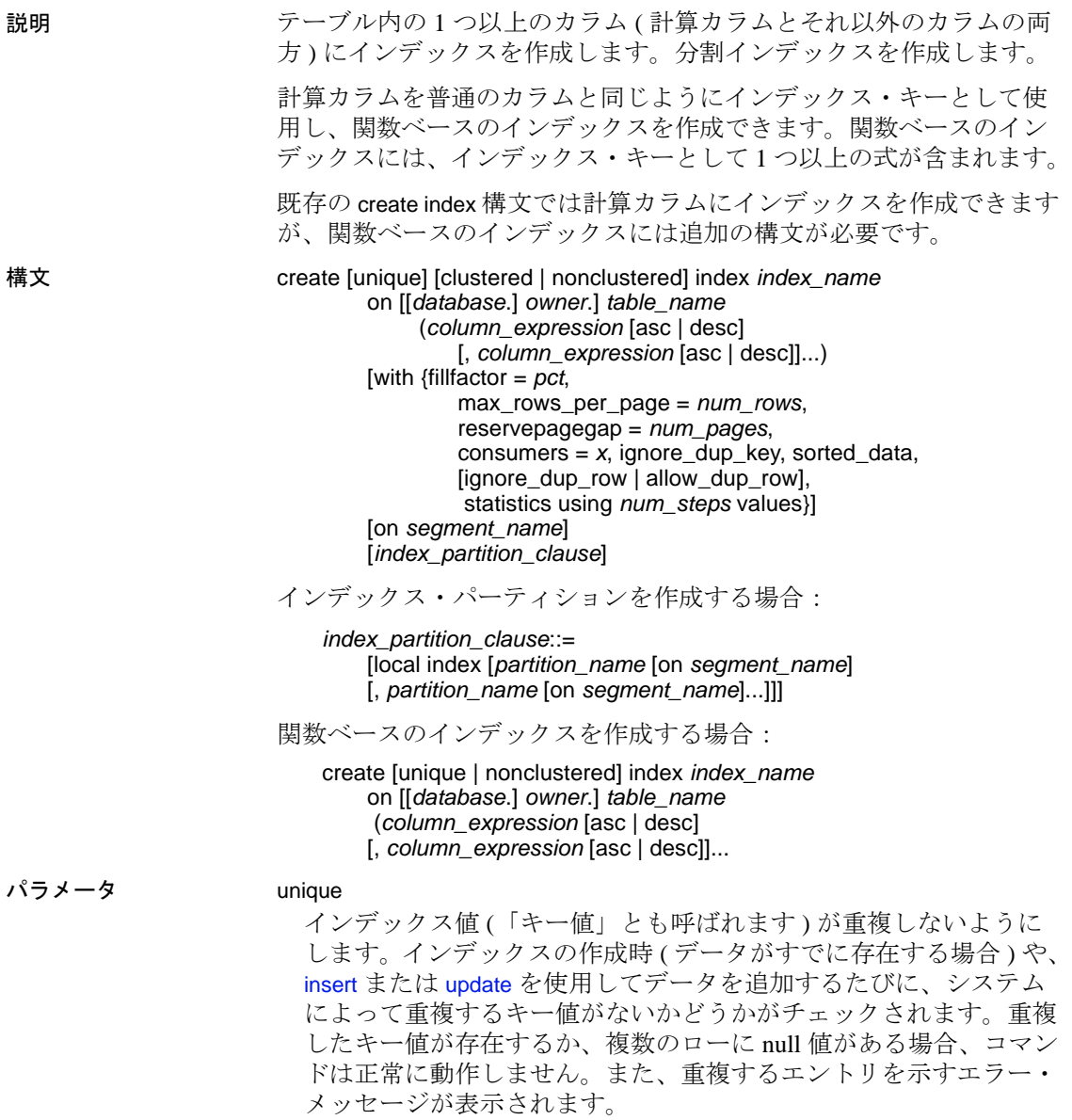

警告! テーブルに null 以外の text、unitext、または image カラムがある と、Adaptive Server では重複するローが検出されません。

allow\_dup\_row オプションを使用してインデックスを作成すると、重 複するキー値を生成する [update](#page-805-0) コマンドおよび [insert](#page-549-0) コマンドは正 常に動作します。

複合インデックス ( キー値が複数のカラムから作成されるインデッ クス ) も、ユニークにすることができます。

デフォルトはユニークではありません。重複するローがある 1 つの テーブルに、ユニークでないクラスタード・インデックスを作成す るには、allow\_dup\_row または ignore\_dup\_row を指定します[。「重複](#page-177-0) [ロー」](#page-177-0)(172ページ)を参照してください。

範囲分割テーブル、リスト分割テーブル、ハッシュ分割テーブルで ユニークなローカル・インデックスを作成すると、インデックス・ キー・リストは、分割キー・リストのスーパーセットになります。

#### clustered

現在のデータベース・デバイスにあるローの物理的な順序が、イン デックス付きのローの順序と同じであることを意味します。クラス タード・インデックスの下部、つまり「リーフ・レベル」には、実 際のデータ・ページがあります。クラスタード・インデックスを使 用すると、ほとんどの場合ノンクラスタード・インデックスよりも 速くデータを検索できます。1 つのテーブルにはクラスタード・イ ンデックスを 1 つだけ作成できます[。「クラスタード・インデック](#page-175-0) [スの作成」](#page-175-0)(170ページ)を参照してください。

clustered を指定しないと、nonclustered であると見なされます。

#### nonclustered

ローの物理的な順序が、インデックス付きのローの順序と異なるこ とを意味します。ノンクラスタード・インデックスのリーフ・レベ ルには、データ・ページのローを示すポインタが含まれています。 1 つのテーブルにつき最大 249 のノンクラスタード・インデックス を設定できます。

#### *index\_name*

インデックスの名前です。インデックス名はテーブル内でユニーク でなければなりませんが、データベース内でユニークである必要は ありません。

#### *table\_name*

インデックスを作成する 1 つまたは複数のカラムが含まれている テーブルの名前です。テーブルが別のデータベース内にある場合は データベース名を指定し、データベース内にその名前のテーブルが 複数ある場合は所有者名を指定します。*owner* のデフォルト値は現在 のユーザで、*database* のデフォルト値は現在のデータベースです。

## *column\_expression*

少なくとも 1 つのベース・カラムを参照し、他のテーブルのカラ ム、ローカル変数およびグローバル変数、集合関数、またはサブク エリを含まない、有効な Transact-SQL 式です。

注意 *column\_expressions* は、15.0 より前の Adaptive Server バージョン で使用された *column\_name* 変数を置き換えるものです。

#### asc | desc

指定したカラムのインデックスを昇順で作成するか、降順で作成す るかを指定します。デフォルトは、昇順です。

#### fillfactor

Adaptive Server で既存のデータに新しいインデックスを作成する場 合の各ページのデータの占有率を指定します。fillfactor の率は、イ ンデックスの作成時にのみ使用されます。データは変更されるの で、ページが特定の満杯率で維持されることはありません。

指定した値は sysindexes に保存されません。保管された fillfactor 値を 作成するには、sp\_chgattribute を使用してください。

fillfactor のデフォルトは 0 です。これは、create index 文で with fillfactor を指定しない場合に使用されます (sp\_configure で値を変更している 場合は除きます )。fillfactor を指定する場合は、1 ~ 100 の値を使用 してください。

fillfactor が 0 の場合、完全に満杯になるページでクラスタード・イン デックスが作成され、完全に満杯になるリーフ・ページでノンクラ スタード・インデックスが作成されます。これによって、クラス タード・インデックスとノンクラスタード・インデックスの両方の インデックス B ツリー内に十分な領域が確保されます。ほとんどの 場合、fillfactor を変更する必要はありません。

fillfactor を 100 に設定すると、各ページが 100% 満杯の状態で、クラ スタード・インデックスとノンクラスタード・インデックスの両方 が作成されます。fillfactor を 100 にするのは、データが追加されない 読み込み専用テーブルに対してのみ効果があります。

fillfactor 値が 100 より小さい場合 ( 特殊な場合である 0 は除く )、満 杯でないページを持つ新しいインデックスが作成されます。大量の データが記録されることになるテーブルにインデックスを作成する 場合は、fillfactor に 10 を選択するのが妥当です。ただし、fillfactor 値 を小さくすると、それぞれのインデックス ( またはインデックスと データ ) にさらに多くの記憶領域が必要になります。

警告! fillfactor を使用してクラスタード・インデックスを作成すると、 Adaptive Server はクラスタード・インデックスの作成時にデータを再 分配するため、データが占有する記憶領域の総量に影響します。

max\_rows\_per\_page

インデックスのデータ・ページとリーフレベル・ページ上のロー数 を制限します。fillfactor とは異なり、max\_rows\_per\_page 値は、 sp\_chgattribute を使用して変更されるまで保持されます。

max rows per page の値を指定しなかった場合、テーブルの作成時 に値0が使用されます。テーブルおよびクラスタード・インデック スの値の範囲は、2KB のページで 0 ~ 183KB、16KB のページで 0  $\sim$  1486KB です。

ノンクラスタード・インデックスのページあたりの最大ロー数は、 インデックス・キーのサイズによって決まります。指定した値が大 きすぎると、エラー メッセージが返されます。

max rows per page 値を 0 に設定すると、満杯のページでクラス タード・インデックスが作成され、満杯のリーフ・ページでノンク ラスタード・インデックスが作成されます。これによって、クラス タード・インデックスとノンクラスタード・インデックスの両方の インデックス B ツリー内に十分な領域が確保されます。

max\_rows\_per\_page を 1 に設定すると、リーフ・レベルで 1 ページあ たりに 1 ローずつのクラスタード・インデックスとノンクラスター ド・インデックスの両方が作成されます。値を低くすると、頻繁に アクセスされるデータのロック競合を減らすことができます。ただ し、max\_rows\_per\_page 値を小さい値に設定すると、完全に満杯で はないページを持つ新しいインデックスが作成されます。また、使 用される記憶領域が増えるため、ページ分割も多くなることがあり ます。

コンポーネント統合サービスが有効な場合、リモート・サーバに対 して max\_rows\_per\_page を使用することはできません。

警告! max\_rows\_per\_page を使用してクラスタード・インデックスを 作成すると、Adaptive Server はクラスタード・インデックスの作成時 にデータを再分配するため、データが占有する記憶領域の総量に影響 することがあります。

#### with reservepagegap = *num\_pages*

埋められたページと、エクステント I/O 割り付けオペレーション中 に残される空ページの比率を指定します。指定した各 *num\_pages* に つき 1 つの空のページが、今後のインデックスの拡張に備えて残さ れます。有効な値は 0 ~ 255 です。デフォルトは 0 です。

#### with consumers

インデックス作成のためのソート・オペレーションを実行するコン シューマ・プロセスの数を指定します。使用できるワーカー・プロ セスの数とデータ・パーティションの数によっては、インデックス のソートに使われるコンシューマ・プロセスの実際の数が、ここで 指定された数とは異なる場合があります。

## ignore\_dup\_key

ユニーク・インデックス ( クラスタードまたはノンクラスタード ) を持つテーブルへの重複キーの入力をキャンセルします。重複キー の [insert](#page-549-0) または [update](#page-805-0) を実行しても Adaptive Server によってキャン セルされ、情報メッセージが表示されます。このキャンセルの後、 重複キーがあるトランザクションは最後まで実行されます。

ignore\_dup\_key が設定されているかどうかに関係なく、重複値や複 数の null 値があるカラムでユニーク・インデックスを作成すること はできません。作成しようとすると、Adaptive Server によってエ ラー・メッセージが表示され、重複する最初の値が示されます。 Adaptive Server によってユニーク・インデックスがカラムに作成さ れる前に、重複する値を削除してください。

#### ignore\_dup\_row

重複するローがあるテーブル上にユニークでない新しいクラスター ド・インデックスを作成できます。ignore\_dup\_row は、テーブルか ら重複するローを削除し、重複するローを作成する [insert](#page-549-0) と [update](#page-805-0) をキャンセルしますが、トランザクション全体はロールバックしま せん[。「重複ロー」](#page-177-0)(172 ページ ) を参照してください。

## allow dup row

重複するローがあるテーブル上にユニークでないクラスタード・イ ンデックスを作成できます。また、[update](#page-805-0) 文や [insert](#page-549-0) 文を使用した ローの重複も許可されます[。「重複ロー」](#page-177-0)(172ページ)を参照して ください。

#### sorted\_data

テーブル内のデータがすでにソート順になっている場合 ( たとえ ば、すでにソートされたデータを bcp を使用して空のテーブルにコ ピーしている場合 )、クラスタード・インデックスまたはユニーク なノンクラスタード・インデックスを作成する処理速度が速くなり ます[。「ソートを高速化するための](#page-179-0) sorted data オプションの使用」 (174[ページ](#page-179-0))を参照してください。

## with statistics using *num\_steps* values

クエリの最適化に使用されるヒストグラム用に生成されるステップ の数を指定します。この句を省略した場合、次のようになります。

- 先行のインデックス・カラムにヒストグラムが格納されていな い場合、デフォルト値は 20 です。
- インデックス・カラムの先行カラムのヒストグラムがすでに存 在する場合は、現在のステップ数が使用されます。

*num\_steps* に 0 を指定すると、インデックスは再作成されますが、 インデックスの統計はシステム・テーブルで上書きされません。

実際のステップ数は、指定したステップ数と異なる場合がありま す。*num\_steps* で指定するヒストグラム・ステップを *M* とし、 histogram tuning factor パラメータを *N* とすると、実際のステップ数 は *M* ~ *M\*N* の範囲で、分散時に存在した頻度セル数によって決定 します。

## on *segment\_name*

指定したセグメントにインデックスを作成します。 on *segment\_name* オプションを使用するには、事前に [disk init](#page-370-0) を使用 してデバイスを初期化し、sp\_addsegment を使用してデータベース にセグメントを追加しておきます。データベースで使用できるセグ メント名のリストを生成するには、システム管理者に問い合わせる か、または sp\_helpsegment を使用してください。on *segment\_name* は、次の 2 つの場所で使用可能です。

- *index\_partition\_clause* の直前 セグメントが *index\_partition\_clause* で明示的に定義されていないすべてのパーティションに使用す るグローバル・デフォルトを定義します。
- 句自体の中 個々のパーティションごとにセグメントを指定 できるようになります

両方の場所で on *segment\_name* を使用する例については、例の項を 参照してください。

#### local index

セマンティック分割テーブルの場合、ベース・テーブルと常に同等 の条件で分割するインデックスを指定します。つまり、テーブルと インデックスは同じ分割キーと分割条件を共有します。ラウンドロ ビン分割テーブルの場合、ローカル・インデックスとは、テーブル の各インデックス・パーティション内のインデックス・キーが、1 つのみのテーブル・パーティション内のデータ・ローを参照するこ とです。

セマンティック分割テーブルとラウンドロビン分割テーブルのいず れの場合も、各テーブル・パーティションにはそれに対応するイン デックス・パーティションが 1 つだけあります。

#### *partition\_name*

インデックスを保管する新しいパーティションの名前を指定しま す。テーブル内またはインデックス内にすでに存在するパーティ ションと同じ名前は指定できません。set quoted\_identifier オプション を設定した場合、パーティション名に区切り識別子を使用できま す。それ以外の場合、パーティション名は有効な識別子でなければ なりません。

*partition\_name* を省略すると、*table\_name\_partition\_id* という形式の名 前が作成されます。最大長を超える長さのパーティション名は、ト ランケートされます。

**例 け authors** テーブルの au\_id カラムに au\_id\_ind という名前のインデッ クスを作成します。

create index au\_id\_ind on authors (au\_id)

**例 2 authors** テーブルの au\_id カラムに au\_id\_ind という名前のユニーク なクラスタード・インデックスを作成します。

create unique clustered index au\_id\_ind on authors (au\_id)

例 **3** titleauthor テーブルの au\_id カラムと title\_id カラムに ind1 という名 前のインデックスを作成します。

create index ind1 on titleauthor (au\_id, title\_id)

例 **4** authors テーブルの zip カラムに zip\_ind という名前のノンクラス タード・インデックスを作成し、それぞれのインデックス・ページを 4 分の 1 だけデータで埋め、ソートを 4 つのコンシューマ・プロセス に限定します。

```
create nonclustered index zip_ind
on authors (postalcode)
with fillfactor = 25, consumers = 4
```
例 **5** pub\_id には昇順で、pubdate には降順でインデックスを作成します。

create index pub\_dates\_ix on titles (pub\_id asc, pubdate desc)

例 **6** オプティマイザの統計に 50 のヒストグラム手順を使用し、イン デックスの 40 ページごとに 1 つの空のページを残して、title\_id にイン デックスを作成します。

```
create index title_id_ix
on titles (title_id)
with reservepagegap = 40,
statistics using 50 values
```

```
例 7 ローカルのクラスタード・インデックスを、分割されている
salesdetail テーブルに作成します。clust_idx インデックスには、
salesdetail のパーティション方式、分割キー、パーティション境界が
継承されます。
```
create clustered index clust\_idx on salesdetail (ord\_num) local index

例 **8** 分割されない、ノンクラスタードのグローバル・インデックス を、分割されている sales テーブルに作成します。このテーブルは、 date カラムの範囲によって分割されています。

create nonclustered index global\_idx on sales (order\_num)

例 **9** 最初に pback\_sales テーブルを作成し、3 つのデータ・パーティ ションに分割します。

create table pback\_sales (c1 int, c2 int, c3 varchar (20)) partition range (c1)  $(p1 c1 values \leq (10))$ ,  $p2$  c1 values  $\leq$  (20),  $p3$  c1 values  $\leq$  (MAX))

次に、ローカルの関数ベース・インデックスをパーティション p1 に 作成します。

create index fc\_idx on pback\_sales (c1\*c2) local index p1

例 **10** 関数ベース・インデックスを作成します。

create index sum sales on mytitles (price \* total sales) 例 **11** パーティション名の前と後の両方に on *segment\_name* 句を指定し ます。

```
use tempdb
go
if not exists(select 1 from tempdb..syssegments where name = 'seg1')
   exec sp_addsegment seg1, tempdb, master
go
if not exists(select 1 from tempdb..syssegments where name = 'seg2')
   exec sp_addsegment seg2,tempdb,master
go
if not exists(select 1 from tempdb..syssegments where name = 'seg3')
   exec sp_addsegment seg3,tempdb,master
go
if not exists(select 1 from tempdb..syssegments where name = 'seg4')
   exec sp_addsegment seg4,tempdb,master
go
if exists(select 1 from sysobjects where name = 't1')
   drop table t1
go
create table t1 (a int, b varchar(30)) partition by roundrobin (p1 on seg1, p2 on seg2)
go
create index t1_i1 on t1 (a) local index
go
create index t1_i2 on t1 (a) on seg3 local index ip1 on seg4
go
sp_help t1
go
                次のように出力されます。
Name Owner Object_type Create_date
---- ----- ----------- ------------------- 
t1 dbo user table Aug 7 2008 11:14AM
(1 row affected)
Column name Type Length Prec Scale Nulls Default name Rule name
   Access_Rule_name Computed_Column_object Identity
----------- ------- ------ ---- ----- ----- ------------ ---------
   ---------------- ---------------------- ---------- 
a int 4 NULL NULL 0 NULL NULL
   NULL NULL 0
b varchar 30 NULL NULL 0 NULL NULL
    NULL O
Object has the following indexes
index_name index_keys index_description index_max_rows_per_page
   index_fillfactor index_reservepagegap index_created index_local
---------- ---------- ----------------- -----------------------
   ---------------- -------------------- ------------------- ----------- 
t1_i1 a nonclustered 0
               0 0 Aug 7 2008 11:14AM Local Index
t1_i2 a nonclustered 0
               0 0 Aug 7 2008 11:14AM Local Index
```
(2 rows affected) index\_ptn\_name index\_ptn\_seg ---------------- ------------ t1\_i1\_952063116 default t1\_i1\_968063173 default ip1 seg4 t1\_i2\_1000063287 seg3 (4 rows affected) このオブジェクトに定義されたキーはありません。 name type partition\_type partitions partition\_keys ---- ---------- -------------- ---------- ------------- t1 base table roundrobin 2 NULL (1 row affected) partition\_name partition\_id pages row\_count segment create\_date -------------- ------------ ----- --------- ------- ------------------ p1 920063002 1 0 seg1 Aug 7 2008 11:14AM p2 936063059 1 0 seg2 Aug 7 2008 11:14AM Partition\_Conditions -------------------- NULL Avg\_pages Max\_pages Min\_pages Ratio(Max/Avg) Ratio(Min/Avg) ----------- ----------- ----------- -------------- ---------------- 1 1 1 1 1.000000 1.000000 Lock scheme Allpages 属性 'exp\_row\_size' は allpages ロック・スキームのあるテーブルには適用できません。 属性 'concurrency\_opt\_threshold' は allpages ロック・スキームのあるテーブル allpages lock scheme. exp\_row\_size reservepagegap fillfactor max\_rows\_per\_page identity\_gap ascinserts ------------ -------------- ---------- ----------------- ------------ -----------  $\begin{array}{ccc} 0 & 0 & 0 \end{array}$ (1 row affected) concurrency\_opt\_threshold optimistic\_index\_lock dealloc\_first\_txtpg ------------------------- --------------------- ------------------- 0 0 0 (1 row affected) (return status = 0) 使用法 • テーブルにデータを追加してインデックスのキーの配置を変える 場合は、定期的に [update statistics](#page-828-0) を実行してください。クエリ・ オプティマイザは、[update statistics](#page-828-0) によって作成された情報を基に してテーブル上でクエリを実行する最良のプランを選択します。

- ノンクラスタード・インデックスを作成するときにテーブルに データがある場合、Adaptive Server は新しいインデックス上で [update statistics](#page-828-0) を実行します。クラスタード・インデックスを作成 するときにテーブルにデータがある場合は、Adaptive Server はすべ てのテーブルのインデックス上で [update statistics](#page-828-0) を実行します。
- ジョインで定期的に使用されるすべてのカラムにインデックスを 作成します。
- コンポーネント統合サービスが有効な場合は、create index コマン ドが再構築され、テーブルに対応した Adaptive Server に直接渡さ れます。
- 仮想ハッシュ・テーブルを含むセグメントで create index ( クラス タードまたはノンクラスタード ) を使用することはできません。 仮想ハッシュ・テーブルは他のテーブルやデータベースと共有で きない排他セグメント 1 つのみを必要とするためです。
- online パラメータを指定して、同時に writetext を実行できます。

## インデックスとストアド・プロシージャの作成

create index 文の実行後、Adaptive Server によってストアド・プロシー ジャが自動的に再コンパイルされます。create index を実行する前に開 始した特別なクエリは引き続き動作しますが、新しいインデックスを 利用することはできません。

Adaptive Server バージョン 12.5 以前では、create index はキャッシュさ れたストアド・プロシージャによって無視されていました。

効率的なインデックス作成

- インデックスによってデータの検索は速くなりますが、データの 更新は遅くなります。セグメントが別々の物理デバイスにある場 合に、あるセグメントにテーブルを 1 つ作成し、そのノンクラス タード・インデックスを別のセグメントに作成すると、パフォー マンスが向上します。
- テーブルが分割されていて、サーバが並列処理の可能な構成に なっている場合、Adaptive Server は並列にインデックスを作成で きます。また、Adaptive Server は、ソート・バッファを使用して ソートに必要な I/O の量を減らすことができます。『パフォーマン ス&チューニング・ガイド:オプティマイザと抽象プラン』の 「並列ソート」を参照してください。
- クラスタード・インデックスが作成されると、ノンクラスター ド・インデックスが自動的に再構築されるため、ノンクラスター ド・インデックスを作成する場合は、事前にクラスタード・イン デックスを作成しておいてください。
- データオンリーロック・テーブルに並列ソートを使用していると きは、空のテーブルの場合でも、ワーカー・プロセスの数をパー ティションの数以上に設定してください。また、データベース・ オプション [select](#page-680-0) into/bulkcopy/pllsort も有効にする必要があります。

## <span id="page-175-0"></span>クラスタード・インデックスの作成

• テーブルは、そのテーブルのクラスタード・インデックスを「追 跡」します。テーブルを作成してから on *segment\_name* 拡張機能 を使用して create clustered index を実行すると、テーブルはイン デックスが作成されたセグメントに移行します。

特定のセグメントにテーブルを作成し、セグメントを指定しない でクラスタード・インデックスを作成すると、Adaptive Server は デフォルト・セグメントにテーブルを移動して、そこでクラス タード・インデックスを作成します。

text、unitext、image の各データはそれぞれ別のページ・チェーン に保管されているため、on *segment\_name* を使用してクラスター ド・インデックスを作成しても、text カラムと image カラムが移 動されることはありません。

- クラスタード・インデックスを作成するために、Adaptive Server は既存のデータを複製します。インデックスが完了すると、サー バが元のデータを削除します。クラスタード・インデックスを作 成する前に、sp\_spaceused を使用して、データベースに使用でき る空き領域が少なくともテーブルのサイズの 120 パーセントはあ ることを確認してください。
- クラスタード・インデックスは、通常、テーブルのプライマリ・ キー ( ローをユニークに識別する 1 つまたは複数のカラム ) に作 成します。プライマリ・キーは、sp\_primarykey を使用して、デー タベースに記録できます ( フロントエンド・プログラムや sp\_depends で使用するため )。
- クラスタード・インデックスで重複するローを許可するには、 allow\_dup\_row を指定してください。

圧縮テーブルのインデックスの作成

• Adaptive Server では、テーブルにソートが必要な場合、データ・コ ピー・オペレーション中に圧縮可能なローをすべて圧縮します。

- sorted\_data を使用してクラスタード・インデックスが作成されてい る場合は、データ・コピーは実行されず、クラスタード・イン デックスの構築中にデータ・ローが圧縮されることはありません。
- Adaptive Server では、インデックス・キー値の圧縮は行われませ ん。データ・ローの値のみが圧縮されます。
- キー・カラムが圧縮されている場合でも、インデックス・キー・ カラムを選択し、一意のインデックスを作成できます。ノンクラ スタードのユニーク性チェックを実行するには、インデックス・ ページで非圧縮インデックス・キーを確認します。
- Adaptive Server では非圧縮インデックス・キーおよびローの フォーマットを使用して、ignore\_dup\_key、ignore\_dup\_row、 allow dup\_row に対するサポートを確認します。
- Adaptive Server ではローレベルの圧縮に対してのみ fillfactor パラ メータを適用します。
- Adaptive Server では、fillfactor パラメータを全ページロック・クラ スタード・インデックスのデータ・ページに適用するときに、以 下を考慮します。
	- 最終的な圧縮ロー・フォーマット
	- 圧縮に必要な領域

Adaptive Server では、後続のページ圧縮オペレーションに使用さ れるページ領域をさらに圧縮することがあり、それによって fillfactor 値が低下します。

- Adaptive Server ではページ・レベルで respagegap パラメータを適 用するので、圧縮による影響を受けることはありません。
- max\_rows\_per\_page にはページのデータ・ローのみが含まれてお り、隠しページ辞書、インデックス、文字コード化のエントリは 含まれていません。

## 暗号化カラムのインデックスの作成

暗号化キーで初期化ベクトルまたはランダム埋め込みが指定されてい ない場合、暗号化カラムにインデックスを作成できます。暗号化カラ ムのインデックスは、等しいか等しくないかを照合するときは役立ち ますが、大文字小文字を区別しないデータの一致やデータの範囲検索 には役立ちません。

等価および不等価探索やジョインでのパフォーマンスを向上させるに は、暗号化カラムでインデックスを作成します。

create index で、以下を作成すると、エラー・メッセージが表示され ます。

- 暗号化カラムを参照している式を使用した関数インデックス
- 初期化ベクトルまたはランダム埋め込みによって暗号化されたカ ラムでのインデックス

## 注意 関数インデックスの式には、暗号化カラムを使用できません。

#### インデックスの昇順または降順の指定

インデックス・カラムの名前の後に asc または desc キーワードを使用 して、インデックス・キーのソート順を指定します。カラムが、クエ リの order by 句で指定された順序と同じ順序になるようにインデック スを作成すると、クエリ処理中のソートする手順を省略できます。 『パフォーマンス&チューニング・シリーズ:ロック』の「インデッ クスとパフォーマンス」を参照してください。

## インデックスに必要な空き領域

- 領域は、一度に 1 エクステント、すなわち 8 ページ単位でテーブ ルおよびインデックスに割り付けられます。エクステントが満杯 になるたびに、別のエクステントが割り付けられます。割り付け られた領域とインデックスに使用されている領域の量を確認する には、sp\_spaceused を使用してください。
- 場合によっては、sorted data オプションを使用することで、表 1-6 (175 [ページ](#page-180-0) ) に示されているようにデータ・ローのコピーを省略 できます。その場合、インデックス構造のための追加領域のみが 確保されば十分です。キーのサイズによって異なりますが、この 領域は通常、テーブルのサイズの約 20 パーセントです。

#### <span id="page-177-0"></span>重複ロー

- ignore\_dup\_row オプションおよび allow\_dup\_row オプションは、ユ ニークでないノンクラスタード・インデックスを作成する場合は 関係しません。Adaptive Server は内部でそれぞれのノンクラスター ド・インデックスにユニークなロー ID 番号を付けるため、データ 値が同じ場合でも、重複するローについては問題ありません。
- ignore\_dup\_row と allow\_dup\_row は同時には使用できません。
- 全ページロック・テーブルで、ユニークでないクラスタード・イ ンデックスを作成した場合、重複キーは作成できますが、重複 ローは allow\_dup\_row オプションを指定しないかぎり作成されませ ん。この動作は、データオンリーロック・テーブルでは異なりま す。詳細については、表 [1-4](#page-178-0) を参照してください。

• allow\_dup\_row を使用して、ユニークでないクラスタード・イン デックスを重複するローがあるテーブルに作成できます。 allow dup row オプションを使用せずに作成したユニークでないク ラスタード・インデックスがテーブルにある場合は、insert コマン ドまたは update コマンドを使用して新しい重複するローを作成す ることはできません。

テーブルのインデックスにユニークなものがある場合は、そのユ ニーク性の稼働条件の方が allow\_dup\_row オプションよりも優先さ れます。テーブルのいずれかのカラムにユニーク・インデックス がある場合は、allow\_dup\_row オプションを使用してもインデック スを作成することはできません。

- また、ignore\_dup\_row オプションも、ユニークでないクラスター ド・インデックスに使用できます。ignore\_dup\_row オプションは、 データのバッチから重複するローを削除します。ignore\_dup\_row は、重複するローを作成する insert または [update](#page-805-0) をすべてキャン セルしますが、トランザクション全体はロールバックしません。
- 表 [1-4](#page-178-0) は、allow\_dup\_row と ignore\_dup\_row が、重複するローがある テーブルにユニークでないクラスタード・インデックスを作成し ようとするときや、テーブルに重複するローを入力しようとする ときにどのような影響を与えるかを示します。

<span id="page-178-0"></span>表 1-4: ユニークでないクラスタード・インデックスにおける重複ローのオ プション

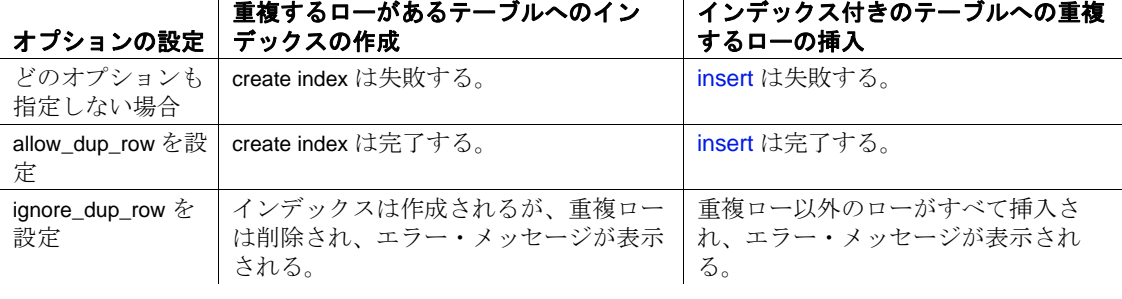

表 [1-5](#page-179-1) は、さまざまなインデックスで使用できるインデックス・ オプションを示します。

#### <span id="page-179-1"></span>表 1-5: インデックス・オプション

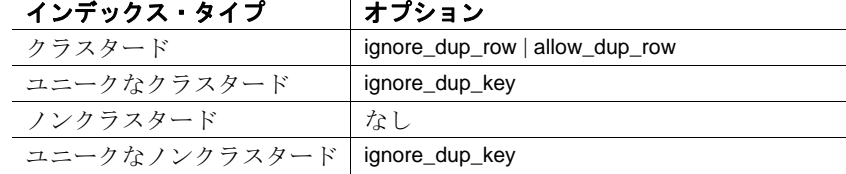

#### インデックスの代わりとしての一意性制約の使用

- create index の代わりに、[create table](#page-238-0) 文または [alter table](#page-53-0) 文を使用し て一意性制約を指定すると、暗黙的にユニーク・インデックスを 作成できます。一意性制約によって、テーブルのカラムにクラス タード・インデックスまたはノンクラスタード・ユニーク・イン デックスが作成されます。このように暗黙的に作成されたイン デックスは制約の名前に従って命名され、create index を使用して 作成されたインデックスと同じ規則に従います。
- 一意性制約が指定されたインデックスの削除に [drop index](#page-407-0) 文を使 用することはできません。[alter table](#page-53-0) 文を使用してその制約を削除 するか、またはそのテーブルを削除すると、インデックスは削除 されます。ユニーク制約の詳細については、「[create table](#page-238-0)」を参照 してください。
- <span id="page-179-0"></span>ソートを高速化するための *sorted\_data* オプションの使用
- sorted\_data オプションは、ソート手順を省略したり、場合によっ てはデータ・ローを新しいページにコピーする手順を省略するこ とによって、インデックスの作成に必要な時間を短縮できます。 その処理速度は大きなテーブルほど速くなり、1GB を超えるテー ブルでは数倍も速くなります。

sorted data を指定しても、データがソート順になっていない場合 は、Adaptive Server によってエラー・メッセージが表示され、コ マンドは正常に動作しません。

重複キーを持つローがなければ、ユニークでないノンクラスター ド・インデックスの作成は完全に実行されます。重複キーを持つ ローがあるときは、Adaptive Server によってエラー・メッセージ が表示され、コマンドは正常に動作しません。
- クラスタード・インデックスを作成するときの sorted\_data の影響 は、テーブルが分割されているかどうか、create index コマンドの 中で特定の他のオプションが使用されているかどうかによって異 なります。オプションの中には、分割されていないテーブルの データのコピーと、分割されているテーブルのソートおよびデー タのコピーを常に必要とするものもあります。またその他では、 以下を使用する場合にかぎって、データのコピーを必要とします。
	- ignore dup row オプション
	- fillfactor オプション
	- テーブル・データが配置されているセグメントとは別のセグ メントを指定するための on *segmentname* 句
	- テーブルと対応している値とは別の値を指定するための max\_rows\_per\_page 句
- 表 [1-6](#page-180-0) は、分割されたテーブルと分割されていないテーブルに対 して、いつソートが必要となり、いつテーブルのコピーが行われ るかを示します。

<span id="page-180-0"></span>表 1-6: sorted\_data オプションを使用してクラスタード・インデックスを作 成する

| オプション                                                                                                  | 分割されたテーブル                                                                                         | 分割されていないテーブル                                                   |
|----------------------------------------------------------------------------------------------------|---------------------------------------------------------------------------------------------------|----------------------------------------------------------------|
| どのオプションも指定しない<br>場合                                                                                    | 並列ソートは、ラウンドロビン分割<br>テーブルにクラスタード・インデック<br>スを作成し、データをコピーし、分割<br>に均等に分配し、インデックス・ツ<br>リーを作成する場合にのみ必要。 | 並列ソートまたは非並列<br>ソートがデータをコピーし、<br>インデックス・ツリーを作<br>成する。           |
| with sorted_data のみまたは with<br>sorted_data on same_segment                                             | インデックス・ツリーのみ作成する。<br>データのソートまたはコピーは実行し<br>ない。また、並列実行は行わない。                                        | インデックス・ツリーのみ<br>作成する。データのソート<br>またはコピーは実行しない。<br>また、並列実行は行わない。 |
| with sorted data および<br>ignore_dup_row または fillfactor<br>または on other_segment または<br>max_rows_per_page | 並列ソートは、データをコピーし、分<br>割に均等に分配し、インデックス・ツ<br>リーを作成する。                                                | データをコピーし、インデッ<br>クス・ツリーを作成する。<br>データのソートを実行しな<br>い。並列実行は行わない。  |

## ヒストグラムのステップ数の指定

• インデックスの先行カラムのヒストグラムにステップ数を指定す るには、with statistics 句を使用します。ヒストグラムは、クエリを 最適化するときに使用され、カラムの探索引数に一致するローの 数を特定します。

- カラムの sysstatistics の値を更新しないでインデックスを再作成す るには、ステップ数に 0 を使用します。こうすると、optdiag で変 更された統計値が上書きされなくなります。
- histogram\_tuning\_factor パラメータに値を指定した場合、create index では分離された頻度セルの数に応じて 20 ~ M\*20 ステップの間の 数が使用されます。デフォルトは 20 ですが、using step values オプ ションを使用して別の数を指定できます。

### 記憶領域管理プロパティ

- fillfactor、max\_rows\_per\_page、reservepagegap は、次のようなさまざ まな面でインデックス・ページの記憶領域の管理に役立ちます。
	- fillfactor は、すべてのロック・スキームのインデックスに適用 される。全ページロック・テーブルのクラスタード・イン デックスの場合は、テーブルのデータ・ページに影響する。 その他のインデックスでは、インデックスのリーフ・レベル に影響する。
	- max\_rows\_per\_page は、全ページロック・テーブルのインデッ クス・ページにのみ適用される。
	- reservepagegap は、すべてのロック・スキームのテーブルとイ ンデックスに適用される。
- reservepagegap は、次の場合にインデックスの領域使用量に影響 します。
	- インデックスの作成時
	- インデックスでの [reorg](#page-645-0) コマンドの実行時
	- クラスタード・インデックス作成後の、ノンクラスタード・ インデックスの再構築時
- create clustered index コマンドで reservepagegap の値が指定された場 合、この値は次の対象に適用されます。
	- 全ページロック・テーブルのデータとインデックス・ページ
	- データオンリーロック・テーブルのインデックス・ページのみ
- *num\_pages* 値は、新しい領域の必要性に応じて既存のページに近 い領域がインデックスによって割り付けられるように、インデッ クスのリーフ・レベルでの充填ページと空のページの比率を指定 します。たとえば、reservepagegap を 10 に設定すると、使用ペー ジ 9 ページごとに 1 つの空のページが残されます。
- 全ページロック・テーブルに対して create clustered index を reservepagegap とともに指定すると、以前 [create table](#page-238-0) または [alter](#page-53-0)  [table](#page-53-0) によって指定された値がすべて上書きされます。
- インデックスの記憶領域管理プロパティは、sp\_chgattribute を使用 して変更できます。sp\_chgattribute を使用してプロパティを変更し ても、テーブルのインデックスの記憶領域にはすぐに影響しませ ん。reorg rebuild など、以後の大規模な割り付けを実行するとき は、sp\_chgattribute 値を使用します。
- sp\_chgattribute によって設定された fillfactor 値は、sysindexes の fill\_factor カラムに格納されます。alter table...lock コマンドまたは reorg rebuild コマンドの結果としてインデックスが再作成されると きは、fillfactor が適用されます。

# インデックスのオプションとロック・モード

表 [1-7](#page-182-0) は、全ページロック・テーブルとデータオンリーロック・テー ブルでサポートされているインデックス・オプションを示します。 データオンリーロック・テーブルでは、create index の実行中に ignore\_dup\_row と allow\_dup\_row オプションが実行されますが、insert 操 作と update 操作の際は実行されません。データオンリーロック・テー ブルでは、常に重複するローの挿入が可能です。

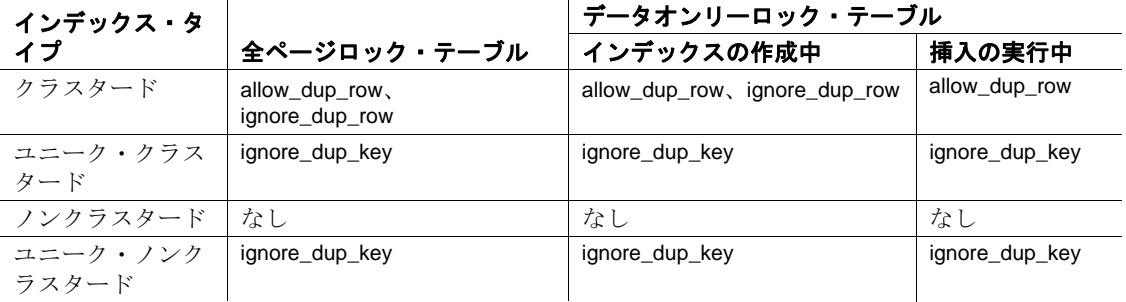

<span id="page-182-0"></span>表 1-7: ロック・スキームでサポートされている create index オプション

表 [1-8](#page-182-1) は、クラスタード・インデックスが指定されたテーブルに重複 するローを挿入しようとするコマンドの動作と、クラスタード・イン デックスがいつ削除され、再作成されるかを示します。

#### <span id="page-182-1"></span>表 1-8: 重複するローのオプションの実行とエラー

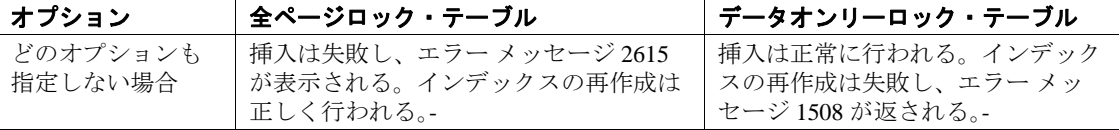

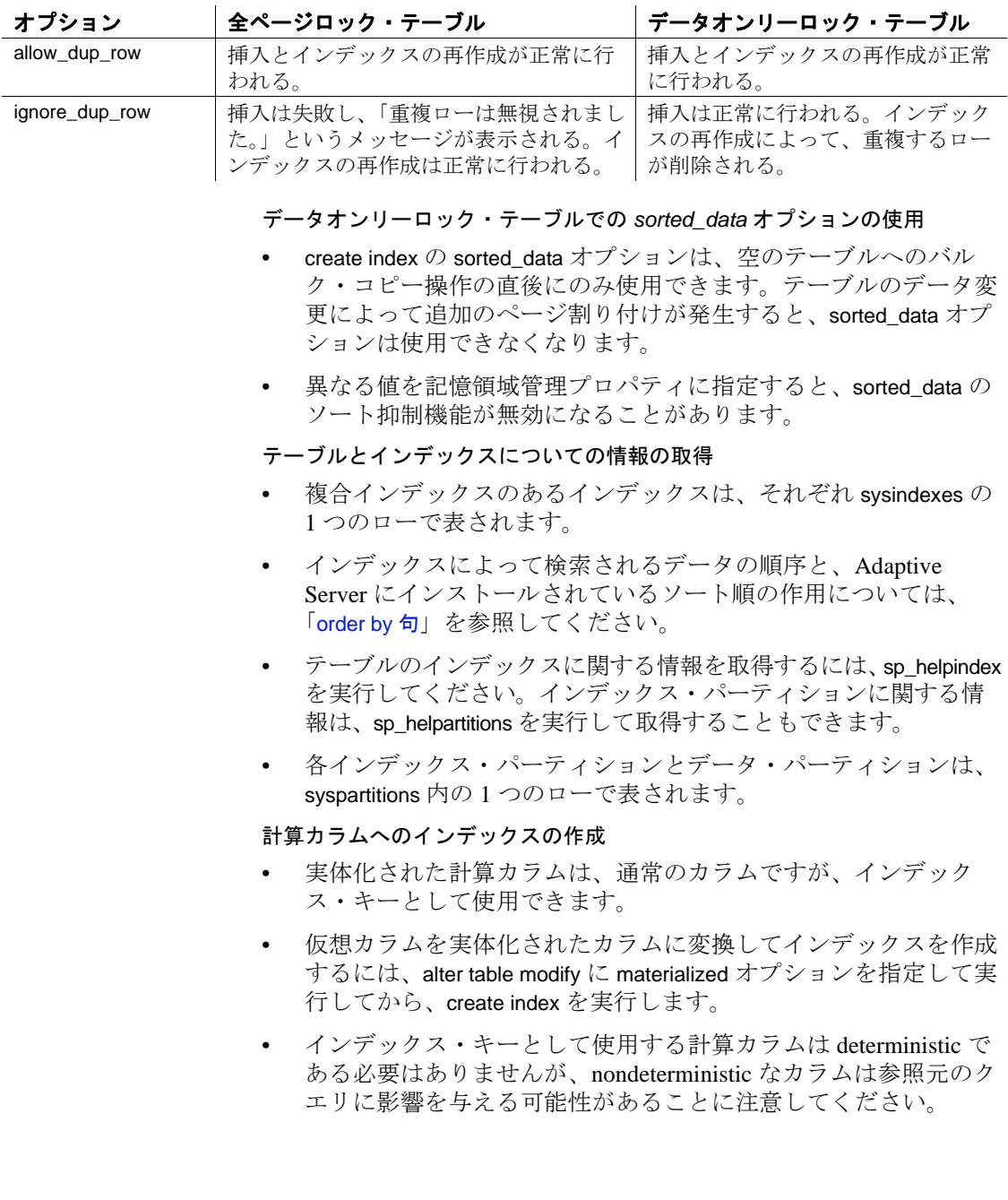

分割されたインデックスの作成

- ローカル・インデックスは、ベース・テーブルのパーティション 方式、パーティション・カラム、およびパーティション境界(範 囲パーティションおよびリスト・パーティションの場合 ) を継承 します。
- Adaptive Server はローカル・インデックスを保持し、ベース・ テーブルが別の分割キーで再分割された場合にローカル・イン デックスを再作成します。
- Adaptive Server は以下をサポートします。

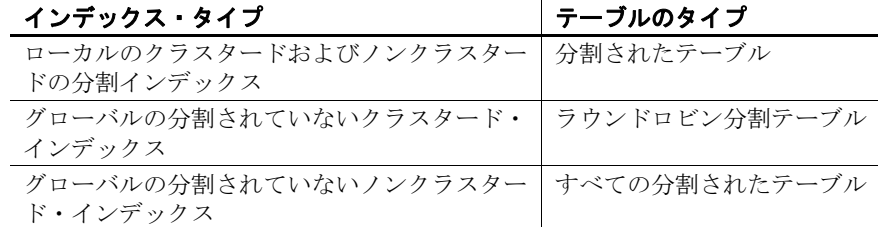

• 範囲分割テーブル、ハッシュ分割テーブル、およびリスト分割 テーブルの場合、クラスタード・インデックスは常にローカルで す。"local index" が構文に含まれているかどうかに関係なく、ロー カルのクラスタード・インデックスが作成されます。

関数ベース・インデックスの作成

- インデックスは、式で直接作成できます。
- 式は deterministic でなければなりません。
- Adaptive Server では、式インデックス・キーの deterministic プロパ ティが検証されないため、ユーザはこのプロパティを手動で管理 する必要があります。このプロパティが変更されると、予期しな い結果になります。
- 関数ベース・インデックスは常に deterministic でなければならな いため、結果は事前に評価され、再評価なしで再利用されます。 すべての関数ベースのインデックス・キーは deterministic である ことが前提とされ、クエリで参照されたときに事前に評価された 値が使用されます。この値が再評価されるのは、そのベース・カ ラムの値が変更されたときだけです。
- 1 つのインデックスには、複数の関数ベース・インデックス・ キー、または関数ベース・インデックス・キーと通常のカラムの 組み合わせが存在できます.

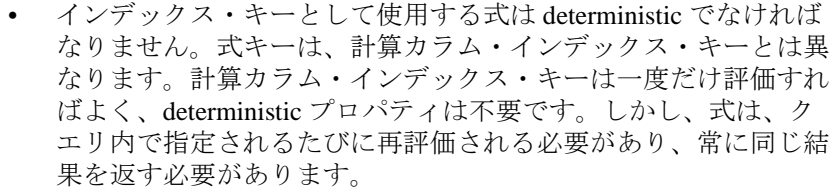

- 関数ベースのインデックスによって参照されるユーザ定義関数が 削除されたり、無効になったりすると、その関数を呼び出すオペ レーションはすべて失敗します。
- Adaptive Server はクラスタード関数ベース・インデックスをサ ポートしません。
- sorted data オプションを指定して関数ベースのインデックスを作 成することはできません。
- インデックス・キーを式に作成すると、後続のクエリでは、その 式がインデックス・キーの作成に使用した式と正確に同じである 場合にのみ、式がインデックス・キーとして認識されます。
- ベース・カラムに対して insert、delete、update オペレーションを 行うと、関数ベースのインデックス・キーは常に自動的に更新さ れます。
- 標準規格 ANSI SQL 準拠レベル:Transact-SQL 拡張機能
- パーミッション create index のパーミッション・チェックは、細密なパーミッションの 設定によって異なります。

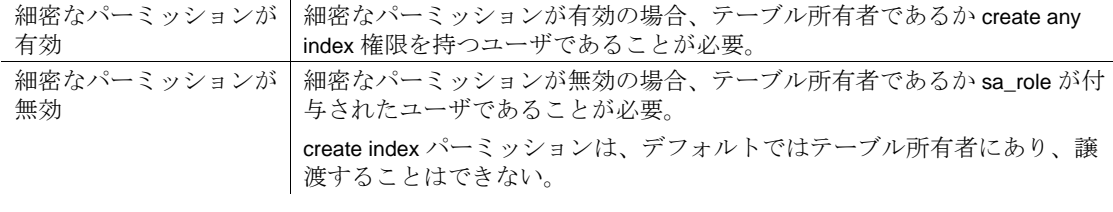

監査 sysaudits の event カラムと extrainfo カラムの値は次のとおりです。

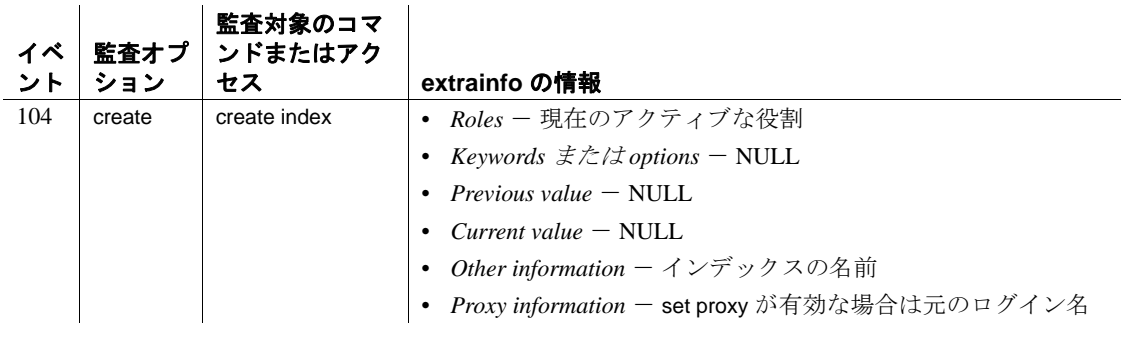

参照 コマンド [alter table](#page-53-0), [create table](#page-238-0), [drop index](#page-407-0), [insert](#page-549-0), [order by](#page-614-0) 句, [set](#page-717-0), [update](#page-805-0)

システム・プロシージャ sp\_addsegment, sp\_chgattribute, sp\_helpcomputedcolumn, sp\_helpindex, sp\_helpsegment, sp\_spaceused

ユーティリティ optdiag

# **create login**

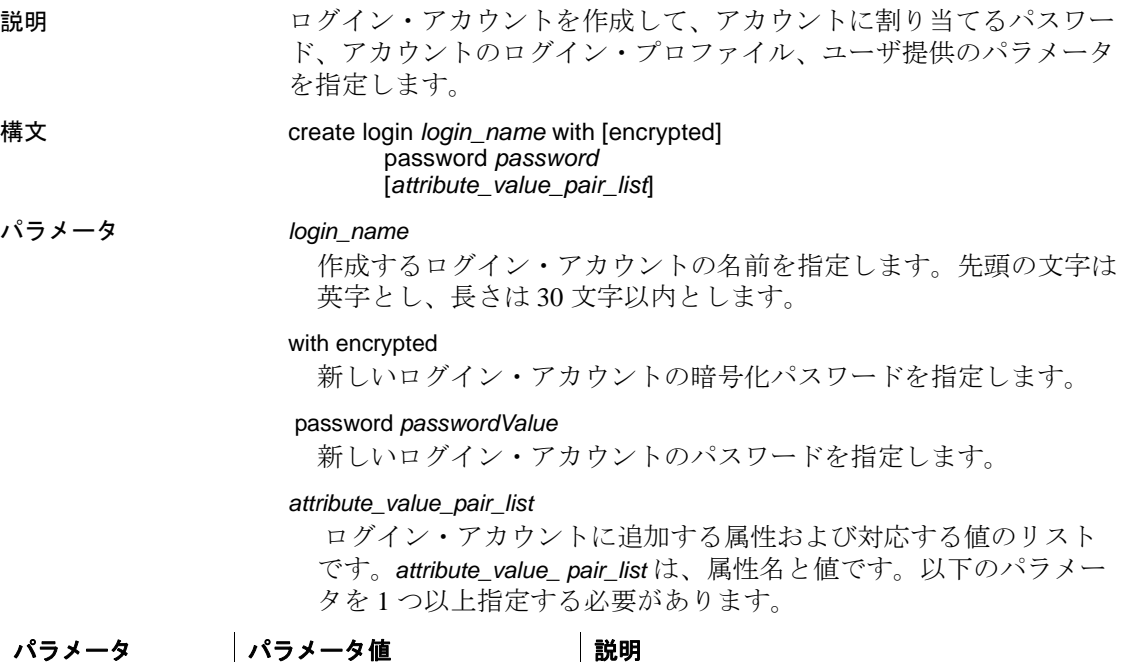

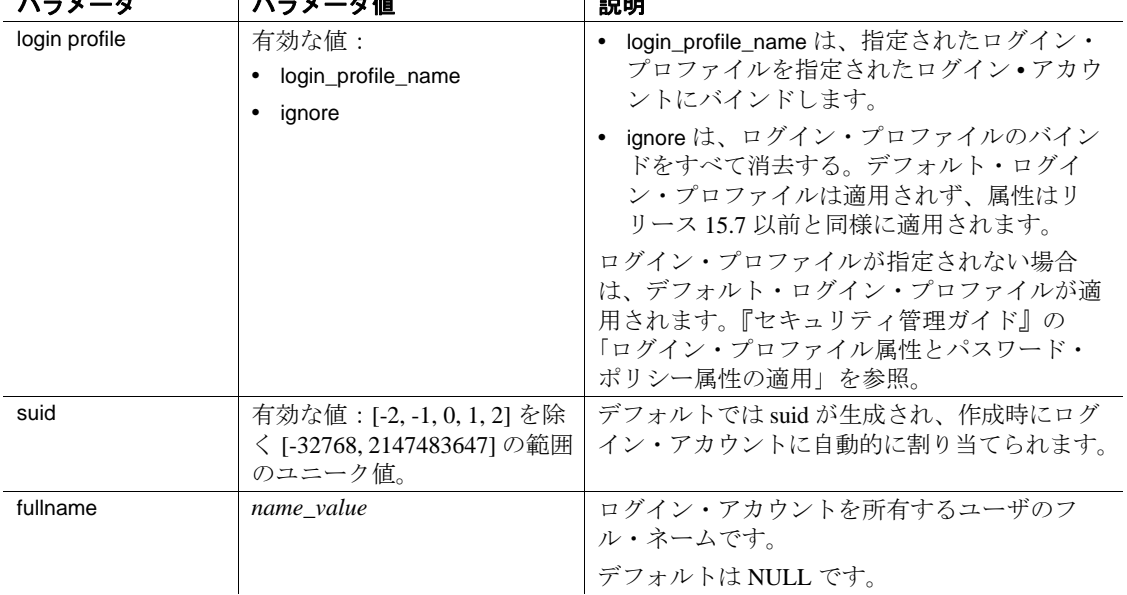

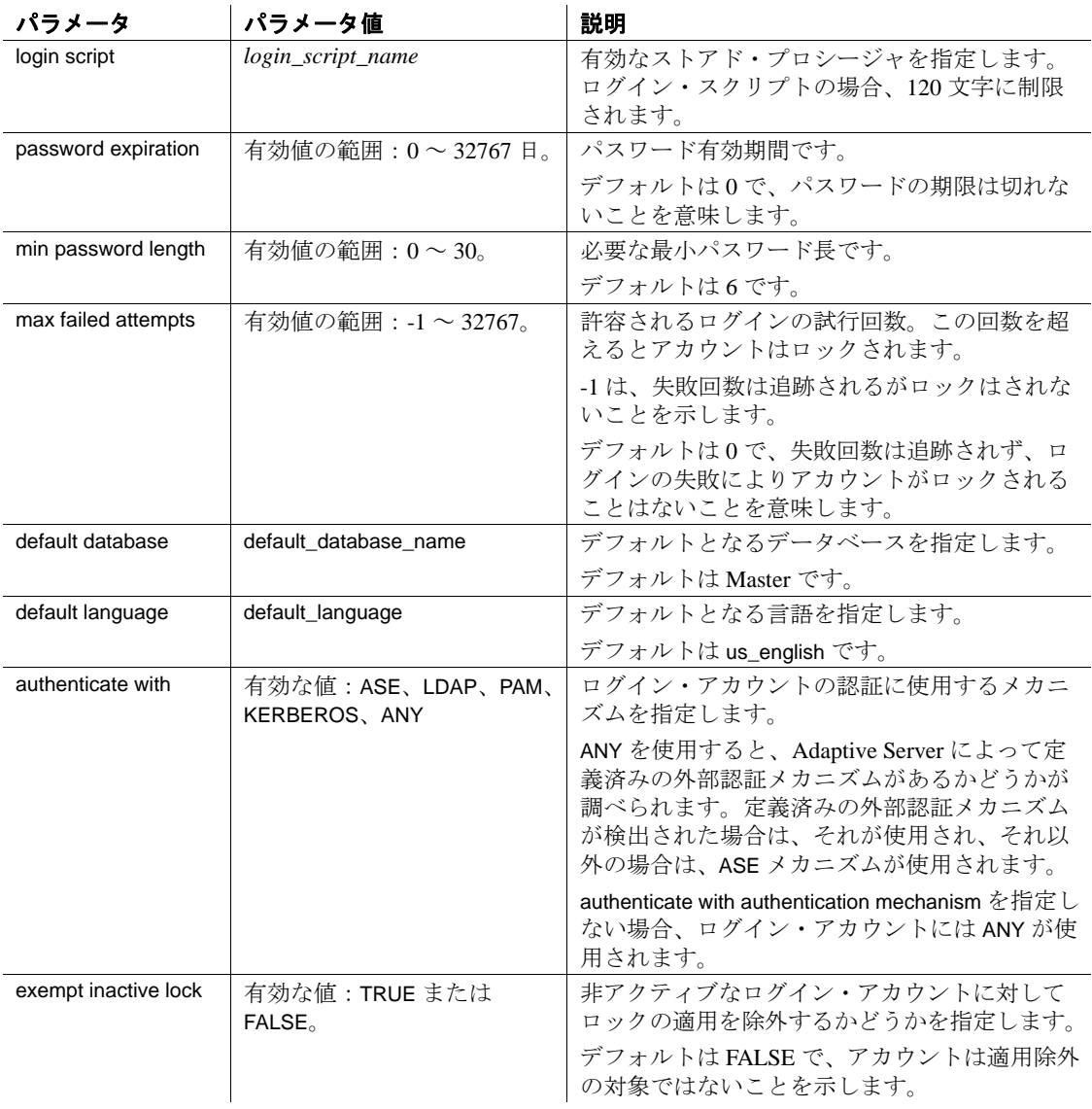

例 例 **1** パスワード itsA8ecret を使用してログイン・アカウントを作成し、 ログイン・プロファイル emp\_lp とサーバ・ユーザ ID 7 を適用します。 また、非アクティブのためにアカウントがロックされることがないこ とを指定します。

> create login ravi with password itsA8ecret login profile emp\_lp suid 7 exempt inactive lock true

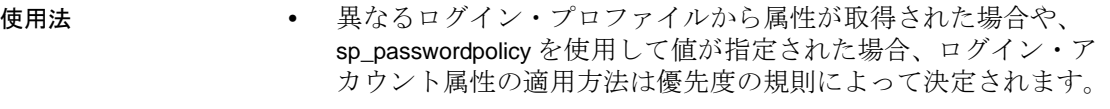

• 管理を簡単にするために、すべてのユーザの Adaptive Server のロ グイン名をオペレーティング・システムのログイン名と同じにす ることを強くおすすめします。こうすることによって、オペレー ティング・システムと Adaptive Server 間で、監査データを簡単に 関連付けることができます。この推奨方法を実行しない場合は、 オペレーティング・システムとサーバ・ログイン名の間の対応関 係を示す記録を残しておいてください。

標準規格 ANSI SQL - 準拠レベル:Transact-SQL 拡張機能

パーミッション create login のパーミッション・チェックは、細密なパーミッションの 設定によって異なります。

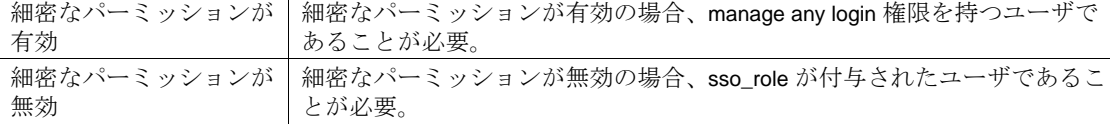

監査 sysaudits の event カラムと extrainfo カラムの値は次のとおりです。

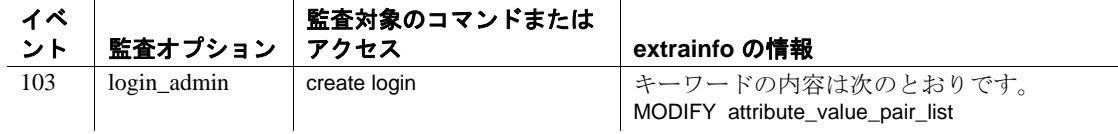

参照 コマンド create login profile、alter login、alter login profile、drop login、drop login profile

> マニュアル ログイン・アカウントの作成の詳細については、『セキュ リティ管理ガイド』を参照してください。優先度の規則については、 『セキュリティ管理ガイド』の「ログイン・プロファイル属性とパス ワード・ポリシー属性の適用」を参照してください。

関数 lprofile\_id、lprofile\_name

システム・プロシージャ sp\_passwordpolicy、sp\_displaylogin、 sp\_displayroles、sp\_locklogin

# **create login profile**

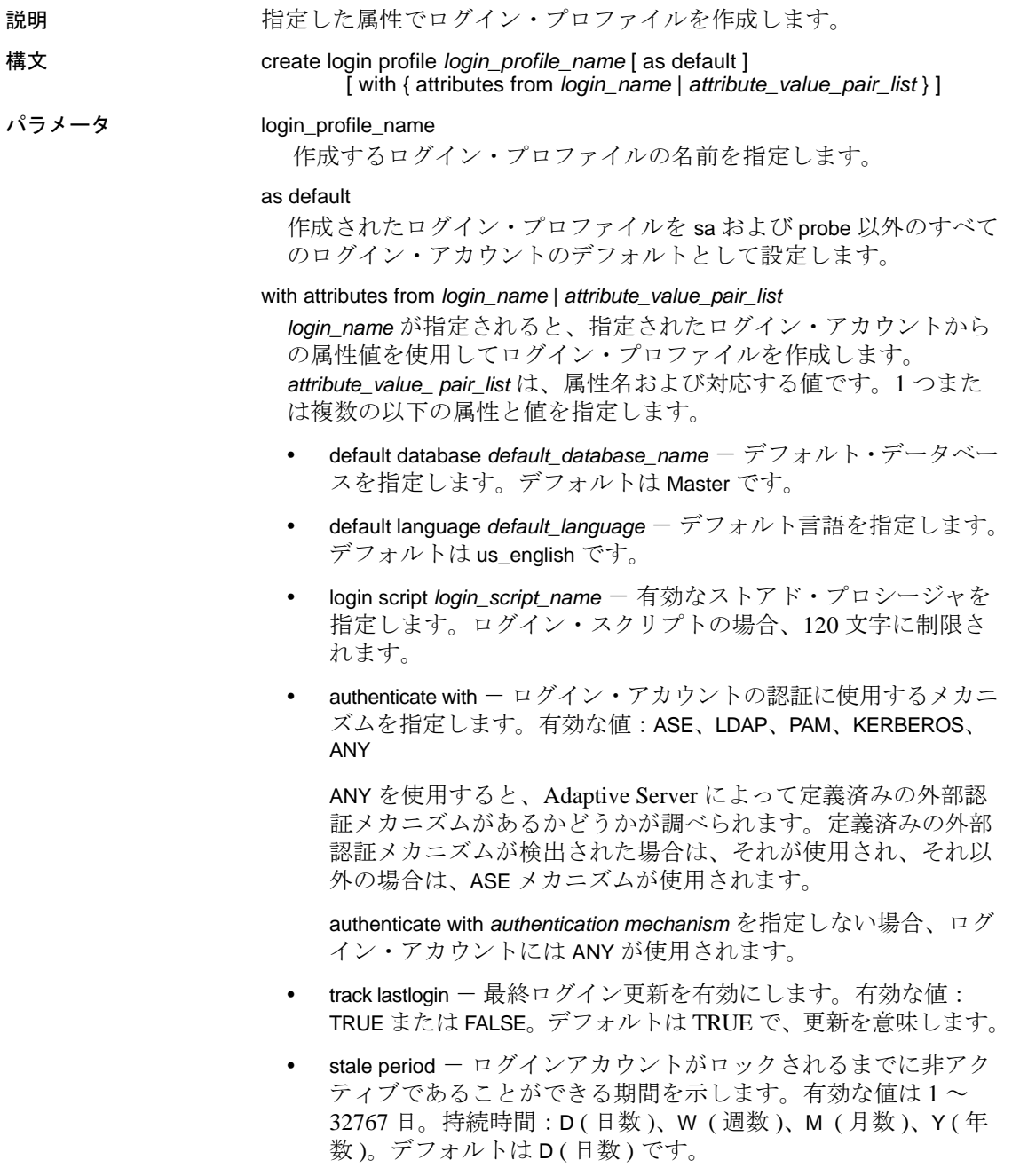

• profile id - ID 領域をログイン・アカウントのサーバ・ユーザ ID (suid) と共有します。デフォルトでは login profile ID が生成さ れ、作成時にログイン・プロファイルに自動的に割り当てられ ます。

有効値は、ログイン・アカウントとログイン・プロファイル間 で一意の値です。範囲:[-32768, 2147483647]。除外値:-2、-1、 0、1、2

例 例 **1** ログイン・プロファイルを作成します。設定されない属性値は、 優先度ルールに従います。

create login profile eng\_lp

詳細については、『セキュリティ管理ガイド』の「ログイン・プロファ イル属性とパスワード・ポリシー属性の適用」を参照してください。

例 **2** ログイン・プロファイルを作成し、ログイン属性値をログイン・ ...<br>アカウント ravi から新しいログイン・プロファイル ravi\_lp に転送しま す。設定されない属性値は、優先度ルールに従います。

create login profile ravi\_lp with attributes from ravi

例 **3** 認証方法 ASE を含むログイン・プロファイル sa\_login\_profile を作 成します。

create login profile sa\_login\_profile with authenticate with ASE

使用法 アンチングログイン・プロファイルから属性が取得された場合や、 sp\_passwordpolicy を使用して値が指定された場合、ログイン・アカウ ント属性の適用方法は優先度の規則によって決定されます。

標準規格 ANSI SQL - 準拠レベル:Transact-SQL 拡張機能

パーミッション create login profile のパーミッション・チェックは、細密なパーミッ ションの設定によって異なります。

細密なパーミッション が有効 細密なパーミッションが有効の場合、manage any login profile 権限を持つユー ザであることが必要。

細密なパーミッション が無効 細密なパーミッションが無効の場合、sso\_role が付与されたユーザであるこ とが必要。

監査 sysaudits の event カラムと extrainfo カラムの値は次のとおりです。

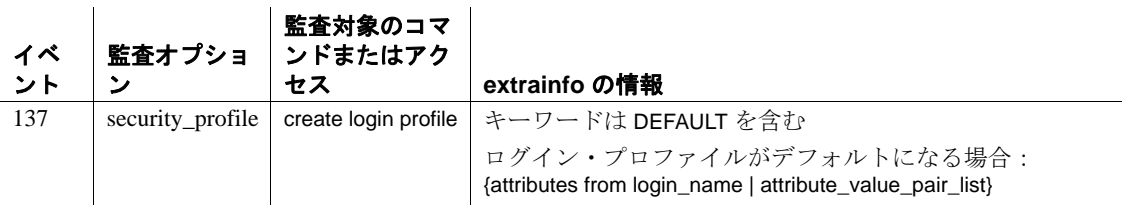

参照 コマンド create login、alter login、alter login profile、drop login、drop login profile

> マニュアル ログイン・プロファイルの作成、ログイン時のログイン・ スクリプトの呼び出し、優先度ルールの詳細については、『セキュリ ティ管理ガイド』を参照してください。

関数 lprofile\_id、lprofile\_name

システム・プロシージャ sp\_passwordpolicy、sp\_displaylogin、 sp\_displayroles、sp\_locklogin

# **create plan**

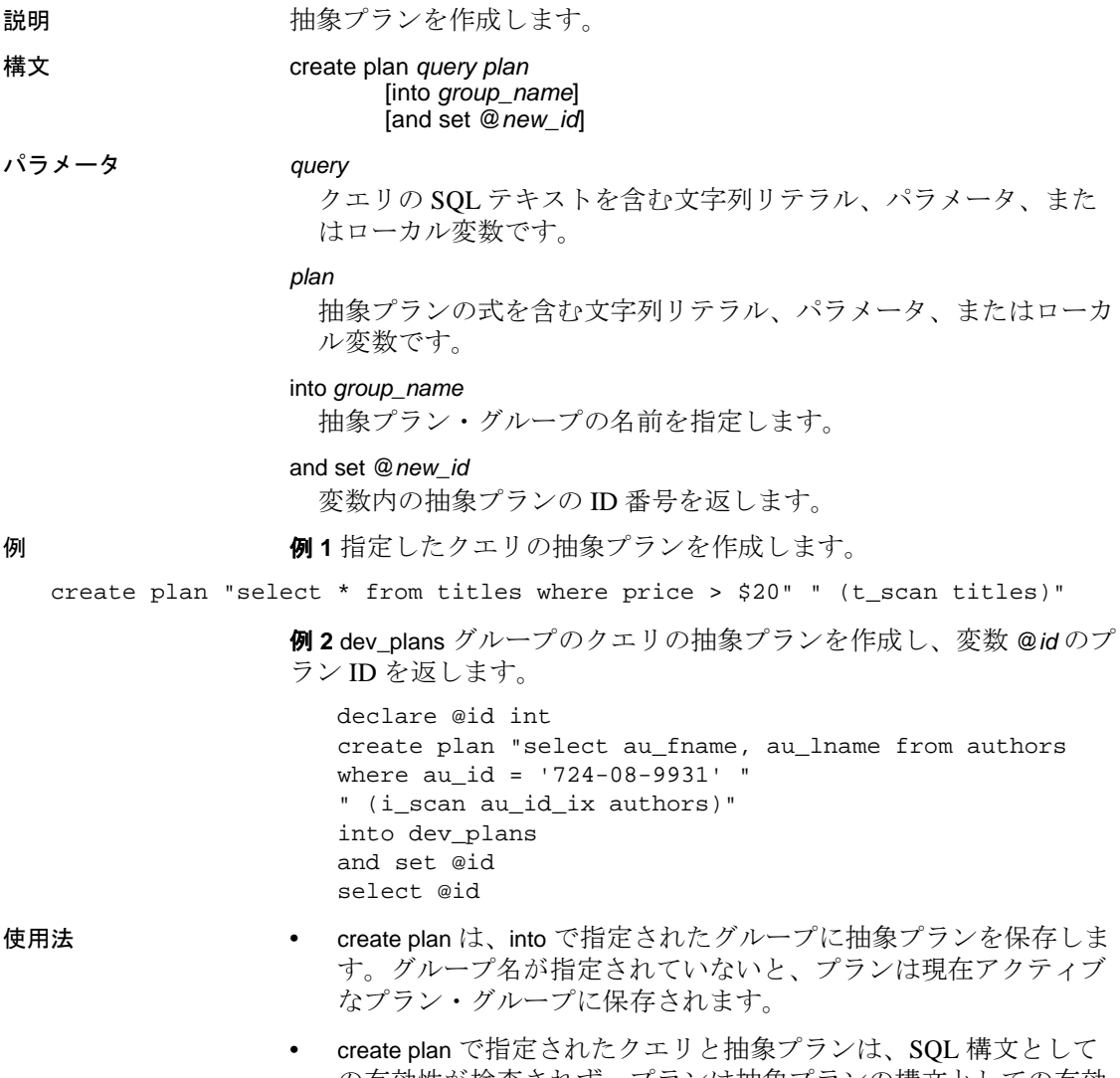

の有効性が検査されず、プランは抽象プランの構文としての有効 性が検査されません。また、プランが SQL テキストと互換性を持 つかどうかも確認されません。create plan を使用してプランを作 成した場合は必ず、create plan 文で指定したクエリを実行して正 当性をすぐに検査してください。

- グループの別のクエリ・プランに同じ SQL テキストがある場合 は、set plan replace on を使用して replace モードを有効にしてくだ さい。そうしないと、create plan コマンドは正常に動作しません。
- *@new\_id* は、宣言してから and set 句で使用してください。
- into で指定する抽象プラン・グループは、既存のグループである 必要があります。
- sp\_configure "enable literal autoparam", 1 システム・プロシージャを使 用してサーバ全体でリテラルのパラメータ化を有効化している場 合、Adaptive Server では抽象プラン作成時に指定したリテラルの パラメータ化がすべて無視されます。

標準規格 ANSI SQL - 準拠レベル: Transact-SQL 拡張機能

パーミッション create plan の使用にパーミッションは必要ありません。

参照 フマンド [set](#page-717-0) plan

マニュアル 『パフォーマンス&チューニング・ガイド:オプティマイ ザと抽象プラン』

システム・プロシージャ sp\_add\_qpgroup、sp\_configure "enable literal autoparam"、sp\_find\_qplan、sp\_help\_qplan、sp\_set\_qplan

# **create precomputed result set**

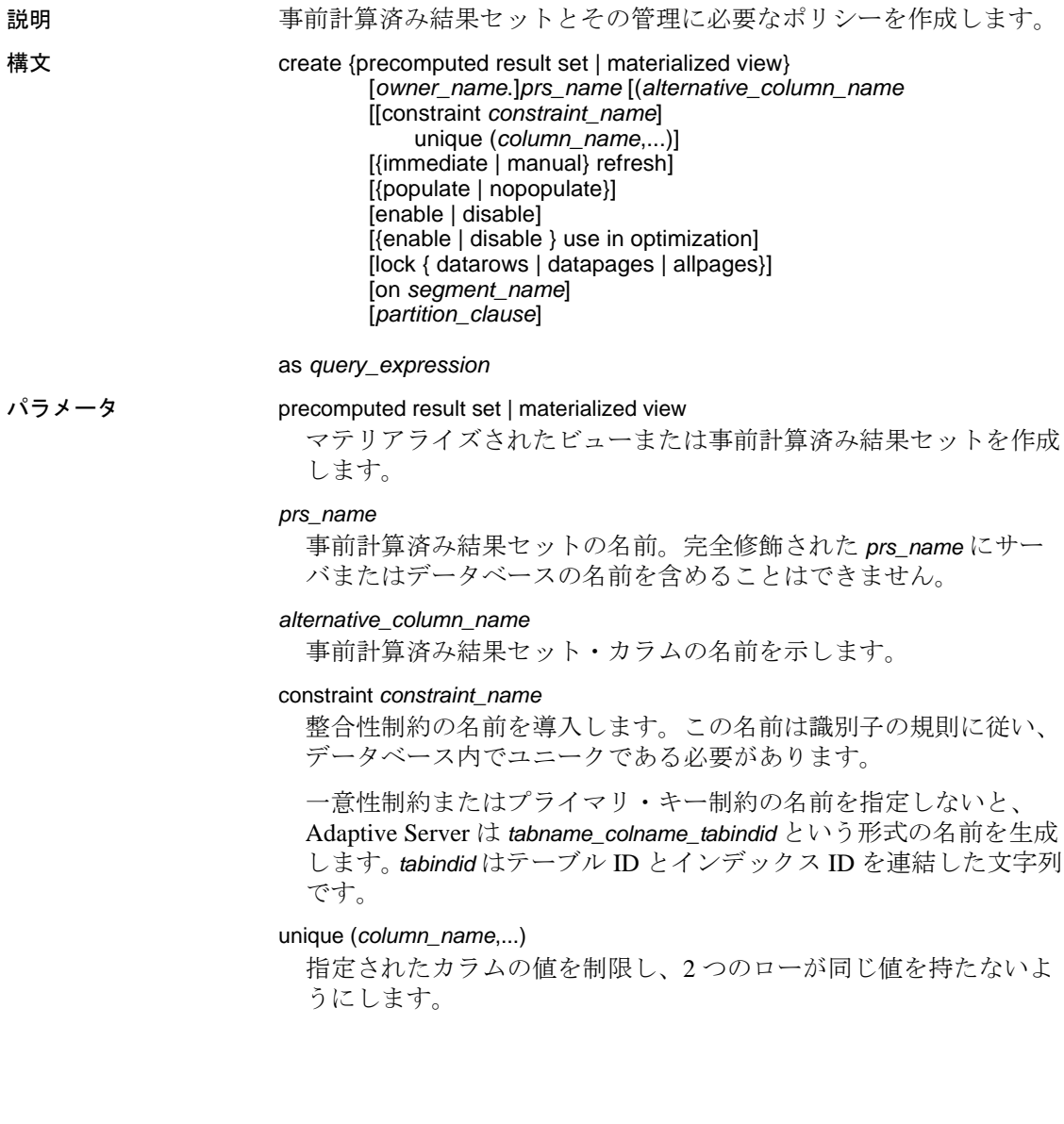

{immediate | manual} refresh

リフレッシュ・ポリシーを次のいずれかから決定します。

- Immediate (デフォルト) 基本テーブルを更新するトランザク ションと同じトランザクションで事前計算済み結果セットを更 新します。
- manual 事前計算済み結果セットを明示的に更新します。 manual パラメータを使用すると、明示的に refresh を発行するま で基本テーブルの更新が事前計算済み結果セットに反映されま せん。manual の事前計算済み結果セットは維持されないため、 Adaptive Server では refresh パラメータの発行後も古いものであ るとみなされます。この結果、クエリ・プロセッサはクエリで 古いデータが受け入れられる場合のみ、このデータをクエリの 再書き込みの対象として選択します。

# populate | nonpopulate

事前計算済み結果セットの作成後にデータを入力するか、メタデー タ情報のみで作成し、後からデータを入力するかを指定します。

- populate ( デフォルト ) create コマンドの一環として結果セッ トにデータが入力されます。
- nonpopulate create コマンドの実行時に結果セットにデータは 入力されません。nonpopulate を指定した場合、事前計算済み結 果セットで enable パラメータは実行できません。refresh コマン ドの次回実行時に、事前計算済み結果セットが有効化されます。

# enable | disable

事前計算済み結果セットを演算に利用できるかどうかを指定しま す。このオプションは、他のすべての事前計算結果セットのオプ ションより優先されます。

- enable (デフォルト) 演算に利用できます。enable の設定され た事前計算済み結果セットのみが、リフレッシュ・ポリシーに 従って維持されます。
- enable (デフォルト)演算に利用できません。事前計算済み 結果セットが無効化されていると、維持またはクエリの再書き 込みで考慮されません。事前計算済み結果セットが disable に設 定されていると、次の処理は行われません。
	- 最適化時のクエリの再書き込みへの使用。use in optimization の指定の有無は問いません。
	- データの入力。with populate の指定の有無は問いません。

{enable | disable} use in optimization

最適化時に事前計算済み結果セットをクエリの再書き込みに含める かどうかを指定します。use in optimization はデフォルトで有効化さ れています。事前計算済み結果セットがクエリの再書き込みで考慮 されるかどうかは、refresh パラメータの設定によって決まります。

- immediate すべてのクエリで考慮されます。
- manual クエリが古いデータを受け入れる場合のみ考慮され ます。

lock {datarows | datapages | allpages}

事前計算済み結果セットが使用するロックのレベルを示します。

例 タイピング 事前計算済み結果セット prs\_1 を作成します。

create precomputed result set prs\_1 as select col1, col2 from test\_tab1e

- 使用法 次の set パラメータは、事前計算済み結果セットの作成または変更前 に設定する必要があります。
	- set ansinull on
	- set arithabort on
	- set arithignore off
	- set string\_rtruncation on
- 標準規格 create precomputed result set コマンドは、Transact-SQL 拡張機能で、 SQL 規格には含まれません。
- パーミッション 事前計算済み結果セットの作成には、create table 権限および create view 権限が必要です。

監査 事前計算済み結果セットの作成は監査対象ではありません。

# <span id="page-198-0"></span>**create procedure**

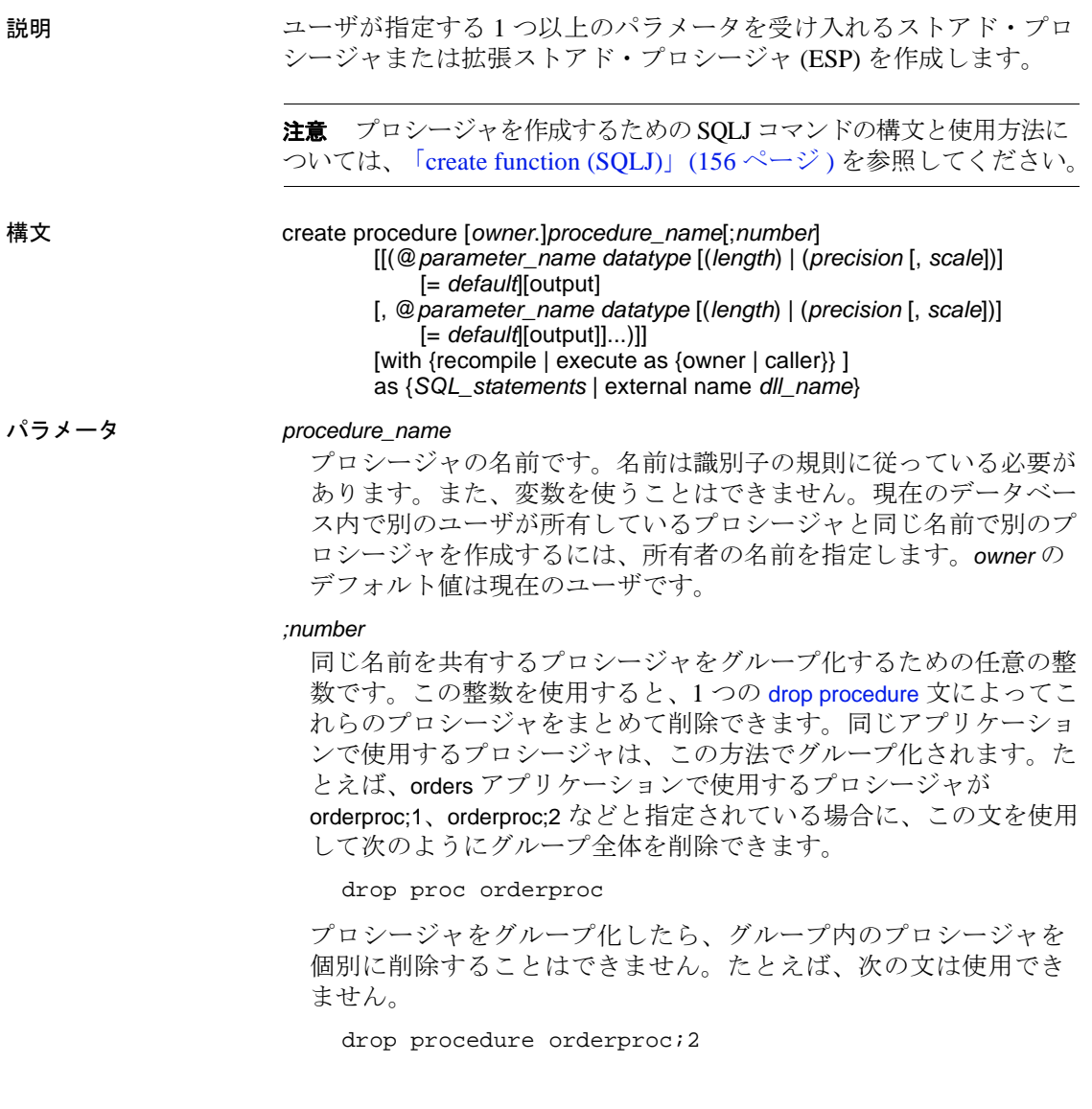

「評価済み設定」で Adaptive Server を実行している場合は、プロ シージャをグループ化することはできません。評価済み設定ではプ ロシージャのグループ化を拒否するように要求するため、どのスト アド・プロシージャにもユニークなオブジェクト識別子があり、個 別に削除できます。プロシージャのグループ化を禁止するには、シ ステム・セキュリティ担当者が sp\_configure を使用して allow procedure grouping をリセットします。評価済み設定の詳細について は、『システム管理ガイド』を参照してください。

#### *parameter\_name*

プロシージャの引数の名前です。プロシージャが実行されるとき に、それぞれのパラメータに値を渡します。create procedure 文で は、パラメータ名は任意です。これは、プロシージャには引数を付 けなくてもかまわないためです。

パラメータ名の前には @ 記号を付けてください。また、識別子の 規則に従っていなければなりません。パラメータ名には、@ 記号 を含めて 30 文字まで使用できます。識別子の場合はこれより長い 名前が使用できます。パラメータはプロシージャに対してローカル です。同じパラメータ名を他のプロシージャでも使用できます。

パラメータ値に英数字以外の文字が含まれている場合には、その文 字を引用符で囲んでください。データベース名または所有者名に よって修飾されるオブジェクト名にはピリオドが含まれているた め、そのようなオブジェクト名をパラメータ値に指定する場合も、 引用符で囲まなければなりません。文字パラメータの値が数字で始 まる場合も、引用符で囲んでください。

#### *datatype*[(*length*) | (*precision* [, *scale*])]

パラメータのデータ型です。『リファレンス・マニュアル:ビル ディング・ブロック』の「第 1 章 システム・データ型とユーザ定 義データ型」にある「ユーザ定義データ型」(49ページ)を参照し てください。ストアド・プロシージャのパラメータには、text、 unitext、または image データ型、また text、unitext、または image を 基本とするユーザ定義データ型を使用することはできません。

 char、varchar、unichar、univarchar、nchar、nvarchar、binary および varbinary のデータ型は、カッコで囲み *length* を指定する必要があり ます。長さを指定しなかった場合、Adaptive Server はパラメータ値 を 1 文字の長さにトランケートします。

float データ型では、バイナリの *precision* をカッコで囲んで指定しま す。精度を指定しなかった場合には、Adaptive Server は使用してい るプラットフォームのデフォルトの精度を使用します。

numeric データ型と decimal データ型では、*precision* と *scale* をカッコ で囲み、カンマで区切って指定します。精度と位取りを指定しな かった場合、Adaptive Server はデフォルトの精度 18 と位取り 0 を使 用します。

## *default*

プロシージャのパラメータに対するデフォルト値を定義します。デ フォルトが定義されている場合は、パラメータ値を指定しなくても プロシージャを実行できます。デフォルトは定数でなければなりま せん。プロシージャが like キーワードの付いたパラメータ名を使用 している場合は、デフォルトにワイルドカード文字 (%、\_、[ ]、 [^]) を使用することもできます ( 例 2 を参照してください )。

デフォルトに null を指定することもできます。プロシージャ定義に は、パラメータ値が NULL の場合に何らかの動作をするように指定 できます (例3を参照してください)。

#### output

パラメータがリターン・パラメータであることを示します。その値 は、このプロシージャを呼び出した [execute](#page-474-0) コマンドに返すことが できます。呼び出したプロシージャに情報を返すには、リターン・ パラメータを使用します。

ネストされたプロシージャのいくつかのレベルを介してパラメータ 値を返すには、最上位のプロシージャを呼び出す [execute](#page-474-0) コマンド などの、パラメータ名付きの output オプションが各プロシージャに 含まれていなければなりません。

output キーワードは、out と省略できます。

#### with recompile

プロシージャが実行されるたびに Adaptive Server が新しいプランを 作成することを意味します。このオプションは、プロシージャの実 行を通常どおりに行わない場合、つまり、新しいプランが必要な場 合に指定してください。with recompile 句は、拡張ストアド・プロ シージャの実行には影響しません。

## with execute as

所有者と呼び出し元のいずれとしてプロシージャを実行するかを指 定します。所有者として実行した場合、プロシージャのすべてのア クションがプロシージャ所有者の権限と照らしてチェックされま す。呼び出し元として実行した場合、プロシージャのすべてのアク ションがプロシージャの呼び出し元の権限と照らしてチェックされ ます。

#### owner

プロシージャ所有者に代わってランタイム・パーミッションの チェック、DDL の実行、オブジェクト名の解決を行います。代替 の構文として、execute as definer も使用できます。

#### caller

ランタイム・パーミッションのチェック、DDL の実行、プロシー ジャの呼び出し元の代理としてのオブジェクト名の変換を行いま す。代替の構文として、execute as invoker も使用できます。

#### *SQL\_statements*

プロシージャが実行する動作を指定します。[create view](#page-310-0)、[create](#page-143-0)  [default](#page-143-0)、[create rule](#page-227-0)、[create procedure](#page-198-0)、[create trigger](#page-295-0)、[use](#page-841-0) を除き、あら ゆる SQL 文をいくつでも指定できます。

多くの場合、SQL 文 create procedure には、[declare](#page-349-0)、[if...else](#page-546-0)、[while](#page-853-0)、 [break](#page-106-0)、[continue](#page-124-0)、[begin...end](#page-104-0)、[goto label](#page-490-0)、[return](#page-652-0)、[waitfor](#page-842-0)、/\* *comment* \*/ などのフロー制御言語が 1 つ以上含まれています。これらの制御言 語は、プロシージャに定義されているパラメータを参照することも できます。

SQL 文は、別のデータベースにあるオブジェクトが適切に修飾され ていれば、そのオブジェクトを参照できます。

#### external name

拡張ストアドプロシージャを作成します。as external name コマンド には *number* パラメータを指定できません。

#### *dll\_name*

拡張ストアド・プロシージャを実行する関数を持つダイナミック・ リンク・ライブラリ (DLL) またはシェアド・ライブラリの名前を指 定します。*dll\_name* は拡張子を使用せずに指定できるだけでなく、 Windows NT の *.dll*、Sun Solaris の *.so* などのプラットフォーム指定 の拡張子を使用しても指定できます。拡張子を指定するときは、 *dll\_name* 全体を引用符で囲んでください。

例 例 **1** テーブル名を指定した場合、showind プロシージャは、その名前、 およびカラムにあるインデックスの名前と ID 番号を表示します。

> create procedure showind @tabname varchar (30) as select sysobjects.name, sysindexes.name, indid from sysindexes, sysobjects where sysobjects.name = @tabname and sysobjects.id = sysindexes.id

showind を実行する場合、次の構文を使用します。

execute showind titles execute showind @tabname = "titles"

これがファイルまたはバッチの最初の文である場合は、次の形式を使 用することもできます。

showind titles

例 **2** ユーザがパラメータを指定しなかった場合、このプロシージャは システム・テーブルに関する情報を表示します。

```
create procedure
showsysind @table varchar (30) = "sys%"
as
 select sysobjects.name, sysindexes.name, indid
 from sysindexes, sysobjects
 where sysobjects.name like @table
 and sysobjects.id = sysindexes.id
```
例 **3** このプロシージャは、パラメータが null ( ユーザがパラメータを 指定していない場合 ) のときに行われる処理を指定します。

```
create procedure
showindnew @table varchar (30) = null
as
 if @table is null
  print "Please give a table name"
 else
  select sysobjects.name, sysindexes.name, indid
  from sysindexes, sysobjects
  where sysobjects.name = @table
  and sysobjects.id = sysindexes.id
```
例 **4** このプロシージャは、2 つの整数パラメータを乗算し、その積を output パラメータの @*result* に返します。

```
create procedure mathtutor @mult1 int, @mult2 int,
 @result int output
as
select @result = @mult1 * @mult2
```
次のように、プロシージャに3つの整数を渡して実行した場合、[select](#page-680-0) 文は乗算を行って値を割り当てますが、リターン・パラメータは出力 しません。

mathtutor 5, 6, 32 (return status 0)

例 **5** 次の例では、プロシージャと execute 文の両方に、パラメータ名 付きで output が含まれているため、プロシージャは呼び出し側に値 を返すことができます。

declare @guess int

```
select @guess = 32
exec mathtutor 5, 6, @result = @guess output
  (1 row affected)
  (return status = 0)
Return parameters:
@result
-----------
        30
```
execute 文の出力パラメータと後続のパラメータ @*result* は、次のよう にして渡さなければなりません。

*@parameter* = *value*

- リターン・パラメータの値は、その値の変更の有無に関係なく、 常にレポートされます。
- @*result* は、mathtutor に渡されるパラメータ名であるため、呼び 出し側のバッチで宣言する必要はありません。
- @*result* の変更された値は、exedute 文の中で割り当てられた変数 で呼び出し元に返されますが ( この例では @*guess*)、独自の見出 し (@*result*) で表示されます。

例 **6** リターン・パラメータは、バッチまたは呼び出し側のプロシー ジャ内の追加の SQL 文で使用することができます。この例は、 @*guess* の値をプロシージャの呼び出し時に別の変数名 @*store* に保管 することによって execute 文の後の条件句で使用する方法を示してい ます。リターン・パラメータを SQL バッチの一部である execute 文の 中で使用すると、バッチ内の後続の文が実行される前に、戻り値が見 出しと一緒に出力されます。

```
declare @guess int
declare @store int
select @guess = 32
select @store = @guess
execute mathtutor 5, 6, @result = @guess output
select Your_answer = @store, Right_answer = @guess
if @guess = @store
    print "Right-o"
else
    print "Wrong, wrong, wrong!"
  (1 row affected)
  (1 row affected)
  (return status = 0)
```

```
Return parameters:
@result
-----------
       30 
Your_answer Right_answer
----------- ------------
         32 30
```

```
 (1 row affected)
Wrong, wrong, wrong!
```
**例7 xp\_echo の拡張ストアド・プロシージャを作成します。このプロ** シージャは入力パラメータ @*in* を付け、それを出力パラメータ @*out* にエコーします。プロシージャのコードは xp\_echo の関数内にありま す。この関数は、コンパイルされた後、*sqlsrvdll.dll* という DLL にリ ンクされます。

```
create procedure xp_echo @in varchar (255),
        @out varchar (255) output
as external name "sqlsrvdll.dll"
```
例 **8** execute as owner 句を使用してプロシージャを作成します。Jane は プロシージャを作成し、Bill がプロシージャを実行する際は、execute パーミッションのみを必要とします。テーブル emp\_interim は、Jane が 作成し、所有しています。Jane に create table パーミッションがない場 合は、プロシージャが失敗します。

```
create procedure p_emp
    with execute as owner as
    select * into emp_interim
     from jane.employee
grant execute on p_emp to bill
```
例 **9** execute as caller 句を使用してプロシージャを作成します。Jane は プロシージャを作成し、Bill がプロシージャを実行するには、execute パーミッションが必要です。Jane は、p\_emp と jane.employee の両方を 所有しています。Bill には、jane.employee に対する select パーミッショ ンが必要になります。テーブル emp\_interim は Bill が作成し、所有して います。Bill には、create table パーミッションが必要です。

```
create procedure p_emp
    with execute as caller as
    select * into emp_interim
     from jane.employee
grant execute on p_emp to bill
```
例 **10** execute as owner 句を使用して、修飾されていない名前が付けられ たオブジェクトを参照するプロシージャを作成します。Jane はプロ シージャを作成し、Bill がプロシージャを実行します。Adaptive Server は、Jane が所有する t1 という名前のテーブルを探します。jane.t1 がな ければ、dbo.t1 を検索します。t1 が dbo.t1 に変換された場合、t1 に対す る insert パーミッションが Jane に付与されている必要があります。

```
create procedure insert p
   with execute as owner as
    insert t1 (c1) values (100)
grant execute on insert p to bill
```
例 **11** execute as caller 句を使用して、修飾されていない名前が付けられ たオブジェクトを参照するプロシージャを作成します。Jane はプロ シージャを作成し、Bill がプロシージャを実行します。Adaptive Server は、Bill が所有する t1 という名前のテーブルを探します。bill.t1 がなけ れば、dbo.t1 を検索します。t1 が dbo.t1 に変換された場合、t1 に対する insert パーミッションが Bill に付与されている必要があります。

```
create procedure insert p
   with execute as caller as
    insert t1 (c1) values (100)
grant execute on insert p to bill
```
例 **12** execute as owner 句を使用して、完全修飾名が付けられた別のデー タベースにネストされたプロシージャを呼び出すプロシージャを作成 します。Jane はプロシージャを作成し、Bill がプロシージャを実行し ます。Jane に関連付けられたログインは、otherdb 内のユーザ Jane に 変換されます。Adaptive Server は、otherdb のユーザ Jane に jim.p\_child に対する execute パーミッションがあるかどうかを調べます。execute as owner を使用して jim.p\_child が作成されている場合、p\_child は Jim に 代わって実行されます。jim.p\_child が execute as caller を使用して作成さ れている場合、または execute as clause なしで作成されている場合、 p\_child は Jane に代わって実行されます。

create procedure p master with execute as owner as exec otherdb.jim.p\_child grant execute p master to bill

例 **13** execute as caller 句を使用して、完全修飾名が付けられた別のデー タベースにネストされたプロシージャを呼び出すプロシージャを作成 します。Jane はプロシージャを作成し、Bill がプロシージャを実行し ます。Bill に関連付けられたログインは、otherdb 内のユーザ Bill に変 換されます。Adaptive Server は、otherdb のユーザ Bill に jim.p\_child に 対する execute パーミッションがあるかどうかを調べます。execute as owner を使用して jim.p\_child が作成されている場合、p\_child は Jim に代 わって実行されます。jim.p\_child が execute as caller を使用して作成され ている場合、または execute as clause なしで作成されている場合、 p\_child は Bill に代わって実行されます。

create procedure p master with execute as caller as exec otherdb.jim.p\_child grant execute on p master to bill

- 使用法 設定の変更によって、予期しない結果が表示されないようにする には、create procedure を実行する前に set rowcount 0 を最初の文と して実行します。set のスコープは、create procedure コマンドにの み制限されているため、プロシージャが終了すると以前の設定に リセットされます。
	- プロシージャの作成が完了したら、プロシージャの名前とパラ メータとともに execute コマンドを発行することによってそのプ ロシージャを実行できます。プロシージャがバッチの最初の文で ある場合は、execute キーワードを使用せずに名前を指定できます。
	- sp\_hidetext を使用すると、syscomments に格納されたプロシージャ のソース・テキストを隠すことができます。
	- ストアド・プロシージャ・バッチが正常に実行されると、 Adaptive Server は @@*error* グローバル変数を 0 に設定します。

制限事項

- ストアド・プロシージャには、最大 2048 のパラメータを指定で きます。
- プロシージャ内のローカルおよびグローバル変数の最大数は、使 用できるメモリによってのみ制限されます。
- ストアド・プロシージャには、最大 16 MB のテキストを保管でき ます。
- **単一のバッチ内で create procedure 文を他の文と結合することはで** きません。

• ストアド・プロシージャは、現在のデータベース内でしか作成で きませんが、他のデータベースからオブジェクトを参照すること はできます。プロシージャの中で参照するオブジェクトの大半 は、プロシージャの作成時にすでに存在しているものでなければ なりません。ただし、drop table、create index、truncate table などの 文については含めることができます。これらの文は、その基本と なるオブジェクトがプロシージャの作成時に存在していなくて も、create procedure 文の中で使用できます。

1 つのプロシージャ内で、あるオブジェクトを作成してから、そ のオブジェクトを参照できます。ただし、オブジェクトが作成後 に参照される場合にかぎります。

プロシージャ内で alter table を使用してカラムを追加してから、そ のプロシージャ内でそのカラムを参照することはできません。

- create procedure 文で [select](#page-680-0) \* を使用すると、プロシージャでは (with recompile オプションを使用して execute を実行した場合も ) テーブ ルに追加した新しいカラムが選択されません。プロシージャを drop して再作成してください。そうしないと、新しいカラムが両 方のテーブルに追加されている場合、プロシージャ内の insert into table1 select \* from table2 の insert...select 文によって正しくない結果 が生じることがあります。
- ストアド・プロシージャ内では、オブジェクト ( テンポラリ・ テーブルを含む ) を作成し、削除すると、同じ名前を使用して新 しいオブジェクトを作成できません。ストアド・プロシージャ内 で定義されたオブジェクトは、プロシージャがコンパイルされる ときではなく、実行されるときに Adaptive Server によって実際に 作成されます。

警告! インデックスの削除や再作成などのデータベースのある種 の変更によって、オブジェクト ID が変更されることがあります。 その場合は、ストアド・プロシージャが自動的に再コンパイルさ れて、サイズがいく分増加することがあります。サイズの増加を 考慮して、常に空き領域を少し残しておいてください。

### 拡張ストアド・プロシージャ

• as *external name* 構文を使用すると、create procedure は拡張ストア ド・プロシージャ (ESP) を登録します。拡張ストアド・プロシー ジャは、Transact-SQL コマンドではなく、手続き型言語関数を実 行します。

- (Windows) ESP 関数は C ランタイム・シグナル・ルーチンを呼び 出しません。Open Server™ は、Windows NT 上でシグナル処理を サポートしないので、このような呼び出しを行うと XP Server が 失敗する可能性があります。
- マルチスレッドをサポートするには、ESP 関数は Open Server の srv\_yield 関数を使用します。この関数は、XP Server スレッドを中 断し、スケジュールの再編成を行って、同じかそれ以上の優先度 を持つ他のスレッドの実行を可能にします。
- DLL 検索はプラットフォームに依存したメカニズムです。 Windows NT では、DLL ファイル名を検索するときのシーケンス は次のようになっています。
	- a アプリケーションのロード元のディレクトリ
	- b 現在のディレクトリ
	- c システム・ディレクトリ (System32)
	- d PATH 環境変数に指定されているディレクトリ

DLL が最初の 3 つのディレクトリにない場合は、DLL のあるディ レクトリを含むように PATH を設定してください。

UNIX プラットフォームでは、個々のプラットフォームによって 検索方法が異なります。DLL または共有ライブラリが見つからな い場合には、*\$SYBASE/lib* を検索します。

絶対パス名はサポートされていません。

*execute as* ストアド・プロシージャ

- execute as 句ありまたはなしで定義されたネスト・プロシージャに 文が埋め込まれている場合でも、set session authorization 文を execute as owner ストアド・プロシージャ内で使用することはでき ません。
- execute as 句は SQLJ プロシージャには対応していません。
- execute as caller を使用して作成されている場合、同じプロシー ジャのプロシージャ・キャッシュのプランをユーザ間で共有する ことはできません。これは、プロシージャ内のオブジェクトをプ ロシージャを実行するユーザに変換する必要があるためです。こ の理由により、多数のユーザがプロシージャを実行する場合、プ ロシージャ・キャッシュの使用量が増加することがあります。特 定のユーザがプロシージャを再度実行した場合は、そのユーザの プランが再利用されます。

execute as ストアド・プロシージャの詳細については『セキュリティ管 理ガイド』の「ユーザ・パーミッションの管理」を参照してください。

システム・プロシージャ

- システム管理者は、sybsystemprocs データベースに新しいシステ ム・プロシージャを作成できます。システム・プロシージャ名 は、「sp\_」という文字で始まります。これらのプロシージャは、 プロシージャ名を指定することで、どのデータベースからも実行 できます。データベース名 sybsystemprocs でプロシージャ名を修 飾する必要はありません。システム・プロシージャ作成について の詳細は、『システム管理ガイド』を参照してください。
- システム・プロシージャの結果は、プロシージャが実行されるコ ンテキストによって異なることがあります。たとえば、sp\_foo は システム関数 db\_name() を実行しますが、このプロシージャが実 行されるデータベースの名前を返します。pubs2 データベースか ら実行すると、値 "pubs2" が返されます。

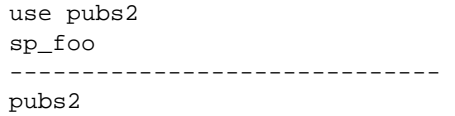

sybsystemprocs から実行すると、値 "sybsystemprocs"が返されます。

```
use sybsystemprocs
sp_foo
                   ------------------------------ 
sybsystemprocs
```
ネストされたプロシージャ

- あるストアド・プロシージャから別のストアド・プロシージャを 呼び出すと、プロシージャがネストされます。
- 別のプロシージャを呼び出すプロシージャを実行すると、呼び出 されたプロシージャは、呼び出し側のプロシージャによって作成 されたオブジェクトにアクセスできます。
- 呼び出されたプロシージャが実行されるとネスト・レベルは増加 し、実行が終了するとネスト・レベルは減少します。ネスト・レ ベルの最大値である 16 レベルを超えると、トランザクションが 失敗します。
- プロシージャ名か、または実際のプロシージャ名の代わりに変数 名によって、別のプロシージャを呼び出すことができます。
- 現在のネスト・レベルは、@@*nestlevel* グローバル変数に格納され ています。

• execute as プロシージャは、execute as 句ありまたはなしで作成さ れたネスト・プロシージャでネストできます。

プロシージャのリターン・ステータス

- ストアド・プロシージャは、「リターン・ステータス」と呼ばれ る整数値を返す場合があります。リターン・ステータスは、プロ シージャが正常に実行されたこと、または発生したエラーのタイ プを示します。
- ストアド・プロシージャを実行すると、適切なステータス・コー ドが自動的に返されます。現在の Adaptive Server は、次のステー タス・コードを返します。

| 思怀                       |
|--------------------------|
| プロシージャが正常に実行された          |
| オブジェクトがない                |
| データ型のエラー                 |
| プロセスがデッドロックの被害対象として選択された |
| パーミッション・エラー              |
| 構文エラー                    |
| その他のさまざまなユーザ・エラー         |
| 領域不足などのリソース・エラー          |
| 致命的ではない内部の問題             |
| システムの限界に達した              |
| 致命的な内部不整合                |
| 致命的な内部不整合                |
| テーブルまたはインデックスが破壊されている    |
| データベースが破壊されている           |
| ハードウェア・エラー               |
|                          |

コード きょうしょう

-15 ~ -99 のコードは、将来の使用に備えた未使用のコードです。

• ユーザは、return 文を使用してユーザ定義のリターン・ステータ スを生成できます。ステータスは、0 ~ -99 の値を除く任意の整 数値です。次の例では、本に有効な契約がある場合は値 "1"が 返され、それ以外の場合は値 "2"が返されます。

```
create proc checkcontract @titleid tid
as
if (select contract from titles where
        title id = \emptysettitleid) = 1
   return 1
else
```

```
return 2
checkcontract @titleid = "BU1111"
  (return status = 1)
checkcontract @titleid = "MC3026"
  (return status = 2)
```
• プロシージャ実行中に複数のエラーが発生した場合は、絶対値が 最大のコードが返されます。ユーザ定義の戻り値は、システム定 義の戻り値に優先します。

# オブジェクト識別子

- ストアド・プロシージャの名前を変更するには、sp\_rename を使 用します。
- 拡張ストアド・プロシージャの名前を変更するには、プロシー ジャを削除し、名前を付け直します。続いて、対応する関数を再 コンパイルした後、プロシージャを再作成します。
- プロシージャが無効なテーブル名、カラム名、またはビュー名を 参照する場合、create procedure コマンドを実行する前に set quoted\_identifier on を設定して、それぞれの名前を二重引用符で囲 んでください。プロシージャを実行するときは、quoted identifier オプションは必要ありません。
- プロシージャが参照するオブジェクトのいずれかの名前が変更され ている場合は、そのプロシージャを削除して再作成してください。
- ストアド・プロシージャの中では、他のユーザがそのストアド・ プロシージャを使用する場合、create table コマンドおよび dbcc コ マンドと使用するオブジェクト名をオブジェクト所有者の名前で 修飾してください。たとえば、テーブル marytab を所有している "mary" というユーザが、他のユーザもそのストアド・プロシー ジャを実行できるようにするには、( 上のコマンドと一緒にテー ブルを使用するときに ) ストアド・プロシージャ内で自分のテー ブルの名前を修飾する必要があります。これは、プロシージャを 実行するときにオブジェクト名が解析されるためです。他のユー ザがこのプロシージャを実行しようとすると、Adaptive Server は ストアド・プロシージャを実行しているユーザが所有する marytab というテーブルではなく、ユーザ "mary" が所有する marytab とい うテーブルを探します。

したがって、marytab が修飾されず、ユーザ "john"がプロシー ジャを実行しようとした場合、Adaptive Server は、プロシージャの 所有者 ( この例では "mary") が所有する、またはユーザ・テーブ ルが存在しない場合はデータベース所有者が所有する marytab とい うテーブルを探します。たとえば、mary.marytab テーブルが削除さ れた場合、プロシージャは dbo.marytab を参照します。

プロシージャがコンパイルされるときにオブジェクト名が解析 されるため、ストアド・プロシージャ内の他の文 ( たとえば、 [select](#page-680-0) や [insert](#page-549-0)) で使用されるオブジェクト名を修飾する必要はあ りません。

# テンポラリ・テーブルおよびプロシージャ

- 現在のセッションでテンポラリ・テーブルが作成される場合、テ ンポラリ・テーブルを参照するプロシージャを作成できます。プ ロシージャが終了すると、プロシージャ内で作成したテンポラ リ・テーブルは消去されます。『Transact-SQL ユーザーズ・ガイ ド』を参照してください。
- sp\_help などのシステム・プロシージャは、tempdb から使用する場 合にのみテンポラリ・テーブルで動作します。

#### プロシージャのオプション設定

ストアド・プロシージャ内で set コマンドを使用できます。ほとんど の set オプションは、プロシージャの実行中は有効な状態が維持され、 終了後は以前の設定に戻されます。

ただし、オブジェクト所有者だけが使用できる [set](#page-717-0) オプション (identity\_insert など ) を、オブジェクト所有者以外のユーザが使用しよ うとしても、そのストアド・プロシージャを実行できません。

## プロシージャ情報の取得

- プロシージャによって参照されるオブジェクトについてのレポー トを取得するには、sp\_depends を使用します。
- syscomments に格納されている create procedure 文のテキストを表 示するには、プロシージャ名をパラメータとして指定して sp\_helptext を使用します。sp\_helptext を使用するときは、プロシー ジャが存在するデータベースを使用していなければなりません。 システム・プロシージャのテキストを表示するには、 sybsystemprocs データベースから sp\_helptext を実行してください。
- システム拡張ストアド・プロシージャと対応する DLL のリストを 参照するには、sybsystemprocs データベースから sp\_helpextendedproc を実行してください。

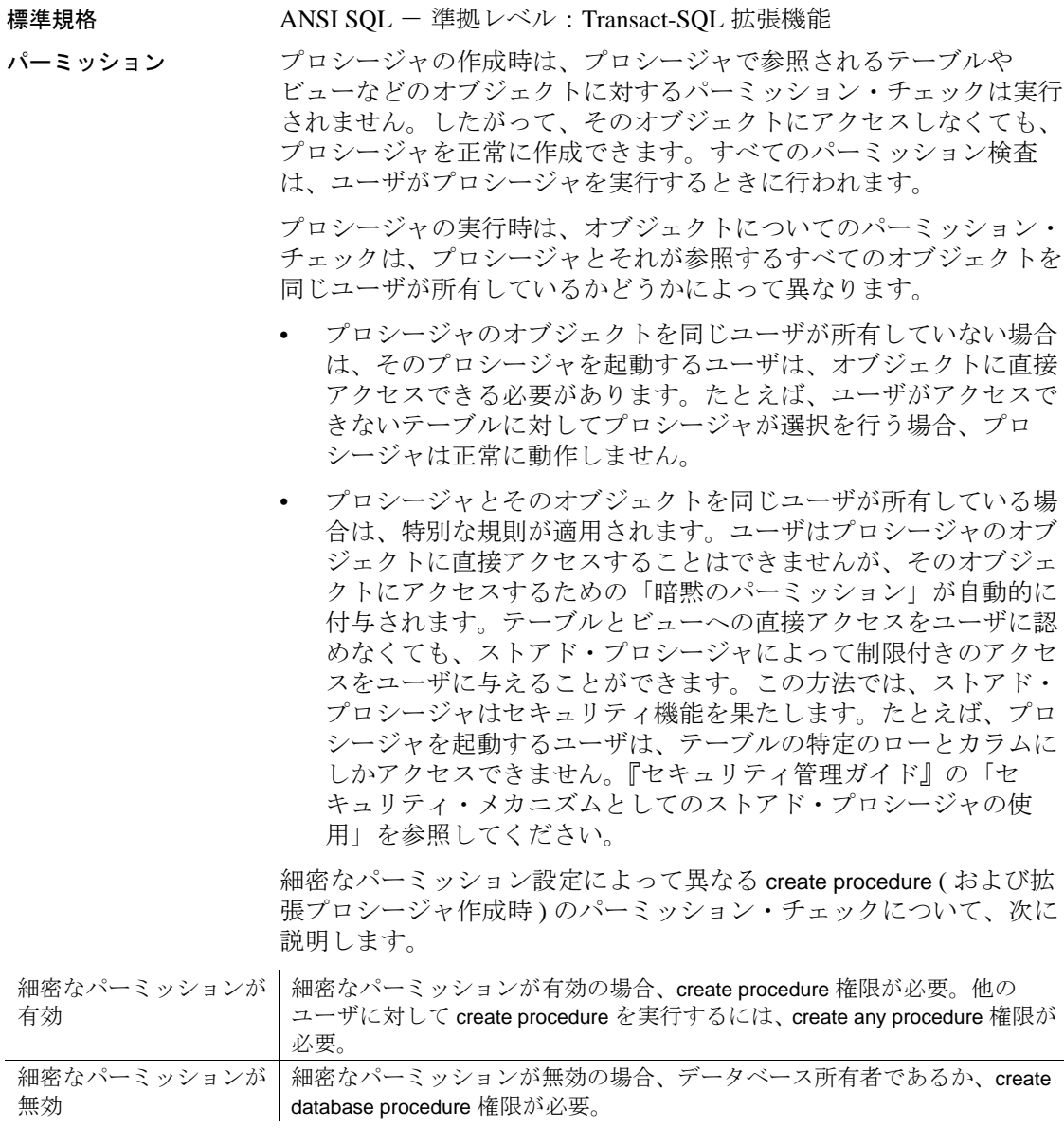

監査 sysaudits の event カラムと extrainfo カラムの値は次のとおりです。

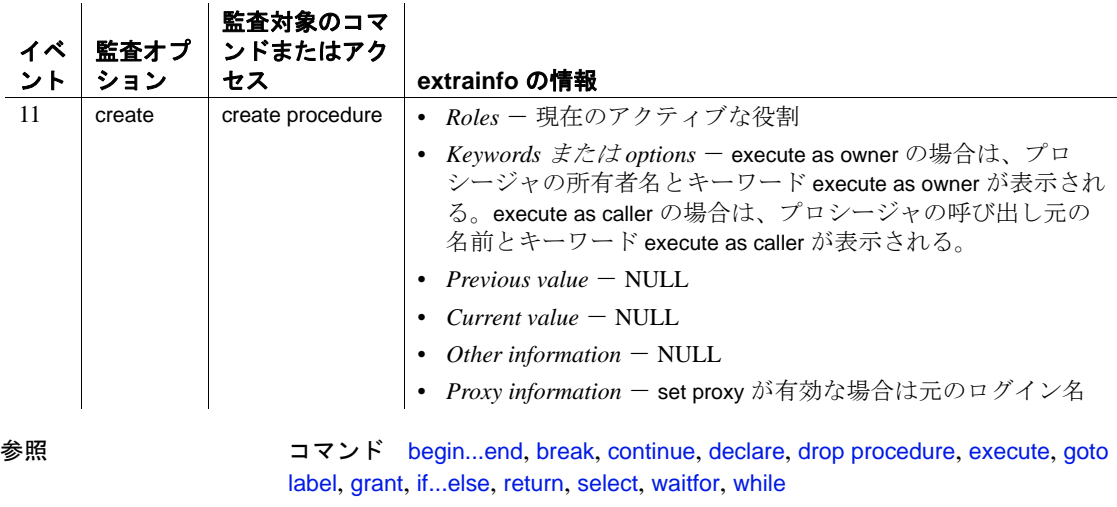

システム・プロシージャ sp\_addextendedproc、sp\_helpextendedproc、 sp\_helptext、sp\_hidetext、sp\_rename、sp\_help

# **create procedure (SQLJ)**

説明 SQL ラッパを Java の静的メソッドに追加して、SQLJ ストアド・プロ シージャを作成します。ユーザが提供するパラメータを受け入れ、結 果セットと出力パラメータを返します。

> 注意 プロシージャを作成するための Transact-SQL コマンドの構文と 使用方法については、「[create procedure](#page-198-0)」(193 ページ ) を参照してく ださい。

構文 create procedure [*owner*.]*sql\_procedure\_name* ([[in | out | inout] *sql\_parameter\_name sql\_datatype* [(*length*) | (*precision*[, *scale*])] [=*default*] ...]) [, [in | out | inout] *sql\_parameter\_name sql\_datatype* [(*length*) | (*precision*[, *scale*])]] [=*default*] ...]) [modifies sql data] [dynamic result sets *integer*] [deterministic | not deterministic] language java parameter style java external name '*java\_method\_name* [([*java\_datatype*[, *java\_datatype* ...]])]'

パラメータ *sql\_procedure\_name*

プロシージャの Transact-SQL 名です。名前は識別子の規則に従って いる必要があります。また、変数を使うことはできません。現在の データベース内で別のユーザが所有しているプロシージャと同じ名 前で別のプロシージャを作成するには、所有者の名前を指定しま す。*owner* のデフォルト値は現在のユーザです。

in | out | inout

リストされたパラメータのモードを指定します。in は入力パラメー タ、out は出力パラメータ、inout は入力パラメータと出力パラメータ の両方であるパラメータを示します。デフォルト・モードは in です。
#### *sql\_parameter\_name*

プロシージャの引数の名前です。プロシージャが実行されるとき に、それぞれの入力パラメータに値を渡します。SQLJ ストアド・ プロシージャには引数を付けなくてもかまわないため、パラメータ は必要に応じて使用します。

パラメータの名前は、識別子の規則に従っている必要があります。 パラメータ値に英数字以外の文字が含まれている場合には、その文 字を引用符で囲んでください。データベース名または所有者名に よって修飾されるオブジェクト名にはピリオドが含まれているた め、そのようなオブジェクト名をパラメータ値に指定する場合も、 引用符で囲まなければなりません。パラメータ値が数字で始まって いる場合も、引用符で囲んでください。

#### *sql\_datatype* [(*length*) | (*precision* [, *scale*])]

パラメータの Transact-SQL データ型です。

*sql\_datatype* は、SQL プロシージャのシグニチャです。

#### *default*

プロシージャのパラメータに対するデフォルト値を定義します。デ フォルトが定義されている場合は、パラメータを指定しなくてもプ ロシージャを実行できます。デフォルトは定数でなければなりませ ん。プロシージャが like キーワードの付いたパラメータ名を使用し ている場合は、デフォルトにワイルドカード文字 (%、、[ ]、^) を 使用することもできます。

デフォルトに null を指定することもできます。プロシージャ定義に は、パラメータ値が NULL の場合に何らかの動作をするように指定 できます。

# modifies sal data

Java メソッドが、SQL オペレーションを呼び出したり、データベー スの SQL データの読み込みまたは変更を行ったりすることを示し ます。これはデフォルトであり、唯一の実装です。また、ANSI 標 準と構文の互換性を持つようにするためのものです。

# dynamic result sets *integer*

Java メソッドが SQL 結果セットを返すことを指定します。*integer* では、Java メソッドが返すことができる結果セットの最大数を指定 します。この値は実装により定義されています。

# deterministic | not deterministic

この構文は、SQLJ に準拠した他のベンダとの互換性を保つために サポートされています。

#### language java

外部ルーチンが Java で記述されていることを指定します。SQLJ ス トアド・プロシージャには、この句が必要です。

#### parameter style java

実行時に外部ルーチンに渡されるパラメータが Java のパラメータ であることを指定します。SQLJ ストアド・プロシージャには、こ の句が必要です。

#### external

SQL 以外のプログラミング言語で記述された外部ルーチンの SQL 名が create procedure によって定義されることを示します。

#### name

外部ルーチン (Java メソッド ) の名前を指定します。指定される名 前はリテラル文字列で、次のように一重引用符で囲まれている必要 があります。

''*java\_method\_name* [ *java\_datatype* [{, *java\_datatype*} ...]]'

#### *java\_method\_name*

外部 Java メソッドの名前を指定します。

# *java\_datatype*

マップ可能な Java データ型またはマップ可能な結果セットを指定 します。これは、Java メソッドのシグニチャです。

例 例 **1** 2 つの整数を乗算し、整数を返す SQLJ プロシージャ java\_multiply を作成します。

> create procedure java\_multiply (param1 integer, param2 integer, out result integer) language java parameter style java external name 'MathProc.multiply'

例 **2** 常に 10 よりも大きい値を返します。

```
create procedure my_max (a int = 10, b int = 10)
language java parameter style java
external name 'java.lang.Math.max'
```

```
exec my_max
  (return status = 10)
exec my_max 8
  (return status = 10)
```
Transact-SQL の create procedure の例も参照してください。

- 使用法 SQLJ の create procedure 構文は、Transact-SQL の create procedure 構 文とは異なります。これは、SQLJ ANSI 標準との互換性を保つた めです。Adaptive Server は、各種のストアド・プロシージャを同 じ方法で実行します。
	- 設定の変更によって、予期しない結果が表示されないようにする には、create procedure の実行前に set rowcount 0 を最初の文として 実行します。set のスコープは、create procedure コマンドにのみ制 限されているため、プロシージャが終了すると以前の設定にリ セットされます。
	- create procedure 文では、最大 31 の in、inout、out パラメータを使用 できます。
	- ANSI 標準に準拠させる場合は、パラメータ名の前に @ 記号を付 けないでください。ただし、SQLJ ストアド・プロシージャを isql または Java 以外の他のクライアントから実行するときに、パラ メータ名の前に @ 記号を付ける必要がある場合は、命名の順序が 保持されます。
- パーミッション プロシージャの作成時は、プロシージャで参照されるテーブルや ビューなどのオブジェクトに対するパーミッション・チェックは実行 されません。したがって、そのオブジェクトにアクセスしなくても、 プロシージャを正常に作成できます。すべてのパーミッション検査 は、ユーザがプロシージャを実行するときに行われます。

プロシージャの実行時は、オブジェクトについてのパーミッション・ チェックは、プロシージャとそれが参照するすべてのオブジェクトを 同じユーザが所有しているかどうかによって異なります。

- プロシージャのオブジェクトを同じユーザが所有していない場合 は、そのプロシージャを起動するユーザは、オブジェクトに直接 アクセスできる必要があります。たとえば、ユーザがアクセスで きないテーブルに対してプロシージャが選択を行う場合、プロ シージャは正常に動作しません。
- プロシージャとそのオブジェクトを同じユーザが所有している場 合は、特別な規則が適用されます。ユーザはプロシージャのオブ ジェクトに直接アクセスすることはできませんが、そのオブジェ クトにアクセスするための「暗黙のパーミッション」が自動的に 付与されます。テーブルとビューへの直接アクセスをユーザに認 めなくても、ストアド・プロシージャによって制限付きのアクセ スをユーザに与えることができます。この方法では、ストアド・ プロシージャはセキュリティ機能を果たします。たとえば、プロ シージャを起動するユーザが、テーブルの特定のローとカラムに しかアクセスできない場合があります。

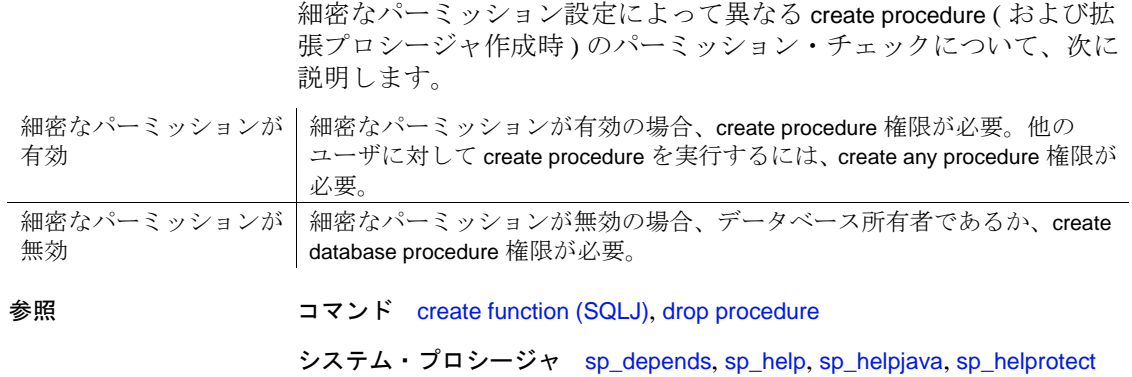

# **create proxy\_table**

説明 しゅうしゃ イコンポーネント統合サービスのみ ) カラム・リストを指定しないで プロキシ・テーブルを作成します。コンポーネント統合サービスは、 リモート・テーブルから取得するメタデータからカラム・リストを生 成します。

構文 create proxy\_table *table\_name* [external [table | directory | file]] at *pathname* [column delimiter "<string>"]

パラメータ *table\_name*

後続の文によって使用されるローカルのプロキシ・テーブル名を指 定します。*table\_name* の形式は、*dbname*.*owner*.*object* です。*dbname* と *owner* は任意であり、ローカル・データベースと所有者を表しま す。*dbname* を指定しないと、テーブルは現在のデータベースに作 成されます。*owner* を指定しないと、テーブルの所有者は現在の ユーザになります。*dbname* または *owner* を指定しない場合は、 *table\_name* 全体を引用符で囲んでください。*dbname* だけを指定する 場合は、*owner* のプレースホルダが必要です。

external table

オブジェクトがリモートのテーブルまたはビューであることを指定 します。external table がデフォルトであるため、この句は任意です。

external directory

オブジェクトが、次の形式のパスを持つディレクトリであることを 示します。"*/tmp/directory\_name* [;R]"、"R" は再帰であることを示し ます。

external file

オブジェクトが、次の形式のパスを持つファイルであることを示し ます。"*/tmp/filename*"。

#### at *pathname*

リモート・オブジェクトのロケーションを指定します。*pathname* の 形式は、*server\_name.dbname.owner.object* です。

- server name リモート・オブジェクトがあるサーバの名前です。
- *dbname* ( オプション ) このオブジェクトが格納されるリモー ト・サーバで管理されるデータベースの名前です。
- *owner*  ( オプション ) リモート・オブジェクトを所有するリ モート・サーバ・ユーザの名前です。
- *object*  リモートのテーブル またはビューの名前です。

*string*

カラム・デリミタ文字列には、あらゆる文字シーケンサを使用でき ますが、文字列が 16 バイトを超えた場合は、最初の 16 バイトのみ が使用されます。ファイル以外にマップされたプロキシ・テーブル でカラム・デリミタを使用すると、構文エラーが発生します。

例 この例では、リモート・テーブル t1 にマップされる、t1 という名前の プロキシ・テーブルを作成します。コンポーネント統合サービスに よって、カラム・リストがリモート・テーブルから導出されます。

> create proxy\_table t1 at "SERVER\_A.db1.joe.t1"

- 使用法 create proxy\_table は、create existing table コマンドの変形です。create proxy\_table を使用してプロキシ・テーブルを作成する場合は、 create existing table とは異なり、カラム・リストは指定しません。 コンポーネント統合サービスは、リモート・テーブルから取得す るメタデータからカラム・リストを生成します。
	- at キーワードによって得られるロケーション情報は、 sp\_addobjectdef によって得られる情報と同じです。この情報は、 sysattributes テーブルに格納されます。
	- リモート・サーバ・オブジェクトが存在しない場合は、このコマ ンドは拒否されてエラー・メッセージが表示されます。
	- オブジェクトが存在する場合は、ローカルのシステム・テーブル が更新されます。各カラムが使用されます。カラムとその属性 が、テーブルまたはビューのために取得されます。
	- コンポーネント統合サービスは、自動的にカラムのデータ型を Adaptive Server のデータ型に変換します。変換が行われないとき は、create proxy\_table コマンドはそのテーブルの定義付けを許可し ません。
	- リモート・サーバ・テーブル内のインデックス情報を抽出し、シ ステム・テーブル sysindexes のローを作成するために使用します。 これによって、Adaptive Server 用語でインデックスとキーが定義 され、クエリ・オプティマイザがテーブル上に存在する可能性が あるインデックスをすべて検証できるようになります。
	- プロキシ・テーブルを定義したら、テーブルに対して [update](#page-828-0)  [statistics](#page-828-0) コマンドを発行してください。これによって、クエリ· オプティマイザは、ジョイン順に関して最善の選択を行うことが できるようになります。

• create proxy\_table *table\_name* at *pathname* を実行するときには、 *pathname* によって識別されるサーバが大文字と小文字を区別しな い場合 (DB2 や Oracle など )、テーブル名とカラム名は *table\_name* と同じ文字であると想定されます。

*table\_name* が小文字の場合、大文字と小文字を区別しないサーバ から返されるカラム ( 通常は大文字 ) は、小文字で Adaptive Server に格納されます。*table\_name* が大文字の場合は、カラム名は大文 字の値として格納されます。*table\_name* に大文字と小文字が混在 している場合は、カラム名はすべて、リモート・サイトから受け 取ったとおりの文字で格納されます。

- create proxy\_table は、テンポラリ・テーブルではサポートされま せん。
- 単一のバッチ内で create proxy\_table 文を他の文と結合することは できません。
- プロキシ・テーブルにはメタデータのみが保管されます。した がって、使用される領域はシステム・カタログに作成されるエン トリだけです。100 のプロキシ・テーブルによって約 1MB の領域 が消費されると見積もられます ( テーブルごとに平均 2 つのイン デックスがあると想定します )。
- SQL ユーザ- 定義関数は現時点では create proxy table、create table at remote server、または alter table ではサポートされていません。

注意 SQL 関数の実行に必要な構文は username.functionname() です。

- リモートの Adaptive Server テーブルに 1 つ以上の暗号化カラムが ある場合、コンポーネント統合サービスは syscolumns にあるプロ キシ・テーブルのメタデータを更新し、カラムの暗号化のプロパ ティとそのキー ID を反映します。
- 標準規格 ANSI SQL 準拠レベル:Transact-SQL 拡張機能

パーミッション create proxy\_table パーミッションは、デフォルトではテーブル所有者 にあり、譲渡することはできません。

監査 sysaudits の event カラムと extrainfo カラムの値は次のとおりです。

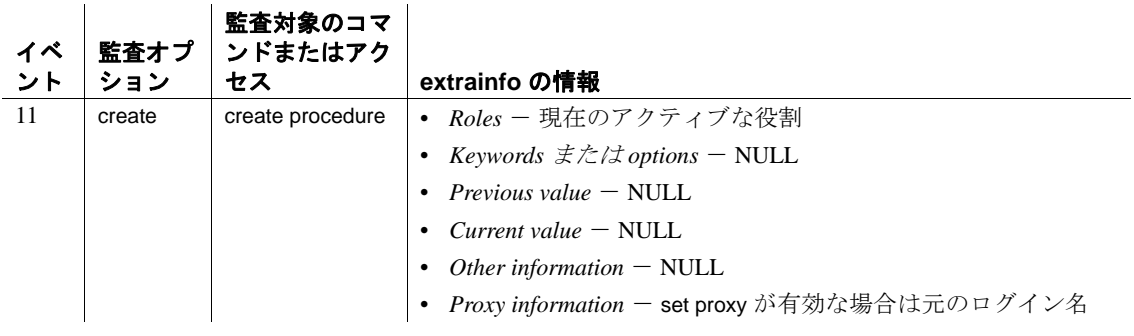

参照 コマンド [create existing table](#page-151-0), [create table](#page-238-0)

# **create role**

説明 ユーザ定義の役割を作成し、作成時に、特定の役割に許可されるパス ワード有効期間、最短のパスワード長、ログイン失敗の最大許容回数 を指定します。役割の作成時に、役割にパスワードを関連付けること もできます。

# 構文 create role *role\_name* [with passwd "*password*" [, {passwd expiration | min passwd length | max failed\_logins} *option\_value*]]

#### パラメータ *role\_name*

新しい役割の名前です。サーバに対してユニークで、識別子の規則 に従います。*role\_name* に変数を使用することはできません。

with passwd

役割をアクティブ化するときにユーザが入力するパスワードを設定 します。

# *password*

役割に付加するパスワードです。パスワードは最低 6 文字からな り、識別子規則に従っていなければなりません。パスワードに変数 は使用できません。

# passwd expiration

password expiration interval は、パスワード有効期限の間隔を日数で指 定します。0 ~ 32767 の任意の値を指定できます。たとえば、パス ワードの有効期限の間隔が 30 日である新しいログインを 2007 年 8 月 1 日の午前 10 時半に作成したとすると、2007 年 8 月 31 日の午前 10 時半にパスワードの有効期限が切れます。

# min passwd length

指定した役割に必要な最短のパスワード長を指定します。

# max failed\_logins

指定したログインに許可される、ログイン失敗の回数を指定します。

# *option\_value*

passwd expiration、min passwd length、または max failed\_logins の値を指 定します。

# **例 1 例1doctor\_role** という名前の役割を作成します。

create role doctor\_role

# **例2** "physician" というパスワードを持つ doctor\_role という名前の役割 を作成します。

create role doctor\_role with passwd "physician"

例 **3** passwd expiration を 7 日間に設定します。役割のパスワードは、指 定した期間が過ぎた後 ( この例では 7 日間 )、パスワードを最後に変 更した日に有効期限が切れます。

create role intern\_role with passwd "temp244", passwd expiration 7

例 **4** intern\_role に許可されるログイン失敗の最大回数を設定します。

create role intern\_role with passwd "temp244" max failed\_logins 20

例 **5** intern\_role の最短パスワード長を設定します。

create role intern\_role with passwd "temp244", min passwd length 0

- 
- 使用法 create role は、master データベースから実行します。
	- 役割にパスワードを付加すると、この役割を付与されたユーザは 役割をアクティブ化するときにパスワードを指定しなければなり ません。

作成後に役割にパスワードを追加する方法については、「[alter role](#page-48-0)」 を参照してください。

注意 バージョン 12.x より前に存在し、ユーザ定義に付加されて いたパスワードは期限切れになりません。

- 役割名は、サーバ上でユニークなものでなければなりません。
- 役割の名前をユーザ名と同じにすることはできません。役割は ユーザと同じ名前で作成できますが、権限を付与するときに、 Adaptive Server は役割ではなくユーザに付与を行って名前の競合 を解析します。

名前の競合の詳細については、「[grant](#page-491-0) role」を参照してください。

# 制限事項

作成可能な役割の最大数は、1つのサーバ・セッションにつき 1024 です。ただし、32 の役割は、sa\_role や sso\_role などの Sybase システムの役割のために予約されています。また、特殊なユーザ 定義の役割である sa\_serverprivs\_role は、Adaptive Server によって 作成されています。このため、ユーザ定義の役割の最大数は、1 つのサーバ・セッションにつき 991 になります。-

• 付加されたパスワードで役割を作成すると、デフォルトではユー ザはログイン時にその役割をアクティブ化できません。役割を付 与したユーザがデフォルトでログイン時に役割をアクティブ化す る必要がある場合は、付加されたパスワードで役割を作成しない でください。

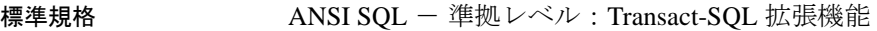

パーミッション create role のパーミッション・チェックは、細密なパーミッションの 設定によって異なります。

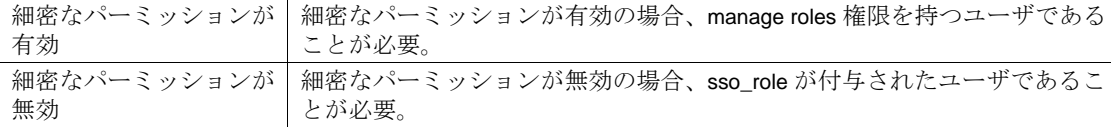

監査 sysaudits の event カラムと extrainfo カラムの値は次のとおりです。

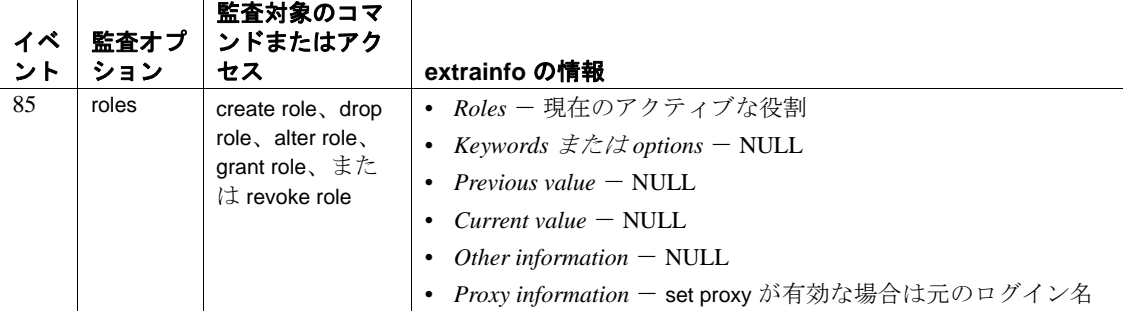

参照 コマンド [alter role](#page-48-0), [drop role](#page-416-0), [grant](#page-491-0), [revoke](#page-655-0), [set](#page-717-0)

システム・プロシージャ sp\_activeroles, sp\_displaylogin, sp\_displayroles, sp\_helprotect, sp\_modifylogin

# **create rule**

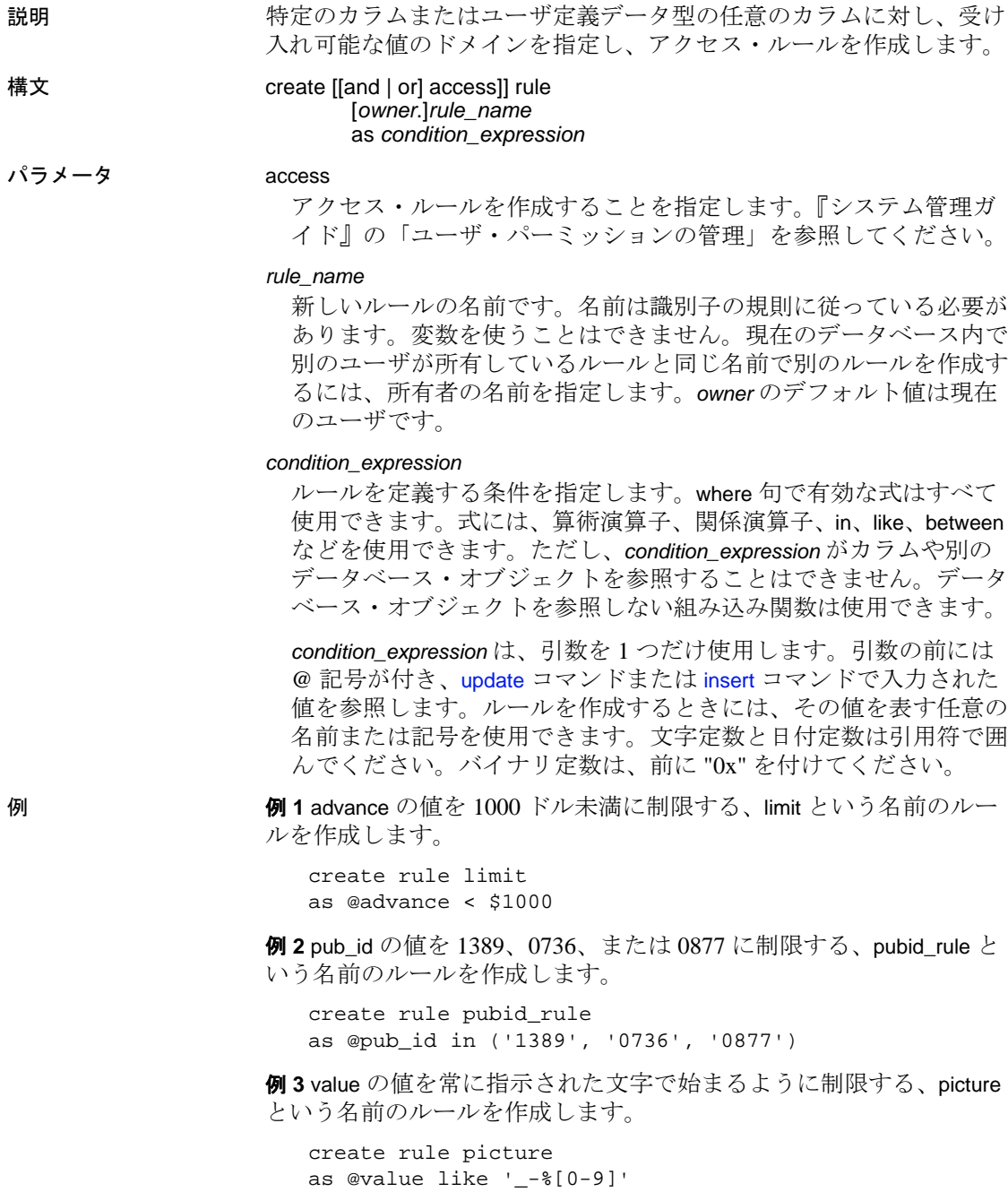

# 使用法 • ルールのテキストを隠すには、sp\_hidetext を使用します。

• ルールの名前を変更するには、sp\_rename を使用します。

# 制限事項

- 現在のデータベース内でのみ、ルールを作成できます。
- ルールが作成されたときにすでにデータベース内に存在していた データに対しては、新しいルールは適用されません。
- 1 つのバッチ内で create rule 文を他の文と組み合わせることはでき ません。
- Adaptive Server が提供するデータ型や、text、unitext、image、または timestamp 型のカラムにルールをバインドすることはできません。
- 同じ名前の新しいルールを作成するには、事前に元のルールを削 除しておきます。ルールのバインドを解除してから削除してくだ さい。次のコマンドを使用します。

sp\_unbindrule *objname* [, futureonly]

ルールのバインド

• カラムまたはユーザ定義データ型にルールをバインドするには、 sp\_bindrule を使用します。

sp\_bindrule *rulename*, *objname* [, futureonly]

- ユーザ定義データ型にバインドされたルールは、そのデータ型の カラムに対して値の挿入または更新を実行するときにアクティブ 化されます。ルールは、ユーザ定義データ型の変数に挿入される 値のテストは行いません。
- 作成したルールは、カラムのデータ型と互換性がなければなりま せん。たとえば、以下を真数値カラムまたは概数値カラムのルー ルとして使用することはできません。

@value like A%

作成したルールに、バインドしたカラムとの互換性がない場合、 バインドするときではなく、値を挿入しようとするときにエ ラー・メッセージが表示されます。

• 既存のルールのバインドを解除しないで、作成したルールをカラ ムやデータ型にバインドすることもできます。

• カラムにバインドされたルールは、ユーザ定義データ型にバイン ドされたルールよりも常に優先されます。どちらのルールが後で バインドされたかは関係ありません。表 [1-9](#page-229-0) は、ルールがすでに 存在するカラムやユーザ定義データ型にルールをバインドした場 合の優先度を示します。

<span id="page-229-0"></span>表 1-9: ルールのバインドの優先度

| 新しいルールのバイ<br>ンド先 | ユーザ定義のデータ型<br>にバインドされている<br>既存のルール- | カラムにバインドさ<br>れている既存のルー<br>ル |
|------------------|-------------------------------------|-----------------------------|
| ユーザ定義データ型        | 新しいルールに置き換<br>わる                    | 変更なし                        |
| カラム              | 新しいルールに置き換<br>わろ                    | 新しいルールに置き<br>換わる            |

- ルールは、カラム定義を上書きしません。null 値を使用できるカラ ムにルールをバインドする場合は、そのルールのテキストに null が 含まれていない場合でも、暗黙にまたは明示的にそのカラムに NULL を挿入できます。たとえば、"@val in (1,2,3)" または "@amount > 10000" を指定するルールを作成し、このルールを null 値が使用で きるテーブルのカラムにバインドしても、そのカラムには NULL を 挿入できます。カラム定義は、ルールを上書きします。
- デフォルトとルールの両方がカラムに関連付けられている場合、 デフォルトはそのルールによって定義された領域内になければな りません。ルールに適合しないデフォルト値は、挿入されませ ん。ルールに違反するデフォルトを挿入すると、Adaptive Server によってエラー メッセージが生成されます。
- [create table](#page-238-0) 文で check を使用してルールを定義することで、整合性 制約を作成できます。ただし、その制約はテーブル固有のもので あり、別のテーブルにバインドすることはできません。整合性制 約については、「[create table](#page-238-0)」および「[alter table](#page-53-0)」を参照してくだ さい。
- ルールについてのレポートを取得するには、sp\_help を使用します。
- システム・テーブル syscomments に格納されているルールのテキ ストを表示するには、ルール名をパラメータとして指定して sp\_helptext を実行します。
- ルールが特定のカラムまたはユーザ定義データ型にバインドされ ると、そのルールの ID は、システム・テーブル syscolumns または systypes に格納されます。

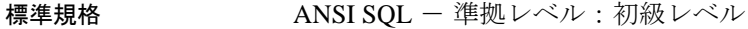

ANSI SQL に準拠した構文を使用してルールを作成するには、[create](#page-238-0)  [table](#page-238-0) 文の check 句を使用します。

パーミッション create rule のパーミッション・チェックは、細密なパーミッションの 設定によって異なります。

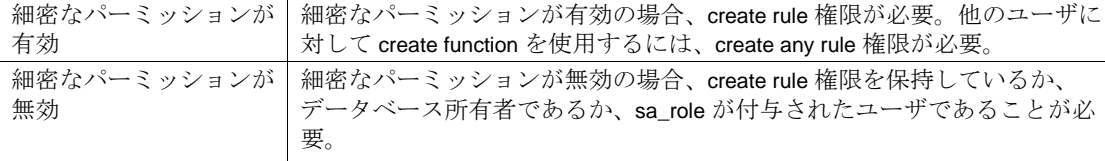

他のユーザに対して create rule を使用するには、sa\_role が付与されたユーザ であることが必要。

監査 sysaudits の event カラムと extrainfo カラムの値は次のとおりです。

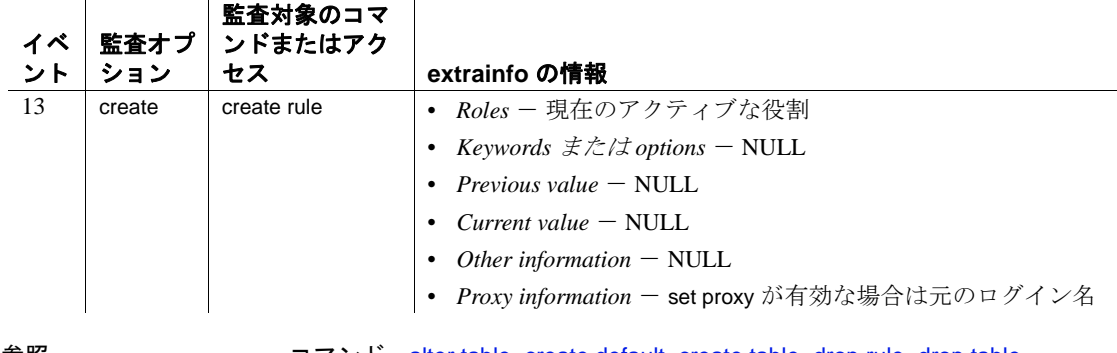

参照 コマンド [alter table](#page-53-0), [create default](#page-143-0), [create table](#page-238-0), [drop rule](#page-418-0), [drop table](#page-421-0)

システム・プロシージャ sp\_bindrule, sp\_help, sp\_helptext, sp\_hidetext, sp\_rename, sp\_unbindrule

# **create schema**

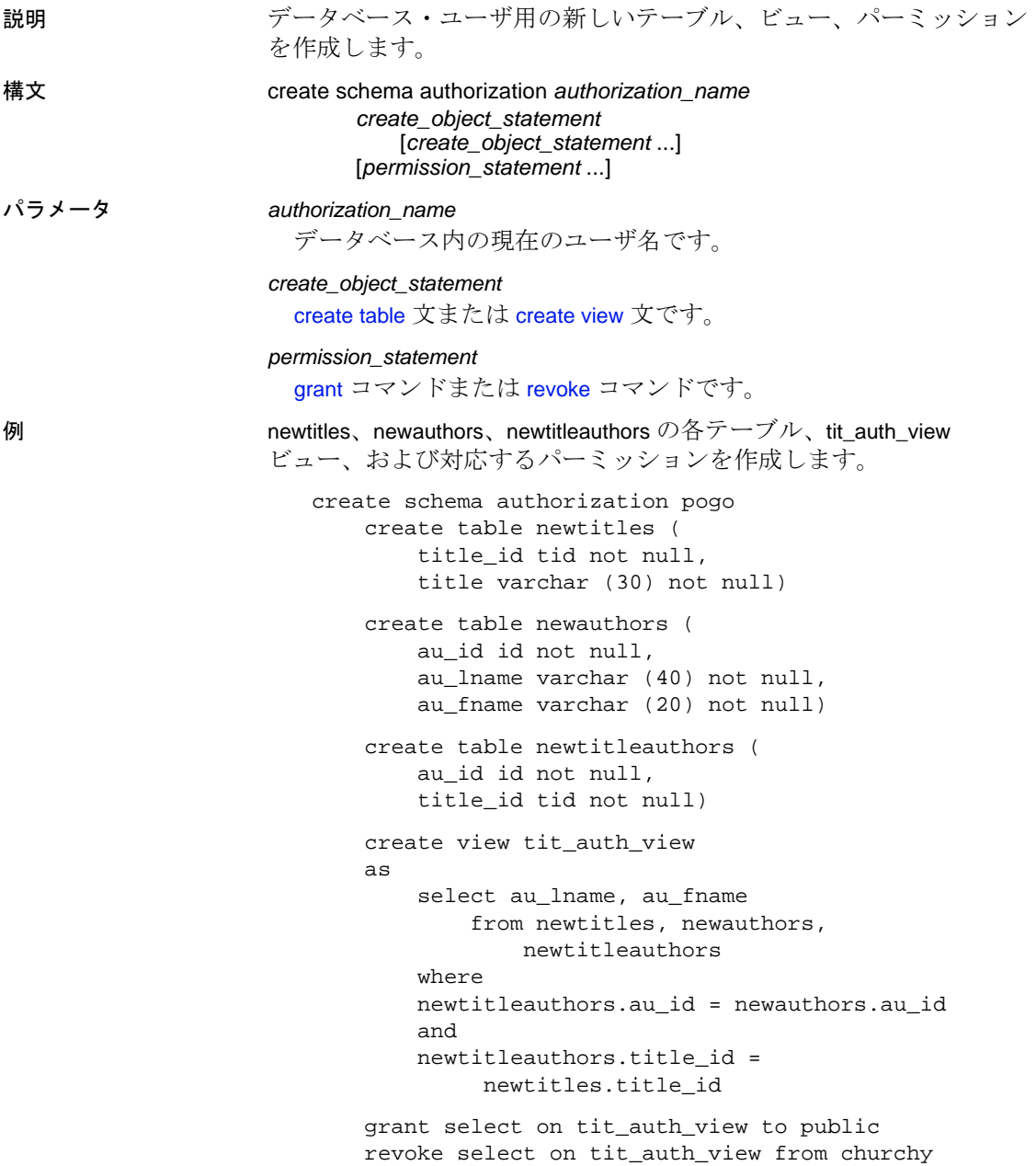

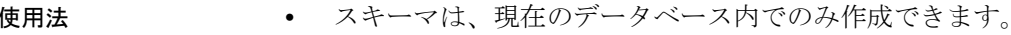

- 「スキーマ権限識別子」とも呼ばれる *authorization\_name* は、現在 のユーザ名にしてください。
- エーザには、適切なコマンド・パーミッション ([create table](#page-238-0) および [create view](#page-310-0)) が必要です。他のデータベース・ユーザが所有する テーブルにビューを作成する場合は、そのビューが作成されると きではなく、そのビューを通してデータへアクセスするときに、 ビューに対するパーミッションが検査されます。
- create schema コマンドは、以下によって終了します。
	- 通常のコマンド・ターミネータ (isql 内ではデフォルトは "go")。
	- [create table](#page-238-0)、[create view](#page-310-0)、[grant](#page-491-0)、[revoke](#page-655-0) 以外の文。
- create schema 文内のいずれかの文が失敗すると、コマンド全体が 1 つの単位としてロールバックされ、コマンドによる影響はあり ません。
- create schema は、テーブル、ビュー、パーミッションについての 情報をシステム・テーブルに追加します。create schema で作成し たオブジェクトを削除するには、適切な削除コマンド ([drop table](#page-421-0) または [drop view](#page-426-0))を使用してください。スキーマで付与された パーミッションまたは取り消されたパーミッションは、スキーマ 作成文の外で通常の [grant](#page-491-0) コマンドと [revoke](#page-655-0) コマンドを使用して変 更できません。
- クラスタのみ ローカル・テンポラリ・データベースのカラムを 参照する参照整合性の制約は、同じローカル・テンポラリ・デー タベースのテーブルのものでない場合、含めることはできませ ん。create schema は、別のデータベースのテーブルからローカ ル・テンポラリ・データベースのカラムへの参照を作成しようと すると失敗します。
- 標準規格 ANSI SQL 準拠レベル : Transact-SQL 拡張機能

パーミッション create schema は、データベースのユーザであれば誰でも実行できま す。ただし、指定したオブジェクトをスキーマに作成するには、 [create table](#page-238-0) および [create view](#page-310-0) のパーミッションが必要です。

# 参照 コマンド [create table](#page-238-0), [create view](#page-310-0), [grant](#page-491-0), [revoke](#page-655-0)

ユーティリティ isql

# **create service**

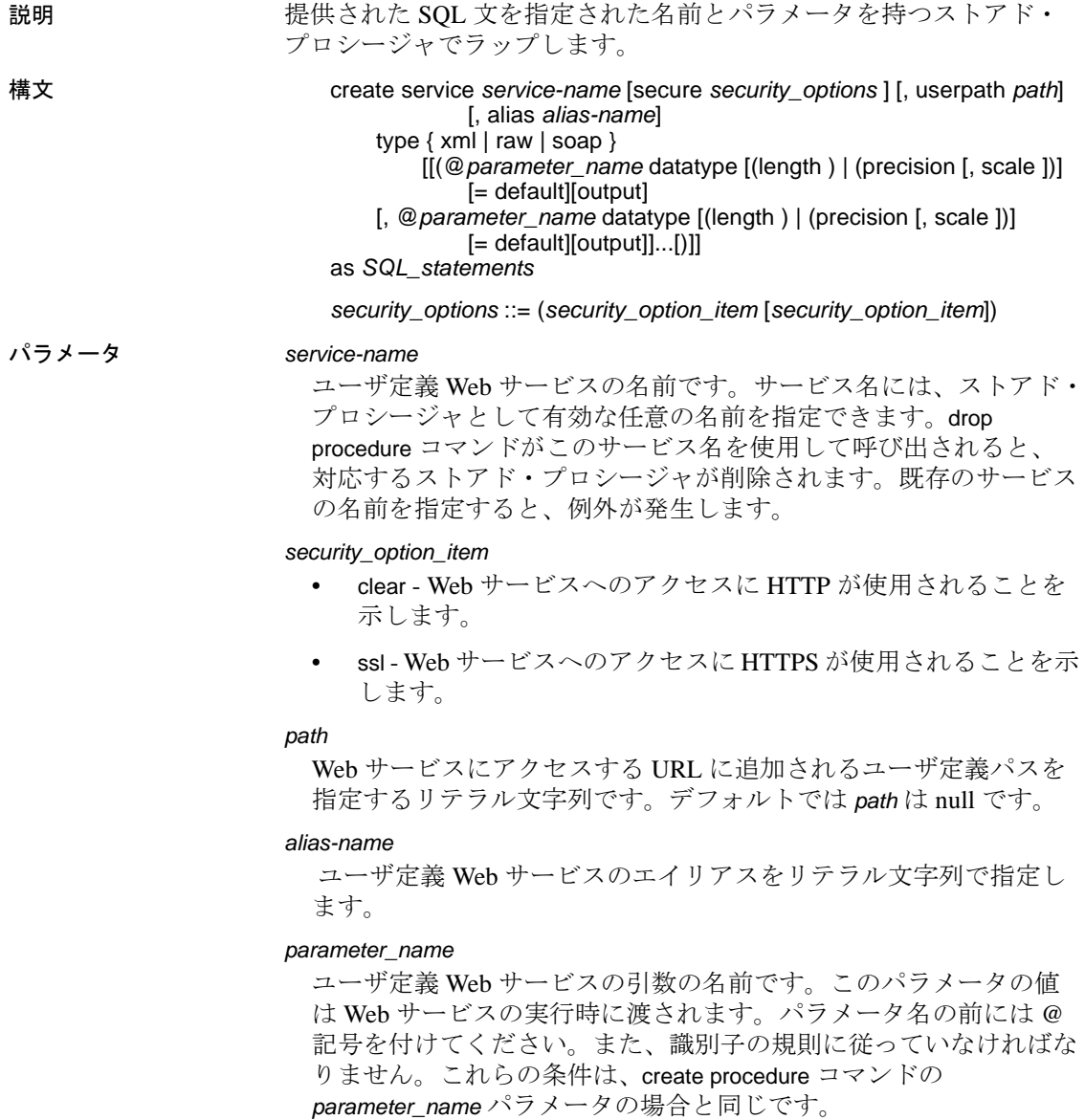

*SQL\_statements*

ユーザ定義 Web サービスが実行するアクションです。create view、 create default、create rule、create procedure、create trigger、use を除き、 あらゆる SQL 文をいくつでも指定できます。

type

- soap HTTP の POST 要求を意味し、SOAP のすべてのルールに 準拠する必要があります。返されるデータは、SQL/XML フォーマットです。
- raw 出力が何らかの変更や再フォーマットをまったく受けずに 送信されることを示します。これは HTTP の GET 要求を意味し ます。呼び出されたストアド・プロシージャは、出力を厳密に 指定できます。
- xml 結果セットの出力が SQL/XML フォーマットで返されるこ とを示します。これは HTTP の GET 要求を意味します。

注意 Aadaptive Server ストアド・プロシージャと SOAP ユーザ定義 Web サービス間のデータ型のマッピングについては、『Web Services ユーザーズ・ガイド』を参照してください。

例 例 **1** raw 型のユーザ定義 Web サービス rawservice が作成され、現在の データベースのバージョンが返されます。pubs2 データベースに対し isql コマンド・ラインから create service コマンドを次のように入力し ます。

```
1> use pubs2
2 > qo1> create service rawservice type raw as select 
'<html><h1>' + @@version + '</h1></html>'
2> go
```
次に、新しく作成したユーザ定義 Web サービスを展開します。

1> sp\_webservices 'deploy', 'all' 2> go

新しく作成したユーザ定義 Web サービスの Web Service Definition Language は http://myhost:8181/services/pubs2?wsdl にあります。

新しく作成したユーザ定義 Web サービスは次の URL から利用可能で す。ここで、bob と bob123 は、ユーザ定義 Web サービスの作成者の ユーザ ID とパスワードです。

http://myhost:8181/services/pubs2?method=rawservice&username=bob&password=bob123

出力である Adaptive Server Enterprise のバージョン文字列は、ブラウ ザ・ウィンドウの HTML <h1> タグ内に表示されます。

例 **2** xml 型のユーザ定義 Web サービス xmlservice を作成し、現在のデー タベースのバージョンを返します。pubs2 データベースに対し isql コ マンド・ラインから create service コマンドを次のように入力します。

1> use pubs2  $2 > qo$ 1> create service xmlservice userpath "testing" type xml as select @@version  $2 > qo$ 次に、新しく作成したユーザ定義 Web サービスを展開します。

1> sp\_webservices 'deploy', 'xmlservice' 2> go

注意 deploy オプションの詳細については、『リファレンス・マニュア ル:プロシージャ』の「sp\_webservices」を参照してください。

ユーザ定義 Web サービスの WSDL は以下にあります。

http://myhost:8181/services/pubs2/testing?wsdl

ユーザ定義 Web サービスはブラウザで次の URL にアクセスして呼び 出します。ここで、bob と bob123 は、ユーザ定義 Web サービスの作成 者のユーザ ID とパスワードです。

http://myhost:8181/services/pubs2/testing?method=xmlervice& username=bob&password=bob123

出力はブラウザ・ウィンドウに XML として表示されます。

例 **3** ユーザ定義 Web サービスを SOAP クライアントから使用して、ス トアド・プロシージャ sp\_who を実行できるようにします。このスト アド・プロシージャは引数を 1 つ取り、オプションで userpath トーク ンを指定します。

create service sp\_who\_service userpath 'myservices/args' type soap @loginname varchar(30) as exec sp\_who @loginname

Web サービスは、pubs2 データベース内に sp\_who\_service という名前で 作成され、展開された後に、次の URL からアクセス可能になります。

http://localhost:8181/pubs2/myservices/args/sp\_who\_service

サービスの WSDL は以下にあります。

http://localhost:8181/pubs2/myservices/args?wsdl

WSDL ファイルに記述されているこの Web メソッドのシグニチャは、 次のようになります。

DataReturn[] sp\_who\_service (xsd:string username, xsd:string password, xsd:string loginname)

新しいサービスは SOAP クライアントから、varchar(30) 型の loginname というパラメータを 1 つ使用して呼び出されます。

使用法 次の点以外は、結果として得られるストアド・プロシージャは create procedure コマンドで作成されたストアド・プロシージャと同じように 動作し、既存のストアド・プロシージャに関する実行、複写、 sp\_helptext、再コンパイルのルールに従います。また isql から実行でき ます。

- 結果として得られるストアド・プロシージャは、drop procedure コ マンドではなく、drop service コマンドでのみ削除できる。
- syscomments テーブルには、create service コマンドの再作成に必要 な DDL が格納されます。
- 指定されたサービス名ではストアド・プロシージャ・グループを 作成できない。

注意 Adaptive Server Web Services Engine を介してユーザ定義 Web サービスを使用できるようにするには、sp\_webservices の deploy オプ ションを使用する必要があります。ただし、ユーザ定義 Web サービ スのストアド・プロシージャは、展開されていなくても isql からアク セスできます。

# 標準規格 ANSI SQL - 準拠レベル: Transact-SQL 拡張機能

パーミッション Web サービスを使用するには、execute パーミッションが明示的に付 与されている必要があります。

> サービス作成時のオブジェクトのパーミッション Web サービスの作成時 は、Adaptive Server は、サービスによって参照されるテーブルや ビューなどのオブジェクトについてのパーミッション検査を行いませ ん。したがって、そのオブジェクトにアクセスしなくても、Web サー ビスを正常に作成できます。すべてのパーミッション検査は、ユーザ が Web サービスを実行するときに行われます。

> Web サービス実行時のオブジェクトのパーミッション Web サービスの実 行時は、オブジェクトについてのパーミッション検査は、Web サービ スとそれが参照するすべてのオブジェクトを同じユーザが所有してい るかどうかによって異なります。

- Web サービスのオブジェクトを同じユーザが所有していない場合 は、そのプロシージャを起動するユーザは、オブジェクトに直接 アクセスできなければなりません。たとえば、ユーザがアクセス できないテーブルに対して Web サービスが選択を行う場合、Web サービスは正常に動作しません。
- Web サービスとそれが参照するすべてのオブジェクトを同じユー ザが所有している場合は、特別な規則が適用されます。Web サー ビスを呼び出したユーザは、オブジェクトに直接アクセスできな い場合でも、そのオブジェクトにアクセスできる「暗黙的なパー ミッション」が自動的に付与されます。テーブルとビューへの直 接アクセスをユーザに認めなくても、ストアド・プロシージャに よって制限付きのアクセスをユーザに与えることができます。こ の方法では、ストアド・プロシージャはセキュリティ機能を果た します。たとえば、Web サービスを起動するユーザは、テーブル の特定のローとカラムにしかアクセスできません。

暗黙のパーミッションの規則の詳細については、『システム管理 ガイド』を参照してください。

細密なパーミッションの設定によって異なる create service のパーミッ ション・チェックについて、次に説明します。

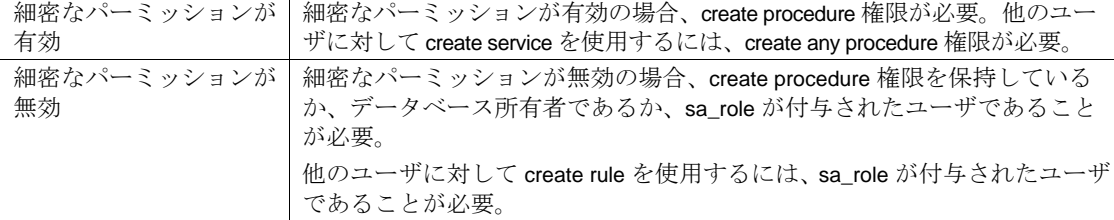

監査 sysaudits の event カラムと extrainfo カラムの値は次のとおりです。

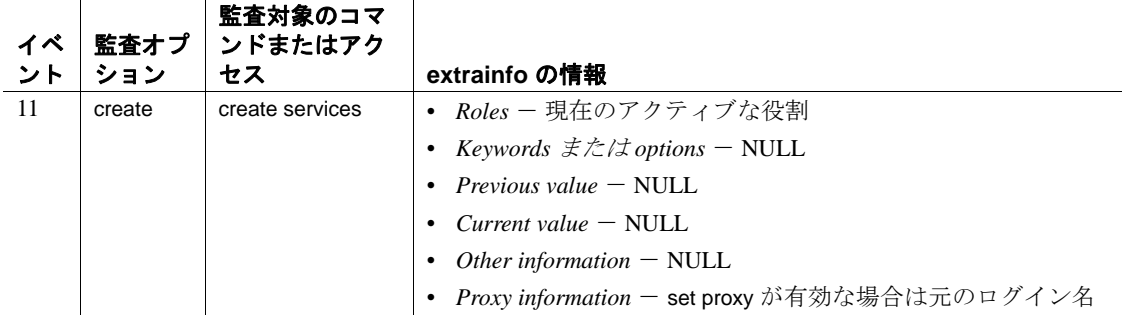

# <span id="page-238-0"></span>**create table**

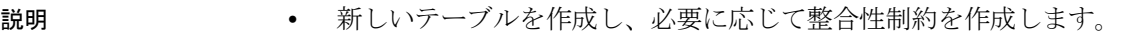

- 計算カラムを定義します。
- テーブル、ロー、パーティションの圧縮レベルを定義します。
- 暗号化カラムと暗号化カラムの復号化デフォルトを定義します
- テーブルのパーティション・プロパティを定義します。テーブ ル・パーティション作成の各構文を次に示します。パーティショ ンの構文を参照してください。

構文 create table [[*database*.[*owner*].]*table\_name* (*column\_name datatype* [default {*constant\_expression* | user | null}] [{identity | null | not null}] [ in row  $[(length)]$  | off row ] [[constraint *constraint\_name*] {{unique | primary key} [clustered | nonclustered] [asc | desc] [with {fillfactor = *pct*, max\_rows\_per\_page = *num\_rows*,} reservepagegap = *num\_pages*] dml\_logging =  ${full | minimal}$ [deferred\_allocation | immediate\_allocation]) [on *segment\_name*] | references [[*database*.]*owner*.]*ref\_table* [(*ref\_column*)] [match full] | check (*search\_condition*)}]} [[encrypt [with [*database.[owner*].]*key\_name*] [decrypt\_default *constant\_expression* | null]] [not compressed] [compressed = {*compression\_level* | not compressed} [[constraint [[*database*.[*owner*].]*key\_name*] {unique | primary key} [clustered | nonclustered] (*column\_name* [asc | desc] [{, *column\_name* [asc | desc]}...]) [with {fillfactor = *pct*  max\_rows\_per\_page = *num\_rows*, reservepagegap = *num\_pages*}] [on *segment\_name*] | foreign key (*column\_name* [{,*column\_name*}...]) references [[*database*.]*owner*.]*ref\_table* [(*ref\_column* [{, *ref\_column*}...])] [match full] | check (*search\_condition*) ...} [{, {*next\_column* | *next\_constraint*}}...]) [lock {datarows | datapages | allpages}]

```
[with { max_rows_per_page = num_rows,
                 exp_row_size = num_bytes,
                 reservepagegap = num_pages,
                 identity_gap = value
                 transfer table [on | off]
                 dmL logging = {full | minimal}
                 compression = {none | page | row}}lob_compression = off | compression_level
        [on segment_name]
        [partition_clause]
        [ [ external table ] at pathname ]
        [for load]
        compression_clause::=
            with compression = {none | page | row}パーティションに次の構文を使用します。
    partition_clause::=
        partition by range (column_name[, column_name]...)
              ([partition_name] values <= ({constant | MAX}
                 [, {constant | MAX| ...}
                     [compression_clause] [on segment_name]
                 [, [partition_name] values <= ({constant | MAX}
                     [, {constant | MAX}] ...}
                     [compression_clause] [on segment_name]]...)
        | partition by hash (column_name[, column_name]...)
            { (partition_name
                     [compression_clause] [on segment_name]
                 [, partition_name
                     [compression_clause] [on segment_name]]...)
            | number_of_partitions
                 [on (segment_name[, segment_name] ...)]}
        | partition by list (column_name)
              ([partition_name] values (constant[, constant] ...)
                     [compression_clause] [on segment_name]
                 [, [partition_name] values (constant[, constant] ...)
                     [compression_clause] [on segment_name]] ...)
        | partition by roundrobin
            { (partition_name [on segment_name]
                 [, partition_name
                     [compression_clause] [on segment_name]]...)
            | number_of_partitions
                 [on (segment_name [, segment_name]...)]}
計算カラムに次の構文を使用します。
    create table [[database.[owner].] table_name
```
#### *computed\_column\_expression* [[materialized] [not compressed]] | [not materialized]}

仮想ハッシュ・テーブルを作成するには、次の構文を使用します。

create table [database.[owner].]*table\_name*

| {unique | primary key} using clustered (*column\_name* [asc | desc] [{, *column\_name* [asc | desc]}...])= (hash\_factor [{, hash\_factor}...]) with max num\_hash\_values key

# パラメータ *table\_name*

. . .

新しいテーブルの明示的な名前です。テーブルが別のデータベース 内にある場合はデータベース名を指定し、データベース内にその名 前のテーブルが複数ある場合は所有者名を指定します。*owner* のデ フォルト値は現在のユーザで、*database* のデフォルト値は現在の データベースです。

テーブル名に変数を使用することはできません。テーブル名は、 データベース内で、および所有者に対してユニークでなければなり ません。[set](#page-717-0) quoted\_identifier on を設定している場合は、テーブル名に 区切り識別子を使用できます。指定していない場合は、その名前は 識別子の規則に従ってください。有効なテーブル名の詳細について は、『リファレンス・マニュアル:ビルディング・ブロック』の 「第4章式、識別子、およびワイルドカード文字」にある「識別 子」(374 ページ) を参照してください。

テーブル名をシャープ記号 (#) または "tempdb.." で始めることに よって、テンポラリ・テーブルを作成できます。『リファレンス・ マニュアル:ビルディング・ブロック』の「第 4 章 式、識別子、 およびワイルドカード文字」にある「# で始まるテーブル ( テンポ ラリ・テーブル )」(376 ページ ) を参照してください。

ユーザが sysusers テーブルにリストされていて、別のデータベース の create table パーミッションを所有している場合は、そのデータ ベース内にテーブルを作成できます。たとえば、次のいずれかを使 用して、otherdb データベース内に newtable という名前のテーブルを 作成できます。

create table otherdb..newtable

create table otherdb.yourname.newtable

#### *column\_name*

テーブル内のカラム名です。カラム名は、テーブル内でユニークで なければなりません。[set](#page-717-0) quoted identifier on を設定している場合は、 カラムに区切り識別子を使用できます。指定していない場合は、そ の名前は識別子の規則に従ってください。有効なカラム名の詳細に ついては、『リファレンス・マニュアル:ビルディング・ブロック』 の「第 4 章 式、識別子、およびワイルドカード文字」を参照して ください。

#### *datatype*

カラムのデータ型です。システム定義またはユーザ定義のデータ型 を使用できます。特定のデータ型では、次のように、カッコで囲ん で長さ (*n*) を指定しなければなりません。

*datatype* (*n*)

この他にも、次のように精度 (*p*) と位取り (*s*) をカッコで囲んで指定 しなければならないデータ型もあります。

*datatype* (*p*,*s*)

詳細については、『リファレンス・マニュアル:ビルディング・ブ ロック』の「第1章 システム・データ型とユーザ定義データ型」 を参照してください。

Java がデータベースで使用可能な場合は、*datatype* を、データベー スにインストールされている Java クラスの名前にすることができ ます。これは、システム・クラスでもユーザ定義のクラスでもかま いません。詳細については、『Adaptive Server Enterprise における Java』を参照してください。

## default

カラムのデフォルト値を指定します。デフォルトを指定した場合、 データの挿入時にそのカラムに値を指定しないと、Adaptive Server によってデフォルト値が挿入されます。デフォルトには、挿入を実 行しているユーザ名を挿入する定数または組み込み、または null 値 を挿入する null を指定できます。Adaptive Server は *tabname\_colname\_objid* という形式のデフォルト名を生成します。 *tabname* はテーブル名の最初の 10 文字、*colname* はカラム名の最初 の 5 文字、*objid* はデフォルトのオブジェクト ID 番号です。 IDENTITY プロパティを持つカラムにデフォルトを宣言しても、カ ラムの値には影響しません。

データベース・オブジェクトを参照しない create table 文の default セ クションでは、グローバル変数を参照できます。ただし、create table 文の check セクションではグローバル変数を使用できません。

#### *constant\_expression*

カラムのデフォルト値として使用する定数式です。グローバル変 数、カラム名、他のデータベース・オブジェクト名は使用できませ んが、データベース・オブジェクトを参照しない組み込み関数を使 用できます。このデフォルト値は、カラムのデータ型と互換性がな ければなりません。それ以外の場合は、そのデフォルトを挿入する と、Adaptive Server によってデータ型変換エラーが生成されます。

### user | null

ユーザが値を指定しなかった場合に、Adaptive Server によってデ フォルトとして挿入されるユーザ名または null 値を指定します。 user を指定する場合、カラムのデータ型は char(30) または varchar(30) でなければなりません。null を指定する場合、null 値を使 用できるカラムでなければなりません。

#### identity

カラムに IDENTITY プロパティがあることを示します。データベー スの各テーブルに、次のデータ型の IDENTITY カラムを 1 つ作成で きます。

- 位取り 0 の numeric ( 真数値 )
- 任意の整数値データ型 ( 符号付きまたは符号なしの bigint、int、 smallint、tinyint など)

IDENTITY カラムは更新できません。また、null 値を使用すること もできません。

IDENTITY カラムは、請求書番号や従業員番号などの、Adaptive Server によって自動的に生成される連続番号を格納するために使用 します。IDENTITY カラムの値は、テーブル内の各ローをユニーク に識別します。

# null | not null

デフォルトが存在しない場合の、データ挿入時の Adaptive Server の 動作を指定します。

null は、ユーザが値を指定しなかった場合に Adaptive Server が null 値を割り当てるように指定します。

not null は、デフォルト値が存在しない場合にユーザが null 以外の値 を指定するように指定します。

bit 型のカラムのプロパティは常に not null でなくてはなりません。

null も not null も指定しなかった場合は、デフォルトで not null が使用 されます。ただし、sp\_dboption を使用してこのデフォルトを変更 し、SQL 標準と互換性を持つようにすることができます。

#### in row

データ・ページに十分な領域がある場合は常にロー内としてデータ を LOB カラムに保存するように Adaptive Server に指示します。 LOB カラムのデータは完全なロー内または完全なロー外として保 存されます。

# *length*

( 任意 ) LOB カラム・データをロー内として保存できる最大サイズ を指定します。ページに十分な領域がある限り、この値より大きな 値はロー外として保存され、*length* 以下の値はロー内として保存さ れます。

*length* を指定しない場合には、Adaptive Server によってデータベー ス全体の設定がロー内の長さに使用されます。

# off row

( 任意 ) LOB カラムをロー外として保存するためのデフォルトの動 作を提供します。in row を指定しない限り、Adaptive Server では新し いテーブルに対してこの動作をデフォルトとして使用します。off row 句を指定せずにデータベース全体のロー内の長さを設定した場 合は、create table によって LOB カラムがロー内の LOB カラムとし て作成されます。

# off row | in row

Java-SQL カラムが、ローから独立して格納されるか (off row)、ローに 直接割り付けられた記憶領域に格納されるか (in row) を指定します。

デフォルト値は off row です。『Adaptive Server Enterprise における Java』を参照してください。

#### *size\_in\_bytes*

ロー内のカラムの最大サイズを指定します。ロー内に格納されてい るオブジェクトは、データベース・サーバのページ・サイズと他の 変数に応じて、約 16KB までを使用できます。デフォルト値は 255 バイトです。

# constraint *constraint\_name*

整合性制約の名前を指定します。

*constraint\_name* は検査制約の名前です。識別子の規則に従っている とともに、データベース内でユニークでなければなりません。参照 制約または検査制約の名前を指定しないと、Adaptive Server は *tabname\_colname\_objectid* という形式の名前を生成します。

- *tabname* テーブル名の最初の 10 文字
- *colname* カラム名の最初の 5 文字

• *objectid* - 制約のオブジェクト ID 番号

一意性制約またはプライマリ・キー制約の名前を指定しない場合 は、Adaptive Server によって *tabname\_colname\_tabindid* という形式の 名前が生成されます。*tabindid* はテーブル ID とインデックス ID を連 結した文字列です。

# unique

指定されたカラムの値を制限し、2 つのローが同じ値を持たないよ うにします。この制約によって、[alter table](#page-53-0) を使用して制約を削除し た場合にのみ削除されるユニーク・インデックスが作成されます。

#### primary key

2 つのローが同じ値を持たず、値が null 値にならないように、指定 されたカラムの値に制約を加えます。この制約によって、[alter table](#page-53-0) を使用して制約を削除した場合にのみ削除されるユニーク・イン デックスが作成されます。

# clustered | nonclustered

unique または primary key の各制約によって作成されたインデックス がクラスタード・インデックスまたはノンクラスタード・インデッ クスであることを指定します。clustered はプライマリ・キー制約の デフォルトで、nonclustered はユニーク制約のデフォルトです。ク ラスタード・インデックスは、テーブルごとに 1 つだけ持つことが できます。詳細については、「[create index](#page-164-0)」を参照してください。

# asc | desc

制約に対して作成されたインデックスが、各カラムで昇順で作成され るか、降順で作成されるかを指定します。デフォルトは、昇順です。

# fillfactor

Adaptive Server で既存のデータに新しいインデックスを作成する場 合の各ページのデータの占有率を指定します。fillfactor の率は、イ ンデックスの作成時にのみ使用されます。データは変更されるの で、ページが特定の満杯率で維持されることはありません。

fillfactor のデフォルトは 0 です。これは、[create index](#page-164-0) 文で with fillfactor を指定しない場合に使用されます (sp\_configure で値を変更している 場合は除きます )。fillfactor を指定する場合は、1 ~ 100 の値を使用 してください。

fillfactor が 0 の場合、完全に満杯になるページにクラスタード・イン デックスが作成され、完全に満杯になるリーフ・ページにノンクラ スタード・インデックスが作成されます。これによって、クラス タード・インデックスとノンクラスタード・インデックスの両方の インデックス B ツリー内に十分な領域が確保されます。ほとんどの 場合、fillfactor を変更する必要はありません。

fillfactor を 100 に設定すると、各ページが 100% 満杯の状態で、クラ スタード・インデックスとノンクラスタード・インデックスの両方 が作成されます。fillfactor を 100 にするのは、データが追加されない 読み込み専用テーブルに対してのみ効果があります。

fillfactor 値が 100 より小さい場合 ( 特殊な場合である 0 は除く )、満 杯でないページを持つ新しいインデックスが作成されます。大量の データが記録されることになるテーブルにインデックスを作成する 場合は、fillfactor を 10 に設定するのが妥当です。ただし、fillfactor 値 を小さくすると、それぞれのインデックス ( またはインデックスと データ ) にさらに多くの記憶領域が必要になります。

コンポーネント統合サービスが有効な場合でも、リモート・サーバ に対して fillfactor を使用できません。

警告! fillfactor を使用してクラスタード・インデックスを作成すると、 Adaptive Server はクラスタード・インデックスの作成時にデータを再 分配するため、データが占有する記憶領域の総量に影響します。

decrypt\_default は、暗号化カラムに decrypt パーミッションを持たな いユーザに返す値を sso が指定できるようにします。select 文で取得 される text、image、または unitext のカラムは復号化デフォルト値 に置き換えられます。

#### max\_rows\_per\_page

インデックスのデータ・ページとリーフレベル・ページ上のロー数 を制限します。fillfactor とは異なり、max\_rows\_per\_page 値はデータ が挿入または削除されても保持します。

max rows per page の値を指定しなかった場合、テーブルの作成時 に値 0 が使用されます。テーブルとクラスタード・インデックスの 値は 0 ~ 256 の値を使用してください。ノンクラスタード・イン デックスの 1 ページ当たりの最大ロー数は、インデックス・キーの サイズで決まります。また、指定した値が大きすぎる場合は、エ ラー・メッセージが返されます。

max rows per page 値を 0 に設定すると、満杯のデータ・ページを 持つクラスタード・インデックスと、満杯のリーフ・ページを持つ ノンクラスタード・インデックスが作成されます。これによって、 クラスタード・インデックスとノンクラスタード・インデックスの 両方のインデックス B ツリー内に十分な領域が確保されます。

max\_rows\_per\_page の値を小さい値に設定すると、頻繁にアクセス されるデータのロック競合を減らすことができます。ただし、小さ い値に設定すると、完全にいっぱいではないページを持つ新しいイ ンデックスも作成されます。また、使用される記憶領域が増えるた め、ページ分割も多くなることがあります。

コンポーネント統合サービスが有効な場合にプロキシ・テーブルを 作成すると、max\_rows\_per\_page は無視されます。プロキシ・テー ブルにはデータは格納されません。max\_rows\_per\_page を使用して テーブルを作成し、そのテーブルを参照するプロキシ・テーブルを 後で作成した場合、プロキシ・テーブルから insert または delete を 実行すると、max\_rows\_per\_page の制限が適用されます。

#### reservepagegap = *num\_pages*

埋められたページと、エクステント I/O 割り付けオペレーション中 に残される空ページの比率を指定します。指定した *num\_pages* のそ れぞれに、将来のテーブルの拡張に備えて空のページ 1 つが残され ます。有効な値は 0 ~ 255 です。デフォルト値は 0 です。

# dml\_logging =  ${full | minimal}$

insert、update、delete オペレーションといくつかの形式のバルク挿 入に対するロギングの量を決定します。次のいずれかになります。

- full すべてのトランザクションのログが取られます。
- minimal ローまたはページの変更のログは取られません。

# deferred\_allocation

テーブルが必要とされるまで、テーブルまたはインデックスを作成を 遅らせます。遅延テーブルは insert データベース内に作成されます。

# immediate\_allocation

sp\_dboption 'deferred table allocation' を有効化している場合は、明示的 にテーブルを作成します。

#### on *segment\_name*

constraint オプションを指定して使用する場合、指定のセグメントに 作成するインデックスを指定します。on *segment\_name* オプション を使用するには、事前に [disk init](#page-370-0) を使用してデバイスを初期化する 必要があります。また、sp\_addsegment を使用して、セグメントを データベースに追加しておくことも必要です。データベースで使用 できるセグメント名のリストについては、システム管理者に問い合 わせるか、sp\_helpsegment を使用して参照してください。

clustered を指定し、on *segment\_name* オプションを使用した場合は、 テーブル全体が指定したセグメントに移行します。これは、イン デックスのリーフ・レベルに実際のデータ・ページがあるためです。

#### references

参照整合性の制約のカラム・リストを指定します。1 つのカラム制 約に指定できるカラムの値は、1 つだけです。別のテーブルを参照 するテーブルにこの制約を追加するには、参照元テーブルに挿入さ れたデータがすべて、参照先テーブルに事前に存在していなければ なりません。

この制約を使用するには、参照先テーブルの references パーミッ ションが必要です。参照先テーブルの指定したカラムは、unique 制 約または [create index](#page-164-0) 文のどちらかで作成したユニーク・インデック スによって、制約を受けなければなりません。カラムが指定されて いない場合は、参照先テーブルの適切なカラムに primary key 制約が なければなりません。また、参照元テーブルのカラムのデータ型 は、参照先テーブルのカラムのデータ型に一致していなければなり ません。

#### *ref\_table*

参照されるカラムを含むテーブル名です。別のデータベースのテー ブルを参照することもできます。制約では、192 までのユーザ・ テーブルと内部生成のワークテーブルを参照できます。

### *ref\_column*

参照されるテーブルのカラム名です。

# match full

参照元ローの参照元カラムのすべての値が以下の場合、次のように なることを指定します。

- null 参照整合性条件は真である。
- null 以外の値 対応するそれぞれのカラムが参照先テーブルで 等しい参照先ローがある場合、参照整合性条件は真である。

どちらでもなければ、以下の場合に参照整合性条件は偽になります。

- すべての値が null 以外で、等しくない場合、または
- 参照元ローの参照元カラムに null 以外の値と null がある場合

check (*search\_condition*)

カラム値の check 制約と、Adaptive Server がテーブル内のローすべ てに実行する *search\_condition* 制約を指定します。check 制約 ( 検査 制約 ) は、テーブルまたはカラムの制約として指定できます。 create table を使用すると、カラム定義の中で複数の check 制約を指 定できます。

create table 文の default セクションではグローバル変数を参照できま すが、check セクションでは使用できません。

制約は、次のものを含むことができます。

- in によって導入される定数式のリスト
- ワイルドカード文字を含む、like で提供される条件の集合

カラムの検査制約およびテーブルの検査制約は、テーブル内のすべ てのカラムを参照できます。

式には、算術演算子と関数を指定できます。*search\_condition* には、 サブクエリ、集合関数、ホスト変数、またはパラメータは指定でき ません。

encrypt [with *key\_name*]

暗号化カラムを作成します。キーが別のデータベースにある場合に 指定します。*key\_name* がデータベースに対してユニークでない場 合は、所有者名を指定します。*owner* のデフォルト値は現在のユー ザで、*database* のデフォルト値は現在のデータベースです。

テーブルの作成者は、キーの select パーミッションが必要です。 *key\_name* を指定しない場合は、Adaptive Server はデータベース内で デフォルト キーを捜します。

*keyname* は、create encryption key を使用して作成するキーを指定しま す。テーブルの作成者には、*keyname* に対する select パーミッショ ンが必要です。*keyname* を指定しないと、Adaptive Server は、create encryption key または alter encryption key の as default 句を使用して作成 されたデフォルト・キーを探します。

サポートされているデータ型のリストについては、『暗号化カラム・ ユーザーズ・ガイド』の「データの暗号化」を参照してください。

#### decrypt\_default *constant\_expression*

このカラムでは decrypt パーミッションのないユーザにデフォルト 値を返すことを指定します。*constant\_expression* は select 文を実行し たときに、復号化された値の代わりに Adaptive Server から返される 固定値です。使用可能な値は NULL を入力可能な列の NULL だけで す。復号化されたデフォルト値をカラムのデータ型に変換できない 場合は、Adaptive Server でクエリが実行されたときに変換エラーが 検出されます。

#### compression = *compression\_level* | not compressed

ロー内のデータが圧縮されるかどうか、および圧縮されている場合 のレベルを示します。

#### foreign key

リストしたカラムが、そのテーブルの外部キーであることを指定し ます。対象となるキーは、後に続く references 句にリストしたカラ ムです。外部キーの構文は、カラムレベルでの制約ではなく、テー ブルレベルでの制約だけで使用できます。

### *next\_column* | *next\_constraint*

カラム定義またはテーブル制約の定義に記述されたものと同じ構文 を使用して、カラム定義やテーブル制約を ( カンマで区切って ) 追 加できることを示します。

#### lock datarows | datapages | allpages

テーブルに使用されるロック・スキームを指定します。デフォルト は、サーバ全体に対する設定パラメータ lock scheme の設定です。

# exp\_row\_size = *num\_bytes*

予想されるロー・サイズを指定します。datarows と datapages のロッ ク・スキーム、および可変長ローを持つテーブルにのみ適用されま す。有効な値は 0、1、およびテーブルのローの最小長および最大 長の間の任意の値です。デフォルト値は 0 で、サーバワイドな設定 が適用されることを示します。

# identity\_gap *value*

テーブルの identity ギャップを指定します。この値は、このテーブ ルのシステムの identity ギャップ設定だけを上書きします。

*value* identity ギャップの値です。identity ギャップの設定の詳細につ いては、「[IDENTITY](#page-281-0) カラム」(276 ページ ) を参照してください。

# transfer table [on | off]

増分転送に対するテーブルにマーク付けします。このパラメータの デフォルト値は off です。

dml\_logging

insert、update、delete オペレーションといくつかの形式のバルク挿 入に対するロギングの量を決定します。次のいずれかになります。

- full すべてのトランザクションのログが取られます。
- minimal ローまたはページの変更のログは取られません。

#### compression

テーブル・レベルまたはパーティション・レベルの圧縮レベルを示 します。パーティションの圧縮レベルを指定すると、テーブルの圧 縮レベルが上書きされます。Adaptive Server では圧縮が設定されて いるパーティションのみで個々のカラムが圧縮されます。

- none このテーブルまたはパーティションのデータは圧縮さ れません。パーティションの場合、none は、テーブル圧縮が row 圧縮または page 圧縮に変更されても、このパーティション のデータが圧縮されないままであることを意味します。
- row 個々のロー内の 1 つ以上のデータ項目を圧縮します。 Adaptive Server は、非圧縮形式に比べ、圧縮形式でのデータの 格納により記憶領域を節約できる場合にのみ row 圧縮形式で データを格納します。パーティション・レベルまたはテーブ ル・レベルで row 圧縮を設定します。
- page ページがいっぱいになると、ロー圧縮された既存の データ・ローが、ページ・レベルの圧縮を使用して圧縮され、 ページ・レベルの辞書、インデックス、文字コードのエントリ が作成されます。パーティション・レベルまたはテーブル・レ ベルで page 圧縮を設定します。

Adaptive Server では、データがロー・レベルで圧縮されてからし かページ・レベルで圧縮されないため、圧縮レベルを page に設 定することは、page および row の両方の圧縮を意味します。

lob\_compression = off | *compression\_level*

テーブルの圧縮レベルを決定します。off を選択した場合、テーブル には LOB 圧縮は使用されません。

#### *compression\_level*

テーブルの圧縮レベル。次の圧縮レベルがあります。

- 0 ローは圧縮されません。
- 1 ~ 9 Adaptive Server は ZLib 圧縮を使用します。通常、圧縮 の数値が大きいほど、Adaptive Server での LOB データの圧縮レ ベルが高くなり、圧縮データと非圧縮データの比率も大きくな ります (つまり、非圧縮データと比べて、圧縮データによる記 憶領域の節約量 ( バイト ) が多くなります )。

ただし、圧縮の量は LOB の内容によって異なります。圧縮レ ベルが高いほど、圧縮に使用される CPU の量が多くなります。 そのためレベル 9 を使用すると、圧縮率が最高になりますが、 CPU の使用量も最高になります。

- 100 Adaptive Server は FastLZ 圧縮を使用します。CPU 使用量 が最も少ない圧縮率です。通常、短いデータに使用します。
- 101 Adaptive Server は FastLZ 圧縮を使用します。値に 101 を 指定すると、100 を指定した場合よりも、CPU の使用量は若干 多くなりますが、圧縮率は良くなります。

圧縮アルゴリズムでは、LOB データを使用しないローは無視され ます。

# on *segment\_name*

テーブルを配置するセグメント名を指定します。on *segment\_name* を使用する場合は、事前に [create database](#page-127-0) または [alter database](#page-7-0) を使 用して論理デバイスがデータベースに割り当てられている必要があ ります。また、sp\_addsegment を使用してセグメントがデータベー スに作成されていることも必要です。データベースで使用できるセ グメント名のリストについては、システム管理者に問い合わせる か、sp\_helpsegment を使用して参照してください。

パーティションに使用するときは、パーティションを配置するセグ メントを指定します。

### external table

オブジェクトがリモートのテーブルまたはビューであることを指定 します。external table がデフォルトであるため、これを指定するか どうかは任意です。

#### for load

bcp in にのみ使用可能なテーブルと alter table unpartition オペレーショ ンを作成します。for load を使用して作成したテーブルでは、 row\_count() を使用できます。
partition by range

分割するレコードを、分割カラム内の指定された値の範囲に基づい て指定します。

*column\_name*

*partition\_clause* で使用する場合にパーティション・キー・カラムを 指定します。

*partition\_name*

テーブル・レコードを保管する新しいパーティションの名前を指定 します。テーブル内またはインデックス内にすでに存在するパー ティションと同じ名前は指定できません。set quoted identifier オプ ションを設定した場合、パーティション名に区切り識別子を使用で きます。それ以外の場合、パーティション名は有効な識別子でなけ ればなりません。

*partition\_name* を省略すると、*table\_name\_patition\_id* という形式の名前 が作成されます。最大長を超える長さのパーティション名は、トラ ンケートされます。

on *segment\_name*

**partition\_clause** をパーティションに使用するときは、パーティショ ンを配置するセグメントを指定します。on *segment\_name* オプショ ンを使用するには、[disk init](#page-370-0) を使用して事前にデバイスを初期化して ください。また、システム・プロシージャ sp\_addsegment を使用し て、セグメントをデータベースに追加しておきます。データベース で使用できるセグメント名のリストについては、システム管理者に 問い合わせるか、sp\_helpsegment を使用して参照してください。

values <= constant | MAX

指定したパーティションの上限値を指定します。パーティションの 上限に定数値 (constant) を指定すると、テーブルに暗黙的な一意性 制約が適用されます。キーワード MAX を使用すると、特定のデー タ型の最大値が指定されます。

partition by hash

- レコードの分割に、システムから提供されるハッシュ関数を使用 します。ハッシュ関数は、レコードが割り当てられるパーティショ ンを指定するパーティション・キー値を計算します。

partition by list

分割するレコードを、指定したカラム内のリテラル値に基づいて指 定します。リスト分割テーブルを分割できるのは、1 つのカラムだ けです。各パーティションには、最大で 250 個の異なるリスト値を 指定できます。

#### partition by round-robin

レコードの分割を順次処理で行うことを指定します。ラウンドロビ ン分割テーブルに分割キーはありません。ユーザおよびオプティマ イザは、特定のレコードがどのパーティションに配置されるかを確 認することはできません。

#### at *pathname*

リモート・オブジェクトのロケーションを指定します。at *pathname* 句を使用すると、プロキシ・テーブルが作成されます。

*pathname* は、*server\_name.dbname.owner.object;aux1.aux2* という形式を とります。ここで、

- **\_server\_name( 必須 ) リモート・オブジェクトがあるサーバの** 名前です。
- *dbname* ( 任意 ) このオブジェクトがあるリモート・サーバが 管理するデータベースの名前です。
- *owner* ( 任意 ) リモート・オブジェクトを所有するリモート・ サーバのユーザの名前です。
- **object** ( 必須 ) リモートのテーブルまたはビューの名前です。
- *aux1.aux*2 ( 任意 ) create table コマンドまたは [create index](#page-164-0) コマ ンドの実行中にリモート・サーバに渡される文字列です。この 文字列は、サーバがクラス db2 の場合にのみ使用されます。 aux1 はテーブルを配置する DB2 データベース、aux2 はテーブ ルを配置する DB2 テーブル領域です。

#### {compute | as}

カラムが計算カラムであることを示すために使用できる予約キー ワードで、どちらも意味は同じです。

#### *computed\_column\_expression*

他のテーブルのカラム、ローカル変数、集合関数、またはサブクエ リを含まない、有効な T-SQL 式です。カラム名、定数、関数、グ ローバル変数、case 式のいずれか、またはこれらを 1 つ以上の演算 子によって結合した組み合わせを指定できます。仮想計算カラムか ら実体化された計算カラムを参照する場合を除き、計算カラム間で の相互参照は許可されません。

### materialized | not materialized

計算カラムを実体化してテーブルに物理的に保管するかどうかを指 定します。どちらのキーワードも指定しない場合は、デフォルトで 計算カラムは not materialized であり、テーブルに物理的に保管され ません。

using clustered

仮想ハッシュ・テーブルを作成することを示します。カラムのリス トは、このテーブルのキー・カラムとして扱われます。

*column\_name* [asc | desc]

ローはそのハッシュ関数に基づいて配置されるため、ハッシュ領域 に [asc | desc] を使用することはできません。仮想ハッシュ・テーブ ルのキー カラムに順序を指定した場合、オーバフロー・クラス タード領域でのみ使用されます。

*hash\_factor*

仮想ハッシュ・テーブルのハッシュ関数に対して必要です。ハッ シュ関数の場合、キー・カラムごとにハッシュ係数が必要です。こ れらの係数はキー値とともに使用され、特定のローにハッシュ値を 生成します。

#### with max *num\_hash\_values* key

使用できるハッシュ値の最大数。このハッシュ関数の出力における 上限を定義します。

**例 1 @@spid** グローバル変数をデフォルトのパラメータで使用して foo テーブルを作成します。

> create table foo ( a int , b int default @@spid )

例 **2** titles テーブルを作成します。

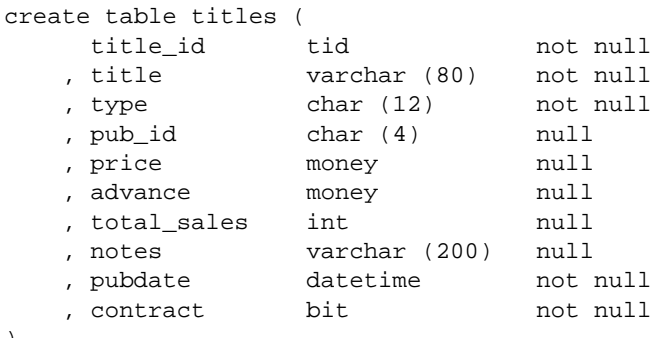

)

例 **3** for load を使用して、テーブル mytable を作成します。

create table mytable ( col1 int , col2 int , col3 (char 50)

```
\lambdapartitioned by roundrobin 3 for load
```
新しいテーブルは、分割解除されないかぎり、どのようなユーザ・ア クティビティにも使用できません。

1 bcp in を使用して、データを mytable にロードします。

2 mytable を分割解除します。

これで、テーブルはどのユーザ・アクティビティにも使用できます。

例 **4** compute テーブルを作成します。テーブル名とカラム名である max と min は予約語であるため、二重引用符で囲まれています。total score のカラム名は、埋め込みブランクを含んでいるため、二重引用符で囲 まれています。このテーブルを作成する前に、set quoted identifier on を 設定してください。

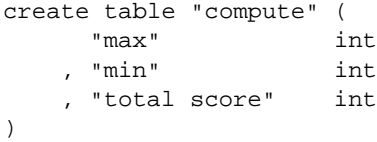

例 **5** 一意性制約を使用して sales テーブルとクラスタード・インデッ クスを一度に作成します (pubs2 データベースのインストール・スクリ プトには、別々の create table 文と [create index](#page-164-0) 文があります)。

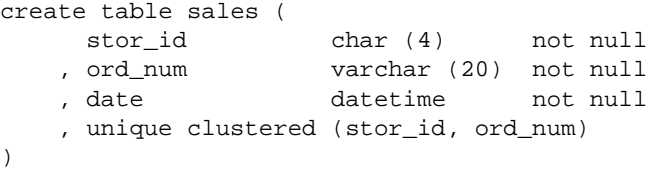

例 **6** 2 つの参照整合性の制約と 1 つのデフォルト値を持つ salesdetail テーブルを作成します。salesdet constr という名前のテーブルレベルの 参照整合性の制約があり、title\_id カラムには、名前が指定されていな いカラムレベルの参照整合性の制約があります。どちらの制約も、参 照先テーブル (titles と sales) にユニーク・インデックスがあるカラム を指定します。qty カラムに付けた default 句は、デフォルト値として 0 を指定します。

```
create table salesdetail (
   stor id char (4) not null
  , ord_num varchar (20) not null
   , title id tid not null
       references titles (title_id)
   , qty smallint default 0 not null
```

```
, discount float not null,
constraint salesdet_constr
   foreign key (stor_id, ord_num)
   references sales (stor_id, ord_num)
)
```
例 **7** 検査制約がある publishers テーブルを pub\_id カラムに作成します。 このカラムレベルの制約は、pubs2 データベースに含まれる pub\_idrule の代わりに使用できます。

```
create rule pub_idrule
as @pub_id in ("1389", "0736", "0877", "1622", "1756")
or @pub_id like "99[0-9][0-9]"
create table publishers (
   pub_id char (4) not null
   check (pub_id in ("1389", "0736", "0877", "1622",
       "1756")
       or pub_id like "99[0-9][0-9]")
   , pub_name varchar (40) null
   , city varchar (20) null
   , state char (2) null
)
```
例 **8** sales\_daily テーブルの IDENTITY カラムとして、ord\_num カラムを 指定します。テーブルに最初にローを挿入するときに、Adaptive Server は IDENTITY カラムに 1 の値を割り当てます。これ以降ローを 挿入するたびに、カラムの値は 1 ずつ増えていきます。

create table sales\_daily ( stor\_id char (4) not null , ord\_num numeric (10,0) identity , ord\_amt money null )

例 **9** new\_titles テーブルの datapages ロック・スキームと予期される 200 のロー・サイズを指定します。

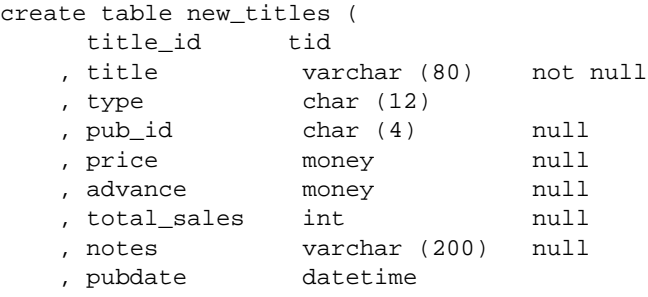

```
, contract bit
\left( \right)lock datapages
with exp_row_size = 200
```
例 **10** datarows ロック・スキームを指定し、reservepagegap の値を 16 に 設定して、エクステント I/O 操作によって 15 の埋められたページにつ き 1 つの空のページが残されるようにします。

create table new\_publishers ( pub\_id char (4) not null , pub\_name varchar (40) null , city varchar (20) null , state char (2) null ) lock datarows with reservepagegap = 16 **例 11** 最低限のロギングが設定された big\_sales というテーブルを作成 します。 create table big\_sales ( storid char(4) not null , ord\_num varchar(20) not null , order\_date datetime not null  $\lambda$ with dml\_logging = minimal 例 **12** im\_not\_here\_yet という名前の遅延テーブルを作成します。 create table im\_not\_here\_yet ( col\_1 int, col\_2 varchar(20) ) with deferred\_allocation 例 **13** ロック・スキームにデータローを使用し、増分転送を使用でき る mytable というテーブルを作成します。 create table mytable ( f1 int , f2 bigint not null , f3 varchar (255) null  $\left( \right)$ lock datarows with transfer table on 例 **14** ローレベル圧縮を含んだ genre という名前のテーブルを作成し ます。

```
create table genre (
    mystery varchar(50) not null
   , novel varchar(50) not null
   , psych varchar(50) not null
   , history varchar(50) not null
   , art varchar(50) not null
   , science varchar(50) not null
   , children varchar(50) not null
   , cooking varchar(50) not null
   , gardening varchar(50) not null
   , poetry varchar(50) not null
)
with compression = row
```
例 **15** seg1、seg2、seg3 のセグメントに sales という名前のテーブルを 作成し、seg1 を圧縮します。

```
create table sales (
     store id int not null
    , order_num int not null
    , date datetime not null
)
partition by range (date)
    ( Y2008 values <= ('12/31/2008')
     with compression = page on seg1,
     Y2009 values <= ('12/31/2009') on seg2,
     Y2010 values <= ('12/31/2010') on seg3)
```
例 **16** 5 の LOB 圧縮レベルを使用する email テーブルを作成します。

```
create table email (
    user_name char (10)
   , mailtxt text
   , photo image
   , reply_mails text)
   with lob_compression = 5
```

```
例 17 ユニークなクラスタード・インデックスによってサポートされ
る制約を作成します。インデックスの順序は、stor_id では昇順、
ord_num では降順です。
```

```
create table sales_south (
     stor_id char (4) not null
   , ord_num varchar (20) not null
   , date datetime not null
   , unique clustered (stor_id asc, ord_num desc)
)
```
例 **18** リモート・サーバ SERVER\_A で t1 という名前のテーブルを作成 し、リモート・テーブルにマップされる t1 という名前のプロキシ・ テーブルを作成します。 create table t1 ( a int , b char (10)  $\left( \right)$ at "SERVER\_A.db1.joe.t1"

例 **19** employees という名前のテーブルを作成します。name は varchar 型、home\_addr は Address 型の Java-SOL カラム、mailing\_addr は Address2Line 型の Java-SQL カラムです。Address と Address2Line は、い ずれもデータベースにインストールされている Java クラスです。

```
create table employees (
    name varchar (30)
   , home_addr Address
   , mailing_addr Address2Line
)
```
例 **20** identity カラムがある mytable という名前のテーブルを作成します。 identity ギャップは 10 に設定されています。これは、メモリ内に 10 ブ ロック単位で ID 番号が割り付けられていることを示します。サーバ に障害が発生したり、ウェイトなしでシャットダウンしたりすると、 ローに割り当てられた最後の ID 番号と次の ID 番号との最大のギャッ プは 10 になります。

```
create table mytable (
     IdNum numeric (12,0) identity
)
with identity_gap = 10
```
例 **21** テーブル my\_publishers を作成します。このテーブルは、state カ ラム内の値に基づくリストによって分割されます。テーブル・パー ティション作成の詳細については、『Transact-SQL ユーザーズ・ガイ ド』を参照してください。

```
create table my_publishers (
    pub_id char (4) not null
   , pub_name varchar (40) null
   , city varchar (20) null
   , state char (2) null
\lambdapartition by list (state) (
    west values ('CA', 'OR', 'WA') on seg1
    , east values ('NY', 'MA') on seg2
\lambda
```
例 **22** fictionsales テーブルを作成します。このテーブルは、date カラム の値を基準にした範囲によって分割されます。

```
create table fictionsales (
     store_id int not null
   , order_num int not null
   , date datetime not null
)
partition by range (date) (
     q1 values <= ("3/31/2005") on seg1
   , q2 values <= ("6/30/2005") on seg2
    , q3 values <= ("9/30/2005") on seg3
   , q4 values <= ("12/31/2005") on seg4
)
```
例 **23** テーブル currentpublishers を作成します。このテーブルは、ラウ ンドロビンによって分割されます。

```
create table currentpublishers (
    pub_id char (4) not null
   , pub_name varchar (40) null
   , city varchar (20) null
   , state char (2) null
\lambdapartition by roundrobin 3 on (seg1)
```
例 **24** mysalesdetail テーブルを作成します。このテーブルは、ord\_num カラムの値に基づくハッシュによって分割されます。

create table mysalesdetail ( store\_id char (4) not null , ord\_num varchar (20) not null , title\_id tid not null , qty smallint not null , discount float not null ) partition by hash (ord\_num) ( p1 on seg1 , p2 on seg2 , p3 on seg3 )

例 **25** 実体化された計算カラムが 1 つある mytitles というテーブルを作 成します。

create table mytitles ( title\_id tid not null , title varchar (80) not null , type char (12) not null

```
, pub_id char (4) null
, price money null
, advance money null
, total_sales int null
, notes varchar (200) null
, pubdate datetime not null
, sum_sales compute price * total_sales
    materialized
```
例 **26** NULL 入力可能な暗号化カラムがある employee テーブルを作成 します。Adaptive Server では、データベースのデフォルト暗号化キー を使用して ssn データを暗号化します。

```
create table employee_table (
    ssn char(15) null
    encrypt name char(50)
   , deptid int
)
```
例 **27** クレジット・カード・データの暗号化カラムがある customer テーブルを作成します。

```
create table customer (
ccard char(16) unique
   encrypt with cc_key
   decrypt_default 'XXXXXXXXXXXXXXXX', name char(30)
\left( \right)
```
ccard カラムには一意性制約があり、暗号化に cc\_key を使用します。 decrypt\_default 指定子が使用されているので、decrypt パーミッション を持たないユーザが ccard カラムを選択すると、Adaptive Server は実際 の値ではなく値 'XXXXXXXXXXXXXXXXXXX を返します。

例 **28** 長さが 300 バイトのロー内の LOB カラムとして description を、長 さの指定がない ( ロー外の記憶領域のサイズを継承 ) ロー内の LOB カ ラムとして notes を、条件に関係なくロー外に格納されているカラム として reviews を指定するテーブルを作成します。

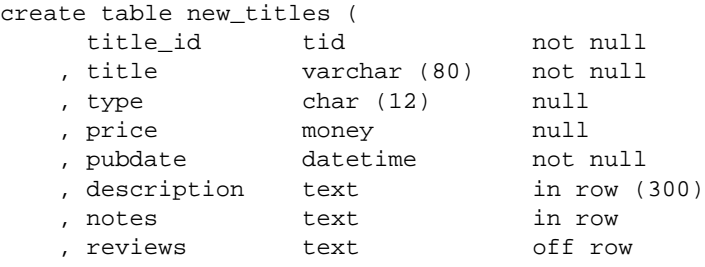

)

)

例 **29** order\_seg セグメントの pubs2 データベースに orders という仮想 ハッシュ・テーブルを作成します。

```
create table orders(
      id int
    , age int
    , primary key using clustered (id,age) = (10,1) with 
max 1000 key
)
on order_seg
```
データのレイアウトは次のとおりです。

- order seg セグメントはページ ID 51200 から始まります。
- 最初のデータのオブジェクト アロケーション・マップ (OAM) ページの ID は 51201 です。
- 1 ページあたりの最大ロー数は 168 です。
- ローのサイズは 10 です。
- オーバフロー・クラスタード領域のルート・インデックス・ペー ジは 51217 です。

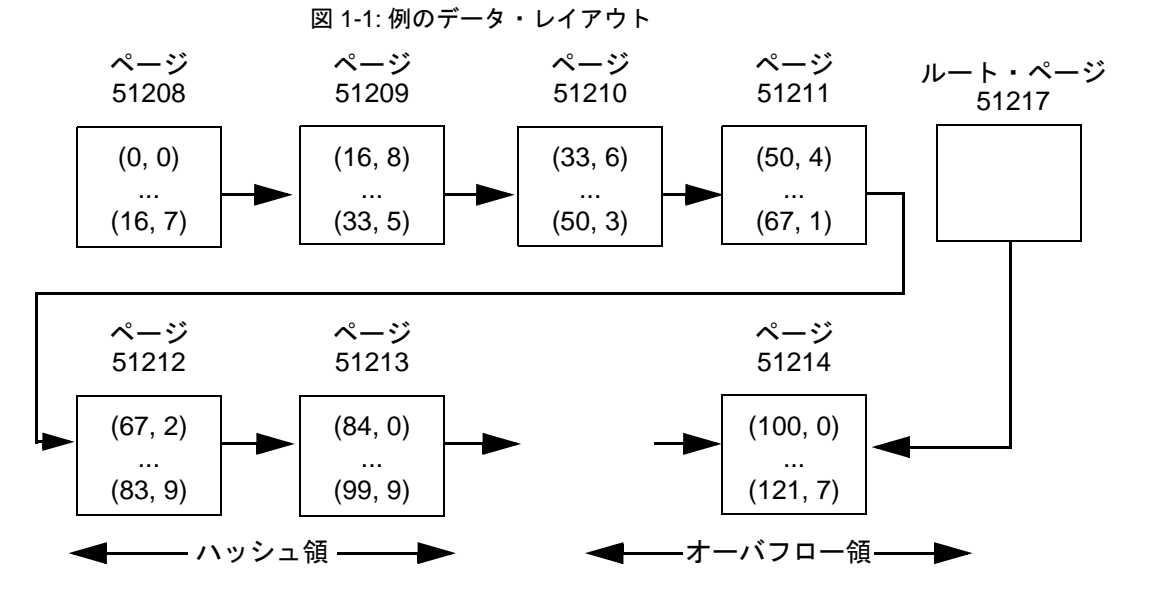

例 **30** order\_seg セグメントの pubs2 データベースに orders という仮想 ハッシュ・テーブルを作成します。

```
create table orders(
     id int default NULL
    , age int
    , primary key using
         clustered (id, age) = (10, 1) with max 100 key
    , name varchar(30)
)
on order_seg
```
データのレイアウトは次のとおりです。

- order\_seg セグメントはページ ID 51200 から始まります。
- 最初のデータ OAM ページの ID は 51201 です。
- 1 ページあたりの最大ロー数は 42 です。
- ローのサイズは 45 です。
- オーバフロー・クラスタード領域のルート・インデックス・ペー ジは 51217 です。

図 1-2: 例のデータ・レイアウト

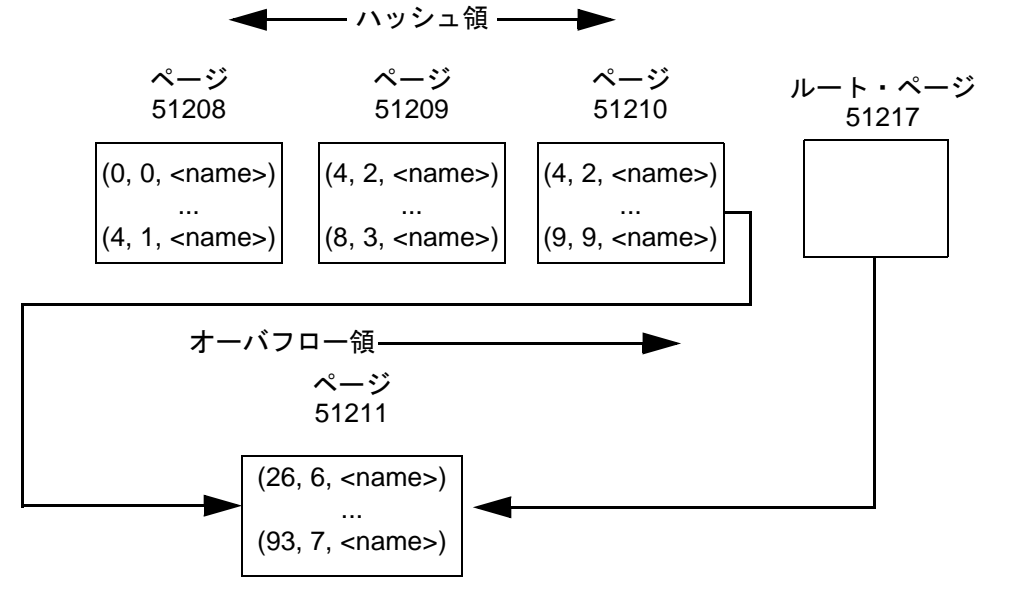

- 使用法 create table は、テーブルを作成するほか、必要に応じて整合性制 約を作成します。create table 文内で別のデータベースを指定しな いかぎり、テーブルは現在オープンしているデータベース内に作 成されます。ユーザが sysusers テーブルにリストされていて、別 のデータベースの create table パーミッションを所有している場合 は、そのデータベース内にテーブルまたはインデックスを作成で きます。
	- 領域は、一度に 1 エクステント、すなわち 8 ページ単位でテーブ ルおよびインデックスに割り付けられます。エクステントが満杯 になるたびに、別のエクステントが割り付けられます。割り付け られた領域とテーブルに使用されている領域の量を確認するに は、sp\_spaceused を使用してください。
	- ロー内の Java カラムの最大長は、テーブルのスキーム、ロック方 式、ページ・サイズに対応した可変長カラムの最大サイズによっ て決まります。
	- create table はテーブルを作成する前に検査制約のエラー・チェッ クを実行します。
	- カラムの定義が char (*n*) NULL のときにコンポーネント統合サービ スから create table を実行すると、コンポーネント統合サービスは リモート・サーバ上に varchar (*n*) のカラムを作成します。
	- インデックスのソート順を指定するには、インデックス・カラム の名前の後に asc または desc キーワードを使用します。カラム が、クエリの order by 句で指定された順序と同じ順序になるよう にインデックスを作成すると、クエリ処理中のソートする手順を 省略できます。
	- アプリケーションによって短いローがデータオンリーロック・ テーブルに挿入され、後の更新でローの長さが増大する場合は、 exp\_row\_size を使用してデータオンリーロック・テーブルのロー が新しいロケーションに転送される回数を少なくします。
	- at キーワードによって得られるロケーション情報は、 sp\_addobjectdef によって得られる情報と同じです。この情報は、 sysattributes テーブルに格納されます。

#### 制限事項

- テーブル内のカラムの最大数は、カラムの幅とサーバの論理ペー ジ・サイズによって異なります。
	- カラムのサイズの合計は、サーバの論理ページ・サイズ以下 である。
- テーブルごとのカラムの最大数は 1024 である。
- 全ページロック・テーブルの可変長カラムの最大数は 254 で ある。

たとえば、サーバの論理ページ・サイズが 2K で、整数カラ ムのテーブルがある場合、テーブル内のカラムの最大数は 1024 よりもはるかに少なくなります (1024 \* 4 バイトは、2K という論理ページ・サイズを超えます )。

カラムの最大数が 1024 を超えないかぎり、可変長カラムと固 定長カラムを 1 つのテーブルに混在させることができます。 たとえば、サーバの論理ページ・サイズが 8K の場合、APL 用に設定されたテーブルには、null を入力できる 254 の整数 カラム ( 可変長カラム ) と null を入力できない 770 の整数カラ ム、合計 1024 カラムを作成できます。

- 1 つのデータベースには最大 20 億のテーブルを、1 つのテーブル には最大 1024 のユーザ定義のカラムを作成できます。1 テーブル あたりのロー数は、使用できる記憶領域のみによって制限されま す。
- Adaptive Server では、次の場合、テーブルは作成されますが、 データ操作言語による操作を行うとサイズ制限に関するエラーが 表示されます。
	- 可変長カラムがあるローの合計ロー・サイズが、カラムの最 大サイズを超えている場合。
	- 1 つの可変長カラムの長さが、カラムの最大サイズを超えて いる場合。
	- データオンリーロック・テーブルでは、開始カラムを除いた 可変長カラムのオフセットが 8191 バイトの制限を超えている 場合。
- 固定長カラムのすべてとローのオーバヘッドの合計サイズが、 テーブルのロック・スキームとページ・サイズによって許容され るサイズを超えている場合は、Adaptive Server によってエラーが 報告されます。表 [1-10](#page-266-0) は、これらの制限を示します。

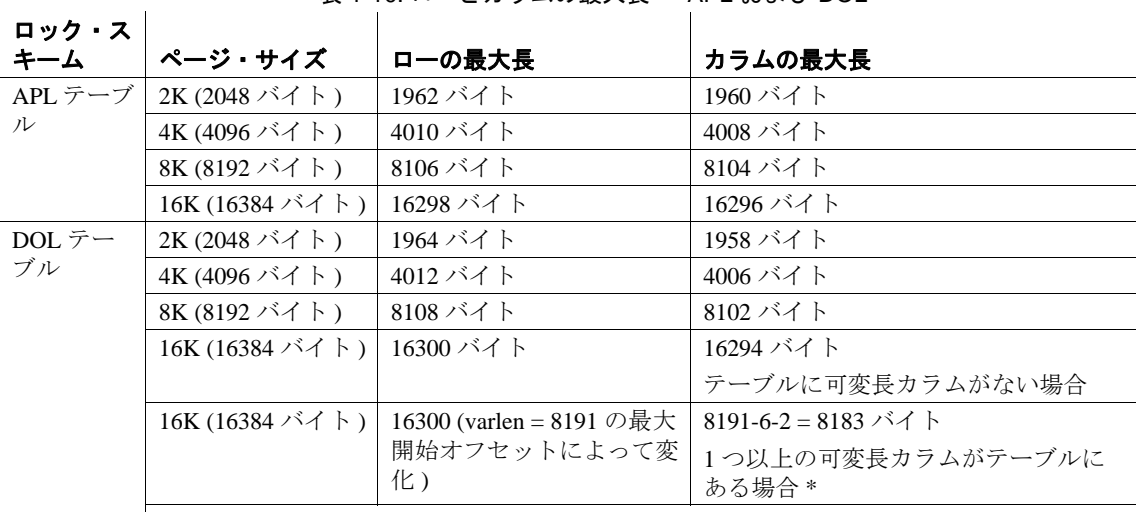

<span id="page-266-0"></span>表 1-10: ローとカラムの最大長 - APL および DOL

\* このサイズには、ローのオーバヘッドの 6 バイトとローの長さのフィールドの 2 バイト が含まれる。

> • ローごとの可変長データの最大バイト数は、テーブルのロック・ スキームによって異なります。

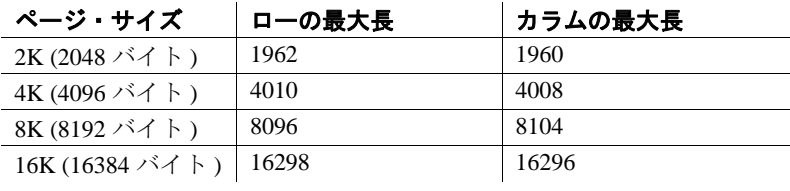

DOL テーブルの最大カラム・サイズ

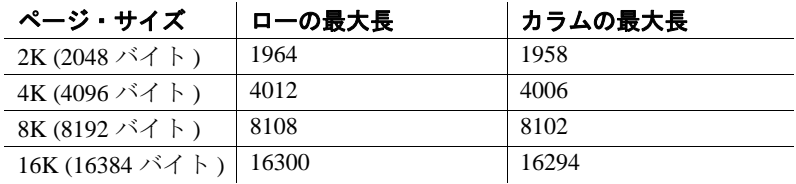

• オフセットが 8191 バイトを超える可変長カラムを使用して DOL テーブルを作成した場合は、ローをカラムに追加できません。

- varchar、nvarchar、univarchar、または varbinary の各カラムを使用し て、定義された幅の合計が許可されている最大ロー・サイズより 大きいテーブルを作成すると、警告メッセージが表示されます が、テーブルは作成されます。このようなローに最大バイト数を 超えて挿入を行うか、ローに update を実行してロー・サイズの合 計が最大長を超えるようにしたりすると、Adaptive Server によっ てエラー・メッセージが表示され、コマンドは正常に動作しませ  $\lambda$
- [if...else](#page-546-0) ブロックまたは [while](#page-853-0) ループ内で create table コマンドを実行 すると、Adaptive Server では、その条件が真かどうかを判断する 前に、そのテーブルのスキーマが作成されます。このため、その テーブルがすでに存在する場合は、エラーが発生することがあり ます。このようなエラーが発生しないようにするには、データ ベースに同じ名前のビューがないことを確認するか、または execute 文を次のように使用してください。

```
if not exists
    (select * from sysobjects where name="my table")
begin
execute "create table mytable (x int)"
end
```
- デフォルト宣言または検査制約を付けて create table を発行してか ら、同じバッチまたはプロシージャ内でテーブルにデータを挿入 することはできません。create 文と insert 文を 2 つの異なるバッチ またはプロシージャに分けるか、[execute](#page-474-0) を使用してアクションを 別々に実行してください。
- デフォルトを含む次の変数を create table 文で使用することはでき ません。

```
declare @p int
select @p = 2
create table t1 (c1 int default @p, c2 int)
```
このようにすると、「デフォルトの中で変数は使用できません」 というエラー・メッセージ 154 が表示されます。

• 仮想ハッシュ・テーブルには次の制限があります。

SQL ユーザ- 定義関数は現時点では create proxy table、create table at remote server、または alter table ではサポートされていません。

注意 SQL 関数の実行に必要な構文は username.functionname() です。

- 仮想ハッシュ・テーブルにはユニークなローが必要である。 仮想ハッシュ・テーブルで複数のローが同じキー・カラム値 を持つことはできない。Adaptive Server では、あるローを ハッシュ領域に保持し、同じキー・カラム値を持つ別のロー をオーバフロー・クラスタード領域に保持することができな いためである。
- 各仮想ハッシュ・テーブルは、排他セグメント上で作成する 必要がある。
- 圧縮テーブルの作成
- 特に指定をしない限り、Adaptive Server の動作は以下のようにな ります。
	- テーブルの作成時にデータ圧縮を null に設定する。
	- テーブルの変更時に既存の圧縮レベルを保持する。
	- すべてのパーティションを、create table 句で指定された圧縮 レベルに設定する。
- テーブルをテーブルレベル圧縮で作成することはできますが、一 部のパーティションは非圧縮のままにしてください。それによっ て、アクティブなパーティション・フォーマットの非圧縮データ を保持し、必要に応じてデータを定期的に圧縮できるようになり ます。
- Adaptive Server では、ラウンドロビン・パーティション以外のあ らゆる形式の分割に対し、パーティションレベルの圧縮をサポー トしています。
- not compressed のマーク付けがあるカラムは、ローまたはページの 圧縮の対象として選択されません。ただし、ロー内のカラム (マ テリアライズされた計算カラムを含む ) は圧縮できます。
	- 4 バイト未満のすべての固定長データをロー・レベルで圧縮 することはできない。ただし、Adaptive Server ではページ・ インデックス圧縮中にこれらのデータ型を圧縮する場合があ る。
	- 4 バイト以上の固定長または可変長のすべてのデータは、 ロー・レベルで圧縮できる。
- デフォルトでは、Adaptive Server は非圧縮のマテリアライズされ ていない計算カラムを作成します。
- まず Adaptive Server では、ロー・レベルで圧縮可能なカラムを圧 縮します。圧縮ローの長さが非圧縮ローよりも長い場合、 Adaptive Server では圧縮ローを破棄し、非圧縮ローをディスクに 格納して、圧縮によって領域を無駄にしないようにします。
- データ・ページには、圧縮データ・ローと非圧縮データ・ローが 同時に含まれている場合があります。
- 固定長カラムは圧縮できます。
- with exp\_row\_size 句を使用すると、固定長のローに対してのみ圧縮 データオンリー・ロック (DOL) テーブルを作成できます。with exp\_row\_size 句を使用して、全ページロック (APL) テーブルを作 成することはできません。
- 予測ロー・サイズを指定した場合に、非圧縮ローの長さが予測 ロー・サイズよりも小さいときは、そのローは圧縮されません。
- テーブルの圧縮を有効にすると、テーブルで実行されるすべての bcp オペレーションと DML オペレーションによって、データが圧 縮されます。
- 圧縮を使用すると、ページにさらに多くのローを格納できます が、テーブルの最大ロー・サイズは変わりません。ただし、テー ブルの有効最小ロー・サイズは変わる場合があります。
- ロー圧縮またはページインデックス圧縮が可能であっても、その 性質により圧縮を適用できないか、圧縮する意味がないカラム (bit データ型、暗号化を使用するカラムやタイムスタンプ・カラ ムなど ) には、not compressed を使用します。
- テーブルを圧縮してもそのインデックスは圧縮されません。

#### 圧縮の制限事項

- 以下の項目は圧縮できません。
	- システム・テーブル
	- ワーク・テーブル
	- ロー内の Java カラム
	- マテリアライズされていない圧縮カラム
	- IDENTITY カラム
	- データ転送用に追加されたタイムスタンプ
	- すべてのデータ型。サポートされていないデータ型のリストに ついては、『圧縮ユーザーズ・ガイド』を参照してください。
	- 暗号化カラム
- 設定されているロック・スキームとページ・サイズの組み合わせ に対し、最小ロー・サイズが最大ユーザ・データ・ローより大き い場合、圧縮するテーブルは作成できません。たとえば、 char(2007) データ型のカラム c1 を含む、2 キロバイトのページ・ サイズのデータオンリーロック・テーブルを作成することはでき ません。このテーブルのサイズは最大ユーザー・データ・ロー・ サイズを超過しているためです。ロー圧縮およびページ圧縮に対 し、Adaptive Server では新しいテーブル用のチェックと同じ ロー・サイズ・チェックを実行します。
- 4 バイト未満の短い固定長カラムのみを含む、row 圧縮または page 圧縮の対象となるテーブルを作成することはできません。

ラージ・オブジェクト (LOB) データを使用するテーブルの圧縮

LOB テーブルのデータの圧縮には以下の制限が適用されます。次の 処理はできません。

- 計算テキスト・カラムの圧縮
- 通常カラム、XML データに対する LOB 圧縮句 (lob\_compression = など) の発行
- システム・テーブルやワーク・テーブルに対する LOB 圧縮の使用

カラム定義

- ユーザ定義データ型を使用してカラムを作成する場合について説 明します。
	- 長さ、精度、または位取りは変更できない。
	- null 型を使用して NOT null カラムを作成できるが、 IDENTITY カラムを作成することはできない。
	- NOT NULL 型を使用して NULL カラムと IDENTITY カラムを 作成できる。
	- IDENTITY 型を使用して NOT NULL カラムを作成できるが、 そのカラムは IDENTITY プロパティを継承する。IDENTITY 型を使用して null カラムを作成することはできない。
- null 値を格納できるのは、可変長データ型のカラムだけです。固 定長データ型の NULL カラムを作成すると、Adaptive Server によっ て、そのカラムは対応する可変長データ型に自動的に変換されま す。データ型が変更されたことは、ユーザに通知されません。

表 [1-11](#page-271-0) は、固定長データ型とその変換後の可変長データ型を示し ています。moneyn などの特定の可変長データ型は、カラム、変 数、またはパラメータの作成には使用できない予約されたデータ 型です。

<span id="page-271-0"></span>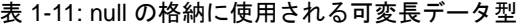

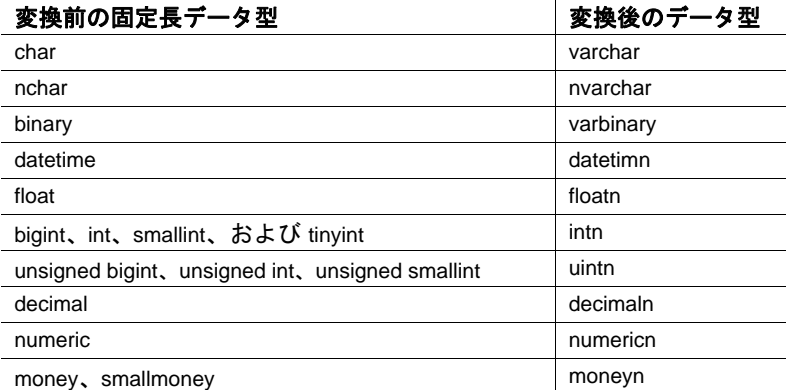

- カラムのデフォルトを設定するには 2 つの方法があります。カラ ム制約としてデフォルトを create table または [alter table](#page-53-0) 文内で宣言 する方法と、[create default](#page-143-0) 文を使用してデフォルトを作成してから sp\_bindefault を使用してカラムにバインドする方法です。
- テーブルとそのカラムについてのレポートを取得するには、シス テム・プロシージャ sp\_help を実行します。

テンポラリ・テーブル

- テンポラリ・テーブルは、テンポラリ・データベース tempdb に格 納されます。
- テンポラリ・テーブル名の最初の 13 文字は、セッション内でユ ニークである必要があります。これらのテーブルには、現在の Adaptive Server セッションによってのみアクセスできます。これ らのテーブルは、それぞれの名前とシステム提供の数値サフィッ クスに従って、tempdb..objects に格納され、現在のセッションの終 了時、または明示的に削除されたときに消去されます。
- "tempdb.." プレフィクス付きで作成されたテンポラリ・テーブル は、Adaptive Server ユーザ・セッション間で共有できます。ユー ザ間およびセッション間でテーブルを共有する場合にのみ、スト アド・プロシージャ内から "tempdb.." プレフィクス付きのテンポ ラリ・テーブルを作成します。ストアド・プロシージャ内でテン ポラリ・テーブルを作成したり削除するときに、"#" プレフィク スを使用して、テンポラリ・テーブルが誤って共有されないよう にします。
- Adaptive Server セッション中に複数のユーザがテンポラリ・テー ブルを使用できます。ただし、数値 2 の "guest" ユーザ ID でテン ポラリ・テーブルが作成されるため、通常は特定のユーザ・セッ ションを識別できません。複数のユーザがテンポラリ・テーブル を作成するプロセスを実行する場合、各ユーザが "guest" ユーザで あり、このため uid 値がすべて同じになります。このため、特定 のユーザに対応するユーザ・セッションが、テンポラリ・テーブ ルのどのユーザ・セッションであるかを知る方法はありません。 システム管理者は create login を使用してテンポラリ・テーブルに ユーザを追加できます。この場合、テンポラリ・テーブルのユー ザ・セッションに対して個別の uid を使用できます。
- テンポラリ・テーブルに対して、ルール、デフォルト、およびイ ンデックスを関連付けることはできますが、テンポラリ・テーブ ルにビューを作成したり、トリガを関連付けることはできませ  $\lambda$
- テンポラリ・テーブルを作成するときにユーザ定義のデータ型を 使用できるのは、そのデータ型が tempdb..systypes にある場合に限 られます。現在のセッションでのみユーザ定義のデータ型を tempdb に追加するには、tempdb の使用中に sp\_addtype を実行しま す。永続的にデータ型を追加するには、model の使用中に sp\_addtype を実行してから、Adaptive Server を再起動して、model が tempdb にコピーされるようにします。

### インデックスの使用

- テーブルは、そのテーブルのクラスタード・インデックスを「追 跡」します。あるセグメントにテーブルを作成して、次に別のセ グメントにそのクラスタード・インデックスを作成すると、イン デックスが作成されたセグメントにテーブルが移行します。
- セグメントが別々の物理デバイスにある場合、一方のセグメント にテーブルを作成し、もう一方のセグメントにそのノンクラス タード・インデックスを作成すると、挿入、更新、選択の速度が 上がります。『Transact-SQL ユーザーズ・ガイド』の「クラスター ド・インデックスとノンクラスタード・インデックスの使用」を 参照してください。

# テーブルまたはそのカラムの名前の変更

sp\_rename は、テーブルまたはカラムの名前の変更に使用します。

• テーブルまたはそのカラムの名前を変更してから、sp\_depends を 使用して、そのテーブルに依存するプロシージャ、トリガ、およ びビューを決定し、これらのオブジェクトを再定義します。

警告! これらの依存オブジェクトを再定義しない場合は、オブ ジェクトは Adaptive Server によって再コンパイルされると動作し なくなります。

# 整合性の制約の定義

• create table 文は、SQL 標準で定義された一連の整合性の制約があ るため、データベースの整合性の制御に役立ちます。これらの整 合性の制約句によって、ユーザがテーブルに挿入できるデータが 制限されます。また、デフォルト、ルール、インデックス、およ びトリガを使用して、データベースの整合性を実行することもで きます。

整合性の制約を使用すると、テーブルの作成中に整合性の制御を 一度に定義でき、また、これらの整合性の制御の作成を簡単にす ることができます。しかし、整合性制約はスコープがさらに限定 されており、デフォルト、ルール、インデックス、およびトリガ ほど包括的ではありません。

• 複数のカラムに作用する制約はテーブル・レベルの制約として宣 言し、1 つのカラムだけに作用する制約はカラム・レベルの制約 として宣言します。その違いはユーザにはほとんどわかりません が、カラムレベルの制約がチェックされるのは、カラム内の値が 変更される場合のみであるのに対して、テーブルレベルの制約 は、ローに対して何らかの変更が行われる場合にチェックされま す。該当するカラムが変更されるかどうかは関係ありません。

カラム・レベルの制約は、カラム名とデータ型の後、区切りカン マの前に置きます ( 例 5 を参照 )。テーブル・レベルの制約は、独 立したカンマ区切りの句として入力します ( 例 4 参照 )。Adaptive Server は、テーブル・レベルとカラム・レベルの制約を同じ方法 で処理するため、どちらの効果も変わりありません。

- テーブル・レベルまたはカラム・レベルでは、次のタイプの制約 を作成できます。
	- unique 制約 (一意性制約)は、テーブル内の指定したカラムに 同じ値を持つローが 2 つ存在することを許可しない。また、 primary key 制約 ( プライマリー・キー制約 ) は、カラムに null 値が存在しないように要求する。
- 「参照整合性」 (references) 制約は、特定のカラムに挿入される データまたはそのカラムで更新されるデータに対応するデー タが、指定したテーブルとカラムに存在していることを要求 する。
- check 制約は、カラムに挿入されるデータの値を制限する。

カラム内での null 値の使用を制限したり (null または not null キー ワード )、カラムにデフォルト値を指定しても (default 句を使用 )、 データの整合性を実現できます。

- sp\_primarykey、sp\_foreignkey、および sp\_commonkey を使用すると、 データベースのテーブル間の関係の明確化に役立つ情報を、シス テム・テーブルに保存できます。ただし、このプロシージャは、 create table 文での primary key および foreign key キーワードの機能の キー関係の実現や、機能の複製はしません。定義されたキーのレ ポートを取得するには、sp\_helpkey を使用します。頻繁に使用する ジョインのレポートを取得するには、sp\_helpioins を実行します。
- Transact-SQL には、整合性を確実にするメカニズムがいくつか用 意されています。create table の部分として宣言できる制約の他に、 ルール、デフォルト、インデックス、およびトリガも作成できま す。表 [1-12](#page-274-0) は、整合性の制約をまとめ、その他の整合性の実現方 法も示しています。

| create table での指定   | 他の方法                                           |  |
|---------------------|------------------------------------------------|--|
| unique 制約           | create unique index (null 値が使用できるカラムで使用)       |  |
| primary key 制約      | create unique index (null 値が使用できないカラムで使用)      |  |
| references 制約       | create trigger                                 |  |
| check 制約 (テーブル・レベル) | create trigger                                 |  |
| check 制約 (カラム・レベル)  | create trigger または create rule、および sp_bindrule |  |
| default $\Box$      | create default および sp_bindefault               |  |

<span id="page-274-0"></span>表 1-12: 整合性を確保する方法

どの方法を選択するかはそれぞれの要件によって異なります。た とえば、トリガは、( 他のカラムやオブジェクトを参照する場合 などの ) 参照整合性の処理が、create table で宣言されたものより 複雑になります。また、create table 文で定義された制約はその テーブル固有のものです。ルールやデフォルトとは異なり、別の テーブルにその制約をバインドすることはできません。さらに、 [alter table](#page-53-0) を使用しないと、制約の削除または変更もできません。 制約には、同じテーブル上でも、サブクエリや集合関数を入れる ことはできません。

- create table には、多数の制約を組み込むことができますが、次の 制限事項があります。
	- unique 制約の数は、テーブルに設定可能なインデックスの数 によって制限される。
	- 1 つのテーブルに指定できる primary key 制約は 1 つだけである。
	- テーブルのカラム 1 つに対して組み込むことができる default 句 は 1 つに限られるが、同一カラムに異なる制約を定義できる。

次に例を示します。

```
create table discount_titles
 (title_id varchar (6) default "PS7777" not null
       unique clustered
       references titles (title_id)
       check (title_id like "PS%"),
           new_price money)
```
新しい discount\_titles テーブルの title\_id カラムは、それぞれの整合 性の制約で定義されています。

- エラー・メッセージを作成して、それらを参照整合性制約と check 制約にバインドできます。sp\_addmessage でメッセージを作 成し、sp\_bindmsg でメッセージを制約にバインドします。 「sp\_addmessage」と「sp\_bindmsg」を参照してください。
- Adaptive Server は、参照制約を実行する前に検査制約を評価しま す。また、すべての整合性の制約を実行した後にトリガが評価さ れます。制約のいずれかが守られていない場合、Adaptive Server はデータ変更の文を取り消し、関連のあるトリガはどれも実行し ません。ただし、制約の違反によって現在のトランザクションが ロールバックされることはありません。
- 参照先テーブル内では、参照元テーブル内の値と一致するカラム 値を更新したりローを削除することはできません。参照元テーブ ルで更新または削除を行ってから、参照先テーブルでの更新また は削除を行ってください。
- 参照元テーブルを削除から、参照先テーブルを削除してくださ い。そうしないと、制約違反が発生します。
- テーブルに定義されている制約の情報を取得するには、 sp\_helpconstraint を使用します。
- 一意性制約および主キー制約
- unique 制約 ( 一意性制約 ) は、カラム・レベルまたはテーブル・レ ベルで宣言できます。unique 制約では、指定したカラムにある値 すべてがユニークであることが要求されます。テーブル内の指定 したカラムで、2 つのローが同じ値を持つことはできません。
- primary key 制約 ( プライマリー・キー制約 ) は、unique 制約にさら に制限を加えるものです。primary key 制約が指定されたカラムに は、null 値を指定できません。

注意 create table 文の unique と primary key の制約によって、カラム のユニーク属性とプライマリ・キー属性を定義するインデックス が作成されます。sp\_primarykey、sp\_foreignkey、および sp\_commonkey では、カラム間の論理関係が定義されます。これら の論理的関係には、必ずインデックスおよびトリガを使用しなけ ればなりません。

- テーブルレベルの unique 制約または primary key 制約は、create table 文に別々の項目として組み込まれ、作成するテーブルの 1 つ以上 のカラムの名前が含まれている必要があります。
- unique または primaray key 制約は、指定したカラムにユニーク・イ ンデックスを作成します。例 3 の unique 制約は、次の文の場合と 同様にユニークなクラスタード・インデックスを作成します。

create unique clustered index salesind on sales (stor id, ord num)

唯一の相違はインデックス名で、制約に名前を付けることで、 salesind に設定できます。

• SQL 標準における unique 制約の定義では、カラム定義で null 値を 許可しないように指定されています。Adaptive Server のデフォル トでは、カラム定義で null または not null を省略した場合、そのカ ラムは null 値を認めないものとして定義します (sp\_dboption を使 用して変更していない場合 )。Transact-SQL では、制約を実行す るために使用するユニーク・インデックスによって、null 値の入 力が許可されているため、unique 制約付きで null 値の入力を許可 するようカラムを定義できます。

- unique 制約は、デフォルトでユニーク・ノンクラスタード・イン デックスを作成します。primary key 制約は、デフォルトでユニー ク・クラスタード・インデックスを作成します。1 つのテーブル に存在が可能なクラスタード・インデックスは1つだけであるた め、指定できるのは unique clustered 制約または primary key clustered 制約のいずれか 1 つだけです。
- create table の unique および primary key 制約は、[create index](#page-164-0) 文の簡略 な代替として使用できます。ただし、次の点に注意してください。
	- ユニークでないインデックスは作成できない。
	- [create index](#page-164-0) のオプションのすべてを使用できるわけではない。
	- これらのインデックスの削除には [alter table](#page-53-0) drop constraint を使 用する必要がある。

# 参照整合性制約

- 参照整合性の制約では、制約が定義された参照元テーブルに挿入 されるデータが、参照先テーブルの値と一致している必要があり ます。参照整合性の制約は、次の条件のいずれかを満たします。
	- 参照元テーブルの制約の付いたカラムのデータが、null 値を 含む。
	- 参照元テーブルの制約の付いたカラムのデータが、参照先 テーブルの対応するカラムのデータ値と一致する。

たとえば pubs2 データベースの場合、本の売上を記録する salesdetail テーブルに挿入するローに対して、titles テーブルに有効 な title\_id が存在している必要があります。この場合、salesdetail は 参照元テーブルで、titles テーブルは参照先テーブルです。現在、 pubs2 はトリガを使用して、この参照整合性を実現しています。 ただし、salesdetail テーブルでは、次のカラム定義と参照整合性の 制約を指定して、同じタスクを実行することができます。

```
title_id tid
   references titles (title_id)
```
- 1 つのクエリで許可されるテーブル参照の最大数は 192 です。テー ブルの参照制約を確認するには、sp\_helpconstraint を使用します。
- テーブルに、そのテーブル自体の参照整合性の制約を組み込むこ とができます。たとえば、従業員とマネージャのリストを含む pubs3 の store\_employees テーブルには、emp\_id カラムと mgr\_id カ ラムの間に次の自己参照があります。

```
emp_id id primary key,
mgr_id id null
        references store_employees (emp_id),
```
この制約では、すべてのマネージャは従業員でもあり、すべての 従業員は有効なマネージャに割り当てられていることが保証され ます。

- 参照元テーブルが削除されるか、参照整合性の制約が削除される まで、参照先テーブルは削除できません (テーブルに整合性の制 約だけが含まれている場合を除きます )。
- Adaptive Server は、テンポラリ・テーブルには参照整合性の制約 を適用しません。
- 別のユーザのテーブルを参照するテーブルを作成するには、参照 先テーブルに references パーミッションが必要です。references パーミッションの割り当ての詳細については、[grant](#page-491-0) コマンドを参 照してください。
- テーブルレベルの参照整合性の制約は、create table 文に別々の項 目として含まれます。その中には、foreign key 句および 1 つ以上の カラム名のリストが必要です。

primary key 制約を使用して参照先テーブルのカラムがプライマ リ・キーとして指定されている場合にのみ、references 句のカラム 名がオプションになります。

参照先カラムは、その参照先テーブルのユニーク・インデックス によって制約される必要があります。ユニーク・インデックスは、 unique 制約か [create index](#page-164-0) 文のいずれかを使用して作成できます。

• 参照元テーブルのカラムのデータ型は、参照先テーブルのカラム のデータ型と一致している必要があります。たとえば次のように、 参照元テーブル (test\_type) の col1 のデータ型が、参照先テーブル (publishers ) の pub\_id のデータ型と一致している必要があります。

create table test\_type (col1 char (4) not null references publishers (pub\_id), col2 varchar (20) not null)

- 参照整合性の制約を定義するときには、参照先テーブルが存在し ている必要があります。相互に参照を行うテーブルには、[create](#page-231-0)  [schema](#page-231-0) 文を使用して、両方のテーブルを同時に定義します。また 別の方法として、制約のないテーブルを作成し、alter table を使用 して後から制約を追加する方法もあります。詳細については、 「[create schema](#page-231-0)」または「[alter table](#page-53-0)」を参照してください。
- create table の参照整合性の制約によって、データ整合性の実現が容 易になります。トリガとは異なり、制約に次の機能はありません。
- データベース内の関連テーブルを使用した変更のカスケード
- 他のカラムやデータベース・オブジェクトの参照による複雑 な制約の実行
- "what-if" 分析の実行

参照整合性の制約は、データ修正が制約に違反する場合でも、ト ランザクションをロールバックしません。トリガを使用すると、 参照整合性の処理の方法に従って、トランザクションをロール バックするか継続するかを選択することができます。

注意 Adaptive Server では、参照整合性の制約を検査してからト リガを検査するため、データ修正文がその制約に違反している と、トリガも起動されなくなります。

データベース間の参照整合性制約の使用

• データベース間の制約を作成すると、各データベースの sysreferences システム・テーブルに次の情報が格納されます。

表 1-13: 参照整合性の制約について格納される情報

| sysreferences に格納<br>される情報 | 参照先テーブルについての情報を持<br>つカラム | 参照元テーブルについての情報を持<br>つカラム |
|----------------------------|--------------------------|--------------------------|
| キー・カラム ID                  | refkey1 $\sim$ refkey16  | fokey1 $\sim$ fokey16    |
| テーブル ID                    | reftabid                 | tableid                  |
| データベース ID                  | pmrydbid                 | frgndbid                 |
| データベース名                    | pmrydbname               | frgndbname               |

- 参照元テーブルまたはそのデータベースを削除しても問題はあり ません。Adaptive Server は、外部キー情報を参照先データベース から自動的に削除します。
- 参照元テーブルは参照先テーブルの情報に依存しているため、 Adaptive Server で次の操作は実行できません。
	- 参照先テーブルを削除する
	- 参照先テーブルがある外部データベースを削除する
	- sp\_renamedb の使用によるいずれかのデータベースの名前変更

これらの処理を行う前に、必ず alter table を使用してデータベース 間の制約を取り除きます。

• データベース間の制約を追加または削除した場合や、データベー ス間の制約を含むテーブルを削除した場合は、影響を受けたデー タベースを両方ともダンプしてください。

警告!データベース間の制約を含んだデータベースの以前のダン プをロードすると、データベースの破壊の原因となります。

• sysreferences システム・テーブルには、外部データベースの名前 と ID 番号が格納されます。[load database](#page-562-0) を使用して、データベー ス名を変更したり、別のサーバにロードしたりすると、Adaptive Server では参照整合性を保証できなくなります。

警告! データベースを別の名前でロードするか、別の Adaptive Server に移動するためにデータベースをダンプする場合は、事前 に [alter table](#page-53-0) を使用して外部参照整合性制約をすべて削除してくだ さい。

### *check* 制約

- check 制約は、ユーザがテーブル内のカラムに挿入できる値を制限 します。check 制約は、テーブルに挿入される前に null 以外のすべて の値に対して一致が求められる検索条件 *search\_condition* を指定しま す。*search\_condition* には、次のものを含めることができます。
	- in によって指定される定数式のリスト
	- between で指定される定数式の範囲。
	- like で指定され、ワイルドカード文字を使用できる条件のセット

式には、算術演算子および Transact-SQL の組み込み関数を使用で きます。*search\_condition* には、サブクエリ、集合関数、ホスト変 数、またはパラメータは指定できません。Adaptive Server は、テ ンポラリ・テーブルに check 制約を適用しません。

- check 制約がカラムレベルの制約の場合は、その制約が定義され たカラムだけを参照し、テーブル内の他のカラムは参照できませ ん。テーブルレベルの check 制約は、テーブル内のすべてのカラ ムを参照できます。
- create table を使用すると、1 つのカラム定義で複数の check 制約を 指定できます。
- check 整合性制約は、ルールおよびトリガの代わりに使用できま す。これは、作成されるテーブルに固有のもので、別のテーブル のカラムやユーザ定義のデータ型へのバインドはできません。

• check 制約はカラム定義を上書きしません。null 値が許可されるカ ラムで check 制約を宣言すると、*search\_condition* に NULL が含ま れていない場合でも、暗黙的にまたは明示的に、そのカラムに NULL を挿入できます。たとえば、null 値が許可されるテーブル カラムで "pub\_id in ("1389", "0736", "0877", "1622", "1756")"または "@amount > 10000"を指定する check 制約を作 成した場合でも、そのカラムに null を挿入できます。カラム定義 は check 制約を上書きします。

#### IDENTITY カラム

• テーブルに初めてローを挿入するときに、Adaptive Server は IDENTITY カラムに 1 の値を割り当てます。ローが新しく追加さ れるたびに、カラムの値は 1 ずつ増加します。この値は、create table 文でカラムに対して宣言されたすべてのデフォルト、または sp\_bindefault でカラムにバインドされたデフォルトよりも優先され ます。

IDENTITY カラムに挿入できる最大値は、数値の場合は 10 precision - 1 です。整数の識別子の場合、この値はデータ型で使用できる最 大値 ( たとえば tinyint では 255、smallint では 32767) です。

識別子の詳細については、『リファレンス・マニュアル:ビル ディング・ブロック』の「第 1 章 システム・データ型とユーザ定 義データ型」を参照してください。

- IDENTITY カラムに値を挿入すると、カラムへの初期値の指定や、 エラー時に削除されたローのリストアが実行できます。テーブル の所有者、データベースの所有者、システム管理者は、ベース・ テーブルに set identity\_insert *table\_name* on を使用した後に、1 つの 値を明示的に IDENTITY カラムに挿入できます。IDENTITY カラ ムでユニーク・インデックスを作成していないかぎり、Adaptive Server は値の一意性を確認することができません。値は、どのよ うな正の整数でも挿入できます。
- 必要に応じて実際のカラム名を使用する代わりに、テーブル名で 修飾した syb\_identity キーワードを使用して、IDENTITY カラムを 参照できます。
- システム管理者は、auto identity データベース・オプションを使用 すると、新しいテーブルに 10 桁の IDENTITY カラムを自動的に 組み込むことができます。データベースでこの機能をオンにする には、次を使用してください。

sp\_dboption *database\_name*, "auto identity", "true"

ユーザが、データベースで primary キー、unique 制約、または IDENTITY カラムのいずれも指定しないでテーブルを作成するた びに、Adaptive Server では IDENTITY カラムが自動的に定義され ます。このカラム SYB\_IDENTITY\_COL は、select \* 文を使用して カラムを検索するときには表示されません。select リストにカラ ム名を明示的に指定してください。

• サーバの障害によって、IDENTITY カラムの値にギャップが生じ ることがあります。ギャップは、トランザクションのロールバッ ク、ローの削除、または手動による IDENTITY カラムへのデータ の挿入によっても発生します。ギャップの最大サイズは、identity burning set factor と identity grab size 設定パラメータの設定、あるい は create table または select into 文の identity\_gap 値によって異なりま す。『Transact-SQL ユーザーズ・ガイド』の「データベースおよび テーブルの作成」の「テーブルの identity ギャップの管理」を参 照してください。

### ロック・スキームの指定

テーブルのロック・スキームを指定するには、lock キーワードと次の いずれかのロック・スキームを使用します。

- allpages ロック。クエリの影響を受けるデータ・ページとイン デックスをロックします。
- datapages ロック。データ・ページのみをロックします。
- datarows ロック。データ・ローのみをロックします。

ロック・スキームを指定しないと、サーバのロック・スキームが使用 されます。サーバ全体で使用されるデフォルトは、設定パラメータ lock scheme で設定されます。

テーブルのロック・スキームは、alter table コマンドを使用して変更で きます。

記憶領域管理プロパティ

- 記憶領域管理プロパティの fillfactor、max\_rows\_per\_page、 exp\_row\_size、reservepagegap は、次のようにテーブルの記憶領域 の使用管理に使用できます。
	- fillfactor はインデックスの作成時に余分な領域をページに残し ますが、fillfactor は永続的に保持されるわけではありません。
- max\_rows\_per\_page は、データまたはインデックス・ページの ロー数を制限します。ローの数が減るとロック競合が少なく なるため、主として全ページロック・テーブルの同時実行性 の改善に使用される。max\_rows\_per\_page 値と、datapages ロッ クまたは datarows ロックを指定すると、警告メッセージが出 力される。テーブルが作成され、値が sysindexes に格納され るが、この値は後でロック・スキームが allpages に変更され た場合にのみ適用される。
- exp\_row\_size は、データ・ローの予期されるサイズを指定す る。これは、インデックスではなく、データ・ローだけに適 用され、また、可変長カラムのあるデータオンリーロック・ テーブルのみに適用される。これは、データオンリーロッ ク・テーブル内のローの転送数の軽減に使用される。また、 主として、最初の挿入時はローに null または短いカラムがあ り、その後の更新の結果、サイズが増大したテーブルで必要 になる。exp\_row\_size は、ローが指定のサイズまで増大できる ように、データ・ページの領域を確保する。全ページロッ ク・テーブルの作成時に exp\_row\_size を指定すると、警告 メッセージが表示される。テーブルが作成され、値が sysindexes に格納されるが、ロック・スキームが後で datapages または datarows に変更された場合にのみ、値が適用 される。
- reservepagegap は空のページと満杯のページとの比率を指定し て、エクステント割り付けを実行するコマンドに適用します。 これは、すべてのロック・スキームのデータ・ページとイン デックス・ページの両方に適用される。
- 表 [1-14](#page-283-0) は、記憶領域管理プロパティとロック・スキームの有効な 組み合わせを示しています。create table コマンドに互換性のない 組み合わせがある場合、警告メッセージは表示されますが、テー ブルは作成されます。値は、システム・テーブルに格納されます が、適用されません。プロパティが有効になるようにテーブルの ロック・スキームを変更すると、値が使用されます。

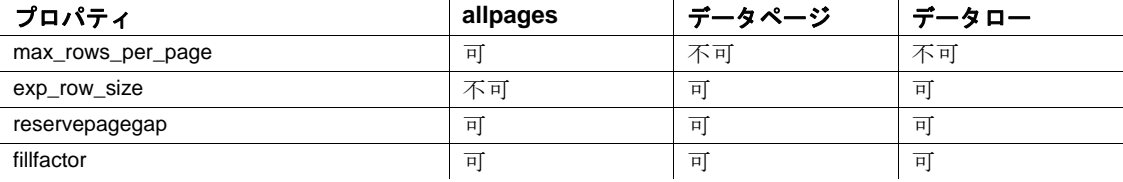

# <span id="page-283-0"></span>表 1-14: 記憶領域管理プロパティとロックスキーム

• 表 [1-15](#page-284-0) は、記憶領域管理プロパティのデフォルト値と、デフォル ト値を使用したときの効果を示しています。

<span id="page-284-0"></span>表 1-15: 記憶領域管理プロパティのデフォルトと効果

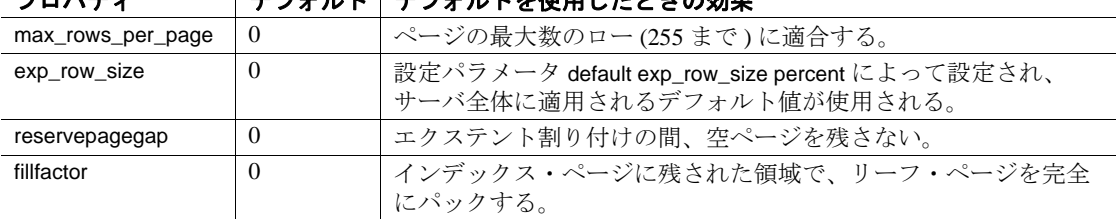

# プロパティ デフォルト デフォルトを使用したときの効果

#### *reservepagegap* の使用

• 大量の領域を使用するコマンドでは、個別のページを割り付ける のではなく、エクステントを割り付けることによって新しい領域 を割り付けます。reservepagegap キーワードを使用すると、これ らのコマンドは、後続のページ割り付けが分割されるページまた はローの転送元のページの近くで行われるように空ページを残し ます。表 [1-16](#page-284-1) に、reservepagegap がいつ適用されるかを示します。

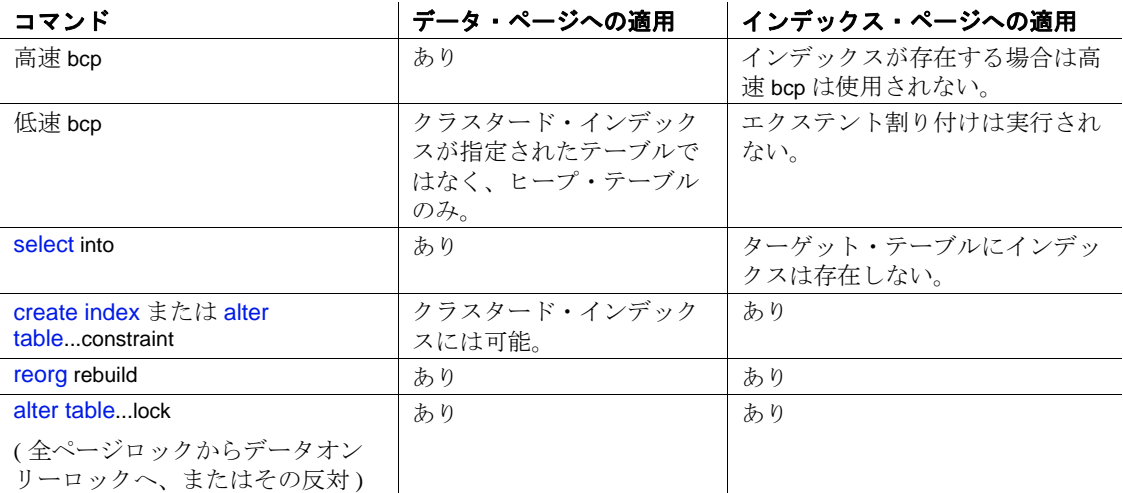

# <span id="page-284-1"></span>表 1-16: reservepagegap が適用されるとき

- テーブルの reservepagegap 値は sysindexes に格納され、上記のオペ レーションのいずれかがテーブルで実行されたときに適用されま す。格納された値を変更するには、sp\_chgattribute を使用します。
- reservepagegap は、ワークテーブルまたはワークテーブルでの ソートには適用されません。

### テーブルについての情報の取得

- sp\_help は、指定されたテーブルとそのインデックスに割り当てら れた属性 ( キャッシュのバインドなど ) をリストし、属性のクラ ス、名前、整数値、文字値、コメントなど、テーブルに関する情 報を表示します。
- sp\_depends は、テーブルに依存するデータベースのビュー、トリ ガ、プロシージャに関する情報を表示します。
- sp\_helpindex は、テーブルに作成されたインデックスに関する情報 をレポートします。
- sp\_helpartition は、テーブルの分割プロパティについての情報をレ ポートします。

# パーティションのあるテーブルの作成

- パーティションに分かれたテーブルを作成するには、パーティ ションとして使用するディスク・デバイスとセグメントを準備し ておく必要があります。
- 範囲分割は、ソート順に依存します。ソート順が変更された場合 は、新しいソート順に合わせてテーブルを再分割する必要があり ます。
- 範囲分割の境界は、パーティション作成時の順序に基づいて昇順 に位置する必要があります。
- text、unitext、image、または bit カラム、Java データ型、または計 算カラムは分割キーの一部にできませんが、分割されたテーブル にこれらのデータ型のカラムを含めることはできます。分割の複 合キーのカラム数は 31 個までです。
- 範囲分割とハッシュ分割の場合、分割キーとして最大 31 個のカ ラムがある複合キーを指定できます。ただし、一般には 4 個を超 える分割のカラムがあるテーブルは扱いが難しく、不便です。
- 範囲分割とリスト分割の境界値は、対応する分割キーのデータ型 と互換性がある必要があります。指定された境界値が互換性が あってもデータ型が異なる場合、境界値は分割キーのデータ型に 変換されます。Adaptive Server は以下をサポートしません。
	- 明示的な変換
	- データの消失につながる暗黙的変換
	- 範囲分割テーブルの境界として null を指定する
	- binary 以外のデータ型から binary または varbinary への変換
- リスト分割テーブルの値リストで null を使用できます。
- text カラムと image カラムがあるテーブルは分割できます。ただ し、テーブルを分割しても text カラムと image カラムが格納され る方法には影響しません。それぞれ別のパーティションに存在す るからです。
- リモート・テーブルを分割することはできません。
- Adaptive Server は、null を特定の分割キー・カラムの他のどの分 割キー値よりも小さい値として扱います。

### 計算カラムのあるテーブルの作成

- *computed\_column\_expression* で参照できるのは、同じテーブル内の カラムだけです。
- *computed\_column\_expression* の deterministic プロパティは、データ 操作に大きな影響を与えます。詳細については、『Transact-SQL ユーザーズ・ガイド』の「deterministic プロパティ」を参照して ください。
- 計算カラムにデフォルト値を指定することはできません。計算カ ラムを identity カラムまたは timestamp カラムにすることもできま せん。
- null 入力可能性は、実体化された計算カラムにのみ指定できます。 null 入力可能性を指定しない場合、すべての計算カラムはデフォル トで null 入力可能です。仮想計算カラムは常に null 入力可能です。
- トリガ、および check、rule、unique、primary key、foreign key などの 制約は、実体化された計算カラムだけをサポートします。仮想計 算カラムにこれらを使用することはできません。
- 計算カラムの定義で指定されたユーザ定義関数が削除されたり、 無効になったりすると、その関数を呼び出す計算カラムのオペ レーションはすべて失敗します。

### 暗号化カラムのあるテーブルの作成

- 暗号化できるデータ型は次のとおりです。
	- int、smallint、tinyint
	- unsigned int、unsigned smallint、unsigned tinyint
	- bigint、unsigned bigint
	- decimal、numeric
	- float4、float8
- money, smallmoney
- date、time、smalldatetime、datetime、bigdatetime
- char、varchar
- unichar、univarchar
- binary、varbinary
- bit
- 暗号化されたデータのディスク上での基本データ型は、varbinary です。NULL 値は暗号化されません。
- create table で次の操作を行うと、エラー・メッセージが表示され ます。
	- 1 つ以上の暗号化カラムを参照している式に基づいて計算カ ラムを指定する。
	- encrypt パラメータと compute パラメータを同じカラムで使用 する。
	- partition 句内で暗号化カラムをリスト。
- create table、alter table、select into オペレーションの間に、Adaptive Server によって暗号化カラム内の最大長が計算されます。データ ベース所有者は、スキーマ配置やページ・サイズを決定する前 に、暗号化カラムの最大長を把握しておく必要があります。
- 暗号化キーに初期化ベクトルまたはランダム埋め込みを指定して いない場合、暗号化カラムにインデックスを作成できます。初期 化ベクトルまたはランダム埋め込みが使用されている暗号化カラ ムに対して create index を実行すると、エラーが発生します。
- 次の場合は、暗号化カラムに参照整合性制約を定義できます。
	- 参照元カラムと参照先カラムの両方が暗号化されている。
	- カラムの暗号化に使用するキーで init\_vector null を指定し、pad random を指定していない。
- 計算カラムは暗号化できません。また、計算カラムを定義してい る式に暗号化カラムを含めることはできません。create table の *partition\_clause* には、暗号化カラムを指定できません。

『暗号化カラム・ユーザーズ・ガイド』の「データの暗号化」を 参照してください。
仮想ハッシュ・テーブル作成時の制限

- 仮想ハッシュ・テーブルを含むセグメントに対しては、create table を使用することはできません。仮想ハッシュ・テーブルは排 他セグメントを 1 つのみ持つ必要があり、これを他のテーブルや データベースと共有することはできないためです。
- 仮想ハッシュ・テーブルにはユニークなローが必要です。仮想 ハッシュ・テーブルで複数のローが同じキー・カラム値を持つこ とはできません。Adaptive Server では、あるローをハッシュ領域 に保持し、同じキー・カラム値を持つ別のローをオーバフロー・ クラスタード領域に保持することができないためです。
- truncate table はサポートされていません。代わりに delete from *table\_name* を使用してください。
- SQL92 では、関連する 2 つの一意性制約が同じキー・カラムを持 つことはできません。ただし、仮想ハッシュ・テーブルの primary key 句は標準の一意性制約ではないので、仮想ハッシュ・キーと して同じキー・カラムを持つ別の一意性制約を宣言できます。
- テーブルを作成した後で仮想ハッシュ・クラスタード・インデッ クスを作成することはできないので、仮想ハッシュ・クラスター ド・インデックスを削除することもできません。
- 仮想ハッシュ・テーブルは、排他セグメント上で作成する必要が あります。仮想ハッシュ・テーブルを作成するためにセグメント に割り当てるディスク・デバイスは、他のセグメントと共有でき ません。
- 同じ排他セグメント上に 2 つの仮想ハッシュ・テーブルを作成す ることはできません。Adaptive Server では、1 データベースあたり 32 個のセグメントをサポートします。3 個のセグメントがデフォ ルト、システム、およびログの各セグメント用に予約されるの で、1 データベースあたりの仮想ハッシュ・テーブルの最大数は 29 です。
- alter table コマンドと drop clustered index コマンドは仮想ハッシュ・ テーブルに対して使用できません。
- 仮想ハッシュ・テーブルでは全ページ・ロックを使用する必要が あります。
- 仮想ハッシュ・テーブルのキー・カラムとハッシュ係数は int デー タ型を使用する必要があります。
- text や image カラムを仮想ハッシュ・テーブルに含めることはでき ません。text や image データ型に基づくデータ型のカラムも含める ことはできません。
- 分割された仮想ハッシュ・テーブルは作成できません。

インメモリ・データベースおよびリラックス持続性データベースのテーブル の作成

- create table で定義されたテーブルレベルのロギング設定は、select into を使用して作成されたテーブルにも適用されます。
- 完全な持続性を使用してデータベースに最低限のロギングが設定 されたテーブルを作成できますが、データベースではこれらの テーブルに最低限のロギングを使用しません。Adaptive Server で は、これらのテーブルを最低限のロギングに設定できるので、持 続性が no\_recovery に設定された他のデータベースのテンプレート として、これらのデータベースを使用できます。この場合、最低 限のロギングは従属するデータベースで有効になります。

#### hash\_factor の値の決定

最初のキーのハッシュ係数を 1 に保つことができます。残りのすべて のキー カラムに対するハッシュ係数は、そのハッシュ係数で乗算さ れたハッシュ領域で許可される以前のキーの最大値よりも大きくなり ます。

Adaptive Server では、ページのローをより少なくするために、最初の キー・カラムに対するハッシュ係数が 1 より大きいテーブルを許可し ています。たとえば、テーブルに最初のキー・カラムに対してハッ シュ係数 5 がある場合、ページの各ローの後、次の 4 つのローの領域 は空のままです。これをサポートするために、Adaptive Server には テーブル領域の 5 倍が必要です。

キー・カラムの値が、次のキー・カラムのハッシュ係数と等しいか大 きい場合は、ハッシュ領域で衝突が発生しないように、現在のローが オーバフロー・クラスタード領域に挿入されます。

たとえば、t は、id および age キー・カラムと対応するハッシュ係数 (10,1) を持つ仮想ハッシュ・テーブルです。(5, 5) および (2, 35) ローに 対するハッシュ値が 55 であるため、ハッシュが衝突する可能性があ ります。

ただし、値 35 は 10 ( 次のキー・カラム id のハッシュ係数 ) 以上である ため、ハッシュ領域で衝突しないように、オーバフロー・クラスター ド領域に 2 番目のローが格納されます。

また、u は、プライマリ・インデックスと (id1, id2, id3) = (125, 25, 5) と 200 のうち *max hash\_value* のハッシュ係数を持つ仮想ハッシュ・テー ブルです。

- ロー (1,1,1) には、ハッシュ値 155 があり、ハッシュ領域に格納さ れます。
- ロー (2,0,0) には、ハッシュ値 250 があり、オーバフロー・クラス タード領域に格納されます。
- ロー (0,0,6) には、25 以上である 6 x 5 のハッシュ係数があるため、 オーバフロー・クラスタード領域に格納されます。
- ロー (0,7,0) には、125 以上である 7 x 25 のハッシュ係数があるた め、オーバフロー・クラスタード領域に格納されます。

共有ディスク・クラスタの制限事項

- 同じローカル・テンポラリ・データベースのテーブルからでない 場合、ローカル・テンポラリ・データベースのカラムを参照する 参照整合性制約を含めることはできません。create table は、別の データベースのテーブルからローカル・テンポラリ・データベー スのカラムへの参照を作成しようとすると失敗します。
- ローカル・テンポラリ・データベースに格納されている暗号化 キーを持つカラムは、そのカラムのテーブルが同じローカル・テ ンポラリ・データベースにないと、暗号化できません。ローカ ル・テンポラリ・データベースにある暗号化キーを持つカラムを 暗号化する場合、そのテーブルが別のデータベースにあると、 alter table は失敗します。

Java-SQL カラム

- Java がデータベースで実行可能になっている場合は、Java-SQL カ ラムがあるテーブルを作成できます。詳細については、『Adaptive Server Enterprise における Java』を参照してください。
- Java-SQL カラムの宣言クラス (*datatype*) は、Serializable インタ フェースまたは Externalizable インタフェースのいずれかを実装す る必要があります。
- テーブルを作成する場合に、Java-SQL カラムを次のように指定す ることはできません。
	- 外部キーとして指定する
	- 参照句の中で指定する
	- UNIQUE プロパティを持つカラムとして指定する
	- プライマリ・キーとして指定する

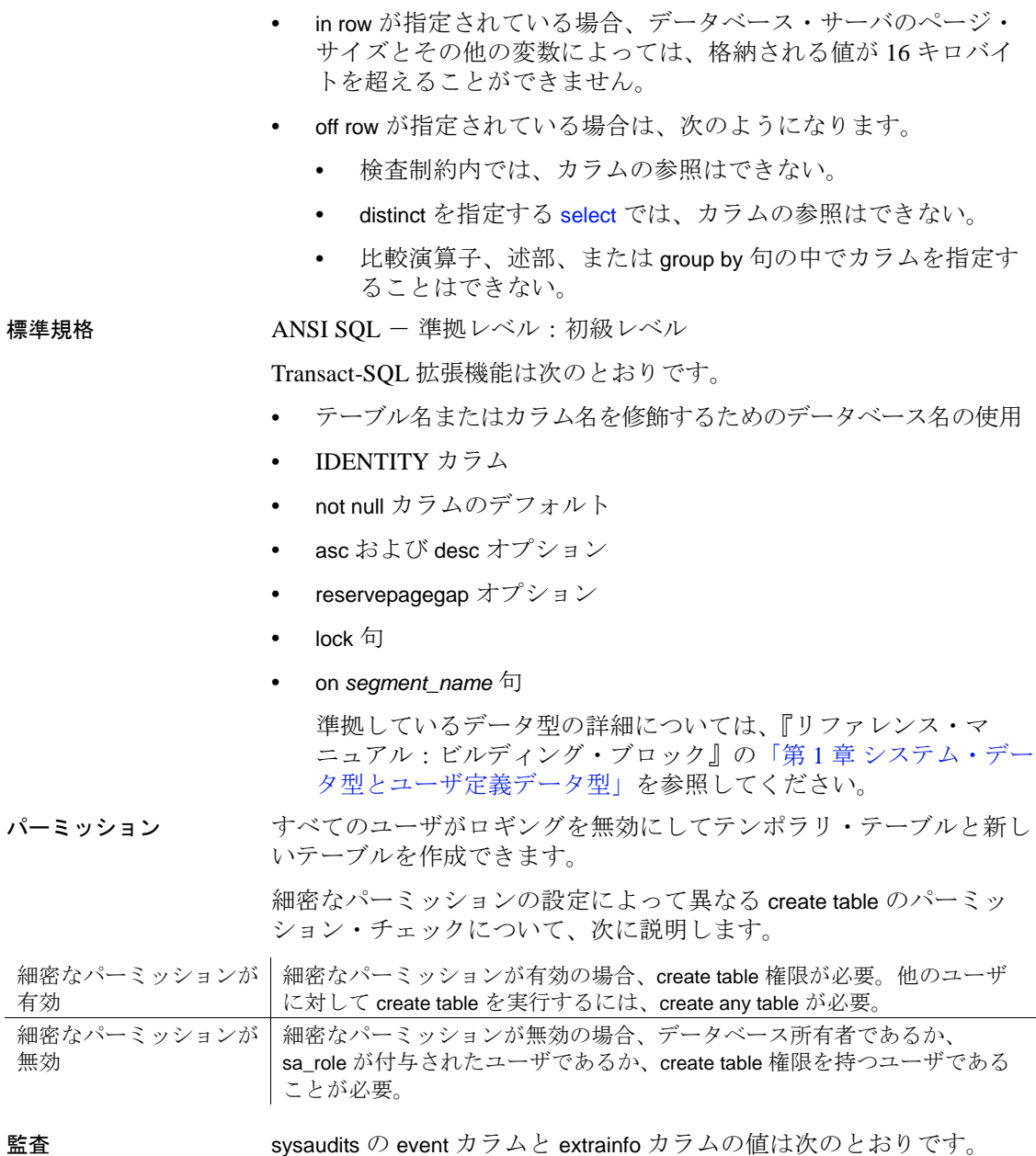

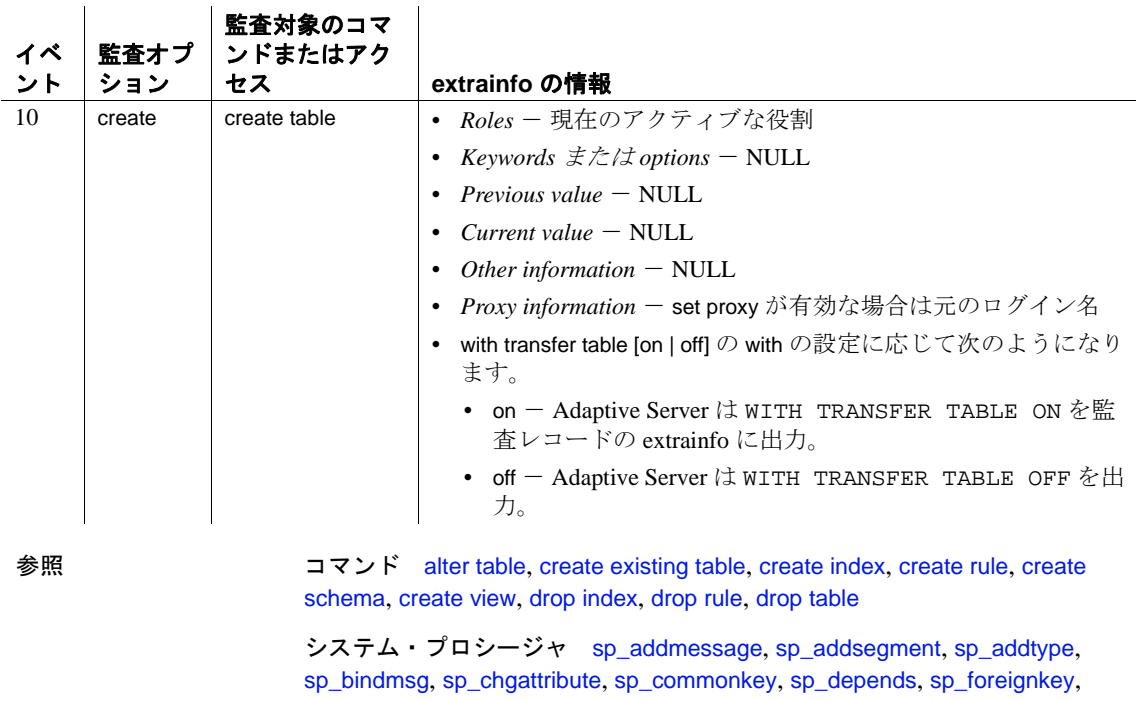

sp\_help, sp\_helpjoins, sp\_helpsegment, sp\_primarykey, sp\_rename, sp\_spaceused

# **create thread pool**

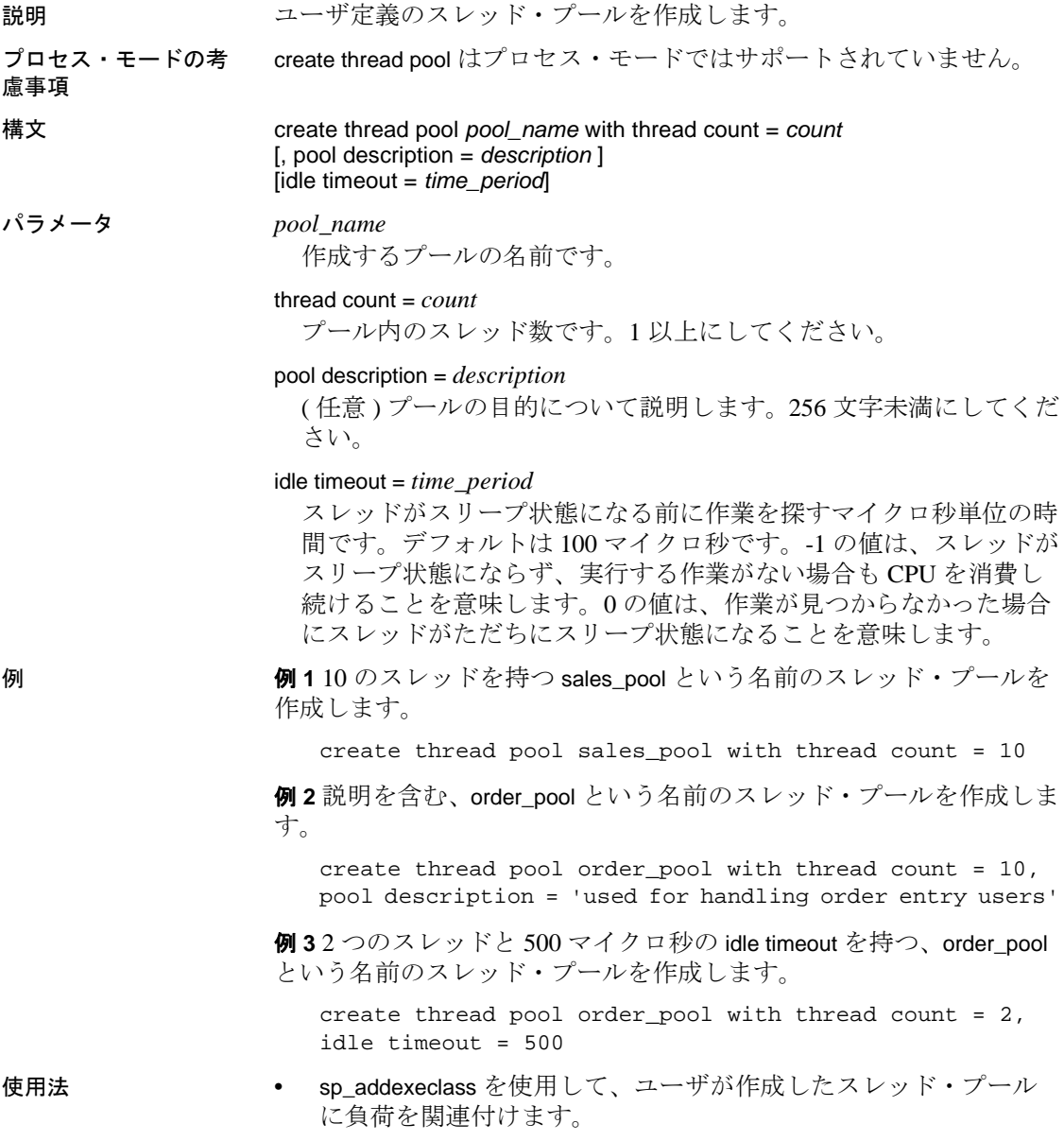

- Adaptive Server がエンジン・プール内のスレッドすべて (*count* で 指定 ) をオンラインにするには、十分な数のフリー・エンジンが 必要です。max online engines はエンジンの合計数を決定します。 すべてのエンジン・プール内のアクティブなスレッドの総数が max online engines の値を超えることはできません。
- **pool\_name** の名前を syb\_ で始めることはできません。これは Sybase が作成したスレッド・プール用に予約されています。
- Transact-SQL 変数をパラメータとして使用して、create thread pool を実行することはできません。
- idle timeout 0 における 0 の値は、作業が見つからなかった場合にス レッドがただちにスリープ状態になることを示します。
- idle timeout -1 における 0 の値は、スレッドがスリープ状態になら ず、実行する作業がない場合も CPU を消費し続けることを意味し ます。
- create thread pool は execute immediate を指定して発行できます。

#### 標準規格 ANSI SQL - 準拠レベル:Transact-SQL 拡張機能

パーミッション create thread pool のパーミッション・チェックは、細密なパーミッショ ンの設定によって異なります。

細密なパーミッションが 細密なパーミッションが有効の場合、manage any thread pool 権限を持つユー 有効 ザであることが必要。 細密なパーミッションが 無効 細密なパーミッションが無効の場合、sa\_role が付与されたユーザであるこ とが必要。

#### 監査

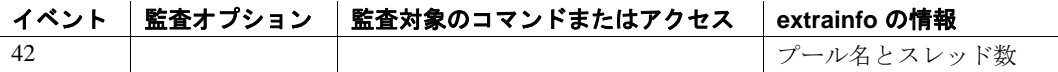

# **create trigger**

説明 整合性制約の実行によく使用されるストアド・プロシージャのタイプ のひとつであるトリガを作成します。ユーザが特定のテーブル上で特 定のデータ修正文を実行しようとすると、トリガが自動的に実行され ます。

構文 create trigger [*owner*.]*trigger\_name* on [*owner*.]*table\_name* {for {insert , update} | instead of {insert, update, delete}} [as [if update (*column\_name*) [{and | or} update (*column\_name*)]...] *SQL\_statements* [if update (*column\_name*) [{and | or} update (*column\_name*)]... *SQL\_statements*]...]

パラメータ *trigger\_name*

トリガの名前です。識別子の規則に従っているとともに、データ ベース内でユニークでなければなりません。現在のデータベース内 で別のユーザが所有しているトリガと同じ名前で別のトリガを作成 する場合は、所有者名を指定します。*owner* のデフォルト値は現在 のユーザです。所有者名を使用してトリガを修飾する場合は、同じ 方法でテーブル名を明示的に修飾しなければなりません。

トリガ名に変数を使用することはできません。

## *table\_name*

トリガを作成するテーブル名です。データベース内に同じ名前の テーブルが複数ある場合は、所有者名を指定します。*owner* のデ フォルト値は現在のユーザです。

for I instead of

for - トリガを作成する対象を示すために insert、delete、または update の前で使用します。

instead of - inserted **擬似テーブル**と deleted 擬似テーブルを作成して データを入力します。これらのテーブルは、元の insert、delete、ま たは update クエリで修正されたローを調べるためトリガで使用され ます。

### insert、update、delete

どの組み合わせにも含めることができますが、delete を if update 句 とともに使用することはできません。

*SQL\_statements*

トリガ条件とトリガ動作を指定します。トリガ条件は、実行する insert、update、または delete が、トリガの動作を起動するかどうか を決定します。SQL 文では、if キーワードの後ろにサブクエリが続 くことがあります。下記の例 2 では、if キーワードに続くサブクエ リがトリガ条件です。

ユーザ動作 (insert、update、または delete) が実行されると、トリガ の動作が実行されます。複数のトリガ動作を指定する場合は、begin と end でグループ化します。

トリガ定義で使用できない文のリストについては[、「トリガおよび](#page-302-0) [トランザクション」](#page-302-0)(297ページ)を参照してください。トリガ定義 に使用できる deleted および inserted 論理テーブルの詳細について は、「deleted 論理テーブルと inserted [論理テーブル」](#page-300-0)(295 ページ ) を参照してください。

if update

指定したカラムが update 文の set リストに含まれるかどうか、また は insert の影響を受けるかどうかのテストに使用します。if update を 使用すると、指定したトリガの動作を、指定したカラムの更新に関 連付けることができます ( 例 3 を参照してください )。複数のカラ ムを指定でき、1 つの create trigger 文で複数の if update 文を使用でき ます (例5を参照してください)。

例 例 **1** ユーザが titles テーブルでデータを追加または変更しようとした場 合、メッセージを出力します。

```
create trigger reminder
on titles
for insert, update as
print "Don't forget to print a report for accounting."
```
例 **2** titles テーブルに対応する title\_id がない場合、新しいローが titleauthor に挿入されないようにします。

```
create trigger t1
on titleauthor
for insert as
if (select count (*)
    from titles, inserted
    where titles.title_id = inserted.title_id) = 0begin
print "Please put the book's title id in the
        titles table first."
rollback transaction
end
```
例 **3** publishers テーブルの pub\_id カラムが変更された場合、titles テーブ ルでそれに対応する変更を行います。

```
create trigger t2
on publishers
for update as
if update (pub_id) and @@rowcount = 1
begin
    update titles
    set titles.pub_id = inserted.pub_id
    from titles, deleted, inserted
   where deleted.pub_id = titles.pub_id
end
```
例 **4** titleauthor からローが削除された場合、titles テーブルからタイトル を削除します。本の著者が複数の場合は、titleauthor 内のそれらに対す る参照も削除します。

```
create trigger t3
on titleauthor
for delete as
begin
    delete titles
    from titles, deleted
    where deleted.title_id = titles.title_id
   delete titleauthor
    from titleauthor, deleted
   where deleted.title_id = titleauthor.title_id
   print "All references to this title have been
   deleted from titles and titleauthor."
end
```
例 **5** 週末にプライマリ・キーが更新されないようにします。また、あ るタイトルの総売上げが前渡し金を超えないかぎり、そのタイトルの 価格または前渡し金への更新を行えないようにします。

```
create trigger stopupdatetrig
on titles
for update
as
if update (title_id)
  and datename (dw, getdate ())
  in ("Saturday", "Sunday")
  begin
   rollback transaction
   print "We don't allow changes to"
   print "primary keys on the weekend!"
  end
```

```
if update (price) or update (advance)
                  if (select count (*) from inserted
                    where (inserted.price * inserted.total_sales)
                    < inserted.advance) > 0
                    begin
                    rollback transaction
                    print "We don't allow changes to price or"
                    print "advance for a title until its total"
                    print "revenue exceeds its latest advance."
                    end
              例 6 instead of トリガを使用して union ビューを更新します。
create table EmployeeWest (
   empid int primary key,
   empname varchar(30),
   empdob datetime,
   region char(5)
      constraint region_chk
         check (region='West'))
create table EmployeeEast (
   empid int primary key,
   empname varchar(30),
   empdob datetime,
   region char(5)
      constraint region_chk
         check (region='East'))
create view Employees as
   select * from EmployeeEast
   union all
   select * from EmployeeWest
create trigger EmployeesInsertTrig on Employees
instead of insert as
begin
   insert into EmployeeEast select * from inserted where region = "East"
   insert into EmployeeWest select * from inserted where region = "West"
end
--will insert the data into the EmployeeEast table
insert into Employees values (10, 'Jane Doe', '11/11/1967', 'East')
```

```
--will insert the data into the EmployeeWest table
insert into Employees values (11, 'John Smith', '01/12/1977', 'West')
--will insert multiple rows into EmployeeEast and
--EmployeeWest tables.Employee2 table includes employees
--from both East and West.
insert into Employees select * from Employee2
                例 7 instead of トリガを使用して、暗号化カラムのサポートを実装し、
                アプリケーションを変更することなく暗号化された形式でデータを
                データベースに格納します (ユーザ定義関数 my_encrypt および
                my_decrypt はデータの暗号化と復号化を行います )。
CREATE TABLE Employee_t (id int PRIMARY KEY, name varchar(20),
           salary binary (64))
--where the id and name columns are stored unencrypted, salary is
--encrypted and id is a primary key.
create view employee_v as select id, name, my_decrypt (salary)
from employee_t
CREATE TRIGGER EmployeeInsert
ON employee_v
INSTEAD OF INSERT
AS
BEGIN
   INSERT employee_t SELECT id, name, my_encrypt (salary)
   FROM inserted
END
CREATE TRIGGER employeeUpdate
ON employee_v
INSTEAD OF UPDATE
AS
BEGIN
   DELETE FROM employee_t WHERE id IN (SELECT id FROM deleted)
   INSERT employee_t SELECT id, name, my_encrypt (salary)
   FROM inserted
END
CREATE TRIGGER employeeDelete
ON employee_v
INSTEAD OF DELETE
AS
BEGIN
   DELETE FROM employee_t WHERE id IN (SELECT id FROM deleted)
END
```
- 使用法 設定の変更による予期しない結果を防ぐには、create trigger を実行 する前に最初の文で set rowcount 0 を実行します。set のスコープは create trigger コマンドのみに制限され、プロシージャが終了すると 以前の設定にリセットされます。
	- トリガは、1 つのデータ修正文につき 1 回しか起動しません。 while ループを含む複雑なクエリは、update や insert を何度も繰り 返す場合があり、そのたびにトリガが起動されます。
	- トリガおよび参照整合性
	- トリガは、一般に、参照整合性 (テーブルやビューのプライマ リ・キーと外部キーの関係に関する整合性の規則 ) を実現して、 削除のカスケードや更新のカスケードを行うために使用されます ( 参照整合性については例 2、削除のカスケードについては例 3、 更新のカスケードについては例 4 を参照してください )。
	- データ修正文が完了し、Adaptive Server がデータ型、ルール、ま たは整合性の制約の違反を検査した後でなければ、トリガは起動 しません。トリガと、トリガを起動する文は、単一のトランザク ションとみなされ、そのトリガ内からロールバックできます。重 大なエラーが検出されると、トランザクション全体がロールバッ クされます。
	- create trigger を使用する代わりに、[create table](#page-238-0) 文で定義された制約 を使用しても参照整合性を実行できます。整合性制約の詳細につ いては、[create table](#page-238-0) と [alter table](#page-53-0) を参照してください。

# <span id="page-300-0"></span>*deleted* 論理テーブルと *inserted* 論理テーブル

• deleted および inserted テーブルは、論理 ( 概念 ) テーブルです。こ れらは、構造的にはトリガが定義されているテーブルと同様、 ユーザ動作が実行されるテーブルであり、ユーザ動作によって変 更されるローの古い値または新しい値が保持されています。

注意 inserted テーブルも deleted テーブルも、トランザクション・ ログにはビューとして表示されますが、syslogs ではどちらも偽の テーブルです。

• deleted および inserted テーブルは、トリガによってトリガ動作を 実行するかどうか、またはその実行方法を確認することはできま すが、トリガ動作によってそのテーブル自体が変更されることは ありません。

- deleted テーブルは delete および update とともに使用され、inserted テーブルは insert および update とともに使用されます。update では delete の後に insert が行われます。最初に deleted テーブル、次に inserted テーブルに作用します。
- トリガの制約
- トリガを作成できるのは、現在のデータベースに限られます。所 有者名を使用してトリガを修飾する場合は、同じ方法でテーブル 名を明示的に修飾しなければなりません。トリガは、現在のデー タベース以外のオブジェクトを参照することができます。
- トリガを複数のテーブルに適用することはできません。ただし、 同じトリガ動作を、同一の create trigger 文の複数のユーザ動作 ( た とえば insert や update) に対して定義できます。1 つのテーブルに は、最大 3 つのトリガを定義できます。insert、update、および delete のそれぞれに 1 つずつです。
- 1 つのテーブルまたはカラムで、同じ操作 (insert、update、または delete) の新しいトリガを定義すると、古いトリガが上書きされま す。上書きの前に警告メッセージは表示されません。
- セッション固有のテンポラリ・テーブルにはトリガを作成できま せん。
- ビューにはトリガを作成できません。
- システム・テーブルにはトリガを作成できません。
- inserted または deleted テーブルの text、unitext、または image カラ ムから選択するトリガは使用できません。
- Sybase では、結果をユーザに返す [select](#page-680-0) 文が含まれないトリガを おすすめします。返された結果に対するすべてのアプリケーショ ン・プログラムに、トリガ・テーブルの修正を可能にする特殊な 処理を作成する必要があるためです。
- 無効な識別子であるテーブル名、カラム名、またはビュー名を、 トリガが参照する場合、create trigger コマンドの前に [set](#page-717-0) quoted identifier on を実行し、その識別子名のそれぞれを二重引用 符で囲みます。トリガの起動時に quoted\_identifier オプションが有 効になっている必要はありません。
- トリガとパフォーマンス
- 通常、パフォーマンスに対するトリガのオーバヘッド影響は非常 に小さいものです。トリガ実行の時間のほとんどは、メモリ内ま たはデータベース・デバイス上の他のテーブルの参照に費やされ ます。

• トリガが頻繁に参照する deleted テーブルおよび inserted テーブル は論理テーブルであるため、常にデータベース・デバイス上では なくメモリ内にあります。トリガが参照する他のテーブルの位置 によって、操作にかかる時間が決まります。

トリガ内でのオプションの設定

トリガ内で [set](#page-717-0) コマンドを使用できます。トリガの実行中は、呼び出 した [set](#page-717-0) オプションの有効性が保持され、トリガが終了すると以前の 設定に戻ります。特に、self\_recursion オプションはトリガ内で使用で き、トリガ自体によるデータ修正で、トリガを再起動できます。

トリガの削除

- トリガが参照するオブジェクトの名前を変更した場合は、トリガ を削除してから、作成しなおす必要があります。トリガの名前 は、sp\_rename を使用して変更できます。
- テーブルを削除すると、そのテーブルに関連するトリガも削除さ れます。

トリガを起動できない動作

• truncate table コマンドは delete トリガの対象にはなりません。 truncate table 文は、where 句のない delete ( すべてのローが削除され る ) に似ていますが、データ・ローへの変更がロギングされない ため、トリガを起動できません。

truncate table コマンドのパーミッションは、デフォルトではテー ブル所有者にあり、譲渡はできません。このため、テーブル所有 者だけが、truncate table 文で delete トリガを誤って実行しないよう に注意する必要があります。

• writetext コマンドは、ロギングの有無にかかわらず、トリガを起 動しません。

<span id="page-302-0"></span>トリガおよびトランザクション

- トリガが定義されると、適用されるテーブル上でトリガが指定す るアクションは、トリガ自体とともに、常に暗黙的にトランザク ションの一部となります。トリガは、エラーが検出された場合 に、トランザクション全体をロールバックしたり、特定のデータ を変更したときの影響をロールバックしたりするのによく使用さ れます。
	- トリガに <u>[rollback](#page-674-0)</u> transaction コマンドが含まれる場合は、ロー ルバックによってバッチ全体がアボートされ、後続のバッチ 文は、どれも実行されない。
- トリガに [rollback trigger](#page-677-0) が含まれる場合、ロールバックはトリ ガを起動したデータ修正だけに影響する。[rollback trigger](#page-677-0) コマ ンドには、raiserror 文を含めることができる。バッチ内の後続 の文が実行される。
- トリガは、トランザクションの一部として実行されるため、次の 文およびシステム・プロシージャをトリガ内に記述することはで きません。
	- [create database](#page-127-0)、[create default](#page-143-0)、[create index](#page-164-0)、[create procedure](#page-198-0)、 [create rule](#page-227-0)、[create table](#page-238-0)、create trigger、[create view](#page-310-0) など、すべて の create コマンド
	- すべての drop コマンド
	- [alter database](#page-7-0) および [alter table](#page-53-0)
	- [truncate table](#page-796-0)
	- [grant](#page-491-0) および [revoke](#page-655-0)
	- [update statistics](#page-828-0)
	- sp\_configure
	- [load database](#page-562-0) および [load transaction](#page-583-0)
	- [disk init](#page-370-0), [disk refit](#page-383-0), [disk reinit](#page-384-0), [disk remirror](#page-389-0), [disk remirror](#page-389-0), [disk unmirror](#page-394-0)
	- [select](#page-680-0) into
- 求める結果 ( 計算値など ) が、1 つのデータ修正の影響を受ける ローの数によって異なる場合は、*@@rowcount* を使用して、複数 ローのデータ修正 (select 文に基づく insert、delete、または update) についてテストし、適切な処置をとります。if 文など、ローを返 さない Transact-SQL 文では、*@@rowcount* を 0 に設定して、 *@@rowcount* のテストがトリガの最初の部分で行われるようにし ます。
- トリガの挿入と更新
- insert コマンドまたは update コマンドの実行時に、Adaptive Server はトリガ・テーブルと inserted テーブルの両方に同時にローを追 加します。inserted テーブルのローは、常にトリガ・テーブルの 1 つ以上のローの複製になります。

• update または insert トリガでは、if update コマンドを使用して、 update または insert が特定のカラムを変更したかどうかを確認でき ます。select リストまたは values 句の値がカラムに割り当てられて いる場合は、常に insert 文に対する if update (*column\_name*) は true に なります。明示的な NULL またはデフォルトでは値がカラムに割 り当てられるため、トリガが起動されます。暗黙的な NULL では トリガは起動されません。

たとえば、次のようなテーブルとトリガを作成できます。

```
create table junk
  (aaa int null,
bbb int not null)
create trigger trigtest on junk
for insert as
if update (aaa)
    print "aaa updated"
if update (bbb)
    print "bbb updated"
```
いずれかのカラムまたは両方のカラムに値を挿入すると、カラム aaa とカラム bbb の両方に対してトリガが起動します。

```
insert junk (aaa, bbb)
values (1, 2)
aaa updated
bbb updated
```
カラム aaa に明示的な NULL を挿入しても、トリガを起動できま す。

insert junk values (NULL, 2) aaa updated bbb updated

カラム aaa にデフォルト値があるときも、トリガが起動します。

ただし、カラム aaa にデフォルト値がなく、明示的に値が挿入さ れていない場合、Adaptive Server では暗黙的な NULL を生成し、 トリガを起動しません。

```
insert junk (bbb)
values (2)
bbb updated
```
if update が delete 文で true になることはありません。

#### トリガのネストおよび再帰

• デフォルトでは、Adaptive Server ではネストされたトリガを使用 できます。トリガのネストを防ぐには、sp\_configure を使用して allow nested triggers オプションを 0 (オフ)に設定します。

sp\_configure "allow nested triggers", 0

• トリガは 16 レベルの深さにネストできます。あるトリガが別の トリガが設定されているテーブルを変更すると、2 番目のトリガ が起動し、次に 3 番目のトリガが呼び出され、というように続き ます。このような連鎖内のトリガが無限ループを引き起こすと、 ネスト・レベルを超えるためトリガはアボートし、トリガ・クエ リを含むトランザクションがロールバックされます。

注意 トリガはトランザクションに記述されているので、ネスト されたトリガのいずれかのレベルで実行に失敗すると、トランザ クション全体が取り消されます。その結果、データの変更がすべ てロールバックされます。実行に失敗した箇所を確認するため に、トリガにメッセージやその他のエラー処理、およびデバッギ ングなどの補助プログラムを作成してください。

- グローバル変数 *@@nestlevel* には、現在実行中のネスト・レベル が格納されます。ストアド・プロシージャまたはトリガが別のス トアド・プロシージャやトリガを呼び出すたびに、ネスト・レベ ルは増加します。ネスト・レベルは、キャッシュされる文が作成 されたときも 1 つ増えます。最大値の 16 を超えると、トランザク ションはアボートします。
- あるトリガが、再びそのトリガを起動するようなアクションを行 うストアド・プロシージャを呼び出す場合でも、そのトリガは、 ネストされたトリガが使用可能な場合にしか再度アクティブ化さ れません。トリガ内に再帰の回数を制限する条件がない場合は、 これによりネストレベルのオーバフローが発生します。

たとえば、更新トリガが、更新を実行するストアド・プロシー ジャを呼び出すと、allow nested triggers の設定がオフの場合は、ト リガおよびストアド・プロシージャは、1 回しか実行されません。 allow nested triggers の設定がオンで、しかもトリガまたはプロシー ジャの条件によって更新回数が制限されていない場合は、プロ シージャまたはトリガのループは、ネストの最大値である 16 レ ベルを超えるまで続きます。

• デフォルトでは、トリガは allow nested triggers 設定パラメータの 設定には関係なく、そのトリガ内の、同じテーブルに対する 2 番 目のデータ変更に応答して自分自身を呼び出すことはありませ ん。[set](#page-717-0) オプションの self\_recursion では、トリガ内のデータ変更の 結果としてトリガを再起動できます。たとえば、テーブルのある カラムの更新トリガの結果によって別のカラムが更新される場 合、更新トリガは self\_recursion が無効になっていると一度だけ起 動されますが、self\_recursion がオンに設定されていれば 16 回まで 起動できます。また、自己再帰を実行するには、allow nested triggers 設定パラメータも有効になっている必要があります。

instead of トリガと for トリガ

- instead of トリガと for トリガのネストをインターリーブできます。 たとえば、ビューの instead of update トリガを持つ update 文はトリ ガを実行します。for トリガを定義してテーブルを更新する SQL 文がトリガに含まれている場合は、そのトリガが起動します。for トリガに、instead of トリガを持つ別のビューを更新する SQL 文が 含まれていると、次にそのトリガが実行され、以降も同様です。
- ただし、instead of トリガと for トリガの再帰の動作は異なります。 for トリガは再帰をサポートしていますが、instead of トリガは再帰 をサポートしていません。instead of トリガが起動したビューと同 じビューを参照している場合、トリガは再帰的に呼び出されず、 トリガ文が直接ビューに適用されます。つまり、文はビューの基 盤となるベース・テーブルに対する修正として解決されます。こ の場合、ビューの定義が更新可能なビューのすべての制約を満た している必要があります。ビューが更新不可の場合は、エラーが 発生します。

たとえば、トリガがビューの instead of update トリガとして定義さ れている場合は、instead of トリガ内の同じビューに update 文を実 行しても、トリガが再実行することはありません。トリガで実行 される更新は、ビューに instead of トリガがなかった場合と同様 に、ビューに対して処理されます。更新によって変更されたカラ ムは、1 つのベース・テーブルに解決される必要があります。

instead of の制限事項:

識別子が有効でないテーブル名、カラム名、ビュー名などをトリ ガが参照する場合は、create trigger コマンドの前に quoted\_identifier on を設定し、それぞれの名前を二重引用符で囲む必要がありま す。トリガが起動するとき、quoted\_identifier オプションが on であ る必要はありません。角カッコ付きの識別子も使用できます。

- set cursor rows コマンドをクライアント・カーソル、つまり Open Client 呼び出しや Embedded SQL™ を使用して宣言されたカーソル とともに使用すると、positioned delete および update が instead of ト リガを起動できなくなる可能性があります。positioned update 文は、 where current of <*cursorname*> 句を含む SQL update 文であり、カーソ ル <*cursorname*> が現在置かれているローのみを更新します。
- ジョインは、 instead of トリガを起動する検索済み delete 文と update 文では許可されていません。
- ジョインを使用して定義されたカーソル上の positioned delete およ び update は instead of トリガを起動しません。

positioned delete ( または positioned update) は、where current of <*cursorname*> 句を含む SQL delete ( または update) 文であり、カーソ ル <*cursorname*> が現在置かれているローのみを削除 ( または更新 ) します。

• instead of トリガを起動する positioned delete および update 文では、カー ソルの宣言時に instead of トリガが存在している必要があります。

トリガに関する情報の取得

- トリガの実行プランは sysprocedures に格納されています。
- 各トリガには ID 番号が割り当てられます。ID は、deltrig カラムに 適用するテーブルのオブジェクト ID とともに sysobjects に新しい ローとして格納されます。また、適用されるテーブルの sysobjects ローの deltrig、instrig、updtrig カラムにもエントリとして格納され ます。
- syscomments に格納されているトリガのテキストを表示するには、 sp\_helptext を使用します。

システム・セキュリティ担当者が、Adaptive Server を評価済み設 定で実行するために sp\_configure の allow select on syscomments.text column パラメータをリセットした場合、トリガの作成者またはシ ステム管理者のみが、sp\_helptext を使用してトリガのテキストを 表示できます

- トリガのレポートを表示するには、sp\_help を使用します。
- トリガが参照するテーブルやビューのレポートを表示するとき は、sp\_depends を使用します。

標準規格 ANSI SQL - 準拠レベル: Transact-SQL 拡張機能

パーミッション トリガ作成時のオブジェクトに対するパーミッション - トリガの作成 時に Adaptive Server では、テーブルやビューなど、トリガが参照する オブジェクトに対するパーミッション・チェックは行われません。し たがって、そのオブジェクトにアクセスしなくても、正常にトリガを 作成できます。すべてのパーミッション検査は、トリガ起動時に行わ れます。

> トリガ実行時のオブジェクトに対するパーミッション - トリガの実行 時のオブジェクトに対するパーミッション・チェックは、トリガとそ のオブジェクトを同じユーザが所有しているかどうかによって異なり ます。

- トリガとそのオブジェクトを同じユーザが所有していない場合 は、そのトリガを起動するユーザは、オブジェクトに直接アクセ スできなければなりません。たとえば、ユーザがアクセスできな いテーブルからトリガが選択を行う場合は、トリガの実行は失敗 します。また、トリガを起動させるデータ修正はロールバックさ れます。
- トリガとそのオブジェクトを同じユーザが所有している場合は、 特別な規則が適用されます。ユーザが、トリガのオブジェクトに 直接アクセスできない場合でも、そのオブジェクトにアクセスで きる暗黙的なパーミッションが自動的に付与されます。暗黙の パーミッションの規則の詳細については、『システム管理ガイド』 を参照してください。

instead of とトリガ instead of に対するパーミッション - instead of トリガ のパーミッションには、for トリガと同じ要件が設定されます。instead of トリガを使用してビューを作成するには、基本となるテーブルでは なく、ビューの insert/update/delete パーミッションをユーザに付与する 必要があります。

細密なパーミッションの設定によって異なる create trigger のパーミッ ション・チェックについて、次に説明します。

細密なパーミッションが有効の場合、データベース所有者であることが必 有効 要。また create trigger 権限が無効であってはいけない。他のユーザに対して create trigger を実行するには、create any trigger 権限が必要。

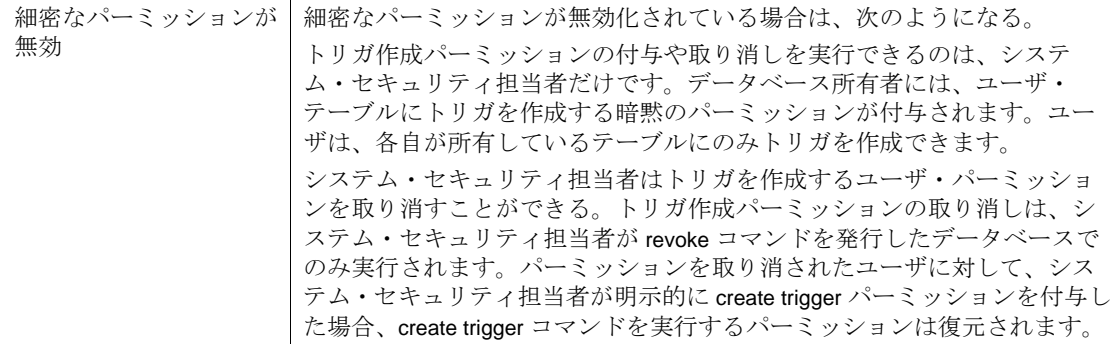

監査 sysaudits の event カラムと extrainfo カラムの値は次のとおりです。

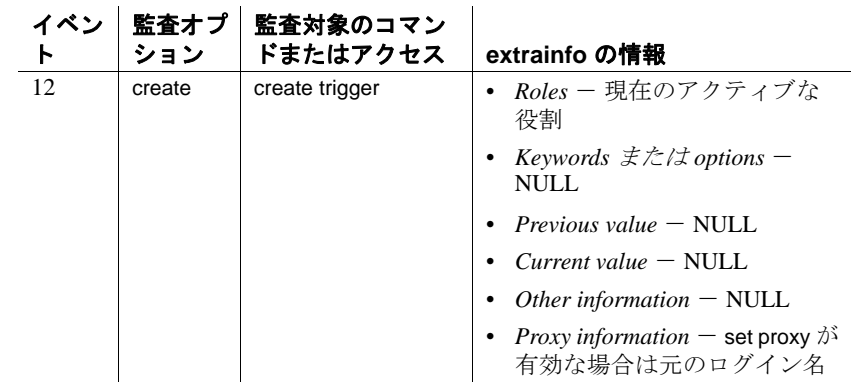

参照 コマンド [alter table](#page-53-0), [create procedure](#page-198-0), [drop trigger](#page-425-0), [rollback trigger](#page-677-0), [set](#page-717-0)

システム・プロシージャ sp\_commonkey, sp\_configure, sp\_depends, sp\_foreignkey, sp\_help, sp\_helptext, sp\_primarykey, sp\_rename, sp\_spaceused

# <span id="page-310-0"></span>**create view**

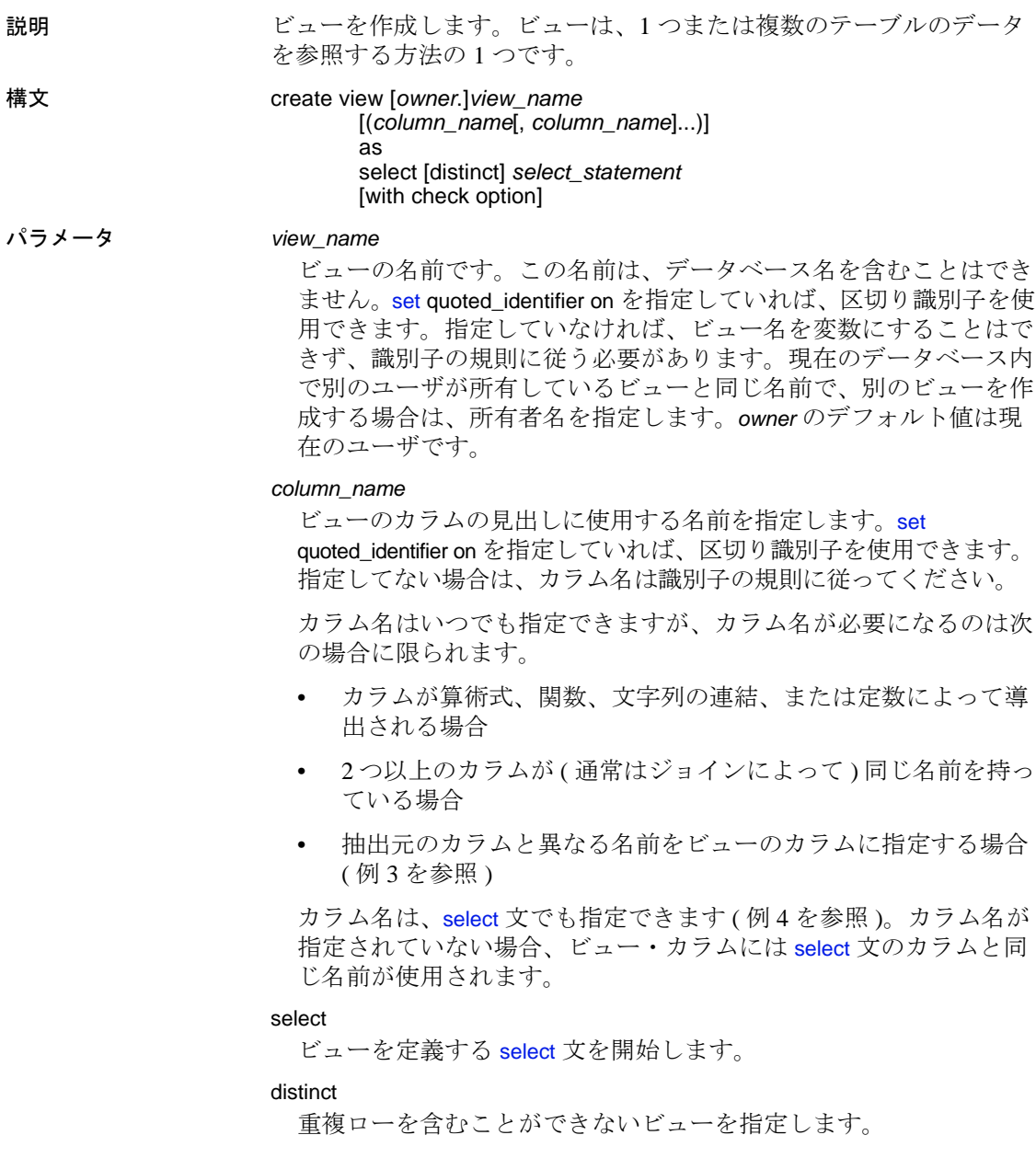

*select\_statement*

ビューを定義する [select](#page-680-0) 文を完了します。select 文では複数のテーブ ルとその他のビューを使用できます。

with check option

ビューの選択基準に対してすべてのデータ修正文を検証することを 指定します。ビューを通して挿入または更新されるローはすべて、 ビューを通して参照できる状態になっていなければなりません。

例 例 **1** ベース・テーブル titles の title、type、price、pubdate の各カラムか ら抽出したビューを作成します。

> create view titles\_view as select title, type, price, pubdate from titles

例 **2** "old view" から "new view" を作成します。新しいビューでは両方の カラムの名前が変更されます。ブランクが埋め込まれたすべての ビューおよびカラム名は、二重引用符で囲みます。[set](#page-717-0) quoted\_identifier on を行ってからビューを作成してください。

```
create view "new view" ("column 1", "column 2")
as select col1, col2 from "old view"
```
例 **3** 価格が 5 ドル未満の書籍のタイトル、前渡し金、満期支払額を含 むビューを作成します。

```
create view accounts (title, advance, amt_due)
as select title, advance, price * total_sales
from titles
where price > $5
```
例 **4** 2 つのベース・テーブル、authors と publishers から抽出したビュー を作成します。ビューには、出版社が存在する都市に住む著者の名前 と都市名が含まれます。

```
create view cities
  (authorname, acity, publishername, pcity)
as select au_lname, authors.city, pub_name,
publishers.city
from authors, publishers
where authors.city = publishers.city
```
例 **5** 前の例と同じ定義でビューを作成します。ただし、[select](#page-680-0) 文にカ ラム見出しを含めます。

```
create view cities2
as select authorname = au_lname,
active = authors.city, publishedername = pub_name, pcity =publishers.city
```

```
from authors, publishers
where authors.city = publishers.city
```
例 **6** titleauthor から著者のユニークな ID コードを抽出する、 author codes というビューを作成します。

```
create view author_codes
as select distinct au_id
from titleauthor
```
例 **7** title からユニークな書籍価格を抽出する、price\_list というビューを 作成します。

```
create view price_list (price)
as select distinct price
from titles
```
例 **8** カリフォルニア州の書店だけについての情報を含む、stores テー ブルのビューを作成します。with check option 句は、挿入または更新さ れた各ローが、ビューの選択基準に照らして有効かどうかを検証しま す。state に "CA" 以外の値を持つローは拒否されます。

```
create view stores_cal
as select * from stores
where state = "CA"
with check option
```
例 **9** stores\_cal から抽出した stores\_cal30 というビューを作成します。 新しいビューは、チェック・オプションを stores\_cal から継承します。 stores\_cal30 で挿入または更新されたすべてのローは、state の値が "CA"になります。stores\_cal30 には with check option 句がないため、 stores\_cal30 を使用して、payterms の値が "Net 30" 以外のローを挿入ま たは更新できます。

```
create view stores_cal30
as select * from stores_cal
where payterms = "Net 30"
```
例 **10** stores\_cal から抽出した stores\_cal30\_check というビューを作成し ます。新しいビューは、チェック・オプションを stores\_cal から継承 します。また、新しいビューには、それ自身の with check option 句もあ ります。stores\_cal30\_check によって挿入または更新されたローのそれ ぞれが、stores\_cal と stores\_cal30\_check の両方の選択基準に照らして有 効かどうか検証されます。"CA" 以外の state 値や "Net 30" 以外の payterms 値があるローは拒否されます。

```
create view stores_cal30_check
as select * from stores_cal
where payterms = "Net 30"
with check option
```
例 **11** ビューの作成に SQL 抽出テーブルを使用します。

```
create view psych_titles as
   select *
      from (select * from titles
               where type = "psychology") dt_psych
```
- 
- 使用法 基本となるテーブルではなく、ビューに対してパーミッションを 付与することによって、ビューをセキュリティ・メカニズムとし て使用できます。
	- sp\_rename を使用して、ビューの名前を変更できます。
	- ビューを介してクエリを行う場合、文のいずれかの箇所から参照 できるデータベース・オブジェクトがすべて存在しているかどう か、オブジェクトが文のコンテキスト内で有効かどうか、データ 更新コマンドがデータ整合性の規則に違反していないかどうかが Adaptive Server によって検証されます。この検証の結果、違反し ているものがあると、エラー・メッセージが表示されます。検証 の結果に問題がなければ、create view によってビューが基本とな るテーブルに対する動作に変換されます。
	- ビューの詳細については、『Transact-SQL ユーザーズ・ガイド』を 参照してください。

# ビューの制約

- 現在のデータベース内でのみ、ビューを作成できます。
- ビューが参照するカラム数が、1024 を超えることはできません。
- テンポラリ・テーブルにはビューを作成できません。
- ビューではトリガの作成やインデックスの構築はできません。
- ビューの text、unitext、image カラムでは、readtext や writetext を使 用できません。
- ビューを定義する [select](#page-680-0) 文には order by 句、compute 句、または キーワードの into を含めることができません。
- select 文に union 演算子が使用されているビューでは、更新、削 除、または挿入を実行できません。
- ローカル変数またはグローバル変数を使用してビューを作成する と、「ローカル変数またはグローバル変数は、ビュー定義では使用 できません。」というエラー・メッセージ 7351 が表示されます。

• create view 文は、1つのバッチ内で他の SQL 文と組み合わせるこ とができます。

警告! if...else ブロックまたは while ループ内に create view コマンド がある場合、Adaptive Server では条件が true であるかどうかを判 定する前に、ビューのスキーマが作成されます。このため、その ビューがすでに存在している場合は、エラーが発生することがあ ります。このエラーを回避するには、データベース内に同名の ビューが存在していないことを確認するか、次のように execute 文を使用します。

if not exists (select \* from sysobjects where name="mytable") begin execute ("create table mytable (x int)") end

# ビューの解析

- カラムを追加または削除してビューの基本となるテーブルの構造 を変更しても、ビューを削除して再定義しない限り、[select](#page-680-0) \* 句で 定義されたビューに新しいカラムは表示されません。アスタリス クの省略形は、ビューが最初に作成されたときに解釈され、展開 されます。
- 削除されたテーブルまたはビューにビューが従属している場合、 そのビューを使用すると Adaptive Server はエラー・メッセージを 返します。同じ名前とスキーマを持つ新しいテーブルまたは ビューを作成して、削除したテーブルまたはビューを置き換える と、ビューは再び使用できるようになります。
- 再定義によって Adaptive Server が従属ビューを変換できなくなる 場合を除いて、ビューに従属しているその他のビューを再定義し なくてもビューを再定義できます。

#### ビューを通したデータ修正

- 複数のテーブルから構成されるビューでは delete 文を使用できま せん。
- 基本となるテーブルまたはビューのすべての not null カラムが、新 しいローの挿入を行うビューに含まれていないかぎり、insert 文は 使用できません。Adaptive Server は、基本となるテーブルや ビューの not null カラムに値を指定できません。
- ビューを通して計算カラムに直接挿入することはできません。計 算カラムの値は、常に Adaptive Server で内部的に生成されます。
- insert 文は、distinct または with check option で作成したジョイン・ ビューで使用できません。
- update 文は with check option のジョイン・ビューで使用できます。 影響を受けるカラムが、複数のテーブルからのカラムを含む式の where 句に含まれている場合は、更新が失敗します。
- ジョイン・ビューからローを挿入または更新した場合、影響を受 けるすべてのカラムは同一のベース・テーブルに属する必要があ ります。
- distinct 句によって定義されたビューでは、更新や挿入を実行でき ません。
- データ更新文では、計算のビューにあるカラム、および集約が含 まれるビューを変更できません。

## IDENTITY カラムとビュー

- *column\_name* = identity (*precision*) 構文を使用してビューに新しい IDENTITY カラムを追加することはできません。
- 明示的な値を IDENTITY カラムに挿入するには、テーブル所有 者、データベース所有者、またはシステム管理者が、IDENTITY カラムを挿入するビューからではなく、カラムのベース・テーブ  $\nu$ に set identity\_insert *table\_name* on を指定して挿入する必要があり ます。

# *group by* 句とビュー

セキュリティ保護のためにビューを作成する場合は、集合関数と group by 句を注意して使用してください。Transact-SQL 拡張機能では、 group by 句にないカラムに名前を付けることができます。group by 句に ないカラムに名前を付けると、Adaptive Server はそのカラムの詳細な データのローを返します。たとえば、次の Transact- SQL 拡張カラム のクエリでは、ローを(18 ローごとに)1つずつというように、予想 よりも多くのデータが返されます。

select title\_id, type, sum (total\_sales) from titles group by type

それに対して、次の ANSI 準拠のクエリは、それぞれのタイプに対し てローが 1 つずつ (6 ロー ) 返されます。

select type, sum (total\_sales) from titles group by type

「[group by](#page-532-0) 句と having 句」(527 ページ ) を参照してください。

*distinct* 句とビュー

distinct 句は、ビューを重複ローを含まないデータベース・オブ ジェクトとして定義します。すべてのカラムの値が、別のローの 同じカラムの値と一致している場合、ローは別のローと重複して いるとみなされます。null 値が複数ある場合も、他の null 値の重 複とみなされます。

ビューのカラムのサブセットを問い合わせると、それが重複する ローであるとみなされる可能性があります。カラムのサブセット を選択した場合、カラムのいくつかに同じ値を持つものがあり、 その結果重複するローが含まれているように思えることがありま す。ただし、この時点でもビューの基本のローはユニークです。 Adaptive Server は初めてビューにアクセスするとき ( 射影や選択 を実行する前 ) にビューの定義に distinct 要件を適用し、ビューの ローが相互に区別されるようにします。

集合関数の一部または group by 句として、distinct をビュー定義の [select](#page-680-0) 文の中で複数回指定することで、重複ローを削除できます。 次に例を示します。

select distinct count (distinct title\_id), price from titles

distinct のスコープは、そのビューにしか適用されません。distinct ビューから派生した新しいビューには適用されません。

*with check option* 句とビュー

- ビューを with check option で作成する場合は、このビューを使用し て挿入または更新される各ローがビューの選択基準を満たしてい る必要があります。
- ビューを with check option 付きで作成する場合は、「ベース」とな るビューから抽出したビューのすべてがチェック・オプションを 満たしている必要があります。抽出したビューを通して挿入また は更新された各ローは、もとになっているビューから参照できる 状態になっていなければなりません。

#### ビュー情報の取得

- ビューが依存しているテーブルや複数のビューのレポート、また はビューに依存しているオブジェクトのレポートを作成するに は、sp\_depends を実行します。
- syscomments に格納されているビューのテキストを表示するには、 ビュー名をパラメータとして指定して、sp\_helptext を実行します。

SQL 抽出テーブルからのビューの作成

- SQL 抽出テーブルを使用してビューを作成するには、create view 文の select 部分の from 句に抽出テーブル式を追加します ( 例 11 を 参照 )。
- 抽出テーブル式が更新可能な場合は、SQL 抽出テーブルを使用し て作成されたビューも更新できます。抽出テーブル式の更新規則 は、create view 文の select 部分の更新規則に従います。
- 抽出テーブル式の insert ルールとパーミッション設定が create view 文 の select 部分の insert ルールとパーミッション設定に従っている場合 は、SQL 抽出テーブルを含むビューからデータを挿入できます。
- create view 文の一部である抽出テーブル式では、テンポラリ・ テーブルとローカル変数を使用できません。
- SQL 抽出テーブルには、名前のないカラムを作成できません。
- 抽出テーブル式の詳細については、『Transact-SQL ユーザーズ・ガ イド』を参照してください。
- 標準規格 ANSI SOL 準拠レベル:初級レベル

複数の distinct キーワード、および [select](#page-680-0) リストでの "*column\_heading* = *column\_name*"の使用は、Transact-SQL 拡張機能です。

パーミッション ビュー作成時は、Adaptive Server は、ビューによって参照されるテー ブルやビューなどのオブジェクトについてのパーミッション検査を行 いません。したがって、そのオブジェクトにアクセスしなくても、正 常にビューを作成できます。すべてのパーミッション検査は、ビュー 起動時に行われます。

> ビューと参照されるすべてのオブジェクトが同じユーザに所有されて いるかどうかによって、ビューの呼び出し時のオブジェクトに対する パーミッション検査が異なります。

> • ビューとそのオブジェクトを同じユーザが所有していない場合 は、そのビューを起動するユーザは、オブジェクトに直接アクセ スできなければなりません。たとえば、ユーザがアクセスできな いテーブルからビューが select 文を実行すると、select 文は失敗し ます。

- ビューとそのオブジェクトを同じユーザが所有している場合は、 特別な規則が適用されます。ビューを呼び出したユーザは、オブ ジェクトに直接アクセスできない場合でも、そのオブジェクトに アクセスできる暗黙的なパーミッションが自動的に付与されま す。テーブルへの直接アクセスをユーザに認めなくても、ビュー によって制限付きのアクセスをユーザに与えることができます。 この方法では、ビューはセキュリティ・メカニズムの機能を果た します。たとえば、ビューを起動するユーザは、テーブルの特定 のローとカラムにしかアクセスできません。暗黙のパーミッショ ンの規則の詳細については、『システム管理ガイド』を参照して ください。
- テーブル内に暗号化されているカラムがあるとき、ビューから選 択するには、復号化パーミッションが必要です。ビューとそのオ ブジェクトの所有者が同じユーザではない場合、ビューから選択 するには、そのテーブル内の暗号化カラムに対する復号化パー ミッションが必要です。ビューとそのオブジェクトの所有者が同 じユーザの場合、そのユーザがビューから選択するには、テーブ ル内の暗号化カラムに対応するビュー・カラムに対する復号化 パーミッションを付与するだけで十分です。

細密なパーミッションが 細密なパーミッションが有効の場合、create view 権限が必要。他のユーザに 有効 対して create view を実行するには、create any view 権限が必要。

細密なパーミッションが 無効 細密なパーミッションが無効の場合、データベース所有者であるか、create view 権限が必要。

監査 sysaudits の event カラムと extrainfo カラムの値は次のとおりです。

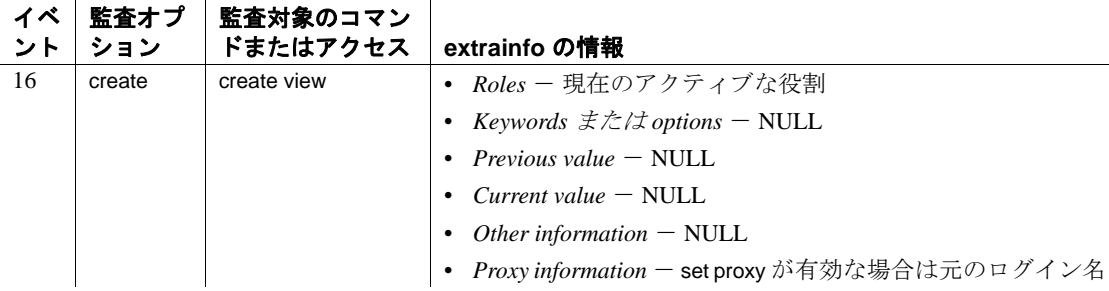

参照 マニュアル 『リファレンス・マニュアル:ビルディング・ブロック』 の「第 4 章 式、識別子、およびワイルドカード文字」の「識別子」

コマンド [create schema](#page-231-0), [drop view](#page-426-0), [select](#page-680-0), [update](#page-805-0)

システム・プロシージャ sp\_depends, sp\_help, sp\_helptext, sp\_rename

# **dbcc**

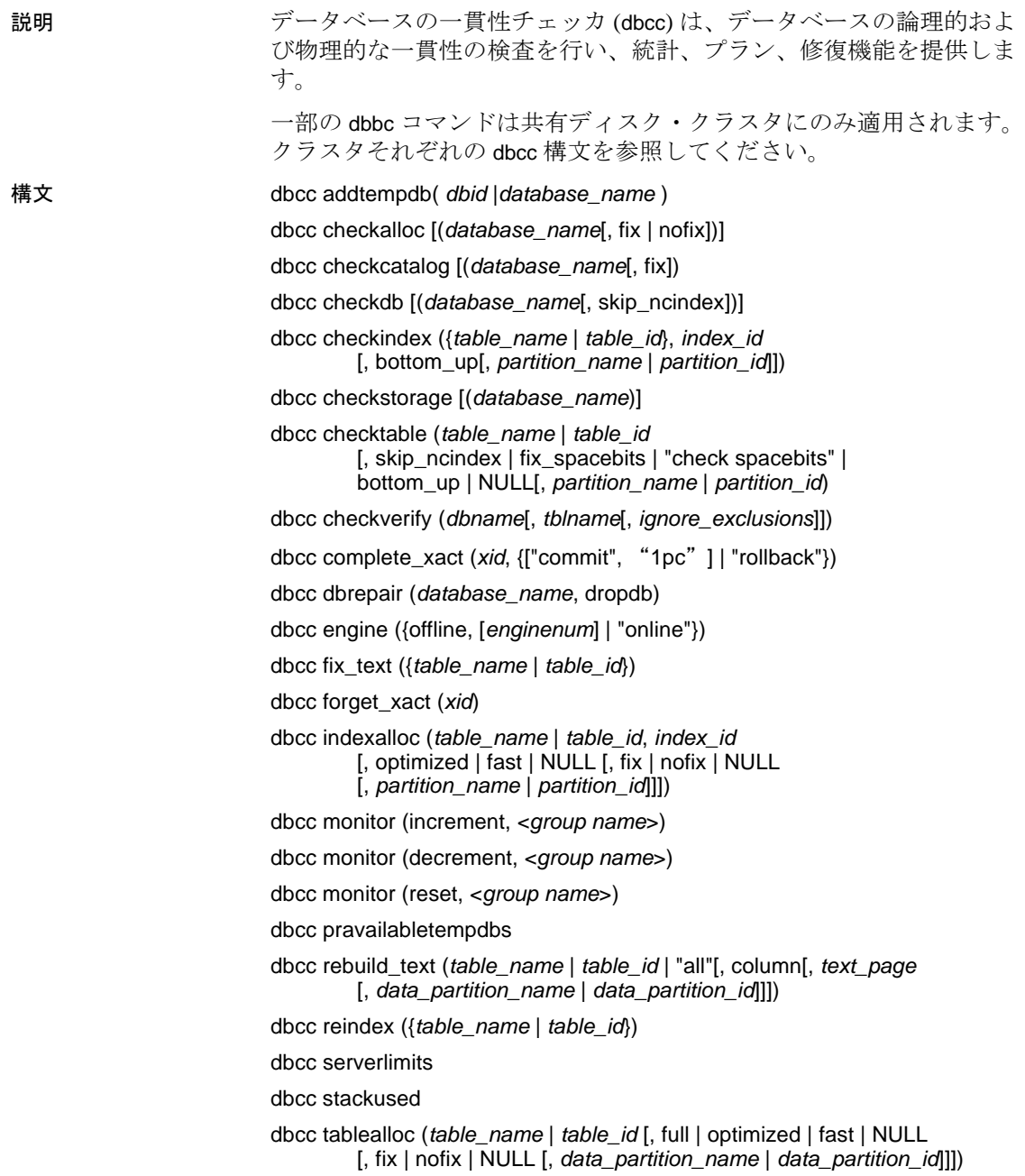

dbcc textalloc (*table\_name* | *table\_id* [, full | optimized | fast | NULL [, fix | nofix | NULL [, *data\_partition\_name* | *data\_partition\_id*]]]) dbcc {traceon | traceoff} (*flag* [, flag ...]) dbcc tune ({ascinserts, {0 | 1} , *table\_name* | cleanup,  $\{0 | 1\}$ cpuaffinity, *start\_cpu* {, on| off} | des\_greedyalloc, *dbid*, *object\_name*, " {on | off}" | deviochar vdevno, "*batch\_size*" | des\_bind, *dbid*, *object\_name* des\_unbind, *dbid*, *object\_name* doneinproc  $\{0 | 1\}$ dbcc upgrade\_object [ ( *dbid* | *dbname*  [,[*database*.[*owner*].]*compiled\_object\_name*' | 'check' | 'default' | 'procedure' | 'rule' | 'trigger' | 'view'  $[$ , 'force'  $]$ ]) クラスタ専用の

dbcc 構文:

dbcc nodetraceon(*trace\_flag\_number*) dbcc nodetraceoff(*trace\_flag\_number*)

dbcc set\_scope\_in\_cluster("cluster"|"instance"|"scope")

dbcc quorum

パラメータ addtempdb

使用可能なテンポラリ・データベースのグローバル・リストにテン ポラリ・データベースを追加します。データベースが存在しない場 合や、データベースがテンポラリ・データベースでない場合は、エ ラーが生成されます。データベースがすでにリストに登録されてい る場合は、情報メッセージが出力されます。

*dbid*

データベース ID です。

#### *database\_name*

検査対象のデータベースの名前です。データベース名を指定しない 場合、dbcc は現在のデータベースを使用します。

checkalloc

指定したデータベースを検査して、すべてのページが正しく割り付 けられているか、または割り付けられているページで使用されてい ないページがないかどうかを確認します。データベース名が指定さ れていない場合、checkalloc は現在のデータベースを検査します。 レポート・オプションは常に optimized が使用されます (「tablealloc」 を参照 )。

checkalloc は割り付けられ、使用されている領域の量をレポートし ます。

### fix | nofix

dbcc が、検出された割り付けエラーを修正するかどうかを設定しま す。checkalloc のデフォルト・モードは nofix です。fix オプションを 使用するには、データベースをシングルユーザ・モードに切り替え る必要があります。Adaptive Server でのページ割り付けの詳細につ いては、『システム管理ガイド』を参照してください。

#### checkcatalog

システム・テーブル内、およびシステム・テーブル間の一貫性を検 査します。たとえば、checkcatalog では、syscolumns と一致するエン トリが systypes にあるか、sysobjects のすべてのテーブルとビューの カラムが syscolumns に 1 つ以上あるか、syslogs の最終チェックポイ ントが有効であるかなどが確認されます。「[dbcc checkcatalog](#page-340-0) に [よって実行される検査」](#page-340-0)(335 ページ ) を参照してください。 checkcatalog はアーカイブ・データベースで使用できますが、fix バージョンの checkcatalog は使用できません。

checkcatalog は、定義されている任意のセグメントについてもレ ポートします。データベース名を指定しない場合、checkcatalog は 現在のデータベースを検査します。

#### fix

dbcc が検出した sysindexes エラーを修正するかどうかを指定しま す。checkcatalog のデフォルト・モードではエラーは修正されませ ん。fix オプションを使用するには、データベースをシングルユー ザ・モードに切り替える必要があります。新しい sysindexes 検査で は、12.5.2 より前のバージョンの Adaptive Server の dbcc checkcatalog では発生しなかった新しいエラーが発生する可能性があります。

### checkdb

指定されたデータベース内で、checktable と同じ検査を、syslogs な どのテーブルごとに実行します。データベース名を指定しない場 合、checkdb は現在のデータベースを検査します。checkdb はアーカ イブ・データベースで使用できます。

#### skip\_ncindex

このオプションを使用すると、dbcc checktable または dbcc checkdb は、 ユーザ・テーブルのノンクラスタード・インデックスの検査を省略 します。デフォルトではすべてのインデックスが検査されます。

#### checkindex

checktable と同じ検査を、指定されたインデックスだけを対象とし て実行します。checkindex はアーカイブ・データベースで使用でき ます。

#### bottom\_up

(データオンリーロック・テーブルのみ ) このオプションを checkindex とともに指定すると、インデックスをボトムアップ方式 で検査します。bottom\_up の検査では、各データ・ローに対応する インデックス・ローがあるかどうかも確認されます。

## *partition\_name* | *partition\_id*

検査するデータ・パーティションの名前または ID です。パーティ ションを指定した場合、dbcc はグローバル・インデックスをスキッ プします。

#### checkstorage

指定されたデータベースを検査して、割り付け、オブジェクト・ア ロケーション・マップ (OAM) ページ・エントリ、ページの一貫性、 テキスト値カラム、テキスト値カラムの割り付け、テキスト・カラ ム・チェーンを確認します。それぞれの dbcc checkstorage オペレー ションの結果は、dbccdb データベースに格納されます。dbcc checkstorage の使い方、および dbccdb からのレポートの作成、管理、 生成の方法の詳細については、『システム管理ガイド』を参照して ください。

## checktable

指定したテーブルを検査して、インデックスとデータ・ページが正 しくリンクされているか、インデックスが正しいソート順になって いるか、すべてのポインタが一貫しているか、各ページのデータ情 報が妥当か、また、ページのオフセットが妥当かどうかを確認しま す。checktable はアーカイブ・データベースで使用できます。

dbcc checktable の変更には、仮想ハッシュ・テーブルに関係するも のがあります。

- 通常の検査に加えて、checktable はハッシュ領域のデータ・ペー ジと OAM ページのレイアウトが正しいことを確認します。
	- レイアウトごとに OAM ページ用に予約されているエクス テント内に、データ・ページは割り付けられません。

• OAM ページは、アロケーション・ユニットの最初のエク ステント内のみに割り付けされます。

#### *table\_name* | *table\_id*

検査するテーブルの名前またはオブジェクト ID です。

## fix\_spacebits

datapages ロックまたは datarows ロックを使用するテーブルを対象 としています。空白ビットの妥当性を確認し、不正な空白ビットを 修正します。空白ビットは、ページごとに保管され、ページへの挿 入に使用できる空間を示します。

#### check spacebits

datapages ロックされたテーブルまたは datarows ロックされたテー ブルを使用するテーブルの空白ビットを検査します。check spacebits, dbcc を指定すると、ノンクラスタード・インデックスは 検査されません。

#### checkverify

指定したデータベースに使用した dbcc checkstorage で最新の実行結 果を確認します。dbcc checkverify の使い方の詳細については、『シス テム管理ガイド』を参照してください。

# *ignore\_exclusions*

除外リストを有効または無効にします。値は0(除外リストを有効 にする ) または 1 ( 無効にする ) のいずれかです。デフォルト値は 0 です。

# complete\_xact

作業をコミットするかまたはロールバックすると、自発的にトラン ザクションが完了します。Adaptive Server は、自発的に完了したす べてのトランザクションについての情報を master.dbo.systransactions テーブルに保持し、外部トランザクション・コーディネータが、ト ランザクションがどのように完了したかについて多少の知識を得ら れるようにします。

警告! 準備ステータスでトランザクションを自発的に完了すると、分 散トランザクション全体の結果に一貫性がなくなる場合があります。 システム管理者がトランザクションを自発的にコミットまたはロール バックすることに決定すると、Adaptive Server またはプロトコルを調 整した場合の決定内容と矛盾する可能性があります。

#### *xid*

systransactions.xactname カラムのトランザクション名です。 sp\_transactions を使用しても、有効な xid 値を決定できます。
1pc

外部トランザクション・マネージャによって(通常の2フェーズ・コ ミット・プロトコルではなく)1フェーズ・コミット・プロトコルで の最適化の対象として完了の調整が行われていたトランザクション を自発的に完了します。このオプションを使用すると、準備ステー タスでなかったトランザクションを自発的にコミットできます。

forget\_xact

自発的に完了したトランザクションの完了ステータスを master.dbo.systransactions から削除します。forget\_xact は、システム 管理者が調整を行うサービスにトランザクションに自発的な完了を 認識されないようにする場合、または外部コーディネータが systransactions のコミット・ステータスをクリアできない場合に使 用できます。

警告! 通常の DTP 環境では dbcc forget\_xact を絶対に使用しないでくだ さい。外部トランザクション・コーディネータによる自発的に完了し たトランザクションの検出を許可することになるためです。X/Open XA 標準に準拠するトランザクション・マネージャと Adaptive Server のトランザクション調整サービスは、systransactions のコミット・ス テータスを自動的にクリアします。

### dbrepair (*database\_name*, dropdb)

損傷したデータベースを削除します。drop database は、損傷した データベース上では機能しません。

この dbcc 文を発行した時点で削除対象となっていたデータベース は、この文を発行したユーザを含めて誰も使用できません。

### engine

Adaptive Server のエンジンをオフラインにしたり、オンラインに設 定したりします。*enginenum* を指定していない場合、dbcc engine (offline) は一番大きい番号の付いたエンジンをオフラインにします。 『システム管理ガイド』の「マルチプロセッサ・サーバの管理」を 参照してください。

# fix\_text

Adaptive Server の文字セットがいずれかの文字セットから新しいマ ルチバイト文字セットに変更された後に、text 値をアップグレード します。

マルチバイト文字セットに変更すると、text データの内部管理がよ り複雑になります。text 値は数ページに渡るほど大きくなることが あるため、Adaptive Server ではページ境界をまたがる文字の処理が 可能である必要があります。この処理を可能にするには、サーバに text ページごとの追加情報が必要となります。システム管理者また はテーブル所有者は、text データが含まれる各テーブルに対して dbcc fix\_text を実行して、必要な新しい値を計算する必要がありま す。詳細については、『システム管理ガイド』を参照してください。

### indexalloc

指定したデータベースを検査して、すべてのページが正しく割り付 けられているか、または割り付けられているページで使用されてい ないページがないかどうかを確認します。これは checkalloc の簡易 バージョンで、個々のインデックスについて同様の整合性検査を実 行します。indexalloc はアーカイブ・データベースで使用できます。

indexalloc は、tablealloc と同様に full、optimized、および fast の 3 種類 のレポートを生成します。種類が指定されていない場合や、null が 使用されている場合、Adaptive Server では optimized が使用されま す。fix | nofix オプションは、indexalloc とともに使用する場合も tablealloc と使用する場合と同様に機能します。

注意 fix または nofix は、レポートのタイプの値 (full、optimized、fast、 または null) を含めた場合にのみ指定できます。

### *table\_name* | *table\_id*

テーブルの名前またはテーブルのオブジェクト ID です。

*indid*

dbcc indexalloc の実行時に検査されるインデックスの ID です。

### fix\_spacebits

datapages ロック・スキームまたは datarows ロック・スキームの テーブルに使用します。空白ビットの妥当性を確認し、不正な空白 ビットを修正します。空白ビットは、ページごとに保管され、ペー ジへの挿入に使用できる空間を示します。

### check spacebits

データページロック・テーブルまたはデータローロック・テーブル の空白ビットを検査します。check spacebits, dbcc を指定すると、ノ ンクラスタード・インデックスは検査されません。

full

```
すべての種類の割り付けエラーをレポートします。
```
### optimized

インデックスのオブジェクト・アロケーション・マップ (OAM) の ページにリストされたアロケーション・ページに基づいてレポート を作成します。このオプションでは、OAM ページにリストされて いないアロケーション・ページにある、参照されないエクステント はレポートしません。また修正することもできません。optimized オ プションがデフォルトです。

### fast

このオプションは、割り付け ( アロケーション ) に関するレポートは 作成しませんが、参照されていてもエクステントに割り付けられて いないページ (2521 レベルのエラー ) の例外レポートを生成します。

### fix  $|$  nofix

テーブル内で検出された割り付けエラーを indexalloc が修正するか どうかを指定します。システム・テーブル以外のすべてのインデッ クスのデフォルトは fix で、システム・テーブルのデフォルトは nofix です。システム・テーブルに対して fix オプションを使用する には、あらかじめデータベースをシングルユーザ・モードに切り替 えておく必要があります。

fix または nofix を指定できるのは、レポートのタイプの値 (full、 optimized、fast、または null) も指定する場合だけです。

### *partition\_name* | *partition\_id*

パーティション ID を指定すると、(indid, partition id) によって識別さ れるパーティションに対して割り付けの検査が実行されます。

### **pravailabletempdbs**

使用可能なテンポラリ・データベースのグローバル・リストを出力 します。

### rebuild\_text

text、unitext、または image データの Adaptive Server 12.0 以降の内部 データ構造を再構築または作成します。Adaptive Server は、この データ構造を使って、データのクエリ中にランダム・アクセスや非 同期プリフェッチを実行できます。rebuild\_text は、データベース、 単一のテーブル、またはデータ・パーティション内のすべてのテー ブルに実行できます。

### *table\_name* | *table\_id* | "all"

テーブル名、テーブルのオブジェクト ID、またはデータベース内 のすべてのオブジェクトです。

#### *column*

テキスト・カラムのカラム ID または名前です。dbcc rebuild\_text は、 このカラムの各テキスト値が持つ内部データ構造を再構築します。

### *text\_page*

先頭 text ページの論理ページ番号です。dbcc rebuild\_text は、この text ページの内部データ構造を再構築します。

# *data\_partition\_name* | *data\_partition\_id*

データ・パーティションの名前または ID です。*text\_page* を指定す ると、*data\_partition\_name* ( または *data\_partition\_id*) は無視されます。

monitor increment, *group name*

increment と decrement コマンドは、指定されたグループのモニタ・ カウンタの使用カウントを 1 ずつインクリメントまたはデクリメン トします。reset コマンドは、指定されたグループのモニタ・カウン タの使用カウントをゼロに設定します。これで、このグループのモ ニタリング・データの収集がオフになる。

*group name* には次のいずれかを指定できます。

- 'all'- all グループ ( ほぼすべてのモニタ・カウンタを含む ) の 使用カウントを確認するには、*@@monitors\_active* グローバル変 数を選択します。
- spinlock\_s spinlock\_s の使用カウントは dbcc resource コマンド で報告されます。
- appl appl の使用カウントは dbcc resource コマンドで報告され ます。

### reindex

dbcc checktable の高速バージョンを実行して、ユーザ・テーブルの インデックスの整合性を検査します。このオプションは、テーブル 名またはテーブルのオブジェクト ID (sysobjects の id カラム ) ととも に使用できます。reindex は、1 つ目のインデックス関連のエラーを 発見するとメッセージを出力し、次に、suspect ( 疑わしい ) イン デックスを削除して再作成します。Adaptive Server のソート順が変 更され、インデックスに破壊された疑いがあるとして "suspect" の マークが Adaptive Server によって付けられた場合、システム管理者 またはテーブル所有者は dbcc reindex を実行する必要があります。

dbcc は、破壊されたインデックスを検出すると、そのインデックス を削除し、適切なインデックスを再作成します。テーブルのイン デックスがすでに適正である場合、またはテーブルのインデックス がない場合、dbcc reindex によるインデックスの再構築は行われませ ん。ただし、情報メッセージが出力されます。

破壊されたデータがテーブルに存在すると疑われる場合、dbcc reindex はアボートします。この場合はエラー・メッセージが表示さ れ、dbcc checktable を実行するようにユーザに指示します。dbcc reindex では、システム・テーブルのインデックスの再作成ができま せん。システム・インデックスは、Adaptive Server がソート順を変 更して再起動した後で、自動リカバリの一部として必要に応じて検 査され再構築されます。

### stackused

サーバが最初に起動されてから使用されたスタック・メモリの最大 量をレポートします。

## serverlimits

Adaptive Server のさまざまなエンティティの制限を表示します。た とえば、識別子の長さ、テーブル内のカラム数などの各種オブジェ クトの最大数、テーブルのインデックス数、ページ・サイズ、ロー のオーバヘッドなどが含まれます。この情報は、Adaptive Server プ ロセスのさまざまなサイズの特徴を確認するために使用します。

# tablealloc

指定したテーブルまたはデータ・パーティションを検査して、すべ てのページが正しく割り付けられているか、または割り付けられて いるページで使用されていないページがないかどうかを確認しま す。これは、checkalloc の簡易バージョンであり、個々のテーブル に対して同様の整合性検査を実行します。これは、テーブル名また はテーブルのオブジェクト ID (sysobjects の id カラム ) と合わせて使 用できます。アーカイブ・データベースで、tablealloc を使用できま す。tablealloc の出力例については、『システム管理ガイド』を参照 してください。

tablealloc では、full、optimized、fast という 3 種類のレポートを生成で きます。種類が指定されていない場合や、null が使用されている場 合、Adaptive Server では optimized が使用されます。

### textalloc

データベースの text ページまたは image ページの割り付け整合性を チェックします。アーカイブ・データベースで、dbcc textalloc を使 用できます。

### full

このオプションは、テーブル・レベルの checkalloc に相当します。 すべての種類の割り付けエラーをレポートします。

### optimized

テーブルのオブジェクト・アロケーション・マップ (OAM) のペー ジにリストされたアロケーション・ページに基づいてレポートを作 成します。このオプションでは、OAM ページにリストされていな いアロケーション・ページにある、参照されないエクステントはレ ポートしません。また修正することもできません。optimized オプ ションがデフォルトです。

### fast

このオプションは、割り付け ( アロケーション ) に関するレポート は作成しませんが、参照されていてもエクステントに割り付けられ ていないページ (2521 レベルのエラー ) の例外レポートを生成しま す。

#### fix | nofix

テーブルで検出された割り付けエラーを tablealloc が修正するかどう かを指定します。システム・テーブル以外のすべてのテーブルのデ フォルトは、fix となります。システム・テーブルのデフォルトは nofix です。システム・テーブルに対して fix オプションを使用する には、あらかじめデータベースをシングルユーザ・モードに切り替 えておく必要があります。

fix または nofix を指定できるのは、レポートのタイプの値 (full、 optimized、fast、または null) も指定する場合だけです。

### *data\_partition\_name* | *data\_partition\_id*

検査するデータ・パーティションの名前または ID です。パーティ ションを指定した場合、dbcc tablealloc はグローバル・インデックス をスキップします。

# traceon | traceoff

クエリ最適化中に診断の出力を切り替えます。3604 の値はトレー ス出力の送信先をユーザ・セッションに切り替え、3605 の値はト レース出力の送信先をエラー・ログに切り替えます。

### tune

特別なパフォーマンス状態に対応するチューニング・フラグを有効 または無効にします。dbcc tune コマンドは、Adaptive Server を再起 動するたびに再発行する必要があります。各オプションの詳細につ いては、『パフォーマンス & チューニング・ガイド:基本』を参照 してください。

# upgrade\_object

syscomments テーブルに保管されたテキストを使用して、コンパイ ル済みオブジェクトをアップグレードします。upgrade\_object パラ メータは次のとおりです。

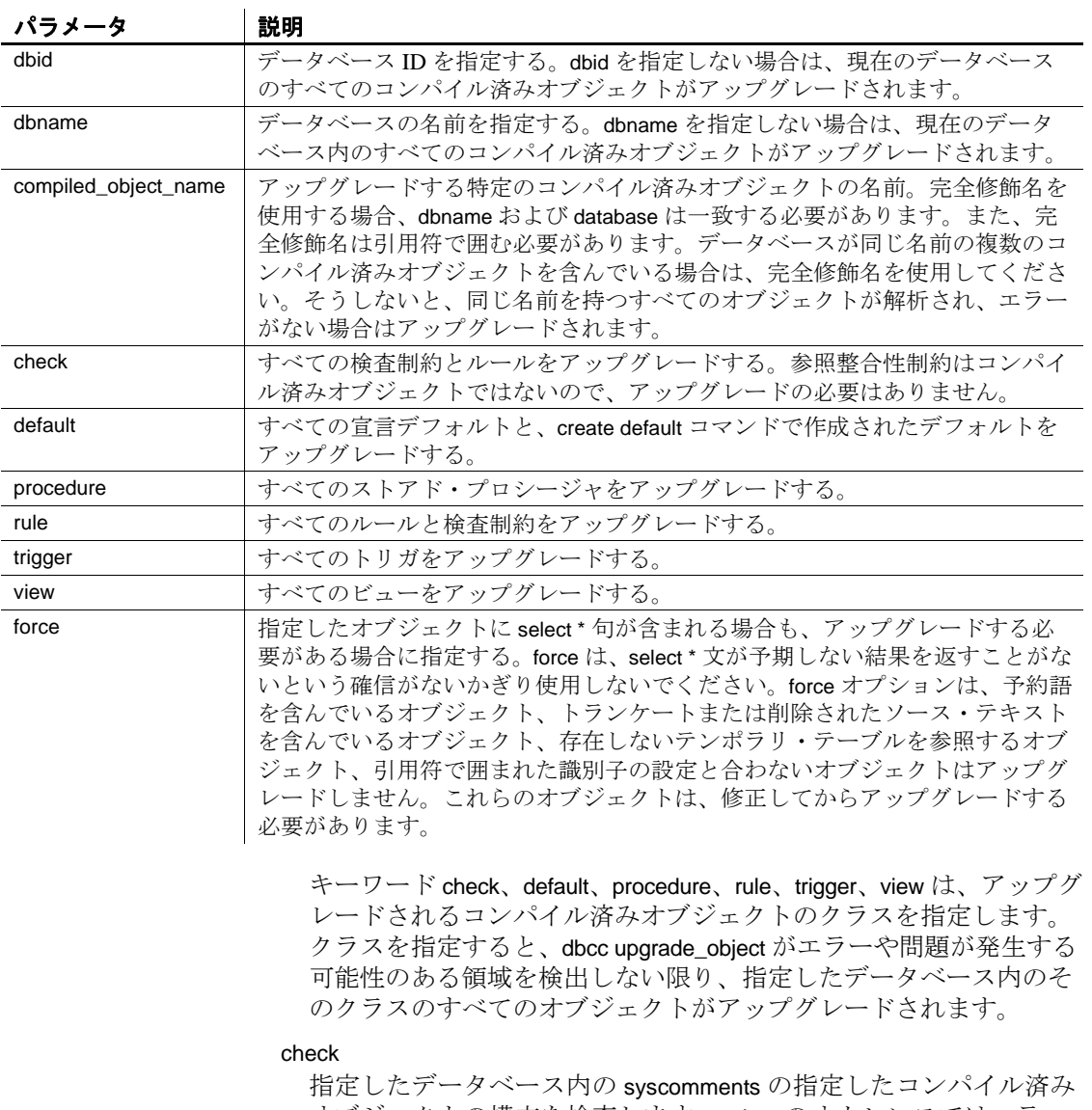

オブジェクトの構文を検査します。select のオカレンスではエラー を生成しません。

upgrade\_object は、すべての検査制約とルールをアップグレードし ます。参照整合性制約はコンパイル済みオブジェクトではないの で、アップグレードの必要はありません。

### force

syscomments のオブジェクトを、アップグレードが不要な場合でも 強制的にアップグレードします。

### *object\_name*

コンパイル済みオブジェクトの名前です。

### *object\_type*

Adaptive Server がコンパイルする次のオブジェクト・タイプのいず れかです。procedure、function、view、trigger、default、rule、condition

### *compiled\_object\_name*

アップグレードする特定のコンパイル済みオブジェクトの名前で す。完全修飾名を使用する場合、*database\_name* および *database* が 一致している必要があります。また、完全修飾名は引用符で囲む必 要もあります。データベースが同じ名前の複数のコンパイル済みオ ブジェクトを含んでいる場合は、完全修飾名を使用してください。 そうしないと、同じ名前を持つすべてのオブジェクトが解析され、 エラーがない場合はアップグレードされます。

### default

すべての宣言デフォルトと、create default コマンドで作成されたデ フォルトをアップグレードします。

### procedure

すべてのストアド・プロシージャをアップグレードします。

### rule

すべてのルールと検査制約をアップグレードします。

### trigger

すべてのトリガをアップグレードします。

### view

すべてのビューをアップグレードします。

キーワード check、default、procedure、rule、trigger、view は、アップグ レードされるコンパイル済みオブジェクトのクラスを指定します。 クラスを指定すると、dbcc upgrade\_object がエラーや問題が発生する 可能性のある領域を検出しない限り、指定したデータベース内のそ のクラスのすべてのオブジェクトがアップグレードされます。

force

指定したオブジェクトが select \* 句を含んでいてもアップグレード したい場合に指定します。force は、select \* 文が予期しない結果を返 すことがないという確信がないかぎり使用しないでください。force オプションは、予約語を含んでいるオブジェクト、トランケートま たは削除されたソース・テキストを含んでいるオブジェクト、存在 しないテンポラリ・テーブルを参照するオブジェクト、引用符で囲 まれた識別子の設定と合わないオブジェクトはアップグレードしま せん。これらのオブジェクトは、修正してからアップグレードする 必要があります。

*trace\_flag\_number*

有効化または無効化するトレース・フラグの番号です。

cluster

dbcc コマンド範囲をクラスタに設定します。後続の dbcc コマンド は、クラスタ全体に影響します。

instance

dbcc コマンド範囲を現在のインスタンスに設定します。後続の dbcc コマンドは、ローカル・インスタンスのみに影響します。

scope

cluster または instance の dbcc コマンドの現在のスコープを表示します。

**例 1 pubs2** のページ割り付けエラーを検査します。

dbcc checkalloc (pubs2)

例 **2** pubs2 のデータベースの一貫性を検査し、dbccdb データベースに 情報を保管します。

dbcc checkstorage (pubs2)

例 **3** salesdetail テーブルを検査します。

dbcc checktable (salesdetail)

Checking salesdetail The total number of pages in partition 1 is 3. The total number of pages in partition 2 is 1. The total number of pages in partition 3 is 1. The total number of pages in partition 4 is 1. The total number of data pages in this table is 10. Table has 116 data rows. DBCC execution completed.If DBCC printed error messages, contact a user with system administrator (SA) role.

例 **4** トランザクション "distributedxact1" を自発的にアボートします。

```
dbcc complete_xact (distributedxact1, "rollback")
```
例 **5** 文字セットの変更後に、blurbs のテキスト値をアップグレードし ます。

dbcc fix\_text (blurbs)

例 **6** 除外リストを無効にした状態で、データベース my\_db にあるテー ブル tab に対して checkverify を実行します。

dbcc checkverify(my\_db, tab)

例 **7** 除外リストを有効にした状態で、データベース my\_db にあるテー ブル tab に対して dbcc checkverify を実行します。

dbcc checkverify (my\_db, tab, 0)

例 **8** 除外リストを無効にした状態で、データベース my\_db にあるテー ブル tab で dbcc checkverify を実行します。

```
dbcc checkverify (my_db, tab, 1)
```
例 **9** "distributedxact1" トランザクションの情報を master.dbo.systransactions から削除します。

dbcc forget\_xact (distributedxact1)

例 **10** titleauthor テーブルで indid が 2 のインデックスの割り付けに関す る完全なレポートを出力し、検出した割り付けエラーをすべて修正し ます。

dbcc indexalloc ("pubs..titleauthor", 2, full)

例 **11** 使用可能なテンポラリ・データベースのグローバル・リストを 出力します。

dbcc pravailabletempdbs

```
Available temporary databases are:
Dbid:2
Dbid:4
Dbid:5
Dbid:6
Dbid:7
DBCC execution completed.If DBCC printed error
messages, contact a user with system administrator (SA) 
role.
```
例 **12** blurbs テーブルの text および image カラムすべての Adaptive Server 内部データ構造を再構築または作成します。

```
dbcc rebuild_text (blurbs)
```
例 **13** smallsales パーティション ( 書籍の総売上額 5000 未満のすべてが 格納される ) にある titles テーブルの一部を検査します。

dbcc checktable (titles, NULL, "smallsales")

例 **14** dbcc reindex が、titles テーブル内の 1 つ以上のインデックスが破壊 されているのを発見しました。

dbcc reindex (titles)

One or more indexes are corrupt.They will be rebuilt.

例 **15** Adaptive Server が最初に起動されてから使用されたスタック・メ モリの最大量を検査します。

dbcc stackused

例 **16** listdb データベース内のすべてのストアド・プロシージャをアッ プグレードします。

dbcc upgrade\_object(listdb, 'procedure')

例 **17** listdb データベース内のすべてのルールと検査制約をアップグ レードします。rule が二重引用符で囲まれているのは、set quoted identifiers が off だからです。

dbcc upgrade\_object(listdb, list\_proc)

例 **18** Adaptive Server の制限に関するクライアント・セッションへの出 力を、さまざまな形式で示す省略形出力を表示します。

dbcc serverlimits

Limits independent of page size: ================================

Server-wide, Database-specific limits and sizes

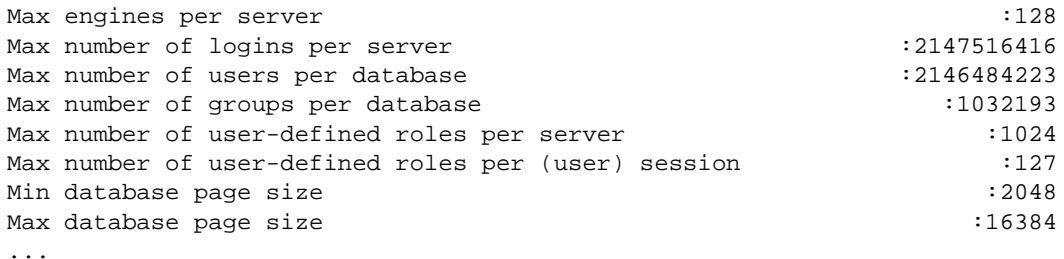

Database page-specific limits

APL page header size :32

```
DOL page header size :44Max reserved page gap :255
Max fill factor :100
Table, Index related limits
Max number of columns in a table/view \cdot :1024
Max number of indexes on a table \sim 250
Max number of user-keys in a single index on an unpartitioned table :31
Max number of user-keys in a single local index on a partitioned table :31
...
General SQL related
Max size of character literals, sproc parameters :16384Max size of local @variables in T-SQL \qquad \qquad :16384
Max number of arguments to stored procedures \sim 2048
Max number of arguments to dynamic SQL \qquad :2048
Max number of aggregates in a COMPUTE clause :254...
Maximum lengths of different Identifiers
Max length of server name :30Max length of host name : 30
Max length of login name :30Max length of user name :30...
Limits as a function of the page size:
======================================
Item dependent on page size : 2048 4096 8192 16384
--------------------------------------------------------------------------
Server-wide, Database-specific limits and sizes
Min number of virtual pages in master device :11780 22532 45060 90116
Default number of virtual pages in master device :23556 45060 90116 180228
Min number of logical pages in master device :11776 11264 11264 11264
Min number of logical pages in tempdb :2048 1536 1536 1536
```

```
Table-specific row-size limits
```
Max possible size of a log-record row on APL log page :2014 4062 8158 16350

Physical Max size of an APL data row, incl row-overheads :1962 4010 8106 16298 Physical Max size of a DOL data row, incl row-overheads :1964 4012 8108 16300 Max user-visible size of an APL data row :1960 4008 8104 16296 Max user-visible size of a DOL data row :1958 4006 8102 16294 Max user-visible size of a fixed-length column in an APL table :1960 4008 8104 16296 Max user-visible size of a fixed-length column in a DOL table :1958 4006 8102 16294 ...

> 注意 サーバの制限の完全なリストを表示するには、dbcc traceon (3604) を実行してクライアント・セッションへの出力を取得します。

例 **19** Adaptive Server はこのテーブルの割り付けについて最適化レポー トを出力しますが、検出した割り付けエラーは修正しません。

dbcc tablealloc (publishers, null, nofix)

例 **20** smallsales パーティションに対して割り付け検査を実行します。 smallsales のすべてのローカル・インデックスはこの検査の対象にな りますが、グローバル・インデックスは対象外です。

dbcc tablealloc (titles, null, null, smallsales)

**例 21 sp\_transactions を使用して、「準備」ステータスでなかったために** 自発的にコミットしなかった1フェーズ・コミット・トランザクショ ンの名前を判別します。次に、トランザクションを正常にコミットす るための 1pc パラメータの使用方法を示します。

sp\_transactions

```
xactkey type coordinator starttime
   state connection dbid spid loid failover srvnname namelen
   xactname
      ------------------------------ ------- ----------- ---------
      ------------- ---------- ---- ---- ---- -------- --------- --------
    ------------- 
0xbc0500000b00000030c316480100 External XA Feb 2 2004 1:07PM
   Done-Detached Detached 1 0 2099 Resident Tx NULL 88
    28_u7dAc31Wc380000000000000000000000000000000001HFpfSxkDM000FU_00003M00
       00Y_:SYBBEV0A_LRM
(1 row affected)
```

```
 (return status = 0)
```
次のトランザクションをコミットしようとすると、エラー・メッセー ジが表示されます。

dbcc complete\_xact

("28\_u7dAc31Wc380000000000000000000000000000000001HFpfSxkDM000FU\_00003M000 0Y\_:SYBBEV0A\_LRM", "commit"))

Adaptive Server は、次のエラー・メッセージを返します。

Msg 3947, Level 16, State 1: Server 'PISSARRO\_1251\_P', Line 1: A heuristic completion related operation failed.Please see errorlog for more details. DBCC execution completed.If DBCC printed error messages, contact a user with system administrator (SA) role.

トランザクションは "done"状態であるため、トランザクションがコ ミットされたことを確認してから、1 フェーズ・コミット・プロトコ ルでの最適化を使用してトランザクションを自発的に完了できます。 次のように dbcc complete\_xact ("1pc") パラメータを使用すると、この トランザクションをコミットできます。

dbcc complete\_xact

("28\_u7dAc31Wc380000000000000000000000000000000001HFpfSxkDM000FU\_00003M000 0Y\_:SYBBEV0A\_LRM", "commit", "1pc") DBCC execution completed. If DBCC printed error messages, contact a user

with system administrator (SA) role.

dbcc forget\_xact コマンドを使用すると systransactions からトランザク ションを削除できます。

dbcc forget\_xact

("28\_u7dAc31Wc380000000000000000000000000000000001HFpfSxkDM0 00FU\_00003M0000Y\_:SYBBEV0A\_LRM")

DBCC execution completed.If DBCC printed error messages, contact a user with system administrator (SA) role.

> sp\_transactions を再び実行すると、前のトランザクションは表示され ません。

sp\_transactions xactkey type coordinator starttime state connection dbid spid loid failover srvnname namelen xactname -------- ----- ------------ ---------- ------ ----------- ----- ----- ------ --------- --------- -------- --------

(0 row affected)

例 **22** トレース・フラグ 3604 を有効化します。

dbcc nodetraceoff(3604)

DBCC execution completed. If DBCC printed error messages, contact a user with system administrator (SA) role.

例 **23** dbcc スコープをクラスタに設定します。

dbcc set\_scope\_in\_cluster('cluster')

例 **24** dbcc スコープをインスタンスに設定します。

dbcc set\_scope\_in\_cluster('instance')

例 **25** dbcc コマンドの現在のスコープを表示します。

dbcc set\_scope\_in\_cluster('scope')

- 使用法 dbcc checkstorage は、非ハッシュ・テーブルの最初のデータ・ ページ以外のデータ・ページが空の場合、ソフト・フォールトを レポートします。ただし、dbcc checkstorage は仮想ハッシュ・テー ブルのハッシュ領域ではこのソフト・フォールトをレポートしま せん。仮想ハッシュ・テーブルのハッシュ領域のデータ・ページ は空でもかまいません。
	- dbcc は、データベースがアクティブであっても実行できます。た だし、dbrepair (*database\_name*, dropdb) オプションと、fix オプショ ンを指定した dbcc checkalloc の場合は例外です。
	- dbcc は、データベース・オブジェクトの検査時にはデータベー ス・オブジェクトをロックします。dbcc の使用時のパフォーマン ス上の問題を最小限にする方法の詳細については、『システム管 理ガイド』で dbcc に関する説明を参照してください。
	- dbcc コマンドの実行中、ユーザはアーカイブ・データベースにア クセスできません。dbcc コマンドの実行中にアーカイブ・データ ベースにアクセスしようとすると、データベースがシングルユー ザ・モードになっていることを示すメッセージが表示されます。
	- ほとんどの dbcc コマンドは、インメモリ・データベースおよびリ ラックス持続性データベースで動作します。
	- dbcc コマンドの変形は、アーカイブ・データベースがオンライン でもオフラインでも使用できます。ただし、fix オプションが設定 された dbcc は、オンラインのアーカイブ・データベースでのみ使 用できます。
	- ユーザ名かデータベース名でテーブルまたはインデックス名を修 飾するには、修飾名を一重引用符か二重引用符で囲みます。次に 例を示します。

dbcc tablealloc ("pubs2.pogo.testtable")

- ユーザ定義のトランザクション内では、dbcc reindex を実行できま せん。
- dbcc fix\_text によって大量のログ・レコードが生成され、トランザ クション・ログが満杯になる場合があります。dbcc fix\_text は、更 新が一連の小さなトランザクションで実行されるように設計され ています。ログ領域エラーの場合でも、少量の作業分しか失われ ません。ログの領域が不足した場合は、ログをクリアし、元の dbcc fix text がエラーになったときにアップグレード中だったテー ブルを使用して、dbcc fix\_text を再起動します。
- 複写データベースを使用している場合に、以前のバージョンの Adaptive Server からダンプをロードする必要があるときは、dbcc dbrepair を使用します。次に例を示します。
	- 旧バージョンの Adaptive Server の運用システムから最新バー ジョンの Adaptive Server のテスト・システムに、ダンプを ロードする。
	- ウォーム・スタンバイ・アプリケーションで、最新バージョ ンの Adaptive Server のスタンバイ・データベースを、旧バー ジョンの Adaptive Server のアクティブ・データベースからの データベース・ダンプで初期化する。
- マルチバイトの文字セットに変更した後で dbcc fix\_text を実行する 前に text 値に対して select、readtext、または writetext を使用しよう とすると、そのコマンドは失敗します。次にエラー・メッセージ が表示され、テーブルに対して dbcc fix\_text を実行するように指示 されます。ただし、文字セットの変更後に dbcc fix\_text を実行しな くても、text ローの削除はできます。
- dbcc の出力は、結果ローとしてではなく、メッセージまたはエ ラーとして送信されます。クライアント・プログラムとスクリプ トが、該当するエラー・ハンドラを検査します。
- テーブルが分割されている場合は、dbcc checktable によってそれぞ れの分割についての情報が返されます。
- Adaptive Server バージョン 12.x 以降にアップグレードされている text および image データは、元の記憶フォーマットへの自動的な アップグレードが行われません。クエリのパフォーマンスを改善 し、このデータのプリフェッチを可能にするには、アップグレー ドされている text および image カラムに対して rebuild\_text キー ワードを使用します。
- 過去に使用されたスタック・メモリ量は、将来のニーズの可能性 を示すだけです。過去の使用量を上回るスタック・メモリが必要 になる場合もあります。dbcc stackused を定期的に実行して、現在 のスタック・メモリ使用量を調べてください。
- dbcc upgrade\_object check は、Adaptive Server をアップグレードする 前に発生した Adaptive Server の異常が原因で起こった syscomments テキストの破損を検出するために使用します。アップグレード・ プロセスが失敗するため、この syscomments テキストの破損は重 大です。
- dbcc upgrade\_object check でエラーが報告された場合は、 *compiled\_object* を削除して、再作成します。

# *dbcc complete\_xact*

dbcc complete\_xact を使用すると、システム管理者は外部トランザク ション・コーディネータが機能しない状況で、分散トランザクション をコミットまたはロールバックできます。15.0 より前のバージョンの Adaptive Server では、トランザクションは「準備」状態でないかぎり 自発的にコミットできませんでした。トランザクション・コーディ ネータでは、トランザクションをコミットするために 2 フェーズ・コ ミット・プロトコルが使用されていました。ただし、トランザクショ ンのコミットに 1 フェーズ・コミット・プロトコルを使用するのが最 適な場合もあります。

1pc を使用すると、外部トランザクション・マネージャによって ( 通 常の 2 フェーズ・コミット・プロトコルではなく ) 1 フェーズ・コ ミット・プロトコルでの最適化の対象として完了の調整が行われてい たトランザクションが自発的に完了します。このようなトランザク ションを自発的にコミットするには、トランザクションが "done" 状態 (sp\_transactions でレポートされる ) であることが必要です。

注意 トランザクションを自発的に完了する前に、システム管理者は 調整を行っているトランザクション・マネージャが分散トランザク ションをコミットまたはロールバックしたかどうかをあらゆる方法で 判別する必要があります。

# *dbcc checkcatalog* によって実行される検査

dbcc checkcatalog は、次の検査を実行します。

- 範囲分割、ハッシュ分割、リスト分割のテーブルにマップされる sysindexes の各ローについては、sysindexes.conditionid が sysobjects.id に等しい場合に sysobjects にローが 1 つ存在するかど うかが検査されます。また、dbcc checkcatalog は、分割条件が存在 するラウンドロビン分割テーブルにマップされる sysindexes の各 ローに対してもこのチェックを実行します。
- 範囲分割テーブル、ハッシュ分割テーブル、またはリスト分割 テーブルにマップする sysindexes 内の各ローについては、 sysindexes.conditionid が sysprocedures.id に等しい場合に sysprocedures にローが 1 つ以上存在するかどうかが検査されます。 また、dbcc checkcatalog は、分割条件があるラウンドロビン分割 テーブルにマップされる sysindexes の各ローに対してもこの検査 を実行します。
- 範囲分割、ハッシュ分割、またはリスト分割のテーブルにマップ される sysindexes 内の各ローについては、次の条件が true の場合 に syspartitionkeys にローが 1 つ存在するかが検査されます。この 条件とは、sysindexes.id が syspartitionkeys.id に等しく、 sysindexes.indid が syspartitionkeys.indid に等しいことです。また dbcc checkcatalog は、分割条件が存在するラウンドロビン分割テーブル にマップされる sysindexes 内の各ローに対してもこの検査を実行 します。
- sysindexes 内の各ローについては、次の条件の両方が true の場合 に、syspartitions 内にローが 1 つ以上存在するかどうかが検査され ます。この条件とは、sysindexes.id が syspartitions.id に等しく、か つ、sysindexes.indid が syspartitions.indid に等しいことです。
- 型が N である sysobjects 内の各ローについて、sysindexes.conditionid が sysobjects.id に等しい 1 つのローが sysindexes にあるかどうか。
- syspartitions 内の各ローについては、次の条件が true の場合に、 sysindexes 内にローが 1 つ存在するかどうかが検査されます。こ の条件とは、syspartitions.id が sysindexes.id に等しく、 syspartitions.indid が sysindexes.indid に等しいことです。
- syspartitionkeys 内の各ローについては、次の条件が true の場合に、 sysindexes 内にローが 1 つ存在するかどうかが検査されます。こ の条件とは、syspartitionkeys.id が sysindexes.id に等しく、 syspartitionkeys.indid が sysindexes.indid に等しいことです。
- syspartitions 内の各ローについては、次の条件が true の場合に、 syssegments 内にローが 1 つ存在するかどうかが検査されます。こ の条件とは、syspartitions.segments が syssegments.segment に等しい ことです。
- systabstats 内の各ローについては、次の条件が true の場合に、 syspartitions 内にローが存在するか同かが検査されます。この条件 とは、syspartitions.id が systabstats.id に等しく、syspartitions.indid が systabstats.indid に等しく、syspartitions.partitionid が systabstats.partitionid に等しいことです。
- テキスト・インデックス (indid=255) は、systabstats にエントリを 持ちません。
- sysstatistics 内の各ローについては、次の条件が true の場合に、 sysobjects 内にローが 1 つ存在するかどうかが検査されます。この 条件とは、sysstatistics.id が sysobjects.id に等しいことです。
- sysobjects の暗号化キーのローごとに、Adaptive Server は、キーを 定義するローを sysencryptkeys でチェックします。
- 暗号化が指定された syscolumns 内の各ローについては、Adaptive Server によって sysobjects および sysencryptkeys でキーの存在が検 証されます。
- dbcc checkcatalog は、次を確認します。
	- sysencryptkeys のすべてのキー・コピーについて、対応する ベース・キーが sysencryptkeys に存在する。ベース・キーが存 在しない場合、Adaptive Server はエラーを発行する。
	- すべてのキー・コピーについて、対応する uid が sysusers に存 在する。uid が存在しない場合、Adaptive Server はエラーを発 行する。
	- カラムで定義されたすべての復号化デフォルトについて、対 応する復号化デフォルトが sysobjects と sysattributes に存在す る。対応する復号化デフォルトが存在しない場合、Adaptive Server はエラーを発行する。

### dbcc checktable の使用

ログ・セグメントが専用のデバイス上にある場合は、syslogs テーブル で dbcc checktable を実行すると、使用されているログおよび空き領域 がレポートされます。次に例を示します。

Checking syslogs The total number of data pages in this table is 1. \*\*\* NOTICE:Space used on the log segment is 0.20 Mbytes, 0.13%. \*\*\* NOTICE:Space free on the log segment is 153.4 Mbytes, 99.87%.

DBCC execution completed. If dbcc printed error messages, see your system administrator.

リファレンス・マニュアル:コマンド **337**

ログ・セグメントが専用のデバイス上にない場合は、次のメッセージ が表示されます。

\*\*\* NOTICE: Notification of log space used/free cannot be reported because the log segment is not on its own device.

> 実行される通常のチェックに加えて、checktable は、テーブル作成時 に実行された事前割り付けが正しいかどうかを確認します。

- 事前割り付けされたページ数は、特定の*最大ハッシュ・キー*値に 割りつけられる必要のあるデータ・ページの総数と一致します。
- 事前割り付けスキームによってオブジェクト・アロケーション・ マップ (OAM) ページのみが使用できるように指定されるエクス テント内では、データ・ページは事前割り付けされません。
- OAM ページは、アロケーション・ユニットの最初のエクステン ト内のみに割り付けされます。

dbcc nodetraceoff および dbcc nodetraceon ( クラスタのみ ) の使用

dbcc traceon および dbcc traceoff は、クラスタ全体にトレース・フラグ を適用しますが、dbcc nodetraceoff および dbcc nodetraceon は、トレー ス・フラグをローカルに適用します。

dbcc quorum ( クラスタのみ ) の使用

- dbcc quorum 出力の送信先は次のとおりです。
	- デフォルトでは Adaptive Server を起動したターミナル
	- トレース・フラグ 3604 または 3605 がオンの場合はクライア ント・セッション
- dbcc quorum は、出力するビュー・レコードの数の整数パラメータ を受け入れます。たとえば、最新の上位 20 のビュー・レコード を出力するには、次のコマンドを使用します。

dbcc quorum(20)

- パラメータを指定しない場合、dbcc quorum は、最新の上位 10 の ビュー・レコードを出力します。
- すべてのレコードを表示するには、dbcc quorum (-1) を発行します。

dbcc checkstorage での共有ディスク・クラスタの制限事項

• インスタンス専用の名前付きキャッシュを -dbcc checkstorage に含 めることはできません。含めると、dbcc checkstorage は、次のエ ラー・メッセージを出力します。

> The cache %1! cannot be used because it is an instance only cache

- ローカル・テンポラリ・データベースに対して dbcc checkstorage を実行するには、ローカル・テンポラリ・データベースを所有す る同じインスタンスからコマンドを実行する必要があります。
- パフォーマンス上の理由により、Cluster Edition の dbcc checkstorage はクラスタのページの最新バージョンに対するクエリ を行わない場合があります。このため、Cluster Edition ではレ ポートされるソフト・フォールトの数が他のバージョンより多く なる可能性があります。

単一インスタンスが 1 つのデータベースを更新するように適切に 分割されたアプリケーションの場合、dbcc checkstorage は、Cluster Edition 以外の Adaptive Server の以前のバージョンと同様に動作し ます。

### 標準規格 ANSI SQL - 準拠レベル:Transact-SQL 拡張機能

**DBCC** コマンド名 パーミッション要件

# パーミッション dbcc コマンドのパーミッション・チェックは、細密なパーミッション の設定によって異なります。dbcc コマンドそれぞれのパーミッション 要件については、表 [1-17](#page-344-0) を参照してください。

注意 dbcc コマンドは、表内で各コマンドに記載された要件(権限ま たは所有権 ) のいずれかを保持している場合に実行できます。

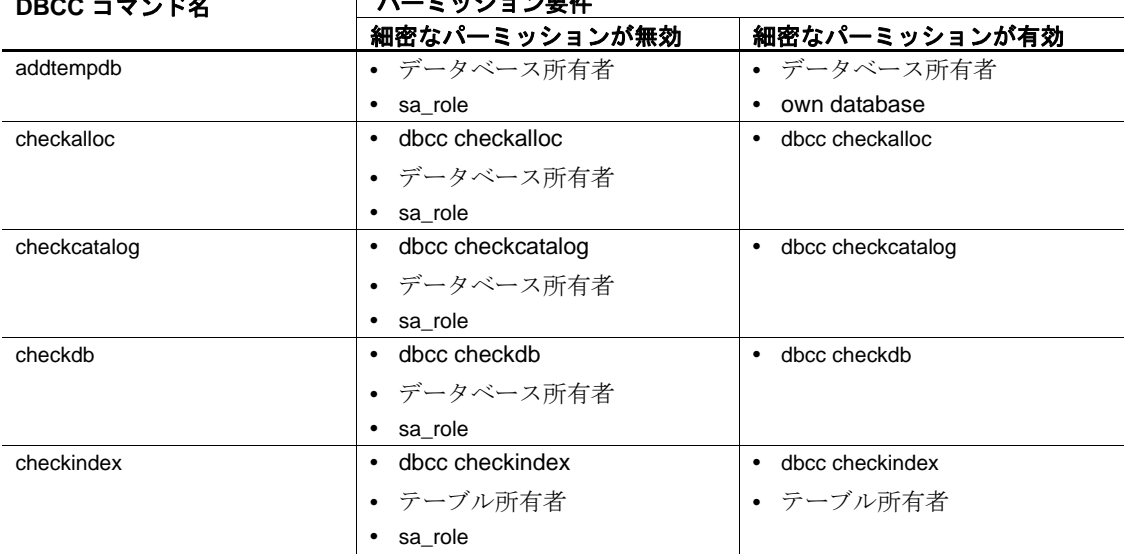

### <span id="page-344-0"></span>表 1-17: dbcc コマンドのパーミッション要件

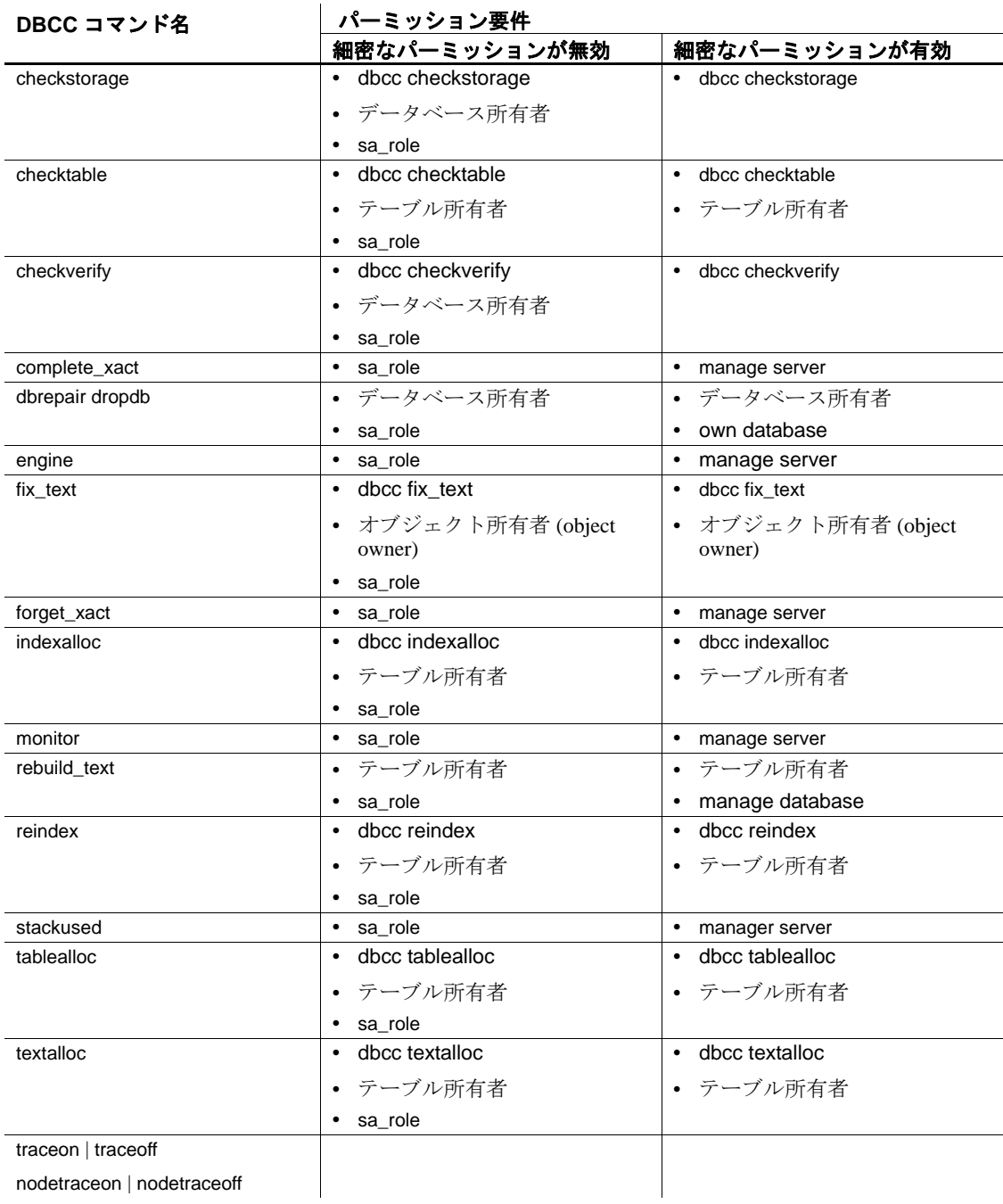

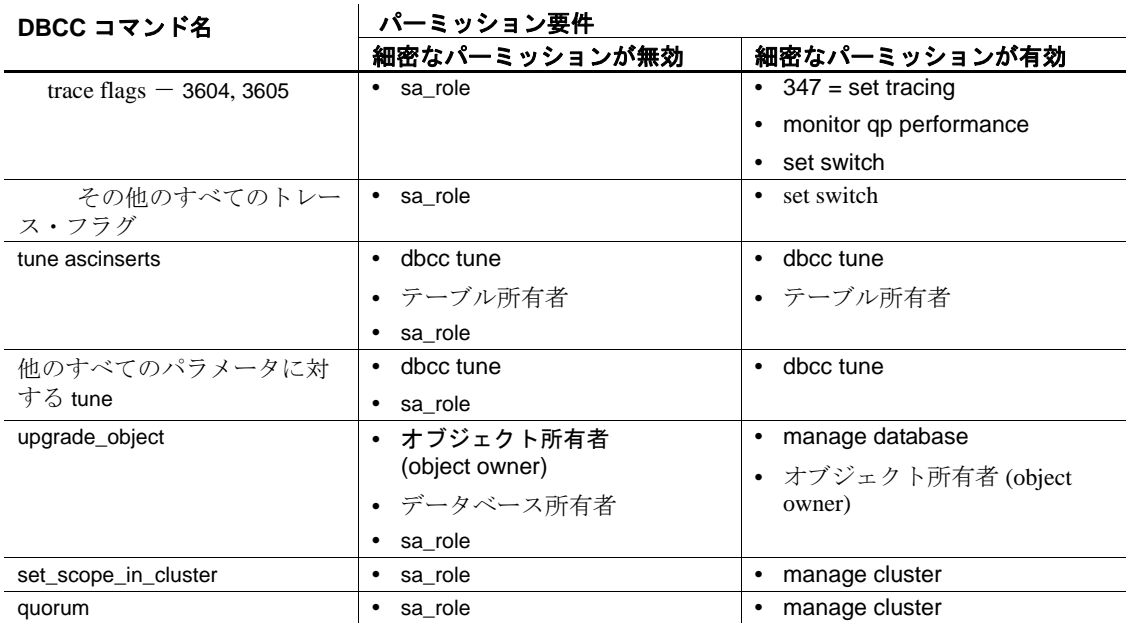

監査 sysaudits の event カラムと extrainfo カラムの値は次のとおりです。

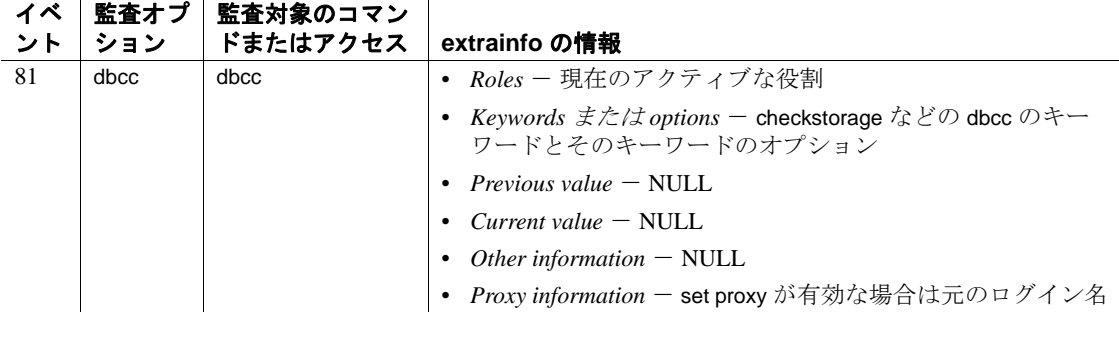

参照 フマンド [drop database](#page-398-0)

システム・プロシージャ sp\_configure, sp\_helpdb

# **deallocate cursor**

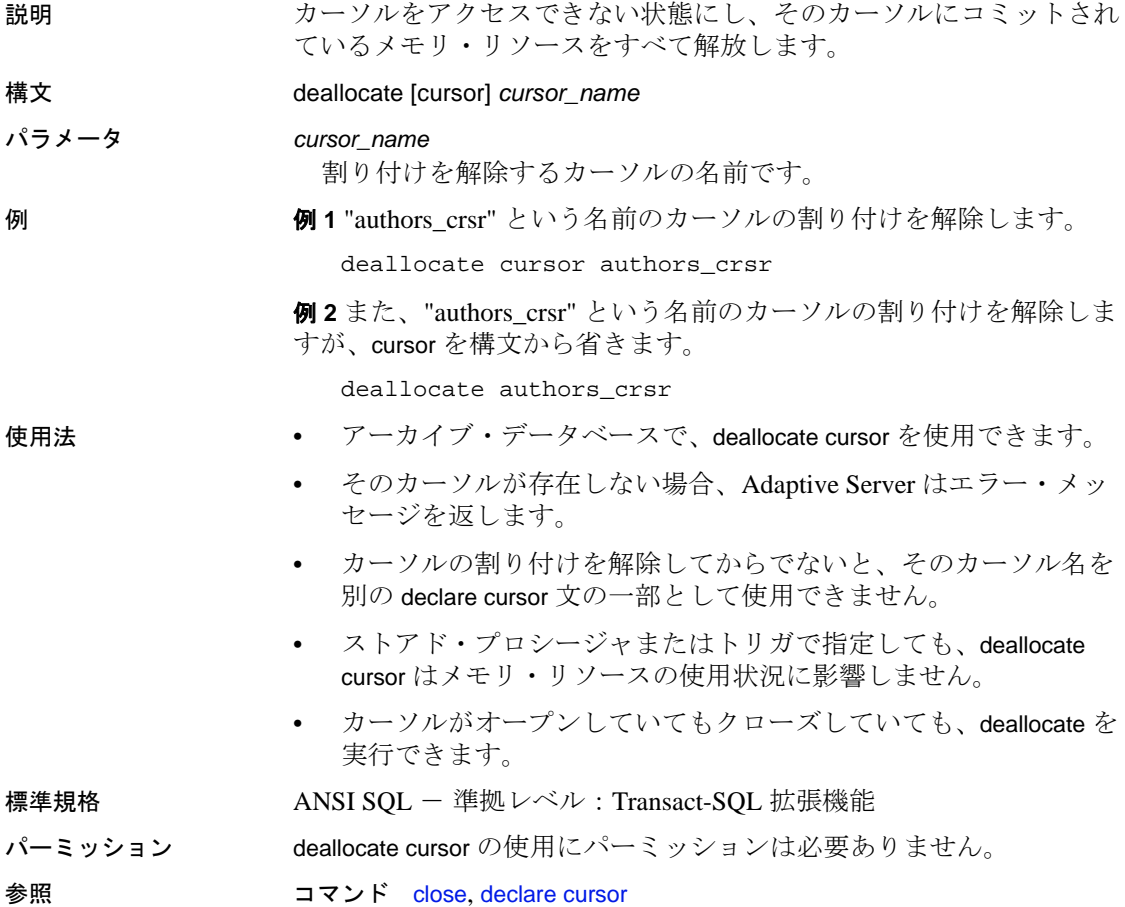

# **deallocate locator**

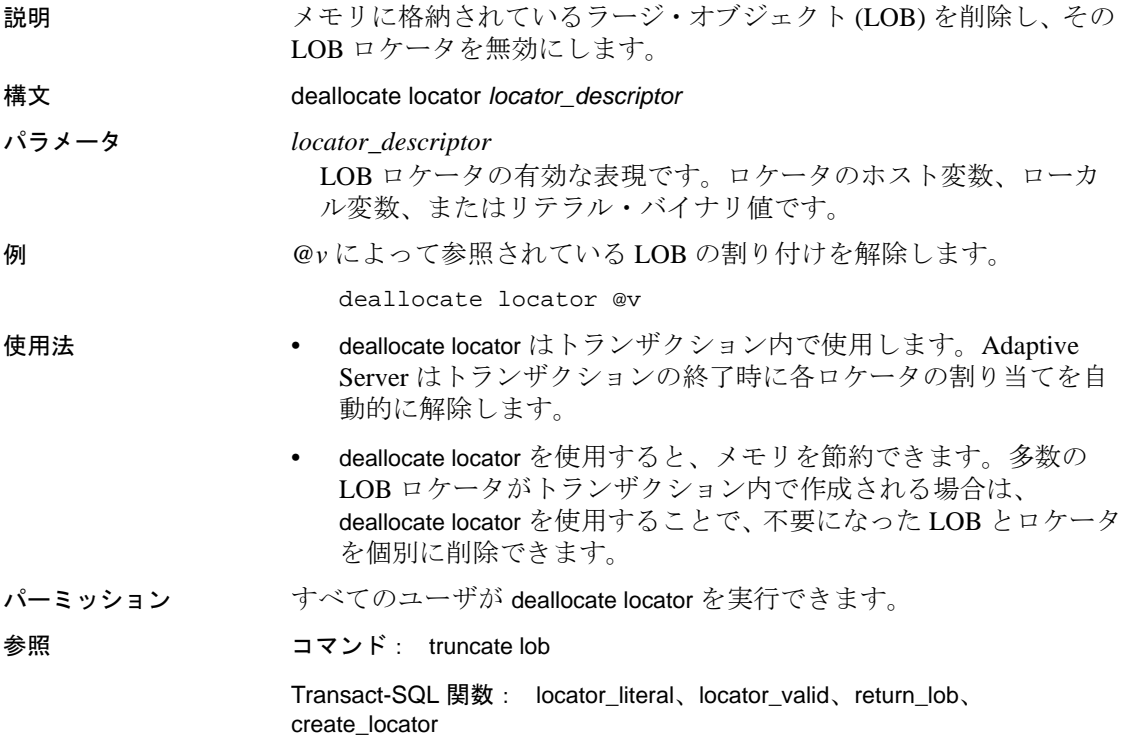

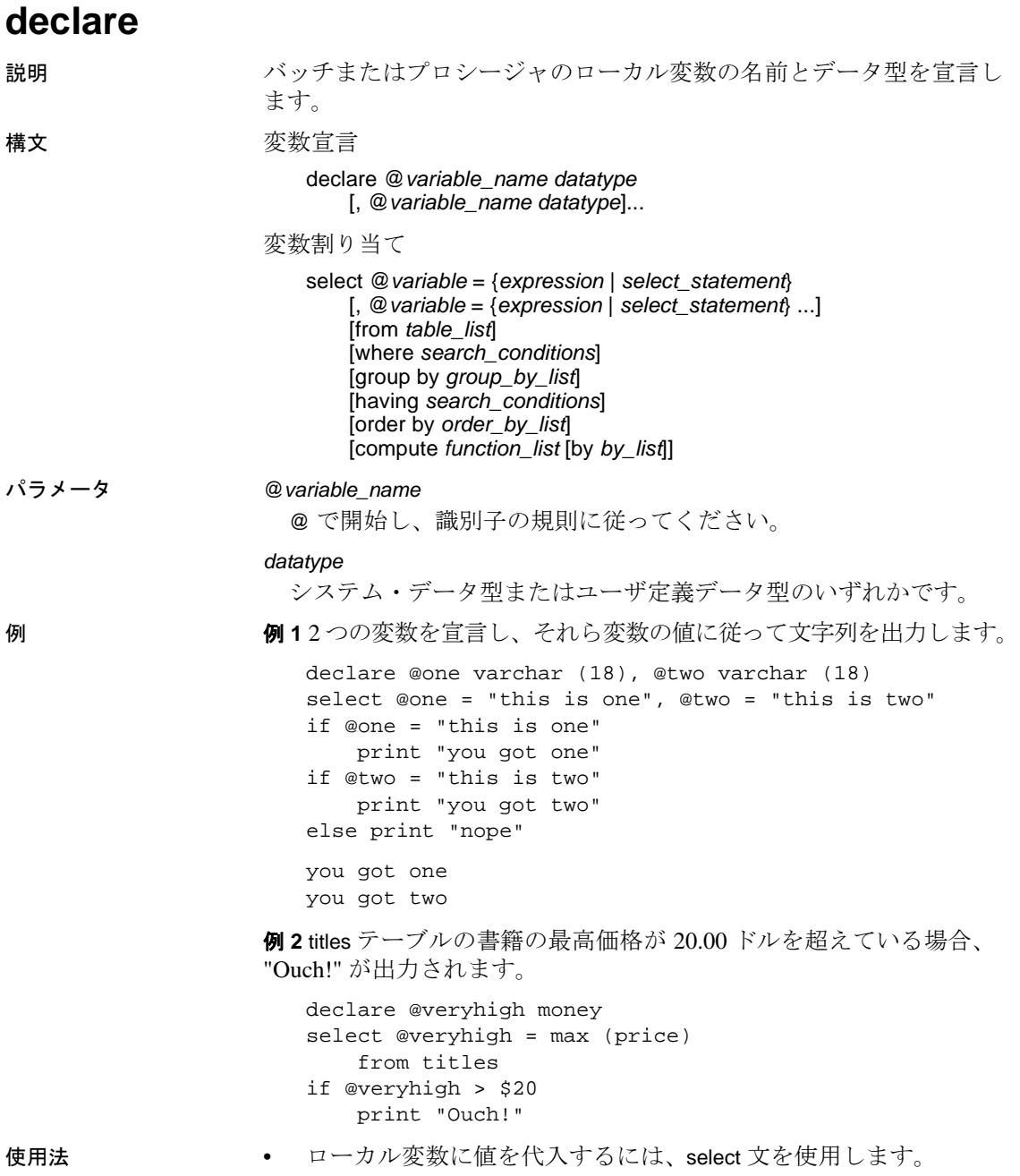

- 1 つのプロシージャ内で使用できるパラメータの最大数は 2048 で す。ローカル変数またはグローバル変数の数は、使用可能なメモ リによってのみ制限されます。@ 記号は変数名を表しています。
- ローカル変数は、 while ループまたは if...else ブロックのカウンタと して頻繁に使用されます。ストアド・プロシージャでは、プロ シージャの実行時に、非対話形式で自動的に使われるようにロー カル変数を宣言します。ローカル変数は、そのローカル変数が宣 言されているバッチまたはプロシージャ内で使用してください。
- 通常、値をローカル変数に割り当てる select 文は、1 つの値を返し ます。複数の値を返す場合は、変数に最後の値が割り当てられま す。変数に値を割り当てる select 文を使用して、同じ文内でデー タ検索を行うことはできません。
- print と raiserror コマンドは、引数としてローカル変数を使用でき ます。
- ユーザはグローバル変数を作成できません。また、select 文でグ ローバル変数の値を直接更新することもできません。

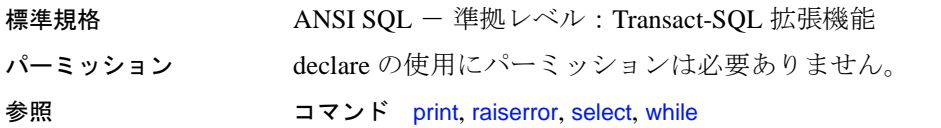

# <span id="page-351-0"></span>**declare cursor**

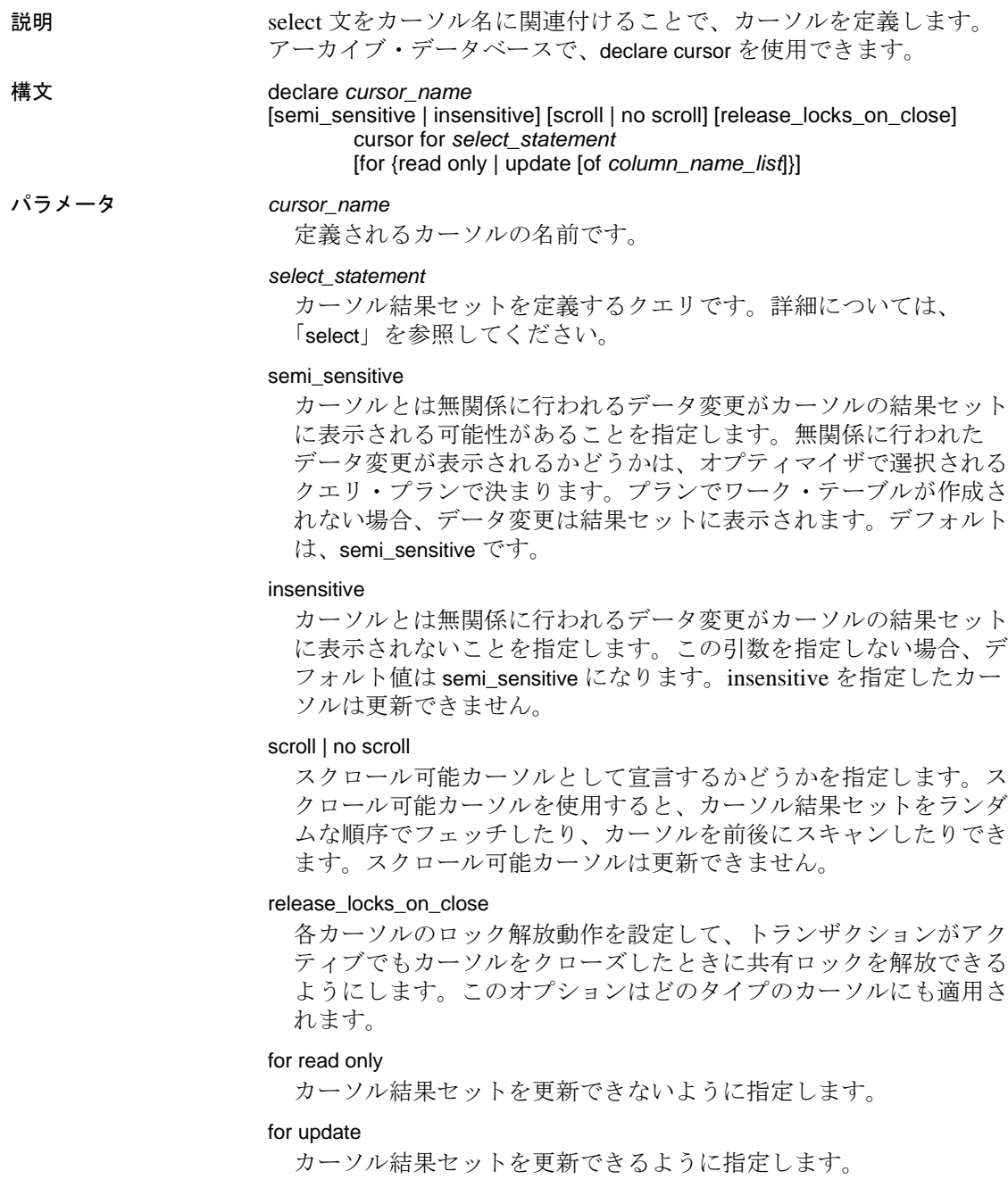

```
of column_name_list
```
更新可能として定義されたカーソル結果セット (*select\_statement* に よって指定 ) のカラムのリストです。また、Adaptive Server では、 カーソルの *select\_statement* カラムのリストには指定がなくても、 *select\_statement* で指定したテーブルの一部であるカラムを含める ( または、結果セットから除外する ) ことができます。

**例 1 authors** テーブルから、カリフォルニア州以外に在住しているすべ ての著者を含む、authors\_crsr カーソルの結果セットを定義します。

```
declare authors crsr cursor
for select au_id, au_lname, au_fname
from authors
where state != 'CA'
```
例 **2** titles テーブルから、ビジネス関連の書籍を含む、titles\_crsr カーソ ルに読み込み専用の結果セットを定義します。

```
declare titles_crsr cursor
for select title, title id from titles
where title_id like "BU%"
for read only
```
例 **3** publishers テーブルのすべてのローを含む、更新可能な pubs\_crsr カーソルの結果セットを定義します。各出版社の所在地 (city および state カラム ) を更新の対象として定義します。

```
declare pubs_crsr cursor
for select pub_name, city, state
from publishers
for update of city, state
```
例 **4** カリフォルニア州の書店に関する情報を含む stores\_scrollcrsr の、 insensitive なスクロール可能結果セットを定義します。

declare stores\_scrollcrsr insensitive scroll cursor for select stor\_id, stor\_name from stores where state = 'CA'

例 **5** カリフォルニア州の書店に関する情報を含む stores\_scrollcrsr の、 insensitive な非スクロール可能結果セットを定義します。

```
declare stores_scrollcrsr insensitive no scroll cursor
for select stor id, stor name
from stores where state = 'CA'
```
# 使用法 カーソルの制限事項

• declare cursor 文は、そのカーソルの open 文の前に置く必要があり ます。

- declare cursor を指定した他の文を、同じ Transact-SQL のバッチに 記述できません。
- クライアントの declare cursor 文の update 句に組み込むことができ るカラム数は、最大で 1024 です。
- *cursor\_name* は Adaptive Server の有効な識別子であり、長さは 30 文字以内でなければなりません。
- declare cursor 文の for update 句に暗号化カラムを含めることはでき ません。
- スクロール可能カーソルは更新できません。
- insensitive を指定したカーソルは更新できません。

カーソル *select* 文

- *select\_statement* は、次のような制限のもとに、Transact-SQL select 文の構文とセマンティクスをすべて使用できます。
	- from 句を含めなければならない。
	- compute、for browse、または into 句は指定できない。
	- holdlock キーワードを使用できる。
- *select\_statement* には、Transact-SQL パラメータ名か、言語を除く すべての種類のカーソルに対する Transact-SQL ローカル変数への 参照を含めることができます。これらの名前は、declare cursor 文 が含まれるプロシージャ、トリガ、またはバッチで定義されてい る Transact-SQL パラメータとローカル変数を参照する必要があり ます。

declare cursor 文内で参照されるパラメータとローカル変数には、 カーソルがオープンされるまで有効な値が含まれている必要はあ りません。

select statement には、トリガで使用される inserted と deleted のテ ンポラリ・テーブルに対する参照を含めることができます。

# カーソル・スコープ

• カーソルの存在は、カーソルのスコープ ( 有効範囲 ) によって異 なります。スコープとは、カーソルがユーザ・セッション内、ス トアド・プロシージャ内、またはトリガ内で動作する有効範囲の ことで、カーソルが使用されるコンテキスト (つまり実行状態) に適用されます。

ユーザ・セッション内では、カーソルはユーザがセッションを終 了するまでの間しか存在しません。カーソルは、他のユーザに よって開始された追加セッションでは存在しません。ユーザがロ グオフすると、Adaptive Server はそのセッションの間に作成され たカーソルの割り付けを解除します。

declare cursor 文がストアド・プロシージャまたはトリガの一部で ある場合、その中に作成されたカーソルは、ストアド・プロシー ジャまたはトリガのスコープに適用され、またプロシージャやト リガを設定し格納しているスコープに適用されます。inserted また は deleted テーブルのトリガ内で宣言されたカーソルは、ネストさ れたストアド・プロシージャやトリガからアクセスできません。 ただし、inserted テーブルや deleted テーブルのトリガ内で宣言さ れたカーソルは、トリガのスコープ内ではアクセスできます。ス トアド・プロシージャまたはトリガが完了すると、Adaptive Server は内部で作成されたカーソルの割り付けを解除します。

図 [1-3](#page-354-0) は、スコープ間でどのようにカーソルが動作するのかを示 します。

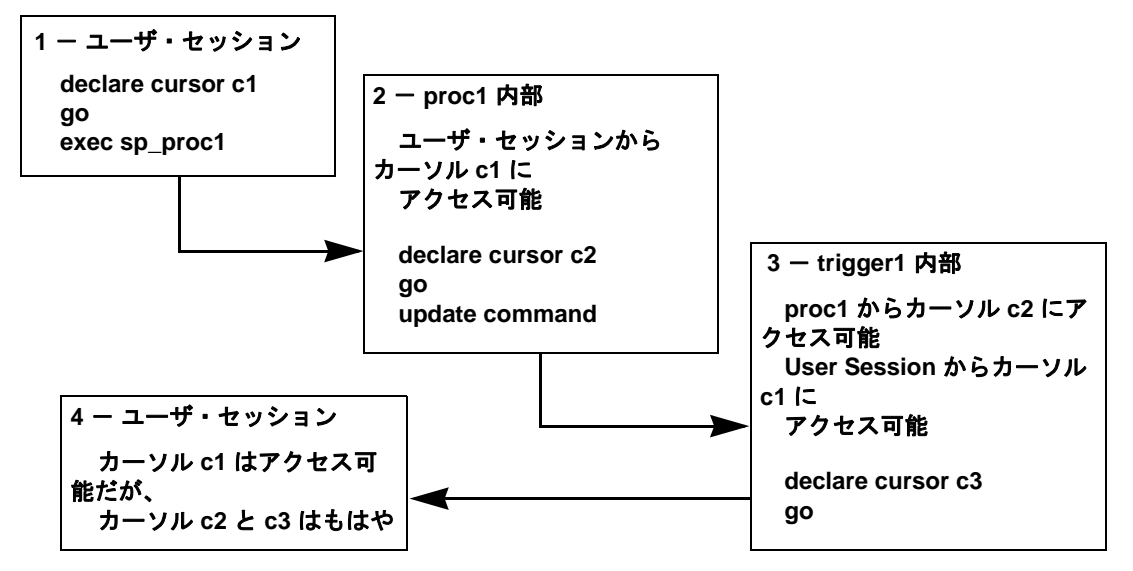

<span id="page-354-0"></span>図 1-3: スコープ間でのカーソルの動作

• カーソル名は、指定のスコープ内でユニークでなければなりませ ん。Adaptive Server は、実行時にのみ特定のスコープ内で名前の 重複を検出します。ストアド・プロシージャまたはトリガは、 カーソルが 1 つだけ実行されている場合に、同一名の 2 つのカー ソルを定義できます。たとえば、次のようなストアド・プロシー ジャでは、そのスコープ内で定義されているカーソルが names\_crsr 1 つだけであるため、このストアド・プロシージャは 正常に動作します。

```
create procedure proc2 @flag int
as
if @flag > 0
    declare names_crsr cursor
    for select au_fname from authors
else
    declare names_crsr cursor
    for select au_lname from authors
return
```
## 結果セット

- カーソル結果セットのローは、実際のベース・テーブルのローの 値を反映しないことがあります。たとえば、order by 句を指定して 宣言したカーソルは、通常、カーソル結果セットとしてローを並 べ替えるための内部テーブルの作成を必要とします。Adaptive Server は、内部テーブルのローと一致するベース・テーブルの ローをロックしません。これによって、他のクライアントはこれ らのベース・テーブルのローを更新できます。この場合には、 カーソル結果セットからクライアントに返されたローは、ベー ス・テーブルのローと一致しません。
- カーソル結果セットは、そのカーソルの fetch によってローが返さ れるときに生成されます。つまり、カーソルの [select](#page-680-0) クエリは、 通常の [select](#page-680-0) クエリのように処理されます。この処理はカーソ ル・スキャンと呼ばれ、処理結果を受け取るまでにかかる時間 ( ターンアラウンド・タイム ) を短縮し、アプリケーションが要求 しないローを読み込む必要をなくします。

カーソル・スキャンの制限事項の 1 つに、カーソル・スキャンが 1 つのテーブルのユニーク・インデックスしか使用できないこと があります。ただし、カーソル結果セットによって参照される ベース・テーブルが、カーソルと同じロック・スペース内の別の 処理によって更新されない場合は、この制限は不要となります。 Adaptive Server では、ユニーク・インデックスのないテーブルで カーソルの宣言を実行できますが、同じロック領域でそれらの テーブルを更新しようとすると、そのテーブルのカーソルはすべ てクローズします。

更新可能なカーソル

- declare cursor を使用してカーソルを定義した後に、Adaptive Server はカーソルが更新可能か読み取り専用かを判断します。つまり、 次のようになります。
	- カーソルは更新可能 カーソルを使用して、つまり *cursor\_name* を使用してローを位置付け更新 (position update) ま たは位置付け削除 (position delete) できる。
	- カーソルは読み込み専用 *cursor\_name* を使用して位置付け の更新 (update) または削除 (delete) を実行できない。
- for update 句または for read only 句を使用して、カーソルが更新可能 か、読み込み専用かを明示的に定義します。ただし、 *select\_statement* が以下の構成要素のいずれかを含む場合、更新可 能なカーソルは定義できません。
	- distinct オプション
	- group by  $q$
	- 集合関数
	- サブクエリ
	- union 演算子
	- at isolation read uncommitted  $\Box$

for update 句または read only 句をどちらかも指定しない場合は、 Adaptive Server でカーソルが更新可能かどうかが確認されます。

また、select statement<sup>の一部として</sup>order by 句を含む言語タイプまた はサーバ・タイプのカーソルを宣言した場合にのみ、Adaptive Server でカーソルが読み込み専用として定義されます。クライアン ト・タイプまたは実行タイプのカーソルに対しては、Adaptive Server による更新処理方法が異なるため、この制限は無視されます

## カーソル・クローズ時のロックの解放

カーソル・スキャンが独立性レベル 1 で起こる場合、 release\_locks\_on\_close は何も影響を及ぼしません。

カーソルが閉じられる前にトランザクションがコミットまたはロール バックされた場合の独立性レベル 2 および 3 におけるデフォルトの動 作は、その時点までにカーソルによって取得された共有ロックを Adaptive Server が解放することです。ただし、最後にフェッチされた ローのロックは例外です。release\_on\_locks\_close を使用する場合、 カーソルによって取得された共有ロックは、カーソルが閉じられるま で存在します。

カーソルが release\_on\_locks\_close パラメータを使用して宣言されたか どうかを特定するには、sp\_cursorinfo を使用します。

1) sp\_cursorinfo  $2 > qo$ Cursor name 'c' is declared at nesting level '0'. The cursor is declared as NON-SCROLLABLE RELEASE\_LOCKS\_ON\_CLOSE cursor. The cursor id is 917505. The cursor has been successfully opened 0 times. The cursor will remain open when a transaction is committed or rolled back.

更新可能なカーソルと全ページ・ロック

- for update 句を使って *column\_name\_list* を指定しない場合、クエリ 内で指定されているカラムはすべて更新可能になります。 Adaptive Server は、ベース・テーブルをスキャンするときに、更 新可能なカーソルのユニーク・インデックスを利用しようとしま す。カーソルに関しては Adaptive Server は、IDENTITY カラムを 含むインデックスを、たとえそれが宣言されていなくても、ユ ニークであるとみなします。
- for update 句が指定されていないと、Adaptive Server は任意のユ ニーク・インデックスを選択します。ただし、指定されたテーブ ル・カラムのユニーク・インデックスが存在しない場合、他のイ ンデックスやテーブル・スキャンを使用することもできます。for update 句が指定されると、Adaptive Server はベース・テーブルを スキャンするための 1 つまたは複数のカラム用に定義されたユ ニーク・インデックスを使用します。ユニーク・インデックスが 存在しないときは、エラーを返します。
- ほとんどの場合は、for update 句の *column\_name\_list* に更新対象の カラムだけを指定します。テーブルにユニーク・インデックスが 1 つしかないときは、そのカラムを for update *column\_name\_list* に組 み込む必要はありません。カーソル・スキャンを実行するときに Adaptive Server によって検出されます。テーブルに複数のユニー ク・インデックスがある場合は、そのうちの少なくとも 1 つを for update *column\_name\_list* から除外します。

こうすることによって、Adaptive Server でユニーク・インデック スをカーソル・スキャンに使用できるようになり、「ハロウィー ン問題」と呼ばれる、更新異常を防止できます。ハロウィーン問 題防止には、unique auto identity index データベース・オプションを 使用してテーブルを作成する方法もあります。詳細については、 『システム管理ガイド』を参照してください。

ハロウィーン問題は、ベース・テーブルから返されるローの順序 を定義するカーソル結果セット・ローのカラムをクライアントが 更新するときに発生します。たとえば、Adaptive Server がイン デックスを使用してベース・テーブルにアクセスし、インデック ス・キーがクライアントによって更新される場合は、更新された インデックス・ローは、インデックス内で移動し、カーソルに よって再び読み込まれます。これは、カーソル結果セットを論理 的にのみ作成する更新可能なカーソルの結果です。カーソル結果 セットは、実際には、そのカーソルを取り出すベース・テーブル です。

read only オプションを指定すると、カーソル名を使用して delete や update 文を実行し、カーソル結果セットを更新することはできません。

スクロール可能なカーソルの使用

- declare cursor を実行するときに insensitive または semi\_sensitive を指 定すると、変更反映の可否はデフォルトで暗黙的な設定となるた め、カーソルの変更反映の可否はオプティマイザで選択されたク エリ・プランによって決まります。クエリ・プランでワーク・ テーブルが作成されない場合、カーソルは insensitive になります。
- カーソルの変更反映の可否に semisensitive を指定した場合も、変 更反映の可否はクエリ・プランによって決まります。
- insensitive を指定すると、カーソルは *read\_only* になります。カー ソル宣言では、for update 句を使用できません。
- カーソルのスクロール可能性 (scrollability) を指定しないと、no scroll が暗黙的に設定されます。
- すべてのスクロール可能カーソルは読み込み専用です。カーソル 宣言では、for update 句を使用できません。

標準規格 ANSI SOL - 準拠レベル:初級レベル

パーミッション declare cursor の使用にパーミッションは必要ありません。

参照 コマンド [open](#page-613-0)

# **delete**

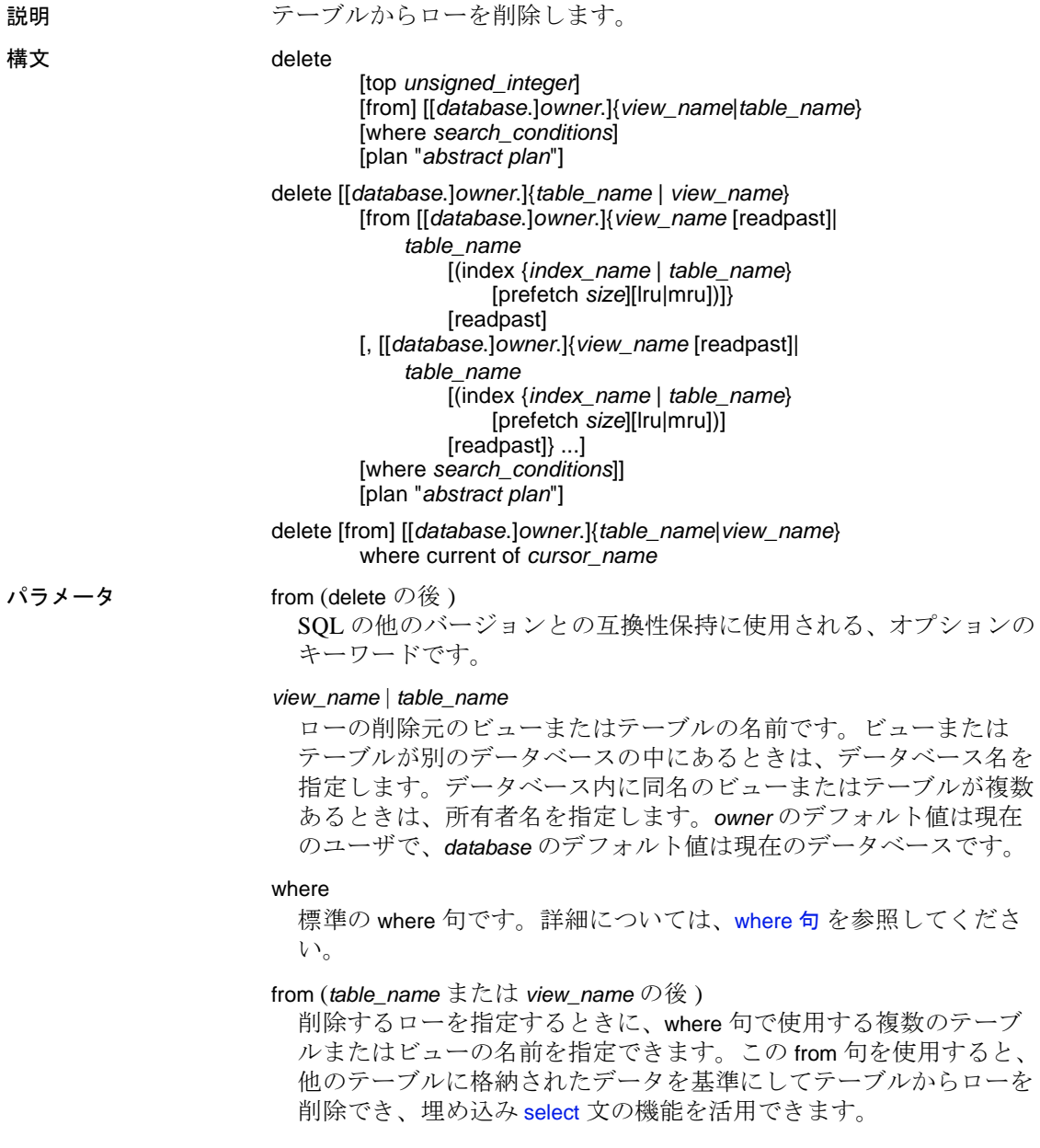
top *unsigned\_integer*

結果セットのローの数を、*unsigned\_integer* で指定されたロー数に制 限するために使用します。

readpast

[delete](#page-359-0) コマンドが、互換性のないロックが保持されているページま たはローのすべてを、ロックまたはタイムアウトを待たないでス キップするように指定します。データページ・ロック・テーブルの 場合、*readpast* は、互換性のないロックが保持されているページ上 のすべてのローをスキップします。データロー・ロック・テーブル の場合は、互換性のないロックが保持されているすべてのローをス キップします。

index *index\_name*

*table\_name* へのアクセスに使用するインデックスを指定します。 ビューから削除するときはこのオプションを使用できません。

prefetch *size*

大容量 I/O が設定されているキャッシュにバインドされるテーブル の I/O サイズを、キロバイト単位で指定します。ビューからの削除 の場合は、prefetch は使用できません。sp\_helpcache は、オブジェク トがバインドされているキャッシュまたはデフォルトのキャッシュ の有効サイズを示します。

prefetch を使用してプリフェッチ・サイズ (*size*) を指定するとき、最 小値は 2K、および 16K までの各論理ページ・サイズに基づいた 2 の累乗になります。キロバイト単位の prefetch サイズ・オプション は、次のとおりです。

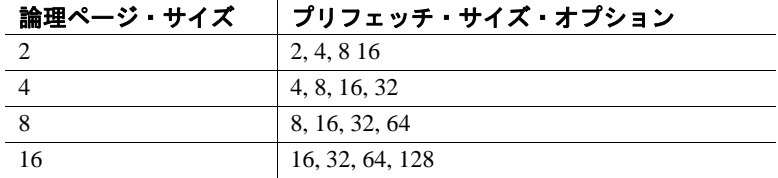

クエリで指定される prefetch サイズは、1 つの候補にすぎません。 サイズ設定を有効にするには、そのサイズでデータ・キャッシュを 設定してください。データ・キャッシュを特定のサイズに設定して いない場合、デフォルトの prefetch サイズが使用されます。

データ・キャッシュ・サイズを設定するには、sp\_cacheconfigure を 使用します。

注意 コンポーネント統合サービスが有効な場合は、リモート・サー バに対して prefetch を使用できません。

#### lru | mru

テーブルに対して使用するバッファ置換方式を指定します。 MRU/LRU(最も最近に使用された/最も長い間使用されていない) チェーン上のキャッシュへのテーブルの読み込みをオプティマイザ に強制的に実行させるには、lru を使用してください。キャッシュ からバッファを廃棄し、それをテーブルの次のバッファとして置き 換えるには、mru を使用します。ビューから削除するときはこのオ プションを使用できません。

plan "*abstract plan*"

クエリを最適化するために使用する抽象プランを指定します。抽象 プラン言語で指定された完全プランまたは部分プランを指定できま す。『パフォーマンス&チューニング・シリーズ:オプティマイザと 抽象プラン』の「抽象プランの作成と使用」を参照してください。

#### where current of *cursor\_name*

Adaptive Server が、*cursor\_name* の現在位置によって示されるテーブ ルまたはビューのローを削除します。

**例 1 authors** テーブルのローをすべて削除します。

delete authors

例 **2** authors テーブルから 1 つ以上のローを削除します。

delete from authors where au\_lname = "McBadden"

例 **3** titles テーブルから、Bennet の著書のローを削除します。

```
delete titles
from titles, authors, titleauthor
where authors.au_lname = 'Bennet'
  and authors.au_id = titleauthor.au_id
  and titleauthor.title id = titles.title id
```
pubs2 データベースには、sales テーブルに記録されたタイトルの削除 を防ぐトリガ (deltitle) があります。この例が正常に機能するように、 このトリガを削除します。

例 **4** 現在 title\_crsr カーソルが示している titles テーブルから、ローを削 除します。

delete titles where current of title\_crsr

例 **5** IDENTITY カラムに 4 の値があるローを確認し、そのローを authors テーブルから削除します。IDENTITY カラムの実際の名前ではなく、 syb\_identity キーワードが使用されていることに注意してください。

delete authors where syb\_identity = 4

例 **6** authors からローを削除します。ただし、ロックされたローはス キップします。

delete from authors from authors readpast where state = "CA"

例 **7** stores からローを削除します。ただし、ロックされたローはス キップします。authors にロックされたローがある場合、クエリはこれ らのローでブロックされ、ロックが解除されるのを待ちます。

delete stores from stores readpast, authors where stores.city = authors.city

- 使用法 delete 文では最大 15 個のテーブルを参照できます。
	- 12.5.2 より前のバージョンの Adaptive Server では、クエリで、 union all 句を含むビューに対して update や delete を使用すると、 ワーク・テーブルを使用せずに解析され、結果に誤りが生じるこ とがありました。Adaptive Server 12.5.2 以降では、union all 句を含 むビューに対して update や delete を使用するクエリは、必ず tempdb のワーク・テーブルを使用して解析されます。

#### 制限事項

- [update](#page-805-0) または [insert](#page-549-0) を使用できるビューであっても、複数テーブル のビュー (from 句で複数のテーブルが指定されているもの ) の場合 は delete を使用できません。複数のテーブルで構成されるビュー を介してローを削除すると、複数のテーブルが変更されることに なるため、許可されません。ビューのベース・テーブル 1 つにし か影響しない [insert](#page-549-0) 文や [update](#page-805-0) 文は、使用できます。
- Adaptive Server では、delete で同一のテーブルに対して 2 つの異な る指定をした場合、2 つのテーブルとして処理されます。たとえ ば、次のように pubs2 で delete を発行すると、discounts は 2 つの テーブル (discounts と pubs2..discounts) として指定されます。

delete discounts from pubs2..discounts, pubs2..stores where  $pubs2$ ..discounts.stor  $id =$ pubs2..stores.stor\_id

この場合、ジョインに discounts が含まれないため、where 条件は すべてのローに対して true で保持されます。Adaptive Server では discounts のすべてのローが削除されます ( これは求めていた結果 ではありません )。この問題を回避するには、文全体にわたって、 テーブルに同じ指定を使用してください。

- 参照制約によって他のテーブルから参照されるテーブルのローを 削除する場合、Adaptive Server は参照元のすべてのテーブルを検 査してから、削除を許可します。削除しようとしているロー内 に、参照元テーブルのいずれかによって外部キーとして使用され ているプライマリ・キーがある場合は、そのローを削除すること はできません。
- テーブルからのすべてのローの削除
- where 句を使用しない場合、delete [from] の後に指定されたテーブ ルのローがすべて削除されます。テーブルはデータが空になって も、[drop table](#page-421-0) コマンドが発行されるまで存在します。
- ロー指定をしない場合、[truncate table](#page-796-0) と delete の機能が同じになり ますが、[truncate table](#page-796-0) のほうが高速です。delete は一度に1つずつ ローを削除し、そのトランザクションをログに記録します。 [truncate table](#page-796-0) はデータ・ページ全体を削除し、ローはログに記録 されません。

delete と [truncate table](#page-796-0) は両方とも、データとそれに対応するイン デックスが占有していた領域を再利用します。

• 分割されたテーブル上では [truncate table](#page-796-0) コマンドを使用できませ ん。分割されたテーブルからすべてのローを削除するには、where 句を指定しないで delete コマンドを使用します。または、テーブ ルの分割を解除してから [truncate table](#page-796-0) を実行します。

#### *delete* およびトランザクション

連鎖トランザクション・モードでは、現在アクティブなトランザク ションがなければ、各 [delete](#page-359-0) 文によって暗黙的に新しいトランザク ションが開始されます。削除を完了するには [commit](#page-110-0) を使用し、変更 を取り消すには [rollback](#page-674-0) を使用します。次に例を示します。

```
delete from sales where date < '01/01/06'
if exists (select stor_id
   from stores
  where stor_id not in
```
 (select stor\_id from sales)) rollback transaction

else

commit transaction

このバッチでは、( 連鎖トランザクション・モードを使用して ) トラ ンザクションを開始し、sales テーブルから 2006 年 1 月 1 日より前の 日付のローを削除します。これによって 1 つの店に関連するすべての 販売エントリが削除される場合は、sales に対するすべての変更内容が ロールバックされ、トランザクションが終了します。そうでない場合 は、削除がコミットされて、トランザクションが終了します。連鎖 モードの詳細については、『Transact-SQL ユーザーズ・ガイド』を参 照してください。

*delete* トリガ

指定したテーブルで delete コマンドが発行されたときに指定の動作を 実行するトリガを定義できます。

#### *delete where current of* の使用

- カーソルとともに where current of 句を使用します。まず declare [cursor](#page-351-0) でカーソルを定義し、[open](#page-613-0) 文を使用してカーソルをオープ ンしてから、where current of 句を使用してローを削除します。1 つ 以上の fetch 文を使用して、削除するローにカーソルを配置しま す。カーソル名には、Transact-SQL パラメータやローカル変数を 使用できません。カーソルは更新可能でなければなりません。更 新可能でない場合、Adaptive Server はエラーを返します。また、 カーソルの結果セットに対する削除は、カーソル・ローが取り出 されたベース・テーブルのローにも影響します。カーソルを使用 して削除できるのは、一度に 1 つのローだけです。
- カーソルの select 文にジョイン句がある場合、カーソルが更新可 能でも、カーソルの結果セットのローは削除できません。 delete...where current of で指定された *table\_name* または *view\_name* は、カーソルを定義する [select](#page-680-0) 文の最初の from 句で指定された テーブルまたはビューにします。
- カーソルの結果セットからローを削除した後、カーソルは、カー ソルの結果セットの次のローの前に配置されます。次のローにア クセスするには、[fetch](#page-482-0) を発行します。削除されたローがカーソル の結果セットの最終ローである場合、カーソルは結果セットの最 終ローの後に配置されます。次に、delete の影響を受けるオープ ン・カーソルの位置とその動作を説明します。
- クライアントが ( 別のカーソルまたは一般的な delete を使用し て)ローを削除し、そのローが同じクライアントが所有する 他のオープン・カーソルの現在位置を示す場合は、影響が及 ぶ各カーソルの位置が次に使用可能なローの前に暗黙的に置 かれる。ただし、カーソルが別のクライアントの現在位置を 示している場合は、ローを削除できない。
- ジョイン演算によって定義され、同一クライアントが所有す る別のカーソルの現在位置を示すローをクライアントが削除 する場合、Adaptive Server は delete 文を受け入れる。ただし、 ジョインによって定義されたカーソルは暗黙的にクローズさ れる。

#### *readpast* の使用

- readpast を使用すると、他のタスクが保持している互換性のない ロックによってブロックされることなく、データオンリーロッ ク・テーブルに対して delete コマンド使用できます。
	- データローロック・テーブルで readpast は、他のタスクに よって共有ロック、更新ロック、排他ロックが保持されてい るすべてのローをスキップします。
	- データページロック・テーブルで readpast は、他のタスクが 共有ロック、更新ロック、排他ロックを保持しているすべて のページをスキップします。
- readpast を指定するコマンドは、排他テーブル・ロックがあると ブロックします。
- readpast オプションを全ページロック・テーブルに指定した場合、 readpast オプションは無視されます。コマンドは、互換性のない ロックを見つけるとただちにブロックします。
- セッション- ワイドな独立性レベルが 3 の場合、readpast オプショ ンは暗黙的に無視されます。コマンドはレベル 3 で実行されま す。コマンドは、互換性のないロックが設定されたローまたは ページ上でブロックされます。
- セッションのトランザクション独立性レベルが 0 の場合、readpast を使用する delete コマンドから警告メッセージが発行されません。 データページロック・テーブルでは、readpast が指定された delete によって、互換性のないロックによるロックのない全ページのす べてのローが変更されます。データロー・ロック・テーブルの場 合、このコマンドは、互換性のないロックによってロックされて いないすべてのローに影響します。

• 複数の text カラムがあるローに delete コマンドが適用され、text カ ラムに互換性のないロックが設定されている場合、readpast ロッ クはそのローをスキップします。

*index*、*prefetch*、または *lru | mru* の使用

index、prefetch、lru | mru の各オプションは、Adaptive Server オプティマ イザが行う選択を無効にします。これらのオプションは注意して使用 し、set statistics io on でパフォーマンスへの影響を常にチェックしてく ださい。『パフォーマンス&チューニング・ガイド:モニタリングと 分析』の「set statistics コマンドの使用」を参照してください。

標準規格 ANSI SQL - 準拠レベル:初級レベル from 句での複数のテーブルの使 用、およびデータベース名によるテーブル名の修飾は、Transact-SQL の拡張機能です。

readpast は Transact-SQL の拡張機能の 1 つです。

パーミッション set ansi\_permissions を on に設定した場合は、delete 文に必要な通常の パーミッションの他に、where 句に表示されるすべてのカラムに対す る [select](#page-680-0) パーミッションが必要です。デフォルトでは、 ansi\_permissions は off です。

> 細密なパーミッションの設定によって異なる delete のパーミッショ ン・チェックについて、次に説明します。

細密なパーミッションが 細密なパーミッションが有効の場合、テーブルまたはビューの所有者であ 有効 るか delete または delete any table の権限を持つユーザであることが必要。

細密なパーミッションが 細密なパーミッションが無効の場合、delete パーミッションを持っている 無効 か、テーブルの所有者であるか、sa\_role を持つユーザであることが必要。

監査 sysaudits の event カラムと extrainfo カラムの値は次のとおりです。

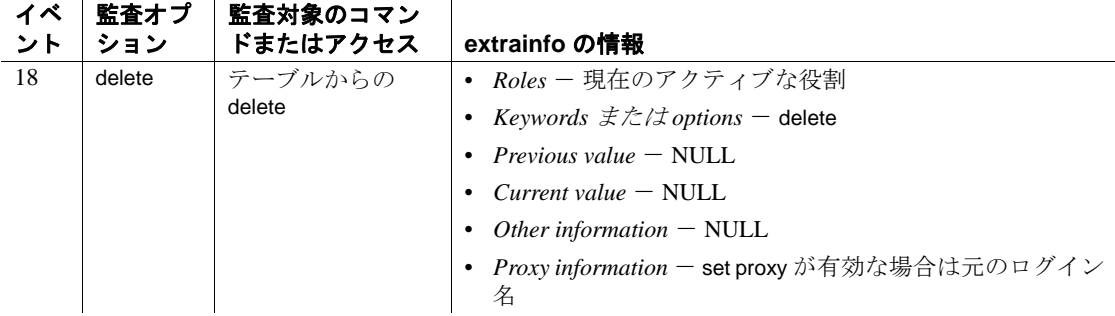

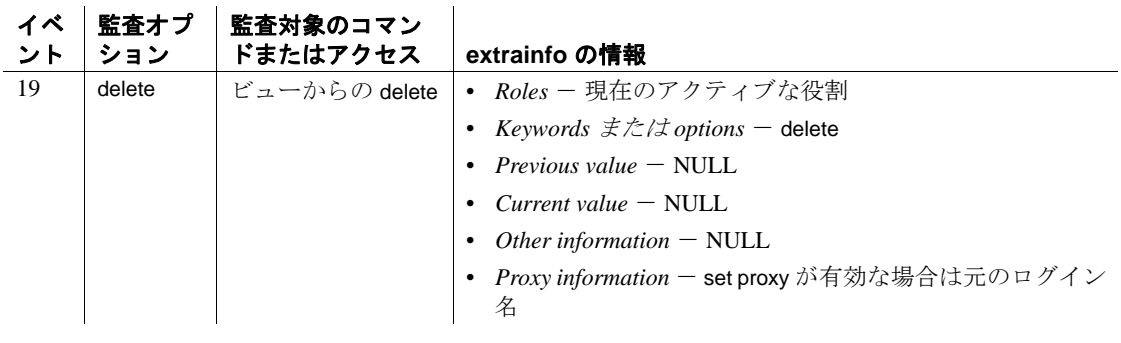

参照 コマンド [create trigger](#page-295-0), [drop table](#page-421-0), [drop trigger](#page-425-0), [truncate table](#page-796-0), [where](#page-844-0) 句

# **delete statistics**

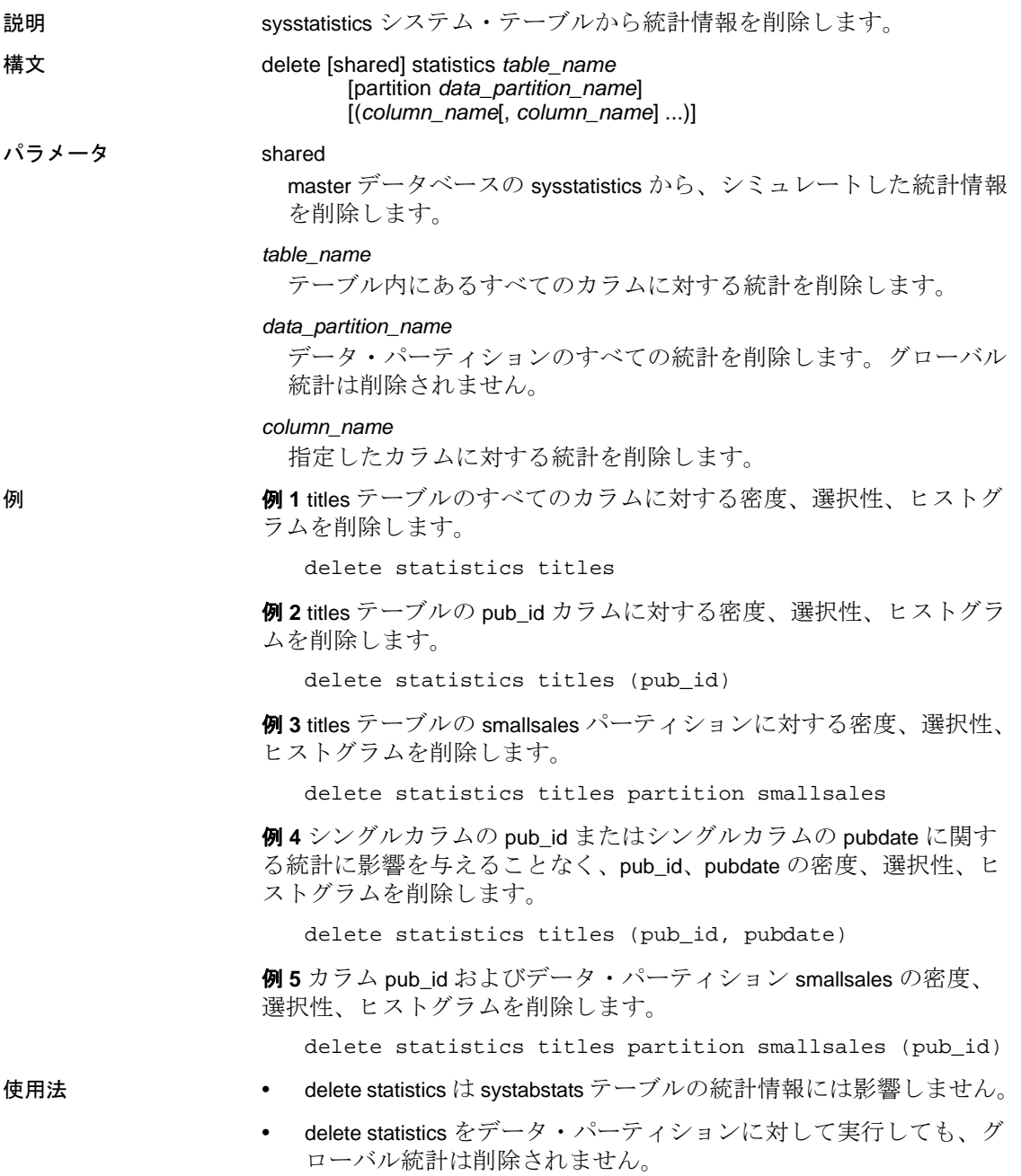

• [drop table](#page-421-0) コマンドを発行すると、sysstatistics 内の対応するローが 削除されます。[drop index](#page-407-0) を使用すると、sysstatistics 内のローは削 除されません。このコマンドによって、クエリ・オプティマイザ は、テーブルのインデックスを保守するオーバヘッドを発生させ ずに、インデックス統計を引き続き使用できます。

警告! 密度、選択性、ヒストグラムは、クエリの完全な最適化に 不可欠のものです。delete statistics コマンドは、オプティマイザが 使用しない統計を削除するツールとして提供されています。クエ リの最適化に必要な統計情報を誤って削除した場合は、テーブ ル、インデックス、カラムに対して [update statistics](#page-828-0) を実行します。

- シミュレートした統計を optdiag ユーティリティ・コマンドを使用 してロードすると、master..sysstatistics テーブルに少数のローが追 加されます。シミュレートした統計が現在使用されていない場合 は、delete shared statistic コマンドを使用して、master..sysstatistics の 情報を削除します。
- 標準規格 ANSI SQL 準拠レベル:Transact-SQL 拡張機能
- パーミッション delete statistics のパーミッション・チェックは、細密なパーミッション の設定によって異なります。

細密なパーミッションが | 有効 細密なパーミッションが有効の場合、テーブル所有者であるか delete statistics パーミッションを持つユーザであることが必要。

細密なパーミッションが 無効 細密なパーミッションが無効の場合、テーブル所有者、sa\_role が付与され たユーザ、delete statistics パーミッションを持つユーザのいずれかであるこ とが必要。 delete statistics パーミッションは、テーブル所有者またはシステム所有者が 任意のユーザに付与または譲渡できます。

参照 コマンド [create index](#page-164-0), [grant](#page-491-0), [revoke](#page-655-0), [update](#page-805-0)

ユーティリティ optdiag

### <span id="page-370-0"></span>**disk init**

説明 物理デバイスまたはファイルを Adaptive Server で使用できるようにし ます。

構文 disk init

name = "*device\_name*", physname = { '*physical\_name*' | '*cache\_name*'} skip\_alloc={true | false}, [vdevno = *virtual\_device\_number*,] size = *number\_of\_blocks*  $[$ , type = 'inmemory'  $]$ [, vstart = *virtual\_address* , cntrltype = *controller\_number*]  $[$ , dsync = {true | false}]  $[$ , directio = {true | false}] [, instance = "*instance\_name*"]

パラメータ *device\_name*

データベースのデバイス名またはファイル名です。この名前は識別 子の規則に従い、一重引用符または二重引用符で囲んでください。 この名前は、[create database](#page-127-0) コマンドと [alter database](#page-7-0) コマンドで使 用されます。

### *physical\_name*

データベース・デバイスまたはデータベース・キャッシュのフル・ パス名です。この名前は、一重引用符または二重引用符で囲んでく ださい。物理デバイス・パスが相対パスである場合、disk init は警告 を返します。

*cache\_name*

ディスクを作成するキャッシュの名前です。

inmemory

メモリ内デバイスを作成することを示します。

skip\_alloc

disk init コマンドのブール値パラメータです。このパラメータは、 Windows 以外のファイル・システムおよび Windows ロー・システ ムで作成されたデバイスでサポートされています。skip\_alloc を true に設定すると、ページは0初期化されません。skip\_alloc のデフォル ト設定は false です。

#### vdevno

仮想デバイス番号です。Adaptive Server 関連のデータベース・デバ イス内でユニークでなければなりません。デバイス番号0は、マス タ・デバイスに予約されています。それ以外の有効なデバイス番号 は 1 ~ 2,147,483,647 です。

仮想デバイス番号を確認するには、sp\_helpdevice レポートの device\_number カラムを調べ、次の未使用の整数を使用してください。

#### size

新しいデバイスに割り付ける領域の量です。指定できる単位は、 'k' または "K" (キロバイト)、"m" または 'M' (メガバイト)、"g" または "G" (ギガバイト)、および't'または'T' (テラバイト) で す。これらには大文字と小文字の区別はなく、一重引用符と二重引 用符のどちらも使用できます。常に単位を指定することをおすすめ します。単位を含めない場合は、引用符を省略することができま す。ただし、単位を付加する場合は、必ず引用符を付けてくださ い。受け入れられる値は次のとおりです。

- $5120 = 10MB$
- $"5120" = 10MB$
- $"10M" = 10MB$

#### vstart

開始仮想アドレス、または開始オフセットで、Adaptive Server の場合 はデータベース・デバイスを使用して開始します。指定できる単位 は、'k'または "K" ( キロバイト )、"m" または 'M' ( メガバイト )、 "g" または "G" (ギガバイト)、および 't' または 'T' (テラバイト) です。これらには大文字と小文字の区別はなく、一重引用符と二重 引用符のどちらも使用できます。常に単位を指定することをおすす めします。単位を含めない場合は、引用符を省略することができま す。ただし、単位を付加する場合は、必ず引用符を付けてください。

オフセットのサイズは、vstart の値の入力状態によって異なります。

- 単位を指定しなかった場合、vstart は 2K ページをその開始アド レスとして使用します。たとえば、vstart = 13 と指定すると、 Adaptive Server では 13 \* 2K ページが開始アドレスのオフセット として使用されます。
- 単位を指定すると、vstart はそれを開始アドレスとして使用しま す。たとえば、vstart = "13M" と指定すると、Adaptive Server では 13MB で開始アドレスのオフセットが設定されます。

vstart のデフォルト値 ( および通常は優先値 ) は 0 です。指定したデ バイスで、vstart + size の合計ブロックが利用できない場合は、disk init コマンドは失敗します。AIX オペレーティング・システム上で 論理ボリューム・マネージャを実行している場合は、vstart の値を 2 にしてください。Sybase 製品の保守契約を結んでいるサポート・セ ンタの指示があった場合のみ、vstart を指定してください。

#### cntrltype

ディスク・コントローラを指定します。デフォルト値は 0 です。 Sybase 製品の保守契約を結んでいるサポート・センタの指示があっ た場合のみ、cntrltype を再設定してください。

#### dsync

データベース・デバイスへの書き込みが記憶メディアにフラッシュ されるか、UNIX オペレーティング・システムのファイルを使用す るときのみバッファに入れられるかを指定します。このオプション はオペレーティング・システムのファイルを初期化するときにだけ 意味があります。ロー・パーティションのデバイスの初期化に影響 はありません。デフォルトでは、オペレーティング・システムの ファイルはすべて、true に設定されている dsync によって初期化さ れます。

directio

オペレーティング・システムのバッファ・キャッシュを回避して、 データをディスクに直接転送できます。directio は、静的パラメータ であるため、このパラメータを有効にするには、Adaptive Server を 再起動する必要があります。

directio は、デフォルトで、ノンクラスタード Adaptive Server では false に設定され、クラスタード Adaptive Server では true に設定され ます。

ロー・デバイスの場合、directio パラメータは無視されます。

instance = "*instance\_name*"

( クラスタのみ ) デバイスをプライベートとして指定し、所有イン スタンスを *instance\_name* に設定します。

**例 そんじょう 例1ページを0初期化しません。** 

```
disk init name="d2", 
physname="/usr/sybase/devices/d3.dat", 
skip_alloc="true",
size="10G"
```
skip\_alloc を true に設定した場合、Adaptive Server は、ディスクを初期 化するときに領域を割り当てません。

例 **2** UNIX システムでディスクの 10MB を初期化します。

```
disk init
name = "user_disk",
physname = "/dev/rxy1a",
vdevno = 2, size = 5120
```
例 **3** UNIX オペレーティング・システムのファイルでディスクの 10MB を初期化します。Adaptive Server は、dsync の設定によってデバ イスのファイルを開きます。このファイルへの書き込みは、記憶メ ディアに対して直接行われます。

```
disk init
name = "user_file",
physname = "/usr/u/sybase/data/userfile1.dat",
vdevno = 2, size = 5120, dsync = true
```
例 **4** directio を使用してデータをディスクに直接書き込む "user\_disk" と いう名前のデバイスを作成します。

```
disk init
name = "user_disk",
physname = "/usr/u/sybase/data/userfile1.dat",
size = 5120,
directio= true
```
**例 5** inmemory\_dev という名前のデバイスを作成します。

```
disk init name = inmemory_dev,
physname = 'imdb_cache',
size = '3G',type = 'inmemory'
```
- 使用法 ブロック・デバイスは、HP-UX, Windows および Linux のプラット フォームのみでデータベース・デバイスとして使用することをお すすめします。Sybase がおすすめしないプラットフォーム上でブ ロック・デバイスを作成しようとすると、disk init と disk reinit で、 警告メッセージが表示されます。
	- NT 以外のファイル・システムと NT ロー・システム上でクラッ シュを短時間で復旧させるには、skip\_alloc を使用します。また、 skip\_alloc を directio 機能とともに使用すると、デバイスの作成時間 が短縮され、更新の持続性が向上します。使用可能な領域の程度 にかかわらず、skip\_alloc は必ず、今後必要となる領域を Adaptive Server に確保するように要求する警告メッセージを出力します。
	- マスタ・デバイスは、インストール・プログラムによって初期化 されています。disk init を使用してマスタ・デバイスを初期化する 必要はありません。

- disk init で作成されたデバイスには、パーミッションに制限があり ます。
- ディスクの初期化を正常完了するには、"sybase" ユーザに初期化 されるデバイスに対する適切なオペレーティング・システム・ パーミッションが必要とされます。
- size を float データ型として指定できますが、このサイズは 2K の 最も近い倍数に丸められます。
- サイズに単位を指定しない場合、disk init は 2K の仮想ページ・サ イズを使用します。
- disk init を使用して初期化できるディスク区分の最小サイズは、次 のいずれか大きいほうになります。
	- 1 メガバイト
	- サーバの論理ページ・サイズの 1 アロケーション・ユニット
- directio と dsync は互いに排他的です。デバイスの dsync が true に設 定されている場合、そのデバイスの directio を true に設定すること はできません。デバイスの directio を有効にするには、dsync の設 定を false に変更しておく必要があります。
- **directio** は、すべてのプラットフォームで使用できるわけではあり ません。サポートされていないプラットフォームで、directio パラ メータを使用して disk init を発行すると、Adaptive Server は、No such parameter: 'directio' というメッセージを出力します。
- 新しいデータベース・デバイスのそれぞれに disk init を使用しま す。disk init が発行されるたびに、master..sysdevices にローが 1 つ追 加されます。新しいデータベース・デバイスが、デフォルトの データベース記憶領域のプールの一部に自動的になることはあり ません。データベース・デバイスにデフォルト・ステータスを割 り当てるには、sp\_diskdefault を使用します。
- disk init の使用後は、必ず [dump database](#page-429-0) または [dump transaction](#page-453-0) コマ ンドを使用して master データベースのバックアップをとります。 このようにすれば、master が損傷した場合でも、簡単かつ確実に リカバリできます。(disk init でデバイスを追加し、master のバック アップをとれなかった場合は、まず [disk reinit](#page-384-0) を適用してから、 Adaptive Server をいったん停止して、再起動すると、変更内容を リカバリできる場合もあります )。
- [create database](#page-127-0) または [alter database](#page-7-0) コマンドで on 句を使用して、 ユーザ・データベースをデータベース・デバイスに割り当てま す。
- データベースのトランザクション・ログ ( システム・テーブル syslogs) を、残りのデータベースの部分が格納されているデバイ スとは異なるデバイスに置く場合には、[create database](#page-127-0) に log on 拡 張機能を使用する方法をおすすめします。この他に、データベー スの作成時に最低 2 つのデバイスの名前を指定してから、 sp\_logdevice を実行する方法もあります。また、[alter database](#page-7-0) を使 用して別のデバイスにデータベースを拡張してから、sp\_logdevice を実行する方法もあります。log on 拡張を実行すると、すぐにロ グ全体が別のデバイスに移動されます。sp\_logdevice を使用する方 法では、トランザクションの動作によって移行が完了するまで、 システム・ログの一部が元のデータベース・デバイスにそのまま 保持されます。
- システム上のすべての Adaptive Server デバイス ( データベース・ デバイスとダンプ・デバイスの両方 ) のレポートを取得するには、 sp\_helpdevice を実行します。
- データベース・デバイスは、sp\_dropdevice を使用して削除します。 最初にそのデバイス上の既存のデータベースをすべて削除しなけ ればなりません。

*dsync* の使用

注意 重要なデータを格納しているデバイスでは、dsync を false に設 定しないでください。唯一の例外は tempdb で、dsync が false に設定さ れているデバイスでも安全に格納できます。

- (UNIX のみ ) ロー・デバイスでは以下の実行ができません。
	- directio または dsync の true 設定
	- sp\_deviceattr ストアド・プロシージャによる、directio または dsync の true 設定

注意 HPUX の場合、dsync オプションのみが適用されます。

これを行うと、次のようなメッセージが返されます。

You cannot set option dsync for raw device 'dev/raw/raw235'

または

You cannot set attribute dsync for raw device 'myrawdisk1'

• dsync がオンの場合、データベース・デバイスへの書き込みは、 物理記憶メディアに対して行われます。また、システム障害が発 生した場合は、Adaptive Server によってデバイス上のデータがリ カバリされます。

- dsync がオフの場合、データベース・デバイスへの書き込みは UNIX ファイル・システムによってバッファされることがありま す。UNIX ファイル・システムは、物理メディアがまだ修正され ていない場合でも、更新が完了したものとしてマークを付けるこ とがあります。このため、システム障害の発生時に、データの更 新が物理メディア上で行われる保証がなくなり、Adaptive Server がデータベースをリカバリできないことがあります。
- **dsvnc は、マスタ・デバイス・ファイルに対して常にオンに設定** されます。
- dsync の値は、システム障害後にデバイス上のデータベースをリ カバリする必要がない場合にのみオフにします。たとえば、 tempdb データベースのみを格納するデバイスでは、dsync をオフ に設定することもできます。
- Adaptive Server では、ロー・パーティションに格納されたデバイス の dsync 設定は無視されます。dsync の設定に関係なく、これらのデ バイスへの書き込みは物理記憶メディアに対して行われます。
- master データベースに損傷がある場合、または master の最終ダン プ以降にデバイスが追加されている場合は、disk reinit によって master..sysdevices が正しいことが確認されます。

インメモリ・データベースおよびリラックス持続性データベースのデバイス の作成

- メモリ内デバイスの論理名は、デバイスが作成されるキャッシュ と同じ名前にはできません。
- メモリ内デバイスは、割り当てられる最初のインメモリ・データ ベースのために予約されます。
- 物理デバイス名をメモリ内デバイスの論理名として使用する必要 があります。
- メモリ内デバイスの論理名は、デバイス全体でユニークであるこ とが必要です。
- 次の処理はできません。
	- メモリ内デバイスの作成時の、次のパラメータの使用。vstart、 cntrltype、dsync、directio、および skip\_alloc。
	- メモリ内デバイスを作成するキャッシュより大きな容量のメ モリ内デバイスを作成する。
	- デフォルトのデータ・キャッシュを含む通常の名前付き キャッシュからメモリ内デバイスを作成する。
- いったん作成したインメモリ・デバイスのサイズの拡大。た だし、sp\_cacheconfig を使用すると、インメモリ・キャッシュ のサイズを増やし、disk init を使用して新しいインメモリ・デ バイスを作成できます。
- インメモリ・デバイスに対する、次のコマンドの使用。disk resize、disk mirror、disk remirror、disk unmirror、disk refit、および disk reinit。
- ディスク・デバイス上での sp\_deviceattr および sp\_diskdefault シ ステム・プロシージャの使用。
- 標準規格 インディスト ANSI SQL 準拠レベル: Transact-SQL 拡張機能

パーミッション disk init のパーミッション・チェックは、細密なパーミッションの設定 によって異なります。disk init を使用するには、master データベースを 使用している必要があります。

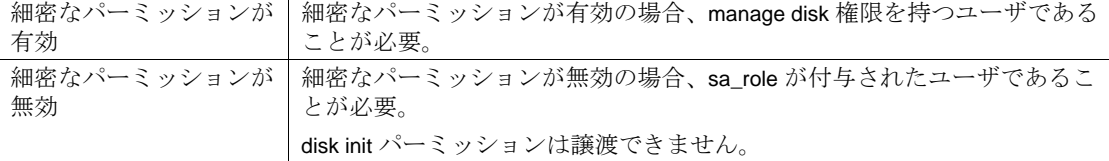

監査 sysaudits の event カラムと extrainfo カラムの値は次のとおりです。

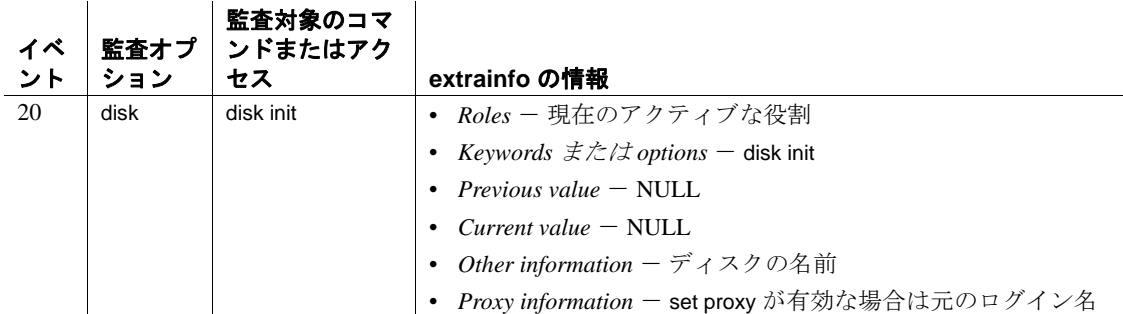

参照 コマンド [alter database](#page-7-0), [create database](#page-127-0), [disk refit](#page-383-0), [disk reinit](#page-384-0), [dump database](#page-429-0), [dump transaction](#page-453-0), [load database](#page-562-0), [load transaction](#page-583-0)

> システム・プロシージャ sp\_diskdefault, sp\_dropdevice, sp\_helpdevice, sp\_logdevice

## <span id="page-378-0"></span>**disk mirror**

説明 プライマリ・デバイスの障害発生時に、ただちに処理を引き継ぐソフ トウェア・ミラーを作成します。

構文 disk mirror

name = "*device\_name*", mirror = "*physicalname*"  $[$ , writes = {serial | noserial}]  $[clear = {TRUE | FALSE}$ 

パラメータ name

ミラーリングするデータベース・デバイスの名前です。これは sysdevices テーブルの name カラムに記録されます。この名前は、一 重または二重引用符で囲んでください。

#### mirror

セカンダリ・デバイスとなるデータベース・ミラー・デバイスのフ ル・パス名です。この名前は、一重引用符または二重引用符で囲ん でください。セカンダリ・デバイスがファイルである場合、 *physicalname* は、Adaptive Server が作成するファイルを明確に識別 できるパス指定にしてください。*physicalname* の値に既存のファイ ル名は使用できません。

writes

デバイスへの逐次書き込みを実行するかどうかを選択できます。デ フォルト (serial) では、プライマリ・データベース・デバイスへの 書き込みが終了してから、セカンダリ・デバイスへの書き込みが開 始されるように保証されています。プライマリおよびセカンダリ・ デバイスが別々の物理デバイスにある場合は、停電の場合も、逐次 書き込みにより、少なくとも 1 つのディスクが影響を受けないよう に保証されます。一般的に、serial の方が、noserial よりも書き込み は遅くなります

clear

ミラー デバイスを 0 初期化し、基本となるファイルシステムによる ミラー・デバイスのスペース予約を保証します。デフォルト値 FALSE はミラーをクリアしません。デバイスへの書き込みは、ファ イル・システムの領域不足のために失敗する可能性があります。 TRUE を指定すると、ミラーがクリアされ、ファイル・システムが デバイスのための領域の予約を強制します。

例 例 **1** tranlog がロー・デバイスの論理デバイス名です。tranlog デバイス は、disk init によって初期化されており、トランザクション・ログ・デ バイスとして使用されています (create database...log on *tranlog*)。次の コマンドは、このトランザクション・ログ・デバイスのミラーリング を行います。

```
disk mirror
  name = "tranlog",
  mirror = "/dev/rxy1e"
```
**例2**データベース・デバイス user\_disk のソフトウェア・ミラーを *mirror.dat* ファイルに作成します。

```
disk mirror
   name = "user_disk",
    mirror = "/server/data/mirror.dat"
```
使用法 • ディスク・ミラーリングによって、ユーザ・データベース・デバ イス、マスタ・データベース・デバイス、またはユーザ・データ ベースのトランザクション・ログに使用されるデータベース・デ バイスのソフトウェア・ミラーが作成されます。データベース・ デバイスに障害が発生した場合、そのミラーがただちに処理を引 き継ぎます。

> ディスク・ミラーリングは、データベースで進行中のアクティビ ティを妨げることはありません。Adaptive Server を停止しなくて も、データベース・デバイスのミラーリング、またはミラーリン グの解除ができます。

- disk mirror の使用後は、必ず dump database コマンドを使用して、 master データベースのバックアップをとります。このようにすれば、 master が損傷した場合でも、簡単かつ確実にリカバリできます。
- ミラーリングされたデバイスの読み込みまたは書き込みを正しく 実行できなかった場合は、Adaptive Server が不良デバイスのミ ラーリングを自動的に解除し、エラー・メッセージを出力しま す。Adaptive Server は、ミラーリングが解除された状態で処理を 継続します。ミラーリングを再開するには、システム管理者が [disk remirror](#page-389-0) コマンドを使用する必要があります。
- NT プラットフォームで使用する場合、このコマンドの clear オプ ションは無効です。
- マスタ・デバイスをミラーリングする他に、データやトランザク ション・ログを格納するデバイスもミラーリングできます。ただ し、ダンプ・デバイスをミラーリングすることはできません。
- ミラーリングされるのはデバイスであり、データベースではあり ません。
- デバイス 1 つとそのミラーによって、1 つの論理デバイスが構成 されます。Adaptive Server は、sysdevices テーブルの mirrorname カ ラムに、ミラー・デバイスの物理名を格納します。ミラー・デバ イスの物理名は、sysdevices に独立したエントリが必要なく、disk [init](#page-370-0) を使用して初期化する必要もありません。
- 非同期 I/O を続けて使用するには、常に非同期 I/O 機能があるデ バイスを、非同期 I/O 機能がある他のデバイスにミラーリングし ます。ほとんどの場合、これはロー・デバイス間のミラーリン グ、およびオペレーティング・システム・ファイル間のミラーリ ングを意味します。

ファイルに対する非同期 I/O を実行できないオペレーティング・ システムの場合は、ロー・デバイスを通常のファイルにミラーリ ングするとエラー・メッセージが表示されます。通常のファイル をロー・デバイスにミラーリングすることはできますが、その場 合、非同期 I/O は使用されません。

- 非同期 I/O をサポートするシステムでは、writes オプションを使用 すると、最初のデバイスへの書き込みが終了してから 2 番目のデ バイスへの書き込みを始めるかどうかを指定することができます (serial による逐次書き込み )。または、両方の I/O 要求を、両側の ミラーリング・デバイスに 1 つずつ直接キューイングさせるかど うかを指定することができます (noserial による非逐次書き込み )。 どちらの場合も、書き込みを完了できないときは I/O エラーが発 生し、不良デバイスのミラーリングが解除されます。
- [create database](#page-127-0) または [alter database](#page-7-0) コマンドがデフォルト・リスト 内のデータベース・デバイスに影響を及ぼす場合でも保護できる ように、すべてのデフォルト・データベース・デバイスのミラー を作成します。
- 保護をより強化するには、トランザクション・ログに使用される データベース・デバイスのミラーを作成します。
- ユーザ・データベースのトランザクション・ログは、常に別の データベース・デバイスに配置してください。データベースのト ランザクション・ログ (syslogs システム・テーブル ) を、残りの データベースの部分が格納されているデバイス以外のデバイスに 配置するには、データベースの作成時にデータベース・デバイス とログ・デバイスを指定します。また、[alter database](#page-7-0) を使用して 別のデバイスにデータベースを拡張してから、sp\_logdevice を実行 する方法もあります。

• master データベースのデータベース・デバイスのミラーを作成す る場合、dataserver ユーティリティ・プログラムを使用して Adaptive Server を再起動するときに、-r オプションと UNIX 用のミ ラー名を使用できます。そのサーバの *RUN\_servername* ファイル にこのオプションとミラー名を追加して、startserver ユーティリ ティ・プログラムで認識できるようにします。たとえば、マス タ・デバイス master.dat と、そのミラー mirror.dat を起動するには、 次のように入力します。

dataserver -dmaster.dat -rmirror.dat

『ユーティリティ・ガイド』の「dataserver」と「startserver」を参 照してください。

- 割り付けられていない領域 ( 追加の [create database](#page-127-0) と [alter database](#page-7-0) 文がそのデバイスの一部を割り付けるための空き領域 ) がある データベース・デバイスのミラーを作成する場合、disk mirror コマ ンドが発行されたときではなく、割り付けが行われたときに、 disk mirror によってミラーリングが開始されます。
- 使用しているシステム上のすべての Adaptive Server デバイス ( ユーザ・データベース・デバイスとそのミラー、およびダンプ・ デバイス)についてのレポートを取得するには、sp\_helpdevice を 実行します。
- 標準規格 ANSI SOL 準拠レベル: Transact-SOL 拡張機能
- パーミッション disk mirror のパーミッション・チェックは、細密なパーミッションの 設定によって異なります。disk mirror を使用するには、master データ ベースを使用している必要があります。

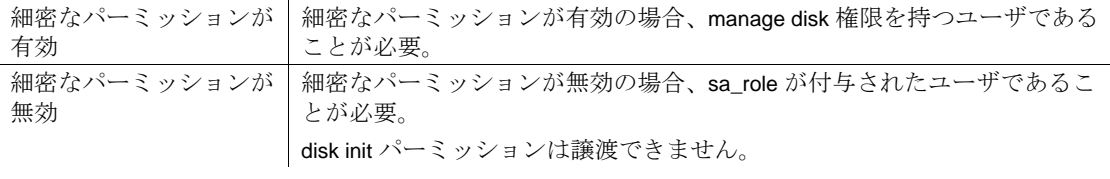

### 監査 sysaudits の event カラムと extrainfo カラムの値は次のとおりです。

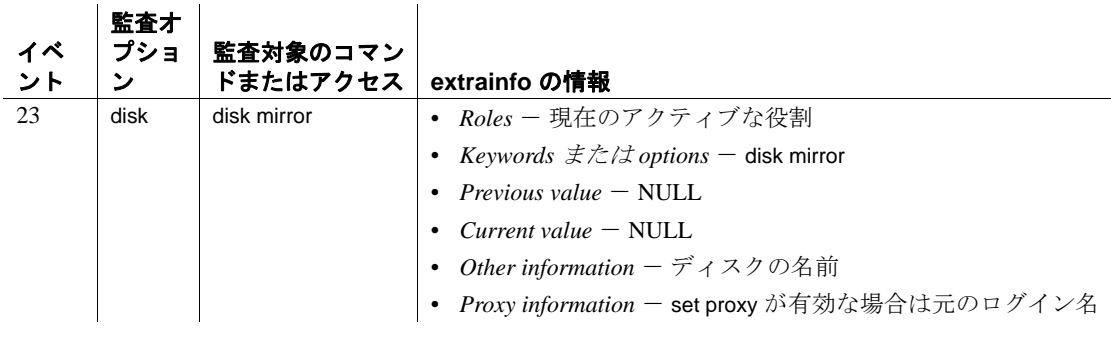

参照 コマンド [alter database](#page-7-0), [create database](#page-127-0), [disk init](#page-370-0), [disk refit](#page-383-0), [disk reinit](#page-384-0), disk [remirror](#page-389-0), [disk unmirror](#page-394-0), [dump database](#page-429-0), [dump transaction](#page-453-0), [load database](#page-562-0), [load](#page-583-0)  [transaction](#page-583-0)

システム・プロシージャ sp\_diskdefault, sp\_helpdevice, sp\_logdevice

ユーティリティ dataserver、startserver

<span id="page-383-0"></span>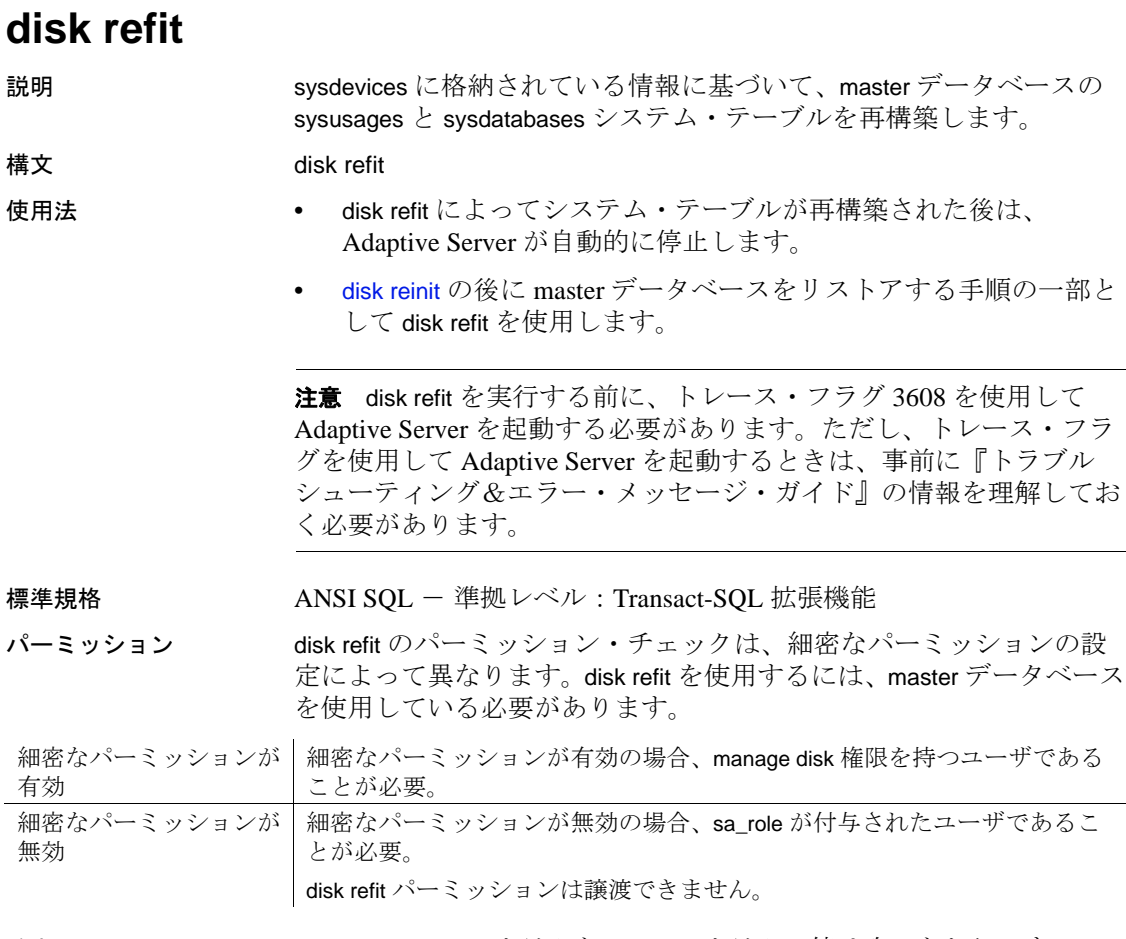

監査 sysaudits の event カラムと extrainfo カラムの値は次のとおりです。

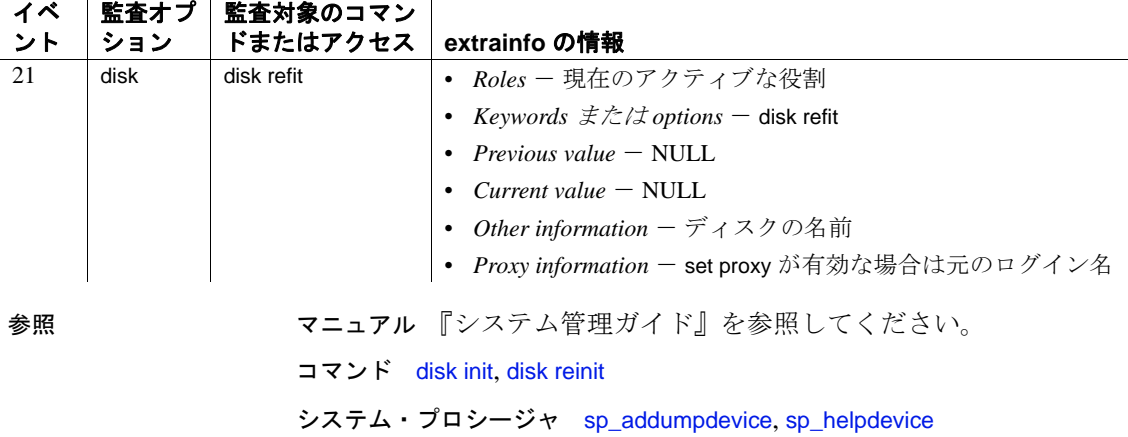

## <span id="page-384-0"></span>**disk reinit**

説明 master データベースの sysdevices システム・テーブルを再構築します。 disk reinit は、master データベースをリストアする手順の一部として使 用します。

構文 disk reinit

name = "*device\_name*", physname = "*physicalname*" , [vdevno = *virtual\_device\_number* ,] size = *number\_of\_blocks* [, vstart = *virtual\_address* , cntrltype = *controller\_number*]  $[$ , dsync = {true | false}]  $[$ , directio = {true | false}] [, instance = "*instance\_name*"]

パラメータ name

データベース・デバイスの名前です。この名前は識別子の規則に従 い、一重引用符または二重引用符で囲んでください。この名前は、 [create database](#page-127-0) コマンドと [alter database](#page-7-0) コマンドで使用されます。

physname

データベース・デバイスの名前です。物理名は、一重引用符または 二重引用符で囲んでください。

vdevno

仮想デバイス番号です。Adaptive Server 関連のデータベース・デバ イス内でユニークでなければなりません。デバイス番号 0 は、マス タ・デバイスに予約されています。それ以外の有効なデバイス番号 は 1 ~ 2,147,483,647 です。

仮想デバイス番号を確認するには、sp\_helpdevice レポートの device\_number カラムを調べ、次の未使用の整数を使用してください。

size

再初期化するデバイスの現在のサイズです。指定できる単位は、'k' または "K" ( キロバイト )、"m" または 'M' ( メガバイト )、"g" また は "G" ( ギガバイト )、および 't'または 'T' ( テラバイト ) です。 これらには大文字と小文字の区別はなく、一重引用符と二重引用符 のどちらも使用できます。常に単位を指定することをおすすめしま す。単位を含めない場合は、引用符を省略することができます。た だし、単位を付加する場合は、必ず引用符を付けてください。

vstart

開始仮想アドレス、または開始オフセットで、Adaptive Server の場合 はデータベース・デバイスを使用して開始します。指定できる単位 は、'k'または "K" ( キロバイト )、"m" または 'M' ( メガバイト )、 "g" または "G" (ギガバイト)、および't' または'T' (テラバイト) です。これらには大文字と小文字の区別はなく、一重引用符と二重 引用符のどちらも使用できます。常に単位を指定することをおすす めします。単位を含めない場合は、引用符を省略することができま す。ただし、単位を付加する場合は、必ず引用符を付けてください。 size の単位を指定しなかった場合、値はメガバイト単位であると見な されます。オフセットのサイズは、vstart の値の入力状態によって異 なります。

- 単位を指定しなかった場合、vstart は 2K ページをその開始アド レスとして使用します。たとえば、vstart = 13 と指定すると、 Adaptive Server では 13 \* 2K ページが開始アドレスのオフセット として使用されます。
- 単位を指定すると、vstart はそれを開始アドレスとして使用しま す。たとえば、vstart = "13M" と指定すると、Adaptive Server では 13MB で開始アドレスのオフセットが設定されます。

vstart のデフォルト値 ( および通常は優先値 ) は 0 です。指定したデ バイスで、vstart + size の合計ブロックが利用できない場合は、disk reinit は失敗します。

注意 AIX オペレーティング・システム上で論理ボリューム・マネー ジャを実行している場合は、vstart の値を 2 にしてください。

Sybase 製品の保守契約を結んでいるサポート・センタの指示があっ た場合のみ、vstart を指定してください。

cntrltype

ディスク・コントローラを指定します。デフォルト値は 0 です。 Sybase 製品の保守契約を結んでいるサポート・センタの指示があっ た場合のみ、このオプションを再設定してください。

```
dsync
```
データベース・デバイスへの書き込みが記憶メディアにフラッシュ されるか、UNIX オペレーティング・システムのファイルを使用す るときのみバッファに入れられるかを指定します。このオプション はオペレーティング・システムのファイルを初期化するときにだけ 意味があります。ロー・パーティションのデバイスの初期化に影響 はありません。デフォルトでは、オペレーティング・システムの ファイルはすべて、true に設定されている dsync によって初期化さ れます。

directio

オペレーティング・システムのバッファ・キャッシュを回避して、 データをディスクに直接転送できます。directio は、静的パラメータ であるため、このパラメータを有効にするには、Adaptive Server を 再起動する必要があります。

directio は、デフォルトで、ノンクラスタード Adaptive Server では false に設定され、クラスタード Adaptive Server では true に設定され ます。

ロー・デバイスの場合、directio パラメータは無視されます。

instance = "*instance\_name*"

( クラスタのみ ) デバイスをプライベートとして指定し、所有イン スタンスを *instance\_name* に設定します。

例 例 **1** sysdevices テーブルに新しいローを追加します。この新しいロー には、再初期化する既存のデバイスの特性が含まれています。

```
disk reinit
name = "user_file",
physname = "/usr/u/sybase/data/userfile1.dat",
vdevno = 2, size = 5120, dsync = true
```
例 **2** 新しいローを sysdevices テーブルに追加し、データをディスクに 直接転送します。この新しいローには、再初期化する既存のデバイス の特性が含まれています。

```
disk reinit
name = "user_disk",
physname = "/usr/u/sybase/data/userfile1.dat",
size = 5120, directio= true
```
使用法 • ブロック・デバイスは、HP-UX, Windows および Linux のラット フォームのみでデータベース・デバイスとして使用することをお すすめします。Sybase がおすすめしないプラットフォーム上でブ ロック・デバイスを作成しようとすると、disk init と disk reinit で は、警告メッセージが表示されます。

- master データベースがダメージを受けているか、または最後に master をダンプしてからデバイスが追加された場合、disk reinit は master..sysdevices が正しいことを確認します。
- disk reinit は [disk init](#page-370-0) と似ていますが、データベース・デバイスの初 期化は行いません。
- *size* を float データ型として指定できますが、このサイズは 2K の最 も近い倍数に丸められます。
- *size* に単位を使用しない場合、disk reinit は 2K の仮想ページ・サイ ズを使用します。
- directio オプションのデフォルト値は、すべてのプラットフォーム で false ( オフ ) に設定されます。
- master データベースのリストア方法の詳細については、『システム 管理ガイド』を参照してください。

#### *dsync* の使用

注意 重要なデータを格納しているデバイスでは、dsync を false に設定 しないでください。唯一の例外は tempdb で、dsync が false に設定され ているデバイスでも安全に格納できます。

- dsync がオンの場合、データベース・デバイスへの書き込みは、 物理記憶メディアに対して行われることが保証されます。また、 システム障害が発生した場合は、Adaptive Server によってデバイ ス上のデータがリカバリされます。
- directio と dsync は互いに排他的です。デバイスの dsync を "true" に 設定した場合、そのデバイスの directio を "true" に設定することは できません。デバイスの directio を有効にするには、dsync の設定 を "false" に変更しておく必要があります。
- dsync がオフの場合、データベース・デバイスへの書き込みは UNIX ファイル・システムによってバッファされることがありま す。UNIX ファイル・システムは、物理メディアがまだ修正され ていない場合でも、更新が完了したものとしてマークを付けるこ とがあります。このため、システム障害の発生時に、データの更 新が物理メディア上で行われる保証がなくなり、Adaptive Server がデータベースをリカバリできないことがあります。
- dsync は、マスタ・デバイス・ファイルに対して常にオンに設定 されます。
- dsync の値は、システム障害後にデバイス上のデータベースをリ カバリする必要がない場合にのみオフにします。たとえば、 tempdb データベースのみを格納するデバイスでは、dsync をオフ に設定することもできます。
- Adaptive Server では、ロー・パーティションに格納されたデバイス の dsync 設定は無視されます。dsync の設定に関係なく、これらのデ バイスへの書き込みは物理記憶メディアに対して行われます。
- dsvnc の設定は、Windows NTプラットフォームでは使用されませ  $h_{\rm o}$
- master データベースがダメージを受けている場合、または最後に master をダンプしてからデバイスが追加されている場合、disk reinit は master..sysdevices が正しいことを確認します。

標準規格 ANSI SQL - 準拠レベル:Transact-SQL 拡張機能

### パーミッション disk reinit のパーミッション・チェックは、細密なパーミッションの設 定によって異なります。disk reinit を使用するには、master データベー スを使用している必要があります。

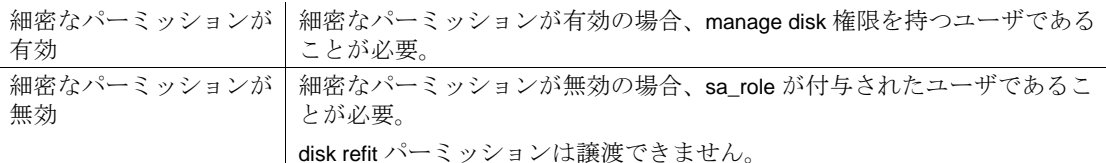

監査 sysaudits の event カラムと extrainfo カラムの値は次のとおりです。

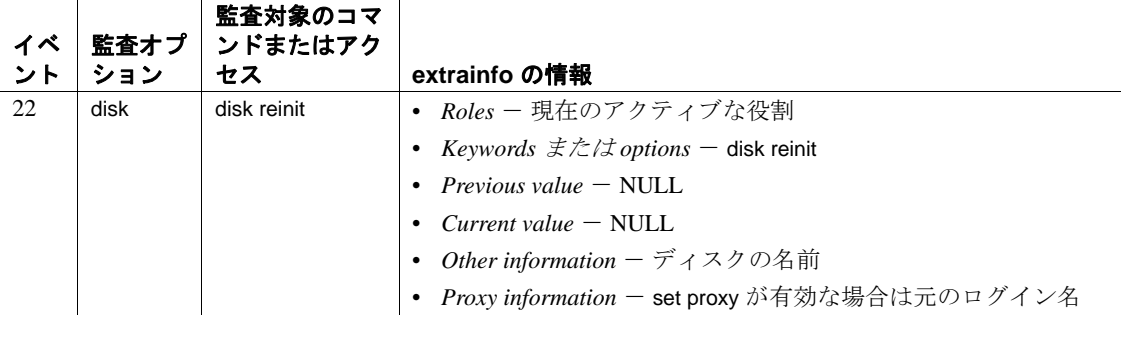

参照 コマンド [alter database](#page-7-0), [create database](#page-127-0), [dbcc](#page-319-0), [disk init](#page-370-0), [disk refit](#page-383-0)

システム・プロシージャ sp\_addumpdevice, sp\_helpdevice

# <span id="page-389-0"></span>**disk remirror**

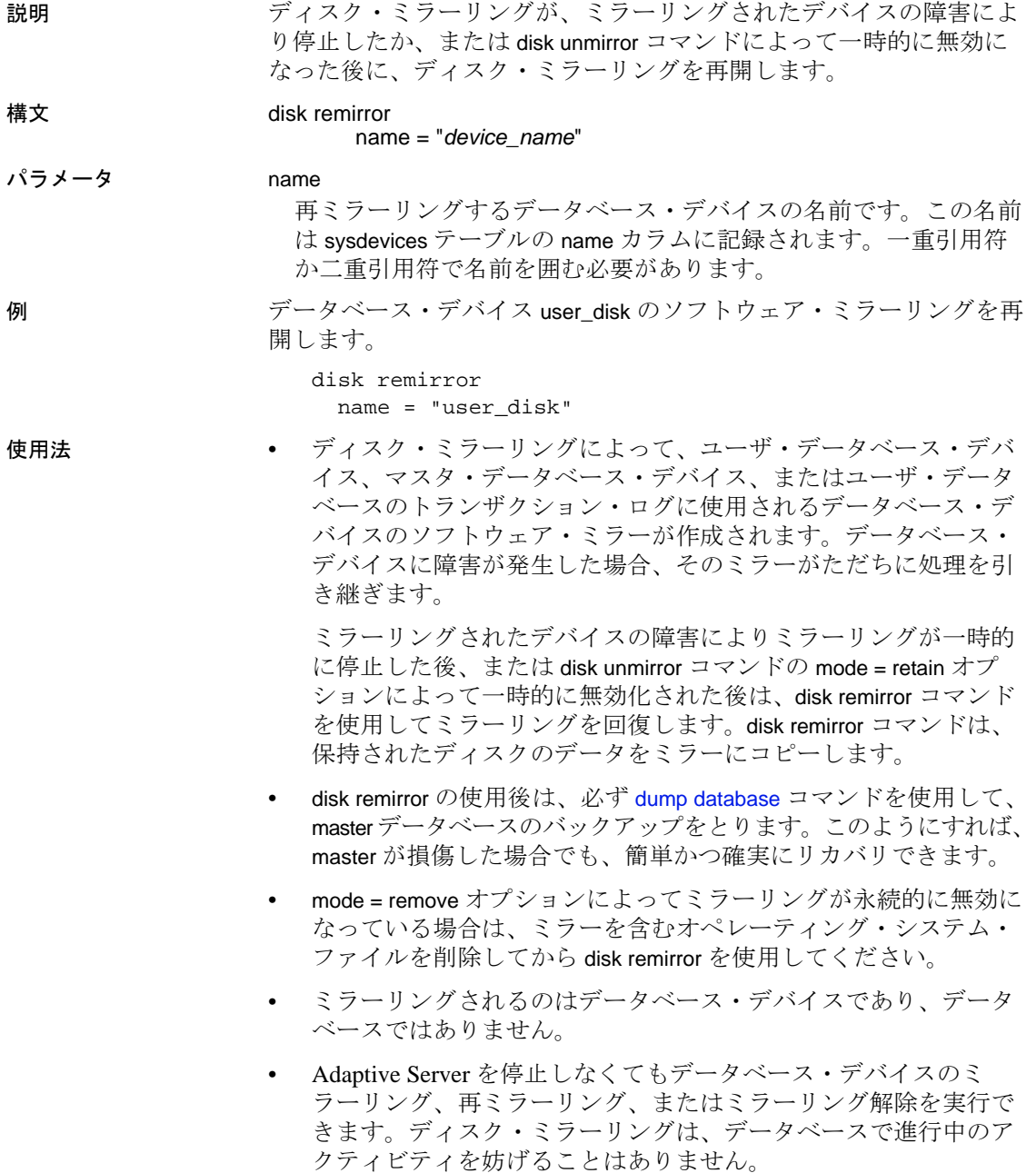

- ミラーリングされたデバイスの読み込みまたは書き込みを正常に 完了できなかった場合は、Adaptive Server が、不良デバイスのミ ラーリングを解除し、エラー・メッセージを出力します。 Adaptive Server は、ミラーリングが解除された状態で処理を継続 します。ミラーリングを再開するには、システム管理者が disk remirror を使用します。
- ユーザ・データベース・デバイスをミラーリングするだけでな く、ユーザ・データベースのトランザクション・ログを常に別の データベース・デバイスに保管するようにしてください。トラン ザクション・ログに使用されるデータベース・デバイスも、さら に保護を強化するためにミラーリングできます。データベースの トランザクション・ログ (syslogs システム・テーブル ) を、デー タベースの残りの部分が格納されるデバイスとは別のデバイスに 配置するには、データベースの作成時にデータベース・デバイス とログ・デバイスを指定します。また、別のデバイスへの [alter](#page-7-0)  [database](#page-7-0) を適用してから、sp\_logdevice を実行することもできます。
- master データベースのデータベース・デバイスのミラーを作成す る場合、dataserver ユーティリティ・プログラムを使用して Adaptive Server を再起動するときに、-r オプションと UNIX 用のミ ラー名を使用できます。そのサーバの *RUN\_servername* ファイル にこのオプションを追加すると、startserver ユーティリティ・プロ グラムで認識されます。たとえば、次のコマンドでは、マスタ・ デバイス master.dat と、そのミラー mirror.dat が起動されます。

dataserver -dmaster.dat -rmirror.dat

『ユーティリティ・ガイド』の「dataserver」と「startserver」を参 照してください。

• 使用しているシステム上のすべての Adaptive Server デバイス ( ユーザ・データベース・デバイスとそのミラー、およびダンプ・ デバイス)についてのレポートを取得するには、sp\_helpdevice を 実行します。

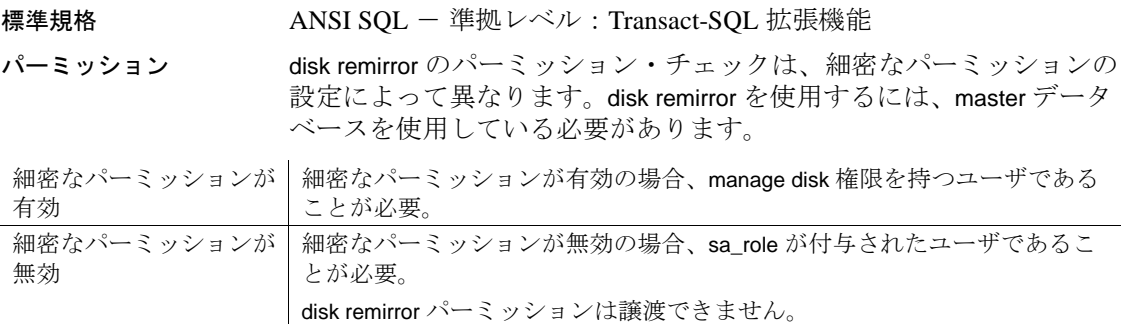

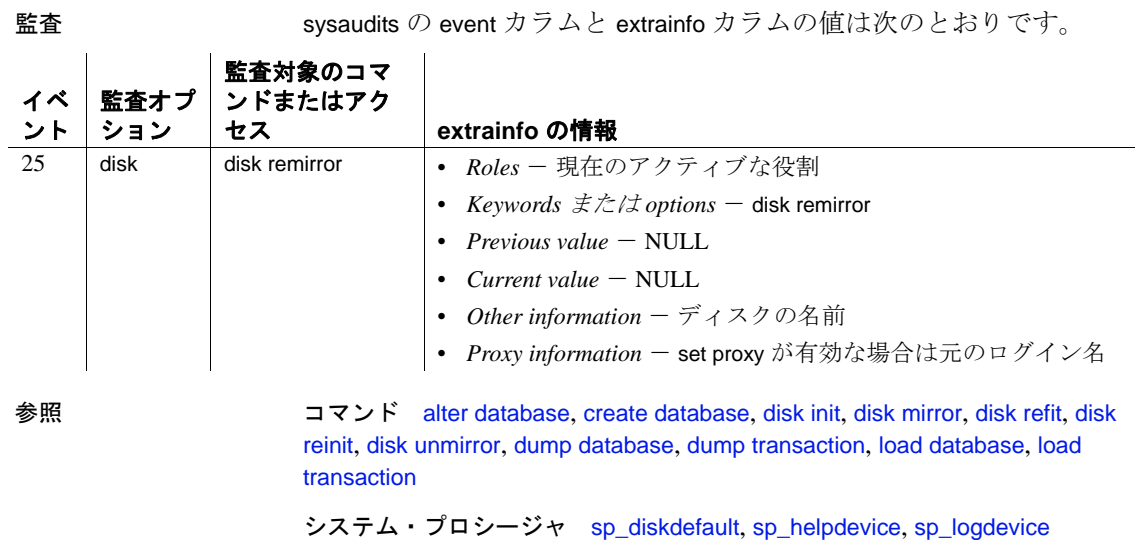

ユーティリティ dataserver、startserver

**386** Adaptive Server Enterprise

# **disk resize**

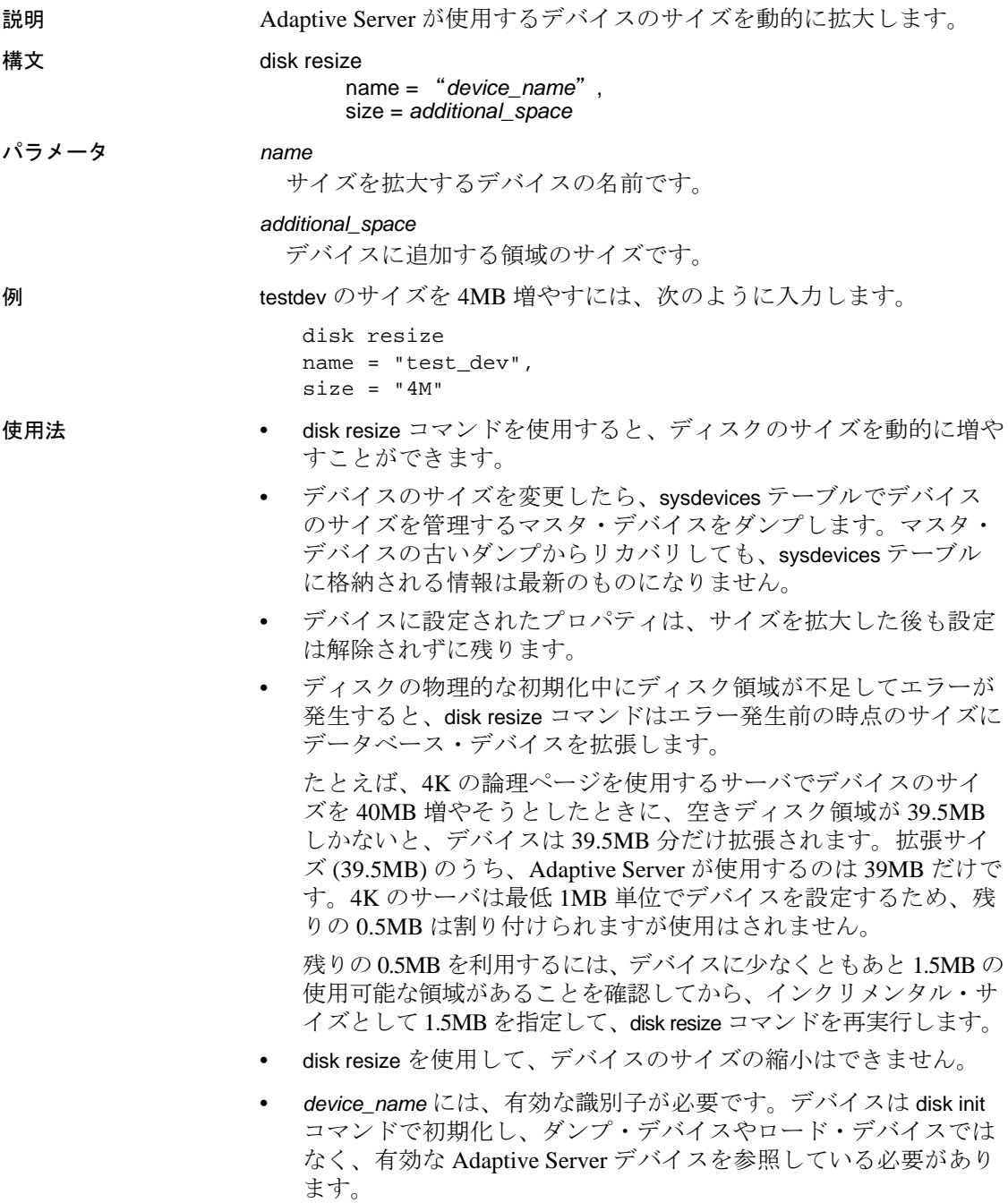

• 指定できる単位は、'k'または "K" ( キロバイト )、"m" または 'M' ( メガバイト )、"g" または "G" ( ギガバイト )、および 't'ま たは 'T' ( テラバイト ) です。これらには大文字と小文字の区別 はなく、一重引用符と二重引用符のどちらも使用できます。常に 単位を指定することをおすすめします。単位の使用は任意です が、実際に割り付けられるページ数と混同しないように、disk resize コマンドを使用するときには必ず単位を入力するようにお すすめします。

単位指定子は、一重引用符または二重引用府で囲んでください。 単位を指定しないと、デフォルトでサイズはディスク・ページの 数に設定されます。

• サイズ変更操作の実行中はミラーリングを永続的に無効にします。 サイズ変更操作が完了したら、ミラーリングを回復できます。

標準規格 ANSI SQL - 準拠レベル:Transact-SQL 拡張機能

パーミッション disk resize のパーミッション・チェックは、細密なパーミッションの 設定によって異なります。

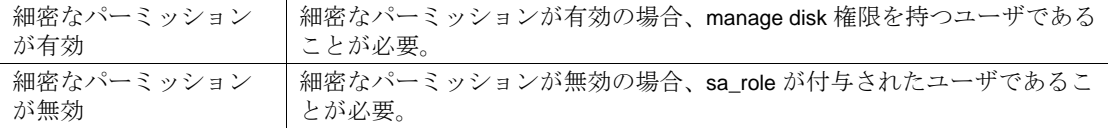

監査 sysaudits の event カラムと extrainfo カラムの値は次のとおりです。

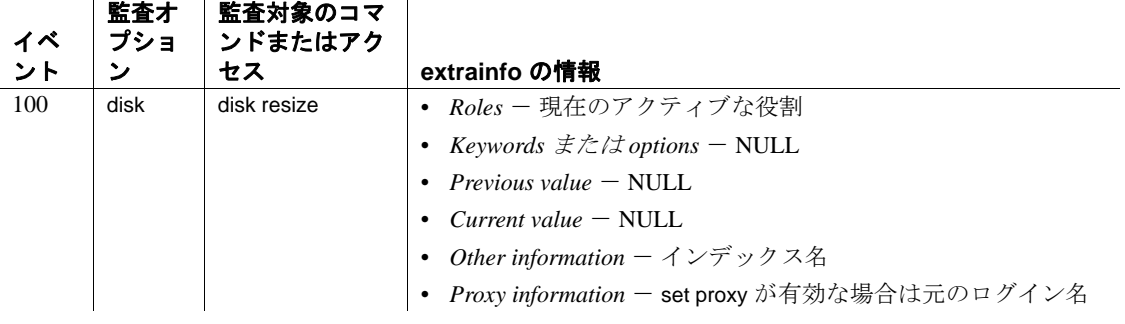

参照 コマンド create database、disk init、drop database、load database

システム・プロシージャ sp\_addsegment、sp\_dropsegment、sp\_helpdb、 sp\_helpsegment、sp\_logdevice、sp\_renamedb、sp\_spaceused

# <span id="page-394-0"></span>**disk unmirror**

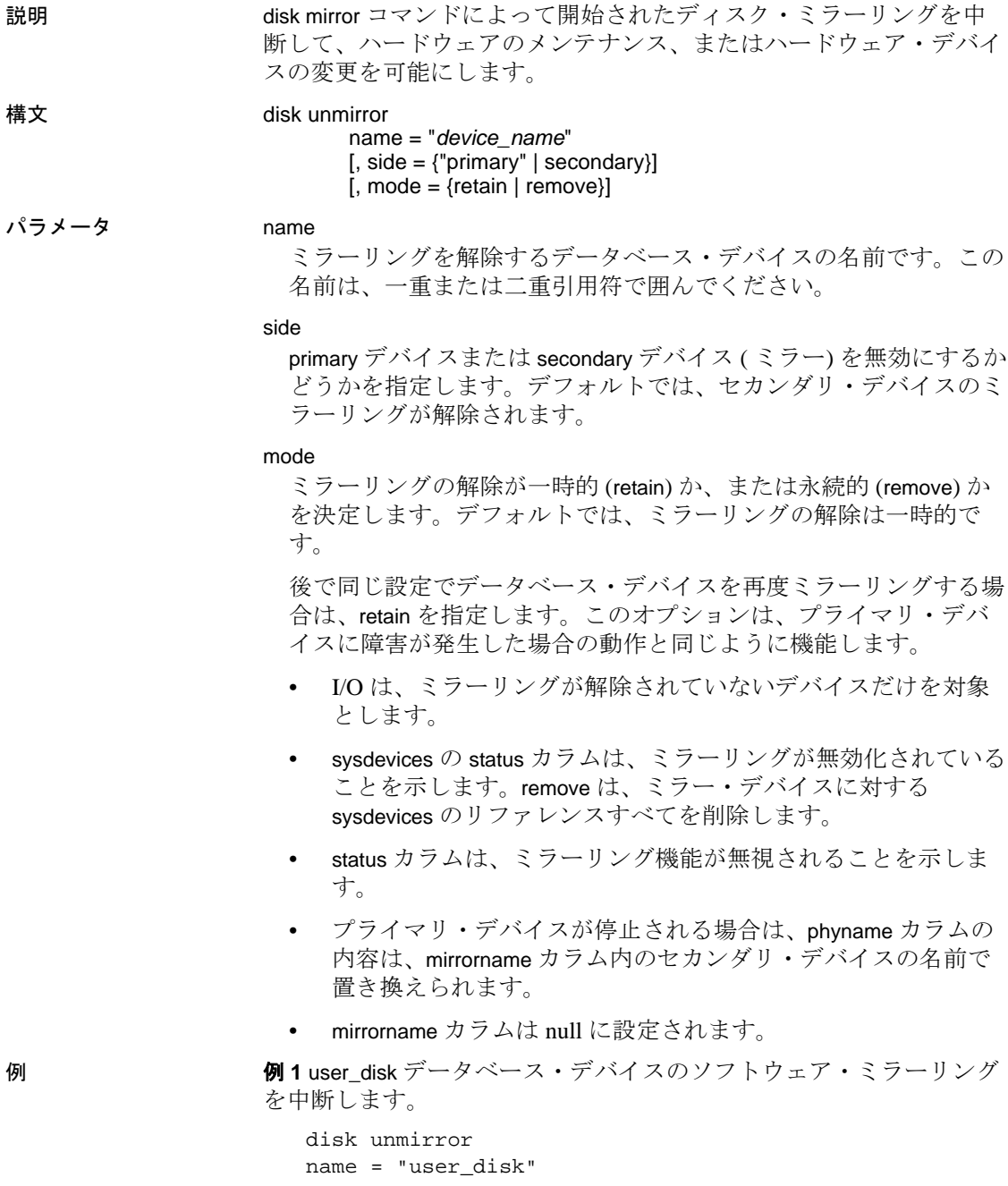

**例2** セカンダリ側の user\_disk データベース・デバイスのソフトウェ ア・ミラーリングを中断します。

disk unmirror name = "user\_disk", side = secondary

**例 3** user\_disk データベース・デバイスのソフトウェア・ミラーリング を中断し、ミラー・デバイスのすべてのデバイス・リファレンスを削 除します。

disk unmirror name = "user\_disk", mode = remove

使用法 • ディスク・ミラーリングによって、ユーザ・データベース・デバ イス、マスタ・データベース・デバイス、またはユーザ・データ ベースのトランザクション・ログに使用されるデータベース・デ バイスのソフトウェア・ミラーが作成されます。データベース・ デバイスに障害が発生した場合、そのミラーがただちに処理を引 き継ぎます。

> disk unmirror は、オリジナルのデータベース・デバイスまたはその ミラーのいずれかを、一時的にあるいは永続的に無効化します。 その結果、Adaptive Server でそのデバイスを読み込みや書き込み に使用できなくなります。このオプションによって、関連した ファイルがオペレーティング・システムから削除されることはあ りません。

- ディスクのミラーリングを解除することによって、master データ ベースの sysdevices テーブルが変更されます。disk unmirror の使用 後は、必ず [dump database](#page-429-0) コマンドを使用して、master データベー スのバックアップをとります。このようにすれば、master が損傷 した場合でも、簡単かつ確実にリカバリできます。
- データベース・デバイスが使用中でも、ミラーリングを解除する ことができます。
- [dump database](#page-429-0)、[load database](#page-562-0)、または [load transaction](#page-583-0) の実行中は、 いずれのデータベース・デバイスもミラーリングを解除できませ ん。Adaptive Server は、ダンプまたはロードをアボートするか、 あるいはダンプまたはロードが完了するまで disk unmirror を遅延さ せるかどうかを尋ねるメッセージを表示します。
**[dump transaction](#page-453-0)** の実行中は、データベースのログ・デバイスのミ ラーリングを解除できません。Adaptive Server は、ダンプをア ボートするか、またはダンプが完了するまで [disk unmirror](#page-394-0) を遅延 させるかどうかを尋ねるメッセージを表示します。

注意 [dump transaction](#page-453-0) ログ・デバイスのミラーリングが解除され ていても、with truncate\_only と [dump transaction](#page-453-0) with no\_log は影響を 受けません。

- create または [alter database](#page-7-0) コマンドがデフォルト・リスト内の データベース・デバイスに影響を及ぼす場合でも保護できるよう に、すべてのデフォルト・データベース・デバイスのミラーを作 成します。
- ミラーリングされたデバイスの読み込みまたは書き込みを正しく 実行できなかった場合は、Adaptive Server が不良デバイスのミ ラーリングを自動的に解除し、エラー・メッセージを出力しま す。Adaptive Server は、ミラーリングが解除された状態で処理を 継続します。ミラーリングは、システム管理者が [disk remirror](#page-389-0) コマ ンドを使用して再起動してください。
- システム上のすべての Adaptive Server デバイス ( ユーザ・データ ベース・デバイス、そのミラー、およびダンプ・デバイス ) のレ ポートを取得するには、sp\_helpdevice を実行します。
- disk unmirror コマンドの mode = retain オプションによって一時的に ミラーリングが停止された後にミラーリングを回復するには、 [disk remirror](#page-389-0) を使用します。mode = remove オプションによって ミ ラーリングが永続的に無効になっている場合は、ミラーを含むオ ペレーティング・システム・ファイルを削除してから、disk [remirror](#page-389-0) を使用します。
- 標準規格 ANSI SOL 準拠レベル: Transact-SOL 拡張機能

パーミッション disk unmirror のパーミッション・チェックは、細密なパーミッションの 設定によって異なります。disk unmirror を使用するには、master データ ベースを使用している必要があります。

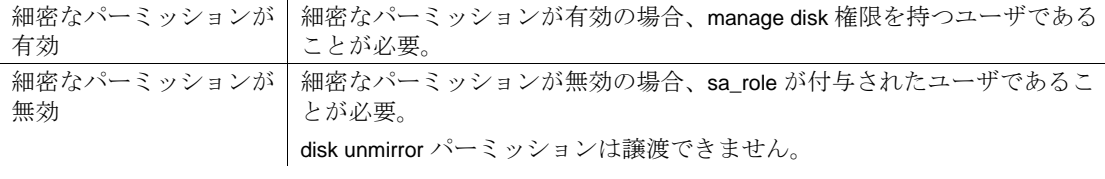

監査 sysaudits の event カラムと extrainfo カラムの値は次のとおりです。

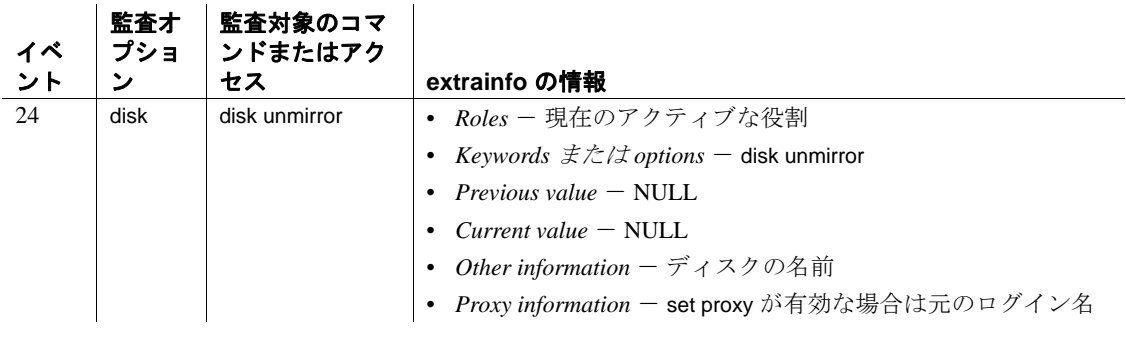

参照 コマンド [alter database](#page-7-0), [create database](#page-127-0), [disk init](#page-370-0), [disk mirror](#page-378-0), [disk refit](#page-383-0), disk [reinit](#page-384-0), [disk remirror](#page-389-0), [dump database](#page-429-0), [dump transaction](#page-453-0), [load database](#page-562-0), [load](#page-583-0)  [transaction](#page-583-0)

システム・プロシージャ sp\_diskdefault, sp\_helpdevice, sp\_logdevice

ユーティリティ dataserver、 startserver

# **drop database**

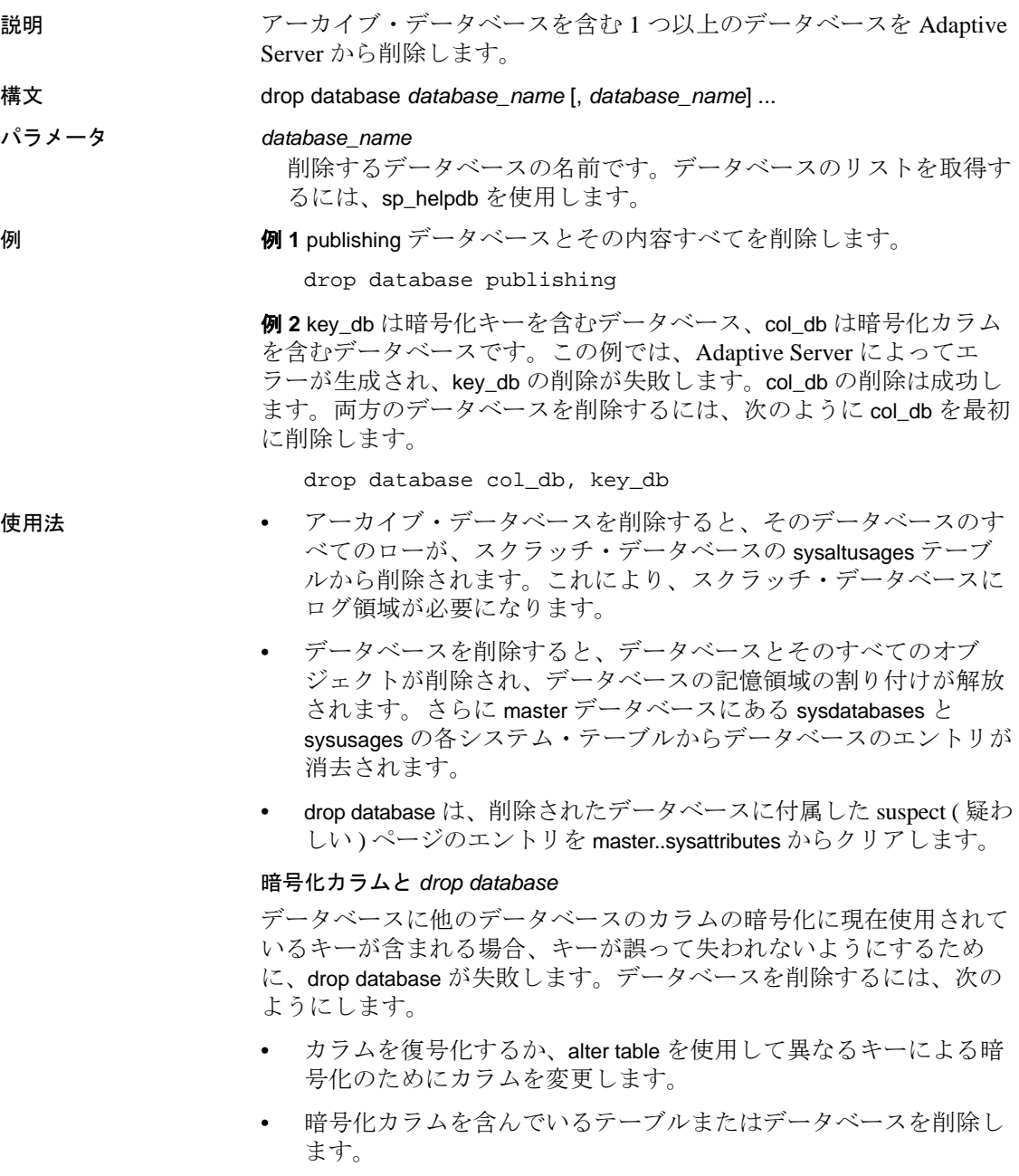

制限事項

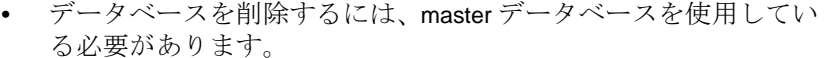

• ( ユーザの誰かが読み込みまたは書き込みのためにオープンして ) 使用中であるデータベースは削除できません。

• drop database を、他のデータベース内のテーブルが参照している データベースの削除に使用することはできません。どのテーブル と外部データベースが、現在のデータベース内のプライマリ・ キー・テーブルで外部キー制約を持っているかを判断するには、 次のクエリを実行します。

> select object\_name (tableid), frgndbname from sysreferences where frgndbname is not null

alter table を使用して、これらのデータベース間の制約を削除して から、drop database コマンドを再発行します。

• drop database は、損傷したデータベースの削除に使用できます。 データベースがダメージを受けたために drop database が実行されな い場合は、dbcc dbrepair を使用して、データベースを修復します。

dbcc dbrepair (*database\_name*, dropdb)

• 監査機能が有効になっているときは、sybsecurity データベースを 削除できません。監査機能が無効の場合、sybsecurity を削除でき るのは、システム・セキュリティ担当者だけです。

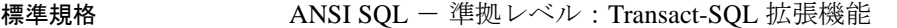

パーミッション drop database のパーミッション・チェックは、細密なパーミッション の設定によって異なります。

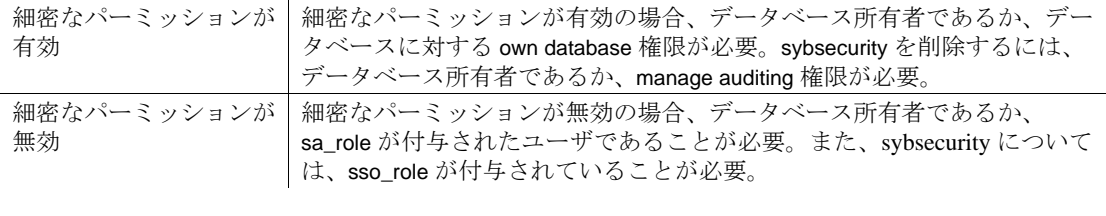

監査 sysaudits の event カラムと extrainfo カラムの値は次のとおりです。

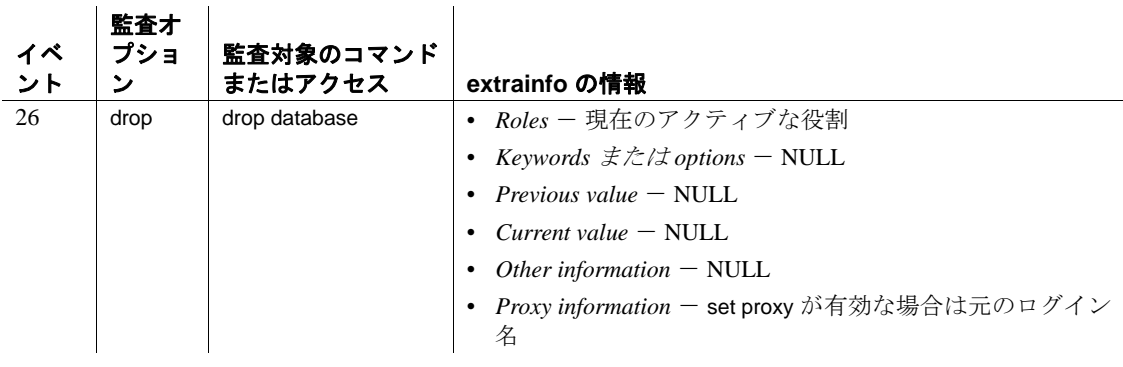

参照 コマンド [alter database](#page-7-0), [create database](#page-127-0), [dbcc](#page-319-0), [use](#page-841-0)

プロシージャ sp\_changedbowner, sp\_helpdb, sp\_renamedb, sp\_spaceused

### **drop default**

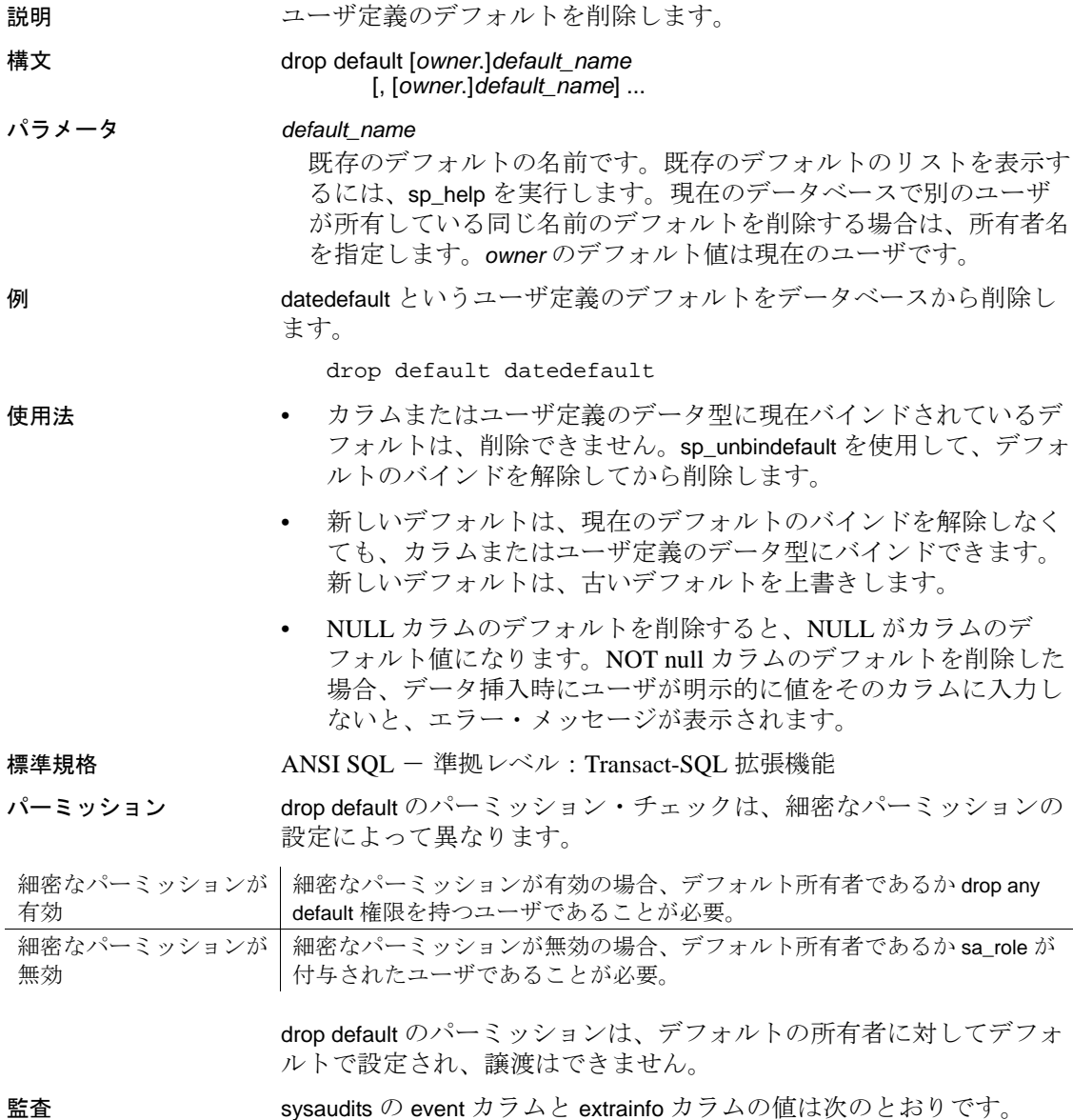

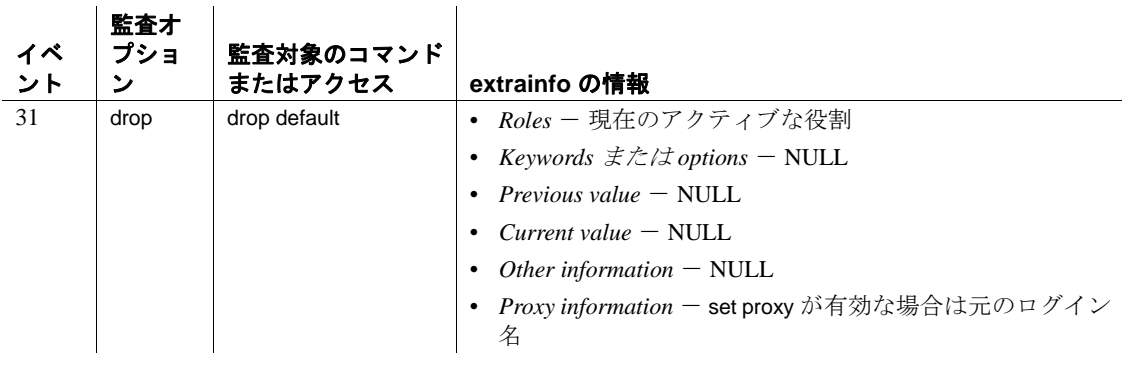

参照 しんじょう コマンド [create default](#page-143-0)

システム・プロシージャ sp\_help, sp\_helptext, sp\_unbindefault

# **drop encryption key**

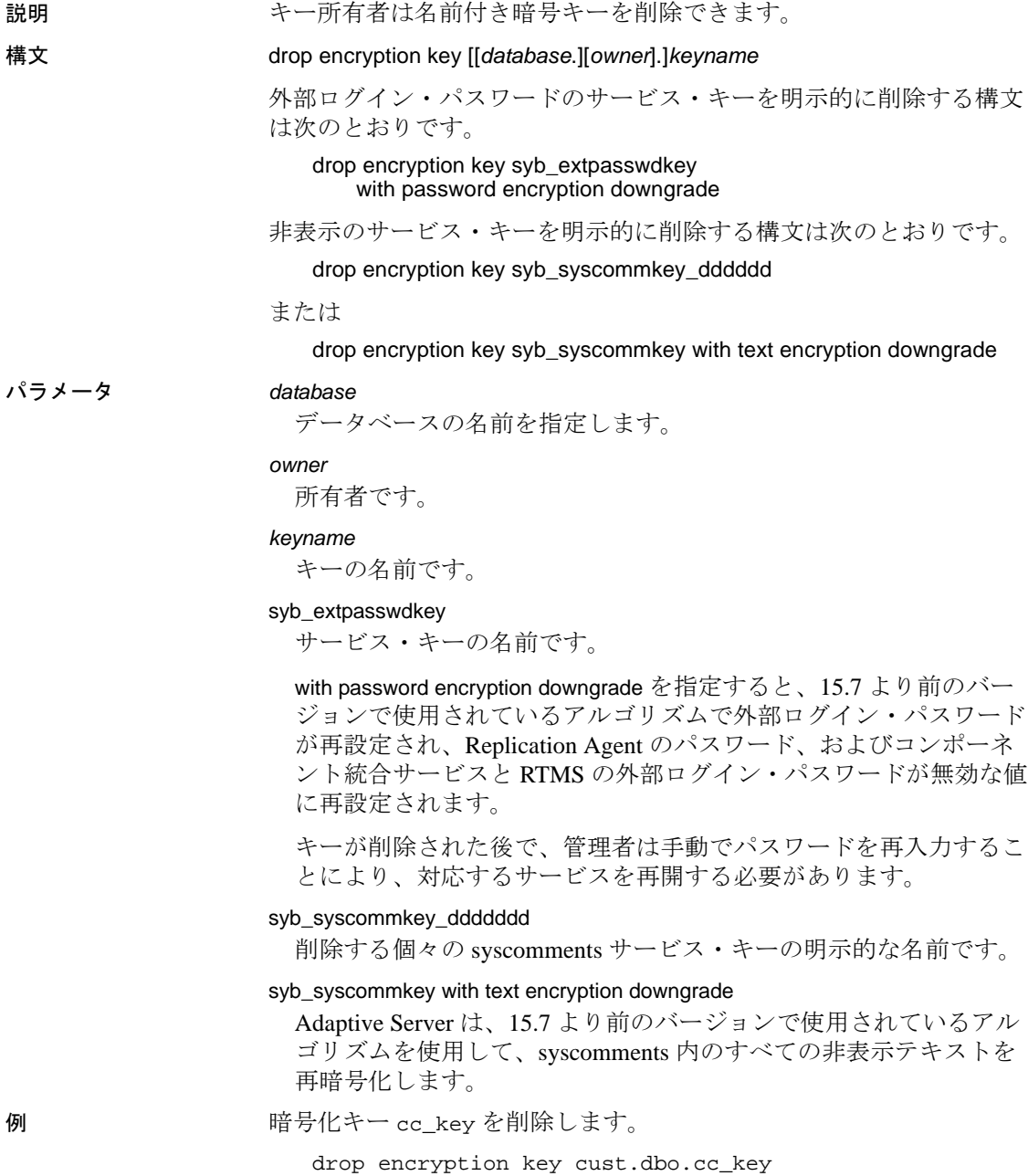

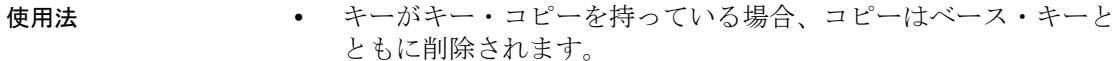

- いずれかのデータベースのいずれかのカラムが、削除するキーで 暗号化されている場合、コマンドは失敗します。
- drop encryption key では、アーカイブされたデータベース、suspect のマークが付けられたデータベース、オフラインのデータベー ス、リカバリされていないデータベース、またはキーによって暗 号化されているカラムに現在ロードされているデータベースは チェックできません。このコマンドによって、使用不可のデータ ベースの名前を示した警告メッセージが発行されますが、コマン ド自体は正常に実行されます。該当するデータベースがオンライ ンになると、削除されたキーによって暗号化されていたカラムを 持つすべてのテーブルが使用不可になります。このキーをリスト アするには、システム管理者が、キーが削除された時間より前の 時点の、削除されたキーのデータベース・ダンプをロードする必 要があります。
- パーミッション drop encryption key のパーミッション・チェックは、細密なパーミッ ションの設定によって異なります。

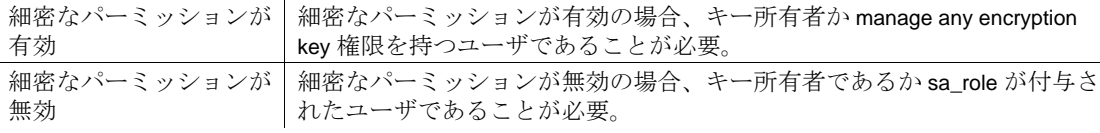

監査 sysaudits の event カラムと extrainfo カラムの値は次のとおりです。

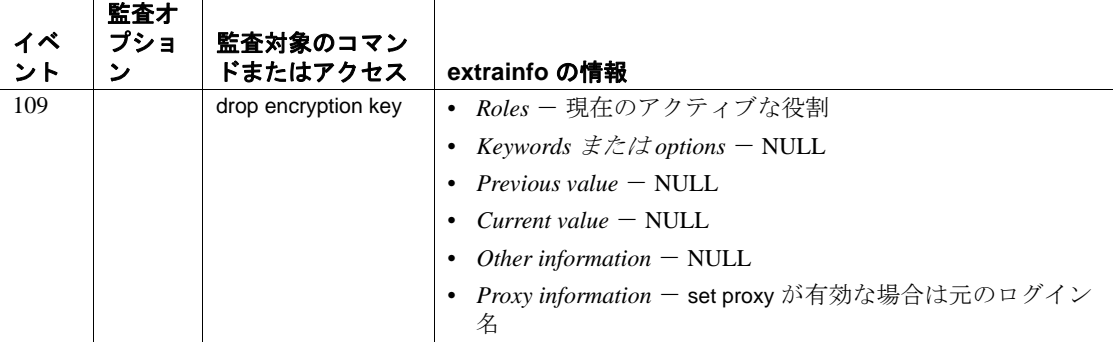

参照 [create encryption key](#page-147-0), [alter encryption key](#page-21-0), sp\_encryption, sp\_help

### **drop function**

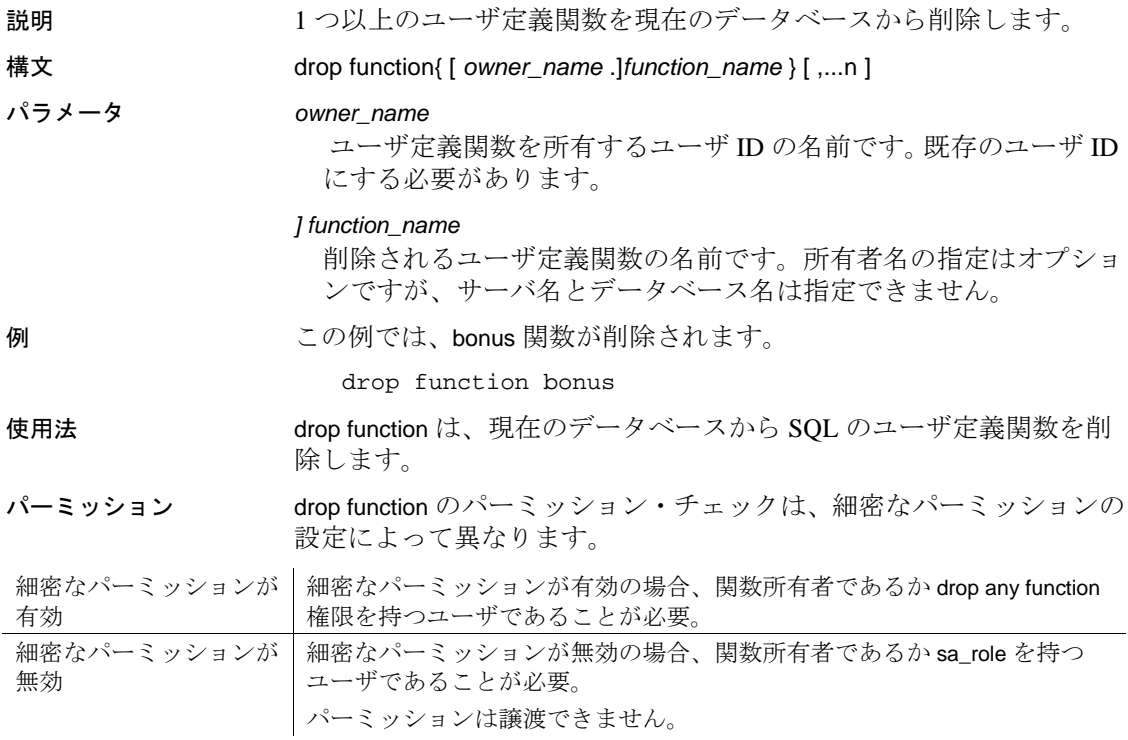

### **drop function (SQLJ)**

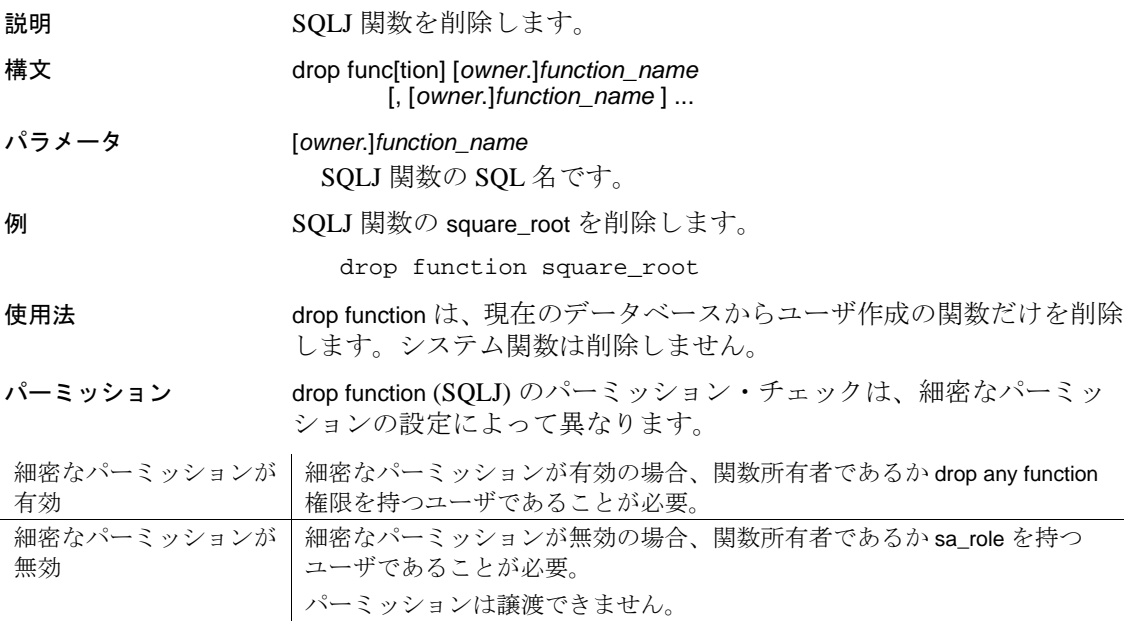

監査 sysaudits の event カラムと extrainfo カラムの値は次のとおりです。

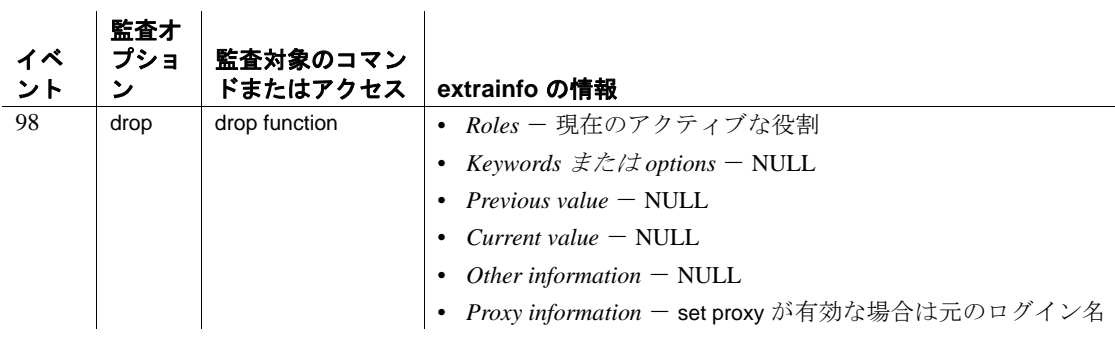

参照 マニュアル SQLJ 関数の詳細については、『Adaptive Server Enterprise における Java』を参照してください。

コマンド [create function \(SQLJ\)](#page-161-0)

### **drop index**

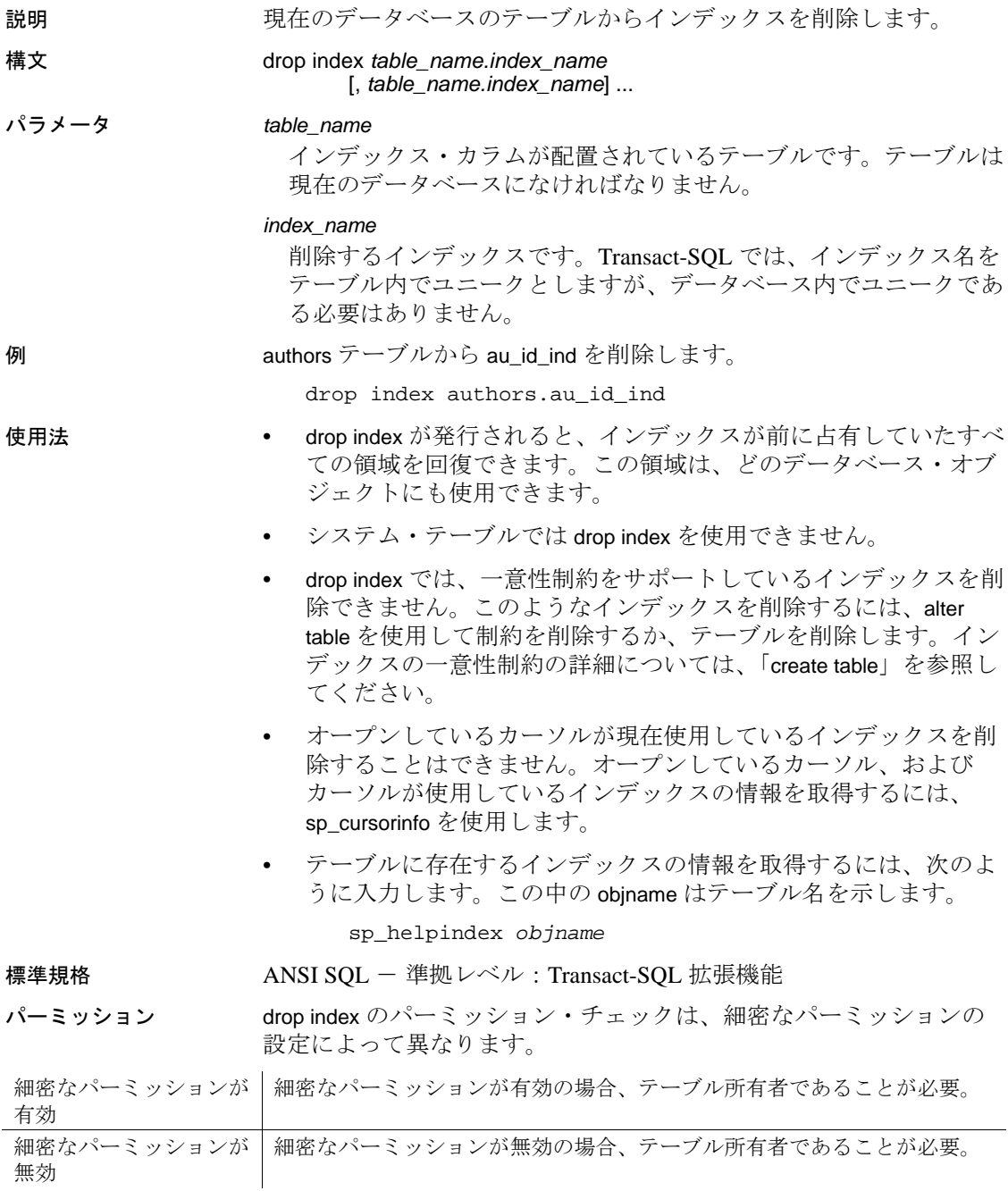

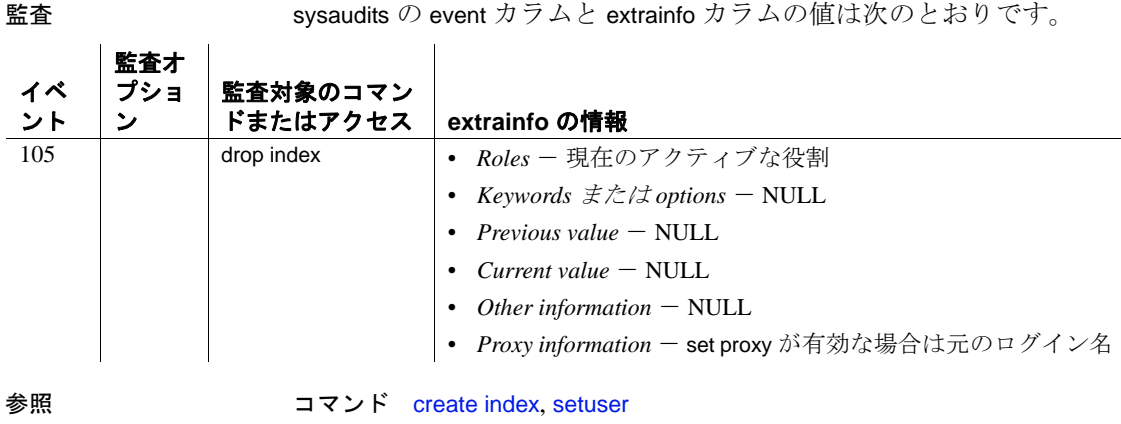

システム・プロシージャ sp\_cursorinfo, sp\_helpindex, sp\_spaceused

### **drop login**

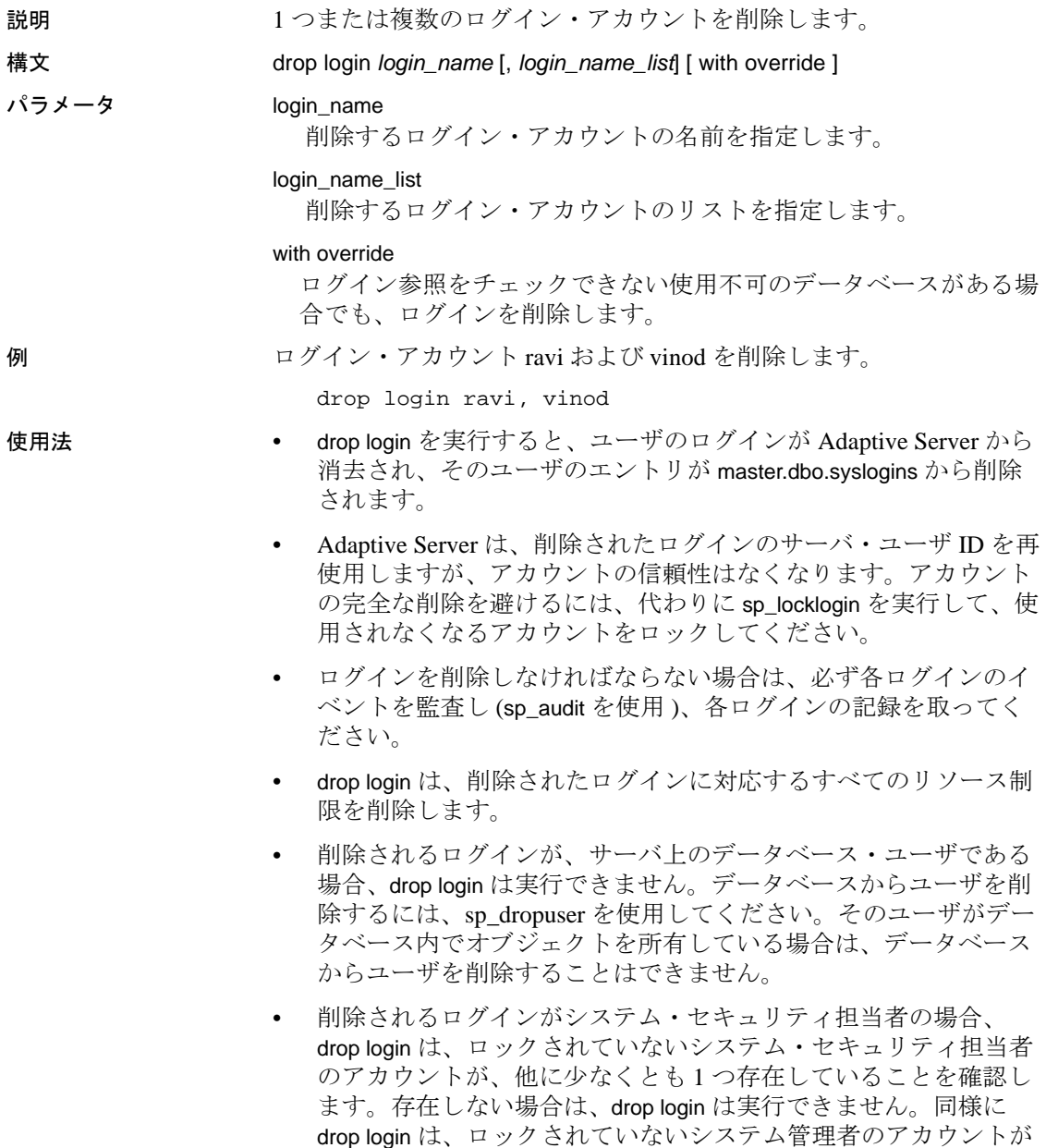

少なくとも 1 つは常に存在していることを確認します。

### 標準規格 ANSI SQL - 準拠レベル: Transact-SQL 拡張機能

 $\sim$ 

パーミッション drop login のパーミッション・チェックは、細密なパーミッションの設 定によって異なります。

細密なパーミッションが 細密なパーミッションが有効の場合、manage any login 権限を持つユーザで 有効 あることが必要。 細密なパーミッションが 無効 細密なパーミッションが無効の場合、sso\_role が付与されたユーザであるこ とが必要。

監査 sysaudits の event カラムと extrainfo カラムの値は次のとおりです。

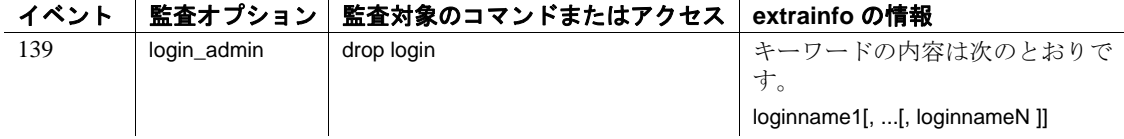

参照 コマンド create login profile、create login、drop login profile, alter login、alter login profile

> マニュアル ログイン・アカウントの削除の詳細については、『セキュ リティ管理ガイド』を参照してください。

関数 lprofile\_id、lprofile\_name

システム・プロシージャ sp\_passwordpolicy、sp\_displaylogin、 sp\_displayroles、sp\_locklogin

# **drop login profile**

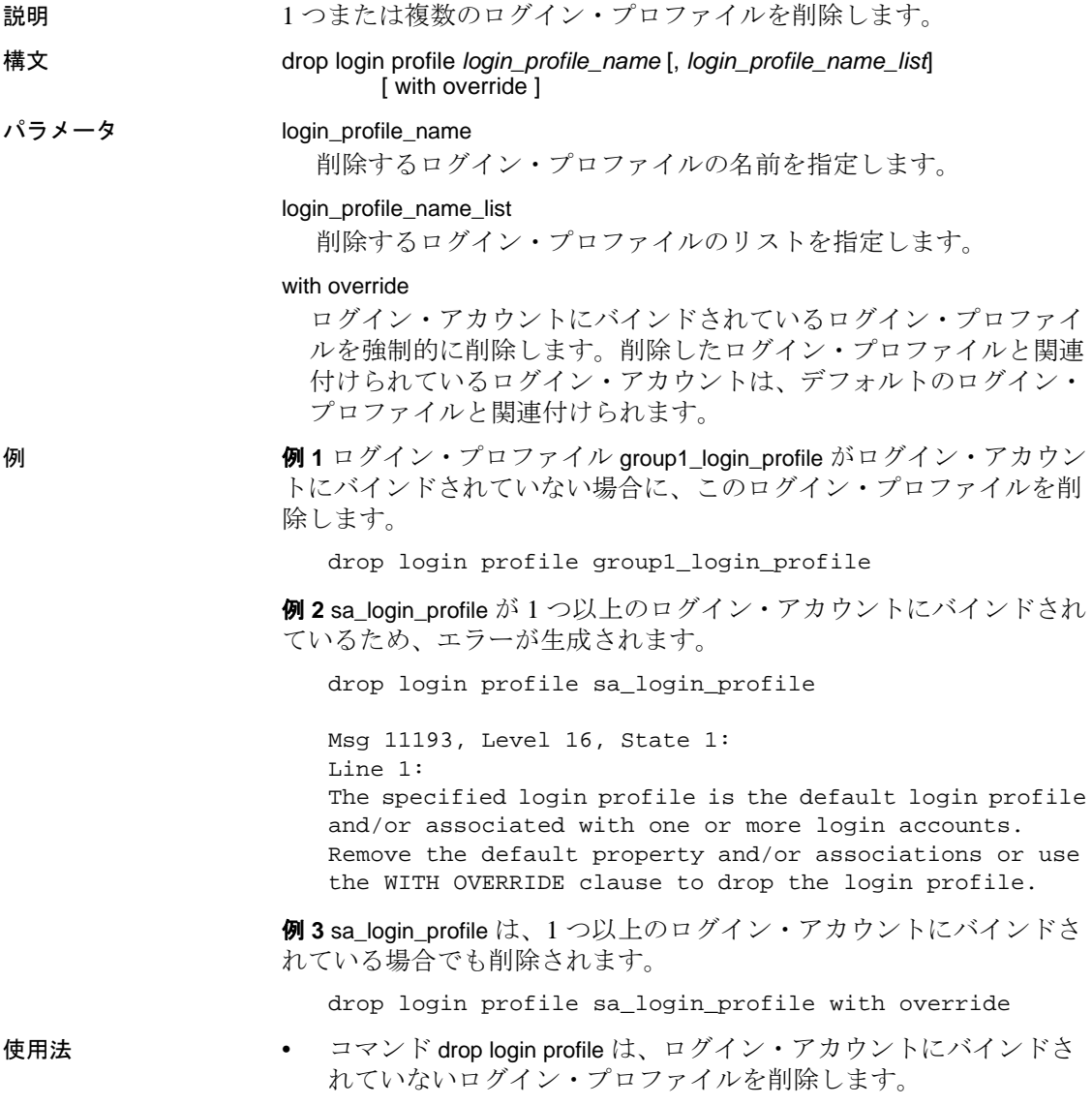

• ログイン・アカウントにバインドされているログイン・プロファ イルを強制的に削除するには、drop login profile with override を使用 します。削除するログイン・プロファイルがログイン・アカウン トにバインドされている場合、このログイン・アカウントはデ フォルトのログイン・アカウントにバインドされます ( デフォル トのログイン・アカウントが存在する場合 )。デフォルトのログ イン・プロファイルも存在しない場合は、Adaptive Server バー ジョン 15.7 より前の優先度の規則がログイン・アカウントに適用 されます。

標準規格 ANSI SQL - 準拠レベル:Transact-SQL 拡張機能

パーミッション drop login profile のパーミッション・チェックは、細密なパーミッショ ンの設定によって異なります。

細密なパーミッションが 細密なパーミッションが有効の場合、manage any login profile 権限を持つユー 有効 ザであることが必要。

細密なパーミッションが 無効 細密なパーミッションが無効の場合、sso\_role が付与されたユーザであるこ とが必要。

監査 sysaudits の event カラムと extrainfo カラムの値は次のとおりです。

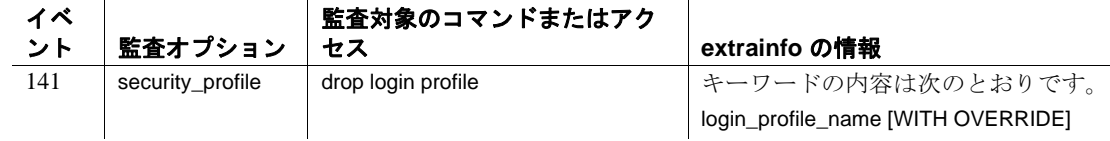

参照 コマンド create login profile、create login, alter login profile、alter login 、 drop login

> マニュアル ログイン・プロファイルの削除の詳細については、『セ キュリティ管理ガイド』を参照してください。

関数 lprofile\_id、lprofile\_name

システム・プロシージャ sp\_passwordpolicy、sp\_displaylogin、 sp\_displayroles、sp\_locklogin

### **drop precomputed result set**

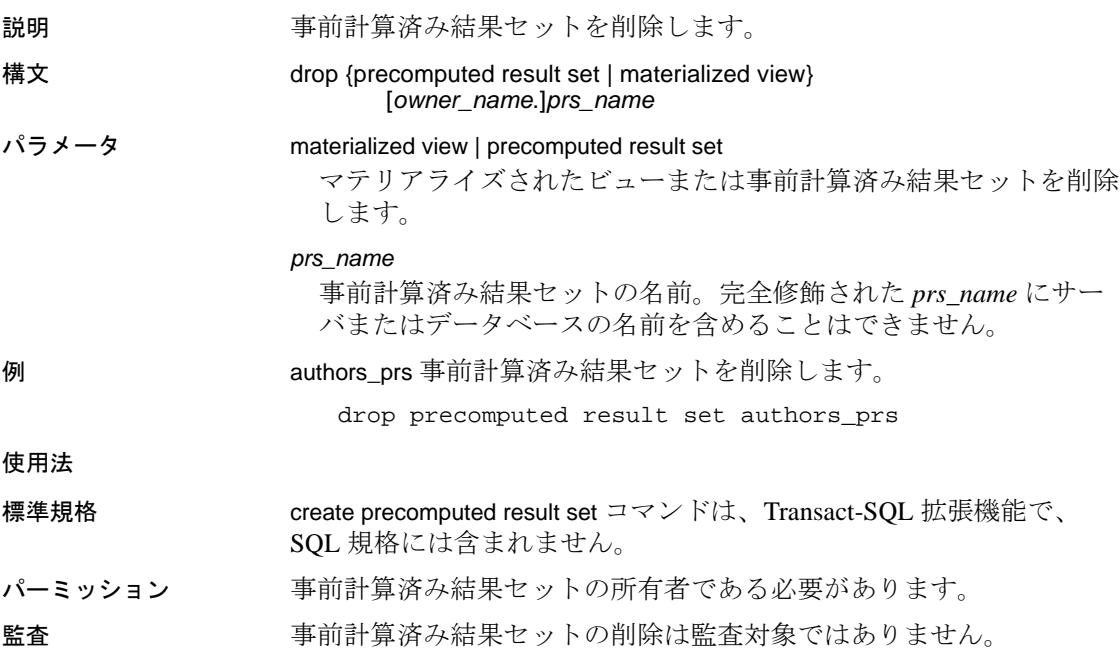

# **drop procedure**

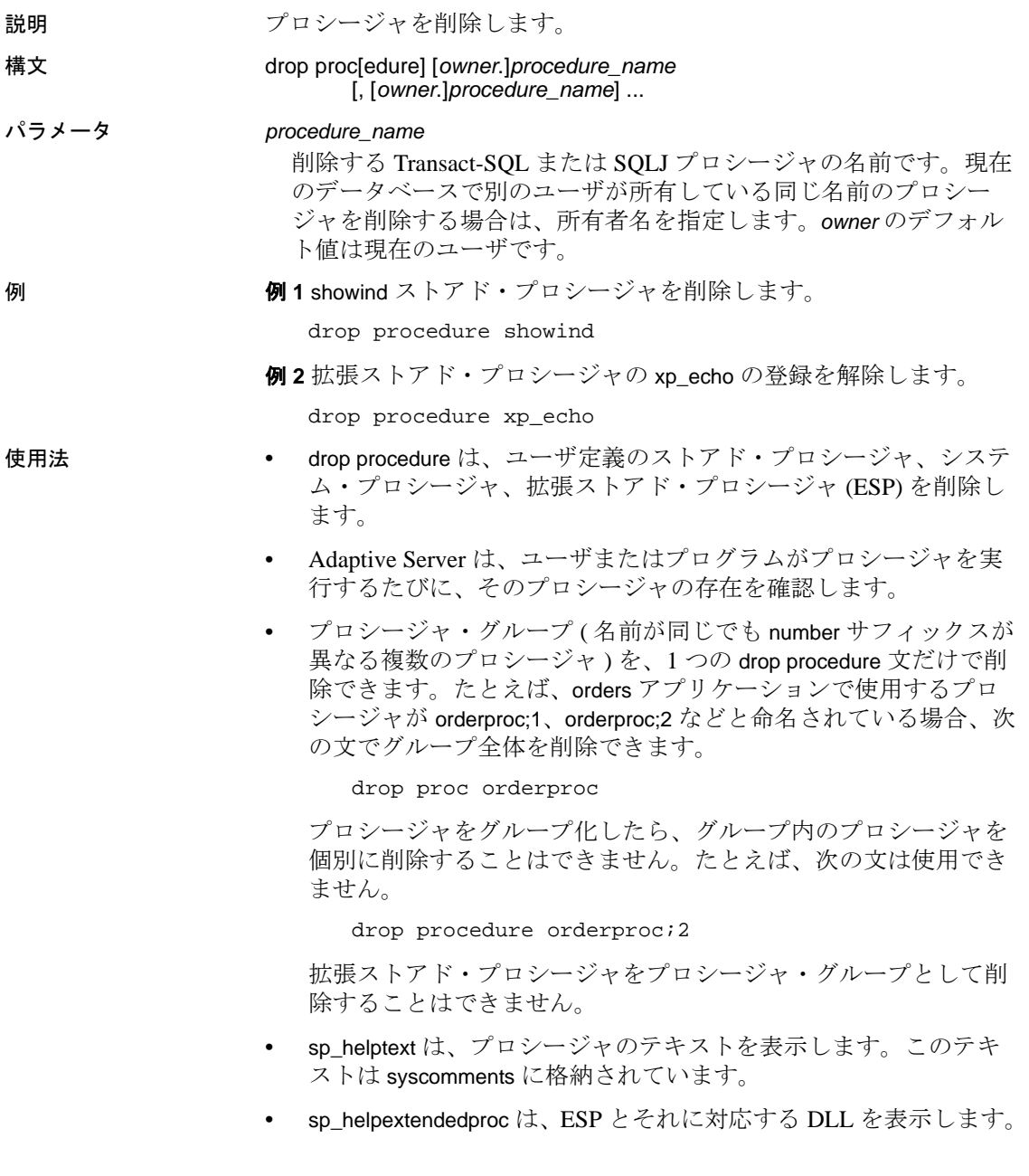

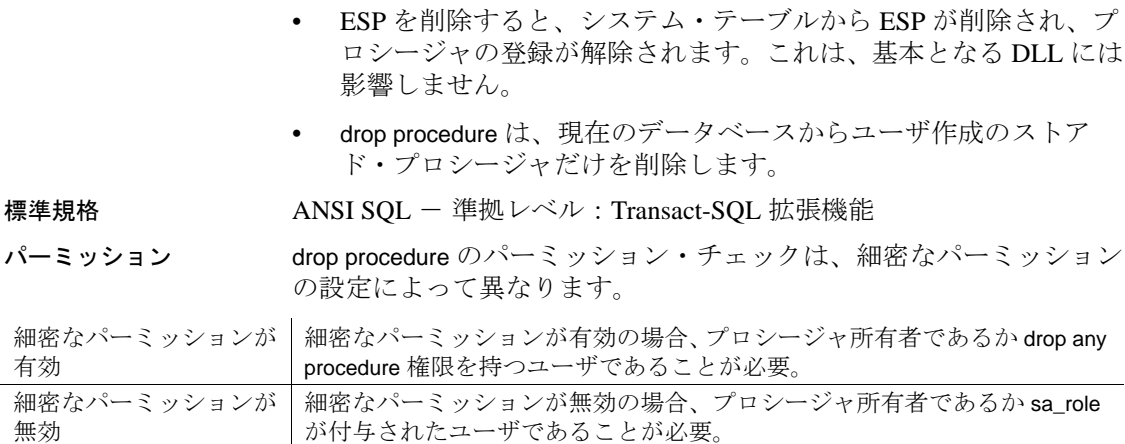

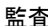

監査 sysaudits の event カラムと extrainfo カラムの値は次のとおりです。

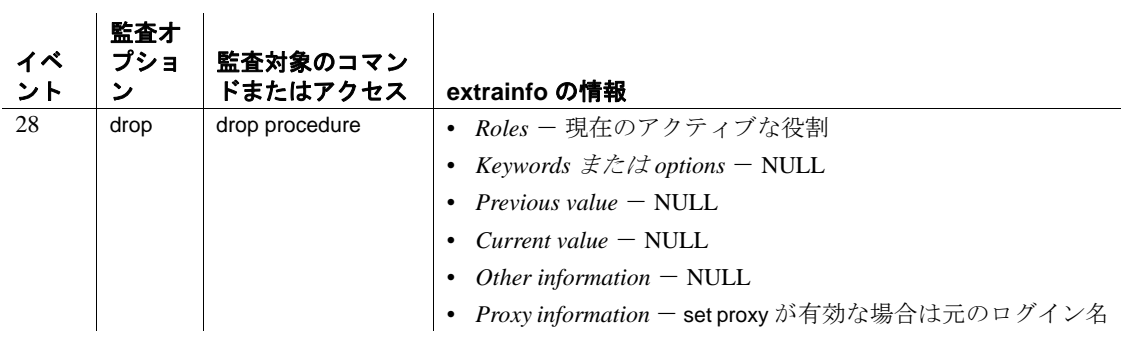

参照 コマンド [create procedure](#page-198-0), [create procedure \(SQLJ\)](#page-215-0)

システム・プロシージャ sp\_depends, sp\_dropextendedproc, sp\_helpextendedproc, sp\_helptext, sp\_rename

### **drop role**

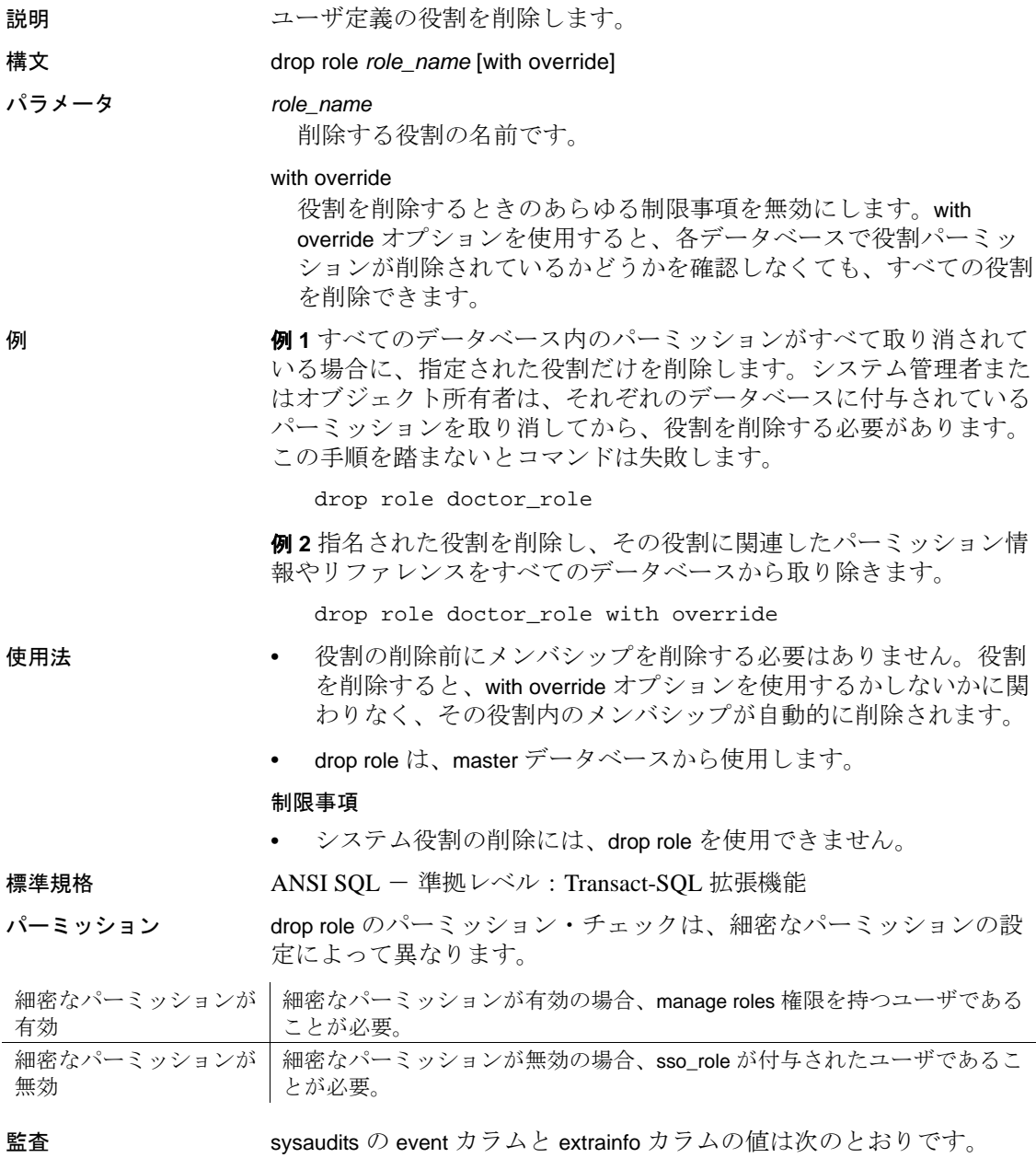

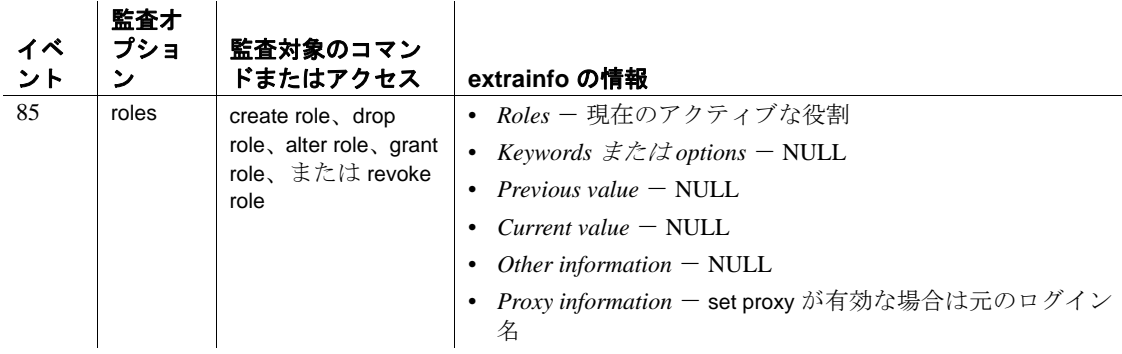

参照 コマンド [alter role](#page-48-0), [create role](#page-224-0), [grant](#page-491-0), [revoke](#page-655-0), [set](#page-717-0)

システム・プロシージャ sp\_activeroles, sp\_displaylogin, sp\_displayroles, sp\_helprotect,

### **drop rule**

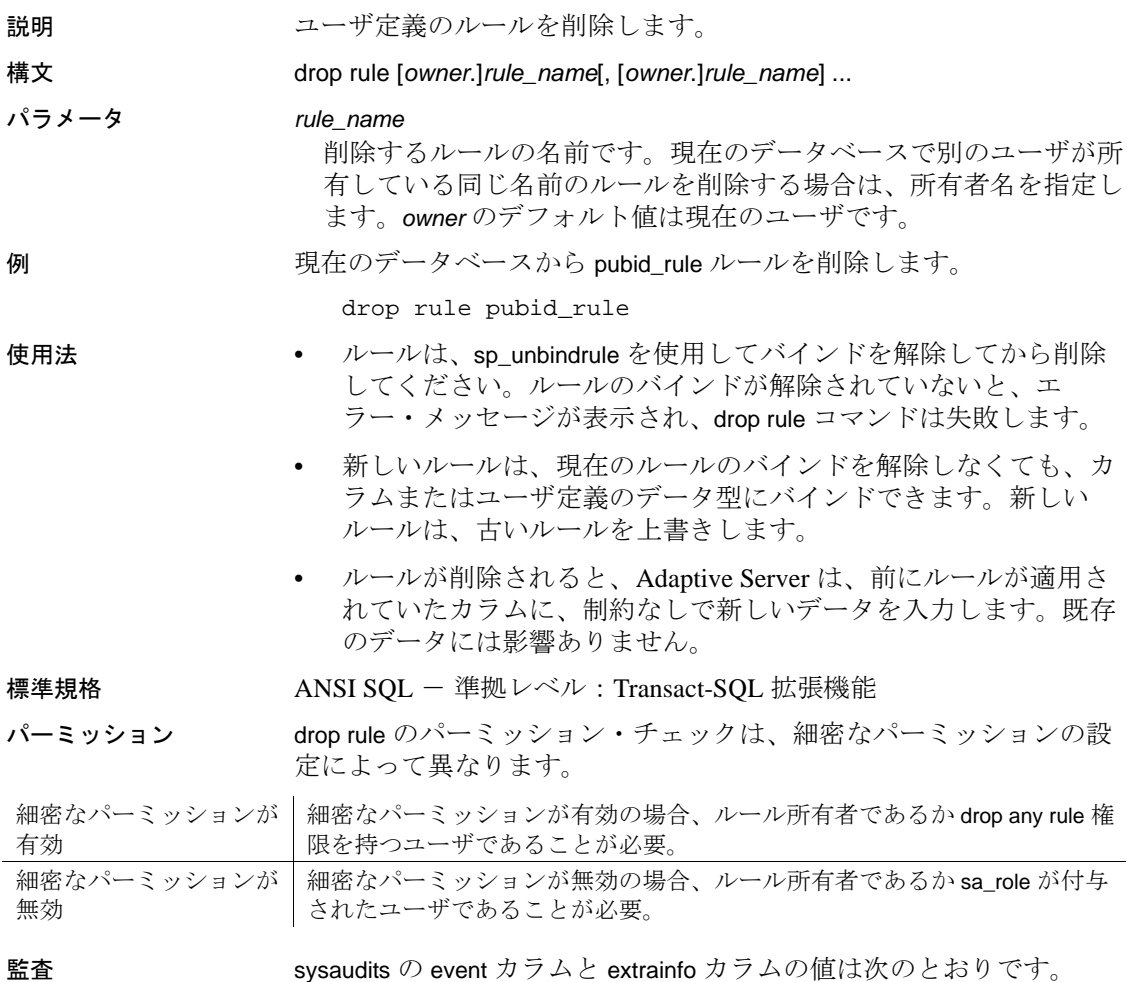

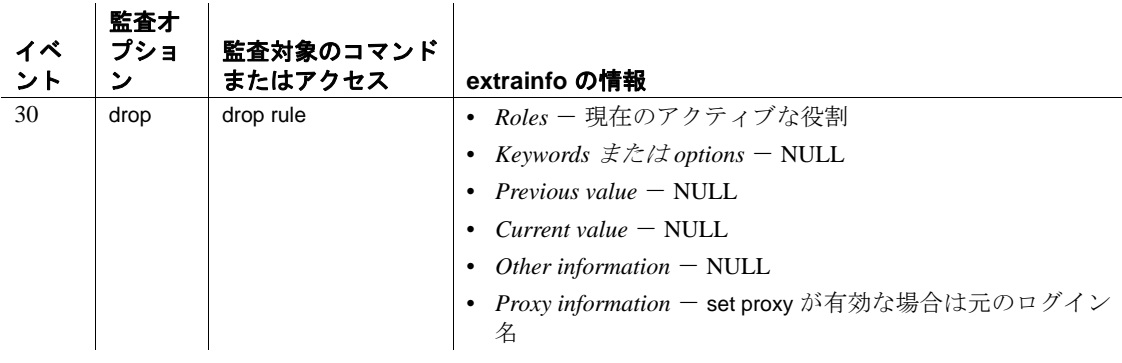

参照 コマンド [create rule](#page-227-0)

システム・プロシージャ sp\_bindrule, sp\_help, sp\_helptext, sp\_unbindrule

### **drop service**

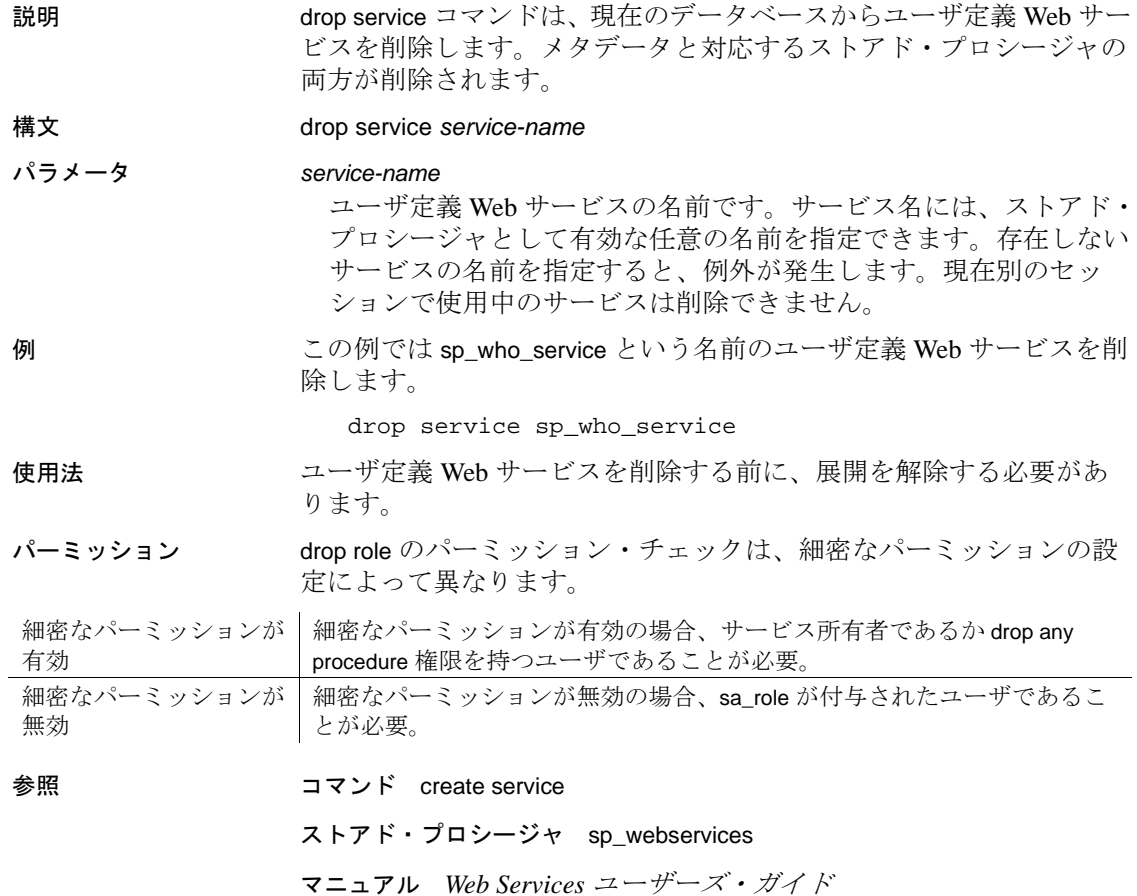

### **drop table**

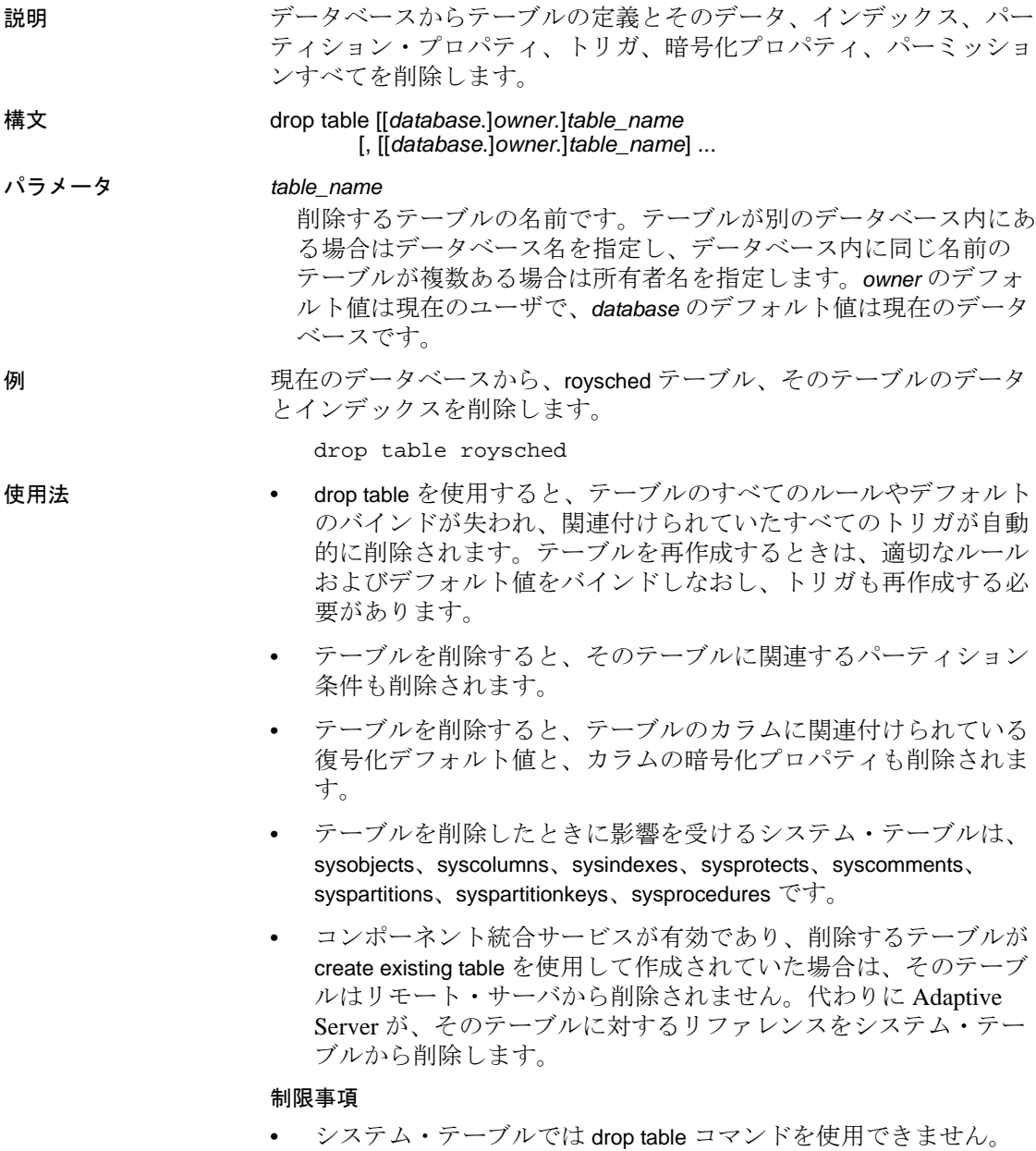

• どのデータベースのテーブルでも、そのテーブルの所有者であれ ば削除できます。たとえば、otherdb データベースにあるテーブル newtable を削除するには、次のいずれかの文を使用します。

> drop table otherdb..newtable drop table otherdb.yourname.newtable

• delete コマンドでテーブル内のすべてのローを削除したり、 truncate table コマンドを使用しても、drop コマンドを実行してテー ブルを削除するまで、そのテーブルは存在します。

#### データベース間の参照整合性制約を持つテーブルの削除

• データベース間の制約を作成すると、各データベースの sysreferences システム・テーブルに次の情報が格納されます。

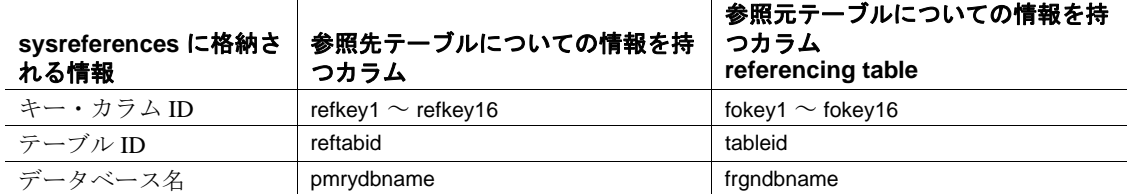

#### 表 1-18: 参照整合性の制約について保管される情報

- 参照元テーブルは参照先テーブルの情報に依存しているため、 Adaptive Server で次の操作は実行できません。
	- 参照先テーブルを削除する
	- 参照先テーブルを含む外部データベースを削除する
	- sp\_renamedb の使用によるいずれかのデータベースの名前変更

sp\_helpconstraint を使用すると、削除対象のテーブルをどのテーブ ルが参照しているかを確認できます。alter table を使用して制約を 削除してから drop table を再発行してください。

• 参照元テーブルまたは参照元テーブルのデータベースを削除でき ます。Adaptive Server は、外部キー情報を参照先データベースか ら自動的に削除します。

• データベース間の制約を追加または削除した場合や、データベー ス間の制約を含むテーブルを削除した場合は、影響を受けたデー タベースを両方ともダンプしてください。

警告! これらのデータベースの以前のダンプをロードすると、 データベースが破壊される可能性があります。データベース間の 参照整合性制約を使用してデータベースをロードする方法の詳細 については、『システム管理ガイド』を参照してください。

標準規格 ANSI SQL - 準拠レベル:Transact-SQL 拡張機能

パーミッション drop table のパーミッション・チェックは、細密なパーミッションの設 定によって異なります。

細密なパーミッションが 細密なパーミッションが有効の場合、テーブル所有者であるか drop any 有効 table 権限を持つユーザであることが必要。 細密なパーミッションが 無効 細密なパーミッションが無効の場合、テーブル所有者であるか sa\_role が付 与されたユーザであることが必要。

 $\mathbf{r}$ 

監査 sysaudits の event カラムと extrainfo カラムの値は次のとおりです。

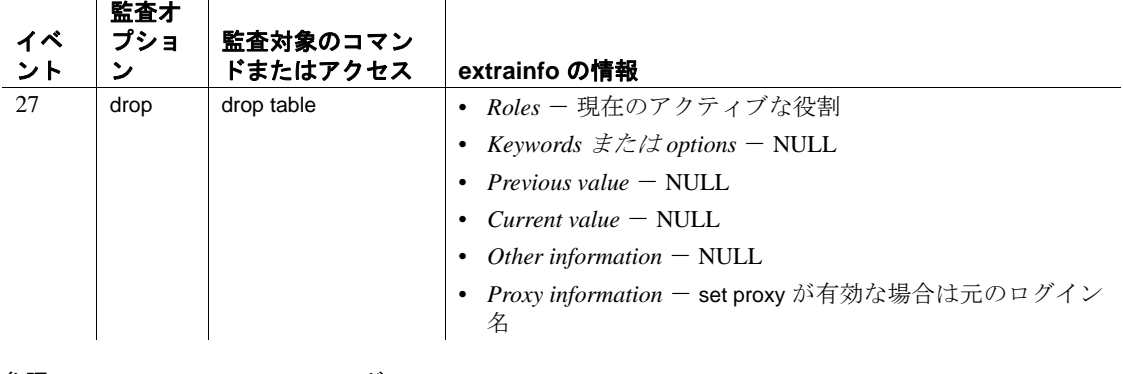

参照 コマンド [alter table](#page-53-0), [create table](#page-238-0), [delete](#page-359-0), [truncate table](#page-796-0)

システム・プロシージャ sp\_depends, sp\_help, sp\_spaceused

# **drop thread pool**

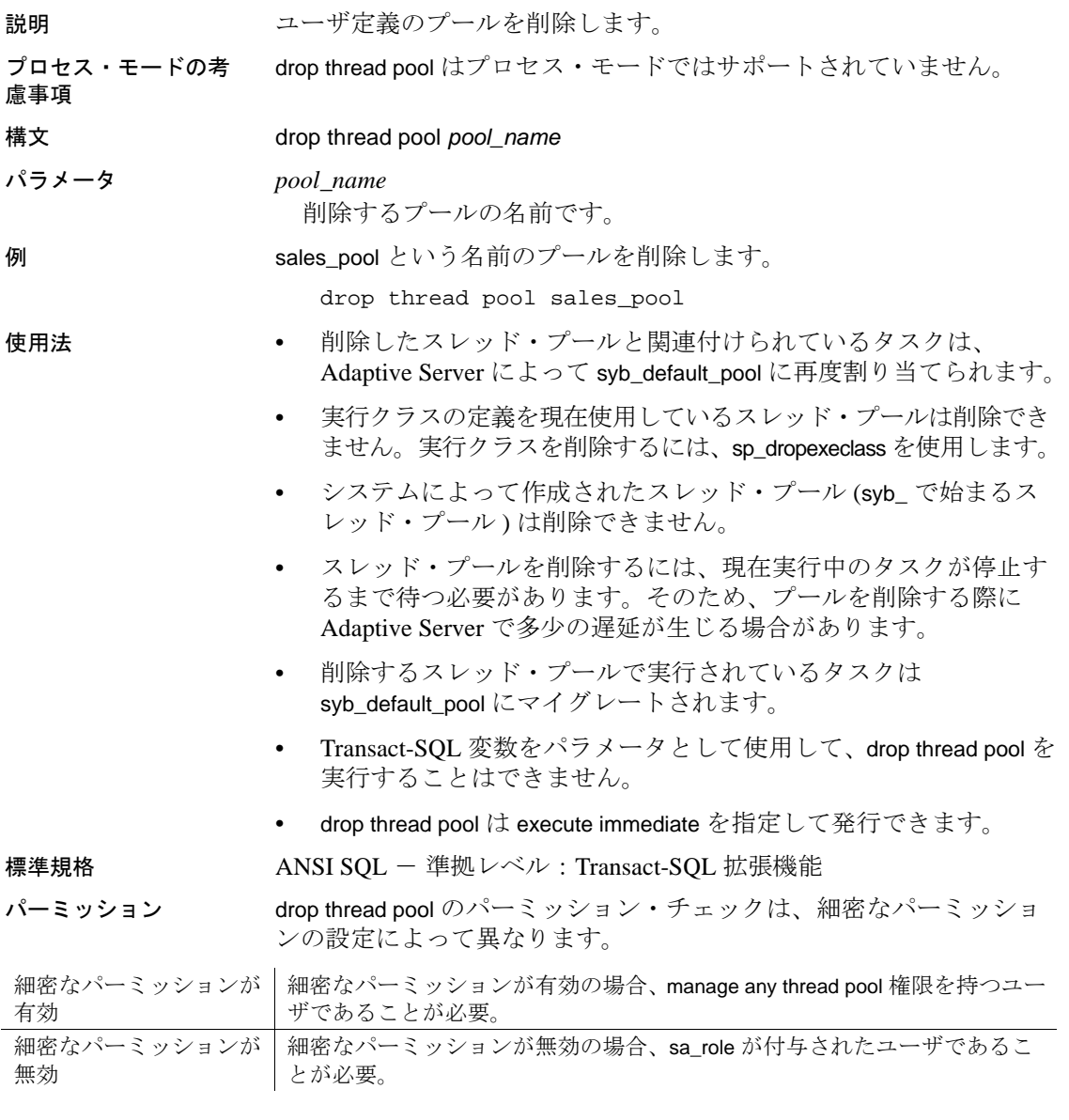

監査

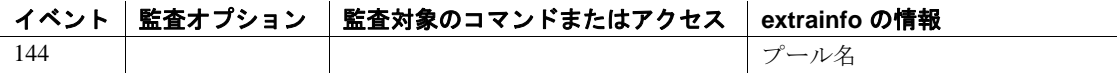

# **drop trigger**

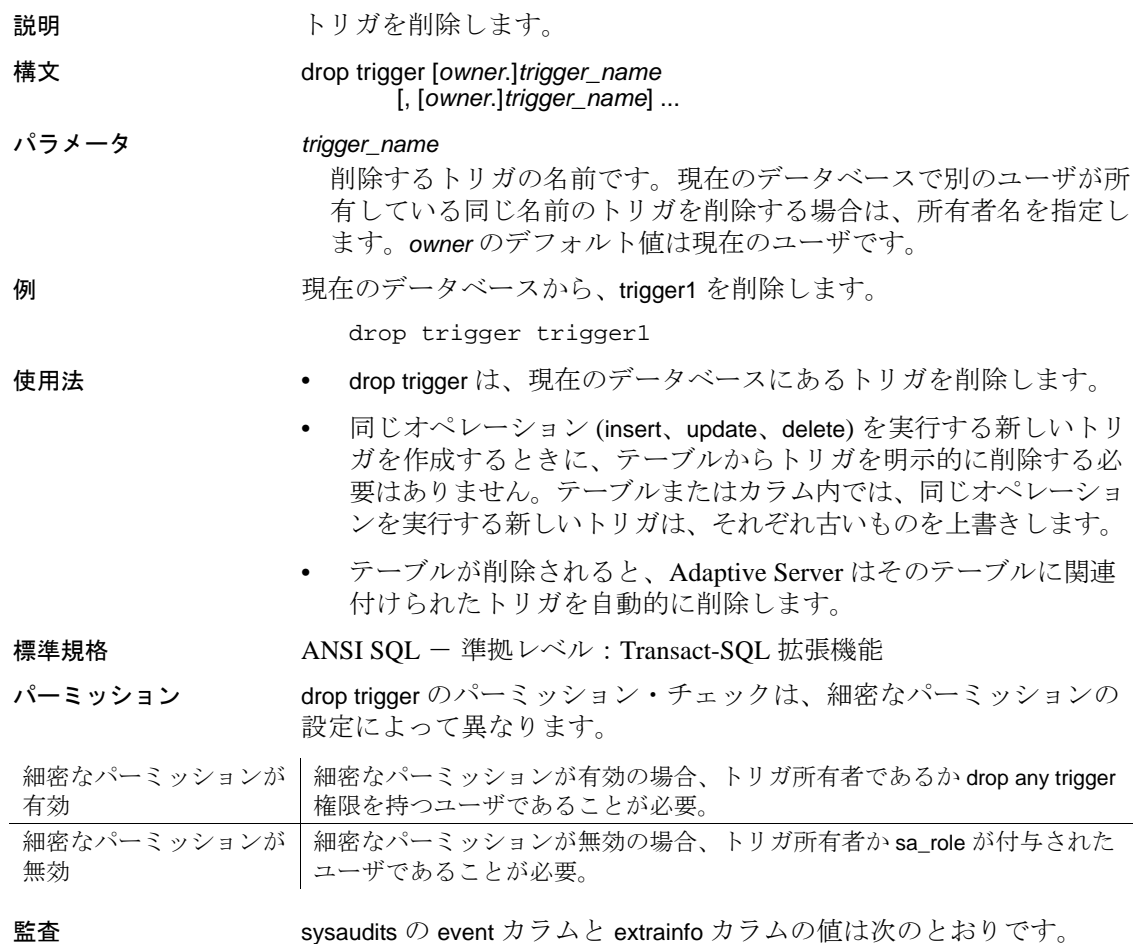

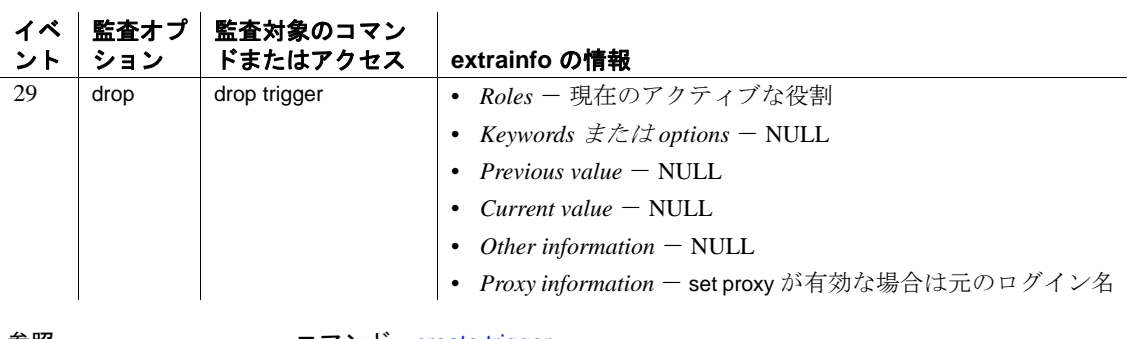

参照 コマンド [create trigger](#page-295-0)

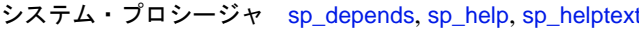

### **drop view**

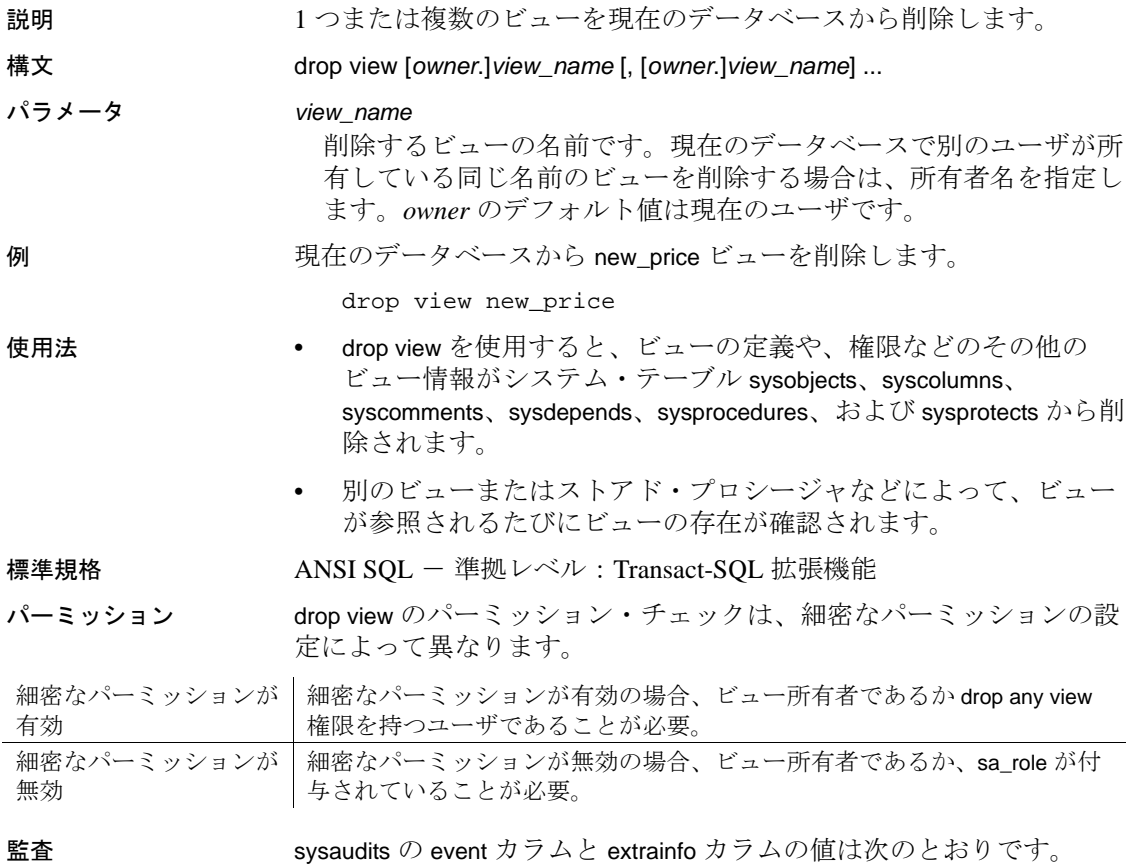

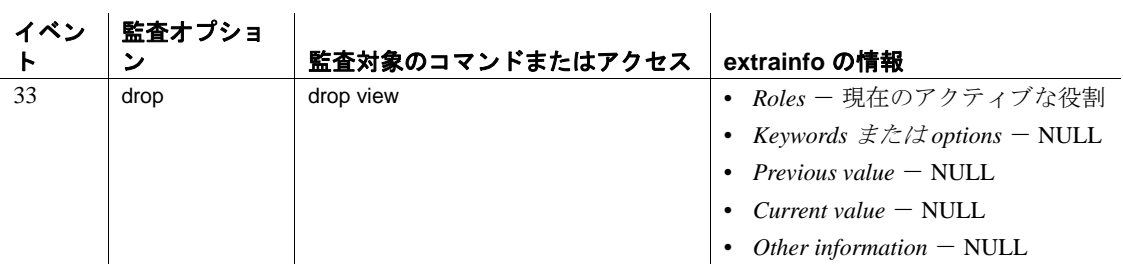

参照 フマンド [create view](#page-310-0)

システム・プロシージャ sp\_depends, sp\_help, sp\_helptext

# **dump configuration**

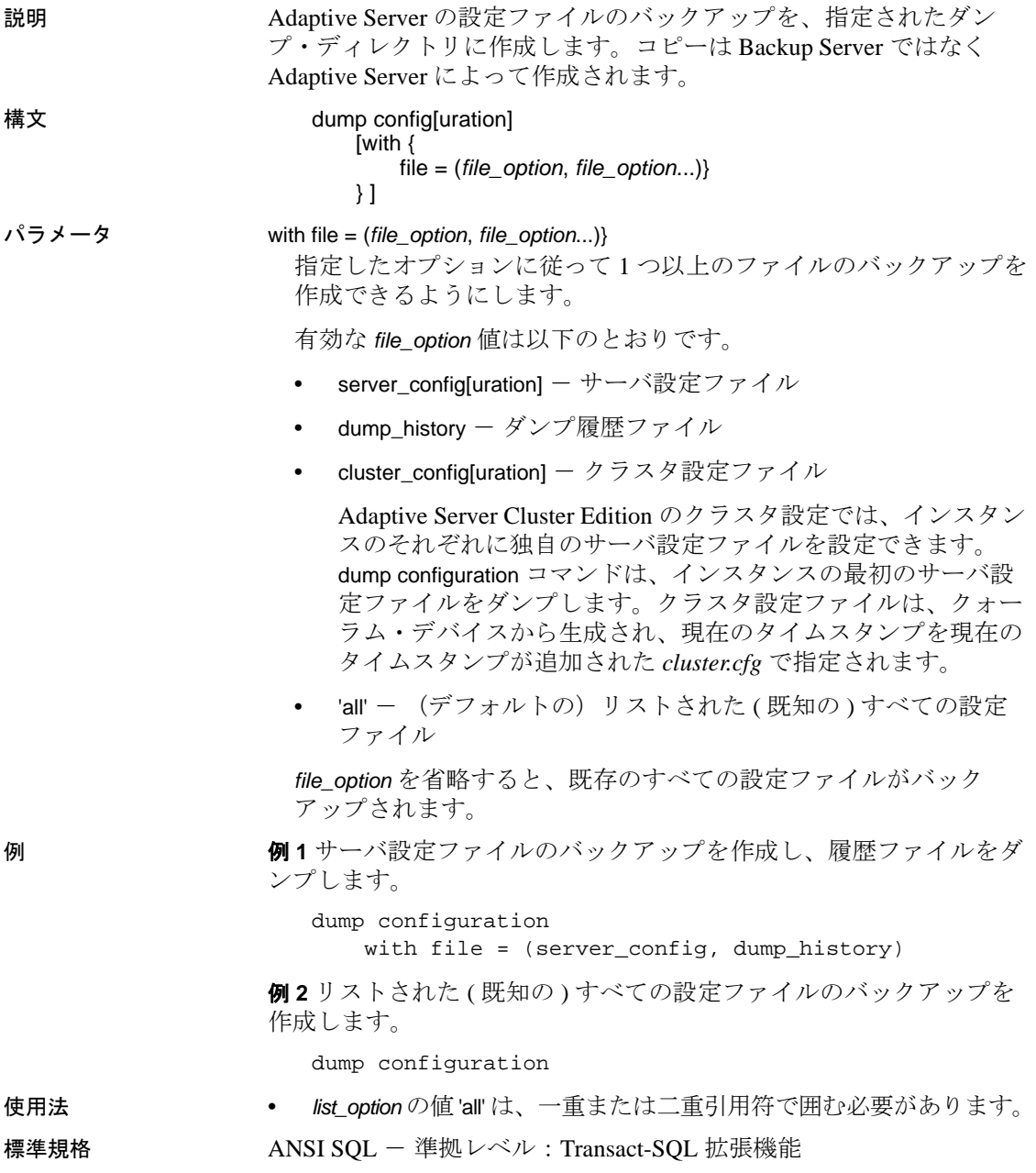

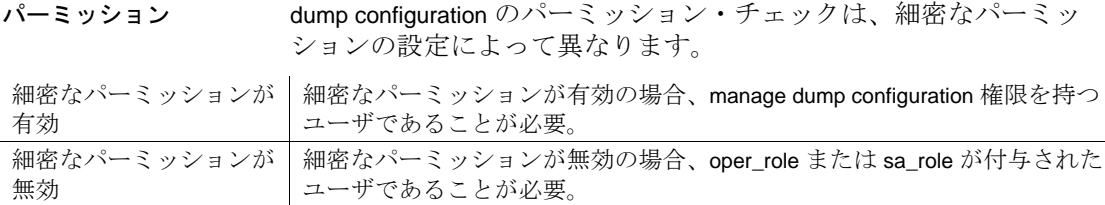

監査 sysaudits の event カラムと extrainfo カラムの値は次のとおりです。

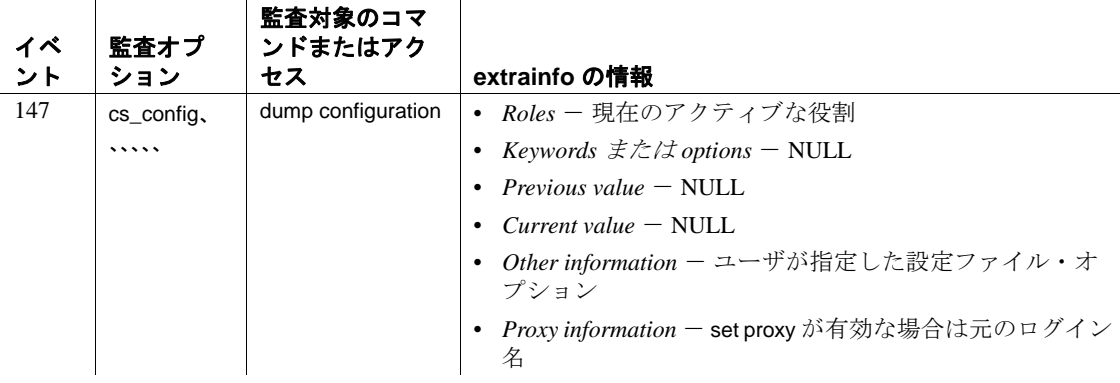

参照 マニュアル 『システム管理ガイド』の「ユーザ・データベースのバッ クアップとリストア」

コマンド dump database、load database、load transaction、online database

システム・プロシージャ sp\_addumpdevice、sp\_dboption、sp\_dropdevice、 sp\_helpdevice、sp\_hidetext、sp\_logdevice、sp\_volchanges

### <span id="page-429-0"></span>**dump database**

説明 load database で読み込むことができる形式で、トランザクション・ロ グを含むデータベース全体のバックアップ・コピーを作成します。ダ ンプとロードは Backup Server で行います。

> 圧縮データをダンプしない限り、load database オペレーションのター ゲット・プラットフォームは、dump database オペレーションを実行す るソース・プラットフォームと同じプラットフォームである必要はあ りません。圧縮データのダンプとロードは同じプラットフォームで行 われる必要があります。ただし、dump database と load database はビッ グ・エンディアン・プラットフォームからリトル・エンディアン・プ ラットフォームに対して ( またはリトル・エンディアン・プラット フォームからビッグ・エンディアン・プラットフォームに対して ) 実 行されます。

> サイトで Tivoli Storage Manager がライセンスされている場合の dump database 構文については、『IBM Tivoli Storage Manager と Backup Server の使用』を参照してください。

構文 dump database *database\_name* using config[uration] = *config\_name* [with {  $verify[ = header | full]$ }] to [compress::[*compression\_level*::]]*stripe\_device* [at *backup\_server\_name*] [density = *density\_value*, blocksize = *number\_bytes*, capacity = *number\_kilobytes*, dumpvolume = *volume\_name*, file = *file\_name*] [with shrink\_log] with verify[= header | full] [stripe on [compress::[*compression\_level*::]]*stripe\_device* [at *backup\_server\_name*] [density = *density\_value*, blocksize = *number\_bytes*, capacity = *number\_kilobytes*, dumpvolume = *volume\_name*, file = *file\_name*]] [[stripe on [compress::[*compression\_level*::]]*stripe\_device* [at *backup\_server\_name*] [density = *density\_value*, blocksize = *number\_bytes*, capacity = *number\_kilobytes*, dumpvolume = *volume\_name*,  $file = file\_namell...$ ] [with {

```
density = density_value,
blocksize = number_bytes,
capacity = number_kilobytes,
compression = compress_level
dumpvolume = volume_name,
file = file_name,
[dismount | nodismount],
[nounload | unload],
passwd = password,
retaindays = number_days,
[noinit | init],
notify = {client | operator_console}
}]
```
(Tivoli Storage Manager) Tivoli Storage Manager からバックアップ・サー ビスが提供されている場合は、次の構文を使用してデータベースをコ ピーします。

```
dump database database_name
    to "syb_tsm::object_name"
         [blocksize = number_bytes]
    [stripe on "[syb_tsm::]object_name"
         [blocksize = number_bytes]]...]
    [with {
         blocksize = number_bytes,
         compression = compress_level,
         passwd = password,
         [noinit | init],
         notify = {client | operator_console},
         verify[ = header | full]
         } ]
```
### パラメータ config[uration] = *config\_name*

指定されたダンプ設定を読み込み、指定された値を使用してダンプ 操作を実行します。

ダンプ設定を使用する場合は、コマンドのパラメータとしてストラ イプ・ディレクトリを指定することはできません。Adaptive Server によって、ダンプ設定によって指定されたストライプ・ディレクト リにダンプ・ファイルが作成されます。ダンプ・ファイルの名前に は、次の命名規則が使用されます。

#### *database\_name.dump\_type.date-timestamp.stripeID*

ダンプ設定で指定されたパラメータ値は、明示的に指定されたコマ ンド・パラメータによって上書きされます。

#### *database\_name*

データのコピー元であるデータベースの名前です。データベース名 は、リテラル、ローカル変数、またはストアド・プロシージャのパ ラメータとして指定できます。

#### compress::*compression\_level*

非推奨になりました。古いアプリケーションとの互換性保持のみを 目的として残されています。この代わりに、圧縮には "compression = *compress\_level*" を使用します。compress オプションの詳細につい ては、『システム管理ガイド 第2巻』の「ユーザ・データベースの バックアップとリストア」を参照してください。

**注意** ネイティブの "compression = *compress\_level*" オプションを使用し、 古い "compress::*compression\_level*" オプションは使用しないことを推奨 します。ネイティブのオプションを使用すると、ローカルとリモート の両方のダンプを圧縮できます。このオプションで作成されるダンプ は、ロード時に圧縮レベルを示します。古いオプションは、古いアプ リケーションとの互換性のために維持されています。

#### to *stripe\_device*

データのコピー先のデバイス名です。ダンプ・デバイス名の指定時 に使用する形式については[、「ダンプ・デバイスの指定」](#page-442-0)(437 ペー [ジ](#page-442-0))を参照してください。

#### at *backup\_server\_name*

Backup Server の名前です。デフォルトの Backup Server にダンプす る場合は、このパラメータを指定しないでください。このパラメー タは、リモート Backup Server にネットワークを介してダンプする 場合だけ指定してください。このオプションでは、リモート Backup Server を 32 個まで指定できます。ネットワークを介してダ ンプする場合、ダンプ・デバイスが接続されるマシンで稼動してい るリモート Backup Server の *network name* を指定します。interfaces ファイルを使用するプラットフォームでは、interfaces ファイルで *backup\_server\_name* が示されている必要があります。

#### density = *density\_value*

テープ・デバイスのデフォルトの記録密度を上書きします。有効な 密度は、800、1600、6250、6666、10000、38000 です。すべての値 がどのテープ・ドライブに対しても有効というわけではありませ ん。使用しているテープ・ドライブにあった記録密度を選択してく ださい。
#### blocksize = *number\_bytes*

ダンプ・デバイスのデフォルトのブロック・サイズを上書きしま す。ブロック・サイズは、少なくとも 1 データベース・ページ ( ほ とんどのシステムでは 2048 バイト ) の大きさで、データベース・ ページ・サイズの倍数でなければなりません。最適のパフォーマン スを得るには、blocksize を 2 の累乗 (65536、131072、262144 など ) で指定します。

## capacity = *number\_kilobytes*

デバイスが単一のテープ・ボリュームに書き込むことのできるデー タの最大量です。収容データ量は、少なくとも 5 データベース・ ページ分で、デバイスに推奨される最大値より少ない値にしてくだ さい。

処理能力計算の一般的な規則は、デバイス製造者仕様の最大能力の 70% を使用することです。30% はレコードのギャップ、テープ・ マークなどのオーバヘッドのための余裕分として空けておきます。 最大能力とはドライブ上のデバイスの能力で、ドライブ自体の能力 ではありません。この規則はほとんどの場合にあてはまりますが、 ベンダ間およびデバイス間でオーバヘッドが異なるため、すべての 場合にあてはまるわけではありません。

テープ終了マーカを確実に検出できない UNIX プラットフォームで は、テープへのダンプが可能なキロバイト数を指示します。物理パ ス名として指定したダンプ・デバイスには、capacity を指定してく ださい。ダンプ・デバイスを論理デバイス名として指定した場合、 容量が指定されていない限り、Backup Server では、sysdevices シス テム・テーブルに格納されている *size* パラメータが使用されます。

#### compression = *compress\_level*

圧縮レベルを 0 ~ 9、100、または 101 の数字で指定します。1 桁の 圧縮レベルでは、0 は圧縮なし、9 は圧縮の最高レベルです。圧縮 レベル 100 および 101 は、より高速で効率的な圧縮モードです。 100 はより高速の圧縮、101 はより効率的な圧縮を行います。 *compress\_level* を指定しない場合、ダンプは圧縮されません。

注意 ネイティブの "compression = *compress\_level*" オプションを使用し、 古い "compress::*compression\_level*" オプションは使用しないことを推奨 します。古いオプションは、古いアプリケーションとの互換性のため に維持されています。

#### dumpvolume = *volume\_name*

ボリュームに割り当てる名前を指定します。*volume\_name* の最大長 は 6 文字です。既存のダンプへの上書き、新しいテープへのダン プ、または内容が認識できないテープへのダンプを行う場合、 Backup Server は ANSI テープ・ラベルに *volume\_name* を書き込みま す。load database コマンドはラベルを確認し、誤ったボリュームが ロードされた場合はエラー・メッセージを表示します。

警告! オペレータが正しいテープをロードできるように、テープ・ ボリューム作成時に必ず各テープ・ボリュームにラベルを付けてく ださい。

## with shrink\_log

alter database log off コマンドを使用したログの縮小時にデータベー スに穴が作成される可能性がある場合に使用されます。このコマン ドは、データベースがダンプ・シーケンスにない場合にデータベー スの最後にある穴を自動的に削除します。同様に、dump database は、データベースがダンプ・シーケンスにない場合 ( つまり、最低 限のログを取るコマンドが実行されるときなど、dump transaction が 許可されていないために dump database を実行することが強制され る場合 ) に、データベースの最後にある穴を自動的に削除します。 dump database の with shrink\_log オプションは、データベースがダン プ・シーケンスにあるかどうかにかかわらず、データベースの最後 にある穴を削除します。

#### with verify[= header | full]

バックアップ・サーバで、アーカイブにコピーするデータ・ページ に対して最小限のヘッダー検査またはロー構造検査を実行します。 この時点では、gam、oam、allocation pages、indexes、text、log ページ に構造検査は実行されません。ページ番号がページ・ヘッダと一致 するページに対して、他の検査だけが実行されます。

#### stripe on *stripe\_device*

追加のダンプ・デバイスです。to *stripe\_device* 句で指定したデバイ スを含め、32 個までのデバイスを使用できます。Backup Server は データベースをほぼ等分し、各部分を異なるデバイスに送信しま す。ダンプはすべてのデバイスで同時に行われるので、ダンプに必 要な時間が減少し、ダンプ中のボリュームの交換が少なくなりま す[。「ダンプ・デバイスの指定」](#page-442-0)(437 ページ ) を参照してください。

#### dismount | nodismount

論理的なマウント解除をサポートするプラットフォームで、テープ をマウントしたままにするかどうかを指定します。デフォルトで は、ダンプの完了時に、ダンプに使用したすべてのテープのマウン トが解除されます。追加のダンプまたはロードに引き続きテープを 使用できるようにするには、nodismount を使用します。

## nounload | unload

ダンプの完了後にテープを巻き戻すかどうかを指定します。デフォ ルトでは、テープは巻き戻されません。したがって、同じテープ・ ボリュームにダンプを追加できます。マルチダンプ・ボリュームに 追加される最後のダンプ・ファイルには、unload を指定します。こ の指定によって、ダンプの完了時にテープの巻き戻しおよびアン ロードが行われます。

## passwd = *password*

不正なユーザからダンプ・ファイルを保護するために指定するパス ワードです。パスワードの長さは、6 ~ 30 文字にする必要がありま す。パスワードに変数は使用できません。『システム管理ガイド 第 1 巻』の「Adaptive Server のログイン、データベース・ユーザ、ク ライアント接続の管理」を参照してください。

## retaindays = *number\_days*

(UNIX システム ) ディスクにダンプするときに、ダンプが上書きさ れないように Backup Server が保護する日数を指定します。指定し た期限が切れる前にダンプを上書きしようとすると、期限内のボ リュームに上書きを行う前に、Backup Server が確認を要求します。

注意 このオプションは、ディスクにダンプする場合にのみ適用さ れ、テープ・ダンプには適用されません。

*number\_days* には、正の整数を指定してください。また、すぐにダ ンプを上書きできるようにする場合は 0 を指定してください。 retaindays 値を指定しない場合、Backup Server は sp\_configure によっ て設定される tape retention in days 値を使用します。

#### noinit | init

既存のダンプ・ファイルにダンプを追加するか、またはダンプに よってテープ・ボリュームの再初期化 ( 上書き ) を行うかどうかを 指定します。デフォルトでは、Adaptive Server は前回のテープ終了 マークの後からダンプを追加するため、追加のデータベースを同じ ボリュームにダンプできます。新しいダンプは、マルチボリュー ム・ダンプの最後のボリュームだけに追加できます。内容を上書き するには、テープにダンプする最初のデータベースに対して init を 使用します。

Backup Server によってテープ設定ファイルのテープ・デバイス特性 が保管または更新されるようにするには、init を使用します。詳細 については、『システム管理ガイド』を参照してください。

#### file = *file\_name*

ダンプ・ファイルの名前です。名前は 17 文字までで、オペレー ティング・システムのファイル命名規則に従っていなければなりま せん[。「ダンプ・ファイル」](#page-444-0)(439 ページ ) を参照してください。

#### notify = {client | operator\_console}

デフォルトのメッセージ送信先を上書きします。

オペレータ端末機能を提供するオペレーティング・システムでは、 ボリューム交換メッセージは、Backup Server が実行されているマシ ンのオペレータ端末に常に送信されます。dump database を開始した 端末セッションに Backup Server の他のメッセージを送信するには、 client を使用します。

UNIX などのオペレータ端末機能を提供しないオペレーティング・ システムでは、メッセージは dump database を開始したクライアン トに送信されます。Backup Server が稼動している端末にメッセージ を送信するには、operator\_console を使用します。

#### syb\_tsm::*obj\_name*

Backup Server と Tivoli Storage Manager 間の通信を可能にする *libsyb\_tsm.so* モジュールを起動するキーワードです。

## *object\_name*

TSM サーバのバックアップ・オブジェクトの名前です。

例 例 **1** *dmp\_cfg2* ダンプ設定を使用して、データベースをダンプします。

dump database testdb using config=dmp\_cfg2

例 **2** *dmp\_cfg2* ダンプ設定を使用して、データベースをダンプします。 ダンプ操作の一環として作成されたアーカイブ・ファイルはパスワー ドで保護されています。

dump database testdb using config=dmp\_cfg2 with passwd='mypass01'

注意 パスワードは、一重または二重引用符で囲む必要があります。

例 **3** *dmp\_cfg2* ダンプ設定を使用し、圧縮レベル 6 を明示的に指定する ことで、*dmp\_cfg2* の圧縮レベルを上書きして、データベース・ダンプ を実行します。

dump database testdb using config=dmp\_cfg2 with compression=6

例 **4** テープ・デバイスに pubs2 データベースをダンプします。テープ に ANSI テープ・ラベルがある場合、init オプションが指定されていな いため、このダンプは dump database コマンドによってテープの既存 ファイルに追加されます。

dump database pubs2 to "/dev/nrmt0"

**例 5** (UNIX のみ) REMOTE\_BKP\_SERVER Backup Server を使用して、 pubs2 データベースをダンプします。3 つのダンプ・デバイスがコマ ンドによって指定されるため、Backup Server は各デバイスにデータ ベースの約 1/3 ずつダンプします。このコマンドは、テープの既存の ファイルにダンプを追加します。retaindays オプションは、テープが 14 日間上書きできないように指定します。

```
dump database pubs2
    to "/dev/rmt4" at REMOTE_BKP_SERVER
    stripe on "/dev/nrmt5" at REMOTE_BKP_SERVER
    stripe on "/dev/nrmt0" at REMOTE_BKP_SERVER
with retaindays = 14
```
例 **6** init オプションは、テープ・ボリュームを初期化し、既存のファイ ルを上書きします。

dump database pubs2 to "/dev/nrmt0" with init

例 **7** ダンプの完了時にダンプ・ボリュームを巻き戻します。

dump database pubs2 to "/dev/nrmt0" with unload

例 **8** (UNIX のみ ) notify 句は、デフォルト・ロケーションである Backup Server マシンのコンソールにではなく、ダンプ要求を開始したクライ アントに対して、ボリュームの変更を要求する Backup Server メッ セージを送信します。

dump database pubs2 to "/dev/nrmt0" with notify = client

例 **9** ローカル・ファイル *dmp090100.dmp* に、pubs2 データベースの圧 縮ダンプを圧縮レベル 4 で作成します。

dump database pubs2 to

"compress::4::/opt/bin/Sybase/dumps/dmp090100.dmp"

または、ローカル・ファイル *dmp090100.dmp* に、pubs2 データベース の圧縮ダンプを、compression = *compression\_level* 構文を使用して圧縮レ ベル 100 で作成できます。

```
dump database pubs2 to "/opt/bin/Sybase/dumps/dmp090100.dmp"
    with compression = 100
```
例 **10** pubs2 データベースを圧縮レベル 4 で "remotemachine"という名 前のリモート・マシンにダンプします。

```
dump database pubs2 to "/Syb_backup/mydb.db" at remotemachine
   with compression = "4"
```
**例 11 pubs2** データベースを TSM バックアップ オブジェクト "obi1.1" にダンプします。

dump database pubs2 to "syb\_tsm::obj1.1"

例 **12** 複数のストライプを使用して、pubs2 データベースを TSM バッ クアップ オブジェクト "obj1.2" にダンプします。

dump database pubs2 to "syb\_tsm::obj1.2" stripe on "syb\_tsm::obj1.2" stripe on "syb\_tsm::obj1.2" stripe on "syb\_tsm::obj1.2" stripe on "syb\_tsm::obj1.2"

例 **13** sales\_db1 の最後の部分 ( データベースの最後にあるデータベー スの穴 ) を削除します。

select \* は、データベースの最後に穴があることを示します。

select \* from sysusages where dbid=db\_id("sales\_db1") go

dbid segmap lstart size vstart location unreservedpgs crdate valevno ---- ------ ------- ---- ------ -------- -------------- ----------------- ------

5 3 0 1536 1536 0 598 May 5 2011 2:59PM 3 5 4 1536 1536 1536 0 1530 May 5 2011 2:59PM 4 5 0 3072 1536 3072 4 1526 May 5 2011 2:59PM -5 dump database sales\_db1 to "/tmp/sales\_db1.dmp" with shrink\_log go Backup Server session id is:42.Use this value when executing the 'sp\_volchanged' system stored procedure after fulfilling any volume change request from the Backup Server. Backup Server:4.41.1.1:Creating new disk file /tmp/sales\_db1.dmp. Backup Server:6.28.1.1:Dumpfile name 'sales\_db1111250D8E6 ' section number 1 mounted on disk file '/tmp/sales\_db1.dmp' Backup Server:4.188.1.1:Database sales\_db1:892 kilobytes (55%) DUMPED. Backup Server:4.188.1.1:Database sales\_db1:934 kilobytes (100%) DUMPED. Backup Server:3.43.1.1:Dump phase number 1 completed. Backup Server:3.43.1.1:Dump phase number 2 completed. Backup Server:3.43.1.1:Dump phase number 3 completed. Backup Server:4.188.1.1:Database sales\_db1:942 kilobytes (100%) DUMPED. Backup Server:3.42.1.1:DUMP is complete (database sales\_db1).

> select \* を実行して、この部分が正常に削除されていることを確認しま す。

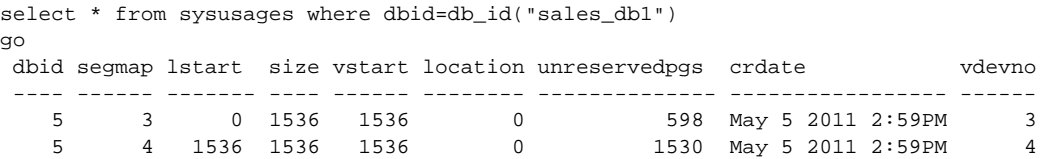

- 
- 使用法 sp\_hidetext の後で、プラットフォーム間の dump と load を使用した 場合は、すべての隠しオブジェクトを手動で削除して再作成する 必要があります。
	- dump database コマンドは、3 段階で実行されます。各段階が完了 すると、それを知らせる進行メッセージが表示されます。ダンプ の完了時には、実行中に行われたすべての変更 ( 段階 3 で開始さ れた変更を除く ) が反映されます。
	- 表 [1-19](#page-438-0) に、データベースのバックアップに使用するコマンドおよ びシステム・プロシージャを示します。

## <span id="page-438-0"></span>表 1-19: データベースおよびログのバックアップに使用するコマンド

コロン しょうしょう しゅうしょう しゅうしょう 目的 しゅうしょう しゅうしょく しゅうしょく しゅうしょく しゅうしょく しゅうしょく しゅうしょく しゅうしょく

トランザクション・ログを含む、データベース全体の定期的なダン プを作成する。 dump database

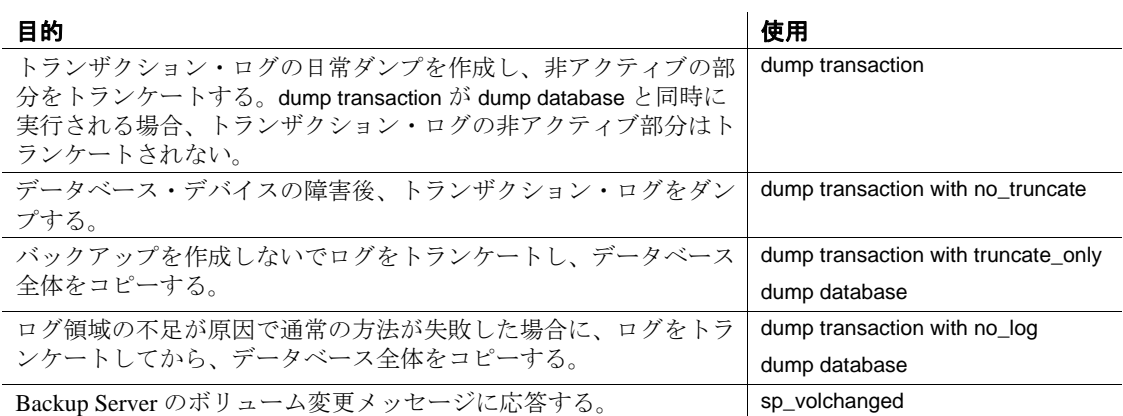

制限事項

- 物理デバイスのファイル・パスまたはファイル名の最大サイズは 127 文字です。
- プロキシ・テーブルがデータベースにある場合は、このテーブル はデータベース・セーブ・セットに組み込まれます。プロキシ・ テーブルの内容は保存されません。ポインタのみが保存およびリ ストアされます。
- データベースの最後にない穴は、with shrink\_log オプションを使用 して削除できません。
- Sybase ダンプと Sybase 以外のデータ (UNIX アーカイブなど ) を同 じテープに格納することはできません。
- データベースにデータベース間の参照整合性制約がある場合、 sysreferences システム・テーブルに外部データベースの ID 番号で はなく、名前が保存されます。Adaptive Server では、load database を使用してデータベース名を変更したり、別のサーバにデータ ベースをロードしたりすると、参照整合性は保証されません。

警告! データベースを別の名前でロードしたり、データベースを 別の Adaptive Server に移動するためにデータベースをダンプする には、事前に alter table を使用して外部参照整合性制約をすべて削 除します。

• ユーザ定義のトランザクションでは、dump database を使用できま せん。

- dump transaction がすでに進行中のデータベースで dump database を 発行すると、トランザクション・ダンプが完了するまで dump database がスリープします。
- 1/4 インチのカートリッジ・テープを使用している場合、1 本の テープにつきダンプできるデータベースまたはトランザクショ ン・ログは 1 つだけです。
- オフライン・ページがあるデータベースはダンプできません。オ フライン・ページを強制的にオンラインにするには、 sp\_forceonline\_db または sp\_forceonline\_page を使用します。
- プラットフォーム間のダンプとロードでは、dump database を実行 する前に、データベースをトランザクションが実行されていない 状態に移行する必要があります。
	- a dbcc checkdb と dbcc checkalloc を実行して、データベースの整 合性に問題がないことを確認します。
	- b dump database の実行中に他のプロセスからオープン・トラン ザクションの同時更新が行われないように、dump database で データベースをシングルユーザ・モードに移行します。
	- c sp\_flushstats で統計値を systabstats へフラッシュします。
	- d 10 ~ 30 秒待ちます。この期間はデータベースのサイズおよび アクティビティよって異なります。
	- e データベースに対して checkpoint を実行して、更新済みのペー ジをフラッシュします。
	- f dump database を実行します。
- dump transaction と load transaction をプラットフォーム間で実行す ることはできません。
- リモート backupserver に対する dump database と load database をプ ラットフォーム間で実行することはできません。
- パスワードで保護されたダンプ・ファイルをプラットフォーム間 でロードすることはできません。
- 解析済み XML オブジェクトに対して dump database と load database を実行する場合は、load database の実行後にテキストを再 度解析する必要があります。
- Adaptive Server は、binary、varbinary、または image カラムとして格 納されている埋め込みデータ構造を変換することはできません。
- プラットフォーム間で master データベースに対する load database を実行することはできません。
- ストアド・プロシージャやその他のコンパイル済みオブジェクト は、load database の実行後最初に実行されるとき syscomments 内の SQL テキストから再コンパイルされます。

テキストから再コンパイルするパーミッションがない場合は、 パーミッションを持つ人が dbcc upgrade\_object でテキストから再コ ンパイルしてオブジェクトをアップグレードする必要があります。

注意 master データベースの syslogins システム・テーブル内のログ イン・レコードを Solaris から Linux にマイグレートする場合は、 bcp -c 文字フォーマットのバルク・コピーを実行できます。Solaris からのログイン・パスワードは Linux と互換性があります。これ 以外のプラットフォームの組み合わせについては、パスワードが 適合しないのでログイン・レコードを作り直す必要があります。

## ダンプのスケジューリング

- Adaptive Server データベースのダンプは動的に実行されるため、 データベースがアクティブであってもダンプを実行できます。た だし、この動的なダンプによってシステムの処理速度が多少遅く なる恐れがあります。したがって、dump database はデータベース の更新量が少ないときに実行するようにしてください。
- master データベースは、定期的に、また頻繁にバックアップして ください。通常のバックアップの他に、create database、alter database、disk init コマンドを発行した後は、必ず master データ ベースをダンプしてください。
- データベースに変更を加えるたびに model データベースをバック アップしてください。
- データベースの作成後はただちに dump database を使用して、デー タベース全体のコピーを作成してください。dump database を実行 するまでは、新しいデータベースで dump transaction を実行するこ とはできません。
- データベース間の制約を追加または削除した場合や、データベー ス間の制約を含むテーブルを削除した場合は、影響を受けたデー タベースを両方ともダンプしてください。

警告! これらのデータベースの以前のダンプをロードすると、 データベースが破壊される可能性があります。

- ユーザ・データベースおよびそのトランザクション・ログを定期 的にバックアップするスケジュールを作成してください。
- バックアップ手順を自動化するにはスレッショルドを使用しま す。Adaptive Server のラストチャンス・スレッショルドを活用す るには、データ・セグメントとは異なるデバイス上のログ・セグ メントを指定してユーザ・データベースを作成します。スレッ ショルドの詳細については、『システム管理ガイド』を参照して ください。

## システム・データベースのダンプ

- master、model、および sybsystemprocs データベースには、トラン ザクション・ログ用の独立したセグメントはありません。dump transaction with truncate\_only を使用してログを消去してから、dump database を使用してデータベースをバックアップしてください。
- master データベースに影響する障害が発生した場合のリカバリ手 順では、master データベースのバックアップも必要になります。 master データベースのバックアップとリストアの各手順の詳細に ついては、『システム管理ガイド』を参照してください。
- リムーバブル・メディアをバックアップに使用するときは、ボ リューム変更メッセージに対応できる別の Adaptive Server がある 場合を除き、master データベース全体を単独のボリュームに収容 できる容量が必要です。

## <span id="page-442-0"></span>ダンプ・デバイスの指定

- ダンプ・デバイスは、リテラル、ローカル変数、またはストア ド・プロシージャへのパラメータとして指定できます。
- null デバイスにはダンプできません (UNIX の場合は、*/dev/null*)。
- 複数のストライプへのダンプは、テープ・デバイスとディスク・ デバイスに対応しています。1 つのデバイスに対する複数のダン プは、テープ・デバイスの場合だけにサポートされています。
- ローカル・ダンプ・デバイスは、次のように指定できます。
	- sysdevices システム・テーブルの論理デバイス名
	- 絶対パス名
	- 相対パス名

Backup Server は、Adaptive Server の現在の作業ディレクトリを使 用して相対パス名を解決します。

- ネットワーク間でダンプを行う場合は、ダンプ・デバイスの絶対 パス名を指定してください。パス名は、Backup Server が起動して いるマシンで有効なものでなければなりません。名前に文字、数 字、またはアンダースコア()以外の文字が含まれる場合は、引 用符で囲んでください。
- ダンプ・デバイスでの所有権とパーミッションの問題によって、 dump コマンドが使用できないことがあります。sp\_addumpdevice によってデバイスをシステム・テーブルに追加できますが、その デバイスにダンプできるか、またはダンプ・デバイスとしてファ イルを作成できるかどうかは保証されていません。
- 各ダンプに別のダンプ・デバイスを使用すると、複数のダンプ ( またはロード)を同時に実行できます。
- デバイス・ファイルがすでにある場合は、Backup Server によって 上書きされますが、既存のデバイス・ファイルのトランケートは 行われません。たとえば、データベースをデバイス・ファイルに ダンプした結果、デバイス・ファイルが 10 MB になったとしま す。そのデバイスに次回ダンプしたときにデータベースのサイズ が 10MB より小さくても、デバイス・ファイルのサイズは 10 MB のままです。

圧縮データのダンプ

- 1 つのプラットフォームで作成した圧縮テーブルのダンプを、別 のプラットフォームにロードすることはできません。
- 圧縮データはアーカイブの場所に直接ダンプされます。
- あらゆる形式の圧縮ローまたは非圧縮ローを含む圧縮テーブルに 対する create index コマンドは load transaction 時に完全にリカバリ されます。

テープ・デバイス特性の確定

• init 修飾子を指定しないで dump コマンドを発行し、Backup Server がデバイス・タイプを確定できない場合は、dump コマンドは失敗 します。詳細については、『システム管理ガイド』を参照してく ださい。

## Backup Server

• Adaptive Server と同じマシン上で稼動する Backup Server が必要で す。また、Backup Server は master..sysservers テーブルにリストさ れている必要があります。このエントリはインストール時または アップグレード時に作成されます。削除しないでください。

• 別のマシンにバックアップ・デバイスがある場合は、ネットワー ク間でダンプをするために、リモート・マシンにも Backup Server をインストールしなければなりません。

<span id="page-444-0"></span>ダンプ・ファイル

- init オプションを使用してデータベースをダンプすると、テープま たはディスクの既存のファイルがすべて上書きされます。
- テープ・デバイスへのダンプを 2 つ実行した場合、その両方のダ ンプに同じファイル名 (FILENAME パラメータで指定 ) を使用する と、Adaptive Server では、2 つ目のダンプをアーカイブ・デバイス に追加します。Adaptive Server では、指定したファイル名のダン プ・イメージの最初のインスタンスの位置を確認し、このイメー ジをリストアするため、2 つ目のダンプをリストアできません。 Adaptive Server では、同じ名前の後続のダンプ・イメージが検索 されません。
- Backup Server は、with notify 句で指定されたロケーションにダンプ・ ファイル名を送信します。オペレータは、バックアップ・テープ を保管する前に、データベース名、ファイル名、日付、および他 の関連情報をテープにラベル付けする必要があります。識別ラベ ルのないテープをロードする場合は、with headeronly オプションと with listonly オプションを使用して内容を確認してください。

ファイル名とアーカイブ名

• ダンプ・ファイル名によって、ダンプされたデータベースとダン プが実行された時刻が識別されます。ただし構文内の *file\_name* は、ディスクにダンプするか、または UNIX のテープにダンプす るかによって、意味が異なります。

file = *file\_name*

ディスクにダンプする場合は、ディスク・ファイルのパス名が ディスク・ファイルの名前にもなります。

UNIX のテープにダンプする場合、パス名はファイル名ではあり ません。ファイル交換の ANSI 準拠フォーマットには、HDR1 ラ ベル内にファイル名のフィールドがあります。テープが ANSI 仕 様に準拠している場合、ラベル内のこのフィールドでファイル名 が識別されます。ANSI 仕様は、これらのラベルをテープだけに 適用します。ディスク・ファイルには適用されません。

これによって、次の 2 つの問題が発生します。

- UNIX はテープ・ファイル名の ANSI 規則に従わない。したがっ て、UNIX では、テープのデータがラベル付けされていないとみ なされる。このデータは複数のファイルに分けることができる が、各ファイルに名前は付与されない。
- Backup Server では、アーカイブ情報の格納に ANSI のテープ・ラ ベルが使用され、ANSI の意味が無効になる。したがって、ディ スク・ファイルには ANSI ラベルも付加される。アーカイブ名が ディスク・ファイル内に保管されるためである。

*filename* の意味は、実行するダンプの種類によって変わります。 たとえば次のような構文があるとします。

dump database *database\_name* to '*filename*' with file='*filename*'

- つ目の *filename* は、ファイルを表示するために入力するパス 名です。
- 2 つ目の *filename* は実際のアーカイブ名です。これはアーカイ ブ内の HDR1 ラベルに格納される名前で、ユーザは dump コマ ンドまたは load コマンドの file=*filename* パラメータで指定でき ます。

アーカイブ名が指定されると、サーバはデータベースのロード中 にこの名前を使用して、選択されたアーカイブの保管場所を決定 します。

アーカイブ名が指定されていない場合、サーバは最初に検出する アーカイブをロードします。

いずれの場合も、HDR1 ラベルに格納される名前は file='*archivename*' によって指定され、後続の load はこの名前を使用 して、正しいデータを参照していることを確認します。

アーカイブ名が指定されていない場合、dump がアーカイブ名を作 成し、load は最初に検索された名前を使用します。

to '*filename*'句内の *filename* の意味は、ダンプがディスクとテープ のどちらに対して行われるかによって異なります。

- テープへのダンプの場合、'*filename*'はテープ・デバイスの名 前です。
- ディスクへのダンプの場合は、ディスク・ファイルの名前に なります。

ディスク・ダンプの場合に '*filename*'が完全パスでなければ、 サーバの現在作業中のディレクトリがファイル名の前に付加され ます。

- テープにダンプするときにファイル名を指定していない場合、 Backup Server で次の要素を連結してデフォルトのファイル名が作 成されます。
	- データベース名の最後の 7 文字
	- 西暦の下 2 桁
	- 3 桁の年間通算日 (1 ~ 366)
	- ダンプ・ファイルが作成された時刻の 16 進数値

たとえば、*cations980590E100* というファイルには、1998 年の 59 日 目に作成された publications データベースのコピーが含まれます。

図 1-4: テープへのデータベース・ダンプのファイル命名規則

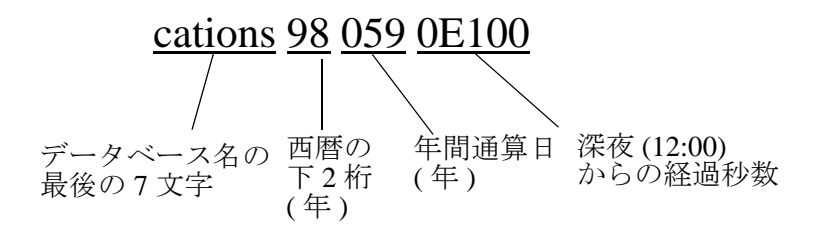

## ボリューム名

- ダンプ・ボリュームは、ANSI テープ・ラベル標準に準拠してラ ベル付けされます。ラベルには、論理ボリューム番号とストライ プ・セット内のデバイスの位置が含まれています。
- Backup Server はロード中にテープ・ラベルを使用して、ボリュー ムが正しい順番でマウントされているかどうかを確認します。こ れにより、ダンプ時に使用したデバイス数より少ないデバイスか らロードできます。

注意 ネットワーク間でダンプおよびロードを実行する場合は、 各オペレーションに同じ数のストライプ・デバイスを指定しなけ ればなりません。

#### ダンプ・ボリュームの変更

• (UNIX システム ) テープ容量に到達すると、Backup Server がボ リューム変更を要求します。別のボリュームをマウントした後、 オペレータは Backup Server に通知するために、Backup Server と通 信できる Adaptive Server 上で、sp\_volchanged システム・プロシー ジャを実行します。

• Backup Server は、現在マウントされているボリュームで問題を検 出すると、クライアントかクライアントのオペレータ・コンソー ルのいずれかにメッセージを送信して、ボリューム変更を要求し ます。オペレータは sp\_volchanged システム・プロシージャを使用 して、これらのメッセージに応答できます。

## ボリュームへの追加または上書き

- デフォルト (noinit) では、Backup Server は大容量テープ・メディア を効率的に使用して、一連のダンプを 1 つのテープ・ボリューム に書き込みます。データは、前回のテープ終了マークの後に追加 されます。新しいダンプは、マルチボリューム・ダンプの最後の ボリュームだけに追加できます。Backup Server は、テープに書き 込む前に、最初のファイルが期限切れになっていないかどうかを 確認します。テープに Sybase 以外のデータがある場合、Backup Server では、重要な情報が破壊される可能性を避けるために、そ のデータを受け付けません。
- ボリュームを再初期化するには、init オプションを使用します。init を指定すると、Backup Server では既存の内容が上書きされます。 この上書きは、テープに Sybase 以外のデータがある場合や最初の ファイルの期限が切れていない場合、またはテープに ANSI アク セス制限がある場合でも実行されます。
- 図 [1-5](#page-448-0) は、次のコマンドを使用して 3 つのデータベースを 1 つの ボリュームにダンプする方法を示しています。
	- init を使用して、最初のダンプのテープを初期化する。
	- noinit ( デフォルト ) を使用して、後続のダンプを追加する。
	- unload を使用して、最後のダンプ後にテープを巻き戻してア ンロードする。

<span id="page-448-0"></span>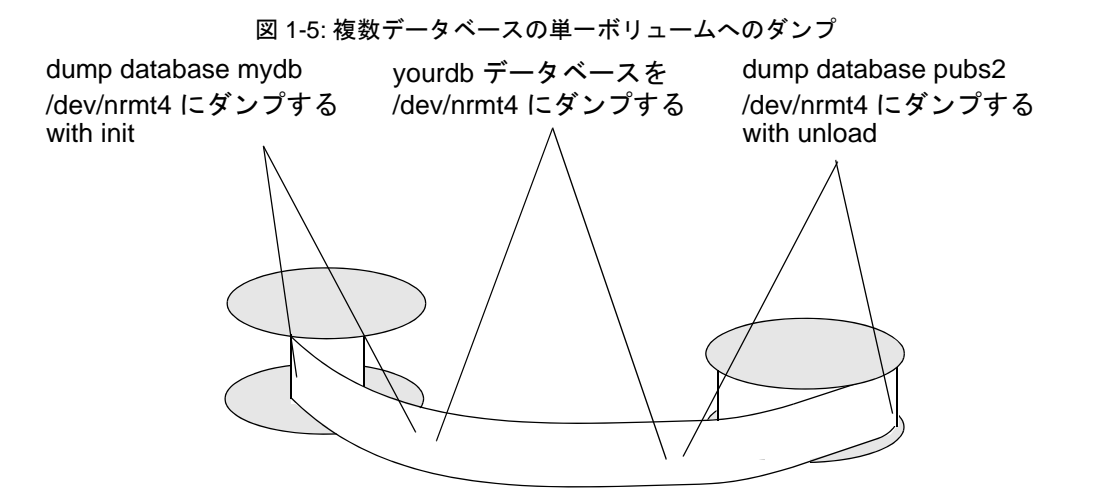

32 ビット OS から 64 ビット OS へのダンプ

32 ビット版の Adaptive Server から同じプラットフォーム上の 64 ビッ ト版の Adaptive Server へのデータベース・ダンプ、またその逆方向の ダンプは、完全な相互互換性があります。

デバイスがミラーされているデータベースのダンプ

- dump database の開始時に、Adaptive Server は、Backup Server にす べてのデータベースのプライマリ・デバイス名と、ログ・デバイ ス名を渡します。プライマリ・デバイスのミラーリングが解除さ れている場合、Adaptive Server は代わりにセカンダリ・デバイス 名を渡します。Backup Server によるデータ転送が完了する前に、 指名されたデバイスに障害が発生すると、Adaptive Server はダン プをアボートします。
- dump database の進行中に、指定されたデータベース・デバイスの いずれかのミラーリングを解除しようとすると、Adaptive Server からメッセージが表示されます。disk unmirror コマンドを実行して いるユーザは、ダンプの完了後までの間、ダンプをアボートする か、disk unmirror を遅延させることができます。

## パフォーマンスに関する注意

dataserver 内のインデックスは最適な検索パスを与えるように設計さ れているため、インデックス・ローはテーブルのデータ・ローに高速 にアクセスできるように並べ替えられます。ユーザ・テーブルへの高 速なアクセスを実現するために、ロー識別子 (RID) を持つインデック ス・ローはバイナリとして扱われます。

同じアーキテクチャのプラットフォーム内であればインデックス・ ローの順序は相変わらず有効で、与えられた選択基準に対する検索順 序はいつものパスをとります。しかし、インデックス・ローが異なる アーキテクチャ間で変換されると最適化が行われた順序が無効にな り、プラットフォーム間のダンプとロードでユーザ・テーブルに無効 なインデックスが作成されます。

ビッグ・エンディアンからリトル・エンディアンというように、異な るアーキテクチャのデータベース・ダンプをロードすると、一部のイ ンデックスがサスペクトとマークされます。

- APL テーブルのノンクラスタード・インデックス
- DOL テーブルのクラスタード・インデックス
- DOL テーブルのノンクラスタード・インデックス

ターゲット・システムのインデックスを修復するには、アーキテク チャの異なるダンプのロード後、次のいずれかを行うことができます。

- すべてのインデックスを削除して作り直す。
- sp\_post\_xpload を使用する。『リファレンス・マニュアル:プロ シージャ』の「システム・プロシージャ」を参照してください。

大規模なテーブルのインデックスの再作成は処理に時間がかかる場合 があります。sp\_post\_xpload は、インデックスを検証し、無効なイン デックスを削除し、削除したインデックスを作り直すまでの一連の操 作を単一のコマンドで実行します。

sp\_post\_xpload を使用すると、インデックスを 1 つずつ削除して作り直 す方法よりも時間がかかることがあります。10GB を超えるような データベースに対しては、インデックスを削除して作り直す方法を使 用することをおすすめします。

## アーカイブ・データベースの圧縮ダンプ

アーカイブ・データベースの圧縮ダンプを使用するには、次の操作を 行う必要があります。

• dump database コマンド または dump tran コマンドの with compression = <*compression level*> オプションを使用して、圧縮ダン プを作成。

• アーカイブ・データベースにアクセスするためのメモリ・プール を作成。

注意 compress:: を使用して生成されたダンプは、アーカイブ・デー タベースにロードできません。そのため、この章で圧縮に言及してい る場合は、with compression = <compression level> オプションを使用して 生成されたダンプのことを指しています。

従来のデータベースでこの圧縮オプションを使用する場合、ダンプに 関する互換性の問題は発生しません。

#### 圧縮ダンプの互換性の問題

with compression = *compression\_level* オプションを使用して生成された圧 縮ダンプのフォーマットが変更されました。バージョン 15.0 ESD #2 以降の Backup Server では、旧バージョンと異なるフォーマットの圧 縮ダンプが生成されます。そのため、次の結果が生じます。

- Backup Server バージョン 15.0 ESD #2 以降を使用して作成された 圧縮済みダンプは、Backup Server バージョン 15.0 ESD #2 以降を 使用した 15.0 ESD #2 以前のインストールにだけロードできる。
- 15.0 ESD #2 以前のインストールを使用中にダンプをアーカイブ・ データベースに使用する場合、Backup Server バージョン 15.0 ESD #2 以上を使用して圧縮済みデータベース・ダンプを作成する。

注意 15.0 ESD #2 の Backup Server はダンプとロードのいずれにも 使用できます。

## 暗号化カラムと *dump database*

dump と load は、暗号化カラムの暗号テキストに対して実行されます。 この動作により、ディスク上で暗号化カラムのデータが暗号化された 状態を保つことが保証されます。

dump と load はデータベース全体に対応します。デフォルト・キーと、 同じデータベースに作成されているその他のキーは、それらが対応す るデータと一緒にダンプおよびロードされます。

キーとそのキーで暗号化するカラムが別のデータベースにある場合 は、次の方法を推奨します。

• 暗号化カラムを含むデータベースをダンプするときは、対応する キーが作成されたデータベースもダンプします。これは、最後の ダンプ以降に新しいキーが追加されている場合に必要です。

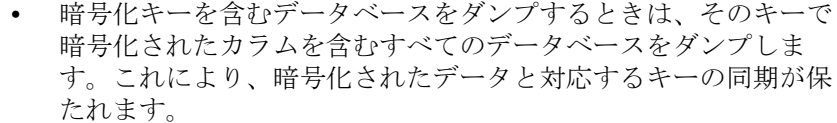

• 暗号化キーを含むデータベースおよび暗号化カラムを含むデータ ベースをロードした後、両方のデータベースを同時にオンライン にします。

キーのデータベースで暗号化カラムのメタデータに依存関係が存在す るため、キー データベースを異なる名前でデータベースにロードす る場合は、次の手順に従います ( キーと同じデータベースにデータを 格納する場合は、この手順に従う必要はありません )。

- 1 暗号化カラムを含むデータベースをダンプする前に、alter table を 使用してデータを復号化します。
- 2 キーおよび暗号化カラムを含むデータベースをダンプします。
- 3 データベースをロードした後、alter table を使用して、新しい名前 のデータベースのキーでデータを再暗号化します。

暗号化キーと暗号化カラムの一貫性の問題は、データベース間の参照 整合性の問題と似ています。詳細については、『システム管理ガイド』 の「データベース間の制約とデータベースのロード」を参照してくだ さい。

*dump database* と Tivoli Storage Manager のサポート

TSM がサイトでサポートされている場合のバックアップの作成の詳 細については、Tivoli Storage Manager に関するユーザ向けマニュアル を参照してください。

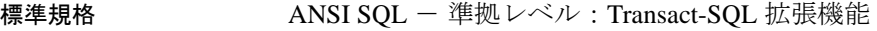

パーミッション create database のパーミッション・チェックは、細密なパーミッショ ンの設定によって異なります。

細密なパーミッションが 細密なパーミッションが有効の場合、データベース所有者であるか、デー 有効 タベースに対する dump database 権限または own database 権限を持つユーザ であることが必要。 細密なパーミッションが 無効 細密なパーミッションが無効の場合、データベース所有者であるか、次の 役割が付与されたユーザであることが必要。

- sa\_role、または
- replication\_role、または
- oper\_role

監査 sysaudits の event カラムと extrainfo カラムの値は次のとおりです。

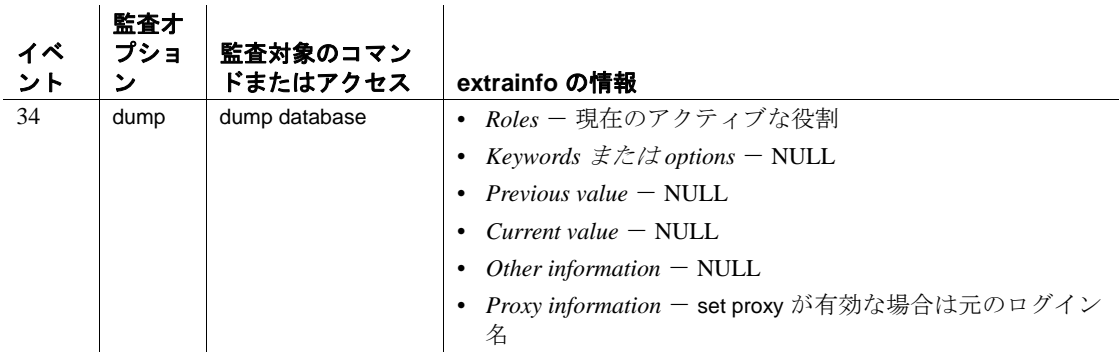

参照 マニュアル 『システム管理ガイド』の「ユーザ・データベースのバッ クアップとリストア」

コマンド [dump transaction](#page-453-0), [load database](#page-562-0), [load transaction](#page-583-0)

システム・プロシージャ sp\_addthreshold, sp\_addumpdevice, sp\_dropdevice, sp\_dropthreshold, sp\_helpdb, sp\_helpdevice, sp\_helpthreshold, sp\_hidetext, sp\_logdevice, sp\_spaceused, sp\_volchanged

# <span id="page-453-0"></span>**dump transaction**

説明 dump transaction コマンドが他の dump database と同時に実行されない場 合に、トランザクション・ログのコピーを作成し、ログの非アクティ ブ部分を削除します。 サイトで Tivoli がライセンスされている場合の dump tranaction 構文に ついては、Tivoli Storage Manager (TSM) 構文を参照してください。 構文 定期的なログのダンプを作成する場合: dump tran[saction] *database\_name* to [compress::[*compression\_level*::]]*stripe\_device* [at *backup\_server\_name*] [density = *density\_value*, blocksize = *number\_bytes*, capacity = *number\_kilobytes*, dumpvolume = *volume\_name*, file = *file\_name*] [stripe on [compress::[*compression\_level*::]]*stripe\_device* [at *backup\_server\_name*] [density = *density\_value*, blocksize = *number\_bytes*, capacity = *number\_kilobytes*, dumpvolume = *volume\_name*, file = *file\_name*]] [[stripe on [compress::[*compression\_level*::]]*stripe\_device* [at *backup\_server\_name*] [density = *density\_value*, blocksize = *number\_bytes*, capacity = *number\_kilobytes*, dumpvolume = *volume\_name*, file = *file\_name*]]...] [with { density = *density\_value*, blocksize = *number\_bytes*, capacity = *number\_kilobytes*, compression = *compress\_level*, dumpvolume = *volume\_name*, file = *file\_name*, [dismount | nodismount], [nounload | unload], retaindays = *number\_days*, [noinit | init], notify = {client | operator\_console}, standby access}] バックアップ・コピーを作成しないでログをトランケートする場合: dump tran[saction] *database\_name*

```
with truncate_only
```
容量が満杯になったログをトランケートする場合。ログの内容が失わ れるため、最後の手段としてのみ使用してください。

dump tran[saction] *database\_name* with no\_log

データベース・デバイスで障害が発生した後にログをバックアップす る場合:

dump tran[saction] *database\_name* to [compress::[*compression\_level*::]]*stripe\_device* [at *backup\_server\_name*] [density = *density\_value*, blocksize = *number\_bytes*, capacity = *number\_kilobytes*, dumpvolume = *volume\_name*, file = *file\_name*] [stripe on [compress::[*compression\_level*::]]*stripe\_device* [at *backup\_server\_name*] [density = *density\_value*, blocksize = *number\_bytes*, capacity = *number\_kilobytes*, dumpvolume = *volume\_name*, file = *file\_name*]] [[stripe on [compress::[*compression\_level*::]]*stripe\_device* [at *backup\_server\_name*] [density = *density\_value*, blocksize = *number\_bytes*, capacity = *number\_kilobytes*, dumpvolume = *volume\_name*, file = *file\_name*]]...] [with { density = *density\_value*, blocksize = *number\_bytes*, capacity = *number\_kilobytes*, compression = *compress\_level* dumpvolume = *volume\_name*, file = *file\_name*, [dismount | nodismount], [nounload | unload], retaindays = *number\_days*, [noinit | init], no\_truncate, notify = {client | operator\_console}}]

Tivoli Storage Manager からバックアップ サービスが提供される状況で トランザクション ログをコピーする場合:

dump transaction *database\_name* to "syb\_tsm::*object\_name*" [blocksize = *number\_bytes*] [stripe on "[syb\_tsm::]*object\_name*"

```
[blocksize = number_bytes]]...]
[with {
    blocksize = number_bytes,
    compression = compress_level,
    passwd = password,
    [noinit | init],
    notify = {client | operator_console},
    verify[ = header | full]} ]
```

```
ダンプ設定ファイルで指定された設定に従ってトランザクションをダ
ンプする場合:
```

```
dump transaction database_name
    using config = configuration_name
    [with {
        verify[ = header | full]
        }]
```
## パラメータ *database\_name*

データのコピー元であるデータベースの名前です。データベース名 は、リテラルやローカル変数として指定できます。または、ストア ド・プロシージャに対するパラメータとしても指定できます。

## *configuration\_name*

ユニークなダンプ設定名。ダンプ設定で指定されたパラメータ値が ダンプ操作の実行に使用されます。

コマンドで他のパラメータが明示的に指定されていると、ダンプ設 定での指定値が上書きされます。

ダンプ設定を使用する場合は、コマンドのパラメータとしてストラ イプ・ディレクトリを指定することはできません。Adaptive Server によって、ダンプ設定によって指定されたストライプ・ディレクト リにダンプ・ファイルが作成されます。ダンプ・ファイル名に使用 される命名規則は次のとおりです。

*Database\_Name.Dump\_Type.Date-Timestamp.StripeID*

## compress::*compression\_level*

圧縮レベルを 0 ~ 9、100、または 101 の数字で指定します。1 桁の 圧縮レベルでは、0 は圧縮なし、9 は圧縮の最高レベルです。圧縮 レベル 100 および 101 は、より高速で効率的な圧縮モードです。 100 はより高速の圧縮、101 はより効率的な圧縮を行います。 *compression\_level* を指定しない場合、ダンプは圧縮されません。

compress オプションの詳細については、『システム管理ガイド』の 「ユーザ・データベースのバックアップとリストア」を参照してく ださい。

注意 compression = *compress\_level* オプションを使用すると、ダンプ・ ファイルをローカル・マシンとリモート・マシンの両方で圧縮できま す。ローカル・マシンでしかダンプ・ファイルを圧縮できない compress::*compression\_level* オプションとは、この点が異なります。

Adaptive Server バージョン 15.0 以降、ネイティブの compression = *compression\_level* 構文がサポートされ、この構文の使用が推奨されて います。

## truncate\_only

ログの非アクティブ部分を、バックアップ・コピーを作成しないで 削除します。ログ・セグメントが、データ・セグメントとは異なる デバイス上にないデータベースで使用します。ダンプ・デバイスま たは Backup Server の名前は指定しないでください。

no\_log

バックアップ・コピーを作成することなく、またプロシージャをト ランザクション・ログに記録することなく、ログの非アクティブ部 分を削除します。no\_log の使用は、ログ領域がまったくなくなり、 通常の dump transaction コマンドを実行できない場合のみに限定して ください。no\_log は、最後の手段として、dump transaction with truncate\_only が失敗した後に一度だけ使用してください。

to *stripe\_device*

データのダンプ先のデバイス名です。ダンプ・デバイス名の指定時 に使用する形式については[、「ダンプ・デバイスの指定」](#page-442-0)(437 ペー [ジ](#page-442-0) ) を参照してください。

#### at *backup\_server\_name*

Backup Server の名前です。デフォルトの Backup Server にダンプす る場合は、このパラメータを指定しないでください。このパラメー タは、ネットワークを介してリモート Backup Server にダンプする 場合にのみ指定してください。このオプションを使用して、リモー ト Backup Server を 32 個まで指定できます。ネットワークを介して ダンプする場合、ダンプ・デバイスの接続先のマシンで稼動してい るリモート Backup Server の *network name* を指定します。interfaces ファイルを使用するプラットフォームでは、*backup\_server\_name* は interfaces ファイル内になければなりません。

#### density = *density\_value*

テープ・デバイスのデフォルトの記録密度を上書きします。有効な 密度は、800、1600、6250、6666、10000、38000 です。すべての値 がどのテープ・ドライブに対しても有効というわけではありませ ん。使用しているテープ・ドライブにあった記録密度を選択してく ださい。

## blocksize = *number\_bytes*

ダンプ・デバイスのデフォルトのブロック・サイズを上書きしま す。ブロック・サイズは、少なくとも1データベース・ページ(ほ とんどのシステムでは 2048 バイト ) の大きさで、データベース・ ページ・サイズの倍数でなければなりません。

注意 可能なかぎり、デフォルトのブロック・サイズを使用してくだ さい。これがシステムに最適なブロック・サイズです。

#### capacity = *number\_kilobytes*

デバイスが単一のテープ・ボリュームに書き込むことのできるデー タの最大量です。収容データ量は、少なくとも 5 データベース・ ページ分で、デバイスに推奨される最大値より少ない値にしてくだ さい。

処理能力計算の一般的な規則は、デバイス製造者仕様の最大能力の 70% を使用することです。30% はレコードのギャップ、テープ・ マークなどのオーバヘッドのための余裕分として空けておきます。 この規則はほとんどの場合にあてはまりますが、ベンダ間およびデ バイス間でオーバヘッドが異なるため、すべての場合にあてはまる わけではありません。

テープ終了マーカを確実に検出できない UNIX プラットフォームで は、テープへのダンプが可能なキロバイト数を指示します。物理パ ス名として指定したダンプ・デバイスには、capacity を指定してく ださい。ダンプ・デバイスを論理デバイス名として指定した場合、 容量が指定されていない限り、Backup Server では、sysdevices シス テム・テーブルに格納されている *size* パラメータが使用されます。

compression = *compress\_level*

圧縮レベルを 0 ~ 9、100、または 101 の数字で指定します。1 桁の 圧縮レベルでは、0 は圧縮なし、9 は圧縮の最高レベルです。圧縮 レベル 100 および 101 は、より高速で効率的な圧縮モードです。 100 はより高速の圧縮、101 はより効率的な圧縮を行います。 *compression\_level* を指定しない場合、ダンプは圧縮されません。

注意 ネイティブの "compression = *compress\_level*" オプションを使用し、 古い "compress::*compression\_level*" オプションは使用しないことを推奨 します。ネイティブのオプションを使用すると、ローカルとリモート の両方のダンプを圧縮できます。このオプションで作成されるダンプ は、ロード中に圧縮レベルを示します。古いオプションは、古いアプ リケーションとの互換性のために維持されています。

#### dumpvolume = *volume\_name*

ボリュームに割り当てる名前を指定します。*volume\_name* の最大長 は 6 文字です。既存のダンプへの上書き、新しいテープへのダン プ、または内容が認識できないテープへのダンプを行う場合、 Backup Server は ANSI テープ・ラベルに *volume\_name* を書き込みま す。load transaction コマンドはラベルを確認し、誤ったボリューム がロードされている場合は、エラー・メッセージを生成します。

#### stripe on *stripe\_device*

追加のダンプ・デバイスです。to *stripe\_device* 句で指定したデバイ スを含め、32 個までのデバイスを使用できます。Backup Server は ログをほぼ等分し、各分割部分を異なるデバイスに送信します。ダ ンプはすべてのデバイスで同時に行われます。したがって、ダンプ に必要な時間が減少し、ダンプ中のボリュームの交換が少なくなり ます[。「ダンプ・デバイスの指定」](#page-442-0)(437 ページ ) を参照してくださ い。

#### dismount | nodismount

( 論理的なマウント解除をサポートするプラットフォームで ) テー プをマウントしたままにするかどうかを指定します。デフォルトで は、ダンプの完了時に、ダンプに使用したすべてのテープのマウン トが解除されます。追加のダンプまたはロードに引き続きテープを 使用できるようにするには、nodismount を使用します。

#### nounload | unload

ダンプの完了後にテープを巻き戻すかどうかを指定します。デフォ ルトでは、テープは巻き戻されません。したがって、同じテープ・ ボリュームにダンプを追加できます。マルチダンプ・ボリュームに 追加される最後のダンプ・ファイルには、unload を指定します。こ の指定によって、ダンプの完了時にテープの巻き戻しおよびアン ロードが行われます。

## retaindays = *number\_days*

(UNIX プラットフォームの場合 ) ダンプが上書きされないように Backup Server が保護する日数を指定します。指定した期限が切れる 前にダンプを上書きしようとすると、期限内のボリュームに上書き を行う前に、Backup Server が確認を要求します。

注意 このオプションは、ディスク、1/4 インチ・カートリッジ、およ び単一ファイル・メディアに対して有効です。マルチファイル・メ ディアでは、最初のボリューム以外のすべてのボリュームで有効です。

*number\_days* には、正の整数を指定してください。また、すぐにダン プを上書きできるようにする場合は 0 を指定してください。retaindays 値を指定しない場合、Backup Server は、sp\_configure によってサーバ ワイドに設定される tape retention in days 値を使用します。

#### noinit | init

既存のダンプ・ファイルにダンプを追加するか、またはダンプに よってテープ・ボリュームの再初期化 ( 上書き ) を行うかどうかを 指定します。デフォルトでは、Adaptive Server は前回のテープ終了 マークの後からダンプを追加するため、追加のデータベースを同じ ボリュームにダンプできます。新しいダンプは、マルチボリュー ム・ダンプの最後のボリュームの末尾にしか追加できません。内容 を上書きするには、テープにダンプする最初のデータベースで init を使用します。

Backup Server によってテープ設定ファイルのテープ・デバイス特性 が保管または更新されるようにするには、init を使用します。詳細 については、『システム管理ガイド』を参照してください。

#### file = *file\_name*

ダンプ・ファイルの名前です。名前は 17 文字までで、オペレー ティング・システムのファイル命名規則に従っていなければなりま せん。ファイル名を指定しないと、Backup Server はデフォルトの ファイル名を作成します[。「ダンプ・ファイル」](#page-444-0)(439 ページ ) を参 照してください。

no\_truncate

master データベースのトランザクション・ログに対するポインタを 使用して、データベースのデータ・セグメントを含むディスクにア クセスできない場合でも、トランザクション・ログをダンプしま す。トランザクション・ログがダメージを受けていないデバイスに 常駐している場合、および master データベースとユーザ・データ ベースが異なる物理デバイスに常駐している場合は、with no\_truncate オプションで、最新のログをリカバリできます。

dump tran with no\_truncate を使用する場合は、その後ろに他の dump tran ではなく、dump database を続けます。no\_truncate オプションを 使用して生成したダンプをロードすると、その後のダンプをロード できなくなります。

#### notify = {client | operator\_console}

デフォルトのメッセージ送信先を上書きします。

- オペレータ端末機能を提供するオペレーティング・システムで は、ボリューム交換メッセージは、Backup Server が実行されて いるマシンのオペレータ端末に常に送信されます。dump database を開始した端末セッションに Backup Server の他のメッ セージを送信するには、client を使用します。
- オペレータ端末機能が備わっていないオペレーティング・シス テム (UNIX など ) では、dump database を開始したクライアント にメッセージが送信されます。Backup Server が実行されている 端末にメッセージを送信するには、operator\_console を使用して ください。

## with standby\_access

完了したトランザクションだけをダンプするように指定します。ト ランザクションが完了したポイントの中で検索可能な最も遠いポイ ントまで、またアクティブなトランザクションが他にないポイント まで、ダンプが続行します。

## syb\_tsm

Backup Server と TSM 間の通信を有効にする libsyb\_tsm.so モジュー ルを起動するキーワードです。

#### *object\_name*

TSM サーバのバックアップ・オブジェクトの名前です。

#### *configuration\_name*

ユニークなダンプ設定名。ダンプ設定で指定されたパラメータ値が ダンプ操作の実行に使用されます。

コマンドで他のパラメータが明示的に指定されていると、ダンプ設 定での指定値が上書きされます。

ダンプ設定を使用する場合は、コマンドのパラメータとしてストラ イプ・ディレクトリを指定することはできません。Adaptive Server によって、ダンプ設定によって指定されたストライプ・ディレクト リにダンプ・ファイルが作成されます。ダンプ・ファイルの名前に は、次の命名規則が使用されます。

#### *Database Name.Dump Type.Date-Timestamp.StripeID*

例 例 **1** init オプションが指定されていないため、トランザクション・ログ が、テープのファイルに追加されてダンプされます。

```
dump transaction pubs2
    to "/dev/nrmt0"
```
**例 2** Backup Server の REMOTE\_BKP\_SERVER を使用して、mydb デー タベースのトランザクション・ログをダンプします。ここではコマン ドが 2 つのダンプ・デバイスを指定しているので、Backup Server は各 デバイスにログを約 1/2 ずつダンプします。init オプションを使用する と、テープの既存のファイルがすべて上書きされます。retaindays オプ ションは、テープが 14 日間上書きできないように指定します。

```
dump transaction mydb
    to "/dev/nrmt4" at REMOTE_BKP_SERVER
    stripe on "/dev/nrmt5" at REMOTE_BKP_SERVER
with init, retaindays = 14
```
**例 3** inventory\_db トランザクション・ログ・ファイルから dev1 デバイ スに完了したトランザクションをダンプします。

dump tran inventory\_db to dev1 with standby\_access

例 **4** pubs2 データベースのトランザクション ログを TSM バックアップ オブジェクト "demo2.2" に圧縮レベル 100 でダンプします。

```
dump transaction pubs2 to "syb_tsm::demo2.2"
   with compression = 100
```
例 **5** "dmp\_cfg2" 設定を使用して、データベースをダンプします。ダン プ時に作成されたアーカイブ・ファイルはパスワードで保護されてい ます。

```
dump transaction testdb using config = 'dmp_cfg2'
  with passwd = 'my_pass01'
go
```
例 **6** "dmp\_cfg2" 設定を使用し、圧縮レベル 6 で ( つまり、"*dmp\_cfg2*" で 指定された圧縮レベルを上書きして )、データベースをダンプします。

dump transaction testdb using config = 'dmp\_cfg2' with compression = 6 go

- 使用法 sp\_hidetext の後で、プラットフォーム間の dump と load を使用した 場合は、すべての隠しオブジェクトを手動で削除して再作成する 必要があります。
	- 表 [1-20](#page-462-0) に、データベースとログのバックアップに使用するコマン ドおよびシステム・プロシージャを示します。

<span id="page-462-0"></span>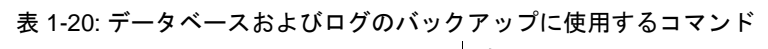

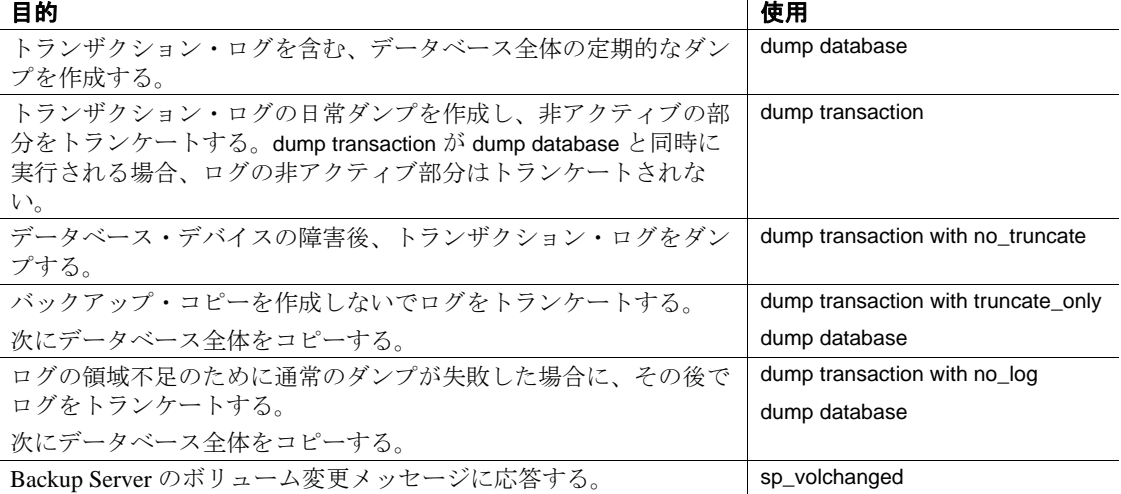

制限事項

- 物理デバイスのファイル・パスまたはファイル名の最大サイズは 127 文字です。
- null デバイスにはダンプできません (UNIX の場合は、*/dev/null*)。
- トランザクション内ではdump transaction コマンドを使用できません。
- 1/4 インチのカートリッジ・テープを使用している場合、1 本の テープにつきダンプできるデータベースまたはトランザクショ ン・ログは 1 つだけです。
- dump transaction *database\_name* to を実行するには、まず新しく作成 されたデータベースを完全にダンプする必要があります。
- ログを取らないオペレーションが一度データベースで実行される と、dump transaction *database\_name* to は使用できません。
- trunc log on chkpt データベース・オプションが有効の場合、また、 select into/bulk copy/pllsort を有効にして、select into によって、ログ を最小限変更する変更をデータベースに加えた後、高速のバル ク・コピー操作の後、デフォルトのログを取らない writetext 操作 の後、および並列ソートの後は、dump the transaction log を発行で きません。この代わりに dump database を使用してください。

警告! delete、update、または insert コマンドを使用して、ログ・ テーブル syslogs を変更しないでください。

- データベースのログ・セグメントがデータ・セグメントとは別の デバイス上にない場合、 dump transaction を使用したログのコピー や、トランケートはできません。
- dump database または他の dump transaction が進行中のデータベース 上で、ユーザ・プロシージャまたはスレッショルド・プロシー ジャから dump transaction コマンドを発行すると、最初のコマンド が終了するまで、2 つ目のコマンドがスリープします。
- データベースをリストアするには、load database を使用して、最 新のデータベースのダンプをロードします。次に load transaction を使用して後続のトランザクション・ログのダンプを作成順に ロードします。
- データベース間の制約を追加または削除した場合や、データベー ス間の制約を含むテーブルを削除した場合は、影響を受けたデー タベースを両方ともダンプしてください。

警告! これらのデータベースの以前のダンプをロードすると、 データベースが破壊される可能性があります。

- Sybase ダンプと Sybase 以外のデータ (UNIX アーカイブなど ) を同 じテープに格納することはできません。
- データベースにオフライン・ページがある場合、with no\_log また は with truncate\_only のトランザクションはダンプできません。

*with no\_truncate* オプションの使用に関する制限 通常は、次のような場合、Adaptive Server はエラー・メッセージを返 します。

• 新しく作成されたデータベースを完全にダンプする前に、dump transaction *database\_name* to を実行した場合:

> This database has not been dumped since it was created or upgraded or a transaction dump may have been loaded using the UNTIL\_TIME clause.You must perform a DUMP DATABASE before you can dump its transaction log.

• 最小限にしかログに記録されないオペレーションをデータベース で実行し、dump transaction *database\_name* to を使用した場合:

> Dump transaction is not allowed because a non-logged operation was performed on the database. Dump your database or use dump transaction with truncate\_only until you can dump your database.

詳細については[、「完全にリカバリ可能な](#page-472-0) DDL と dump [transaction](#page-472-0)」(467ページ)を参照してください。

• dump transaction with truncate\_only を実行後、dump transaction *database\_name* to を使用した場合:

> DUMP TRANsaction to a dump device is not allowed where a truncate-only transaction dump has been performed after the last DUMP DATABASE.Use DUMP DATABASE instead.

dump transaction *database\_name* to *dump\_file* コマンド内で、with no\_truncate オプションを使用しても、Adaptive Server はデータベースの検査を行 わないため、これらのエラー・メッセージは返されません。Adaptive Server では、ディスクのクラッシュなどによりデータベースからデー タが失われたためにアクセスできなものとみなされます。

ただし、トランザクションをロードしようとすると、エラー メッ セージが表示されます。次のエラー・メッセージが表示されて、load transaction 処理が失敗することがあります。

指定されたファイル 'dump device' はシーケンス外です。current 現在のタイム・スタンプは <X> ですが、ダンプは <Y> からです。

## デバイス障害後のログのコピー

• デバイスの障害が発生した後は、dump transaction with no\_truncate を 使用し、トランケートしないでログをコピーします。このオプ ションが使用できるのは、別のセグメントにログがあり、master データベースにアクセス可能な場合のみです。

• dump transaction with no\_truncate によって作成されたバックアップ は、ログの最新のダンプです。データベースをリストアする際 は、このダンプを最後にロードします。

独立したログ・セグメントを持たないデータベースのダンプ

• データベースのログ・セグメントがデータ・セグメントとは別の デバイス上にない場合、dump transaction with truncate\_only を使用し て、バックアップ・コピーを作成しないで、ログからコミットさ れたトランザクションを削除します。

警告! dump transaction with truncate\_only を使用すると、データベー スをリカバリする手段がなくなります。確実にリカバリできるよ うにするために、できるだけ早い時期に dump database を実行して ください。

- master、model および sybsystemprocs データベースでは、ログ・セ グメントがデータ・セグメントとは異なるデバイス上にないた め、with truncate\_only を使用します。
- また、同じデバイスにトランザクション・ログおよびデータを保 管できるデータベースが非常に小さい場合にも、with truncate\_only を使用できます。
- ミッション・クリティカルなユーザ・データベースのログ・セグ メントは、データ・セグメントとは異なるデバイス上に配置して ください。create database の log on 句を使用して、ログ・セグメン トが独立したデータベースを作成するか、または alter database お よび sp\_logdevice を使用して、別のデバイスにログを転送します。

完了トランザクションのみのダンプ

- with standby access オプションを使用して、データベースのウォー ム・スタンバイ・サーバとして機能するサーバにロードするトラ ンザクション・ログをダンプします。
- with standby access を使用してトランザクション・ログをダンプす ると、以前のトランザクションすべてが完了した、オープン・ト ランザクションに属する記録がない、最も遠いポイントまでダン プ処理が行われます。
- 複数のトランザクション・ログを順番にロードするとき、ロード とロードの間にデータベースをオンラインの状態にする場合は、 常に dump tran[saction]...with standby\_access when を使用する必要が あります。

with standby\_access オプションによって作成されたダンプをロード した後は、online database コマンドを for standby access オプション と一緒に使用して、データベースをアクセス可能にします。

警告! トランザクション・ログにオープン・トランザクションが 含まれているときに、with standby\_access オプションを使用しない でそのトランザクション・ログのダンプを行うと、そのログを ロードしてデータベースをオンライン化し、その後で以降のトラ ンザクション・ダンプをロードすることはできなくなります。複 数のトランザクション・ダンプを連続してロードする場合、元々 with standby access を使用してダンプしたものをロードしてから、 または連続したダンプの全体をロードしてからのみ、データベー スをオンラインにできます。

## ログなしのダンプ

警告! dump transaction with no\_log は、ログ領域の不足によってトラン ザクション・ダンプの通常の方法 (dump transaction または dump transaction with truncate\_only) が失敗した場合にのみ最終的な手段として 使用してください。dump transaction with no\_log を使用すると、データ ベースをリカバリする手段がなくなります。確実にリカバリできるよ うにするために、できるだけ早い時期に dump database を実行してく ださい。

- dump transaction...with no\_log は、ダンプ・トランザクションのイベ ントのログを取らないでログをトランケートします。データをコ ピーしないため、データベース名だけを必要とします。
- dump transaction...with no\_log は、使用するたびにエラーとみなさ れ、Adaptive Server のエラー・ログに記録されます。
- ログ・セグメントをデータ・セグメントとは異なるデバイスに配 置してデータベースを作成し、トランザクション・ログを頻繁に ダンプするラストチャンス・スレッショルド・プロシージャを書 き込み、ログとデータベースに十分な領域が割り付けられている 状態であれば、with no\_log を使用する必要はありません。with no\_log の使用が必要な場合は、ダンプの頻度とログ領域を増やし てください。

## ダンプのスケジューリング

- トランザクション・ログのダンプは動的に実行されます。つまり データベースがアクティブであってもダンプを実行できます。た だし、この動的なダンプによってシステムの処理速度が多少遅く なる可能性があります。したがって、データベースの更新量が少 ないときにダンプを実行してください。
- ユーザ・データベースおよびそのトランザクション・ログを定期 的にバックアップするスケジュールを作成してください。
- dump transaction が使用する記憶領域と時間は、dump database より も少なくなります。通常、トランザクション・ログのダンプは、 データベース・ダンプよりも頻繁に行われます。

スレッショルドを使用した *dump transaction* の自動化

- バックアップ手順を自動化するにはスレッショルドを使用しま す。Adaptive Server のラストチャンス・スレッショルドを活用す るには、ログ・セグメントをデータ・セグメントとは異なるデバ イスに配置してユーザ・データベースを作成します。
- ログ・セグメントの領域がラストチャンス・スレッショルドを下 回ると、Adaptive Server はラストチャンス・スレッショルド・プ ロシージャを実行します。ラストチャンス・スレッショルド・プ ロシージャに dump transaction コマンドを含めると、ログ領域の不 足を防ぐことができます。詳細については、「sp\_thresholdaction」 を参照してください。
- sp\_addthreshold を使用すると、ログ領域をモニタする 2 つ目のス レッショルドを追加できます。スレッショルドの詳細について は、『システム管理ガイド』を参照してください。

## ダンプ・デバイスの指定

- ダンプ・デバイスは、リテラル、ローカル変数、またはストア ド・プロシージャへのパラメータとして指定できます。
- ローカル・ダンプ・デバイスは、次のように指定できます。
	- sysdevices システム・テーブルの論理デバイス名
	- 絶対パス名
	- 相対パス名

Backup Server は、Adaptive Server の現在の作業ディレクトリを使 用して相対パス名を解決します。
- 複数のストライプへのダンプは、テープ・デバイスとディスク・ デバイスに対応しています。1 つのデバイスに対する複数のダン プは、テープ・デバイスの場合だけにサポートされています。
- ネットワーク間でダンプを行う場合は、ダンプ・デバイスの絶対 パス名を指定します。パス名は、Backup Server が起動しているマ シンで有効なものでなければなりません。名前に文字、数字、ア ンダースコア()以外の文字が含まれる場合は、名前を引用符で 囲んでください。
- ダンプ・デバイスでの所有権とパーミッションの問題によって、 dump コマンドが使用できないことがあります。sp\_addumpdevice によってデバイスをシステム・テーブルに追加できますが、その デバイスにダンプできるか、またはダンプ・デバイスとしてファ イルを作成できるかどうかは保証されていません。
- それぞれに別のダンプ・デバイスを使用すると、複数のダンプ ( またはロード)を同時に実行できます。

# テープ・デバイス特性の確定

init 修飾子を指定しないで dump transaction コマンドを発行したときに、 Backup Server がデバイス・タイプを確定できない場合、dump transaction コマンドは失敗します。詳細については、『システム管理ガ イド』を参照してください。

# Backup Server

- Backup Server は、Adaptive Server が稼働しているマシン上で実行 する必要があります。また、Backup Server は master..sysservers テーブルにリストされている必要があります。このエントリはイ ンストールまたはアップグレード中に作成されます。削除しない でください。
- 別のマシンにバックアップ・デバイスがある場合は、ネットワー ク間でダンプをするために、リモート・マシンにも Backup Server をインストールしなければなりません。

# ダンプ・ファイル

- init オプションを使用してログをダンプすると、テープまたはディ スクの既存のファイルが上書きされます。
- ダンプされたデータベースと、ダンプが行われた時刻は、ダン プ・ファイル名によって識別できます。ファイル名を指定してい ない場合、Backup Server は次の要素を連結してデフォルトのファ イル名を作成します。
	- データベース名の最後の 7 文字
- 西暦の下 2 桁
- 3 桁の年間通算日 (1 ~ 366)
- ダンプ・ファイルが作成された時刻の16進数値

たとえば、*cations930590E100* ファイルは、1993 年の 59 日目に作 成された publications データベースのコピーを含みます。

図 *1-6:* トランザクション・ログ・ダンプのファイルの命名規則

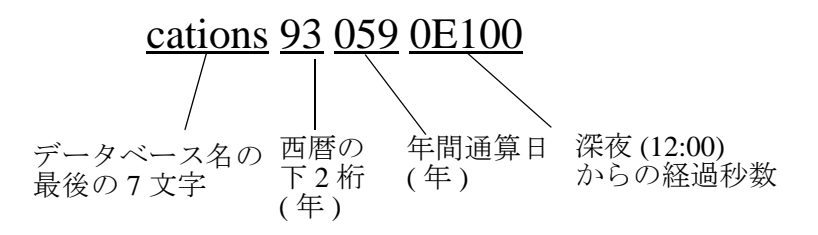

• Backup Server は、with notify 句で指定されたロケーションにダン プ・ファイル名を送信します。オペレータは、バックアップ・ テープを保管する前に、データベース名、ファイル名、日付、お よび他の関連情報をテープにラベル付けする必要があります。識 別ラベルのないテープをロードする場合は、with headeronly オプ ションと with listonly オプションを使用して内容を確認してくださ い。

## ボリューム名

- ダンプ・ボリュームは、ANSI テープ・ラベル標準に準拠してラ ベル付けされます。ラベルには、論理ボリューム番号とストライ プ・セット内のデバイスの位置が含まれています。
- Backup Server はロード中にテープ・ラベルを使用して、ボリュー ムが正しい順番でマウントされているかどうかを確認します。こ れにより、ダンプ時に使用したデバイス数より少ないデバイスか らロードできます。

注意 ネットワーク間でダンプおよびロードを実行する場合は、 各オペレーションに同じ数のストライプ・デバイスを指定しなけ ればなりません。

ダンプ・ボリュームの変更

- (UNIX システム ) テープ容量がいっぱいになると、Backup Server がボリュームの変更を要求します。別のボリュームをマウントし た後、オペレータは Backup Server に通知するために、Backup Server と通信できる Adaptive Server 上で、sp\_volchanged システム・ プロシージャを実行します。
- Backup Server は、現在マウントされているボリュームで問題を検 出すると ( たとえば、誤ったボリュームがマウントされている場 合 )、クライアントまたはオペレータ・コンソールにメッセージ を送ってボリュームの変更を要求します。オペレータは、 sp\_volchanged システム・プロシージャを実行して、これらのメッ セージに応答します。

ボリュームへの追加または上書き

- デフォルト (noinit) の場合、Backup Server は大容量テープ・メディ アを効率的に使用して、一連のダンプを 1 つのテープ・ボリュー ムに書き込みます。データは、前回のテープ終了マークの後に追 加されます。新しいダンプは、マルチボリューム・ダンプの最後 のボリュームだけに追加できます。Backup Server は、テープに書 き込む前に、最初のファイルが期限切れになっていないかどうか を確認します。テープに Sybase 以外のデータがある場合、Backup Server では、重要な情報が破壊される可能性を避けるために、そ のデータを受け付けません。
- ボリュームを再初期化するには、init オプションを使用します。init を指定すると、Backup Server では既存の内容が上書きされます。 この上書きは、テープに Sybase 以外のデータがある場合や最初の ファイルの期限が切れていない場合、またはテープに ANSI アク セス制限がある場合でも実行されます。
- 図 [1-7](#page-471-0) に、単一ボリュームに 3 つのトランザクション・ログをダ ンプする方法を示します。次のコマンドを使用します。
	- init を使用して、最初のダンプのテープを初期化する。
	- noinit ( デフォルト ) を使用して、後続のダンプを追加する。
	- unload を使用して、最後のダンプ後にテープを巻き戻してア ンロードする。

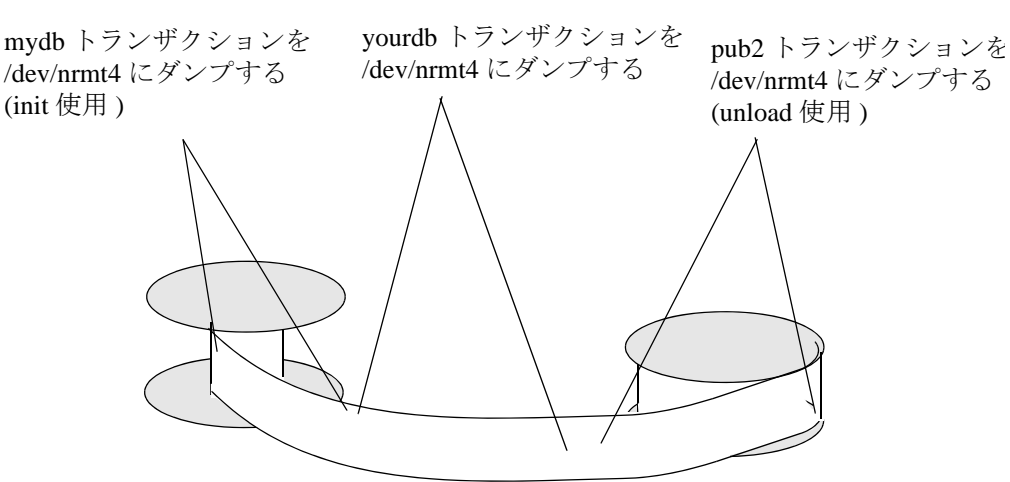

<span id="page-471-0"></span>図 1-7:3 つのトランザクション・ログの単一ボリュームへのダンプ

ミラーされたデバイスに格納されたログのダンプ

- dump transaction の最初の段階で、Adaptive Server は、各論理ログ・ デバイスのプライマリ・デバイス名を Backup Server に渡します。 プライマリ・デバイスのミラーリングが解除されている場合、 Adaptive Server は代わりにセカンダリ・デバイス名を渡します。 Backup Server によるデータ転送が完了する前に、指名されたデバ イスが失敗すると、Adaptive Server はダンプをアボートします。
- dump transaction の進行中に、指名されているログ・デバイスのミ ラーリングを解除しようとすると、Adaptive Server はメッセージ を表示します。disk unmirror コマンドを実行しているユーザは、ダ ンプが完了するまでにダンプをアボートするか、disk unmirror を遅 延させることができます。
- dump transaction with truncate\_only  $\&$  dump transaction with no\_log  $\forall x$ , Backup Server を使用しません。デバイスの失敗または disk unmirror コマンドによってミラーリングが解除されても、これらのコマン ドは影響を受けません。
- dump transaction は、ログ・セグメントだけをコピーします。デー タオンリー・デバイスが、デバイスの障害または disk unmirror コマ ンドによってミラーリングを解除されても、このオプションは影 響を受けません。

完全にリカバリ可能な DDL と dump transaction

15.7 より前のバージョンの Adaptive Server で、一部の操作は最小限の ログしか記録されません。このため最小限のログ記録操作後は dump transaction を使用できず、この制約による影響を次のように受けます。

- 大容量データベース (VLDB) のインストールのリカバリ性とオペ レーション面でのスケーラビリティ。この場合、dump database に 多大な時間がかかる可能性があります。
- データベースを最新のものにリカバリできるかどうか。最小限に しかログに記録されないオペレーションをサーバ障害から完全に リカバリできる場合でも、データ・デバイスの故障やデータベー スの破損の際には、トランザクション・ダンプが最後に成功した 後で加えられた変更は失われる可能性があります。最小限にしか ログに記録されないオペレーションの後は、dump tran with no\_truncate を使用してログをダンプし、ダンプされたトランザク ション・ログを使用してデータベースをリカバリする操作を行え なくなります。
- dump transaction を使用してから load tran with until\_time を使用して も、データベースを特定の時点の状態にリストアできません。

Adaptive Server 15.7 以降では、dump transaction を使用することで、以 前のバージョンの Adaptive Server では最小限にしかログに記録されな かった以下のオペレーションを完全にリカバリできます。

- select into (プロキシ・テーブルへの挿入を含む)
- データ移動を要する alter table コマンド
- reorg rebuild

デフォルトでは最小限にしかログに記録されないコマンドのフル・ロ グをとるには、sp\_dboption を master データベースで使用します。

# dump transaction と Tivoli Storage Manager

TSM がサイトでサポートされている場合のバックアップの作成の詳 細については、Tivoli Storage Manager に関するユーザ向けマニュアル を参照してください。

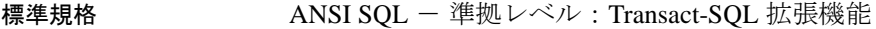

パーミッション dump transaction のパーミッション・チェックは、細密なパーミッショ ンの設定によって異なります。

細密なパーミッションが 有効 細密なパーミッションが有効の場合、データベース所有者であるか、デー タベースに対する dump database 権限または own database 権限を持つユーザ であることが必要。

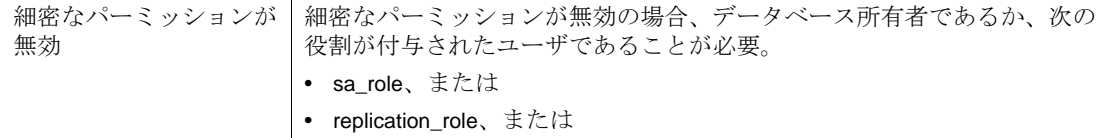

• oper\_role

監査 sysaudits の event カラムと extrainfo カラムの値は次のとおりです。

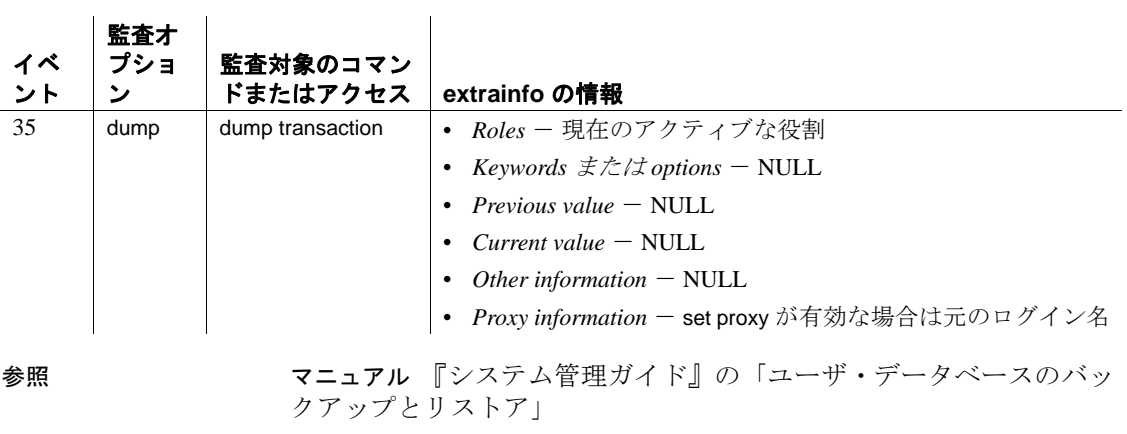

コマンド [dump database](#page-429-0), [load database](#page-562-0), [load transaction](#page-583-0), [online database](#page-610-0)

システム・プロシージャ sp\_addumpdevice, sp\_dboption, sp\_dropdevice, sp\_helpdevice, sp\_hidetextsp\_logdevice, sp\_volchanged

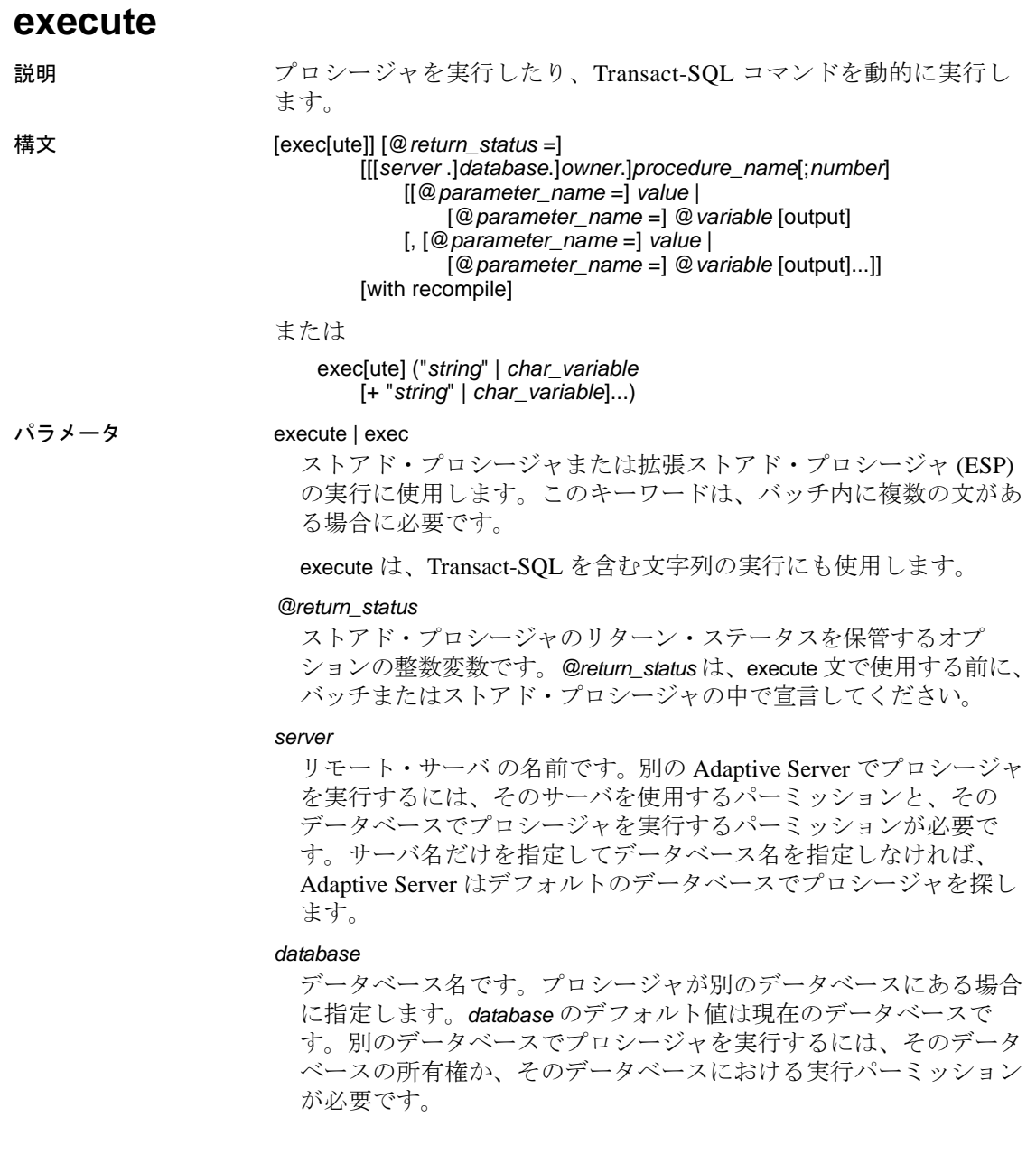

#### *owner*

プロシージャの所有者名です。データベースに同じ名前のプロシー ジャが複数ある場合に区別するために指定します。*owner* のデフォ ルト値は現在のユーザです。データベース所有者がプロシージャを 所有している場合や、自分がプロシージャを所有している場合に は、所有者名を省略できます。

## *procedure\_name*

create procedure で定義するプロシージャの名前です。

#### *number*

同じ名前のプロシージャをグループ化するための任意の整数です。 この整数を使用すると、1 つの drop procedure 文によってこれらのプ ロシージャをまとめて削除できます。同じアプリケーションで使用 するプロシージャは、この方法でグループ化されます。たとえば、 orders アプリケーションで使用するプロシージャが *orderproc;1*、 *orderproc;2* などと指定されている場合に、次の文によってグループ 全体を削除できます。

drop proc orderproc

プロシージャをグループ化すると、グループ内のプロシージャを個別 に削除することはできません。たとえば、次の文は使用できません。

drop procedure orderproc;2

### *parameter\_name*

create procedure に定義されている、プロシージャに対する引数名で す。パラメータ名の前に @ 記号を付けなければなりません。

"@*parameter\_name* = *value*"の形式を使用した場合、パラメータ名お よび定数は create procedure で定義している順序で指定する必要はあ りません。ただし、パラメータにこの形式を使用する場合は、後続 のすべてのパラメータにもこの形式を使用しなければなりません。

#### *value*

プロシージャに対するパラメータまたは引数の値です。 "@*parameter\_name* = *value*"の形式を使用しない場合、パラメータ値 は、create procedure に定義されている順序で指定してください。

#### @*variable*

リターン・パラメータの保管に使用する変数名です。

## output

ストアド・プロシージャがリターン・パラメータを返すように指示 します。ストアド・プロシージャ内の対応するパラメータも、 output キーワードで作成されている必要があります。

output キーワードは、out と省略できます。

with recompile

新しいプランのコンパイルを強制的に行います。指定するパラメー タが通常と異なる場合、またはデータに多くの変更が加えられてい る場合は、このオプションを使用してください。変更されたプラン は、次の実行時に使用されます。拡張システム・プロシージャの実 行時、Adaptive Server はこのオプションを無視します。

注意 execute procedure with recompile を何度も使用すると、プロシー ジャ・キャッシュのパフォーマンスが低下することがあります。with recompile を使用するたびに新しいプランが生成されるため、新しいプ ランを格納する領域が足りない場合は、有用なパフォーマンス・プラ ンがキャッシュから押し出される場合があります。

#### *string*

実行する Transact-SQL コマンドの部分を含む、リテラル文字列で す。リテラル文字列で指定される文字数に制限はありません。

#### *char\_variable*

Transact-SQL コマンドのテキストを指定する変数名です。

例 例 **1** 上記の 3 つの文では、showind が titles パラメータ値を使用して実 行されます。

> execute showind titles exec showind @tabname = titles

バッチやファイル内に他の文がない場合は、次のように指定できます。

showind titles

例 **2** リモート・サーバ GATEWAY 上で checkcontract を実行します。成 功か失敗かを示すリターン・ステータスが @*retstat* に保管されます。

declare @retstat int execute @retstat = GATEWAY.pubs.dbo.checkcontract "409-56-4008"

例 **3** roy\_check を実行し、3 つのパラメータを渡します。3 番目のパラ メータ @*pc* は、output パラメータです。プロシージャの実行後、戻り 値が @*percent* 変数に返されます。

declare @percent int select @percent = 10 execute roy\_check "BU1032", 1050, @pc = @percent output select Percent = @percent

例 **4** このプロシージャは、ユーザがパラメータを指定しなければ、シ ステム・テーブルに関する情報を表示します。

```
create procedure
showsysind @table varchar (30) = "sys%"
as
 select sysobjects.name, sysindexes.name, indid
 from sysindexes, sysobjects
 where sysobjects.name like @table
 and sysobjects.id = sysindexes.id
```
例 **5** xp\_echo を実行し、"Hello World!" という値を渡します。拡張スト アド・プロシージャのリターン値は、*result* という名前の変数に格納 されます。

```
declare @input varchar (12), @in varchar (12),
    @out varchar (255), @result varchar (255)
select @input="Hello World!"
execute xp_echo @in = @input, @out= @result output
```
例 **6** 最終の execute コマンドが文字列の値と文字変数を連結して Transact-SQL コマンドを発行します。

select name from sysobjects where id=3

```
declare @tablename char(20)
declare @columname char(20)
select @tablename="sysobjects
select @columname="name"
execute ('select ' + @columname + ' from ' + @tablename 
+ ' where id=3')
```
例 **7** sp\_who を実行します。

declare @sproc varchar(255) select @sproc = "sp\_who" execute @sproc

- 使用法 アーカイブ・データベースを参照する文がアーカイブ・データ ベース内で使用可能であれば、アーカイブ・データベースで execute を実行できます。ストアド・プロシージャ内部または外部 でのトランザクションは、execute コマンドでは使用できません。
	- プロシージャの実行結果は、それを実行したデータベースによっ て異なります。たとえば、ユーザ定義のシステム・プロシージャ である sp\_foo は、db\_name() システム関数を実行し、それが実行さ れるデータベースの名前を返します。pubs2 データベースから実 行すると、値 "pubs2" が返されます。

```
exec pubs2..sp_foo
------------------------------ 
pubs2
(1 row affected, return status = 0)
```
sybsystemprocs から実行すると、値 "sybsystemprocs"が返されます。

exec sybsystemprocs..sp\_foo sybsystemprocs (1 row affected, return status = 0)

• パラメータの指定方法には 2 種類あります。1 つは位置を指定す る方法、もう 1 つは次の方法です。

*@parameter\_name = value*

2 番目の形式を使用する場合は、create procedure に定義されている 順序でパラメータを指定する必要はありません。

output キーワードを使用し、バッチまたはプロシージャの追加文 でリターン・パラメータを使用する場合は、パラメータの値を変 数として渡す必要があります。次に例を示します。

*parameter\_name = @variable\_name*

拡張ストアド・プロシージャを実行すると、名前または値のいず れかですべてのパラメータを渡します。ESP の execute コマンドの 1 つの呼び出しの中に、値で渡したパラメータと名前で渡したパ ラメータを混在させることはできません。

- exec (@*parameter\_name*) の動的 SQL の構文も有効です。ただし、 キー入力が増えます。たとえば、動的 SQL のコマンド exec (@sproc ="7") は、プロシージャに整数値 7 を渡しますが、これは exec @sproc 7 でも実行できます。
- text、unitext、image カラムを、ストアド・プロシージャのパラ メータ、またはパラメータに渡す値として使用することはできま せん。
- create procedure でリターン・パラメータとして定義されていない パラメータに対して output を指定してプロシージャを実行すると、 エラーが発生します。
- output を使用してストアド・プロシージャに定数を渡すことはで きません。リターン・パラメータには変数名が必要です。プロ シージャの実行前に、変数のデータ型の宣言、および変数への値 の割り当てを行ってください。リターン・パラメータには text、 unitext、または image データ型を使用することはできません。
- バッチの最初の文には、execute キーワードを使用する必要はあり ません。バッチとは、行に単独で入力されているワード "go" で終 了する入力ファイルのセグメントです。
- プロシージャの実行プランは最初の実行時に保管されるため、次 の実行時には、同じ文のセットを単独で実行するよりかなり時間 が短縮されます。
- 1 つのストアド・プロシージャが別のストアド・プロシージャを 呼び出すと、ネストが発生します。ネスト・レベルは、呼び出さ れたプロシージャが実行を開始するときに増加し、終了するとき に減少します。ネスト・レベルは、キャッシュされる文が作成さ れたときも 1 つ増えます。ネスト・レベルの最大値である 16 レベ ルを超えると、トランザクションが失敗します。現在のネスト・ レベルは、*@@nestlevel* グローバル変数に格納されます。
- 戻り値 0 と -1 ~ -14 までは、現在 Adaptive Server によって、スト アド・プロシージャの実行状態を示すために使用されています。 15 ~ 99 の値は将来の使用のために予約されています。値のリス トについては、「return」を参照してください。
- パラメータはトランザクションの一部ではないため、後でロール バックされるトランザクション内でパラメータが変更された場合 でも、パラメータの値は前の値に復元されません。呼び出し側に 返される値が、常にプロシージャが返されるときの値になります。
- select \* をストアド・プロシージャで使用する場合、プロシージャ は (with recompile オプションを指定した場合でも ) alter table を使用 してテーブルに追加した新しいカラムを取得しません。これを行 うには、ストアド・プロシージャを削除して再作成する必要があ ります。そうしなければ、select \* をベースとする insert を実行す ると、結果がエラーになる可能性があります。新しく追加したカ ラムにデフォルトがバインドされていても、新しく追加したカラ ムでの insert の結果は NULL になります。

ストアド・プロシージャを削除して再作成する際、またはデータ ベースの再ロード時に、ターゲット・テーブルのカラム定義が select \* の結果と一致しないと、エラー・メッセージが表示されます。

- リモート・プロシージャ・コールを使用して実行したコマンドを ロールバックすることはできません。
- Adaptive Server が拡張ストアド・プロシージャを実行すると、with recompile オプションは無視されます。

Transact-SQL の動的な実行

• *string* オプションまたは *char\_variable* オプションを指定して使用す ると、execute は、指定された文字列と変数を連結し、その連結結 果の Transact-SQL コマンドを実行します。execute コマンドのこの 形式は、SQL バッチ、プロシージャ、トリガで使用されます。

- 次のコマンドの実行時は、*string* オプション、および *char\_variable* オプションは指定できません。use、exec(*string*) (execute ストアド・ プロシージャではない )、connect、begin transaction、rollback、 commit、および dbcc.
- *string* オプションまたは *char\_variable* オプションの内容は、SQL バッチまたはプロシージャ内で宣言されているローカル変数を参 照できません。
- *string* オプションと *char\_variable* オプションを連結して新しいテー ブルを作成できます。ただし、同じ SQL バッチまたはプロシー ジャ内では、execute によって作成されたテーブルは、他の execute コマンドからのみ参照できます。SQL バッチまたはプロ シージャが完了した後は、動的に作成されたテーブルは永続的な テーブルになり、他のコマンドから参照できます。

標準規格 ANSI SQL - 準拠レベル: Transact-SQL 拡張機能

 $\mathbf{L}$ 

パーミッション プロシージャが実行モード "dynamic ownership chain" を使用して設定 された場合を除き、*string* オプションまたは *char\_variable* オプションを 使用して定義された Transact-SQL コマンドの実行パーミッション は、 コマンドを実行するユーザに照らして検査されます。「sp\_procxmode」 を参照してください。

> execute のパーミッション・チェックは、細密なパーミッションの設 定によって異なります。

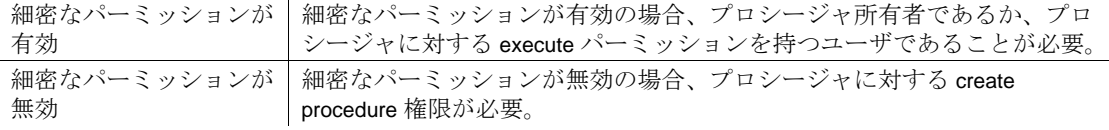

 $\mathbf{I}$ 

監査 sysaudits の event カラムと extrainfo カラムの値は次のとおりです。

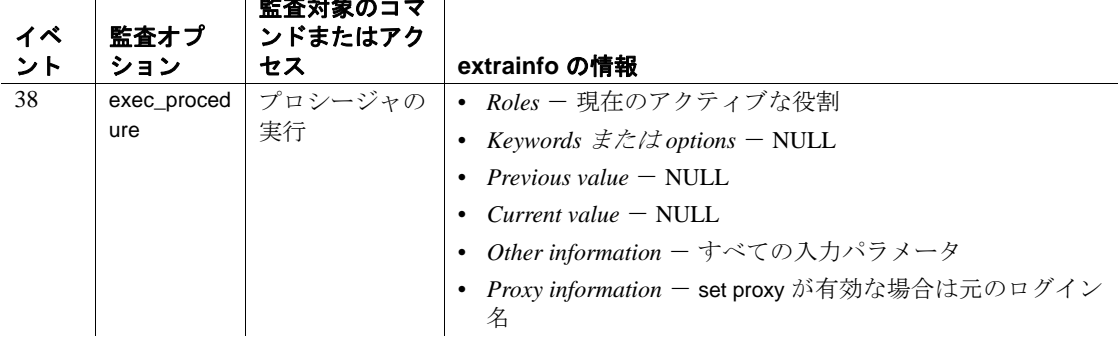

 $\frac{1}{2} \left( \frac{1}{2} \frac{1}{2}$ 

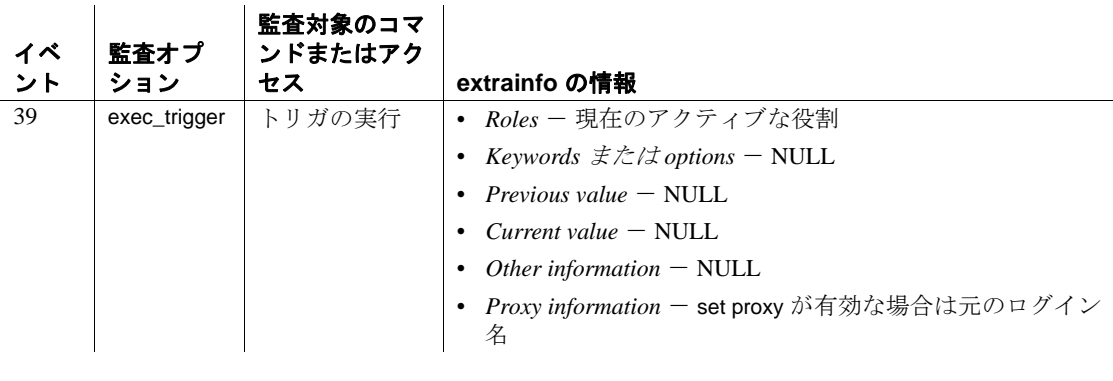

参照 コマンド [create procedure](#page-198-0), [drop procedure](#page-414-0), [return](#page-652-0)

システム・プロシージャ sp\_addextendedproc, sp\_depends, sp\_dropextendedproc, sp\_helptext, sp\_procxmode

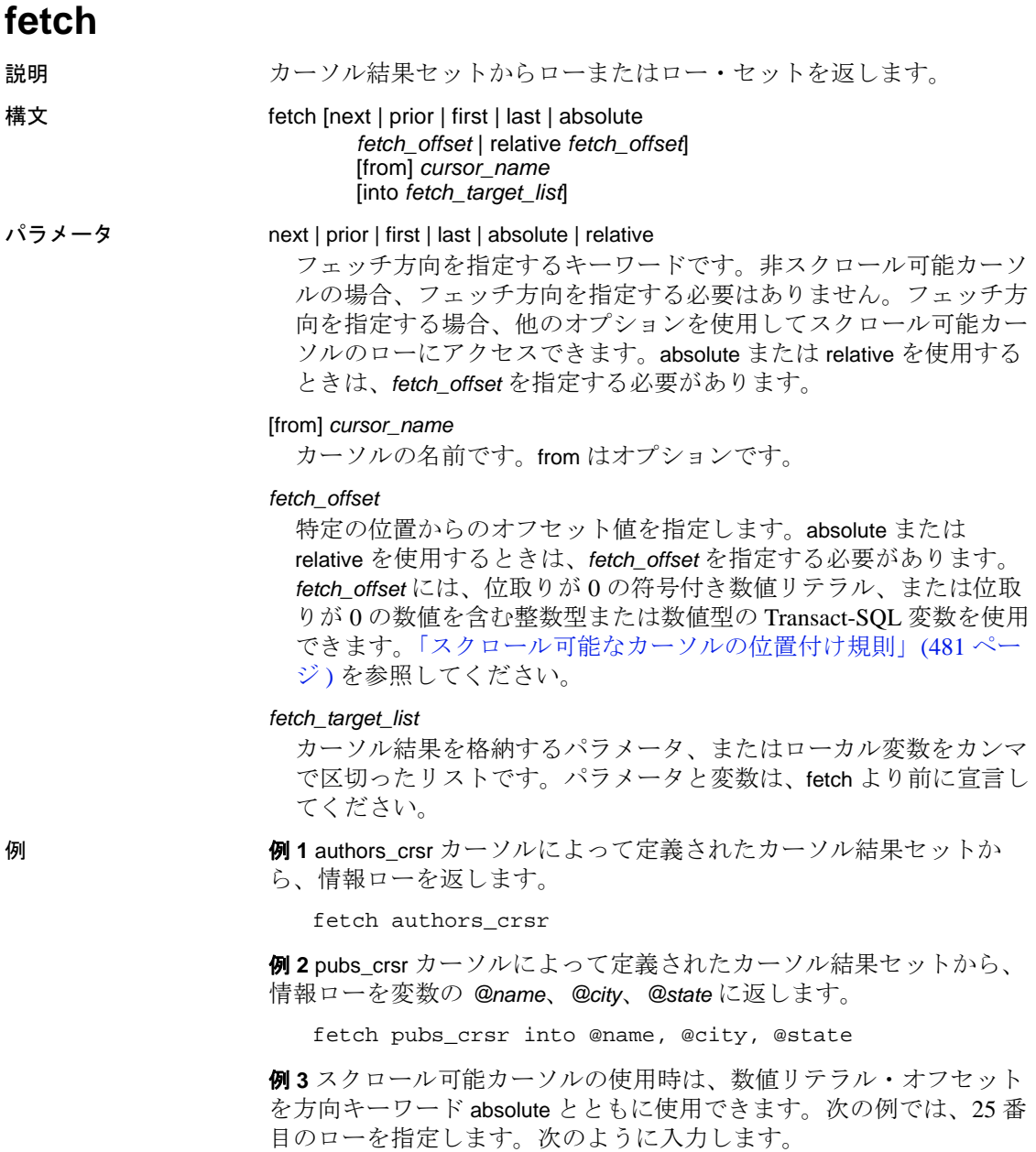

fetch absolute 25 from pubs\_crsr into @name, @city, @state

例 **4** 25 番目のローを表す Transact-SQL 変数を使用するには、次のよう に入力します。

```
declare @offset int
select @offset = 25
fetch absolute @offset from c1
```
## 使用法 みんじょう 制限事項

- カーソルを宣言して open を実行してから、fetch を使用してくだ さい。
- アーカイブ・データベースで、fetch を使用できます。
- cursor\_name に、Transact-SOL パラメータまたはローカル変数を指 定することはできません。
- 非スクロール可能カーソルの場合、すでにフェッチされたローで は fetch は実行できません。結果セットを通して前の状態に戻るこ とはできません。ただし、カーソルをクローズし、もう一度オー プンして、カーソル結果セットを再作成すれば、始めからやり直 すことができます。
- Adaptive Server では、*fetch\_target\_list* 内の変数と、カーソルを定義 する select 文によって指定されたターゲット・リストの式が 1 対 1 で対応していると想定されます。変数またはパラメータのデータ 型は、カーソル結果セットのカラムのデータ型と互換性がなけれ ばなりません。
- Adaptive Server は、連鎖トランザクション・モードが設定される と、現在アクティブ状態のトランザクションがない場合、fetch 文 を使用してトランザクションを暗黙に開始します。ただし、open 文もトランザクションを自動的に開始するため、このような状態 になるのは、close on endtran オプションを設定し、最初にカーソ ルをオープンしたトランザクションの終了後もカーソルがオープ ンしているときだけです。

## カーソル位置

• 非スクロール可能カーソルの場合、ローをすべてフェッチした 後、カーソルは結果セットの最後のローを指します。さらに フェッチすると、Adaptive Server は、データがないことやカーソ ル位置が結果セットの終わりの位置より下に移動したことを示す 値を *@@sqlstatus* および *@@fetch\_status* グローバル変数に格納す ることで警告を発します。この場合、現在のカーソル位置から update または delete を実行できなくなります。

- fetch into の使用時に、*fetch\_target\_list* の変数の数と、カーソルを定 義するクエリによって指定されたターゲット・リストの式の数が 異なると、エラーが発生して、Adaptive Server はカーソルの位置 を進めることができません。ただし、カーソル結果セットの変数 のデータ型とカラムのデータ型との間に互換性エラーが発生して も、カーソル位置を進めることができます。
- フェッチされるロー数の指定
- 一度に 1 つまたは複数のローの fetch を実行できます。set コマン ドの cursor rows オプションで、fetch を実行するロー数を指定して ください。
- フェッチ情報の取得
- *@@sqlstatus* グローバル変数は、fetch 文の実行結果であるステー タス情報 ( 例外の警告 ) を保管します。この値には、フェッチさ れた最後のカーソルが反映されます。

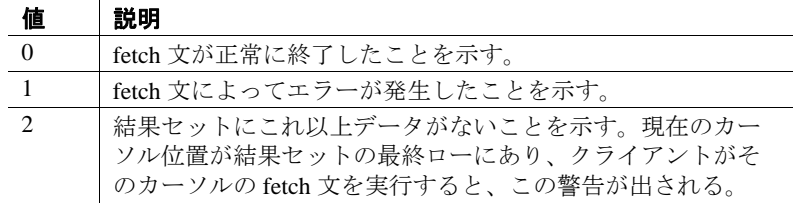

• *@@fetch\_status* グローバル変数は、スクロール可能カーソルで fetch が正常に実行されたかどうかを示します。

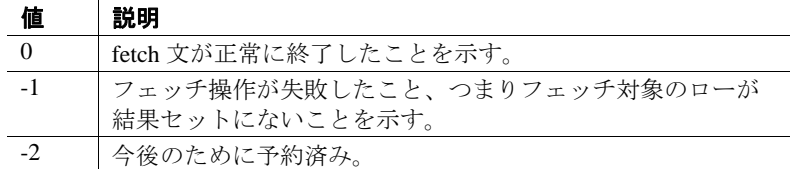

- fetch 文だけが *@@sqlstatus* および *@@fetch\_status* を設定できます。 これ以外の SQL 文は、*@@sqlstatus* または *@@fetch\_status* に作用 しません。
- *@@rowcount* の値は、指定されたカーソルが前方スクロールのみ か、スクロール可能であるかで異なります。カーソルがデフォル トの非スクロール可能カーソルであれば、*@@rowcount* の値は、 結果セットにフェッチされたローの総数に等しくなるまで、前方 のみに 1 つずつ増えます。

カーソル結果セットからすべてのローが読み込まれると、 *@@rowcount* はカーソル結果セットのローの総数を示します。 フェッチ後に、そのフェッチで指定したカーソルで読み込まれた ロー数を *@@rowcount* から取得します。

スクロール可能カーソルの *@@rowcount* に最大値はありません。 *@@rowcount* の詳細については、『リファレンス・マニュアル:ビ ルディング・ブロック』を参照してください。

## スクロール可能なカーソルの使用

*fetch\_direction* の値に応じて、次のようになります。

- 値を指定しない場合、デフォルト値は next になる。
- next を指定しない場合、カーソルはスクロール可能で宣言する必 要がある。
- *fetch\_offset* は、位取り 0 の符号付き真数値でなければならない。
- カーソルを末尾のローの後または先頭のローの前に移動した場 合、データは返されず、エラーも生成されない。
- absolute を指定すると、*fetch\_offset* >0 の場合に、オフセットは結果 セットの先頭ローの前の位置から計算される。*fetch\_offset* <0 の場 合に、オフセットは結果セットの末尾ローの後の位置から計算さ れる。
- relative を指定すると、*fetch\_offset* n>0 の場合に、カーソルは現在の 位置から *n* ロー後に配置される。*fetch\_offset* n<0 の場合に、カーソ ルは現在の位置より abs (*n*) ロー前に配置される。

結果セット内のローの番号は、1 からカウントされます。つまり、先 頭のローは1番です。

# 複数ローのフェッチ

デフォルトでは、fetch を 1 回実行するたびに 1 つのローがクライアン トに返されます。次のように入力することで、1 回の fetch で返される ローの数を別の数に変更できます。

set cursor rows number for *cursor\_name*

ここで number は、カーソルで実行する fetch ごとのローの数を指定し ます。この数には、小数点のない数字リテラルまたは integer 型のロー カル変数を指定できます。*cursor rows* が 1 より大きい場合、fetch 後に 複数のローがクライアントに返されます。カーソルの位置によって は、fetch で返されるローが指定したロー数より少ないこともありま す。現在のカーソルの位置は、常に 1 つのローです。

スクロール可能なカーソルの位置付け規則に使用する用語

これらの用語は[、次の「スクロール可能なカーソルの位置付け規則」](#page-486-0) で使用されます。

- *curRowsetStart* カーソルの現在の位置。
- *new\_CurRowsetStart* カーソルの新しい現在の位置。
- *total\_rows* カーソル結果セット内のローの総数。
- *before\_first* カーソル結果セットの最初のローの前のロー位置。 この変数の値は0です。
- *after\_last* カーソル結果セットの最後のローの後のロー位置。こ の変数の値は、*total\_rows* + 1 です。
- *first\_row* カーソル結果セットの最初のローの位置。この変数の 値は 1 です。
- last row カーソル結果セットの最後のローの位置。この変数の 値は、*total\_rows* と同じです。
- *fetchSize* fetch オペレーションごとに要求されるローの数。

<span id="page-486-0"></span>スクロール可能なカーソルの位置付け規則

この規則は、カーソル・ローをフェッチするときに fetch\_orientation オ プションで指定するカーソルの位置付けに適用されます。フェッチ実 行時、*cursPos* はカーソル位置を指します。fetch\_orientation オプション の構文を参照してください。

Fetch first *CurRowsetStart* の位置や *fetchSize* の値とは関係なく、 *new\_CurRowsetStart* は、常に *first\_row* へ移動する。

Fetch last

- *total\_rows* >= *fetchSize* の場合、 *new\_CurRowsetStart* = *total\_rows* - *fetchSize* + 1 になります。
- *total\_rows* < *fetchSize* の場合、 *new\_CurRowsetStart* は *first\_row* に位置付けられます。

## Fetch next

- *CurRowsetStart* が *before\_first* の場合、 *new\_CurRowsetStart* は *first\_row* に位置付けられます。
- *curPos* = (*CurRowsetStart* + *fetchSize*) とすると、
	- *curPos* <=*total\_rows* の場合、*new\_CurRowsetStart* = *curPos* であ る。
	- *curPos* > *total\_rows* の場合、*new\_CurRowsetStart* は *after\_last* であ る。
- *CurRowsetStart* が *after\_last* ローの場合、 *new\_CurRowsetStart* は *after\_last* のままになります。

## Fetch prior

- 次の条件のいずれかが true の場合、*new\_CurRowsetStart* は *before\_first* となります。
	- ((*CurRowsetStart* >= 1) && (*CurRowsetStart fetchSize* <=0) の場合
	- *CurRowsetStart* が *before\_first* の場合
- *curPos* = *CurRowsetStart fetchSize* に設定し、かつ 1 <=*curPos* <=*total\_rows* の場合にのみ、 *new\_CurRowsetStart* = *curPos* になります。
- (*CurRowsetStart* が *after\_last*) の場合、*curPos* = *total\_rows fetchSize* + 1 になります。 *curPos* > 0 の場合、*new\_CurRowsetStart* = *curPos* に、*curPos* <= 0 の 場

合、*new\_CurRowsetStart* は *before\_first* になります。

# Fetch relative

- (*CurRowsetStart* が *before\_first*) && (*fetch\_offset* > 0) の場合、 *new\_CurRowsetStart* = *fetch\_offset* になります。
- 次の条件のいずれかが成立する場合、*new\_CurRowsetStart* は *before\_first* になります。
	- ((*CurRowsetStart* が *before\_first*) であり、(*fetch\_offset* < 0) である。
	- ((*CurRowsetStart* が *first\_row* 位置付けられる)、さらに (*fetch\_offset* < 0) である。
		- (*CurRowsetStart* が *after\_last*) であり、((*CurRowsetStart* + *fetch\_offset* + 1) <= 0) である
- (1 < *CurRowsetStart* <= *total\_rows*) の場合に、 *curPos* = *CurRowsetStart* + *fetch\_offset* とすると、
	- (*curPos* < 1) であり、(*abs* (*fetch\_offset*) <= *fetchSize*) である場合 のみ、*new\_CurRowsetStart* は *first\_row* に位置付けられる。
	- (*curPos* < 1) && (*abs* (*fetch\_offset*) *fetchSize*) である場合のみ、 *new\_CurRowsetStart* は *first\_row* の前に位置付けられる。
	- (0 < *curPos* <=*total\_rows*) の場合にのみ *new\_CurRowsetStart* = *curPos*
	- *curPos* > *total\_rows* である場合に限り、*new\_CurRowsetStart new\_CurRowsetStart* は *after\_last* になります。
- (*CurRowsetStart* が *after\_last*) の場合に、 *curPos* = *CurRowsetStart* + *fetch\_offset* +1 とすると、
	- (1 <= *curPos* <= *total\_rows*) の場合にのみ *new\_CurRowsetStart* = *curPos* になります
	- *curPos* <= 0 の場合のみ *new\_CurRowsetStart* は *before\_first* になる
	- *curPos* > *total\_rows* の場合に限り、*new\_CurRowsetStart* は *after\_last* になる

# Fetch absolute

- *fetch\_offset* = 0 の場合、*new\_CurRowsetStart* は *before\_first* になります。
- *fetch\_offset* > *total\_rows* の場合、*new\_CurRowsetStart* は *after\_last*
- 0 < *fetch\_offset* <= *total\_rows* の場合、*new\_CurRowsetStart* = *fetch\_offset*
- (*fetch\_offset* < 0) && (*abs*(*fetch\_offset*) > *total\_rows*) の場合、 *abs\_offset* = *abs* (*fetch\_offset*)とすると、 *abs\_offset* > *fetchSize*の場合のみ*new\_CurRowsetStart*は

*before\_first*

*abs\_offset* <= *fetchSize*の場合のみ*new\_CurRowsetStart*は *first\_row* に位置付けられる。

• (*fetch\_offset* < 0) && (*abs* (*fetch\_offset*) <= *total\_rows*) の場合、 *new\_CurRowsetStart* = *total\_rows* + *fetch\_offset* + 1

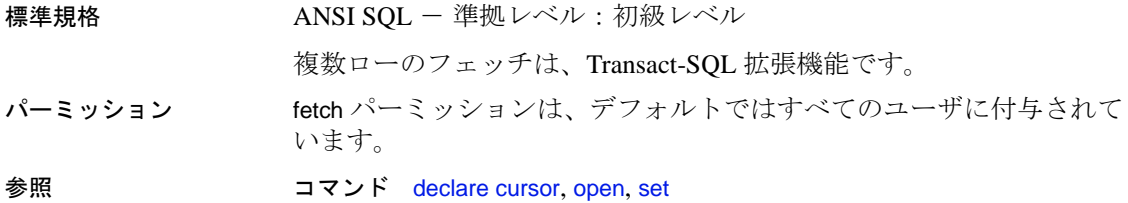

**484** Adaptive Server Enterprise

# **goto label**

説明 ユーザ定義のラベルに分岐します。 構文 *label*: goto *label* 例 restart ラベルの使い方を示します。 declare @count smallint select @count = 1 restart: print "yes" select @count = @count + 1 while @count <=4 goto restart 使用法 • ラベル名は、識別子の規則に従って命名してください。宣言する ときは、後ろにコロン (:) を付けてください。goto とともに使用す る場合は、コロンを付けません。 • goto とラベルとの間で無限ループが発生しないようにするには、 goto を if、while test、またはその他の条件に依存させます。 標準規格 ANSI SQL - 準拠レベル: Transact-SQL 拡張機能 パーミッション goto の使用にパーミッションは必要ありません。 参照 コマンド [if...else](#page-546-0), [while](#page-853-0)

# **grant**

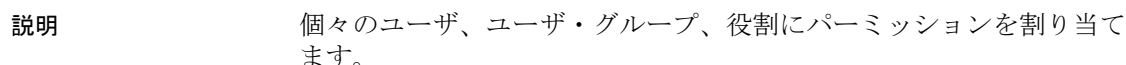

構文 データベース・オブジェクトへのアクセス・パーミッションを付与す る場合:

> grant {all [privileges] | *permission\_list*} on {*table\_name* as [*correlation\_name*][(*column\_list*)] | *view\_name*[(*column\_list*)] | *stored\_procedure\_name* | *SQL\_function\_name*} | *keyname*} [where *search\_conditions* [as *pred\_name*]] to {public | *name\_list* | *role\_list*} [with grant option] [granted by *grantor*]

組み込み関数を使用するパーミッションを付与する場合:

grant select on [builtin] *builtin* to {*name\_list* | *role\_list*} [granted by *grantor*]

特定のコマンドを実行するシステム権限を付与する場合:

grant {all [privileges] | *privilege\_list*} to {public | *name\_list* | *role\_list*} [granted by *grantor*]

dbcc 権限を付与する場合:

grant {*dbcc\_privilege* [on *database* ] [, *dbcc\_privilege* [on *database* ], ...]} to {*user\_list* | *role\_list* } [granted by *grantor*]

特定のシステム・テーブルにデフォルトのパーミッションを付与する 場合:

# grant default permissions on system tables

他のサーバ・ログインへのユーザ ID の切り替えを許可するパーミッ ションを付与し、切り替え先のログインの役割に従ってその使用を制 限する場合:

grant set proxy to *name\_list* [restrict role *role\_list* | all | system] [granted by *grantor*]

# パラメータ all

データベース・オブジェクトへのアクセス・パーミッションの割り 当てに使用すると、all では、decrypt を除き、指定されたオブジェク トに適用可能なすべてのパーミッションが付与されます。すべての オブジェクト所有者は、オブジェクト名に grant all を指定して、自 分のオブジェクトにパーミッションを付与できます。decrypt パー ミッションは別途付与する必要があります。

細密なパーミッションが有効でない場合、システム管理者または データベース所有者は grant all を使用して、データベース・オブ ジェクト作成の権限を割り当てることができます (「特定のコマン ドを実行するシステム権限を付与する場合」の構文を参照 )。シス テム管理者が使用すると、grant all では、すべての create 権限 (create database、create default、create procedure、create rule、create table、 create function、create view) を割り当てることができます。データ ベース所有者が grant all を使用するか、または master データベース 以外で grant all を実行すると、Adaptive Server によって create database 以外のすべての create 権限が付与され、情報メッセージが 出力されます。

細密なパーミッションが有効化されている場合、grant all を使用し た create 権限の付与のすべてを実行できることにはなりません。詳 細については、『セキュリティ管理ガイド』の「細密なパーミッ ションの使用」を参照してください。

where 句が含まれる場合は、grant 文で all を 使用できません。

## *permission\_list*

付与するオブジェクト・アクセス・パーミッションのリストです。 複数のパーミッションをリストするにはカンマで区切ってくださ い。このテーブルは、各タイプのオブジェクトに対して付与できる アクセス・パーミッションを示します。

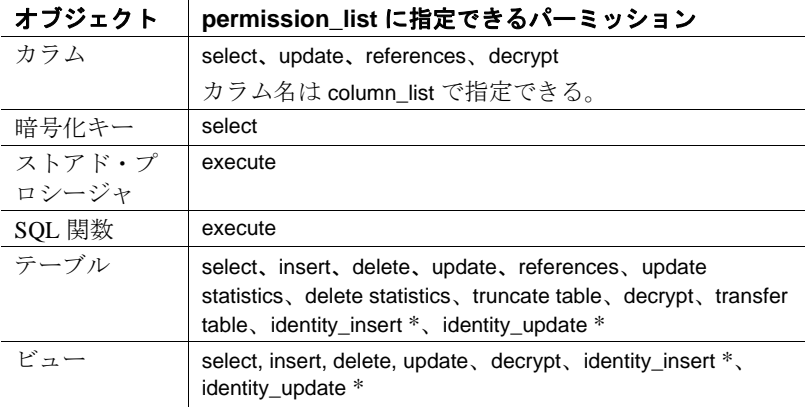

注意 アスタリスク (\*) が付けられたパーミッションは、細密なパー ミッションが有効化されている場合のみ付与できます。

## *correlation\_name*

grant ... where で、where 句の *table\_name* のカラムを参照するためのエ イリアスとしてのみ使用されます。

## *table\_name*

パーミッションを付与するテーブルの名前です。テーブルは、現在 のデータベースになければなりません。grant 文ごとにリストでき るオブジェクトは 1 つだけです。

## *column\_list*

パーミッションを適用する 1 つ以上の指定カラムです。リストはカ ンマで区切ります。カラムが指定されている場合は、select、 references、decrypt、update のパーミッションのみを付与できます。

where 句を使用して 1 つ以上の指定カラムに対して grant が実行され る場合、Adaptive Server では次のようにユーザの select コマンド、 update コマンドまたは delete コマンドでロー・レベルのアクセスを 実施します。

• grant select 文の 1 つ以上の指定カラムがターゲットのリストま たはユーザの where 文の where 句で参照されます。

- grant update 文で指定された 1 つ以上のカラムがユーザの update 文のターゲット・リストで参照されます。
- セッションで ansi\_permissions を オンに設定している場合、grant select の 1 つ以上のカラムがユーザの update または delete 文の where 句で参照されます。

#### *view\_name*

パーミッションを付与するビューの名前です。ビューは、現在の データベースになければなりません。

## *stored\_procedure\_name*

パーミッションを付与するストアド・プロシージャの名前です。スト アド・プロシージャは、現在のデータベースになければなりません。

#### *key\_name*

アクセス権限を付与する暗号化キーの名前です。*key\_name* は、現 在のデータベースになければなりません。

#### *SQL\_function\_name*

パーミッションを付与する SQL 関数の名前です。ストアド関数は、 現在のデータベースになければなりません。grant 文ごとにリスト できる関数は 1 つだけです。

# where *search\_conditions*

ロー・フィルタとして機能し、select 文、update 文、または delete 文 で指定されたすべての where 句と結合します。where 構文は、特定 のテーブルに対する select、update、および delete 権限を付与する場 合のみ使用できます。*search\_conditions* は、汎用の where 句で許容さ れるすべての構文を利用できます。where 句が付与されたテーブル とは別のテーブルにアクセスする場合は、サブクエリを使用する必 要があります。grant 文における where 句の使用の詳細については、 『セキュリティ管理ガイド』の「述部付き権限の付与」を参照して ください。

## as *pred\_name*

述部の名前です。この名前は現在のデータベースの付与者が所有す る他のオブジェクトの名前の中でユニークであり、識別子の規則に 従っている必要があります。*pred\_name* を省略した場合、Adaptive Server は grant 述部にユニークな名前を割り当て、この名前は sp\_helprotect を使用して表示できます。*pred\_name* を where 句が指定 されていない grant 文で使用することはできません。述部は revoke コマンドによって名前で参照することができます。

#### public

すべてのユーザです。オブジェクトのアクセス・パーミッションに ついては、public にオブジェクト所有者は含まれていません。オブ ジェクト作成パーミッションまたは set proxy 権限については、public にデータベース所有者は含まれていません。

## *name\_list*

ユーザ名とグループ名をカンマで区切ったリストです。

## *role\_list*

パーミッションを付与するシステム定義の役割名またはユーザ定義 の役割名のリストです。

#### with grant option

*name\_list* で指定したユーザが、他のユーザにオブジェクトのアクセ ス・パーミッションを付与できるようにします。with grant option で パーミッションを付与できる対象は個々のユーザだけで、"public"、 グループ、または役割に対して付与することはできません。with grant option を使用して述部付き権限を付与することはできません。

## granted by *grantor*

付与者をユーザがコマンドを実行しているデータベースとは異なる データベースのユーザとして示します。

# *grantor*

現在のデータベースの有効なユーザ名で、実行者のユーザ ID の代 わりに付与者のユーザ ID がシステムカタログ sysprotects に付与者 として記録されます。

## *builtin*

組み込み関数です。組み込み関数名の前にキーワード *builtin* を指定 すると、同じ名前のテーブルと付与可能な組み込み関数を区別でき ます。付与可能な *builtin* 関数は、set\_appcontext、get\_appcontext、 list\_appcontext、authmech、rm\_appcontext および next\_identity (IDENTITY カラムの select パーミッションが必要 ) です。

## *privilege\_list*

付与可能なシステム権限のリストです。システム権限にはサーバワ イド、およびデータベースワイドの権限が含まれます。付与可能な システム権限のリストについては、表 [1-21](#page-506-0)、表 [1-22](#page-507-0) を参照してく ださい。また、システム権限の付与方法の詳細については、「使用 法」のセクションも参照してください。複数のコマンドは、カンマ で区切って使用します。

## *dbcc\_privilege*

付与する dbcc 権限の名前です。変数は使用できません。表 [1-21](#page-506-0) と 表 [1-22](#page-507-0) には、付与可能なサーバワイドの dbcc 権限とデータベース ワイドの dbcc 権限が記載されています。

注意 public またはグループに対して dbcc 権限を付与したり、取り消 したりすることはできません。

## *database*

パーミッションを付与するデータベースの名前です。データベース ワイドの dbcc 権限の付与で使用されます。on database 句はオプショ ンで、データベースは現在のデータベースである必要があります。 付与対象者は、ターゲット・データベース内の有効なユーザです。 *database* は識別子の規則に従い、変数は指定できません。

1 つのコマンドで複数のアクションのパーミッションを付与する場 合、*database* はユニークでなければなりません。

### set proxy

ユーザが別のユーザと同一化するパーミッションをユーザに付与し ます。付与対象者に *role\_list* 内の役割がまだ割り当てられていない 場合、ターゲットのログインに *role\_list* 内のいずれかの役割が付与 されていると、ターゲットのログインに対する set proxy が失敗しま す。

## system

付与対象者は、所有していないシステム標準の役割を所有するユー ザと ID を切り替えることはできません。*system* を使用するには、 set proxy パラメータを指定しなければなりません。

#### restrict role *role\_list*

付与対象者とターゲット・ログインに *role\_list* に含まれる役割が設 定されている場合のみ、付与対象者は ID を切り替えることができ ます。

#### all

付与対象者は、同じ役割セットを所有するユーザに各自の ID を付 与できます。つまり、付与対象者は set proxy コマンドを実行しても 新しい役割を継承することはできません。

#### default permissions on system tables

[「システム・テーブルのデフォルト・パーミッションの付与」](#page-521-0)(516 [ページ](#page-521-0) ) にリストしたシステム・テーブルのデフォルトのパーミッ ションを付与します。

例 例 **1** ユーザ Mary と "sales" グループに titles テーブルの insert と delete コ マンドを使用するパーミッションを付与します。

```
grant insert, delete
on titles
to mary, sales
```
例 **2** get\_appcontext 関数の select パーミッションを "public" ( すべての ユーザを含む ) に付与する場合は、次のように入力します。

grant select on builtin get\_appcontext to public

この例文を、テーブル get\_appcontext の select パーミッションを付与す る次の例文と比較します ( その名前のテーブルが存在する場合 )。

grant select on get\_appcontext to public

関数と同じ名前のテーブル ( この例では get\_appcontext 関数と get\_appcontext テーブル ) を誤って選択しないように、builtin 引数を grant 文に指定します。

例 **3** titles テーブルの price と advance カラムの update パーミッションを "public" ( すべてのユーザを含む ) に割り当てる 2 つの方法は、次のと おりです。

```
grant update
on titles (price, advance)
to public
```
または

```
grant update (price, advance)
on titles
to public
```
例 **4** ユーザ Mary に titles テーブルの transfer table パーミッションを付与 します。

grant transfer table on titles to mary

例 **5** ユーザ Mary と John に、create database コマンドと create table コマ ンドを使用するパーミッションを付与します。Mary と John の create table パーミッションは、master データベースのみに適用されます。

```
grant create database, create table
to mary, john
```
例 **6** すべてのユーザに、titles テーブルの decrypt パーミッション以外の すべてのアクセス・パーミッションを付与します。

grant all on titles to public

例 **7** ユーザ Mary に対して、authors テーブルでの update コマンドの使 用と、他のユーザへのパーミッションの付与を許可します。

grant update on authors to mary with grant option

例 **8** ユーザ Bob に対して、titles テーブルの price カラムでの select およ び update コマンドの使用と、他のユーザへのパーミッションの付与を 許可します。

```
grant select, update on titles (price)
to bob
with grant option
```
例 **9** すべてのシステム・セキュリティ担当者に、new\_sproc ストアド・ プロシージャの実行パーミッションを付与します。

```
grant execute on new_sproc
to sso_role
```
例 **10** ユーザ James に対して、titles テーブルの price カラムを参照する 別のテーブルに参照整合性の制約を作成するパーミッションを付与し ます。

```
grant references on titles (price)
to james
```
注意 他のユーザのテーブルを参照する参照整合性の制約を含むテー ブルを作成する場合は、そのテーブルを参照するための references パーミッションが事前に付与されている必要があります。そのテーブ ルの参照先のカラムには、ユニークな制約またはユニークなインデッ クスがなければなりません。参照整合性制約の詳細については、 「[create table](#page-238-0)」を参照してください。

例 **11** キー所有者が実行する場合、ssn\_key を使用してカラムの暗号 化を指定するパーミッションをデータベース所有者に付与します。 データベース所有者が create table、alter table、または select into で参照 するには、ssn\_key の select パーミッションが必要です。

grant select on ssn\_key to dbo

例 **12** ユーザ Bob に暗号化キーの作成パーミッションを付与します。

grant create encyption key to Bob

例 **13** customer テーブルのすべての暗号化カラムに対する decrypt パー ミッションを付与します。

grant decrypt on customer to accounts\_role

例 **14** Joe に master の dump any database 権限を付与して、すべてのデー タベースについてダンプを実行できるようにします。

```
1>use master
2> go
1> grant dump any database to joe
2 > qo
```
例 **15** Joe にデータベース pubs2 の create any object 権限を付与し、Joe が 自己の成り代わりまたは pubs2 の他のユーザの代理として任意のオブ ジェクト権限を作成できるようにします。

```
1> use pubs2
2 > qo1> grant create any object to joe
2> go
```
例 **16** Alex に manage roles を付与します。サーバワイドの権限では、 master が現在のデータベースである必要があるため、エラーが返され ます。

```
1> use pubs2
2 > qo1> grant manage roles to alex
2 > qoMsg 4627, Level 16, State 1:
Line 1:
The user must be in the master database to GRANT/REVOKE 
this command.
```
例 **17** システム管理者は役割を使用して、ユーザ Carlos が有効なユー ザに設定されているすべてのデータベースまたは "guest" ユーザを許 可するデータベースで dbcc checkalloc コマンドを実行できるように許 可します。

注意 master データベースにユーザ "guest" がすでに存在している場合 は、Carlos を master データベースに実際のユーザとして追加する必要 はありません。

```
1>use master
2> go
1> create role checkalloc_role
2 > qo1> grant dbcc checkalloc any database to checkalloc_role
2 > qo
```

```
1> create login carlos with password carlospassword
   2> go
   1> grant role checkalloc_role to carlos
   2 > qo例 18 master データベース内の有効なユーザである Frank に、サーバ内
のすべてのデータベースに対して dbcc checkdb を実行するパーミッ
ションを付与します。
   1>use master
   2> go
   1> create login frank with password frankpassword
   2 > qoPassword correctly set.
   Account unlocked.
   New login created.
     (return status = 0)
   1>sp_adduser fred
   2 > qoNew user added.
    (return status = 0)1> grant dbcc checkdb any database to frank
   2> go
これで、ユーザ Frank は、自分が有効なユーザとして設定されている
サーバ内の各データベースで dbcc checkdb コマンドを実行できます。
   % isql -Ufrank -Pfrankpassword -SSERVER
   1> dbcc checkdb (tempdb)
   2> go
   Checking tempdb:Logical pagesize is 2048 bytes
   Checking sysobjects:Logical pagesize is 2048 bytes
   ...
   The total number of data pages in this table is 1. DBCC
   execution completed.If DBCC printed error messages,
   contact a user with system administrator (SA) role.
```
注意 public またはグループに対して dbcc 権限を付与したり、取り消 したりすることはできません。

例 **19** ユーザ Walter を pubs2 のメンテナンス・ユーザに指定して、それ 以外の場所では管理者レベルの権限を Walter に付与しない場合、シス テム管理者は次のコマンドを実行できます。

```
1> use pubs2
2 > qo1> grant dbcc checkdb on pubs2 to walter
2 > qo
```
注意 システム管理者はターゲット・データベース ( この場合は pubs2) 内からコマンドを実行します。Walter はターゲット・データベース内の 有効なユーザであることが必要です。on pubs2 句はオプションです。

これで Walter は、エラーを生じることなく customers データベースに 対する dbcc checkdb コマンドを実行できます。

例 **20** grant dbcc コマンドと revoke dbcc コマンドがパブリックまたはグ ループに誤って適用されています。

1> grant dbcc tablealloc on pubs2 to public

Msg 4629, Level 16, State 1: Line 1: GRANT/REVOKE DBCC does not apply to groups or PUBLIC.

1> sp\_addgroup gr

New group added. (return status = 0) 1> grant dbcc tablealloc on pubs2 to gr Msg 4629, Level 16, State 1:

Line 1: GRANT/REVOKE DBCC does not apply to groups or PUBLIC.

例 **21** grant オプションを使用してシステム権限を付与することはでき ません。

grant change password to alex with grant option

Msg 156, Level 15, State 1: Line 1: Incorrect syntax near the keyword 'with'.

**例 22** ユーザ Harry が authors テーブルに対して truncate table と updates statistics を使用できるようにします。

grant truncate table on authors to harry grant update statistics on authors to harry

例 **23** ユーザ Billy が authors テーブルに対して delete statistics コマンド を使用できるようにします。

grant delete statistics on authors to billy

例 **24** oper\_role を持つすべてのユーザに truncate table、update、delete statistics の各権限を付与します ( ユーザ Billy と Harry は、oper\_role を 持っていると、これらのコマンドを authors に対して実行できるよう になります)。

grant truncate table on authors to oper\_role grant update statistics on authors to oper\_role grant delete statistics on authors to oper\_role

例 **25** ストアド・プロシージャを使用して、truncate table、delete statistics、update statistics のパーミッションを暗黙に付与します。たと えば、Billy が authors テーブルを所有している場合、Billy は次を実行 すると、authors に対して truncate table と update statistics を実行する権限 を Harry に付与できます。

```
create procedure sproc1
as
truncate table authors
update statistics authors
go
grant execute on sproc1 to harry
go
```
また、ストアド・プロシージャを使用してカラム・レベルで update statistics と delete statistics のパーミッションを暗黙に付与することもで きます。

**例 26** ユーザ Harry と Billy に set proxy または set session authorization を 実行するパーミッションを付与し、サーバ内の他のユーザと同一化で きるようにします。

grant set proxy to harry, billy

例 **27** sso\_role のユーザに、set proxy または set session authorization を実 行するパーミッションを付与し、サーバ内の他のユーザと同一化でき るようにします。

grant set session authorization to sso\_role

例 **28** set proxy をユーザ Joe に付与しますが、Joe が ID を、sa、sso、ま たは admin の役割を持つユーザに切り替えることは制限します ( ただ し、Joe がすでにこれらの役割を持っている場合は、これらの役割を 持つユーザに対して set proxy を実行できます )。

grant set proxy to joe restrict role sa\_role, sso\_role, admin\_role

ユーザ Joe が admin\_role を持つユーザ ( この例では Our\_admin\_role) に ID を切り替えようとした場合、Joe が admin\_role を持っていないかぎ りコマンドは失敗します。

set proxy Our\_admin\_role

Msg 10368, Level 14, State 1:

Server 's', Line 2:Set session authorization permission denied because the target login has a role that you do not have and you have been restricted from using.

ユーザ Joe が admin\_role を付与された後でコマンドを再試行すると成 功します。

grant role admin\_role to joe set proxy Our\_admin\_role

例 **29** ID を切り替えるときにユーザ Joe に新しい役割が付与されない ようにします。

```
grant set proxy to joe
restrict role all
```
ユーザ Joe は、自分と同じか権限の低い役割を持つユーザにしか set proxy を付与できません。

例 **30** set proxy を使用するときに Joe が新しいシステム標準の役割を取 得できないようにします。

grant set proxy to joe restrict role system

Joe が持っていないシステム役割をターゲット・ログインが持ってい ると、set proxy は失敗します。

例 **31** 学生には各自の評価に関する情報の表示のみが許可されます。

grant select on grades where user\_name(uid) = USER as predicate\_grades to public

例 **32** 登録済みの学生に、すべてのコースに関する情報の表示を許可 します。最初の grant では、提供されているコースおよびセクション の閲覧を全員に許可します。2 番目の grant では、コースにおける各自 の登録のみ、表示を許可します。

```
grant select on enrollment
  (course_id, quarter, section_id)
 to public
```
```
grant select on enrollment as e
  (uid, with_honors)
  where e.uid in
  (select r.uid from
  registered_students r
  where USER = user_name(r.uid))
  to public
```
登録済みの学生が次のクエリを入力すると、各自のコースの表示が制 限されます (with\_honors カラムが選択されているため)。

```
select course_id, quarter, with_honors
 from enrollment
```
同様にして、登録済みの学生が次のクエリでコースの受講者数を表示 しようとします。

select course\_id, count(uid) from enrollment group by course\_id

Adaptive Server は、ユーザが登録しているコースのカウントを示す 1 ローを返します。

例 **33** ユーザ Smith は、テーブル所有者 Mary を付与者として、 mary.books に対する select パーミッションをユーザ John に付与します。

grant select on mary.books to john granted by mary

例 **34** ユーザ Smith は、dbo を付与者として、create table パーミッショ ンをユーザ John に付与します。

grant create table to john granted by dbo

例 **35** 細密なパーミッションが無効の場合、システム権限 manage any login を付与するとエラーが発生します。

1>sp\_configure "enable granular permissions"  $2>q$ o Parameter Name Default Memory Used Config Value Run Value Unit Type -------------- ------- ---------- ------------ --------- ---- --- enable granular permissions 0 0 0 0 switch dynamic (1 row affected)

(return status = 0) >grant manage any login to smith >go Msg 16325, Level 15, State 87: Line 1: Cannot GRANT/REVOKE permission 'MANAGE ANY LOGIN'.Verify that the granular permissions option is enabled. 例 **36** システム権限 own database を付与する際は on *database* 句を指定す る必要があります。 1>grant own database to smith 2>go Msg 156, Level 15, State 2: Line 1: Incorrect syntax near the keyword 'to'. 1>grant own database on tdb1 to smith 2>go 使用法 さんしょう 構文の代入 grant 構文の語句では to の代わりに from を使用できます。 set fipsflagger の使用 set fipsflagger オプションが有効になっているときに grant dbcc を発行す ると、次の警告が発行されます。 SQL statement on line number 1 contains Non-ANSI text.The error is caused due to the use of DBCC. Privileges サーバワイドのシステム権限 表 [1-21](#page-506-0) は、付与可能なサーバワイド のシステム権限すべてのリストです。サーバワイドの権限は、master データベースで付与する必要があります。各権限の実行が許可される 操作の詳細については、『セキュリティ管理ガイド』の章「細密な パーミッションの使用」にある「表 8-15 サーバワイドの権限」を参 照してください。 注意 表 [1-21](#page-506-0) で、細密なパーミッションが無効の場合は、アスタリス ク (\*) がマークされた権限のみを付与できます。 dbcc 権限構文 dbcc dbcc\_subcmd on all  $\downarrow$ , dbcc dbcc\_subcmd any database のエイリアスです。どちらの構文も使用できます。

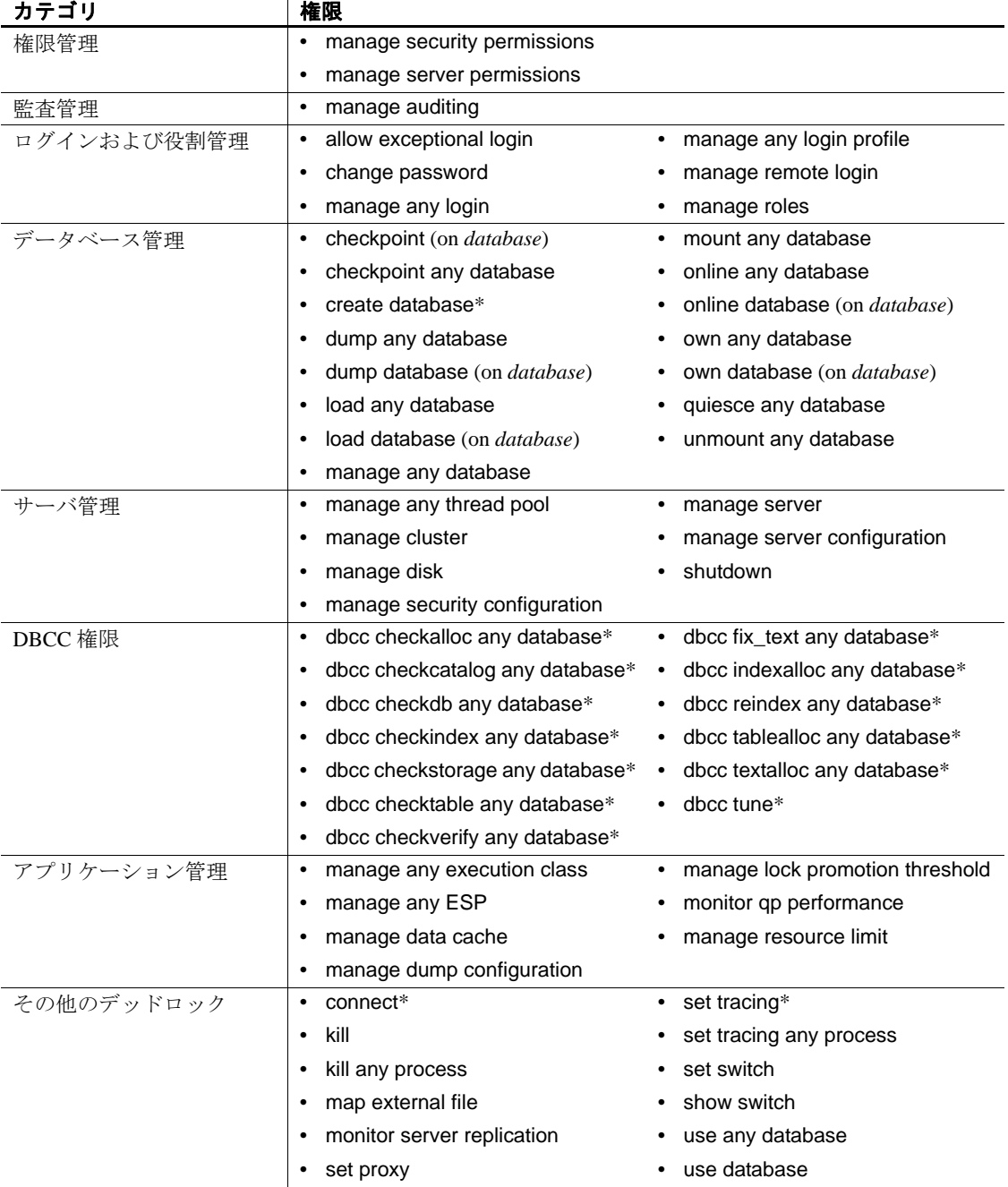

<span id="page-506-0"></span>表 1-21: 付与可能なサーバワイドのシステム権限

データベースワイドの権限 表 [1-22](#page-507-0) は、付与可能なデータベースワ イドのシステム権限すべてのリストです。データベースワイドの権限 は、権限実行の対象とされるデータベース内で付与する必要がありま す。各権限の実行が許可される操作の詳細については、『セキュリ ティ管理ガイド』の章「細密なパーミッションの使用」にある「表 8-16 データベースワイドの権限」を参照してください。

注意 表 [1-22](#page-507-0) で、細密なパーミッションが無効の場合は、アスタリス ク (\*) がマークされた権限のみを付与できます。

<span id="page-507-0"></span>表 1-22: 付与可能なデータベースワイドの権限

| カテゴリ      | 権限                                   |                              |  |  |  |
|-----------|--------------------------------------|------------------------------|--|--|--|
| 権限管理      | manage any object permission<br>٠    |                              |  |  |  |
|           | manage database permissions<br>٠     |                              |  |  |  |
| ユーザ管理     | manage any user<br>٠                 |                              |  |  |  |
| ユーザの設定    | setuser*<br>$\bullet$                |                              |  |  |  |
| 複写管理      | manage replication<br>$\bullet$      |                              |  |  |  |
| データベース管理  | manage database<br>$\bullet$         |                              |  |  |  |
| クエリ・プラン管理 | manage abstract plans<br>$\bullet$   |                              |  |  |  |
| DBCC 権限   | dbcc checkalloc *<br>٠               | dbcc fix text *<br>$\bullet$ |  |  |  |
|           | dbcc checkcatalog*                   | dbcc indexalloc*             |  |  |  |
|           | dbcc checkdb*                        | dbcc reindex*                |  |  |  |
|           | dbcc checkindex*                     | dbcc tablealloc*             |  |  |  |
|           | dbcc checkstorage*                   | dbcc textalloc*              |  |  |  |
|           | dbcc checktable*                     | manage checkstorage          |  |  |  |
|           | dbcc checkverify *                   | report checkstorage          |  |  |  |
| システム・カタログ | select any audit table<br>$\bullet$  |                              |  |  |  |
|           | select any system catalog            |                              |  |  |  |
|           | truncate any audit table             |                              |  |  |  |
| 一般オブジェクト  | alter any object owner<br>٠          |                              |  |  |  |
|           | create any object                    |                              |  |  |  |
|           | drop any object<br>$\bullet$         |                              |  |  |  |
| 暗号化キー     | create encryption key *<br>$\bullet$ | • manage master key          |  |  |  |
|           | manage any encryption key<br>٠       | manage service key           |  |  |  |
|           | manage column encryption key         |                              |  |  |  |
| デフォルト     | create default *<br>$\bullet$        |                              |  |  |  |
|           | create any default                   |                              |  |  |  |
|           | drop any default<br>٠                |                              |  |  |  |

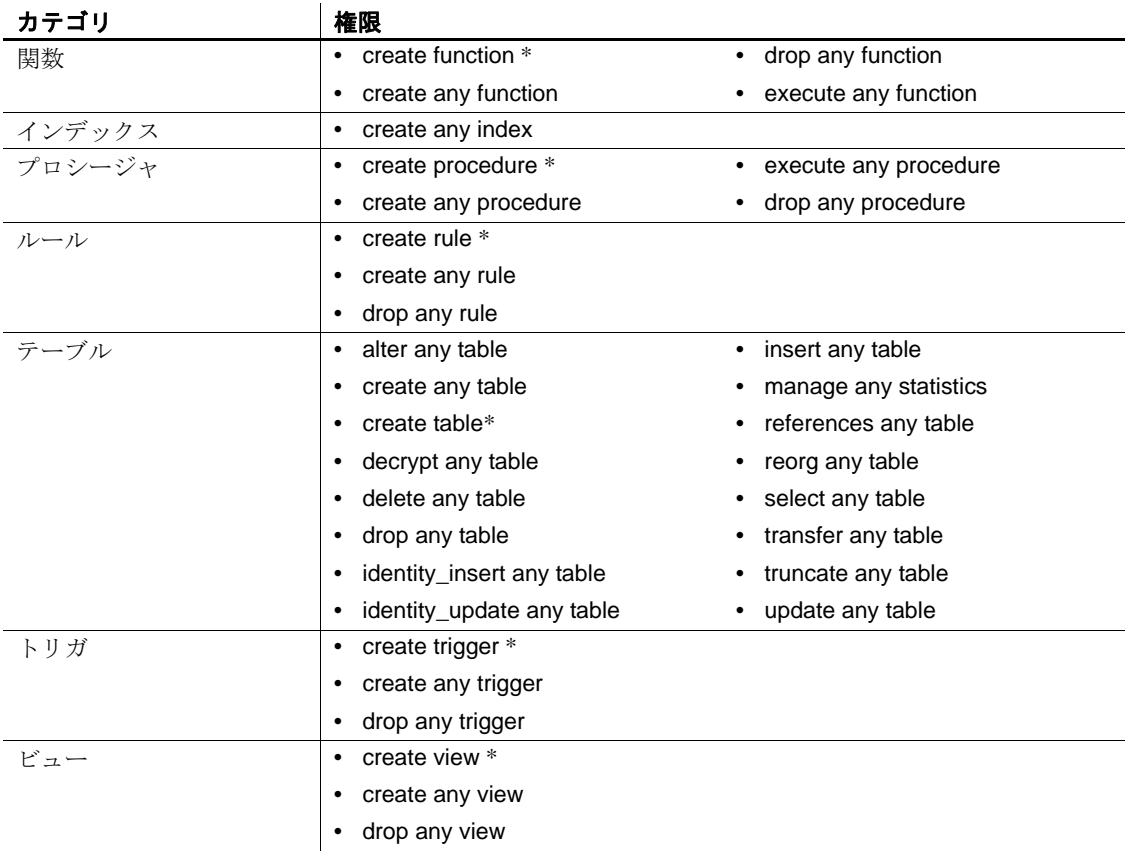

権限リスト 表 [1-23](#page-508-0) は、付与可能な権限とパーミッションのすべて をアルファベット順にリストしています。"\*" が示された権限につい ては、細密なパーミッションを有効にする必要はありません。

| 権限名                      | 権限タイ | 管理 (細密なパーミッショ<br>ンの有効時)     | 暗黙設定                    |  |
|--------------------------|------|-----------------------------|-------------------------|--|
| allow exceptional login  | サーバ  | manage server permissions   |                         |  |
| alter any object owner   | データ  | manage database permissions |                         |  |
|                          | ベース  |                             |                         |  |
| alter any table          | データ  | manage database permissions |                         |  |
|                          | ベース  |                             |                         |  |
| change password          | サーバ  | manage security permissions |                         |  |
| checkpoint any database  | サーバ  | manage server permissions   |                         |  |
| checkpoint (on database) | サーバ  | manage server permissions   | checkpoint any database |  |

<span id="page-508-0"></span>表 1-23: 権限のアルファベット順リスト

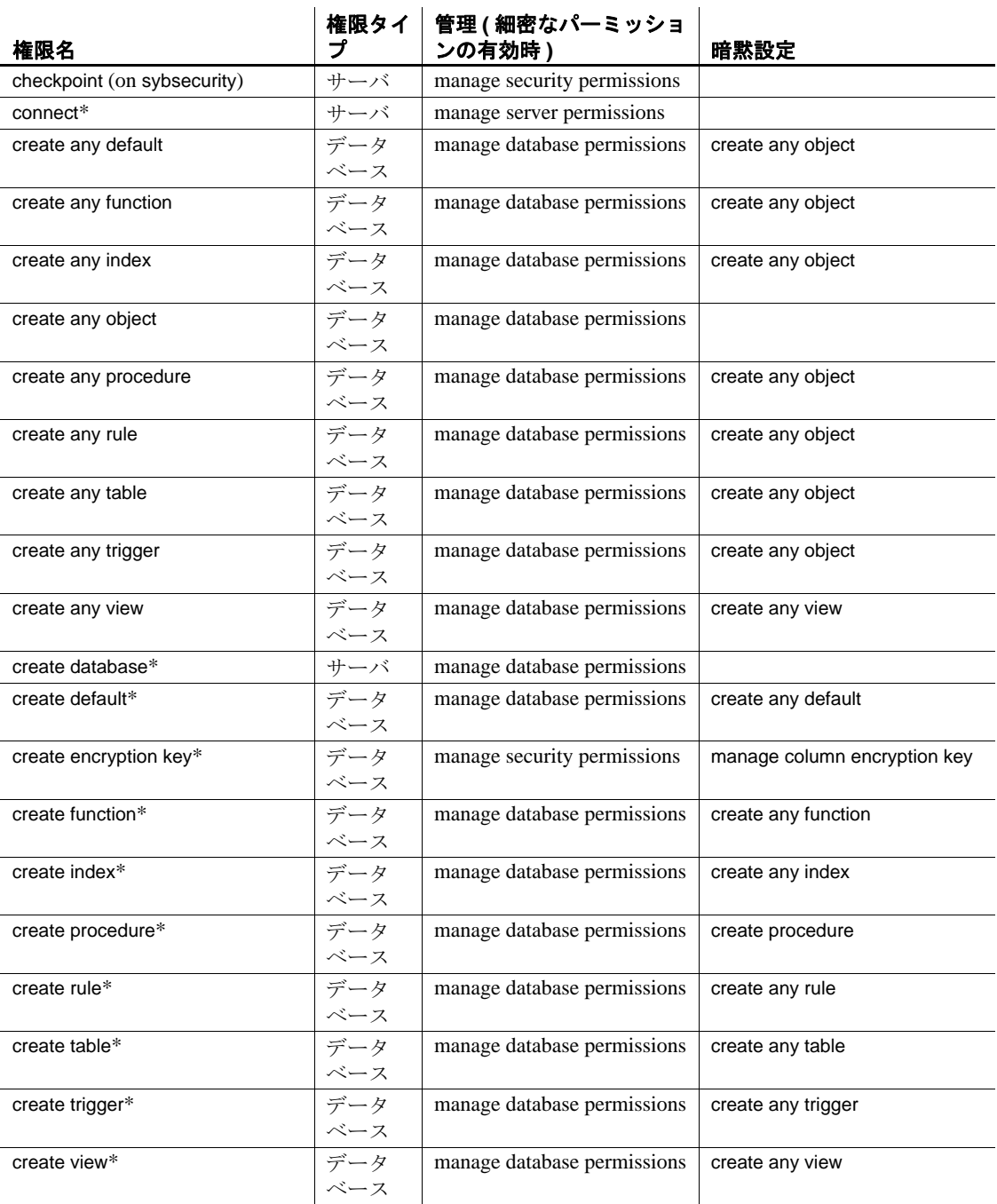

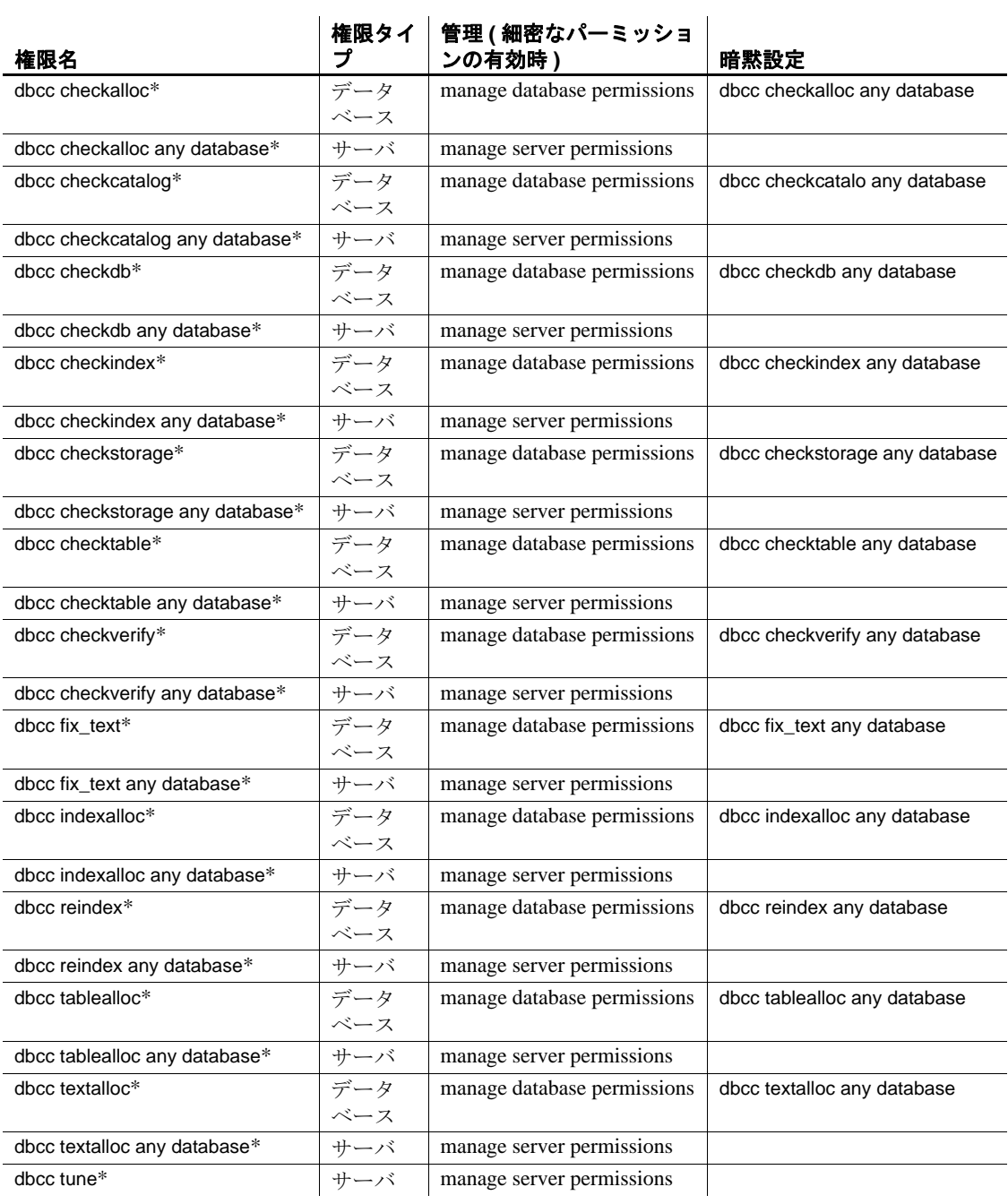

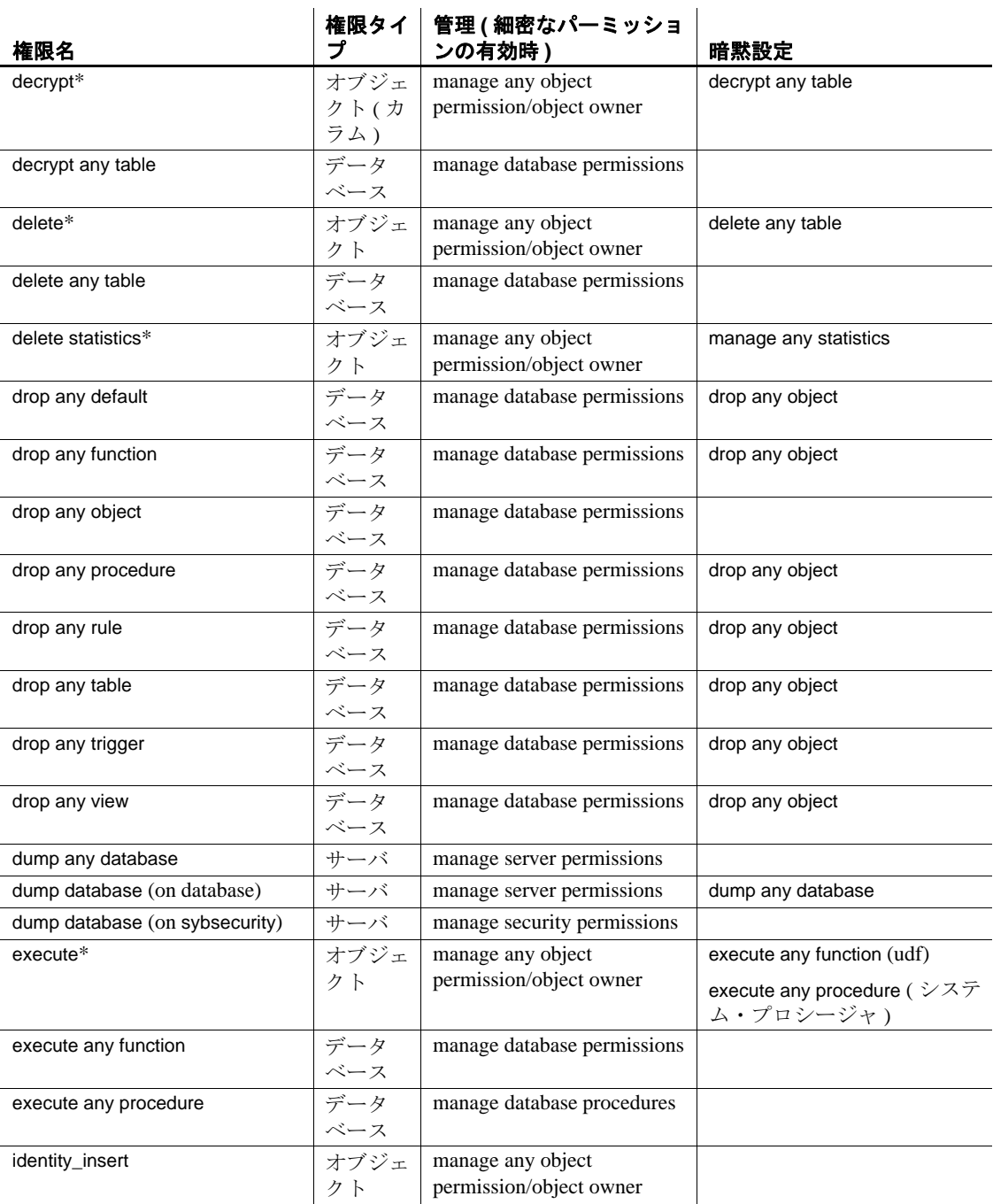

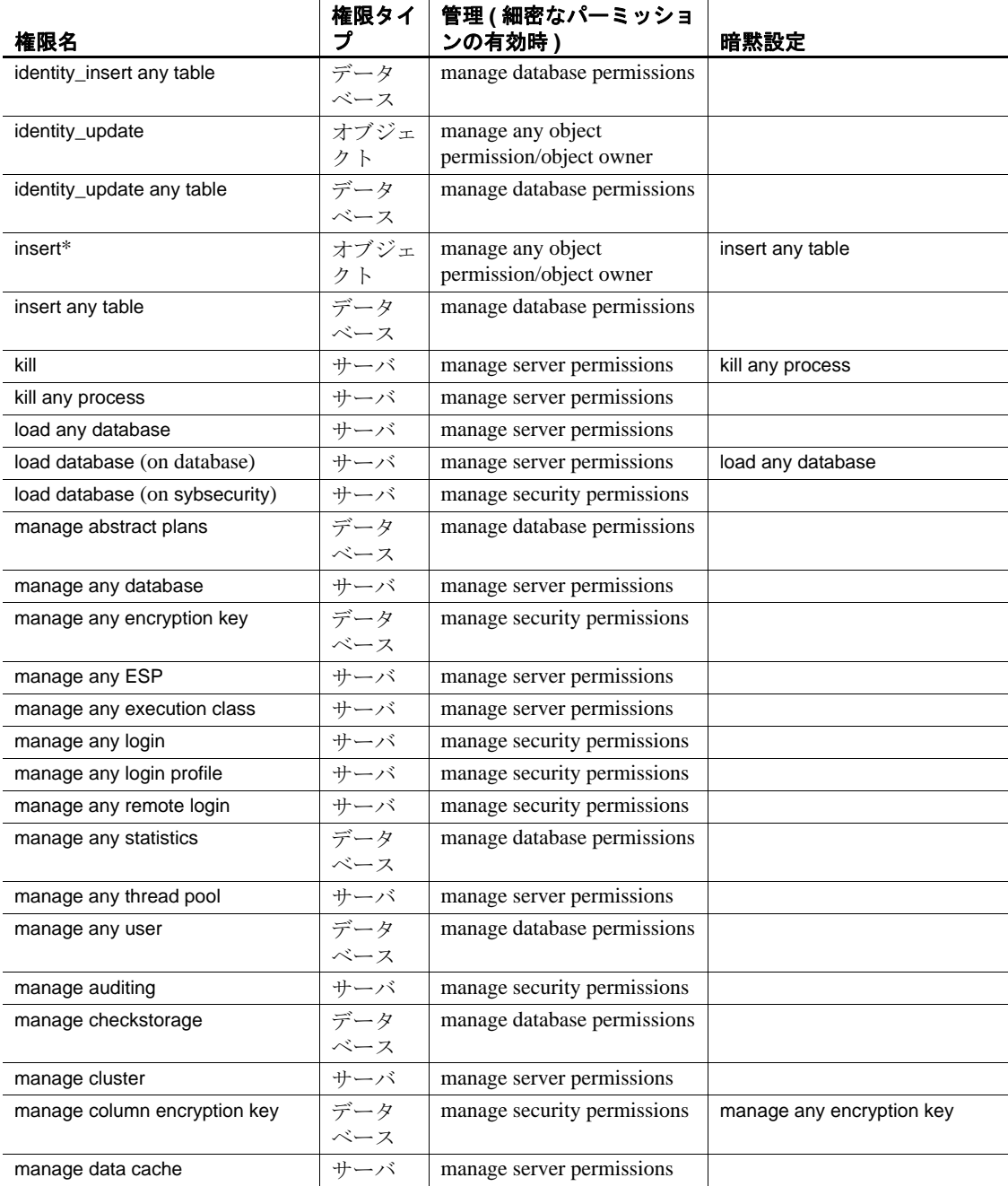

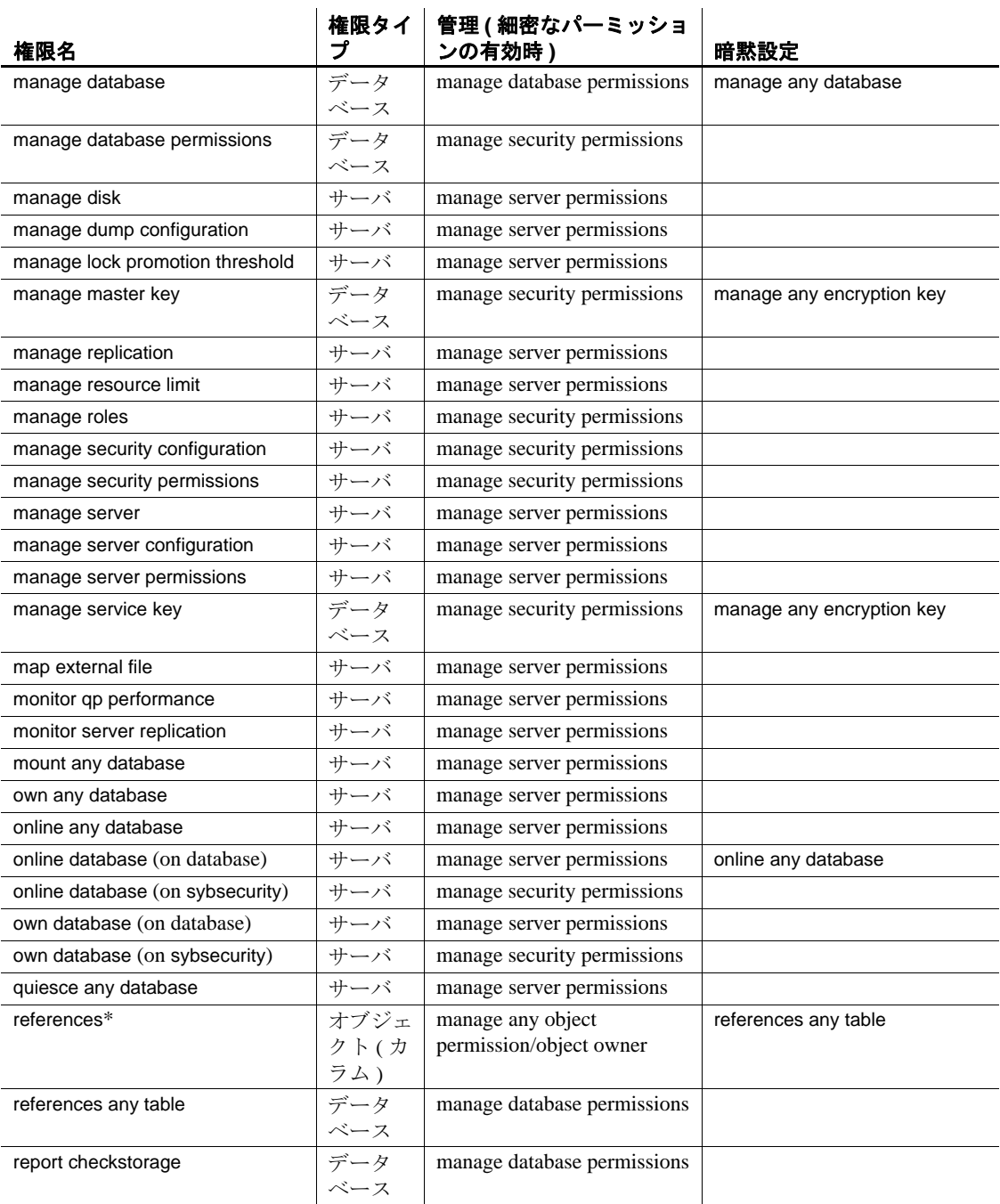

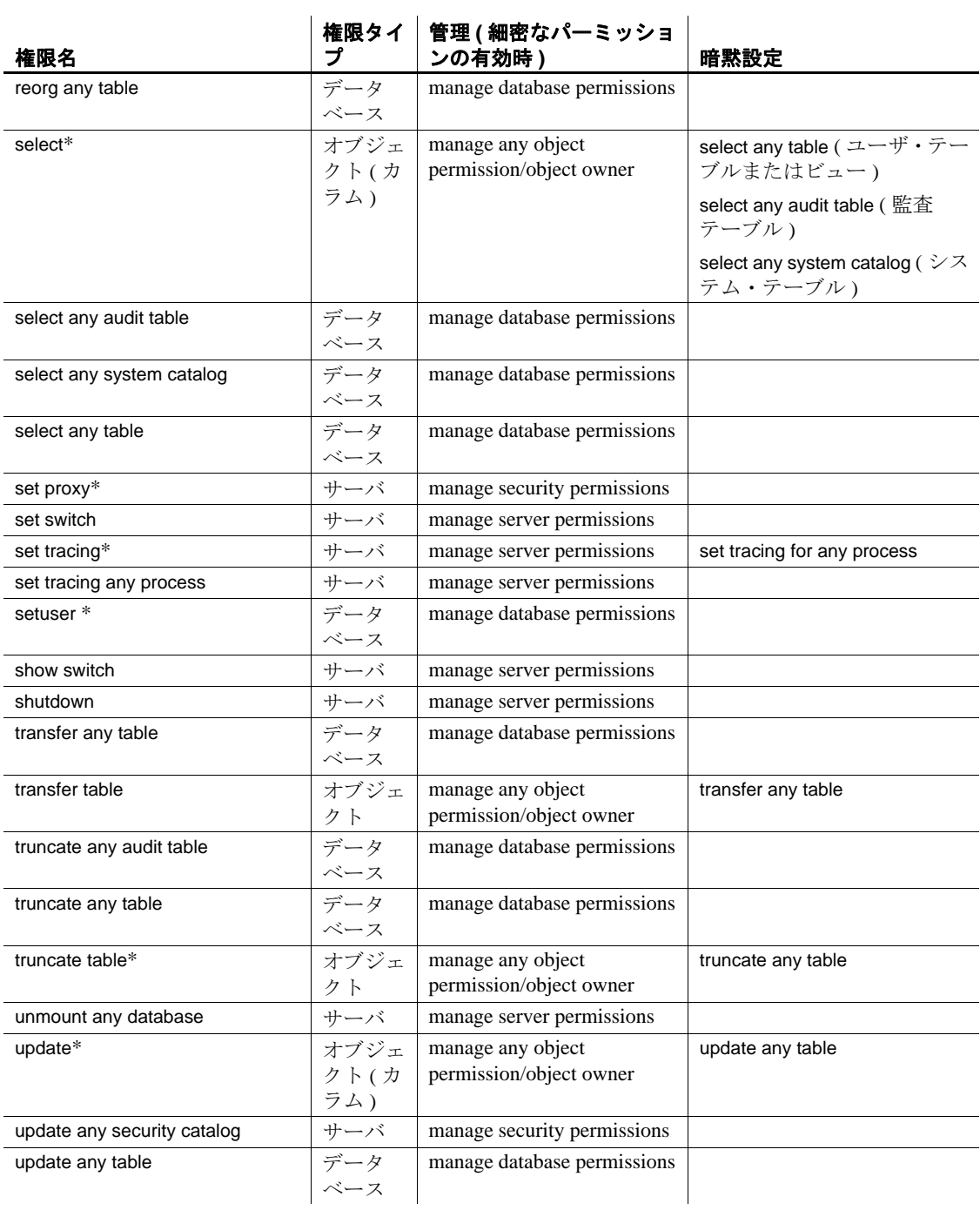

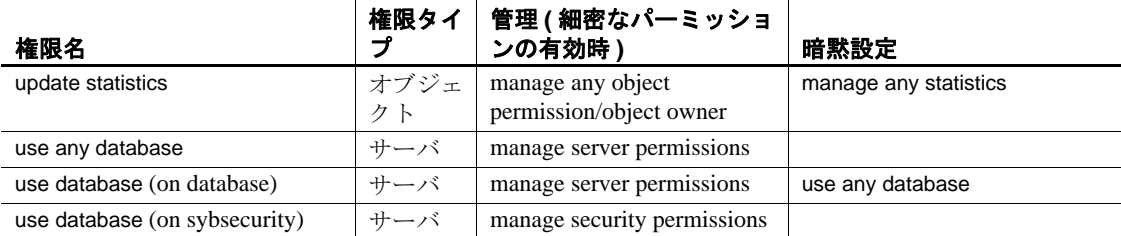

- ある権限を持っていれば、より細密な別の権限を暗黙的に持って いることになる場合があります。たとえば、select any table 権限を 持つユーザは、すべてのユーザ・テーブルに対する select パー ミッションを持っていることを意味します。暗黙的な関係を持つ 権限ペアの完全なリストについては、表 [1-23](#page-508-0) を参照してください。
- 次のデータベース管理権限を付与する際は、権限ごとに on *database* 句を指定する必要があります。これらは、checkpoint、 dump database、load database、online database、own database です。 たとえば、Smith に db1 に対する dump database 権限を付与する場 合は、次のように使用できます。

grant dump database on db1 to smith

1 つの grant コマンドで、異なるデータベースそれぞれのデータ ベース管理権限を付与できます。たとえば、Smith に db1 に対す る own database 権限と db2 に対する load database 権限を付与する場 合は、次のように使用できます。

grant own database on db1, load database on db2 to smith

- パーミッションを付与できるのは、現在のデータベースのオブ ジェクトに対してだけです。
- grant コマンドおよび revoke コマンドは、順序を区別します。パー ミッションの割り当てが競合した場合に有効になるのは、最後に 実行されたコマンドです。
- プロシージャまたはビューが参照するオブジェクトに対するパー ミッションがなくても、ユーザにビューまたはストアド・プロ シージャに対するパーミッションを付与できます。『セキュリ ティ管理ガイド』の「ユーザ・パーミッションの管理」を参照し てください。

• declare cursor 文で参照される基本テーブルまたはビューに定義さ れているパーミッションとは関係なく、Adaptive Server は、すべ てのユーザにカーソルを宣言するパーミッションを付与します。 カーソルは Adaptive Server オブジェクト ( テーブルなど ) として 定義されていないため、カーソルに対するパーミッションは付与 できません。ユーザがカーソルをオープンすると、Adaptive Server は、そのカーソルの結果セットを定義するオブジェクトに 対する select パーミッションがユーザにあるかどうかを確認しま す。Adaptive Server は、カーソルがオープンされるたびにパー ミッションを確認します。

カーソルによって定義されたオブジェクトへのアクセス・パー ミッションをユーザが持っている場合、Adaptive Server はカーソ ルをオープンします。ユーザはそのカーソルを介してローのデー タに fetch を実行できます。Adaptive Server は、各 fetch のパーミッ ション検査は行いません。ただし、ユーザがカーソルを介して delete または update を実行する場合は、カーソル結果セットで参 照されるオブジェクトのデータを削除、更新するための通常の パーミッション検査が行われます。

- **grant 文は、パーミッションを受け取るユーザ、グループ、または** 役割ごとに、sysprotects システム・テーブルにローを 1 つ追加し ます。その後ユーザまたはグループからパーミッションを取り消 す (revoke) と、sysprotects システム・テーブルからそのローが削除 されます。パーミッションを与えられたグループ全体からではな く、特定のグループ・メンバからだけパーミッションを取り消す 場合、Adaptive Server は元のローを保持し、その取り消された パーミッションに対して新しいローを追加します。
- 複数の付与者がユーザ、グループ、役割に同じ権限やパーミッ ションを付与できます。この状況では、sysprotects で同一の権限 やパーミッションの複数の付与に対応する複数のローが存在する ことになります。その後、1 つ以上の付与が取り消されても、取 り消されていない付与が残っていれば、ユーザ、グループ、役割 が所有する権限またはパーミッションは保持されます。
- グループのメンバであるという理由でユーザが特定のパーミッ ションを継承し、その後に同じパーミッションがユーザに明示的 に割り当てられた場合、sysprotects にはローが追加されません。 たとえば、"public" にすでに authors テーブルの phone カラムに対 する select パーミッションが付与されていて、"public" のメンバで ある John に authors テーブルのすべてのカラムに対する select パー ミッションが付与されているとします。この場合、John に対する grant の結果として sysprotects に追加されたローには、authors テー ブルのカラムすべてに対するリファレンスが含まれます。ただ し、すでにパーミッションが付与された phone カラムは除きます。
- デフォルトでは create trigger コマンドを発行するパーミッション がユーザに付与されます。トリガを作成するユーザのパーミッ ションを取り消すと、そのユーザの sysprotects テーブルに取り消 しを示すローが追加されます。create trigger コマンドを発行する パーミッションをそのユーザに付与するには、grant コマンドを 2 つ発行する必要があります。最初のコマンドで sysprotects から取 り消しローを削除し、2 番目のコマンドで付与ローを挿入します。 トリガを作成するパーミッションが取り消されると、そのユーザ は自分のテーブルでもトリガを作成できなくなります。ユーザに 対するトリガ作成パーミッションが取り消されるのは、取り消し コマンドを発行したデータベース内だけです。
- 次のシステム・プロシージャを使用してパーミッションに関する 情報を表示します。
	- sp\_helprotect データベース・オブジェクト、ユーザ、グ ループ、役割に対するパーミッションの情報をレポートする。
	- sp\_column\_privileges テーブルまたはビューの1つまたは複 数のカラムに対するパーミッションの情報をレポートする。
	- sp\_table\_privileges テーブルまたはビューのすべてのカラム のパーミッションの情報をレポートする。
	- sp\_activeroles Adaptive Server の現在のログイン・セッショ ンでアクティブな役割 ( およびそれらに含まれる役割 ) をすべ て表示する。
	- sp\_displayroles 別の役割またはユーザに与えられている役割 をすべて表示する。または役割の階層ツリー全体をテーブ ル・フォーマットで表示する。
- パーミッションを表示するには、次のように sp\_helprotect コマン ドを使用します。

1> use pubs2

 $2 > qo$ 1> sp\_helprotect  $2 > qo$ grantor grantee type action object column grantable ------- ------- ---- ------ ------- ------- -------- dbo public Grant Select sysalternates All FALSE ... dbo Walter Grant DBCC DBCC dbcc checkdb FALSE (1 row affected) (return status = 0)

grant dbcc では grant with grant オプションを使用できません。

役割へのパーミッションの付与

それぞれのユーザまたはグループに付与されたパーミッションは、役 割に付与されたパーミッションによって上書きされます。たとえば、 John にシステム・セキュリティ担当者の役割が付与され、sso\_role に sales テーブルのパーミッションが付与されているとします。この場 合、sales に対する John 個人のパーミッションが取り消されても、役 割のパーミッションは個人のパーミッションより優先されるため、 John は引き続き sales にアクセスできます。

ただし、grant execute パーミッションは、特定の役割を持たないユー ザにもストアド・プロシージャの実行パーミッションを個別に割り当 てます。たとえば、ストアド・プロシージャの実行パーミッションを システム・セキュリティ担当者だけに確実に割り当てるには、ストア ド・プロシージャの中でシステム関数 proc\_role を使用します。この関 数は、呼び出しを行うユーザに正しい役割があるかどうかを検査しま す。「proc\_role」を参照してください。

*grant all* オブジェクト作成権限

- データベース内のオブジェクト名の指定がない grant all では create encryption key が付与されません。オブジェクト名なしの grant all は、細密なパーミッションが無効化されている場合のみ使用でき ます。
- オブジェクト名なしで使用した場合に、grant all で割り当てられる パーミッションは次のとおりです。これらは、create database、 create default、create procedure、create rule、create table、create function、create view です。create database パーミッションは、シス テム管理者が master データベース内からのみ付与できます。
- オブジェクト名なしで grant all 構文を使用して、ユーザまたはグ ループに create コマンド・パーミッションを付与できるのは、 データベース所有者とシステム管理者だけです。ただし、データ ベース所有者が grant all コマンドを使用すると、create database パーミッションを付与できるのはシステム管理者に限られるとい う内容の情報メッセージが出力されます。それ以外の上述のパー ミッションはすべて付与されます。
- すべてのオブジェクト所有者は、grant all をオブジェクト名ととも に使用して、自分が所有するオブジェクトに対するパーミッショ ンを付与できます。grant all で、テーブル名やビュー名とともに ユーザ名またはグループ名を使用すると、そのテーブルに対する delete、delete statistics、insert、select、truncate table、update、update statistics パーミッションが付与されます。

### *grant with grant option* の規則

- "public"またはグループや役割に、with grant option を使用してパー ミッションを割り当てることはできません。
- 細密なパーミッションが無効の場合、パーミッションの付与では システム管理者がオブジェクト所有者とみなされます。システム 管理者が、別のユーザのオブジェクトに対するパーミッションを 付与すると、sysprotects と sp\_helprotect の出力では、所有者の名前 が付与者として表示されます。細密なパーミッションが有効の場 合は、付与者の名前が sysobjects および sp\_helprotect の出力に付与 者として表示されます。
- grant option パラメータを使用してシステム権限を付与することは できません。
- 各 grant コマンドの情報は、次の例外を除いて、sysprotects システ ム・テーブルに保持されます。
	- 同じユーザから、あるユーザに 2 回以上特定のパーミッショ ンを付与しようとすると、Adaptive Server は情報メッセージ を表示する。最初の grant レコードだけが有効になる。
	- 2つのまったく同じ grant コマンドが with grant option と、その 他の方法で実行された場合、grant with grant option の方が有効に なる。
	- 同じ付与者から 2 つの grant 文で特定のテーブルの同じパー ミッションを特定のユーザに付与し、対象のカラムが異なっ ている場合、Adaptive Server では、この 2 つの付与が 1 つの文 であるとして処理される。たとえば、次の grant 文はそれぞれ 同じ意味になる。

```
grant select on titles (price, contract)
    to keiko
grant select on titles (advance) to keiko
grant select on titles (price, contract,
    advance)
to keiko
```
### granted by の使用

- 述部付き権限の付与で granted by を使用することはできません。
- **arantor** が grant コマンドを実行するパーミッションを所有している 必要はありません。
- 付与者がコマンド実行者でない場合は、sysprotects.grantor にリス トされます。
- aranted by パラメータの使用時に enable granular permissions を有効 化する必要はありません。
- with grant オプションによって特定のオブジェクトに対する grant パーミッションを受け取るユーザは、granted by パラメータを発行 できません。その他のユーザはすべて granted by パラメータを発 行できます。

たとえば、Mary が自身のテーブル books の select パーミッション を John に付与した場合、John が 2 番目の grant コマンドを発行し ようとするとエラーが発生します。

Mary:

grant select on mary.books to john with grant option

John:

grant select on mary.books to joe granted by smith

- ユーザおよびユーザ・グループ
- ユーザ・グループを使用すると、1 つの文で複数のユーザに対し てパーミッションを付与 (grant) または取り消す (revoke) ことがで きます。各ユーザがメンバになることができるグループは 1 つだ けです。また、各ユーザは常に "public" のメンバとなります。
- sp\_adduser を使用して新規ユーザを追加し、sp\_addgroup を使用し てグループを作成できます。Adaptive Server へのログインを持つ ユーザに限定的な権限でデータベースの使用を許可するには、 sp\_adduser を使用して "guiest" ユーザを追加し、制限付のパーミッ ションを "guest " に割り当てます。ログインを持つすべてのユー ザが "guest" としてデータベースにアクセスできます。
- ユーザを削除するには、sp\_dropuser を使用します。グループを削 除するには、sp\_dropgroup を使用します。

"public" 以外のグループに新しいユーザを追加するには、 sp\_adduser を使用します。設定したユーザのグループを変更する には、sp\_changegroup を使用します。

グループのメンバを表示するには、sp\_helpgroup を使用します。

• sp\_changegroup を実行してグループ・メンバシップを変更すると、 次のコマンドを実行することによってインメモリ保護キャッシュ がクリアされます。

grant all to null

その結果、sysprotects テーブルからの更新情報によってキャッ シュをリフレッシュできます。sysprotects を直接修正するには、 Sybase 製品の保守契約を結んでいるサポート・センタに連絡して ください。

### システム・テーブルのデフォルト・パーミッションの付与

任意のデータベースからコマンドを発行してデフォルト・パーミッ ションの付与や取り消しができるシステム・テーブルは、次のとおり です。

• sysalternates • syslogs • sysobjects • syssegments

> • syspartitions • sysprocedures • sysprotects • sysqueryplans • sysreferences • sysroles

- sysattributes
- syscolumns
- syscomments
- sysconstraints
- sysdepends
- sysindexes
- sysjars
- syskeys

このコマンドでは次の変更も行われています。

• public から syscolumns (encrkyid) パーミッションと syscolumns (encrkydb) パーミッションを取り消す。

- 
- sysstatistics
- systabstats
- systhresholds
- systypes
- sysusermessages
- sysusers
- sysxtypes
- public  $\phi$  is syscolumns (encrkydb) パーミッションと syscolumns (encrkyid) パーミッションを取り消す。
- public から sysobjects(audflags) パーミッションを取り消す。
- sysobjects に対するパーミッションを sso\_role に付与する。
- public から sysencryptkeys のすべてのカラムに対する select を取り 消す。
- sysencryptkeys のすべてのカラムに対する select を sso\_role に付与 する。
- syscolumns に対するパーミッションを sso\_role に付与する。

master データベースからコマンドを発行してデフォルト・パーミッ ションの付与や取り消しができるシステム・テーブルは、次のとおり です。

- sysdatabases • sysusages
- systimeranges
- sysdevices • sysconfigures • sysresourcelimits
- syslocks • syscurconfigs
- syslogins
- sysmessages • syslanguages
	- syscharsets
- sysremotelogins • syssessions
- systransactions • sysservers

• sysprocesses

さらに、このコマンドは以下を行います。

- public から sysdatabases(audflags) の select を取り消す。
- public から sysdatabases(deftabaud) の select を取り消す。
- public から sysdatabases(defvwaud) の select を取り消す。
- public から sysdatabases(defpraud) の select を取り消す。
- public から sysdatabases(audflags2)の select を取り消す。
- sso\_role に sysdatabases の select を付与する。
- public から syslogins(password) の select を取り消す。
- public から syslogins(audflags) の select を取り消す。
- public から syslogins(lpid) の select を取り消す。
- syslogins に対する select を sso\_role に付与する。
- public から syslisteners(net\_type) の select を取り消す。
- public から syslisteners(address\_info) の select を取り消す。
- syslisteners に対する select を sso\_role に付与する。
- public から syssrvroles(srid) の select を取り消す。
- public から syssrvroles(name) の select を取り消す。
- public から syssrvroles(password) の select を取り消す。
- public から syssrvroles(pwdate) の select を取り消す。
- public から syssrvroles(status) の select を取り消す。
- public から syssrvroles(logincount) の select を取り消す。
- syssrvroles に対する select を public に付与する。
- public から sysloginroles(suid) の select を取り消す。
- public から sysloginroles(srid) の select を取り消す。
- public から sysloginroles(status) の select を取り消す。
- sysloginroles に対する select を sso\_role に付与する。
- public から sysinstances(hostname) の select を取り消す。
- sysinstances に対する select を sso\_role に付与する。

*update statistics*、*delete statistics*、*truncate table* のパーミッションの付与

Adaptive Server では、update statistics、 delete statistics、truncate table の各 コマンドのパーミッションをユーザ、役割およびグループに付与でき ます。テーブル所有者も、暗黙の grant によってパーミッションを付 与できます。具体的には、update statistics、delete statistics、truncate table をストアド・プロシージャに追加してから、そのストアド・プロシー ジャの実行パーミッションをユーザまたは役割に付与します。

update statistics のパーミッションをカラム・レベルで付与できません。 sysroles、syssrvroles、sysloginroles の各セキュリティ・テーブルに対し て update statistics または delete statistics を実行するには、sso\_role が必 要です。

デフォルトでは、sa\_role を持つユーザは、sysroles、syssrvroles、 sysloginroles 以外のシステム・テーブルに対して update statistics と delete statistics を実行するパーミッションがあり、この権限を他のユー ザに渡すこともできます。

grant all を発行して、update statistics、delete statistics、truncate table の パーミッションを付与することもできます。

注意 update statistics を実行するパーミッションをユーザに付与する と、付与されたユーザはコマンドのバリエーション (update all statistics、update partition statistics、update index statistics、update table statistics など ) を実行するパーミッションも付与されています。たと えば、次の例は、authors テーブルに対して update statistics のすべての バリエーションを実行するパーミッションを Billy に付与します。

grant update statistics on authors to billy

update statistics を実行するパーミッションをユーザから取り消すと、 そのコマンドのバリエーションを実行するパーミッションも取り消す ことになります。

update statistics のバリエーション (update index statistics など ) のパー ミッションを個別に付与することはできません。つまり、次のような コマンドは発行できません。

grant update all statistics to harry

ただし、ストアド・プロシージャを作成して、これらのコマンドをど のユーザが実行するかを制御することができます。たとえば、次の例 は、authors テーブルに対して update index statistics を実行するパーミッ ションを Billy に付与します。

create proc sp\_ups as update index statistics on authors go revoke update statistics on authors from billy go grant execute on sp\_ups to billy

delete statistics のパーミッションをカラム・レベルで付与または取り消 すことはできません。

Adaptive Server は、その他のグローバルな監査として truncate table を 監査しますが、update statistics の監査は行いません。truncate table と update statistics の両方について明確な監査証跡を保持するためには、 上記のように実行パーミッションをユーザに付与するストアド・プロ シージャに両方のコマンドを含めることをおすすめします。

### 代理権限とセッション権限の付与

- set proxy や set session authorization を実行するパーミッションが付 与されたユーザは、Adaptive Server 内の別のログインを同一化す ることができます。set proxy と set session authorization の機能は同 じですが、set session authorization は SQL 標準で、set proxy は Transact-SQL 拡張機能である点が異なります。
- set proxy または set session authorization のパーミッションは、master データベース内から付与する必要があります。
- grant set proxy コマンドで指定する名前は、データベースで有効な ユーザ名にしてください。つまり、そのデータベースの sysusers テーブルに登録されているユーザ名を指定します。
- grant all には、set proxy パーミッションまたは set session authorization パーミッションは含まれていません。
- grant set proxy を使用すると、役割の制限を段階的に拡大できます。 たとえば、最初に sa\_role を制限し、次に sso\_role を制限すること ができます。

```
grant set proxy to joe
restrict role sa_role
grant set proxy to joe
restrict role sso_role
```
• 個々の役割の制限を解除することはできません。すべての役割か らパーミッションを取り消すには、set proxy を取り消す必要があ ります。

## 共有ディスク・クラスタでのパーミッションの付与

ローカル・テンポラリ・データベースでユーザ定義の役割にパーミッ ションを付与しようとすると、grant は失敗します。

### 役割への権限の付与

それぞれのユーザまたはグループに付与されたパーミッションは、役 割に付与されたパーミッションによって上書きされます。たとえば、 John にシステム・セキュリティ担当者の役割が付与され、sso\_role に sales テーブルのパーミッションが付与されているとします。この場 合、sales に対する John 個人のパーミッションが取り消されても、役 割のパーミッションは個人のパーミッションより優先されるため、 John は引き続き sales にアクセスできます。

ただし、grant execute パーミッションは、特定の役割を持たないユー ザにもストアド・プロシージャの実行パーミッションを個別に割り当 てます。たとえば、ストアド・プロシージャの実行パーミッションを システム・セキュリティ担当者だけに確実に割り当てるには、ストア ド・プロシージャの中でシステム関数 proc\_role を使用します。この関 数は、呼び出しを行うユーザに正しい役割があるかどうかを検査しま す。「proc\_role」を参照してください。

public またはグループからの権限の取り消し

"public" やグループが持つ特定のパーミッションを取り消すと、個別 にパーミッションが与えられているユーザのパーミッションも取り消 されます。述部付き権限の付与と取り消しは例外です。『セキュリ ティ管理ガイド』の「Adaptive Server における述部付き権限の sysprotects への保存の仕組み」を参照してください。

標準規格 ANSI SQL - 準拠レベル:初級レベル。grant dbcc は Transact-SQL 拡張 機能でもあります。

> grant dbcc および、グループへのパーミッションの付与機能と set proxy を付与する機能は、Transact-SQL 拡張機能です。set session authorization (set proxy と機能は同じ ) を付与する機能は、ANSI 標準に 準拠しています。

パーミッション grant のパーミッション・チェックは、細密なパーミッションの設定 によって異なります。

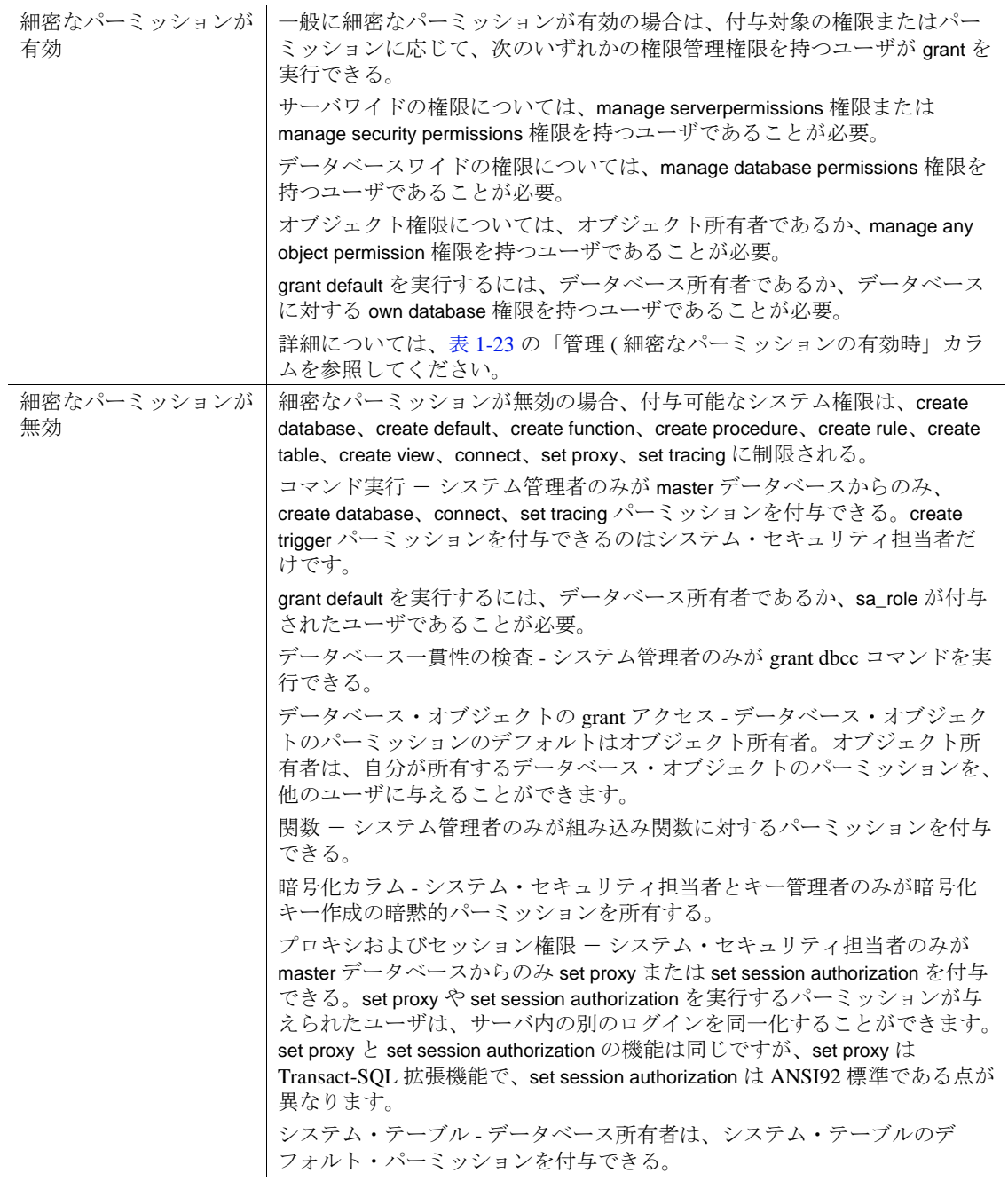

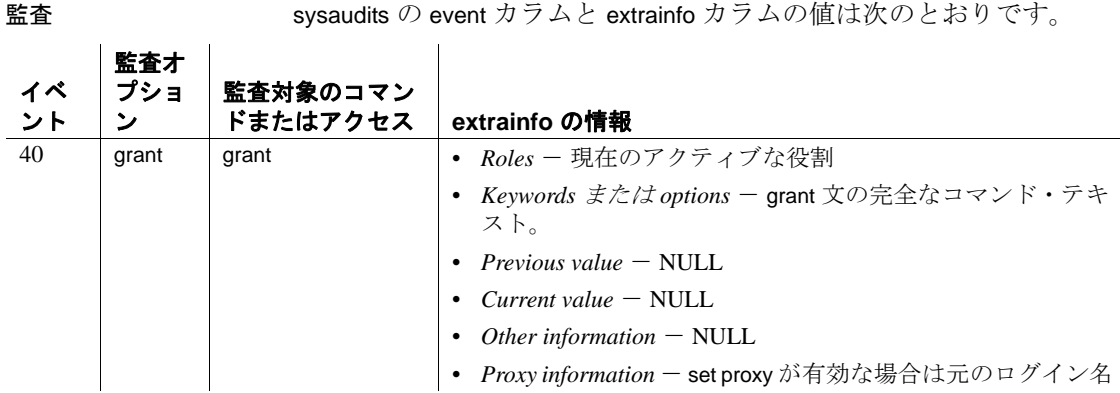

参照 カタログ・ストアド・プロシージャ sp\_column\_privileges, sp\_table\_privileges

コマンド [create role](#page-224-0), [revoke](#page-655-0), [setuser](#page-778-0), [set](#page-717-0)

関数 proc\_role、show\_role

システム・プロシージャ sp\_addgroup, sp\_adduser, sp\_changedbowner, sp\_changegroup, sp\_dropgroup, sp\_dropuser, sp\_helpgroup, sp\_helprotect, sp\_helpuser, sp\_role

# **grant role**

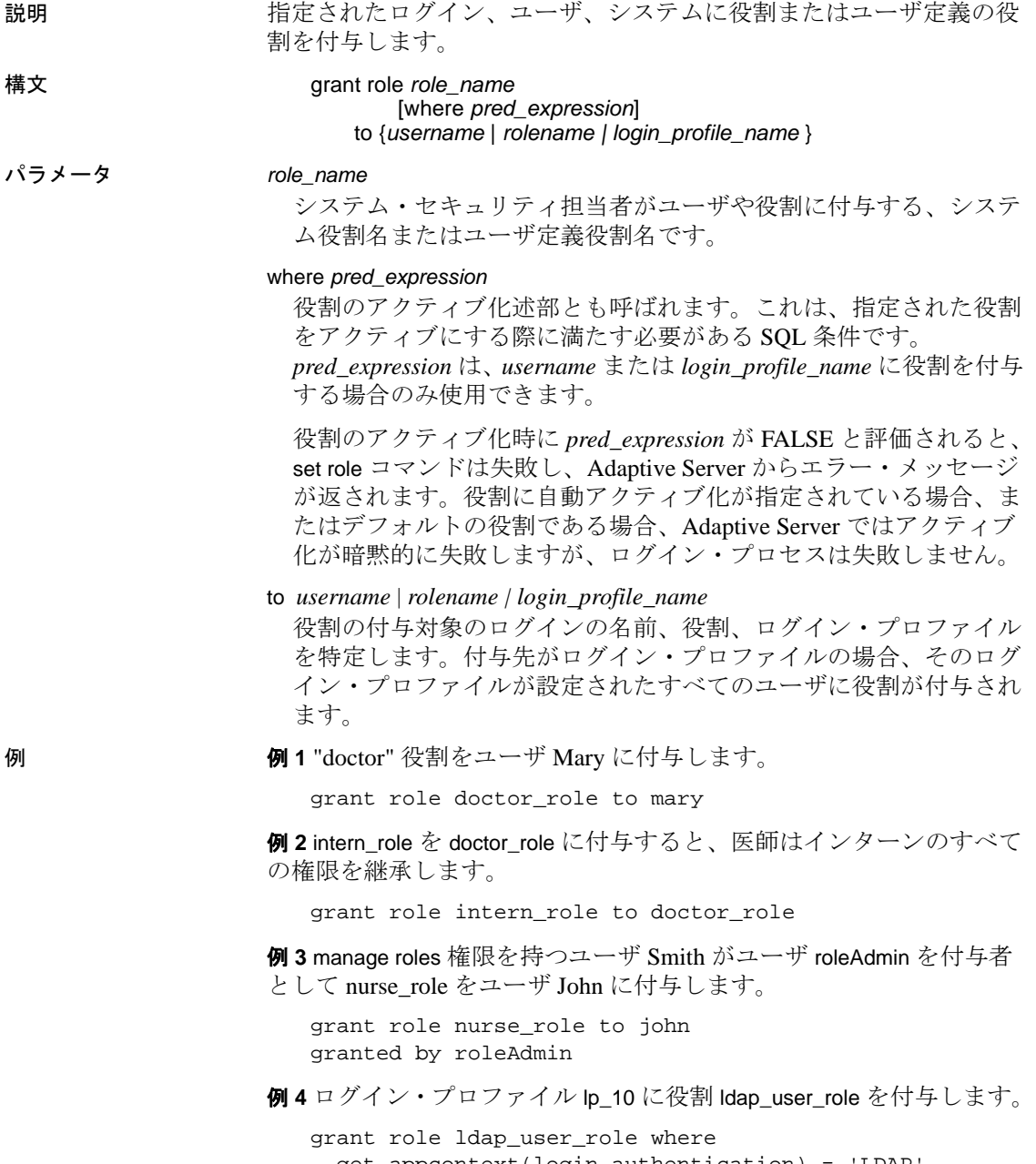

```
get_appcontext(login_authentication) = 'LDAP'
to login_profile lp_10
```
上の例を使用した場合、ログイン・プロファイル lp\_10 が割り当てら れたユーザのセッションで ldap\_user\_role が有効化されると、Adaptive Server はセッションが LDAP を使用して接続されたことをチェックし ます。LDAP 接続が存在する場合、このユーザに Idap\_user\_role がある とみなされ、存在しない場合は Idap\_user\_role が有効化されません。ロ グイン・プロファイル lp\_10 を変更し、auto activated roles 属性で ldap\_user\_role を指定することによって、ログイン時に述部評価が自動 実行されるように設定します。このように設定しない場合は、Ip\_10 が割り当てられたユーザが set role 文を実行したときに役割のアク ティブ化の述部の評価が行われます。

使用法 create login、alter login、create login profile、または alter login profile で役割 の自動アクティブ化が指定されている場合、Adaptive Server はユーザ のログイン時に、ログインまたはログイン・プロファイルに付与され た役割を ( 述部の評価後に ) 自動的にアクティブ化します。これ以外 の場合は、set role が実行されたときに役割がアクティブ化されます。 従属役割がアクティブな場合は、役割に付与された役割が自動的にア クティブ化されます。

> 指定した役割がすでに付与されているユーザには、grant コマンドを使 用してパーミッションを付与できます。この役割は、sso\_role や sa\_role のようなシステム役割か、またはユーザ定義役割です。ユーザ 定義役割は、create role コマンドを使用してシステム・セキュリティ 担当者が作成する必要があります。

パーミッション grant role のパーミッション・チェックは、細密なパーミッションの設 定によって異なります。

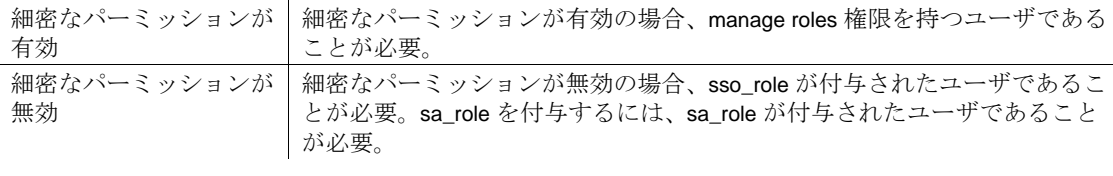

監査 sysaudits の event カラムと extrainfo カラムの値は次のとおりです。

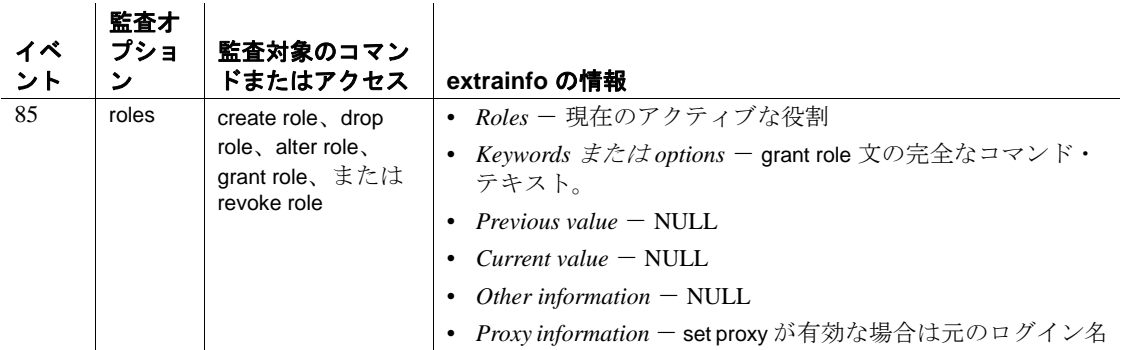

## **group by** 句と **having** 句

説明 select 文で使用され、テーブルをグループに分割して、having 句の条件 と一致するグループのみを返します。通常、group by は 集合と組み合 わせて使用され、select クエリの非集合カラムのグループ分け方法を 指定します。having 句はこれらのグループに使用されます。 構文 *Start of* select *statement* [group by [all] *aggregate\_free\_expression* [, *aggregate\_free\_expression*]...] [having *search\_conditions*] *End of* select *statement* パラメータ group by テーブルを分類するグループを指定し、select リストに集合関数が 含まれている場合は、各グループの合計値を検出します。合計値 は、グループごとに 1 つずつ、結果にカラムとして表示されます。 これらの計算カラムは、having 句で参照できます。 group by の前に、select リストの avg、count、count\_big、max、min、 sum 集合関数を使用できます ( 通常、式はカラム名 )。『リファレン ス・マニュアル:ビルディング・ブロック』の「第 2 章 Transact-SQL 関数」を参照してください。 カラムを任意に組み合わせてテーブルをグループ化できます。つま り、後述の例 2 のように、グループを相互にネストできます。 all where 句で除外されたグループも含め、結果にはすべてのグループ を含める Transact-SQL 拡張機能です。次に例を示します。 select type, avg (price) from titles where advance > 7000 group by all type type ----------------- ---------- UNDECIDED NULL business 2.99 mod\_cook 2.99 popular\_comp 20.00 psychology NULL trad\_cook 14.99

```
 (6 rows affected)
```
集約カラム内の "NULL" は、where 句で除外されるグループを示し ます。having 句は、all の意味を無効にします。

### *aggregate\_free\_expression*

集合関数が含まれていない式です。Transact-SQL 拡張機能を使用す ると、集合関数が入っていない式を使用しても、カラム名を使用す るのと同じようにグループ分けできます。

カラム見出しまたはエイリアスでグループ分けすることはできませ ん。次に正しい例を示します。

```
select Price=avg (price), Pay=avg (advance),
Total=price * $1.15
from titles
group by price * $1.15
```
having

where 句で select 句の条件を設定するのと同じような方法で、group by 句の条件を設定します。

having 探索条件には、集合関数式を含むことができます。その他の 点では、having 探索条件は where 探索条件とまったく同じです。次 に、集合関数式を持つ having 句の例を示します。

```
select pub id, total = sum (total sales)
from titles
where total_sales is not null
group by pub_id
having count (*)>5
```
Adaptive Server は、クエリを最適化するときに where 句と having 句 内の探索条件を評価して、最適なインデックスとクエリ・プランの 選択に使用可能な探索引数 (SARG) の条件を決定します。すべての 探索条件を使用して、ローが限定されます。探索引数の詳細につい ては、『パフォーマンス&チューニング・シリーズ:最適化と抽象 プラン』を参照してください。

例 例 **1** 本のタイプごとに前渡し金の平均と総売上げを計算します。

```
select type, avg (advance), sum (total_sales)
from titles
group by type
```
例 **2** 結果をタイプでグループ分けしてから、それぞれのタイプ内で pub\_id によってグループ分けします。

select type, pub\_id, avg (advance), sum (total\_sales) from titles

group by type, pub\_id

例 **3** すべてのグループの結果を計算し、"p" で始まるタイプのグルー プだけを表示します。

```
select type, avg (price)
from titles
group by type
having type like 'p%'
```
例 **4** すべてのグループの結果を計算し、having 句の複数の条件に一致 するグループの結果だけを表示します。

```
select pub_id, sum (advance), avg (price)
from titles
group by pub_id
having sum (advance) > $15000
and avg (price) < $10
and pub_id > "0700"
```
例 **5** titles テーブルと publishers テーブルをジョインしてから、グループ (publisher) ごとの総売上げを計算します。

```
select p.pub_id, sum (t.total_sales)
from publishers p, titles t
where p.pub_id = t.pub_id
group by p.pub_id
```
例 **6** 前渡し金が 1,000 ドル以上で、すべてのタイトルの平均価格より も高い価格の本のタイトルを表示します。

select title\_id, advance, price from titles where advance > 1000 having price > avg (price)

- 使用法 group by 句の後は、カラム名または式 ( カラム見出しやエイリアス を除く ) を使用できます。group by を使用して結果を計算したり、 select リストに指定していないカラムまたは式を表示することが できます (Transact-SQL 拡張機能については「[group by](#page-537-0) と having に 対する [Transact-SQL](#page-537-0) 拡張機能」(532 ページ ) の項を参照してくだ さい )。
	- group by カラム (または式)の最大数は明示的に制限されていませ ん。group by の結果の唯一の制限は、group by カラムの幅と集約結 果の合計が 64K. を超えることができないことです。
	- group by カラムの Null 値は、1つのグループにまとめられます。
- group by 句と having 句内では、text、unitext、または image カラムは 指定できません。
- 更新可能カーソルの select 文で group by 句を使用することはできま せん。
- 集合関数は、select リストか having 句内だけで使用できます where 句や group by 句内では使用できません。

集合関数には、2 つのタイプがあります。テーブル内のすべての 修飾ローに適用される集合 ( 各関数でテーブル全体に対する値を 1 つ生成する ) 関数は、「スカラ集合関数」と呼ばれます。group by 句を持たない select リストの集合関数は、テーブル全体に適用さ れます。これは、スカラ集合関数の一例です。

特定のカラムや式のローのグループに適用される ( 各関数で各グ ループに対する値を 1 つ生成する ) 集合関数は、「ベクトル集合関 数」と呼ばれます。どちらのタイプの集合関数の場合も、集合演 算の結果は、having 句が参照できる新しいカラムとして表示され ます。

ベクトル集合関数は、スカラ集合関数内にネストできます。詳細 については、『リファレンス・マニュアル』の「第2章 Transact-SQL 関数」を参照してください。

### オプティマイザでの *group by* の動作

Adaptive Server version 15.0 には、group by の処理に使用可能なアルゴリ ズムが 2 つ存在します。このアルゴリズムは、GroupHashing および GroupSorted です。オプティマイザがどちらの演算子を使用するかは、 必要とされる入力データ・ストリームの条件などの要素に基づいて決 定されます。

GroupSorted 演算子を使用するには、集合する入力ローがすでに group by カラムでソートされている必要があります。入力ローはソート済 みの必要があるため、オプティマイザは次のいずれかの方法を使用し ます。

• order by カラムに存在するインデックスで、ソース・テーブルから のローを読み込みます。group by カラムの最大幅は、インデック ス・キーの最大幅に制限されますが、この幅はデータベースのサ イズによって異なります。

• GroupSorted 演算子で group by カラムのローを処理する前に、 Asort 演算子でローを順序付けします。group by カラムおよび集合 するカラムはワーク・テーブルに収まる大きさでなければならな いため、group by カラムの最大幅は、データベース・ページの最 大ロー・サイズから集合するカラムの幅を引いた大きさに制限さ れます。group by カラムの最大幅は、データベース・ページ・サ イズによって制限されます。

オプティマイザは、group by カラムの順序付けを行えないか、 GroupSorted 演算子のロー・サイズ制限を超過している場合に、

GroupHashing 演算子を使用します。GroupHashing 演算子は、group by カラムの値にハッシュ関数を適用して、同じ group by カラム値を持つ ローを同じハッシュ・バケットに格納できるようにします。すべての 入力ローをハッシュ・バケットに格納した後で、バケット内のローが 集合されて group by の結果が生成されます。GroupHashing 演算子の唯 一の制限は、group by カラムのサイズと集合結果のサイズが 64KB を 超えることができないことです。group by カラムの数や集合演算の数 には制限はなく、全体のロー幅のみの制限です。

### *group by* と *having* クエリの集合関数の動作

where 句は、その探索条件に合わないローを除外します。その機能は、 グループ分けされたクエリまたはグループ分けされていないクエリに 対しても変わりません。

group by 句は残りのローを収集して、group by 式のユニークな値ごとに 1 つのグループにします。group by 句を省略すると、テーブル全体に対 して 1 つのグループが作成されます。

select リストで指定された集合関数は各グループの合計値を算出しま す。スカラ集合関数では、テーブルに対する値は 1 つしかありませ ん。ベクトル集合関数の場合は、個々のグループに対して値を計算し ます。

having 句は、その探索条件に合わないグループを結果から除外しま す。having がローをテストするだけであっても、次のように、group by 句の有無によってグループに対する操作が決まります。

- クエリに group by 句がある場合、having 句は結果のグループ・ ローを除外します。このため、having 句はグループに作用するよ うに見えます。
- クエリに group by 句がない場合、having 句は(1 つのグループの ) テーブルから結果ローを除外します。このため、having 句はロー に作用するように見えます ( 結果は where 句と同じです )。

### 標準の *group by* クエリと *having* クエリ

例の項で紹介されているすべての group by クエリと having クエリは、 SQL 標準に従います。group by、having、およびベクトル集合関数を使 用するクエリは、次のガイドラインを使用して、グループごとに 1 つ のローと合計値を生成するように指示します。

- select リストのカラムは、group by 式内でも指定されているか、ま たは集合関数の引数となっている必要があります。
- group by 式には、select リストにあるカラム名しか指定できませ ん。ただし、select リストの集合関数の引数としてだけ使用され るカラムは、このなかには含まれません。
- having 式内のカラムは、集合関数の引数のように、単一の値でな ければならず、select リストか group by 句内に含まれている必要が あります。select リスト集合関数と having 句を使用するクエリに は、group by 句が必要です。select リスト集合関数を使用しないク エリに対して group by 句を省略すると、where 句で除外されない ローはすべて、1 つのグループとみなされます。

グループ分けされていないクエリでは、「where 句はローを除外する」 が原則です。グループ分けされたクエリの場合、その原則は、「where 句は group by 句の前にローを除外し、その後、having 句が表示結果か らローを除外する」になります。

SQL 標準では、2 つ以上のテーブルをジョインするクエリは、上記の ガイドラインに従っていれば、group by と having を使用できます。 ジョインまたはその他の複雑なクエリを指定する場合、Transact-SQL 拡張機能による両方の句への影響を完全に理解するまでは、標準の group by と having 構文を使用することをおすすめします。

Transact-SQL 拡張機能による問題を避けるために、Adaptive Server で は、クエリで Transact-SQL 拡張機能が指定されるたびに致命的ではな い警告を出す fipsflagger オプションを set コマンドに対して用意してい ます。詳細については、「set」を参照してください。

### <span id="page-537-0"></span>*group by* と *having* に対する Transact-SQL 拡張機能

標準の SQL に対する Transact-SQL 拡張機能は、次のように、グループ の作成または合計値の計算に使用されていないカラムと式を参照でき るようにすることで、柔軟性のあるデータ表示を可能にしています。

• 集合関数を含む select リストには、集合関数の引数ではなく、 group by 句にない拡張カラムを含めることができます。拡張カラ ムは、追加のローが表示された後の最終結果の表示に影響を与え ます。

- group by 句には、select リストにないカラムまたは式を指定できま す。
- group by all 句は、where 句で計算から除外されたものも含めてすべ てのグループを表示します。all キーワードの例については、前述 の「パラメータ」の項を参照してください。
- having 句には、select リストにも group by 句にもないカラムまたは 式を指定できます。

Transact-SQL 拡張機能によって表示にローとカラムが追加された場 合、または group by 句が省略された場合は、クエリ結果の解釈が困難 になる可能性があります。次に示す例は、Transact-SQL 拡張機能がク エリ結果にどのように影響するかを理解するのに役立ちます。

次の例は、標準の group by 句と having 句を使用するクエリと、 Transact-SQL 拡張機能を使用するクエリとの相違点を示しています。

1 標準のグループ分けクエリの例

```
select type, avg (price)
from titles
group by type
type
---------------------- ---------- 
UNDECIDED NULL
business 13.73
mod_cook 11.49
popular_comp 21.48
psychology 13.50
trad_cook 15.96
```
(6 rows affected)

2 標準の group by 句がグループごとに 1 つのローを生成する場合で も、Transact-SQL の拡張カラムである price (select リスト内にあ り、集合ではなく、group by 句内にもない ) によって、条件を満た すすべてのローが条件を満たすそれぞれのグループ内に表示され ます。また、group by 句はベクトル集合関数に影響し、それぞれ のグループのそれぞれのローに表示されるグループごとの平均価 格を計算します ( 例 a で計算された値と同じです )。

> select type, price, avg (price) from titles group by type

type price ------------ ---------------- --------------

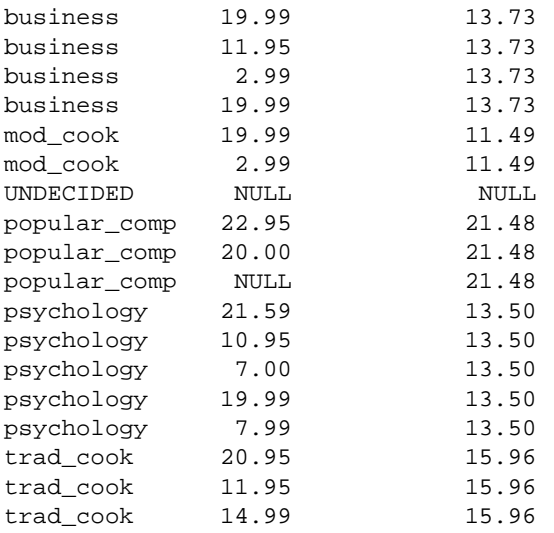

(18 rows affected)

3 Transact-SQL の拡張カラムの処理によって、クエリが where 句を 無視しているかのように見えます。このクエリは、where 句の条 件を満たすローだけを使用して平均価格を計算するだけでなく、 where 句の条件に合わないローも表示します。

 Adaptive Server は、まず、where 句を使用して、タイプと集合関数 値だけを含むワークテーブルを構築します。このワークテーブル は、グループ化した type カラム内の titles テーブルにジョインさ れ、price カラムを結果に組み込みますが、このジョインに where 句は使用されません。

結果にはない titles の唯一のローは、type が "UNDECIDED" で price が null のロー、すなわち、ワークテーブルにその結果がなかった ローです。表示結果から価格が 10.00 ドル未満のローを削除する 場合は、例 4 に示されているように、where 句と同じ内容の having 句を追加してください。

```
select type, price, avg (price)
from titles
where price > 10.00
group by type
type price
------------ ---------------- --------------
business 19.99 17.31
business 11.95 17.31
```
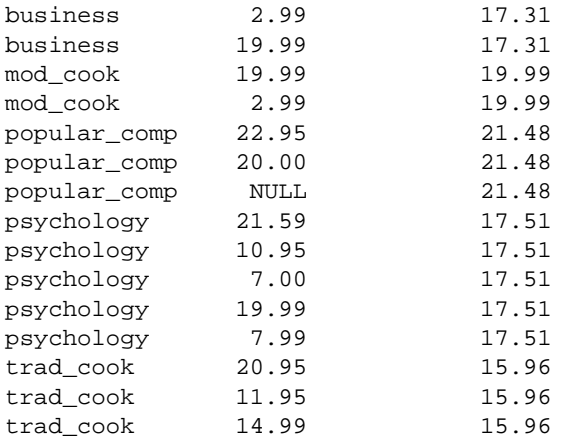

(17 rows affected)

4 having 句で集合関数のような追加条件を指定する場合は、必ず、 where 句で指定した条件もすべて含めます。Adaptive Server は、 having 句に指定されていない where 句の条件をすべて無視します。

```
select type, price, avg (price)
from titles
where price > 10.00
group by type
having price > 10.00
type price
----------- ---------------- --------------
business 19.99 17.31
business 11.95 17.31
business 19.99 17.31
mod_cook 19.99 19.99
popular_comp 22.95 21.48
popular_comp 20.00 21.48
psychology 21.59 17.51
psychology 10.95 17.51
psychology 19.99 17.51
trad_cook 20.95 15.96
trad_cook 11.95 15.96
trad_cook 14.99 15.96
```
(12 rows affected)

5 これは、2 つのテーブル間のジョインを使用してクエリをグルー プ分けする標準的な例です。この例では、pub\_id でグループ分け してから、type でグループ分けし、各ローのベクトル集合関数を 計算します。

select p.pub\_id, t.type, sum (t.total\_sales) from publishers p, titles t where  $p.pub$  id = t.pub id group by p.pub\_id, t.type pub\_id type ------ ------------ -------- 0736 business 18722 0736 psychology 9564 0877 UNDECIDED NULL 0877 mod\_cook 24278 0877 psychology 375 0877 trad\_cook 19566 1389 business 12066 1389 popular\_comp 12875

(8 rows affected)

次の構文を見ると、pub\_id カラムと type カラムを group by に指定 して結果を生成し、拡張カラムを追加することだけが必要な手順 のように見えます。

```
select p.pub_id, p.pub_name, t.type,
    sum (t.total_sales)
from publishers p, titles t
where p.pub_id = t.pub_id
group by p.pub_id, t.type
```
しかし、上記のクエリの結果は、この例の最初のクエリの結果と はかなり異なります。Adaptive Server は、ワークテーブルにある ベクトル集合関数を調べるために 2 つのテーブルをジョインした 後で、最終結果に使用される拡張カラムを持つテーブル

(publishers) にワークテーブルをジョインします。別々のテーブル からの拡張カラムはそれぞれ、追加のジョインが作成されます。

前述の説明からもわかるように、テーブルをジョインするクエリ で拡張カラムによる拡張機能を使用すると、理解が困難な結果が 生成されてしまいます。テーブルをジョインするクエリには、ほ とんどの場合、標準の group by 句を使用します。

6 この例では、select リストにないカラムを含めるために、group by 句に Transact-SQL 拡張機能を使用しています。pub\_id カラムと type カラムは、両方ともベクトル集合関数の結果をグループ分け するために使用されます。ただし最終結果では、それぞれの publishers の項目に type は入っていません。この場合、知ること ができる内容は、それぞれの publishers に対して別個の type がど れだけ販売されたかということだけです。

> select p.pub\_id, sum (t.total\_sales) from publishers p, titles t where p.pub\_id = t.pub\_id group by p.pub\_id, t.type pub\_id

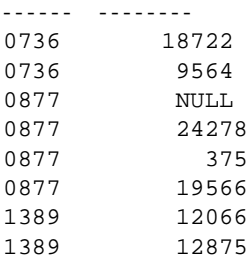

(8 rows affected)

- 7 この例では、2 つの Transact-SQL 拡張機能を結合しています。1 つは、group by 句を省略して、select リストに集合関数を指定して います。もう 1 つは、拡張カラムを指定しています。group by 句を 省略すると、次のようになります。
	- テーブルは 1 つのグループになり、スカラ集合関数は、条件 を満たす 3 つのローをカウントする。
	- pub\_id は、group by 句には指定されていないため、 Transact-SQL の拡張カラムになる。having 句がないため、グ ループ内のローがすべて表示される。

select pub\_id, count (pub\_id) from publishers

pub\_id ---------- --------- 0736 3 0877 3 1389 3

(3 rows affected)

8 where 句は、1 つのグループから 1000 以上の pub\_id を除外します。 したがって、スカラ集合関数は条件を満たす 2 つのローをカウン トします。拡張カラム pub\_id は、publishers テーブルから条件を満 たしたすべてのローを表示します。

| select pub_id, count (pub_id) |  |   |  |  |
|-------------------------------|--|---|--|--|
| from publishers               |  |   |  |  |
| where $pub$ id < "1000"       |  |   |  |  |
| pub id                        |  |   |  |  |
|                               |  |   |  |  |
| 0736                          |  | 2 |  |  |
| 0877                          |  | 2 |  |  |
| 1389                          |  | 2 |  |  |
|                               |  |   |  |  |

 <sup>(3</sup> rows affected)

- 9 この例は、group by 句を指定しないで having 句を使用した場合の 結果を示しています。
	- テーブルは 1 つのグループとみなされます。ローを除外する where 句が指定されていないため、そのグループ (テーブル) のローはすべてカウントされます。
	- この単一グループのテーブルのローは、having 句によってテ ストされます。
	- 上記の 2 つの結果から、条件を満たす 2 つのローが表示され ます。

```
select pub_id, count (pub_id)
from publishers
having pub_id < "1000"
```

```
pub_id
-------------- --------- 
0736 3 
0877 3 
 (2 rows affected)
```
10 この例では、select リスト内にも group by 句内にもカラムまたは式 を指定できない having 句に対して、拡張機能を使用しています。 ここでは、それぞれの type の平均価格を調べますが、sum 集合関 数が結果に表示されていなくても、総売上げが 10,000 ドル以下の type は除外されます。

```
select type, avg (price)
from titles
group by type
```
having sum (total\_sales) > 10000

type

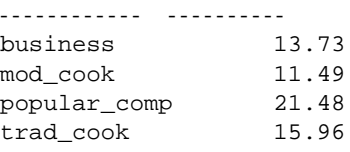

(4 rows affected)

#### *group by* と *having*、およびソート順

大文字/小文字を区別しないソート順がサーバに設定されている場 合、group by は、グループ化カラムの大文字/小文字を無視します。 たとえば、大文字/小文字を区別しないサーバに、次のデータがある とします。

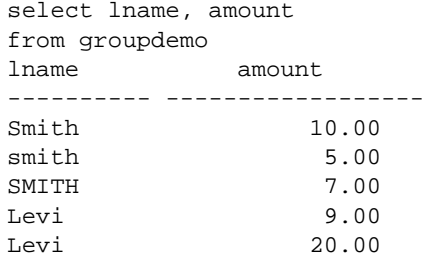

lname でグループ分けすると、次のような結果が生成されます。

select lname, sum (amount) from groupdemo

lname

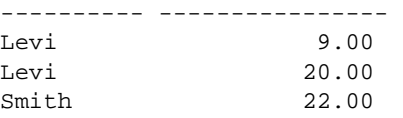

大文字/小文字およびアクセントの有無を区別しないサーバで上記と 同じクエリを実行すると、次のような結果が生成されます。

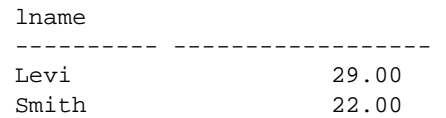

標準規格 ANSI SQL - 準拠レベル:初級レベル

group by リストになく、集合関数の指定がない select リスト内でのカラ ムの使用は Transact-SQL 拡張機能です。

all キーワードの使用は Transact-SQL 拡張機能です。

参照 コマンド [compute](#page-112-0) 句 , [declare](#page-349-0), [select](#page-680-0), [where](#page-844-0) 句

マニュアル 『リファレンス・マニュアル:ビルディング・ブロック』 の「第 2 章 Transact-SQL 関数」

# <span id="page-546-0"></span>**if...else**

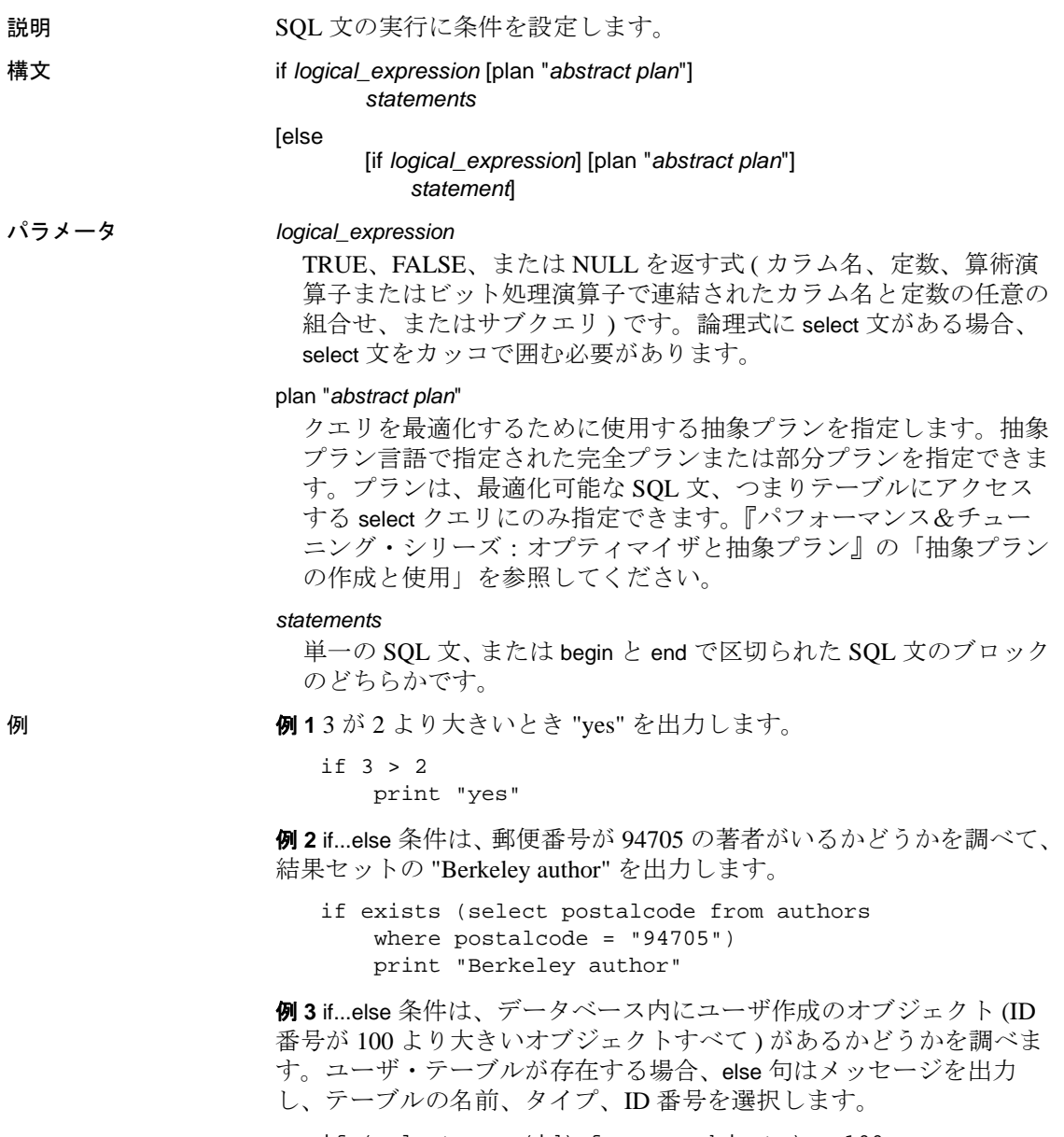

if (select max (id) from sysobjects) < 100 print "No user-created objects in this database" else

```
 begin
  print "These are the user-created objects"
   select name, type, id
   from sysobjects
  where id > 100 end
```
例 **4**titles テーブル内の PC9999 の総売上高が NULL であるため、この クエリは FALSE を返します。if 部分が FALSE または null を返すと、 クエリの else 部分が実行されます。真理値と論理式の詳細について は、『リファレンス・マニュアル:ビルディング・ブロック』の「第 4章式、識別子、およびワイルドカード文字」にある「式」を参照 してください。

```
if (select total_sales
   from titles
    where title_id = "PC9999") > 100
select "true"
else
select "false"
```
使用法 • if キーワードに続く文とその条件は、条件が満たされた場合 ( 論 理式が TRUE を返したとき ) に実行されます。オプションの else キーワードは、if 条件が満たされない場合 ( 論理式が FALSE を返 したとき ) に実行される代替 SQL 文を導入します。

> • 複数の SQL 文を、begin キーワードと end キーワードで囲んで 1 つ のブロックにグループ分けしない限り、if または else 条件文は、 単一の SQL 文のみに作用します ( 例 3 を参照 )。

文の句を、execute ストアド・プロシージャ・コマンド、または他 の有効な SQL 文や文ブロックにすることができます。

- ブール式の一部として select 文を使用する場合、その文は単一の 値を返す必要があります。
- if...else 構文は、ストアド・プロシージャ ( パラメータの存在をテ ストするために使用される場合 )、またはアドホック・クエリで 使用できます ( 例 1 と 2 を参照 )。
- if テストは、他の if 内、または else の後のどちらかにネストでき ます。ネストできる if テストの最大数は、それぞれの if...else 構成 で指定する select 文 ( または他の言語構成体 ) の複雑さによって異 なります。
	- **注意** if...else ブロック内で alter table、create table、または create view コマンドが実行された場合、条件が真かどうかが判定される 前にテーブルまたはビュー用のスキーマが作成されます。テーブ ルまたはビューがすでに存在する場合は、エラーが発生する可能 性があります。
- varchar、nvarchar、univarchar、または varbinary の各カラムを使用し て、定義された幅の合計が最大許容ロー・サイズより大きいテー ブルを作成すると、警告メッセージが表示されますが、テーブル は作成されます。このようなローに最大バイト数を超えて挿入を 行うか、ローに update を実行してロー・サイズの合計が最大長を 超えるようにすると、Adaptive Server によってエラー・メッセー ジが表示され、コマンドは正常に動作しません。

注意 [if...else](#page-546-0) ブロックまたは [while](#page-853-0) ループ内で create table コマンドを実 行すると、条件が真かどうかが判定される前に、そのテーブルのス キーマが作成されます。このため、そのテーブルがすでに存在する場 合は、エラーが発生することがあります。このようなエラーが発生し ないようにするには、データベースに同じ名前のビューがないことを 確認するか、または execute 文を次のように使用してください。

```
if not exists
      (select * from sysobjects where name="my table")
begin
execute ("create table mytable (x int)")
end
```
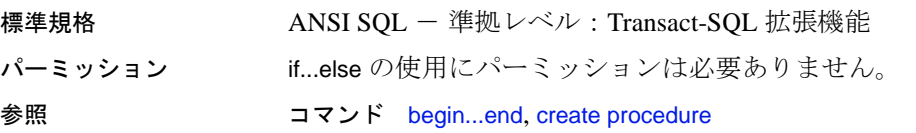

# **insert**

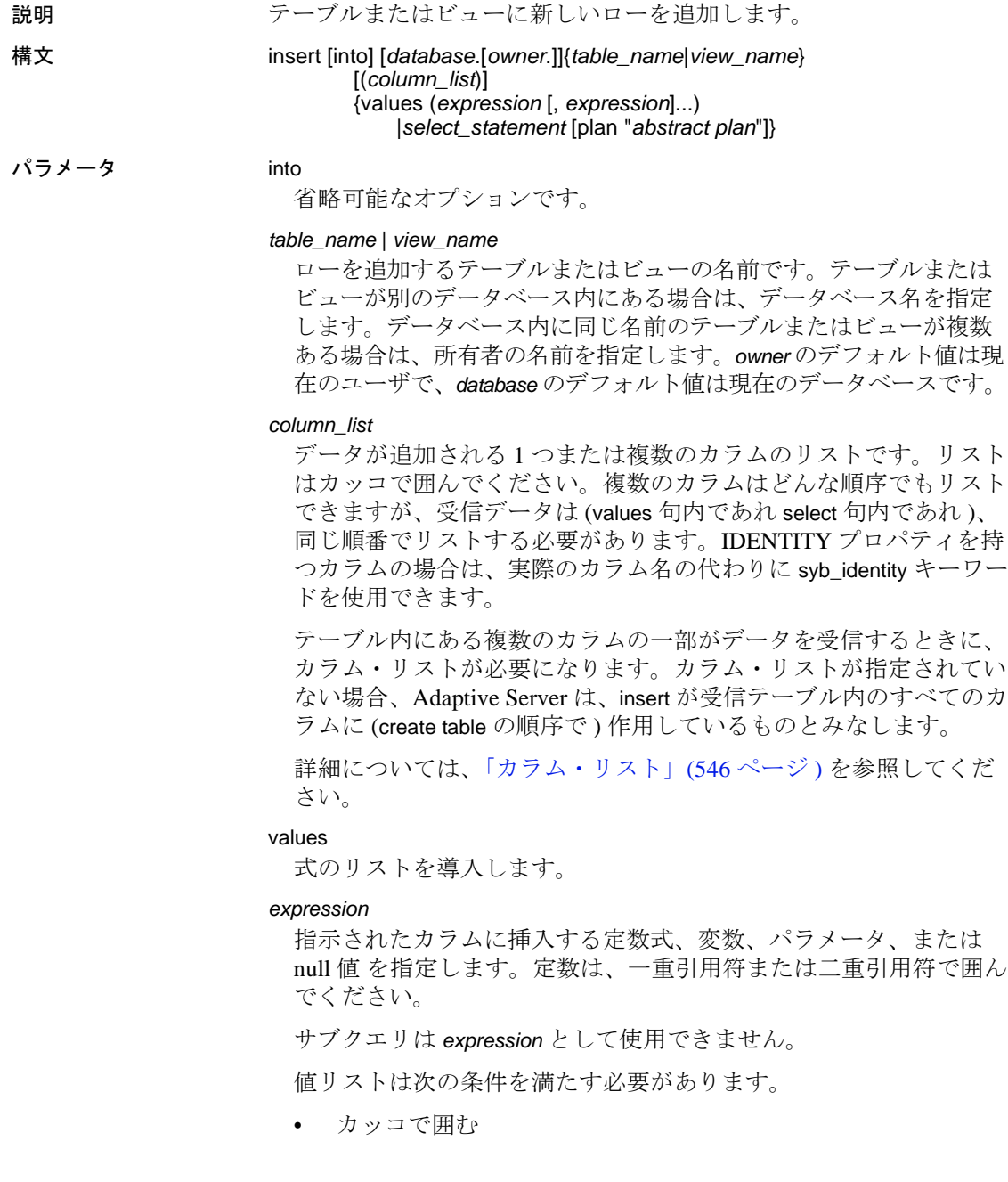

- 暗黙的または明示的なカラム・リストと対応している
- 「デフォルト」値を使用できる

データ入力規則の詳細については、『リファレンス・マニュアル: ビルディング・ブロック』の「第 1 章 システム・データ型とユー ザ定義データ型」を参照してください。

#### *select\_statement*

挿入する値の検索に使用する標準の select 文です。

#### plan "*abstract plan*"

クエリを最適化するために使用する抽象プランを指定します。抽象 プラン言語で指定された完全プランまたは部分プランを指定できま す。プランは insert...select 文にのみ指定できます。詳細については、 『パフォーマンス&チューニング・シリーズ:オプティマイザと抽 象プラン』の「抽象プランの作成と使用」を参照してください。

# **例 例 1**

```
insert titles
values ("BU2222", "Faster!", "business", "1389",
   null, null, null, "ok", "06/17/87", 0)
```
#### 例 **2**

```
insert titles
  (title_id, title, type, pub_id, notes, pubdate,
    contract)
values ('BU1237', 'Get Going!', 'business',
    '1389', 'great', '06/18/86', 1)
```
# 例 **3**

```
insert newauthors
   select *
    from authors
    where city = "San Francisco"
```
# 例 **4**

```
insert test
    select *
    from test
    where city = "San Francisco"
```
# 例 **5**

insert table1 (col1, col2, col3, col4) values (10, 4, default, 34)

使用法 • 新しいローを追加するだけの場合は、 insert を使用してください。 すでに挿入されているローのカラム値を変更する場合は、update を使用してください。

# <span id="page-551-0"></span>カラム・リスト

複数の値を入力する順序を指定します。たとえば、newpublishers とい うテーブルがあり、その構造と内容が pubs2 内の publishers テーブルと 同一であると仮定します。newpublishers テーブルのカラム・リスト内 にあるカラムが、publishers テーブル内の select リストのカラムと一致 している例を次に示します。

```
insert newpublishers (pub_id, pub_name)
select pub_id, pub_name
   from publishers
   where pub_name="New Age Data"
```
"New Age Data" の pub\_id と pub\_name はそれぞれ、newpublishers の pub\_id カラムと pub\_name カラムに保管されます。

```
次の例では、newpublishers テーブルのカラム・リスト内にあるカラム
の順序が publishers テーブルの select リストのカラム順序と一致してい
ません。
```
insert newpublishers (pub\_id, pub\_name) select pub name, pub id from publishers where pub\_name="New Age Data"

結果的に、"New Age Data" の pub\_id は newpublishers テーブルの pub\_name カラム内に保管され、"New Age Data" の pub\_name は、 newpublishers テーブルの pub\_id カラムに保管されます。

省略されたカラムが null 値を許容していれば、カラム・リストおよび 値リストから項目を省略できます ( 例 2 を参照 )。

# カラム値の妥当性の検証

- insert は、create index コマンドによって設定される ignore\_dup\_key、 ignore\_dup\_row、allow\_dup\_row の各オプションと相互に作用しま す。詳細については、「create index」を参照してください。
- ルールまたは check 制約 ( 検査制約 ) によって、カラムに入力でき る有効値の領域を限定できます。ルールは create rule コマンドで 作成し、sp\_bindrule でバインドします。check 制約は create table 文 で宣言します。
- ユーザが明示的に入力を行わない場合は、デフォルトによって値 が提供されます。デフォルトは create default コマンドで作成し、 sp\_bindefault でバインドするか、または create table 文で宣言しま す。
- insert 文がドメインまたは整合性ルール (create rule と create trigger を参照 ) に違反している場合、またはデータ型が正しくない場合 (create table、および『リファレンス・マニュアル:ビルディン グ・ブロック』の「第 1 章 システム・データ型とユーザ定義デー タ型」を参照 )、その文は失敗し、Adaptive Server にエラー・メッ セージが表示されます。

# 空文字列の処理

- 空文字列 ("") を可変長の文字型または text カラムに挿入すると、 シングル・スペースが挿入されます。char カラムには、定義した 長さにスペースが埋め込まれます。
- 文字列にスペースだけが含まれる場合を除いて、varchar カラムと univarchar カラムに挿入されるデータの後続スペースは削除され ます。スペースだけからなる文字列は、トランケートされて1つ のスペースになります。char、nchar、unichar、univarchar、varchar、 または nvarchar カラムの指定された長さよりも長い文字列は、 string\_rtruncation オプションを on に設定しない限り暗黙的にトラン ケートされます。

*text*、*unitext*、*image* カラムへの挿入

text、ortext、または image カラムに NULL を insert ( 挿入 ) しても、領 域がテキスト・ポインタに割り当てられるだけです。update を使用し て、有効なテキスト・ポインタをカラムに割り当ててください。

#### *insert* トリガ

特定のテーブルで insert コマンドを実行すると、特定の動作を行うト リガを定義できます。

#### コンポーネント統合サービスが有効な場合の *insert* の使用

insert は言語イベントとして、またはパラメータ化した動的文として リモート・サーバに転送できます。

#### 別のテーブルから選択したローの挿入

1 つの文を使用して、テーブルからローを選択して同じテーブルに挿 入できます ( 例 4 を参照 )。

select を使用して、null 値のフィールドがあるテーブルから、null 値を 許可しないテーブルにデータを挿入するには、元のテーブルの null エ ントリに値を代入する必要があります。たとえば次の例では、null 値 を許可しない advances テーブルにデータを挿入するために、null フィールドに0を代入しています。

insert advances select pub\_id, isnull (advance, 0) from titles

isnull 関数を使用しない場合、このコマンドは null 以外の値を持つすべ てのローを advances テーブルに挿入します。ただし、titles テーブルの advance カラムに null が含まれている場合は、すべてのローに対して エラー・メッセージを生成します。

このようなデータ値の置き換えを行わないと、null 値を含むデータを not null 指定のカラムに挿入できません。

2 つのテーブルの構造を同じにして、一部のフィールドで null 値を使 用できるかどうかを別々に設定することができます。テーブル内のカ ラムの null タイプを表示するには、sp\_help を使用してください。

#### トランザクションと *insert*

連鎖トランザクション・モードを設定すると、現在アクティブ状態の トランザクションがない場合は、insert 文を使用してトランザクショ ンが暗黙的に開始されます。挿入を完了させるには、トランザクショ ンをコミットするか、または変更内容をロールバックする必要があり ます。次に例を示します。

```
insert stores (stor id, stor name, city, state)
 values ('999', 'Books-R-Us', 'Fremont', 'AZ')
if exists (select t1.city
 from stores t1, stores t2
 where t1.city = t2.city
 and t1.state = t2.state
 and t1.stor id < t2.stor id)
   rollback transaction
else
   commit transaction
```
連鎖トランザクション・モードでは、上記のバッチによってトランザ クションが開始され、stores テーブルに新しいローが挿入されます。 テーブル内の別の店と同じ都市および州の情報を持つローが挿入され ると、変更内容は stores テーブルにロールバックされ、トランザクショ ンが終了します。それ以外の場合は、挿入がコミットされて、トラン ザクションが終了します。連鎖トランザクション・モードの詳細につ いては、『Transact-SQL ユーザーズ・ガイド』を参照してください。

IDENTITY カラムへの値の挿入

• テーブルにローを挿入する場合、カラム・リストに IDENTITY カ ラムの名前を入れたり、値リストに IDENTITY カラムに対する値 を入れたりしないでください。テーブルが IDENTITY カラム 1 つ で構成されている場合、カラム・リストを省略し、次のように値 リストを空にします。

insert id\_table values ()

• テーブルに初めてローを挿入するとき、Adaptive Server は IDENTITY カラムに 1 の値を割り当てます。新しく挿入するロー には、直前の値よりも 1 大きいカラム値が設定されます。この値 は、create table 文または alter table 文でカラムに宣言されたデフォ ルトや、sp\_bindefault によってカラムにバインドされたデフォルト よりも優先されます。

サーバの障害によって、IDENTITY カラムの値にギャップが生じ ることがあります。誤差の最大サイズは、identity burning set factor 設定パラメータの設定によって異なります。誤差は、手動で IDENTITY カラムにデータを挿入した場合、ローを削除した場合、 およびトランザクションのロールバックが原因で発生することも あります。

• IDENTITY カラムの基本テーブルに identity\_insert *table\_name* on を 設定した後は、テーブル所有者またはテーブルに対する insert パーミッションを持つユーザだけが、IDENTITY カラムに明示的 に値を挿入できます。テーブル所有者がテーブルに対する identity\_insert が設定されたユーザである場合のみ、そのテーブル の identity\_insert table\_name on を設定できます。ユーザは、一度に データベース内の 1 つのテーブルに対して identity\_insert *table\_name* on を設定できます。identity\_insert が on に設定されている場合は、 各 insert 文にカラム・リストを入れて、IDENTITY カラムに明示的 な値を指定する必要があります。

IDENTITY カラムに値を挿入すると、カラムへの初期値の指定や、 エラー時に削除されたローのリストアを実行できます。 IDENTITY カラムでユニーク・インデックスを作成していないか ぎり、Adaptive Server は値の一意性を検証しません。したがって、 正の整数であれば何でも挿入することができます。

明示的な値を IDENTITY カラムに挿入するには、テーブル所有 者、データベース所有者、またはシステム管理者は、値を挿入す るビューではなく、カラムのベース・テーブルに identity\_insert *table\_name* on を設定する必要があります。

• IDENTITY カラムに挿入できる最大値は、数値の場合は 10 precision - 1 です。整数の識別子の場合、この値はデータ型で使用できる最 大値 ( たとえば tinyint では 255、smallint では 32767) です。 IDENTITY カラムがこの値に達すると、後続の insert 文は、現在の トランザクションをアボートするエラーを返します。

その場合は、create table 文を使用して、古いテーブルと同じテー ブルを作成し、IDENTITY カラムの精度をより大きくします。新 しいテーブルの作成後、insert 文または bcp ユーティリティのどち らかを使用して、古いテーブルから新しいテーブルにデータをコ ピーします。

- IDENTITY カラムに最後に挿入した値を取得するには、*@@identity* グローバル変数を使用します。IDENTITY カラムのないテーブル が、最後に実行された insert 文や select into 文の影響を受けた場合、 *@@identity* は 0 を返します。
- 選択、および結果テーブルへの挿入が行われる IDENTITY カラム は、IDENTITY プロパティの継承に関して次の規則に従います。
	- IDENTITY カラムは、複数回選択されると、新しいテーブル 内で not null として定義される。IDENTITY プロパティは継承 されない。
	- 式の一部として IDENTITY カラムが選択される場合、結果カ ラムは IDENTITY プロパティを継承しない。null を指定でき るカラムが式に含まれている場合には、結果カラムは null と して作成される。それ以外の場合は not null として作成され る。
	- select 文に group by 句または集合関数がある場合、結果カラム は IDENTITY プロパティを継承しない。IDENTITY カラムの 集約が含まれているカラムは null として作成され、その他の カラムは not null として作成される。
	- union またはジョインを使用してテーブルに選択された IDENTITY カラムでは、IDENTITY プロパティが保持されな い。テーブル内に IDENTITY カラムや null カラムの union があ る場合、新しいカラムは null として定義される。それ以外は not null として定義される。

ビューを介したデータの挿入

• with check option 付きでビューが作成される場合、ビューを介して 挿入される各ローは、ビューの選択基準を満たしている必要があ ります。

たとえば、stores\_cal ビューには、state の値が "CA"である stores テーブルのすべてのローが含まれます。

```
create view stores_cal
as select * from stores
where state = "CA"
with check option
```
with check option 句は、各 insert 文がビューの選択基準を満たしてい るかどうかを検査します。state に "CA" 以外の値を持つローは拒 否されます。

• with check option 付きでビューを作成する場合は、*base* ビューをも とに作成したすべてのビューが、基になるビューの選択基準を満 たしている必要があります。派生したビューを介して挿入される 新しいローは、基になるビューから参照できなければなりませ ん。

stores\_cal から抽出されたビュー stores\_cal30 を考えてみます。新 しいビューには、"Net 30"という支払期限が指定されているカリ フォルニア州にある支店の情報が含まれます。

create view stores\_cal30 as select \* from stores cal where payterms = "Net 30"

stores\_cal は with check option を指定して作成されたため、 stores\_cal30 を介して挿入または更新されたすべてのローは、 stores\_cal を通して参照できる必要があります。state 値が "CA" 以外であるローは拒否されます。

stores\_cal30 には、それ自体の with check option 句がありません。こ れは、"Net 30" 以外の payterms 値を持つローを、stores\_cal30 を介 して挿入または更新できることを示します。次の update 文は、 stores\_cal30 を通してローを参照することはできなくなりますが、 正常に実行されます。

update stores\_cal30 set payterms = "Net 60" where  $stor_id = "7067"$ 

- with check option で作成されたジョイン・ビューでは insert 文を使用 できません。
- ジョイン・ビューからローを挿入または更新した場合、影響を受 けるすべてのカラムは同一のベース・テーブルに属する必要があ ります。

# 挿入パフォーマンス向上のためにテーブルを分割する

クラスタード・インデックスを持たず、分割されていないテーブルは 1 つの双方向データベース・ページ・チェーンで構成されているた め、テーブルへの挿入はそのチェーンの最終ページが使用されます。 Adaptive Server は、他の同時トランザクションがデータをテーブルに 挿入できないようにブロックするため、ローの挿入中は最終ページに 排他ロックをかけます。

alter table コマンドの partition 句を使用してテーブルを分割すると、追加 ページ・チェーンが作成されます。それぞれのチェーンには、同時挿 入オペレーションに使用できる最終ページがあります。これによって ページの競合が少なくなり、挿入パフォーマンスが向上します。また、 テーブルが複数の物理デバイスに分割されている場合も、パーティ ションに分割することで、サーバがキャッシュからディスクへデータ をフラッシュするときの I/O 競合が減り、挿入操作のパフォーマンス が向上します。テーブルを分割して insert のパフォーマンスを強化する 方法の詳細については、『パフォーマンス & チューニング・ガイド:基 本』の「データの物理的配置の制御」を参照してください。

# 標準規格 ANSI SQL - 準拠レベル:初級レベル

Transact-SQL 拡張機能は次のとおりです。

- inesrt 文の select 部に union 演算子を指定。
- データベース名によってテーブル名またはカラム名を修飾する。
- ジョインを含むビューによってデータを挿入する。

注意 FIPS フラガは、ジョインを含んでいるビューからは挿入を検出 しません。

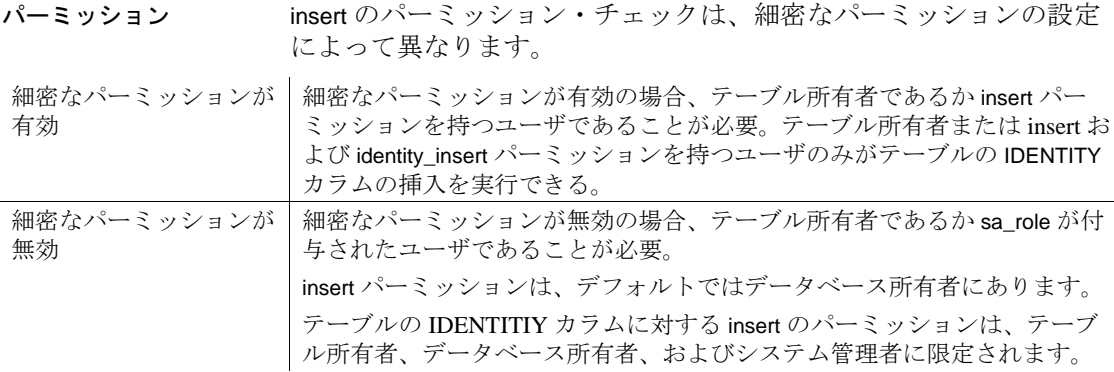

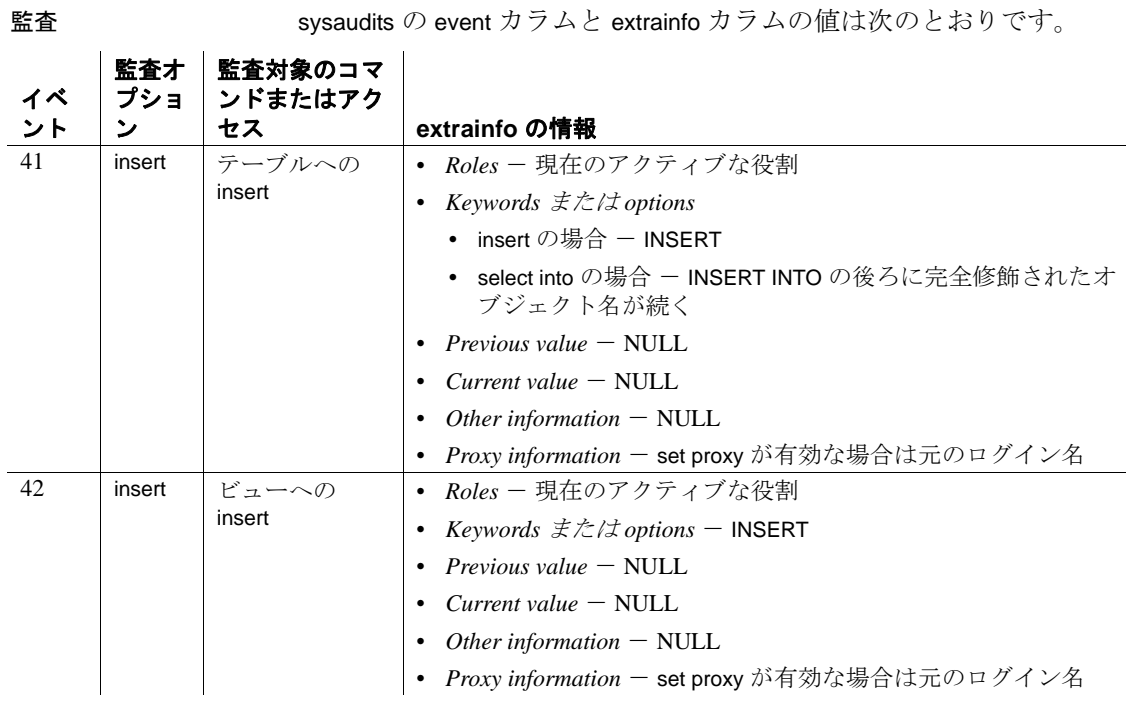

参照 コマンド [alter table](#page-53-0), [create default](#page-143-0), [create index](#page-164-0), [create rule](#page-227-0), [create table](#page-238-0), [create trigger](#page-295-0), [dbcc](#page-319-0), [delete](#page-359-0), [select](#page-680-0), [update](#page-805-0)

> データ型 『リファレンス・マニュアル:ビルディング・ブロック』の 「第1章システム・データ型とユーザ定義データ型」

> システム・プロシージャ sp\_bindefault, sp\_bindrule, sp\_help, sp\_helpartition, sp\_unbindefault, sp\_unbindrule

ユーティリティ bcp

# **kill**

説明 フロセスを強制終了します。

構文 kill *spid* with statusonly

パラメータ *spid*

強制終了するプロセスの ID 番号です。*spid* は定数である必要があ ります。ストアド・プロシージャへのパラメータとして渡したり、 ローカル変数として使用することはできません。プロセスのリスト およびその他の情報を参照するには、sp\_who を使用してください。

with statusonly

ロールバック・ステータスであるサーバ・プロセス ID (spid) の進捗 状況についてレポートします。指定した spid は強制終了されませ ん。statusonly レポートには、ロールバックの完了率と完了までにか かる推定時間 ( 秒単位 ) が表示されます。

**例 2012 例1プロセス番号 1378 を強制終了します。** 

kill 1378

例 **2** たとえば、次の例は spid 番号 13 のロールバック・プロセスについ てレポートします。

kill 13 with statusonly

spid:13 Transaction rollback in progress.Estimated rollback completion:17% Estimated time left:13 seconds

> ロールバックの進捗状況を追跡するには、kill...with statusonly を複数回 実行する必要があります。kill...statusonly を発行したときに、指定した spid のロールバックがすでに完了している場合、または指定した spid がロールバックされていない場合は、kill...statusonly から次のメッセー ジが返されます。

Status report cannot be obtained.KILL spid:*nn* is not in progress.

使用法 • 次のような現在のプロセスに関するレポートを取得するには、 sp\_who を実行してください。

fid spid status loginame origname hostname blk dbname cmd

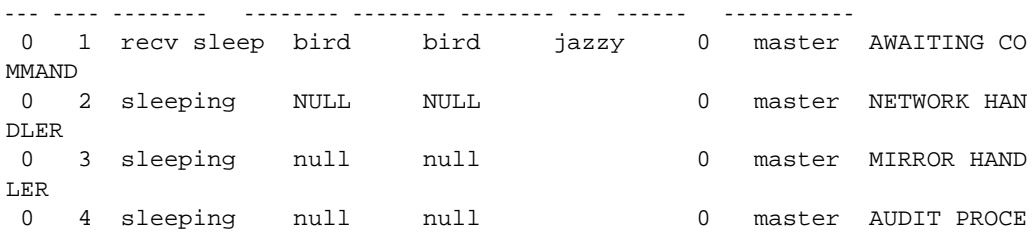

**554** Adaptive Server Enterprise

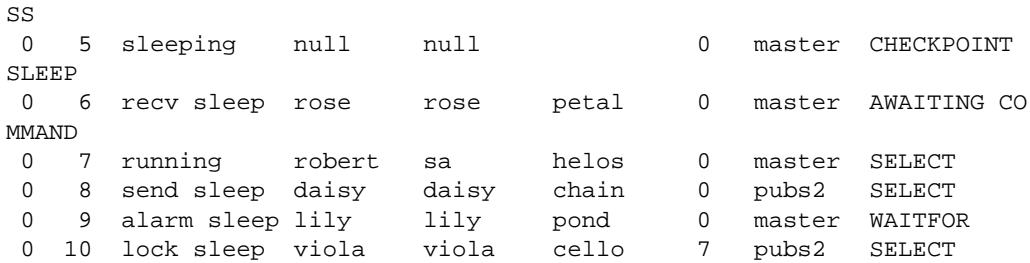

spid カラムには、Transact-SQL kill コマンドで使用されるプロセス ID 番号が格納されます。ブロックしているプロセスがあれば、blk 列に、ブロックしているプロセスのプロセス ID が表示されます。 ブロックしている側のプロセス ( 排他ロックを持つことができる プロセス ) には、他のプロセスで必要なリソースが保持されてい ます。この例では、プロセス 10 (テーブル上の select) が、プロセ ス 7 (同じテーブル上の begin transaction の後の insert) によってブ ロックされています。

status カラムはコマンドのステータスをレポートします。表 [1-24](#page-560-0) は、ステータス値と sp\_who の影響を示します。

| ステータス       | 説明                                                                                | kill コマンドの影響                                                                                                    |
|-------------|-----------------------------------------------------------------------------------|----------------------------------------------------------------------------------------------------|
| recv sleep  | ネットワーク読み込みの待機中。                                                                   | 即時。                                                                                                    |
| send sleep  | ネットワーク送信の待機中。                                                                     | 即時。                                                                                                    |
| alarm sleep | waitfor delay "10:00" などの警告の待機中。                                                  | 即時。                                                                                                    |
| lock sleep  | ロック取得の待機中。                                                                        | 即時。                                                                                                    |
| sleeping    | ディスクI/O、またはほかのリソースの<br>待機中。ほとんどの場合、これは、実<br>行されてはいるが大容量のディスク I/O<br>が行われていることを示す。 | 通常、プロセスは「ウェイクアップ」する<br>とただちに強制終了される。スリープして<br>いるプロセスの中にはウェイクアップしな<br>いものがあり、Adaptive Server を再起動し<br>てクリアする必要がある。 |
| runnable    | 実行可能なプロセスのキュー内にある。                                                                | 即時。                                                                                                    |
| running     | サーバ・エンジンのいずれかで実行中。                                                                | 即時。                                                                                                    |
| infected    | Adaptive Server が重大なエラー条件を検<br>出した。発生することはほとんどない。                                 | kill コマンドの実行はすすめられない。<br>Adaptive Server は、クリアする必要がある<br>と思われるプロセスを再起動する。                                         |
| background  | ユーザ・プロセスによってではなく<br>Adaptive Server によって実行される、ス<br>レッショルド・プロシージャなどのプ<br>ロセス。      | 即時。細心の注意を払って kill を実行する<br>こと。バックグラウンド・プロセスを強制<br>終了する前に、sysprocesses を十分に確認<br>することをすすめる。                        |

<span id="page-560-0"></span>表 1-24:sp\_who でレポートされるステータスの値

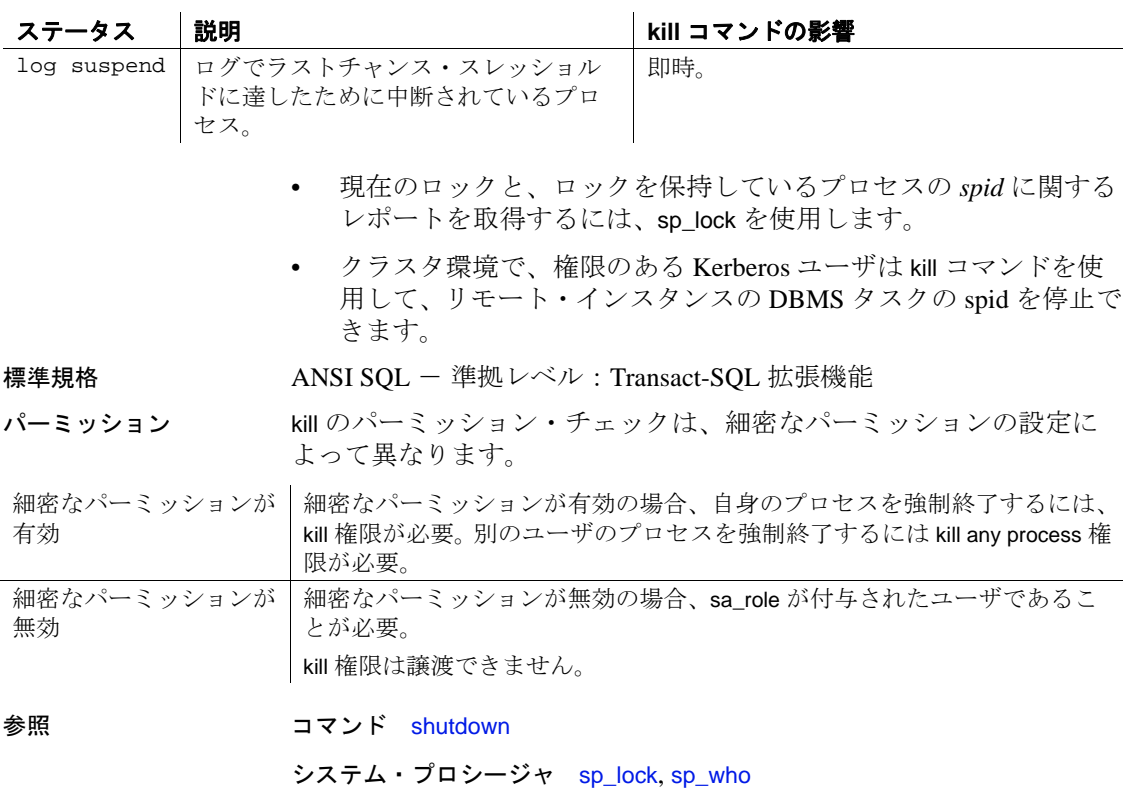

# <span id="page-562-0"></span>**load database**

説明 dump database で作成されたトランザクション・ログなどのユーザ・ データベースのバックアップ・コピーをロードし、データベース・ダ ンプとともにロードされたアーカイブ・データベースをマテリアライ ズします。

> load database オペレーションのターゲット・プラットフォームは、 dump database オペレーションを実行するソース・プラットフォームと 同じプラットフォームである必要はありません。dump database と load database をビッグ・エンディアン・プラットフォームからリトル・エ ンディアン・プラットフォームに対して ( またはリトル・エンディア ン・プラットフォームからビッグ・エンディアン・プラットフォーム に対して)実行できます。

> サイトで Tivoli Storage Manager がライセンスされている場合の load database 構文については、『IBM Tivoli Storage Manager と Backup Server の使用』を参照してください。

構文 定期的なデータベースのロードを実行します。

load database *database\_name* from *stripe\_device* [at *backup\_server\_name*] [density = *density\_value*, blocksize = *number\_bytes*, dumpvolume = *volume\_name*, file = *file\_name*] with verify only [= header | full] [stripe on *stripe\_device* [at *backup\_server\_name*] [density = *density\_value*, blocksize = *number\_bytes*, dumpvolume = *volume\_name*, file = *file\_name*] [[stripe on *stripe\_device* [at *backup\_server\_name*] [density = *density\_value*, blocksize = *number\_bytes*, dumpvolume = *volume\_name*, file = *file\_name*]]...] [with { listonly=load\_sql | create\_sql, density = *density\_value*, blocksize = *number\_bytes*, dumpvolume = *volume\_name*, file = *file\_name*, [dismount | nodismount], [nounload | unload], passwd = *password*,

```
until_time = datetime,
           notify = {client | operator_console},
           [override]}]]
バックアップをロードしないでヘッダ情報またはファイル情報を調べ
ます。
   load database database_name
       from [compress::]stripe_device
           [at backup_server_name]
            [density = density_value,
           blocksize = number_bytes,
           dumpvolume = volume_name,
           file = file_name]
       [stripe on [compress::]stripe_device
           [at backup_server_name]
            [density = density_value,
           blocksize = number_bytes,
           dumpvolume = volume_name,
           file = file_name]
       [[stripe on [compress::]stripe_device
            [at backup_server_name]
            [density = density_value,
           blocksize = number_bytes,
           dumpvolume = volume_name,
           file = file_name]]...]
       [with {
           density = density_value,
           blocksize = number_bytes,
           dumpvolume = volume_name,
           file = file_name,
           [dismount | nodismount],
           [nounload | unload],
           passwd = password,
           listonly [= full],
           headeronly,
           notify = {client | operator_console}
           }]]
アーカイブ・データベースをマテリアライズします。
   load database database_name
       from dump_device
       [ [stripe on stripe_device] ...]
       [with [norecovery,][passwd=password]
データベースを指定した時点までリストアする load database SQL 文の
シーケンスを生成します。
   load database database_name
       [from stripe_device]
```
with listonly=[load\_sql | create\_sql | volume]

サイトで Tivoli Storage Manager がライセンスされている場合はデータ ベースのコピーをロードします。

### load database *database\_name*

from syb\_tsm::[[-S *source\_sever\_name*][-D *source\_database\_name*] ::]*object\_name* [blocksize = *number\_bytes*] [stripe on syb\_tsm::[[-S *source\_sever\_name*] [-D *source\_database\_name*]::]*object\_name* [blocksize = *number\_bytes*]] [[stripe on syb\_tsm::[[-S *source\_sever\_name*] [-D *source\_database\_name*]::]*object\_name* [blocksize = *number\_bytes*]]...] [with { blocksize = *number\_bytes*, passwd = *password*, listonly  $[=$  full], headeronly, notify =  ${client | operator console}$ , [[verifyonly | verify] [= header | full]] } ]

# パラメータ *database\_name*

バックアップ・コピーを受け取るデータベースの名前。for load オプ ションを使用して作成されたデータベースか、既存のデータベース のいずれかにすることができます。ダンプされたデータを既存の データベースにロードすると、すべての既存のデータが上書きされ ます。受け取り側のデータベースは、少なくとも、ダンプされる データベースと同等の大きさでなければなりません。データベース 名は、リテラル、ローカル変数、またはストアド・プロシージャの パラメータとして指定できます。

アーカイブ・データベースの場合、*database\_name* はロード先の アーカイブ・データベースの名前です。

compress::

アーカイブされたデータベースの圧縮を解除します。compress オプ ションの詳細については、『システム管理ガイド』の「ユーザ・ データベースのバックアップとリストア」を参照してください。

**注意** ネイティブの "compression = *compress\_level*" オプションを使用し、 古い "compress::*compression\_level*" オプションは使用しないことを推奨 します。dump database でネイティブのオプションを使用する場合は、 データベースをロードするときに "compress::*compression\_level*" を使用 する必要はありません。

#### from *dump\_device*

ダンプのロード元のディスク・データベース・ダンプの名前を指定 します。

from *stripe\_device*

データのロード元のデバイス名です。ダンプ・デバイスの指定時に 使用する形式については[、「ダンプ・デバイスの指定」](#page-593-0)(588 ページ ) を参照してください。サポートされているダンプ・デバイスのリス トについては、Adaptive Server の『インストール・ガイド』および 『設定ガイド』を参照してください。

# at *backup\_server\_name*

ダンプ・デバイスが接続されているマシン上で稼働しているリモー ト Backup Server の名前です。interfaces ファイルを使用するプラッ トフォームでは、*backup\_server\_name* が interfaces ファイル内に表示 されます。

listonly = [load\_sql | create\_sql | volume]

次のように生成します。

- load\_sql 指定された時点のリストアを実行する load database または load transaction SQL コマンドのシーケンス。
- create\_sql バックアップ履歴から取得された最新のダンプ・ イメージの disk init/sp\_cacheconfig、disk init、create/alter database および create/alter database のシーケンス。

ストライプ・デバイスからのデータベースのロード時に with listonly=create\_sql を使用すると、このオプションによってダン プ・イメージから disk init/sp\_cacheconfig、disk init、create または alter database のシーケンスを表示。

• volume - ダンプ・イメージからボリューム情報を表示。

#### density = *density\_value*

このオプションは無視されます。詳細については、[dump database](#page-429-0) コ マンドを参照してください。

# blocksize = *number\_bytes*

ダンプ・デバイスのデフォルトのブロック・サイズを上書きしま す。UNIX システムでブロック・サイズを指定する場合、ダンプの 作成に使用したブロック・サイズと同じでなければなりません。詳 細については、[dump database](#page-429-0) コマンドを参照してください。

dumpvolume = *volume\_name*

ANSI テープ・ラベルのボリューム名フィールドです。[load database](#page-562-0) は、テープがオープンされるとこのラベルを検査し、誤ったボリュー ムがロードされている場合はエラー・メッセージを生成します。

注意 [load database](#page-562-0) の使用時に、file=*filename* オプションで指定された ファイル名が正しくなくても、dumpvolume オプションはエラー・メッ セージを出力しません。Backup Server は、マウントされているテープ が間違っていても、テープ全体を検索してそのファイルを探します。

#### file = *file\_name*

テープ・ボリューム上での特定のデータベース・ダンプの名前で す。ダンプの作成時にダンプ・ファイル名を記録しなかった場合 は、 listonly を使用して、すべてのダンプ・ファイルの情報を表示し てください。

#### stripe on *stripe\_device*

追加のダンプ・デバイスです。to *stripe\_device* 句で指定したデバイ スを含め、32 個までのデバイスを使用できます。Backup Server は、 すべてのデバイスから同時にデータをロードします。これによっ て、必要なボリューム変更の時間と回数が減少されます。詳細につ いては[、「ダンプ・デバイスの指定」](#page-593-0)(588 ページ ) を参照してくだ さい。

# dismount | nodismount

( 論理的なマウント解除をサポートするプラットフォームで ) テー プをマウントしたままにするかどうかを指定します。デフォルトで は、ロードの完了時に、ロードに使用したすべてのテープのマウン トが解除されます。追加のロードまたはダンプに引き続きテープを 使用できるようにするには、nodismount を使用します。

# nounload | unload

ロードの完了後にテープを巻き戻すかどうかを指定します。デフォ ルトではテープは巻き戻されません。したがって、同じテープ・ボ リュームからロードを追加できます。マルチダンプ・ボリュームか らロードされる最後のダンプ・ファイルには、unload を指定しま す。これによって、ロードの完了時にテープが巻き戻されアンロー ドされます。

#### with [norecovery,]

load database コマンドによりリカバリを実行せず、load database コマン ドが完了した後データベースを自動的にオンラインにするアーカイ ブ・テータベースをいつマテリアライズするのかを指定します。

#### passwd = *password*

不正なユーザからダンプ・ファイルを保護するために指定するパス ワードです。パスワードの長さは、6 ~ 30 文字にする必要がありま す。パスワードに変数は使用できません。パスワードの規則につい ては、『システム管理ガイド 第 1 巻』の「Adaptive Server のログイ ン、データベース・ユーザ、クライアント接続の管理」を参照して ください。

# until\_time = *datetime*

( 指定時点までの ) ロードに使用されるロード・シーケンスを生成 します。

#### listonly [= full]

テープ・ボリューム上のすべてのダンプ・ファイルの情報を表示し ますが、データベースはロードしません。listonly は、データベース とデバイス、ダンプが行われた日付と時刻、上書きできる日付と時 刻を識別します。listonly = full は、ダンプの補足情報を提供します。 どちらのレポートも ANSI テープ・ラベル別にソートされます。

Backup Server は、ボリューム上でファイルのリストを作成した後、 ボリューム変更要求を送信します。オペレータは、別のテープ・ボ リュームをマウントするか、またはすべてのダンプ・デバイスのリ スト・オペレーションを終了できます。

現在の実装では、listonly オプションは headeronly オプションを上書 きします。

警告! 1/4 インチ・カートリッジ・テープでは、load database with listonly を使用しないでください。

#### with verify[only][=header | full]

アーカイブにコピーするデータ・ページに対して最小限のヘッダ検 査またはロー構造検査を実行します。ただし、データベースのロー ドは実行しません。この時点では、gam、oam、allocation pages、 indexes、text、log ページに構造検査は実行されません。ページ番号 がページ・ヘッダと一致するページに対して、他の検査だけが実行 されます。

#### headeronly

単一のダンプ・ファイルのヘッダ情報を表示しますが、データベー スはロードしません。file = file\_name オプションを使用して別のファ イル名を指定しないかぎり、headeronly はテープ上の最初のファイ ルについての情報を表示します。ダンプ・ヘッダは、以下の情報を 提供します。

- ダンプのタイプ (データベースまたはトランザクション・ログ)
- データベース ID
- ファイル名
- ダンプが実行された日付
- 文字セット
- ソート順
- ページ数
- 次のオブジェクト ID

notify = {client | operator\_console}

デフォルトのメッセージ送信先を上書きします。

- オペレータ端末機能を提供するオペレーティング・システムで は、ボリューム交換メッセージは、Backup Server が実行されて いるマシンのオペレータ端末に常に送信されます。dump database を開始した端末セッションに Backup Server の他のメッセージを 送信するには、client を使用します。
- オペレータ端末機能が備わっていないオペレーティング・シス テム (UNIX など ) では、dump database を開始したクライアントに メッセージが送信されます。Backup Server が実行されている端 末にメッセージを送信するには、operator\_console を使用してくだ さい。

#### override

他のデータベースのカラムを暗号化する暗号化キーを含んでいる データベースを正常にロードするには、with override を使用する必要 があります。

syb\_tsm::*object\_name*

Backup Server と TSM 間の通信を有効にする libsyb\_tsm.so モジュー ルを起動するキーワードです。

-S *source\_server\_name*

送信元の Adaptive Server がターゲットの Adaptive Server と同じでは ない場合に送信元 Adaptive Server の名前を指定します。このパラ メータは、ロード操作対象のターゲットであるサーバが、ダンプ操 作で使用される送信元のサーバと異なるときに必要になります。

-D *source\_database\_name*

送信元のデータベースがターゲットのデータベースと同じではない 場合に送信元データベースの名前を指定します。このパラメータ は、ロード操作対象のターゲットであるデータベースが、ダンプ操 作で使用される送信元のデータベースと異なるときに必要になりま す。

例 例 **1** テープ・デバイスから pubs2 データベースを再ロードします。

load database pubs2 from "/dev/nrmt0"

**例 2** Backup Server REMOTE\_BKP\_SERVER を使用して、pubs2 データ ベースをロードします。このコマンドでは 3 つのデバイスを指名しま す。

load database pubs2

from "/dev/nrmt4" at REMOTE\_BKP\_SERVER stripe on "/dev/nrmt5" at REMOTE\_BKP\_SERVER stripe on "/dev/nrmt0" at REMOTE BKP SERVER

例 **3** pubs2 データベースを、*/opt/bin/Sybase/dumps* に配置されている *dmp090100.dmp* という名前の圧縮ダンプ・ファイルからロードします。

```
load database pubs2 from
    "compress::/opt/bin/Sybase/dumps/dmp090100.dmp"
```
例 **4** key\_db データベースをロードします。このデータベースは暗号化 キーが含まれています。key\_db の暗号化キーを使用して他のデータ ベースのカラムを暗号化した場合は、with override を使用する必要があ ります。

load database key db from "/tmp/key db.dat" with override

例 **5**"syb\_tsm::obj1.2"から testdb データベースをロードします。関連 する dump コマンドについては、「[dump database](#page-429-0)」(424 ページ ) を参照 してください。

```
load database testdb from "syb_tsm::obj1.2"
stripe on "syb_tsm::obj1.2"
stripe on "syb_tsm::obj1.2"
stripe on "syb_tsm::obj1.2"
stripe on "syb_tsm::obj1.2"
```
例 **6** 関連する dump コマンドの送信元データベース (testdb) が load コマ ンドのターゲット・データベース (pubs2) と異なる場合に、TSM バッ クアップ・オブジェクト "obj1.1" から pubs2 データベースをロードし ます。

load database pubs2 from "syb\_tsm::-D testdb::obj1.1"

**例 7** testdata1、testdata2、testdata3、testlog4 および testlog5 と命名され た 5 つのデータベース・デバイス上にデータベース testdb が作成され ます。

disk init name = 'testdata1', physname='/tmp/t\_dat1',size='10M' go disk init name='testdata2',physname='/tmp/t\_dat2',size='10M' go disk init name='testdata3',physname='/tmp/t\_dat3',size='10M' go disk init name='testlog4',physname='/tmp/t\_log4',size='10M' go disk init name='testlog5',physname='/tmp/t\_log5',size='10M' go create database testdb on testdata1='10M', testdata2='8M', testdata3='5M' log on testlog4='6M',testlog5 with override go alter database testdb on testdata3 = '5M' go alter database testdb log on testlog4 = '2M' go データベース testdb のダンプが dump database を使用して取得されま す。これによって補足のデータベース・デバイス情報がダンプ・ヘッ ダに書き込まれます。 dump database testdb to "test.dmp" go

> with headeronly オプションを指定し、ダンプ・イメージ *test.dmp* を使用 してデータベース testdb をロードすると、ダンプ・ヘッダの内容が表 示されます。これによって、データベース・デバイスに関する補足情 報が表示されます。

1> load database testdb from "test.dmp" with headeronly  $2 > q$ Backup Server:6.28.1.1:Dumpfile name 'test1025109FD6 ' section number 1 mounted on disk file '/punedbaccess3\_dev3/kelkara/backupserver/test.dmp'  $\cdots$  . dbdevinfo:vdevno=1 devname=testdata1 path=/tmp/test1.dat db\_size=10485760 device\_size=20967424

```
load database
```

```
dbdevinfo:vdevno=2 devname=testdata2 path=/tmp/test2.dat db_size=8388608 
device_size=20967424
dbdevinfo:vdevno=3 devname=testdata3 path=/tmp/test3.dat db_size=10485760 
device_size=20967424
dbdevinfo:vdevno=4 devname=testlog4 path=/tmp/test4.dat db_size=8388608 
device_size=20967424
dbdevinfo:vdevno=5 devname=testlog5 path=/tmp/test5.dat db_size=6291456 
device_size=20967424
\cdots .
               データベース・デバイス情報は、vdevno、devname、path、db_size およ
               び device_size で構成されます。device_size は、disk init コマンドの実行
               時点に割り振られているデバイスの合計サイズです。db_size は、デー
               タベース testdb が使用するデバイスのサイズです。create_sqlgenddlonly
               オプションを指定し、ダンプ・イメージ test.dmp を使用してデータ
               ベース testdb をロードすると、create/alter database コマンドのシーケン
               スが表示されます。このシーケンスを使用すると、dump コマンド実
               行時点のソース・データベースと同じ data/log セグメント・レイアウ
               トでターゲット・データベースを作成できます。この出力をファイル
               に転送すると、ターゲットのデータベースを作成する isql コマンド・
               スクリプトを生成できます。
1> load database test from "test.dmp" with listonly=create_sql
2 > qoDISK INIT
       name = 'testdata1'
        , physname = '/tmp/t_dat1'
        , size = '10M'
go
DISK INIT
        name = 'testdata2'
        , physname = '/tmp/t_dat2'
        , size = '10M'
go
DISK INIT
        name = 'testdata3'
        , physname = '/tmp/t_dat3'
        , size = '10M'
go
DISK INIT
        name = 'testlog4'
        , physname = '/tmp/t_log4'
        , size = '10M'
go
DISK INIT
```

```
name = 'testlog5'
```

```
, physname = '/tmp/t_log5'
        , size = '10M'
go
CREATE DATABASE testdb
ON testdata1 = '10M'
, testdata2 = '8M'
, testdata3 = '5M'
LOG ON testlog4 = '6M'
, testlog5 = '6M'go
ALTER DATABASE testdb
ON testdata3 = '5M'
LOG ON testlog4 = '2M'
go
               例 8 使用可能な最新のダンプを使用した特定データベースのリストア
               に必要なロード・コマンド・シーケンスを表示します。ダンプ履歴
               ファイルのダンプ・レコードが読み込まれ、ロード・シーケンスが準
               備されます。
1> load database testdb with listonly=load_sql
2>go
LOAD DATABASE testdb FROM '/dumpdir/testdb_DB_1.1.dmp'
STRIPE ON '/dumpdir/testdb_DB_1.2.dmp'
STRIPE ON '/dumpdir/testdb_DB_1.3.dmp'
go
LOAD TRANSACTION testdb FROM '/dumpdir/testdb_XACT_2.dmp'
go
LOAD TRANSACTION testdb FROM '/dumpdir/testdb_XACT_3.dmp'
go
LOAD TRANSACTION testdb FROM '/dumpdir/testdb_XACT_4.1.dmp'
STRIPE ON '/dumpdir/testdb_XACT_4.2.dmp'
go
```
- 使用法 sp\_hidetext の後で、プラットフォーム間の dump と load を使用した 場合は、すべての隠しオブジェクトを手動で削除して再作成する 必要があります。
	- listonly オプションと headeronly オプションを指定すると、ダンプ・ ファイルがロードされずにその情報が表示されます。
	- ダンプとロードは Backup Server を介して実行されます。
- データベースを正しく同期させて、再ロードしたプライマリ・ データベースの内容に適したスキーマがすべてのプロキシ・テー ブルで定義されるようにするには、プロキシ・データベースをホ ストするサーバ上で alter database *dbname* for proxy\_update コマンド を実行する必要があります。
- 表 [1-25](#page-573-0) は、バックアップからのデータベースのリストアに使用さ れるコマンドとシステム・プロシージャを示しています。

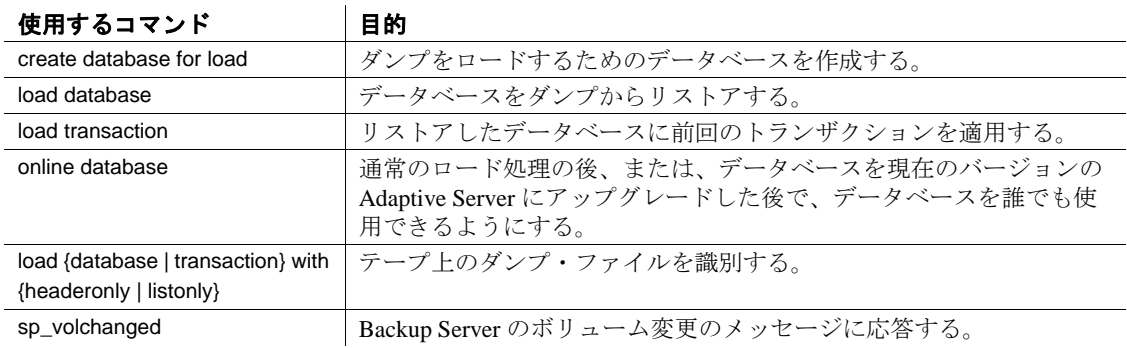

# <span id="page-573-0"></span>表 1-25: ダンプからのデータベースのリストアに使用するコマンド

• 暗号化されたカラムのあるデータベースのロードの詳細について は[、「暗号化カラムと](#page-450-0) dump database」(445 ページ ) の「[dump](#page-429-0)  [database](#page-429-0)」のセクションを参照してください。

#### 制限事項

- コンポーネント統合サービスに限り、データベース内のプロキ シ・テーブルはデータベース保存セットに含まれます。プロキ シ・テーブルの内容は保存されません。ポインタのみが保存およ びリストアされます。
- 異なるプラットフォームで作成されたダンプはロードできません。
- バージョン 12.5.4 より前のサーバで生成されたダンプはロードで きません。
- データベースにデータベース間の参照整合性制約がある場合、 sysreferences システム・テーブルは外部データベースの ID 番号で はなく名前を保存します。Adaptive Server では、load database を使 用してデータベース名を変更したり、別のサーバにデータベース をロードしたりすると、参照整合性は保証されません。

• データベース間の制約を追加または削除した場合や、データベー ス間の制約を含むテーブルを削除した場合は、その都度、影響を 受けたデータベースを両方ともダンプしてください。

警告! これらのデータベースの古いダンプをロードすると、デー タベースが破壊される可能性があります。データベースを別の名 前でロードするか、またはデータベースを別の Adaptive Server に 移動するためにデータベースをダンプするには、事前に alter table を使用して外部参照整合性制約をすべて削除してください。

- load database は、ロードされたデータベースに関連する疑わしい ページのエントリを master..sysattributes からクリアします。
- load database はデータベースの既存データを上書きします。
- データベース・ダンプのロード後、データベースをオンラインに するまでに 2 つのプロセスでさらに時間がかかることがあります。
	- Backup Server は、ソース・データベースの領域マップにある 未割り付けページに 0 を書き込む。この 0 の書き込みは物理 的なロードの一部として組み込まれ、データベースをロード するときに実行される。

ターゲット・データベースがソース・データベースより大き い場合、Backup Server がロードを完了した後で、Adaptive Server はソース・データベースの領域マップの最上部より上 の領域に0を書き込む。

- dump database によって操作の開始時に書き込まれたチェック ポイントの前で完了したトランザクションは、リカバリでは 無視される。トランザクション・ログのアクティブな部分で 完了したトランザクションは、リカバリによってロールフォ ワードされる。ロード・シーケンスの最後の段階である online database で、未完了のトランザクションのロールバックが実 行される。
- 受信側データベースのサイズは、ロードされるデータベース以上 でなければなりません。受信側データベースのサイズが小さすぎ ると、Adaptive Server は必要なサイズを伝えるエラー・メッセー ジを表示します。
- null デバイスからロードすることはできません (UNIX の場合は /dev/null)。
- ユーザ定義トランザクションでは、load database を使用できません。

• データベースをロードすると、Adaptive Server はダンプ・ファイ ルのエンディアン・タイプを自動的に調べ、load database コマン ドと online database コマンドの実行中に必要なすべての変換を実 行します。

Adaptive Server がインデックス・ローを変換すると、インデック ス・ローの順序が正しくなくなることがあります。Adaptive Server は、online database の実行中にユーザ・テーブルの次のイン デックスをサスペクト ( 疑わしい ) インデックスとしてマークし ます。

- 全ページ・ロック (APL) テーブルのノンクラスタード・イン デックス
- データオンリーロック (DOL) テーブルのクラスタード・イン デックス
- DOL テーブルのノンクラスタード・インデックス

プラットフォーム間のダンプ操作とロード操作時、疑わしいパー ティションは次のように処理されます。

- 初めての online database コマンドの実行中、エンディアン・タ イプの異なる 2 つのプラットフォーム間で load database を実 行すると、ハッシュ・パーティションに suspect のマークが付 けられます。
- unichar または univarchar パーティション・キーで内部生成され たパーティション条件を持つラウンド・ロビン分割のグロー バル・クラスタード・インデックスは、suspect のマークが付 けられます。
- データベースをオンラインにした後に、sp\_post\_xpload を使用 して疑わしいパーティションとインデックスを修正します。

注意 sp\_post\_xpload ストアド・プロシージャを使用してユーザ・ テーブルのインデックスを検査および再構築する方法の詳細につ いては、『リファレンス・マニュアル:プロシージャ』の「シス テム・プロシージャ」を参照してください。

- dump transaction と load transaction をプラットフォーム間で実行す ることはできません。
- リモート backupserver に対する dump database と load database をプ ラットフォーム間で実行することはできません。
- パスワードで保護されたダンプ・ファイルをプラットフォーム間 でロードすることはできません。
- 解析済み XML オブジェクトに対して dump database と load database を実行する場合は、load database コマンドの実行後にテキ ストを再度解析する必要があります。
- dump database と load database はバージョン 11.9 より前のバージョ ンの Adaptive Servers のプラットフォーム間では実行できません。
- Adaptive Server は、binary、varbinary、または image カラムとして格 納されている埋め込みデータ構造を変換することはできません。
- ープラットフォーム間で master データベースに対する load database を実行することはできません。
- ストアド・プロシージャやその他のコンパイル済みオブジェクト は、load database の実行後最初に実行されるとき syscomments 内の SQL テキストから再コンパイルされます。

テキストから再コンパイルするパーミッションがない場合は、 パーミッションを持つ人が dbcc upgrade\_object でテキストから再コ ンパイルしてオブジェクトをアップグレードする必要があります。

- ロード時のユーザのロックアウト
- ロード中にデータベースを使用することはできません。load database によってデータベースのステータスが " オフライン " に設 定されます。ステータスが "offline" のデータベースは誰も使用で きません。ロード・シーケンスの実行中は、"offline" ステータス にすることにより、ユーザはデータベースにアクセスしたり、変 更することができなくなります。
- online database が発行されるまで、load database によってロードさ れたデータベースにはアクセスできません。
- データベース・ダンプとトランザクション・ログ・ダンプのアップグレード
- バージョン 11.9 以降のサーバから現在のバージョンの Adaptive Server にユーザ・データベース・ダンプをリストアおよびアップ グレードするには、次の手順に従います。
	- a 最新のデータベース・ダンプをロードします。
	- b 前回のデータベース・ダンプ以降に行ったすべてのトランザ クション・ログ・ダンプを順序どおりにロードします。

 Adaptive Server は、ダンプが正しいデータベースに正しい シーケンスで確実にロードされるように、それぞれのダンプ のタイムスタンプを検査します。

- c online database コマンドを発行して、データベースをアップグ レードしてパブリックで使用できるようにします。
- d アップグレード直後に、新しくアップグレードされたデータ ベースをダンプして、Adaptive Server の現在のバージョンと 一貫性のあるダンプを作成します。

# ダンプ・デバイスの指定

- ダンプ・デバイスは、リテラル、ローカル変数、またはストア ド・プロシージャへのパラメータとして指定できます。
- ローカル・デバイスは次のように指定できます。
	- sysdevices システム・テーブルの論理デバイス名
	- 絶対パス名
	- 相対パス名

Backup Server は、Adaptive Server の現在の作業ディレクトリを使 用して相対パス名を解決します。

- ネットワーク間でロードを行う場合は、ダンプ・デバイスの絶対 パス名を指定します。パス名は、Backup Server が起動しているマ シンで有効なものでなければなりません。パス名の中で文字、数 字、またはアンダースコア()以外の文字を使用している場合は、 パス名全体を引用符で囲みます。
- ダンプ・デバイスの所有権とパーミッションの問題によって、 load コマンドが使用できないことがあります。
- それぞれのロードが別の物理デバイスを使用していれば、複数の ロード ( またはダンプ ) を同時に実行できます。

#### Backup Server

- Adaptive Server と同じマシン上で稼動する Backup Server が必要で す。また、Backup Server は master..sysservers テーブルにリストさ れている必要があります。このエントリはインストール時または アップグレード時に作成されます。削除しないでください。
- バックアップ・デバイスが別のマシン上にあり、ネットワーク間 でロードする場合は、Backup Server をリモート・マシン上にもイ ンストールしておく必要があります。

# ボリューム名

• ダンプ・ボリュームは、ANSI テープ・ラベル標準に準拠してラ ベル付けされます。ラベルには、論理ボリューム番号とストライ プ・セット内のデバイスの位置が含まれています。

• Backup Server はロード中にテープ・ラベルを使用して、ボリュー ムが正しい順番でマウントされているかどうかを確認します。こ れにより、ダンプ時に使用したデバイス数より少ないデバイスか らロードできます。

注意 ネットワーク間でダンプおよびロードを実行する場合は、 各オペレーションに同じ数のストライプ・デバイスを指定しなけ ればなりません。

#### ダンプ・ボリュームの変更

Backup Server は、現在マウントされているボリュームで問題を検出す ると、クライアントまたはそのオペレータ・コンソールにメッセージ を送信して、ボリューム交換を要求します。別のボリュームをマウン トした後、オペレータは、Backup Server に通知するために、Backup Server と通信可能な Adaptive Server 上で sp\_volchanged を実行します。

システム・データベースのリストア

- master データベースのダンプは、master データベースまたはアー カイブ・データベースにしかロードできません。
- システム・データベースをダンプからリストアする手順について は、『システム管理ガイド』を参照してください。

#### ディスク・ミラーリング

- ロードの初期の段階で、Adaptive Server は、各論理データベース とログ・デバイスのプライマリ・デバイス名を Backup Server に渡 します。プライマリ・デバイスのミラーリングが解除されている 場合、Adaptive Server は代わりにセカンダリ・デバイス名を渡し ます。Backup Server によるデータ転送が完了する前に、指名され たデバイスが失敗すると、Adaptive Server はロードをアボートし ます。
- load database の進行中に、指名されているデバイスのミラーリン グを解除しようとすると、メッセージが表示されます。disk unmirror を実行しているユーザは、ロードが完了するまで、ロー ドをアボートするか、または disk unmirror を遅延させることができ ます。
- Backup Server がプライマリ・デバイスにデータをロードすると、 load database がそのデータをセカンダリ・デバイスにコピーしま す。データベース・デバイスがミラーリングされている場合は、 load database コマンドの完了に時間がかかります。

### アーカイブ・データベースのマテリアライズ

アーカイブ・データベースは、データベース・ダンプとともにロード されたときにだけ有用なプレースホルダです。ロード処理では、実際 にはページはコピーされませんが、ページ・マッピングを使用して データベースがマテリアライズされます。

注意 データベース・ダンプをアーカイブ・データベースにロードす るときに、Backup Server が実行されている必要はありません。

*load database with norecovery* の使用

load database コマンドの with norecovery オプションを使用すると、リカ バリを行わずにデータベース・ダンプをアーカイブ・データベースに ロードすることで、ロードの所要時間を短縮できます。多くのデータ ベース・ページは、リカバリ中に変更や割り付けを行い、変更済み ページ・セクションに格納することができます。そのため、リカバリ を省略すると、消費される変更済みページ・セクションの領域が最小 限に抑えられます。with norecovery オプションを使用すると、アーカイ ブ・データベースをすばやく表示できます。

with norecovery を使用した場合、データベースは自動的にオンライン になります。

ただし、リカバリが必要なデータベースに load database with norecovery を使用すると、トランザクションの一貫性と物理的な一貫性が保たれ ないままになる可能性があります。物理的な一貫性がないデータベー スで dbcc 検査を実行すると、エラーが発生することがあります。

with norecovery を使用してアーカイブ・データベースをロードした場 合、アーカイブ・データベースを使用するには sa\_role が付与されて いるか、データベース所有者の権限が必要です。

# アーカイブ・データベースでの論理デバイスの使用

sp\_addumpdevice を使用すると、アーカイブ・データベースのロード が可能な論理デバイスを作成できます。

sp\_addumpdevice 'archive database', '*logical\_name*', '*physical\_name*'

このコマンドを実行すると、load database コマンドの *dump\_device* また は *stripe\_device* として、*physical\_name* の代わりに *logical\_name* を使用で きるようになります。

注意 従来のデータベースへのロードのデバイス指定として、または 従来のデータベースをダンプする際に、アーカイブ・データベース論 理デバイスは使用できません。

### アーカイブ・データベースでの *load database* の制限

load database をアーカイブ・データベースに対して使用する場合は、 次の制限があります。

- アーカイブ・データベースのデータベース・ダンプは、ローカ ル・マシンにマウントされたファイル・システムのディスク・ダ ンプでなければならない。これは、ローカル記憶領域でも NFS 記 憶領域でもよい。load database ... at <remote server> 構文 はサポートされず、テープ上のデータベース・ダンプもサポート されない。
- 異なるアーキテクチャ間のロードはサポートされない。バイト順 序を合わせるために、データベース・ダンプおよび load database コマンドは同じアーキテクチャで実行する必要がある。
- ダンプしたデータベースのページ・サイズは、アーカイブ・デー タベースをホストするサーバが使用するページ・サイズと同じに する。
- ダンプが行われたサーバのメジャー・バージョンは、アーカイ ブ・データベースをホストするサーバのメジャー・バージョン以 前のバージョンでなければならない。
- データベース・ダンプが取得されたサーバの文字セットおよび ソート順は、アーカイブ・データベースをホストするサーバの文 字セットおよびソート順と同じでなければならない。

#### データベースと暗号化カラムのロード

データベース内でカラムを暗号化するキーとは異なるキーをデータ ベースに保存する場合は、同時に実行されたダンプから両方のデータ ベースをロードして、ロード後に暗号化カラムが損失しないようにす る必要があります。

キーやデータのためにデータベースをロードしたら、両方のデータ ベースを同時にオンラインにしてください。

メタデータの依存関係は暗号化カラムとそのキー間に存在するため、 キー・データベースを異なる名前を持つデータベースにロードする必 要はありません。キー・データベースの名前を変更する必要がある場 合は、次の手順を実行します。

- 1 暗号化カラムを含むデータベースをダンプする前に、alter table を 使用してデータを復号化します。
- 2 キーおよび暗号化カラムを含むデータベースをダンプします。
- 3 データベースをロードした後で、alter table を使用して、名前を変 更したデータベースのキーでデータを再暗号化します。

圧縮データのロード

- 1 つのプラットフォームで作成した圧縮テーブルのダンプを、別 のプラットフォームにロードすることはできません。
- あらゆる形式の圧縮ローまたは非圧縮ローを含む圧縮テーブルに 対する create index コマンドは load transaction 時に完全にリカバリ されます。
- 標準規格 ANSI SQL 準拠レベル: Transact-SQL 拡張機能

パーミッション load database のパーミッション・チェックは、細密なパーミッション の設定によって異なります。

細密なパーミッションが有効の場合、データベース所有者であるか、デー 有効 タベースに対する load database 権限または own database 権限を持つユーザ であることが必要。 細密なパーミッションが 無効 細密なパーミッションが無効の場合、データベース所有者であるか、次の 役割が付与されたユーザであることが必要。

- sa\_role、または
	- replication\_role、または
	- oper role

監査 sysaudits の event カラムと extrainfo カラムの値は次のとおりです。

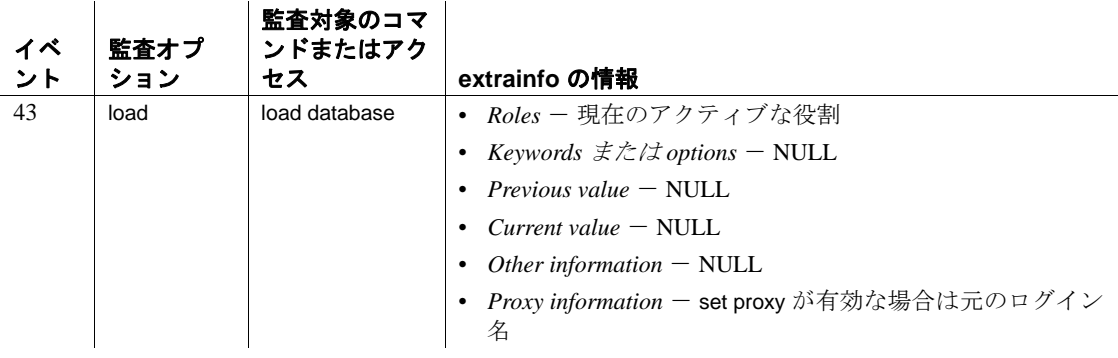

参照 マニュアル 『システム管理ガイド』の「ユーザ・データベースのバッ クアップとリストア」

> コマンド [alter database](#page-7-0), [dbcc](#page-319-0), [dump database](#page-429-0), [dump transaction](#page-453-0), [load](#page-583-0)  [transaction](#page-583-0), [online database](#page-610-0)

システム・プロシージャ sp\_helpdb, sp\_helpdevice, sp\_hidetext, sp\_volchanged

# <span id="page-583-0"></span>**load transaction**

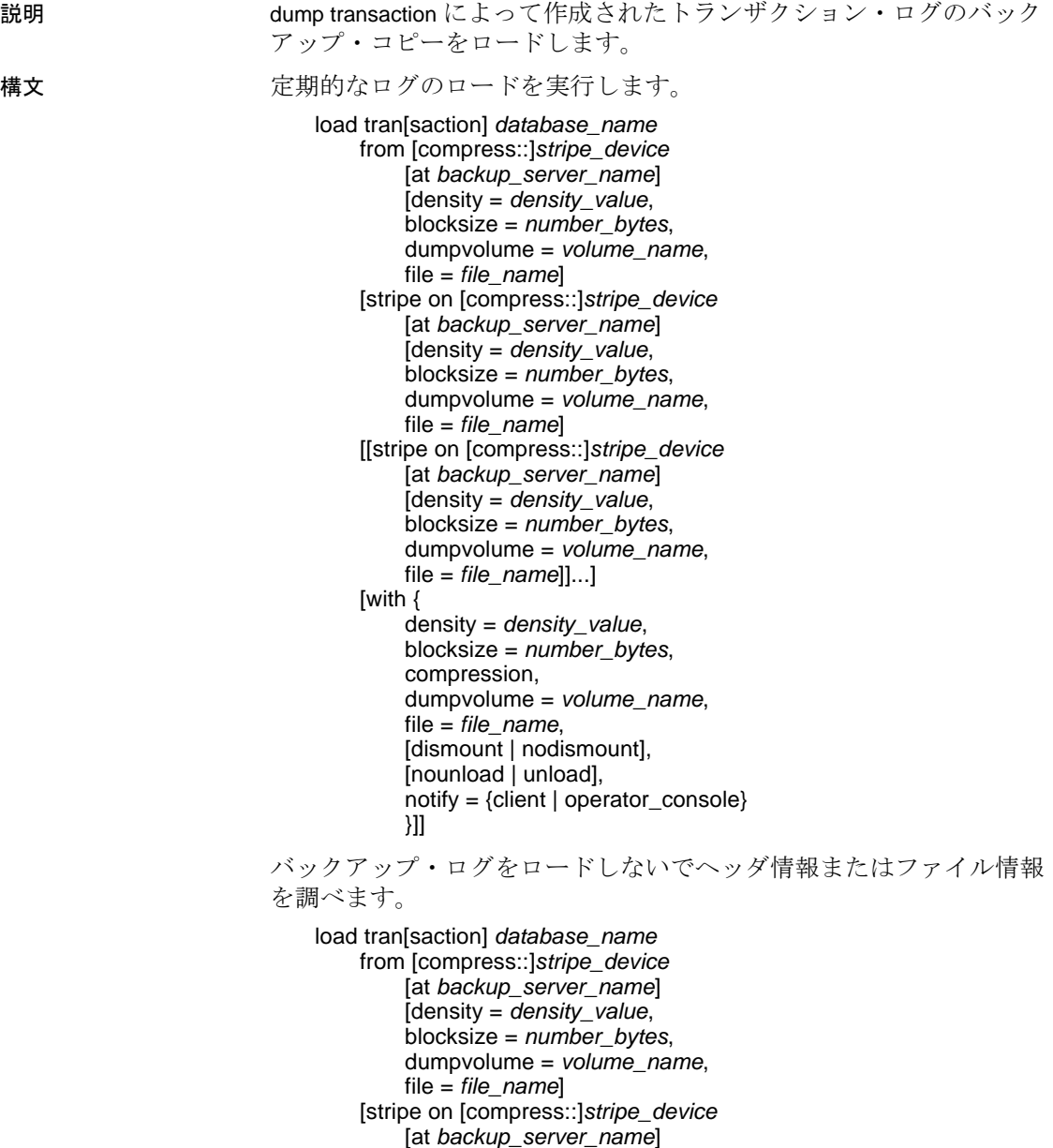

[density = *density\_value*, blocksize = *number\_bytes*, dumpvolume = *volume\_name*,

file = *file\_name*] [[stripe on [compress::]*stripe\_device* [at *backup\_server\_name*] [density = *density\_value*, blocksize = *number\_bytes*, dumpvolume = *volume\_name*, file = *file\_name*]]...] [with { density = *density\_value*, blocksize = *number\_bytes*, compression, dumpvolume = *volume\_name*, file = *file\_name*, [dismount | nodismount], [nounload | unload], listonly  $[=$  full], headeronly, notify = {client | operator\_console} until\_time = *datetime*}]]

```
アーカイブ・データベースにトランザクション・ログをロードします。
```
load tran[saction] *database\_name* from *dump\_device* [[stripe on *stripe\_device*] ...]

```
(Tivoli Storage Manager のみ ) サイトで Tivoli Storage Manager がライセン
スされている場合はトランザクション・ログのコピーをロードします。
```
load transaction *database\_name* from syb\_tsm::[[-S *source\_sever\_name*][-D *source\_database\_name*] ::]*object\_name* [blocksize = *number\_bytes*] [stripe on syb\_tsm::[[-S *source\_sever\_name*] [-D *source\_database\_name*]::]*object\_name* [blocksize = *number\_bytes*]] [[stripe on syb\_tsm::[[-S *source\_sever\_name*] [-D *source\_database\_name*]::]*object\_name* [blocksize = *number\_bytes*]]...] [with { blocksize = *number\_bytes*, passwd = *password*, listonly  $[=$  full], headeronly,  $notify = {client | operator\_console},$ until\_time = datetime } ]

#### パラメータ *database\_name*

トランザクション・ログのダンプされたバックアップ・コピーから データを受け取るデータベースの名前です。受け取り側のデータ ベースのログ・セグメントのサイズは、少なくともダンプされた データベースのログ・セグメント以上でなければなりません。デー タベース名は、リテラルやローカル変数として指定できます。また は、ストアド・プロシージャに対するパラメータとしても指定でき ます。アーカイブ・テータベースの場合、*database\_name* はトラン ザクション・ログをロードするアーカイブ・データベースです。

#### compress::

アーカイブされたトランザクション・ログを圧縮解除します。 compress オプションの詳細については、『システム管理ガイド』の 「ユーザ・データベースのバックアプリケーションとリストア」を 参照してください。

注意 ネイティブの "compression = *compress\_level*" オプションを使用し、 古い "compress::*compression\_level*" オプションは使用しないことを推奨 します。dump database でネイティブのオプションを使用する場合は、 データベースをロードするときに "compress::*compression\_level*" を使用 する必要はありません。

#### from *stripe\_device*

トランザクション・ログのロード元のダンプ・デバイス名です。ダ ンプ・デバイスの提示に使用する形式については[、「ダンプ・デバ](#page-593-0) [イスの指定」](#page-593-0)(588ページ)を参照してください。サポートされてい るダンプ・デバイスのリストについては、Adaptive Server の『イン ストール・ガイド』および『設定ガイド』を参照してください。

#### at *backup\_server\_name*

ダンプ・デバイスが接続されているマシン上で稼働しているリモー ト Backup Server の名前です。interfaces ファイルを使用するプラッ トフォームでは、interfaces ファイルに *backup\_server\_name* が示され ている必要があります。

# from *dump\_device*

ローカル・ディスク・トランザクション・ログ・ダンプです。

#### density = *density\_value*

テープ・デバイスのデフォルトの記録密度を上書きします。このオ プションは無視されます。

blocksize = *number\_bytes*

ダンプ・デバイスのデフォルトのブロック・サイズを上書きしま す。UNIX システムでブロック・サイズを指定する場合、ダンプの 作成に使用したブロック・サイズと同じでなければなりません。

dumpvolume = *volume\_name*

ANSI テープ・ラベルのボリューム名フィールドです。load transaction コマンドは、テープがオープンされるとこのラベルを検 査し、誤ったボリュームがロードされている場合はエラー・メッ セージを生成します。

file = *file\_name*

テープ・ボリューム上での特定のデータベース・ダンプの名前で す。ダンプの作成時にダンプ・ファイル名を記録しなかった場合 は、 listonly を使用して、すべてのダンプ・ファイルの情報を表示し てください。

stripe on *stripe\_device*

追加のダンプ・デバイスです。to *stripe\_device* 句で指定したデバイ スを含め、32 個までのデバイスを使用できます。Backup Server は、 すべてのデバイスから同時にデータをロードします。これによっ て、必要なボリューム変更の時間と回数が減少されます。ダンプ・ デバイスの指定方法の詳細については[、「ダンプ・デバイスの指定」](#page-593-0) (588 [ページ](#page-593-0) ) を参照してください。

compression

ロードするログが、リモート・サーバ上でファイルに圧縮されてい たことを示します。load transaction で圧縮レベルを指定する必要は ありません。

with compression オプションは、圧縮されたログをローカル・ファイ ルからロードする compress オプションとは異なります。

注意 ネイティブの "compression = *compress\_level*" オプションを使用し、 古い "compress::*compression\_level*" オプションは使用しないことを推奨 します。dump database でネイティブのオプションを使用する場合は、 データベースをロードするときに "compress::*compression\_level*" を使用 する必要はありません。

#### dismount | nodismount

( 論理的なマウント解除をサポートするプラットフォームで ) テー プをマウントしたままにするかどうかを指定します。デフォルトで は、ロードの完了時に、ロードに使用したすべてのテープのマウン トが解除されます。追加のロードまたはダンプに引き続きテープを 使用できるようにするには、nodismount を使用します。

#### nounload | unload

ロードの完了後にテープを巻き戻すかどうかを指定します。デフォ ルトではテープは巻き戻されません。したがって、同じテープ・ボ リュームからロードを追加できます。マルチダンプ・ボリュームか らロードされる最後のダンプ・ファイルには、unload を指定しま す。これによって、ロードの完了時にテープが巻き戻されアンロー ドされます。

#### listonly [= full]

テープ・ボリューム上のすべてのダンプ・ファイルの情報を表示し ますが、トランザクション・ログはロードしません。listonly は、 データベースとデバイス、ダンプが行われた日付と時刻、上書きで きる日付と時刻を識別します。listonly = full は、ダンプについての補 足情報を提供します。どちらのレポートも ANSI テープ・ラベル別 にソートされます。

Backup Server は、ボリューム上でファイルのリストを作成した後、 ボリューム変更要求を送信します。オペレータは、別のテープ・ボ リュームをマウントするか、またはすべてのダンプ・デバイスのリ スト・オペレーションを終了できます。

現在の実装では、listonly は headeronly を上書きします。

警告! 1/4 インチ・カートリッジ・テープでは、load transaction with listonly を使用しないでください。

#### headeronly

単一のダンプ・ファイルのヘッダ情報を表示しますが、データベー スはロードしません。file = file\_name オプションを使用して別のファ イル名を指定しないかぎり、headeronly はテープ上の最初のファイ ルについての情報を表示します。ダンプ・ヘッダは、以下の情報を 提供します。

- ダンプのタイプ (データベースまたはトランザクション・ログ)
- データベース ID
- ファイル名
- ダンプが実行された日付
- 文字セット
- ソート順
- ページ数
- 次のオブジェクト ID
- ログ内のチェックポイント・ロケーション
- 最も古い begin transaction レコードのロケーション
- 新旧のシーケンス日付

#### notify = {client | operator\_console}

デフォルトのメッセージ送信先を上書きします。

- オペレータ端末機能を提供するオペレーティング・システムで は、ボリューム交換メッセージは、Backup Server が実行されて いるマシンのオペレータ端末に常に送信されます。dump database を開始した端末セッションに Backup Server の他のメッ セージを送信するには、client を使用します。
- オペレータ端末機能が備わっていないオペレーティング・シス テム (UNIX など ) では、dump database を開始したクライアント にメッセージが送信されます。Backup Server が実行されている 端末にメッセージを送信するには、operator\_console を使用して ください。

#### until\_time

トランザクション・ログの指定時間まで、トランザクション・ログ をロードします。指定された時間の前にコミットされたトランザク ションのみがデータベースに保存されます。

syb\_tsm

Backup Server と TSM 間の通信を有効にする libsyb\_tsm.so モジュー ルを起動するキーワードです。

#### *object\_name*

TSM サーバのバックアップ・オブジェクトの名前です。

#### -S *source\_server\_name*

送信元の Adaptive Server がターゲットの Adaptive Server と同じでは ない場合に送信元 Adaptive Server の名前を指定します。このパラ メータは、ロード操作対象のターゲットであるサーバが、ダンプ操 作で使用される送信元のサーバと異なるときに必要になります。

#### -D *source\_database\_name*

送信元のデータベースがターゲットのデータベースと同じではない 場合に送信元データベースの名前を指定します。このパラメータは、 ロード操作対象のターゲットであるデータベースが、ダンプ操作で 使用される送信元のデータベースと異なるときに必要になります。

例 例 **1** pubs2 データベースのテープのトランザクション・ログをロード します。

> load transaction pubs2 from "/dev/nrmt0"

**例 2** Backup Server の REMOTE\_BKP\_SERVER を使用して、pubs2 デー タベースのトランザクション・ログをロードします。

load transaction pubs2 from "/dev/nrmt4" at REMOTE\_BKP\_SERVER stripe on "/dev/nrmt5" at REMOTE\_BKP\_SERVER stripe on "/dev/nrmt0" at REMOTE\_BKP\_SERVER

例 **3** pubs2 のトランザクション・ログを、2008 年 3 月 20 日午前 10 時 51 分 43 秒 866 までロードします。

load transaction pubs2 from "/dev/ntmt0" with until time = "mar 20, 2008  $10:51:43:866$ am"

例 **4** TSM バックアップ・オブジェクト "demo2.1"のトランザクショ ンを testdb データベースにロードします。送信元のデータベースと ターゲットのデータベースは同じです。詳細については、「[dump](#page-453-0)  [transaction](#page-453-0)」(448ページ)を参照してください。

load transaction testdb from "syb\_tsm::demo2.1"

例 **5** ターゲット・データベース (pubs2) と送信元データベース (testdb) が異なる場合に、TSM バックアップ・オブジェクト "obj1.1" のトラン ザクションをロードします。

load transaction pubs2 from "syb\_tsm:: -D testdb::obj1.1"

使用法 • sp\_hidetext の後で、プラットフォーム間の dump と load を使用した 場合は、すべての隠しオブジェクトを手動で削除して再作成する 必要があります。

- listonly オプションと headeronly オプションを指定すると、ダンプ・ ファイルがロードされずにその情報が表示されます。
- ダンプとロードは Backup Server を介して実行されます。
- 表 [1-26](#page-590-0) は、バックアップからのデータベースのリストアに使用さ れるコマンドとシステム・プロシージャを示しています。

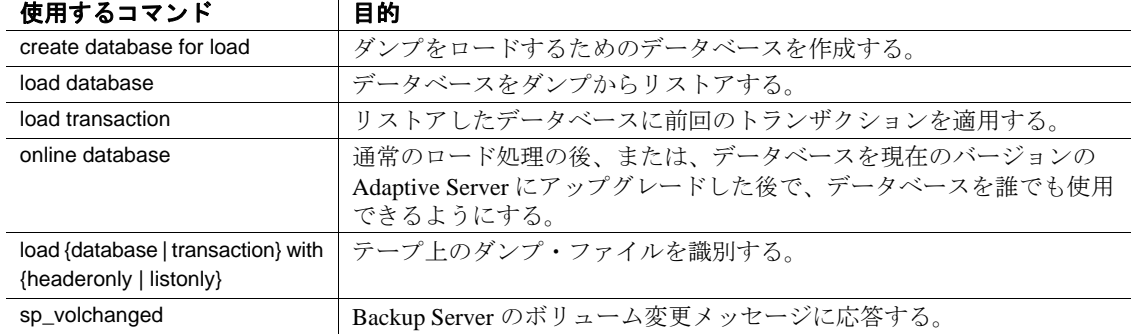

#### <span id="page-590-0"></span>表 1-26: データベースのリストアに使用するコマンド

#### 制限事項

- バージョン 11.9 より前のサーバで生成されたダンプはロードでき ません。
- データベースとトランザクション・ログは、同じリリース・レベ ルのものでなければなりません。
- トランザクション・ログを生成順にロードします。
- null デバイスからロードすることはできません (UNIX の場合は /dev/null)。
- アップグレードを実行する online database コマンドの後で load transaction を使用することはできません。データベースのアップ グレードの正しいシーケンスは、load database、load transaction、 online database です。
- すべてのトランザクション・ログがロードされるまで、online database コマンドを発行しないでください。コマンドの順序は次 のとおりです。
	- a load database
	- b load transaction (必要なだけ繰り返し)
	- c online database

ただし、データベースへの読み込み専用アクセスを保持したまま トランザクション・ログをさらにロードするには ( 典型的な 「ウォーム・バックアップ」状況)、dump tran for standby\_access オ プションを使用してトランザクション・ダンプを生成します。そ の後で、読み込み専用アクセス用に online database for standby access を発行できます。

• ユーザ定義トランザクション内では load transaction コマンドを使 用できません。

# データベースのリストア

- データベースをリストアするには、次の手順に従います。
	- 最新のデータベース・ダンプをロードします。
	- 前回のデータベース・ダンプ以降に作成されたすべてのトラ ンザクション・ログ・ダンプを順序どおりにロードします。
	- online database を発行して、データベースを誰でも使用できる ようにします。
- データベース間の制約を追加または削除した場合や、データベー ス間の制約を含むテーブルを削除した場合は、影響を受けたデー タベースを両方ともダンプしてください。

警告! これらのデータベースの古いダンプをロードすると、デー タベースが破壊される可能性があります。

• Adaptive Server データベースのバックアップとリカバリの詳細に ついては、『システム管理ガイド』を参照してください。

### 指定時刻までのデータベースのリカバリ

• ロードまたはダンプが可能なほとんどのデータベースで until\_time オプションを使用できます。ただし until\_time は、データとログが 同じデバイス上にある master などのデータベースには適用できま せん。このオプションは、tempdb など、前回の dump database 以降 にログがトランケートされたデータベースでも使用できません。

- until\_time オプションが有益な理由は、次のとおりです。
	- 特定の時間までデータベースの整合性を保つことができる。 たとえば、意思決定支援システム (DSS) データベースとオン ライン・トランザクション処理 (OLTP) データベースが構築さ れている環境では、システム管理者は DSS データベースを指 定時間までさかのぼって現在のバージョンと古いバージョン を比較できる。
	- ユーザが間違って重要なテーブルを削除したためにデータが 破壊された場合などは、until\_time オプションを使用して、 データベースが破壊された直前の時点にデータベースをロー ルフォワードすることによって、その誤ったコマンドを取り 消すことができる。
- データが破壊された後に until\_time オプションを効果的に使用する ためには、エラーが発生した正確な時刻を特定する必要がありま す。エラー発生直後に select getdate () コマンドを実行すると、そ の時刻を調べることができます。ミリ秒単位のさらに正確な時刻 が必要なときは、次のように convert 関数を使います。

select convert (char (26), getdate (), 109) -------------------------- Feb 26 1997 12:45:59:650PM

- until time を使用してトランザクション・ログをロードすると、そ の時点からデータベースのログ・シーケンスが再び始まります。 したがって、until\_time を使用して load transaction を実行した後は、 データベースを再度ダンプするまでは後続のトランザクション・ ログをロードすることはできません。データベースをダンプして から別のトランザクション・ログをダンプしてください。
- データベースには、指定時間の前にコミットされたトランザク ションだけが保存されます。ただし、until\_time 指定直後にコミッ トされたトランザクションがデータベース・データに適用される 場合もあります。これは複数のトランザクションが同時にコミッ トされた場合に発生します。トランザクションの順序は、時間順 にトランザクション・ログに書き込まれないことがあります。そ の場合、時間シーケンス外のトランザクションは、リカバリされ たデータに反映されます。この時間は 1 秒未満です。
- 特定の時刻までデータベースをリカバリする方法については、 『システム管理ガイド』を参照してください。
- ロード時のユーザのロックアウト
- ロード中のデータベースは使用できません。データベースをロー ドしているときは使用不可です。load transaction は load database と は異なり、データベースのオフラインとオンラインのステータス を変更しません。load transaction の実行時にデータベースのステー タスは検出時と同じに保持されます。一方 load database ではデー タベースのステータスが "offline" に設定されます。"offline" の データベースは誰も使用できません。ロード・シーケンスの実行 中は、"offline" ステータスにすることにより、ユーザはデータ ベースにアクセスしたり、変更することができなくなります。
- online database が発行されるまで、load database によってロードさ れたデータベースにはアクセスできません。

データベース・ダンプとトランザクション・ログ・ダンプのアップグレード バージョン 11.9 以降のサーバから現在のバージョンの Adaptive Server にユーザ・データベース・ダンプをリストアおよびアップグレードす るには、次の手順に従います。

- 1 最新のデータベース・ダンプをロードします。
- 2 前回のデータベース・ダンプ後に生成されたすべてのトランザク ション・ログを順序どおりにロードします。
- 3 online database を使用してアップグレードを実行します。
- 4 アップグレード直後に、新しくアップグレードされたデータベー スをダンプして、現在のバージョンの Adaptive Server と一貫性の あるダンプを作成します。

# <span id="page-593-0"></span>ダンプ・デバイスの指定

- ダンプ・デバイスは、リテラル、ローカル変数、またはストア ド・プロシージャへのパラメータとして指定できます。
- ローカル・デバイスからロードするときは、次のように指定でき ます。
	- 絶対パス名
	- 相対パス名
	- sysdevices システム・テーブルの論理デバイス名

Backup Server は、Adaptive Server の現在の作業ディレクトリを使 用して相対パス名を解決します。

- ネットワーク間でロードを行う場合は、ダンプ・デバイスの絶対 パス名を指定します ( 相対パス名または sysdevices システム・ テーブルからの論理デバイス名は使用できません )。パス名は、 Backup Server が起動しているマシンで有効なものでなければなり ません。名前に文字、数字、またはアンダースコア()以外の文 字が含まれる場合は、引用符で囲んでください。
- ダンプ・デバイスでの所有権とパーミッションの問題によって、 load コマンドが使用できないことがあります。sp\_addumpdevice に よってデバイスをシステム・テーブルに追加できますが、そのデ バイスからロードできるか、またはダンプ・デバイスとしてファ イルを作成できるかどうかは保証されていません。
- それぞれのロードが別の物理デバイスを使用していれば、複数の ロード (またはダンプ)を同時に実行できます。

# Backup Server

- Backup Server は、Adaptive Server が稼働しているマシン上で実行 する必要があります。また、Backup Server は master..sysservers テーブルにリストされている必要があります。このエントリはイ ンストールまたはアップグレード中に作成されます。削除しない でください。
- バックアップ・デバイスが別のマシン上にあり、ネットワーク間 でロードする場合、Backup Server をリモート・マシン上にもイン ストールしておかなければなりません。

#### ボリューム名

- ダンプ・ボリュームは、ANSI テープ・ラベル標準に準拠してラ ベル付けされます。ラベルには、論理ボリューム番号とストライ プ・セット内のデバイスの位置が含まれています。
- Backup Server はロード中にテープ・ラベルを使用して、ボリュー ムが正しい順番でマウントされているかどうかを確認します。こ れにより、ダンプ時に使用したデバイス数より少ないデバイスか らロードできます。

注意 ネットワーク間でダンプおよびロードを実行する場合は、 各オペレーションに同じ数のストライプ・デバイスを指定しなけ ればなりません。

#### ダンプ・ボリュームの変更

Backup Server は、現在マウントされているボリュームで問題を検出す ると、クライアントまたはクライアントのオペレータ・コンソールに メッセージを送信して、ボリュームの変更を要求します。別のボ リュームをマウントした後、オペレータは Backup Server に通知する ために、Backup Server と通信できる Adaptive Server 上で、 sp\_volchanged システム・プロシージャを実行します。

# システム・データベースのリストア

システム・データベースをダンプからリストアする手順については、 『システム管理ガイド』を参照してください。

# ディスク・ミラーリング

- ロードの初期の段階で、Adaptive Server は、各論理データベース とログ・デバイスのプライマリ・デバイス名を Backup Server に渡 します。プライマリ・デバイスのミラーリングが解除されている 場合、Adaptive Server は代わりにセカンダリ・デバイス名を渡し ます。Backup Server によるデータ転送が完了する前に、指名され たデバイスが失敗すると、Adaptive Server はダンプをアボートし ます。
- load transaction の進行中に、指定されたデバイスのいずれかのミ ラーリングを解除しようとすると、メッセージが表示されます。 disk unmirror を実行しているユーザは、ロードが完了するまで、 ロードをアボートするか、または disk unmirror を遅延させることが できます。
- Backup Server がプライマリ・デバイスにデータをロードすると、 load transaction がそのデータをセカンダリ・デバイスにコピーしま す。データベース・デバイスがミラーリングされている場合は、 load transaction コマンドの完了に時間がかかります。

## アーカイブ・データベースへのトランザクション・ログのロード

アーカイブ・データベースにトランザクション・ログをロードすると きに、load tran はリカバリ再実行パスを実行します。変更された、ま たは新規のデータベース・ページが永続的変更セグメントに書き込ま れます。これらの変更に対応するために、変更済みページ・セクショ ンに十分な領域が必要です。必要に応じて、alter database を使用して、 変更済みページ・セクションの領域を増やし、アーカイブ・データ ベースに割り付けられた通常のデータベース領域を拡大します。

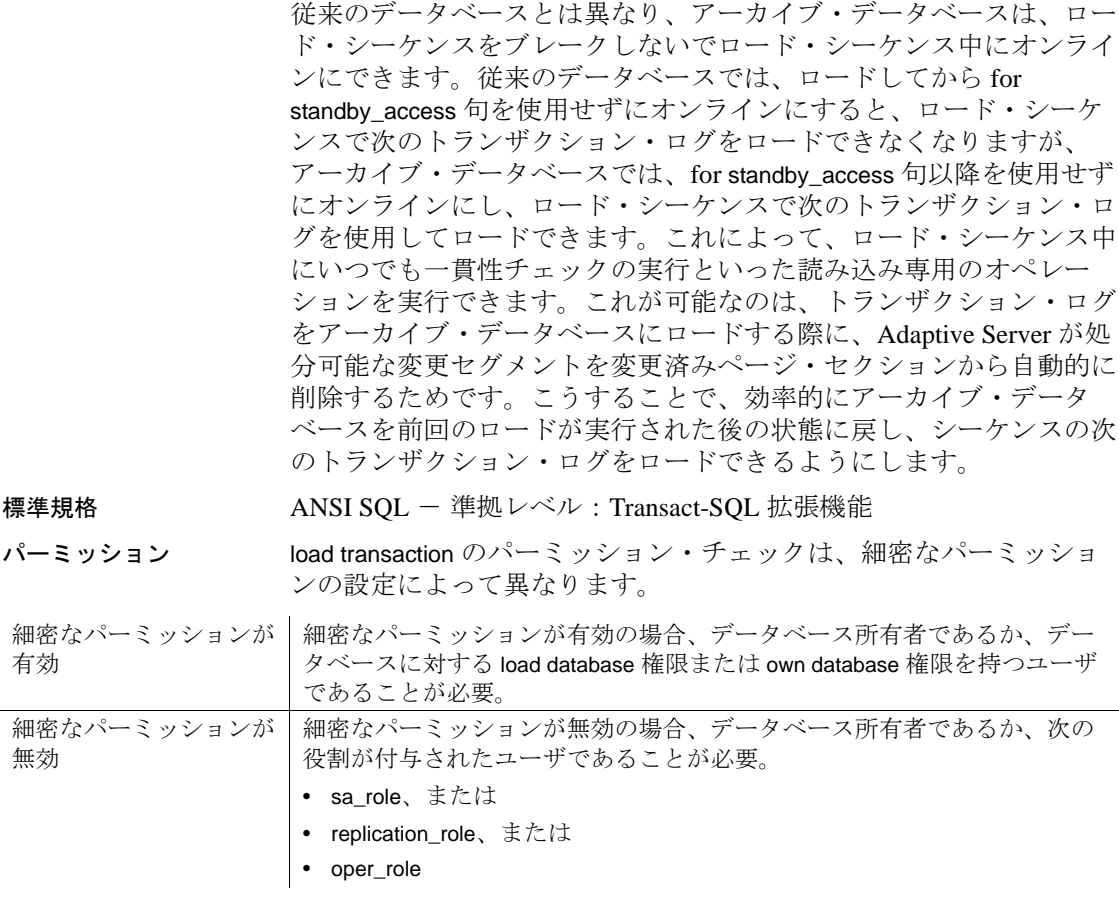

監査 sysaudits の event カラムと extrainfo カラムの値は次のとおりです。

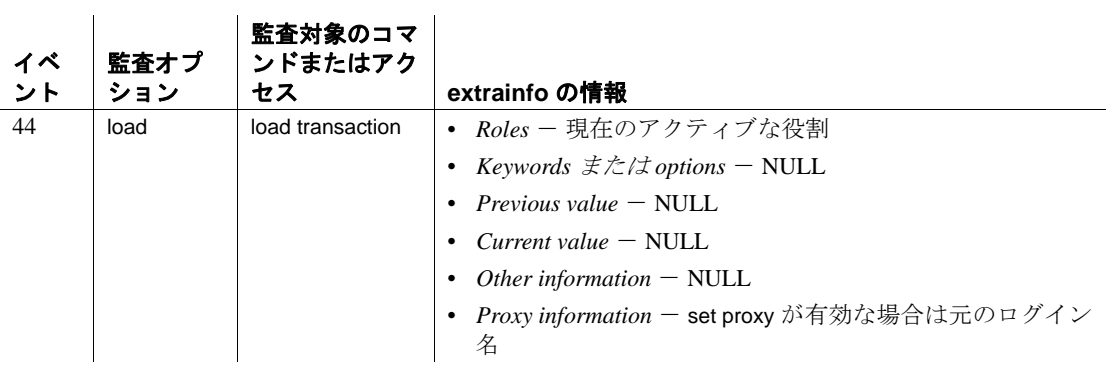

参照 マニュアル 『システム管理ガイド』の「ユーザ・データベースのバッ クアップとリストア」

> コマンド [disk unmirror](#page-394-0), [dump database](#page-429-0), [dump transaction](#page-453-0), [load database](#page-562-0), [online database](#page-610-0)

システム・プロシージャ sp\_dboption, sp\_helpdb, sp\_helpdevice, sp\_hidetext, sp\_volchanged

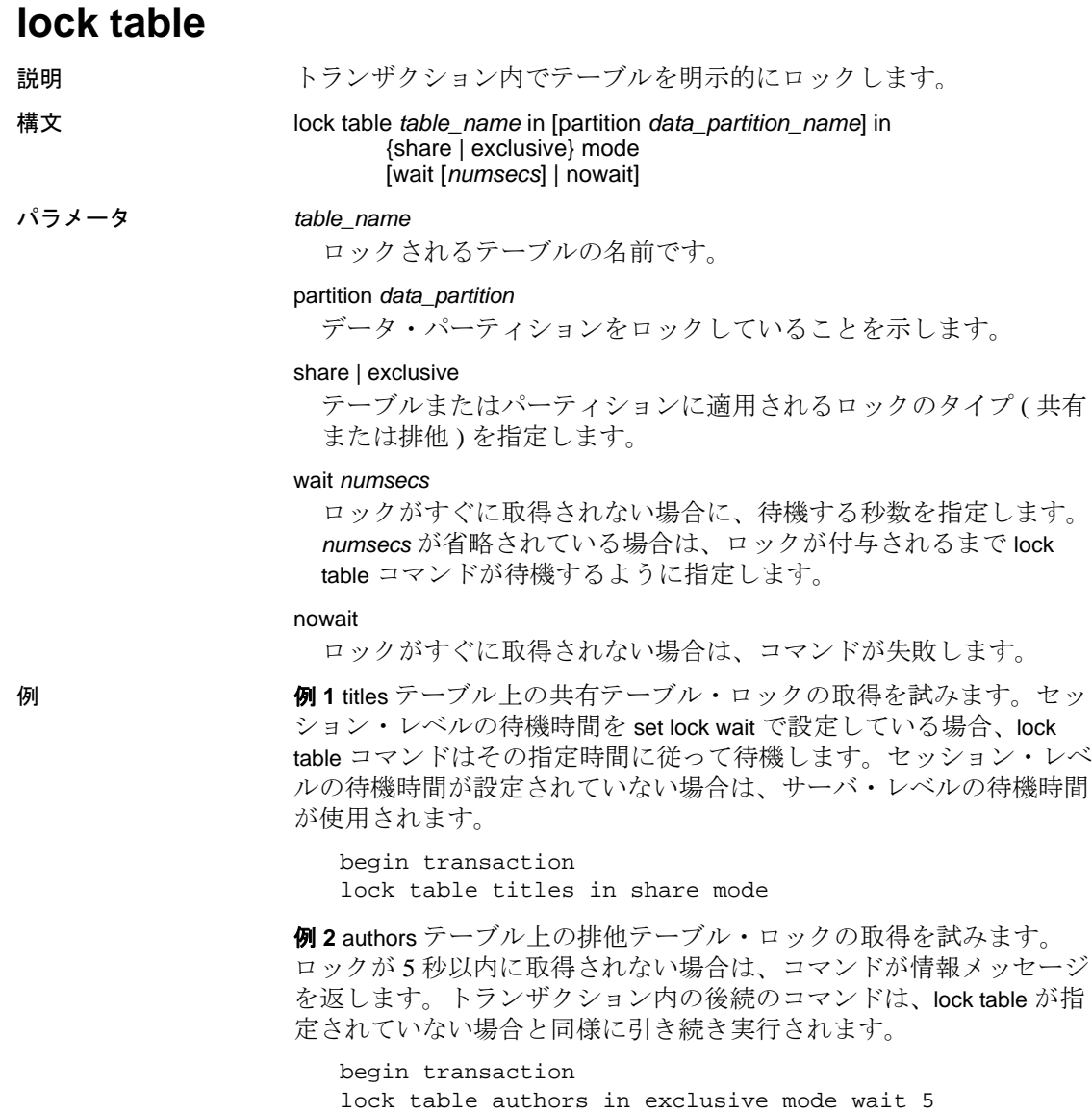

例 **3** テーブル・ロックが 5 秒以内に取得されない場合は、プロシー ジャがユーザの役割を確認します。ユーザが sa\_role を使用してプロ シージャを実行すると、プロシージャは勧告メッセージを出力し、 テーブル・ロックなしで実行を続けます。ユーザが sa\_role を持って いない場合、トランザクションはロールバックされます。

```
create procedure bigbatch
                  as
                  begin transaction
                  lock table titles in share mode wait 5
                  if @@error = 12207
                  begin
                     /*
                     ** Allow SA to run without the table lock
                     ** Other users get an error message
                     */
                     if (proc_role ("sa_role") = 0)
                     begin
                     print "You cannot run this procedure at
                        this time, please try again later"
                     rollback transaction
                     return 100
                     end
                  else
                     begin
                     print "Couldn't obtain table lock,
                        proceeding with default locking."
                     end
                  end
                  /* more SQL here */
                  commit transaction
使用法 • アーカイブ・データベースで、lock table を使用できます。
               ● set chained on コマンド後の最初の文として lock table を使用すると、
                  新しいトランザクションが作成されます。
               • lock table はトランザクション内でのみ使用できます。テーブル・
                  ロックは、トランザクションの間はずっと保持されます。
               • lock table の動作は、コマンドで指定されている待機時間のオプ
                  ションによって異なります。または、そのオプションがセッショ
                  ン・レベルまたはサーバ・レベルのどちらでアクティブになって
                  いるかによっても異なります。
               • wait オプションと nowait オプションが指定されていない場合、lock
                  table は、セッション・レベルの待機時間またはサーバ・レベルの
                  待機時間のどちらかが使用されます。セッション・レベルの待機
                  時間が set lock wait によって設定されている場合は、セッション・
                  レベルの待機時間が使用されます。設定されていない場合は、
                  サーバ・レベルの待機時間が使用されます。
```
- 制限時間を指定している場合に、テーブル・ロックを制限時間内 に取得できない場合は、lock table コマンドが 12207 のメッセージ を返します。トランザクションはロールバックされません。トラ ンザクション内の後続のコマンドは、lock table コマンドが指定さ れていない場合と同様に引き続き実行されます。
- システム・テーブルまたはテンポラリ・テーブルでは、lock table コマンドを使用できません。
- 同じトランザクション内で、複数の lock table コマンドを発行でき ます。
- 標準規格 ANSI SQL 準拠レベル : Transact-SQL 拡張機能
- パーミッション テーブルの所有者であることが必要です。lock table in share mode を使 用するには、テーブルに対する select アクセス・パーミッションが必 要です。lock table in exclusive mode を使用するには、テーブルに対する delete、insert、または update のいずれかのアクセス・パーミッション が必要です。

参照 コマンド [set](#page-717-0)

# **merge**

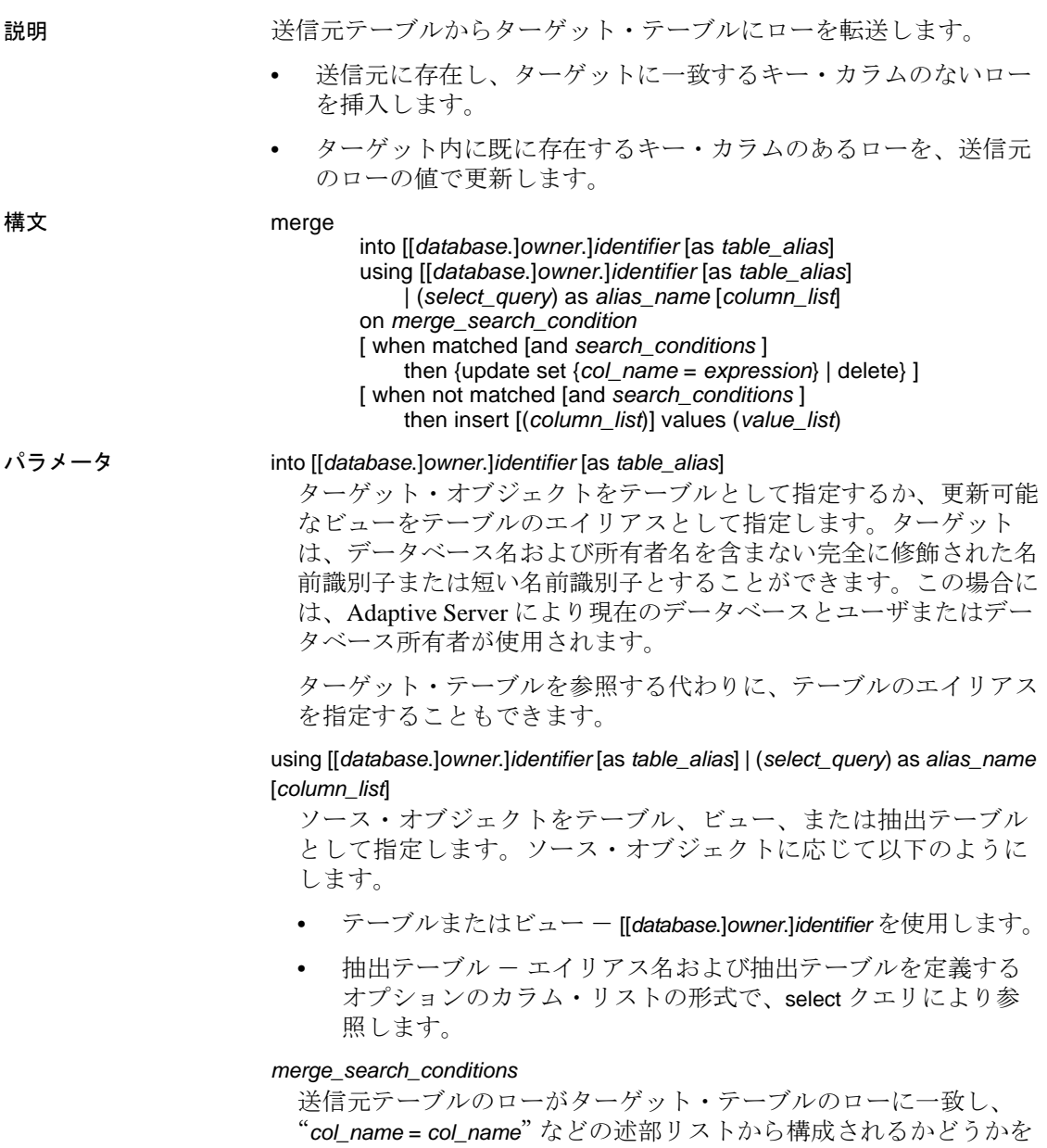

確認します。

*search\_conditions*

matched/not matched 句で使用される正しい形式のブール式です。

update set {*col\_name* = *expression*} | delete

これらのオプションは常に matched 句に使用されます。update は新 しい値を一致するローに割り当て、delete は現在の一致するローを 削除します。

- insert [(*column\_list*)] values (*value\_list*) not matched 句に常に使用され、ターゲット・テーブルに一致しない ローを挿入します。 例 例 **1** DailySales テーブルを GlobalSales にマージします。
	-

merge into GlobalSales (Item\_number, Description, Quantity)as G using DailySales as D ON D.Item\_number = G.Item\_number when not matched then insert (Item\_number, Description, Quantity ) values (D.Item\_number, D.Description, D.Quantity) when matched then update set G.Quantity = G.Quantity + D.Quantity

例 **2** 動的パラメータ・マーカを持つ送信元テーブルとして抽出テーブ ルを使用します。

```
merge into GlobalSales
        (Item_number, Description, Quantity)as G
     using select (?, ?, ?) as
     D (Item_number, Description, Quantity)
     ON D.Item_number = G.Item_number
     when not matched
        then
        insert (Item_number, Description, Quantity )
     values (D.Item_number, D.Description, D.Quantity)
     when matched
        then update set
          G.Quantity = G.Quantity + D.Quantity
```
- 使用法 ターゲット・テーブルを参照整合性制約に含めることはできませ  $\lambda$ 
	- (1=0) や (1=1) などの定数ブール式を参照する on 句の merge クエリ には特定の最適化がありません。
- on 句で参照されるターゲット・カラムは、update アクションの set 句に含めることはできません。
- ストアド・プロシージャ内で merge 文を呼び出すことができます が、update 文および insert 文はスカラ SQL 関数内で使用できません。
- ターゲット・テーブルを instead of トリガで更新可能なビューとす ることはできません。
- merge 文はキャッシュすることができ、update アクションの set 句、および insert アクションの insert 値リストにあるリテラルがリ テラルのパラメータ化プロセスのターゲットになります。
- プロキシ・テーブルをターゲット・テーブルにすることはできま せん。
- 送信元テーブルの各ローは、以下のようになります。
	- ターゲット・テーブルに一致するローがあり、検索条件が true と評価されるロー ー ターゲット・テーブル、またはター ゲット・テーブル内の対応するローに update を実行します。
	- ターゲット・テーブルに一致するローがなく、検索条件が true と評価されるロー - ターゲット・テーブルにローを挿入 します。
	- ターゲット・テーブルに一致するローが複数存在する場合 -エラーが発生します。これは SQL-2003 標準の動作です。

merge 文には、検索条件の異なる when matched 句と when not matched 句を複数組み込むことができます。検索条件が一致した when 句の最初の when が対応するアクションを実行し、残りは無 視されます。

パーミッション ソース・オブジェクトに対する select パーミッションと、ターゲッ ト・オブジェクトに対する insert、update、または delete パーミッショ ンを持つすべてのユーザが merge を使用できます。

# **mount**

説明 データベースを移送先またはセカンダリの Adaptive Server に接続し ます。

> mount は、**manifest file** 内の情報を復号化して一連のデータベースを使 用可能にします。mount は、データベース・デバイスの追加、必要に 応じたアクティブ化、新規データベースのカタログ・エントリの作成 とリカバリなど、必要なすべてのサポート動作が実行される点が、 bcp バルク・コピー・ユーティリティなどの他のコピー・プロシー ジャトは異なります.

> データベースのマウント時に移送先 Adaptive Server で異なるデバイス 名を使用している場合は、mount with listonly を使用し、移送先サーバの デバイス・パス名を変更してから、mount を使用してデータベースを 実際にマウントし ます。

> 注意 元の Adaptive Server 上のデータベースへのアクセスが許可され たログインはすべて、移送先 Adaptive Server で同一の suid に対応する ログインを設定しておくと便利です。これによって、ユーザ ID 調整 問題を回避できます。

> パーミッションを変えないようにするには、送信先 Adaptive Server 上 のログイン・マップを送信元 Adaptive Server 上のログイン・マップと 同一にします。ログイン・マップの詳細については、『システム管理 ガイド 第1巻』の「リモート サーバの管理」を参照してください。

構文 mount database all | *database\_mapping*[, *database\_mapping*, ...]

from "*manifest\_file*"

[using *device\_mapping* [, *device\_mapping*...]

[with listonly]

*database\_mapping*:

- *origdbname* as *newdbname*
- | *newdbname* = *origdbname*
- | *origdbname*
- | *newdbname*

*device\_mapping*

- *logical\_device\_name* as *new\_physical\_name*
- | *new\_physical\_name* = *logical\_device\_name*
- | *original\_physical\_name*
- | *new\_physical\_name*

パラメータ *manifest\_file* マニフェスト・ファイルは、一連のデータベース・デバイスに存在 するデータベースを記述するバイナリ・ファイルです。 ファイルの内容の文字変換を伴うオペレーション (ftp など ) をバイ ナリ・モード以外で実行すると、マニフェスト・ファイルは破損し ます。 **例 1** 参信元の Adaptive Server のマニフェスト・ファイルにリストされ ているパス名を検索します。 mount database all from "/data/sybase2/mfile1" with listonly go [database] mydb [device] "/data/sybase1/d0.dbs" = "1dev1"  $\frac{1}{4}$  /data/sybase2/d14.dbs" = "ldev13" 送信元とは異なるパス名を使用する場合は、それらを検証または変更 して、送信先 Adaptive Server での基準に合わせることができます。 例 **2** データベース・デバイスをセカンダリ Adaptive Server にロードし たら、データベースをマウントします。 mount database all from "/data/sybase2/mfile1" using "/data/sybase2/d0.dbs" = "1dev1", "/data/sybase2/d14.dbs" = "1dev13" mount プロセスが完了しても、データベースはオフラインのままです。 online database コマンドを使用してデータベースをオンラインにしま す。サーバを再起動する必要はありません。 例 **3** 移送先サーバは送信元サーバと同一でも構いません。この場合 は、データベース名を異なる名前でマップする必要があります。論理 デバイス名は、内部で名前が変更されます。 1 同一サーバでデータベース mydb の完全なコピーを作成します。 1> quiesce database mydb\_tag hold mydb for external dump to "/data/mydb.manifest" 2> go 2 OS ファイルをコピーします。 \$ cp /data/sybase2/mydb.dbs /data/sybase2/mydb\_copy.dbs

3 これで、コピーとしてデータベースをマウントできます。

1> quiesce database mydb\_tag release

 $2 > qo$ 1> mount database mydb as mydb\_copy 2> from "/data/mydb.manifest" 3> using mydb\_dev as "/data/sybase2/mydb\_copy.dbs"  $3 > q$ 

物理デバイス *//data/sybase2/mydb\_copy.dbs/* には、*Cccc\$<mydb\_dev>* の 形式でマシンが生成する論理名が割り当てられます。ここでは、

- $C [A-Z]$ です。
- *c* [A-Z, 0-9] で、コード化された論理デバイス番号を参照します。
- *mydb\_dev* 古い論理デバイス名から最大 26 文字が含まれます。

移送するデータベースのデータベース ID が、送信先の Adaptive Server に存在している必要はありません。データベースは同じサーバ上にマ ウントされているため、データベース ID は変更しなければなりませ ん。マウントされるデバイスのアロケーション・ページには元のデー タベース ID が保持され、この情報は disk refit コマンドによって使用さ れます。mount database の実行後に dbid を調整してマウントされたデ バイスで disk refit が機能するようにするには、dbcc checkalloc コマンド を使用します。そのデータベースが一時使用のためにマウントされて いるのでない場合は、checkalloc を実行します。

# 使用法 • using 句を使用すると、"=" 記号または "as" 句によってマッピング を定義できます。

- 複数のデバイスが存在する場合のマッピングは、一方で "=" を使 用し、もう一方で "as" を使用できます。
- デバイスは、データベースとデバイスの両方で論理と物理の両方 を指定して、名前によって、また、順序によってマッピングする ことができます。データベースが名前でマッピングされている場 合は、すべてのデータベースが名前でマッピングされなければな りません。順序でのマッピングも同様です。デバイスについても 同じです。
- 移送先 Adaptive Server で、移送されたデータベースのセットの一 部に対して mount を実行することはできません。マニフェスト・ ファイル内のすべてのデータベースとそのデバイスを同時にマウ ントする必要があります。
- 移送先 Adaptive Server で mount コマンドを実行するときは、以下 の規則に従ってください。
	- 移送先 Adaptive Server のページ・サイズは、移送元 Adaptive Server のページ・サイズと同一でなければならない。
- マウントするデータベースに属するすべてのデバイスを正常 に追加するのに十分なデバイスが、移送先 Adaptive Server に おいて設定されている必要がある。
- 送信元 Adaptive Server からマウントする論理デバイスの名前 が、移送先 Adaptive Server 上の論理デバイスの名前と同じ場 合、mount コマンドでエイリアスを含めていなければこれらの デバイス名は自動的に変更される。

物理デバイスの名前がすでに移送先 Adaptive Server に存在す る場合は、オペレーティング・システム・レベルで送信元 Adaptive Server 上の物理デバイス名を変更し、mount コマンド で新しい物理デバイス名を変更する必要がある。

- 移送先と移送元の Adaptive Server のログ・バージョンは同一 でなければならない。
- 移送先のメジャー・バージョン番号よりも大きいメジャー・ バージョン番号の Adaptive Server からデータベースをマウン トすることはできない。たとえば、12.5.x バージョンの Adaptive Server に 15.0 バージョンのデータベースをマウント することはできない。
- 移送先と移送元の Adaptive Server のプラットフォームは同一 でなければならない。
- ソート順や文字セットの相違は、load database のときと同じ ルールによって解決される。異なる文字セットを使用する データベースをマウントできるのは、ソート順がバイナリの 場合のみ。

# Cluster Edition

mount database と unmount database は Cluster Edition でサポートされま す。このどちらかのコマンドが進行中にインスタンスでエラーが発生 した場合は、コマンドがアボートされる可能性があります。この場 合、インスタンスのフェールオーバ・リカバリが完了したら、mount database または unmount database を再発行する必要があります。

#### 移送先での変更

データベースを送信先 Adaptive Server にマウントすると、次に示すよ うに、マウントされたデータベースの特定の設定がクリアされます。

- 複写がオフになる。
- 監査設定がクリアされてオフになる。
- コンポーネント統合サービスオプション、デフォルト・リモー ト・ロケーション、タイプがクリアされる。
- マウントされたデータベースとそのオブジェクトの両方でキャッ シュ・バインドが削除される。
- マウントされたデータベースのリカバリ順が削除され、デフォル トの dbid 順になる。

#### システムの考慮事項

- トランザクション内では mount コマンドを使用できません。
- **高可用性が設定されたサーバ上のデータベースに対して mount を** 実行することはできません。

# パフォーマンスの考慮事項

Adaptive Server のデータベースに mount を実行する場合、マウントす るデータベースの dbid を変更すると、すべてのプロシージャがデータ ベースで再コンパイルされることを示すマークが付けられます。これ により、送信先でデータベースのリカバリに要する時間が長くなり、 プロシージャの最初の実行が遅れます。

#### デバイス名の変更

マニフェスト・ファイルには、マニフェスト・ファイルを作成した送 信元 Adaptive Server が認識しているデバイス・パスが記述されていま す。移送先 Adaptive Server がアクセスするデバイスが異なるパスにあ る場合は、mount コマンドで新しいパスを指定します。

1 以下のように、listonly オプションを指定して mount コマンドを使 用し、古いパスを表示します。

```
mount database all from "/work2/Mpubs_file" with listonly
go
```

```
[database]
 mydb
```
[device]

"/work2/Devices/pubsdat.dat" = "pubs2dat"

- 2 デバイス pubs2dat の新しいパスが */work2/Devices/pubsdevice.dat* (Windows のデバイス・パス ) である場合、mount コマンドで新し いデバイスを次のように指定します。
- mount database all from "/work2/Mpubs\_file" using "/work2/datadevices/pubsdevice.dat" = "pubs2dat"

論理デバイスの名前が移送先サーバに存在すると、自動的に生成 される一意の名前によって名前が変更されます。

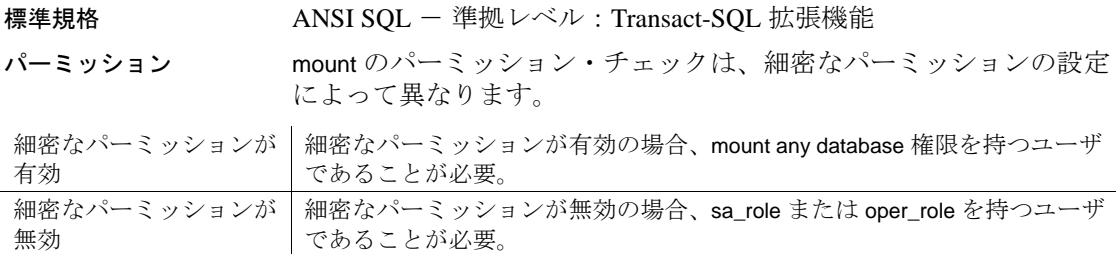

監査 sysaudits の event カラムと extrainfo カラムの値は次のとおりです。

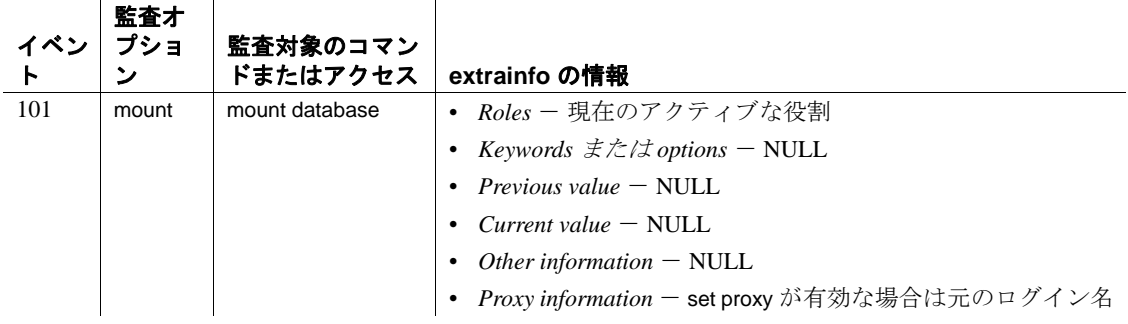

# 参照 コマンド [unmount](#page-802-0), [quiesce database](#page-625-0)

マニュアル 『システム管理ガイド 第 2 巻』の「データベースのマウン トとマウント解除」

# <span id="page-610-0"></span>**online database**

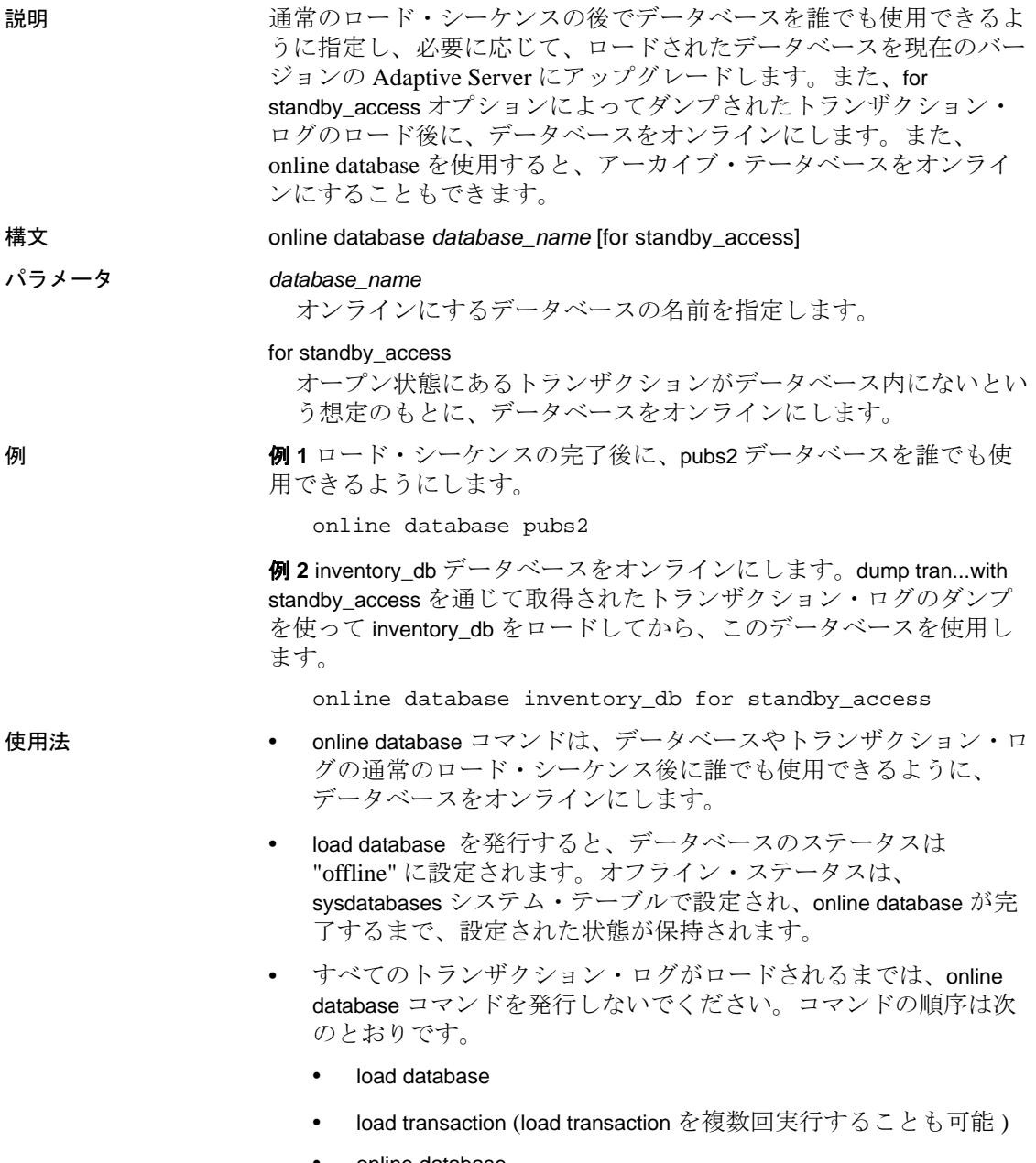

• online database

- 現在オンラインであるデータベースに対して online database を実行 すると、処理は行われずエラー・メッセージも表示されません。
- online database...for standby access  $\forall x$ , dump transaction...with standby access を使用してダンプしたトランザクション・ログで のみ使用できます。dump transaction...with standby access を使わずに ダンプしたトランザクション・ログをロードした後に online database...for standby access を使用すると、online database コマンド はエラー・メッセージを生成して失敗します。
- sp\_helpdb を使用すると、データベースが現在オンライン状態なの か、スタンバイ・アクセス用のオンライン状態なのか、またはオ フラインなのかを調べることができます。

# データベースのアップグレード

- online database は、ロードされたデータベースとトランザクショ ン・ログ・ダンプのアップグレードを必要に応じて開始し、デー タベースと現在のバージョンの Adaptive Server との互換性を確保 します。アップグレードが完了すると、データベースは誰でも使 用できるようになります。処理中にエラーが発生した場合、デー タベースのステータスはオフラインのままになります。
- online database が必要なのは、データベースまたはトランザクショ ン・ログのロード・シーケンスの後だけです。新しくインストー ルするときやアップグレードするときには必要ありません。 Adaptive Server を新しいバージョンにアップグレードすると、そ のサーバに関連するすべてのデータベースが自動的にアップグ レードされます。
- online database は、バージョン 12.5.4 以降のユーザ・データベース のみアップグレードします。
- online database を使用してデータベースをアップグレードした後 は、新しくアップグレードされたデータベースをダンプして、現 在のバージョンの Adaptive Server と一貫性のあるダンプを作成し ます。アップグレードしたデータベースをダンプしてから dump transaction コマンドを発行してください。

### アーカイブ・データベース

online database *database\_name* コマンドは、変更済みページおよび割り 付けられたページを変更済みページ・セクションに再マップ可能なと きに、リカバリの取り消しを実行します。
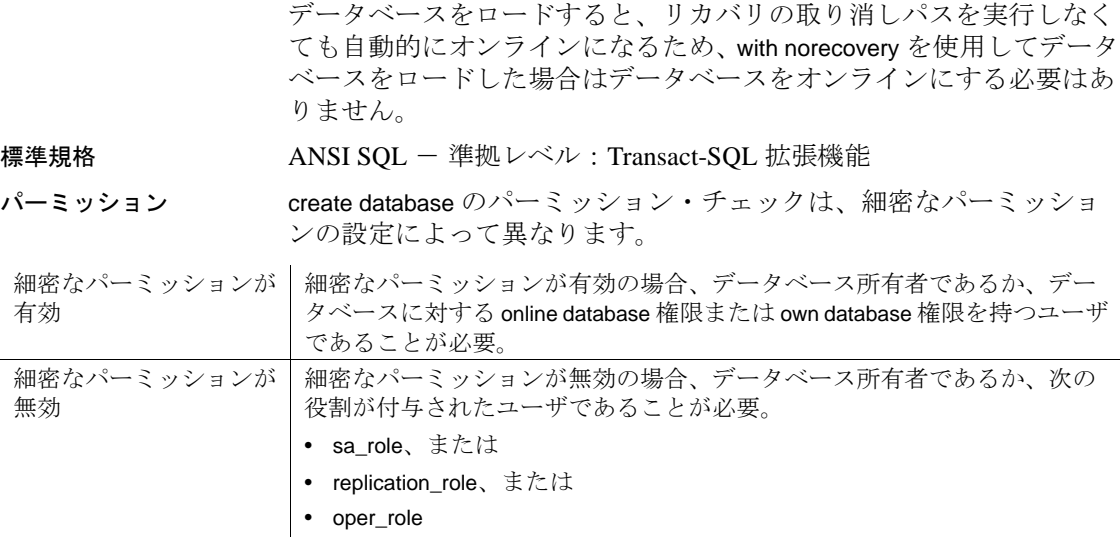

監査 sysaudits の event カラムと extrainfo カラムの値は次のとおりです。

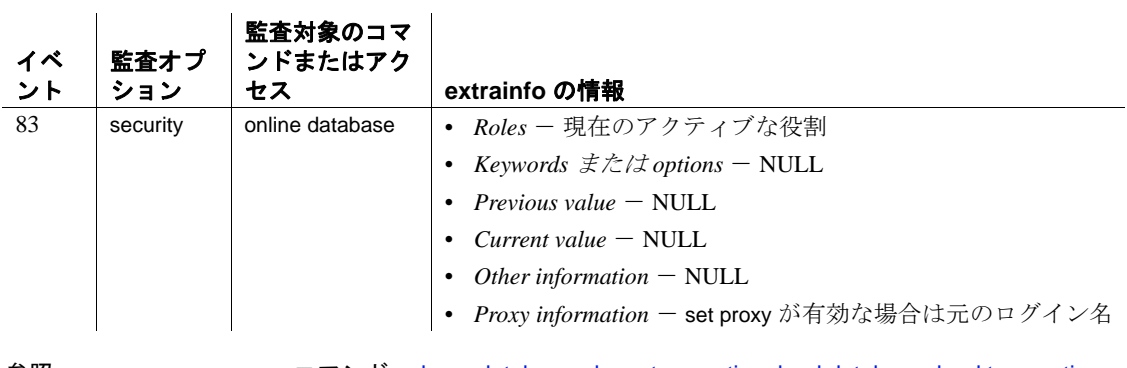

参照 コマンド [dump database](#page-429-0), [dump transaction](#page-453-0), [load database](#page-562-0), [load transaction](#page-583-0)

システム・プロシージャ sp\_helpdb

## **open**

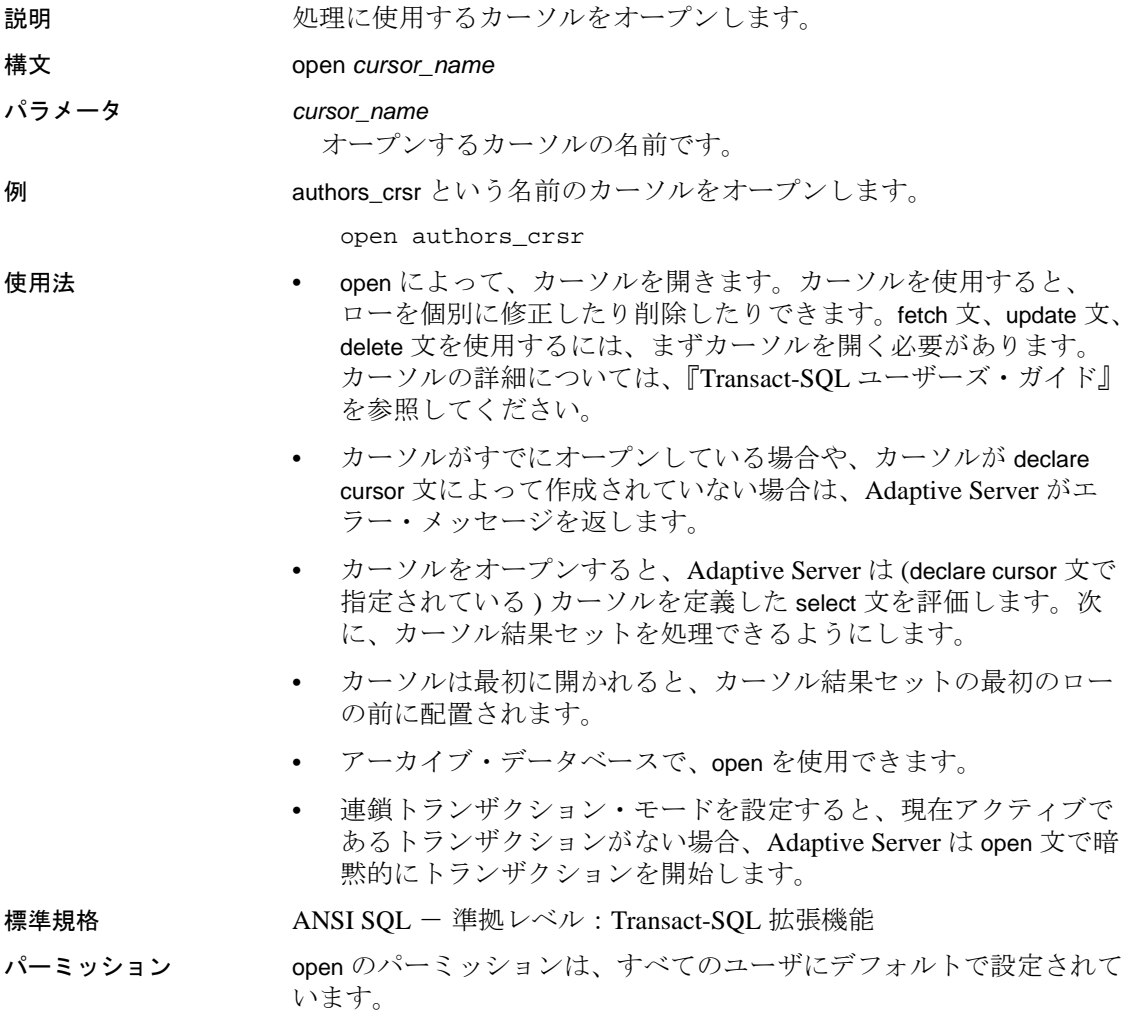

参照 コマンド [close](#page-109-0), [declare cursor](#page-351-0), [fetch](#page-482-0)

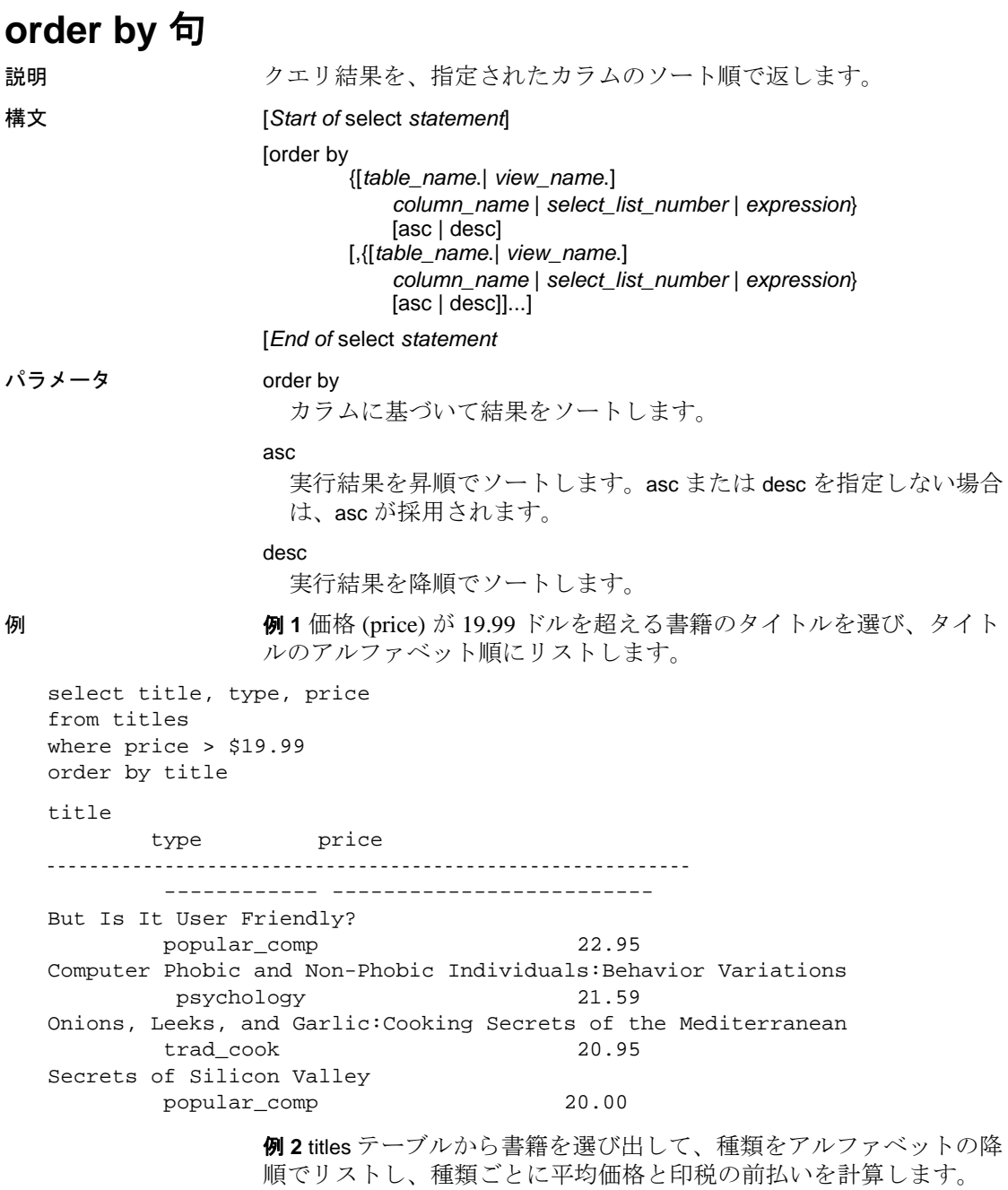

select type, price, advance

```
from titles
 order by type desc
 compute avg (price), avg (advance) by type
例 3 印税 (advance) の前払いを総売り上げ (total_sales) で割った値とと
もに、合計計算額の最低から最高までの順序でタイトル ID を titles
テーブルからリストします。
 select title_id, advance/total_sales
 from titles
 order by advance/total_sales
   title_id
   -------- ------------------------
   MC3026 NULL
   PC9999 NULL
   MC2222 0.00
   TC4203 0.26
   PS3333 0.49
   BU2075 0.54
  MC3021 0.67
   PC1035 0.80
  PS2091 1.11
   PS7777 1.20
   BU1032 1.22
   BU7832 1.22
  BU1111 1.29
   PC8888 1.95
   TC7777 1.95
  PS1372 18.67
  TC3218 18.67
  PS2106 54.05
```
例 **4** 本のタイトル (title) と種類 (type) を種類別にリストし、出力内の カラムの名前を変更します。

select title as BookName, type as Type from titles order by Type

- 使用法 order by は、クエリ結果をソート順に従って指定カラムに返しま す。order by は select コマンドの一部です。
	- Transact-SQL では、order by を使用して、select リストに表示されな い項目をソートできます。ソートは、select リスト内で指定されて いる場合は、カラム見出し、カラム名、式、エイリアス名を基準 にして実行できます。また、select リスト内の項目の位置を表す番 号 (*select\_list\_number*) を基準にしてソートすることもできます。
- *select\_list\_number* でソートする場合は、order by 句が参照するカラ ムを select リストに指定してください。select リストは \* ( アスタ リスク ) では指定できません。
- order by を使用して、有意義な順序でクエリ結果を表示します。 order by 句を使用しない場合は、Adaptive Server が結果を返す順序 を制御できません。

#### 同名のテーブル・カラムおよびカラム・エイリアス名が存在する場合の *order by* の動作

次の 3 つの条件が存在する場合、Adaptive Server は order by 句でカラム 名をエイリアス名として解釈します。

- order by 句に修飾されたカラム名 ( つまり、order by *table*.*column*) に 対する参照が含まれている。
- テーブル・カラム名とエイリアス名の両方が存在している。
- テーブル・カラムとエイリアスの両方が order by 句のカラム名と 一致する。

次の例では、order by 句が同じであっても、order by 句が参照するカラ ムが異なり、2 つのクエリで結果が異なります。

```
create table t (A int, B char(3))
insert into t (A, B) values(1, 'az')
insert into t (A, B) values(2, 'bb')
go
/* t.B refers to the table column B */
select A, reverse(B) as C from t order by t.B
go
/* t.B refers to the alias column B */
select A, reverse(B) as B from t order by t.B
go
A C
----------- ---
1 za
2 bb
(2 rows affected)
A B
----------- ---
2 bb
1 za
(2 rows affected)
```
Adaptive Server では、order by 句によるテーブル名で修飾されたエイリア ス・カラム名の参照が可能であるために、このような動作が発生しま す。基本テーブル・カラムもエイリアス・カラムと同じカラム名で存 在する場合、Adaptive Server ではエイリアス・カラムが優先されます。

#### 制限事項

- order by 句で指定できるカラム数は最大 31 です。
- order by を、text、unitext、image データ型のカラムで使用すること はできません。
- サブクエリおよびビュー定義には、order by 句 ( または compute 句 や into キーワード ) を含めることができません。言い換えれば、 order by リスト内ではサブクエリを使用できません。
- サーバまたは言語タイプのカーソルの結果セットは、カーソルの select 文に order by 句が含まれている場合には更新できません。更 新可能なカーソルに適用される制限の詳細については、 『Transact-SQL ユーザーズ・ガイド』を参照してください。
- compute by 句を使用する場合は、order by 句も使用する必要があり ます。compute by 句の後にリストされている式は、order by 句の後 にリストされている式と等しいか、またはそのサブセットでなけ ればなりません。また、左から右に同じ順序で、同じ式で開始さ れる必要があります。どの式も省略しないでください。たとえ ば、次のような order by 句があるとします。

order by a, b, c

compute by 句には、次のいずれか (またはすべて)を指定できます。

compute by a, b, c compute by a, b compute by a

compute キーワードは、by を付けずに使用して、総計や総数など を生成することもできます。この場合、order by 句は省略可能です。

#### 照合順

- order by 句を使用すると、他のすべての値よりも前に null 値が置か れます。
- Adaptive Server のソート順 ( 照合順 ) によって、データをソートす る方法が決定されます。ソート順を決定する選択肢には、バイナ リ順、辞書順、大文字/小文字の区別なし、大文字/小文字の区 別なしで大文字優先、大文字/小文字とアクセントを区別しな い、があります。また各国言語に固有のソート順も用意されてい ることもあります。

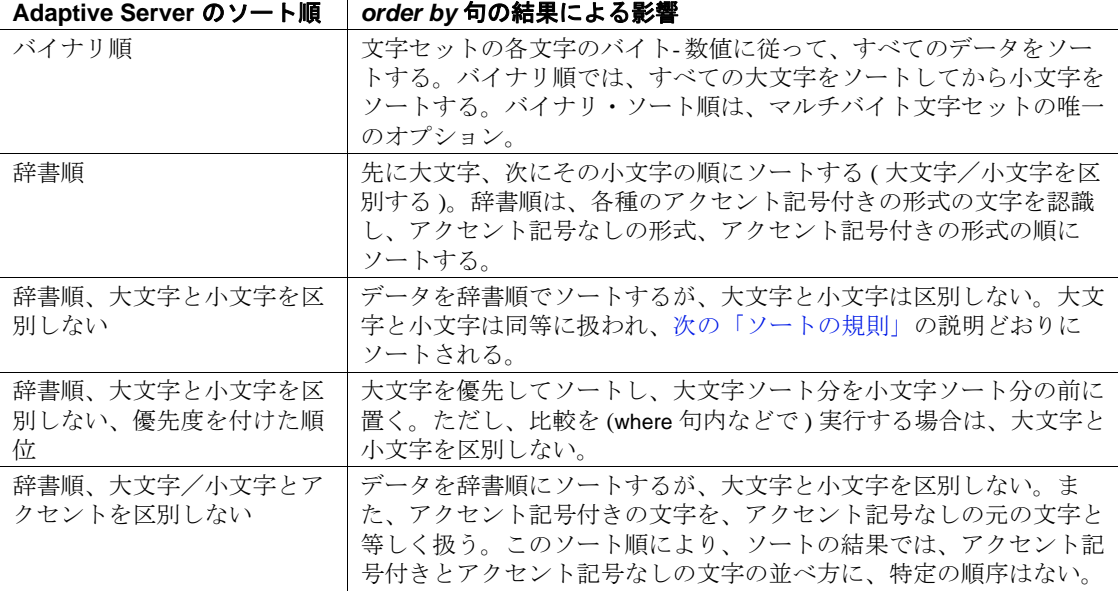

表 1-27: ソート順選択による影響

• sp\_helpsort は、Adaptive Server にインストールされているソート順 をレポートします。

<span id="page-618-0"></span>ソートの規則

2 つのローが Adaptive Server のソート順で同じ値になるとき、以下の 規則に従って、それらのローの優先順位を決定します。

- order by 句で指定されたカラム内の値が比較されます。
- 2 つのローに等しいカラム値がある場合は、ロー全体のバイナリ 値がバイトごとに比較されます。この比較は、カラムが内部に保 管された順でローに対して行われ、クエリ内またはテーブル作成 時の create table 句内で指定されたカラムの順では比較されません。 つまり、データはすべての固定長カラムを順番に並べ、その後に すべての可変長カラムを順番に並べて保管されます。
- ローが等しい場合は、ローの ID が比較されます。

次のテーブルを作成するとします。

create table sortdemo (lname varchar (20), init char (1) not null)

次のようなデータを使用します。

lname init

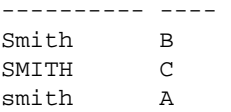

*lname* でソートすると、結果は次のようになります。

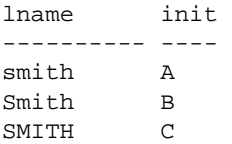

固定長の char データ (init カラム ) が最初に内部で保管されるため、 order by 句は、バイナリ値 "Asmith"、"BSmith"、"CSMITH"を基 準にしてこれらのローをソートします。

ただし、init が varchar 型である場合は、最初に *lname* カラム、次に init カラムが保管されます。バイナリ値 "SMITHC"、"SmithB"、 "smithA" で比較が行われ、ローがこの順序で返されます。

#### 降順スキャン

• order by 句の desc キーワードを使用すると、クエリ・オプティマ イザはワークテーブルとソート手順を必要としない方式を選択 し、降順で結果を返すことができます。この最適化は、各イン デックス・ページの前ページ・ポインタに続いて、逆の順序でイ ンデックスのページ・チェーンをスキャンします。

この最適化を使用するには、order by 句内のカラムとインデックス 順が一致している必要があります。カラムとしてはキーのサブ セットが使えますが、必ずプレフィクス・サブセットであるもの とします。つまり先頭キーを持っていなければなりません。order by 句で指名したカラムがインデックス・キーのスーパーセットで ある場合、降順スキャンの最適化は使用できません。

クエリにジョインがある場合、キーのプレフィクス・サブセット が一致すれば、すべてのテーブルをキーの降順でスキャンできま す。降順スキャンの最適化は、ジョイン内の 1 つ以上のテーブルに も使えます。このとき、他のテーブルは昇順でスキャンされます。

• 他のユーザ・プロセスが更新または削除を実行するために順方向 にスキャンしているときに、降順スキャンを実行するとデッドロッ クが生じます。デッドロックは、ページ分割とページ縮小のときに も生じることがあります。sp\_sysmon を使用してサーバのデッド ロックをトラックするか、print deadlock information 設定パラメータを 使用してデッドロック情報をエラー・ログに送信できます。

- アプリケーションが降順で結果を返さなければならないのに、降 順スキャン最適化でデッドロックの問題が生じた場合は、次の対 処方法が有効です。
	- 降順スキャンには、set transaction isolation level 0 スキャンを使 用する。独立性レベル 0 読み取りの影響の詳細については、 [set](#page-717-0) コマンドの説明と『パフォーマンス&チューニング・ガイ ド:ロック』の「ロック・コマンドの使用」を参照してくだ さい。
	- 設定パラメータ allow backward scans を使用して、降順スキャ ンの最適化を無効にする。こうすることで desc を使用してい るすべてのクエリが昇順でテーブルをスキャンでき、結果 セットを降順にソートできるようになる。詳細については、 『システム管理ガイド』を参照してください。
	- 問題のある降順スキャンを 2 つの手順に分ける。最初の手順で 必要なローを昇順で選択してテンポラリ・テーブル内に入れ、 2番目の手順でテンポラリ・テーブルから降順で選択する。
- 重複するキー値があるため、オーバフロー・ページのあるクラス タード・インデックスを後方スキャンで使用する場合、昇順ス キャンが返した結果セットは、降順スキャンが返した結果セット の正反対の順序にはならないことがあります。指定のキー値は順 序どおりに返されますが、オーバフロー・ページ上の同一キーの ローの順序は異なることがあります。クラスタード・インデック スのオーバフロー・ページを格納する方法については、『パ フォーマンス&チューニング・ガイド:基本』の「インデック ス」を参照してください。
- 標準規格 ANSI SQL 準拠レベル:Transact-SQL 拡張機能

union 演算子を使用するときに、select 文の order by 句内に新しいカラ ム見出しを指定する機能は、Transact-SQL 拡張機能です。

同名のテーブル・カラムおよびカラム・エイリアス名が存在する場合 の order by の動作は、ANSI SQL 標準のベンダ固有の拡張です。

参照 コマンド [compute](#page-112-0) 句 , [declare](#page-349-0), [group by](#page-532-0) 句と having 句 , [select](#page-680-0), [where](#page-844-0) 句

システム・プロシージャ sp\_configure, sp\_helpsort, sp\_lock, sp\_sysmon

# **prepare transaction**

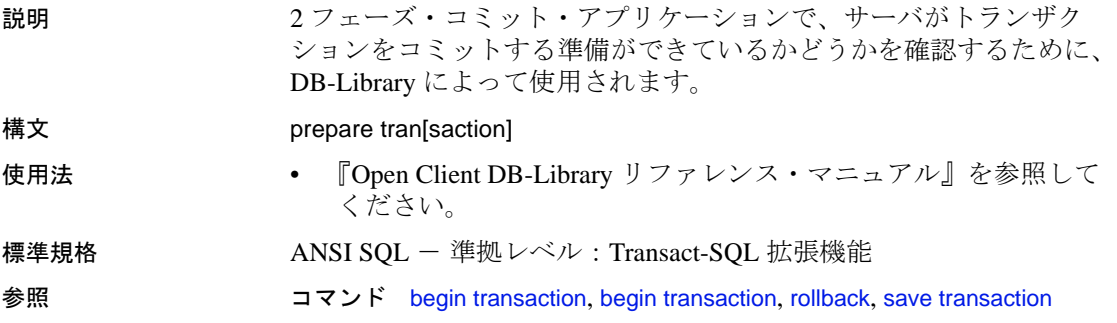

<span id="page-622-0"></span>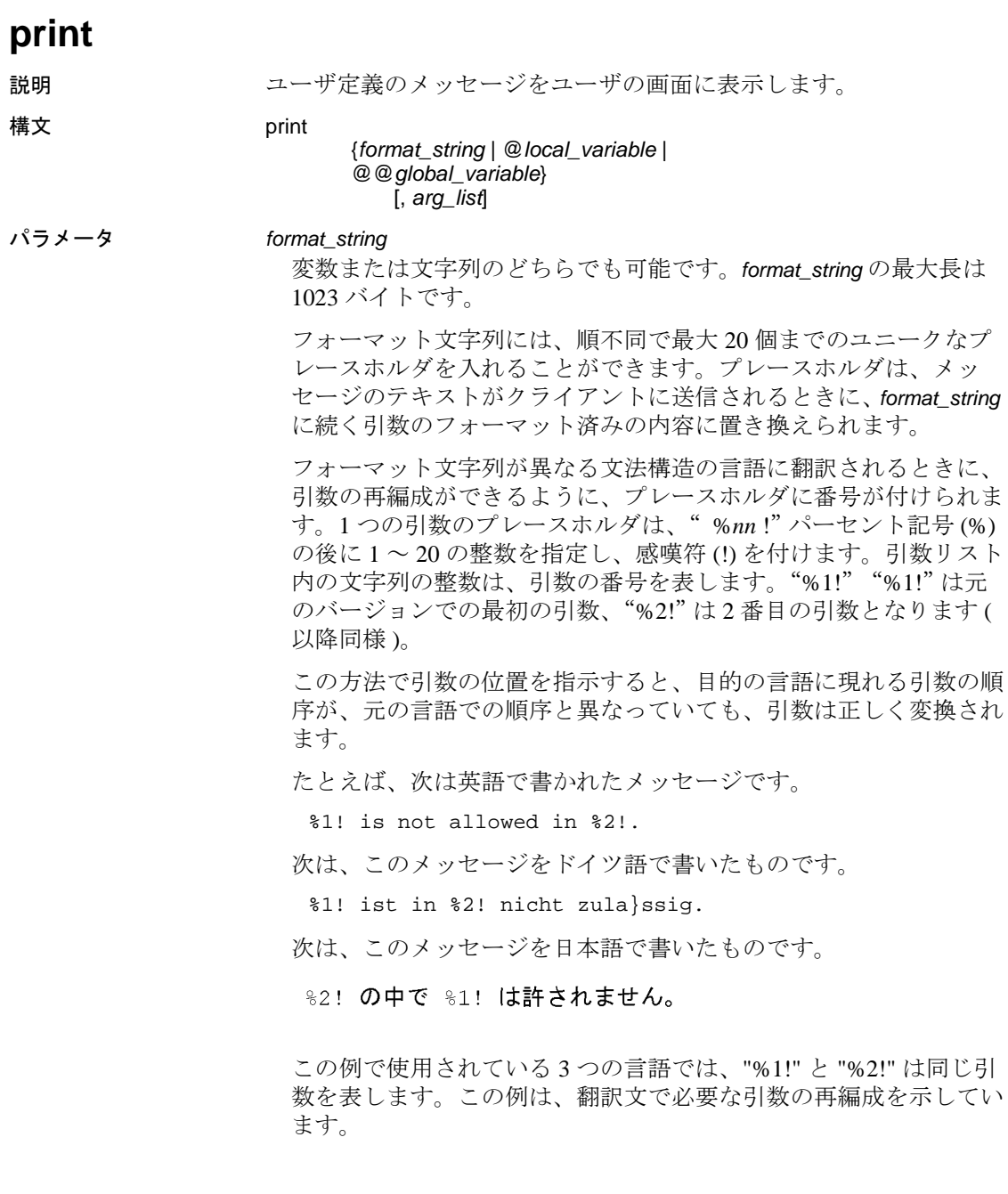

```
@local_variable
```
char 型、nchar 型、varchar 型、または nvarchar 型でなければなりませ ん。また、使用されるバッチまたはプロシージャ内で宣言する必要 があります。

@@*global\_variable*

char 型または varchar 型でなければなりません。あるいは、これら の型に自動的に変換される @@*version* などである必要があります。 現在、@@*version* は、唯一の文字型グローバル変数です。

#### *arg\_list*

カンマで区切った一連の変数または定数です。*arg\_list* は、"*%nn* !" 形式のプレースホルダを含むフォーマット文字列が提供されないか ぎり、省略可能です。この場合、*arg\_list* は、少なくともプレースホ ルダの最大番号と同じ数の引数を持っていなければなりません。引 数は、text または image 以外の任意のデータ型を指定できます。こ れは文字データ型に変換されてから、最終のメッセージに組み込ま れます。

例 例 **1** authors テーブルに、郵便番号が 94705 の地域 (Berkeley) に在住し ている著者がいれば、"Berkeley author" を出力します。

```
if exists (select postalcode from authors
where postalcode = '94705')
print "Berkeley author"
```
例 **2** 変数を宣言し、値を変数に割り当て、値を出力します。

declare @msg char (50) select @msg = "What's up, doc?" print @msg

What's up, doc?

例 **3** メッセージ内の変数とプレースホルダの使い方の例です。

```
declare @tabname varchar (30)
select @tabname = "titles"
```
declare @username varchar (30) select @username = "ezekiel"

print "The table '%1!' is not owned by the user '%2!'.", @tabname, @username

The table 'titles' is not owned by the user 'ezekiel.'

使用法 • 置き換えられたすべての引数と *format\_string* を加えた出力文字列 の長さは、最大 1023 バイトです。

- フォーマット文字列でプレースホルダを使用する場合は、次の点 に注意してください。文字列内の各 *n* プレースホルダでは、1 ~ *n-* 1 のプレースホルダが同じ文字列内に存在しなければなりませ ん。ただし、番号順である必要はありません。たとえば、フォー マット文字列にプレースホルダ 2 がなくて、プレースホルダ 1 と 3 を持つことはできません。フォーマット文字列の番号を省略す ると、print の実行時にエラー・メッセージが生成されます。
- *arg\_list* には、*format\_string* 内の各プレースホルダに対して、1 つの 引数が含まれていなければなりません。そうでないと、トランザ クションがアボートされます。プレースホルダよりも多くの引数 を使用することができます。
- エラー・メッセージの一部としてリテラルのパーセント記号を使 用する場合は format\_string 内にパーセント記号を2つ( ''%%'') 使用してください。*format\_string* にプレースホルダとして使用しな いパーセント記号を1つ( ''%'')使用すると、エラー・メッ セージが返されます。
- 引数が null であると評価された場合、ゼロの長さの文字列に変換 されます。ゼロの長さの文字列を出力しないようにするには、 isnull 関数を使用してください。たとえば、@*arg* が null である場 合、次の文では I think we have nothing here が出力されます。

declare @arg varchar (30) select @arg = isnull (col1, "nothing") from table\_a where ... print "I think we have %1! here", @arg

- ユーザ定義メッセージは、どのアプリケーションも使用できるよ うに sysusermessages システム・テーブルに追加できます。メッ セージを sysusermessages に追加するには、sp\_addmessage を使用 します。print と raiserror 用のメッセージを検索するには sp\_getmessage を使用します。
- ユーザ定義のエラー・メッセージを出力して、エラー番号を @@*error* に保管するには、print ではなく、raiserror を使用します。

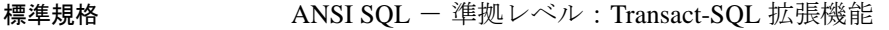

- パーミッション print の使用にパーミッションは必要ありません。
- 参照 コマンド [declare](#page-349-0), [raiserror](#page-630-0)

システム・プロシージャ sp\_addmessage, sp\_getmessage

## **quiesce database**

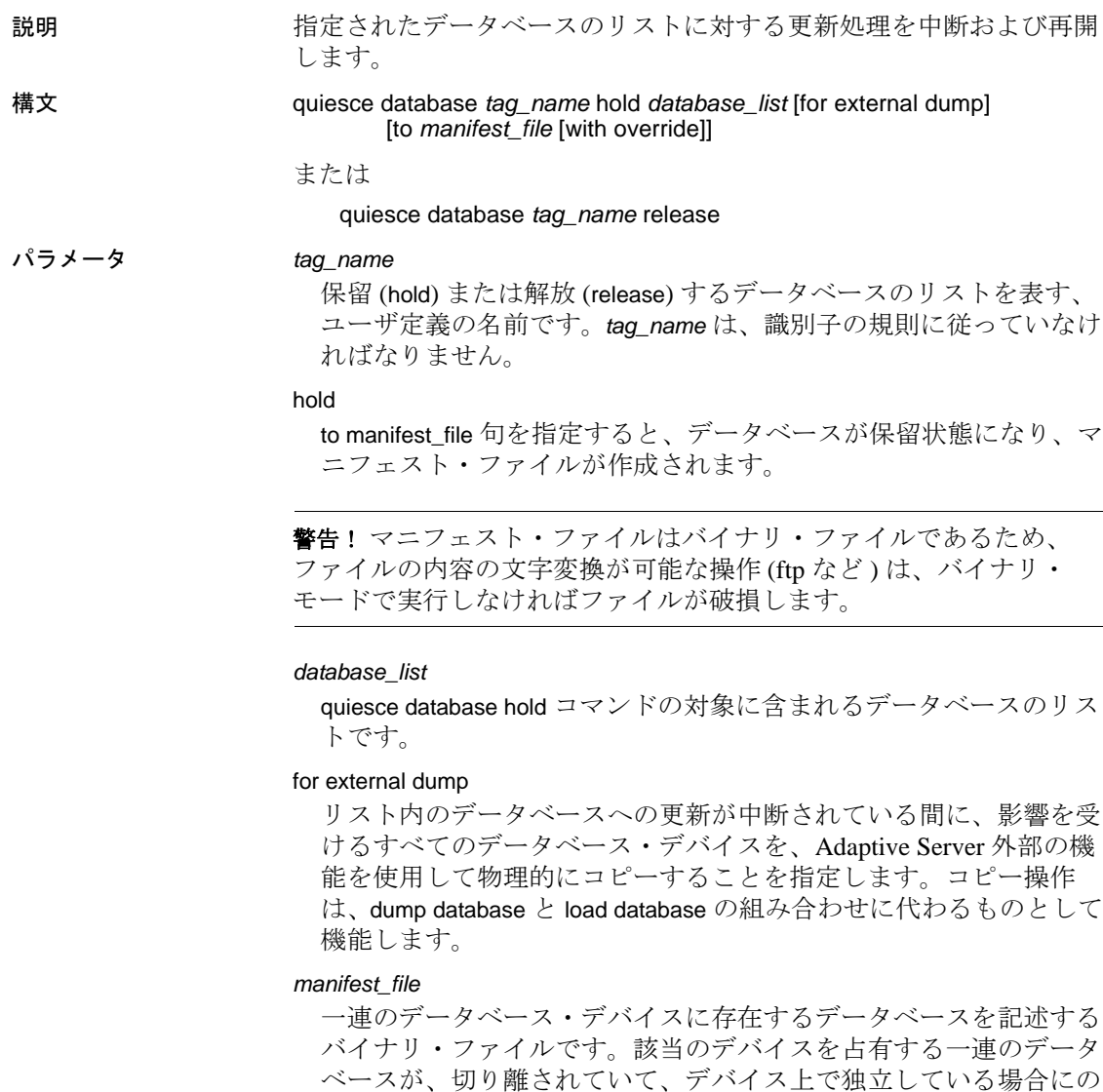

み作成できます。

マニフェスト・ファイルはバイナリ・ファイルであるため、ファイ ルの内容の文字変換が可能な操作 (ftp など ) は、バイナリ・モード で実行しないと、ファイルが破損します。

with override

データベースへの quiesce database の正常な実行を妨げるすべての 制限を無効にします。

例 例 **1** salesdb と ordersdb 上の更新アクティビティを中断します。

quiesce database report\_dbs hold salesdb, ordersdb

**例 2** report dbs とラベル付けされたデータベース上の更新アクティビ ティを再開します。

quiesce database report\_dbs release

例 **3** pubs2 データベースへの更新アクティビティを中断し、このデー タベースの外部コピーを作成する意図を表します。

quiesce database pubs tag hold pubs2 for external dump

例 **4** データベースを保留状態にし、別の Adaptive Server にコピーする ためのデータベースのマニフェスト・ファイルを作成します。

quiesce database pubs\_tag hold pubs2 for external dump to "/work2/sybase1/mpubs\_file with override

コマンドが完了すると、制御がユーザに返されます。

例 **5** データベース・デバイスをコピーし、mount database with listonly を 使用して、コピー対象のすべてのデバイスを一覧表示します。

1> mount database all from "/data/sybase2/mfile1" with listonly 2> go

"/data/sybase1/d0.dbs" = "1dev1"

クワイス ( 静止 ) 状態の一連のデータベースのセットに、そのセット に含まれないデータベースへの参照が含まれている場合は、マニフェ スト・ファイルを作成することはできません。この制約を回避するに は、with override オプションを使用します。

quiesce database pubs2\_tag release for external dump to Mpubs\_file

例 **6** *col\_db* のカラムの暗号化に使用された暗号化キーが *key\_db* に含ま れる場合、次のコマンドは正常に終了します。

quiesce database key\_tag hold key\_db for external dump to "/tmp/keydb.dat"

quiesce database encr\_tag hold col\_db for external dump to "/tmp/col.dat" with override

quiesce database col\_tag hold key\_db, col\_db for external dump to "/tmp/col.dat"

- 使用法 quiesce database を hold キーワードと一緒に使用すると、指定され ているデータベースへの更新すべてが中断されます。トランザク ションは、中断しているデータベース内のデータを更新できませ ん。また、チェックポイント・プロセスやハウスキーパ・プロセ スのようなバックグラウンド・タスクは、中断状態にあるすべて のデータベースを省略します。
	- quiesce database を release キーワードと一緒に使用すると、前に中 断していたデータベース上で、更新作業が再開します。
	- quiesce database を for external dump 句と一緒に使用すると、データ ベースの外部コピーを作成する意図を示すことができます。
	- 次の場合は、このデータベースのリカバリに失敗したり、データ ベースの一貫性が失われたりする可能性があります。
		- 持続性が低いデータベース (tempdb を含む ) をクワイス状態に する。
		- デバイスをコピーする。
		- このデータベースを他の Adaptive Server にマウントする。

alter database を使用してデータベースの持続性を変更してから、 quiesce database コマンドを発行してください。

- quiesce database hold コマンドと release コマンドは、同じユーザ・ セッションから実行する必要はありません。
- quiesce database hold コマンドで指定されたデータベース内に分散 データベースまたはマルチ・データベースのトランザクションが 準備状態で格納されていると、タイムアウト期間まで Adaptive Server はこれらのトランザクションの完了を待ちます。このタイ ムアウト時間内にトランザクションが完了しなかった場合は、 quiesce database hold が失敗します。
- Adaptive Server が、quiesce database hold 内で指定されているデータ ベース上で dump database コマンドまたは dump transaction コマンド を実行すると、データベースは、dump コマンドが完了した後にの み中断されます。
- データベースへの更新が中断している間に、そのデータベース上 で dump database コマンドまたは dump transaction コマンドを実行す ると、Adaptive Server はこれらのコマンドをブロックします。 quiesce database release コマンドによってデータベースが解放され るまで、このブロックは継続します。

• クワイスされたデータベースに対してクエリを実行しようとする と、Adaptive Server は次のようなエラー・メッセージ 880 を返し ます。

> Your query is blocked because it tried to write and database '%.\*s' is in quiesce state.Your query will proceed after the DBA performs QUIESCE DATABASE RELEASE

データベースがクワイス状態でなくなると、クエリが実行されます。

- データベースを複写またはコピーするには、quiesce database の拡 張機能を使用してマニフェスト・ファイルを作成します。quiesce database によって、データベースへの書き込みがブロックされて quiesce hold の状態になり、マニフェスト・ファイルが作成されま す。その後、データベースの制御はユーザに返されます。これ で、ユーティリティを使用して、データベースを別の Adaptive Server にコピーできます。コピー操作を行うときは、quiesce database hold の次のルールに従ってください。
	- quiesce database hold プロセスが完了するまで、コピー操作は 開始できません。
	- quiesce database コマンドで指定したすべてのデータベースの すべてのデバイスをコピーする必要があります。
	- quiesce database release を呼び出すには、コピー・プロセスが 完了している必要があります。

暗号化カラムと *quiesce database*

- データベースに暗号化キーが含まれるときに quiesce database を使 用できます。
- 別のデータベースに格納されているキーで暗号化されたカラムを 含むデータベースに対して quiesce を実行するときは、with override を使用してください。
- *key\_db* が暗号化キーを含むデータベースで、*col\_db* が、*key\_db* に あるキーを使用して暗号化されたカラムを含むテーブルを格納す るデータベースである場合は、quiesce database *key\_db, col\_db* を使 用できます。

クラスタ環境での quiesce database

• shutdown instance または shutdown cluster を発行すると、クラスタで はすべての quiesce database コマンドがアボートされます。

- shutdown instance コマンドまたは shutdown cluster コマンドが進行中 の場合、クラスタでは、ユーザによって発行されたすべての quiescedb コマンドが拒否されます。
- インスタンスのフェール・オーバ・リカバリが進行中の場合、ク ラスタではすべての quiesce database コマンドがアボートされます。
- インスタンスのフェール・オーバ・リカバリが進行中の場合、ク ラスタでは、ユーザによって発行されたすべての quiesce database コマンドが拒否されます。
- master データベースが進行中の quiesce database hold コマンドの要 素になっている間は、クラスタに新しいインスタンスを追加でき ません。

パーミッション quiesce database のパーミッション・チェックは、細密なパーミッショ ンの設定によって異なります。

| 有効 | 細密なパーミッションが   細密なパーミッションが有効の場合、quiesce any database 権限を持つユー<br>ザであることが必要。 |
|----|---------------------------------------------------------------------------|
| 無効 | 細密なパーミッションが   細密なパーミッションが無効の場合、sa_role が付与されたユーザであるこ<br>とが必要。             |

監査 sysaudits の event カラムと extrainfo カラムの値は次のとおりです。

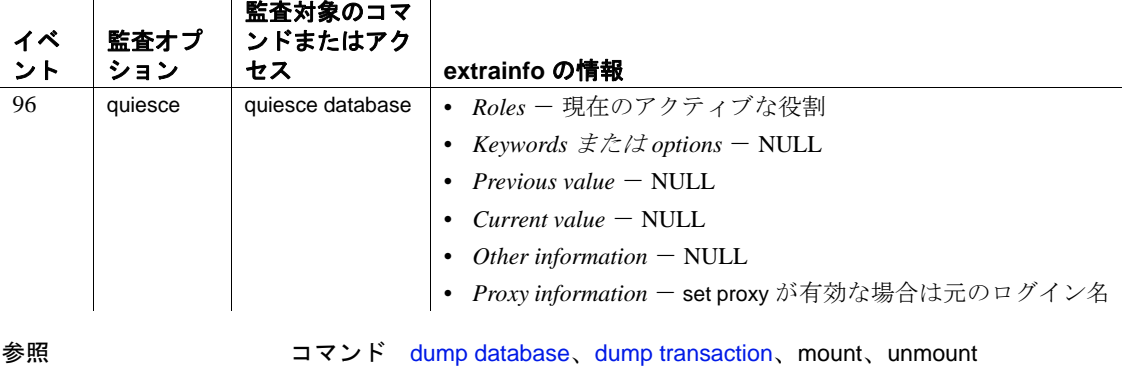

システム・プロシージャ sp\_helpdb, sp\_who

<span id="page-630-0"></span>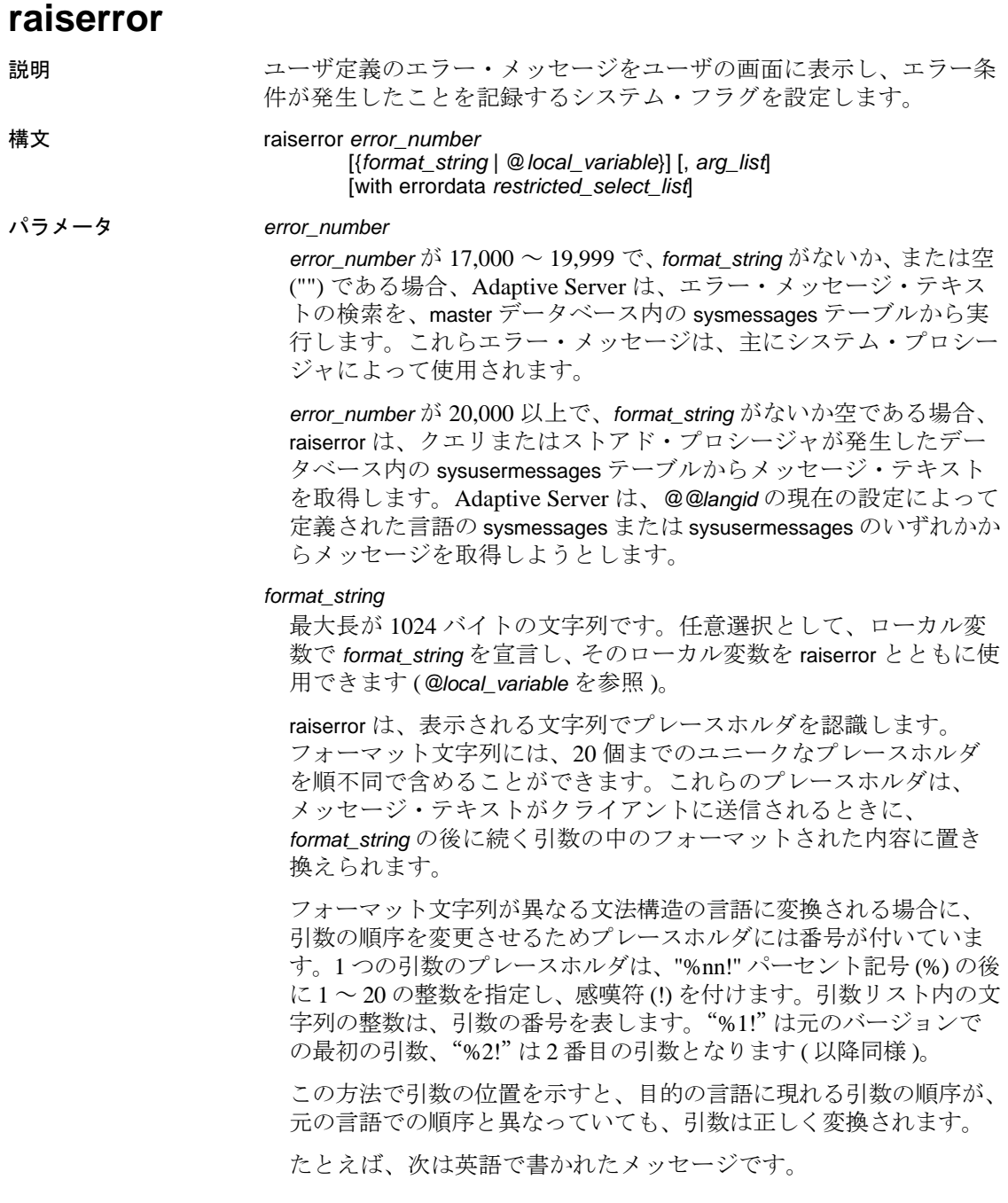

%1! is not allowed in %2!.

次は、このメッセージをドイツ語で書いたものです。

%1! ist in %2! nicht zulassig.

次は、このメッセージを日本語で書いたものです。

%2! の中で %1! は許されません。

この例で使用されている 3 つの言語では、"%1!" と "%2!" は同じ引 数を表します。この例は、翻訳文で必要な引数の再編成を示してい ます。

@*local\_variable*

*format\_string* 値を含むローカル変数です。char 型または varchar 型で なければなりません。また、使用されるバッチまたはプロシージャ 内で宣言する必要があります。

#### *arg\_list*

カンマで区切った一連の変数または定数です。*arg\_list* は、"%*nn* !" 形式のプレースホルダを含むフォーマット文字列が提供されないか ぎり、省略可能です。引数は、text 型または image 型以外であれば、 どのようなデータ型でもかまいません。この引数は、char データ型 に変換されてから最後の文字列に組み込まれます。

引数が NULL であると評価されると、この引数は Adaptive Server に よってゼロの長さの char 文字列に変換されます。

#### with errordata

Client-Library™ プログラムの拡張エラー・データを提供します。

#### *restricted\_select\_list*

1 つ以上の次の項目から構成されます。

- create table で指定した順序ですべてのカラムを表す "\*"。
- 参照する順序で指定したカラム名のリスト。既存の IDENTITY カラムを選択する場合は、実際のカラム名の代わりに、必要に 応じて、テーブル名で修飾した syb\_identity キーワードを使用で きます。
- 結果テーブルへの新しい IDENTITY カラムの追加の指定。

*column\_name* = identity (*precision*)

• 次のいずれかの形式によるデフォルトのカラム見出し ( カラム 名 ) の置き換え。

*column\_heading* = *column\_name*

*column\_name column\_heading column\_name* as *column\_heading*

これらの形式のカラム見出しは、引用符で囲むこともできま す。カラム見出しが有効な識別子ではない場合 ( カラム見出し が予約語である場合、特殊文字で始まる場合、またはスペース や句読表記記号が入っている場合 ) は、その見出しを引用符で 囲んでください。

- 式 ( カラム名、定数、関数、それらを算術演算子かビット処理演 算子で接続して任意に組み合わせたもの、またはサブクエリ )。
- 組み込み関数または集合関数。
- 以上の項目の組み合わせ。

また、*restricted\_select\_list* は、次の形式で変数の割り当ても実行でき ます。

@*variable* = *expression* [, *@variable* = *expression* ...]

次に、*restricted\_select\_list* に対する制限事項を示します。

- 変数の割り当てをその他のどの *restricted\_select\_list* オプションと も一緒に使用することはできません。
- *restricted\_select\_list* で from、where、またはその他の select 句を使 用することはできません。
- "\*"を使用して、*restricted\_select\_list* のすべてのカラムを表すこ とはできません。

『Transact-SQL ユーザーズ・ガイド』を参照してください。

**例 1** コンのストアド・プロシージャの例では、ストアド・プロシージャ が @*tabname* パラメータで指定されたテーブルを検出しない場合に、 エラーが返されます。

```
create procedure showtable_sp @tabname varchar (18)
as
if not exists (select name from sysobjects
    where name = @tabname)
   begin
        raiserror 99999 "Table %1! not found.",
        @tabname
    end
else
   begin
        select sysobjects.name, type, crdate, indid
```

```
from sysindexes, sysobjects
                       where sysobjects.name = @tabname
                       and sysobjects.id = sysindexes.id
                    end
              例 2 この例では、メッセージを sysusermessages に追加し、その後
              raiserror で代わりの引数を提供してそのメッセージをテストします。
                 sp_addmessage 25001,
                 "There is already a remote user named '%1!'
                 for remote server '%2!'."
                 raiserror 25001, jane, myserver
              例 3 この例では、with errordata オプションを使用して拡張エラー・
              データ column および server をクライアント・アプリケーションに返し
              て、関連したカラムと使用されたサーバを示します。
                 raiserror 20100 "Login must be at least 5
                    characters long" with errordata "column" =
                    "login", "server" = @@servername
使用法 • ユーザ定義メッセージは、上記の例 1 と例 3 のように臨機応変に
                 生成することができます。また、例 2 のようにどのアプリケー
                 ションでも使用できるようにシステム・テーブル sysusermessages
                 に追加することもできます。メッセージを sysusermessages に追加
                 するには、sp_addmessage を使用します。print および raiserror で使
                 用されるメッセージを検索するには、sp_getmessage を使用しま
                 す。
              • ユーザ- 定義エラー・メッセージ用のエラー番号は、20,000 より
                 大きくしてください。最大値は 2,147,483,647 (231 -1) です。
              • ユーザ定義エラー・メッセージの重大度のレベルは、すべて 16 
                 です。このレベルは、ユーザが致命的でないエラーを発生させた
                 ことを示します。
              • format_string と変換後のすべての引数の最大出力文字列長は、1024 
                 バイトです。
              • フォーマット文字列でプレースホルダを使用する場合は、次の点
                 に注意してください。文字列内の各 n プレースホルダでは、1 ~
                 n-1 のプレースホルダが同じ文字列内に存在しなければなりませ
                 ん。ただし、番号順である必要はありません。たとえば、フォー
                 マット文字列にプレースホルダ 2 がなくて、プレースホルダ 1 と
                 3 を持つことはできません。フォーマット文字列の番号を省略す
                 ると、raiserror の実行時にエラー・メッセージが生成されます。
```
- format\_string 内のプレースホルダの数に対して引数の数が極端に 少ない場合は、Adaptive Server がエラー・メッセージを表示し、 現在実行中の文はアボートされますが、オープン・トランザク ションはアボートされません。ただし、このエラーが保管された プロシージャ内で発生した場合、Adaptive Server は raiserror を呼び 出した行で次の文を継続し、オープン・トランザクションはその ままオープンとなります。ただし、このエラーが SQL コードの バッチ内で発生した場合は、Adaptive Server はそのバッチをア ボートし、オープン・トランザクションはそのままオープンとな ります。
- エラー・メッセージの一部としてリテラルのパーセント記号を使 用する場合は format\_string 内にパーセント記号を2つ( ''%%'') 使用してください。*format\_string* にプレースホルダとして使用しな いパーセント記号を1つ( ''%'')使用すると、エラー・メッ セージが返されます。
- 引数が NULL であると評価された場合、ゼロの- 長さの char 文字 列に変換されます。ゼロの長さの文字列を出力しないようにする には、isnull 関数を使用してください。
- raiserror が実行されると、エラー番号は *@@error* グローバル変数 に保管されます。このグローバル変数は、システムによって生成 された最新のエラー番号を保管します。
- *@@error* にエラー番号を保管する場合は、print ではなく raiserror を 使用してください。
- raiserror に *arg\_list* を含めるには、最初の引数の前にある *error\_number* または *format\_string* の後にカンマを入れてください。 拡張エラー・データを指定するには、最初の *extended\_value* を、( カンマではなく ) スペースを使用して、*error\_number*、 *format\_string*、または *arg\_list* と区切ってください。
- 標準規格 ANSI SQL 準拠レベル:Transact-SQL 拡張機能 パーミッション raiserror の使用にパーミッションは必要ありません。 参照 コマンド [declare](#page-349-0), [print](#page-622-0)
	- システム・プロシージャ sp\_addmessage, sp\_getmessage

## **readtext**

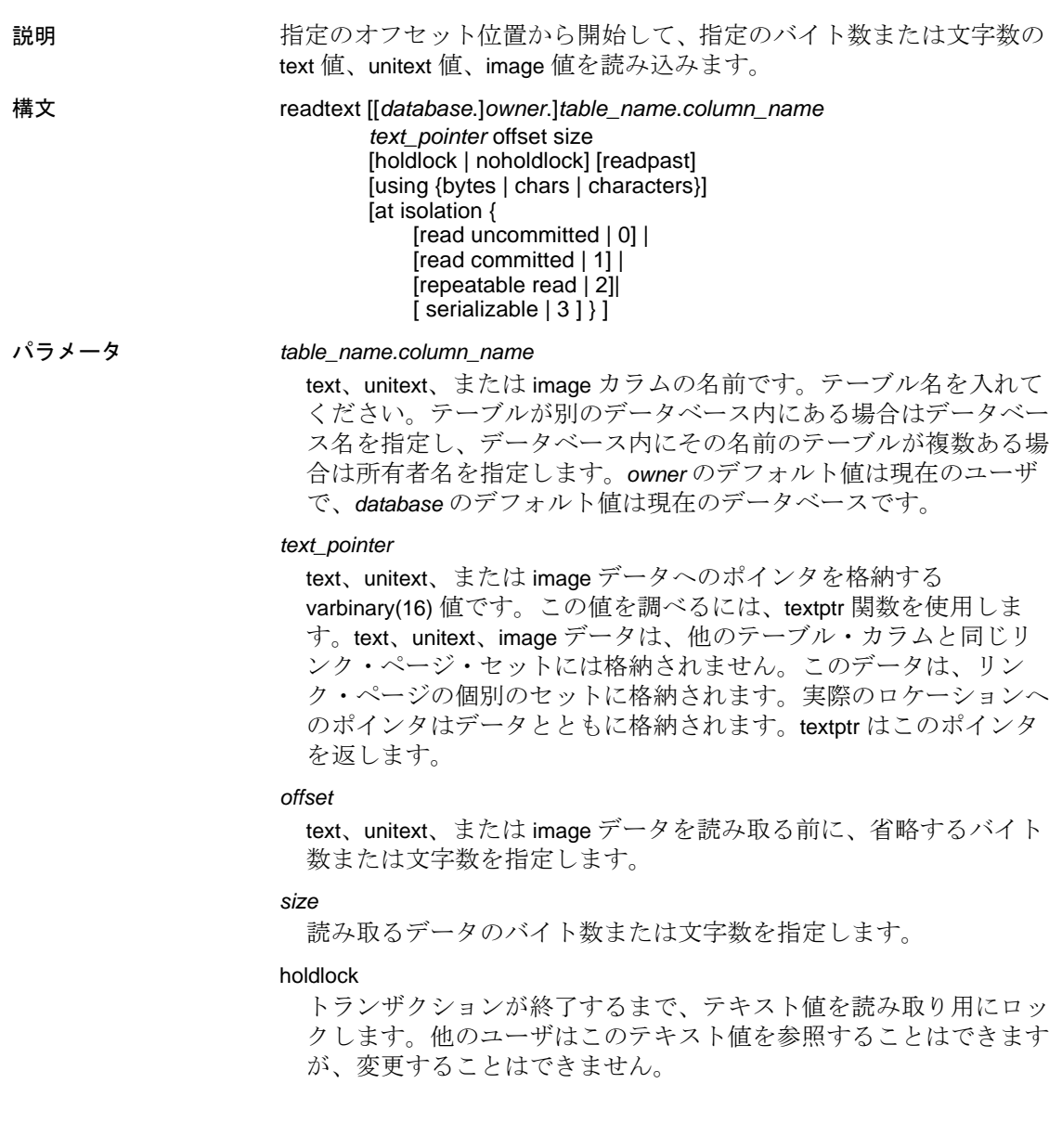

#### noholdlock

現在有効であるトランザクションの独立性レベルに関係なく、この 文の実行中に取得したロックをサーバが保持することのないように します。holdlock オプションと noholdlock オプションを同時に 1 つの クエリで指定することはできません。

#### readpast

readtext が排他ロックを保持するローを、待機したりメッセージを 生成したりすることなく、暗黙的に省略するように指定します。

#### using

readtext が *offset* パラメータと *size* パラメータを、バイト数 (bytes) と して解釈するか、または textptr 文字数 (chars や characters は同義語 ) として解釈するかどうかを指定します。このオプションは、1 バイ ト文字セットまたは、image 値と一緒に使用すると効果がありませ ん (readtext は、image 値をバイト単位で読み込みます )。using オプ ションが指定されていない場合、readtext は *size* 引数と *offset* 引数を バイトとして解釈します。

#### at isolation

クエリの独立性レベル (0、1、または 3) を指定します。この句を省 略すると、クエリでは、それが実行されるセッションの独立性レベ ル ( デフォルトでは独立性レベル 1) が使用されます。holdlock を、at isolation read uncommitted も指定しているクエリ内で指定すると、 Adaptive Server は警告を出し、at isolation 句を無視します。他の独立 性レベルの場合、holdlock は at isolation 句よりも優先されます。

#### read uncommitted

クエリに対して独立性レベル 0 を指定します。read uncommitted の代 わりに、at isolation 句で 0 を指定できます。

#### read committed

クエリに対して独立性レベル 1 を指定します。read committed の代わ りに、at isolation 句で 1 を指定できます。

#### repeatable read

クエリに対して独立性レベル 2 を指定します。serializable の代わり に、at isolation 句で 2 を指定できます。

#### serializable

クエリに対して独立性レベル 3 を指定します。serializable の代わり に、at isolation 句で 3 を指定できます。

**例 1 copy** カラムの 2 ~ 6 番目の文字が選択されます。

declare @val varbinary (16) select @val = textptr (copy) from blurbs

```
where au_id = 1648-92-1872"
readtext blurbs.copy @val 1 5 using chars
```
#### 例 **2**

```
declare @val varbinary (16)
select @val = textptr (copy) from blurbs readpast
where au_id = "648-92-1872"
readtext blurbs.copy @val 1 5 readpast using chars
```
- 使用法 ローが複数返される場合、textptr 関数は 16 バイトのバイナリ文字 列(テキスト・ポインタ)を返します。この文字列が返される先 は、指定されたロー内にある text、unitext、image カラム、あるい はクエリによって返された最後のローにある text、unitext、image カラムです。テキスト・ポインタを保持するローカル変数を宣言 し、その変数を readtext で使用してください。
	- グローバル変数内の値は、返されるデータのバイト数の上限で す。readtext に指定されたサイズよりこの値が小さい場合は、 @@*textsize* の値が適用されます。@@*textsize* の値を変更するには、 set textsize を使用します。
	- オフセットおよびサイズとしてバイトを使用すると、返される text データの始めと終わりで不完全な文字が、Adaptive Server に よって検出されることがあります。検出した場合、文字セット変 換がオンになっていると、サーバは不完全な文字を疑問符(?)に 置き換えてから、テキストをクライアントに返します。
	- Adaptive Server は、readtext コマンドに応答してクライアントに送 信するバイト数を決定しなければなりません。*offset* と *size* がバイ ト単位である場合には、返されるテキスト内のバイト数は、簡単 に決定できます。オフセットとサイズが文字で指定されている場 合、サーバはクライアントに返されるバイト数を計算する必要が あります。この結果、文字を *offset* や *size* として使用すると、パ フォーマンスが低下することがあります。using characters オプ ションは、Adaptive Server がマルチバイト文字セットを使用して いる場合に便利です。このオプションを指定すると、readtext に よって不完全な文字が返されることはありません。
	- ビューの text、unitext、または image カラムでは、readtext を使用で きません。
	- マルチバイトの文字セットに変更した後で text 値で readtext を使用 し、dbcc fix\_text を実行しなかった場合、このコマンドは失敗しま す。そのテーブルで dbcc fix\_text を実行するように指示するエ ラー・メッセージが表示されます。

*unitext* カラムでの *readtext* の使用

unitext データ型用に定義したカラムで readtext を発行するときは、 unitext データを読み込む前にスキップするバイト数または Unicode 値 を readtext *offset* パラメータで指定します。readtext *size* パラメータで、 読み込むバイト数または 16 ビットの Unicode 値を指定します。using bytes ( デフォルト ) を指定すると、*offset* 値と *size* 値は必要に応じて Unicode 文字境界の開始と終了になるように調整されます。

enable surrogate processing を有効にすると、readtext はサロゲート境界 でのみトランケートされ、開始位置と終了位置も適切に調整されて Unicode 文字の全体が返されます。この理由から、unitext 用に定義し たカラムに対して readtext を発行すると、指定より少ないバイト数が 返されることがあります。

次の例では、unitext カラム ut に文字列 U+0101U+0041U+0042U+0043 が含まれます。

```
declare @val varbinary (16)
select @val = textptr (ut) from unitable
where i = 1readtext foo.ut @val 1 5
```
このクエリは値 U+0041U+0042 を返します。

*offset* 位置は 2 に調整されます。これは、readtext が Unicode 文字の 2 番 目のバイトから開始できないためです。Unicode 文字は、必ず偶数の バイト数から構成されます。2 番目のバイトから開始 ( または奇数の バイト数で終了 ) すると、結果が 1 バイト分ずれて、結果セットが不 正確になります。

上の例では、*size* 値は 4 に調整されます。これは、readtext が 4 番目の 文字 U+0043 のバイトの一部を読むことができないためです。

上のクエリでは、enable surrogate processing が有効で、ut カラムには文 字列 U+d800dc00U+00c2U+dbffdeffU+d800dc00 が入っています。

```
declare @val varbinary (16)
select @val = textptr (ut) from unitable
where i = 2readtext foo.ut @val 1 8
```
このクエリは値 U+00c2U+dbffdeff を返します。開始位置は 2 にリセッ トされ、実際の結果サイズは 8 バイトではなく 6 バイトになります。 これは、readtext がサロゲート・ペアの中で分割を行わないためです。 サロゲート・ペア ( この例では、範囲 d800..dbff にある最初の値と範 囲 dc00..dfff にある 2 番目の値 ) は 4 バイト境界を必要としますが、 UTF-16 準拠の Unicode のルールではこれらの 4 バイト文字の分割はで きません。

*readpast* オプションの使用

- readpast オプションは、データオンリー・ロック・テーブルにの み適用されます。全ページ・ロック・テーブルに指定されている readpast は無視されます。
- readpast は、holdlock オプションと同時に使用できません。両方の オプションを 1 つのコマンド内で指定すると、エラーが生成され て、コマンドは終了します。
- readtext が at isolation read uncommitted を指定すると、readpast が警告 を生成します。コマンドは終了しません。
- 文の独立性レベルが 3 に設定されると、readpast はエラー・メッ セージを生成し、コマンドを終了します。
- セッション- 全体の独立性レベルが 3 の場合、readpast は無視され ます。
- セッションワイドの独立性レベルが 0 の場合、readpast は警告を生 成しますが、コマンドの強制終了は行いません。

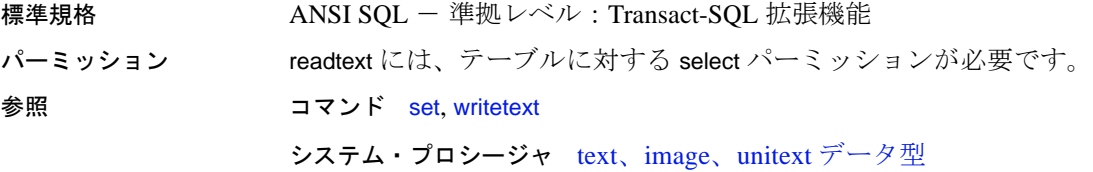

# **reconfigure**

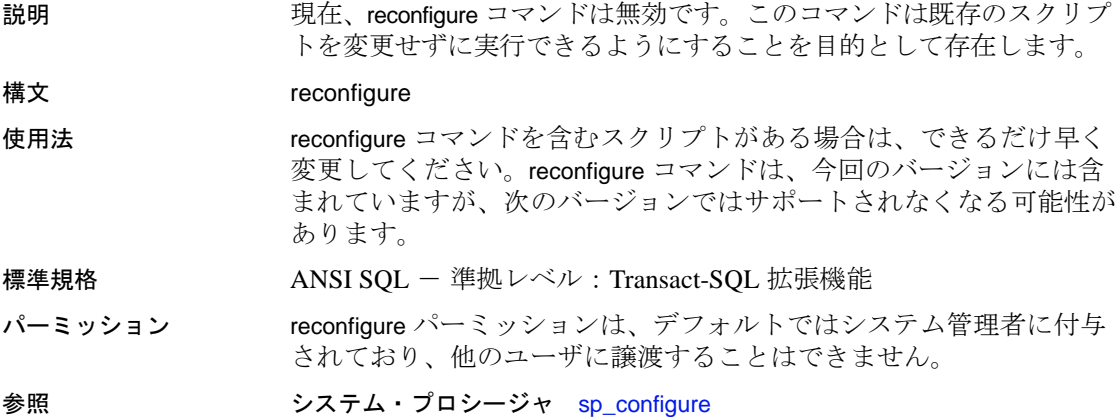

# **refresh**

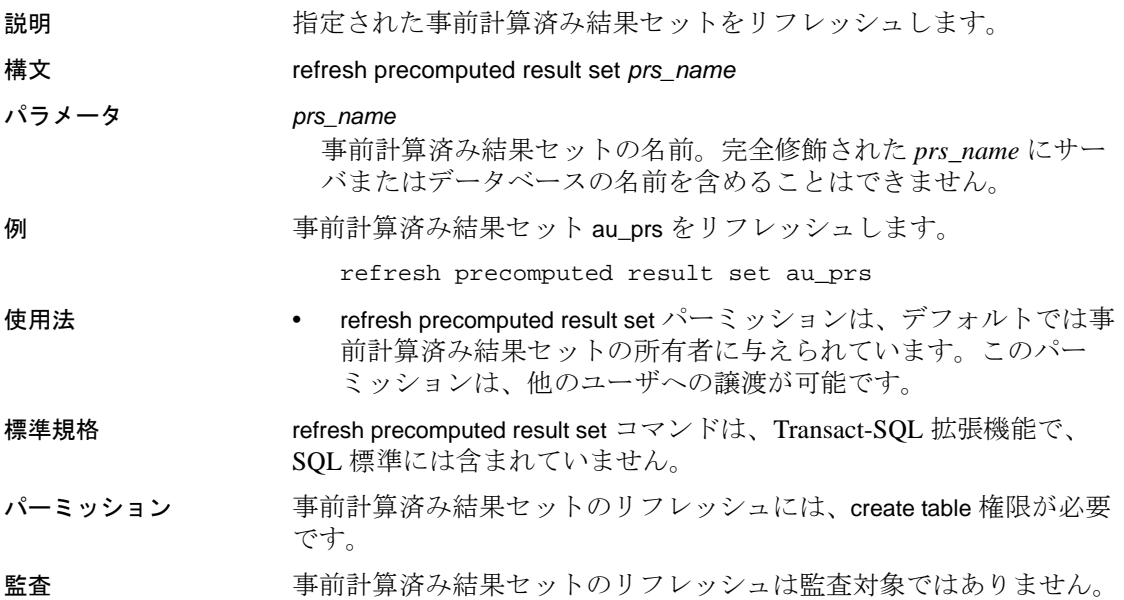

# **remove java**

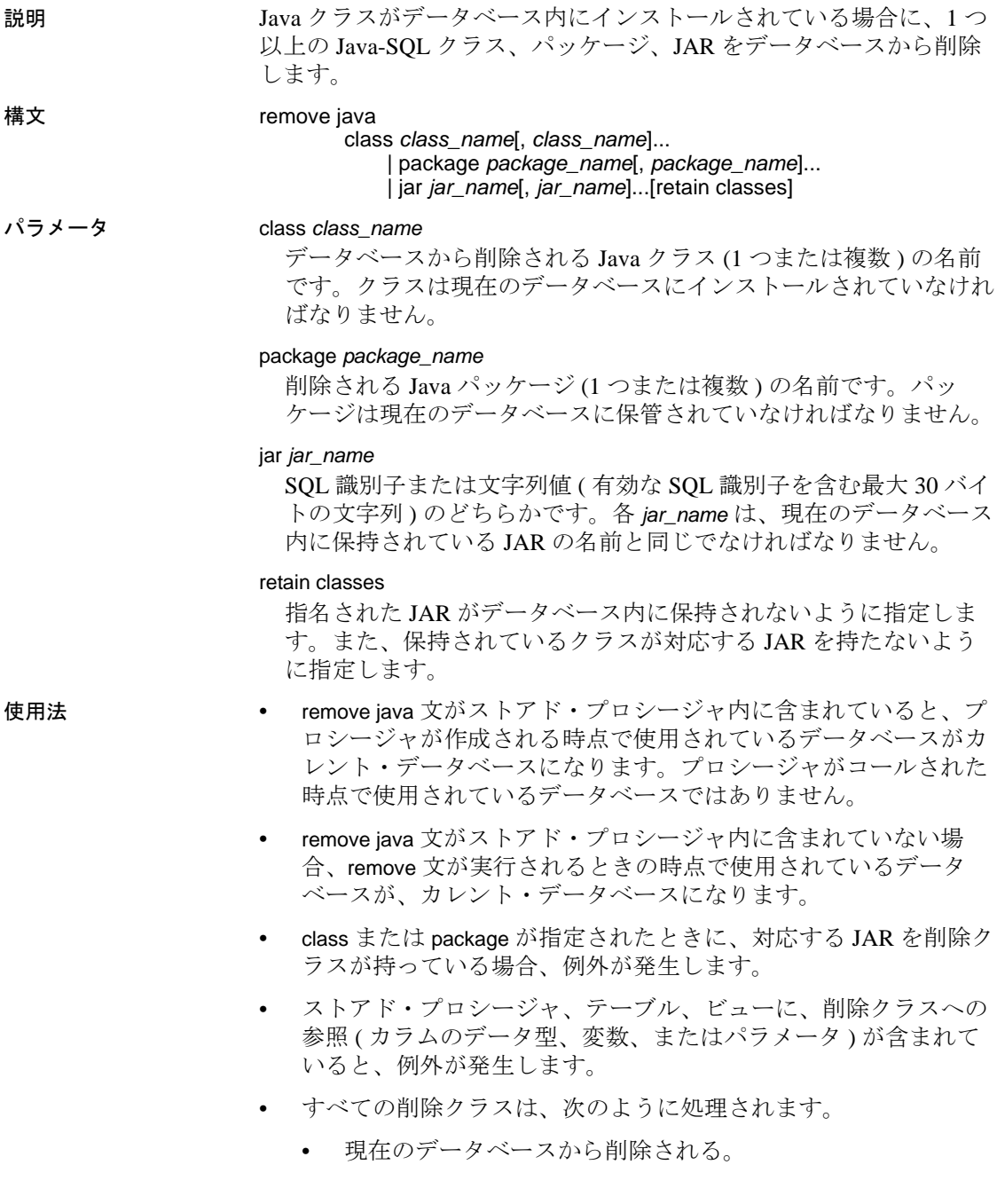

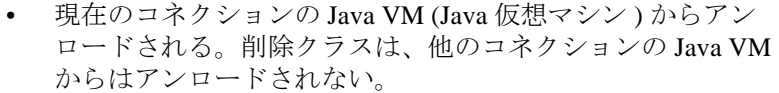

- remove java の実行中に例外が発生すると、remove java のすべての 動作がキャンセルされます。
- Java-SQL クラスが SQLJ のストアド・プロシージャまたは関数に よって直接参照されている場合は、このクラスを削除することは できません。
- Java-SQL クラスをデータベースから削除するには、次の手順に従 います。
	- a クラスを直接参照している SQLJ ストアド・プロシージャと 関数すべてを削除します。削除には、drop procedure および drop function を使用します。
	- b remove java を使用して、Java-SQL クラスをデータベースから 削除します。
- ロック
- remove java を使用すると、排他的テーブル・ロックが sysxtypes 上 に配置されます。
- jar を指定すると、排他的テーブル・ロックが sysjars 上に配置され ます。
- パーミッション remove java を使用できるのは、システム管理者またはデータベース所 有者だけです。

remove jar class のパーミッション・チェックは、細密なパーミッショ ンの設定によって異なります。

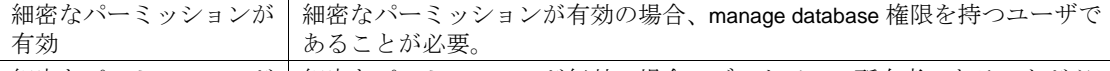

細密なパーミッションが無効の場合、データベース所有者であることが必 無効 要。

監査 sysaudits の event カラムと extrainfo カラムの値は次のとおりです。

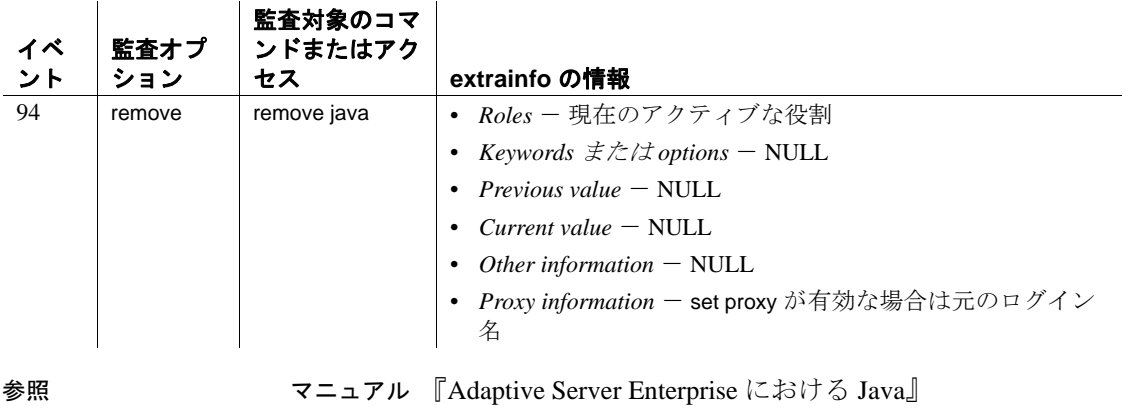

システム・プロシージャ sp\_helpjava

システム・テーブル sysjars、sysxtypes

ユーティリティ extractjava、installjava

### **reorg**

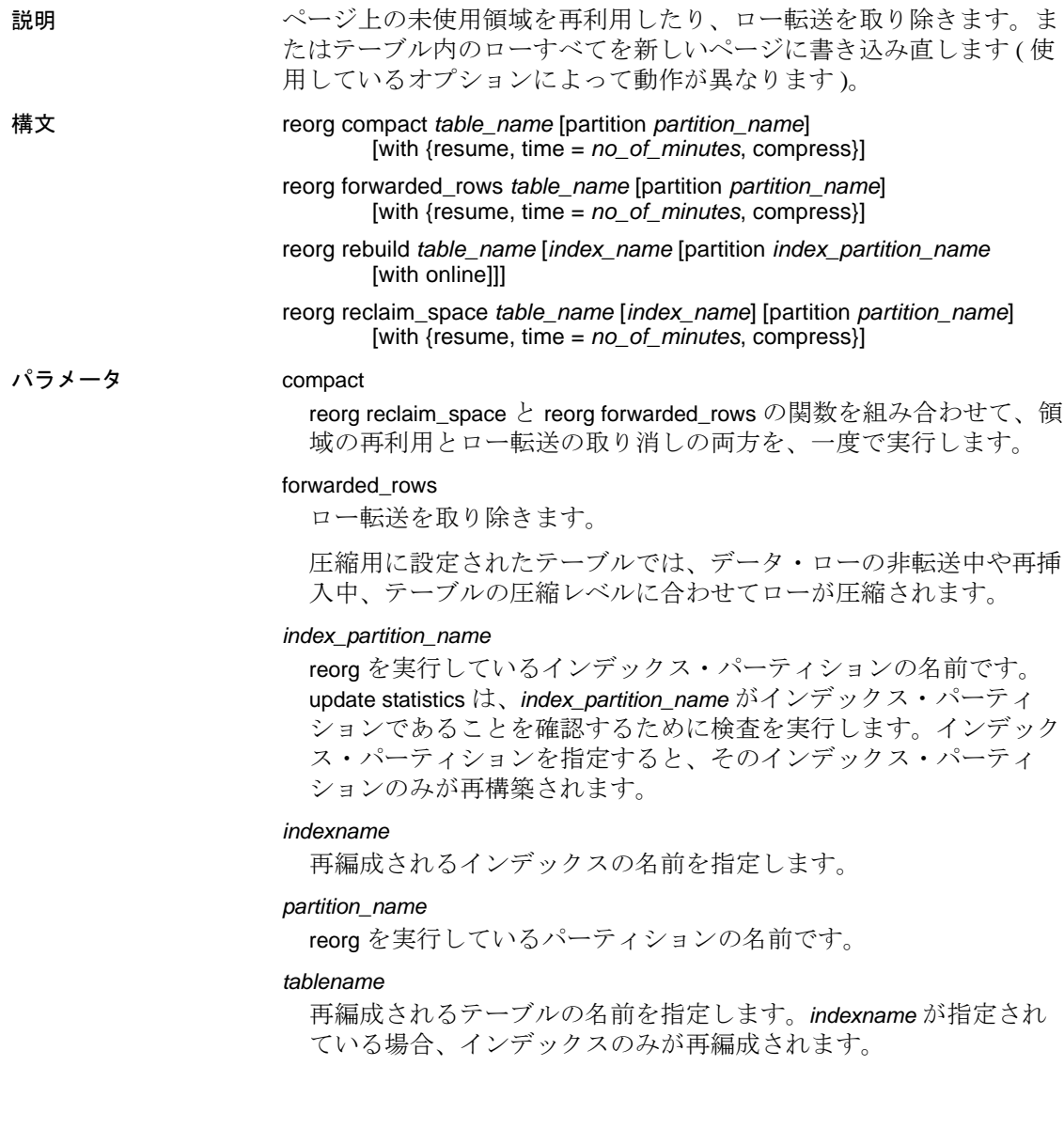

rebuild

テーブル名が指定されている場合は、テーブルのすべてのローを新 しいページに書き込み直し、すべてのページを現在の領域管理設定 に準拠させます。また、転送されたローおよびページ上のローの間 にギャップがないようにし、クラスタード・インデックスがあれば それに応じてテーブルが編成されるようにします。テーブルにイン デックスがある場合、すべてのインデックスは削除され、再作成さ れます。インデックス名が指定されると、reorg は、読み込みと更 新のアクティビティ用にテーブルを利用できるようにしたまま、そ のインデックスを再構築します。

新しいローは、元のテーブルやパーティションのデータ圧縮レベ ルに関わらず、このパーティションやテーブルの圧縮レベルに従 います。

**注意** reorg rebuild は、システム・カタログではサポートされていません。

with online

reorg rebuild 実行中のテーブルへの同時アクセスを可能にします。

#### reclaim\_space

削除や更新によって残された未使用の領域を再利用します。テーブ ル内の各データ・ページについて、コミットされた削除やローを短 縮する更新の結果として残された使用していない領域がある場合、 reorg reclaim\_space は現在のローを連続して書き込み直し、使用して いない領域すべてをページの最後に残します。ページにまったく ローがなければ、ページの割り付けは解除されます。

テーブルに圧縮が指定されている場合は、reclaim\_space によって データが圧縮されます。

注意 reorg reclaim\_space は、可変長のローのあるテーブルのみに影響 し、ページ内の領域のみを解放します。使用するページ数を削減する には、reorg rebuild コマンドを使用します。

#### with resume

前の reorg コマンドが終了したポイントから再編成を開始します。 前回実行した reorg コマンドが制限時間 (with time = *no\_of\_minutes*) を 指定していた場合に使用されます。

with time = *no\_of\_minutes*

reorg コマンドが実行される時間の長さ ( 分単位 ) を指定します。

with compress

reorg オペレーションに影響されるローを圧縮できるようにします。

例 例 **1** titles テーブル内の未使用ページ領域を再利用します。

reorg reclaim\_space titles

例 **2** titleind インデックスの未使用ページ領域を再利用します。

reorg reclaim\_space titles titleind

例 **3** titles テーブル上で reorg compact を開始します。reorg は、そのテー ブルの初めから開始され、120 分間実行されます。reorg が制限時間内 で完了すると、このコマンドはテーブルの初めに戻り、制限時間全体 が経過するまで実行を続けます。

reorg compact titles with time = 120

例 **4** 前の reorg compact が停止したポイントで reorg compact を開始し、 30 分間続行します。

reorg compact titles with resume, time = 30

例 **5** titles テーブルの smallsales パーティションで reorg forwarded\_rows を 実行します。

reorg forwarded\_rows titles partition smallsales

例 **6** authors テーブルで reorg forwarded\_rows を実行します。

reorg forwarded\_rows authors

- 例 **7** titles の bigsales パーティションで、reorg reclaim\_space を実行します。 reorg reclaim\_space titles partition bigsales
- 例 **8** titles の bigsales パーティションで reorg compact を実行します。

reorg compact titles partition bigsales

例 **9** titles テーブルで reorg compact を実行し、影響を受けるローを圧縮 します。

reorg compact titles with compress

**例 10** テーブル sales のインデックス local\_idx のインデックス・パー ティション idx\_p2 で reorg rebuild を実行します。

reorg rebuild sales local\_idx partition idx\_p2

使用法 • reorg rebuild を除き、reorg で指定されたテーブルには、データ ロー・ロック・スキームまたはデータページ・ロック・スキーム が必要です。
- reorg を実行した後は、インデックス・スキャンの速度が向上し ます。
- テーブルに対して reorg を実行すると、同時クエリのパフォーマ ンスに悪影響を与える可能性があります。
- インデックス名またはパーティション名を指定しないと、テーブ ル全体が再構築されます。
- テーブルのインデックスを再構築した後も、そのテーブルに対し て dump tran を実行できます。ただし、テーブル全体を再構築した 場合は、dump tran を実行することはできません。
- 配置インデックスに対してはオンラインでのインデックスの再構 築が可能ですが、再構築されるのはインデックス・ページだけで す。データ・ページは変更されません。したがって、データロー はソートされず、新しいページへの再書き込みも行われません。 データ・ページを再構築するには、配置インデックスを削除して 再作成します。
- svstabstats のインデックスは再構築できますが、このテーブル自 体に reorg rebuild を実行することはできません。
- 15.0 以前のバージョンの Adaptive Server では、全ページ・ロッ ク・テーブルでの reorg rebuild の使用が制限されていました。バー ジョン 15.0 以降の Adaptive Server では全ページ・ロックを使用す るすべてのテーブルで reorg rebuild が使用できます。reorg rebuild は 全テーブルを再構築し、データを新しいページ・セットにコピー し、すべてのインデックスを再構築します。
- 全ページロック・テーブルでは、reorg rebuild サブ・コマンド (compact、reclaim\_space、forwarded\_rows など ) は使用できません。
- 全ページロック・テーブルでは、reorg rebuild *table\_name index\_name* を使用することはできません。
- reorg rebuild *table\_name* を実行すると、すべての先行インデック ス・カラムの統計が更新されます。ただし、reorg rebuild *table\_name index\_name* を実行した場合、統計の自動更新は行われ ません。代わりに、プランの選択やパフォーマンスに影響する大 幅なデータ変更が更新に含まれる場合に reorg rebuild *index\_name* を 実行すると、インデックス統計が自動的に更新されます。
- writetext は、online パラメータと同時に実行できます。
- reorg は、text または image カラムに割り当てられた領域には影響 しません。
- トランザクション内では、reorg は発行できません。
- reorg rebuild は、データベース・オプションの select into/bulkcopy/pllsort を true に設定し、データベース内で checkpoint を 実行するように要求します。
- reorg rebuild には、テーブルとテーブルのインデックスと同じサイ ズの追加ディスク領域が必要です。テーブルが現在どれだけの領 域を占有しているかを調べるには、sp\_spaceused を使用します。 また、sp\_helpsegment を使用すると、使用可能領域の合計を調べ ることができます。
- reorg rebuild を実行した後、データベースをダンプしてからトラン ザクション・ログをダンプしてください。
- インデックスに対して reorg rebuild を使用するための条件は、テー ブルの場合ほど厳密ではありません。次のような規則に従います。
	- インデックスの再構築には、select into を設定する必要はない。
	- テーブルの再構築には、テーブルを完全にコピーするための 領域が別に必要となる。インデックスの再構築は、小さなト ランザクションで実行でき、コピーされたページは割り付け が解除される。したがって、個々のトランザクションでコ ピーされるページの分の領域があれば十分である。
	- テーブルのインデックスを再構築できるのは、トランザク ション・レベルのスキャン (ダーティ・リード)がアクティブ のときである。

#### *reclaim\_space*、*forwarded\_rows*、*compact* の各パラメータには、次の特徴が あります。

- 実行時間が非常に短い小さなトランザクションを複数実行して、 他のアクティビティとの干渉を最低限に抑えます。個々のトラン ザクションは、8 ページ分の reorg 処理を行うように制限されます。
- 1 つのパーティションの領域に書き込み直します。
- resume オプションと time オプションを指定すると、reorg の実行の 制限時間を設定できます。また、前回実行の reorg が停止した時 点から reorg を再開することもできます。これにより、たとえば、 オフピーク時に部分的な再編成を連続して実行することにより、 大きなテーブルで reorg コマンドを実行できます。

ガーベジ・コレクションとロック

- データローテーブル Adaptive Server はラッチを使用してガベー ジ・コレクションを行い、次のページに進む前にページのラッチ をリリースします。ガーベジ・コレクションが転送されたローに 遭遇するまではロックは取得されません。この時点で排他テーブ ル・ロックが必要になり、そのトランザクションが終了するまで 保持されます。それに続くトランザクションは転送ローに遭遇す るまでラッチを使用します。
- データページテーブル Adaptive Server はページ・ロックを使用 してガベージ・コレクションを行いますが、次のページに進む前 にページ・ロックをリリースします。ガーベジ・コレクションが 転送されたローに遭遇すると排他テーブル・ロックが取得され、 そのトランザクションが終了するまで保持されます。それに続く トランザクションは他の転送ローに遭遇するまでページ・ロック を使用します。
- ガーベジ・コレクションがオブジェクトに割り当てられた OAM ページに遭遇する場合は reorg compact を使用します。ただし、割 り当ては照合しません (reorg compact を実行するには共有テーブ ル・ロックが必要です)。

resume パラメータと time パラメータの使用

resume パラメータと time パラメータを使用するときは、次の点に注 意してください。

- resume オプションのみを指定した場合には、reorg は前回の reorg の停止位置から が開始され、テーブルの最後まで続行します。
- time オプションのみを指定した場合は、reorg はテーブルの先頭か ら開始され、指定した時間 ( 分単位 ) だけ実行されます。
- 両方のオプションを指定すると、reorg は前回の reorg の停止位置 から開始され、指定した時間だけ実行されます。

圧縮テーブルでの reorg の実行

- reorg rebuild 配置インデックス ( 存在する場合 ) に従ってローを ソートし、現在有効の領域管理設定に従って新しいデータ・ペー ジにローを書き込みます。新しいローは、元のテーブルやパー ティションのデータ圧縮レベルに関わらず、個々のパーティショ ンの圧縮レベルに従って圧縮および圧縮解除されます。
- reorg reclaim\_space テーブルが圧縮用に指定されていれば、ス ペースを節約するためにデータを圧縮します。

標準規格 ANSI SQL - 準拠レベル: Transact-SQL 拡張機能

リファレンス・マニュアル:コマンド **645**

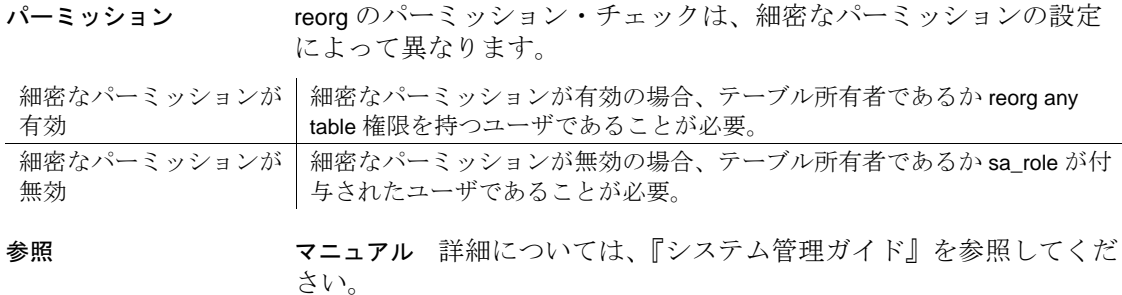

システム・プロシージャ sp\_chgattribute

# **return**

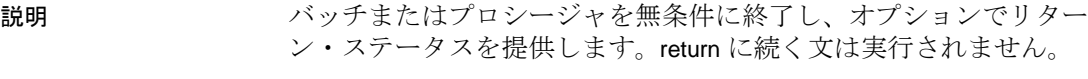

#### 構文 return [*integer\_expression*] [plan "*abstract\_plan*"]

パラメータ *integer\_expression*

プロシージャによって返された整数値です。ストアド・プロシー ジャは、呼び出しているプロシージャまたはアプリケーション・プ ログラムに整数値を返すことができます。

#### plan "*abstract\_plan*"

クエリを最適化するために使用する抽象プランを指定します。抽象 プランは、抽象プラン言語で指定された完全なものまたは部分的な ものです。プランは、最適化可能な SQL 文、つまりテーブルにア クセスするクエリにのみ指定できます。詳細については、『パ フォーマンス&チューニング・シリーズ:オプティマイザと抽象プ ラン』の「抽象プランの作成と使用」を参照してください。

例 例 **1** パラメータにユーザ名が指定されていない場合、return コマンド は、ユーザの画面にメッセージを送信した後、プロシージャを終了し ます。ユーザ名が指定されている場合は、現在のデータベース内のそ のユーザによって作成されたルール名が、適切なシステム・テーブル から検索されます。

```
create procedure findrules @nm varchar (30) = null as
if @nm is null
begin
    print "You must give a user name"
    return
end
else
begin
    select sysobjects.name, sysobjects.id,
    sysobjects.uid
    from sysobjects, master..syslogins
        where master..syslogins.name = @nm
        and sysobjects.uid = master..syslogins.suid
        and sysobjects.type = "R"
end
```
例 **2** 更新によってタイトルの平均価格が 15 ドルを超える場合、return コマンドは titles で他の更新が行われる前に、このバッチ処理を終了 します。

print "Begin update batch" update titles

```
set price = price + $3
   where title_id = 'BU2075'
update titles
    set price = price + $3
   where title_id = 'BU1111'
if (select avg (price) from titles
      where title_id like 'BU%') > $15
begin
      print "Batch stopped; average price over $15"
   return
end
update titles
    set price = price + $2
      where title_id = 'BU1032'
```
例 **3** このプロシージャでは、ユーザ定義のステータス・コードが 2 つ 作成されます。contract カラムに 1 があるときには値 1 が、その他の状 態 ( たとえば、contract の値が 0、または title\_id がローと一致しない状 態 ) では、値 2 が返されます。

```
create proc checkcontract @param varchar (11)
as
declare @status int
if (select contract from titles where title_id = @param) 
= 1return 1
else
    return 2
```
使用法 • リターン・ステータス値は、現在のプロシージャを実行したバッ チやプロシージャの後の文で使用できますが、次のフォーマット で指定する必要があります。

execute @*retval* = *procedure\_name*

詳細については [execute](#page-474-0) を参照してください。

• Adaptive Server では、値が正しく返されたことを示す 0 が予約さ れています。また、負の値の -1 ~ -99 は、それぞれ異なる障害の 理由を示します。ユーザ定義の値が与えられない場合、Adaptive Server の値が使用されます。ユーザ定義のリターン・ステータス 値は、Adaptive Server が予約している値と競合しないようにして ください。次の表は、現在使われている 0 および -1 ~ -14 の値を 示します。

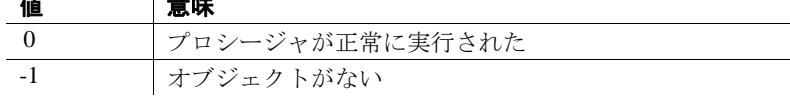

## 値 意味

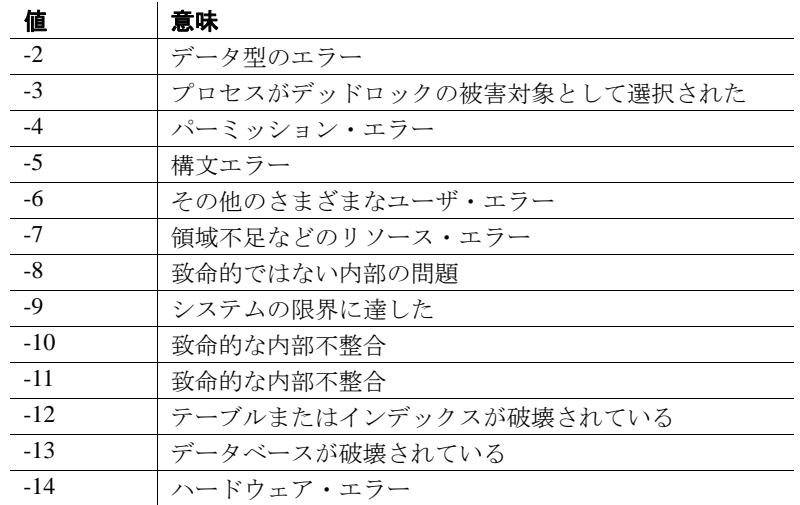

-15 ~ -99 の値は、Adaptive Server で将来使用するために予約され ています。

- プロシージャ実行中に複数のエラーが発生した場合は、最も大き な絶対値を持つステータスが返されます。ユーザ定義の戻り値 は、Adaptive Server が提供する戻り値に常に優先します。
- バッチまたはプロシージャを終了するどの時点でも return コマン ドを実行できます。完全な戻り値がすぐに返されます。return の 後の文は実行されません。
- ストアド・プロシージャは、null リターン・ステータスを返すこ とはできません。たとえば、@*status* が null の場合に return @*status* を使用して null 値を返そうとすると、警告のメッセージが生成さ れ、0 ~ -14 の値のいずれかが返されます。

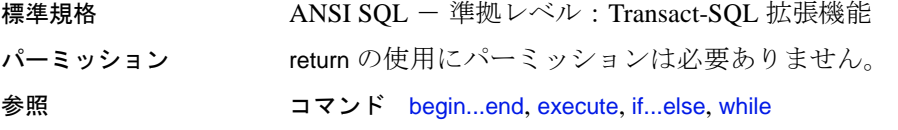

# **revoke**

説明 ユーザ、役割、グループに付与されたパーミッションを取り消します。 構文 データベース・オブジェクトにアクセスするパーミッションを取り消 す場合: revoke [grant option for]

{all [privileges] | *permission\_list*} on {*table\_name* [(*column\_list*)] | *view\_name* [(*column\_list*)] | *stored\_procedure\_name* | *function\_name* | *keyname*} [with { *pred\_name* | {all |no} predicates}] from {public | *name\_list* | *role\_list*} [cascade] [granted by *grantor*]

組み込み関数を選択するパーミッションを取り消す場合:

revoke select on [builtin] *builtin* from {*name\_list* | *role\_list*} [granted by *grantor]*

システム権限を取り消す場合·

revoke {all [privileges] | *privilege\_list*} from {public | *name\_list* | *role\_list*} [granted by *grantor]*

set proxy の実行パーミッションを取り消す場合:

revoke set proxy from {public | *name\_list* | *role\_list*} [granted by *grantor]*

dbcc 権限を取り消す場合:

revoke {*dbcc\_privilege* [on *database*] [, *dbcc\_privilege* [on *database* ], ...]} from {*user\_list* | *role\_list*} [granted by *grantor]*

public からデフォルトのパーミッションを取り消す場合:

revoke default permissions on system tables

#### パラメータ all

データベース・オブジェクトへのアクセス・パーミッションの割り 当てに使用すると (「データベース・オブジェクトにアクセスする パーミッションを取り消す場合」の構文参照 )、all では、指定され たオブジェクトに適用される decrypt 以外のすべてのパーミッショ ンが取り消されます。オブジェクト所有者はすべて、オブジェクト 名を指定した revoke all を使用して、所有するオブジェクトに対する パーミッションを取り消すことができます。decrypt パーミッショ ンは別途取り消す必要があります。

細密なパーミッションが有効でない場合、システム管理者または データベース所有者は revoke all を使用して、データベース・オブ ジェクト作成の権限を取り消すことができます (「システム権限を 取り消す場合」の構文を参照 )。システム管理者が使用すると、 revoke all では、すべての create 権限 (create database、create default、 create procedure、create rule、create table、create function、create view) を取り消すことができます。データベース所有者が revoke all を使用 するか、または master データベース以外で revoke all を実行すると、 Adaptive Server によって create database 以外のすべての create 権限が 取り消され、情報メッセージが出力されます。

細密なパーミッションが有効化されている場合、revoke all を使用し た create 権限の取り消しのすべてを実行できることにはなりませ ん。詳細については、『セキュリティ管理ガイド』の「細密なパー ミッションの使用」を参照してください。

where 句が含まれる場合は、revoke 文で all を 使用できません。

#### *permission\_list*

取り消すパーミッションのリストです。複数のパーミッションをリ ストするにはカンマで区切ってください。次の表は各タイプのオブ ジェクトに付与したり取り消したりできるアクセス・パーミッショ ンを示します。

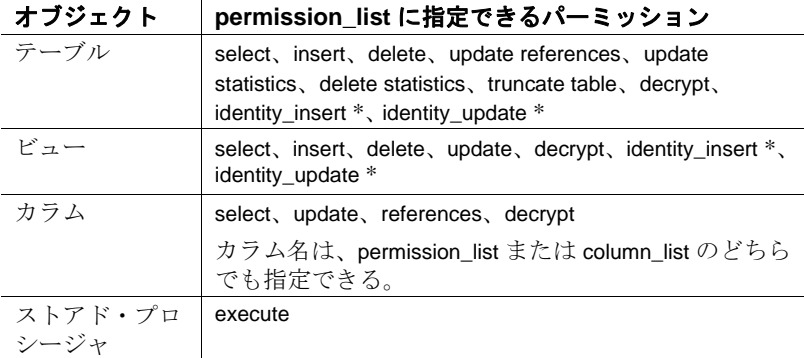

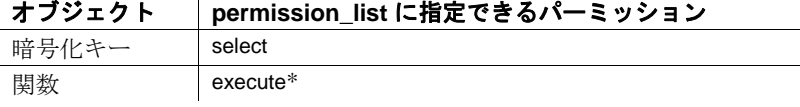

注意 アスタリスク (\*) が付けられたパーミッションは、細密なパー ミッションが有効化されている場合のみ付与できます。

#### *builtin*

組み込み関数です。組み込み関数を指定すると、同じ名前のテーブ ルと取り消し可能な組み込み関数とを区別できます。これらの関数 は、set\_appcontext、get\_appcontext、list\_appcontext、authmech、 rm\_appcontext です。

#### *privilege\_list*

取り消し可能なシステム権限のリストです。システム権限にはサー バワイド、およびデータベースワイドの権限が含まれます。取り消 し可能なシステム権限のリストについては、表 [1-21](#page-506-0) と表 [1-22](#page-507-0) を参 照してください。また、システム権限の取り消し方法の詳細につい ては、「使用法」のセクションも参照してください。複数のコマン ドは、カンマで区切って使用します。

#### *table\_name*

パーミッションを取り消すテーブルの名前です。テーブルは、現在 のデータベースになければなりません。

#### *column\_list*

権限を適用するカラムのリストです。リストはカンマで区切りま す。カラムが指定されている場合は、select、reference、decrypt、 update のパーミッションのみを取り消すことができます。

#### *view\_name*

パーミッションを取り消すビューの名前です。ビューは、現在の データベースになければなりません。

#### *stored \_procedure\_name*

パーミッションを取り消すストアド・プロシージャの名前です。ス トアド・プロシージャは、現在のデータベースになければなりませ  $h_{\alpha}$ 

#### *] function\_name*

パーミッションを取り消す関数の名前です。関数は、現在のデー タベースになければなりません。

#### *keyname*

パーミッションを取り消すキーの名前です。暗号化キーは、現在の データベースになければなりません。revoke 文ごとにリストできる オブジェクトは 1 つだけです。キーから取り消すことができるの は、select パーミッションだけです。

#### [with {*pred\_name* | {all | no} predicates}]

指定述部、ダブルキーワード all predicates、またはダブルキーワー ド no predicates を続けることができます。

- *pred\_name* 取り消す述部付き付与の名前。sp\_helprotect を使用 するとロー・フィルタリング付与を識別する指定述部が表示さ れます。
- no predicates 指定された付与対象者から述部なしの付与のみ を削除するように Adaptive Server に指示します。
- all predicates 指定した付与者から特定のアクセスのすべての述 部付き付与を削除するように、Adaptive Server に指示します。 述部なしの付与はすべて保持されます。

with 句を省略すると、述部付きと述部なしの両方の grant が取り消 されます ( デフォルトの動作 )。

#### public

すべてのユーザです。オブジェクトのアクセス・パーミッションに ついては、public にオブジェクト所有者は含まれていません。オブ ジェクト作成パーミッションまたは set proxy 権限については、public にデータベース所有者は含まれていません。"public" や他のグルー プまたは役割に with grant option を使用してパーミッションを割り当 てる (grant) ことはできません。

*name\_list*

ユーザ名とグループ名をカンマで区切ったリストです。

#### set proxy

ユーザから、他のユーザと同一化する権限を取り消します。

#### grant option for

with grant option パーミッションを取り消し、*name\_list* に指定された ユーザが、特定のパーミッションを他のユーザに付与できないよう にします。リスト内に指定されているユーザが他のユーザに付与し ている場合は、cascade オプションを使用して、それらのユーザか らもパーミッションを取り消す必要があります。*name\_list* に指定さ れているユーザは、オブジェクトにアクセスするためのパーミッ ションは保持しますが、他のユーザにアクセス権を付与することは できなくなります。grant option for は、オブジェクト・アクセス・ パーミッションだけに適用され、オブジェクト作成パーミッション には適用されません。

#### cascade

パーミッションが取り消されたユーザがパーミッションを付与してい たすべてのユーザから、特定のオブジェクトのアクセス・パーミッ ションを取り消します。オブジェクトのアクセス・パーミッションに だけ適用され、オブジェクトの作成パーミッションには適用されませ ん (revoke を grant option for なしで使用すると、パーミッションが取り消 されたユーザから他のユーザに付与されていたパーミッションも取り 消されるため、自動的にカスケードが発生します)。

#### granted by *grantor*

revoke コマンドを実行しているユーザになり代わる *grantor* によっ て付与されたパーミッションまたは権限の取り消しを指定します。

#### *grantor*

現在のデータベース内の有効ユーザ名です。

#### *dbcc\_privilege*

取り消す dbcc 権限の名前です。変数は使用できません。表 [1-21](#page-506-0) と 表 [1-22](#page-507-0) は dbcc 権限のリストを示しています。

#### *database*

パーミッションを取り消すデータベースの名前です。ターゲット・ データベースのみを対象としてパーミッションを取り消す場合に、 データベース固有の dbcc 権限とともに使用します。パーミッショ ンが取り消されるユーザは、ターゲット・データベース内の有効な ユーザでなければなりません。*database* は識別子の規則に従ってい る必要があります。また、変数を使用することはできません。

1 つのコマンドで複数のアクションのパーミッションを取り消す場 合、*database* はユニークでなければなりません。

#### *user\_list*

パーミッションを取り消すユーザのリストです。変数は使用できま せん。

*role\_list*

パーミッションを取り消すシステム定義またはユーザ定義の役割の リストです。変数は使用できません。

注意 public またはグループに対して dbcc 権限を付与したり、取り消 したりすることはできません。

all [privileges]

all または all privileges を使用して付与または拒否されたすべての権 限を取り消します。

*column\_list*

with pred\_name とともに使用すると、指定カラムに対する述部付き のロー・アクセスが取り消されます。このローレベル権限に関連し て参照される他のカラムが存在する場合、縮小後のカラム・リスト に対する権限とそれに関連する指定述部は sysprotects に保持されま す。

default permissions on system tables

[「システム・テーブルのデフォルト・パーミッションの取り消し」](#page-667-0) (662 [ページ](#page-667-0) ) にリストしたシステム・テーブルのデフォルトのパー ミッションを取り消します。

例 例 **1** Mary および "sales" グループから、titles テーブル上の insert パー ミッションと delete パーミッションを取り消します。

> revoke insert, delete on titles from mary, sales

例 **2** get\_appcontext 関数の "public" ( すべてのユーザを含む ) から select パーミッションを取り消します。

revoke select on builtin get\_appcontext from public

これを次のコマンドと比較してください。次の例では、get\_appcontext というテーブル ( 存在する場合 ) に対する select パーミッションが取 り消されます。

revoke select on get\_appcontext from public

例 **3** 2 通りの方法で、"public"から、titles テーブルの price および advance カラムの update パーミッションを取り消します。

revoke update on titles (price, advance) from public

または revoke update (price, advance) on titles from public

例 **4** Mary と John から、create database コマンドと create table コマンド を使用するパーミッションを取り消します。create database パーミッ ションが取り消されているため、このコマンドは master データベース 内から実行する必要があります。Mary と John の create table パーミッ ションは、master データベース内でだけ取り消されます。

revoke create database, create table from mary, john

例 **5** Harry と Billy から、サーバ内の他のユーザと同一化するための set proxy または set session authorization を実行するパーミッションを取り消 します。

revoke set proxy from harry, billy

例 **6** sso\_role を持つユーザから、set proxy か set session authorization を実 行するパーミッションを取り消します。

revoke set session authorization from sso\_role

例 **7** 現在のデータベースで、Mary から、create encryption key と create trigger を除くすべてのオブジェクトの作成パーミッションを取り消し ます。

revoke all from mary

例 **8** Mary から、decrypt パーミッションを除く、titles テーブルのオブ ジェクトのアクセス・パーミッションをすべて取り消します。

revoke all on titles from mary

例 **9** titles テーブルにある price カラムと advance カラムを参照する他の テーブルに対して参照整合性の制約を作成するパーミッションを、2 とおりの方法で、Tom から取り消します。

revoke references on titles (price, advance) from tom

または

revoke references (price, advance) on titles from tom

例 **10**「オペレータ」の役割を付与されたすべてのユーザから、 new\_sproc の実行パーミッションを取り消します。

revoke execute on new\_sproc from oper\_role

例 **11** authors テーブルでの insert、update、delete パーミッションを他の ユーザに付与する John のパーミッションを取り消します。また、John が他のユーザに付与したパーミッションも取り消します。

```
revoke grant option for
insert, update, delete
on authors
from john
cascade
```
例 **12** ユーザ Frank の dbcc の権限を取り消します。

revoke dbcc checkdb on all from frank

例 **13** Harry の authors テーブルに対する truncate table 権限と update statistics 権限を取り消します。

revoke truncate table on authors from harry revoke update statistics on authors from harry

ユーザ Billy と Harry は、これらのコマンドを authors に対して実行で きなくなります。

**例 14** oper\_role を持つすべてのユーザの truncate table、update statistics、 delete statistics の各権限を取り消します。

revoke truncate table on authors from oper\_role revoke update statistics on authors from oper\_role revoke delete statistics on authors from oper\_role

例 **15** public から decrypt パーミッションを取り消します。

revoke decrypt on customer from public

**例 16** ユーザ joe から create encryption key パーミッションを取り消します。

revoke create encryption key from joe

**例 17** データベース所有者から ssn\_key の select on パーミッションを取 り消します。

revoke select on ssn\_key from dbo

例 **18** 以下の例は、user1 によって、テーブル t1 からの選択を行う以下 の付与が実行されていることを前提としています。

• t1.col1 と t1.col4 のすべての行を表示できる無条件付与。

grant select on t1 (col1, col4) to user1

• t1.col2 または t1.col3 を選択するときに適用されるロー・フィルタ リング付与。

```
grant select on t1 (col2, col3)
  where col1 = 1 as pred1
  to user1
```
pred1 付きの t1.col2 に対する select パーミッションを削除します。

```
revoke select on t1 (col2) with pred1
 from user1
```
注意 ただし、この取り消し後も user1 が t1.col3 を選択すると、引き 続き pred1 が適用されます。

付与者が以下のいずれかを発行した場合、pred1 を使用した t1 のすべ てのパーミッションが user1 によって取り消されます。

```
revoke select on t1 (col2, col3) with pred1
 from user1
```
または

revoke select on t1 with pred1

例 **19** 前述の例で示された付与の後に、以下を使用して、t1.col2 と t1.col3 に対する述部 pred1 付きの付与を取り消します (all predicates に よって、特定のアクセスおよび付与対象者に対するロー・フィルタリ ングの述部付き付与のすべてが取り消されます )。

```
revoke select on t1 with all predicates
  from user1
```
例 **20** user1 から t1 に対するすべての select アクセスを削除します。つ まり、t1 に対するすべての述部付きおよび述部なしの付与で、t1 に対 する select アクセスが user1 に付与されていました。

revoke select on t1 from user1

例 **21** 述部なしの付与にのみ適用。

revoke select on t1 with no predicates

例 **22** Mary によって付与されていた John のテーブル mary.books に対す る select パーミッションを取り消す場合:

revoke select on mary.books from john granted by mary

例 **23** ユーザ Smith のシステム権限 manage any login を取り消す場合:

use master revoke manage any login from smith

- 使用法 パーミッションの詳細については、「grant」コマンドを参照して ください。
	- オブジェクトのパーミッションは、現在のデータベース上でだけ 取り消すことができます。
	- 自身が granted by *grantor* オプションを使用しないで付与したパー ミッションと権限のみを取り消すことができます。granted by *grantor* オプションを指定すると、他のユーザによって付与された パーミッションまたは権限を取り消すことができます。
	- grant コマンドおよび revoke コマンドは、順序に影響されます。競 合があると、最後に実行されるコマンドが有効になります。述部 付き権限の付与と取り消しは例外です。『セキュリティ管理ガイ ド』の「Adaptive Server における述部付き権限の sysprotects への 保存の仕組み」を参照してください。
	- revoke 構文の from の代わりに to を使用できます。
	- revoke 文内の grant option for を指定しなければ、with grant option パー ミッションが、指定されたオブジェクトのアクセス・パーミッ ションと同時に、ユーザから取り消されます。また、そのユーザ が特定のパーミッションを他のユーザに与えている場合は、これ らのパーミッションはすべて取り消されます。つまり、revoke が カスケードします。
	- 複数の付与者がユーザ、グループ、役割に同じ権限やパーミッ ションを付与できます。この状況では、sysprotects で、同一の権限 やパーミッションの複数の付与に対応する複数のローが存在する ことになります。その後、1 つ以上の付与が取り消されても、取 り消されていない付与が 1 つ以上残っていれば、ユーザ、グルー プ、役割が所有する権限またはパーミッションは保持されます。
	- grant 文は、パーミッションを受け取るユーザ、グループ、または 役割ごとに、sysprotects システム・テーブルにローを 1 つ追加し ます。その後ユーザまたはグループからパーミッションを取り消 す (revoke) と、sysprotects システム・テーブルからそのローが削除 されます。パーミッションを与えられたグループ全体からではな く、特定のグループ・メンバからだけパーミッションを取り消す 場合は、Adaptive Server はもとのローを保持し、その取り消しに 対して新しいローを追加します。

• create trigger を発行するパーミッションは、デフォルトでユーザに 付与されます。トリガを作成するユーザのパーミッションを取り 消すと、そのユーザの sysprotects テーブルに取り消しを示すロー が追加されます。create trigger を発行するパーミッションを付与す るには、2 つの grant コマンドを発行します。最初のコマンドで sysprotects から取り消しローを削除し、2 番目のコマンドで付与 ローを挿入します。トリガを作成するパーミッションが取り消さ れると、そのユーザは自分のテーブルでもトリガを作成できなく なります。ユーザに対するトリガ作成パーミッションが取り消さ れるのは、取り消しコマンドを発行したデータベース内だけです。

#### *cascade* オプションの使用

revoke grant option for は、特定のパーミッションを他のユーザに付与す る権利をユーザから取り消しますが、そのユーザ自身のパーミッショ ンは取り消しません。ユーザがそのパーミッションを他のユーザに与 えた場合は、cascade オプションを使用してください。使用しなけれ ば、エラー・メッセージが表示され、revoke が失敗します。

たとえば、titles のユーザ Bob の with grant option パーミッションを取り 消す場合は、次の文を使用します。

```
revoke grant option for select
on titles
from bob
cascade
```
- Bob が他のユーザにこのパーミッションを付与していない場合は、 このコマンドによって Bob が他のユーザにこのパーミッションを 与える権利が取り消されます。しかし、Bob は依然として titles テーブルの select パーミッションを所有します。
- Bob がこのパーミッションを他のユーザに付与している場合は、 cascade オプションを使用してください。使用しなければ、エ ラー・メッセージを受信して revoke が失敗します。cascade は、こ の select パーミッションを、Bob が付与したすべてのユーザから 取り消します。同時に、このパーミッションを他のユーザに付与 するパーミッションも取り消します。

revoke を cascade オプションとともに使用しても、テーブル所有者か ら与えられた権限を取り消すことはできません。たとえば、次の場合 などで、テーブル所有者 (UserA) は別のユーザ (UserB) に権限を与え ることができます。

```
create table T1 (...)
grant select on T1 to UserB
```
ただし、システム管理者は、次のように cascade オプションとともに 権限の revoke コマンドを使用しても、UserB の権限を取り消すことは できません。

revoke select on T1 from UserA cascade

この文によってテーブル所有者の select 権限は取り消されますが、 UserB のそれらの権限は取り消されません。

デフォルトでは、テーブル所有者以外のユーザに対して暗黙的にすべ てのデータ操作言語 (DML) オペレーションが取り消されます (restricted decrypt permission が有効化されている場合の decrypt パーミッ ションは除きます。『暗号化カラム・ユーザーズ・ガイド』を参照し てください )。これは、sysprotects テーブルにはテーブル所有者に権限 が与えられてから取り消されたことを示す記録がなく、cascade オプ ションが適用されないからです。

UserB から明示的に select 権限を取り消す必要があります。

#### granted by の使用

- 述部付き権限の取り消しで granted by を使用することはできません。
- grantor が grant コマンドを実行するパーミッションを所有している 必要はありません。
- コマンドの実行者ではなく、付与者によって付与されたパーミッ ション (sysprotects.grantor によって示される ) が取り消されます。
- granted by パラメータの使用時に enable granular permissions を有効 化する必要はありません。
- vith grant オプションによって特定のオブジェクトに対する grant パーミッションを受け取るユーザは、granted by パラメータを発行 できません。その他のユーザはすべて granted by パラメータを発 行できます。

たとえば、John が with grant オプションの指定によって Mary の テーブルに対するパーミッションを取得したとします。この状況 で granted by オプションを使用して revoke 文を発行しようとする とエラーが返されます。

#### Mary:

grant select on mary.books to john with grant option

#### Mary:

grant select on mary.books to john

John:

revoke select on mary.books from smith granted by mary

#### *set proxy* と *set session authorization* の取り消し

- set proxy または set session authorization は、master データベース内か ら取り消す必要があります。
- set proxy または set session authorizationsession authorizationSQL 標準 のコマンドと構文しか使わない場合は、set session authorization を 使用します。
- revoke all には、set proxy パーミッションや set session authorization パーミッションは含まれません。

#### データベース・ユーザ・グループ

データベース・ユーザ・グループを使用すると、一度で複数の パーミッションを付与 (grant) または取り消す (revoke) ことができ ます。ユーザは常に、デフォルト・グループ "public" のメンバで あり、それ以外にメンバとして所属できるグループは 1 つだけで す。Adaptive Server のインストール・スクリプトでは、"public" に 一連のパーミッションが割り当てられます。

グループは、sp\_addgroup で作成し、sp\_dropgroup で削除します。 sp\_adduser でグループに新しいユーザを追加し、sp\_changegroup で ユーザのグループ・メンバシップを変更します。グループのメン バを表示するには、sp\_helpgroup を使用します。

#### <span id="page-667-0"></span>システム・テーブルのデフォルト・パーミッションの取り消し

• sysobjects • syspartitions • sysprocedures • sysprotects • sysqueryplans • sysreferences • sysroles

"public" の、システム・テーブルのデフォルト・パーミッションの取 り消し

以下は、任意のデータベースからコマンドを発行してデフォルト・ パーミッションを取り消しできるシステム・テーブルです。

- sysalternates
- sysattributes
- syscolumns
- syscomments
- sysconstraints
- sysdepends
- sysindexes
- sysjars
- syskeys
- syslogs
- syssegments
- sysstatistics
- systabstats
- systhresholds
- systypes
- sysusermessages
- sysusers
- sysxtypes
- **662 Adaptive Server Enterprise 662 Adaptive Server Enterprise**

以下は、コマンドを master データベースから発行してデフォルト・ パーミッションを取り消しできるシステム・テーブルです。

- sysdatabases
- sysusages
- sysdevices
- syslocks
- sysmessages • sysprocesses
- sysconfigures • syscurconfigs
- syslanguages
- 
- syscharsets
- sysservers
- systimeranges
- sysresourcelimits
- syslogins
- sysremotelogins

• systransactions

*update statistics*、*delete statistics*、*truncate table* のパーミッションの取り消し

Adaptive Server では、update statistics、delete statistics、truncate table の各 コマンドに対する、ユーザ、役割、グループのパーミッションを取り 消せます。テーブル所有者も、暗黙の grant によってパーミッション を付与できます。具体的には、update statistics、delete statistics、truncate table をストアド・プロシージャに追加してから、そのストアド・プロ シージャの実行パーミッションをユーザまたは役割に付与します。

update statistics のパーミッションをカラム・レベルで取り消すことは できません。sysroles、syssrvroles、sysloginroles の各セキュリティ・ テーブルに対して update statistics または delete statistics を実行するに は、sso\_role が必要です。

デフォルトでは、データベース所有者は、sysroles、syssrvroles、 sysloginroles 以外のシステム・テーブルに対して update statistics と delete statistics を実行するパーミッションがあり、この権限を他のユー ザに譲渡することもできます。

grant all を発行して、update statistics、delete statistics、truncate table の パーミッションを付与することもできます。

注意 update statistics を実行するパーミッションをユーザから取り消 すと、そのユーザはコマンドのバリエーション (update all statistics、 update partition statistics、update index statistics、update statistics *table* など ) を実行するパーミッションも失います。たとえば、次の例は、authors テーブルに対して update statistics のすべてのバリエーションを実行す るパーミッションを Billy から取り消します。

revoke update statistics on authors to billy

update statistics を実行するパーミッションをユーザから取り消すと、 そのコマンドのバリエーションを実行するパーミッションも取り消す ことになります。

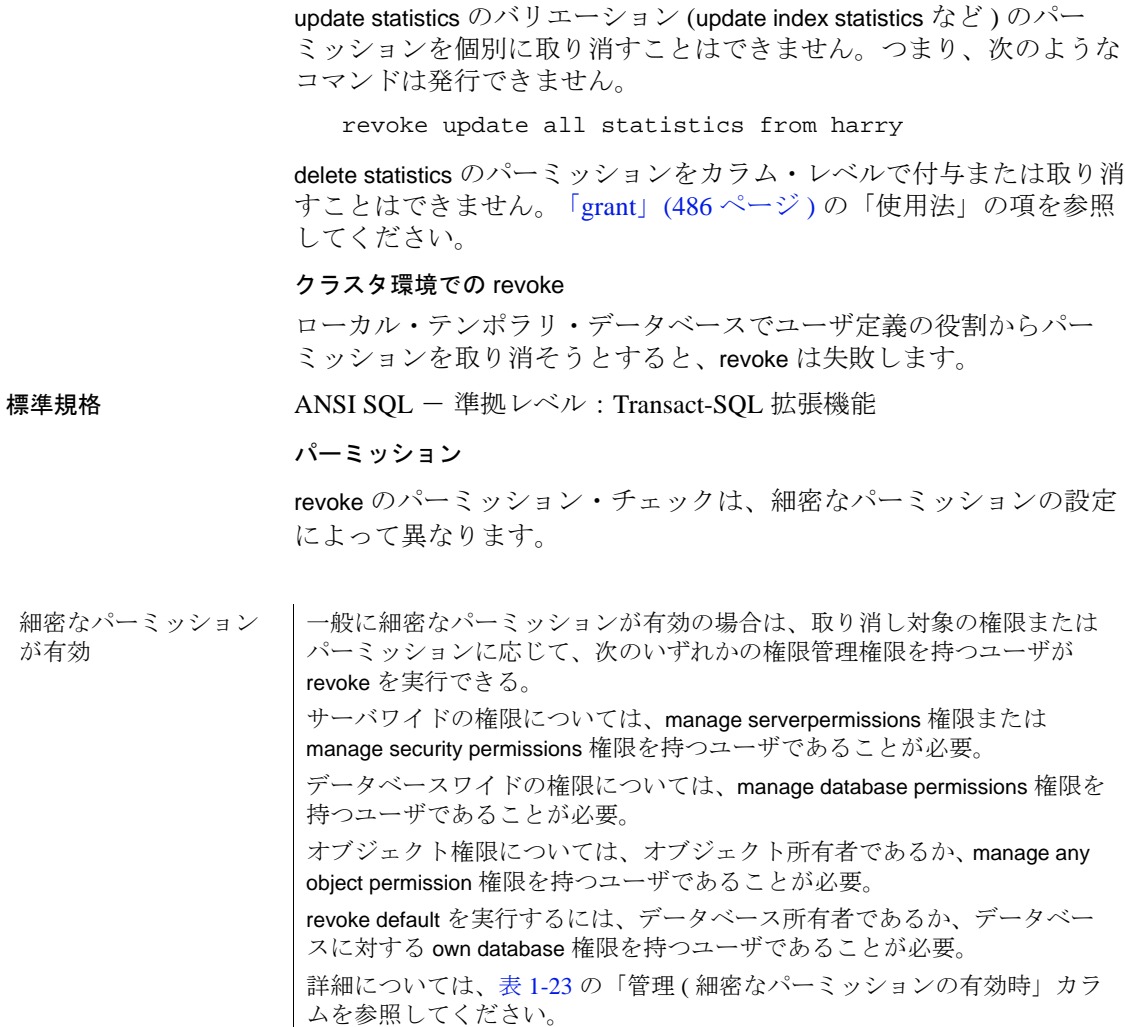

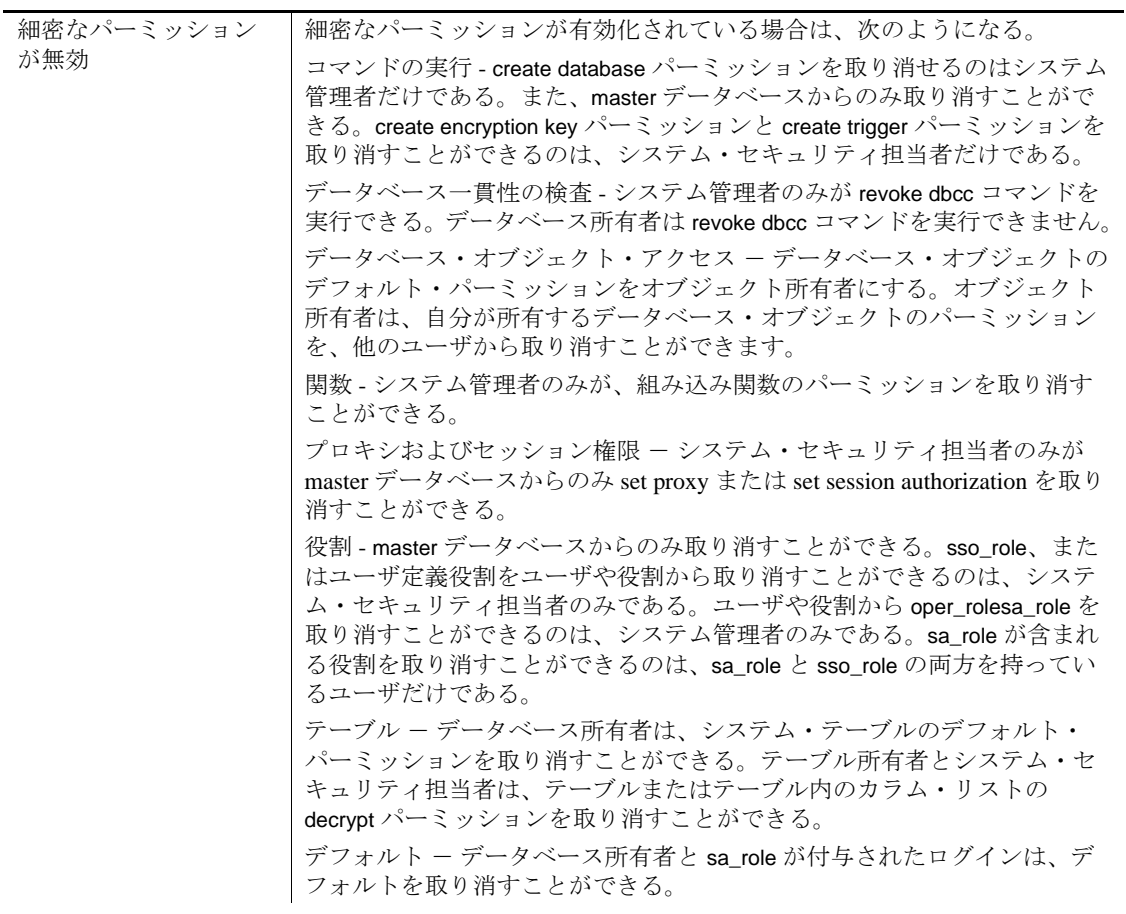

監査 sysaudits の event カラムと extrainfo カラムの値は次のとおりです。

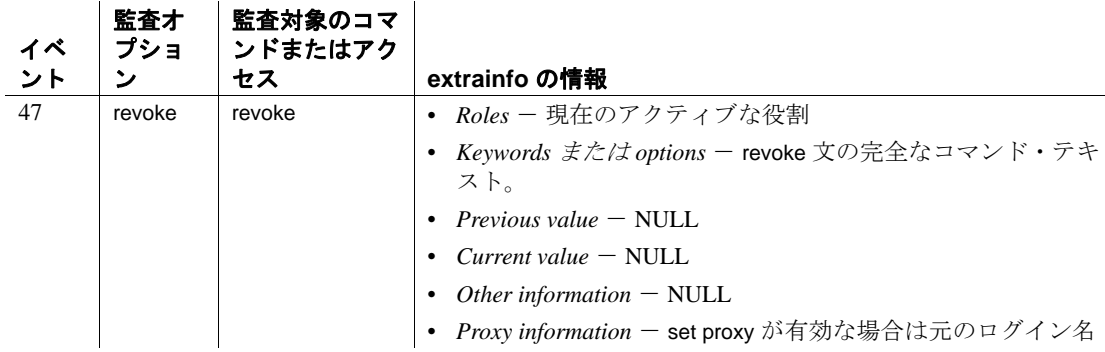

参照 コマンド [grant](#page-491-0), [setuser](#page-778-0), [set](#page-717-0)

関数 proc\_role

システム・プロシージャ sp\_activeroles, sp\_adduser, sp\_changedbowner, sp\_changegroup, sp\_displaylogin, sp\_displayroles, sp\_dropgroup, sp\_dropuser, sp\_helpgroup, sp\_helprotect, sp\_helpuser, sp\_modifylogin, sp\_role

# **revoke role**

説明 ブループ、ログイン、ログイン・プロファイルまたは役割から役割を 取り消します。

#### 構文 revoke role {*role\_name* [, *role\_list* ...]} from {*grantee* [, *grantee* ...]}

パラメータ role

システム定義またはユーザ定義の役割の名前です。revoke role を使 用すると、付与された役割を、役割、ログイン、ログイン・プロ ファイルから取り消すことができます。

#### *role\_name*

システム定義またはユーザ定義の役割の名前です。付与対象者から 役割を取り消すと、その付与対象者が役割のメンバシップによって 所有していたすべてのパーミッションも取り消されます。

#### *grantee*

役割を取り消すシステム役割名、ユーザ定義役割名、ログイン・プ ロファイルまたはユーザのログイン名です。

*role\_list*

パーミッションを取り消すシステム役割またはユーザ定義の役割の リストです。変数は使用できません。

**例 1 "specialist role" から "doctor\_role" を取り消します。** 

revoke role doctor\_role from specialist\_role

**例 2** "specialist\_role" と "intern\_role"、およびユーザ Mary と Tom から、 "doctor\_role" と "surgeon\_role" を取り消します。

revoke role doctor role, surgeon role from specialist\_role, intern\_role, mary, tom

**例 3** manage roles 権限を持つユーザ Smith が、doctor\_role から nurse\_role を取り消します。この役割は roleAdmin によって付与されていました。

revoke role nurse\_role from doctor\_role granted by roleAdmin

注意 manage roles 権限は、細密なパーミッションが有効の場合のみ 使用できます。

例 **4** システム・オペレータに予定されるログイン・プロファイルから システム役割 oper\_role を取り消します。

revoke role oper role from lp\_operator

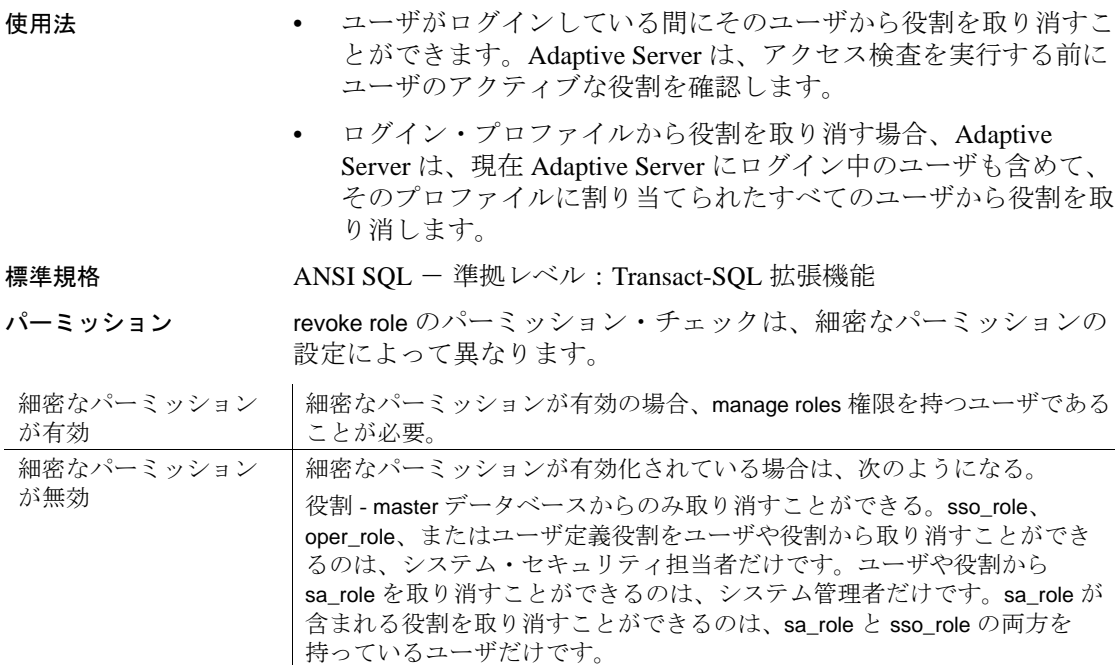

 $\overline{1}$ 

 $\overline{1}$ 

監査 sysaudits の event カラムと extrainfo カラムの値は次のとおりです。

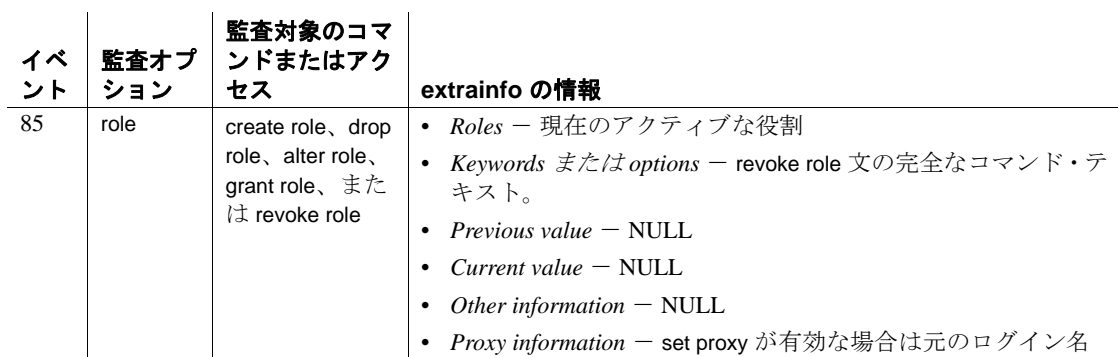

参照 コマンド [grant](#page-491-0), [setuser](#page-778-0), [set](#page-717-0)

#### 関数 proc\_role

システム・プロシージャ sp\_activeroles, sp\_adduser, sp\_changedbowner, sp\_changegroup, sp\_displaylogin, sp\_displayroles, sp\_dropgroup, sp\_dropuser, sp\_helpgroup, sp\_helprotect, sp\_helpuser, sp\_modifylogin, sp\_role

<span id="page-674-0"></span>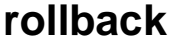

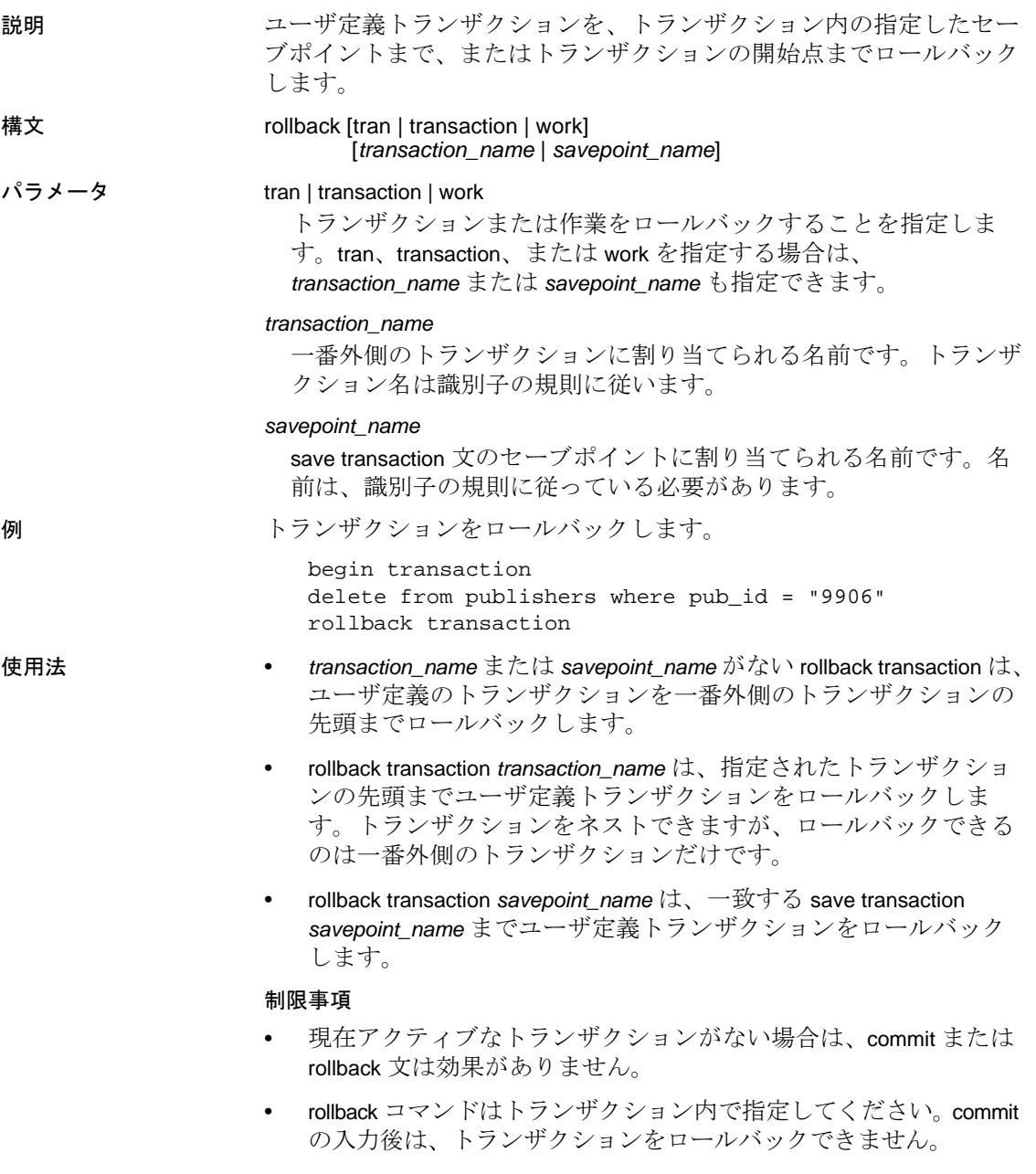

トランザクション全体のロールバック

- セーブポイント名を指定しないで rollback を実行すると、トラン ザクション全体が取り消されます。トランザクションのすべての 文またはプロシージャが取り消されます。
- rollback コマンドに *savepoint\_name* または *transaction\_name* が指定さ れていない場合、トランザクションはバッチ内で最初の begin transaction までロールバックします。これには、連鎖トランザク ション・モードを使用した暗黙の begin transaction によって開始さ れたトランザクションも含まれます。

#### セーブポイントへのロールバック

トランザクションの一部を取り消すには、*savepoint\_name* を指定して rollback を使用します。セーブポイントとは、ユーザが save transaction コマンドを使用してトランザクション内に設定したマーカです。セー ブポイントと rollback の間のすべての文とプロシージャは取り消され ます。

トランザクションがセーブポイントまでロールバックしたら、次に commit を使用してトランザクションの完了まで続行する (rollback 以降 の SQL 文の実行する ) か、セーブポイントを指定しない rollback を使 用してトランザクション全体を取り消すことができます。トランザク ション内のセーブポイントの数に制限はありません。

#### トリガとストアド・プロシージャでのロールバック

- トリガまたはストアド・プロシージャでは、トランザクションや セーブポイント名が指定されていない rollback 文を実行すると、 プロシージャを呼び出したバッチ、またはトリガを起動したバッ チにある、最初の明示的または暗黙の begin transaction までのすべ ての文がロールバックされます。
- セーブポイント名が指定されていない rollback コマンドがトリガ に含まれている場合、ロールバックによってバッチ全体がアボー トされます。バッチ内のロールバック以降の文は実行されません。
- リモート・プロシージャ・コール (RPC) は、このコールが含まれ ているトランザクションから独立して実行されます。通常のトラ ンザクション (Open Client™ DB-Library の 2 フェーズ・コミットを 使用しないトランザクション ) の場合、rollback コマンドではリ モート・サーバが RPC を使用して実行するコマンドがロールバッ クされず、commit コマンドの実行にも依存しません。
- トランザクションを管理する文の使用方法と、ストアド・プロ シージャ、トリガ、バッチに対する rollback の効果の詳細につい ては、『Transact-SQL ユーザーズ・ガイド』を参照してください。

### 標準規格 ANSI SQL - 準拠レベル:初級レベル

Transact-SQL 拡張機能 rollback transaction および rollback tran の文の形式 とトランザクション名の使用を含みます。

### パーミッション rollback の使用にパーミッションは必要ありません。

#### 参照 コマンド [begin transaction](#page-105-0), [commit](#page-110-0), [create trigger](#page-295-0), [save transaction](#page-678-0)

# **rollback trigger**

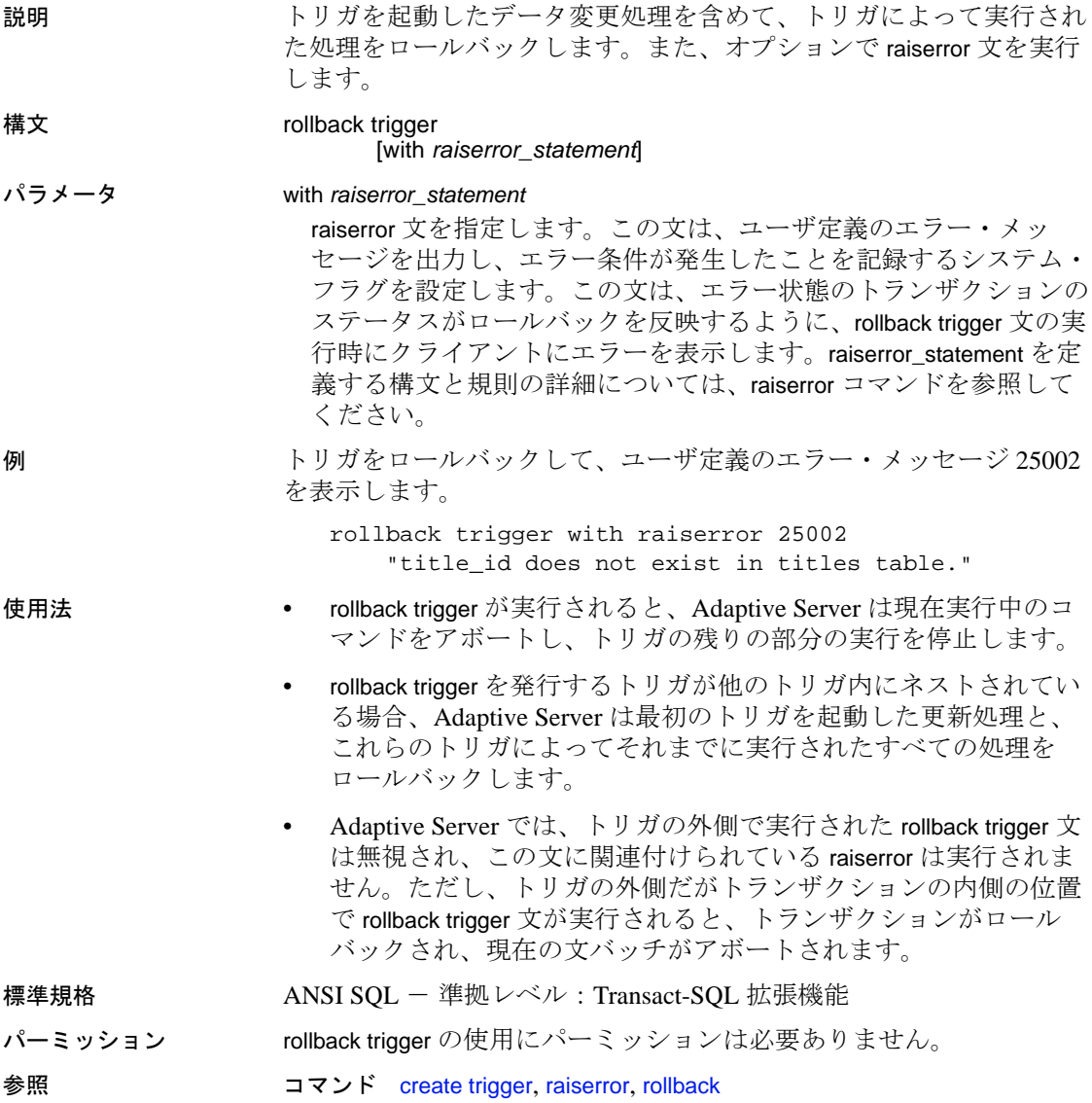

# <span id="page-678-0"></span>**save transaction**

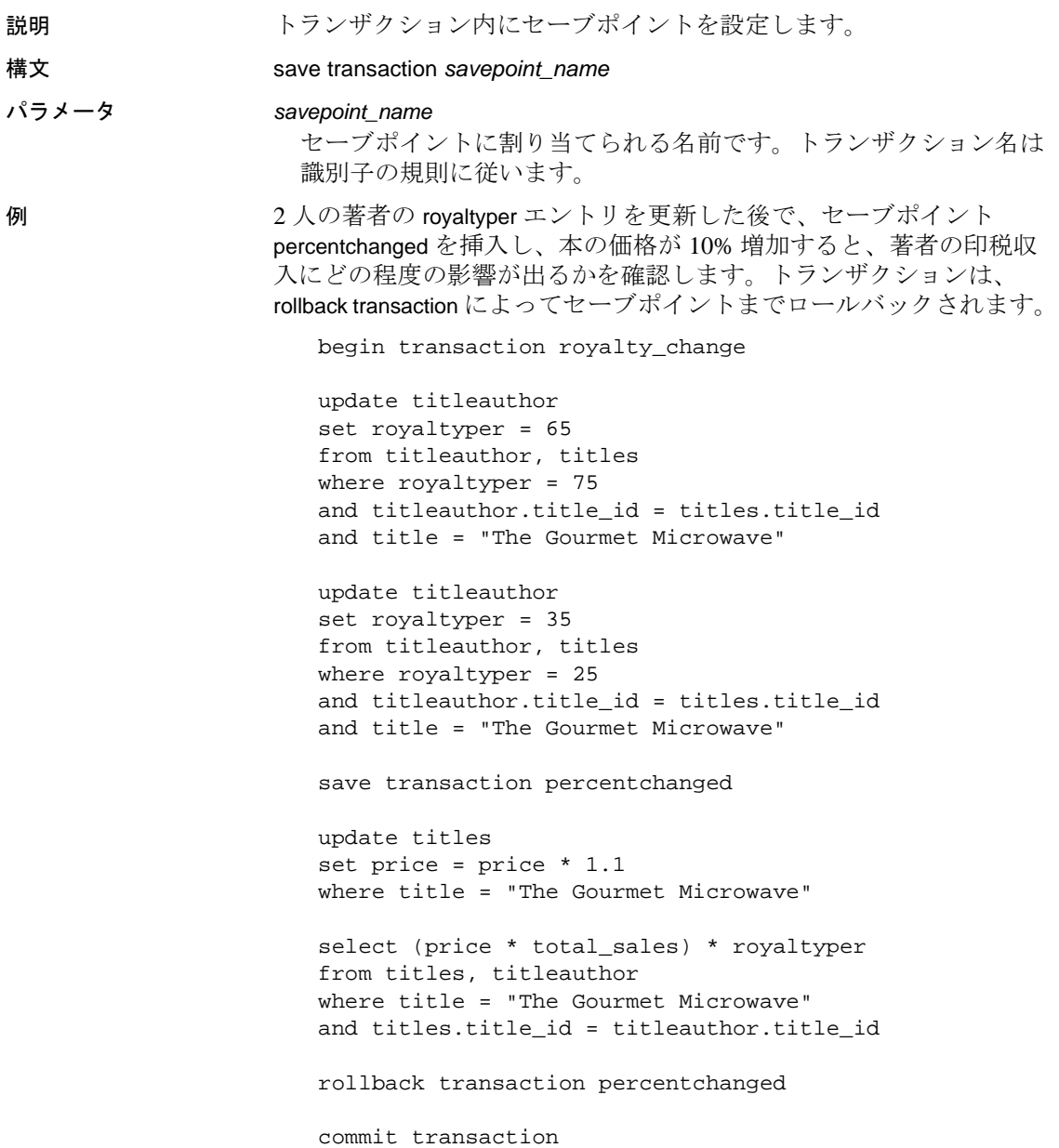

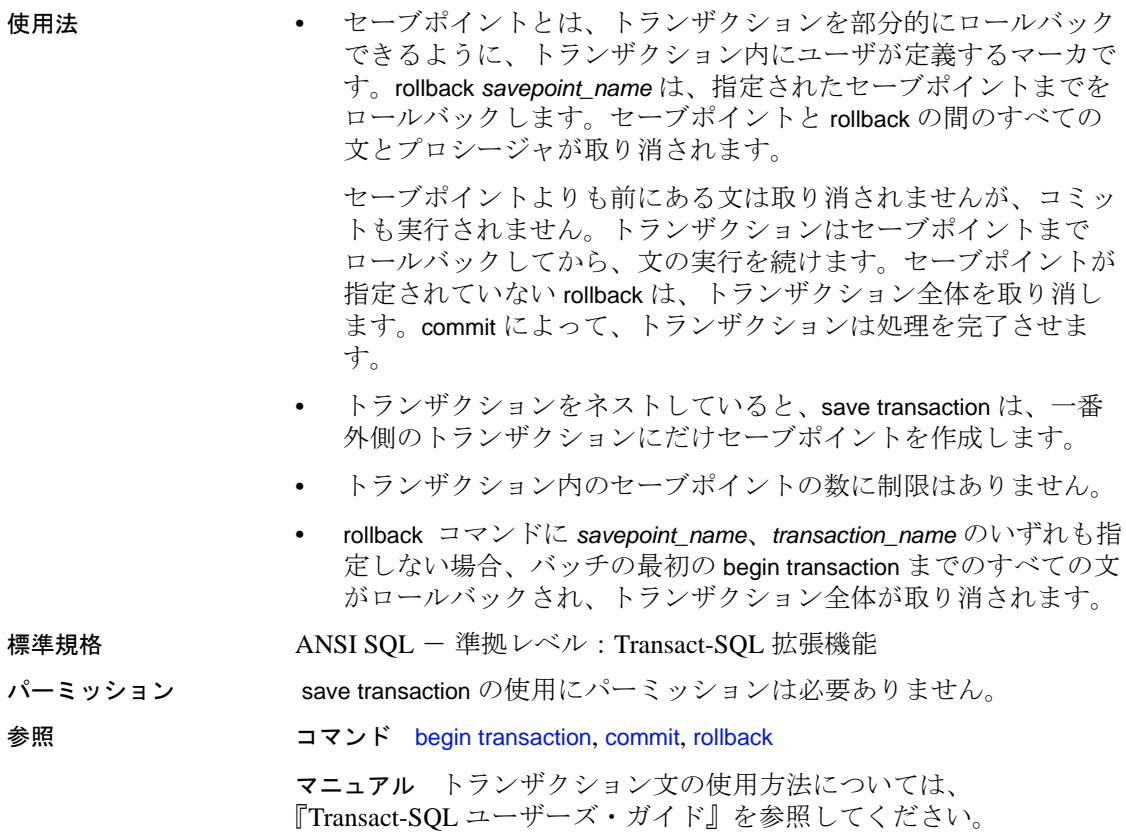

# **select**

説明 データベース・オブジェクトからローを取得します。

構文 select ::=

select [all | distinct] [top *unsigned\_integer*] *select\_list* [*into\_clause*] [*from\_clause*] [*where\_clause*] [*group\_by\_clause*] [*having\_clause*] [*order\_by\_clause*] [*compute\_clause*] [*read\_only\_clause*] [*isolation\_clause*] [*browse\_clause*] [*plan\_clause*] [*for\_xml\_clause*]

*select\_list* ::=

注意 *select\_list* の詳細については、「パラメータ」の項を参照してく ださい。

*into\_clause* ::=

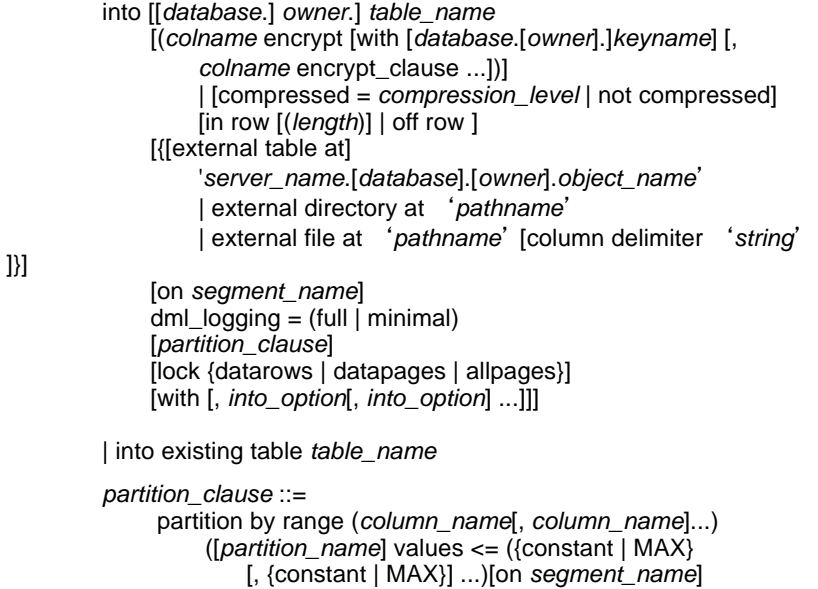

[*compression\_clause*] [on *segment\_name*] [, [*partition\_name*] values <= ({constant | MAX} [, {constant | MAX}] ...)[on *segment\_name*]]...) [*compression\_clause*] [on *segment\_name*] | partition by hash (*column\_name*[, *column\_name*]...) { (*partition\_name* [on *segment\_name*] [*compression\_clause*] [on *segment\_name*] [, *partition\_name* [on *segment\_name*]]...) [*compression\_clause*] [on *segment\_name*] | *number\_of\_partitions* [on (*segment\_name*[, *segment\_name*] ...)]} | partition by list (*column\_name*) ([*partition\_name*] values (constant[, constant] ...) [*compression\_clause*] [on *segment\_name*] [, [*partition\_name*] values (constant[, constant] ...) [*compression\_clause*] [on *segment\_name*] | partition by roundrobin { (*partition\_name* [on *segment\_name*] [, *partition\_name* [on *segment\_name*]]...) [*compression\_clause*] [on *segment\_name*] | *number\_of\_partitions* [on (*segment\_name* [, *segment\_name*]...)]} *into\_option* ::= | max\_rows\_per\_page = *num\_rows* | exp\_row\_size = *num\_bytes* | reservepagegap = *num\_pages* | identity\_gap = *gap*  $compression = \{none \mid page \mid row\}$ | lob\_compression = off | *compression\_level*] *from\_clause* ::= from *table\_reference* [,*table\_reference*]... *table\_reference* ::= *table\_view\_name* | *ANSI\_join table\_view\_name* ::= [[*database*.]*owner*.]{{*table\_name* | *view\_name*} [as] [*correlation\_name*] [(index {index\_name | table\_name})] [parallel [*degree\_of\_parallelism*]] [prefetch size][lru | mru]} [holdlock | noholdlock] [readpast] [shared] *ANSI\_join* ::= *table\_reference join\_type* join *table\_reference*

*join\_conditions join\_type* ::= inner | left [outer] | right [outer] *join\_conditions* ::= on *search\_conditions compression\_clause*::= with compression =  ${none | page | row}$ *where\_clause* ::= where *search\_conditions* for update [of *column\_list group\_by\_clause* ::= group by [all] *aggregate\_free\_expression* [, *aggregate\_free\_expression*]... *having\_clause* ::= having *search\_conditions order\_by\_clause* ::= order by *sort\_clause* [, *sort\_clause*]... *sort\_clause* ::= {[[[*database*.]*owner*.]{*table\_name*.|*view\_name*.}]*column\_name* | *select\_list\_number* | *expression* } [asc | desc] *compute\_clause* ::= compute *row\_aggregate* (*column\_name*) [, *row\_aggregate* (*column\_name*)]... [by *column\_name* [, *column\_name*]...] *read\_only\_clause* ::= for {read only | update [of *column\_name\_list*]} *isolation\_clause* ::= at isolation {read uncommitted | 0} | {read committed | 1} | {repeatable read | 2} | {serializable | 3} *browse\_clause* ::= for browse *plan\_clause* ::= plan "abstract plan" 注意 select...for xml clause の構文、サンプルおよび使用法について は、『XML サービス』を参照してください。

パラメータ all

すべてのローが結果に含められます。all がデフォルトです。

#### distinct

ユニークなローだけが結果に含められます。distinct は select リスト の最初のワードとして指定してください。ブラウズ・モードでは、 distinct は無視されます。

null 値は、distinct キーワードについてはすべて等しいものとしてみ なされます。検出される null の数に関係なく、1 つの null 値だけが 選択されます。

#### top *unsigned\_integer*

select...into 文と組み合わせて使用することにより、ターゲット・ テーブルに挿入されるローの数を制限します。これは、select...into で無視される set rowcount とは異なります。

- delete、update、またはビューで使用するとき、順序を指定する ことはできません。テーブルにクラスタード・インデックスに 由来する暗黙の順序がある場合はその順序が適用され、そうで ない場合は順序が決まらず予測不能になります。
- *n* は、0 ~ 232-1 (4GB-1 すなわち 4,294,967,295) の間の符号なし 32 ビット値です。ゼロは、ローがないことを意味します。
- カーソルとともに使用すると、top n は結果セットの全体のサイ ズを制限します。set cursor rowcount を指定すると、単一の フェッチの結果が制限されます。
- ビューの定義の中に select top *n* があり、クエリの where 句でそれ を使用しているときは、矛盾する結果が生じることがあります。

#### *select\_list*

1 つ以上の次の項目から構成されます。

- create table で指定した順序ですべてのカラムを表す "\*"。
- 参照する順序で指定したカラム名のリスト。既存の IDENTITY カラムを選択する場合は、実際のカラム名の代わりに、必要に 応じて、テーブル名で修飾した syb\_identity キーワードを使用で きます。
- 結果テーブルへの新しい IDENTITY カラムの追加の指定。

*column\_name* = identity (int | smallint | tinyint | precision)

int、smallint、または tinyint を指定すると、結果のカラムは整数 になります。precision を指定すると、結果は numeric データ型に なります。

• 次のいずれかの形式によるデフォルトのカラム見出し(カラム 名 ) の置き換え。

*column\_heading* = *column\_name*
*column\_name column\_heading column\_name* as *column\_heading*

上記のどの形式でも、カラム見出しが疑問符で囲まれているこ とがあります。カラム見出しが有効な識別子ではない場合 ( カ ラム見出しが予約語である場合、特殊文字で始まる場合、また はスペースや句読表記記号が入っている場合 ) は、その見出し を引用符で囲んでください。

- 式 ( カラム名、定数、関数、それらを算術演算子かビット処理演 算子で接続して任意に組み合わせたもの、またはサブクエリ )。
- 組み込み関数または集合関数。
- 以上の項目の組み合わせ。

*select\_list* でも、次の構文を使用して変数に値を割り当てることがで きます。

```
@variable = expression
    [, @variable = expression ...]
```
変数の割り当てを、他の *select\_list* オプションと同時に指定するこ とはできません。

into

existing table を使用する場合を除き、select リストで指定されたカラ ムと where 句で選択されたローに基づいて、新しいテーブルが作成 されます。「[select into](#page-705-0) の使用」(700 ページ ) を参照。

#### *colname* encrypt

ターゲット・テーブルの *colname* に暗号化を指定します。デフォル トでは、Adaptive Server はソース・テーブルから選択されたデータ を復号化します。データの暗号化を維持する場合や、ソース・デー タベースで暗号化されていないカラムをターゲット・データベース で暗号化する場合は、encrypt キーワードを使用してください。

## compression = *compression\_level* | not compressed

ロー内のラージ・オブジェクト (LOB) データが圧縮されるかどう か、およびその場合の圧縮レベルを示します。

#### *compression\_level* | not compressed

ローの圧縮レベルを示します。

- 0 ローは圧縮されません。
- 1 ~ 9 Adaptive Server は ZLib 圧縮を使用します。通常、圧縮 の数値が大きいほど、Adaptive Server での LOB データの圧縮レ ベルが高くなり、圧縮データと非圧縮データの比率も大きくな ります (つまり、非圧縮データと比べて、圧縮データによる記 憶領域の節約量 ( バイト ) が多くなります )。

ただし、圧縮の量は LOB の内容によって異なります。圧縮レ ベルが高いほど、圧縮に使用される CPU の量が多くなります。 そのためレベル 9 を使用すると、圧縮率が最高になりますが、 CPU の使用量も最高になります。

- 100 Adaptive Server は FastLZ 圧縮を使用します。CPU 使用量 が最も少ない圧縮率です。通常、短いデータに使用します。
- 101 Adaptive Server は FastLZ 圧縮を使用します。値に 101 を 指定すると、100 を指定した場合よりも、CPU の使用量は若干 多くなりますが、圧縮率は良くなります。

圧縮アルゴリズムでは、LOB データを使用しないローは無視され ます。

# *column\_list*

複数のカラムをカンマで区切ったリストです。

#### with database...key

ソース・データで使用されたキーまたは異なるキーを指定します。

## in row [(*length*)]

ターゲット・テーブルで、LOB カラムのロー内特性を設定または 変更します。*length* を指定しない場合、Adaptive Server は設定され ているデフォルトのロー内の長さを使用します。

デフォルトでは、ターゲット・テーブルの LOB カラムは select リ ストの対応する LOB カラムの保存プロパティを継承します。ター ゲット・テーブルの LOB カラムが convert(text, *column*) built-in 関数な どの式から生成された場合、カラムは自動的にロー外の記憶領域を 使用します。ただし、in row [(*length*)] を指定して設定を変更した場合 はこの限りではありません。

## off row

カラムの記憶フォーマットをロー内からロー外に変更します。

external [[*table*] | *directory* | *file*]

外部オブジェクトのタイプがテーブル、ディレクトリ、またはファ イルであることを示します。ファイル、ディレクトリ、またはテー ブルを指定しないと、select into ではテーブルを使用するものと想定 されます。

注意 *partition\_clause* のいずれかの部分を使用する場合は、外部ロケー ションを指定できません。パーティションは、現在のサーバとデータ ベースにあるテーブルにのみ作成できます。

#### '*server\_name*.[*database*].[*owner*].*object\_name*'

選択したカラムをリモート server name 上のテーブルまたはビュー に挿入することを示します。

#### dml\_logging

insert、update、delete オペレーションといくつかの形式のバルク挿 入に対するロギングの量を決定します。次のいずれかになります。

- full すべてのトランザクションのログが取られます。
- minimal ローまたはページの変更のログは取られません。
- at '*path\_name*'

選択したカラムを挿入する外部ファイルまたはディレクトリのオペ レーティング・システム固有のフルパス名を示します。*path\_name* に含まれるすべてのディレクトリは、Adaptive Server からアクセス 可能である必要があります。

#### column delimeter '*string*'

カラムのデータを文字列フォーマットに変換した後で、カラムを区 切るデリミタを示します。*string* には、16 文字まで指定できます。 デリミタを指定しないと、select into ではタブ文字が使用されます。

#### existing table *table\_name*

選択したデータがプロキシ・テーブルに挿入されることを示しま す。プロキシ以外のタイプのテーブルでは select into を実行できま せん。select リストのカラム・リストが、プロキシ・テーブルのタ イプ、長さ、数と一致している必要があります。

#### on *segment\_name*

指定したセグメントにテーブルを作成するように指定します。on *segment\_name* オプションを使用するには、事前に [disk init](#page-370-0) を使用し てデバイスを初期化する必要があります。また、sp\_addsegment を 使用して、セグメントをデータベースに追加しておくことも必要で す。データベースで使用できるセグメント名のリストについては、 システム管理者に問い合わせるか、sp\_helpsegment を使用して参照 してください。

#### partition by range

分割するレコードを、分割カラムの値に基づいて指定します。分割 カラムの値がユーザ提供の上限および下限と比較されて、パーティ ションの割り当てが決定されます。

#### *column\_name*

**partition\_clause** で使用する場合にパーティション・キー・カラムを 指定します。

#### *partition\_name*

テーブル・レコードを保管する新しいパーティションの名前を指定 します。テーブル内またはインデックス内にすでに存在するパー ティションと同じ名前は指定できません。set quoted\_identifier オプ ションを設定した場合、パーティション名に区切り識別子を使用で きます。それ以外の場合、パーティション名は有効な識別子でなけ ればなりません。

*partition\_name* を省略すると、*table\_name*\_*partition\_id* という形式の名 前が作成されます。最大長を超える長さのパーティション名は、ト ランケートされます。

#### values <= *constant* | MAX

指定したパーティションの上限値を指定します。パーティションの 上限に定数値 (constant) を指定すると、テーブルに暗黙的な一意性 制約が適用されます。キーワード MAX を使用すると、特定のデー タ型の最大値が指定されます。

#### on *segment\_name*

*partition\_clause* で使用するときは、パーティションを配置するセグ メントの名前を指定します。on *segment\_name* を使用する場合は、 [create database](#page-127-0) または [alter database](#page-7-0) を使用して論理デバイスが事前 にデータベースに割り当てられている必要があります。また、 sp\_addsegment を使用してセグメントがデータベースに作成されて いることも必要です。データベースで使用できるセグメント名のリ ストについては、システム管理者に問い合わせるか、 sp\_helpsegment を使用して参照してください。

partition by hash

レコードの分割に、システムから提供されるハッシュ関数を使用し ます。ハッシュ関数は、レコードが割り当てられるパーティション を指定するパーティション・キー値を計算します。

partition by list

分割するレコードを、指定したカラム内のリテラル値に基づいて指 定します。パーティション・キーのカラムは 1 つだけです。リス ト・パーティションには、最大で 250 個の定数をパーティション値 としてリストできます。

partition by roundrobin

レコードの分割を順次処理で行うことを指定します。ラウンドロビ ン分割テーブルに分割キーはありません。ユーザおよびオプティマ イザは、特定のレコードがどのパーティションに配置されるかを確 認することはできません。

lock datarows | datapages | allpages

select into コマンドによって作成されたテーブルに使用されるロッ ク・スキームを指定します。デフォルトは、サーバ全体に対する設 定パラメータ lock scheme の設定です。

max\_rows\_per\_page

select into によって作成されたテーブルのデータ・ページ上のロー数 を制限します。fillfactor とは異なり、max\_rows\_per\_page 値はデータ が挿入または削除されるまで保持されます。max\_rows\_per\_page は、 データオンリーロック・テーブルでは使用できません。

exp\_row\_size = *num\_bytes*

select into コマンドによって作成されたテーブルに予期されるロー・ サイズを指定します。データローおよびデータページ・ロック・ス キームと可変長ローを持つテーブルにのみ有効です。有効な値は 0、1、およびローの最小長より大きくテーブルのローの最大長より 小さい任意の値です。デフォルト値は 0 です。これは、サーバワイ ドなデフォルトが使用されることを示します。

reservepagegap = *num\_pages*

埋められたページと、select into がデータ格納のためのエクステント を割り付けるときに残される空ページとの比率を指定します。この オプションは、select into コマンドでのみ有効です。指定した各 *num\_pages* につき 1 つの空ページが、今後のテーブル拡張のために 残されます。有効な値は 0 ~ 255 です。デフォルト値は 0 です。

readpast

クエリが、待機もメッセージの生成も行わずに、排他ロックが設定 されたローを暗黙的に省略するように指定します。

## identity\_gap

テーブルの identity ギャップを指定します。この値は、このテーブ ルのシステムの identity ギャップ設定だけを上書きします。

#### compression =

テーブルまたはパーティションに適用する圧縮レベルを示します。 新しい圧縮レベルは、新しく挿入または更新されたデータに適用さ れます。

- none このテーブルまたはパーティションのデータは圧縮さ れません。パーティションの場合、none は、テーブル圧縮が row 圧縮または page 圧縮に変更されても、このパーティション のデータが圧縮されないままであることを意味します。
- row 個々のロー内の 1 つ以上のデータ項目を圧縮します。 Adaptive Server は、非圧縮形式に比べ、圧縮形式でのデータの 格納により記憶領域を節約できる場合にのみ、row 圧縮形式で データを格納します。パーティション・レベルまたはテーブ ル・レベルで row 圧縮を設定します。
- page ページがいっぱいになると、ロー圧縮された既存の データ・ローが、ページ・レベルの圧縮を使用して圧縮され、 ページ・レベルの辞書、インデックス、文字コードのエントリ が作成されます。パーティション・レベルまたはテーブル・レ ベルで page 圧縮を設定します。

Adaptive Server では、データがロー・レベルで圧縮されてからし かページ・レベルで圧縮されないため、圧縮を page に設定する ことは、page と row の両方が圧縮されることを意味します。

lob\_compression = *compression\_level*

テーブルの圧縮レベルを決定します。

#### *value*

identity ギャップの値です。

固有の identity ギャップが設定されているテーブルから、select into 文でテーブルを作成している場合、新しいテーブルは親テーブルの identity ギャップの設定を継承しません。新しいテーブルでは identity burning set factor の設定が使用されます。新しいテーブルに 固有の identity\_gap 設定を指定するには、select into 文で identity ギャップを指定します。新しいテーブルには、親テーブルと同じ identity ギャップも、異なる identity ギャップも指定できます。

from

select 文で使用されるテーブルとビューを示します。select リストに カラム名が含まれていない場合 (select リストに定数と算術演算子だ けが含まれている場合 ) を除いて、from を指定する必要があります

select 5 x, 2 y, "the product is", 5\*2 Result x y Result ------- ------- ------------------ ----------- 5 2 the product is 10

クエリでは最大で 50 個のテーブルと 14 個のワーク・テーブル ( 集 合関数によって作成されたテーブルなど ) を参照できます。50 個の テーブル制限には次のものが含まれます。

- from 句にリストされるテーブル ( またはテーブルのビュー )
- 同じテーブルに対する複数の参照 ( セルフジョイン ) の各イン スタンス
- サブクエリで参照されるテーブル
- into で作成されるテーブル
- from 句にリストされるビューによって参照される基本テーブル

## *view\_name*, *table\_name*

select 文で使用されるテーブルとビューをリストします。テーブル またはビューが別のデータベース内にある場合は、データベース名 を指定します。データベース内に同じ名前のテーブルまたはビュー が複数ある場合は、所有者の名前を指定します。*owner* のデフォル ト値は現在のユーザで、*database* のデフォルト値は現在のデータ ベースです。

複数のテーブルまたはビューを指定する場合は、カンマを使用して テーブル名およびビュー名を区切ります。キーワード from の後に 指定するテーブルとビューの順序は、コマンド実行結果には影響し ません。

1 つの文で、異なるデータベースにある複数のテーブルを問い合わ せることができます。

セルフジョインまたはサブクエリでのテーブルまたはビューの複数 の役割を区別するため、テーブル名とビュー名に対して相関名 ( エ イリアス ) を指定できます。相関名を割り当てるには、次に示すよ うに、テーブル名またはビュー名、スペース、相関名の順序で指定 します。

```
select pub_name, title_id
    from publishers pu, titles t
   where t.pub_id = pu.pub_id
```
そのテーブルまたはビューへの他のすべての参照 ( たとえば where 句内などの ) も、この相関名を使用する必要があります。相関名は 数字では開始できません。

## index *index\_name*

*table\_name* へアクセスするときに使用するインデックスを指定しま す。ビューから選択する場合はこのオプションを使用できません が、create view 文の select 句には使用できます。

#### parallel

Adaptive Server の設定で並列処理が有効な場合は、並列パーティ ションまたはインデックス・スキャンを指定します。

#### *degree\_of\_parallelism*

テーブルまたはインデックスのスキャンを並列実行するワーカー・ プロセスの数を指定します。1 に設定すると、クエリが逐次実行さ れます。

# prefetch *size*

大容量 I/O が設定されているキャッシュにバインドされたテーブル の I/O サイズをキロバイト単位で指定します。ビューから選択する 場合はこのオプションを使用できませんが、create view 文の select 句ではこのオプションを使用できます。sp\_helpcache は、オブジェ クトがバインドされるキャッシュまたはデフォルトのキャッシュの 有効サイズを表示します。データ・キャッシュ・サイズを設定する には、sp\_cacheconfigure を使用します。

prefetch を使用してプリフェッチ・サイズ (*size*) を指定するとき、最 小値は 2K、および 16K までの各論理ページ・サイズに基づいた 2 の累乗になります。キロバイト単位の prefetch サイズ・オプション は、次のとおりです。

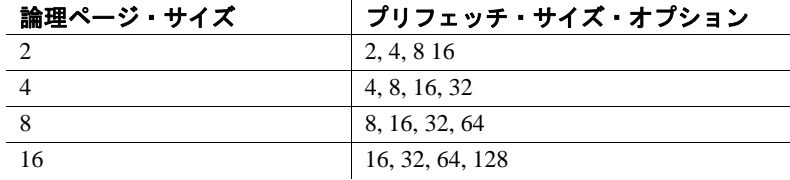

クエリで指定される prefetch サイズは、1 つの候補にすぎません。 サイズ設定を有効にするには、そのサイズでデータ・キャッシュを 設定してください。データ・キャッシュを特定のサイズに設定して いない場合、デフォルトの prefetch サイズが使用されます。

コンポーネント統合サービスが有効な場合は、リモート・サーバに 対して prefetch を使用できません。

lru | mru

テーブルに対して使用するバッファ置換方式を指定します。 MRU/LRU(最も最近に使用された/最も長い間使用されていない) チェーン上のキャッシュへのテーブルの読み込みをオプティマイザ に強制的に実行させるには、lru を使用してください。キャッシュ からバッファを解放し、解放したバッファをテーブルの次のバッ ファに置き換えるには、mru を使用してください。ビューから選択 する場合はこのオプションを使用できませんが、create view 文の select 句には使用できます。

holdlock

( トランザクションの完了状態に関係なく、要求されたデータ・ペー ジが必要でなくなった時点で共有ロックを解放するのではなく ) トラ ンザクションが完了するまで共有ロック保持することで、指定のテー ブルやビューの共有ロックをさらに制限します。

holdlock オプションは、このオプションが使用される文によって定 義されたトランザクションの間だけ、このオプションが指定された テーブルまたはビューにのみ適用されます。set コマンドの

transaction isolation level 3 オプションを設定すると、holdlock は、トラ ンザクション内の各 select 文に暗黙的に適用されます 。キーワード holdlock は、for browse オプションが指定された select 文では使用で きません。holdlock オプションと noholdlock オプションを同時に 1 つ のクエリで指定することはできません。

コンポーネント統合サービスが有効な場合は、リモート・サーバに 対して holdlock を使用できません。

## noholdlock

現在有効なトランザクションの独立性レベルに関係なく、サーバで この select 文の実行中に取得されたロックが保持されないようにし ます。holdlock オプションと noholdlock オプションを同時に 1 つのク エリで指定することはできません。

## shared

Adaptive Server に対し、指定のテーブルまたはビューで ( 更新ロッ クではなく ) 共有ロックを使用するように指示します。このキー ワードを指定すると、他のクライアントがテーブルまたはビューの 更新ロックを取得できます。shared キーワードは、declare cursor 文 の一部である select 句でのみ使用できます。次に例を示します。

```
declare shared_crsr cursor
for select title, title_id
from titles shared
where title_id like "BU%"
```
holdlock キーワードは、各テーブルまたはビュー名の後に、shared とともに使用できますが、shared より前に holdlock を記述する必要 があります。

#### *ANSI join*

ANSI 構文を使用する内部または外部ジョインです。from 句は、 ジョインするテーブルを指定します。

inner

on 句の条件に適合する内部および外部テーブルのローだけを含み ます。内部ジョインを含むクエリの結果セットには、on 句の条件 を満たさない外部テーブルのローに null が指定されたローは含まれ ません。

outer

on 句の条件に適用するかどうかに関係なく、外部テーブルのロー すべてを含みます。ローが on 句の条件を満たさない場合、内部 テーブルからの値が null 値としてジョイン・テーブルに格納されま す。ANSI 外部ジョインの where 句によってクエリ結果に含まれる ローが限定されます。

#### left

左ジョインは、join 句の左側にリストされたテーブル参照のローを すべて保持します。左テーブル参照は、外部テーブルまたはロー維 持テーブルと呼ばれます。

以下のクエリで、T1 は外部テーブルを、T2 は内部テーブルを表し ます。

T1 left join T2 T2 right join T1

#### right

右ジョインは、join 句の右側にあるテーブル参照のローをすべて保 持します ( 上記の例を参照 )。

*search\_conditions*

ローの探索条件を設定するために使用します。探索条件には、カラ ム名、式、算術演算子、比較演算子、not、like、is null、and、or、 between、in、exists、any、all の各キーワード、サブクエリ、case 式 またはこれらの組み合わせを使用できます。詳細については 「where 句」(839[ページ](#page-844-0))を参照してください。

## group by

各グループの値を検索します。検索結果には、これらの値は、新し いローではなく新しいカラムとして表示されます。

標準 SQL で group by を使用する場合は、select リスト内の各項目の 固定値が、グループの各ローに格納されているか、またはこれらの 項目が、グループごとに単一値を生成する集合関数で使用される必 要があります。Transact-SQL では、select リストの項目についてこ のような制約はありません。Transact-SQL では、任意の式 ( カラム のエイリアスを除く ) を使用してグループ化できます。標準 SQL で は、カラムでのみグループ化できます。

表 [1-28](#page-694-0) に示す集合は group by とともに使用できます (*expression* はカ ラム名である場合がほとんどです )。

| 集合関数                                    | 結果                                      |
|-----------------------------------------|-----------------------------------------|
| sum ([all   distinct] expression)       | 数値カラムの値の合計                              |
| avg ([all   distinct] expression)       | 数値カラムの値の平均                              |
| count ([all   distinct] expression)     | integer として返された、カラム内の(重複しない)null 以外の値の数 |
| count_big ([all   distinct] expression) | bigint として返された、カラム中の(重複しない)null 以外の値の数  |
| $count(*)$                              | integer として返された、選択したローの数                |
| count $big$ $(*)$                       | bigint として返された、選択したローの数                 |
| max (expression)                        | カラム内の最大値                                |
| min (expression)                        | カラム内の最小値                                |

<span id="page-694-0"></span>表 1-28:group by で集合を使用した結果

詳細については 「[group by](#page-532-0) 句と having 句」(527 ページ)を参照し てください。

カラムを任意に組み合わせてテーブルをグループ化できます。グ ループを相互にネストできます。カラム見出しによるグループ分け はできません。カラム名、式、または select リスト内の項目の位置 を表す数字を使用する必要があります。

group by all

探索条件に一致するローがない場合でも、すべてのグループを実行 結果に組み込みます。例については、「[group by](#page-532-0) 句と having 句」 (527 [ページ](#page-532-0) ) を参照してください。

## *aggregate\_free\_expression*

集合関数が含まれていない式です。

## having

where 句が select 句の条件を設定する場合と同様の方法で、group by 句の条件を設定します。含めることができる条件の数に制限はあり ません。

group by 句なしで having 句を使用することもできます。

select リスト内のカラムに対して集合関数が適用されておらず、ク エリの group by 句内にもこれらのカラムが含まれない (標準 SOL で は無効 ) 場合、having および where の意味はやや異なります。

この場合、where 句は、集合関数の処理対象となるローを制限しま すが、クエリにより返されるローは制限しません。逆に、having 句 は、クエリによって返されるローを制限しますが、集合関数の処理 対象となるローは制限しません。例については、「[group by](#page-532-0) 句と having 句」(527 [ページ](#page-532-0)) を参照してください。

#### order by

カラムに基づいて結果をソートします。Transact-SQL では、select リストにない項目に order by を使用できます。カラム名、カラム見 出し ( またはエイリアス )、式、または **select** リスト内の項目の位置 を表す番号 (*select\_list\_number*) によってソートできます。 select\_list\_number でソートする場合は、order by 句が参照するカラム

を select リストに指定します。select リストを \* ( アスタリスク ) で 指定することはできません。

select max を order by とともに使用すると、結果セットで複数のロー が返される場合があります。

#### asc

実行結果を昇順でソートします (デフォルト)。

#### desc

実行結果を降順でソートします。

compute

ローの集合関数 (sum、avg、min、max、count、count\_big) で制御ブ レーク計算値を生成するために使用されます。計算値は、クエリ結 果で追加ローとして表示されるため、1 つの文に関するディテー ル・ローと計算ローを参照できます。

compute を select into 句とともに使用することはできません。

compute by 句を使用する場合は、order by 句も使用する必要がありま す。compute by 句の後にリストする各カラムは、order by 句の後にリ ストする各カラムと一致するか、それらのサブセットである必要が あります。また、左から右に同じ順序で同じ式から始まっている必 要があります。式を省略することはできません。

たとえば、order by 句が order by a, b, c である場合、compute by 句には、次のいずれか ( またはすべて ) を指定できます。

compute by a, b, c compute by a, b compute by a

合計、合計カウントなどを生成するために、キーワード compute に by を付けないで使用できます。compute に by を付けない場合、order by 句はオプションになります。詳細については、「[compute](#page-112-0) 句」 (107 [ページ](#page-112-0) ) を参照してください。

コンポーネント統合サービスが有効な場合は、リモート・サーバに 対して compute は転送されません。

for {read only | update}

カーソル結果セットが読み込み専用または更新可能であることを指 定します。

Adaptive Server バージョン 15.7 以前では、このオプションはストア ド・プロシージャ内のみで、プロシージャがカーソルへのクエリを 定義するときだけ使用できます。この場合、select は、プロシー ジャ内で使用できる唯一の文です。この文は、for read only または for update オプションを (declare cursor 文の代わりに ) 定義します。この 方法でカーソルを宣言すると、ローをフェッチしながら、ページレ ベル・ロックを設定することができます。

Adaptive Server のバージョン 15.7 以前では カーソルを定義するとき にストアド・プロシージャ内の select 文を使用しないと、Adaptive Server が for read only | update オプションを無視します。ストアド・ プロシージャの使用方法の詳細については、Embedded SQL™ のマ ニュアルを参照してください。

Adaptive Server 15.7 以降では select for update が設定されている場合、 ストアド・プロシージャ以外の言語レベルのトランザクション内で for update オプションを使用することができます。このような select はカーソルを参照する必要はありません。select for update をデータ ローがロックされたテーブルで使用すると、選択されたローは、ト ランザクション中排他的にロックされます。

読み込み専用または更新可能カーソルについては、『Transact-SQL ユーザーズ・ガイド』を参照してください。

## of *column\_name\_list*

for update オプションで更新可能として定義されたカーソル結果セッ トからのカラムのリストです。

#### at isolation

クエリの独立性レベル (0、1、2、または 3) を指定します。この句 を省略すると、クエリでは、それが実行されるセッションの独立性 レベル ( デフォルトでは独立性レベル 1) が使用されます。at isolation 句は、単一クエリに対して指定されている場合、または declare cursor 文の中で使用されている場合に有効です。次のようなクエリ で at isolation を使用した場合、Adaptive Server は構文エラーを返し ます。

- into 句を使用したクエリ
- サブクエリ内
- create view 文の中のクエリ
- insert 文の中のクエリ
- for browse 句を使用したクエリ

クエリ内に union 演算子がある場合は、最後の select の後に at isolation 句を指定する必要があります。holdlock、noholdlock、または shared を、at isolation read uncommitted が指定されているクエリに指 定すると、Adaptive Server から警告が発行され、at isolation 句は無視 されます。他の独立性レベルの場合、holdlock は at isolation 句よりも 優先されます。独立性レベルの詳細については、『Transact-SQL ユーザーズ・ガイド』を参照してください。

コンポーネント統合サービスが有効な場合でも、リモート・サーバ に対して at isolation を使用できません。

#### read uncommitted | 0

クエリに対して独立性レベル 0 を指定します。

read committed | 1

クエリに対して独立性レベル 1 を指定します。

#### repeatable read | 2

クエリに対してトランザクション独立性レベル 2 を指定します。

serializable | 3

クエリに対して独立性レベル 3 を指定します。

for browse

DB-Library ブラウズ・アプリケーションで Adaptive Server に送信さ れた SQL 文の終わりに追加されます。詳細については、『Open Client DB-Library リファレンス・マニュアル』を参照してください。

#### plan "*abstract plan*"

クエリを最適化するために使用する抽象プランを指定します。抽象 プラン言語で指定された完全プランまたは部分プランを指定できま す。詳細については、『パフォーマンス&チューニング・ガイド』 の「抽象プランの作成と使用」を参照してください。

例 例 **1** publishers テーブルのすべてのローとカラムを選択します。

select \* from publishers

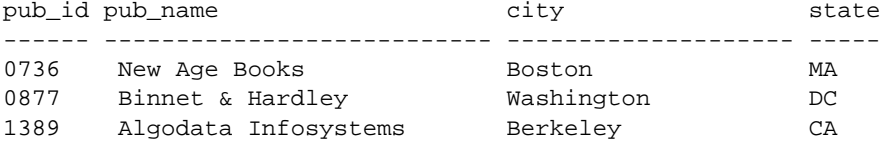

例 **2** publishers テーブルの特定のカラムからすべてのローを選択します。

select pub\_id, pub\_name, city, state from publishers

例 **3** publishers テーブルの特定のカラムからすべてのローを選択し、カ ラム名を 1 つ代入して文字列を出力に追加します。

```
select "The publisher's name is",
Publisher = pub_name, pub_id
from publishers
```
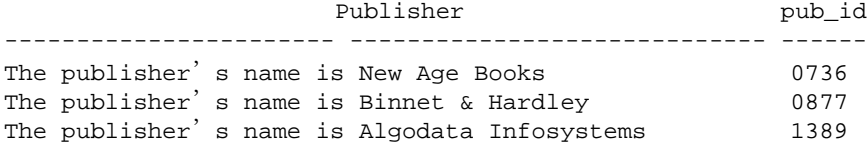

```
例 4 titles テーブルの特定のカラムからすべてのローを選択し、カラム
              名を代入します。
                 select type as Type, price as Price
                 from titles
              例 5 select into にロック・スキームとページ・ギャップの予約を指定し
              ます。
                 select title_id, title, price
                 into bus_titles
                 lock datarows with reservepagegap = 10
                 from titles
                 where type = "business"
              例 6 選択して bigspenders テーブルに挿入するときに creditcard カラムを
              暗号化します。
select creditcard, custid, sum(amount)
    into #bigspenders (creditcard
    encrypt with cust.database.new_cc_key) from daily_xacts
    group by creditcard having sum(amount) > $5000
              例 7 排他ロックされていないローだけを選択します。他のユーザが修
              飾ローに排他ロックを設定している場合、そのローは返されません。
                 select title, price
                 from titles readpast
                     where type = "news"
                     and price between $20 and $30
              例 8 特定のカラムとローを選択し、結果をテンポラリ・テーブル
              #advance_rpt に格納します。
                 select pub_id, total = sum (total_sales)
                     into #advance_rpt
                 from titles
                 where advance < $10000
                     and total_sales is not null
                 group by pub_id
                 having count (*) > 1
              例 9 authors テーブルの au lname から上の 3 つのローを選択します。
                 select top 3 au_lname from authors
              例 10 2 つのカラムを連結し、結果をテンポラリ・テーブル
              #tempnames に格納します。
                 select "Author_name" = au_fname + " " + au_lname
                     into #tempnames
                     from authors
```

```
例 11 特定のカラムとローを選択し、結果を最上位から最下位の順に
              並べ変え、概要情報を計算します。
                 select type, price, advance from titles
                 order by type desc
                 compute avg (price), sum (advance) by type
                 compute sum (price), sum (advance)
              例 12 特定のカラムとローを選択し、price カラムと advance カラムの合
              計を計算します。
select type, price, advance from titles compute sum (price), sum (advance)
              例 13 coffeetabletitles テーブルを作成します。このテーブルは価格が 20 
              ドルより高い本だけで構成された titles テーブルのコピーです。
                 select * into coffeetabletitles from titles
                 where price > $20
              例 14 newtitles テーブルを作成します。このテーブルは titles テーブルの
              空のコピーです。
                 select * into newtitles from titles
                 where 1 = 0例 15 オプティマイザ・ヒントを提供します。
                 select title_id, title
                     from titles (index title_id_ind prefetch 16)
                    where title_id like "BU%"
              例 16 sales_east テーブルと sales_west テーブルから、syb_identity キー
              ワードを使用して IDENTITY カラムを選択します。
                 select sales_east.syb_identity, 
                 sales_west.syb_identity
                 from sales_east, sales_west
              例 17 newtitles テーブルを作成します。このテーブルは、IDENTITY カ
              ラム付きの titles テーブルのコピーです。
                 select *, row_id = identity (10)into newtitles from titles
              例 18 クエリのトランザクション独立性レベルを指定します。
                 select pub_id, pub_name
                 from publishers
```

```
at isolation read uncommitted
```
例 **19** repeatable read 独立性レベルを使用して、titles から選択します。 他のユーザは、トランザクションが完了するまで、影響を受けるロー の値を変更または削除できません。

```
begin tran
select type, avg (price)
    from titles
    group by type
at isolation repeatable read
```
例 **20** クエリに、並列度に関するオプティマイザ・ヒントを提供します。

```
select ord_num from salesdetail
      (index salesdetail parallel 3)
```
例 **21** titleauthor テーブルと titles テーブルを、これらのテーブルの title\_id カラムでジョインします。結果セットには、15 を超える price を含む ローだけが含まれます。

```
select au_id, titles.title_id, title, price
from titleauthor inner join titles
on titleauthor.title_id = titles.title_id
and price > 15
```
例 **22** 結果セットには authors テーブルのすべての作家が含まれます。 出版社と同じ都市には住んでいない作家は pub\_name カラムに null 値 が生成されます。出版社と同じ都市に住んでいる作家の Cheryl Carson と Abraham Bennet のみ、pub\_name カラムに null 以外の値が生成され ます。

```
select au_fname, au_lname, pub_name
from authors left join publishers
on authors.city = publishers.city
```
例 **23** identity ギャップを使用して、既存のテーブル (oldtable) から新し いテーブル (newtable) を作成します。select into 文でこの処理を記述し ます。

```
select identity into newtable
with identity_gap = 20
from oldtable
```
identity ギャップの詳細については、『Transact-SQL ユーザーズ・ガイ ド』の「データベースおよびテーブルの作成」の「テーブルの identity ギャップの管理」を参照してください。

例 **24** 新しいテーブル、bay\_area\_authors を低レベル圧縮で作成し、そ のテーブルにサンフランシスコ・ベイ・エリアに住む著者の情報を移 植します。

select \* into bay\_area\_authors with compression = row from authors where postalcode like "94%"

例 **25** title と advance 以外のカラムをすべて圧縮する新しいテーブルを titles\_2 という名前で作成します。

```
select * into titles_2
(title not compressed,
advance not compressed)
with compression = page
from titles
```
例 **26** select for update 設定パラメータを設定して、select for update を実 行し、同じトランザクション内で update を行います。

sp\_configure 'select for update', 1 Parameter Name Default Memory Used Config Value Run Value Unit Type --------------------------- -------- ---------- ----------- ---------- ------------------- ------------------- select for update  $0$  0 0 1 1 1 not applicable dynamic (1 row affected) Resulting configuration value and memory use have not changed from previous values:new configuration value 1, previous value 1.  $(returntatus = 0)$ begin tran select c\_int, c\_bigdatetime from basetbl1 where c\_int > 90 for update of c\_bigint c\_int c\_bigdatetime ----------- ----------------------------- 91 Sep 14 2009 9:00:00.000000PM 92 Sep 15 2009 9:00:00.000000PM 93 Sep 16 2009 9:00:00.000000PM 94 Sep 17 2009 9:00:00.000000PM 95 Sep 18 2009 9:00:00.000000PM 96 Sep 19 2009 9:00:00.000000PM 97 Sep 20 2009 9:00:00.000000PM 98 Sep 21 2009 9:00:00.000000PM 99 Sep 22 2009 9:00:00.000000PM 100 Sep 23 2009 9:00:00.000000PM (10 rows affected)

update basetbl1 set c\_bigint = 5000 where c\_int > 90

```
(10 rows affected)
  commit tran
  go
               例 27 既存のテーブル sales_detail から新しいテーブル sales_report を作
               成します。新しいテーブルは、qty カラムで範囲分割されます。
                  select * into sales_report partition by range (qty)
                    (smallorder values <= (500) on seg1,
                  bigorder values <= (5000) on seg2)
                  from sales_detail
               例 28 次のクエリを使用して、チューニングの候補となる過大な I/O を
               発生させる文を検出します。
                  select lio_avg, qtext from sysquerymetrics order by
                  lio_avg
               例 29 titles テーブルを選択して pubs3 データベースに挿入します。
                  select title_id, title, price
                  into bus_titles
                  with dml_logging = minimal
                  from titles
使用法 • 他のすべての SQL 文同様、select 文のキーワードは、構文に示さ
                  れている順序で使用してください。
               • select 文には最大 4096 個の式を指定できます。
               • 他の SQL 実装との互換性を実現するため、select の後にキーワー
                  ド all を指定します。all はデフォルトです。このコンテキストでの
                  all は、distinct とは対照的なキーワードです。結果には、重複して
                  いるローを含め、取得されたローがすべて含まれています。
               • create table、create view、select into 文以外の文では、カラム見出し
                  を引用符で囲むことによって、ブランクや Adaptive Server キーワー
                  ドなど、任意の文字を含めることができます。見出しを引用符で
                  囲まない場合には、識別子の規則に従って見出しを指定します。
                 like が示す文字列は 255 バイト以下である必要があります。
                 • 255 を超える数のカラムが含まれているテーブルには select...for 
                  browse オプションを使用できません。
                 • create table、create view、select into 文では、カラム見出しは、テー
                  ブルのエイリアスと同様に、識別子の規則に従っている必要があ
                  ります。
```
• select を使用して、null 値を持つフィールドが含まれるテーブルか ら、null 値を許可しないテーブルへデータを挿入するには、元の テーブルの NULL エントリに値を代入する必要があります。たと えば、次の例は、NULL フィールドに "0"を代入して、null 値を 許可しない advances テーブルにデータを挿入します。

> insert advances select pub\_id, isnull (advance, 0) from titles

isnull 関数を指定しないと、このコマンドは null 以外の値を持つす べてのローを advances テーブルに挿入し、titles テーブル内で advance カラムに null 値が含まれているすべてのローに対してエ ラー・メッセージを生成します。

このような置き換えがユーザのデータに対して行われなかった場 合、null 値を持つデータを NOT NULL 指定のカラムに挿入するこ とはできません。

2 つのテーブルの構造を同じにして、一部のフィールドで null 値 を使用できるかどうかを別々に設定することができます。テーブ ル内のカラムの null タイプを表示するには、sp\_help を使用してく ださい。

- select 文で返される text、unitext、または image データのデフォルト の長さは 32K です。この値を変更するには、set textsize を使用し てください。現在のセッションのサイズは、グローバル変数 @@*textsize* に格納されています。一部のクライアント・ソフト ウェアでは、Adaptive Server へのログイン時に set textsize コマンド が発行される場合があります。
- リモート Adaptive Server のデータを取得するには、リモート・プ ロシージャ・コールを使用します。詳細については、「create procedure」および「execute」を参照してください。
- (declare cursor での ) カーソル定義で使用される select 文には、from 句を指定する必要があります。ただし、この文には compute、for browse、または into 句は指定できません。select 文に次のいずれか の構成要素が指定されている場合には、カーソルは更新可能では なく読み込み専用とみなされます。
	- distinct オプション
	- group by 句
	- 集合関数
	- union 演算子

ストアド・プロシージャ内で、order by 句を指定した select 文を使 用してカーソルを宣言すると、このカーソルは読み込み専用とみ なされます。複数のテーブルのジョインが指定されている select 文で定義されたカーソルが、更新可能とみなされる場合でも、こ のカーソルを使用してローを削除することはできません。詳細に ついては、「declare cursor」を参照してください。

• 値を変数に割り当てる select 文によって複数のローが返される場合 は、最後の戻り値が変数に割り当てられます。次に例を示します。

```
declare @x varchar (40)
select @x = pub_name from publishers
print @x
  (3 rows affected)
Algodata Infosystems
```
## ANSI ジョイン構文の使用

• ANSI 内部および外部ジョイン構文を使用してクエリを記述する には、まず『Transact-SQL ユーザーズ・ガイド』の「ジョイン: 複数テーブルからのデータの検索」の「外部ジョイン」を必ず参 照してください。

<span id="page-705-0"></span>*select into* の使用

select into は2段階の操作からなる文です。第1段階では新しい テーブルを作成し、第 2 段階では指定したローをその新しいテー ブルへ挿入します。

注意 コンポーネント統合サービスの既存のテーブルに対して select into を実行できます。

select into オペレーションによって挿入されたローはログに記録さ れないため、ddl in tran データベース・オプションが true に設定さ れている場合でも、ユーザ定義トランザクション内で select into コ マンドを発行することはできません。select into オペレーション中 のページ割り付けはログに取られるため、大規模な select into オペ レーションの場合は、トランザクション・ログが満杯になること があります。

新しいテーブルの作成後に select into 文が失敗した場合、Adaptive Server は、テーブルを自動的に削除したり、最初のデータ・ペー ジの割り付けを自動的に解除したりしません。これは、エラーが 発生する前に最初のページに挿入されたローがそのページに残る ことを意味します。select into 文の後で @@*error* グローバル変数の 値を調べて、エラーが発生していないことを確認してください。 drop table 文を使用して新しいテーブルを削除してから、select into 文を再発行します。

- 新しいテーブルの名前はデータベース内でユニークであり、識別 子の規則に従っている必要があります。テンポラリ・テーブルに 対して select into を実行することもできます ( 例 7、8、および 11 を参照 )。
- ベース・テーブルに関連付けられているルール、制約、デフォル トは、新しいテーブルへは継承されません。新しいテーブルに ルールまたはデフォルトをバインドするには、sp\_bindrule および sp\_bindefault を使用します。
- select into は、ベース・テーブルの max\_rows\_per\_page 値を継承せ ずに、値 0 の max\_rows\_per\_page を使用して新しいテーブルを作成 します。sp\_chgattribute を使用して、max\_rows\_per\_page 値を設定し てください。
- 永久テーブルに対して select into を実行するため、(sp\_dboption を 実行して ) select into/bulkcopy/pllsort オプションを true に設定してく ださい。テンポラリ・データベースがリカバリされることはない ので、テンポラリ・テーブルに select into を実行するために select into/bulkcopy/pllsort オプションを true に設定する必要はありません。

データベースで select into を使用した後には、完全データベース・ ダンプを実行します。これで、dump transaction コマンドを実行で きます。select into オペレーションでは、ページ割り付けだけがロ グに取られ、データ・ローへの変更はログに取られません。した がって、トランザクション・ログから変更をリカバリできませ ん。この状況で dump transaction 文を実行すると、この文の代わり に dump database を使用するよう指示するエラー・メッセージが生 成されます。

新しく作成されたデータベースでは、select into/bulkcopy/pllsort オプ ションはデフォルトで false に設定されています。このデフォルト 設定を変更するには、model データベースでこのオプションを true に設定します。

select into は、アーカイブ・データベースで使用できます。

- dump database の実行中は、select into は実行速度が遅くなります。
- select into を使用して where 句に false の条件を指定することで、 データのない複製テーブルを作成できます ( 例 12 を参照 )。
- 集合関数または式が含まれている select リストのカラムには、カ ラム見出しを指定してください。select リストで、定数、算術式 か文字式、組み込み関数、または連結を使用する場合には、これ らの影響を受ける項目に対してカラム見出しを指定する必要があ ります。カラム見出しに有効な識別子を使用するか、またはカラ ム見出しを引用符で囲んでください (例7および8を参照)。
- 次のように select into を使用すると、データ型と null 入力可否性は リテラル値に暗黙的に割り当てられます。

select  $x =$  qetdate () into mytable

これにより allow nulls by default がオンかオフかにかかわらず、カラ ムは null 入力不可となります。これは、select コマンドの使用方法 と、その構文でともに使用される他のコマンドに依存します。

convert 構文により、対象カラムのデータ型や null 入力可否性をデ フォルトではなく、明示的に指定することができます。

たとえば次のように、結果が null 値になる関数で getdate をラップ します。

```
select x = nullif (qetdate (), "1/1/1900") into
mytable
```
または、convert 構文を使用します。

```
select x = convert (datetime null, getdate ()) into
mytable
```
- ユーザ定義トランザクション内、または compute 句が指定されて いる文の中で select into を使用することはできません。
- 結果テーブルに IDENTITY カラムを入れるには、select 文の column\_list にカラム名 ( または *syb\_identity* キーワード ) を指定して ください。新しいカラムは、次の規則に従います。
	- IDENTITY カラムは、複数回選択されると、新しいテーブル 内で NOT NULL として定義されます。IDENTITY プロパティ は継承されません。
- 式の一部として IDENTITY カラムが選択される場合、結果カ ラムには IDENTITY プロパティは継承されません。null を指 定できるカラムが式に含まれている場合には、結果カラムは null として作成されます。それ以外の場合は NOT null として 作成されます。
- select 文に group by 句または集合関数が含まれている場合、結 果カラムには IDENTITY プロパティは継承されません。 IDENTITY カラムの集約が含まれているカラムは null として 作成され、その他のカラムは NOT null として作成されます。
- union またはジョインを使用してテーブルに選択された IDENTITY カラムでは、IDENTITY プロパティが保持されま せん。テーブルに IDENTITY カラムの union および NULL カ ラムが含まれる場合、新しいカラムは NULL として定義され ます。それ以外の場合は、新しいカラムは NOT NULL として 定義されます。
- select into では、複数の IDENTITY カラムを持つ新しいテーブルを 作成できません。select 文に既存の IDENTITY カラムが含まれて おり、なおかつ *column\_name =* identity*(precision)* という形式で新し い IDENTITY カラムが指定されている場合、この文は失敗します。
- コンポーネント統合サービスが有効で、Adaptive Server に into テーブルがある場合、Adaptive Server ではバルク・コピー・ルー チンを使用して新しいテーブルにデータがコピーされます。select into/bulkcopy データベース・オプションを true に設定してから、リ モート・テーブルに対して select into を実行します。
- Embedded SQL コマンドの select into *host\_var\_list* の詳細について は、『Open Client Embedded SQL リファレンス・マニュアル』を参 照してください。

*select...into* を使用したターゲット・カラムの NULL プロパティの変換

• convert コマンドを使用して、データを選択して挿入するターゲッ ト・カラムの null 入力可能性を変更できます。たとえば次の例で は、titles テーブルのデータを選択してターゲット・テーブル temp\_titles に挿入し、total\_sales カラムを null から not null に変換し ます。

```
select title, convert (char (100) not null, 
total_sales)
total_sales
into #tempsales
from titles
```
## 圧縮レベルの指定

- select into で作成したターゲット・テーブルはソーステーブルから の設定はどれも継承しません。つまり、データの取り込み元テー ブルがローレベルで圧縮されている場合、select into から結果を得 るテーブルは圧縮レベルを明確に指定しない限り、圧縮は設定さ れません。
- ターゲット・テーブルにはカラム、パーティション、テーブルの データ圧縮レベルを指定できます ( パーティションの圧縮レベル はテーブルの圧縮レベルをオーバーライドします )。
- ターゲット・テーブルを圧縮する場合、ソーステーブルの対応す るカラムの圧縮レベルに関わらず、Adaptive Server はカラムの圧 縮レベルを選択します (条件を満たす場合)。
- select into コマンドには、ターゲット・テーブルで圧縮されないカ ラムのリストを指定できます。
- ターゲット・テーブル内のカラムを暗号化圧縮することはできま せん。
- パラメータとデータ圧縮の相互作用
- max rows per page は全ページ・ロック・テーブルのみに適用さ れ、データ・オンリー・ロック・テーブルには使用できません。
- 可変長カラムを持つ全ページ・ロック・テーブルと、データ・オ ンリー・ロック・テーブルに exp\_row\_size を使用できます。ただ し、テーブルはページが全ページ・ロック・テーブルにページ分 割を起こしたり、データ・オンリー・ロック・テーブルにロー転 送を起こさずにアップデートを拡張できなければなりません。

exp\_row\_size は圧縮されたテーブルと圧縮されていないテーブル に同等のスペース・リミットを計算します。ページ内の圧縮結果 は大きなフリー・スペースをもたらすので、exp\_row\_size に確保 したスペースは、exp\_row\_size を設定しなかった場合と比べては るかに少ないロー数になる可能性があります。

変換中に Adaptive Server が固定長カラムのいくつかを可変長カラ ムに変更しても、固定長カラムを持つテーブルに exp\_row\_size を 使用することはできません。

• fillfactor は、圧縮後のデータページで使用されるスペース決定にパラ メータを適用します。これは、クラスタード・インデックスの作成 時、データページのソートを必要とする操作のみに関連します。

*select for update* の使用

- Adaptive Server 15.7 以降では、設定パラメータ select for update が 1 に設定されていると、トランザクションのコンテキストや連鎖 モード内でデータ・ロー・ロック・テーブルに対しコマンドが実 施された場合、select for update で選択されるローは排他的に固定 されます。select for update がカーソル・コンテキストで実行され る場合、カーソル open と fetch 文はトランザクションのコンテキ スト内でなければなりません。
- select for update で選択されるローは、カーソル・コンテキストの 中でも外でも、トランザクションが完了するまで排他的ロックを 維持します。
- select for update の制限事項は次のとおりです。
	- select for update はサブクエリ・ブロックには無効である。
	- select for update は select がワークテーブルではなくベーステー ブルから直接ローを戻すときにのみ適用される。select for update は、集合または group by、computed、union、having、 distinct 句を持つクエリと一緒には使用できない。
	- 大量ローの場合は select for update よりも update を使用した方 が実際のトランザクション要件を満たす。更新されたローが 最新のセットに現われるかもしれないので、独立性レベル3 を使用して「幻ロー」を抑止する。
	- select 処理時に select for update タスクを同時に実行すると、同 じロー・セットを異なる順序でロックしようとして、アプリ ケーションのデッドロックが発生する場合がある。ただし、 いったん select for update が終了すると、それに続くこのロー・ セットの更新はブロックされず、デッドロックは生じない。
	- 更新可能なカーソルの既存の制限はすべて、カーソル・コン テキスト内外両方の select for update に適用される。唯一の違 いは、select for update では order by 句が更新可能なカーソルで サポートされることである。更新可能なカーソルの既存の制 限と制約はすべて、言語と実行カーソルの両方に適用される。
	- select for update によって参照されるすべてのテーブルは同一 データベース上に存在している必要がある。
	- select for update は、データ・ロー・ロック・テーブルでのみ使 用できる。
- ロー内の LOB カラムで指定
- デフォルトでは、ターゲット・テーブルの LOB カラムは select リ スト内の対応する LOB カラムの保存プロパティを継承します。 ターゲット・テーブルの LOB カラムが convert(text, *column*) 組み込 み関数などの式から生成された場合、カラムは自動的にロー外の 記憶領域を使用します。

*select...into* を使用したロック・スキームの指定

- select...into で lock オプションを使用すると、このコマンドによっ て作成されるテーブルのロック・スキームを指定できます。ロッ ク・スキームを指定しないと、設定パラメータ lock scheme によっ て設定されたデフォルトのロック・スキームが適用されます。
- lock オプションを使用する場合は、記憶領域管理プロパティ max\_rows\_per\_page、exp\_row\_size、reservepagegap も指定できます。

select into によって作成されたテーブルの記憶領域管理プロパティ を変更するには、sp\_chgattribute を使用します。

## *select...into* を使用したパーティション方式の指定

• select...into で partitions clause を使用すると、このコマンドによっ て作成されるテーブルのパーティション・プロパティを指定でき ます (詳細については、[create table](#page-238-0) を参照してください)。パー ティション・タイプを指定しない場合、Adaptive Server は分割さ れていないテーブルを作成します。ターゲット・テーブルのパー ティションの条件を満たすローが、挿入するローの中にない場 合、select...into は失敗します。

*index*、*prefetch*、 *lru | mru* の使用

• index、prefetch、lru | mru オプションは、クエリ実行のインデック ス、キャッシュ、および I/O 方式を指定します。これらのオプ ションを指定すると、Adaptive Server オプティマイザによって設 定された内容が上書きされます。これらのオプションは注意して 使用し、set statistics io on を使用してパフォーマンスへの影響を常 にチェックしてください。これらのオプションの使用の詳細につ いては、『パフォーマンス&チューニング・ガイド』を参照して ください。

# 暗号化カラムの使用

• キー名を指定せずに encrypt 句を使用すると、Adaptive Server は データベースのデフォルト・キーを使用してターゲット・カラム のデータを暗号化します。

- ソース・テーブルのカラムが暗号化されている場合、ターゲッ ト・カラムに encrypt 句を指定しないと、Adaptive Server はソー ス・テーブルのデータを復号化し、ターゲット・カラムにプレー ン・テキスト・データを挿入します。
- ソース・カラム・データに使用したキーと同じキーを使用して ターゲット・カラムに暗号化を指定し、そのキーが初期化ベクト ルまたはランダム埋め込みを使用しない場合、Adaptive Server は、 中間の復号化や再暗号化を行わずに、データを暗号テキストとし てソース・カラムからターゲット・カラムにコピーします。
- ただし、ソース・カラムとは異なるキーを使用してターゲット・ カラムの暗号化を指定した場合、または暗号化中にキーが初期化 ベクトルまたは埋め込みを使用する場合、Adaptive Server は、暗 号化カラムの選択されたローごとに復号化および暗号化処理を実 行します。

# *parallel* の使用

- parallel オプションを使用すると、Adaptive Server オプティマイザ が並列処理に使用できるワーカー・スレッドの数が減ります。設 定されている max parallel degree よりも大きい値を *degree\_of\_parallelism* に指定することはできません。設定されてい る max parallel degree よりも大きい値を指定すると、オプティマイ ザは parallel オプションを無視します。
- 複数のワーカー・プロセスの結果がマージされる場合、Adaptive Server から返されるローの順序は、実行されるたびに異なります。 分割されたテーブルのローを一定の順序で取得するには、order by 句を使用するか、またはクエリの from 句に parallel 1 を指定して並 列クエリ実行を無効にします。
- 以下の条件のどれかがあてはまる場合は、parallel を指定する from 句は無視されます。
	- select 文が更新または挿入に使用されている。
	- from 句がカーソル定義で使用されている。
	- サブクエリにあるいずれかの内部クエリ・ブロック内の from 句で parallel が使われている。
	- select 文によりビューが作成される。
	- テーブルが外部ジョインの内部テーブルである。
	- クエリによりテーブルの min または max が指定されており、 インデックスが指定されている。
- 分割を解除されたクラスタード・インデックスが指定されて いるか、またはこのインデックスが唯一の parallel オプション である。
- クエリによりテーブルに対し exists が指定されている。
- 設定パラメータ max scan parallel degree の値が1であり、クエ リでインデックスが指定されている。
- ノンクラスタード・インデックスがカバーされている。イン デックス・カバーリングの詳細については、『パフォーマンス &チューニング・ガイド』の「インデックス」を参照してく ださい。
- テーブルがシステム・テーブルか仮想テーブルである。
- クエリが OR 方式を使用して処理される。OR 方式の説明につ いては、『パフォーマンス & チューニング・ガイド』を参照 してください。
- クエリが多数のローをユーザに返す。

#### *readpast* の使用

- readpast オプションを使用すると、他のタスクで設定された非両 立ロックによってブロックされることなく、select コマンドに よって、指定のテーブルにアクセスできます。readpast クエリは、 データオンリーロック・テーブルに対してのみ実行できます。
- readpast オプションを全ページロック・テーブルに指定した場合、 readpast オプションは無視されます。このコマンドは、コマンド またはセッションに指定された独立性レベルで動作します。独立 性レベルが 0 の場合は、ダーティ・リードが実行されて、コマン ドはロックされたローから値を返し、ブロックしません。独立性 レベルが 1 または 3 の場合、互換性のないロックを伴うページを 読み込む必要があるときにコマンドがブロックします。
- 表 [1-29](#page-713-0) は、select コマンド内のテーブルに対するセッション・レ ベルの独立性レベルと readpast の相互作用を示しています。

# <span id="page-713-0"></span>表 1-29: セッション・レベルの独立性レベルと readpast の影響

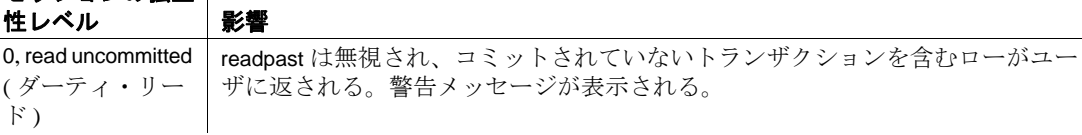

セッションの独立

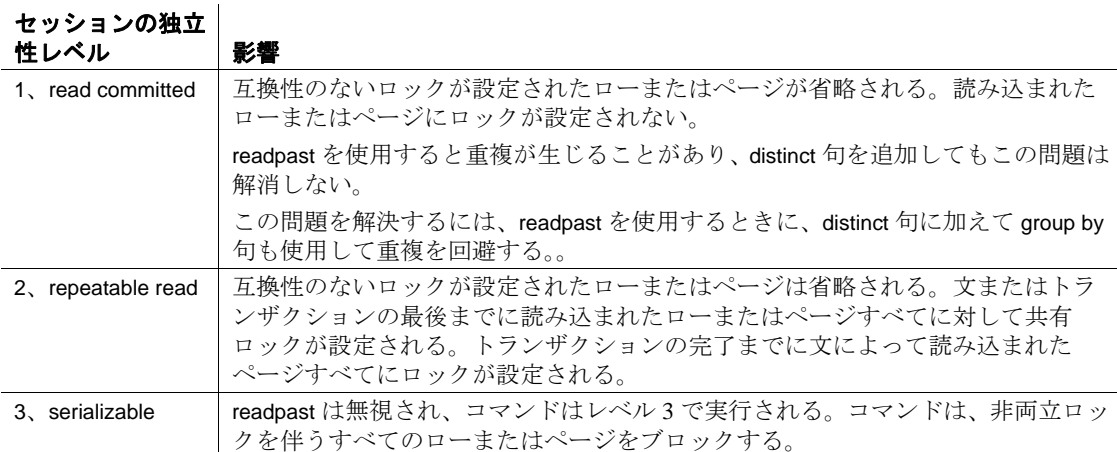

- readpast を指定する select コマンドに次のいずれかが含まれている 場合には、このコマンドは失敗してエラー・メッセージが出力さ れます。
	- 0 または read uncommitted を指定する at isolation 句
	- 3 または serializable を指定する at isolation 句
	- 同じテーブルに対する holdlock キーワード
- at isolation 2 または at isolation repeatable read が、readpast を指定する select クエリに指定されている場合は、文またはトランザクショ ンが完了するまで、readpast テーブルに対して共有ロックが設定 されます。
- readpast オプションが指定された select コマンドが、非両立ロック が設定された text カラムを検出した場合、readpast ロックはローを 取得しますが、値が null の text カラムを返します。この場合、カ ラムがロックされているため、null 値を含む text カラムと返され る null 値は区別されません。

# *select \** 構文の拡張

ストアド・プロシージャまたはトリガのソース・テキストがシステ ム・テーブル syscomments に格納される場合、select \* を使用するクエ リは、select \* で参照されるカラム・リストを拡張する syscomments に 格納されます。

たとえば、カラム col1 と col2 が含まれるテーブルの select \* は、次のよ うに格納されます。

select <table>.col1, <table>.col2 from <table>

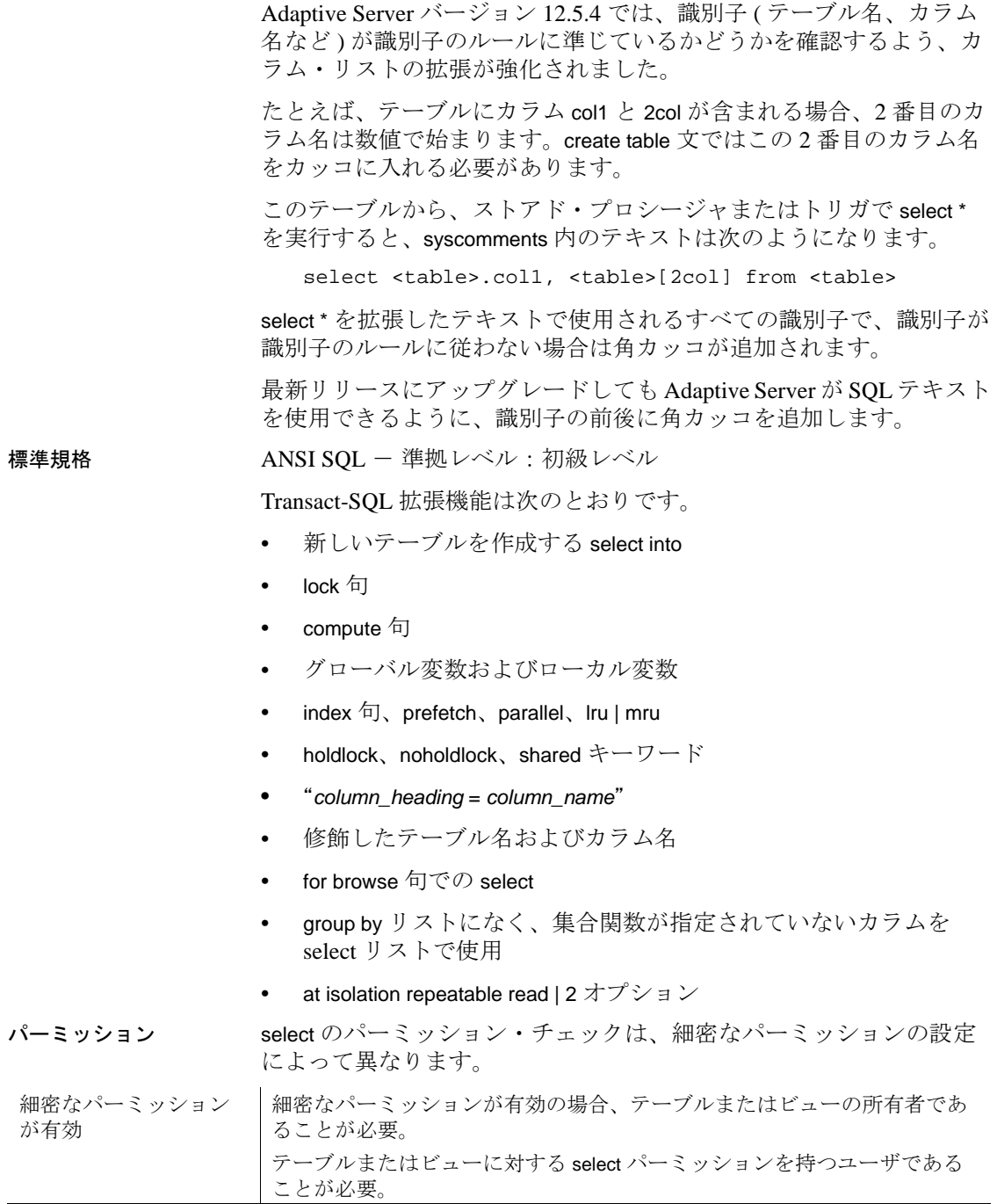

細密なパーミッション が無効 細密なパーミッションが無効の場合、テーブルまたはビューの所有者であ るか sa\_role が付与されたユーザであることが必要。 テーブルまたはビューに対する select パーミッションを持つユーザである ことが必要。 select パーミッションは、デフォルトではテーブルまたはビューの所有者に 付与されています。所有者はこのパーミッションを他のユーザに譲渡でき ます。

 $\mathbf{r}$ 

 $\mathbf{r}$ 

監査 sysaudits の event カラムと extrainfo カラムの値は次のとおりです。

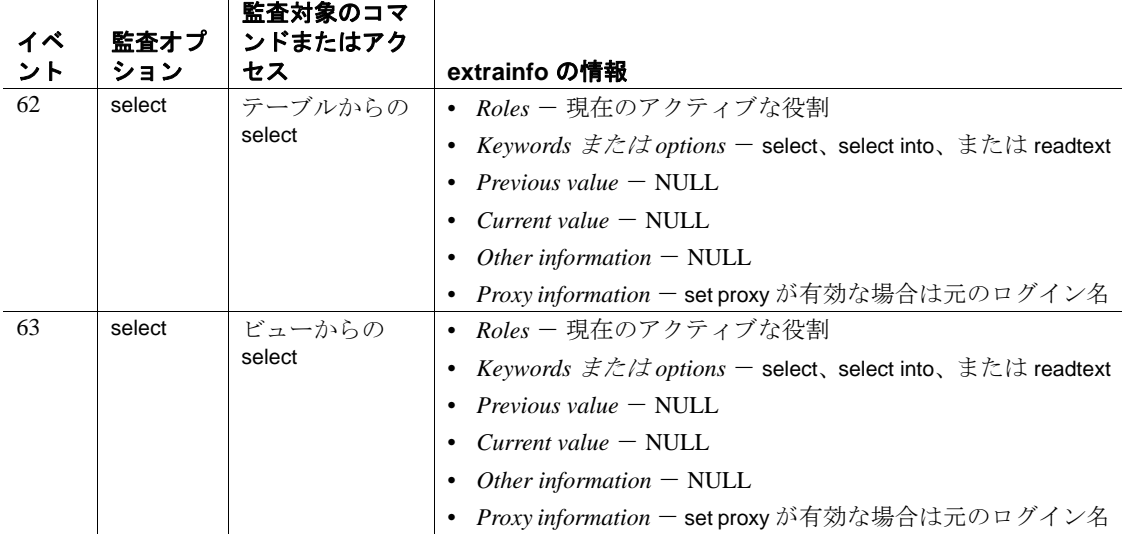

参照 コマンド [compute](#page-112-0) 句 , [create index](#page-164-0), [create trigger](#page-295-0), [delete](#page-359-0), [group by](#page-532-0) 句と having [句](#page-532-0) , [insert](#page-549-0), [order by](#page-614-0) 句 , [set](#page-717-0), [union operator](#page-798-0), [update](#page-805-0), [where](#page-844-0) 句

関数 avg, count, isnull, max, min, sum

システム・プロシージャ sp\_cachestrategy, sp\_chgattribute, sp\_dboption

# <span id="page-717-0"></span>**set**

説明 ユーザの作業セッション中の Adaptive Server クエリ処理オプションを 設定します。一部のオプションは、トリガまたはストアド・プロシー

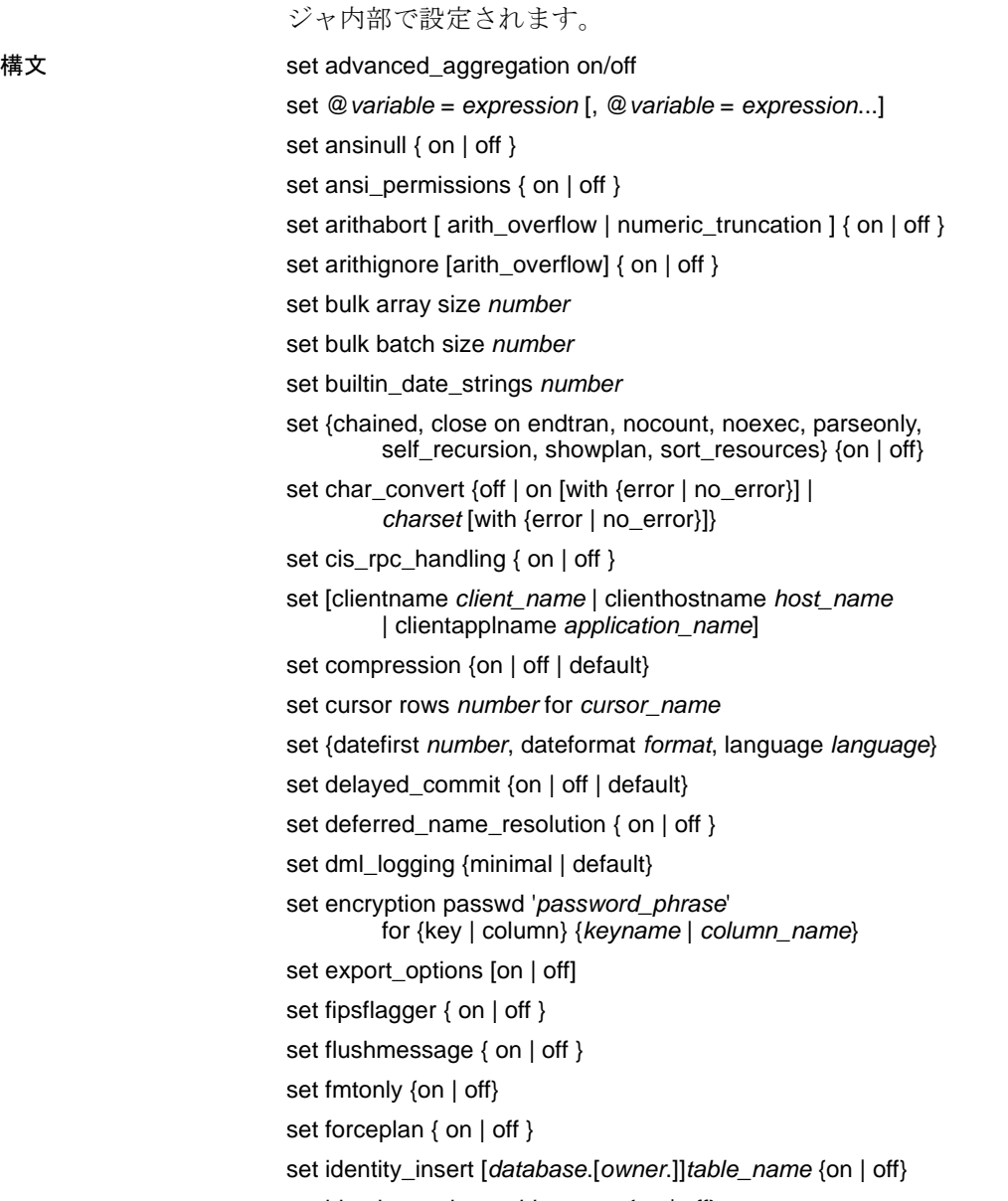

set identity\_update *table\_name* {on | off}

set index\_union on | off set literal\_autoparam on | off set lock {wait [*numsecs*] | nowait} set logbulkcopy {on | off } set materialized\_view\_optimization {disable | fresh | stale} set metrics\_capture on | off set mon\_stateful\_history on | off set nodata set offsets {select, from, order, compute, table, procedure, statement, param, execute} {on | off} set option *show* set opttimeoutlimit set parallel\_degree *number* set plan {dump | load} [*group\_name*] {on | off} set plan exists check { on | off } set plan for *show* set plan optgoal {allrows\_oltp | allrows\_mix | allrows\_dss | user\_defined\_goal\_identifier} set plan optlevel *value* set plan opttimeoutlimit *number* set plan replace { on | off } set prefetch [on|off] set print\_minlogged\_mode\_override set proc\_output\_params {on | off} set proc\_return\_status {on | off} set process\_limit\_action { abort | quiet | warning } set proxy *login\_name* set quoted\_identifier { on | off } set repartition\_degree *number* set repthreshold *number* set resource\_granularity *number* set role {"sa\_role" | "sso\_role" | "oper\_role" | *role\_name* [with passwd "*password*"]} {on | off} set {rowcount *number*, textsize *number*} set scan\_parallel\_degree *number*

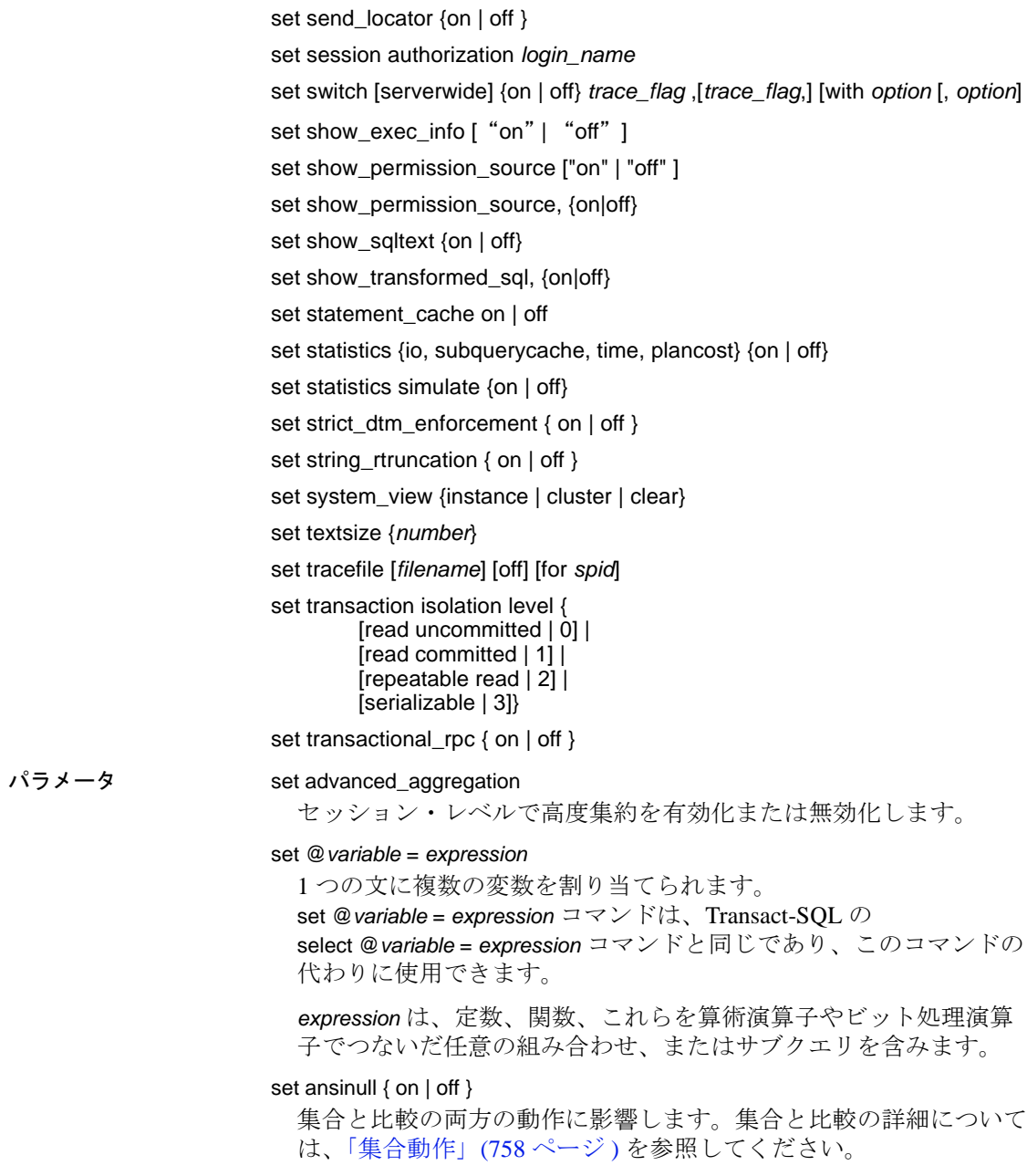
set ansi\_permissions { on | off }

delete 文および update 文の ANSI SQL パーミッション条件が確認さ れるかどうかを決定します。デフォルト値は off です。表 [1-30](#page-720-0) に、 パーミッションの条件のまとめを示します。

<span id="page-720-0"></span>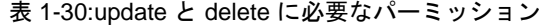

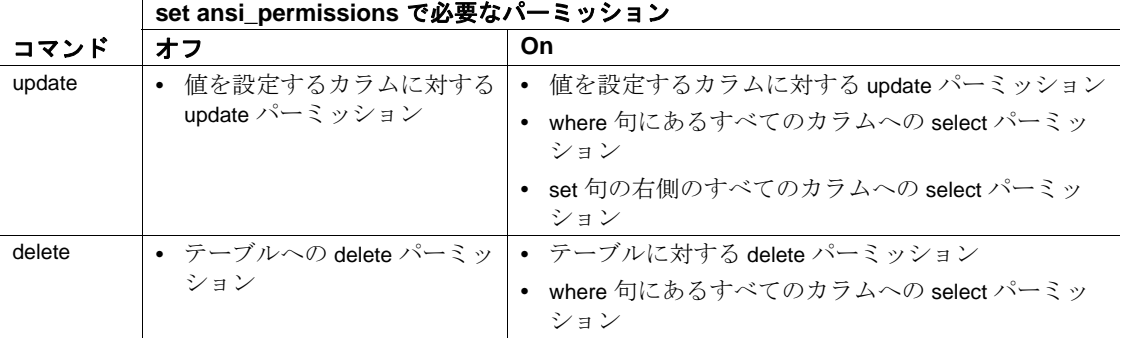

set arithabort [ arith\_overflow | numeric\_truncation ] { on | off }

算術演算エラーが発生したときに Adaptive Server がどのように動作 するかを指定します。arithabort arith\_overflow と arithabort numeric\_truncation の 2 つの arithabort オプションは、それぞれタイプ が異なる算術エラーを処理します。各オプションを別々に設定した り、1 つの set arithabort on または set arithabort off 文に両方のオプショ ンを設定したりできます。

arithabort arith\_overflow - 明示または暗黙のデータ型変換中に、0 による除算エラー、範囲のオーバフロー、またはドメイン・エ ラーが発生した後の Adaptive Server の動作を指定します。この タイプのエラーは重大です。デフォルト設定の arithabort arith\_overflow on では、エラーが発生したトランザクション全体 がロールバックされます。arithabort arith\_overflow on が設定されて いると、トランザクションを含まないバッチでエラーが発生し た場合、エラー発生時までに実行されたバッチ内のコマンドは ロールバックされません。ただし Adaptive Server では、バッチ内 でエラーを発生させた文よりも後にある文は実行されません。

arith\_overflow を on に設定すると、Adaptive Server に設定された 正規化のレベルではなく、実行時を参照します。

arithabort arith\_overflow off を設定した場合には、Adaptive Server は エラーを発生させた文をアボートしますが、トランザクション またはバッチ内の残りの文の処理を継続します。

• arithabort numeric\_truncation - 暗黙的なデータ変換中に真数値型 による位取りのロスが発生した後の Adaptive Server の動作を指 定します。( 明示的変換によって位取りのロスが発生すると、 変換結果は警告なしにトランケートされます )。デフォルト設 定の arithabort numeric\_truncation on は、エラーを発生させた文を アボートし、トランザクションまたはバッチ内のその他の文の 処理を継続します。arithabort numeric\_truncation off を設定した場 合、Adaptive Server はクエリ結果をトランケートして処理を継 続します。

# set arithignore [arith\_overflow] { on | off }

ゼロによる除算または精度のロスが発生した場合に Adaptive Server によってメッセージが表示されるかどうかを指定します。デフォル トでは、arithignore オプションは off に設定されています。この場合、 Adaptive Server は数字オーバフローを起こしたクエリの後に、警告 メッセージを表示します。オーバフロー・エラーを無視するには、 set arithignore on を使用してください。オプションの arith\_overflow キーワードを省略しても何も影響はありません。

#### set bulk array size *number*

バルク・コピー・インタフェースを使用して転送される前に、ロー カル・サーバのメモリでバッファされるローの数を指定します。

このオプションは、コンポーネント統合サービスで select into を使 用してリモート・サーバにローを転送する場合にのみ使用してくだ さい。

現在の設定は、*@@bulkarraysize* グローバル変数を使用して表示し ます。

*number* - バッファするローの数を示します。転送するローに text、 unitext、image、または java ADTs が含まれている場合、バルク・コ ピー・インタフェースは配列サイズの現在の設定を無視して 1 の値 を使用します。また、実際に使用される配列サイズは、 *@@bulkbatchzise* の値を超えることはありません。*@@bulkbatchsize* が配列サイズより小さい場合は、さらに小さい値が使用されます。

配列サイズの初期値は、新しい接続によって、設定プロパティ cis bulk insert array size の現在の設定から継承されます。デフォルトは 50 です。この値を 0 に設定すると、値はデフォルトにリセットされ ます。

set bulk batch size *number*

バルク・インタフェースを使用したときに、select into *proxy\_table* 経 由でリモート・サーバへ転送されるローの数を指定します。バル ク・インタフェースは、すべての Adaptive Server、および DirectConnect for Oracle バージョン 12.5.1 で使用できます。

このオプションは、コンポーネント統合サービスで select into を使 用してリモート・サーバにローを転送する場合にのみ使用してくだ さい。

現在の設定は、*@@bulkbatchsize* グローバル変数を使用して表示し ます。

バルク・インタフェースを使用すると、指定した数のローの後に commit を実行できます。これにより、リモート・サーバでは、バル ク転送処理で消費されているログ領域を開放し、トランザクショ ン・ログが満杯になる前に、大量のデータ・セットをサーバから サーバへ転送することができます。

バッチ・サイズの初期値は、新しい接続によって、設定プロパティ cis bulk insert batch size の現在の設定から継承されます。デフォルト は 0 です。0 に設定すると、最後のローが転送されるまで、ローは まったくコミットされません。

#### set builtin\_date\_strings *number*

日付順の値ではなく文字列が引数として指定された場合、サーバは 示された精度にかかわらず、その文字列を datetime 値として解釈し ます。これはデフォルトの動作で、builtin date\_strings 値 0 で示され ます。

builtin\_date\_strings の値を 1 に変更すると、サーバは引数文字列を bigdatetime として解釈します。これは、日付順の組み込みの結果に 影響します。

set {chained, close on endtran, nocount, noexec, parseonly, self\_recursion, showplan, sort\_resources} {on | off}

• chained - セッション開始時およびトランザクション終了後に、 最初のデータ検索文またはデータ修正文の直前にトランザク ションを開始します。連鎖モードの場合、Adaptive Server は、 次の文の前に begin transaction を暗黙的に実行します。delete、 fetch、insert、lock table、 open、select、update. トランザクション 内では set chained を実行できません。

• close on endtran - Adaptive Server は、トランザクションの終了 時にそのトランザクション内でオープンされたカーソルすべて をクローズします。トランザクションは、commit 文または rollback 文のどちらかを使用して終了します。ただし、このオプ ションを設定するスコープ ( ストアド・プロシージャ、トリガ など)内で宣言されたカーソルだけは影響を受けます。カーソ ル・スコープの詳細については、『Transact-SQL ユーザーズ・ ガイド』を参照してください。

評価済み設定の詳細については、『システム管理ガイド』を参 照してください。

- nocount 文の影響を受けるローの表示を制御します。set nocount on に設定するとローが表示されなくなります。set nocount off に設定すると、ローのカウントが有効になります。
- noexec 各クエリをコンパイルしますが、クエリを実行しませ ん。noexec は showplan でよく使用されます。noexec on を設定す ると、noexec off を設定するまでは、( その他の set コマンドを含 め ) 後続のコマンドは実行されません。
- parseonly 各クエリの構文をチェックし、エラー・メッセージ がある場合は返しますが、クエリのコンパイルと実行は行いま せん。ストアド・プロシージャまたはトリガの内部で parseonly を使用しないでください。
- self\_recursion Adaptive Server で、トリガによってトリガ自体 を再起動できるようにするかどうかを決定します ( これは自己 再帰と呼ばれます )。デフォルトでは、Adaptive Server ではトリ ガの自己再帰はできません。このオプションは、現在のクライ アント・セッションの間だけオンにすることができます。その 影響は、このオプションを設定するトリガのスコープによって 制限されます。たとえば、self\_recursion on を設定するトリガが 戻るか、または別のトリガを起動すると、このオプションは off に復元されます。このオプションは、トリガ内でのみ有効であ り、ユーザ・セッションには影響しません。
- showplan クエリの処理プランの説明を生成します。showplan の結果は、パフォーマンスの診断に役立ちます。showplan がス トアド・プロシージャやトリガ内で使用された場合、結果は出 力されません。並列クエリでは、実行時の調整されたクエリ・ プランがある場合には showplan の出力にこのクエリ・プランも 含まれます。『パフォーマンス&チューニング・シリーズ』を 参照してください。

• sort\_resources - create index 文のソート・プランの説明を生成し ます。sort\_resources の結果は、ソート操作が逐次または並列に 実行されるかどうかを判断するのに役立ちます。sort\_resouces が on の場合、Adaptive Server ではソート・プランが出力されま すが、create index 文は実行されません。『パフォーマンス&チュー ニング・ガイド』の「並列ソート」を参照してください。

set char\_convert {off | on [with {error | no\_error}] | *charset* [with {error | no\_error}]} Adaptive Server /クライアント間での文字セット変換を有効または 無効にします。クライアントで Open Client DB-Library リリース 4.6 以降が使用されており、クライアントとサーバで使用されている文 字セットが異なる場合には、ログイン・プロセス中に変換がオンに なり、クライアントで使用されている文字セットに基づいたデフォ ルトに設定されます。サーバとクライアントの間で文字セットの変 換を開始するには、set char\_convert *charset* も使用できます。

*charset* には、文字セットの ID または type 値が 2000 未満の syscharsets の名前のいずれかを設定できます。

set char\_convert off は、文字が変更されることなく送受信されるよう に変換をオフにします。set char\_convert on は、変換がオフに設定さ れている場合に変換をオンにします。ログイン・プロセス中または set char\_convert コマンドによって変換がオンに設定されなかった場 合は、set char\_convert on を実行するとエラー・メッセージが生成さ れます。

 set char\_convert *charset* を使用して文字セット変換を要求したが、 Adaptive Server でこの変換を実行できない場合には、文字セットの 変換状態は要求発行前と同じです。たとえば、set char\_convert *charset* コマンドの実行前に変換を off に設定すると、要求が失敗し た場合でも、変換はオフのままです。

with no\_error オプションが含まれていると、Adaptive Server の文字を クライアントの文字セットに変換できない場合、Adaptive Server か らアプリケーションに対して通知は出されません。クライアントが Adaptive Server に接続する時点では、エラー・レポートが最初オン になっています。エラー・レポートが不要な場合は、set char\_convert {on | charset} with no\_error によって、各セッションでこの 機能をオフにする必要があります。セッション内でエラー・レポー トを再びオンにするには、set char\_convert {on | charset} with error を使 用します。

エラー・レポートが設定されているかどうかにかかわらず、変換で きないバイトは、ASCII の疑問符 (?) に置き換えられます。

文字セット変換におけるエラー処理の詳細については、『システム 管理ガイド』を参照してください。

set cis\_rpc\_handling { on | off }

クラスタ環境で CIS RPC 処理のデフォルト・メカニズムにします。

set [clientname *client\_name* | clienthostname *host\_name* | clientapplname *application\_name*]

クライアントに名前を割り当てます。

• clientname *client\_name* - クライアントに個別の名前を割り当て ます。複数のクライアントが同じクライアント名を使用して Adaptive Server に接続するシステムで、クライアントを区別す るのに役立ちます。ユーザに割り当てた新しい名前は、その新 しい名前で sysprocesses テーブルに表示されます。

client\_name は、ユーザに割り当てる新しい名前です。

• clienthostname *host\_name* - ホストに個別の名前を割り当てます。 複数のクライアントが同じホスト名を使用して Adaptive Server に接続するシステムで、クライアントを区別するのに役立ちま す。ホストに割り当てた新しい名前は、その新しい名前で sysprocesses テーブルに表示されます。

*host\_name* は、ホストに割り当てる新しい名前です。

• clientapplname *application\_name* - アプリケーションに個別の名前 を割り当てます。複数のクライアントが同じアプリケーション 名を使用して Adaptive Server に接続するシステムで、クライア ントを区別するのに役立ちます。アプリケーションに割り当て た新しい名前は、その新しい名前で sysprocesses テーブルに表 示されます。

*application\_name* は、アプリケーションに割り当てる新しい名前 です。

set compression {on | off | default}

セッションの圧縮を有効または無効にします。

- on 新しいデータのデータ圧縮または圧縮が設定されるパー ティションやテーブルを有効にします。Adaptive Server は条件 を満たすすべてのローを圧縮します。
- off すべての新しいデータを非圧縮として挿入、更新します。 それを挿入することで、ページ圧縮は非圧縮ローを無視します。 更新されたローは非圧縮のままになります。update の実行中に非 圧縮されたロー (uncompressed として挿入されたロー)は、明示的 に圧縮を指定しない限り、非圧縮のままになります )。

• default - 圧縮レベルをデフォルト設定にリセットします ( 挿入 や更新はテーブルまたはパーティション設定に従って圧縮され ます)。

注意 ほとんどの set パラメータと異なり、set export\_options を 実行してからネストプロシージャーで set compression を発行す ると、Adaptive Server は圧縮レベルと親プロシージャーのコン テキストにエクスポートしません。

# set cursor rows *number* for *cursor\_name*

Adaptive Server に、クライアント・アプリケーションからの各カー ソル fetch 要求に対し、ローの *number* を返させます。この *number* は、小数点のない数値リテラル、または integer 型のローカル変数で す。この *number* がゼロ以下の場合、値は 1 に設定されます。オー プンされていてもクローズされていても、カーソルには cursor rows オプションを設定できます。ただし、このオプションは、into 句を 含む fetch 要求には影響しません。*cursor\_name* は、返されるローの 数を設定するカーソルを指定します 。

# set {datefirst *number*, dateformat *format*, language *language*}

以下の設定を指定します。

• datefirst *number* - 数値設定を使用して週の最初の曜日を指定し ます。us english 言語のデフォルトは日曜日です。週の最初の 曜日を設定するには、次の設定を使用します。

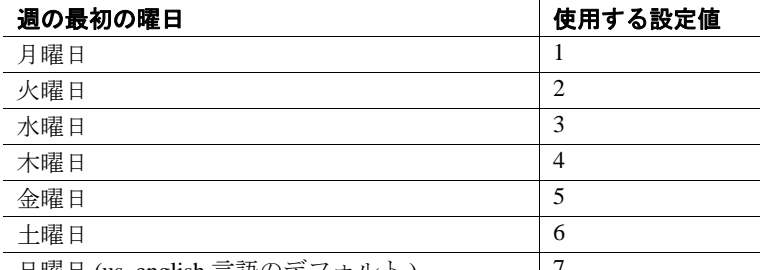

日曜日 (us\_english 言語のテフォルト ) ファンク

注意 週の最初にどの曜日を設定しても、その最初の曜日の値 は 1 になります。この値は、set datefirst *n* で使用する数値設定と は異なります。たとえば、日曜日を週の最初の曜日に設定する と、日曜日の値が 1 になります。月曜日を週の最初の曜日に設 定すると、月曜日の値が 1 になります。水曜日を週の最初の曜 日に設定すると、水曜日の値が 1 になり、その他も同様になり ます。

- dateformat *format* datetime、smalldatetime、date、または time の データを入力する場合の日付要素 *month*/*day*/*year* の順序です。 有効な引数は *mdy*、*dmy*、*ymd*、*ydm*、*myd*、*dym* です。us\_english 言語のデフォルト順序は *mdy* です。
- language *language* システム・メッセージを表示する言語の公 式名を示します。この言語が、Adaptive Server にインストール されている必要があります。デフォルトは us\_english です。

set deferred\_name\_resolution

現在のセッションのみに対して deferred name resolution on を設定し ます。

set delayed\_commit {on | off | default}

ログ・レコードをいつディスクに書き込むかを決定します。 delayed\_commit パラメータを true に設定すると、ログ・レコードは ディスクに非同期に書き込まれ、I/O の完了を待たずに、制御はク ライアントに戻ります。

セッション・レベルの設定は、既存のデータベース・レベルの設定 に優先します。delayed commit をデフォルト値に変更すると、デー タベースレベルの設定に戻ります。

注意 delayed\_commit を使用する前に、アプリケーションへの影響に ついて十分に考慮してください。

set dml\_logging {minimal | default}

insert、update、delete (DML) オペレーションのロギングの量を決定 します。有効な値は次のとおりです。

• minimal - Adaptive Server は DML 文の変更についてログを取り ません。多くの場合、Adaptive Server は syslogs へのロギングを ほとんど生成しません。

• default - Adaptive Server は、セッション固有の最低限のロギン グを無効にし、テーブル固有およびデータベースワイドのロギ ング・レベルに基づいて個々のテーブルの有効なロギング・ モードを使用します。

ロギングの変更は、該当する場合、このセッションのユーザが所有 するオブジェクトにのみ適用されます。さらに、セッション所有者 が所有するテーブルのみが set dml\_logging の影響を受けます。

- すべてのユーザは minimal ロギングに set dml\_logging を実行し、 default のロギング・モードに戻ることができます。この set が 正常に実行されると、データベースでその文を実行している ユーザが所有するすべてのテーブルの DML では、現在のセッ ションで set dml\_logging default が実行されるまで、最低限のログ を取ります。
- セッションに対して minimal ロギングが有効化されている場合、 DML ロギングは、デフォルトでデータベースレベルおよび テーブルレベルの設定になりますが、DML はセッションの ユーザが所有していないテーブルを処理します。
- セッションまたはプロシージャの DML ロギング設定は、プロ シージャから継承されますが、セッションを実行しているユー ザが所有するテーブルにのみ影響します。

# set encryption passwd '*password\_phrase*'

for {key | column} {*keyname* | *column\_name*}

insert、update、delete、select、alter table、または select into 文でデータ を暗号化または復号化する暗号化キーのパスワードを作成します。

- *password\_phrase* キーを保護するために create encryption key また は alter encryption key コマンドで指定された明示的なパスワード です。
- key 名前付きキーによって暗号化されたカラムにアクセスす るときに Adaptive Server がこのパスワードを使用してキーを復 号化することを示します。
- *keyname* 完全修飾名として入力できます。次に例を示します。 [[[[*database*.][*owner*].]*keyname*
- column 名前付きカラムを暗号化または復号化するコンテキス ト内でのみ Adaptive Server がこのパスワードを使用することを 示します。エンド・ユーザは、カラムを暗号化するキーの名前 を必ずしも知っておく必要はありません。
- *column\_name* 暗号化パスワードを設定するカラムの名前で す。*column\_name* は次のように入力します。

[[ [[ *database*.][ *owner* ].]*table\_name*.*column\_name*

## set export\_options [on | off]

デフォルトでは、Adaptive Server は、トリガまたはシステム・プロ シージャの実行が完了した後、これらによって設定された set パラ メータの変更をリセットします。set export\_options を有効にすると、 システム・プロシージャまたはトリガによって設定されたセッショ ン設定をそのセッション中保持できます。

たとえば、次の例は set export\_options を有効にします。

set export\_options on

次の例は、set export\_options を無効にして Adaptive Server をデフォル ト動作に戻します。

set export\_options off

# set fipsflagger { on | off }

初級レベルの ANSI SQL の Transact-SQL 拡張機能を使用したとき に、Adaptive Server が警告メッセージを表示するかどうかを決定し ます。デフォルトでは、非標準 SQL を使用する場合に警告メッ セージは表示されません。このオプションを使用しても SQL 拡張 機能は無効にはなりません。処理は、ANSI 以外の SQL コマンドを 発行すると完了します。

## set flushmessage { on | off }

Adaptive Server がユーザにメッセージを返す時期を決定します。デ フォルトにより、メッセージは、それらを生成したクエリが完了す るか、バッファの容量が満杯になるまで、バッファ内に保管されま す。メッセージを生成されると同時にユーザに返すには、set flushmessage on を使用してください。

#### set fmtonly {on | off}

実際に実行せずに、ストアド・プロシージャ内のプランを取得し ます。

# set forceplan { on | off }

クエリ・オプティマイザで、クエリ内の from 句のテーブル順序が、 クエリ・プランのジョイン順序として使用されます。forceplan は通 常、オプティマイザが適切なプランを選択できない場合に使用しま す。無効なプランを強制的に使用すると、I/O とパフォーマンスに 深刻な影響が及ぶ可能性があります。『パフォーマンス&チューニ ング・シリーズ』を参照してください。

注意 次のように外部ジョインで不正なジョイン順を指定しても、ク エリ・オプティマイザは無視します。

```
11> set forceplan on
2> select * from table1, table2
    where table2.id *= table1.id
```
set identity\_insert [*database*.[*owner*.]]*table\_name* {on | off}

テーブルの IDENTITY カラムに対する明示的な挿入操作を実行でき るかどうかを判断します このオプションはベース・テーブルでの み使用できます。このオプションをビューで使用したり、トリガ内 に設定したりすることはできません。

テーブルに対して identity\_insert on を設定すると、テーブル所有者、 またはカラムに対する insert パーミッションを持つユーザは、5 よ り大きい任意の有効な値を手動で挿入できます。たとえば、次のよ うに値 55 を挿入すると、IDENTITY カラム値に大きなギャップが 発生します。

insert stores\_cal (syb\_identity, stor\_id, stor\_name) values (55, "5025", "Good Reads") select syb\_identity from stores\_cal id\_col ------- 1 5 55

(3 rows affected)

その後、identity\_insert が off に設定されると、Adaptive Server は、次 の挿入で IDENTITY カラムに 55 + 1、つまり、値 56 を割り当てま す。insert 文を含むトランザクションがロールバックされると、 Adaptive Server は値 56 を廃棄して、次の挿入に 57 を使用します。

IDENTITY カラムでユニーク・インデックスを作成していないかぎ り、Adaptive Server は挿入された値の一意性を確認することができ ません。任意の正の整数を挿入できます。

identity\_insert *table\_name* off を設定すると、IDENTITY カラムへの明 示的な挿入操作が禁止され、デフォルト動作がリストアされます。 セッション中は、いつでも単一データベース・テーブルに対して set identity\_insert *table\_name* on を実行できます。

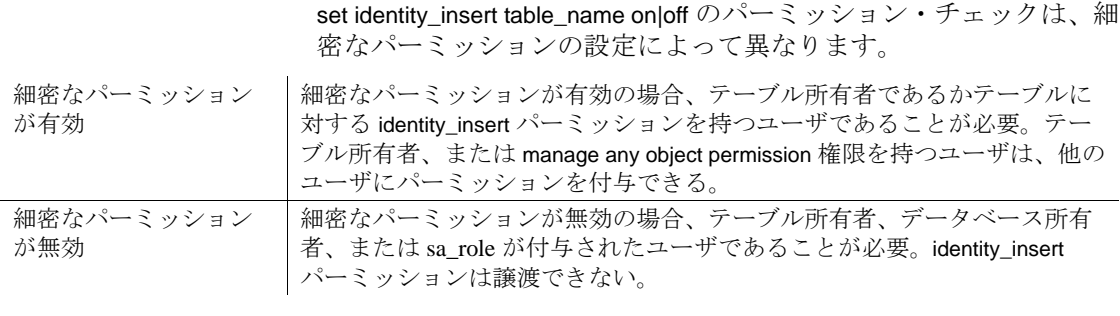

set identity\_update *table\_name* {on | off}

set identity\_update を on にすると、テーブル上の IDENTITY カラムの 値を明示的に更新できます。identity\_update は、該当するローの identity カラムの値を変更します。identity\_update を有効にすると、 identity の値を 0 より大きい任意の値に更新できます。ただし、入 力値が identity burn max の値より大きい場合は、新しい ID 値が割り 付けられ、OAM ページ上の identity burn max 値も、それに従って更 新されます。トランザクションに update が含まれている場合、新し い identity burn max 値はロールバックできません。syb\_identity を使用 すると、update の対象の identity カラムを指定することができます。 次に例を示します。

update *table\_name* set syb\_identity = *value* where 句

Adaptive Server では、重複したエントリをチェックしたり、エント リがユニークであることを確認したりしません。宣言されたカラム の精度で許可されている範囲内で、任意の正の整数に既存の値を更 新できます。identity カラムにユニーク・インデックスを作成する と、重複エントリをチェックできます。

set identity\_update table\_name on|off のパーミッション・チェックは、 細密なパーミッションの設定によって異なります。

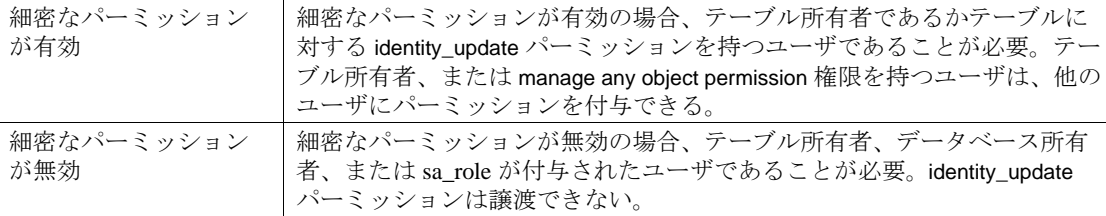

set index\_union on | off

この設定を有効にすると、or 句によってテーブルのスキャンが制限 されます。

インデックス和集合 ( または or 方式 ) は、or 句を含むクエリに使用 されます。次に例を示します。

# select \* from titleauthor where au\_id = "409-56-7008" or title\_id = "PC8888"

index\_union の設定に応じて、次のように動作します。

- 有効 この例では、au\_id のインデックスを使用して au id = "409-56-7008" のすべての titleauthor タプルのロー ID (RID) を検出し、title\_id のインデックスを使用して title\_id = "PC8888" のすべての titleauthor タプルの RID を検出 します。次に、Adaptive Server はすべての RID に対して和集合 を行って重複を削除します。結果の RID は RidJoin とジョイン されてデータ・タプルにアクセスします。
- 無効 Adaptive Server はテーブル・スキャンを制限するために クエリでインデックス和集合方式を使用しません。代わりに、 テーブルのその他のアクセス·パスを使用し(前述の例では、 テーブル titleauthor にテーブル・スキャンを使用する )、or 句を scan 演算子のフィルタとして適用します。

# set literal\_autoparam on | off

デフォルトでは on になっています。literal\_autoparam のサーバ・レ ベルの設定が on の場合、このオプションでその機能の使用の有効 と無効を切り替えます。サーバ・レベルの設定が off である場合、 この設定は無効です。

# set lock {wait [*numsecs*] | nowait}

ロックの設定を指定します。

- wait コマンドがアボートしてエラーを返すまで、ロックの取 得を待機する時間の長さを指定します。
- *numsecs* コマンドがロックの取得を待機する秒数を指定しま す。有効な値は 0 ~ 2147483647 ( 整数の最大値 ) です。
- lock nowait コマンドがロックをすぐに取得できない場合に エラーを返して失敗するように指定します。set lock nowait は、 set lock wait 0 と同じです。

# set logbulkcopy {on | off}

高速にログが記録される bcp をセッションに設定します。

## set materialized\_view\_optimization {disable | fresh | stale}

クエリ最適化時に考慮される事前計算済み結果セットを決定しま す。次のいずれかになります。

- disabled ( デフォルト ) クエリの最適化に事前計算済み結果 セットは使用されません。
- fresh immediate refresh 方式が指定されている場合のみ、事前 計算済み結果セットが考慮されます。
- stale 事前計算済み結果セットが古い場合でも、有効化されて いるものはすべてクエリの最適化で考慮されます。

# set metrics\_capture {on | off}

セッション・レベルでクエリ処理 (QP) 測定基準を取得できるよう にし、この取得を on に設定します。QP 測定基準とは、クエリの実 行における経験的な測定基準値を識別し、比較するためのもので す。クエリの実行時に、QP 測定基準の比較の基礎となる一連の定 義済みの測定基準がクエリに関連付けられます。

## set mon\_stateful\_history on | off

無効にすると、履歴モニタリング・テーブル (monSysStatement、 monErrorLog、monSysSQLText、monSysPlanText、monDeadLock) に対す るクエリでテーブル・バッファ内のすべてのローが返されます。

有効にすると、履歴モニタリング・テーブルに対するクエリでは、 mon\_stateful\_history の無効化以降にテーブルに追加されたローのみ が返されます。

# set nodata

クエリ実行の完了時に、クライアントに転送されるデータはないと 指定します。set no data on を指定すると、TDS フォーマット・スト リームのみがクライアントに送信され、クエリの動作は該当する ローがない場合と同様になります。

set offsets {select, from, order, compute, table, procedure, statement, param, execute} {on | off}

Transact-SQL 文に指定されたキーワードの位置を ( クエリの最初と 関連させて)返します。キーワード・リストは、カンマで区切られ たリストであり、Transact-SQL 文 select、from、order、compute、 table、procedure、statement, param、execute を含めることができます。 エラーがない場合には、Adaptive Server はオフセットを返します。

このオプションは、Open Client DB-Library でのみ使用されます。

set option *show\_option* {normal | brief | long | on | off}

診断出力をテキスト・フォーマットで生成します。

*show\_option* の有効な値は、次のとおりです。

- show すべてのモジュールに共通の基本構文を表示します。
- show\_lop 使用された論理演算子 (スキャン、ジョインなど) を表示します。
- show\_managers 最適化で使用されたデータ構造マネージャを 表示します。
- show\_log\_props 評価された論理プロパティ ( ロー・カウント、 選択性など)を表示します。
- show\_parallel 並列クエリの最適化に関する詳細を表示します。
- show\_histograms 探索引数/ジョイン・カラムに関連付けられ たヒストグラムの処理を表示します。
- show abstract plan 抽象プランの詳細を表示します。
- show\_search\_engine ジョイン順を決定するアルゴリズムの詳 細を表示します。
- show counters 最適化カウンタを表示します。
- show\_best\_plan オプティマイザで選択された最適なクエリ・ プランの詳細を表示します。
- show\_pio\_costing 物理入出力 ( ディスク読み込みと書き込み ) の見積もりを表示します。
- show\_lio\_costing 論理入出力 (メモリ読み込みと書き込み)の 見積もりを表示します。
- show\_elimination パーティション削除を表示します。
- show\_missing\_stats 検索引数/ジョイン・カラムから欠落した 有用な統計の詳細を表示します。

詳細については、『クエリ・オプティマイザ』の「クエリ最適化方 式と見積もりの表示」を参照してください。

set option *show\_option* のパーミッション・チェックは、細密なパー ミッションの設定によって異なります。

細密なパーミッション が有効 細密なパーミッションが有効の場合、set tracing 権限または monitor qp performance 権限を持つユーザであることが必要。

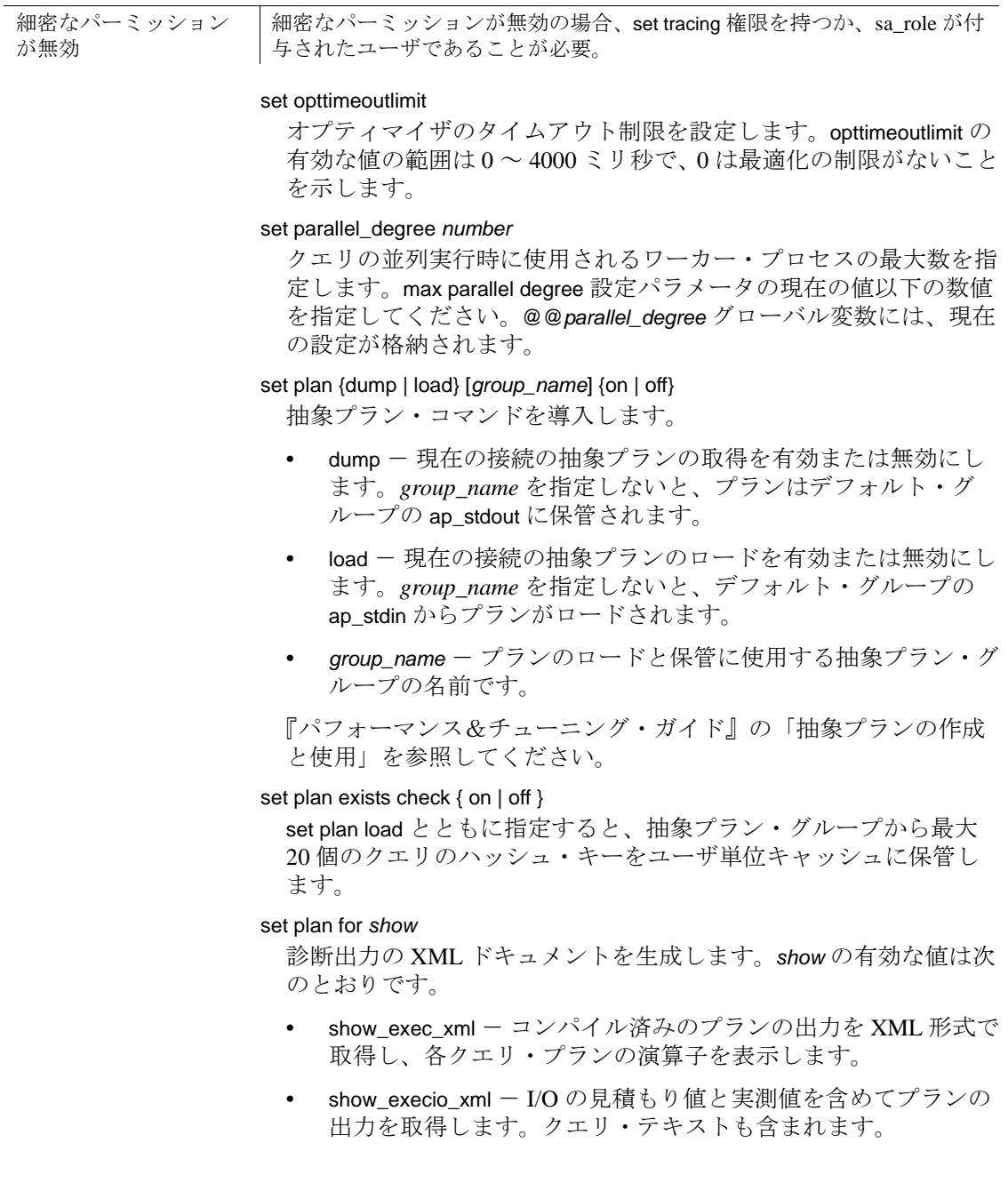

- show\_opt\_xml オプティマイザ診断出力を取得します。この出 力には、論理演算子、マネージャからの出力、検索エンジン診 断、最適なクエリ・プランなど、すべてのコンポーネントに関 する情報が含まれます。
- show\_lop\_xml 出力の論理演算子ツリーを XML 形式で取得し ます。
- show managers xml クエリ・オプティマイザの準備フェーズ に使用された複数のコンポーネント・マネージャの出力を表示 します。
- show\_log\_props\_xml 特定の同等クラス (クエリ内の1つ以上の 関係のグループ ) の論理プロパティを表示します。
- show\_parallel\_xml 並列クエリ・プラン生成中のオプティマイ ザに関連する診断を表示します。
- show\_histograms\_xml ヒストグラムおよびヒストグラムのマー ジに関連する診断を表示します。
- show\_abstract\_plan\_xml 抽象プラン生成/アプリケーションを 表示します。
- show\_search\_engine\_xml 診断に関連する検索エンジンを表示 します。
- show\_counters\_xml プラン・オブジェクト作成/破棄カウンタ を表示します。
- show\_best\_plan\_xml 最適なプランを XML 形式で表示します。
- show\_pio\_costing\_xml 実際の PIO コストを XML 形式で表示し ます。
- show\_lio\_costing\_xml 実際の LIO コストを XML 形式で表示し ます。
- show\_elimination\_xml パーティション削除を XML 形式で表示 します。
- client 指定すると、出力はクライアントに送信されます。
- message 指定すると、出力は内部メッセージ・バッファに送 信されます。

詳細については、『パフォーマンス&チューニング・ガイド:クエ リ処理と抽象プラン』の「クエリ最適化方式と見積もりの表示」を 参照してください。

set

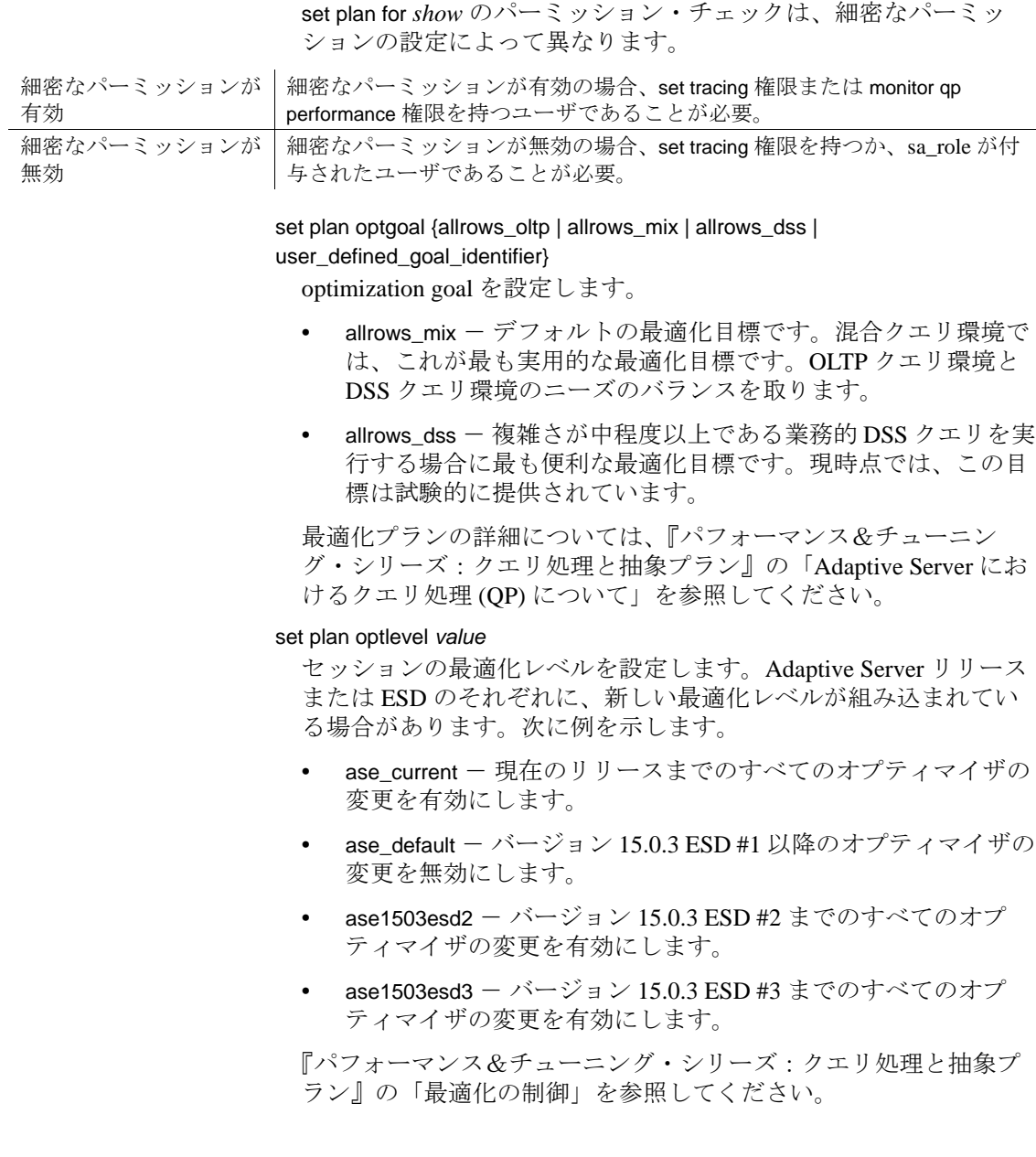

#### set plan opttimeoutlimit *number*

タイムアウトをセッション・レベルで設定します。ここで、*n* は、 0 ~ 1000 の整数です。詳細については、『パフォーマンス&チュー ニング・シリーズ:クエリ処理と抽象プラン』の「Adaptive Server におけるクエリ処理 (QP) について」を参照してください。

set plan replace { on | off }

プラン取得モードでの既存の抽象プランの置換を有効または無効に します。デフォルトでは、プランの置換はオフになります。

## set prefetch {on | off}

データ・キャッシュへの大容量 I/O を有効または無効にします。

set print\_minlogged\_mode\_override

トレース情報をセッション出力に生成します。参照整合性制約の存 在、遅延モードの選択、影響を受けるテーブルの名前、影響を及ぼ す規則の説明などの規則によって、テーブルの最低限のログを取る モードが上書きされる文についてレポートします。

#### set proc\_output\_params {on | off}

ストアド・プロシージャで生成された出力パラメータをクライアン トへ送信する処理を制御します。set proc\_output\_params off を設定す ると、出力パラメータはクライアントに送信されません。このパラ メータのデフォルトは on です。

set proc\_return\_status {on | off}

リターン・ステータス TDS トークンをクライアントへ送信する処 理を制御します。set proc\_return\_status off を設定すると、リターン・ ステータス・トークンはクライアントに送信されず、isql クライア ントには (return status = 0) メッセージが表示されません。こ のパラメータのデフォルトは on です。

警告! プロシージャを実行するクライアント・アプリケーションが、リ ターン・ステータスに基づくプロシージャの成功または失敗に依存する 場合は、set proc\_return\_status off オプションは使用しないでください。

#### set process\_limit\_action { abort | quiet | warning }

使用可能なワーカー・プロセスの数が不十分なときに、並列クエリ を実行するかどうかを指定します。このような状況では、次のよう に設定できます。

- process\_limit\_action を quiet に設定すると、Adaptive Server では、 使用可能なプロセスの数を超えない程度の並列度を使用するよ うにプランが暗黙的に調整されます。
- process\_limit\_action を warning に設定すると、使用可能なワー カー・プロセスの数が不十分な場合、Adaptive Server はプラン の調整時に警告メッセージを発行します。
- process\_limit\_action を abort に設定すると、Adaptive Server はクエ リをアボートし、使用可能なワーカー・プロセスの数が不十分 であることを示すメッセージを発行します。

# set proxy *login\_name*

*login\_name* のパーミッション、ログイン名、および suid ( サーバ・ ユーザ ID) を引き受けられるようにします。*login\_name* には、 master..syslogins の有効なログインを引用符で囲んで指定します。元 のログイン名と suid を復元するには、元の *login\_name* を指定した set proxy を使用します。

注意 set proxy *login\_name* を使用するには、システム・セキュリティ 担当者を含めたユーザにパーミッションが明示的に付与されている必 要があります。明示的なパーミッションがないと、"sa\_role"も "sso\_role"も set proxy login\_name コマンドを発行できません。

詳細については[「プロキシの使用」](#page-769-0)(764ページ)を参照してくだ さい。

set quoted identifier { on | off }

Adaptive Server で二重引用符内の区切り識別子が認識されるかどう かを決定します。デフォルトでは、quoted\_identifier は off であり、識 別子は次の条件を満たす必要があります。

- 有効な識別子の規則に従っている。
- カッコで囲まれている。

set quoted\_identifier on を使用すると、二重引用符はカッコと同じ効 力を持ちます。また、非アルファベット文字で始まるか、このオプ ションを設定しないと使用できない文字を含むか、または予約語で あるテーブル、ビュー、およびカラム名を、二重引用符で識別子を 囲むことによって使用できます。区切り識別子は 28 バイトを超過 してはならず、どのフロントエンド製品でも認識できないようにす る必要があります。また、システム・プロシージャへのパラメータ として使用された場合、予期しない結果が生じる場合があります。

quoted\_identifier が on の場合、二重引用符で囲まれる文字列はすべて 識別子として処理されます。文字列またはバイナリ文字列は一重引 用符で囲んでください。

#### set repartition\_degree *number*

セマンティックに利用される中間データ・ストリームが再分割され るときの最大レベルです。セッションに対する max repartition degree の値の設定の詳細については、『パフォーマンス&チューニング・ シリーズ:クエリ処理と抽象プラン』の「並列クエリ処理」を参照 してください。

## set repthreshold *number*

SQL 複写スレッショルドをセッション・レベルで設定します。スト アド・プロシージャで set repthreshold を呼び出す場合、そのスコー プは、プロシージャのスコープになります。ユーザ・セッションで set repthreshold を呼び出す場合、そのスコープは、セッションのス コープになります。

ユーザは、ログイン・トリガを使用して、スレッショルドのスコー プを変更してセッション・スレッショルドを設定できます。その場 合、ログイン時にセッション・スレッショルドを明示的に設定する 必要はありません。

次に例を示します。

create proc myproc as set repthreshold 777

---------------------

alter login sa modify login script 'myproc' --------------------- option changed.

```
(Return status = 0
```
ユーザ sa がログインするたびにプロシージャ 'myproc'が呼び出 され、セッション全体で複写スレッショルドが 777 に設定されま す。

スレッショルドのスコープは、次のように set export\_options を使用 しても変更できます。

```
create proc p2
as
    set repthreshold222
    set export_options on
---------------------------
```
p2 が実行された後も、スレッショルドは 222 のままになります。ス レッショルドの階層は、セッション > テーブル > データベースです。

セッション・スレッショルドを 0 に設定すると、テーブルとデータ ベースのスレッショルドが指定されている場合は、それらがその順番 で有効な複写スレッショルドになります。スレッショルドを設定しな い場合、スレッショルドはデフォルトで 50 個のローになります。

テーブル・レベルのスレッショルドを設定するには、『リファレン ス・マニュアル:プロシージャ』の「sp\_setrepdbmode」を、データ ベース・レベルのスレッショルドを設定するには、同じマニュアル の「sp\_setrepdefmode」を参照してください。

セッション・スレッショルドはエクスポートできます。ストアド・ プロシージャでスレッショルドを設定し、export options 設定を ON にします。Adaptive Server は、呼び出し元のプロシージャまたは セッションで新しいスレッショルドを設定します。

set repthreshold のパーミッション・チェックは、細密なパーミッ ションの設定によって異なります。

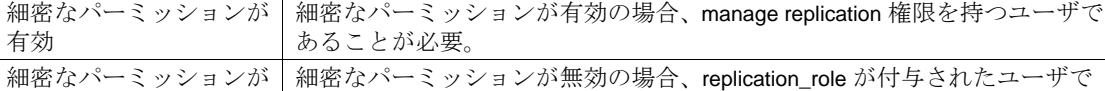

あることが必要。

#### set resource\_granularity *number*

グローバル値 max resource granularity を上書きしてセッション固有の 値に設定します。この値は、Adaptive Server でメモリを集中的に使 用する操作が実行されているかどうかで異なります。詳細について は、『クエリ・プロセッサ』の「並列クエリ処理」を参照してくだ さい。

無効

set role {*role\_name* [with passwd "*password*"]} {on | off}

必要に応じて、役割をオフにするには set role *role\_name* off 、役割を 再びオンにするには set role *role\_name* on を使用します。

- *role\_name* は、システム標準の役割またはユーザ定義の役割の 名前のいずれかにすることができます。ユーザがログインした とき、ユーザに付与されているすべてのシステム標準の役割が 自動的にアクティブになります。sa\_role または sso\_role が付与 されている場合は、データベースの指定ユーザまたはエイリア ス・ユーザでない限り、または "guest" ユーザが存在するので ない限り、これらの役割をオフに設定することはできません。
- *role\_name* システム・セキュリティ担当者によって作成され たユーザ定義役割の名前です。ユーザ定義の役割は、デフォル トではオンになりません。ユーザ定義の役割をログオン時にア クティブにするように設定するには、システム・セキュリティ 担当者がログインやログイン・プロファイルの作成または変更 時に、その役割をデフォルトまたは自動アクティブ化の役割と して指定する必要があります。
- with *passwd* 役割をアクティブにするためのパスワードを指定 します。ユーザ定義の役割に付加されたパスワードがある場合 は、このパスワードを指定して役割をアクティブにする必要が あります。

set role を使用するには、この役割が付与されている必要がありま す。特定の役割が割り当てられていることでデータベースへの入力 操作ができる場合には、データベースの使用中にはその役割をオフ にできません。

アクティブ化述部を使用して役割が付与されている場合、set role on の実行時に Adaptive Server によって述部が評価されます。述部が false と評価されると、Adaptive Server はエラーを返し、役割をアク ティブ化しません。

# set {rowcount *number*, textsize *number*}

指定した数のローが影響を受けた後で、Adaptive Server によるクエ リ (select、insert、update、または delete) の処理を停止します。この *number* は、小数点のない数値リテラル、または integer 型のローカ ル変数です。このオプションをオフにするには、次のコマンドを使 用します。

set rowcount 0

set rowcount の現在の値は、*@@setrowcount* グローバル変数を使用し て確認できます。次に例を示します。

select @@setrowcount

#### 37

#### set scan\_parallel\_degree *number*

 $\overline{\phantom{a}}$ 

ハッシュベース・スキャン ( 非分割テーブルに対する並列インデッ クス・スキャンと並列テーブル・スキャン ) のセッション固有の最 大並列度を指定します。max scan parallel degree 設定パラメータの現 在の値以下の数値を設定してください。@@*scan\_parallel\_degree* グ ローバル変数には、現在の設定が格納されます。

#### set send\_locator {on | off }

クライアントに送信される結果セット内で LOB または LOB を参照 するロケータを送信するかどうかを指定します。オプションが off ( デフォルト ) のときは、Adaptive Server は LOB を送ります。

## set session authorization *login\_name*

is identical to set proxy, with this exception: set session authorization  $\forall$  SQL 規格に準拠し、set proxy は Transact-SQL 拡張機能となります。

# set show\_exec\_info

コマンドの実行時に追加情報が生成されます。

- on DML 文のロギング・モードに関する追加の診断情報が生 成されます。現在の文およびセッションに選択されているロギ ング・モードと、DML を実行しているユーザが表示されます。
- off disables show\_exec\_info が無効になります。

#### set show\_permission\_source, {on|off}

付与対象者、付与対象者のタイプ、付与者、アクション、オブジェ クト、および述部を表形式で表示します。付与対象者は、 *user\_name*、*role\_name*、*group\_name* のいずれかにすることができま す。Type of grantee カラムには、付与対象者がユーザ、役割、グ ループのいずれであるかが表示されます。述部がない場合、 Adaptive Server から NULL が返されます。

set show\_permission\_source, {on|off} の使用時は、以下について考慮が 必要です。

• 階層に含まれる役割にパーミッションを付与する場合はパー ミッションがユーザに直接付与されるわけではありません。た とえば、role1 のパーミッションを role2 に付与され、それが次 に role3 に付与され、そのパーミッションがユーザに付与され ます。role3 ではなく role1 にパーミッションが付与されている ため、set show\_permission\_source では grantee カラムに role3 で はなく、"role1" が表示されます。role3 に関する情報を表示す るには、sp\_displayroles ... expand\_up を使用します。

- 複数の付与者が特定のアクションのパーミッションを付与する と、set show\_permission\_source には、最も上位のユーザ ID を持 つ付与者に関連付けられたパーミッションが表示されます。
- 同一のオブジェクトに対して、複数の付与者による複数のカラ ムに関するパーミッションに対応する複数のローが存在する可 能性があるため、set show\_permission\_source にはカラム・レベル ではなくオブジェクト・レベルの情報が表示されます。
- 特定のアクションと付与者の組み合わせごとに、1 つのオブ ジェクトに対して複数の述部があるパーミッションが複数存在 する場合、set show\_permission\_source はすべての述部名を述部ご とに 1 ローずつ使用して表示します。
- set show\_sqltext {on | off}

アドホック・クエリ、ストアド・プロシージャ、カーソル、動的準 備文の SQL テキストを出力できます。

set showplan on などのコマンドで行うように、クエリを実行して SQL セッションの診断情報を収集する前に、set show\_sqltext を有効 にする必要はありません。その代わりに、各コマンドの実行中にこ のコマンドを有効にして、どのクエリが適切に実行されていないか を判断し、その問題を診断できます。

show\_sqltext を有効にする前に dbcc traceon を有効にして、次のよう に標準出力への出力を表示します。

dbcc traceon(3604)

set show\_sqltext の構文は、次のとおりです。

set show\_sqltext {on | off}

たとえば、次の例は show\_sqltext を有効にします。

set show\_sqltext on

set show\_sqltext が有効になると、入力した各コマンドとシステム・ プロシージャに対するすべての SQL テキストが標準出力に出力さ れます。実行するコマンドまたはシステム・プロシージャに応じ て、この出力は長くなる場合があります。

show\_sqltext を無効にするには、次のように入力します。

set show sqltext off

デフォルトでは on になっています。statement\_cache のサーバ・レベ ルの設定が on である場合、このオプションでその機能の使用を有 効または無効にします。サーバ・レベルの設定が off である場合、 この設定は無効です。

set show\_transformed\_sql, {on|off}

Adaptive Server のクエリ処理時にクエリの中間フォームを SQL テキ スト形式で表示します。これは、ビュー、述部付き権限、暗号化な どのクエリの変形の実行後で、サブクエリのクエリの変形前の フォームです。

set statistics {io, subquerycache, time, plancost, simulate} {on | off} さまざまな統計情報を表示します。

- io 文で参照されたテーブルごとに、統計情報を表示します。
	- テーブルのアクセス回数 ( スキャン回数 )
	- 論理読み込み数 (メモリ内でアクセスされたページ)
	- 物理読み込み数 (データベース・デバイス・アクセス)

statistics io は、書き込みのあったバッファの数をコマンド別に 表示します。

Adaptive Server がリソースの制限を実施するように設定されて いる場合は、statistics io でも I/O コストの合計が表示されます。

- subquervcache サブクエリごとのキャッシュ・ヒット数、 キャッシュ・ミス数、およびサブクエリ・キャッシュ内のロー の数を表示します。
- time Adaptive Server による各コマンドの解析とコンパイルの 所要時間を表示します。statistics time は、コマンドの各ステップ について、そのコマンドの実行に Adaptive Server が要した時間 を表示します。時間はミリ秒とタイムチックで示されます。そ の正確な値はマシンに依存します。
- plancost クエリ統計をツリー形式で表示します。

注意 set statistics plancost を有効にすると、Adaptive Server では lio、pio、および row の名前が、それぞれ l、p、および r に省略 されます。

simulate - オプティマイザが、クエリを最適化するためにシ ミュレートした統計を使用することを指定します。

『パフォーマンス&チューニング・シリーズ:統計的分析によるパ フォーマンスの向上』の「set statistics コマンドの使用」を参照して ください。

set strict\_dtm\_enforcement { on | off }

サーバが、Adaptive Server トランザクション調整サービスをサポー トしないサーバにトランザクションを伝達するかどうかを指定しま す。デフォルト値は、strict dtm enforcement 設定パラメータの値から 継承されます。

set string\_rtruncation { on | off }

insert または update コマンドによって char、unichar、varchar、または univarchar 文字列がトランケートされたときに、Adaptive Server が SQLSTATE 例外を出すかどうかを指定します。トランケートされた 文字がスペースだけからなる場合、例外は出されません。デフォル ト設定の off では SOLSTATE 例外は出されず、文字列は暗黙的にト ランケートされます。

set system\_view {instance | cluster | clear}

(クラスタのみ)セッションのシステム·ビューを指定し、sp\_who などのストアド・プロシージャの出力に影響する偽のテーブルのマ テリアライズを制御します。

- instance 現在のインスタンスのシステム・ビューを設定しま す。
- cluster クラスタのシステム・ビューを設定します。
- clear セッションレベルの設定がすべてクリアされ、その spid をホストしている論理クラスタの system\_view 設定に戻ります。 現在の値を確認するには、 「select @@system\_view」と入力します。

set switch [serverwide] {on | off} *trace\_flag*[,*trace\_flag*] [,with *option* [, *option*]> トレース・フラグおよびスイッチ名をローカルに設定することも、 サーバワイドに設定することもできます。

- serverwide サーバワイドにスイッチを ON または OFF に設定 します ( 省略可能 )。デフォルトは、セッションによって異な ります。
- on トレース・フラグがオンに設定されます。
- off トレース・フラグがオフに設定されます。
- *trace\_flag* 数字列 ( 古いトレースフラグの番号 ) かスイッチ名、 またはその両方。

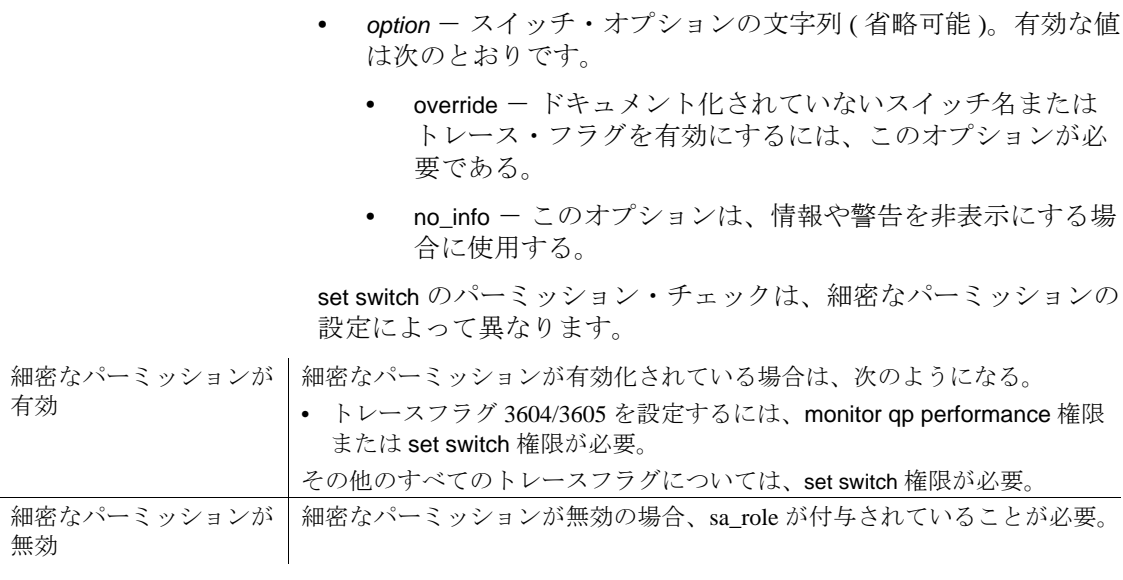

## set textsize [*number*]

select 文によって返される text、unitext、または image 型のデータの 最大サイズ ( バイト ) を指定します。*@@textsize* グローバル変数に は、現在の設定が格納されます。

isql のデフォルト設定は 32K です。一部のクライアント・ソフト ウェアでは、32K 以外のデフォルト値が設定されています。textsize をデフォルト・サイズ (32K) にリセットするには、次のコマンドを 使用します。

set textsize 0

# set tracefile [*filename*] [off] [for *spid*]

有効にすると、現在のセッションの SQL テキストすべてを指定の ファイルに保存します。各 SQL テキストのバッチは、以前のバッ チに追加されます。

トレースを有効にする構文は次のとおりです。

# set tracefile *file\_name* [off] [for *spid*

トレースを無効にする構文は次のとおりです。

set tracefile off [for *spid*]

各パラメータの意味は次のとおりです。

• *file\_name* - SQL テキストの保存先ファイルのフル・パス。ディ レクトリ・パスを指定しない場合は、*\$SYBASE* 内にファイルが 作成される。

注意 *file\_name* に英数字以外の特殊文字 (":"、"/" など ) が含ま れている場合は、*file\_name* を引用符で囲んでください。たとえ ば、次のディレクトリ構造の場合は "/"が含まれているので、 この *file\_name* を引用符で囲む必要があります。

set tracefile '/tmp/mytracefile.txt' for 25

*file\_name* に特殊文字が含まれておらず、ファイルを *\$SYBASE* に 保存する場合は、引用符で囲む必要はありません。たとえば、 次の *file\_name* は引用符で囲む必要がありません。

set tracefile mytracefile.txt

- off このセッションまたは spid のトレースを無効にします。
- *spid* SQL テキストをトレース・ファイルに保存するサーバ・プ ロセス ID。sa またはシステム・セキュリティ担当者の役割を持 つユーザだけが、他の spid のトレースを有効にできます。システ ム・タスク ( ハウスキーピングやポート・マネージャなど ) の SQL テキストを保存することはできません。

注意 特定のセッションで set tracefile を使用すると、後続のすべての set コマンドまたは DBCC トレースの診断出力は、トレース・ファイ ルにリダイレクトされます。

set tracefile off を発行する前に、オンにしたすべての診断コマンドをオ フに切り替えてください。これを行わないと、トレース・ファイルに 出力するはずの内容がクライアントに送信されます。

set tracefile のパーミッション・チェックは、細密なパーミッション の設定によって異なります。

細密なパーミッション が有効 細密なパーミッションが有効の場合、所有するセッションのトレースファ イルを設定するには set tracing 権限または monitor qp performance 権限が必要。 他のユーザのセッションにトレースファイルを設定するには set tracing any process 権限または monitor qp performance 権限が必要。

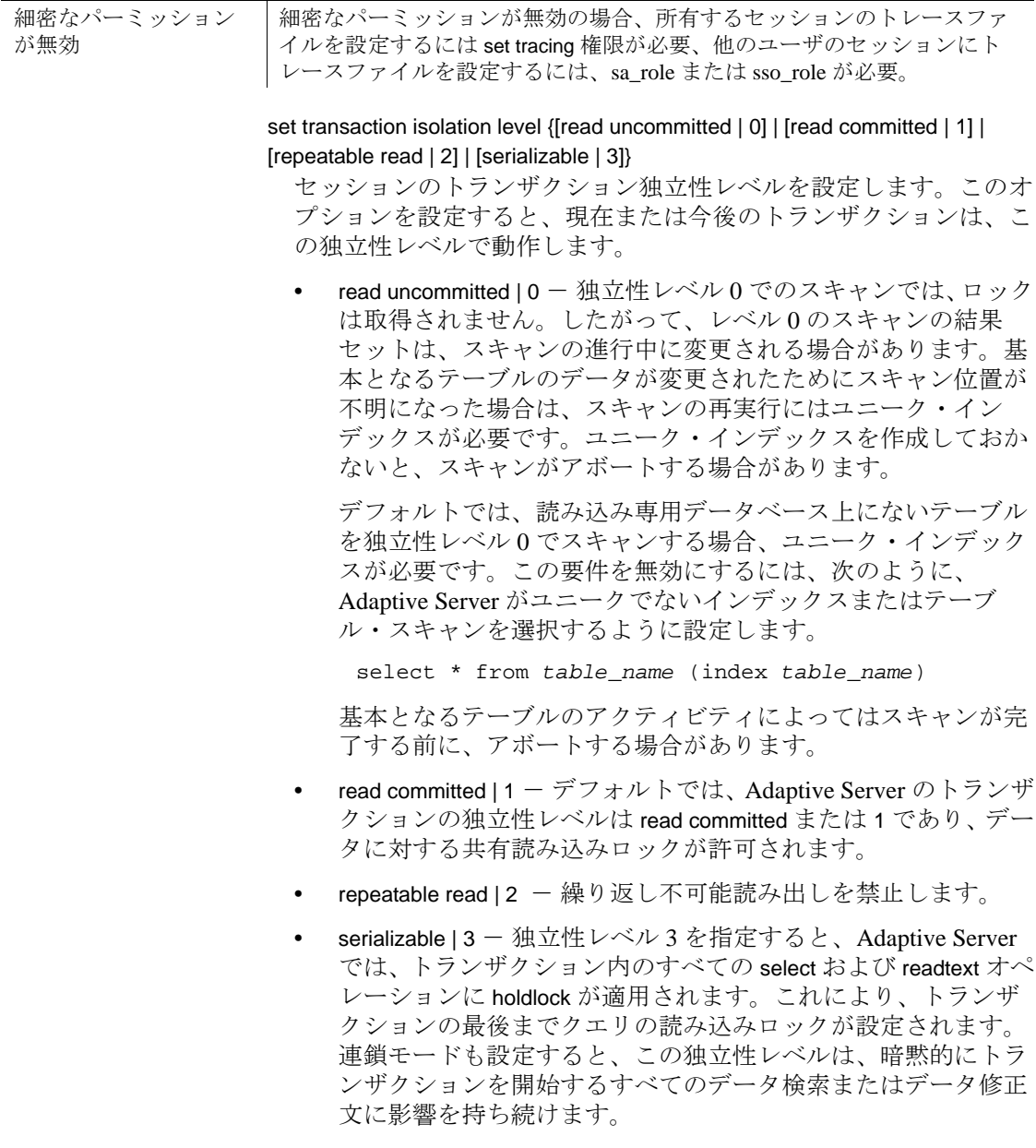

set transactional\_rpc { on | off }

リモート・プロシージャ・コールの処理を制御します。このオプ ションを on に設定すると、トランザクションが保留中の場合、 RPC は Adaptive Server によって調整されます。このオプションを off に設定すると、リモート・プロシージャ・コールは、Adaptive Server のサイト・ハンドラによって処理されます。デフォルト値 は、enable xact coordination 設定パラメータの値から継承されます。

例 例 **1** Adaptive Server に対し、等式 (=) と不等式 (!=) の比較演算子、およ び集合関数の NULL 値のオペランドを初級レベルの ANSI SQL 規格に 従って評価するよう指示します。

set ansinull on

set ansinull on を使用すると、集合関数およびローの集合関数は、 Adaptive Server が 1 つ以上のカラムやローで null 値を検出すると、次 の SQLSTATE 警告を出します。

Warning - null value eliminated in set function

等式オペランドまたは不等式オペランドのいずれかの値が NULL の場 合、比較結果は UNKNOWN になります。たとえば、ansinull モードで 次のクエリを実行しても、ローは返されません。

select \* from titles where price = null

set ansinull off を使用する場合、同じクエリを実行すると price が NULL のローが返されます。

例 **2** 文字セット変換をアクティブ化して、クライアントで使用されて いる文字セットに基づいて文字セット変換のデフォルトを設定しま す。クライアントの文字セットへ変換できない文字があると、 Adaptive Server からクライアントまたはアプリケーションにその旨通 知されます。

set char\_convert on with error

例 **3** デフォルトで、アウトバウンド RPC 要求をコンポーネント統合 サービスで処理することを指定します。

set cis\_rpc\_handling on

例 **4** このユーザにクライアント名 alison、ホスト名 money1、およびア プリケーション名 webserver2 を割り当てます。

```
set clientname 'alison'
set clienthostname 'money1'
set clientapplname 'webserver2'
```
例 **5** test\_cursor を使用して、クライアントによって要求された後続の 各 fetch 文に対して、5 つのローを返します。

set cursor rows 5 for test\_cursor

例 **6** システム・プロシージャまたはトリガによって設定されたセッ ション設定をそのセッション中保持するように Adaptive Server に指示 します。

set export\_options on

set export\_options を無効にして Adaptive Server をデフォルト動作に戻す には、次のコマンドを使用します。

set export\_options off

これらの最適化設定は、set export\_options on を使用してエクスポート できます。

注意 デフォルトでは、set export\_options はログイン・トリガで有効です。

例 **7** Transact-SQL 拡張機能を使用している場合、Adaptive Server に警 告メッセージを表示するよう指示します。

set fipsflagger on

次のように標準でない SQL を使用したとします。

use pubs2 go

Adaptive Server は次のメッセージを表示します。

SQL statement on line number 1 contains Non-ANSI text. The error is caused due to the use of use database.

例 **8** 値 100 が stores\_south テーブルの IDENTITY カラムに挿入され、今 後このカラムに対する明示的な挿入が禁止されます。syb\_identity キー ワードが使用されていることに注意してください。Adaptive Server で は、このキーワードが IDENTITY カラムの名前によって置き換えられ ます。

```
set identity_insert stores_south on
go
insert stores_south (syb_identity)
values (100)
go
set identity_insert stores_south off
go
```
例 **9** idenity\_update を有効にし、テーブルを値 1 および 10 でそれぞれ更 新して、identity\_update を無効にします。

```
set identity_update t1 on
update t1 set c2 = 10 where c1 = 1select * from t1
c1 c2
-------- -------
1 10
```
set identity\_update t1 off

例 **10** セッションまたはストアド・プロシージャの次のコマンドは、要 求されたロックをすぐに取得できないと、エラーを返して失敗します。

set lock nowait

例 **11** 現在のセッションまたはストアド・プロシージャの次のコマン ドは、ロックを取得するまで無制限に待機します。

set lock wait

例 **12** セッションまたはストアド・プロシージャの後続のコマンドは、 ロックを取得するまでに 5 秒間待機した後、エラー・メッセージを生 成して失敗します。

set lock wait 5

例 **13** dev\_plans グループへの抽象プランの取得を有効にします。

set plan dump dev\_plans on

**例 14** 現在のセッションのクエリで、dev\_plans グループからの抽象プ ランのロードを有効にします。

set plan load dev\_plans on

例 **15** パラメータ情報を出力しません。

```
11> create procedure sp_pout (@x int output) as select
   @x = @x + 12 > qo1> set proc_output_params off
2 > qo1> declare @x int
2> select @x = 1
3> exec sp_pout @x output
4> print "Value of @x returned from sproc is:%1!", @x
5> go
```
set

```
 (1 row affected)
  (return status = 0)
Value of @x returned from sproc is:1
```
set proc\_output\_params off を実行しないと、(return status = 0) の後 の出力は次のようになります。

Return parameters:

2

-----------

例 **16** パラメータとリターン・ステータス TDS トークンをいずれも出 力しません。

```
set proc_output_params OFF
go
set proc_return_status OFF
go
declare @x int
select @x = 2
exec sp_pout @x output
print "Value of @x returned from sproc is:%1!", @x
go
 (1 row affected)
Value of @x returned from sproc is:2
  (1 row affected)
```
さらに、set nocount on を使用してからこのバッチを実行すると、影響 を受けるローの数をレポートする行を表示せず、余分なメッセージの ない出力を生成できます。

例 **17** このコマンドを実行するユーザは、サーバ内ではログイン "mary"、および Mary のサーバ・ユーザ ID として操作できるようにな ります。

set proxy "mary"

例 **18** insert、update、delete、select の文のそれぞれに対して、Adaptive Server は、最初の 4 ローを処理してから、クエリの処理を停止しま す。次に例を示します。

select title\_id, price from titles title\_id price

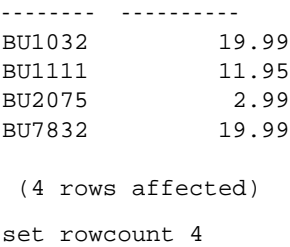

例 **19** Adaptive Server に対して、二重引用符で囲まれた文字列をすべて 識別子として処理するように指示します。quoted\_identifier が on の場 合、テーブル名 "!\*&strange\_table"とカラム名 "emp's\_name"は有効な 識別子名です。

```
set quoted_identifier on
go
create table "!*&strange_table"
       ("emp's_name" char (10), age int)
go
set quoted_identifier off
go
```
例 **20** カッコで囲まれた文字列を識別子として扱います。

quoted\_identifier が off であっても、テーブル名 [!\*&strange\_table] とカラ ム名 [emp's\_name] は、どちらも角カッコで囲まれているので、有効な 識別子名です。

```
set quoted_identifier off
go
create table [!*&strange_table]
       ([emp's_name] char (10), age int)
go
```
角カッコ識別子の詳細については[、「区切り識別子」](#page-764-0)(759 ページ ) を 参照してください。

例 **21** 役割 "doctor" をアクティブにします。このコマンドは、ユーザが アクティブにする役割を指定するときに使用します。

```
set role doctor role on
```
例 **22** 現在のセッションで、ユーザに割り当てられているシステム管 理者の役割を非アクティブにします。

set role "sa\_role" off

例 **23** ユーザがパスワードを入力すると、役割 "doctor" がアクティブ になります。

set role doctor\_role with passwd "physician" on

例 **24** 役割 "doctor" を非アクティブにします。

set role doctor\_role off

例 **25** 非分割テーブルにおける並列インデックス・スキャンと、並列 テーブル・スキャンの最大並列処理を 4 と指定します。

set scan\_parallel\_degree 4

例 **26** 上記の例 5 と同じです。

set session authorization "mary"

例 **27** 各クエリについて処理プランの説明が返されますが、クエリは 実行されません。

set showplan, noexec on go select \* from publishers go

例 **28** クエリの統計をツリー形式で表示します。

set statistics plancost on

select \* from authors

au\_id au\_lname au\_fname phone address city state country postalcode ----------- ----------- ----------- ------------ --------------------- ------------ ----- ---------- ------------------------------------172-32-1176 Wh ite Johnson 408 496-7223 10932 Bigge Rd. Menlo Park CA USA 94025 213-46-8915 Green Marjorie 415 986-7020 309 63rd St. #411 Oakland CA USA 94618

. . .

998-72-3567 Ringer Albert 801 826-0752 67 Seventh Av. Salt Lake City UT USA 84152

==================== Lava Operator Tree ====================

Emit  $(VA = 1)$ 23 rows est:23 cpu:0
```
/
TableScan
authors
(VA = 0)23 rows est:23
lio:1 est:2
pio:0 est:2
 ============================================================
 (23 rows affected)
              例 29 char、unichar、または nchar 文字列がトランケートされるときに、
              Adaptive Server に例外を生成させます。
                 set string_rtruncation on
              insert または update 文によって文字列がトランケートされると、
              Adaptive Server から次のメッセージが表示されます。
                 string data, right truncation
              例 30 select 文によって返される text、unitext、または image データのサ
              イズを 100 バイトに制限します。
                 set textsize 100
              例 31 トレース・フラグをドキュメント化されていないトレース・フ
              ラグ 110 に設定するサーバワイド・スイッチをオンに設定します。追
              加情報や警告は表示しません。
                 set switch serverwide on 110 with override, no_info
              例 32 現在のセッションに対して sql_text_file という名前のトレース・
              ファイルを開きます。
set tracefile '/var/sybase/REL1502/text_dir/sql_text_file'
              set showplan、set statistics io、dbcc traceon(100) からの後続出力は、
              sql_text_file に保存されます。
              例 33 ディレクトリ・パスは指定しないので、$SYBASE/sql_text_file 内
              にトレース・ファイルが保存されます。
                 set tracefile 'sql_text_file' for 11
              spid 11 で実行される SQL は、このトレース・ファイルに保存されます。
              例 34 spid 86 の SQL テキストを保存します。
set tracefile '/var/sybase/REL1502/text_dir/sql_text_file' for 86
```
例 **35** トランザクションが保留中のとき、Adaptive Server サイト・ハン ドラではなく、コンポーネント統合サービスのアクセス・メソッドで RPC を処理することを指定します。

```
set transactional rpc on
```
例 **36** セッション内の後続のクエリはすべて、繰り返し読み出しトラ ンザクション独立性レベルで実行されます。

set transaction isolation level 2

例 **37** トランザクションの select 文のそれぞれによって、そのトランザ クション実行中に保持される読み込みロックが実装されます。

set transaction isolation level 3

例 **38** 次の例では、トランザクションの開始時にテーブルが最低限の ロギングで実行されていた場合、同じテーブルで複数の文の DML ロ ギング・モードがそのままになることを示します。

1 トランザクションを開始し、DML ロギングを最低限に設定します。

begin tran set dml\_logging minimal

2 insert コマンドを実行します。

insert into tab1 values(1)

3 DML ロギングをデフォルト設定に戻します。

set dml\_logging default

DML ロギングはデフォルトにリセットされますが、t1 は前にこの トランザクションで最低限のロギングで実行されたため、次の insert は最低限のロギングで実行されます。

insert into tab1 values(1)

エラー・ログには、ロギング・モードの選択が上書きされた理由 が示されます。

例 **39** 次の例では、同じセッション内で show\_exec\_info を minimal から full に変更します。

1 Adaptive Server へログインします。

isql -Ubob -Pbob123 use myimdb

2 テーブル tab1 を作成します。

create table tab1(col1 int)

3 show\_exec\_info を有効にし、DML ロギングを minimal に設定しま す。

> set show\_exec\_info on set dml\_login minimal

4 tab1 に値を挿入します。

insert into tab1 values(1)

5 Adaptive Server は、テーブルとデータベースの名前、コマンドを 実行している ユーザ ID、および使用されるロギング・モードを 表示します。

Operating on the table 'tab1', database 'myimdb' (owner ID 3) in 'minimal' logging mode by user ID 3.

6 DML ロギングをデフォルト設定に戻します。

set dml\_logging default

7 tab1 に追加の値を挿入します。

insert into tab1 values(1)

8 Adaptive Server は、テーブルとデータベースの名前、コマンドを 実行している ユーザ ID、および使用されるロギング・モードを 表示します。

Operating on the table 'tab1', database 'myimdb' (owner ID 3) in 'full' logging mode by user ID 3.

使用法 fipsflagger、string\_rtruncation、ansinull、ansi\_permissions、arithabort、 arithignore によって、Adaptive Server のエラー処理の内容や、SQL 規格 への対応が変わります。

- cis\_rpc\_handling オプションと transactional\_rpc オプションは、コン ポーネント統合サービス (CIS) が有効な場合にのみ使用できます。
- async log service オプションと delayed\_commit は同時に指定できま せん。async log service が "true"に設定されている場合、 delayed\_commit は動作しません。
- Adaptive Server に並列処理が設定されている場合には、 parallel\_degree と scan\_parallel\_degree によってクエリの並列度が制 限されます。これらのオプションを使用すると、オプティマイザ に対し、設定パラメータの指定値よりも少ない数のワーカー・プ ロセスを並列クエリで使用するよう指示が出されます。これらの パラメータを 0 に設定すると、サーバワイドの設定値がリストア されます。

設定パラメータで指定された数より大きい値を指定すると、 Adaptive Server は警告メッセージを表示し、設定パラメータで指 定した数を使用します。

• トリガやストアド・プロシージャ内で set コマンドを使うと、ト リガやプロシージャの実行後にほとんどの set オプションが元の 設定に復元されます。

次のオプションは、プロシージャまたはトリガの実行後もその以 前の設定には復元されず、Adaptive Server セッション全体を通し て、または明示的にリセットされるまでそのままです。

- datefirst
- dateformat
- identity\_insert
- language
- quoted\_identifier
- 複数の set オプションを指定した場合、最初に発生した構文エ ラーが原因で、後続のオプションはすべて無視されます。ただ し、エラーの発生位置より前に指定されていたオプションは実行 され、新しいオプション値が設定されます。
- ユーザにクライアント名、ホスト名、またはアプリケーション名 を割り当てる場合、これらの割り当ては現在のセッションの間だ けアクティブになります。次にユーザがログインするときにこれ らの名前を再び割り当てる必要があります。新しい名前は sysprocesses に表示されますが、パーミッション検査には使用さ れず、sp\_who では、元のログインに属するものとして引き続きク ライアント接続が表示されます。ユーザ・プロセスの設定の詳細 については、『システム管理ガイド』を参照してください。
- showplan と char\_convert を除くすべての set オプションは、ただち に有効になります。showplan は、次のバッチ処理で有効になりま す。以下に set showplan on を使用した例を 2 つ示します。

```
set showplan on
select * from publishers
go
pub_id pub_name city state
------- --------------------- ----------- --- 
0736 New Age Books Boston MA
0877 Binnet & Hardley Washington DC
1389 Algodata Infosystems Berkeley CA
```

```
 (3 rows affected)
しかし、
  set showplan on
  go
  select * from publishers
  go
  QUERY PLAN FOR STATEMENT 1 (at line 1).
      STEP 1
          The type of query is SELECT
          FROM TABLE
              publishers
          Nested iteration
          Table Scan
          Ascending Scan.
          Positioning at start of table.
  pub_id pub_name city state
    ------ -------------------- ---------- ----
  0736 New Age Books Boston MA
  0877 Binnet & Hardley Washington DC
  1389 Algodata Infosystems Berkeley CA
    (3 rows affected)
```
- Adaptive Server は 1 つ以上のスペースを clientname、clienthostname、 clientapplname カラムに自動的に格納します。したがって、これら 3 つのカラムのいずれかに対して "is null" を使用するクエリで は、予期する結果セットが返されません。
- set fipsflagger オプションが有効になっているときに set proxy を発 行すると、次の警告が発行されます。

SQL statement on line number 1 contains Non-ANSI text.The error is caused due to the use of DBCC.

- ログイン・トリガを使用して現在の実行プロパティを設定した場 合、ログイン・トリガ内で有効または無効にしたエクスポート可 能な set オプションは、現在の処理に反映されます。
- 一部の set オプションは、次のように分類できます。
- parseonly、noexec、prefetch、showplan、rowcount、nocount は、 クエリの実行方法を制御する。parseonly と noexec の両方をオ ンに設定しても意味はない。rowcount のデフォルト設定は 0 で ある ( すべてのローが返される )。それ以外のオプションのデ フォルト値は off である。
- statistics オプションは、各クエリの後でパフォーマンス統計を 表示する。statistics オプションのデフォルト設定は off である。 noexec、prefetch、showplan、statistics の詳細については、『パ フォーマンス&チューニング・ガイド』を参照してください。
- set 句では、サブクエリから返されたリテラル、変数、または 式を使用して、最大 1024 のカラムを更新できる。
- offsets は、Adaptive Server から返された結果を解釈するため、 DB-Library で使用される。このオプションのデフォルト設定 は on である。
- datefirst、dateformat、language は、日付関数、日付順、メッ セージ表示に作用する。トリガまたはストアド・プロシー ジャ内でこれらのオプションを使用した場合、その以前の設 定は復元されない。

デフォルト言語である us\_english では、datefirst は 1 ( 日曜 )、 dateformat は *mdy* であり、メッセージは us\_english で表示され る。一部の言語のデフォルト (us\_english など ) では、日曜日 は 1、月曜日は 2 となり、他の言語では月曜日が 1、火曜日が 2 となる。

set language では、Adaptive Server は指定される言語での最初 の曜日と日付フォーマットを使用する必要があるが、現在の セッション内ですでに実行されている、明示的な set datefirst または set dateformat コマンドがこのコマンドによって上書き されることはない。

- cursor rows と close on endtran は、Adaptive Server によるカーソ ルの処理方法に影響する。すべてのカーソルで cursor rows の デフォルト設定は 1 である。close on endtran のデフォルト設定 は off である。
- chained と transaction isolation level により、Adaptive Server は SQL 標準に準拠した方法でトランザクションを扱う。

#### コンパイル時の set パラメータの変更点

バージョン 15.0.2 以降の Adaptive Server では、一部の抽象プランの set パラメータで、ストアド・プロシージャの作成や、Transact-SQL バッ チの実行に使用する際のコンパイル時間の動作が変更されています。

Adaptive Server の以前のバージョンでは、set パラメータは、ストア ド・プロシージャの実行後または再コンパイル後に有効になっていま した。Adaptive Server 15.0.2 では、コンパイル時に set オプティマイ ザ・パラメータを使用することによって、ストアド・プロシージャや バッチ内のオプティマイザに影響を与えることができます。

注意 この動作変更は、結果セットの構成に影響を与える場合があり ます。15.0.2 バージョンの set パラメータで生成された結果セットを見 直してから、運用システムでそれらを使用するようにおすすめします。

ストアド・プロシージャから戻る前に、set パラメータをリセットし てください。そうしないと、その後のストアド・プロシージャの実行 に影響を与える可能性があります。この変更を後続のストアド・プロ シージャに反映させるには、export\_options パラメータを使用します。

表 [1-31](#page-762-0) は、set export\_options on を使用したときにエクスポートできる オプティマイザのオプションを示しています。

<span id="page-762-0"></span>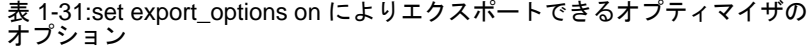

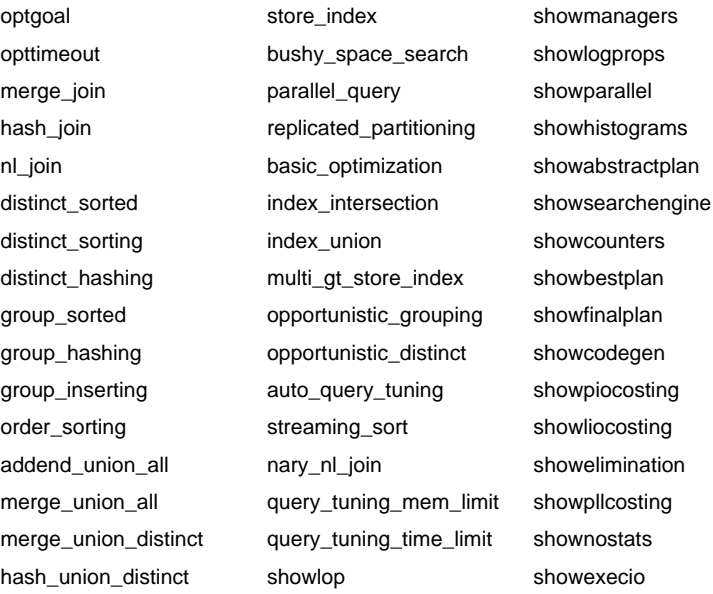

# 集合動作

ansinull は、集合関数での NULL 値オペランドの評価が ANSI SQL 規格 に準拠しているかどうかを判断します。set ansinull on を使用すると、 集合関数が null 値オペランドを計算から削除した場合に Adaptive Server で警告が生成されます。

たとえば、titles テーブルに対して、set ansinull off ( デフォルト値 ) を指 定して次のクエリを実行するとします。

select avg (total\_sales) from titles

Adaptive Server は次の値を返します。

```
-----------
        6090
```
ただし、同じクエリを set ansinull on を使用して実行すると、Adaptive Server は次の出力を返します。

```
1> use pubs2
  2 > qo1> select avg (total_sales) from titles
   2 > qo-----------
           6090
    (1 row affected)
  1>set ansinull on
  2 > qo1> select avg (total_sales) from titles
   2 > q -----------
           6090
   Warning - null value eliminated in set function
   (1 row affected)
このメッセージは、total_sales の一部のエントリに実際の金額ではな
```
く NULL が含まれているため、このテーブルのすべての本の総売上げ のデータが完全ではないことを示します。ただし、使用可能なデータ の最大値が返されます。

#### 比較動作

SQL 標準では、等式比較の 2 つのオペランドのいずれか一方が null で ある場合、結果は UNKNOWN になります。Transact-SQL では、null 値の扱いが異なります。一方のオペランドがカラム、パラメータ、ま たは変数であり、もう一方のオペランドが NULL 定数、または値が NULL のパラメータまたは変数である場合、結果は TRUE または FALSE になります。

- Sybase NULL モード "val"が NULL の場合、"val = NULL" は true
- $\sim$  ANSI NULL モード "val"が NULL である場合"val = NULL" は unknown

where 句および on 句の ANSI 規則では、true であるローが返され、 false でありかつ unknown であるローは拒否されます。

check 定数の ANSI 規則では、false である値は拒否されます。このた め、unknown や true の結果は拒否されません。

状況に応じて、次のようにします。

- ansinull モードを有効にする場合 Sybase NULL 比較 (val = NULL または val != NULL) は使用しないでください。
- insert および update で ANSI-null モードの使用が予定される場合 check 制約では Sybase null 比較を使用しないでください。

代わりに、ANSI IS NULL 構文または IS NOT NULL 構文を使用して、予 期しない結果を招かないようにしてください。

# 区切り識別子

文の構文で識別子を含む文字列を引用符で囲むように要求されている 場合、quoted identifier オプションが on に設定されていれば、識別子の 前後に二重引用符を使用する必要はありません。次に例を示します。

```
set quoted_identifier on
create table "1one" (c1 int)
```
ただし、object\_id には文字列が必要であるため、テーブル名を引用符 で囲んで情報を選択します。

```
select object_id ('1one')
-----------------------
```
896003192

引用符を 2 つ使用すると、引用符付き識別子に埋め込み二重引用符を 含めることができます。

create table "embedded""quote" (c1 int)

ただし、文の構文でオブジェクト名を文字列として表記することが要 求されている場合に、引用符を 2 つ使用する必要はありません。

```
select object_id ('embedded"quote')
```
角カッコ識別子 Adaptive Server では、引用符識別子の代わりとして、 角カッコで識別子を囲む書式も使用できます。角カッコ識別子の動作 は、この識別子を使用するために set quoted\_identifier on を使用する必 要がない点を除けば、引用符付き識別子と同じです。

引用符識別子の代わりに角カッコ識別子を使用してオブジェクトを作 成するときは、次のような有効な文字を少なくとも 1 つオブジェクト 名に含める必要があります。

```
create table [table name]
```
create database [*database name*]

オブジェクト名からは末尾のスペースが削除されるので、次の名前は すべて同じ名前として扱われます。

```
[tab1<space><space>]
[tab1<space><space>]
[tab1]
[tab1<space><space><space>]
tab1
```
これは、角カッコ識別子を使用して作成できるオブジェクトに適用さ れます。

Adaptive Server で区切り識別子を使用するときの制限事項を次に示し ます。

- 区切られている場合でも、識別子の名前にドット (.) を含めること はできません。
- オブジェクト名をストアド・プロシージャ・パラメータとして使 用する場合、Adaptive Server のストアド・プロシージャ・オブ ジェクト名は文字列として扱われるため、デリミタは不要です。 たとえば、テーブル名 table が実際に存在する場合、次の指定は正 しい結果になります。

# exec sp\_help 'dbo.table'

ただし、次のように指定した場合に角カッコはオブジェクト名か ら除外されません。

exec sp\_help 'dbo.[table]'

役割と *set* オプション

• ユーザが Adaptive Server にログインすると、ユーザに付与されてい るすべてのシステム定義役割が自動的にアクティブになります。 ユーザに付与されているユーザ定義役割は自動的にはアクティブ になりません。割り当てられたユーザ定義の役割を自動的にアク ティブ化するには、sp\_modifylogin を使用します。詳細については、 『リファレンス・マニュアル:プロシージャ』の sp\_modifylogin を参 照してください。役割のオンとオフを切り替えるには、set role *role\_name* on または set role *role\_name* off を使用します。

たとえば、システム管理者の役割を付与された場合は、現在の データベース内のデータベース所有者の ID ( およびユーザ ID) を 想定します。実際のユーザ ID を想定するには、次のコマンドを 実行します。

set role "sa\_role" off

現在のデータベースのユーザではなく、"guest" ユーザがいない場 合は、sa\_role off を設定できません。

• 有効にしたいユーザ定義役割にパスワードが設定されている場 合、その役割をオンにするにはパスワードを指定する必要があり ます。次のように入力します。

set role "*role\_name*" with passwd "*password*" on

• set role の際に、役割の有効化の失敗回数が max failed logins で設定 した回数に達すると、Adaptive Server によってその役割がロック されます。このような状況が発生した場合は、locksuid、locdate、 lockreason は syssrvroles で更新されます。

インメモリ・データベースおよびリラックス持続性データベース

- ロギング・レベルを minimal に設定した場合、現在のユーザが所 有するオブジェクトのロギング・モードにのみ影響します。ただ し、ユーザがシステム管理者権限を持っている場合は、ロギング を minimal に設定すると、ユーザのセッション内のすべてのオブ ジェクトのロギング・モードに影響します。
- select into で作成されたテーブルにコピーされたデータについて は、最低限のログを取ります。with dml\_logging = minimal を使用す ると、このテーブルでの今後の DML オペレーションのロギング・ モードが指定されます。
- show\_exec\_info では、ユーザが選択した最小限のロギング・モー ドを Adaptive Server が上書きした理由は表示されません。上書き の理由を表示するには、set switch print\_minlogged\_mode\_override を 使用します。
- ロギング・モードのセッション固有の設定は、テーブルおよび データベースのレベルで設定されたロギング・オプションを上書 きしますが、次のような制限があります。
	- データベースワイドの設定
	- ロギング・モードに基づき、現在のセッションの DML ロギ ングを無効にする
		- データベースワイドのロギング・モード設定
		- テーブル固有のロギング・モード設定
		- 更新対象のテーブルの所有権
- セッション固有の DML ロギングを minimal に設定して、set dml\_logging default を実行すると、影響を受けるテーブルのロギン グ・モードは、テーブルおよびデータベースワイドの設定に応じ たデフォルトのロギング・モードに戻ります。
- データベースまたはテーブルの所有者が、テーブルが最低限のロ ギングで実行されるようにすでに設定している場合は、set dml\_logging を使用して完全なログを取る DML を実行することは できません。

セッションの圧縮レベルの設定

- セッションの圧縮の有効化または無効化は、既存データの圧縮レ ベルを変更しません。
- 更新されたローは非圧縮のままになります。Adaptive Server は、 更新中にすべての圧縮ローを解凍します。
- set compression が off に設定されていると、データのコピーを必要 とするコマンド ( たとえば、reorg rebuild や alter table) はデータ・ ローを解凍します。
- set compression on を設定すると、その後の更新ではパーティショ ンまたはテーブルの圧縮レベルが使用されます。

# 述部付きの権限の使用

- set noexec を有効にして set show\_transformed\_sql を使用しても、ク エリは実行されず、SQL テキストのテキストが表示されます。
- セッション、DML、または select コマンドに対して show transformed sql を有効化すると、次の SOL テキストが表示さ れます。
- SQL コマンドのテーブル内に述部が存在する場合は、述部テ キスト。述部が存在しない場合は、show\_transformed\_sql で NULL を表示します。
- ユーザ・クエリ・テキスト
- 集約処理、表示処理、暗号化、述部マージ後の SQL テキス ト。述部にアクセスしないクエリは、SQL テキストで表示処 理、暗号化などの後にテキストを表示します。
- サブクエリ処理後のクエリの SQL テキスト。

分散トランザクション、コンポーネント統合サービス、*set* オプション

- ASTC の導入により、cis rpc handling 設定プロパティと set transactional\_rpc コマンドの動作が変更されました。12.0 より前の バージョンでは、cis rpc handling を有効にすると、すべての RPC が コンポーネント統合サービスの Client-Library 接続経由で送信され ていました。その結果、cis rpc handling が有効になっている場合に は、transactional\_rpc の動作は特に設定しなくても必ず発生してい ました。Adaptive Server 12.0 では、この動作が変更されています。 cis rpc handling が有効で、transactional\_rpc が off の場合、トランザク ション内の RPC はサイト・ハンドラを介してルート指定されま す。トランザクションの外部で実行された RPC は、コンポーネン ト統合サービスの Client-Library 接続経由で送信されます。
- Adaptive Server の分散トランザクション管理サービスが有効な場 合は、トランザクション内に RPC を配置できます。これらの RPC は、「トランザクション指向 **RPC**」と呼ばれます。トランザク ション指向 RPC とは、その作業を現在のトランザクションのコン テキストに含めることができる RPC です。このリモート作業単位 は、ローカル・トランザクションによって実行される作業ととも にコミット、またはロールバックすることができます。

トランザクション指向 RPC を使用するには、sp\_configure を使用 してコンポーネント統合サービスと分散トランザクション管理を 有効にしてから、set transactional\_rpc コマンドを発行します。set transactional\_rpc が on で、トランザクションが保留中の場合は、 Adaptive Server (Adaptive Server サイト・ハンドラではなく ) に よって RPC が調整されます。

set transactional\_rpc コマンドのデフォルト設定は off です。set cis\_rpc\_handling コマンドは、set transactional\_rpc コマンドを無効に します。cis\_rpc\_handling on を設定すると、すべてのアウトバウン ド RPC がコンポーネント統合サービスによって処理されます。

• set transactional\_rpc、set cis\_rpc\_handling、sp\_configure の使用方法に ついては、『コンポーネント統合サービス・ユーザーズ・ガイド』 を参照してください。

プロキシの使用

注意 明示的なパーミッションがないと、"sa\_role" も "sso\_role" も、 set proxy login\_name コマンドを発行できません。システム・セキュリ ティ担当者を含め、set proxy login\_name のユーザには、システム・セ キュリティ担当者によって明示的にパーミッションが付与されている 必要があります。

- set proxy コマンドや set session authorization コマンドを使用するに は、master データベースで set proxy 権限または set session authorization 権限が付与されている必要があります。
- サーバ・ユーザ ID を他のサーバ・ログインに切り替え、その使 用をターゲット・ログインの役割に基づいて制限するには、次の 構文を使用します。

grant set proxy to *user\_or\_role\_list* [restrict role *role\_list* | all | system]

詳細については 「grant」(486 [ページ](#page-491-0) ) を参照してください。

- 元の *login\_name* を指定した set proxy コマンドや set session authorization コマンドを実行すると、元のログイン ID に戻ります。
- set proxy と set session authorization を 1 つのトランザクション内で実 行することはできません。
- Adaptive Server では、1 レベルでのみログイン ID を変更できます。 したがって、set proxy または set session authorization を使用して ID を変更した場合、この ID を再度変更するには、変更した ID を元 の ID に戻す必要があります。たとえば、ログイン名が "ralph" で あるとします。"mary" としてテーブルを作成し、"joe" として ビューを作成してから、元のログイン ID に戻るには、次の文を 使用します。

```
set proxy "mary"
    create table mary_sales
     (\text{stor}_id \text{char } (4)),
    ord_num varchar (20),
    date datetime)
grant select on mary_sales to public
set proxy "ralph"
set proxy "joe"
```
create view joes\_view (publisher, city, state) as select stor\_id, ord\_num, date from mary\_sales set proxy "ralph"

• ユーザが set proxy を発行して、別のユーザのパーミッション、ロ グイン名、suid を代用する場合、Adaptive Server は、元のユーザ のアクセスではなく、データベース・オブジェクトへのプロキ シ・ユーザのアクセスをチェックします。

Adaptive Server は、ログインしているユーザの名前とパスワード 情報を使用して、ログイン・クレデンシャルを使用した暗号化 キーへの自動アクセスをチェックします。Adaptive Server にはプ ロキシ・ユーザのパスワードへのアクセス権がありません。ログ イン・パスワードによるキーへのアクセスは、エイリアス、set proxy、または setuser によって想定されたユーザの代わりではな く、ログインしたユーザの代わりに行うものです。暗号化キーが ログインへの関連付けのために設定され、現在もシステム暗号化 パスワードまたはマスタ・キーによって暗号化されている場合、 そのコピーへのアクセスも同様に処理されます。

# *lock wait* の使用

- デフォルトにより、すぐにロックを取得できない Adaptive Server のタスクは、互換性のないロックが解放されるまで待機して、処 理を継続します。これは、set lock wait で *numsecs* パラメータに値 を指定しない場合と同じです。
- サーバワイドなロック待機期間は、lock wait period オプションを指 定した sp\_configure を使用して設定できます。
- セッションレベルの設定 set lock wait nnn が指定された lock wait period は、ユーザ定義テーブルにのみ適用されます。これらの設 定は、システム・テーブルには影響しません。
- set lock によってセッション・レベルまたはストアド・プロシー ジャでロック待機期間を定義すると、サーバ・レベルのロック待 機期間が無効になります。
- set lock wait を単独で使用し、*numsecs* に値を指定しないと、現在 のセッションの後続コマンドはすべて、要求されたロックを取得 するまで無期限に待機します。
- sp\_sysmon は、ロック待機中のタスクが待機期間内にロックを取 得できなかった回数をレポートするものです。

繰り返し読み出しトランザクション独立性レベル

- 繰り返し読み出し独立性レベルは、トランザクション独立性レベ ル 2 とも呼ばれ、トランザクションが完了するまで、文によって 読み込まれたすべてのページにロックを設定します。
- 繰り返し不可能読み出しは、あるトランザクションがテーブルか らローを読み出したときに、2 番目のトランザクションがそれと 同じローを変更して、最初のトランザクションが完了するまでに その変更をコミットできる場合に発生します。最初のトランザク ションがこれらのローを再度読み込んだ場合、その値は変更され ているため、最初の読み出しを繰り返すことはできなくなりま す。繰り返し読み出しでは、トランザクションの期間中に共有 ロックが設定されて、ロックされたページ上のロックされたロー を更新するトランザクションが阻止されます。

# シミュレートされた統計値の使用

optdiag ユーティリティ・プログラムの simulate モードを使用すると、シ ミュレートした統計をデータベースにロードできます。set statistics simulate on がセッションで発行された場合、クエリは、テーブルの実際 の統計ではなく、シミュレートした統計を使用して最適化されます。

*set* オプションの影響を受けるグローバル変数

表 [1-32](#page-771-0) は、set コマンドによって制御されるセッション・オプション の情報が含まれているグローバル変数のリストです。

### <span id="page-771-0"></span>表 1-32: セッション・オプションが含まれるグローバル変数

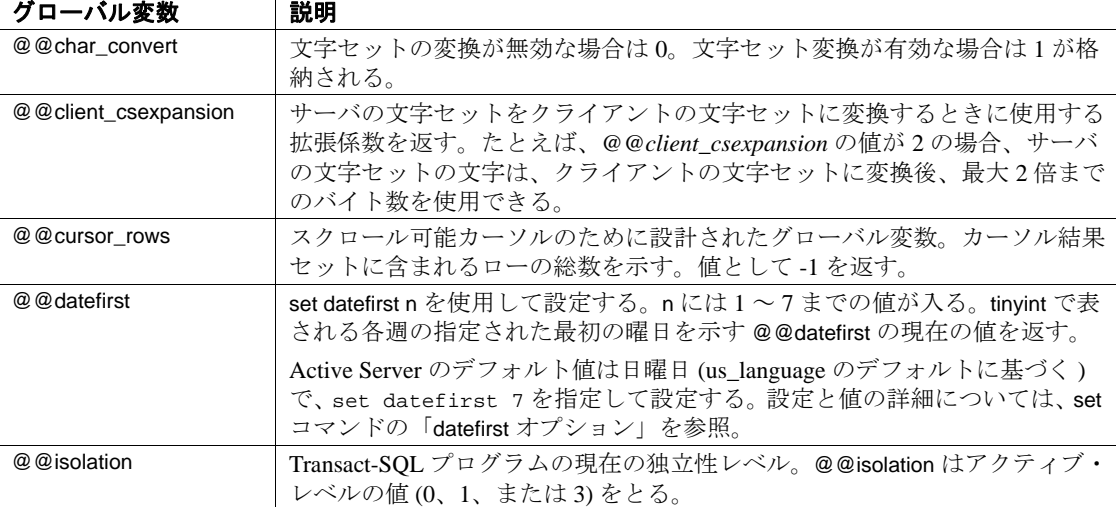

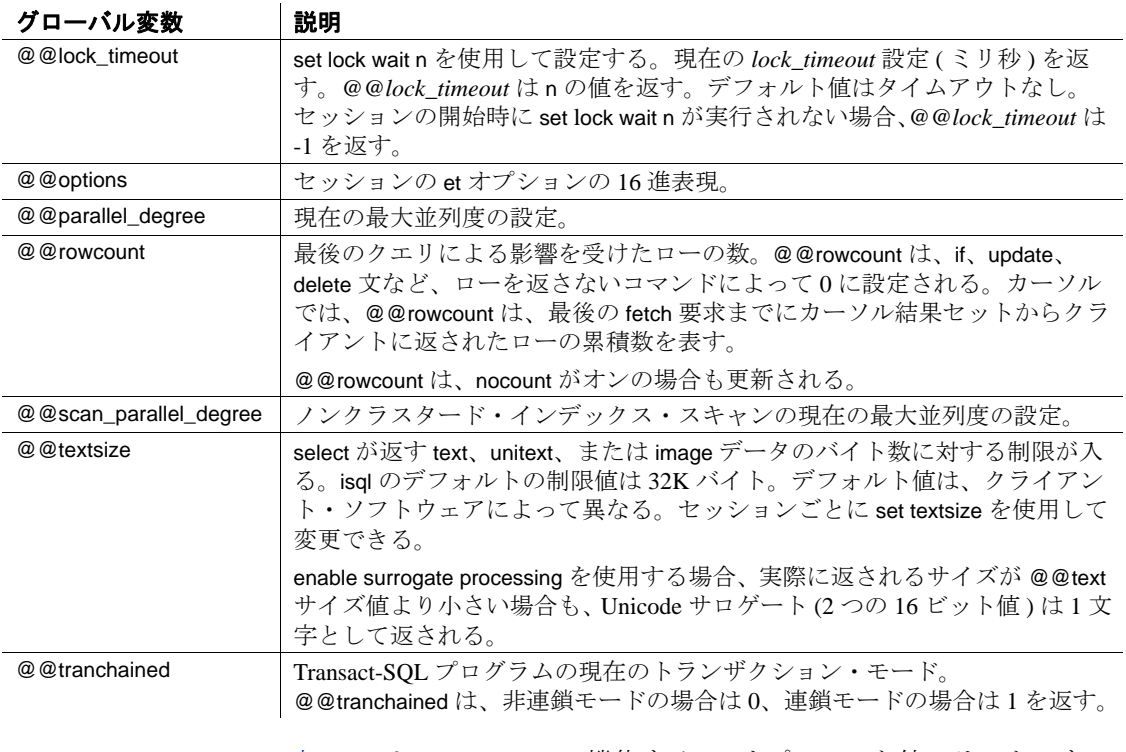

表 [1-33](#page-773-0) は、*@@options* で機能する set オプションと値のリストです。

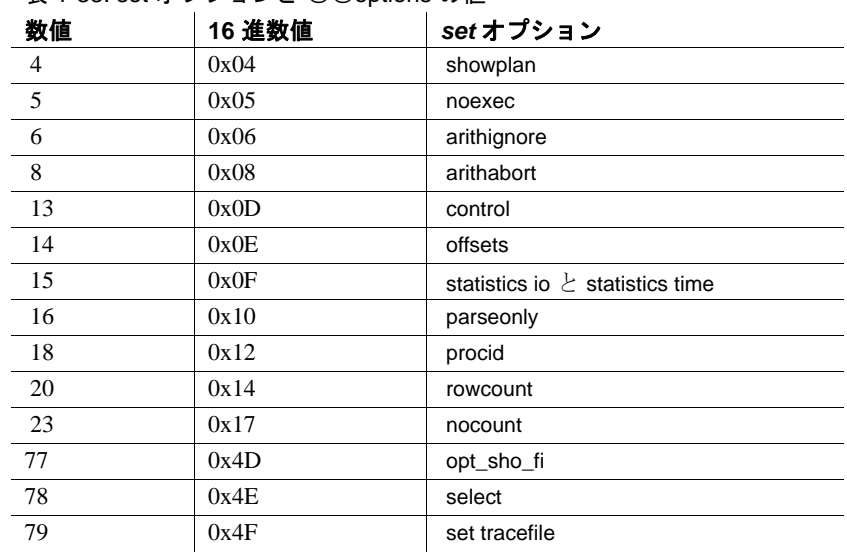

<span id="page-773-0"></span>表 1-33: set オプションと @@options の値

データベースにおける Java での *fipsflagger* の使用

- fipsflagger がオンの場合、Adaptive Server では、次の拡張機能を使 用すると警告メッセージが表示されます。
	- installjava ユーティリティ
	- remove java コマンド
	- Java クラスをデータ型として参照するカラムと変数宣言
	- メンバ参照として Java-SQL 式を使用する文
- fipsflagger のステータスは、Java メソッドによって実行される算術 式に影響しません。
- データベース内の Java の詳細については、『Adaptive Server Enterprise における Java』を参照してください。
- set tracefile の使用の制限
- システム・タスク ( ハウスキーピングやポート・マネージャなど ) の SQL テキストは保存できない。
- トレースを有効または無効にするには、sa または sso の役割があ るか、set tracing パーミッションが付与されている必要がある。
- set tracefile を使用して、既存のファイルをトレース・ファイルと して開くことはできません。
- SA または システム・セキュリティ担当者セッション中に、特定 の spid に対して set tracfile を有効にした場合、その後に実行したす べてのトレース・コマンドは、SA またはシステム・セキュリ ティ担当者 の spid ではなく、この spid に対して有効になる。
- トレース・ファイルへの書き込み中に、Adaptive Server にファイ ルの領域がなくなった場合は、ファイルが閉じられ、トレースが 無効になる。
- isql セッションで spid のトレースを開始した後、このトレースを 無効にしないまま isql セッションが終了した場合は、別の isql セッ ションでこの spid のトレースを開始できる。
- トレースは、このトレースを有効にしたセッションではなく、ト レースが有効になっているセッションに対してのみ行われる。
- 単一の sa または sso セッションで一度に複数のセッションをト レースすることはできない。トレース・ファイルがすでに開いて いるセッションに対してトレース・ファイルを開こうとすると、 次のエラー・メッセージが表示される。tracefile is already open for this session.
- 複数の sa または sso セッションから 1 つのセッションをトレース することはできない。
- トレース出力を保存しているファイルは、トレースしているセッ ションが終了するか、トレースが無効になったときに閉じられる。
- トレース用のリソースを割り当てる場合、各トレースには 1 つの エンジンごとに 1 つのファイル記述子が必要であることを注意し ておくこと。

# トレース・ファイルに診断情報を保存するオプションの設定

set tracefile は、診断情報を提供する他の set コマンドやオプションと結 合して使用すると、低速実行クエリに関する理解を深めることができ ます。診断情報をファイルに保存する set コマンドとオプションは次 のとおりです。

- set show\_sqltext [on | off]
- set showplan [on | off]
- set statistics io [on | off]
- set statistics time [on | off]
- set statistics plancost [on | off]

set オプションは次のとおりです。

- set option show [normal | brief | long | on | off]
- set option show lop [normal | brief | long | on | off]
- set option show\_parallel [normal | brief | long | on | off]
- set option show\_search\_engine [normal | brief | long | on | off]
- set option show\_counters [normal | brief | long | on | off]
- set option show\_managers [normal | brief | long | on | off]
- set option show\_histograms [normal | brief | long | on | off]
- set option show\_abstract\_plan [normal | brief | long | on | off]
- set option show\_best\_plan [normal | brief | long | on | off]
- set option show\_code\_gen [normal | brief | long | on | off]
- set option show\_pio\_costing [normal | brief | long | on | off]
- set option show\_lio\_costing [normal | brief | long | on | off]
- set option show\_log\_props [normal | brief | long | on | off]
- set option show\_elimination [normal | brief | long | on | off]

show\_sqltext の制限

- show\_saltext を実行するには、sa または sso の役割が必要です。
- show\_sqltext を使用してトリガの SQL テキストを出力することは できません。
- show\_sqltext を使用して、バインド変数または表示名を示すことは できません。

# ログイン・トリガからの *set* オプションのエクスポート

Adaptive Server では、ログイン・トリガ内の set オプションをユーザ・ セッション全体で有効にできます。次の set オプションは自動的にエ クスポートされます。

- altnames
- ansi\_permissions
- ansinull
- arithabort [overflow | numeric\_truncation]
- arithignore [overflow]
- cis\_rpc\_handling
- close on endtran
- colnames
- command\_status\_reporting
- dup\_in\_subquery
- flushmessage
- fmtonly
- forceplan
- format
- nocount
- or\_strategy
- prefetch
- proc\_output\_params
- proc\_return\_status
- procid
- quoted\_identifier
- raw\_object\_serialization triggers
- replication
- rowcount
- self\_recursion
- showplan
- sort\_resources
- statistics io
- statement\_cache
- strict\_dtm\_enforcement
- string\_rtruncation
- textptr\_parameters
- transactional\_rpc

- explicit\_transaction\_required
- fipsflagger
- remote\_indexes
- 標準規格 ANSI SQL 準拠レベル: Transact-SQL 拡張機能

ANSI SQL 規格により指定される動作は、Adaptive Server の 15.7 より も前の バージョンでの Transact-SQL の動作とは異なります。すべて の Embedded-SQL プリコンパイラ・アプリケーションに対し、この標 準に準拠した動作はデフォルトで有効です。他のアプリケーションで この標準の動作に対応する必要がある場合には、set オプションを使 用します。

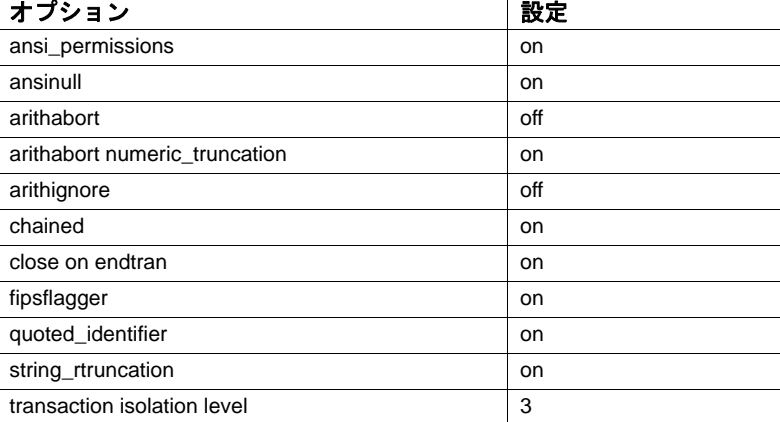

# 表 1-34: 初級レベル ANSI SQL に準拠するための set オプション

パーミッション パーミッション・チェックは、細密なパーミッションの設定によって 異なります。set パーミッションは、通常すべてのユーザに対してデ フォルトで設定されています。これを使用するために特別なパーミッ ションは必要ありません。例外には、set identity\_insert、set identity\_update、set option show\_option、set plan for show、set proxy、set repthreshold、set role、set session authorization、set tracefile および set switch が含まれます。例外それぞれのパーミッション要件については、 前述コマンドの説明を参照してください。

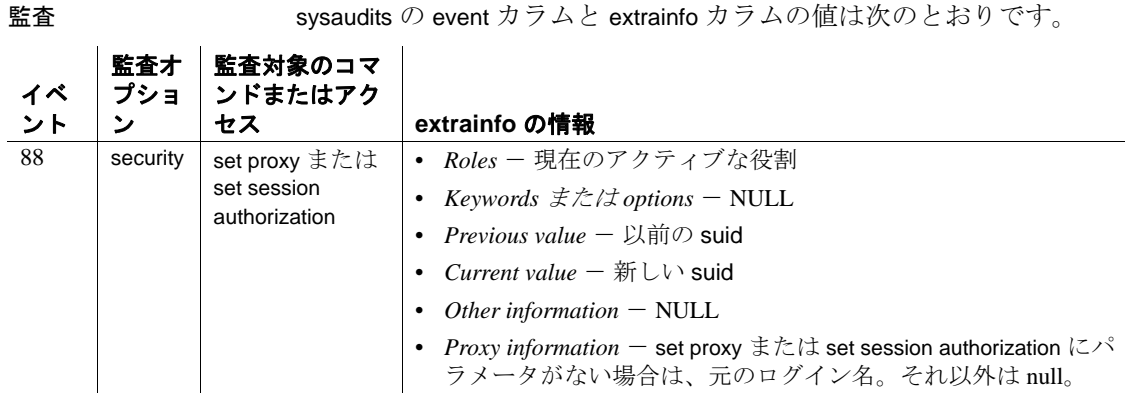

参照 コマンド [create trigger](#page-295-0)、[fetch](#page-482-0)、[grant](#page-491-0)、[insert](#page-549-0)、[lock table](#page-598-0)、[revoke](#page-655-0)、set

関数 convert

ユーティリティ isql、optdiag

ストアド・プロシージャ sp\_setrepdbmode、sp\_setrepdefmode

# **setuser**

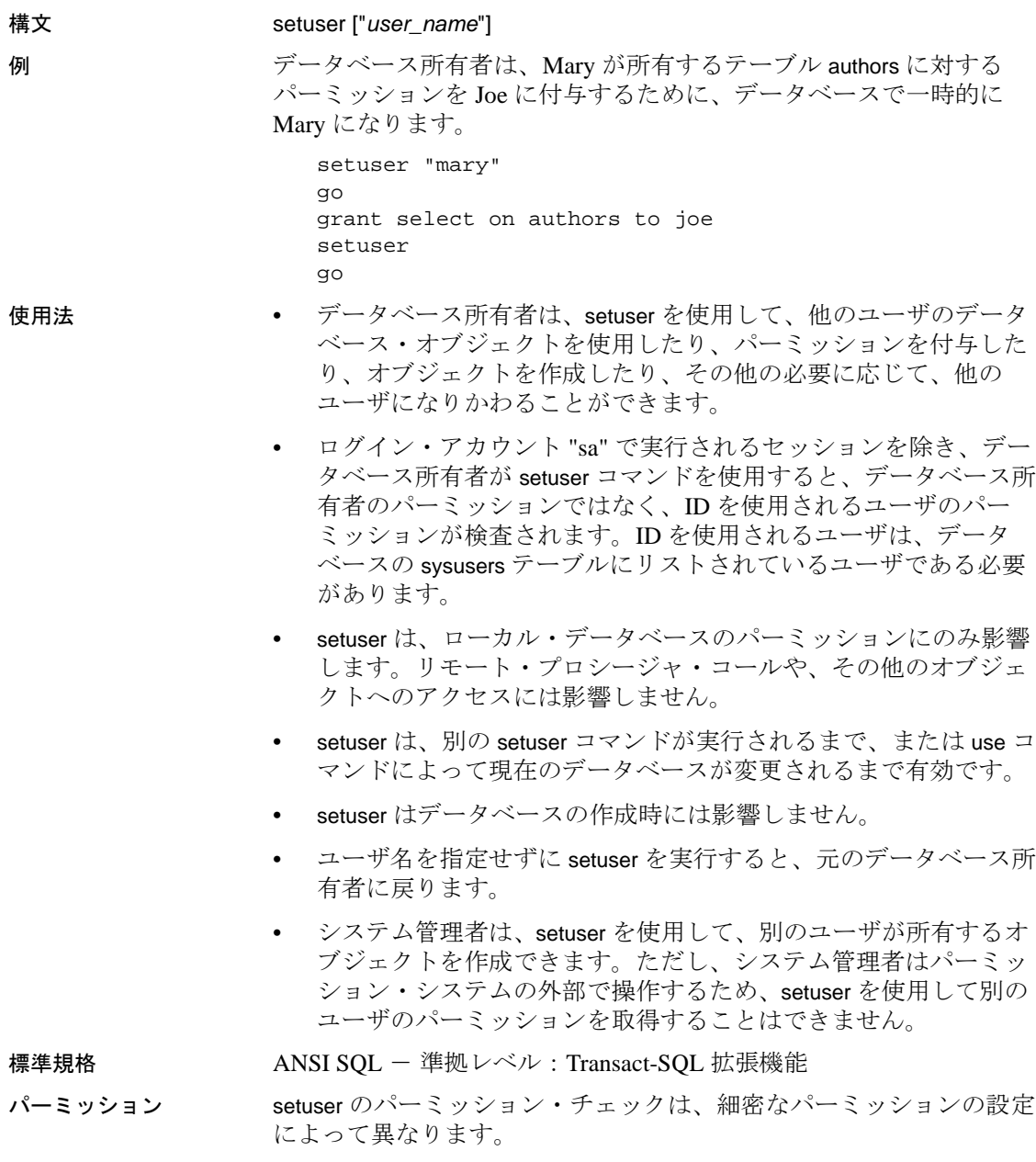

説明 データベース所有者が別のユーザになり代わることを可能にします。

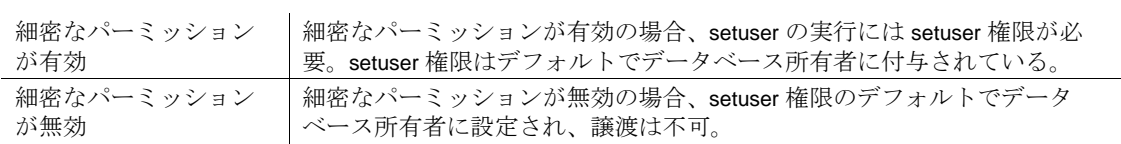

監査 sysaudits の event カラムと extrainfo カラムの値は次のとおりです。

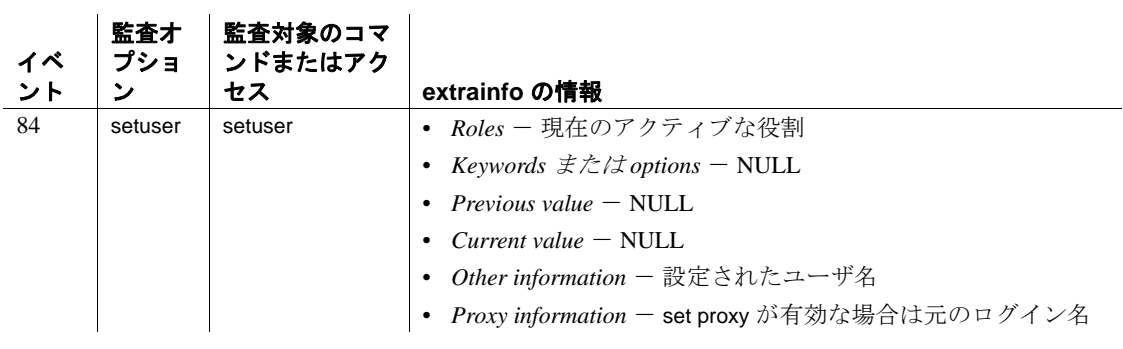

参照 コマンド [grant](#page-491-0), [revoke](#page-655-0), [use](#page-841-0)

# **shutdown**

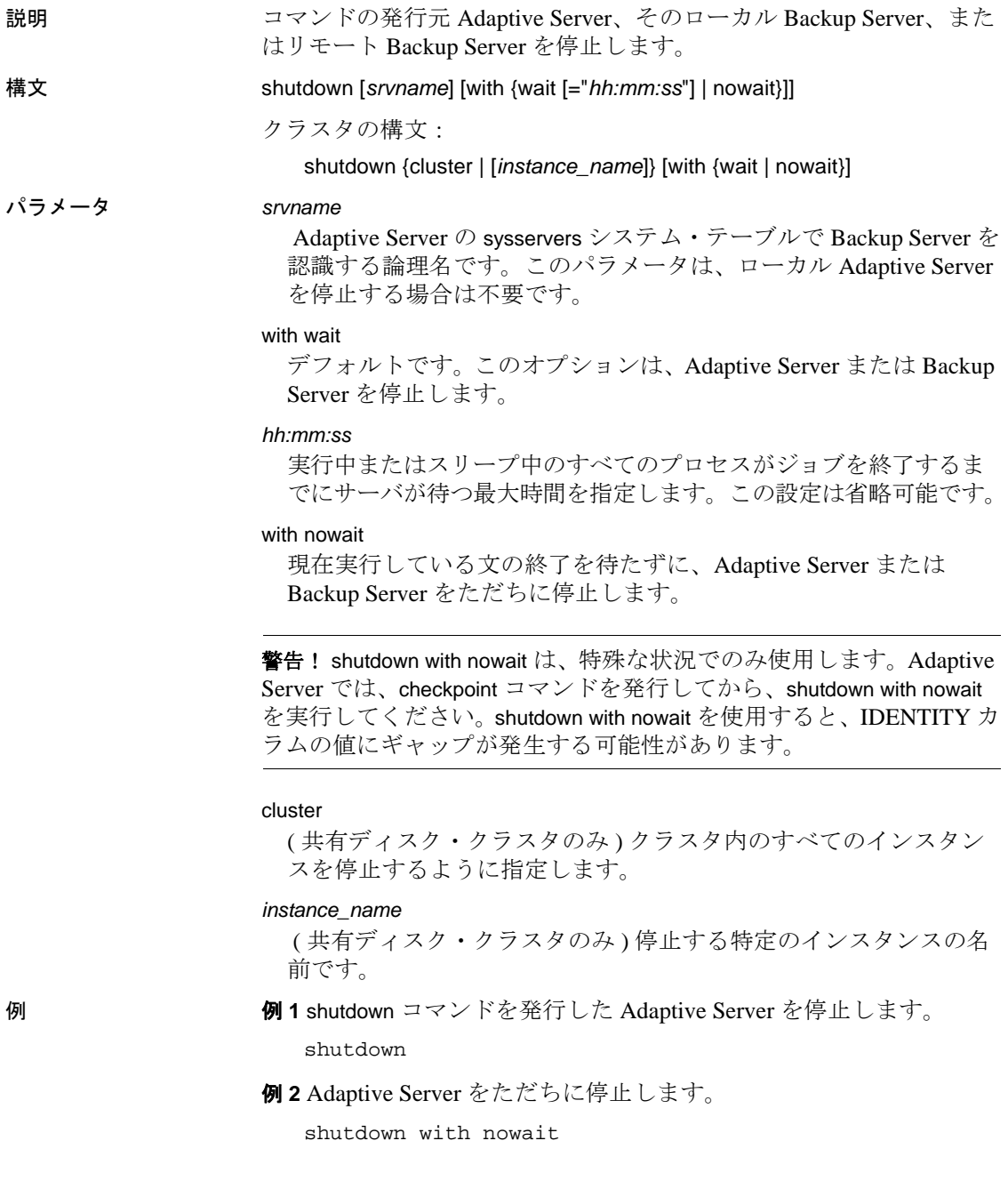

```
例 3 ローカルの Backup Server を停止します。
```
shutdown SYB\_BACKUP

- 例 **4** リモート Backup Server の REM\_BACKUP を停止します。 shutdown REM\_BACKUP
- 例 **5** 現在のクラスタを停止します。

shutdown cluster

例 **6** インスタンス "ase1" を停止しますが、クラスタは実行したままに します。

shutdown ase1

- 使用法 nowait オプションを使用しないかぎり、shutdown を実行すると Adaptive Server は次の順序で安全に停止します。
	- ( システム管理者以外のユーザの ) ログインを禁止します。
	- 各データベースにおいてチェックポイントを実行します。
	- 現在実行中の SQL 文またはストアド・プロシージャの終了を 待ちます。

注意 データサーバで通常の停止を実行する場合、無限ループを 含む SQL と waitfor delay コマンドを含む Transact-SQL のバッチは 強制終了されません。

nowait オプションを指定しないで停止すると、自動リカバリ処理 が行う必要のある作業量を最小限に抑えることができます。

安全な停止の場合、多くの文が、完了でコミットされるアトミッ ク・トランザクションであると想定して現在実行中の文の完了を 待ちます。ただし、安全な停止でも、セッションがトランザク ション内で "awaiting command" 状態になると、長時間を要するト ランザクションの完了は待ちません。代わりに、停止処理が開始 され、トランザクションはリカバリでロールバックされます。

shutdown を発行する前に、 master..syslogshold で実行に長時間かか る未処理トランザクションを調べて対処することをおすすめしま す。このようなトランザクションには、実行しているユーザに連 絡し、トランザクションのコミットが可能であるか、強制終了し てロールバックを待つかを確認することで対処します。アクティ ブなトランザクションのロールバックは、シャットダウン前に実 行したほうが、リカバリ後の実行より短時間で済みます。これは 多くのページがキャッシュに存在した状態であり、必要なログの スキャンが少なくて済むためです。長時間実行中のトランザク ションが複数存在する場合は、非常に古いトランザクションが検 出されなくなるまで、syslogshold の検査を繰り返し実行します。

注意 サーバ上で長時間実行中の未処理トランザクションが存在 する状態で停止すると、リカバリに必要な時間が長くなる場合が あります。

- nowait オプションを使用しないと、shutdown *backup\_server* は、実 行中のダンプやロードが完了するまで待機します。Backup Server に対して shutdown コマンドを発行すると、それ以降、この Backup Server を使用するダンプやロードが新規に実行されることはあり ません。
- shutdown を使用して停止できるのは、ローカルの Adaptive Server だけです。リモートの Adaptive Server は停止できません。
- Backup Server は、次の場合にのみ停止できます。
	- Backup Server が、sysservers テーブルにリストされている場合。 sp\_addserver を使用して、sysservers にエントリを追加する。
	- Backup Server がコマンドを実行する Adaptive Server の interfaces ファイルにリストされている場合。
- Adaptive Server で認識されている Backup Server の名前を確認する には、sp\_helpserver を使用します。*srvname* パラメータには、 Backup Server の *network\_name* ではなく、name を指定します。次 に例を示します。

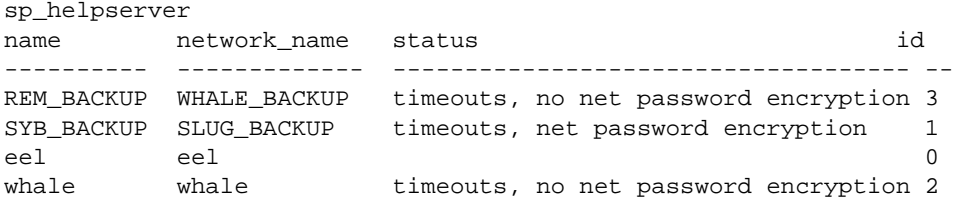

WHALE BACKUP という名前のリモート Backup Server を停止す るには、次のコマンドを使用します。

shutdown REM\_BACKUP

#### 待ち時間の指定

サーバを停止する準備ができると、次が実行されます。

- 1 すべてのデータベースで [checkpoint](#page-107-0) を実行します。
- 2 新しいユーザがログインできないようにします。
- 3 実行中またはスリープ中のプロセスのジョブが終了するまで待ち ます。
- 4 データベースに別の [checkpoint](#page-107-0) を実行します。今回は、フラッ シュする必要のある以下の項目にフラグを追加します。
	- 混合ログデータ・データベースにあるすべての動的スレッ ショルド
	- すべてのオブジェクト統計
	- リカバリ後の欠損を避けるための identity フィールドの値

with wait オプションと *hh:mm:ss* オプションを一緒に使用する場合、指 定する時間は、Adaptive Server 自体を停止するために要する最大合計 時間になりません。Adaptive Server は、最初の [checkpoint](#page-107-0) を実行する ためにかかる時間を計算し、指定された時間からこの値を自動的に差 し引きます。

たとえば、最大待ち時間を 20 分に指定し、最初のチェックポイント の実行に 3 分かかった場合、Adaptive Server はプロセスの終了を最大 17 分まで待ちます。ただし、なんらかの理由で2回目の [checkpoint](#page-107-0) の 実行時間が長くなった場合、この値は指定した with wait *hh:mm:ss* パラ メータに算入されません。

また、Adaptive Server は with wait *hh:mm:ss* で指定したよりも長時間か かる [checkpoint](#page-107-0) にも対応できます。たとえば、待ち時間を 10 分に指定 し、最初の [checkpoint](#page-107-0) を完了するのに 20 分かかる場合、Adaptive Server は [checkpoint](#page-107-0) を中断せずに、[checkpoint](#page-107-0) が完了するまで待ちます。 この場合、[checkpoint](#page-107-0) が完了した時点で指定した時間が過ぎているた め、Adaptive Server はただちに停止処理を開始し、フラッシュする項 目を示すフラグを追加する最後の [checkpoint](#page-107-0) を実行します。

# クラスタ環境での停止

• 次のように、オプションを指定しない shutdown コマンドは、クラ スタ環境では無効です。 shutdown go

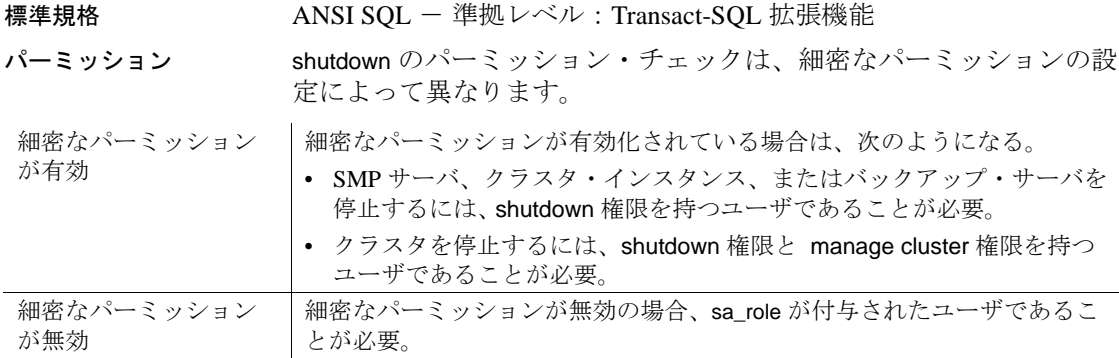

監査 sysaudits の event カラムと extrainfo カラムの値は次のとおりです。

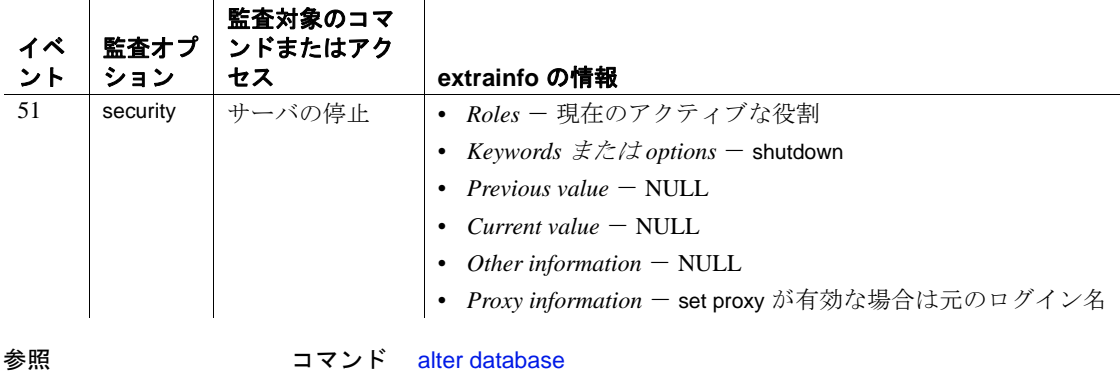

システム・プロシージャ sp\_addserver, sp\_helpserver

# **transfer table**

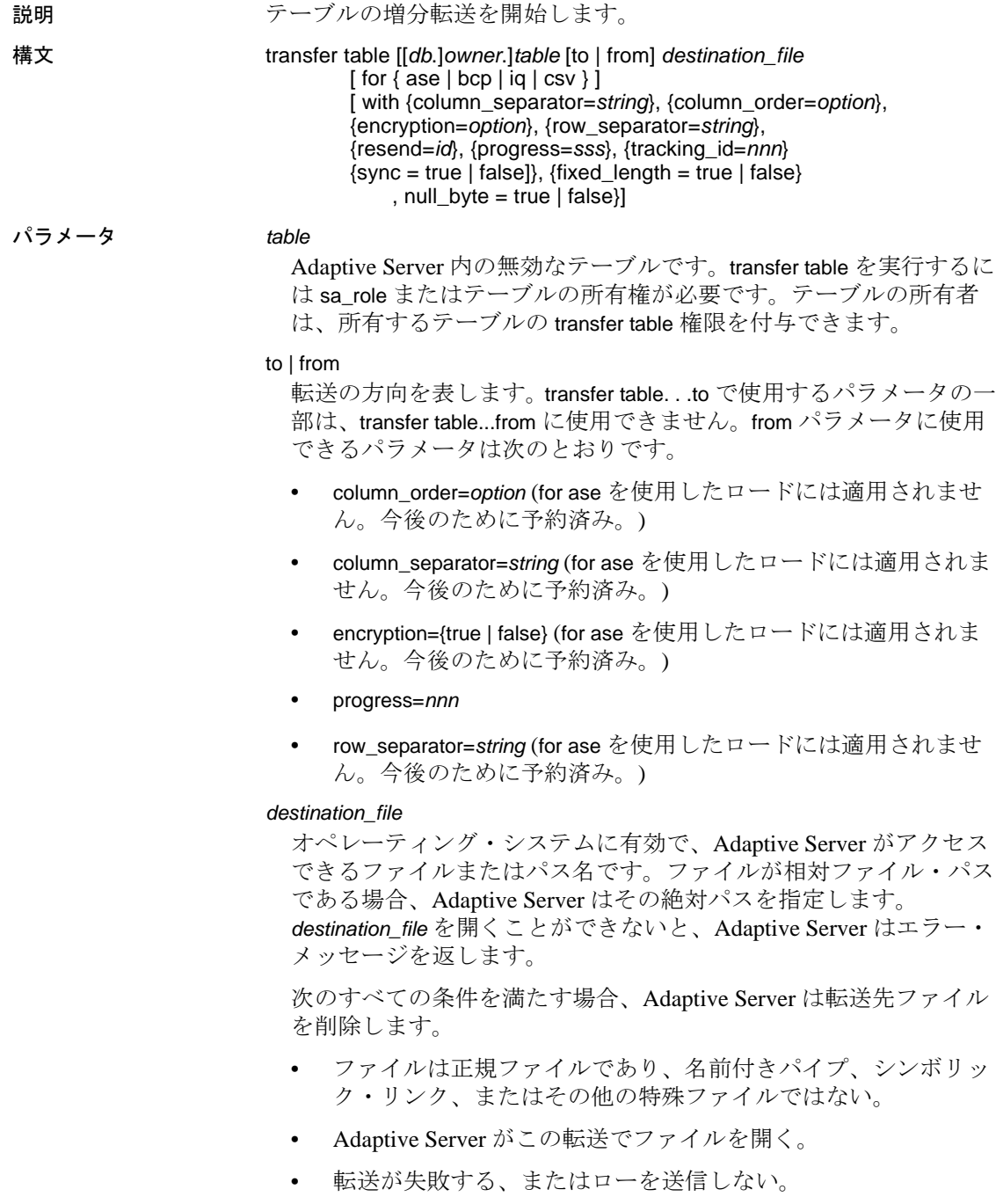

for 句

転送先のデータ・フォーマットのいずれかに名前を指定します。for 句を省略すると、指定されたテーブルの最初の転送のデフォルト値 は for ase になります。後続の転送のフォーマットは、デフォルトで、 前に正常に実行された転送で使用したフォーマットになります。た だし、コマンドがフォーマット with resend = id を指定する場合は、指 定された前の転送フォーマットがデフォルトで使用されます。

- ase データを Adaptive Server にインポートするためのフォー マット。この出力フォーマットはライセンスの必要な機能で、 RAP ユーザと、インメモリ・データベースのライセンスを持つ ユーザが使用できます。データ変換は適用されません。この ファイル・フォーマットには、ソース・コンピュータのバイト 順序、文字セット、およびデフォルトのソート順があるテーブ ルを記述するヘッダが含まれています。これは、まだ転送が正 常に実行されていないテーブルのデフォルト値です。
- bcp データを bcp バイナリフォーマットのデータとしてイン ポートするためのフォーマット。ローは、bcp を使用してロー ドできるバイナリ・データとして出力されます。データ変換は 適用されません。転送で、Adaptive Server はフォーマット・ ファイルを作成します。このフォーマット・ファイルは、bcp がデータを記述するのに使用され、出力ファイルと同じディレ クトリに配置されます。

名前付きパイプへの転送に for bcp を使用することはできません。

出力ファイルが名前付きパイプ以外のファイル・タイプである 場合、Adaptive Server は次の命名規則をフォーマット・ファイ ルに使用します。

{{*table\_name*},{*database\_id*},{*object\_id*}.fmt

- iq IQ の load table コマンドを使用して、Sybase IQ へのロード に適した形式でデータを書き込みます。Adaptive Server は、 データをバイナリ・フォーマットでファイルに書き込み、デー タ型を IQ と互換性のあるバージョンに変換するのに必要な データ変換を適用します。with fixed\_length='true' または with null\_byte='true' 変更子が指定されていない場合、for iq はデータを デフォルトのフォーマットで書き込みます。
	- デフォルト・フォーマット null を入力可能なデータに は、次の「null バイト」(1 バイトのインジケータ ) が含ま れる。
		- カラムが null でない場合は 0。
		- カラムが null の場合は 1。

null 入力が不可のデータには、この null バイトは含まれな い (load table については IQ のマニュアルを参照 )。可変長文 字列の前には、文字列の長さを示す 1 または 2 バイトを付 加する。このときに、プレフィクスのバイト数はカラムの 最大長によって異なる。最大 255 バイトの文字列には 1 バ イト、256 バイト以上の文字列には 2 バイトを付加する (Adaptive Server は最大約 16000 バイトの文字列をサポート する )。文字列を除いて、各カラムは固定長として転送さ れ、必要に応じて、この固定長サイズになるように埋め込 まれる。

- これらの変更子をデータのフォーマットを判別するために 使用する。
	- with fixed\_length='true' 文字列を含むすべてのカラムは、 カラム幅いっぱいまで埋め込まれる。文字列にはブラ ンクが埋め込まれる。その他のカラムには <NUL> また は 0x00 が埋め込まれる。長さのインジケータを含むカ ラムはない。
	- with null\_byte='true' すべてのカラムに、null を入力可能 かどうかに関係なく、null バイトが含まれる。この修 飾子を指定すると、for iq はコマンドで指定した内容に 関係なく、fixed\_length='true'変更子を使用する。
- csv テキスト化された値のフォーマットです。ローは、文字 コード化されたデータとして出力されます。カラムは、指定さ れたカラム・セパレータによって区切られます。ローは、指定 されたロー・ターミネータで終了します。セパレータとターミ ネータはユーザ定義されます。

#### with 句

コマンドの操作を変更するオプションを指定します。

# column\_separator = *string*

出力カラム間で書き込まれる文字列を csv フォーマットで宣言し、 デフォルトを置き換えます。後続の転送用に書き込まれる文字列 は、デフォルトで前に指定された column separator になります。

#### column\_order = *option*

カラム・データが出力に書き込まれる順序を宣言します。オプショ ンは次のとおりです。

id - syscolumns で指定されたカラム ID に基づく順序です。転送 が for bcp の場合に使用できる唯一のカラム順で、これらの転送 のデフォルト値です。

- name Adaptive Server の現在の文字セットとソート順を使用し た、syscolumns で指定されたカラム名に基づく順序です。
- name\_utf8 ソートする前にカラム名を UTF8 文字に変換した、 syscolumns で指定されたカラム名に基づく順序です。
- offset データ・ロー内のカラム・オフセットに基づく順序で す。転送が for ase の場合に使用できる唯一のカラム順で、これ らの転送のデフォルト値です。

for 句のフォーマットに一致しない column\_order を使用する場合、 Adaptive Server はエラー・メッセージを出力します。カラム順は次 のとおりです。

- for ase offset カラム順を使用します。
- for bcp id カラム順を使用します。

#### encryption = *option*

コマンドが暗号化カラムを処理する方法を指定します。オプション は次のとおりです。

- true 転送前にカラムを復号化します。これはデフォルト値で す。ユーザには、暗号化カラムを復号化するパーミッションが 必要です。
- false データ・ローに表示されるとおりに暗号化カラムを転送 します。

注意 データをリカバリするには、受信側が暗号化キーと暗号化に使 用するアルゴリズムを把握している必要があります。Adaptive Server は暗号化データをファイルに書き込む際、テーブルに最初に格納した ときに暗号化されたとおりにデータを書き込みます。データを転送し ても変わりません。データをリカバリするには、受信側はデータを暗 号化したキーと、暗号化アルゴリズムの特殊な設定 ( 初期化ベクトル を使用したかどうかなど ) を把握している必要があります。

#### progress = *sss*

転送処理中に *sss* 秒ごとに進行メッセージが生成されることを示し ます。デフォルトでは、進行メッセージは省略されます。

row\_separator = *string*

各出力ローの改行コードを csv フォーマットで宣言し、デフォルト を置き換えます。転送が for csv である場合を除き、このオプション は無効です。column\_separator と同様に、2 回目以降、csv モードで のすべての転送のデフォルトは、正常に実行された最後の転送のデ フォルト値になります。デフォルトのロー・セパレータはプラット フォームによって異なります。Linux および UNIX では改行 ([Ctrl] キーを押しながら [J] キー ) を使用し、Windows では復帰改行と改 行 ([Ctrl] キーを押しながら [M] キー、[Ctrl] キーを押しながら [J] キー ) を使用します。

#### resend =*id*

シーケンス ID カラムがこのデータ転送の開始時点のタイムスタン プを取得するテーブルの履歴エントリを示します。このオプション は前に送信したデータを再送信します。コマンドで指定されたテー ブルに増分転送のマークが付いている場合を除き、resend =*id* は無 視されます。指定された sequence ID がこのテーブルに存在しない 場合、Adaptive Server はテーブル全体を再送信します。

Adaptive Server は、この転送の開始時点のタイムスタンプとして、 指定されたエントリの開始時点のタイムスタンプを選択し、デフォ ルトの転送先の型として、指定されたエントリの転送先の型 (ase、 bcp など ) を選択します。

id が負の値の場合は、前に正常に完了した、指定されたテーブルの 転送の履歴エントリを取得します。- 1 は正常に完了した最後の転 送、- 2 は正常に完了した 2 つ前の転送を示し、以降も同様です。転 送履歴テーブルは、正常に実行された転送と失敗した転送の両方の エントリを格納します。

# tracking\_id =*nnn*

特定の転送を追跡するのに役立つ、オプションの整数識別子を指定 します。spt\_TableTransfer.tracking\_id カラムを使用して、*nnn* の値を 特定し、クエリでその値を使用します。次の例では、追跡 ID 番号 123 の終了ステータスとシーケンス ID が、出力データ・ファイル の完全パスとともに返されます (これらの値が存在しない場合は NULL が返されます )。

select end\_code, sequence\_id, pathname from spt\_TableTransfer where id = object\_id('mytable') and tracking\_id = 123

> Adaptive Server では、tracking\_id を制御しません。また、追跡 ID が ユニークである必要もありません。

注意 この追跡 ID は resend =*id* に使用されるシーケンス ID ではありま せん。

 $sync = true | false$ 

トランザクションに対する転送の対応を決定します。オプションは 次のとおりです。

- true 転送に含まれているテーブルからローをグループとして 取得するように、転送が同期されます。このテーブルに影響す るすべてのトランザクションが終了した後で、transfer が開始し ます。transfer が開始を待機している間は、このテーブルに影響 する新しいトランザクションがテーブルを変更することはあり ません。transfer が開始するまで、トランザクションは待機しま す。transfer の進行中は、transfer による検査が終わるまで、トラ ンザクションがこのテーブル内のローを変更することはありま せん。
- false 転送は同期されません。transfer は、テーブルの別の ローを送信するかどうかに関係なく、選択されたタイムスタン プ範囲内のローを送信します。これはデフォルトの動作です。

注意 sync は転送対象のテーブルのみに影響します。transfer で はテーブル間の制約は考慮されません。

# $fixed_length = true | false$

出力ファイルで transfer. . .for iq がすべてのカラムを固定長フィール ドとして転送するかどうかを指定します。通常、Adaptive Server は 1または2バイトのプレフィクス長を持つ可変長文字列を転送しま す。fixed length を true に設定すると、Adaptive Server はカラムの最 大幅に達するまで、文字列にブランクを埋め込みます。for iq パラ メータを持つパラメータを使用する必要があります。fixed\_length の 設定は次のとおりです。

- true Adaptive Server はプレフィクス長を使用しないで、文字 列に幅いっぱいまで埋め込みます。
- false Adaptive Server はデフォルトの動作、つまり、プレフィ クス長を使用して文字列を送信します。

### null\_byte = true | false

カラムが null であるかどうかを示すため、transfer.. .for iq が送信する 各カラムの末尾にバイトを追加するかどうかを指定します。通常、 Adaptive Server は null を入力可能なカラムにのみこのバイトを付加 します。オプションは次のとおりです。

- true Adaptive Server は、すべてのカラムの最後に null バイト を付加します。カラムに null を入力可能かどうかに関係なく、 カラムが null の場合は 0、null でない場合は 1 を付加します。 true の場合、for iq は transfer コマンドで指定した内容に関係な く、fixed\_length='true'変更子を使用します。
- false Adaptive Server は null を入力可能なカラムにのみ null バ イトを付加します。

注意 true または false に設定するかどうかに関係なく、null\_byte は for iq 句を含む転送にのみ適用されます。

例 例 **1** mytable テーブルを転送するパーミッションをユーザ "john"に付 与します。

grant transfer table on mytable to john

例 **2** mytable を Sybase IQ へのロード用にフォーマットされた出力ファ イルに転送します。この例で name\_utf8 を指定しない場合、デフォル トの順序はカラム ID 順になります。

transfer table mytable to '/path/to/file' for iq with column\_order = 'name\_utf8'

例 **3** offset のカラム出力順を使用する Adaptive Server ファイル・フォー マット用にフォーマットされた mytable を転送します。次の例では、 存在しない履歴エントリの resend を要求するため、テーブル全体が転 送されます。

transfer table mytable to '/path/to/file3/'for ase with resend=10

この例では、for ase 転送のデフォルトのカラム順が変わります。転送 後、デフォルトの受信側は ase、カラム順は offset、カラムとローのセ パレータは null になります。

- 使用法 transfer table は、前の転送以降に変更された、コミットされたデー タのみを送信します。
	- with 句内の column\_separator と row\_separator への *string* 引数の長さの 最大値は 64 バイトで、次のフォーマット指示が含まれています。
		- "\b" はバックスペース <BS> ([Ctrl] キーを押しながら [H] キー) を示す。
		- "\m" は改行 <LF> ([Ctrl] キーを押しながら [J] キー) を示す。
- "\r" は復帰改行 <CR> ([Ctrl] キーを押しながら [M] キー) を示 す。
- "\t" は <TAB> ([Ctrl] キーを押しながら [I] キー ) を示す。
- "¥¥"は円記号を示す。
- これらのいずれかのシーケンスに含まれていない文字列内の "¥" は実際の円記号であり、文字列にそのように表示される。
- transfer table .. from は、更新や挿入の実行中はトリガを起動しま せん。
- transfer table で ( 重複キーなどの ) エラーが発生した場合、 Adaptive Server はエラー番号のみを表示するため、エラーの原因 を理解することが難しくなります。次に例を示します。

```
Msg 2633, Level 20, State 1
Server 'SYB155', Line 1
TRANSFER TABLE failed to insert a row to table 'my_tab'.
The indicated error was 2601.
Msg 16025, Level 16, State 1
Server 'SYB155', Line 1
TRANSFER TABLE my_tab:command failed with status 2633.
```
エラー・メッセージを取得するには、手動で master..sysmessages に対するクエリを実行します。たとえば、2601 がエラー番号であ る場合は、次のように入力します。

select \* from master..sysmessages where error = 2601

エラー 2601 の詳細については、『トラブルシューティング・ガイ ド』を参照してください。

### 増分転送のマークが付いていないテーブルの転送

増分転送のマークが付いていないテーブルに対して transfer table を使 用できますが、次の制限があります。

- 一部のローが転送されない場合がある。ユーザが転送処理中に テーブルを更新すると、更新されたローは転送されない場合があ ります。
- 増分転送は実行されない。転送できるのはテーブル全体のみで す。この転送について、後続の転送には通知されません。
- spt TableTransfer に履歴エントリは書き込まれません。転送中は monTableTransfer に転送が表示されますが、転送が完了すると、レ コードは表示されなくなります。

パーミッション テーブルを転送するパーミッションは、対象のテーブル内のデータを 復号化するパーミッションを自動的には付与しません。暗号化カラム を復号化するには、テーブル所有者から特定のパーミッションを付与 される必要があります。 細密なパーミッションの設定によって異なる transfer table のパーミッ ション・チェックについて、次に説明します。

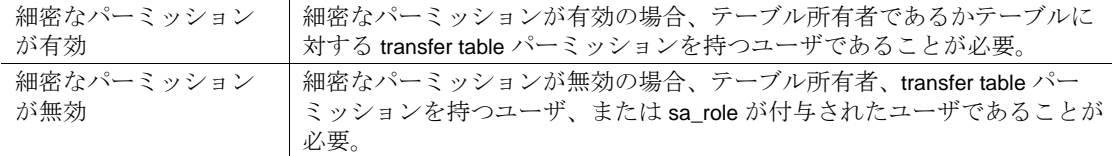

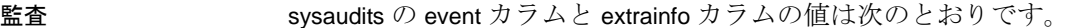

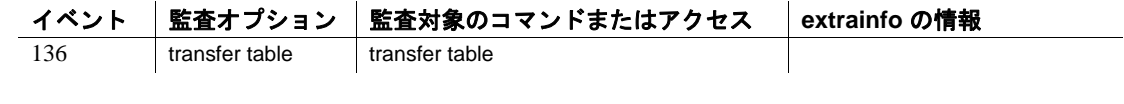

参照 コマンド create table、alter table

# **truncate lob**

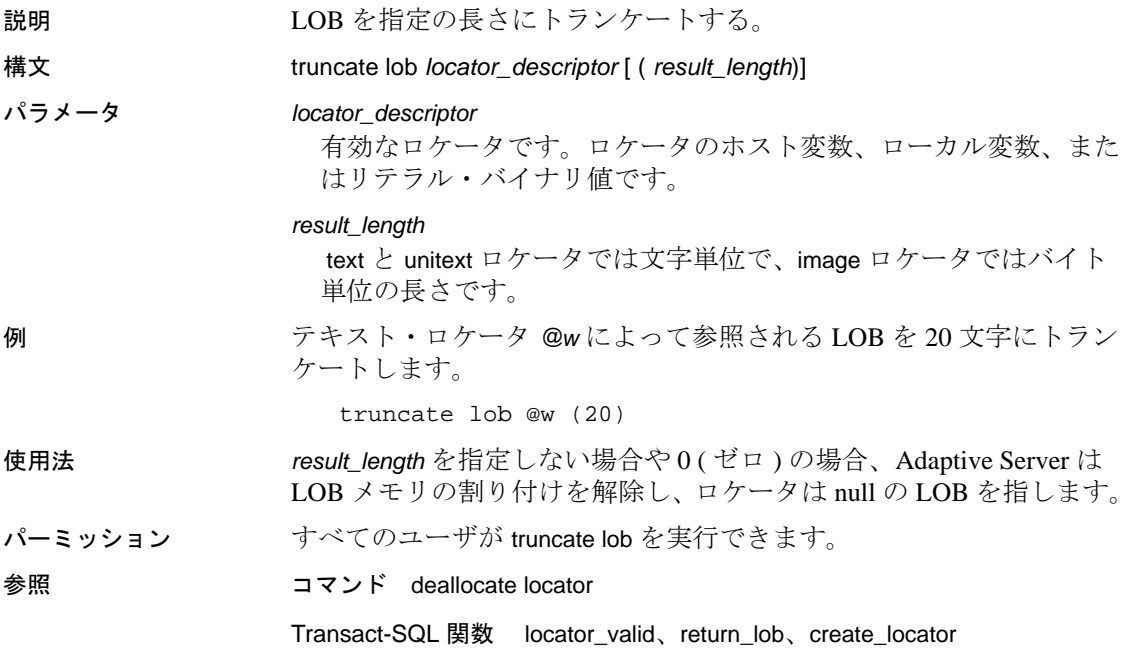

# **truncate precomputed result set**

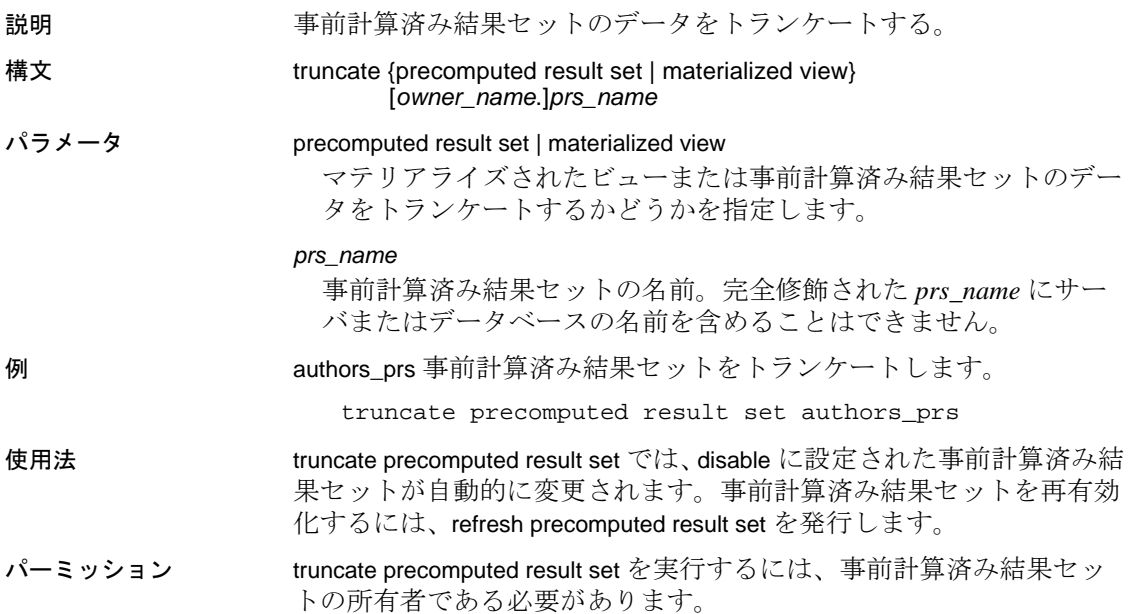

# **truncate table**

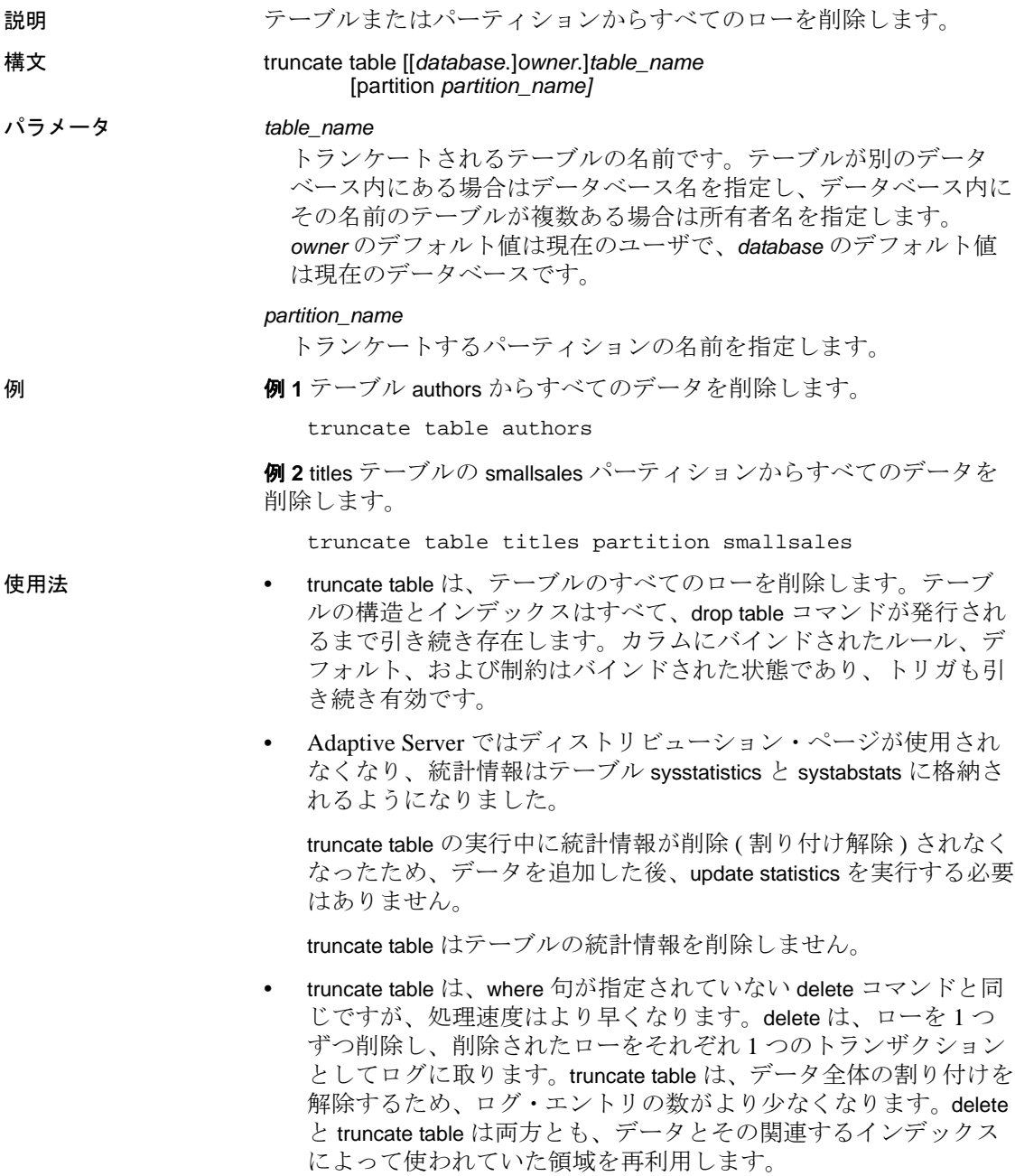

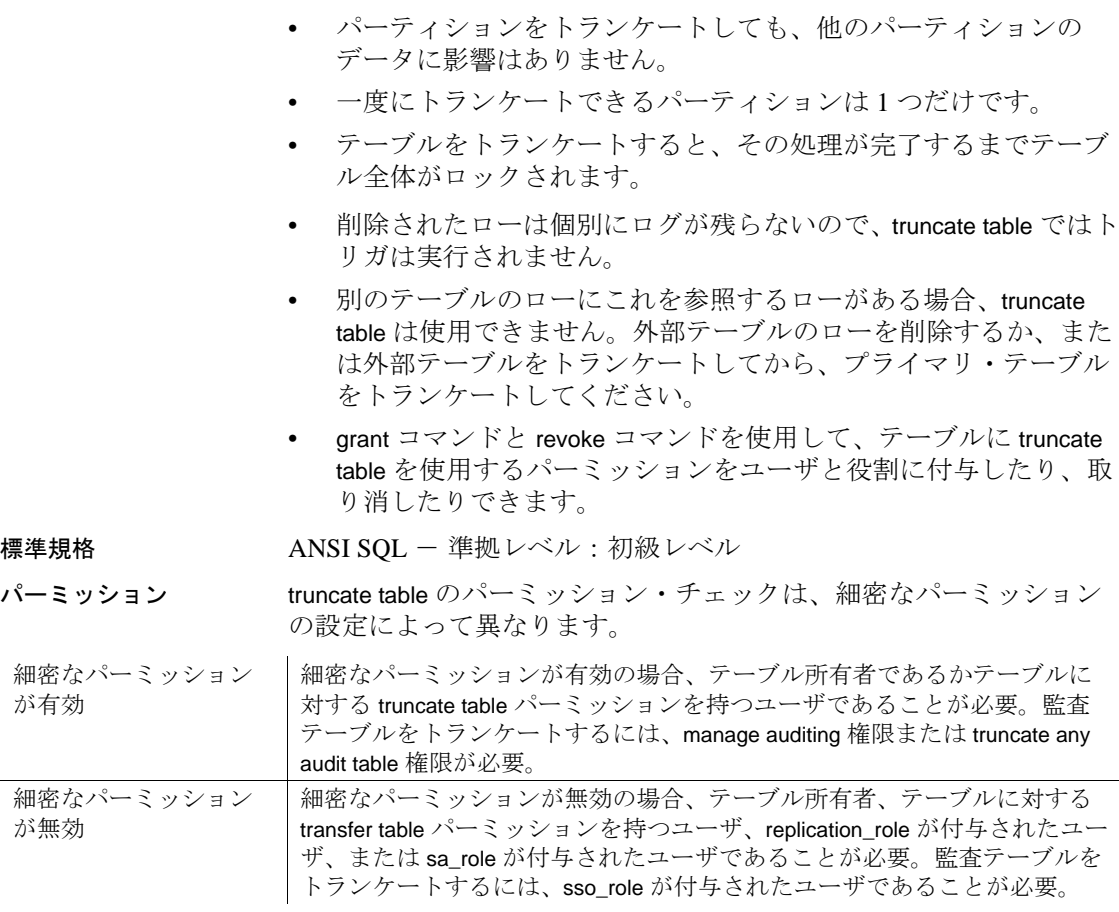

監査 sysaudits の event カラムと extrainfo カラムの値は次のとおりです。

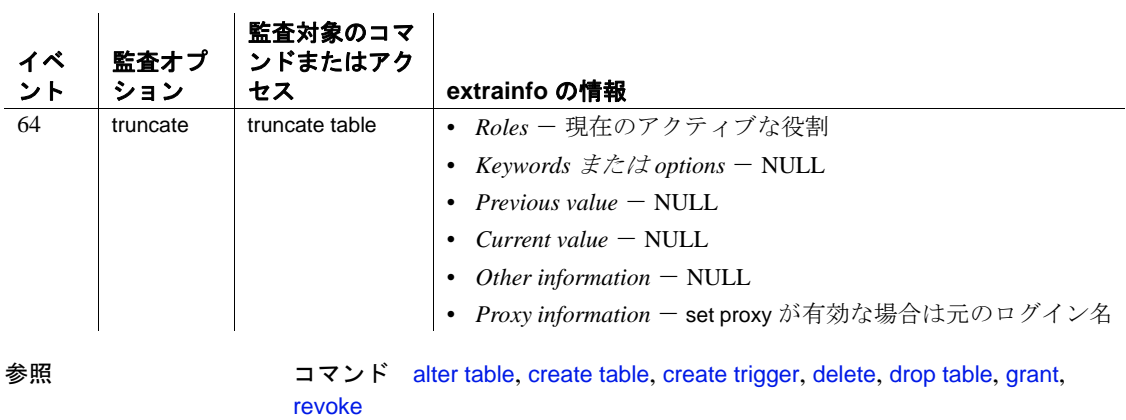

# **union operator**

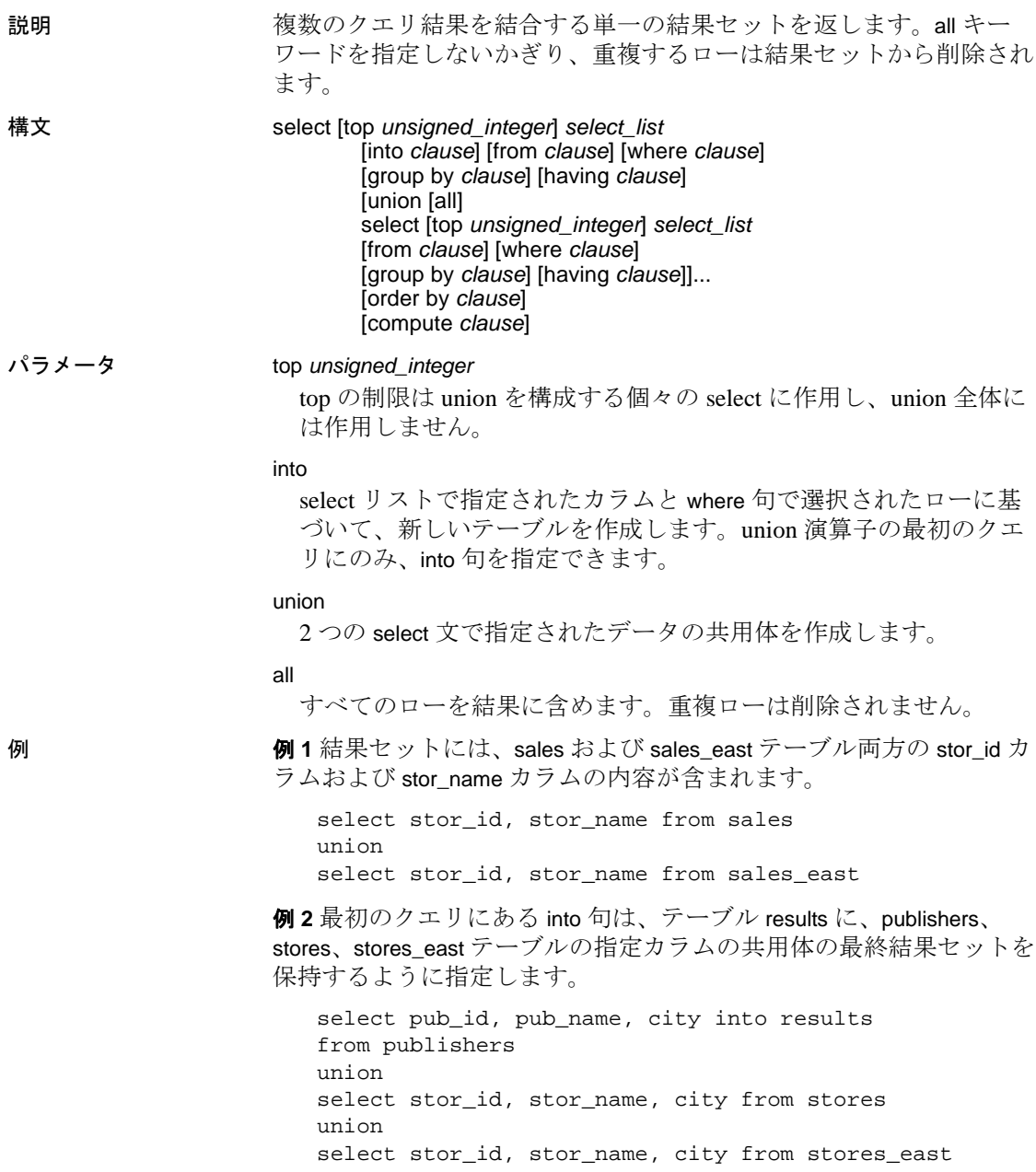

union が生成されます。次に、publishers によるその結果の union が生成 されます。最後に、2 番目の結果と authors の union が生成されます。 select au\_lname, city, state from authors union ((select stor\_name, city, state from sales union select stor\_name, city, state from sales\_east) union select pub\_name, city, state from publishers)

例 **3** まず、sales および sales\_east テーブル内の指定されたカラムの

例 **4** 6 つのローを返します。top の制限は union を構成する個々の select に作用し、union 全体には作用しません。

select top 3 au\_lname from authors union all select top 3 title from titles

- 使用法 union の片側にあるサブクエリの最大数は 50 です。
	- union クエリのすべてのサイドに表示できるテーブルの合計数は、 256 です。
	- select 文で union を使用できます。次に例を示します。

```
create view
select * from Jan1998Sales
union all
select * from Feb1998Sales
union all
```
- order by 句と compute 句は union 文の最終部分だけに記述すること ができ、最終結果の順序の決定、または合計値の計算に使用され ます。
- group by 句と having 句は、個々のクエリ内でだけ使用でき、最終 結果セットには影響を与えません。
- union 演算子を含む SQL 文のデフォルトの評価順序は、左から右 です。
- union はバイナリ演算であるため、3 つ以上のクエリを含む式の場 合は、カッコを追加して、評価の順序を指定します。
- union 文の最初のクエリには、最終的な結果セットを保持するテー ブルを作成する into 句を含めることができます。into 文は、最初の クエリに含める必要があります。そうしないと、エラー・メッ セージが出されます ( 例 2 を参照 )。

• union 演算子は、insert...select 文内で使用できます。次に例を示し ます。

```
insert into sales.overall
  select * from sales
 union
  select * from sales_east
```
• SQL 文の select リストすべてに、同じ数の式 ( カラム名、算術式、 集合関数など ) が指定されている必要があります。たとえば、次 に示す文では、1 番目の select リストの式の数が 2 番目の select リ ストの式の数よりも多いため、この文は無効です。

```
/* Example of invalid command--shows imbalance */ /* 
in select list items */
select au_id, title_id, au_ord from titleauthor
union
select stor_id, date from sales
```
- union 文の select リストでは、対応するカラムが同じ順序で指定さ れている必要があります。これは、union が、各クエリで指定され た順序で、カラムを 1 対 1 で比較するためです。
- union の実行結果として作成されるテーブルのカラム名は、union 文の最初のクエリから取得されます。結果セットに新規のカラム 見出しを定義する場合は、1 つ目のクエリ内で行います。また、 たとえば order by 文中など、結果セット内のカラムを新しい名前 で参照する場合は、最初の select 文で、その名前によってカラム を参照します。たとえば、次のクエリは有効です。

select Cities = city from stores union select city from stores east order by Cities

union 演算の構成部分であるカラムの記述は、必ずしも同じである 必要はありません。表 [1-35](#page-800-0) に、結果テーブルのデータ型とそれに 対応するカラムの規則を示します。

### <span id="page-800-0"></span>表 1-35: union 演算の結果データ型

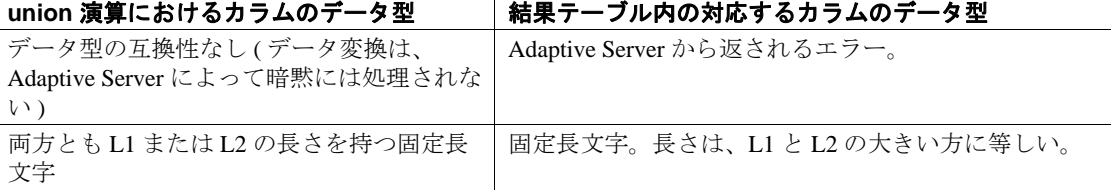

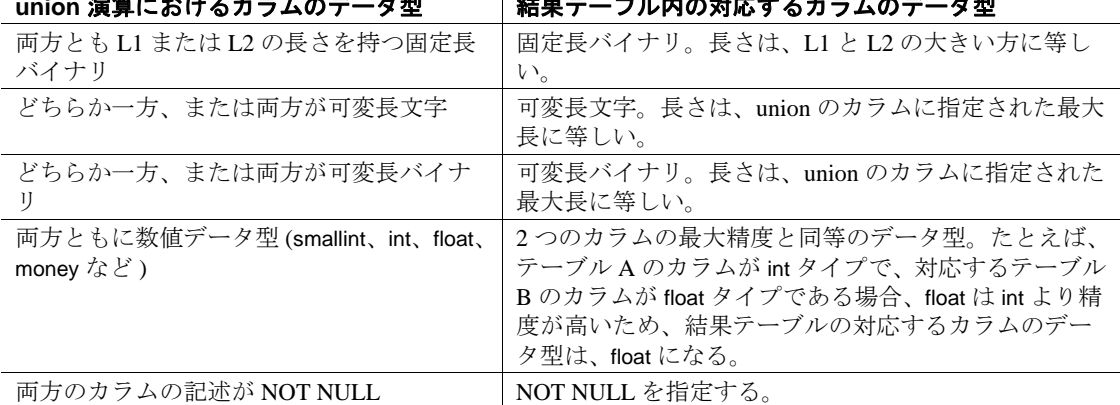

**union** 演算におけるカラムのデータ型 結果テーブル内の対応するカラムのデータ型

#### 制限事項

- union 演算子は、サブクエリ内では使用できません。
- union 演算子を for browse 句とともに使用することはできません。

標準規格 ANSI SQL - 準拠レベル:初級レベル

Transact-SQL 拡張機能は次のとおりです。

- union 文の select 句での union の使用
- select 文に union 演算子が存在する場合の、select 文における order by 句による新しいカラム見出しの指定

参照 コマンド [compute](#page-112-0) 句 , [declare](#page-349-0), [group by](#page-532-0) 句と having 句 , [order by](#page-614-0) 句 , [select](#page-680-0), [where](#page-844-0) 句

関数 convert

# **unmount**

説明 データベースを停止し、Adaptive Server から削除します。デバイスも 非アクティブ化され、削除されます。データベースおよびデータベー ス内のページは、マウント解除されているときには変更できません。 データベース・ページは OS デバイス上に残ります。unmount コマンド が完了すると、必要に応じて、ソースの Adaptive Server でデバイスを 接続解除し、移動することができます。セカンダリ Adaptive Server で 使用するマニフェスト・ファイルを作成するには、*manifest\_file* 拡張機 能を使用します.

> 1 つの unmount コマンドで指定できるデータベースの数は 8 個に制限 されています。

> 警告! unmount コマンドを実行すると、データベースとそのデータ ベースのすべての情報が Adaptive Server から削除されます。unmount コマンドは、任意の Adaptive Server から別の Adaptive Server へデータ ベースを移動する場合にのみ使用してください。

構文 unmount database *dbname\_list* to *manifest\_file*

パラメータ *dbname\_list* マウント解除するデータベースです。複数のデータベースをマウン

ト解除 (unmount) できます。

#### *manifest\_file*

一連のデータベース・デバイスに存在するデータベースを記述する バイナリ・ファイルです。該当のデバイスを占有する一連のデータ ベースが、切り離されていて、デバイス上で独立している場合にの み作成できます。

マニフェスト・ファイルはバイナリ・ファイルであるため、ファイ ルの内容の文字変換が可能な操作 (ftp など ) は、バイナリ・モード で実行しないと、ファイルが破損します。

例 例 **1** Adaptive Server からデータベースの unmount ( マウント解除 ) を実 行して、そのデータベースのマニフェスト・ファイルを作成します。

unmount database pubs2 to "/work2/Devices/Mpubs2\_file"

例 **2** key\_db に作成されている暗号化キーが、col\_db のカラムの暗号化 に使用されています。これらのコマンドによって、指定したデータ ベースが正常にマウント解除されます。

unmount database key\_db, col\_db unmount database key\_db with override unmount database col\_db with override 使用法 かんじょう 次の処理はできません。

- システム・データベースのマウント解除。ただし、sybsystemprocs のマウント解除は可能。
- プロキシ・データベースやユーザが作成したテンポラリ・データ ベースのマウント解除。
- トランザクション内での unmount コマンドの使用。
- HA 設定サーバでのデータベースのマウント解除。

# Cluster Edition

mount database と unmount database は Cluster Edition でサポートされま す。このどちらかのコマンドが進行中にインスタンスでエラーが発生 した場合は、コマンドがアボートされる可能性があります。この場 合、インスタンスのフェールオーバ・リカバリが完了したら、mount database または unmount database を再発行する必要があります。

# 暗号化カラムと *unmount database*

- カラムが別のデータベースのキーで暗号化されているときは、関 連するすべてのデータベースをまとめてマウント解除します。暗 号化カラムを含むデータベースとキーを含むデータベースの依存 関係は、参照整合性を使用するデータベース間の依存関係と似て います。
- override オプションを使用して、別のデータベースのキーで暗号化 されているカラムを含むデータベースに unmount を実行します (Adaptive Server が警告メッセージを発行しますが、操作は成功し ます)。
- with override を使用しない場合、コマンドは正常に実行されず、エ ラー・メッセージが返されます。

次のコマンドは、override がないためエラー・メッセージが生成され て失敗します。

unmount database key\_db

unmount database col\_db

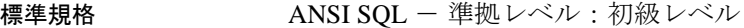

パーミッション unmount のパーミッション・チェックは、細密なパーミッションの設 定によって異なります。

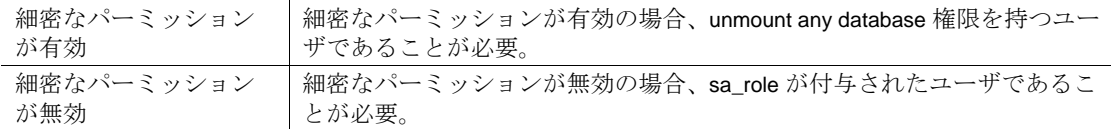

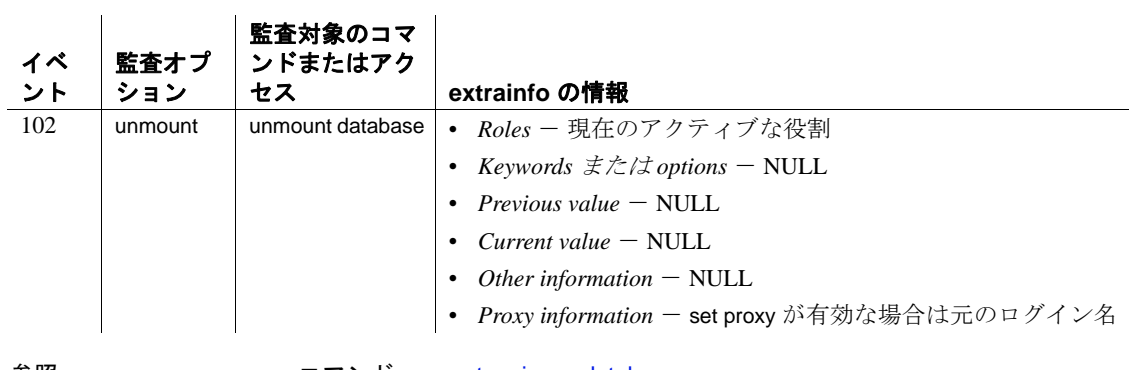

監査 sysaudits の event カラムと extrainfo カラムの値は次のとおりです。

参照 コマンド [mount](#page-604-0), [quiesce database](#page-625-0)

# **update**

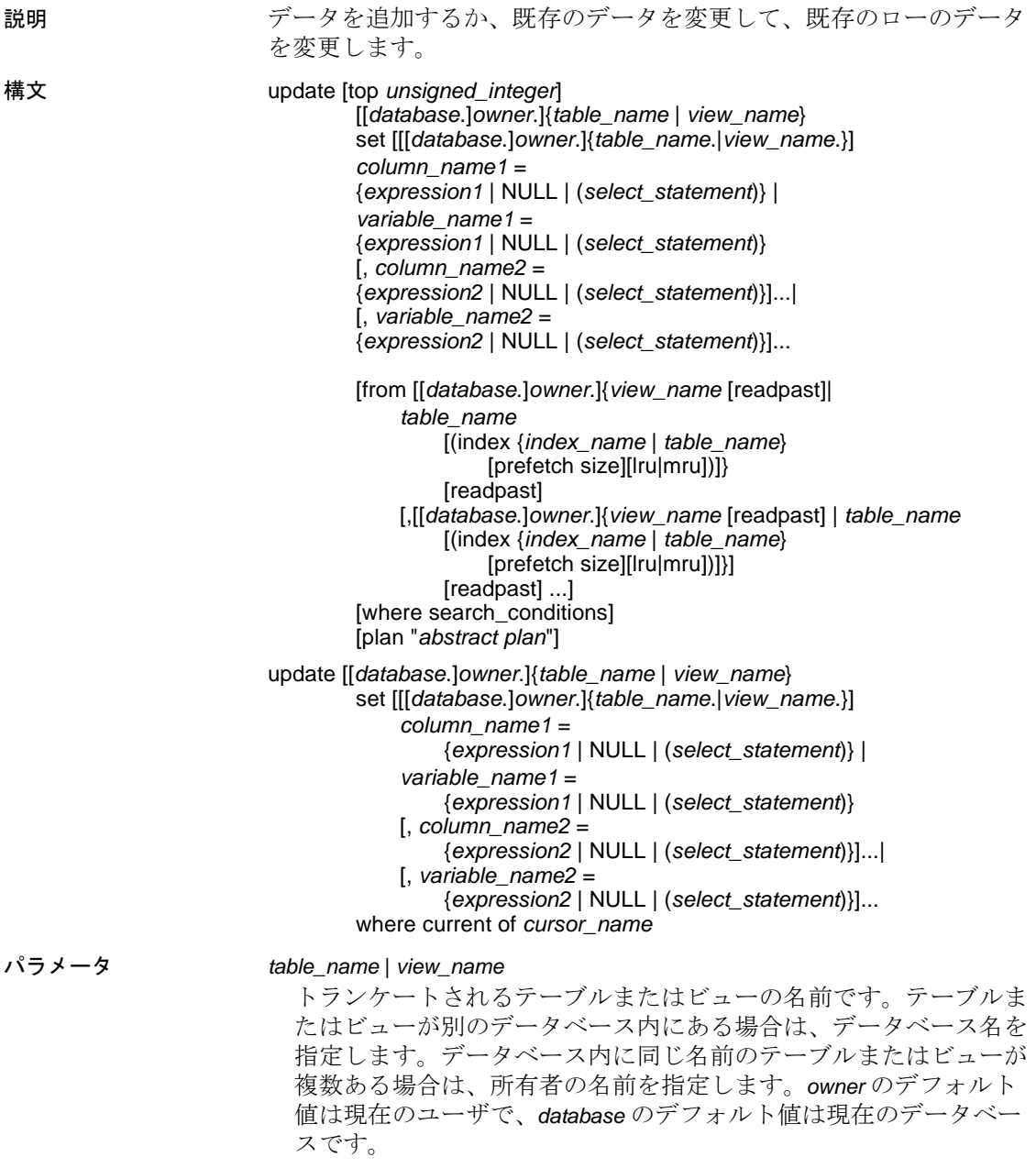

top *unsigned\_integer*

top *n* 句をキーワードの直後に挿入し、更新されるローの数を制限し ます。

```
set
```
カラム名または変数名を指定して、新しい値を割り当てます。この 値には、式または null を指定できます。複数のカラム名または変数 名と値をリストする場合は、カンマで区切る必要があります。

from

他のテーブルまたはビューのデータを使用して、更新するテーブル またはビューのローを変更します。

readpast

update コマンドを実行し、データページ-・ロックが設定されている テーブルに対し、データロー-・ロック設定テーブル内でのみロッ クが解除されているロー、またはロックが解除されているページの ローを変更します。update...readpast は、ロックされているローまた はページがあると、ロック解除まで待機せずに、暗黙的にこれらの ローまたはページを省略します。

where

標準的な where 句です ([where](#page-844-0) 句を参照 )。

index {*index\_name* | *table\_name*}

*index\_name* は、*table\_name* へのアクセスに使用するインデックスを 指定します。ビューを更新するときはこのオプションを使用できま せん。

### prefetch *size*

大容量 I/O が設定されているキャッシュにバインドされたテーブル の I/O サイズをキロバイト単位で指定します。ビューを更新すると きは、このオプションを使用できません。sp\_helpcache は、オブ ジェクトがバインドされているキャッシュまたはデフォルトの キャッシュの有効な値を示します。データ・キャッシュ・サイズを 設定するには、sp\_cacheconfigure を使用します。

prefetch を使用してプリフェッチ・サイズ (*size*) を指定するとき、最 小値は 2K、および 16K までの各論理ページ・サイズに基づいた 2 の累乗になります。キロバイト単位の prefetch サイズ・オプション は、次のとおりです。

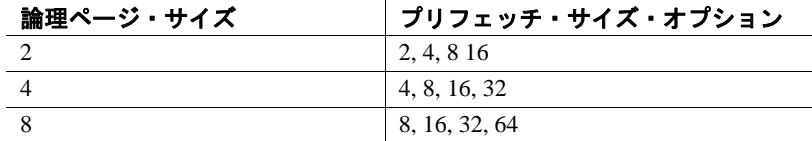

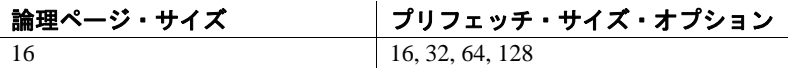

クエリで指定される prefetch サイズは、1 つの候補にすぎません。 サイズ設定を有効にするには、そのサイズでデータ・キャッシュを 設定します。データ・キャッシュを特定のサイズに設定していない 場合、デフォルトの prefetch サイズが使用されます。

コンポーネント統合サービスが有効な場合は、リモート・サーバに 対して prefetch を使用できません。

lru | mru

テーブルに対して使用するバッファ置換方式を指定します。 MRU/LRU(最も最近に使用された/最も長い間使用されていない) チェーン上のキャッシュへのテーブルの読み込みをオプティマイザ に強制的に実行させるには、lru を使用してください。キャッシュ からバッファを解放し、解放したバッファをテーブルの次のバッ ファに置き換えるには、mru を使用してください。ビューを更新す るときはこのオプションを使用できません。

where current of

Adaptive Server が、*cursor\_name* の現在のカーソル位置が示すテー ブルまたはビューのローを更新します。

*index\_name*

更新するインデックス名です。インデックス名が指定されないと、 指定されたテーブルのすべてのインデックスについて、分散統計値 が更新されます。

plan "*abstract plan*"

クエリを最適化するために使用する抽象プランを指定します。抽象 プラン言語で指定された完全プランまたは部分プランを指定できま す。詳細については、『パフォーマンス&チューニング・シリー ズ:クエリ処理と抽象プラン』の「抽象プランの作成と使用」を参 照してください。

例 例 **1** authorsテーブルにある McBadden をすべて MacBadden に変更します。

update authors set au\_lname = "MacBadden" where au lname = "McBadden"

例 **2** sales および salesdetail テーブルに記録された最新の売り上げを反 映するように、total\_sales カラムを修正します。この例では、指定さ れた日付に指定されたタイトルの売り上げが 1 セットだけ記録されて いて、更新が現在のものであることを想定しています。

```
update titles
set total_sales = total_sales + qty
from titles, salesdetail, sales
where titles.title_id = salesdetail.title_id
    and salesdetail.stor_id = sales.stor_id
    and salesdetail.ord_num = sales.ord_num
    and sales.date in
        (select max(sales.date) from sales)
```
例 **3** 現在 title\_crsr で示されている titles テーブルの本の価格を、24.95 ド ルに変更します。

```
update titles
set price = 24.95
where current of title_crsr
```
例 **4** IDENTITY カラムの値が 4 のローを検索し、本の価格を 18.95 ドル に変更します。Adaptive Server により、syb\_identity キーワードが IDENTITY カラムの名前に置き換えられます。

```
update titles
set price = 18.95where syb_identity = 4
```
例 **5** 宣言された変数を使用して、titles テーブルを更新します。

```
declare @x money
select @x = 0
update titles
    set total_sales = total_sales + 1,
    @x = price
    where title_id = "BU1032"
```
例 **6** 別のタスクがロックを設定していないローを更新します。

update salesdetail set discount = 40 from salesdetail readpast where title\_id like "BU1032" and  $qty > 100$ 

- 使用法 すでに挿入されているローの値を変更する場合は、update を使用 します。新しいローを追加する場合は、insert を使用します。
	- update 文では、最高 15 テーブルを参照できます。
	- update は、create index コマンドに設定されている ignore\_dup\_key、 ignore\_dup\_row、allow\_dup\_row オプションと相互に作用します。詳 細については、「create index」を参照してください。
- 指定のテーブルまたはテーブル内の指定のカラムで update コマン ドを発行したときに指定の動作を実行するトリガを定義できま す。
- 12.5.2 より前のバージョンの Adaptive Server では、クエリで、 union all 句を含むビューに対して update や delete を使用すると、 ワーク・テーブルを使用せずに解析され、結果に誤りが生じるこ とがありました。Adaptive Server 12.5.2 では、union all 句を含む ビューに対して update や delete を使用するクエリは、必ず tempdb のワーク・テーブルを使用して解析されます。

# *update* 文での変数の使用

- 変数は update 文の set 句に割り当てることができます。select 文に も同様にして設定できます。
- 例 5 に示すように、update 文で変数を使用するには、あらかじめ declare でその変数を宣言しておき、select で初期化しておく必要 があります。
- 更新時には、条件を満たすすべてのローで変数の割り当てが行わ れます。
- update 文内で、割り当ての右側で変数を参照すると、それぞれの ローを更新するたびに変数の現在の値が変更されます。現在の値 とは、現在の行を更新する直前の変数の値です。次の例は、ロー が更新されるたびに現在の値がどのように変更されるかを示した ものです。

次のような文があるとします。

```
declare @x int
select @x=0
update table1
    set C1=C1+@x, @x=@x+1
    where column2=xyz
```
更新開始前の C1 の値は 1 です。次の表は、更新のたびに @*x* 変数 の現在の値がどのように変化するかを示します。

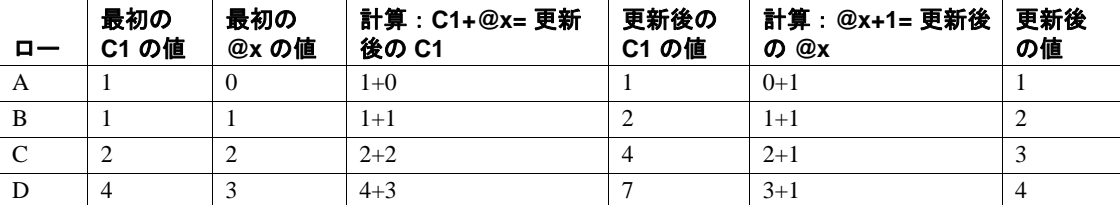

- 同じ update 文で複数の変数を割り当てると、変数に割り当てられ る値は割り当てリストの順序によって変わることがあります。た だし、常に値が変化するわけではありません。一番問題がないの は、指定された値の判断を場所に頼らないことです。
- 複数のローが返され、変数に対するカラムの非集合割り当てが発 生する場合、変数の最終的な値は最後に処理されるローになるた め、これが有益ではない場合もあります。
- 変数の値を割り当てる update 文では、条件を満たすローの値を設 定する必要はありません。
- 更新の条件を満たすローがない場合、変数の割り当ては行われま せん。
- update 文のサブクエリでは、サブクエリの位置に関係なく、同じ update 文で値が割り当てられた変数を参照できません。
- update 文で値が割り当てられた変数は、同じ update 文の where 句 や having 句では参照はできません。
- ジョインで行われた更新では、update 文の右側の値が割り当てら れた変数は、更新されていないテーブルのカラムを使用します。 結果の値は、更新のために選んだジョインの順序と、ジョイン ド・テーブルのローの数によって異なります。
- update 文をロールバックしても、変数の更新には影響がありませ ん。これは、更新される変数の値がディスクに保存されていない ためです。

# トランザクションに対する *update* の使用

chained transaction mode on を設定し、現在アクティブ状態のトランザ クションがない場合、Adaptive Server は、update 文を使用してトラン ザクションを暗黙的に開始します。更新を完了するには、トランザク ションをコミット (commit) するか、または変更内容をロールバック (rollback) する必要があります。次に例を示します。

```
update stores set city = 'Concord'
    where stor_id = '7066'if exists (select t1.city, t2.city
    from stores t1, stores t2
    where t1.city = t2.cityand t1.state = t2.state
    and t1.stor_id < t2.stor_id)
        rollback transaction
else
        commit transaction
```
このバッチでは、( 連鎖トランザクション・モードを使用して ) トラ ンザクションを開始し、stores テーブルのローを更新します。テーブ ル内の別の店と同じ都市と州の情報を持つローが更新されると、 stores テーブルの変更内容をロールバックして、トランザクションを 終了します。そうでない場合は、更新をコミットして、トランザク ションを終了します。

Adaptive Server では、1 つのローを同じトランザクションで複数回更 新する update 文の実行は禁止されていません。たとえば、次の更新の いずれでも、title\_id MC2022 の本のタイプ ID が "mod\_cook" であるた め、その価格が影響を受けます。

begin transaction update titles set price = price + \$10 where title\_id = "MC2222" update titles set price = price \* 1.1 where type = "mod\_cook"

# 更新でのジョインの使用

update の from 句でのジョインの実行は、更新を行う ANSI 準拠の SOL 構文に対する Transact-SQL の拡張機能です。update 文の処理方法によ り、単一の文による更新は累積されません。つまり、update 文にジョ インが含まれ、このジョインで他のテーブルのジョイン・カラムに複 数の一致する値がある場合、2 番目の更新は、最初の更新による新し い値ではなく、元の値に基づいて行われます。結果は、処理の順序に 依存するので、予測できなくなります。次のジョインについて考えて ください。

```
update titles set total_sales = total_sales + qty
   from titles t, salesdetail sd
   where t.title_id = sd.title_id
```
total\_sales の値は、titles 内の title\_id ごとに、salesdetail の一致する 1 つ のローについて、1 回だけ更新されます。クエリのジョイン順序に よっては、テーブル分割または使用可能なインデックスで、結果が毎 回異なる可能性があります。しかし、毎回、salesdetail の 1 つの値だけ が total\_sales 値に加算されます。

ジョイン・カラムに一致する値の合計を返すことが目的である場合、 次のクエリは、サブクエリを使用して正しい結果を返します。

```
update titles set total_sales = total_sales +
      (select isnull (sum (qty),0)
        from salesdetail sd
        where t.title_id = sd.title_id)
    from titles t
```
### 文字データに対する *update* の使用

- 可変長文字データ、つまり text カラムまたは unitext カラムを空文 字列 ("") で更新すると、シングル・スペースが挿入されます。固 定長文字カラムは、定義された長さまで埋め込まれます。
- スペースだけからなる文字列の場合を除き、可変長のカラム・ データからは後続スペースがすべて削除されます。スペースだけ からなる文字列は、トランケートされて 1 つのスペースになりま す。string\_rtruncation on を設定していない場合は、char、nchar、 unichar、varchar、univarchar または nvarchar カラムの指定の長さよ りも長い文字列は、暗黙的にトランケートされます。
- text または unitext カラムを更新 (update) すると、text カラムまたは unitext カラムが初期化され、有効なテキスト・ポインタが割り当 てられ、少なくとも 1 テキスト・ページが割り当てられます。

カーソルに対する *update* の使用

- スクロール可能カーソルは更新できません。
- カーソルを使用してローを更新するには、declare cursor でカーソ ルを定義してからカーソルをオープンしてください。カーソル名 には、Transact-SQL パラメータまたはローカル変数は使用できま せん。カーソルは更新可能である必要があります。更新可能でな い場合には、Adaptive Server はエラーを返します。カーソル結果 セットへの更新は、カーソルのローが取り出されたベース・テー ブルのローにも影響します。
- update...where current of で指定する *table\_name* または *view\_name* は、 カーソルを定義する select 文の最初の from 句で指定したテーブル またはビューでなければなりません。この from 句が、複数のテー ブルまたはビューを ( ジョインを使用して ) 参照する場合は、更 新されるテーブルまたはビューだけを指定できます。

更新後もカーソル位置は変わりません。他の SQL 文がカーソルの 位置を変更しないかぎり、そのカーソル位置のローを引き続き更 新できます。

• Adaptive Server では、カーソルの *select\_statement* のカラムのリス トに指定されていないカラムでも、*select\_statement* で指定された テーブルの一部であれば、このカラムを更新できます。ただし、 for update で *column\_name\_list* を指定してからカーソルを宣言する 場合は、更新できるのはこれらの指定カラムだけです。

### IDENTITY カラムの更新

ベース・テーブルでもビューでも、IDENTITY プロパティが設定され ているカラムは更新できません。定義時に IDENTITY プロパティが設 定されているカラムであるかどうかを判断するには、そのカラムの ベース・テーブルに対して sp\_help を使用します。

結果テーブルに選択される IDENTITY カラムは、IDENTITY プロパ ティの継承に関して次の規則に従います。

- IDENTITY カラムは、複数回選択されると、新しいテーブル内で NOT NULL として定義されます。IDENTITY プロパティは継承さ れません。
- 式の一部として IDENTITY カラムが選択される場合、結果カラム は IDENTITY プロパティを継承しません。結果カラムは、null を 指定できるカラムが式に含まれている場合には null として作成さ れます。それ以外の場合は NOT null として作成されます。
- select 文に group by 句または集合関数が含まれている場合、結果カ ラムには IDENTITY プロパティは継承されません。IDENTITY カ ラムの集約が含まれているカラムは null として作成され、その他 のカラムは NOT null として作成されます。
- union またはジョインを使用してテーブルに選択された IDENTITY カラムでは、IDENTITY プロパティが保持されません。テーブル に IDENTITY カラムの union および NULL カラムが含まれる場合、 新しいカラムは NULL として定義されます。それ以外の場合は、 新しいカラムは NOT NULL として定義されます。

# ビューを使用したデータの更新

- distinct 句で定義されたビューに update を実行することはできませ  $h_{\circ}$
- ビューが with check option 付きで作成された場合、ビューで更新さ れる各ローは、更新操作後もビュー上に表示されている必要があ ります。たとえば stores\_cal ビューには、stores テーブルで、state の値が "CA" のローがすべて含まれています。with check option 句に より、各 update 文がビューの選択基準を満たしているかどうか チェックされます。

```
create view stores_cal
as select * from stores
where state = "CA"
with check option
```
次のような update 文は、state を"CA"以外の値に変更すると失敗 します。

update stores\_cal set state = "WA" where store  $id = "7066"$ 

• ビューを with check option 付きで作成する場合、ベース・ビューか ら抽出されたビューはビューの選択基準を満たしている必要があ ります。抽出ビューで更新されたローのそれぞれは、更新後も ベース・ビューから参照できなければなりません。。

stores\_cal から抽出されたビュー stores\_cal30 を考えてみます。新 しいビューには、"Net 30" という支払期限が指定されているカリ フォルニア州にある支店の情報が含まれます。

create view stores\_cal30 as select \* from stores\_cal where payterms = "Net 30"

stores\_cal は with check option 付きで作成されているため、 stores\_cal30 で更新されるローはすべて、更新後も stores\_cal に表 示される必要があります。state を "CA" 以外の値に変更するロー は、拒否されます。

stores\_cal30 には、それ自体の with check option 句がないことがわか ります。したがって、*payterms* が "Net 30" 以外の値のローを stores\_cal30 で更新できます。たとえば、stores\_cal30 に表示されな いローの場合でも、次の update 文は正常に実行されます。

update stores\_cal30 set payterms = "Net 60" where  $stor$  id = "7067"

- 次の条件が両方とも真でないかぎり、複数のテーブルのカラムを ジョインするビューを通してローを更新することはできません。
	- ビューに with check option 句がない
	- 更新するカラムがすべて同じベース・テーブルに属する
- update 文は、with check option 句を含んだジョイン・ビューで使用 できます。影響を受けるカラムが、複数のテーブルからのカラム を含む式の where 句に表示される場合、更新は失敗します。
- ジョイン・ビューを通して更新が実行された場合、影響を受ける カラムは、同じベース・テーブルに属していなければなりません。

# *index*、*prefetch*、または *lru | mru* の使用

index、prefetch、lru | mru は、Adaptive Server オプティマイザが選択した 内容を上書きします。これらのオプションは注意して使用し、set statistics io on を使用してパフォーマンスへの影響を常にチェックして ください。これらのオプションの使用の詳細については、『パフォー マンス&チューニング・ガイド』を参照してください。

#### *readpast* の使用

- readpast オプションは、データオンリーロック・テーブルのみに 適用されます。全ページロック・テーブルに指定されている readpast は無視されます。
- readpast オプションは、holdlock オプションと同時に使用できませ ん。両方のオプションを同じ select コマンドに指定すると、エ ラーが生成されて、コマンドは終了します。
- セッション・ワイドな独立性レベルが 3 の場合、readpast オプショ ンは無視されます。
- セッションのトランザクション独立性レベルが 0 の場合、readpast を使用する update コマンドは警告メッセージを発行しません。 データページロック・テーブルの場合、これらのコマンドは、互 換性のないロックによってロックされていない全ページのすべて のローを修正します。データローロック・テーブルの場合、これ らのコマンドは、互換性のないロックによってロックされていな いすべてのローに影響します。
- readpast オプション付きの update コマンドが複数の text カラムに 適用され、そのときにチェックされた最初の text カラムに非両立 ロックが保持されている場合、読み飛ばしロックはそのローを省 略します。カラムに互換性のないロックが設定されていない場 合、コマンドはロックを取得し、カラムを修正します。その後、 ローの後続の text カラムに互換性のないロックが設定されている 場合、ロックを取得し、カラムを修正できるまで、コマンドはブ ロックします。
- readpast の詳細ついては、『パフォーマンス&チューニング・ガイ ド』を参照してください。
- 標準規格 ANSI SQL 準拠レベル:初級レベル

Transact-SQL 拡張機能は次のとおりです。

• from 句や、テーブルまたはカラムの修飾名の使用は、FIPS フラガ によって検出される Transact-SQL 拡張機能です。ターゲット・リ ストに式が含まれているビューまたはジョイン・ビューでの更新 は、FIPS フラガによって通知されず、実行時まで検出できない Transact-SQL 拡張機能です。

- 変数の使用
- readpast

パーミッション set ansi\_permissions が on の場合、更新するテーブルの update パーミッ ションに加えて、where 句に表示されるすべてのカラムおよび set 句の 右側のすべてのカラムの select パーミッションが必要です。デフォル トでは、ansi\_permissions は off です。 細密なパーミッションの設定によって異なる update のパーミッショ ン・チェックについて、次に説明します。

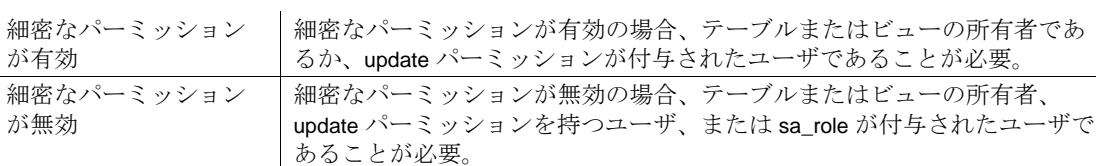

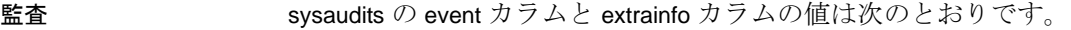

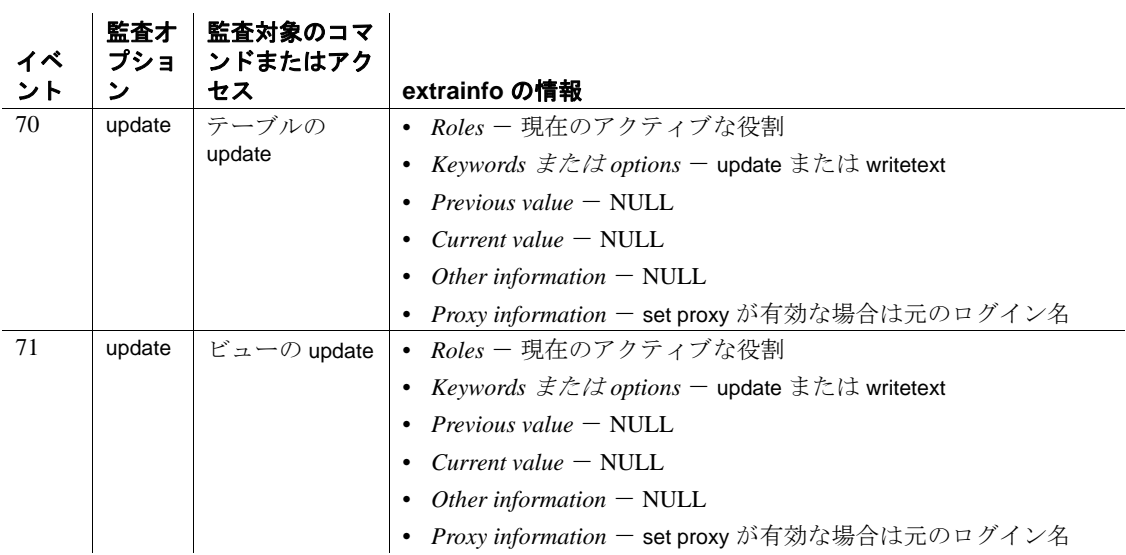

参照 コマンド [alter table](#page-53-0), [create default](#page-143-0), [create index](#page-164-0), [create rule](#page-227-0), [create trigger](#page-295-0), [insert](#page-549-0), [where](#page-844-0) 句

> システム・プロシージャ sp\_bindefault, sp\_bindrule, sp\_help, sp\_helpartition, sp\_helpindex, sp\_unbindefault, sp\_unbindrule

# <span id="page-817-0"></span>**update all statistics**

説明 インデックスの有無に関係なく、全カラムのヒストグラムなど、特定 のテーブルのすべての統計情報を更新します。update all statistics は単 一のデータ・パーティションに対して実行できます。 構文 update all statistics *table\_name* [partition *data\_partition\_name* ] [using step values] [with consumers = *consumers*] [, sampling=*N* [percent]] [, no\_hashing | partial\_hashing | hashing] [, max\_resource\_granularity = *N* [percent]] [, histogram\_tuning\_factor = int ] [, print\_progress = *int*] パラメータ *table\_name* 統計を更新するテーブルの名前です。 *data\_partition\_name* 更新するパーティション名です。データ・パーティションの各ロー カル・インデックス・パーティションの統計値が更新されます。グ ローバル・インデックスの統計値は更新されません。 using *step* values ヒストグラムのステップの数を指定します。統計が存在しないカラ ムのデフォルト値は 20 です。このデフォルトを変更するには、 sp\_configure を使用して、*number of histogram steps* パラメータを変更 します。カラムの統計が sysstatistics にすでに存在する場合、デフォ ルト値は現在のステップ数になります。 このステップは、パーティション・テーブルの各パーティションに 適用されます。たとえば、update index statistics では、統計を更新す るスキャンに関係する各データ・パーティションとインデックス・ パーティションに、デフォルト値の 20 ステップを使用します。グ ローバル統計がグローバル・インデックスのインデックス・スキャ ンによって生成される場合、デフォルトで 20 ステップが適用され ます。データ・スキャンまたはローカル・インデックス・スキャン によってパーティション統計が生成される場合、各パーティション にはデフォルトで 20 ステップが適用されます。 using *step* values で指定するヒストグラム・ステップを M とし、 histogram\_tuning\_factor パラメータを N とすると、update index statistics では 0 ~ M\*N のステップ数が使用されます。実際のステップ数は、 update index statistics によって分離された頻度セルの数と範囲セルの 存在の有無によって決まります。

with consumers = *consumers*

*column\_list* が指定されていて、並列クエリ処理が有効な場合にソー トに使用されるコンシューマ・プロセスの数を指定します。 consumers オプションは、1 つのデータ・パーティションに対する 統計更新時のソートに適用される並列度を指定します。たとえば、 カラム・リストのある update statistics をデータ・パーティションが 3 つあるテーブルに適用すると、3 つのパーティションそれぞれの データは別々にソートされ、それぞれのソートの際には consumers オプションが適用されます。この 3 つのソート自体は並列実行が行 われません。

注意 max parallel degree 設定パラメータの値は、with consumer の値よ り大きくする必要があります。たとえば、with consumers が 2 に設定さ れている場合、max parallel degree は 3 以上にする必要があります。

with sampling = *N* percent

統計を収集するときにランダムなサンプリングの対象とするカラム の割合を指定します。*N* は、1 ~ 100 の整数値です。

[no\_hashing | partial\_hashing | hashing

update all statistics が収集するハッシュベース統計のレベルを指定し ます。次のいずれかになります。

- no\_hashing updates all statistics は、バージョン 15.7 より前の Adaptive Server のアルゴリズムを使用して、ソートベースの統 計を収集します。
- partial\_hashing updates all statistics はユニーク値の数が 65536 未 満のカラムにアルゴリズムを使用します。updates all statistics で 検出されたユニークなカラム数がスレッショルドの 65536 以上 である場合は、ソートによる追加のスキャンが実行されます。
- hashing updates all statistics は低ドメインと高ドメインのハッ シュを使用して、ヒストグラムを作成します。

これらのパラメータのデフォルトは、update statistics hashing の設定 値です。

max\_resource\_granularity = *N* percent

update all statistics およびハッシュで使用される tempdb バッファ・ キャッシュの量を制限します。

histogram\_tuning\_factor = *integer*

update all statistics の分布密度を決定します。

```
print_progress = int
```
update all statistics で進行メッセージを表示するかどうかを決定し ます。

- 0 ( デフォルト ) 進行メッセージは表示されません。
- 1 進行メッセージを表示します。
- **例 そんじょう modesdetail** テーブルのすべての統計を更新します。

update all statistics salesdetail

例 **2** salesdetail テーブルの smallsales パーティションのすべての統計値 を更新します。

update all statistics salesdetail partition smallsales

例 **3** authors テーブルのハッシュベースの統計を更新します。

update index statistics authors with hashing

- 使用法 update all statistics は、指定したテーブルの統計情報をすべて更新 します。Adaptive Server にはテーブル内のページ分布に関する統 計値が保存されており、クエリ処理で並列スキャンを使用するか どうかの判断が、この統計値をもとに行われます。クエリの最適 化は保存されている統計値の精度によって異なります。
	- ヒストグラム統計は、先行カラムのインデックス・スキャン、 ワーク・テーブルへのカラムの射影とその後のソート、または ハッシュの使用によるスキャンごとの複数のカラムのヒストグラ ムの同時生成によって、カラムごとに作成されます。
	- 統計が更新されたインデックスのカラムのすべてのプレフィック ス・サブセットについて密度の統計値を作成します。たとえば、 カラム c1、c2、c3 にインデックスがある場合、プレフィックス・ サブセットは (c1、c2) と (c1、c2、c3) です。
	- update all statistics を 1 つのデータ・パーティションに対して実行す ると、インデックス・スキャンを使用してローカル・インデック スの先行カラムごとにヒストグラムが生成されます。ハッシュ ベース統計の収集が有効化されていると、インデックス・スキャ ン時だけではなく、小さい属性のすべてについても統計が収集さ れます。グローバル・インデックスの先行カラムを含め、他のす べてのカラムについては、update all statistics によってデータ・ス キャンの実行とその後のソートが行われるか、ハッシュベースの 統計収集を使用するデータ・スキャンが実行されます。

ハッシュベース統計の利点は、1 回のデータ・スキャンですべて のカラムのヒストグラムを収集できることです。ソートベースの 統計では、カラムごとのスキャンが使用されます。

- update statistics コマンドは、パーティション固有の統計を作成しま す。グローバルな統計値は、パーティション統計の作成時に暗黙 に作成されます。パーティション統計は、グローバル統計を作成 する入力値として使用され、パーティション単位での DDL 操作 を可能にします。グローバル統計はオプティマイザで使用されま す。
- update all statistics は、テーブルの各データ・パーティションとイ ンデックス・パーティションの systabstats に保管されたテーブル 統計を再生成および更新します。update all statistics コマンドを特定 のデータ・パーティションに対して実行すると、そのデータ・ パーティションとローカル・インデックス・パーティションにつ いてだけテーブル統計が生成され、更新されます。グローバル・ インデックスはスキップされます。

# ハッシュベースの統計の使用

- partial hashing パラメータは、ソートで生成されるヒストグラムと 同じ程度の精度と品質のヒストグラムを生成できる場合のみ、カ ラムにハッシュを使用します ( 低ドメイン・ケース )。これ以外の 場合、partial\_hashing パラメータは、高ドメイン・ケースのソート を使用します。
- 一部の状況では ( 高ドメイン・ケース )、ハッシュで生成されるヒ ストグラムの精度がソートより低くなります。
- ハッシュベースの統計では、tempdb ディスク領域やソートで使用 するプロシージャ・キャッシュの必要がありませんが、tempdb バッファ・キャッシュ・メモリは大量に使用されます。
- no\_hashing パラメータで使用される大規模なソートでは、ソート に必要なプロシージャ・キャッシュ・メモリを解放するため、ス テートメント・キャッシュの文とストアド・プロシージャが除去 される場合があります。
- max\_resource\_granularity は、hashing または partial\_hashing に使用さ れる tempdb バッファ・キャッシュ・メモリの量を制限します。こ れは、no\_hashing パラメータやソートで使用されるメモリ量には 影響しません。

• カラムに以前のヒストグラムが存在し、高ドメイン・カラムであ ることが示される場合に、partial\_hashing パラメータを指定する と、Adaptive Server はそのカラムにソートベースの統計が必要で あるとみなします。カラムに以前のヒストグラムが存在しない場 合、Adaptive Server は高ドメイン制限に達するまで、そのカラム が低ドメインであると判断します。

# 標準規格 ANSI SQL - 準拠レベル: Transact-SQL 拡張機能

- パーミッション update all statistics を実行するには、テーブル所有者であるか、テーブ ルに対する update statistics パーミッションを持つユーザであることが 必要です。
- **参照** コマンド [update statistics](#page-828-0), [update index statistics](#page-822-0), [update](#page-839-0) statistics, update [table statistics](#page-839-0)

# <span id="page-822-0"></span>**update index statistics**

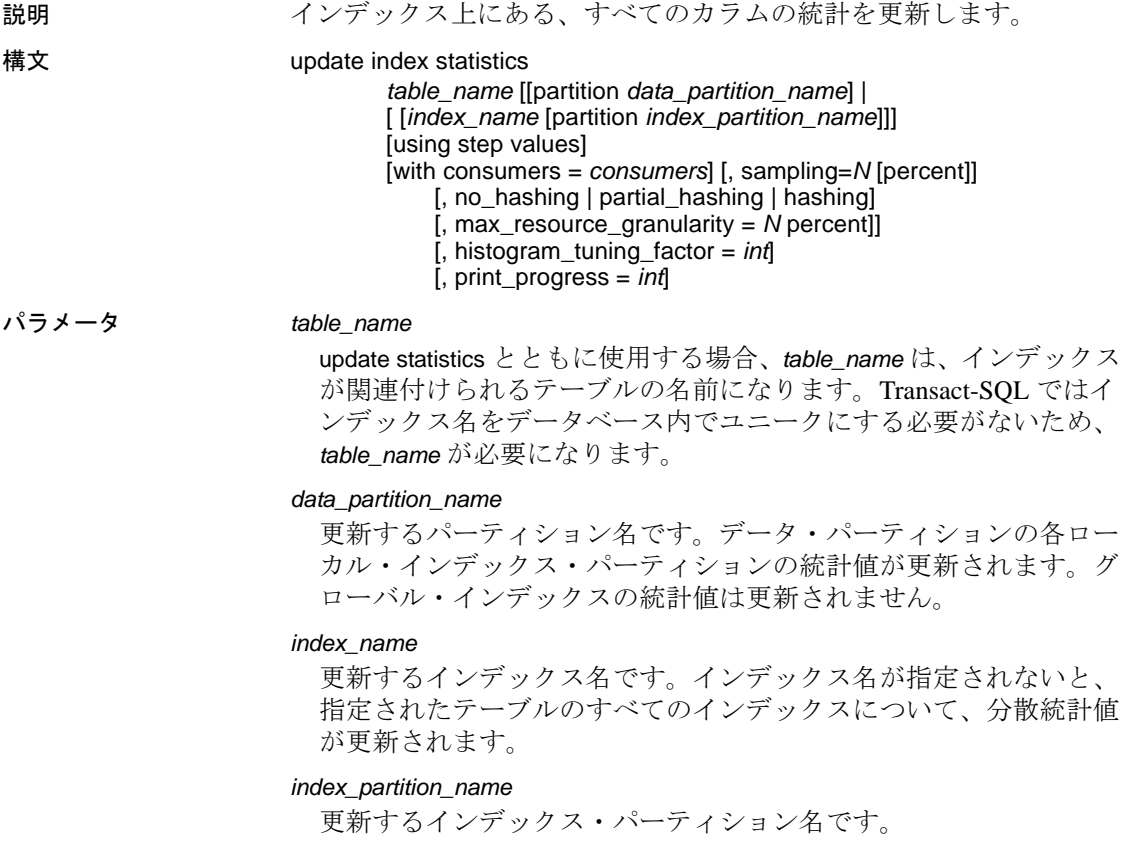

#### using *step* values

ヒストグラムのステップの数を指定します。統計が存在しないカラ ムのデフォルト値は 20 です。このデフォルトを変更する必要があ る場合は、sp\_configure を使用して、*number of histogram steps* パラ メータを変更します。カラムの統計が sysstatistics にすでに存在する 場合、デフォルト値は現在のステップ数になります。

このステップは、パーティション・テーブルの各パーティションに 適用されます。たとえば、update index statistics では、統計を更新す るスキャンに関係する各データ・パーティションとインデックス・ パーティションに、デフォルト値の 20 ステップを使用します。グ ローバル統計がグローバル・インデックスのインデックス・スキャ ンによって生成される場合、デフォルトで 20 ステップが適用され ます。データ・スキャンまたはローカル・インデックス・スキャン によってパーティション統計が生成される場合、各パーティション にはデフォルトで 20 ステップが適用されます。

using *step* values で指定するヒストグラム・ステップを M とし、 histogram\_tuning\_factor パラメータを N とすると、update index statistics では 0 ~ M\*N のステップ数が使用されます。実際のステップ数は、 update index statistics によって分離された頻度セルの数と範囲セルの 存在の有無によって決まります。

with consumers = *consumers*

*column\_list* が指定されていて、並列クエリ処理が有効な場合にソー トに使用されるコンシューマ・プロセスの数を指定します。 consumers オプションは、1 つのデータ・パーティションに対する 統計更新時のソートに適用される並列度を指定します。たとえば、 カラム・リストのある update statistics をデータ・パーティションが 3 つあるテーブルに適用すると、3 つのパーティションそれぞれの データは別々にソートされ、それぞれのソートの際には consumers オプションが適用されます。この 3 つのソート自体は並列実行が行 われません。

注意 max parallel degree 設定パラメータの値は、with consumer の値よ り大きくする必要があります。たとえば、with consumers が 2 に設定さ れている場合、max parallel degree は 3 以上にする必要があります。

with sampling = *N* percent

統計を収集するときにランダムなサンプリングの対象とするカラム のパーセンテージを指定します。*N* は、1 ~ 100 の整数値です。

注意 現在、ハッシュではサンプリングがサポートされていません。

#### [no\_hashing | partial\_hashing | hashing]

update indexl statistics が収集するハッシュベース統計のレベルを指定 します。次のいずれかになります。

- no\_hashing ( デフォルト ) update index statistics は、バージョン 15.7 より前の Adaptive Server のアルゴリズムを使用して、ソー トベース統計を収集します。
- partial hashing update index statistics はユニーク値の数が 65536 未満のカラムにアルゴリズムを使用します。update index statistics で検出されたユニークなカラム数がスレッショルドの 65536 以上である場合は、ソートによる追加のスキャンが使用 されます。
- hashing update index statistics は低ドメインと高ドメインのハッ シュを使用して、ヒストグラムを作成します。

max\_resource\_granularity = *N* percent

update index statistics およびハッシュで使用される tempdb バッファ・ キャッシュの量を制限します。

with histogram\_tuning\_factor = *integer*

update index statistics の分布密度を決定します。

print\_progress = *int*

update index statistics で進行メッセージを表示するかどうかを決定し ます。

- 0 ( デフォルト ) 進行メッセージは表示されません。
- 1 進行メッセージを表示します。
- **例 1 authors** テーブルのすべてのインデックスにあるすべてのカラムの 統計を生成します。

update index statistics authors

例 **2** authors テーブルの au\_names\_ix インデックスにあるすべてのカラ ムの統計を生成します。

update index statistics authors au\_names\_ix

例 **3** サンプリング・レートを 20 パーセントにして、au\_names\_ix イン デックスのすべての内部カラムに関する統計値を生成します。

update index statistics authors au\_names\_ix with sampling = 20 percent

au names ix の先行カラムの統計は、インデックス・ページのフル・ スキャンを使用して収集されます。サンプリングはこのカラムには適 用されません。

例 **4** インデックス・パーティションにあるすべてのカラムの統計を生 成します。

update index statistics publishers publish1\_idx partition p1

- 使用法 update index statistics にテーブル名とインデックス名を指定して実 行すると、指定したインデックス内のすべてのカラムの統計が更 新されます。update index statistics にテーブル名だけを指定して実 行すると、テーブルのインデックス内にあるすべてのカラムの統 計が更新されます。
	- update index statistics を大きなテーブルに対して実行するときに、 tempdb がコマンドを処理できるだけの十分な大きさでないと、コ マンドはエラー番号 1105 で失敗します。
	- インデックスが作成されていないカラムまたはインデックスの先 行カラムではないカラムの名前を指定すると、インデックスを作 成しないでそのカラムの統計が生成されます。
	- 統計が更新されているインデックスの各カラムに、ヒストグラム の統計が作成されます。
	- 統計が更新されたインデックスのカラムのすべてのプレフィック ス・サブセットについて密度の統計値を作成します。
	- 特定のパーティションに update index statistics を使用すると、グ ローバル統計も暗黙に更新されます。
	- パーティション統計は、グローバル統計作成の入力値として使用 され、パーティション単位での DDL 操作を可能にします。グ ローバル統計はオプティマイザで使用されます。

- update index statistics は、コマンドで更新するテーブルの各データ・ パーティションとインデックス・パーティションの systabstats に 保管されたテーブル統計も再生成および更新します。update index statistics コマンドを特定のデータ・パーティションに対して実行 すると、そのデータ・パーティションとローカル・インデック ス・パーティションについてだけテーブル統計が生成され、更新 されます。グローバル・インデックスはスキップされます。 update index statistics コマンドを特定のインデックス・パーティ ションに対して実行すると、そのインデックス・パーティション についてだけテーブル統計が更新されます。
- with consumers 句は、RAID デバイス上の分割されたテーブルでの 使用を目的として設計されています。このデバイスは、Adaptive Server では単一の I/O デバイスのようにみえますが、並列ソート に必要な高いスループットを実現します。『パフォーマンス& チューニング・ガイド』の「並列ソート」を参照してください。
- update index statistics コマンドによって生成される一連の統計更新 オペレーションでは、同等のインデックス・レベルおよびカラ ム・レベルのコマンドと同じロック、スキャン、およびソートが 使用されます。たとえば、salesdetail テーブルの salesdetail(stor\_id, ord\_num, title\_id) にノンクラスタード・インデックス sales\_det\_ix が ある場合、update index statistics salesdetail コマンドは次の update statistics 操作を実行します。

update statistics salesdetail sales\_det\_ix update statistics salesdetail (ord\_num) update statistics salesdetail (title\_id)

ハッシュベースの統計の使用

- partial\_hashing パラメータは、ソートで生成されるヒストグラムと 同じ程度の精度と品質のヒストグラムを生成できる場合のみ、カ ラムにハッシュを使用します ( 低ドメイン・ケース )。これ以外の 場合、partial\_hashing パラメータは、高ドメイン・ケースのソート を使用します。
- 一部の状況では ( 高ドメイン・ケース )、ハッシュで生成されるヒ ストグラムの精度がソートより低くなります。
- ハッシュベースの統計では、tempdb ディスク領域やソートで使用 するプロシージャ・キャッシュの必要がありませんが、tempdb バッファ・キャッシュ・メモリは大量に使用されます。
- no hashing パラメータで使用される大規模なソートでは、ソート に必要なプロシージャ・キャッシュ・メモリを解放するため、ス テートメント・キャッシュの文とストアド・プロシージャが除去 される場合があります。
- max\_resource\_granularity は、hashing または partial\_hashing に使用さ れる tempdb バッファ・キャッシュ・メモリの量を制限します。こ れは、no\_hashing パラメータやソートで使用されるメモリ量には 影響しません。
- カラムに以前のヒストグラムが存在し、高ドメイン・カラムであ ることが示される場合に、partial\_hashing パラメータを指定する と、Adaptive Server はそのカラムにソートベースの統計が必要で あるとみなします。カラムに以前のヒストグラムが存在しない場 合、Adaptive Server は高ドメイン制限に達するまで、そのカラム が低ドメインであると判断します。
- 標準規格 インディスト ANSI SQL 準拠レベル: Transact-SQL 拡張機能
- パーミッション update index statistics を実行するには、テーブル所有者であるか、テー ブルに対する update statistics パーミッションを持つユーザであること が必要です。
- **参照** コマンド [delete statistics](#page-368-0), [update all statistics](#page-817-0), [update statistics](#page-828-0), update table [statistics](#page-839-0)

マニュアル 『パフォーマンス&チューニング・シリーズ』
### <span id="page-828-0"></span>**update statistics**

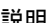

説明 指定したインデックス、インデックス内のすべてのカラム、テーブル 内のすべてのカラム、またはパーティション内のすべてのカラムの キー値の分布に関する情報を更新し、グローバル・ノンクラスター ド・インデックスのデータ変更カウンタをリセットします。

#### 構文 update statistics *table\_name*

[[partition *data\_partition\_name*] [ (*column1*, *column2*, …) | (*column1*), (*column2*), …] | *index\_name* [partition *index\_partition\_name*]] [using step values | [out\_of\_range [on | off| default]]] [with consumers = *consumers*][, sampling=*N* percent] [, no\_hashing | partial\_hashing | hashing] [, max\_resource\_granularity = *N* [percent]] [, histogram\_tuning\_factor = *int*] [, print\_progress = *int*]

#### パラメータ *table\_name*

update statistics とともに使用する場合、*table\_name* は、インデックス が関連付けられるテーブルの名前になります。Transact-SQL ではイ ンデックス名をデータベース内でユニークにする必要がないため、 *table\_name* が必要になります。

*index\_name*

更新するインデックス名です。インデックス名が指定されないと、 指定されたテーブルのすべてのインデックスについて、分散統計値 が更新されます。

#### *data\_partition\_name*

更新するパーティション名です。データ・パーティションの各ロー カル・インデックス・パーティションの統計値が更新されます。グ ローバル・インデックスの統計値は更新されません。

#### *index\_partition\_name*

更新するインデックス・パーティション名です。

*(column1, column2, ...)*

ローカル・インデックスが作成されカラム・タプルに含まれる場合 に作成されるものと同じ統計を作成します。つまり、column1 のヒス トグラムを作成し、すべてのカラム・プレフィクス (column1、

column2)、(column1、column2、column3) の複数属性分布を作成します。

#### (*column1*), (*column2*)

update statistics が実行されるカラムのカンマ区切りリストです。1 つ の update statistics コマンドでリスト内の各カラムのヒストグラムが 作成されますが、複数属性分布は作成されません。

#### using *step* values

ヒストグラムのステップの数を指定します。統計が存在しないカラ ムのデフォルト値は 20 です。このデフォルトを変更する必要があ る場合は、sp\_configure を使用して、*number of histogram steps* パラ メータを変更します。カラムの統計が sysstatistics にすでに存在する 場合、デフォルト値は現在のステップ数になります。

このステップは、パーティション・テーブルの各パーティションに 適用されます。たとえば、update statistics では、デフォルト値の 20 ステップを、統計を更新するスキャンに関係する各データ・パー ティションとインデックス・パーティションに使用します。グロー バル統計がグローバル・インデックスのインデックス・スキャンに よって生成される場合、デフォルトで 20 ステップが適用されます。 データ・スキャンまたはローカル・インデックス・スキャンによっ てパーティション統計が生成される場合、各パーティションにはデ フォルトで 20 ステップが適用されます。

using *step* values で指定するヒストグラム・ステップを M とし、 histogram\_tuning\_factor パラメータを N とすると、update statistics では 0 ~ M\*N のステップ数が使用されます。実際のステップ数は、 update statistics によって分離された頻度セルの数と範囲セルの存在 の有無によって決まります。

#### out\_of\_range [on | off | default]

急速に拡大するテーブルのカラム統計は、update statistics が完了す ると古くなり、カラムのヒストグラムで示されるよりも選択される 範囲が大きくなる範囲外 SARG ( 検索句 ) が発生することがありま す。範囲外 SARG の選択性は 0 です。out\_of\_range] ヒストグラム調 整機能によってカラムのヒストグラムが調整され、このような SARG に適切な選択性値が割り当てられます。

範囲外 SARG のヒストグラム調整は、デフォルトでサーバワイドで 有効化されています。

out\_of\_range [on | off | default] は、カラム・レベルの範囲外ヒストグラ ム調整を指定します。次のいずれかになります。

- on column\_name の範囲外ヒストグラム調整を有効にします。
- off column\_name の範囲外ヒストグラム調整を無効にします。
- default トレース・フラグ 15355 の値に応じて範囲外ヒストグ ラム調整が作用します。:
	- トレースフラグ 15355 がオンの場合は範囲外ヒストグラム 調整を無効にします。
	- トレースフラグ 15355 がオフの場合は範囲外ヒストグラム 調整を有効にします。

with consumers = *consumers*

*column\_list* が指定されていて、並列クエリ処理が有効な場合にソー トに使用されるコンシューマ・プロセスの数を指定します。 consumers オプションは、1 つのデータ・パーティションに対する 統計更新時のソートに適用される並列度を指定します。たとえば、 カラム・リストのある update statistics をデータ・パーティションが 3 つあるテーブルに適用すると、3 つのパーティションそれぞれの データは別々にソートされ、それぞれのソートの際には consumers オプションが適用されます。この 3 つのソート自体は並列実行が行 われません。

注意 max parallel degree 設定パラメータの値は、with consumer の値よ り大きくする必要があります。たとえば、with consumers が 2 に設定さ れている場合、max parallel degree は 3 以上にする必要があります。

#### with sampling = *N* percent

統計を収集するときにランダムなサンプリングの対象とするカラム のパーセンテージを指定します。*N* の値は、1 ~ 100 の数値です。 サンプリングは、次のすべてのタイプの update statistics に適用され ます。

- update statistics *table\_name* (*col\_name*)
- update index statistics
- update all statistics

#### index

インデックス内のカラムすべての統計が更新されるように指定し ます。

[no\_hashing | partial\_hashing | hashing]

update statistics が収集するハッシュベース統計のレベルを指定しま す。次のいずれかになります。

- no\_hashing  $-$  (デフォルト) update statistics は、バージョン 15.7 より前の Adaptive Server のアルゴリズムを使用して、ソート ベース統計を収集します。
- partial\_hashing update statistics はユニーク値の数が 65536 未満 のカラムにアルゴリズムを使用します。update statistics で検出 されたユニークなカラム数がスレッショルドの 65536 以上であ る場合は、ソートによる追加のスキャンが使用されます。
- hashing update statistics は低ドメインと高ドメインのハッシュ を使用して、ヒストグラムを作成します。

```
max_resource_granularity = N percent
```
update statistics およびハッシュで使用される tempdb バッファ・ キャッシュの量を制限します。

with histogram\_tuning\_factor = *integer*

update statistics の分布密度を決定します。

#### print\_progress = *int*

update statistics で進行メッセージを表示するかどうかを決定します。

- 0-(デフォルト)進行メッセージは表示されません。
- 1 進行メッセージを表示します。

例 例 **1** titles テーブルの price カラムの統計を生成します。

update statistics titles (price) using 40 values

例 **2** データ・パーティション smallsales の統計値を更新します。 Adaptive Server は、このデータ・パーティションの各先行カラムのヒ ストグラムおよび各ローカル・インデックスの複合カラムの密度を作 成します。グローバル・インデックスの統計値は更新されません。

update statistics titles partition smallsales

例 **3** データ・パーティション smallsales の統計値を更新します。 Adaptive Server は、カラム col1 のヒストグラムを作成し、col1 と col2 の複合カラムの密度を作成します。

update statistics titles partition smallsales (col1, col2)

例 **4** カラムで out\_of\_range ( 範囲外 ) SARG が検出されると、オプティ マイザによってカラムのヒストグラムが調整され、適切な選択性値が out-of-range 句に割り当てられます。

update statistics TOFO\_FUOP\_ORD(OrdDt) using out of range on

例 **5** トレース・フラグ 15355 がオンの場合、カラムのヒストグラムで 範囲外 SARG の調整は行われません。

```
update statistics TOFO_FUOP_ORD(OrdDt) using
out_of_range default
```
**例 6** histogram\_tuning\_factor を 5 パーセントとして、authors テーブルに 対して update statistics を実行します。

update index statistics authors with histogram\_tuning\_factor = 5

- 使用法 Adaptive Server は、各インデックス内のキー値の分散についての 統計値を保持し、これらの統計値を使用して、どのインデックス をクエリ処理で使用するかを決定します。
	- データを含むテーブルにノンクラスタード・インデックスを作成 すると、新しいインデックスに対して、update statistics が自動的に 実行されます。データを含むテーブルにクラスタード・インデッ クスを作成すると、update statistics は、すべてのインデックスに対 して自動的に実行されます。
	- Running 空のテーブルに update statistics を実行しても、システム・ テーブルに影響しません。
	- クエリの最適化は、統計の正確さによって異なります。インデッ クスのキー値に大きな変更がある場合は、update statistics をそのイ ンデックスまたはカラムに対して再実行する必要があります。イ ンデックス・カラムで大量のデータが追加、変更、または削除さ れた場合 ( キー値の分布が変化したと考えられる場合 ) には、 update statistics コマンドを実行してください。
	- 多数のローがあるシステム・テーブルでは update statistics も実行 する必要があります。ユーザ・テーブルでコマンドを実行する パーミッションがある場合も、操作方法はシステム・テーブルと 同じです。統計情報がない場合は、システム・ストアド・プロ シージャが適切に実行されない可能性があります。
	- update statistics をデータ・パーティションに対して実行した場合、 グローバル・インデックスはスキップされます。
	- update statistics にテーブル名とインデックス名を指定して実行する と、インデックスの先行するカラムの統計が更新されます。update statistics にテーブル名だけを指定して実行すると、テーブル内のす べてのインデックスの先行するカラムの統計が更新されます。
	- カンマ区切りリスト (col1), (col2)... が使用され、ハッシュ が有効化されている場合、リソース粒度を超過していなければ 1 回のスキャンで統計を収集できます。ソートが有効化されている 場合は、それぞれに対して 1 回のスキャンが使用されます。部分 的なハッシュを使用すると、リソース粒度を超過していなけれ ば、低ドメイン・カラムに対してスキャンが 1 回行われ、高ドメ イン・カラムの場合はそれぞれのソートで 1 回ずつスキャンが行 われます ( つまり、カラムが 3 つの場合は 3 回のソート )。
	- インデックスが作成されていないカラムまたはインデックスの先 行カラムではないカラムの名前を指定すると、インデックスを作 成しないでそのカラムの統計が生成されます。
- カラム・リスト内の複数のカラムを指定すると ( たとえば、 (col1, col2, ... ))、最初のカラムのヒストグラム、およびカラ ムのリストのプレフィクス・サブセットすべての密度統計が生成 または更新されます。この場合、ハッシュベースの統計は使用で きません。
- update statistics を使用して、クラスタード・インデックスの非先行 カラムお v よびインデックスが作成されないカラムの統計を生成 する場合、update statistics はテーブルをスキャンしてソートを実行 します。

カラム・リスト ((col1), (col2)...,、(col1, col2, col3) など ) を指定した場合を除き、Adaptive Server では update statistics のサ ンプリングが無視されます。カラム・リスト以外のサンプリング が必要な状況では、update all statistics または update index statistics を 使用してください。カラム・リストを指定し、それらのカラムが クラスタード・インデックスの非先行カラムおよびインデックス が作成されないカラムである場合、update statistics はテーブルをス キャンしてソートを実行するか、ハッシュベースのアルゴリズム を使用します。

- 特定のパーティションに update statistics を使用すると、グローバ ル統計も暗黙に更新されます。
- update statistics で consumers や sampling などの他のオプションとと もに out\_of\_range オプションを使用すると、Adaptive Server でエ ラー 16015 が発生します。

現在カラム・レベルの統計がないカラムに対して out of range オ プションを指定すると、エラー 16016 が発生します。

• update statistics は、コマンドで更新するテーブルの各データ・パー ティションとインデックス・パーティションの systabstats に保管 されたテーブル統計を再生成および更新します。update statistics コ マンドを特定のデータ・パーティションに対して実行すると、そ のデータ・パーティションとローカル・インデックス・パーティ ションについてだけテーブル統計が生成され、更新されます。グ ローバル・インデックスはスキップされます。update statistics コマ ンドを特定のインデックス・パーティションに対して実行する と、そのインデックス・パーティションについてだけテーブル統 計が更新されます。

- with consumers 句は、RAID デバイス上の分割されたテーブルでの 使用を意図して設計されています。このデバイスは、Adaptive Server では単一の I/O デバイスのようにみえますが、並列ソート に必要な高いスループットを実現します。『パフォーマンス& チューニング・シリーズ:クエリ処理と抽象プラン』の「パ フォーマンス改善のための統計値の使用」を参照してください。
- 表 [1-36](#page-834-0) は、update statistics の実行時に行われるスキャンのタイプ、 取得されるロックのタイプ、およびソートが必要な時点を示して います。

<span id="page-834-0"></span>表 1-36: update statistics 実行中のロック、スキャン、およびソート

| 次のものを指定した update         |                                                                           |                                               |  |
|--------------------------|---------------------------------------------------------------------------|-----------------------------------------------|--|
| statistics               | 実行されるスキャンとソート                                                             | ロック                                           |  |
| テーブル名                    |                                                                           |                                               |  |
| 全ページロック・テーブル             | 各ノンクラスタード・インデックスの<br>テーブル・スキャンとリーフ・レベ<br>ル・スキャン                           | レベル1(現在のページに対す<br>る意図的共有テーブル・ロッ<br>ク、共有ロック)   |  |
| データオンリーロック・<br>テーブル      | 各ノンクラスタード・インデックス<br>と、もしあればそのクラスタード・イ<br>ンデックスのテーブル・スキャンと<br>リーフ・レベル・スキャン | レベル0(ダーティ・リード)                                |  |
| テーブル名とクラスタード・インデックス名     |                                                                           |                                               |  |
| 全ページロック・テーブル   テーブル・スキャン |                                                                           | レベル1(現在のページに対す<br>る意図的共有テーブル・ロッ<br>ク、共有ロック)   |  |
| データオンリーロック・<br>テーブル      | リーフ・レベル・インデックス・ス<br>キャン $1$                                               | レベル 0 (ダーティ・リード)                              |  |
| テーブル名とノンクラスタード・インデックス名   |                                                                           |                                               |  |
| 全ページロック・テーブル             | リーフ・レベル・インデックス・ス<br>キャン1                                                  | レベル1(現在のページに対す<br>る意図的共有テーブル・ロッ<br>ク、共有ロック)   |  |
| データオンリーロック・<br>テーブル      | リーフ・レベル・インデックス・ス<br>キャン $1$                                               | レベル0(ダーティ・リード)                                |  |
| テーブル名とカラム名               |                                                                           |                                               |  |
| 全ページロック・テーブル             | テーブル・スキャン(ワーク・テーブ<br>ルを作成してワーク・テーブルをソー<br>トする)                            | レベル 1 (現在のページに対す<br>る意図的共有テーブル・ロッ<br>ク、共有ロック) |  |
| データオンリーロック・<br>テーブル      | テーブル・スキャン ( ワーク・テーブ<br>ルを作成してワーク・テーブルをソー<br>トする)                          | レベル0(ダーティ・リード)                                |  |

1 2 つ以上のインデックスに統計のサンプリングが行われるカラム が存在する場合にスキャン対象のインデックスを決定する方法に ついては、『パフォーマンス&チューニング・シリーズ:クエリ 処理と抽象プラン』の「第 10 章 パフォーマンス改善のための統 計値の使用」の「Adaptive Server がスキャンとソートを実行する 場合」を参照してください。

• update index statistics コマンドによって生成される一連の統計更新 オペレーションでは、同等のインデックス・レベルおよびカラ ム・レベルのコマンドと同じロック、スキャン、およびソートが 使用されます。たとえば、salesdetail テーブルの salesdetail(stor\_id, ord\_num, title\_id) にノンクラスタード・インデックス sales\_det\_ix が ある場合、update index statistics salesdetail コマンドは次の update statistics 操作を実行します。

> update statistics salesdetail sales\_det\_ix update statistics salesdetail (ord\_num) update statistics salesdetail (title\_id)

• 以前のバージョンからのアップグレード中には、master データ ベース内のシステム・テーブルに対して update statistics は実行さ れません。インデックスはほとんどのシステム・プロシージャが 問い合わせるカラム上に存在しています。通常の使用では、これ らのテーブルに対して update statistics を実 行する必要はありませ ん。ただし、update statistics は、通常のテー ブルではないテーブ ルを除いて、すべてのデータベース内にある すべてのシステム・ テーブルに対して実行できます。これらの テーブルは、クエリ実 行時に内部困から鉱されるテーブル で、syscurconfigs、sysengines、 sysgams、syslisteners、syslocks、syslogs、syslogshold、sysmonitors、 sysprocesses、syssecmechs、systestlog、systransactions があります

Replication Server RSSD テーブルに対して update statistics を実行す る必要はありません。Replication Server が RSSD テーブルにアク セスしようとしているとき、これらのテーブルで updates statistics を実行すると、Replication Server エラーが発生する可能性があり ます。RSSD テーブルとそのフォーマットは、Replication Server の 処理に固有です。

- 次の update statistics パラメータは、カラムの統計が削除されるか、 カラムに対して sp\_modifystats ... REMOVE\_STICKINESS を実行する まで、影響が及ぶすべてのカラムの値を保持し、すべての設定を 上書きします。
	- using step values
	- out\_of\_range
- no\_hashing
- partial\_hashing
- hashing
- histogram\_tuning\_factor
- sampling = *N* percent

注意 consumers と max\_resource\_granularity は、値を保持しません。

たとえば、次のコマンドを発行します。

update statistics table\_name(column1) with no\_hashing

このテーブルに対してその後実行される update statistics コマンド は、column1 統計を削除するまで no\_hashing の使用が続行される column1 を除き、すべてのカラムに update statistics hashing のデフォ ルトの設定値を使用します。

- with consumers と with sampling は、ソートに適用され、ハッシュに は適用されません。with consumers パラメータと with sampling パラ メータとともに partial\_hashing パラメータを指定できますが、with consumers と with sampling は高ドメイン・カラムのソートにしか適 用されません。with consumers パラメータまたは with sampling パラ メータとともに with hashing パラメータを明示的に指定すると、こ れらのパラメータは Adaptive Server で無視されます。
- ハッシュベースの統計の使用
- partial hashing パラメータは、ソートで生成されるヒストグラムと 同じ程度の精度と品質のヒストグラムを生成できる場合のみ、カ ラムにハッシュを使用します ( 低ドメイン・ケース )。これ以外の 場合、partial\_hashing パラメータは、高ドメイン・ケースのソート を使用します。
- 一部の状況では ( 高ドメイン・ケース )、ハッシュで生成されるヒ ストグラムの精度がソートより低くなります。
- ハッシュベースの統計では、tempdb ディスク領域やソートで使用 するプロシージャ・キャッシュの必要がありませんが、tempdb バッファ・キャッシュ・メモリは大量に使用されます。
- no\_hashing パラメータで使用される大規模なソートでは、ソート に必要なプロシージャ・キャッシュ・メモリを解放するため、ス テートメント・キャッシュの文とストアド・プロシージャが除去 される場合があります。
- max\_resource\_granularity は、hashing または partial\_hashing に使用さ れる tempdb バッファ・キャッシュ・メモリの量を制限します。こ れは、no\_hashing パラメータやソートで使用されるメモリ量には 影響しません。
- カラムに以前のヒストグラムが存在し、高ドメイン・カラムであ ることが示される場合に、partial\_hashing パラメータを指定する と、Adaptive Server はそのカラムにソートベースの統計が必要で あるとみなします。カラムに以前のヒストグラムが存在しない場 合、Adaptive Server は高ドメイン制限に達するまで、そのカラム が低ドメインであると判断します。

update statistics とサンプリング

Adaptive Server はデータ・ページのサンプルをスキャンします。イン デックスは、update statistics で次のように指定します。

update statistics *table\_name* [*index\_name*] with sampling = *N* percent

このコマンドは、指定されたテーブルのすべてのインデックスの先行 カラム、または指定されたインデックスの先行カラムについて統計値 を作成および更新します。

sampling = *N* percent オプションを using *steps* value とともに使用する場合 は、sampling = *N* percent オプションを最後に指定する必要があります。

```
update statistics titles (type)
   using 40 value
   with sampling = 10 percent
```
これを行わない場合、エラー・メッセージが表示されます。

```
update statistics titles (type)
   with sampling = 10 percent
   using 40 value
Msg 156, Level 15, State 2:
Line 1:
Incorrect syntax near the keyword 'using'.
```
インデックスとストアド・プロシージャの作成

Adaptive Server では、update statistics 文の実行後に、ストアド・プロ シージャが自動的に再コンパイルされます。update statistics の実行前 に開始した adhoc クエリは引き続き動作しますが、これらのクエリで は、新しい統計は利用されません。

Adaptive Server バージョン 12.5 以前では、update statistics は、キャッ シュに格納されているストアド・プロシージャでは無視されていまし た。

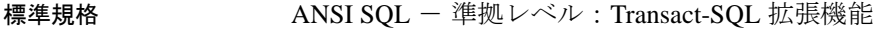

パーミッション update statistics を実行するには、テーブル所有者であるか、テーブル に対する update statistics パーミッションを持つユーザであることが必 要です。

参照 コマンド [delete statistics](#page-368-0), [update all statistics](#page-817-0), [update index statistics](#page-822-0), update [table statistics](#page-839-0)

マニュアル 『パフォーマンス&チューニング・シリーズ』

optdiag の構文と使用法については、『パフォーマンス&チューニン グ・シリーズ:モニタリングと分析』の「第 2 章 統計テーブルおよび optdiag を使った統計の表示」を参照してください。

# <span id="page-839-0"></span>**update table statistics**

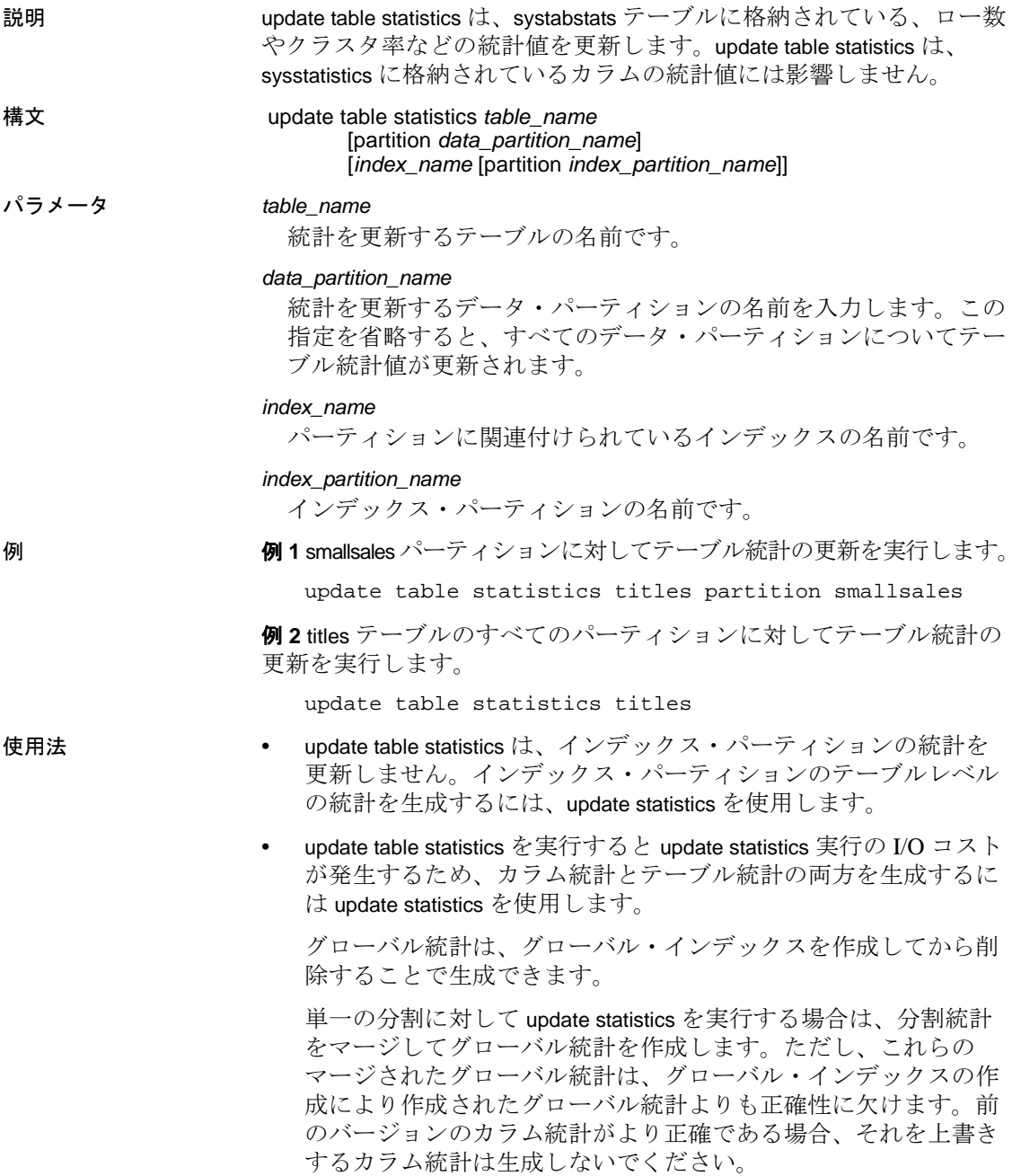

指定する値は次のとおりです。

- *index\_name* update table statistics はインデックスのすべてのイ ンデックス・パーティションに対する統計を更新します。
- **•** *index\_partition* update table statistics は特定のインデックス· パーティションの統計を更新します。

標準規格 ANSI SQL - 準拠レベル: Transact-SQL 拡張機能

パーミッション update table statistics を実行するには、テーブル所有者であるか、テー ブルに対する update statistics パーミッションを持つユーザであること が必要です。

### **参照** コマンド [update all statistics](#page-817-0), [update index statistics](#page-822-0), [update statistics](#page-828-0)

マニュアル 『パフォーマンス&チューニング・シリーズ』

### **use**

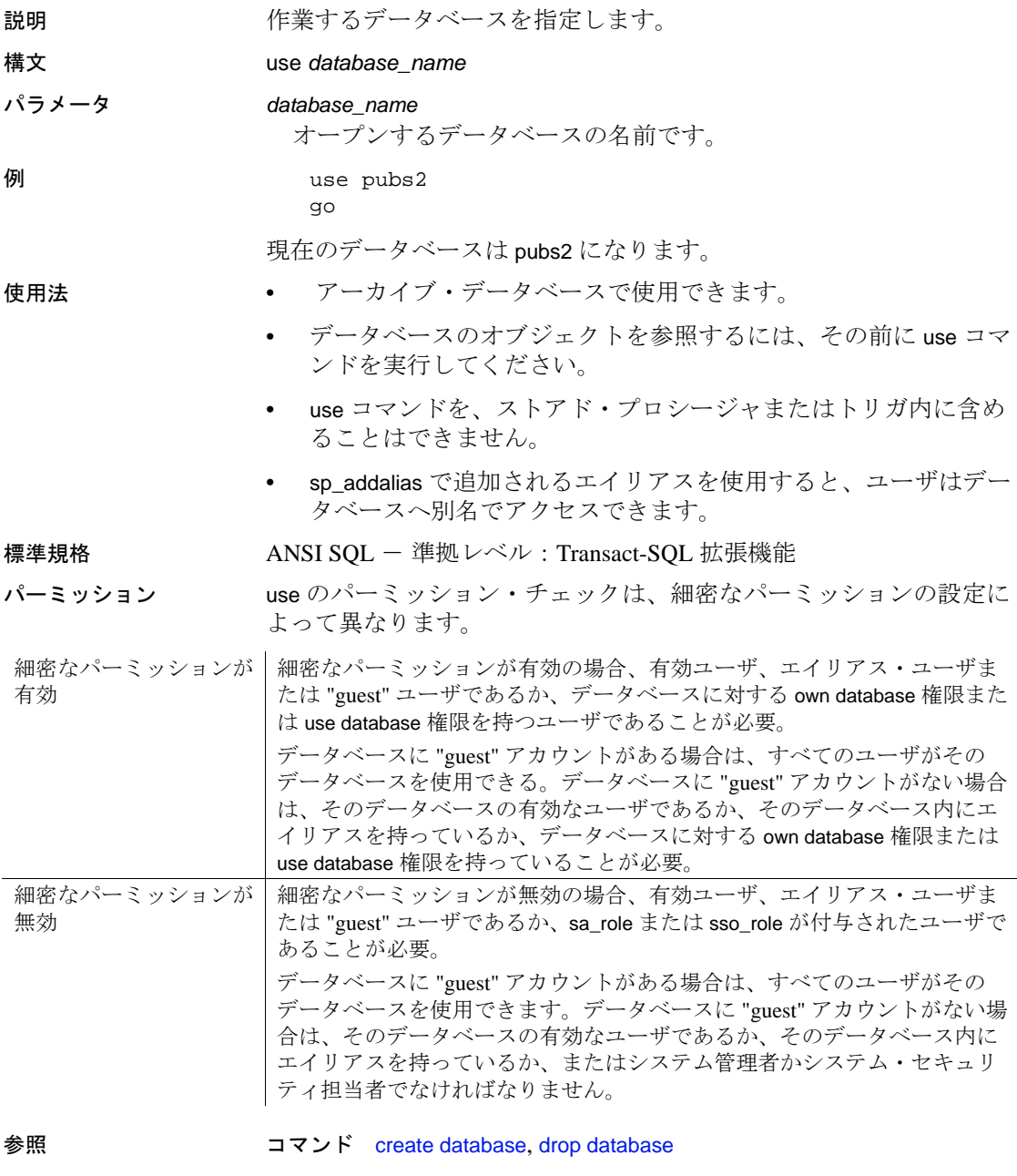

システム・プロシージャ sp\_addalias, sp\_adduser, sp\_modifylogin

### **waitfor**

説明 文ブロック、ストアド・プロシージャ、またはトランザクションを実 行するための、特定の時間、時間間隔、またはイベントを指定します。

構文 waitfor {delay *time* | time *time* | errorexit | processexit | mirrorexit}

パラメータ delay

Adaptive Server に、指定の時間 ( 最大 24 時間 ) が経過するまで待機 するように指示します。

time

Adaptive Server に、指定の時刻まで待機するように指示します。

#### *time*

date/time データ、または文字型の変数に有効ないずれかのフォー マットでの時刻。日付は指定できません。つまり、date/time 値の日 付要素は使用できません。この情報に関しては、データ型 time を使 用できます。

#### errorexit

Adaptive Server に、カーネルまたはユーザのプロセスが失敗するま で待機するように指示します。

processexit

Adaptive Server に、カーネルまたはユーザのプロセスがなんらかの 理由で終了するまで待機するように指示します。

mirrorexit

Adaptive Server に、ミラー障害が発生するまで待機するように指示 します。

例 例 **1** chess テーブルが、午後 2 時 20 分にユーザの次の処理によって更 新され、sendmail というプロシージャが Judy の所有するテーブルに ローを挿入し、chess テーブルに新しい処理が行われたことを通知し ます。

```
begin
    waitfor time "14:20"
    insert chess (next_move)
        values ('Q-KR5')
    execute sendmail 'judy'
end
```
例 **2** 10 秒後に、Adaptive Server は指定したメッセージを出力します。

declare @var char (8) select @var = "00:00:10" begin waitfor delay @var

```
print "Ten seconds have passed. Your time
    is up."
```
end

例 **3** なんらかのプロセスが異常終了すると、Adaptive Server は指定さ れたメッセージを出力します。

```
begin
    waitfor errorexit
    print "Process exited abnormally!"
end
```
- 使用法 waitfor コマンドを発行すると、指定した時間またはイベントが発 生するまで、Adaptive Server に接続できません。
	- waitfor errorexit を、異常終了したプロセスを強制終了するプロシー ジャとともに使用することにより、異常になったプロセスに占有 されるシステム・リソースを解放できます。
	- どのプロセスが終了したかを確認するには、sp\_who を使用して sysprocesses テーブルをチェックしてください。
	- waitfor time or waitfor delay によって指定する時刻には、時間、分、 および秒を含めることができます。『リファレンス・マニュアル: ビルディング・ブロック』の「第 1 章 システム・データ型とユー ザ定義データ型」の「日付と時刻のデータ型」(20ページ)に記 述されている説明に従って、"hh:mm:ss" フォーマットを使用して ください。

次の例は、Adaptive Server に対し、午後 4 時 23 分まで待機するよ うに指示します。

waitfor time "16:23"

次の文は、Adaptive Server に対し、1 時間 30 分待機するように指 示します。

waitfor delay "01:30"

- システム時刻を変更 ( 夏時間への時計の時刻の繰り上げなど ) す ると、waitfor コマンドの実行が遅れることがあります。
- DB-Library プログラム内で waitfor mirrorexit を使用すると、ミラー 障害をユーザに通知できます。

標準規格 インディスト ANSI SQL - 準拠レベル: Transact-SQL 拡張機能

パーミッション waitfor の使用にパーミッションは必要ありません。

参照 コマンド [begin...end](#page-104-0)

データ型 日付と時刻のデータ型

システム・プロシージャ sp\_who

# **where** 句

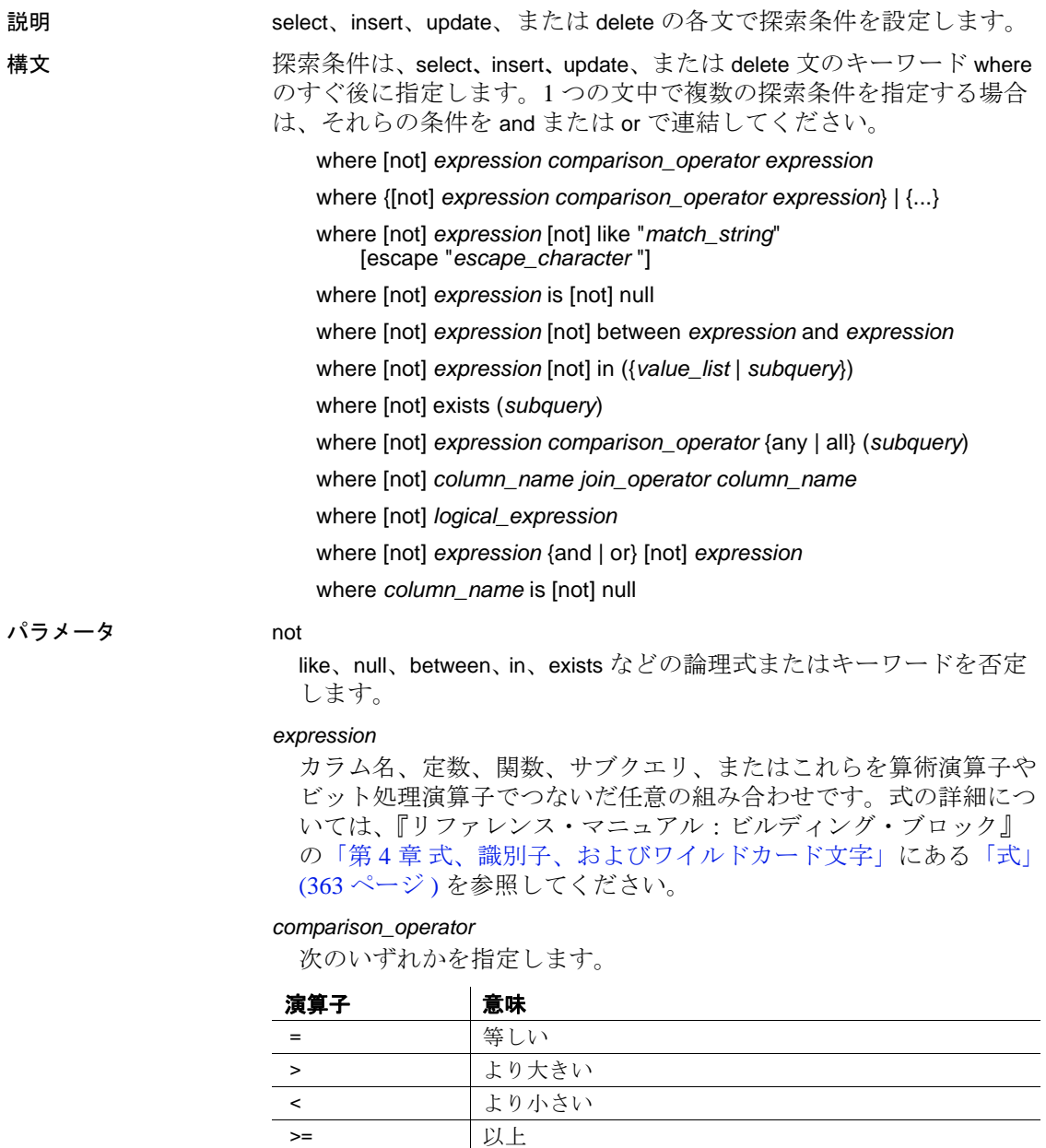

<= | 以下

| 演算子 | 意味      |
|-----|---------|
| !=  | 等しくない   |
| <>  | 等しくない   |
| !>  | より大きくない |
|     | より小さくない |

char、nchar、unichar、varchar、univarchar、および nvarchar データを 比較する場合、< はアルファベットの最初に近いことを、> はアル ファベットの最後に近いことを示します。

大文字と小文字および特殊文字の評価は、Adaptive Server のあるマ シンのオペレーティング・システムの照合順によって異なります。 たとえば、小文字が大文字よりも大きい場合と、大文字が数字より も大きい場合があります。

比較を行う場合には、後続ブランクは無視されます。たとえば、 "Dirk" と "Dirk " は同じです。

日付の比較では、< はより前を意味し、> はより後を意味します。 比較演算子で使用される文字および日付データはすべて、引用符で 囲んでください。次に例を示します。

- = "Bennet"
- > "94609"

データ入力規則の詳細については、『リファレンス・マニュアル: ビルディング・ブロック』の「第 1 章 システム・データ型とユー ザ定義データ型」の「ユーザ定義データ型」(49 ページ ) を参照し てください。

#### like

後続の文字列 ( 一重引用符か二重引用符で囲まれた文字列 ) がパ ターン一致文字であることを示すキーワードです。like は、char、 varchar、unichar、univarchar、nchar、nvarchar、datetime、date、time、 text、unitext カラムで使用することができますが、秒またはミリ秒 の検索には使用できません。

キーワード like とワイルドカード文字は、char や varchar だけでな く、datetime や date データでも使用できます。datetime や date と time の値で like を使用すると、Adaptive Server は日付を標準の datetime フォーマットに変換し、次に varchar に変換します。標準の格納 フォーマットには秒やミリ秒は含まれていないため、like とパター ンを使用して秒やミリ秒を検索することはできません。

date/time のエントリにはさまざまな日付要素が含まれている可能性 があるため、date/time 値を検索するときは like を使用することをお すすめします。たとえば、arrival\_time という名前のカラムに値 "9:20" を挿入すると、Adaptive Server ではこのエントリが "Jan 1, 1900 9:20AM." に変換されるため、次の句ではこの値を検出できま せん。

where arrival\_time = '9:20'

しかし、次の句ではこの値が検出されます。

where arrival time like '%9:20%'

#### *match\_string*

引用符で囲まれた文字列とワイルドカード文字です。表 [1-37](#page-846-0) に、 ワイルドカード文字をリストします。

<span id="page-846-0"></span>表 1-37: ワイルドカード文字

| ワイルドカード文字 | 意味                                             |
|-----------|------------------------------------------------|
| %         | 0個以上の文字の文字列                                    |
|           | 任意の1文字                                         |
|           | 指定の範囲 ([a-f]) またはセット ([abcdef]) 内の任意の 1 文字     |
| M         | 指定の範囲外 ([^a-f]) またはセット以外 ([^abcdef]) の任意の 1 文字 |

escape

ワイルドカード文字のリテラルを検索するためのエスケープ文字を 指定します。

#### *escape\_character*

任意の1文字です。『リファレンス・マニュアル:ビルディング・ ブロック』の「第 4 章 式、識別子、およびワイルドカード文字」 にある「escape 句の使用」(392 ページ ) を参照してください。

#### is null

null 値を検索します。

#### between

範囲開始キーワードです。範囲終了値には and を使用します。次の 範囲は包括的範囲です。

where @val between x and y

次の範囲は包括的範囲ではありません。

x and @val < y

指定した 1 番目の値が 2 番目の値より大きいと、between を使用し たクエリではローは返されません。

#### and

2 つの条件を結合し、2 つの条件の両方が真である場合に結果を返 します。

1 つの文で複数の論理演算子を使用する場合、通常 and 演算子が最 初に評価されます。ただし、カッコを使用すれば、評価する順序を 変えることができます。

in

値リストのいずれかに一致する値を選択できるようにします。比較 子には定数またはカラム名を指定できます。また、リストには定数 の集合、またはサブクエリを指定できます。通常は、サブクエリを 指定します。サブクエリでの in の使用方法については、

『Transact-SQL ユーザーズ・ガイド』を参照してください。値のリ ストはカッコで囲んでください。

#### *value\_list*

値のリストです。文字値を一重引用符または二重引用符で囲んで、 各値をカンマで区切ってください(例7を参照)。リストには、変 数のリストを指定することができます。次に例を示します。

in (@a, @b, @c)

ただし、次のようなリストを含む変数は、値のリストとして使用で きません。

 $@a = "1', '2', '3'$ 

#### exists

サブクエリで、サブクエリによる結果が存在するかどうかをテスト するために使用されます。『Transact-SQL ユーザーズ・ガイド』を 参照してください。

#### *subquery*

select、insert、delete、または update 文あるいはサブクエリの where 句または having 句内の制限された select 文です (order by 句および compute 句とキーワード into は使用できません )。『Transact-SQL ユーザーズ・ガイド』を参照してください。

#### any

サブクエリと、>、 <、または = とともに使用します。これは、サブ クエリ内で検索された値のいずれかが、外側の文の where 句または having 句の値と一致すると、結果を返します。『Transact-SQL ユー ザーズ・ガイド』を参照してください。

all

サブクエリと、> または < とともに使用します。サブクエリ内で検 索された値がすべて、外側の文の where 句または having 句の中の値 と一致する場合に、その結果を返します。『Transact-SQL ユーザー ズ・ガイド』を参照してください。

*column\_name*

比較で使用されるカラムの名前です。カラム名が一意でない場合 は、テーブル名またはビュー名で修飾してください。IDENTITY プ ロパティを持つカラムの場合は、syb\_identity キーワードを指定し、 必要であれば実際のカラム名ではなくテーブル名によって修飾する ことができます。

*column\_name* には、text、unitext、または image データ型を使用でき ます。

*join\_operator*

比較演算子、あるいはジョイン演算子 =\* または \*= のいずれかです。 『Transact-SQL ユーザーズ・ガイド』を参照してください。

*logical\_expression*

TRUE または FALSE を返す式です。

or

2 つの条件を結合し、2 つの条件のいずれかが真である場合に結果 を返します。

1 つの文で複数の論理演算子を使用すると、通常 or 演算子よりも先 に and が評価されます。ただし、カッコを使用すれば、評価する順 序を変えることができます。

**例 例1** 

where advance \* \$2 > total\_sales \* price

例 **2** 電話番号の先頭が 415 でないローをすべて検索します。

where phone not like '415%'

**例 3 Carson、Carsen、Karsen、および Karson という名前の著者のロー** をすべて検索します。

where au\_lname like "[CK]ars[eo]n"

**例 4 sales\_east** テーブルで、IDENTITY カラムの値が 4 のローを検索し ます。

```
where sales_east.syb_identity = 4
```
#### 例 **5**

where advance < \$5000 or advance is null

例 **6** where (type = "business" or type = "psychology") and advance  $>$  \$5500 例 **7** where total\_sales between 4095 and 12000 例 **8** リスト内の 3 つの州のどれかが入っているローを検索します。 where state in ('CA', 'IN', 'MD') 例 **9** text、unitext、image カラムの null 値に基づいてデータを選択しま す。 create table temp1(c1 int, c2 text null, c3 unitext null, c4 image null) insert into temp1 values(1, null, replicate("u",5), null) insert into temp1 values(2, replicate("x",3), null, null) go select \* from temp1 where c2 is null go c1 c2 c3 c4 ----- ---------- -------------------------- ------------ 1 NULL 0x75007500750075007500 NULL (1 row affected) select \* from temp1 where c2 is not null and c3 is null and c4 is null go c1 c2 c3 c4 ----- ---------- ---------- ---------- 2 xxx NULL NULL 例 **10** text カラムの非 null 値に基づいてデータを更新します。 insert into temp1 values(3, replicate("y", 3), null, 0x858585847474) insert into temp1 values(4, replicate("z",3),"aaa", 0x75) go update temp1 set c2 = "updated" where c2 is not null select \* from temp1 where c2 is not null go (3 rows affected)

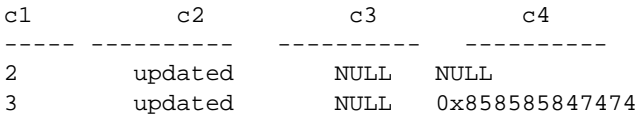

4 updated 0x610061006100 0x75

例 **11** temp1 の text カラムの null 値に基づいて、テーブル temp2 にデー タを選択します。

```
select c1, c2 into temp2 from temp1 where c2 is null
select * from temp2
go
(1 row affected)
c1 c2
----- ----------
1 NULL
```
例 **12** temp1 の text カラムの非 null 値に基づいて、テーブル temp1 から 選択して、テーブル temp2 にデータを挿入します。

insert into temp2 select c1, c2 from temp1 where c2 is not null select \* from temp2 go (3 rows affected) c1 c2 ----- ---------- 1 NULL 2 updated 3 updated 4 updated (4 rows affected)

> 例 **13** text カラムの null 値に基づいて、サブクエリにデータを選択し ます。

select count(\*) from temp2 where c1 in (select c1 from temp1 where c2 is null and c3 is not null)

-----------

(1 row affected)

1

例 **14** unitext カラムの null 値に基づいてデータを削除します。

delete from temp1 where c3 is null go (2 rows affected)

使用法 • where および having 探索条件は、where 句では集合関数が使用でき ない点を除いて同じです。たとえば、次の句は有効です。

```
having avg (price) > 20
```
次の句は無効です。

...

...

where avg (price) > 20

集合関数の使用方法については、『リファレンス・マニュアル: ビルディング・ブロック』の「第 2 章 Transact-SQL 関数」および 「[group by](#page-532-0) 句と having 句」(527 ページ ) を参照してください。

- ジョインとサブクエリは探索条件で指定されます。詳細について は、『Transact-SQL ユーザーズ・ガイド』を参照してください。
- like キーワードを使用すると、unitext カラムを特定のパターンで検索 できます。ただし、like 句は unitext カラムで使用すると最適化されま せん。like による unitext のパターン検索は、デフォルトの Unicode ソート順に影響されます。このソート順は unichar と univarchar デー タ型の like を使用したパターン検索でも使用されます。
- 変数 *expression* と *match\_string* で、where 句は text と unitext LOB ロ ケータを受け入れますが、image LOB ロケータは受け入れません。

where *expression* like '*match\_string*'

*match\_string* がロケータの場合、Adaptive Server は対応する LOB の 最大 16KB のみを使用します。

- null 条件を指定すると、指定した LOB カラムに null 値があるローだ けが選択されます。null 値が明示的に割り当てられたか、LOB が初 期化されなかった場合は、LOB 値は null になることがあります。
- where 句で指定できる and および or 条件の数は、クエリの実行に 使用可能なメモリの量によってのみ制限されます。
- like 述部に含まれるパターン文字列は、varchar に配置可能な文字 列のサイズによってのみ制限されます。
- char または varchar エントリ内にリテラル引用符を指定するには、 2 つの方法があります。1 つ目の方法は、2 つの引用符を使用する 方法です。たとえば、一重引用符で文字の入力を開始していて、 入力の一部に一重引用符を使用する場合には、一重引用符を 2 つ 使用します。

'I don't understand.'

二重引用符の場合は、次のようになります。

"He said, ""It's not really confusing."""

2 つ目は、もう一方の種類の引用符で、引用符を囲む方法です。 つまり、二重引用符が含まれているものを入力する場合は、それ を一重引用符で囲みます ( またはその逆の方法で囲みます )。例を 示します。

'George said, "There must be a better way."' "Isn't there a better way?" 'George asked, "Isn"t there a better way?"'

- 画面の幅よりも長い文字列を入力する場合は、改行する前に円記 号(羊)を入力してください。
- カラムを where 句の定数または変数と比較すると、この定数また は変数がカラムのデータ型に変換されます。これで、オプティマ イザがデータ検索時にインデックスを使用できます。たとえば、 float 式が int カラムと比較される場合、この式は int へ変換されま す。次に例を示します。

where int  $column = 2$ 

*int\_column* = 2 のローを選択します。

- Adaptive Server は、クエリを最適化するときに where 句と having 句 内の探索条件を評価して、最適なインデックスとクエリ・プラン の選択に使用可能な探索引数 (SARG) の条件を決定します。すべ ての探索条件を使用して、ローが限定されます。探索引数の詳細 については、『パフォーマンス&チューニング・ガイド』を参照 してください。
- 標準規格 ANSI SOL 準拠レベル:初級レベル
- 参照 コマンド [delete](#page-359-0), [execute](#page-474-0), [group by](#page-532-0) 句と having 句 , [insert](#page-549-0), [select](#page-680-0), [update](#page-805-0)
	- データ型 日付と時刻のデータ型

システム・プロシージャ sp\_helpjoins

## **while**

説明 文または文ブロックの繰り返し実行の条件を設定します。設定した条 件が true である場合には、文は反復実行されます。

### 構文 while *logical\_expression* [plan "*abstract plan*"] *statement*

パラメータ *logical\_expression*

TRUE、FALSE、または NULL を返す式です。

#### plan Åg*abstract plan*Åh

クエリを最適化するために使用する抽象プランを指定します。抽象 プラン言語で指定された完全プランまたは部分プランを指定できま す。プランは、最適化可能な SQL 文、つまりテーブルにアクセス するクエリにのみ指定できます。詳細については、『パフォーマン ス&チューニング・シリーズ:クエリ処理と抽象プラン』の「抽象 プランの作成と使用」を参照してください。

#### *statement*

通常は begin と end で区切られている SQL 文のブロックです。ただ し、単一 SQL 文も指定できます。

例 平均価格が 30 ドル未満の場合は、titles テーブル内のすべての本の価 格を 2 倍にします。それでも価格が 30 ドル未満である間は、while ループで価格を 2 倍にする操作を続行します。while ループ内の select は、価格が 20 ドルを超える本のタイトルを特定するだけでなく、 ループした回数も示します (Adaptive Server から返される各平均結果 が 1 回のループを示します )。

```
while (select avg (price) from titles) < $30
begin
    select title_id, price
        from titles
        where price > $20
    update titles
        set price = price * 2
end
```
- 使用法 while ループ内の文の実行を制御するには、ループ内で break コマ ンドと continue コマンドを使用します。
	- continue コマンドを使用すると、while ループが再起動され、 continue の後にあるすべての文が省略されます。break コマンドを 使用すると、while ループが終了します。次に、ループの終わりを 示すキーワード end の後にある文がすべて実行されます。break お よび continue コマンドは、通常 if テストによってアクティブ化さ れます。

次に例を示します。

```
while (select avg (price) from titles) < $30
  begin
         update titles
         set price = price * 2
      if (select max (price) from titles) > $50
         break
      else
         if (select avg (price) from titles) > $30
            continue
         print "Average price still under $30"
  end
  select title_id, price from titles
         where price > $30
このバッチは、本の平均価格が 30 ドル未満であるかぎり、titles
テーブル内のすべての本の価格を 2 倍にする操作を続行します。
ただし、いずれかの本の価格が 50 ドルを超えると、break コマン
ドによって while ループが停止します。平均価格が 30 ドルを超え
```
ると、continue コマンドによって print 文の実行が抑止されます。 while ループの終了方法 ( 通常どおりに終了するか、または break コマンドによって終了するか ) に関係なく、最後のクエリでは、 価格が 30 ドルを超えた本が示されます。

• 複数の while ループがネストされている場合は、break コマンドに よって、次に外側にあるループに移行します。内側のループの終 わりの後にあるすべての文が実行されてから、次に外側にある ループが再開されます。

警告! create view コマンドが while ループ内で発生すると、 Adaptive Server によって、条件が true かどうかを判断する前に テーブルまたはビューのスキーマが作成されます。このため、そ のテーブルまたはビューがすでに存在している場合には、エラー が発生する可能性があります。

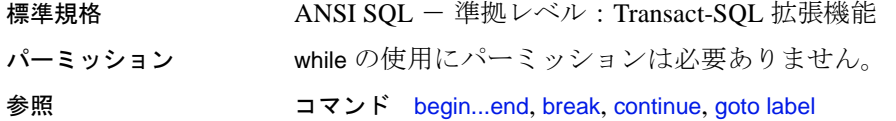

### **writetext**

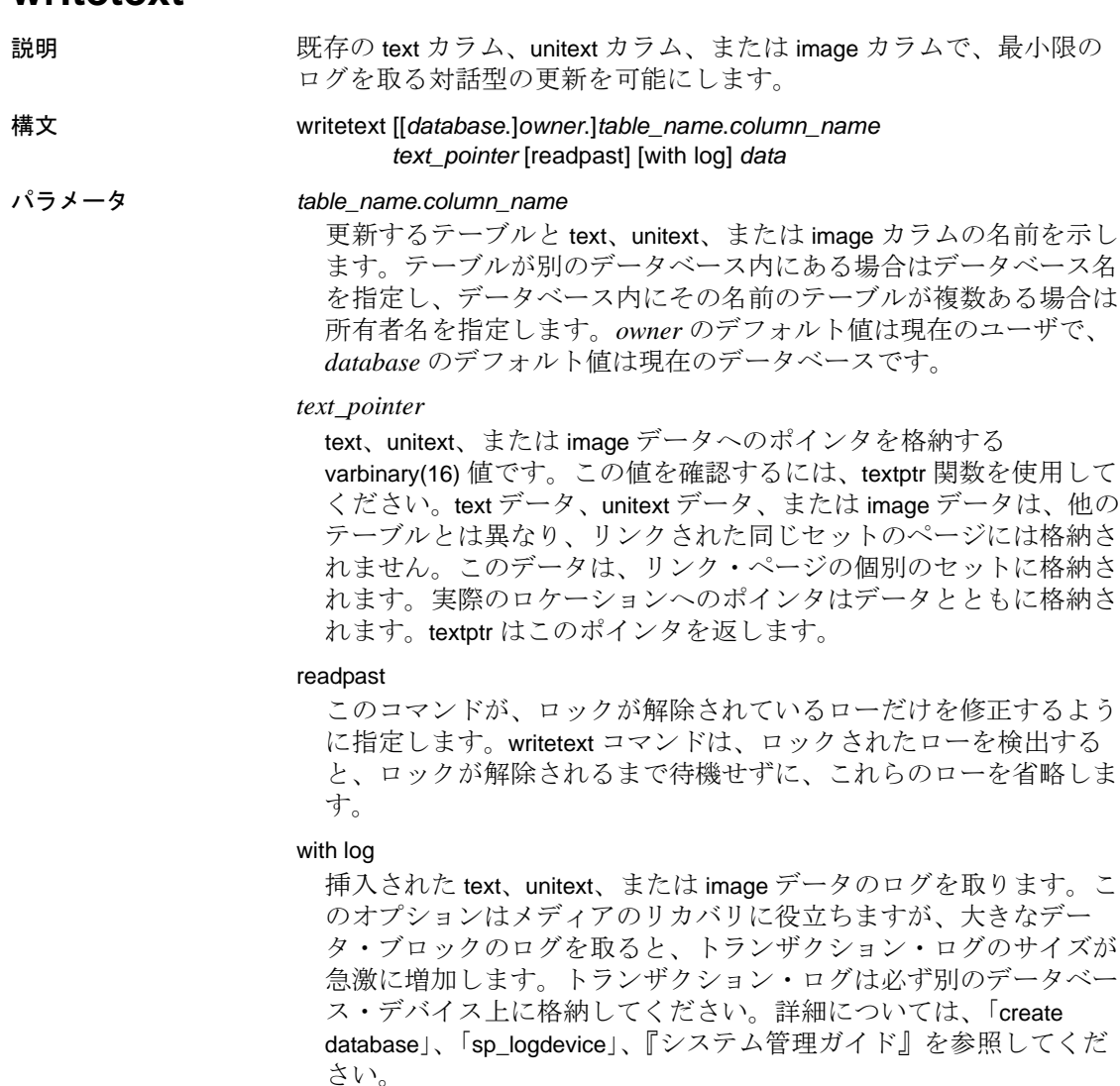

*data*

text、unitext、または image カラムへ書き込まれるデータです。text および unitext データはカッコで囲みます。image データの前には、 "0x"を指定します。使用しているクライアント・ソフトウェアに 関する情報をチェックして、クライアントで処理できる text、 unitext、または image データの最大長を判断してください。

例 例 **1** テキスト・ポインタをローカル変数 @*val* に格納します。次に writetext が、@*val* が指すテキスト・フィールドに、テキスト文字列 "hello world" を挿入します。

> declare @val varbinary (16) select @val = textptr (copy) from blurbs where au id =  $"409-56-7008"$ writetext blurbs.copy @val with log "hello world"

#### 例 **2**

```
declare @val varbinary (16)
select @val = textptr (copy)
from blurbs readpast
    where au_id = "409-56-7008"
writetext blurbs.copy @val readpast with log "hello 
world"
```
例 **3** writetext は、unitext データ型に関する情報を追加し、*@val* が指す unitext 型フィールドに文字列 "Hello world"を配置します。

```
declare @val varbinary (16)
select @val = textptr (ut) from unitable
where i = 100writetext unitable.ut @val with log "Hello world"
```
カラムが更新される前に、varchar 定数は unitext に暗黙に変換されます。

- 使用法 writetext を使用して対話型で挿入できるテキストの最大長は、text、 unitext、または image データでは約 120K バイトです。
	- デフォルトでは、writetext は最小のログを取るオペレーションであ り、ページの割り付けと割り付け解除だけがログに取られます。 text、unitext、または image データがデータベースに書き込まれても ログは取られません。writetext をデフォルトの最小のログが取られる 状態で使用するために、システム管理者は、sp\_dboption を使用して、 select into/bulkcopy/pllsort を true に設定する必要があります。
	- writetext は、既存のローの text データを更新します。この更新で は、既存のテキストすべてが完全に置換されます。
	- writetext オペレーションは、insert または update トリガによって起 動することはできません。
	- writetext には、text、unitext、または image カラムへの有効なテキス ト・ポインタが必要です。有効なテキスト・ポインタを存在させ るには、update によって明示的に入力された実際のデータまたは null 値のいずれかを、text カラムまたは unitext カラムに含める必要 があります。

カラム textid および *x* が含まれるテーブル textnull があるとします。 *x* が null 値が許容される text カラムである場合、次の update では すべての text 値が NULL に設定され、text カラムに有効なテキス ト・ポインタが割り当てられます。

```
update textnull
set x = null
```
次のように null 値を明示的に指定した insert 文を実行しても、テ キスト・ポインタは割り当てられません。

insert textnull values (2,null)

暗黙的 null の insert によってテキスト・ポインタが割り当てられ ることもありません。

```
insert textnull (textid)
values (2)
```
- text カラムに対して実行さる insert 文および update 文は、ログに取 られます。
- ビューの中の text カラムや image カラムには、writetext を使用でき ません。
- マルチバイト文字セットに変更した text 値に dbcc fix\_text を実行せ ずに writetext を実行しようとすると、このコマンドは失敗し、 テーブルに対して dbcc fix\_text を実行するように指示するエラー・ メッセージが表示されます。
- writetext を、デフォルトのログを記録しないモードで実行すると、 dump database が実行されている間は低速になります。
- Client-Library 関数 dbwritetext と dbmoretext は、writetext よりも処理 速度が速く、動的メモリの使用量が少ない関数です。これらの関 数は、最大 2GB の text データを挿入できます。

*readpast* オプションの使用

- readpast オプションは、データオンリーロック・テーブルのみに 適用されます。全ページロック・テーブルに指定されている readpast は無視されます。
- セッション- ワイドな独立性レベルが 3 の場合、readpast オプショ ンは暗黙的に無視されます。
- セッションのトランザクション独立性レベルが 0 の場合、readpast を使用する writetext コマンドは、警告メッセージを発行しません。 セッション独立性レベル 0 のこれらのコマンドは、text カラムが 互換性のないロックによってロックされていない場合、指定の text カラムを修正します。

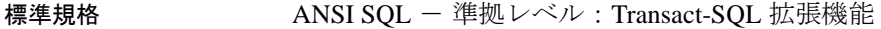

パーミッション writetext を実行するには、テーブル所有者であるか、テーブルに対す る update パーミッションを持つユーザであることが必要です。

参照 コマンド [readtext](#page-635-0)

データ型 text および image データ型の変換

writetext

この章では、Interactive SQL コマンドについて説明します。これ らのコマンドは、Interactive SQL 画面の上部ウィンドウ枠で入力 できます。これらのコマンドは Interactive SQL のみで使用される もので、Adaptive Server に送信され、実行されることはありませ ん。Interactive SQL の詳細については、『ユーティリティ・ガイ ド』の「第 3 章 グラフィック・モードでの Interactive SQL の使 用」および Adaptive Server プラグインのオンライン・ヘルプを参 照してください。

表 2-1: DBISQL コマンド

| コマンド                                       | 説明                                           |
|--------------------------------------------|----------------------------------------------|
| [clear] $(856 \sim \sim \sim)$             | Interactive SQL ウィンドウ枠をクリアする。                |
| [configure] $(857 \sim -\frac{1}{\sim})$   | Interactive SQL の [ オプション ] ダイアログを開く。        |
| 「connect」(858 ページ)                         | データベースへの接続を確立する。                             |
| [disconnect] $(861 \sim \rightarrow \sim)$ | データベースへの現在の接続を切断する。                          |
| 「exit」(862 ページ)                            | Interactive SOL を終了する。                       |
| [input] $(863 \sim -\frac{1}{\sqrt{2}})$   | 外部ファイルまたはキーボードからデータベース・テーブルにデータを<br>インポートする。 |
| 「output」(869 ページ)                          | 外部ファイルまたはキーボードからデータベース・テーブルにデータを<br>インポートする。 |
| [parameters] $(874 \sim \rightarrow \sim)$ | Interactive SQL コマンド・ファイルに対するパラメータを指定する。     |
| [read] $(875 \sim -\frac{1}{\sqrt{2}})$    | Interactive SOL 文をファイルから読み込む。                |
| [set connection] $(877 \sim -\gamma)$      | 現在のデータベース接続を別のサーバに変更する。                      |
| [start logging] $(878 \sim 0.05)$          | 実行された SQL 文のログ・ファイルへの記録の開始に使用される。            |
| 「stop logging」 (879 ページ)                   | 現在のセッションで SQL 文のロギングの停止に使用される。               |
| 「system」(880 ページ)                          | Interactive SQL 内からの実行ファイルの起動に使用される。         |

## <span id="page-861-0"></span>**clear**

説明 Interactive SOL ウィンドウ枠をクリアします。

構文 clear

- 
- 使用法 clear 文を使用して、[SQL 文 ] ウィンドウ枠と [ メッセージ ] ウィ ンドウ枠、および [ 結果 ] ウィンドウ枠内のタブ [ 結果 ]、[ メッ セージ ]、[ プラン ] をクリアします。
	- clear を実行すると、クリアしたデータに関連付けられているカー ソルが閉じます。
- パーミッション このコマンドは、すべてのユーザが実行できます。

# <span id="page-862-0"></span>**configure**

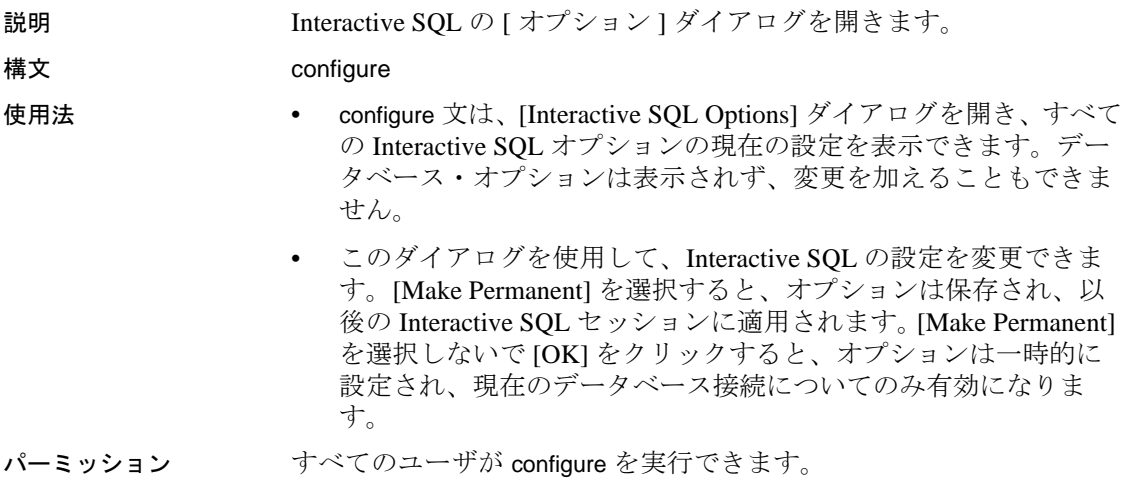

参照 [set](#page-717-0)

### <span id="page-863-0"></span>**connect**

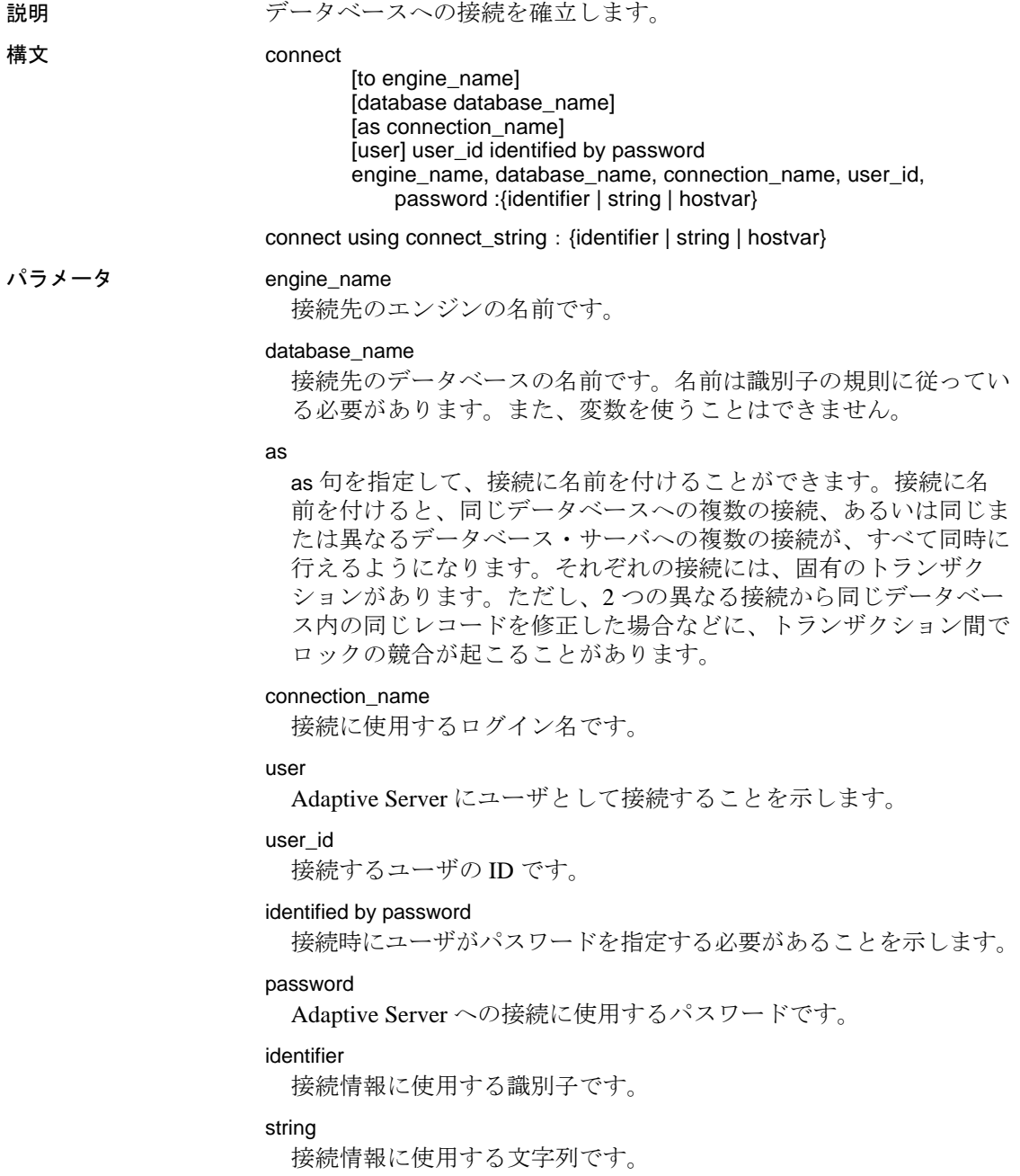
hostvar

ホスト名とポートを示す変数情報です。

connect\_string

セミコロンで区切られた keyword = value 形式のパラメータ設定リス トであり、一重引用符で囲む必要があります。

例 例 **1** Interactive SQL からデータベースへ接続します。Interactive SQL に よって、ユーザ ID とパスワードの入力が要求されます。

connect

例 **2** Interactive SQL からデフォルトのデータベースへ DBA として接続 します。Interactive SQL によって、パスワードの入力が要求されます。

connect user "DBA"

例 **3** ユーザ dba として、パスワード sql を使用して、ホスト "tribble" のポート番号 5000 で実行されている Adaptive Server データベース pubs2 に接続します。

```
connect to "tribble:5000"
database pubs2
user dba
identified by sql
```
例 **4** ユーザ dba として、パスワード sql を使用し、"tribble" という名 前の Adaptive Server interfaces ファイル内に定義されている ) に接続し ます。

connect to tribble user dba identified by sql

使用法 • connect は、engine\_name

で識別されるサーバ上で実行している、

database\_name

で識別されるデータベースへの接続を確立します。

• connect 文が正しく実行されるまで、他の文を使用できません。

- Interactive SOL の動作 connect 文にデータベースやサーバを指定 しない場合、Interactive SQL は、デフォルトのサーバとデータ ベースではなく現在のデータベースへの接続を維持します。サー バ名を指定しないでデータベース名を指定した場合、Interactive SQL は現在のサーバ上で指定したデータベースに継続しようとし ます。データベース名を指定せずにサーバ名を指定した場合、 Interactive SQL は、指定したサーバ上のデフォルト・データベー スに接続します。
- ユーザ・インタフェースでパスワード、またはユーザ ID とパスワー ドを指定しない場合、不足している情報の入力を要求されます。
- Interactive SQL がコマンド・プロンプト・モード ( コマンド・プロ ンプトで -nogui を指定して Interactive SQL を起動した ) またはバッ チ・モードで実行されている場合、または as 句を指定しないで connect 文を実行した場合、名前のない接続が開かれます。名前の ない別の接続がすでにオープンしている場合、古い接続は自動的 にクローズします。それ以外の場合、connect の実行時に既存の接 続はクローズしません。
- 複数の接続を管理するときにも、現在の接続という概念が使用さ れます。connect 文が正常に実行されると、その新しい接続が現在 の接続になります。別の接続に切り替えるには、set connection 文 を使用します。接続を削除するには disconnect 文を使用します。
- Interactive SOL では、接続情報 (データベース名、ユーザ ID、 データベース・サーバなど ) が [SQL 文 ] ウィンドウ枠の上のタイ トル・バーに表示されます。データベースに接続していないとき は、タイトル・バーに「Not Connected」と表示されます。
- パーミッション このコマンドは、すべてのユーザが実行できます。

参照 [disconnect](#page-866-0), [set connection](#page-882-0)

**860 Adaptive Server Enterprise 860 Adaptive Server Enterprise** 

# <span id="page-866-0"></span>**disconnect**

<span id="page-866-1"></span>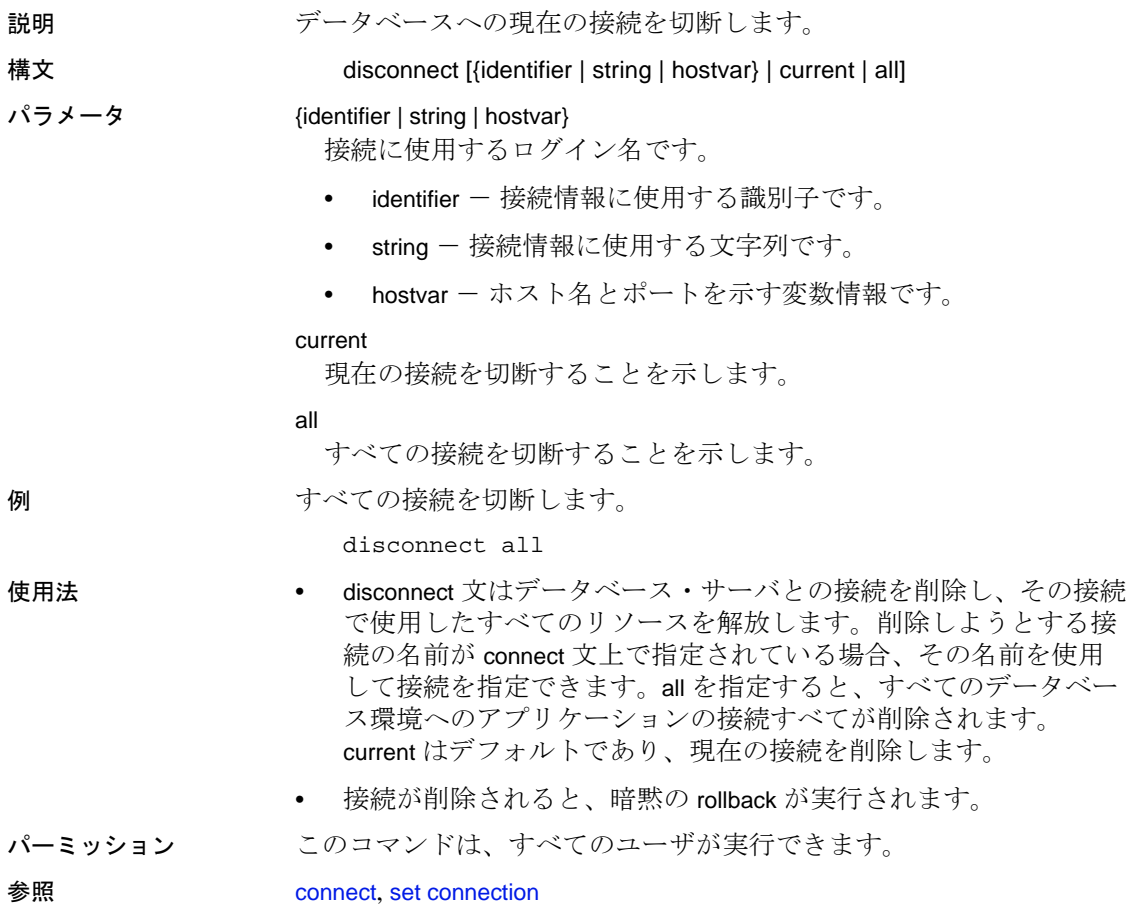

# **exit**

<span id="page-867-0"></span>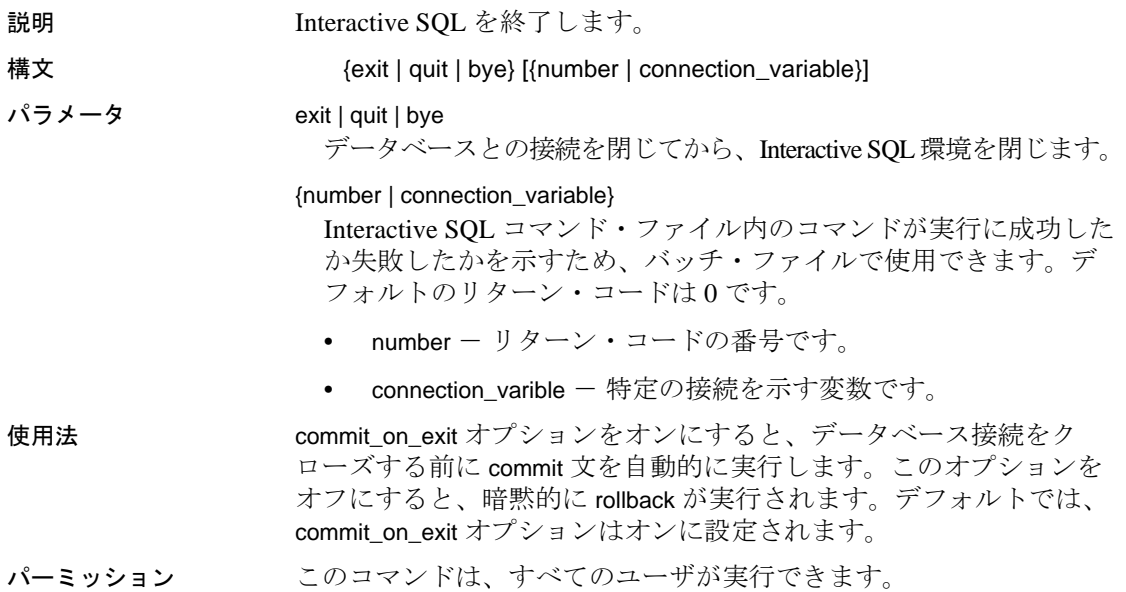

**862** Adaptive Server Enterprise

<span id="page-868-0"></span>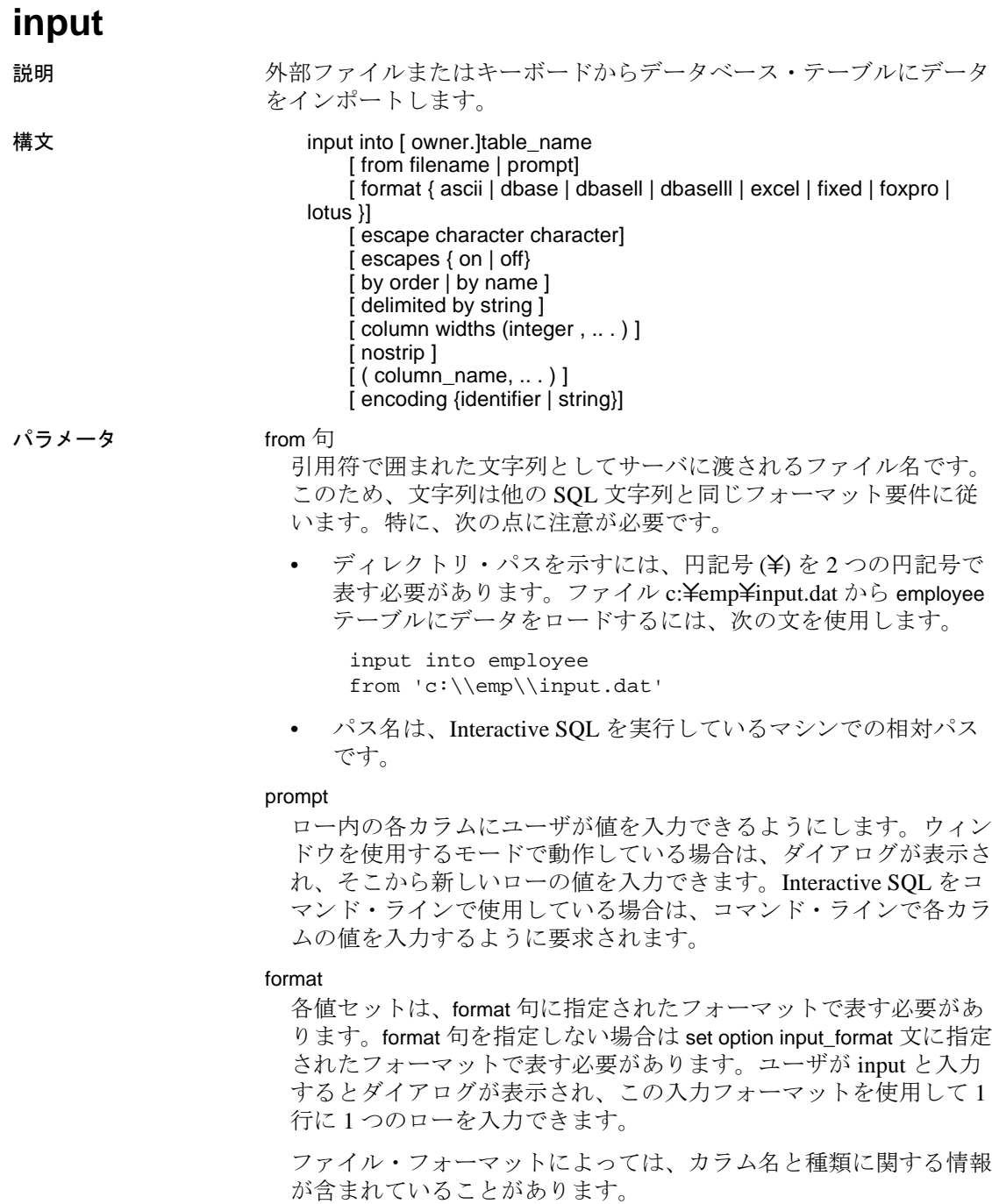

input 文を実行したときにデータベース・テーブルがまだ存在してい ない場合は、この情報を使用してデータベース・テーブルが作成さ れます。この方法を使用すると、簡単にデータをデータベースに ロードできます。テーブルを作成するための情報が含まれるフォー マットは、dbasell、dbaselll、foxpro、lotus です。

コマンド・ファイルからの入力は、end が含まれる行で終了します。 ファイルからの入力は、ファイルの末尾で終了します。

input では次のフォーマットを指定できます。

ascii - 入力行は、1行が1ローを表す、値がカンマで区切られ た ASCII 文字として扱われます。アルファベット文字列は、ア ポストロフィ (一重引用符) または引用符 (二重引用符) で囲む ことができます。カンマを含む文字列は、一重引用符または二 重引用符で囲む必要があります。文字列そのものに一重引用符 または二重引用符が含まれる場合は、引用符を文字列内で使用 するために引用符を 2 つ続けます。delimited by 句を使用して、 デフォルト (カンマ)以外のデリミタを指定することもできま す。

この他に 3 つの特別なシーケンスが認識されます。2 文字は改 行文字を表し、"\" は単一の円記号 (\) を示し、\xDD のような シーケンスは 16 進コード DD の付いた文字を示します。

- dbase ファイルは DBASEll フォーマットまたは DBASElll フォーマットです。Interactive SQL は、ファイル内の情報に基 づいてファイル・フォーマットを確認しようとします。テーブ ルが存在しない場合には、テーブルを作成します。
- dbasell ファイルは DBASEll フォーマットです。テーブルが 存在しない場合には、テーブルを作成します。
- dbaselll ファイルは DBASElll フォーマットです。テーブルが 存在しない場合には、テーブルを作成します。
- excel 入力ファイルは Microsoft Excel 2.1 フォーマットです。 テーブルが存在しない場合には、テーブルを作成します。
- fixed 入力行は固定フォーマットです。column widths 句を使用 して、カラム幅を指定します。カラム幅を指定しない場合、 ファイル内のカラム幅は、対応するデータベース・カラムの種 類で必要な最大文字数と同じである必要があります。

改行文字と End of File 文字シーケンスが埋め込まれているバイ ナリ・カラムには、fixed フォーマットを使用できません。

- foxpro ファイルは FoxPro フォーマットです。テーブルが存在 しない場合には、テーブルを作成します。
- lotus ファイルは Lotus WKS フォーマットのワークシートで す。input は、Lotus WKS ワークシートの最初のローがカラム名 であるとみなします。テーブルが存在しない場合には、テーブ ルを作成します。この場合、ファイル内の情報はカラムではな くセルに関するものなので、作成されるカラムの種類とサイズ が正しくない可能性があります。

#### escape character

16 進数のコードに使用されるデフォルトのエスケープ文字です。 記号は円記号(¥) で、たとえば改行文字は ¥x0A と表記します。

escape character 句を使用してエスケープ文字を変更できます。たと えば、感嘆符 (!) をエスケープ文字として使用するには、次のよう に入力します。

... escape character '|'

エスケープ文字として使用できるのは、シングルバイトの文字のみ です。

escapes

escapes を有効 ( デフォルト ) にすると、データベース・サーバは、 円記号に続く文字を特別な文字として認識および解釈します。改行 文字は ¥n という文字組み合わせで、それ以外の文字は 16 進数の ASCII コード ( タブ文字は \x09 など) でデータに含めることができ ます。2つの円記号(半)は1つの円記号として解釈されます。円記 号の後に n、x、X、¥以外の文字がある場合、この文字と円記号は 無関係の2つの文字として解釈されます。たとえば、¥q は "¥" と 文字 "q" として挿入されます。

by

入力ファイルのカラムをテーブル・カラムと対応付けるときに、入 力ファイルのカラムの順序に基づくか (order)、またはカラム名に基 づくか (name) を指定できます。デフォルトは order です。すべての 入力フォーマットで、ファイルにカラム名が情報として含まれてい るわけではありません。name は、カラム名があるフォーマットに のみ使用できます。dbasell、dbaselll、foxpro、lotus です。

#### delimited

ASCII 入力フォーマットのデリミタとして使用される文字列を指定 します。

#### column widths

入力ファイル内のカラム幅を示します。この値は、fixed フォーマッ トの使用時にのみ指定できます。column widths を指定しない場合、 カラム幅はデータベース・カラムの種類をもとに決定されます。 fixed フォーマットで long varchar または binary のデータを挿入すると きは、この句を使用しないでください。

#### nostrip

通常、ASCII 入力フォーマットでは、値を挿入する前に、引用符で 囲まれていない文字列から後続ブランクが削除されます。nostrip を 指定すると、後続ブランクの削除は行われません。このオプション を使用してもしなくても、引用符で囲まれた文字列の後続ブランク は削除されません。nostrip オプションの設定に関係なく、引用符で 囲まれていない文字列の先行ブランクは削除されます。

null と解釈されるカラムなどのエントリが ASCII ファイルにある場 合、これらは null として扱われます。その位置にあるカラムの値を null にできないときは、数値カラムには 0 が挿入され、文字カラム には空の文字列が挿入されます。

#### encoding

ファイルの読み取りに使用するエンコーディングを指定できます。 encoding 句を使用できるのは ASCII フォーマットだけです。

encoding を指定しない場合、ファイルの読み取りに使用するコー ド・ページは次のリストに従って決定されます。このリストで上位 に記載されているコード・ページの値は、下位の値よりも優先され ます。

- default\_isql\_encoding オプションで指定されたコード・ページ ( このオプションが設定された場合)
- Interactive SQL を開始するとき -codepage オプションで指定され たコード・ページ
- Interactive SQL を実行しているコンピュータのデフォルトの コード・ページ

例 以下は、ASCII テキスト・ファイルを使用する input 文です。

input into employee from new\_emp.inp format ASCII

使用法 • input 文を使用して、指定のデータベース・テーブルに大量の挿入 を効率よく行うことができます。入力する行は、入力ウィンドウ を介してユーザが入力するか (prompt の指定時 )、ファイルから読 み取られます ( from file\_name の指定時 )。どちらも指定しない場 合、入力は input 文を含むコマンド・ファイルから読み取られま す。Interactive SQL では、この読み取りを [SQL Statements] ウィン ドウ枠から直接行うこともできます。その場合、文字列 end のみ がある行で入力は終了します。

> • カラム・リストが入力フォーマットに指定されていると、データ は指定のテーブルの指定のカラムに挿入されます。デフォルト で、input 文は、入力ファイル内のカラム値の順序が、データベー ス・テーブル定義内での値と同じ順序であるとみなします。入力 ファイルのカラムが異なる順序で配置されているときは、入力 ファイル内の実際のカラム順のリストを input 文の最後に指定する 必要があります。

次の例では、inventory という名前のテーブルを作成します。入力 ファイルでは name 値が quantity 値の前に配置されているため、こ の入力ファイルから ASCII データをインポートするには、入力 ファイル内の実際のカラム順のリストを input 文の最後に指定し て、データが正しく挿入されるようにします。

```
create table inventory (
quantity int,
item varchar(60)
)
```
次の入力ファイル stock.txt の ASCII データには、name 値が quantity 値の前にあります。

'Shirts', 100 'Shorts', 60

入力ファイル内の実際のカラム順のリストを input 文の最後に追加 し、データを正しく挿入します。

input into inventory from stock.txt FORMAT ASCII (item, quantity)

- input は、エラーの原因となるローを挿入しようとすると、デフォ ルトで停止します。エラーの扱いは、on\_error オプションと conversion\_error オプションの設定によって異なります。Interactive SQL は、input で文字列値がトランケートされた場合に警告を [ メッセージ ] ウィンドウ枠に表示します。NOT NULL カラムで失 われた値は、数値型では 0 に設定され、数値でない型では空の文 字列に設定されます。input 文が null ローを挿入しようとするの は、入力ファイルに空のローが含まれているときです。
- パーミッション テーブルまたはビューへの insert パーミッションが必要です。

#### **output**

<span id="page-874-0"></span>

説明 外部ファイルまたはキーボードからデータベース・テーブルにデータ をインポートします。

構文 output to filename [ append ] [ verbose ] [ format {ascii | dbase | dbasell| dbaselll | excel | fixed | foxpro | lotus | sql | xml}] [ escape character character ] [ escapes { on | off} [ delimited by string ] [ quote string [ all ] ] [ column widths (integer , .. . ) ] [ hexidecimal  $\{$  on  $\vert$  off  $\vert$  asis  $\rangle$  ] [ encoding {string | identifier}]

パラメータ append

クエリの結果を、既存の出力ファイルに記述されている内容を上書 きするのではなく、ファイルの末尾に追加します。append 句を使用 しない場合、output 文はデフォルトで出力ファイルの内容を上書き します。append キーワードは、出力フォーマットが ASCII、fixed、 または SQL の場合に使用できます。

verbose

クエリに関するエラー・メッセージ、データの選択に使用した SQL 文、およびデータそのものを出力ファイルに書き込みます。データ が含まれない行には、先頭に 2 つのハイフンが記入されます。 verbose を省略すると ( つまり、デフォルトでは )、データだけが ファイルに書き込まれます。verbose キーワードは、出力フォー マットが ASCII、fixed、または SQL の場合に使用できます。次の出 力フォーマットを指定できます。

ascii - ASCII フォーマットでファイルに出力され、1行につき 1 ローが書き込まれます。すべての値がカンマで区切られ、文 字列はアポストロフィ (一重引用符) で囲まれます。デリミタ と引用符文字列は、delimited by 句と quote 句を使用して変更でき ます。quote 句に all が指定されている場合は、文字列だけでな く、すべての値に引用符が付きます。

この他に 3 つの特別なシーケンスが認識されます。2 文字は改 行文字を表し、"\" は単一の円記号 (\) を示し、\xDD のような シーケンスは 16 進コード DD の付いた文字を示します。これが デフォルトの出力フォーマットです。

- dbasell カラム定義を含む DBASEll フォーマットで出力され ます。最大 32 カラムまで出力できます。カラム名は 11 文字に トランケートされ、それぞれのローの各カラムのデータは 255 文字にトランケートされます。テーブルが存在しない場合に は、テーブルを作成します。
- dbaselll カラム定義を含む dBASE III フォーマットのファイル で出力されます。最大 128 カラムまで出力できます。カラム名 は 11 文字にトランケートされ、それぞれのローの各カラムの データは 255 文字にトランケートされます。
- excel Excel 2.1 のワークシートに出力されます。ワークシー トの最初のローには、カラムのラベル ( ラベルが定義されてい ない場合はカラム名 ) が含まれます。実際のテーブル・データ は、ワークシートの 2 番目以降のローに書き込まれます。
- fixed 各カラムは、固定幅を持つ固定フォーマットで出力され ます。各カラムの幅は、column widths を使用して指定できます。 このフォーマットでは、カラム見出しは出力されません。

column widths 句を省略した場合、各カラム幅はそのカラムの データ型をもとに、そのデータ型の値を保持するのに十分な大 きさになるように計算されます。ただし、long varchar と long binary のデータのみ、デフォルトで 32KB になります。

- foxpro カラム定義を含む FoxPro フォーマットのファイルで出 力されます。最大 128 カラムまで出力できます。カラム名は 11 文字にトランケートされます。カラム名は 11 文字にトラン ケートされ、それぞれのローの各カラムのデータは 255 文字に トランケートされます。
- html ハイパーテキスト・マークアップ言語 (HTML) フォー マットで出力されます。
- lotus Lotus WKS フォーマットのワークシートとして出力され ます。カラム名はワークシートの最初のローに配置されます。 (Lotus 1-2-3 などの ) 他のソフトウェアがロードできる Lotus WKS フォーマットのワークシートには、最大サイズに一定の 制限があります。Interactive SQL が生成するファイルのサイズ に制限はありません。
- SQL テーブル内の情報を再作成するのに必要な Interactive SQL input 文が出力されます。

• XML - UTF-8 でエンコードされ、DTD が埋め込まれた XML ファイルに出力されます。バイナリ値は、バイナリ・データを 2 桁の 16 進文字列でエンコードし、CDATA ブロックに保存し ます。input 文のファイル・フォーマットには XML を指定でき ません。

#### escape character

16 進数のコードに使用されるデフォルトのエスケープ文字です。 記号は円記号(¥) で、たとえば、改行文字は ¥x0A と表記します。

デフォルトのエスケープ文字は、escape character 句を使用して変更 できます。たとえば、感嘆符 (!) をエスケープ文字として使用する には、次のように入力します。

... escape character '!'

#### escapes

有効 (デフォルト) にすると、データベース・サーバは、円記号に 続く文字を特別な文字として認識および解釈します。改行文字は \n という組み合わせで、それ以外の文字は 16 進数の ASCII コード (例:タブ文字は ¥x09) でデータに含めることができます。2つの円 記号 (¥¥) は 1 つの円記号として解釈されます。円記号の後に n、x、 X、¥以外の文字がある場合、この文字と円記号は無関係の2つの 文字として解釈されます。たとえば、¥q は "¥" と文字 "q" として挿 入されます。

#### delimited by

ASCII 出力フォーマットのみで使用します。デリミタ文字列 ( デ フォルトはカンマ ) は、カラムの間に置かれます。

#### quote

ASCII 出力フォーマットのみで使用します。文字列の値の前後を引 用符文字列で囲みます。デフォルトは一重引用符です。quote 句に all を指定すると、引用符文字列は文字列だけでなく、すべての値の 前後に置かれます。

#### column width

fixed フォーマットの出力にカラム幅を指定します。

#### hexidecimal

バイナリ・データをアンロードして ASCII フォーマットのみに統一 する方法を指定します。オンに設定すると、バイナリ・データは 0xabcd のようなフォーマットでアンロードされます。オフに設定す ると、バイナリ・データはアンロード時に (¥xab¥xcd のように) エ スケープされます。asis を設定すると、値が制御文字を含んでいて も、そのまま ( エスケープなしで ) 書き込まれます。asis は、テキ ストにタブや復帰改行などのフォーマット文字列が含まれる場合に 使用します。

#### encoding

ファイルの書き込みに使用するエンコーディングを指定できます。 encoding 句を使用できるのは ASCII フォーマットだけです。

encoding を指定しない場合、Interactive SQL はファイルの書き込み に使用するコード・ページは次のリストに従って決定されます。こ のリストで上位に記載されているコード・ページの値は、下位の値 よりも優先されます。

- default\_isql\_encoding オプションで指定されたコード・ページ ( このオプションが設定された場合)
- Interactive SOL を開始するとき -codepage オプションで指定され たコード・ページ
- Interactive SQL を実行しているコンピュータのデフォルトの コード・ページ

例 例 **1** employee テーブルの内容を ASCII フォーマットでファイルに書き 込みます。

```
select *
    from employee
\alphaoutput to employee.txt
    format ASCII
```
例 **2** 既存のファイルの末尾に employee テーブルの内容を追加します。 また、クエリに関するすべてのメッセージも同様に、このファイルに 含めます。

```
select *
    from employee
go
output to employee.txt append verbose
```
例 **3** 次の例は、改行文字を含む値をエクスポートする場合です。改行 文字は数値 10 であり、SQL 文では文字列 "¥x0a" と表現されます。 hexidecimal に on を設定して、次の文を実行します。

```
select 'line1 n x0aline2'
go
output to file.txt hexidecimal on
```
次のテキストを含む1行のファイルが作成されます。

line10x0aline2

しかし、同じ文で hexidecimal に off を設定した場合、次の行が出力さ れます。

line1 n x0aline2

最後に、hexidecimal に asis を設定すると、次の 2 行を含むファイルが 作成されます。

line1 line2

asis を指定すると出力が 2 行になるのは、行間の改行文字を 2 桁の 16 進表現に変換したり、改行文字の先頭に他の文字を追加したりせず に、そのままエクスポートされるためです。

- 使用法 output 文は、現在のクエリで取得された情報をファイルにコピー します。
	- 出力フォーマットは、オプションの format 句を使用して指定でき ます。format 句を指定しないと、Interactive SOL の output format オ プションの設定が使用されます。
	- 現在のクエリとは、[Results] タブや [Results] ウィンドウ枠に表示 される情報を生成した、select 文や input 文のことです。現在のク エリが存在しない場合、output 文はエラーをレポートします。
	- Interactive SOL では、現在のクエリの結果のみが [Results] タブに 表示されます。前回のクエリの結果はすべて、現在のクエリの結 果に置き換えられます。
- パーミッション このコマンドは、すべてのユーザが実行できます。

# **parameters**

<span id="page-879-0"></span>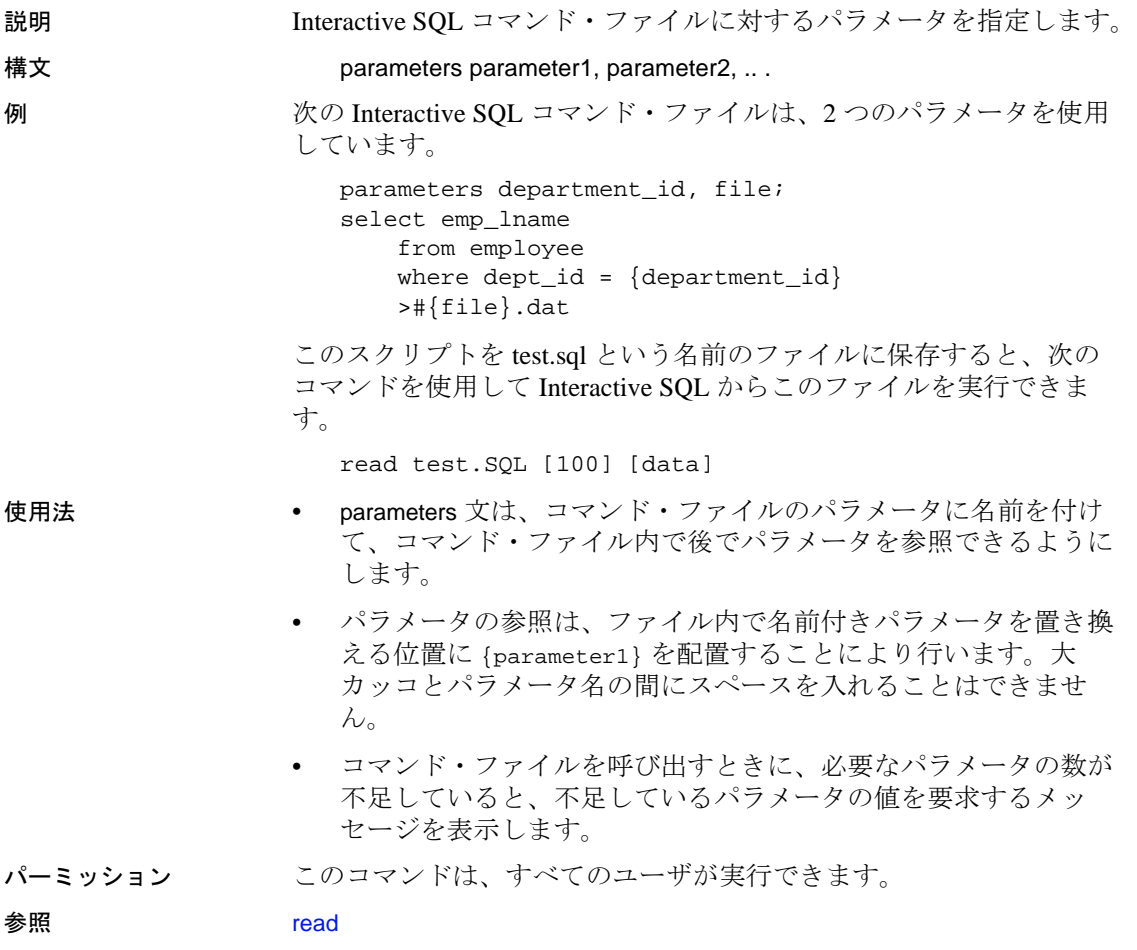

### <span id="page-880-0"></span>**read**

<span id="page-880-1"></span>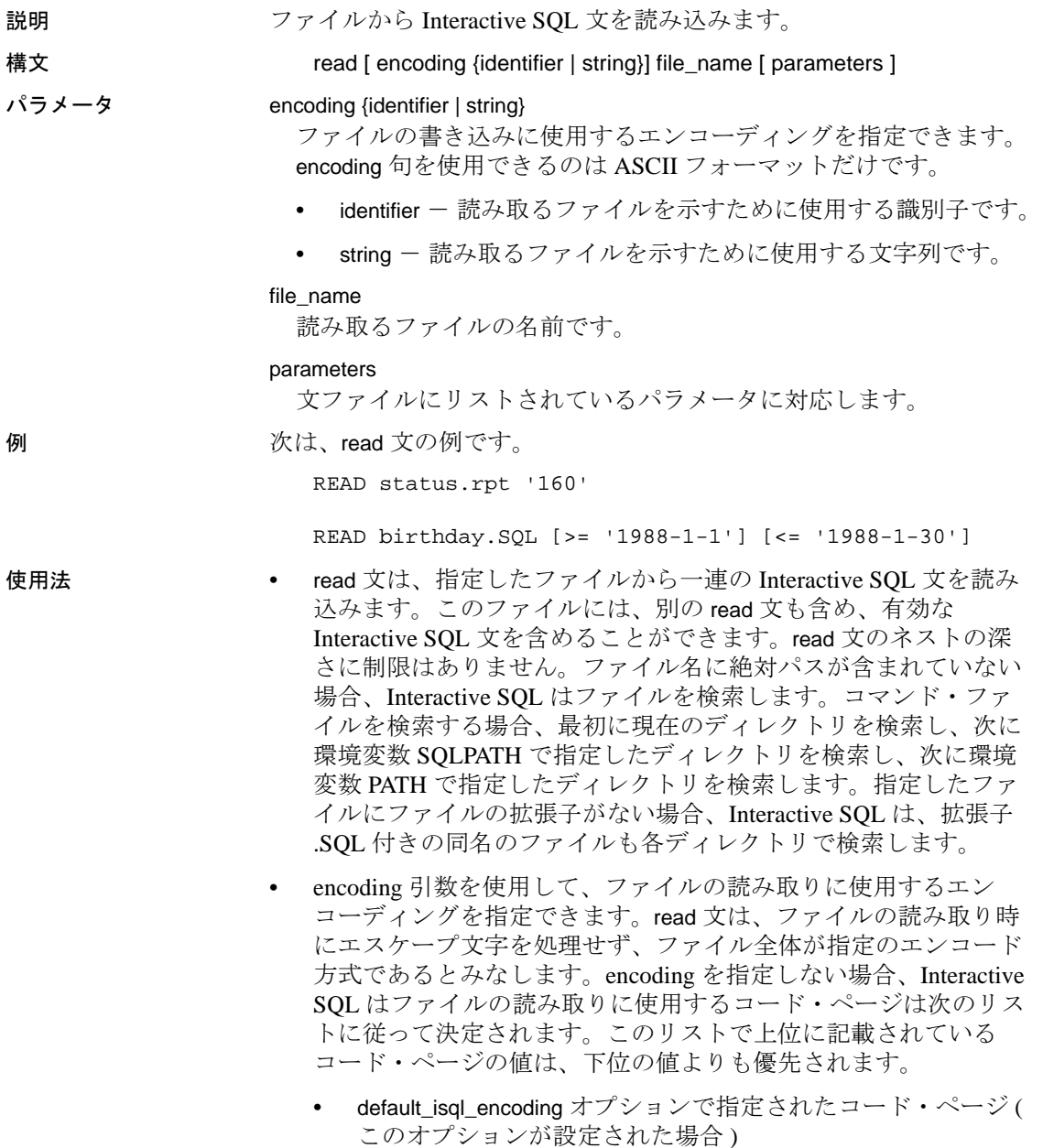

- Interactive SQL を開始するとき -codepage オプションで指定さ れたコード・ページ
- Interactive SQL を実行しているコンピュータのデフォルトの コード・ページ
- パラメータは、コマンド・ファイル名の後にリストできます。こ れらのパラメータは、文ファイルの先頭の parameters 文で指定し たパラメータと対応します。Interactive SQL は、ソース・ファイ ル内の {parameter\_name} を適切なパラメータに置き換えます。こ の parameter\_name は、対応するパラメータ名です。
- コマンド・ファイルに渡すパラメータは、識別子、数、引用符付 きの識別子、または文字列です。パラメータの前後を引用符で囲 むときは、置き換えるテキストの中に引用符を配置します。識別 子、数、または文字列 (スペースまたはタブを含む) ではないパ ラメータは、角カッコ ([ ]) で囲む必要があります。これにより、 コマンド・ファイル内で任意のテキストを置き換えることができ ます。
- コマンド・ファイルに渡されるパラメータが不足している場合、 不足しているパラメータの値を要求するメッセージを表示します。
- パーミッション このコマンドは、すべてのユーザが実行できます。

# <span id="page-882-0"></span>**set connection**

<span id="page-882-1"></span>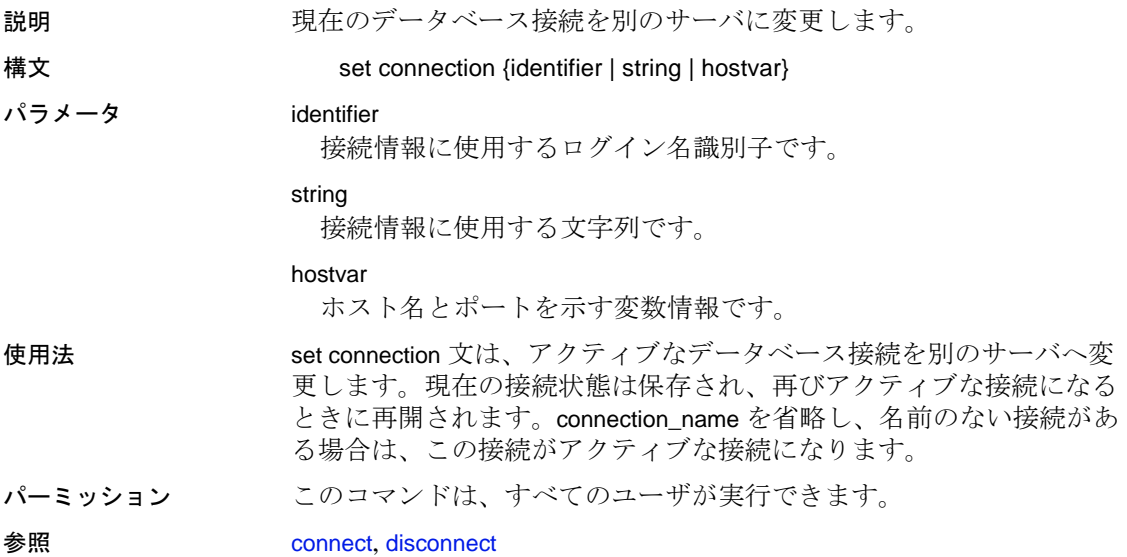

# <span id="page-883-0"></span>**start logging**

<span id="page-883-1"></span>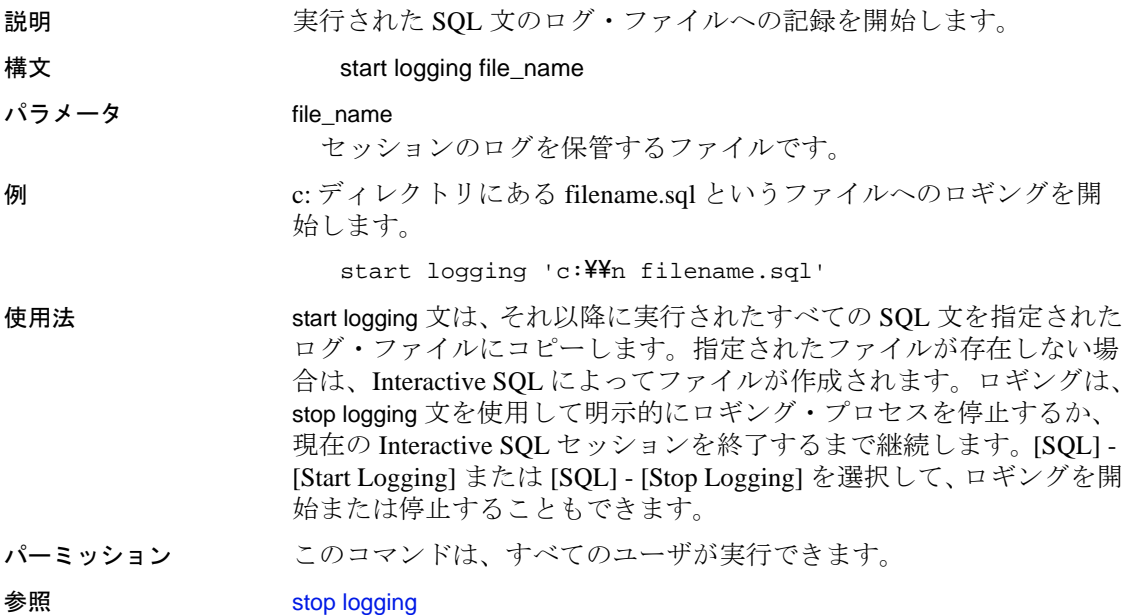

# <span id="page-884-0"></span>**stop logging**

<span id="page-884-1"></span>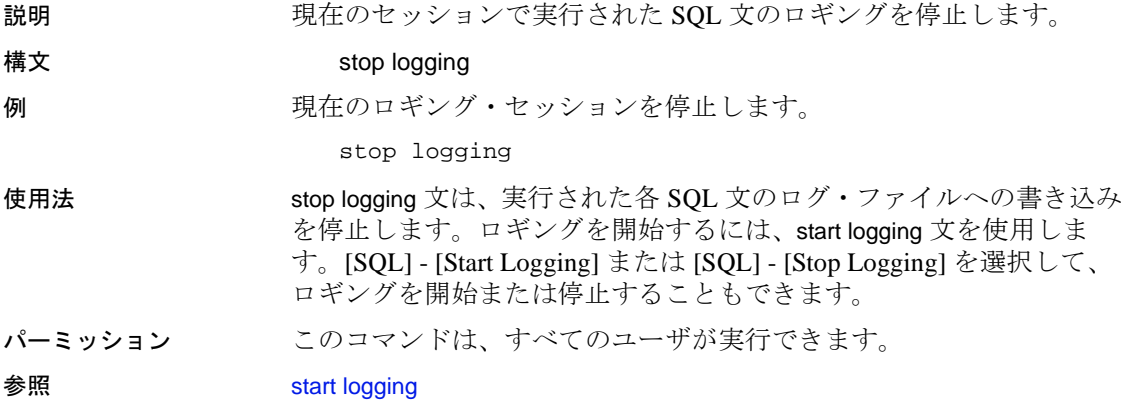

# **system**

<span id="page-885-1"></span><span id="page-885-0"></span>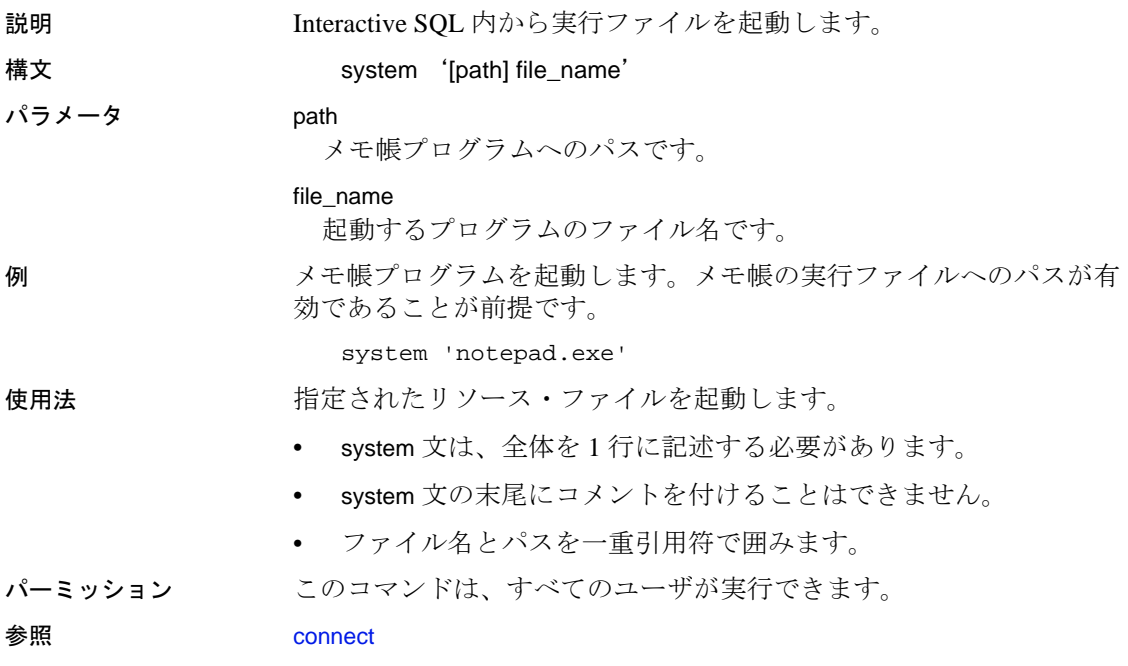

# 索引

### 記号

¥! ( 感嘆符 ) エラー・メッセー ジのプレースホルダ [617](#page-622-0) \ ( 円記号 ) 文字列の改行 [847](#page-852-0) " " ( 引用符 ) リテラル指定 [846](#page-851-0) # ( シャープ記号 )、テンポラリ・テーブル識別子 のプレフィクス [235](#page-240-0) % (パーセント記号) エラー・メッセージのプレースホルダ [617](#page-622-0) エラー・メッセージのリテラル [619](#page-624-0) %*nn*! ( プレースホルダの形式 ) [617](#page-622-0) \* ( アスタリスク ) **select** [309](#page-314-0) = ( 等号 ) カラム見出し名の変更 [678](#page-683-0) 変数の割り当て [679](#page-684-0) @ ( アットマーク ) プロシージャ・パラメータ [470](#page-475-0) ルールの引数 [222](#page-227-0) ローカル変数名 [344](#page-349-0)–[345](#page-350-0) *@@char\_convert* グローバル変数 [766](#page-771-0) *@@clientexpansion* グローバル変数 [766](#page-771-1) *@@cursor\_rows* グローバル変数 [766](#page-771-2) *@@datefirst* グローバル変数 [766](#page-771-3) *@@error* グローバル変数 select into [701](#page-706-0) ストアド・プロシージャ [201](#page-206-0) ユーザ定義エラー・メッセージ [619](#page-624-1), [629](#page-634-0) *@@identity* グローバル変数 [550](#page-555-0) *@@isolation* グローバル変数 [766](#page-771-4) *@@langid* グローバル変数 [625](#page-630-0) *@@lock\_timeout* グローバル変数 [767](#page-772-0) *@@nestlevel* グローバル変数 [474](#page-479-0) ネストされたトリガ [300](#page-305-0) ネストされたプロシージャ [204](#page-209-0) *@@options* グローバル変数 [767](#page-772-1)

*@@parallel\_degree* グローバル変数 [767](#page-772-2) set parallel\_degree [730](#page-735-0) *@@rowcount* グローバル変数 [767](#page-772-3) set nocount [767](#page-772-4) トリガ [298](#page-303-0) *@@scan\_parallel\_degree* グローバル変数 [767](#page-772-5) **set scan\_parallel\_degree** [738](#page-743-0) *@@textsize* グローバル変数 [767](#page-772-6) **readtext** [632](#page-637-0) **set textsize** [742](#page-747-0) *@@tranchained* グローバル変数 [767](#page-772-7) *@@version* グローバル変数 [618](#page-623-0)

#### 数字

 $"0x"$ デフォルト内 [138](#page-143-0) **writetext** コマンドと *image* データ [850](#page-855-0) 1 テーブルあたりのカラム数 [71](#page-76-0) 16 進数 "0x" プレフィクス [138](#page-143-0) 2 独立性レベル (繰り返し読み出し) [693](#page-698-0)

### **A**

**add** キーワード **alter role** [43](#page-48-0) **alter table** [51](#page-56-0), [61](#page-66-0) **all** キーワード **grant** [487](#page-492-0), [513](#page-518-0), [651](#page-656-0) **select** [677,](#page-682-0) [698](#page-703-0) **union** [793](#page-798-0), [797](#page-802-0) **group by** [527](#page-532-0) **having** 句による否定 [528](#page-533-0) **where** [843](#page-848-0) **allow nested triggers** 設定パラメータ [300](#page-305-1) **allow\_dup\_row** オプション、**create index** [163](#page-168-0)

```
alter database コマンド 2–15
 default キーワード 2
 for load キーワード 7
 for proxy_update キーワード 7
 \log on \pm-\sqrt{7} \pm3
 on キーワード 2
 with override7
 オフライン・データベース 10
 データベースのダンプ 10
alter encryption key コマンド 16–24
alter object modify owner コマンド 37–42
alter role4347
 activation43
 add43
 43
 exclusive43
 membership43
 passwd43
alter table4896
 5161
 asc オプション 55
 check59
 clustered 制約 55
 constraint キーワード 54
 51
 55
 drop キーワード 61
 exp_row_size61
 fillfactor オプション 55
 foreign key 制約 58
 identity キーワード 54
 lock allpages61
 lock datapages61
 lock datarows61
 max_rows_per_page56
 nonclustered55
 on キーワード 57, 247
 partition62
 primary key55
 references 制約 58
 replace61
 reservepagegap57
```
**sp\_dboption** およびロック・ スキームの変更 [92](#page-97-0) **unique** 制約 [55](#page-60-4) **unpartition** 句 [62](#page-67-1) **user** keyword [52](#page-57-0) データ・コピーが必要な場合 [88](#page-93-0) ロック・スキーム [48](#page-53-0) **and** キーワード 探索条件 [842](#page-847-0) 範囲終了 [841](#page-846-0) ANSI テープ・ラベル **load database** の listonly オプション [562](#page-567-0) **dump database** の **dumpvolume** [428](#page-433-0) **dump transaction** に対する **dumpvolume** [453](#page-458-0) **load transaction** の **listonly** [582](#page-587-0) **arithabort** オプション、**set arith\_overflow** および [715](#page-720-0) **arithignore** オプション、**set arith\_overflow** および [716](#page-721-0) **asc** インデックス・オプション **alter table**  $\Box \Diamond \lor \Diamond$  [55,](#page-60-0) [80](#page-85-0) **create index** コマンド [161](#page-166-0) **create table** コマンド [239](#page-244-0) **at** オプション **create existing table** [147](#page-152-0) **create proxy\_table** [215](#page-220-0) **dump database** [426](#page-431-0) **dump transaction** [451](#page-456-0) **load transaction** [580](#page-585-0) **create table** [248](#page-253-0) **load database** [560](#page-565-0)

## **B**

```
B ツリー、インデックスおよび fillfactor 161
bcp ( バルク・コピー・ユーティリティ )
  ロック・スキームの変更 94
begin transaction100
  commit 106
  rollback 先 670
begin...end \exists \forall \forall \mathbf{F}99
  if...else 541
  トリガ 291
```
**between** キーワード **check** 制約 [275](#page-280-0) **where** [841](#page-846-0) binary データ型 "0x"プレフィクス [138,](#page-143-0) [222](#page-227-0) **blocksize** オプション **dump database** [427](#page-432-0) **dump transaction** [452](#page-457-0) **load transaction** [581](#page-586-0) **load database** [560](#page-565-1) **break** コマンド [101,](#page-106-0) [848–](#page-853-0)[849](#page-854-0) **bulk array size** オプション、**set bulk array size** [716](#page-721-1) **bulk batch size** オプション、**set bulk batch size** [717](#page-722-0) **by** ロー集合サブグループ [107](#page-112-0)

## **C**

```
capacity オプション
  dump database427
  dump transaction 452
char データ型
  ローのソート順 614
check オプション
  alter table 59
  create table 243
checkpoint \Box \Diamond \lor \Diamond102–103
checktable オプション、dbcc 317–338
cis_rpc_handling オプション、set コマンド 720
CIS。 116
clear856
clientapplname オプション、set コマンド 720
clienthostname オプション、set コマンド 720
clientname オプション、set コマンド 720
close コマンド 104
clustered 制約
  alter table 55
  create table 239
cntrltype オプション
  disk init 367
  disk reinit 380
commit work コマンド。 105
commit コマンド 105–106
  begin transaction 100, 106
```
**rollback** [106](#page-111-2), [670](#page-675-1) **compact** オプション、**reorg** コマンド [640](#page-645-0) **compute** 句 [107–](#page-112-1)[115](#page-120-0) **select** [691](#page-696-0) **order by** [612,](#page-617-0) [691](#page-696-1) **by** [111](#page-116-0) **configure** Interactive SQL コマンド [857](#page-862-0) **connect** Interactive SQL コマンド [858](#page-863-1) **connect to** コマンド [116](#page-121-0)[–118](#page-123-0) **constraint** キーワード **alter table** [54](#page-59-0) **create table** [190,](#page-195-0) [238](#page-243-0) **consumers** オプション、**update statistics** コマンド [813,](#page-818-0) [818](#page-823-0), [819](#page-824-0), [825](#page-830-0) **continue** コマンド [119](#page-124-0) **while** ループ [848](#page-853-0) **create archive database** コマンド [120](#page-125-0)[–121](#page-126-0) **create database** コマンド [122–](#page-127-0)[137](#page-142-0) **default** オプション [122](#page-127-1) **disk init** [370](#page-375-0) **for load** キーワード [125](#page-130-0) **for proxy\_update** キーワード [126](#page-131-0) **log on** キーワード [123](#page-128-0) **on** キーワード [122](#page-127-2) **with dbid** キーワード [123](#page-128-1) **with default\_location** キーワード [123](#page-128-2) **with override** キーワード [123](#page-128-3) パーミッション [513](#page-518-1) **create default** コマンド [138](#page-143-1)–[141](#page-146-0) バッチ [139](#page-144-0) **create encryption key** コマンド [142–](#page-147-0)[145](#page-150-0) **create existing table** コマンド [146](#page-151-0)–[152](#page-157-0) サーバ・クラスの変換 [150](#page-155-0) データ型の変換 [150](#page-155-1) リモート・テーブルへのマッピング [146](#page-151-0) リモート・プロシージャの定義 [150](#page-155-2) **create function** (SQLJ)  $\exists \forall \forall \mathbf{F}$  [156](#page-161-0)–[158](#page-163-0) **create function** コマンド [153–](#page-158-0)[155](#page-160-0) **create index** コマンド [159](#page-164-0)–[181](#page-186-0) **insert** [546](#page-551-0) インデックスのオプションと ロック・モード [177](#page-182-0) 記憶領域管理プロパティ [176](#page-181-0) **create plan** コマンド [188–](#page-193-0)[189](#page-194-0) **create precomputed result set** コマンド [190–](#page-195-1)[192](#page-197-0) **create procedure** (SQLJ) コマンド [210–](#page-215-0)[214](#page-219-0) **create procedure** コマンド [193](#page-198-0)[–209](#page-214-0) **select \*** [202](#page-207-0) [「ストアド・プロシージャ」「拡張ストアド・プロ](#page-198-0) シージャ (ESP)」参照 パラメータの順序 [470](#page-475-1), [473](#page-478-0) リターン・ステータス [205](#page-210-0)–[206](#page-211-0) **create proxy\_table** コマンド [215](#page-220-1)–[218](#page-223-0) リモート・テーブルへのプロキシ・テーブルの マッピング [215](#page-220-1) **create role** コマンド [219](#page-224-0)–[221](#page-226-0) **grant all** [364](#page-369-0) **create rule** コマンド [222](#page-227-1)-[225](#page-230-0) **create scheme** コマンド [226–](#page-231-0)[227](#page-232-0) **create service** コマンド [228](#page-233-0)–[232](#page-237-0) 構文 [228](#page-233-1) パラメータ [228](#page-233-2) 例 [229](#page-234-0) **create table** コマンド [233](#page-238-0)–[287](#page-292-0) null 値 [52](#page-57-1), [237](#page-242-0) カラム順 [613](#page-618-0) 記憶領域管理プロパティ [277](#page-282-0) リモート・テーブルへのプロキシ・テーブルの マッピング [259](#page-264-0) ロック・スキームの指定 [277](#page-282-1) **create trigger** コマンド [290](#page-295-0)–[304](#page-309-0), [512](#page-517-0), [660](#page-665-0) **create view** コマンド [305](#page-310-0)–[313](#page-318-0) SQL 抽出テーブル [308](#page-313-0)

## **D**

```
dataserver ユーティリティ 376
 「ASE ユーティリティ・ガイド」参照
 disk mirror 376
 disk remirror 385
dateformat オプション、set 722
datetime データ型
 「set コマンド」参照
dbcc ( データベース一貫性チェッカ )
 readtext 632
dbcc checktable317
335
dbcc pravailabletempdbs \geq321
dbcc コマンド 314–341
```
[個々の](#page-319-0) **dbcc** オプションを参照 DB-Library のプログラム **prepare transaction** [616](#page-621-0) **dbwritetext** と **dbmoretext**、**writetext** との比較 [852](#page-857-0) **set** オプション [728](#page-733-0), [756](#page-761-0) **waitfor mirrorexit** [838](#page-843-0) ブラウズ・モード [693](#page-698-1) **deallocate cursor** コマンド [342](#page-347-0) **declare cursor** コマンド [346](#page-351-0)–[353](#page-358-0) スクロール可能カーソル [348](#page-353-0) **declare** コマンド [344](#page-349-1)–[345](#page-350-1) **default database size** 設定パラメータ *sysconfigures* [130](#page-135-0) **default** オプション **create database** コマンド [122](#page-127-1) **default** キーワード **alter database** [2](#page-7-1) **alter table** [51](#page-56-1) **create table** [236](#page-241-0) *default* セグメント 拡張 [13](#page-18-0) **delete statistics** コマンド [363](#page-368-0)[–364](#page-369-1) **delete** コマンド [354](#page-359-0)–[362](#page-367-0) **readpast** オプション [354](#page-359-0) **truncate table** との比較 [791](#page-796-0) トリガ [296](#page-301-0) *deleted* テーブル トリガ [295](#page-300-0), [297](#page-302-0) **density** オプション dump database [426](#page-431-1) **dump transaction** [452](#page-457-2) **load transaction** [580](#page-585-1) **load database** [560](#page-565-2) **desc** インデックス・オプション **alter table** コマンド [80](#page-85-0) **create index** コマンド [161](#page-166-0) **create table** コマンド [239](#page-244-0) **desc** オプション **alter table** [55](#page-60-0) disconnect Interactive SOL コマンド [861](#page-866-1) **disconnect** コマンド [116](#page-121-1)–[118](#page-123-1) **disk init** コマンド [365](#page-370-0)–[372](#page-377-0) その後の *master* データベースのバ ックアップ [369](#page-374-0) **disk mirror** コマンド [373](#page-378-0)[–377](#page-382-0)

**884 Adaptive Server Enterprise Adaptive Server Enterprise Adaptive Server Enterprise** 

**disk refit** コマンド [378](#page-383-0) **disk reinit** コマンド [379](#page-384-0)–[383](#page-388-0) [「](#page-373-0)**disk init** コマンド」参照 **disk remirror** コマンド [384–](#page-389-0)[386](#page-391-0) [「ディスク・ミラーリング」参照](#page-389-0) **disk resize** コマンド [387](#page-392-0)–[388](#page-393-0) **disk unmirror** コマンド [389](#page-394-0)[–392](#page-397-0) [「ディスク・ミラーリング」参照](#page-394-0) **dismount** オプション **dump database** [429](#page-434-0) **dump transaction** [453](#page-458-1) **load transaction** [582](#page-587-1) **load database** [561](#page-566-0) **distinct** キーワード **create view** [305](#page-310-1) **select** [678](#page-683-1), [698](#page-703-0) **drop database** コマンド [393](#page-398-0)[–395](#page-400-0) 損傷したデータベース [319](#page-324-0) **drop default** コマンド [396–](#page-401-0)[397](#page-402-0) drop encryption key コマンド [398](#page-403-0) **drop function** (SQLJ) コマンド [401](#page-406-0) **drop function** コマンド [400](#page-405-0) drop index  $\exists \forall \forall \forall$  [402](#page-407-0)–[403](#page-408-0) **drop procedure** コマンド [409](#page-414-0)–[410](#page-415-0) グループ化されたプロシージャ [409,](#page-414-1) [470](#page-475-2) **drop role** コマンド [411](#page-416-0) **drop rule** コマンド [413](#page-418-0)-[414](#page-419-0) drop service コマンド [415](#page-420-0) **drop table** コマンド [416](#page-421-0)[–418](#page-423-0) **drop trigger** コマンド [420](#page-425-0) drop view コマンド [421](#page-426-0) **drop** キーワード **alter role** [43](#page-48-3) **alter table** [61](#page-66-1) **dump** [445](#page-450-0) **dump configuration** コマンド [422](#page-427-0)-[423](#page-428-0) **dump database compress** オプション [426](#page-431-2) プラットフォーム間 [435](#page-440-0) dump database コマンド [424](#page-429-0)-447 **dump transaction** [435](#page-440-1) *master* データベース [436](#page-441-0) **select into** [702](#page-707-0) [「ダンプ」、「データベース」参照](#page-429-0) **create database** [135](#page-140-0) **disk init** [369](#page-374-0)

**dump transaction with no\_log** [451](#page-456-1) **dump transaction** コマンド [448](#page-453-0)–[468](#page-473-0) **compress** オプション [450](#page-455-0) **select into/bulkcopy/pllsort** [458](#page-463-0) **standby access** オプション [455](#page-460-0) **trunc log on chkpt** [458](#page-463-1) **with no\_log** オプション [461](#page-466-0) **with no\_truncate** オプション [455,](#page-460-1) [459](#page-464-0) **with truncate\_only** オプション [460](#page-465-0) [「ダンプ」、「トランザクション・ログ」参照](#page-453-0) **disk init** [369](#page-374-0) **dumpvolume** オプション **dump database** [428](#page-433-0) **dump transaction** [453](#page-458-0) **load transaction** [581](#page-586-1) **load database** [561](#page-566-1)

#### **E**

**[else](#page-546-1)** キーワード。「**if...else** 条件」参照 **enable xact coordination** 設定パラメータ [745](#page-750-0) **end** キーワード [99](#page-104-0) **escape** キーワード **where** [841](#page-846-1) **exclusive** キーワード **alter role** [43](#page-48-4) **execute** コマンド [469](#page-474-0)–[476](#page-481-0) **create procedure** [201](#page-206-1) **exists** キーワード **where** [842](#page-847-1) 終了 **無条件、return コマンド [649](#page-654-0) exit Interactive SOL コマンド [862](#page-867-0) exp\_row\_size** オプション **select into** [683](#page-688-0) 指定、**create table** [244](#page-249-0) 指定、**select into** [683](#page-688-0) **create table** [244,](#page-249-0) [278](#page-283-0) 設定、**alter table...lock** [84](#page-89-0) **external** オプション **create existing table** [146](#page-151-1) **create proxy\_table** [215](#page-220-2) **create table** [246](#page-251-0)

# **F**

```
fast オプション
  dbcc indexalloc 320
  dbcc tablealloc 321, 324
fetch コマンド 477–484
  複数ロー 480
file オプション
  dump database430
  dump transaction 454
  load transaction 581
  load database 561
fillfactor オプション
  alter table 55
  create index 161, 176
  create table 239, 277
fillfactor 値
  alter table...lock 82
FIPS フラガ
  set オプション 724
  検出されない update 拡張機能 810
fix オプション
  dbcc indexalloc 320
  dbcc tablealloc 316
  dbcc 316, 321, 324
fix_text オプション、dbcc 319, 334
for browse オプション、select
  使用不可の union 796
for load オプション
  create database 135
for load キーワード
  alter database 7
  create database コマンド 125
for load を使用して作成したデータベースの "don't 
     recover" ( リカバリ禁止 ) ステータス 136
for proxy_update キーワード
  alter database 7
  create database コマンド 126
foreign key 制約
  alter table 58
  create table 244
forwarded_rows オプション、reorg コマンド 640
from キーワード
  delete 354
  load transaction 580
  select 685
  grant 500
```

```
load database 560
  update 801
full オプション
  dbcc indexalloc 320
  dbcc tablealloc 320, 323
```
### **G**

```
goto キーワード 485
grant dbcc
 構文 486
 使用 512
 説明 486
 パラメータ 491
grant コマンド 486–523
 all キーワード 487, 651
 public グループ 490
 役割 525
group by clause
 select 689
group by 句 527–540
 select 689
 having 句 527–540
 having538
 532
 having539
 having 句、標準の SQL 532
 集合関数 527, 530
 ビュー 310
guest ユーザ
 パーミッション 516
```
### **H**

```
having \overline{q}527-540
  group by 527–540
  select 690
  Transact-SQL 内の group by の拡張機能 532
  集合関数 528, 530
  all 528
holdlock キーワード
  readtext 630
  select 687
```
索引

#### **I**

 $I/O$ prefetch および **delete** [355](#page-360-0) prefetch および **select** [686](#page-691-0) prefetch および update [801](#page-806-1) 実際の全コストの表示 (**statistics io**) [740](#page-745-0) デバイス、ディスクのミラーリング先 [373](#page-378-1) ID **sa\_role** およびデータベース所有者 [761](#page-766-0) session authorization [764](#page-769-0) **set proxy** [764](#page-769-0) **setuser** コマンド [773](#page-778-0) **identity burning set factor** 設定パラメータ [549](#page-554-0) IDENTITY カラム 追加、削除、または変更、**alter table** [90](#page-95-0) null 値 [550](#page-555-1) 値のギャップ [725](#page-730-0) 値の挿入 [544](#page-549-0) 更新不可 [808](#page-813-0) 最大値 [549](#page-554-1) 選択 [550,](#page-555-1) [702–](#page-707-1)[703](#page-708-0) テーブルへの挿入 [549](#page-554-2) テーブルを作成 [276](#page-281-0) デフォルト [87](#page-92-0) ビュー [310](#page-315-1) IDENTITY カラムの明示的な値 [549](#page-554-3), [725](#page-730-1) **identity** キーワード **alter table** [54](#page-59-1) **create table** [237](#page-242-1) identity ギャップ 設定 [277](#page-282-3) identity ギャップの設定 [277](#page-282-3) **if update** 句、**create trigger** [290](#page-295-1), [291](#page-296-1), [299](#page-304-0) **if...else** 条件 [541–](#page-546-1)[543](#page-548-0) **continue** [119](#page-124-0) ローカル変数 [345](#page-350-2) **ignore\_dup\_row** オプション、**create index** [163](#page-168-1) *image* データ型 **order by** 使用不可 [612](#page-617-1) **writetext** [850](#page-855-1) 返されるデータの長さ [699,](#page-704-0) [742](#page-747-0) トリガ [296](#page-301-1) **readtext** [630](#page-635-1)

別のデバイスの記憶領域 [630](#page-635-2) **in** キーワード **alter table** [59](#page-64-1) **check** 制約 [275](#page-280-1) **where** [842](#page-847-2) **init** オプション **dump database** [430](#page-435-1) **dump transaction** [454](#page-459-1) **input** Interactive SQL コマンド [863](#page-868-0) **insert** コマンド [544](#page-549-1)–[553](#page-558-0) **create default** [138](#page-143-2) IDENTITY カラム [549](#page-554-2) null/not null カラム [309](#page-314-1) **update** [546](#page-551-1) トリガ [296,](#page-301-0) [299](#page-304-0)  $E =$  [310,](#page-315-2) [550–](#page-555-2)[551](#page-556-0) *inserted* テーブル トリガ [295,](#page-300-0) [297](#page-302-0) Interactive SQL コマンド [855](#page-860-0)–[880](#page-885-0) **clear** [856](#page-861-0) **configure** [857](#page-862-0) **connect** [858](#page-863-1) **disconnect** [861](#page-866-1) **exit** [862](#page-867-0) **input** [863](#page-868-0) **output** [869](#page-874-0) **parameters** [874](#page-879-0) **read** [875](#page-880-1) **set connection** [877](#page-882-1) **start logging** [878](#page-883-1) **stop logging** [879](#page-884-1) **system** [880](#page-885-1) **into** キーワード **insert** [544](#page-549-2) **select** [679](#page-684-1), [700](#page-705-0) **union** [793](#page-798-1), [797](#page-802-1) **fetch** [477](#page-482-1) **is null** キーワード **where** [841](#page-846-2) **isnull** システム関数 **insert** [548](#page-553-0) **print** [619](#page-624-2) **select** [699](#page-704-1)

## **J**

Java カラム、追加 [89](#page-94-0) Java 項目 **remove java** コマンド [637](#page-642-0)

## **K**

**kill** コマンド [554](#page-559-0)–[556](#page-561-0)

## **L**

**like** キーワード **alter table** [59](#page-64-2) **check** 制約 [275](#page-280-2) **where** [840](#page-845-0) **listonly** オプション **load transaction** [582](#page-587-0) **load database** [562](#page-567-0) **load** [445](#page-450-0) **load database compress** オプション [559](#page-564-0) プラットフォーム間 [570](#page-575-0) **load database** コマンド [557](#page-562-0)–[577](#page-582-0) **load transaction compress** オプション [580](#page-585-3) **load transaction** コマンド [578](#page-583-0)[–592](#page-597-0) **lock allpages** オプション **alter table** [61](#page-66-3) **create table** コマンド [244](#page-249-2) **select into** コマンド [683](#page-688-1) **lock datapages** オプション **alter table** [61](#page-66-3) **create table** コマンド [244](#page-249-2) **select into** コマンド [683](#page-688-1) **lock datarows** オプション **alter table** [61](#page-66-3) **alter table** コマンド [92](#page-97-1) **create table** コマンド [244](#page-249-2) **select into** コマンド [683](#page-688-1) **lock nowait** オプション、**set lock** コマンド [727](#page-732-0) **lock table** コマンド [593](#page-598-0) **lock wait** オプション、**set** コマンド [727](#page-732-1)

**log on** キーワード **alter database** [3](#page-8-0) **create database** [123](#page-128-0)

#### **M**

```
master データベース
  alter database9
  create database 134
  disk init 369
  disk mirror 374
  disk refit 378
  disk reinit 379
  disk remirror 384
  disk unmirror 390
  「master データベースのリカバリ」
     「データベース」参照
  データベースの削除 393
  トランザクション・ログの消去 437, 460
  バックアップ 460
master< データベース : システム・テーブルのデ
     フォルト・パーミッションの取り消し ; 取
     り消し : システム・テーブルのデフォル
     ト・パーミッション 517
master データベースのリカバリ 437
  create database 134
  disk init 369
max_rows_per_page オプション
  select into 683
  alter table 56, 82
  create index 162, 176
  create table 240, 278
membership キーワード
  alter role43
model データベース、コピー 131
mount コマンド 599–604
  「quiesce database」参照
  「unmount」参照
```
#### **N**

```
name オプション
  disk init 365
  disk reinit 379
```
**nowait** オプション **lock table** コマンド [593](#page-598-1) **set lock** コマンド [727](#page-732-0) **no\_truncate** オプション、**dump transaction** [455](#page-460-2) **nodismount** オプション **dump database** [429](#page-434-0) **dump transaction** [453](#page-458-1) **load transaction** [582](#page-587-1) **load database** [561](#page-566-0) **nofix** オプション、**dbcc checkalloc** [316](#page-321-1) **indexalloc** [321](#page-326-2) **tablealloc** [324](#page-329-1) **noinit** オプション **dump database** [430](#page-435-1) **dump transaction** [454](#page-459-1) **nonclustered** 制約 **alter table** [55](#page-60-1) **create table** [239](#page-244-1) **not null** キーワード **create table** [52](#page-57-1), [237](#page-242-0) not null 値 **insert** [548](#page-553-1) **select** 文 [699](#page-704-2) デフォルトの削除 [396](#page-401-1) ビュー [309](#page-314-1) **not** キーワード **where** [839](#page-844-0) **notify** オプション **dump database** [430](#page-435-2) **dump transaction** [455](#page-460-3) **load transaction** [583](#page-588-0) **load database** [563](#page-568-0) **nounload** オプション dump database [429](#page-434-1) **dump transaction** [454](#page-459-2) **load transaction** [582](#page-587-2) **load database** [561](#page-566-3) null カラムの内部データ型 [265](#page-270-0) **null** キーワード **create table** [52](#page-57-1), [237](#page-242-2) null 値 **group by** [529](#page-534-0) null デフォルト [140,](#page-145-0) [224](#page-229-0) **select** 文 [699](#page-704-2) *text* カラムと *image* カラム [547](#page-552-0)

新しいカラム [140](#page-145-0) 新しいルールとカラム定義 [224](#page-229-0) カラムのデフォルト [140,](#page-145-1) [224](#page-229-0) 検査制約 [276](#page-281-1) ストアド・プロシージャで返せない [649](#page-654-1) ソート順 [612](#page-617-2) 代入値の挿入 [548](#page-553-2) 定義 [140,](#page-145-0) [265](#page-270-1) デフォルトの削除 [396](#page-401-1) トリガ [299](#page-304-0)

### **O**

OAM ( オブジェクト・アロケーション・マップ ) ページ **dbcc indexalloc** [321](#page-326-3) テーブルに関する **dbcc** レポート [324](#page-329-2) **on** キーワード **alter database** [2](#page-7-2) **alter table** [57,](#page-62-0) [247](#page-252-0) **create database** コマンド [122](#page-127-2) **create index** [164](#page-169-0), [170](#page-175-0) **create table** [63](#page-68-0), [242](#page-247-0), [682](#page-687-0) **online database** コマンド [572,](#page-577-0) [605–](#page-610-0)[607](#page-612-0) **dump transaction** [585](#page-590-0) **load transaction** [585](#page-590-1) アップグレード [588](#page-593-0) データベースをオンラインにする [572](#page-577-0) Open Client アプリケーション **set** オプション [728](#page-733-0), [756](#page-761-0) キーワード [728](#page-733-0) **open** コマンド [608](#page-613-0) **optdiag** ユーティリティ 統計の上書き、**create index** [176](#page-181-2) シミュレートした統計情報のロード [364,](#page-369-2) [766](#page-771-5) **optimized** レポート **dbcc indexalloc** [320,](#page-325-0) [321](#page-326-3) **dbcc tablealloc** [324](#page-329-2) **or** キーワード **where** [843](#page-848-1) **order by** 句 [609](#page-614-0)-[615](#page-620-0) **compute by** [111,](#page-116-1) [612](#page-617-0), [691](#page-696-1) **select** [690](#page-695-1)

**output** Interactive SQL コマンド [869](#page-874-0) **output** オプション **create procedure** [195](#page-200-0), [470](#page-475-3) **execute** [470](#page-475-3) リターン・パラメータ [470](#page-475-3)

## **P**

```
parallel686
parallel_degree730
parameters874
partition62
physname オプション
 disk init 365
 disk reinit 379
prefetch キーワード
 delete 355
 select 686
 set 733
 update 801
primary key 制約
 alter table 55
 create table 239
print コマンド 617–619
 raiserror619
  ローカル変数 345
procedure オプション
 create existing table 146
proxy オプション、set
 付与 522
public キーワード
 grant 490
 revoke 653
"public" グループ
 grant 490
 revoke 653
 「グループ」参照
```
## **Q**

**quiesce database** 暗号化 [623](#page-628-0) **quiesce database** コマンド [620](#page-625-0)–[624](#page-629-0)

### **R**

```
raiserror625–629
  print の使用 619
  restricted_select_list626627
  print 629
  ローカル変数 345
read875
readpast オプション
  delete コマンド 355
  readtext631
  select \exists \forall \forall \mathcal{V}683
  update コマンド 801
  writetext ÉRÉ}ÉìÉh 850
  独立性レベル 708
readtext630-634
rebuild オプション、reorg コマンド 641
reclaim_space641
reconfiqure635
references 制約
  alter table 58
  create table 242
reindex オプション、dbcc 322–323
remove java637639
reorg コマンド 640–646
reservepagegap オプション
  select into 683
  alter table 57, 82
  create index 163, 176
  create table 241, 278
retaindays オプション
  429
  dump transaction 454
return コマンド 647–649
revoke dbcc
  構文 650
  説明 650
  パラメータ 654
  例 655
revoke コマンド 650–668
  653
  オブジェクト・パーミッションおよびコマン
     ド・パーミッション 502
role オプション
 revoke 667
  set コマンド 737
```
**[rollback transaction](#page-674-0)** コマンド。 「**rollback** コマンド」参照 **rollback trigger** コマンド [672](#page-677-0) **[rollback work](#page-674-0)** コマンド。「**rollback** コマンド」参照 **rollback**  $\Box \Diamond \lor \Diamond$  [669](#page-674-0)–[671](#page-676-0) **begin transaction** [100](#page-105-2) **commit** [106](#page-111-2) トリガ [297,](#page-302-1) [300](#page-305-2)

## **S**

**save transaction** コマンド [673–](#page-678-0)[674](#page-679-0) **select into** コマンド [679](#page-684-1)[–701](#page-706-1) **compute** [112,](#page-117-0) [691](#page-696-2) **select into/bulkcopy/pllsort** データベース・オプション select into [701](#page-706-2) トランザクション・ログのダンプ [458](#page-463-1) **select** コマンド [675](#page-680-0)–[711](#page-716-0) **create procedure** [202](#page-207-0) **create view** [306](#page-311-0) **group by** 句と **having** 句 [527](#page-532-1) **insert** [547](#page-552-1) **select \*** 構文の機能 [709](#page-714-0) **top** *n* [678](#page-683-2) 返される *text* データのサイズ [742](#page-747-0) 変更されたロー [70](#page-75-0), [88](#page-93-1) 変数 [344](#page-349-2) ローカル変数 [345](#page-350-4) select  $\sqrt{7}$   $\sqrt{626-627}$  $\sqrt{626-627}$  $\sqrt{626-627}$ , [678](#page-683-3)[–679](#page-684-2) **order by** [690](#page-695-1) **union** 文 [795](#page-800-0) **session authorization** オプション、**set** 取り消し [522](#page-527-0) **set connection** Interactive SQL コマンド [877](#page-882-1) set オプション エクスポート可能 [770](#page-775-0) set オプションのエクスポート [770](#page-775-0) **set** コマンド [712](#page-717-0)[–772](#page-777-0) **lock wait** [727](#page-732-1) **statistics simulate** [740](#page-745-1) **strict\_dtm\_enforcement** [741](#page-746-0) **transaction isolation level** [744](#page-749-0) [個別の](#page-717-0) **set** オプション参照

ストアド・プロシージャ内 [207](#page-212-0) デフォルト設定 [755](#page-760-0) トリガ内 [297](#page-302-2) 役割 [737](#page-742-0) **update** [801](#page-806-3) **setuser** コマンド [773](#page-778-1)[–774](#page-779-0) **shared** キーワード **select** [688](#page-693-0) **shutdown** コマンド [775](#page-780-0)[–779](#page-784-0) size データベースの拡張 [3](#page-8-1) **size** オプション **disk init** [366,](#page-371-0) [380](#page-385-1) **sp\_bindefault** システム・プロシージャ **create default** [138](#page-143-3) **sp\_bindrule** システム・プロシージャ **create rule** [223](#page-228-0) **sp\_dboption** システム・プロシージャ チェックポイント [102](#page-107-1) **sp\_depends** システム・プロシージャ [266](#page-271-0) **sp\_transactions** システム・プロシージャ [318](#page-323-0) **sp\_unbindefault** システム・プロシージャ [396](#page-401-2) **sp\_unbindrule** システム・プロシージャ **create rule** [223](#page-228-1) drop rule [413](#page-418-1) SQL 規格 **session authorization** [738](#page-743-1) **set** オプション [771](#page-776-0) SQL 抽出テーブル **create view** コマンド [308](#page-313-0) ビューの作成 [312](#page-317-0) SQLJ ストアド・プロシージャ 作成 [210–](#page-215-0)[214](#page-219-0) **standby access** オプション **dump transaction** [455](#page-460-0) **online database** [605](#page-610-1) **start logging** Interactive SQL コマンド [878](#page-883-1) **startserver** ユーティリティ・コマンド 「ASE [ユーティリティ・ガイド」参照](#page-381-0) **disk remirror** [385](#page-390-0) ディスク・ミラーリング [376](#page-381-0) **statistics simulate** オプション、**set** コマンド [740](#page-745-1) **statistics** 句、**create index** コマンド [164](#page-169-1) **stop logging** Interactive SQL コマンド [879](#page-884-1) **strict dtm enforcement** 設定パラメータ [741](#page-746-0)

#### 索引

**strict\_dtm\_enforcement** オプション、 **set** コマンド [741](#page-746-0) **string\_rtruncation** オプション、**set** [741](#page-746-1) **insert** [547](#page-552-2) **update** [807](#page-812-0) **stripe on** オプション **dump database** [428](#page-433-1) **dump transaction** [453](#page-458-2) **load transaction** [581](#page-586-3) **load database** [561](#page-566-4) suspect ( 疑わしい ) [インデックス。](#page-327-0) [「](#page-327-0) **reindex** オプション」、「**dbcc**」参照 **syb\_identity** キーワード **select** [702](#page-707-1) *sybsecurity* データベース、削除 [394](#page-399-0) *syscolumns* テーブル [316](#page-321-2) *syscomments* テーブル デフォルトの定義 [139](#page-144-1) トリガ定義 [302](#page-307-0), [311](#page-316-0) プロシージャ定義 [207](#page-212-1) ルールの定義 [224](#page-229-1) *sysconfigures* テーブル **database size** パラメータ [130](#page-135-0) *sysdevices* テーブル **disk init** [369](#page-374-1) ミラー名 [389](#page-394-1) *sysindexes* テーブル 複合インデックス [178](#page-183-0) *syslogs* テーブル **dbcc checktable** の実行 [317](#page-322-0) 別のデバイスへの配置 [375](#page-380-0), [385](#page-390-1) [「リカバリ」「トランザクション・ログ」参照](#page-454-0) *sysmessages* テーブル **raiserror** [625](#page-630-2) *sysobjects* テーブル トリガ ID [302](#page-307-1) *sysprocedures* テーブル トリガの実行プラン [302](#page-307-2) *sysprotects* テーブル **grant/revoke** 文 [511,](#page-516-0) [659](#page-664-0) **sp\_changegroup** [516](#page-521-1) *sysservers* テーブル Backup Server [438](#page-443-0), [463](#page-468-0) **load database** [572](#page-577-1)

*sysstatistics* テーブル、**delete statistics** による統計の削除 [363](#page-368-0) **system** Interactive SQL コマンド [880](#page-885-1) *systransactions* テーブル [318](#page-323-1) *sysusermessages* テーブル **raiserror** [625](#page-630-0)

# **T**

```
tempdb
  dbcc pravailabletempdbs 321
tempdb データベース
  sysobjects テーブル 266
 systypes テーブル 267
  オブジェクトの追加 267
tempdbs
  create database の使用法 131
text データ型
  order by612
  textsize 設定 742
  返されるデータの長さ 699, 742
  トリガ 296
  別のデバイスの記憶領域 630
  update 807
textptr630, 632
time オプション
  reorg 641
  waitfor 837
to オプション
  426
  dump transaction 451
  revoke 659
Transact-SQL コマンド
  拡張機能 532
  実行 469
Transact-SQL コマンドの動的な実行 469
truncate table コマンド 791–792
  delete コマンドより高速 357
  delete297
```
## **U**

```
union 演算子 793–796
  使用上の制限 796
  テーブルの最大数 794
union コマンド、変更 794
unique キーワード
  alter table 55
  create index 159
  create table 190, 239
unload オプション
  429
  dump transaction 454
  load transaction 582
  load database 561
unmount
  「mount」参照
  「quiesce database」参照
  暗号化 798
update all statistics812816
update index statistics817822
update statistics コマンド 823–833
  create index 169
  スキャン・タイプ 829
  ソート条件 829
  ロック 829
update table statistics コマンド 834–835
update コマンド 800–811
  トリガおよび if update 299
  ignore_dup_key 163
  ignore173
  insert 546
  readpast801
  トリガ 296
  310,809update コマンドと delete コマンドのワーク・
    テーブル 357, 804
update、スクロール可能カ
    807
us_english 言語、曜日設定 756
use コマンド 836
user keyword
  alter table 52
  create table 237
using...values オプション、update statistics
    コマンド 812, 818, 824
```
## **V**

```
values オプション、insert 544
varchar データ型
  スペースおよび insert 547
vdevno オプション
  disk init 366, 379
```
#### **W**

```
wait オプション、lock table593
waitfor コマンド 837–838
waitfor コマンドでの mirrorexit キーワード 837
where current of 句
  delete 356
  update 802
where 句 839–847
  delete 354
  group by \overline{q}533
  having 845
  繰り返し 535
  使用できない集合関数 845
where842
while キーワード 848–849
  ループを終了、break 101
  continue 119
  ループ 848
with check option オプション
  create view 306
  ビュー 311
with consumers オプション、update statistics
     コマンド 813, 818, 819, 825
with dbid キーワード
  create database123
with default location キーワード
  create database123
with no_truncate オプション、
     dump transaction 455
with override オプション 411
with override キーワード
  alter database 7
  create database123
with recompile オプション
  create procedure 195
  execute 471
```
索引

**with standby\_access** オプション **dump transaction** [455](#page-460-0) **with statistics** 句、**create index** コマンド [164](#page-169-2) **with** キーワード **rollback trigger** [672](#page-677-1) **set role** コマンド [737](#page-742-1) **writetext** コマンド [850](#page-855-3)[–853](#page-858-0) トリガ [297](#page-302-4)

### **X**

X/Open XA [319](#page-324-2)

## あ

アーカイブ・データベースの互換性 [445](#page-450-1) アーカイブ・データベースのマテリアライズ [574](#page-579-0) アーカイブ・データベースへのアクセス **create archive database** コマンド、使用 [120](#page-125-0) アーカイブ・データベースのマテリ アライズ [574](#page-579-0) 圧縮ダンプ [444](#page-449-0) 互換性 [445](#page-450-1) リカバリなし [574](#page-579-1) 論理デバイス [574](#page-579-2) [アクセス、オブジェクト。「パーミッション」](#page-491-1) 「ユーザ」参照 アクセス、テープの ANSI 制限 [465](#page-470-0) アクセントの区別 **compute** [114](#page-119-0) **group by** [539](#page-544-1) 辞書ソート順 [613](#page-618-1) アスタリスク (\*) **select** [309](#page-314-0) 値 IDENTITY カラム [549](#page-554-4) プロシージャのパラメータまたは引数 [470](#page-475-1) 値の比較 **where** 句 [847](#page-852-2) ソート順 [613](#page-618-2)–[614](#page-619-1) データ型の変換 [847](#page-852-2) 新しいデータベースのロケーション [122](#page-127-1) 圧縮ダンプ

アーカイブされたデータベースを使用 [444](#page-449-0) 圧縮バックアップ アンロード [559](#page-564-0), [580](#page-585-3) 作成 [426](#page-431-2), [450](#page-455-0) 圧縮バックアップのアンロード [559,](#page-564-0) [580](#page-585-3) 圧縮バックアップの作成 [426,](#page-431-2) [450](#page-455-0) アットマーク (@) プロシージャ・パラメータ [470](#page-475-0) ルールの引数 [222](#page-227-0) ローカル変数名 [344](#page-349-0)–[345](#page-350-0) [誤り、ユーザ。「エラー」参照](#page-630-1) [アロケーション・マップ。「](#page-326-3)OAM ( オブジェクト・ アロケーション・マップ )」参照 暗号化 **unmount** [798](#page-803-0) **quiesce database** [623](#page-628-0) 暗号化キー 作成 [142](#page-147-0)–[145](#page-150-0)

#### い

異常なプロセス **waitfor errorexit** [838](#page-843-2) 依存性、データベース・オブジェクト **sp\_depends** システム・プロシージャ [266](#page-271-0) 一意性制約 [271](#page-276-0) [一貫性の検査。「](#page-319-0)**dbcc** コマンド」参照 [インクリメンタル・バックアップ。](#page-467-0) インデックス ソート順の指定、**alter table** [80](#page-85-0) ソート順の指定、**create index** [172](#page-177-0) ソート順の指定、**create table** [259](#page-264-1) **dbcc indexalloc** [320](#page-325-0) **max\_rows\_per\_page** [241](#page-246-1) **truncate table** [791](#page-796-2) **update index statistics** [817](#page-822-0)–[822](#page-827-0) **update statistics** [169](#page-174-0) オブジェクト・アロケーション・マップ [321](#page-326-3) キー値 [820](#page-825-0), [827](#page-832-0) 降順 [55](#page-60-0) 削除 [402](#page-407-0)–[403](#page-408-0) 作成 [159](#page-164-2)–[181](#page-186-1) 種類 [160](#page-165-0)
順序の指定 [48](#page-53-0) ジョイン [169](#page-174-0) 昇順 [55](#page-60-0) 整合性の検査 (**dbcc**) [322](#page-327-0) ノンクラスタード [160](#page-165-0) 複合 [178](#page-183-0) ページ割り付けの検査 [320](#page-325-0) 命名 [160](#page-165-1) リスト作成 [402](#page-407-0) インデックス・キー **asc** オプション、順序 [172](#page-177-0) **desc** オプション、順序 [172](#page-177-0) 順序 [172](#page-177-0) インデックスのリーフ・レベル クラスタード・インデッ クス [56](#page-61-0), [160,](#page-165-2) [161,](#page-166-0) [240](#page-245-0) インデックス・ページ fillfactor の効果 [55,](#page-60-1) [161,](#page-166-1) [239](#page-244-0) リーフ・レベル [56](#page-61-0), [160](#page-165-2), [161](#page-166-0), [240](#page-245-0) インメモリ・マップ [10](#page-15-0) 引用符 (" ") リテラル指定 [846](#page-851-0)

# う

疑わしいパーティション、プラットフォーム間 のダンプとロード [570](#page-575-0) 埋め込み、データおよびブランク [547](#page-552-0) 上書き。 [7](#page-12-0)

# え

エイリアス、カラム **compute** 句で使用 [112](#page-117-0) **group by** 後の禁止 [528](#page-533-0), [529](#page-534-0) エクステント [169](#page-174-1) **create table** [259](#page-264-0) **dbcc indexalloc** レポート、インデックス [321](#page-326-0) テーブルに関する **dbcc** レポート [324](#page-329-0)

エラー [「エラー・メッセージ」「](#page-630-0)SQLSTATE コード」 参照 データ型変換 [237](#page-242-0) ユーザ定義の番号 [625](#page-630-1) リターン・ステータス値 [648](#page-653-0) 割り付け [316,](#page-321-0) [321,](#page-326-1) [324](#page-329-1) エラー処理 **dbcc** [334](#page-339-0) 文字セット変換 [719](#page-724-0) エラー・メッセージ 12207 [593](#page-598-0), [595](#page-600-0) 文字セット変換 [719](#page-724-0) ユーザ定義 [625–](#page-630-0)[629](#page-634-0) ユーザ定義の出力 [619](#page-624-0)

円記号 (¥)、文字列の改行 [847](#page-852-0)

お

オーバフロー・エラー set arithabort [715](#page-720-0) オーバヘッド トリガ [296](#page-301-0) 大文字と小文字の区別 **compute** [113](#page-118-0) **group by** [539](#page-544-0) ソート順 [613](#page-618-0) 大文字の優先度を付けた順位 [613](#page-618-1) [オブジェクト所有者。「データベース・オブジェ](#page-492-0) クト所有者」参照 オブジェクト・パーミッション **grant** [486–](#page-491-0)[523](#page-528-0) **grant all** [514](#page-519-0) [「コマンド・パーミッション」「パーミッショ](#page-491-0) ン」参照 オブジェクト名、データベース ストアド・プロシージャ内 [204,](#page-209-0) [206](#page-211-0) パラメータとして使用 [194](#page-199-0) オフセット位置、**readtext** コマンド [630](#page-635-0) オフライン・データベースと **alter database** コマンド [10](#page-15-1) オフライン・ページのオンライン強制 [435](#page-440-0) オリジナル ID、(**setuser** コマンド ) の再開 [773](#page-778-0)

## か

```
カーソル
 compute111
 grant 511
 group by 530
 order by 612
 select 699
 オープン 608
 クローズ 104
 更新可能 351
 更新可能カーソルで使用できない union 794
 スキャン 350
 スコープ 348
 宣言 346–353
 データ型の互換性 478
 ハロウィーン問題 352
 フェッチ 477–484
 読み取り専用 351
 ローの更新 807
 ローの削除 359
 割り付け解除 342
カーソル結果セット 350
 データ型 478
 ローの返送 477
カーソルのオープン 608
カーソルのクローズ 104
カーソルのフェッチ 477–484
カーソルの割り付け解除 342
改行、文字列 847
概念 ( 論理 ) テーブル 295, 297
外部キー 271
カウンタ、while ループ。「while ループ」参照
書き込み操作
 text または image 850
拡張
 データベース記憶領域 2, 37
拡張カラム、Transact-SQL 532, 534
拡張機能、Transact-SQL 532
拡張ストアド・プロシージャ
 C ランタイム・シグナルは使用不可 203
 削除 409
 作成 193–209
 実行 469
```
数 ( 量 ) 1 データベースあたりのテーブル数 [259](#page-264-1) 1 ローあたりのバイト数 [71](#page-76-0) **having** 句の探索引数 [528](#page-533-1) アクティブなダンプまたはロード [438](#page-443-0), [463](#page-468-0), [572,](#page-577-0) [589](#page-594-0) 返されるテキスト内のバイト数 [632](#page-637-0) クエリで使用できるテーブル数 [685](#page-690-0) クラスタード・インデックス [160](#page-165-2) 更新 [300](#page-305-0) 指定セグメント [131](#page-136-0) スキャン (**statistics io**) [740](#page-745-0) ストアド・プロシージャのパラメータ [201](#page-206-0) データベース・サーバで管理可能 [131](#page-136-1) デバイス・フラグメント [131](#page-136-2) ネストのレベル、トリガ [300](#page-305-1) ネスト・レベル [204](#page-209-1) ノンクラスタード・インデックス [160](#page-165-0) 引数およびプレースホルダ [618](#page-623-0) 引数、**where** 句 [847](#page-852-1) フォーマット文字列内のプレースホルダ [619](#page-624-1) 複数のトリガ [296](#page-301-1) 物理読み込み (**statistics io**) [740](#page-745-1) プロシージャ内のパラメータ [345](#page-350-0) 分布ヒストグラムのステップ [164](#page-169-0) ユーザ定義の役割 [220](#page-225-0) 論理読み込み (**statistics io**) [740](#page-745-2) 仮想デバイス番号 [366,](#page-371-0) [379](#page-384-0) 可変長カラム 空文字列 [547](#page-552-0) 保管順序 [613](#page-618-2) 空の文字列 ( " ") または (¥' ¥') 更新 [806](#page-811-0) シングル・スペース [547](#page-552-0) 空ページに対する満杯率 [48](#page-53-1) カラム **order by** [690](#page-695-0) リストおよび **insert** [544](#page-549-0) 1 テーブルあたり [71](#page-76-0) 1 テーブルあたりの最大数 [71](#page-76-1) **group by** [528](#page-533-0) IDENTITY 値のギャップ [725](#page-730-0) null 値と検査制約 [276](#page-281-0)

null 値とデフォルト [140,](#page-145-0) [224](#page-229-0) **union** [795](#page-800-0) インデックスの作成 [159–](#page-164-0)[181](#page-186-0) 可変長、ソート順 [613](#page-618-2) 検査制約、定義との競合 [276](#page-281-0) 定義と対立するルール [224](#page-229-0) テーブルへの追加 [48](#page-53-0) **insert** [546](#page-551-0) デフォルト [138–](#page-143-0)[141,](#page-146-0) [547](#page-552-1) 取り消されたパーミッション [651](#page-656-1) パーミッション [488](#page-493-0) ビュー [305](#page-310-0) ルール [546](#page-551-1) カラム数 1 テーブルあたり [71,](#page-76-0) [259](#page-264-1) **order by** 句内 [612](#page-617-1) ビュー内 [308](#page-313-0) カラムの最大数 [71](#page-76-1) カラム見出し名変更の **as** キーワード [678](#page-683-0) カラム名 grouping by [528](#page-533-2), [529](#page-534-0) **union** 結果セット [795](#page-800-1) エイリアス [626,](#page-631-0) [678](#page-683-0)  $E = -305$  $E = -305$ 間隔、自動チェックポイント [102](#page-107-0) 感嘆符 (¥!) エラー・メッセージのプレースホルダ [617](#page-622-0)

## き

```
キー・カラム
 alter table 89
キー値 820, 827
alter role43
キー、テーブル 271
 「共通キー」「インデックス」参照
記憶領域管理プロパティ
 create index 176
 create table 277
記憶領域の断片化の減少 48
48
基本テーブル。「テーブル」参照
疑問符 (??)
 不完全な文字 632
```
キャンセル [「](#page-742-0)**rollback** コマンド」参照 算術エラーのあるトランザクション [715](#page-720-0) 重複する更新または挿入 [163](#page-168-0) **rowcount** [737](#page-742-1) トリガ [672](#page-677-0) プランが調整されたクエリ [734](#page-739-0) 共通キー [239](#page-244-1) [「外部キー」「ジョイン」「プライマリ・キー」](#page-244-1) 参照 共有の統計、削除 [363](#page-368-0)

# く

クエリ **group by** および **having** を使用する/使用しない [531](#page-536-0) **union** [793](#page-798-0)–[796](#page-801-0) キーワード・リスト [728](#page-733-0) 構文チェック (**set parseonly**) [718](#page-723-0) 実行なしのコンパイル [718](#page-723-1) 実行の設定 [712–](#page-717-0)[772](#page-777-0) トリガの起動 [295](#page-300-1)  $E = -308$  $E = -308$ クエリ処理 **set** オプション [712](#page-717-0) クエリ・プラン set showplan on [718](#page-723-2) クエリ分析 set noexec [718](#page-723-1) **set statistics io** [740](#page-745-3) **set statistics time** [740](#page-745-4) クライアント、文字セット変換 [719](#page-724-1) クラスタード・インデックス **fillfactor** [161](#page-166-2) [「インデックス」参照](#page-164-1) 作成 [160](#page-165-2) セグメント [164,](#page-169-1) [170](#page-175-0) テーブルのマイグレーション [170,](#page-175-1) [267](#page-272-0) **[繰り返し実行。「](#page-853-0)while** ループ」参照 繰り返し読み出し独立性レベル [693](#page-698-0)

グループ 「"public" [グループ」参照](#page-495-0) **grant** [515](#page-520-0) **revoke** [662](#page-667-0) テーブルのロー [527](#page-532-0) グループ化 同じ名前のプロシージャ [193](#page-198-1), [409](#page-414-1), [470](#page-475-0) テーブルのロー [531](#page-536-0) 複数のトリガ動作 [291](#page-296-0) グローバル変数 *@@clientexpansion* [766](#page-771-0) *@@cursor\_rows* [766](#page-771-1)  *@@datefirst* [766](#page-771-2) *@@lock\_timeout* [767](#page-772-0)

# け

計算値 生成、**compute** [111](#page-116-1) 結果 **order by** およびソート 609-[615](#page-620-0) カーソル結果セット [350](#page-355-1), [477](#page-482-0) 集合演算 [530](#page-535-1) [「出力」参照](#page-339-1) 結合、ソート順の規制 [613–](#page-618-3)[614](#page-619-0) [権限。「パーミッション」参照](#page-491-0) 言語、代替 構造および変換 [617](#page-622-1) システム・メッセージ [722](#page-727-0) 曜日順 [756](#page-761-0) 現在のデータベース 変更 [836](#page-841-0) [現在のプロセス。「プロセス](#page-559-0)(サーバのタスク)」参照 現在のロック、**sp\_lock** システム ・プロシージャ [556](#page-561-0) 検索 エラー・メッセージ・テキスト [617](#page-622-2) 検査制約 **insert** [546](#page-551-1) カラム定義の矛盾 [276](#page-281-0)

### こ

合計、**compute** コマンドを使用した取得 [612](#page-617-2) 降順 (**desc** キーワード ) [609,](#page-614-1) [690](#page-695-1) 降順スキャン [614](#page-619-1) オーバフロー・ページ [615](#page-620-1) デッドロック [614](#page-619-2) 降順のインデックス [55](#page-60-0) 降順のインデックス、指定 [48](#page-53-0) 更新 **writetext** [850](#page-855-0) **ignore\_dup\_key** [163](#page-168-0) ダーティ・ページ [102](#page-107-1)–[103](#page-108-0) トリガの起動 [301](#page-306-0) ビューのデータ [309](#page-314-0) プライマリ・キー [292](#page-297-0) ロック解除されたロー [800](#page-805-0) 更新可能なカーソル [351](#page-356-0) 構造体 **clustered** インデックスと **nonclustered** インデックス [160](#page-165-2) [「順序」参照](#page-614-0) 構文 grant dbcc [486](#page-491-1) **revoke dbcc** [650](#page-655-0) set parseonly [718](#page-723-0) 互換性、データ **create default** [139](#page-144-0) ルールとカラムのデータ型 [223](#page-228-0) 固定長カラム 保管順序 [613](#page-618-2) コピー *model* データベース [131](#page-136-3) データベース、**create database** を使用 [134](#page-139-0)–[136](#page-141-0) select into [700](#page-705-0) **insert...select** [545](#page-550-0) コマンド **alter database** [2](#page-7-0)[–15](#page-20-0) **alter encryption key** [16](#page-21-0)–[24](#page-29-0) **alter ownership** [37](#page-42-1)[–42](#page-47-0) **alter role** 43-[47](#page-52-0) **begin transaction** [100](#page-105-0) **begin...end** [99](#page-104-0) **break** [101](#page-106-0)

**close** [104](#page-109-0) **compute** [107](#page-112-0)[–115](#page-120-0) **connect to** [116](#page-121-0)–[118](#page-123-0) **continue** [119](#page-124-0) **create archive database** [120](#page-125-0)–[121](#page-126-0) **create encryption key** [142](#page-147-0)[–145](#page-150-0) **create existing table** [146](#page-151-0)–[152](#page-157-0) **create function** [153](#page-158-0)[–155](#page-160-0) **create plan** [188](#page-193-0)[–189](#page-194-0) **create procedure** [193–](#page-198-2)[209](#page-214-1) **create proxy\_table** [215](#page-220-0)–[218](#page-223-0) **create role** [219](#page-224-0)–[221](#page-226-0) **create scheme** [226](#page-231-0)–[227](#page-232-0) **create service** [228](#page-233-0)[–232](#page-237-0) **deallocate cursor** [342](#page-347-0) **declare** [344–](#page-349-0)[345](#page-350-1) **declare cursor** [346](#page-351-0)[–353](#page-358-0) **delete** [354](#page-359-0)[–362](#page-367-0) **disconnect** [116](#page-121-1)[–118](#page-123-1) **disk init** [365](#page-370-0)[–372](#page-377-0) **disk mirror** [373](#page-378-0)–[377](#page-382-0) **disk refit** [378](#page-383-0) **disk reinit** [379](#page-384-1)–[383](#page-388-0) **disk remirror** [384](#page-389-0)–[386](#page-391-0) **disk resize** [387–](#page-392-0)[388](#page-393-0) **disk unmirror** [389](#page-394-0)–[392](#page-397-0) **drop database** [393](#page-398-0)–[395](#page-400-0) **set proxy** [765](#page-770-0) **checkpoint** [102](#page-107-1)[–103](#page-108-0) **commit** [105](#page-110-0)–[106](#page-111-0) **create function** (SQLJ) [156–](#page-161-0)[158](#page-163-0) **create index** [159](#page-164-1)–[181](#page-186-1) **create precomputed result set** [190](#page-195-0)[–192](#page-197-0) **create procedure** (SQLJ) [210](#page-215-0)–[214](#page-219-0) **create rule** [222](#page-227-0)–[225](#page-230-0) **create table** [233](#page-238-0)[–287](#page-292-0) **create trigger** [290–](#page-295-0)[304](#page-309-0) **dbcc** [314](#page-319-0)–[341](#page-346-0) **declare cursor**、スクロール可能カ ーソルで使用不可 [348](#page-353-1) **delete statistics** [363](#page-368-1)–[364](#page-369-0) **fetch**、複数ロー [480](#page-485-0) **rowcount** 範囲 [737](#page-742-1) **statistics io** [740](#page-745-5) **statistics time** 情報 [740](#page-745-4) **update**、スクロール可能カーソ ルで使用不可 [807](#page-812-1)

順序の区別 [510,](#page-515-0) [659](#page-664-0) [コマンド実行の遅延。「](#page-842-0)**waitfor** コマンド」参照 コマンドの順序 [510](#page-515-0), [659](#page-664-0) コマンド・パーミッション **grant all** [513](#page-518-0) **grant** 割り当て [486](#page-491-0)[–523](#page-528-0) [「オブジェクト・パーミッション」](#page-491-0) 「パーミッション」参照 レベル [500](#page-505-0) 小文字、ソート順 [613](#page-618-4) コンシューマ・プロセス [163](#page-168-1) コンパイル **exec with recompile** [471](#page-476-0) 時間 (**statistics time**) [740](#page-745-4) 実行なし (noexec) [718](#page-723-1) コンポーネント統合サービス リモート・サーバの制約 [54](#page-59-0), [59](#page-64-0) コンポーネント統合サービスのコマンド **connect to** [116](#page-121-0) **create existing table** [146](#page-151-0) **create proxy\_table** [215](#page-220-0)

## さ

サーバ データベースの容量 [131](#page-136-1) 「プロセス ( [サーバのタスク](#page-559-0) )」「リモート・ サーバ」参照 サーバの起動 マスタ・デバイスのディスク再 ミラーリング [385](#page-390-0) マスタ・デバイスのディスク・ ミラーリング [376](#page-381-0) サーバの停止 [775](#page-780-0) サーバ・プロセスの ID 番号。 「プロセス ( [サーバのタスク」参照](#page-559-0) サービス 削除 [415](#page-420-0) 新規作成 [228–](#page-233-0)[232](#page-237-0) 再開、**while** ループ [119](#page-124-1) 再起動、サーバ **dataserver** ユーティリティの使用 [376](#page-381-0), [385](#page-390-0) **disk refit** [378](#page-383-1) **create database** [130](#page-135-0)

再帰、制限 [300](#page-305-2) 再構築 text および image データ [321](#page-326-2) インデックス [322](#page-327-0) システム・テーブル [321](#page-326-1), [324](#page-329-1) 自動、ノンクラスタード・インデックス [170](#page-175-1) 再コンパイル **create procedure with recompile** オプション [195](#page-200-0), [202](#page-207-0) **execute with recompile** オプション [471](#page-476-0) ストアド・プロシージャ [202](#page-207-1) 再作成 text および image データ [321](#page-326-2) インデックス [322](#page-327-0) テーブル [416](#page-421-0) プロシージャ [206](#page-211-1) 再初期化、**disk reinit** [379](#page-384-1)–[383](#page-388-0) 最初のカラムのパラメータ。 [239](#page-244-1) サイズ **readtext** データ [630](#page-635-1), [632](#page-637-0) **set textsize** 関数 [742](#page-747-0) 新しいデータベース [123](#page-128-0) コンパイルされたストアド・プロシージャ [202](#page-207-1) コンパイルされたストアド・プロシージャ の見積もり [202](#page-207-1) 再コンパイルされたストアド ・プロシージャ [202](#page-207-1) **select** で返される *text* [742](#page-747-0) **writetext** で返される *image* [851](#page-856-0) **writetext** で返される *text* [851](#page-856-0) テーブル [259](#page-264-1) テーブル内のカラム [71](#page-76-0) トランザクション・ログ・デバイス [135](#page-140-0) 複合インデックス [161](#page-166-3)  $\Box - 71$  $\Box - 71$ サイズの制限 1 データベースあたりのテーブル数 [259](#page-264-1) 1 テーブルあたりの許容カラム数 [259](#page-264-1) **print**  $\exists \forall \forall \mathbf{F}$  [618](#page-623-0) [再ミラーリング。「ディスク・ミラーリング」参照](#page-389-0) 作業セッション、**set** オプション [712](#page-717-0)–[772](#page-777-0) 削除 **dbcc dbrepair** データベース [319](#page-324-0)

インデックス [402](#page-407-1)–[403](#page-408-0) 共有の統計 [363](#page-368-0) グループ化されたプロシージャ [193](#page-198-1) サービス [415](#page-420-0) [「削除」参照](#page-359-0) 相互排他的な関係の役割 [43](#page-48-2) 損傷したデータベース [319](#page-324-0) データベース [393](#page-398-0)–[395](#page-400-0) テーブル [416](#page-421-1)–[418](#page-423-0) テーブルからのローの削除 [354](#page-359-0)–[362](#page-367-0), [417](#page-422-0) テーブルに対する制約 [48](#page-53-0) デフォルト [139](#page-144-1), [396](#page-401-0) トリガ [297](#page-302-1), [420](#page-425-0) トリガのあるテーブル [297](#page-302-1) 破壊されたインデックス [322](#page-327-0)  $E = -421$  $E = -421$ プロシージャ [409](#page-414-0)–[410](#page-415-0) 役割からのパスワードの削除 [43](#page-48-2) ユーザ定義の役割 [411](#page-416-0) ルール [413](#page-418-0) ロック解除されたロー [354](#page-359-0) **truncate table** [791](#page-796-0) [削除。「削除」を参照](#page-359-0) 作成 SQL 抽出テーブルからのビュー [312](#page-317-0) SQLJ ストアド・プロシージャ [210](#page-215-1)[–214](#page-219-1) アーカイブ・データベース [120](#page-125-0)–[121](#page-126-0) 暗号化キー [142](#page-147-0)–[145](#page-150-0) インデックス [159](#page-164-1)–[181](#page-186-1) 拡張ストアド・プロシージャ [193](#page-198-0)–[209](#page-214-0) 仮想ハッシュ・テーブル [263](#page-268-0) サービス [228](#page-233-0)–[232](#page-237-0) スキーマ [226](#page-231-0)–[227](#page-232-0) データベース [122](#page-127-0)–[137](#page-142-0) テーブル [233](#page-238-0)–[287](#page-292-0), [679](#page-684-0) テーブル、identity カラム [277](#page-282-1) デフォルト [138](#page-143-0)–[141](#page-146-0) トリガ [290](#page-295-0)–[304](#page-309-0), [512](#page-517-0), [660](#page-665-0) ビュー [305](#page-310-1)–[313](#page-318-0) ユーザ定義の役割 [219](#page-224-0) ルール [222](#page-227-0)–[225](#page-230-0) サスペンド、データベース [620](#page-625-0)

サブクエリ **order by** [612](#page-617-3) 使用不可の **union** [796](#page-801-1) サブグループ、合計値 [111](#page-116-1) 参照整合性制約 [48,](#page-53-1) [272,](#page-277-0) [434](#page-439-0) **create table** [269](#page-274-0) データベース間 [274,](#page-279-0) [417](#page-422-1) 参照整合性、トリガ [290](#page-295-1)–[304](#page-309-1) 参照、オブジェクト。 [268](#page-273-0)

## し

[シーケンス。「](#page-614-0)**order by** 句」「ソート順」参照 時間間隔 **reorg** [641](#page-646-0) **waitfor** [837](#page-842-0) 経過実行時間 (**statistics time**) [740](#page-745-4) 自動チェックポイント [102](#page-107-0) [「タイミング」参照](#page-107-2) トリガの実行 [296](#page-301-0) 式 grouping by [529](#page-534-0) **insert** [544](#page-549-1) 合計値 [111](#page-116-2) 評価順序 [794](#page-799-1) 識別子 **select** [698](#page-703-0) 辞書ソート順 [613](#page-618-5) システム・アクティビティ **shutdown** [775](#page-780-0) クエリ処理オプションの設定 [712–](#page-717-0)[772](#page-777-0) システム・データベース、ダンプ [437](#page-442-0) システム・テーブル **dbcc checkcatalog** [316](#page-321-1) **drop table** の影響 [416](#page-421-2) **lock table** 禁止 [595](#page-600-1) 検出された割り付けエラーの修正 [321,](#page-326-1) [324](#page-329-1) 再構築 [321,](#page-326-1) [324](#page-329-1) [「テーブル」、「個々のテーブル名」参照](#page-238-0) デフォルトの定義 [139](#page-144-2) トリガ [296](#page-301-2) **drop view** [421](#page-426-1) ルール情報 [223](#page-228-1) [システムの論理名。「論理デバイス名」参照](#page-378-1)

システム標準の役割 ストアド・プロシージャ [525](#page-530-0) 取り消し [667](#page-672-0) システム・プロシージャ [「テーブル」、個々のテーブル名](#page-198-0) [参照](#page-198-0)プロシージャ **create procedure** [193–](#page-198-0)[209](#page-214-0) **create procedure** (SQLJ) [210](#page-215-1)–[214](#page-219-1) **[create procedure](#page-215-1)** (SQLJ) コマンド、 「個々のプロシージャ名」参照 ユーザ定義の削除 [409–](#page-414-0)[410](#page-415-0) システム・メッセージ [「エラー・メッセージ」「メッセージ」参照](#page-727-0) 言語設定 [722](#page-727-0) 実行 Transact-SOL コマンド [469](#page-474-0) 拡張ストアド・プロシージャ [469](#page-474-0) プロシージャ [469](#page-474-0) ユーザ定義プロシージャ [469](#page-474-0) [実行の遅延。「](#page-842-0)**waitfor** コマンド」参照 実行、時間の指定 [837](#page-842-0) 自動操作 チェックポイント [102](#page-107-2) データ型変換 [265](#page-270-0) トリガ [290](#page-295-0) 自発的完了 [318](#page-323-0) シャープ記号 (#)、テンポラリ・テー ブル名のプレフィクス [235](#page-240-0) 集合関数 **group by** 句 [527](#page-532-1), [530](#page-535-2) **having**  $\overline{q}$  [528,](#page-533-3) [530](#page-535-2) スカラ集合 [530](#page-535-3) ベクトル集合、**group by** [530](#page-535-1) 集合関数を含まない式、グループ分け [528](#page-533-2) 重大度レベル、エラー、ユーザ定義メ ッセージ [628](#page-633-0) 終了 **waitfor** コマンド [837](#page-842-0) 無条件、return コマンド [647](#page-652-0) 出力 **dbcc** [334](#page-339-1) 長さがゼロの文字列 [619](#page-624-2) 順序 null 値 [612](#page-617-4)

インデックス作成 [170](#page-175-1) エラー・メッセージの引数 [617](#page-622-1) カラム ( 固定長と可変長 ) [613](#page-618-2) カラムとロー集合関数 [112](#page-117-1) カラム・リストおよびデータの挿入 [544](#page-549-0) グループ内の名前 [539](#page-544-0) 降順ソート [609](#page-614-1), [690](#page-695-1) 昇順ソート [609](#page-614-2), [690](#page-695-2) 日付要素 [722](#page-727-1) 評価 [794](#page-799-1) 変換文字列の引数 [617](#page-622-1) ルールのバインド解除 [223](#page-228-2) **create procedure** [470](#page-475-1), [473](#page-478-0) 進備状態でのトランザクションのコミット [335](#page-340-0) ジョイン インデックス [169](#page-174-0) テーブル・グループ [534](#page-539-1) 障害、メディア **disk remirror** [385](#page-390-1) 自動フェールオーバ [389](#page-394-1) [「リカバリ」参照](#page-429-0) [照合順。「ソート順」参照](#page-617-5) 昇順のインデックス [55](#page-60-0) 昇順のインデックス、指定 [48](#page-53-0) 昇順、**asc** キーワード [609,](#page-614-2) [690](#page-695-2) 使用法 **grant dbcc** [512](#page-517-1) 情報 (サーバ) text [207](#page-212-0) プロシージャの表示 [197](#page-202-0) 領域の使用状況 [178](#page-183-1) 情報メッセージ (サーバ)。「エラー・メッセージ」 [「重大度レベル」、「エラー」参照](#page-630-0) 省略形 **out** と **output** [195](#page-200-1), [470](#page-475-2) **tran** は **transaction** の略 (**rollback** コマンド) [669](#page-674-0) **chars** および **characters** (**readtext** [631](#page-636-0) **exec** は **execute** [469](#page-474-1) 初期化 **disk reinit** [369](#page-374-0), [379](#page-384-1)[–383](#page-388-0) ディスク領域 [365](#page-370-0)–[372](#page-377-0) 所有権 コマンド・パーミッションおよびオブジェクト・ パーミッション [500](#page-505-0)

ストアド・プロシージャ [208](#page-213-0), [213](#page-218-0), [232](#page-237-1) トリガ [303](#page-308-0) [「パーミッション」「](#page-491-0)**setuser** コマンド」参照  $E = -313$  $E = -313$ ルール [224](#page-229-1) [所有者。「データベース所有者」「データベース・](#page-492-0) オブジェクト所有者」参照

#### す

スカラ集合 **group by** [530](#page-535-3) スキーマ 新規作成 [226](#page-231-0)–[227](#page-232-0) パーミッション [227](#page-232-1) スキャン (**statistics io**) の数 [740](#page-745-0) カーソル [350](#page-355-0) スクロール可能カーソル 更新不可 [348](#page-353-1), [807](#page-812-1) スコープ、カーソル [348](#page-353-0) ステータス ストアド・プロシージャの実行 [474](#page-479-0) ストアド・プロシージャ **parseonly** を使用しない [718](#page-723-0) **set** コマンド [712](#page-717-0) グループ化 [193](#page-198-1), [470](#page-475-0) グループの削除 [409](#page-414-1) 最大記憶サイズ [201](#page-206-0) 削除 [193](#page-198-1), [409](#page-414-0)–[410](#page-415-0) 作成 [193](#page-198-0)–[209](#page-214-0) 実行 [469](#page-474-0) 取り消されたパーミッション [651](#page-656-2) 名前の変更 [202](#page-207-0) ネスト [201](#page-206-1), [474](#page-479-1) パーミッションの付与 [488](#page-493-1) 命名 [193](#page-198-1) リターン・ステータス [205](#page-210-0)–[206](#page-211-2), [469](#page-474-2), [474](#page-479-0), [647](#page-652-0) ストアド・プロシージャの 0 リターン ・ステータス [205](#page-210-1) ストアド・プロシージャのトリガ。 [290](#page-295-0) スペース、文字 **update** [807](#page-812-2)

スレッショルド データベース・ダンプ [437](#page-442-1) トランザクション・ログのダンプ [462](#page-467-0)

#### せ

制限、仮想ハッシュ・テーブル [263](#page-268-0) 整合性。 [314](#page-319-0) 制約 作成されたインデックスおよび **max\_rows\_per\_page** [56](#page-61-1) **create table** [268](#page-273-0) エラー・メッセージ [270](#page-275-0) 参照整合性 [272](#page-277-0) データベース間 [274,](#page-279-0) [417](#page-422-1) テーブルの削除 [48](#page-53-0) テーブルの追加 [48](#page-53-1) テーブルの変更 [48](#page-53-1) ユニーク [271](#page-276-0) セーブポイント **rollback** [669](#page-674-1) [「チェックポイント処理」参照](#page-107-3) **save transaction** [674](#page-679-0) セキュリティ コマンド・パーミッションおよびオブジェク ト・パーミッション [500](#page-505-0) [「パーミッション」参照](#page-491-0) ビュー [308](#page-313-2) セグメント **dbcc checktable** レポート [317](#page-322-0) **dbcc indexalloc** レポート [320](#page-325-0) 新しいデバイスへのマップ [13](#page-18-0) インデックスの作成 [57](#page-62-0), [164](#page-169-1), [170](#page-175-0), [242](#page-247-0), [247](#page-252-0), [682](#page-687-0) オブジェクトの配置 [164](#page-169-1) クラスタード・インデックス [170](#page-175-0) 指定された数 [131](#page-136-0) [「データベース・デバイス」、「ログ・セグメン](#page-136-0) ト」、「領域の割り付け」参照 テーブルとインデックスの分離 [169,](#page-174-2) [267](#page-272-1) テーブルのロック・スキームの変更 [92](#page-97-0) 名前 [57](#page-62-0), [63,](#page-68-0) [242,](#page-247-0) [247,](#page-252-0) [682](#page-687-0) 設定 ダンプ [422](#page-427-0)

設定パラメータ [635](#page-640-0) 説明 grant dbcc [486](#page-491-1) **revoke dbcc** [650](#page-655-0) 宣言 パラメータ [194](#page-199-1) ローカル変数 [344](#page-349-0) 選択 ロック解除されたロー [706](#page-711-0)

### そ

相関名とテーブル名 [685](#page-690-1) 総計 **compute** [111](#page-116-3) **order by** [612](#page-617-2) 相互排他的な役割 [43](#page-48-3) ソート・オペレーション (**order by**)、 ソート・プラン [719](#page-724-2) ソート順 インデックスに指定、**create table** [259](#page-264-2) インデックスの指定、**alter table** [80](#page-85-0) インデックスの指定、**create index** [172](#page-177-0) **group by** および **having** [539](#page-544-0) **order by** [612](#page-617-5) 降順 [609](#page-614-2) [「順序」参照](#page-614-0) 昇順 [609](#page-614-2) 選択と影響 [612](#page-617-3) 名前のグループ [539](#page-544-0) 変更後のインデックスの再構築 [322](#page-327-0) ソート順の結合の規制 [613](#page-618-3)–[614](#page-619-0) 即時停止 [775](#page-780-1) 属性 リモート・テーブル [149](#page-154-0) 速度 ( サーバ ) **create database for load** [134](#page-139-1) **sorted\_data** を使用した **create index** [164](#page-169-2) **execute** [474](#page-479-2) **dump transaction** と **dump database** [462](#page-467-1) **truncate table** と **delete** [791](#page-796-1) **writetext** と **dbwritetext** および **dbmoretext** [852](#page-857-0) 損傷したデータベースの修復 [319](#page-324-0) 損傷したデータベース、削除と修復 [319](#page-324-0)

### た

ダーティ・ページ 更新 [102](#page-107-3)–[103](#page-108-1) タイミング [「時間間隔」参照](#page-107-2) 自動チェックポイント [102](#page-107-0) タイムスタンプ、トランザクション・ ログ・ダンプの順序 [571](#page-576-0) 探索条件 **select** [689](#page-694-0) **group by** クエリと **having** クエリ [528,](#page-533-3) [533](#page-538-0) **where** 句 [839–](#page-844-0)[847](#page-852-2) ダンプ・ストライピング データベース・ダンプ [428](#page-433-0) トランザクション・ダンプ [453](#page-458-0) ダンプ・デバイス ダンプ、データベース [426](#page-431-0) ダンプ、トランザクション・ログ [451](#page-456-0) [「データベース・デバイス」](#page-429-0) 「ログ・デバイス」参照 必要な数 [572](#page-577-0) 命名 [426](#page-431-0), [451](#page-456-0), [462](#page-467-2)-[463](#page-468-0) ダンプ、データベース Backup Server [438](#page-443-1) Backup Server、リモート [426](#page-431-1) *master* データベース [437](#page-442-2) 新しいデータベース [436](#page-441-0) 一連のダンプ [441](#page-446-0), [465](#page-470-0) 上書き [429](#page-434-0), [442](#page-447-0)–[443](#page-448-0) システム・データベース [437](#page-442-0) 使用するコマンド [458](#page-463-0) 初期化/追加 [430](#page-435-0) スケジューリング [436](#page-441-1)–[437](#page-442-1) スレッショルド [437](#page-442-1) ダンプ・ストライピング [428](#page-433-0) ダンプ・デバイス [426](#page-431-0), [437](#page-442-3) テープのマウント解除 [429](#page-434-1) テープの巻き戻し [429](#page-434-2) テープ密度 [426](#page-431-2) テープ容量 [427](#page-432-0) 動的 [436](#page-441-1) ネットワーク間 [436](#page-441-1) ファイル名 [430](#page-435-1), [439](#page-444-0)

ブロック・サイズ [427](#page-432-1) ボリュームの変更 [441](#page-446-0) ボリュームへの接続 [442](#page-447-0)–[443](#page-448-0) ボリューム名 [428](#page-433-1), [441](#page-446-1) メッセージ送信先 [430](#page-435-2) 有効期限 [429](#page-434-0) リモート [439](#page-444-1)  $\mu - \kappa$  [135](#page-140-1), [557](#page-562-0)–[577](#page-582-0) ダンプ、トランザクション・ログ Backup Server、リモート [463](#page-468-1) 使用するコマンド [458](#page-463-0) スケジューリング [462](#page-467-3) スレッショルド [462](#page-467-0) ダンプ・ストライピング [453](#page-458-0) ダンプの追加 [454](#page-459-0) テープの初期化 [454](#page-459-0) テープのマウント解除 [453](#page-458-1) テープの巻き戻し [454](#page-459-1) テープ容量 [452](#page-457-0) ネットワーク間 [462](#page-467-4) パーミッションの問題 [458](#page-463-1) ファイル名 [454](#page-459-2), [463](#page-468-2)–[464](#page-469-0) ボリュームの初期化 [465](#page-470-1)–[466](#page-471-0) ボリュームへの接続 [465](#page-470-1)–[466](#page-471-0) ボリューム名 [453](#page-458-2), [464](#page-469-1) メッセージ送信先 [455](#page-460-0) 有効期限 [454](#page-459-3) リモート [463](#page-468-1), [464](#page-469-2)  $\mu - \kappa$  [578](#page-583-0)–[592](#page-597-0) ログ領域不足のオプション [461](#page-466-0) 断片化、減少 [48](#page-53-0)

# ち

チェッカ、一貫性。 [314](#page-319-0) チェックポイント・プロセス [102](#page-107-3)[–103](#page-108-1) [「リカバリ」「セーブポイント」参照](#page-674-2) 遅延実行 (**waitfor**) [837](#page-842-1) 重複するロー インデックス [159](#page-164-2), [163](#page-168-2) **union** [793](#page-798-0)

### つ

追加 オブジェクト、*tempdb* [267](#page-272-2) *sysusermessages* へのメッセージの追加 [619](#page-624-3) 相互排他的なユーザ定義の役割 [43](#page-48-4) データベースに領域を追加する [2–](#page-7-1)[15](#page-20-1) テーブルに対する制約 [48](#page-53-1) テーブルへのカラムの追加 [48](#page-53-0) テーブルまたはビューへ のローの追加 [544–](#page-549-2)[553](#page-558-0) ミラーリング・デバイス [373–](#page-378-0)[377](#page-382-0) 役割 [220](#page-225-1) 役割へのパスワードの追加 [43](#page-48-4) ユーザ定義の役割 [220](#page-225-1)

#### て 停止

[プロシージャ。「](#page-652-0)**return** コマンド」参照 定数、代わりにパラメータを返す [473](#page-478-1) ディスク・コントローラ [367](#page-372-0), [380](#page-385-0) ディスク・デバイス 追加 [365–](#page-370-0)[372](#page-377-0) ミラーリング [373–](#page-378-0)[377](#page-382-0) ミラーリングの解除 [389–](#page-394-2)[392](#page-397-1) ディスク・ミラーリング [373](#page-378-0)–[377](#page-382-0) **waitfor mirrorexit** [837](#page-842-2) load database [573](#page-578-0) 再起動 [384–](#page-389-0)[386](#page-391-0) データベース・ダンプ [443](#page-448-1) トランザクション・ログのダンプ [466](#page-471-1) トランザクション・ログのロード [590](#page-595-0) ミラーリングの解除 [389–](#page-394-2)[392](#page-397-1) ディスク・ミラーリングの解除 [389](#page-394-2)–[392](#page-397-0) データオンリー・ロック・テーブル カラムの追加、削除、変更の制限 [89](#page-94-1) データ型 **group by** 句と **having** 句内で無効 [530](#page-535-4) **union** 演算での比較 [795](#page-800-2) カーソル結果セット [478](#page-483-0) カラムとデフォルトの互換性 [139](#page-144-0) ローカル変数 [344](#page-349-1)

データ型変換 カラム定義 [265](#page-270-0) [データ辞書。「システム・テーブル」参照](#page-228-1) データ整合性 [547](#page-552-2) [「参照整合性制約」参照](#page-273-1) データの整合性 制約 [268](#page-273-0) メソッド [269](#page-274-1) データベース **checkalloc** オプション (**dbcc**) [316](#page-321-2) **checkdb** オプション (**dbcc**) [316](#page-321-3) **checkstorage** オプション (**dbcc**) [317](#page-322-1), [318](#page-323-1) **use** コマンド [836](#page-841-0) オフライン、変更 [10](#page-15-1) サーバの数 [131](#page-136-1) サイズの増加 [2,](#page-7-1) [37](#page-42-0) 削除 [394](#page-399-0) 作成 [122](#page-127-0) 選択 [836](#page-841-0) 損傷したデータベースの削除と修復 [319](#page-324-0) ダンプ [424–](#page-429-0)[447](#page-452-0) 中断 [620](#page-625-0) データベース・ダンプのア ップグレード [571,](#page-576-1) [588](#page-593-0) デフォルト・サイズ [130](#page-135-0) 独立したログ・セグメントを持つデータベース の作成 [460](#page-465-0) バックアップ [424–](#page-429-0)[447](#page-452-0) リカバリ [557–](#page-562-0)[577](#page-582-0) ロード [557–](#page-562-0)[577](#page-582-0) [データベース一貫性チェッカ。「](#page-319-0)**dbcc** コマンド」 参照 データベース・オブジェクト *select\_list* [678–](#page-683-1)[679](#page-684-1) 追加先、*tempdb* [266](#page-271-0) 参照、**create procedure** [202](#page-207-2) プロシージャ作成時のパー ミッション [208,](#page-213-1) [213](#page-218-1) プロシージャ実行時のパー ミッション [208,](#page-213-2) [213](#page-218-2) データベース・オブジェクト所有者 [「データベース所有者」「所有権」参照](#page-491-0) データベース・サイズの変更 [387](#page-392-0)–[388](#page-393-0) データベース作成要求の衝突 [131](#page-136-3)

データベース所有者 [「データベース・オブジェクト所有者」](#page-491-0) 「パーミッション」参照 データベース所有者によるパー ミッションの付与 [487](#page-492-0), [651](#page-656-0) **setuser** [500](#page-505-0) データベース・デバイス **alter database** [3](#page-8-0) 新しいデータベース [123](#page-128-1) トランザクション・ログの分離 [375](#page-380-0), [385](#page-390-2) [データベースのダンプ。「ダンプ」、「データベース」](#page-429-0) 「ダンプ・デバイス」参照 データベースのロード [574](#page-579-0) データ変更 **update** [800](#page-805-0) **writetext** での *text* および *image* [850](#page-855-0) テープ・ラベル **load database** の **listonly** オプション [562](#page-567-0) **load transaction** の **listonly** [582](#page-587-0) テーブル **dbcc checkdb** [316](#page-321-3) **create schema** による作成 [226](#page-231-0)–[227](#page-232-0) external [215](#page-220-1) **from** 句で使用可能 [685](#page-690-0) identity カラムあり作成 [277](#page-282-1) Transact-SQL 拡張機能の効果とクエリ [532](#page-537-1) **update statistics** [834](#page-839-0)[–835](#page-840-0) インデックス・ロケーション [402](#page-407-2), [820](#page-825-0), [827](#page-832-0) オブジェクト・アロケーション・マップ [324](#page-329-0) 仮想ハッシュ、制限 [263](#page-268-0) クラスタード・インデックスへの マイグレーション [170](#page-175-1), [267](#page-272-0) 削除 [416](#page-421-1)–[418](#page-423-0) 新規作成 [233](#page-238-0)–[287](#page-292-0), [679](#page-684-0) シングル・グループ [531](#page-536-1) データなしで [702](#page-707-0) 取り消されたパーミッション [651](#page-656-3) パーミッション [488](#page-493-2) 複製の作成 [702](#page-707-0) プロキシ [146](#page-151-1) 分割 [48,](#page-53-1) [62](#page-67-0), [84](#page-89-0)[–86](#page-91-0) 分割の解除 [48,](#page-53-1) [62](#page-67-1) 分類、**group by** 句と **having** 句を使用 [527–](#page-532-0)[540](#page-545-0)

変更 [48](#page-53-1)[–96](#page-101-0) テーブル相関名のエイリアス [685](#page-690-1) [テーブルのグループへの分類。](#page-532-0) [「](#page-532-0)**group by** 句」参照 テーブルの分割 [48](#page-53-1) テーブルのページ **dbcc tablealloc** [323](#page-328-0) デッドロック 降順スキャン [614](#page-619-2) デバイス 採番 [366](#page-371-0), [379](#page-384-0) セカンダリ [375](#page-380-1) ディスク・ミラーリング [373](#page-378-0)–[377](#page-382-0) マスタ [9](#page-14-0) デバイスの障害 トランザクション・ログのダンプ [455](#page-460-1), [459](#page-464-0) [デバイスの初期化。「初期化」参照](#page-373-0) デバイスのミラーリングの解除。 [「ディスク・ミラーリング」参照](#page-394-0) デバイス・フラグメント 数 [131](#page-136-2) デバイス名 ダンプ・デバイス [426](#page-431-0), [451](#page-456-0) ディスクの再ミラーリング [384](#page-389-1) ディスク・ミラーリング [373](#page-378-1) ディスク・ミラーリングの解除 [389](#page-394-3) 物理的、**disk reinit** [379](#page-384-2) リモート・ダンプ・デバイス [572](#page-577-1) デバッグのためのツール set showplan on [718](#page-723-2) **set sort\_resources on** [719](#page-724-2) **set statistics io on** [740](#page-745-3) デフォルト [547](#page-552-1) IDENTITY カラム [87](#page-92-0) カラム [51](#page-56-0) 削除 [396](#page-401-0) 作成 [138](#page-143-0)–[141](#page-146-0) 定義および **create default** [138–](#page-143-0)[141](#page-146-0) ルール [140](#page-145-1), [224](#page-229-1) デフォルト設定 **set** コマンド・オプション [755](#page-760-0) ストアド・プロシージャのパラメータ [195](#page-200-2) 曜日順 [756](#page-761-0)

デフォルト値 データ型、長さを指定しない場合 [194](#page-199-2) テンポラリ・テーブル **create procedure** [207](#page-212-1) **create table** [235,](#page-240-0) [266](#page-271-0) **lock table** 禁止 [595](#page-600-1) 識別子プレフィクス (#) [235](#page-240-0) 命名 [266](#page-271-1)

## と

ドイツ語の print メッセージ・サンプル [617](#page-622-3) 同義語 **out** と **output** [195](#page-200-1), [470](#page-475-2) **tran**、**transaction**、**work**、**commit** コマンド [105](#page-110-1) **tran**、**transaction**、**work**、**rollback** コマンド [669](#page-674-0) **chars** および **characters** (**readtext** [631](#page-636-0) 統計 **update all statistics** [812](#page-817-0)–[816](#page-821-0) インデックスなしのカラムの生成 [820,](#page-825-1) [827](#page-832-1) シミュレート、ロード [364,](#page-369-1) [766](#page-771-3) **delete statistics** [363](#page-368-2) 動的ダンプ [436](#page-441-1), [462](#page-467-4) 独立性レベル **readpast** オプション [708](#page-713-0) 繰り返し読み出し [693](#page-698-0) ドメインまたは整合性ルールの違反 [547](#page-552-2) ドメイン・ルール [546](#page-551-1) **create rule** コマンド [222](#page-227-0) 違反 [547](#page-552-2) トランケーション **insert** [547](#page-552-3) **set string\_rtruncation** [741](#page-746-0) データ型、長さ指定なし [194](#page-199-2) デフォルト値 [139](#page-144-3) トランザクション・ログ [448](#page-453-0) 複数スペースのシングル・スペースへのトラ ンケーション [807](#page-812-2) ログ、混在デバイスでの禁止 [123](#page-128-2) トランザクション **begin** [100](#page-105-1)

終了、**commit** [105](#page-110-0) **dump transaction** コマンド [448](#page-453-1)[–468](#page-473-0) **fetch** [478](#page-483-1) **save transaction** [673–](#page-678-0)[674](#page-679-1) [キャンセル。「](#page-674-2)**rollback** コマンド」参照 構成部分ではないパラメータ [474](#page-479-3) 指定内での **update** の反復 [806](#page-811-0) 準備 [616](#page-621-0) 準備状態でのコミット [335](#page-340-0) 独立性レベル [744](#page-749-0) [「バッチ処理」「](#page-674-2)**rollback** コマンド」 「ユーザ定義トランザクション」参照 連鎖 [106](#page-111-1) トランザクション独立性レベル **readpast** オプション [708](#page-713-0) トランザクション・ログ *syslogs* テーブル **trunc log on chkpt** [458](#page-463-2) **dump database** [424](#page-429-0) [「](#page-454-0)**dump transaction** コマンド」 「*syslogs* テーブル」参照 *master* データベース [437](#page-442-0), [460](#page-465-1) **writetext with log** [850](#page-855-1) 削除されたロー [358](#page-363-0) 消去 [437](#page-442-4) ダンプ [449](#page-454-0) 独立したセグメントへの配置 [460](#page-465-0) バックアップ [424](#page-429-0) 非アクティブな領域 [451](#page-456-1) 別のデバイス [370,](#page-375-0) [375,](#page-380-2) [385,](#page-390-2) [458](#page-463-3) 領域の拡張 [13](#page-18-1) 領域、モニタ [462](#page-467-5) ロード [578–](#page-583-0)[592](#page-597-0) トリガ *@@nestlevel* [300](#page-305-3) *@@rowcount* [298](#page-303-0) **delete** [359](#page-364-1) *image* カラム [296](#page-301-3) **insert** [547](#page-552-4) **parseonly** を使用しない [718](#page-723-0) **rollback** [297](#page-302-2), [298](#page-303-1), [670](#page-675-0) **set** コマンド [712](#page-717-0) *text* カラム [296](#page-301-3) **truncate table** コマンド [792](#page-797-0)

**update** [804](#page-809-0) 再帰 [301](#page-306-0) 削除 [420](#page-425-0) 作成 [290](#page-295-1)–[304](#page-309-1), [512](#page-517-0), [660](#page-665-0) 時間間隔 [296](#page-301-0) 自己再帰 [301](#page-306-0) 自己再帰の有効化 [301](#page-306-0) システム・テーブル [296](#page-301-2) ストアド・プロシージャ [300](#page-305-2) 名前の変更 [297](#page-302-1) ネスト [300](#page-305-4)–[301](#page-306-0) ネスト、**rollback trigger** [672](#page-677-1) ロールバック [672](#page-677-2) トリガ・テーブル [297](#page-302-3) トリガの上書き [296,](#page-301-4) [420](#page-425-1) 取り消し create trigger パーミッション [304](#page-309-2), [512](#page-517-0), [660](#page-665-0) with override [411](#page-416-1)

# な

長さがゼロの文字列出力 [619](#page-624-2) 名前 **setuser** [773](#page-778-0) パラメータ、**create procedure** [194](#page-199-3) カラム、ビュー内 [305](#page-310-0) グループのソート [539](#page-544-0) セグメント [57,](#page-62-0) [63](#page-68-0), [164](#page-169-1), [242](#page-247-0), [247](#page-252-0), [682](#page-687-0) テーブルのエイリアス [685](#page-690-1) ビュー [421](#page-426-2) 名前の変更 ストアド・プロシージャ [202](#page-207-0) トリガ [297](#page-302-1)  $E = -308$  $E = -308$ 

## に

日本語文字セット print メッセージ・サンプル [617,](#page-622-4) [626](#page-631-1) **dbcc complete\_xact 1pc** [335](#page-340-1) **execute** [469](#page-474-0)

## ね

```
ネスト
 begin...end99
 if...else 条件 543
 while ループ 849
 while ループ、break 101
 ストアド・プロシージャ 201, 474
  トリガ 300
  トリガのレベル 300
 レベル 204
ネスト select 文。「select コマンド」
    「サブクエリ」参照
select 693
ノンクラスタード・インデックス 160
```
## は

```
パーセント記号 (%)
 エラー・メッセージ内のリテラル 619
 エラー・メッセージのプレースホルダ 617
パーミッション
 grant 486–523
 create schema226227
 revoke コマンド 650–668
 データベース所有者による割り当て 487, 651
 トリガの作成 304, 512, 660
 割り当て 487, 651
 setuser 773
パーミッションの階層。「パーミッション」参照
バイト
 1 ローあたり 71
 「サイズ」参照
バインド
 デフォルト 138
 バインド解除 396
 ルール 224
バインド解除
 デフォルト 139, 396
 ルール 413
破壊されたインデックス。
    「reindex オプション」、「dbcc」参照
パススルー・モード
 connect to117
```
パス名 DLL および拡張ストアド・ プロシージャ [196](#page-201-0) ミラーリング・デバイス [373](#page-378-2) リモート・ダンプ・デバイス [572](#page-577-1) パスワード 役割 [43](#page-48-1) 役割からの削除 [43](#page-48-2) 役割への追加 [43](#page-48-4) ユーザ定義の役割 [219,](#page-224-1) [737](#page-742-2) ユーザ定義の役割からの削除 [45](#page-50-0) ユーザ定義の役割での変更 [46](#page-51-0) ユーザ定義の役割への追加 [45](#page-50-0) バックアップ *master* データベース [11](#page-16-0) 「ダンプ」、「データベース」「ダンプ」、「トラ [ンザクション・ログ」「ロード」、「データ](#page-467-1) ベース」「ロード」、「トランザクション・ ログ」参照 [インクリメンタル。「ダンプ」、「トランザク](#page-467-1) ション・ログ」参照 ディスクの再ミラーリング [384](#page-389-2) ディスク・ミラーリング [374,](#page-379-0) [390](#page-395-0) バッチ処理 **create default** [139](#page-144-4) **execute** [469](#page-474-1), [473](#page-478-2) **set** オプション [754](#page-759-0) リターン・ステータス [647–](#page-652-0)[649](#page-654-0) パフォーマンス **dump database** 実行中の **writetext** [852](#page-857-1) **select into** [702](#page-707-1) **showplan** と診断 [718](#page-723-2) sort\_resources と診断 [719](#page-724-2) トリガ [296](#page-301-0) パラメータ **grant dbcc** [491](#page-496-0) **revoke dbcc** [654](#page-659-0) パラメータ、プロシージャ **execute** [470](#page-475-3) 指定する方法 [470,](#page-475-1) [473](#page-478-3) データ型 [194](#page-199-4) デフォルト [195](#page-200-2) トランザクションの一部でない [474](#page-479-3) 命名 [194](#page-199-3)

ハロウィーン問題 [352](#page-357-0) 番号 **statistics io** [740](#page-745-3) select  $J \times k$  [690](#page-695-0) エラー戻り値 (サーバ) [648](#page-653-0) 同じ名前のグループのプ ロシージャ [193,](#page-198-1) [409](#page-414-1), [470](#page-475-0) 仮想デバイス [366,](#page-371-0) [379](#page-384-0) プレースホルダ (%*nn*!) [617](#page-622-0) 曜日名 [721](#page-726-0)

### ひ

非アクティブなトランザクション・ログ領域 [451](#page-456-1) 比較演算子 **where** 句 [839](#page-844-1) 引数 **where** 句、使用できる数 [847](#page-852-1) 番号付けされたプレースホルダ、 **print** コマンド [617,](#page-622-0) [618](#page-623-1) ユーザ定義のエラー・メッセージ [626](#page-631-2) [「論理式」参照](#page-106-2) 引数の変換 [617](#page-622-1) ヒストグラム ステップの指定、**create index** [175](#page-180-0) **update statistics** [812](#page-817-1), [818](#page-823-0), [824](#page-829-0) 日付 表示フォーマット [721](#page-726-0) 表示フォーマット、**waitfor** コマンド [838](#page-843-0) 日付要素 順序 [722](#page-727-1) ビュー **with check option** [310](#page-315-0), [550](#page-555-0)–[551](#page-556-0) **check option** [808](#page-813-0)–[809](#page-814-0) **create schema** による作成 [226](#page-231-0)–[227](#page-232-0) **from** 句で使用可能 [685](#page-690-0) **readtext** [632](#page-637-2) **update** [310,](#page-315-1) [808–](#page-813-0)[809](#page-814-1) 基本となるテーブルの変更 [309](#page-314-0) 更新の制限 [809](#page-814-2) 削除 [421](#page-426-0) 作成 [305–](#page-310-1)[313](#page-318-0)

[「データベース・オブジェクト」、「複数のテーブル](#page-310-1) から構成されるビュー」参照 取り消されたパーミッション [651](#page-656-4) 名前の変更 [308](#page-313-3) パーミッション [488](#page-493-3) ビューを介したデータの挿入 [550](#page-555-0) 評価順序 [794](#page-799-1) 表示 **create procedure** 文のテキスト [207](#page-212-0) コマンドの影響を受けるローの設定 [718](#page-723-3) 情報のプロシージャ [197](#page-202-0)

## ふ

ファイル [「テーブル」「トランザクション・ログ」参照](#page-238-0) ミラーリング・デバイス [373](#page-378-2) ファイル名 DLL [196](#page-201-0) データベースのダンプ [439](#page-444-0) トランザクション・ログのダンプ [454](#page-459-2), [581](#page-586-0) **listonly** [562](#page-567-1), [582](#page-587-1) ブール ( 論理 ) 式、**select** 文 [542](#page-547-0) フォーマット文字列 **print** [617](#page-622-5) **raiserror** [625](#page-630-2) ユーザ定義のエラー・メッセージ [625](#page-630-2) 不完全な文字の ??( 疑問符) [632](#page-637-1) 不完全な文字、読み込み [632](#page-637-1) 複合インデックス [160,](#page-165-3) [178](#page-183-0) 複数カラムのインデックス。 [「複合インデックス」参照](#page-165-3) 複数のテーブルから構成されるビュー [809](#page-814-0) **delete** [309](#page-314-1), [357](#page-362-0) [「ビュー」参照](#page-310-1) 複数のトリガ動作 [291](#page-296-0) 複数ローのフェッチ [480](#page-485-0) 複製 新しいデータベースの領域 [135](#page-140-2) データを持たないテーブル [702](#page-707-0) 含まれるグループ、**group by** クエリ [533](#page-538-1) 2 つの一重引用符の使用 文字列 [846](#page-851-0) 物理読み込み (**statistics io**) [740](#page-745-1)

付与 create trigger パーミッション [304](#page-309-2), [512](#page-517-0), [660](#page-665-0) プライマリ・キー [271](#page-276-0) 更新 [292](#page-297-0) プラットフォーム間のダンプとロード、疑わしい パーティションの処理 [570](#page-575-0) プラン 作成、**create plan** [188](#page-193-1) **create procedure** [195](#page-200-0) set showplan on [718](#page-723-2) **set sort resources on** [719](#page-724-2) ブランク、文字データ型 [547,](#page-552-3) [807](#page-812-2) プレースホルダ **print** メッセージ [617](#page-622-5) フロー制御言語 **begin...end** [99](#page-104-0) **create procedure** [196](#page-201-1) プロキシ・テーブル リモート・テーブルへのマッピング、 **create table** [259](#page-264-3) **create proxy\_table** [215](#page-220-0) リモート・テーブルへのマッピング [146](#page-151-0) プロシージャ・グループ [409,](#page-414-1) [470](#page-475-0) [プロシージャの中止。「](#page-652-0)**return** コマンド」参照 プロシージャ・プラン、**create procedure** [195](#page-200-0) プロシージャ。 [193](#page-198-0) プロセス ( サーバのタスク ) 影響、**waitfor errorexit** [838](#page-843-1) ID 番号 [554](#page-559-1) **sp\_who** レポート [554](#page-559-2) 強制終了 [554](#page-559-0)–[556](#page-561-1) [「サーバ」参照](#page-559-0) プロセスのブロック [555](#page-560-0) プロセスのロールバック **checkpoint** [102](#page-107-4) パラメータ値 [474](#page-479-3) [プロセスの論理名。「論理デバイス名」](#page-378-1) 参照 文 **create procedure** [196](#page-201-2) **create trigger** [291](#page-296-1) 分割の解除 テーブル [48](#page-53-1) 分岐 [485](#page-490-0) 分散トランザクション処理 (DTP) [319](#page-324-1)

文の順序および番号付けされた プレースホルダ [617](#page-622-1) 文法構造、番号付けされたプレースホルダ [617](#page-622-0) 分離、物理的 テーブルとインデックスの セグメント [169,](#page-174-2) [267](#page-272-1) トランザクション・ログ・デバイス [375](#page-380-2), [385](#page-390-2)

#### へ

ペア、ミラーリング済み [389](#page-394-2) 並列度 (degree of parallelism) **select** および **parallel** [686](#page-691-0) ページ数 **statistics io** [740](#page-745-2) エクステント内 [169,](#page-174-1) [259](#page-264-0) 書き込まれたページ数 (**statistics io**) [740](#page-745-5) ページのチェーン パーティション [62](#page-67-0), [84](#page-89-0) 分割の解除 [62](#page-67-1) ページ分割 [57,](#page-62-1) [162,](#page-167-0) [241](#page-246-0) ページ、OAM ( オブジェクト・アロケ ーション・マップ ) **dbcc indexalloc** レポート [321](#page-326-3) テーブルに関する **dbcc** レポート [324](#page-329-2) ページ、オーバフロー 降順スキャン [615](#page-620-1) ページ、空白に対する満杯率 [48](#page-53-1) ページ、データ エクステントと **dbcc tablealloc** [324](#page-329-0) エクステントのレポート、 **dbcc indexalloc** [321](#page-326-0) **statistics io** [740](#page-745-2) 「インデックス・ページ」、 [「テーブル・ページ」も参照](#page-164-1) エクステント [172,](#page-177-1) [259](#page-264-0) チェーン [62](#page-67-0), [84–](#page-89-0)[86](#page-91-0) マルチバイト文字 [320](#page-325-1) ベクトル集合 **group by** [530](#page-535-1) 変換 **like** キーワードを使用した日付 [840](#page-845-0) null 値と自動的な変換 [265](#page-270-1)

```
where 句とデータ型 847
 カラム 265
変更
 「更新」参照
 所有権 37–42
 データベース 2, 37
 データベース・サイズ 2–15
 テーブル 48–96
 テーブルに対する制約 48
 ビュー定義 309
 役割 43
 ユーザ定義の役割 43
 ユーザ定義の役割のパスワード 46
 ロック・スキーム 48, 61
295
変更の取り消し。「rollback コマンド」参照
変更、キャンセル。「rollback コマンド」参照
変数
 print メッセージ 618
 679
 update 文 804
 戻り値 473
 ローカル 344–345
```
### ほ

ポインタ *text* または *image* カラム [630](#page-635-2) [ポインタ、デバイス。「セグメント」参照](#page-175-0) 保護システム コマンド・パーミッションおよびオブジェク ト・パーミッション [500](#page-505-0) ストアド・プロシージャ [208,](#page-213-1) [213](#page-218-1) 役割、グループ、ユーザの階層 [513,](#page-518-1) [520](#page-525-0) ユーザ定義の役割 [220](#page-225-2) ボリューム名、データベースのダンプ [441](#page-446-1)

### ま

[マーカ、ユーザ定義。「プレースホルダ」「セーブ](#page-674-2) ポイント」参照 マイグレーション

システム・ログの他のデバイスへの移行 [370](#page-375-0) テーブルをクラスタード・ インデックスに [170](#page-175-0), [267](#page-272-0) マスタ・デバイス [9](#page-14-0) マッピング system と default セグメント [13](#page-18-2) マルチバイト文字セット **fix\_text** アップグレード [319,](#page-324-2) [334](#page-339-2) **readtext** [632](#page-637-3) **readtext using characters** [632](#page-637-4) **writetext** [852](#page-857-2) 変更 [319](#page-324-2)

## み

見出し、カラム [528](#page-533-0) ビュー内 [305](#page-310-0) [ミラーリングの無効化。「ディスク・ミラーリング」](#page-394-0) 参照

# め

命名 インデックス [160](#page-165-1) カーソル [348](#page-353-2) ストアド・プロシージャ [202](#page-207-0) データベース・デバイス [365](#page-370-1) テーブル [235](#page-240-1) テンポラリ・テーブル [266](#page-271-1) トリガ [290](#page-295-2)  $E = -305$  $E = -305$ ビュー内のカラム [305](#page-310-0) ファイル [365](#page-370-1) メッセージ **revoke** [660](#page-665-1) 画面 [617](#page-622-2)–[619](#page-624-5) 言語設定 [722](#page-727-0) トリガ [296](#page-301-4), [420](#page-425-1) ユーザ定義の出力 [617](#page-622-2)–[619](#page-624-5) メモリ **deallocate cursor** [342](#page-347-0) [「領域」参照](#page-174-1)

### も

```
文字
 719
 "0x"
      222
文字セット
 719
 クライアント/サーバ間の変換 719
 変更後の fix_text アップグレード 319
 マルチバイト、変更 319
文字セットのバイナリ・ソート順
 order by 613
文字列
 print メッセージ 617
 空 547
 トランケーション 547, 741
 トランケート 547, 807
```
### や

```
役割
 ストアド・プロシージャ
   ・パーミッション 525
 相互排他的 43
 パーミッション 513, 520
 パスワードの削除 43
 パスワードの追加 43
 作成 ( ユーザ定義 ) 219
 set role 737
役割の競合 46
役割、システム
 667
役割、ユーザ定義
 制限事項 220
 667
 有効/無効の切り替え 737
```
#### ゆ

```
ユーザ
 guest パーミッション 516
 システム・プロシージャのパ
   ーミッション 510
```
同一化 (**setuser**) [500](#page-505-0) ユーザ ID[。「エイリアス」「ログイン」「ユーザ」](#page-778-2) 参照 [ユーザ・エラー。「エラー」](#page-630-0) 「重大度レベル」参照 [ユーザ・グループ。「グループ」](#page-667-0) 「"public" グループ」参照 ユーザ定義 SQLJ プロシージャ 作成 [210–](#page-215-1)[214](#page-219-1) ユーザ定義トランザクション **begin transaction** [100](#page-105-0) 終了、**commit** [105](#page-110-0) [「トランザクション」参照](#page-105-0) ユーザ定義の役割 競合 [46](#page-51-1) 作成 [219](#page-224-0) システム・プロシージャ [525](#page-530-0) 取り消し [667](#page-672-0) パスワードの追加 [43](#page-48-4) 有効/無効の切り替え [737](#page-742-2) ユーザ定義プロシージャ 作成 [193–](#page-198-0)[209](#page-214-0) 実行 [469](#page-474-0) ユーザ定義メッセージの出力 [617](#page-622-2)–[619](#page-624-5) ユーザ定義のラベルへの無条件分岐 [485](#page-490-0) [ユーザとの同一化。「](#page-778-0)**setuser** コマンド」参照 [ユーザ・パーミッション。「データベース所有](#page-491-0) 者」「パーミッション」参照 優先度 順序を区別するコマンド [510,](#page-515-0) [659](#page-664-0) ユーザ定義の戻り値 [649](#page-654-1) ルールのバインド [224](#page-229-1) 優先度を付けた順位、大文字のソート順 [613](#page-618-1)

# よ

曜日の日付値 名前と番号 [721](#page-726-0) 読み取り専用カーソル [351](#page-356-1) 予約リターン・ステータス値 [648](#page-653-0)

# ら

```
ラベル
 goto label 485
 ダンプ・ボリューム 441, 572, 589
```
# り

リカバリ 時間および checkpoint [102](#page-107-2) **dump transaction** [462](#page-467-1) トランザクション・ログの指定時点まで [586](#page-591-0) リカバリなし [574](#page-579-1) リカバリなしのデータベースのロード [574](#page-579-1) リスティング ユーザ・グループのメンバ [516](#page-521-1) リスト エラー戻り値 [648](#page-653-1) ソート順の選択と影響 [613](#page-618-7) 予約リターン・ステータス値 [648](#page-653-1) リストア **load database** を使用したデータベース [557–](#page-562-0)[577](#page-582-0) 損傷した *master* でーたべーす [378](#page-383-2) 損傷した *master* データベース [378,](#page-383-0) [379](#page-384-1) [「リカバリ」参照](#page-429-0) リスト作成 既存のデフォルト [396](#page-401-2) リターン・ステータス ストアド・プロシージャ [469,](#page-474-2) [647](#page-652-0) リターン・パラメータ **output** キーワード [195,](#page-200-3) [470](#page-475-4) リモート・サーバ [699](#page-704-1) 制約 [54](#page-59-0), [59](#page-64-0) リモート・プロシージャ・コール [699](#page-704-1) **execute** [474](#page-479-4) **rollback** [670](#page-675-1) リモート・プロシージャ、定義 [150](#page-155-0) 領域 クラスタード・インデックスおよび **max** rows per page [163](#page-168-3) **dbcc checktable** でレポートされた空き領域 [317](#page-322-0) **max\_rows\_per\_page** [162,](#page-167-1) [241](#page-246-1) 新しいデータベース [123](#page-128-0)

インデックスのエクステント [321](#page-326-0) インデックス・ページ [56,](#page-61-0) [161](#page-166-0)[–162,](#page-167-2) [240](#page-245-0) エクステント [169](#page-174-1), [259](#page-264-0) クラスタード・インデックス [55,](#page-60-2) [162,](#page-167-2) [170,](#page-175-2) [240](#page-245-1) 再コンパイルされたストアド・プロシージャ [202](#page-207-1) [「サイズ」、「領域の割り付け」参照](#page-140-0) ストアド・プロシージャ [201](#page-206-0) データベース記憶領域 [55,](#page-60-2) [162,](#page-167-2) [170,](#page-175-2) [240](#page-245-1) データベースへの追加 [2](#page-7-1)–[15](#page-20-1) **alter table...lock** [92](#page-97-0) **reorg rebuild** [644](#page-649-0) 非アクティブなログの検索 [451](#page-456-1) 不足 [451](#page-456-2) ログ・セグメントでの使用 [317](#page-322-0), [451](#page-456-1) 領域の再利用 (space reclamation) **reorg reclaim\_space** for [640](#page-645-0) 領域の割り付け **dbcc** コマンド、検査 [316](#page-321-2) テーブル [259](#page-264-0), [316](#page-321-4) ページ [323](#page-328-0) ログ・デバイス [135](#page-140-0)

# る

```
ループ
 while 101, 848
 break 101
 continue 119
 goto label 485
 トリガの無限連鎖 300
ルール
 insert 546
 カラム定義の矛盾 224
 新規作成 222–225
 デフォルトの違反 140
 バインド 224
 ユーザが作成したルールの命名 222
 ユーザ定義の削除 413
```
### れ

例 **revoke dbcc** [655](#page-660-0) レベル *@@nestlevel* [204](#page-209-3) トリガのネスト [300](#page-305-1) ネストされたプロシージャ [204](#page-209-2), [474](#page-479-1) パーミッションの割り当て [500](#page-505-0) レポート **sp\_who** [554](#page-559-2) **dbcc** [323](#page-328-1) 連鎖トランザクション・モード **commit** [106](#page-111-1) **delete** [358](#page-363-1) **fetch** [478](#page-483-1) **insert** [548](#page-553-0) **open** [608](#page-613-1) **update** [805](#page-810-0)

## ろ

ローカル変数 **declare** (名前とデータ型) [344](#page-349-0) **raiserror** [626](#page-631-3) 画面メッセージ [618](#page-623-2) ユーザ定義のエラー・メッセージ [626](#page-631-3) ローカル変数の定義 [344](#page-349-0)[–345](#page-350-1) ロー・サイズ [71](#page-76-0) ロー集合演算子 **compute** [107](#page-112-0) ロード、データベース [557](#page-562-0)[–577](#page-582-0) Backup Server [572](#page-577-3) 新しいデータベース [135](#page-140-1) サポートされないプラットフォー ムの組み合わせ [568](#page-573-0) 使用上の制限 [571](#page-576-2), [588](#page-593-1) ディスク・ミラーリング [573](#page-578-0) テープのマウント解除 [561](#page-566-0) テープの巻き戻し [561](#page-566-1) ネットワーク間 [572](#page-577-1) 必要なサイズ [569](#page-574-0) ファイル名、リスト [562](#page-567-2) ブロック・サイズ [560](#page-565-0)

ヘッダ、リスト [563](#page-568-0) ボリューム名 [561](#page-566-2) メッセージ送信先 [563,](#page-568-0) [589](#page-594-2) リモート [572](#page-577-1) ロード・ストライピング [561](#page-566-3) ロード中の更新の禁止 [569](#page-574-1) ロード、トランザクション・ログ [578](#page-583-0)–[592](#page-597-0) **until\_time** [583](#page-588-0) ダンプ・デバイス [580](#page-585-0) ディスク・ミラーリング [590](#page-595-0) テープのマウント解除 [582](#page-587-2) テープの巻き戻し [582](#page-587-3) ファイル名、リスト [582](#page-587-0) ヘッダ、リスト [583](#page-588-1) ポイントインタイム・リカバリ [583](#page-588-0) ボリューム名 [581](#page-586-1) メッセージ送信先 [583](#page-588-2) ロード・ストライピング [580](#page-585-0) ローの最大サイズ [71](#page-76-1) ローの長さ [71](#page-76-1) ロー、テーブル **insert** [546](#page-551-0) **create index** および重複 [163](#page-168-0) **rowcount** 設定 [737](#page-742-1) [「](#page-680-0)**select** コマンド」参照 **update** [800](#page-805-0) グループ化 [527](#page-532-2) グループ分けする方法 [530](#page-535-1) コマンドの影響を受けるものの表示 [718](#page-723-3) 集合関数の適用先 [530](#page-535-1) スカラ集合関数の適用先 [530](#page-535-1) 比較順序 [613](#page-618-2) ロック解除されたものの選択 [706](#page-711-1) ロック解除されたものを削除 [354](#page-359-0) ロック解除されたローの更新 [800](#page-805-0) **truncate table** [791](#page-796-0) ロギング select into [700](#page-705-1) *text* または *image* データ [850](#page-855-0) **writetext** コマンド [850](#page-855-1) トリガおよびロギングされないオ ペレーション [297](#page-302-4)

ログイン **char\_convert** 設定 [719](#page-724-3) 無効化 [776](#page-781-0) [「リモート・ログイン」「ユーザ」参照](#page-778-0) ログイン・トリガ set オプション [770](#page-775-0) ログ・セグメント dbcc checktable レポート [317](#page-322-0) 専用のデバイス上にないログ ・セグメント [338](#page-343-0) ログ・デバイス 消去 [437](#page-442-4) [「トランザクション・ログ」参照](#page-454-0) 領域の割り付け [135,](#page-140-0) [334](#page-339-0) [ログ。「セグメント」「トランザクション・ログ」](#page-454-0) 参照 ロック **lock table** コマンドを使用したテーブル [593](#page-598-1) 読み込み用テキスト [630](#page-635-3) ロックされたローのスキップの選択 [706,](#page-711-1) [800](#page-805-1) ロックされたローをスキップして削除 [354](#page-359-0) ロック解除されたローの選択 [706](#page-711-1) ロック・スキーム 指定、**select into** [683](#page-688-0) **alter table** によるへんこう [48](#page-53-1) **create table** [277](#page-282-2) 変更 [48](#page-53-0), [61](#page-66-0) 論理 ( 概念 ) テーブル [295](#page-300-0), [297](#page-302-0) 論理式 **if...else** [541](#page-546-0) 構文 [101](#page-106-2) 論理デバイスおよびアーカイブ・データベースへ のアクセス [574](#page-579-2) 論理デバイス名 新しいデータベース [123](#page-128-1) ディスクの再ミラーリング [384](#page-389-1) ディスク・ミラーリング [373](#page-378-1) ディスク・ミラーリングの解除 [389](#page-394-3) 論理読み込み (**statistics io**) [740](#page-745-2)

## わ

ワーク・テーブルを使用する **update** と **delete** [357](#page-362-1), [804](#page-809-2)